# ETSITS 101 812 V1.1.2 (2001-10)

Technical Specification

# Digital Video Broadcasting (DVB); Multimedia Home Platform (MHP) Specification 1.0.1

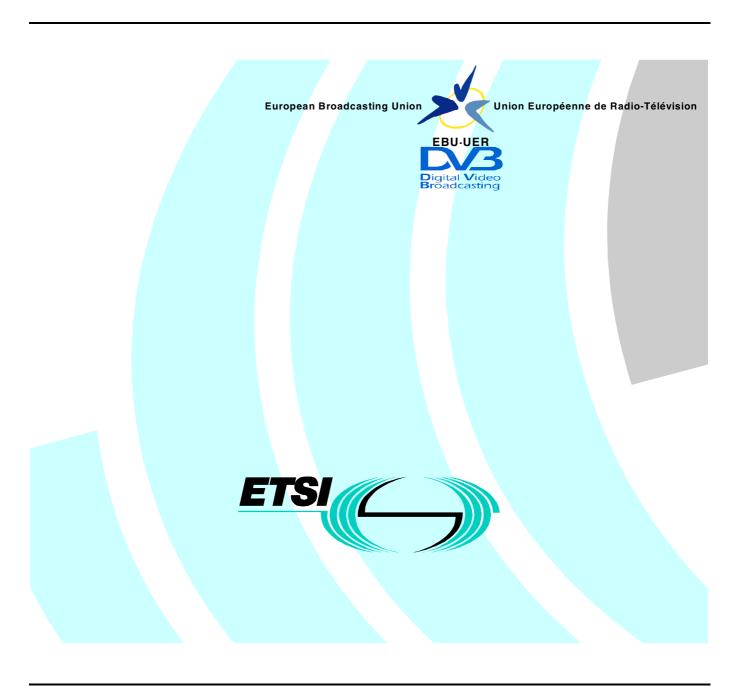

# Reference RTS/JTC-DVB-113

Keywords
broadcasting, data, digital, DVB, MPEG, terrestrial, TV, video

#### **ETSI**

650 Route des Lucioles F-06921 Sophia Antipolis Cedex - FRANCE

Tel.: +33 4 92 94 42 00 Fax: +33 4 93 65 47 16

Siret N° 348 623 562 00017 - NAF 742 C Association abut non lucratif enregistré àa Sous-Præcture de Grasse (06) N° 7803/88

#### Important notice

Individual copies of the present document can be downloaded from: <u>http://www.etsi.org</u>

The present document may be made available in more than one electronic version or in print. In any case of existing or perceived difference in contents between such versions, the reference version is the Portable Document Format (PDF). In case of dispute, the reference shall be the printing on ETSI printers of the PDF version kept on a specific network drive within ETSI Secretariat.

Users of the present document should be aware that the document may be subject to revision or change of status.

Information on the current status of this and other ETSI documents is available at

<a href="http://portal.etsi.org/tb/status/status.asp">http://portal.etsi.org/tb/status/status.asp</a></a>

If you find errors in the present document, send your comment to: editor@etsi.fr

#### **Copyright Notification**

No part may be reproduced except as authorized by written permission. The copyright and the foregoing restriction extend to reproduction in all media.

© European Telecommunications Standards Institute 2001.
© European Broadcasting Union 2001.
All rights reserved.

## **Contents**

| Intelle                                                                      | ectual Property Rights                                                                                                    | 24                                                   |
|------------------------------------------------------------------------------|----------------------------------------------------------------------------------------------------|------------------------------------------------------|
| Forew                                                                        | vord                                                                                                    | 24                                                   |
| 0<br>0.1<br>0.2<br>0.3                                                       | Introduction                                                                                                    | 24<br>25                                             |
| 1                                                                            | Scope                                                                                                    | 26                                                   |
| 2                                                                            | References                                                                                                    | 26                                                   |
| 3<br>3.1<br>3.2                                                              | Definitions and abbreviations  Definitions. Abbreviations                                                                                                    | 31                                                   |
| 4                                                                            | Conventions                                                                                                    | 35                                                   |
| 5<br>5.1<br>5.2<br>5.2.1<br>5.2.2<br>5.2.2.1<br>5.2.3<br>5.3<br>5.4<br>5.4.1 | Basic Architecture  Context Architecture.  Resources System software.  Application Manager Application Interfaces Between an MHP Application and the MHP System. Plug-ins Security Model | . 36<br>. 37<br>. 37<br>. 37<br>. 37<br>. 39<br>. 40 |
|                                                                              | Transport Protocols                                                                                                    |                                                      |
| 6<br>6.1<br>6.2<br>6.2.1<br>6.2.2                                            | Introduction                                                                                                    | 42<br>42<br>43                                       |
| 6.2.3<br>6.2.4<br>6.2.5<br>6.2.5.1                                           | DSM-CC Private Data.  DSM-CC Data Carousel  DSM-CC User-to-User Object Carousel.  DVB-J class files                                                                                      | 43                                                   |
| 6.2.5.2<br>6.2.5.3<br>6.2.6                                                  | DVB-HTML document files                                                                                                    | 43 44 44                                             |
| 6.2.7<br>6.2.8<br>6.2.9<br>6.3                                               | Internet Protocol (IP).  User Datagram Protocol (UDP).  DVB Service Information  Interaction Channel Protocols.                                                                          | 44 44 45                                             |
| 6.3.1<br>6.3.2<br>6.3.3                                                      | Network Dependent Protocols.  Internet Protocol (IP).  Transmission Control Protocol (TCP).                                                                                              | 45<br>45                                             |
| 6.3.4<br>6.3.5<br>6.3.6<br>6.3.7<br>6.3.7.1                                  | UNO-RPC UNO-CDR DCM-CC User to User Hypertext Transfer Protocol (HTTP) HTTP 1.1 Service Specific                                                                                         | 45<br>45<br>46<br>46                                 |
| 6.3.9<br>7<br>7.1<br>7.1.1                                                   | User Datagram Protocol (UDP).  Content formats Static formats Bitmap image formats                                                                                                    | 46<br>47<br>47                                       |
| / . I . I                                                                    | Dianap image formats                                                                                                    | +/                                                   |

| 7.1.1.1 | Image encoding restrictions                                                          |    |
|---------|--------------------------------------------------------------------------------------|----|
| 7.1.1.2 | JPEG                                                                                 |    |
| 7.1.1.3 | PNG                                                                                  |    |
| 7.1.1.4 | GIF                                                                                  |    |
| 7.1.2   | MPEG-2 I-Frames                                                                      |    |
| 7.1.3   | MPEG-2 Video "drips"                                                                 |    |
| 7.1.4   | Monomedia format for audio clips                                                     |    |
| 7.1.5   | Monomedia format for text                                                            |    |
| 7.1.5.1 | Built-in character set                                                               |    |
| 7.2     | Broadcast streaming formats                                                          |    |
| 7.2.1   | Audio                                                                                |    |
| 7.2.2   | Video                                                                                |    |
| 7.2.3   | Subtitles                                                                            |    |
| 7.2.3.1 | DVB Subtitles                                                                        |    |
| 7.2.3.2 | Teletext                                                                             |    |
| 7.3     | Resident fonts                                                                       |    |
| 7.4     | Downloadable Fonts                                                                   |    |
| 7.5     | Colour Representation.                                                               |    |
| 7.5.1   | Background (informative)                                                             |    |
| 7.5.2   | Specification                                                                        |    |
| 7.5.2.1 | The sRGB Reference Viewing Environment.                                              |    |
| 7.5.2.2 | Colourimetric Definitions and Encodings                                              |    |
| 7.6     | MIME Types                                                                           |    |
| 7.6.1   | Rationale                                                                            | 53 |
| 8 I     | DVB-HTML                                                                             | 51 |
| 8.1     | Status of DVB HTML.                                                                  |    |
|         |                                                                                      |    |
| 9 1     | Application model                                                                    | 55 |
| 9.1     | Broadcast MHP applications                                                           | 55 |
| 9.1.1   | Basic lifecycle control                                                              |    |
| 9.1.2   | Starting applications                                                                |    |
| 9.1.3   | Support for execution of multiple simultaneous applications                          |    |
| 9.1.4   | Stopping applications                                                                |    |
| 9.1.4.1 | A new service being selected replacing a previously selected one                     | 56 |
| 9.1.4.2 | The stopping of an application by another application                                |    |
| 9.1.4.3 | Changes in the application signalling to request a particular application be stopped |    |
| 9.1.4.4 | Stopping by the MHP terminal due to a shortage of resources                          | 56 |
| 9.1.5   | Persistence of Applications Across Service Boundaries                                |    |
| 9.1.6   | Management of autostarting                                                           |    |
| 9.1.7   | When tuning is not service selection!                                                |    |
| 9.1.8   | DVB-J Applications and Service Selection                                             | 57 |
| 9.2     | DVB-J Model                                                                          | 58 |
| 9.2.1   | Starting DVB-J Applications                                                          | 58 |
| 9.2.2   | Stopping a DVB-J Application                                                         | 58 |
| 9.2.3   | DVB-J Application Lifecycle                                                          |    |
| 9.2.3.1 | Introduction                                                                         |    |
| 9.2.3.2 | DVB-J Application Lifecycle State Machine                                            | 59 |
| 9.2.4   | Xlet API                                                                             |    |
| 9.2.4.1 | Xlet State Change Semantics                                                          | 62 |
| 9.2.4.2 | Xlet state change requests                                                           |    |
| 9.2.5   | Multiple application environment support                                             |    |
| 9.2.5.1 | Control of DVB-J applications by other DVB-J applications                            | 62 |
| 9.2.5.2 | Input Focus management                                                               | 62 |
| 9.2.5.3 | Other resources management                                                           | 63 |
| 9.2.5.4 | VM implementation                                                                    | 63 |
| 9.3     | DVB-HTML Model                                                                       | 63 |
| 9.3.1   | The DVB-HTML Application                                                             | 63 |
| 9.3.1.1 | DVB-HTML Application                                                                 | 63 |
| 9312    | User agent                                                                           | 63 |

| 9.3.1.3   | DVB-HTML Actor                                                   | . 63 |
|-----------|------------------------------------------------------------------|------|
| 9.3.1.4   | Application boundary                                             | . 64 |
| 9.3.1.4.1 | Regular Expression Syntax                                        |      |
| 9.3.2     | DVB-HTML Application Lifecycle                                   |      |
| 9.3.2.1   | Introduction                                                     |      |
| 9.3.2.2   | Signalling                                                       |      |
| 9.3.2.3   | Lifecycle control                                                |      |
| 9.3.2.3.1 | State diagram                                                    |      |
| 9.3.2.3.1 | The State Model                                                  |      |
| 9.3.3.1   | Loading                                                          |      |
| 9.3.3.1.1 | Name                                                             |      |
| 9.3.3.1.1 |                                                                  |      |
|           | Entry actions.                                                   |      |
| 9.3.3.1.3 | Activities                                                       |      |
| 9.3.3.1.4 | Resources                                                        |      |
| 9.3.3.1.5 | Transitions                                                      |      |
| 9.3.3.1.6 | Comment                                                          |      |
| 9.3.3.2   | Active                                                           |      |
| 9.3.3.2.1 | Name                                                             |      |
| 9.3.3.2.2 | Activities                                                       |      |
| 9.3.3.2.3 | Entry actions                                                    |      |
| 9.3.3.2.4 | Resources                                                        |      |
| 9.3.3.2.5 | Transitions                                                      |      |
| 9.3.3.2.6 | Comment                                                          |      |
| 9.3.3.3   | Paused                                                           |      |
| 9.3.3.3.1 | Name                                                             | . 68 |
| 9.3.3.3.2 | Activities                                                       | . 68 |
| 9.3.3.3.3 | Resources                                                        | . 68 |
| 9.3.3.3.4 | Transitions                                                      | . 68 |
| 9.3.3.3.5 | Comment                                                          | . 68 |
| 9.3.3.4   | Destroyed                                                        | . 69 |
| 9.3.3.4.1 | Name                                                             |      |
| 9.3.3.4.2 | Activities                                                       | . 69 |
| 9.3.3.4.3 | Resources                                                        |      |
| 9.3.3.4.4 | Transitions:                                                     |      |
| 9.3.3.4.5 | Comment                                                          |      |
| 9.3.3.5   | Killed                                                           |      |
| 9.3.3.5.1 | Name                                                             |      |
| 9.3.3.5.2 | Entry actions.                                                   |      |
| 9.3.3.5.3 | Activities                                                       |      |
| 9.3.3.5.4 | Resources                                                        |      |
| 9.3.3.5.5 | Transitions                                                      |      |
| 9.3.3.5.6 | Comment                                                          |      |
| 9.4       | Inter application resource management.                           |      |
|           | •                                                                |      |
|           | oplication Signalling                                            |      |
| 10.1      | Introduction                                                     |      |
| 10.1.1    | Summary of common signalling                                     |      |
| 10.1.2    | Summary of additional signalling for DVB-J applications          |      |
| 10.1.3    | Summary of additional signalling for DVB-HTML applications       |      |
| 10.1.4    | Summary of additional signalling for applications carried via OC |      |
| 10.1.5    | Summary of additional signalling for applications carried via IP | . 72 |
| 10.1.6    | How to add a new scheme (informative).                           |      |
| 10.1.7    | Service information                                              |      |
| 10.2      | Program Specific Information                                     | . 72 |
| 10.2.1    | Application signalling stream                                    | . 72 |
| 10.2.2    | Data broadcast streams                                           | . 72 |
| 10.3      | Notation                                                         | . 73 |
| 10.3.1    | reserved                                                         | . 73 |
| 10.3.2    | reserved_future_use                                              |      |
| 10.4      | Application Information Table                                    |      |

| 10.4.1   | Data errors                                       | 73 |
|----------|---------------------------------------------------|----|
| 10.4.2   | AIT transmission and monitoring                   | 73 |
| 10.4.3   | Optimised AIT signalling                          | 74 |
| 10.4.4   | Visibility of AIT                                 |    |
| 10.4.5   | Definition of sub-table for the AIT               |    |
| 10.4.6   | Syntax of the AIT                                 |    |
| 10.4.7   | Use of private descriptors in the AIT             |    |
| 10.4.8   | Text encoding in AIT                              |    |
| 10.5     | Application identification                        |    |
| 10.5.1   | Encoding                                          |    |
| 10.5.2   | Effects on life cycle                             |    |
| 10.5.3   | Authentication of application identification      |    |
| 10.6     | Control of application life cycle                 |    |
| 10.6.1   | Entering and leaving the domain of an application |    |
| 10.6.2   | Dynamic control of the application life cycle     |    |
| 10.6.2.1 | DVB-J                                             |    |
| 10.6.2.1 |                                                   |    |
| 10.0.2.2 | Generic descriptors                               |    |
| 10.7     | Application Signalling Descriptor                 |    |
| 10.7.1   | Data broadcast id descriptor                      |    |
| 10.7.2.1 | 1                                                 |    |
| 10.7.2.1 | Generic descriptor                                |    |
|          | r                                                 |    |
| 10.7.3   | Application descriptor                            |    |
| 10.7.4   | User information descriptors                      |    |
| 10.7.4.1 | Application name descriptor                       |    |
| 10.7.4.2 |                                                   |    |
| 10.7.5   | External application authorisation descriptor     |    |
| 10.8     | Transport protocol descriptors                    |    |
| 10.8.1   | Transport protocol descriptor                     |    |
| 10.8.1.1 | Transport via OC                                  |    |
| 10.8.1.2 | 1                                                 |    |
| 10.8.2   | IP Routing Descriptors                            |    |
| 10.8.2.1 | Routing Descriptor IPv4                           |    |
| 10.8.2.2 | $\mathcal{E}$ 1                                   |    |
| 10.8.3   | Pre-fetch signalling                              |    |
| 10.8.3.1 | Introduction                                      |    |
| 10.8.3.2 | 1                                                 |    |
| 10.8.3.3 | DII location descriptor                           |    |
| 10.9     | DVB-J specific descriptors                        |    |
| 10.9.1   | DVB-J application descriptor                      |    |
| 10.9.2   | DVB-J application location descriptor             |    |
| 10.10    | DVB-HTML Specific descriptors                     | 93 |
| 10.10.1  | DVB-HTML application descriptor                   |    |
| 10.10.2  | DVB-HTML application location descriptor          | 93 |
| 10.10.2. | 1 Example                                         | 94 |
| 10.10.2. | 2 Application Entry Point                         | 94 |
| 10.10.3  | DVB-HTML application boundary descriptor          | 95 |
| 10.11    | Constant values                                   | 96 |
| 10.12    | Service Information                               | 97 |
| 10.12.1  | Service identifier descriptor                     | 97 |
| 11 E     | OVB-J Platform                                    | 00 |
|          |                                                   |    |
| 11.1     | The Virtual Machine                               |    |
| 11.2     | General issues                                    |    |
| 11.2.1   | Basic Considerations                              |    |
| 11.2.2   | Approach to Subsetting                            |    |
| 11.2.3   | Class Loading                                     |    |
| 11.2.4   | Unloading                                         |    |
| 11.2.5   | Event listeners                                   |    |
| 11.2.6   | Event model in DAVIC APIs                         | 99 |

| 11.2.7     | Event model in DAVIC & DVB APIs                                   | . 99 |
|------------|-------------------------------------------------------------------|------|
| 11.2.8     | Tuning as a side-effect                                           | . 99 |
| 11.2.9     | Intra application media resource management                       |      |
| 11.2.10    | Application thread priority                                       |      |
|            | Fundamental DVB-J APIs.                                           |      |
| 11.3.1     | Java platform APIs                                                |      |
| 11.3.1.1   | java lang package                                                 |      |
| 11.3.1.1   | java.lang.reflect package                                         |      |
| 11.3.1.2   | java.utiljava.util                                                |      |
| 11.3.1.3   | java.util.zip.                                                    |      |
| 11.3.1.4   |                                                                   |      |
|            | java.io                                                           |      |
| 11.3.1.6   | java.net                                                          |      |
| 11.3.1.7   | java.beans                                                        |      |
| 11.3.1.8   | java.math                                                         |      |
| 11.3.2     | MHP platform APIs                                                 |      |
| 11.3.2.1   | org.dvb.lang                                                      |      |
| 11.3.2.2   | org.dvb.event                                                     |      |
|            | Presentation APIs                                                 |      |
| 11.4.1     | Graphical User Interface API                                      |      |
| 11.4.1.1   | The Core GUI API                                                  |      |
| 11.4.1.2   | TV user interface                                                 |      |
| 11.4.1.3   | Extended graphics                                                 | 105  |
| 11.4.1.4   | Handling of input events                                          | 105  |
| 11.4.2     | Streamed Media API                                                | 107  |
| 11.4.2.1   | Framework of solution                                             | 107  |
| 11.4.2.2   | Clarifications                                                    | 107  |
| 11.4.2.3   | Default media player behaviour                                    | 107  |
| 11.4.2.4   | Required controls for video drips                                 |      |
| 11.4.2.5   | Extensions to the Framework                                       |      |
| 11.4.2.5.1 | DVB specified extensions                                          |      |
| 11.4.2.5.2 | Extensions in org.davic                                           |      |
| 11.4.2.5.3 | Extensions in javax.tv                                            |      |
| 11.4.2.5.4 | Required controls for broadcast profiles                          |      |
| 11.4.2.5.5 | Clarifications                                                    |      |
| 11.4.2.6   | Restrictions on the Framework for Broadcast                       |      |
| 11.4.2.7   | Intersection Between MediaSelectControl and                       | 10)  |
| 11.1.2.7   | SubtitlingLanguageControl / AudioLanguageControl                  | 110  |
| 11.4.2.8   | Intersection between Streamed Media API and TV User Interface API |      |
| 11.4.2.8.1 | Basic Principles                                                  |      |
| 11.4.2.8.2 | TV Behaviour Control                                              |      |
| 11.4.2.8.3 | Application Behaviour Control                                     |      |
| 11.4.2.8.4 | Dynamic Behaviour                                                 |      |
| 11.4.2.8.5 | Resource Management Details.                                      |      |
|            | Data Access APIs                                                  |      |
| 11.5.1     | Broadcast Transport Protocol Access API                           |      |
| 11.5.1     |                                                                   | 112  |
| 11.3.1.1   | Constraints on the java.io.File methods for broadcast carousels.  | 112  |
| 11 5 1 2   |                                                                   |      |
| 11.5.1.2   | Methods dealing with write access                                 |      |
| 11.5.1.3   | Behaviour following loss of a broadcast file system               |      |
| 11.5.2     | Support for Multicast IP over the Broadcast Channel               |      |
| 11.5.3     | Support for IP over the Return Channel                            |      |
| 11.5.4     | MPEG-2 Section Filter API.                                        |      |
| 11.5.5     | Mid-Level Communications API                                      |      |
| 11.5.6     | Persistent Storage API.                                           |      |
| 11.6       | Service Information and Selection APIs                            |      |
| 11.6.1     | DVB Service Information API                                       |      |
| 11.6.2     | Service Selection API                                             |      |
| 11.6.3     | Tuning API                                                        |      |
| 11.6.4     | Conditional Access API                                            | 117  |

| 11.6.5     | Protocol Independent SI API                                           | 117 |
|------------|-----------------------------------------------------------------------|-----|
| 11.7 Con   | nmon Infrastructure APIs                                              | 118 |
| 11.7.1     | APIs to support DVB-J application lifecycle                           | 118 |
| 11.7.1.1   | Xlet properties                                                       | 118 |
| 11.7.1.2   | Actions for DVB-J applications to perform in their                    |     |
|            | destroy method                                                        | 118 |
| 11.7.2     | Application discovery and launching APIs                              |     |
|            | Inter-Application communication API                                   |     |
| 11.7.3.1   | Remote Call Semantics                                                 |     |
| 11.7.3.1.1 | Objects Passed by Remote Reference                                    |     |
| 11.7.3.1.2 | Objects Passed by Remote Copy                                         |     |
| 11.7.3.1.3 | Classloading Considerations                                           |     |
| 11.7.3.1.4 | Thread Usage                                                          |     |
| 11.7.3.1.5 | Garbage Collection of Remote Objects                                  |     |
|            | Basic MPEG Concepts                                                   |     |
|            | Resource Notification                                                 |     |
|            | Content Referencing                                                   |     |
|            | Common Error Reporting                                                |     |
| 11111      | urity                                                                 |     |
|            | Basic Security                                                        |     |
| 11.8.1.1   | java.securityjava.security                                            |     |
| 11.8.1.2   | java.security.cert                                                    |     |
| 11.8.1.3   | Other classes                                                         |     |
|            |                                                                       |     |
|            | APIs to Support TLS / SSL Over the Return Channel                     |     |
|            | Additional permissions classes                                        |     |
|            | General security issues                                               |     |
|            | er APIs.                                                              |     |
|            | Timer Support                                                         |     |
|            | User Settings and Preferences API                                     |     |
|            | Profile and version properties                                        |     |
| 11.9.3.1   | Information on options                                                |     |
|            | a permissions                                                         |     |
| 11.10.1    | Permissions for unsigned applications                                 |     |
| 11.10.1.1  | java.net.SocketPermission:                                            |     |
| 11.10.1.2  | java.util.PropertyPermission                                          |     |
| 11.10.1.3  | java.lang.RuntimePermissionjava.lang.RuntimePermission                |     |
| 11.10.1.4  | java.io.SerializablePermission                                        |     |
| 11.10.1.5  | java.io.FilePermission                                                |     |
| 11.10.1.7  | javax.tv.media.MediaSelectPermission                                  |     |
| 11.10.1.7  | javax.tv.neura.Wedraselectrefinission javax.tv.service.ReadPermission |     |
| 11.10.1.9  | javax.tv.service.selection.ServiceContextPermission                   |     |
| 11.10.1.10 | java.util.Locale.setDefaultjava.util.acale.setDefault                 |     |
|            | Additional Permissions for signed applications                        |     |
| 11.10.2.1  | java.util.PropertyPermission                                          |     |
| 11.10.2.1  | java.io.FilePermission                                                |     |
| 11.10.2.2  | org.dvb.net.ca.CAPermission                                           |     |
| 11.10.2.3  | org.dvb.application.AppsControlPermission.                            |     |
| 11.10.2.4  | org.dvb.net.rc.RCPermission.                                          |     |
| 11.10.2.5  | org.dvb.net.tuning.TunerPermission                                    |     |
| 11.10.2.7  | javax.tv.service.selection.SelectPermission.                          |     |
| 11.10.2.7  | org.dvb.user.UserPreferencePermission                                 |     |
| 11.10.2.8  | java.net.SocketPermission                                             |     |
| 11.10.2.9  | org.dvb.media.DripFeedPermission                                      |     |
|            | org.dvo.media.Dripreedrennission                                      |     |
|            | Transport stream                                                      |     |
|            | Network                                                               |     |
|            | Bouquet                                                               |     |
|            | Service                                                               |     |
| 11,11,7    | UV1 7 1 VV                                                            | 101 |

| 11.11.4.1 | MPEG/DVB specific service                                        | . 131     |
|-----------|------------------------------------------------------------------|-----------|
| 11.11.4.2 | Generic Service                                                  | . 132     |
| 11.11.5   | DVB Event                                                        | . 132     |
| 11.11.6   | MPEG elementary stream                                           |           |
| 11.11.7   | File                                                             |           |
| 11.11.8   | Directory                                                        |           |
| 11.11.9   | Drip feed decoder                                                |           |
| 11.11.10  | Irrelevant                                                       |           |
| 11.11.11  | Methods working on many Locator types.                           |           |
| 11.11.12  | Support for the HTTP protocol in DVB-J.                          |           |
|           | •                                                                |           |
| 12 Se     | curity                                                           | . 136     |
| 12.1      | Introduction                                                     | . 136     |
| 12.1.1    | Overview of the security framework for applications              | . 136     |
| 12.1.2    | Overview of return channel security                              | . 136     |
| 12.2      | Authentication of applications                                   |           |
| 12.2.1    | Overview of authentication messages                              |           |
| 12.2.1.1  | Hash codes                                                       |           |
| 12.2.1.2  | Signatures                                                       |           |
| 12.2.1.3  | Certificates                                                     |           |
| 12.2.1.4  | Authentication of hierarchical file systems                      |           |
| 12.3      | Message transport                                                |           |
| 12.4      | Detail of application authentication messages                    |           |
| 12.4.1    | HashFile                                                         |           |
| 12.4.1.1  | Description                                                      |           |
| 12.4.1.2  | HashFile location and naming conventions                         |           |
| 12.4.1.2  | Digest value computation rules                                   |           |
| 12.4.1.3  | Special authentication rules                                     |           |
| 12.4.1.4  | •                                                                |           |
|           | SignatureFile                                                    |           |
| 12.4.2.1  | Description                                                      |           |
| 12.4.2.2  | SignatureFile location and naming conventions                    |           |
| 12.4.2.3  | Supported algorithms                                             |           |
| 12.4.2.4  | Signature computation rules.                                     |           |
| 12.4.2.5  | Authentication rules                                             |           |
| 12.4.3    | CertificateFile                                                  |           |
| 12.4.3.1  | Description                                                      |           |
| 12.4.3.2  | ASN.1 encoding                                                   |           |
| 12.4.3.3  | Supported algorithms                                             |           |
| 12.4.3.4  | Name matching                                                    |           |
| 12.4.3.5  | CertificateFile location and naming conventions                  |           |
| 12.4.3.6  | Authentication rules                                             |           |
| 12.4.4    | Integration                                                      |           |
| 12.5      | Profile of X.509 certificates for authentication of applications |           |
| 12.5.1    | signatureAlgorithm                                               | . 144     |
| 12.5.1.1  | MD5 with RSA                                                     | . 144     |
| 12.5.1.2  | SHA-1 with RSA                                                   | . 144     |
| 12.5.1.3  | parameters                                                       | . 144     |
| 12.5.2    | signatureValue                                                   | . 144     |
| 12.5.3    | version                                                          |           |
| 12.5.4    | issuer                                                           |           |
| 12.5.4.1  | minimum requirement                                              |           |
| 12.5.4.2  | certificate authority responsibility                             |           |
| 12.5.5    | validity                                                         |           |
| 12.5.6    | subject                                                          |           |
| 12.5.7    | SubjectPublic Key Info                                           |           |
| 12.5.7.1  | rsaEncryption                                                    |           |
| 12.5.7.1  | subjectPublicKey                                                 |           |
| 12.5.7.2  | Unique Identifiers                                               |           |
| 12.5.9    | Extensions                                                       |           |
| 12.5.9    | Security policy for applications                                 |           |
| ··        | ~~~~~, poster tot upprieumono                                    | · · · T / |

| 12.6.1      | General principles                                                       |       |
|-------------|--------------------------------------------------------------------------|-------|
| 12.6.2      | Permission request file                                                  |       |
| 12.6.2.1    | File encoding                                                            |       |
| 12.6.2.1.1  | Number representation                                                    |       |
| 12.6.2.2    | File integrity.                                                          |       |
| 12.6.2.3    | Example                                                                  |       |
| 12.6.2.4    | Permission request file name and location                                | . 150 |
| 12.6.2.5    | Permission request file                                                  | . 151 |
| 12.6.2.5.1  | Minimum permissions                                                      | . 151 |
| 12.6.2.5.2  | Syntax and semantics                                                     | . 151 |
| 12.6.2.6    | Credentials                                                              | . 151 |
| 12.6.2.7    | File Access                                                              | . 153 |
| 12.6.2.7.1  | Unsigned applications                                                    | . 153 |
| 12.6.2.7.2  | Default policy for signed applications                                   | . 153 |
| 12.6.2.7.3  | Permission request syntax                                                | . 154 |
| 12.6.2.8    | CA API                                                                   | . 154 |
| 12.6.2.8.1  | Unsigned applications                                                    | . 154 |
| 12.6.2.8.2  | Signed applications                                                      |       |
| 12.6.2.8.3  | Conditional Access Permission syntax                                     |       |
| 12.6.2.9    | Application lifecycle control policy                                     |       |
| 12.6.2.9.1  | Unsigned applications                                                    |       |
| 12.6.2.9.2  | Default policy for Signed applications                                   |       |
| 12.6.2.9.3  | Syntax                                                                   |       |
| 12.6.2.10   | Return channel access policy                                             |       |
| 12.6.2.10.1 | Unsigned applications                                                    |       |
| 12.6.2.10.2 | Signed applications                                                      |       |
| 12.6.2.10.3 | Return channel permission syntax                                         |       |
| 12.6.2.11   | Tuning access policy                                                     |       |
| 12.6.2.11.1 | Unsigned applications                                                    |       |
| 12.6.2.11.2 | Signed applications                                                      |       |
| 12.6.2.11.3 | Tuner Permission syntax                                                  |       |
| 12.6.2.12   | Service selection policy                                                 |       |
| 12.6.2.12.1 | Unsigned applications                                                    |       |
| 12.6.2.12.2 | Signed applications                                                      |       |
| 12.6.2.12.3 | Service Selection Permission                                             |       |
| 12.6.2.13   | Media API access policy                                                  |       |
| 12.6.2.14   | Inter-application communication policy                                   |       |
| 12.6.2.14.1 | Unsigned applications                                                    |       |
| 12.6.2.14.2 | Signed applications                                                      |       |
| 12.6.2.15   | User Setting and Preferences access policy                               |       |
| 12.6.2.15.1 | Unsigned applications                                                    |       |
| 12.6.2.15.2 | Signed applications                                                      |       |
| 12.6.2.15.3 | Permission syntax.                                                       |       |
| 12.6.2.16   | Network permissions                                                      |       |
| 12.6.2.16.1 | Unsigned applications                                                    |       |
| 12.6.2.16.2 | Signed applications                                                      |       |
| 12.6.2.16.3 | Permission syntax.                                                       |       |
| 12.6.2.17   | Dripfeed permissions.                                                    |       |
| 12.6.2.17.1 | Unsigned applications                                                    |       |
| 12.6.2.17.2 | Default policy for signed applications                                   |       |
| 12.6.2.17.3 | Permission request syntax                                                |       |
|             | ample of creating an application that can be authenticated               |       |
| 12.7.1      | Scenario Example                                                         |       |
| 12.7.1      | Hashes and signature computations:                                       |       |
| 12.7.2.1    | Computation of the hashes of the root/Xlet1/classes/subclasses directory |       |
| 12.7.2.2    | Computation of the hashes of the of root/Xlet1/classes directory         |       |
| 12.7.2.3    | Computation of the hashes of the of root/Xlet1 directory                 |       |
| 12.7.2.4    | Computation of the signature                                             |       |
|             | ocedures for application certificates and signatures                     |       |

| 12.9        | Certificate management                      | 161 |
|-------------|---------------------------------------------|-----|
| 12.9.1      | Certificate Revocation Lists                | 161 |
| 12.9.1.1    | Introduction (informative)                  | 161 |
| 12.9.1.2    | Distribution of CRLs (informative)          | 161 |
| 12.9.1.2.1  | Distribution via return channel             | 161 |
| 12.9.1.2.2  | Distribution via MPEG stream                | 161 |
| 12.9.1.3    | CRL retention                               | 162 |
| 12.9.1.3.1  | Requirement                                 | 162 |
| 12.9.1.3.2  | Storage requirement                         |     |
| 12.9.1.3.3  | Storage management                          |     |
| 12.9.1.4    | CRL file location and naming convention     |     |
| 12.9.1.5    | Operational model                           |     |
| 12.9.1.6    | Examples                                    |     |
| 12.9.1.6.1  | Revocation of a broadcaster's certificate   |     |
| 12.9.1.6.2  | Revocation of a CA's certificate.           |     |
| 12.9.1.7    | CRL format                                  |     |
| 12.9.1.8    | Profile of CRL                              |     |
| 12.9.1.9    | CRL Processing                              |     |
| 12.9.2      | Root certificate management.                |     |
| 12.9.2.1    | Introduction                                |     |
| 12.9.2.1    | Security of RCMM                            |     |
| 12.9.2.2    | Format of RCMM                              |     |
| 12.9.2.3    | Distribution of RCMM                        |     |
|             |                                             |     |
| 12.9.2.5    | RCMM Processing.                            |     |
| 12.9.2.6    | Example: Renewal of a root certificate      |     |
|             | Security on the return channel.             |     |
| 12.10.1     | MHP functionality                           |     |
| 12.10.2     | TLS cipher suites                           |     |
| 12.10.3     | The EDE112 cipher                           |     |
| 12.10.4     | Downloading of certificates for TLS.        |     |
| 12.10.4.1   | Introduction                                |     |
| 12.10.4.2   | Usage of certificate in TLS                 |     |
| 12.10.4.2.  | 11                                          |     |
| 12.10.4.2.2 | 1                                           |     |
| 12.11       | The internet profile of X.509 (informative) |     |
| 12.11.1     | Main part of the certificate                |     |
| 12.11.1.1   | Certificate                                 |     |
| 12.11.1.2   | signatureAlgorithmsignatureAlgorithm        | 169 |
| 12.11.1.3   | signatureValue                              | 170 |
| 12.11.1.4   | tbsCertificate                              | 170 |
| 12.11.1.5   | version                                     | 170 |
| 12.11.1.6   | serialNumber                                | 171 |
| 12.11.1.7   | signature                                   | 171 |
| 12.11.1.8   | issuer                                      | 171 |
| 12.11.1.9   | validity                                    |     |
| 12.11.1.9.  | ·                                           |     |
| 12.11.1.9.2 |                                             |     |
| 12.11.1.10  |                                             |     |
| 12.11.1.10  |                                             |     |
| 12.11.1.10  | •                                           |     |
| 12.11.1.10  | y .                                         |     |
| 12.11.1.11  | · · · · · · · · · · · · · · · · · · ·       |     |
| 12.11.1.12  | •                                           |     |
|             |                                             |     |
| 12.11.2     | Standard certificate extensions             |     |
| 12.11.2.1   | Authority key identifier                    |     |
| 12.11.2.2   | Subject key identifier                      |     |
| 12.11.2.3   | Key usage                                   |     |
| 12.11.2.4   | Private key usage period                    |     |
| 12.11.2.5   | Certificate policies                        | 174 |

| 12.11.2.6  | Policy mappings                                   | 175 |
|------------|---------------------------------------------------|-----|
| 12.11.2.7  | Subject Alternative Name                          | 175 |
| 12.11.2.8  | Issuer Alternative Name                           | 175 |
| 12.11.2.9  | Subject Directory attributes                      | 175 |
| 12.11.2.10 | Basic Constraints                                 | 176 |
| 12.11.2.11 | Name Constraints                                  | 176 |
| 12.11.2.12 | Policy Constraints                                | 176 |
| 12.11.2.13 | Extended key usage field                          | 176 |
| 12.11.2.14 | CRL Distribution points.                          | 176 |
| 12.12      | MHP certification procedures                      | 177 |
| 13 Gra     | aphics reference model                            | 178 |
|            | Introduction                                      |     |
| 13.1.1     | Interapplication interaction                      |     |
|            | General Issues                                    |     |
| 13.2.1     | Coordinate Spaces                                 |     |
| 13.2.1.1   | Normalised screen space                           |     |
| 13.2.1.1   | User space                                        |     |
| 13.2.1.2   | Pixel Aspect Ratio                                |     |
| 13.2.1.4   | Video space                                       |     |
|            | Graphics                                          |     |
| 13.3.1     | Modelling of the MHP display stack composition    |     |
| 13.3.1     | AWT Reference Model in the MHP                    |     |
| 13.3.3     | HAVi devices and AWT components.                  |     |
| 13.3.3.1   | Video and graphics pixel aligned.                 |     |
| 13.3.3.2   | Zero graphics impact                              |     |
| 13.3.4     | Composition                                       |     |
| 13.3.4.1   | •                                                 |     |
| 13.3.4.1   | AWT paint rule                                    |     |
| 13.3.5.1   | Composition Rules                                 |     |
| 13.3.6     | Components generally                              |     |
| 13.3.6.1   | Extensions to the AWT graphics capabilities       |     |
| 13.3.6.2   | Graphics Objects in the MHP                       |     |
| 13.3.6.2   | Buffered Image                                    |     |
| 13.3.6.3.1 | DVBColor                                          |     |
|            | Modified packed colour representation             |     |
| 13.4.1     |                                                   |     |
| 13.4.1     | Component-based players and background players    |     |
| 13.4.2     | Modelling MPEG decoding and presentation pipeline |     |
| 13.4.3     | Coordinate Spaces                                 |     |
|            | •                                                 |     |
| 13.5.1     | Subtitles                                         |     |
| 13.5.1     |                                                   |     |
| 13.5.2     | Relation to graphics                              |     |
|            | Approximations                                    |     |
| 13.6.1     |                                                   |     |
| 13.6.1.1   | Approximations in composition                     |     |
| 13.6.1.1   | Implementation of modes                           |     |
|            | Graphics directly over video                      |     |
| 13.6.1.1.2 | Graphics over other graphics                      |     |
| 13.6.1.2   | Approximation of alpha                            |     |
| 13.6.1.3   | Approximation of colour                           | 19/ |
| 14 Sys     | stem integration aspects                          | 198 |
| -          | Namespace mapping (DVB Locator)                   |     |
| 14.1.1     | dvb_entity = dvb_service                          |     |
| 14.1.2     | dvb_entity = dvb_service_component.               |     |
| 14.1.3     | dvb_hier_part = dvb_abs_path                      |     |
| 14.1.4     | dvb_abs_path                                      |     |
|            | Reserved names.                                   |     |
|            | XML notation                                      |     |

| 14.4    | Network signalling                                                             |       |
|---------|--------------------------------------------------------------------------------|-------|
| 14.5    | Text encoding of application identifiers                                       | . 202 |
| 14.6    | Reserved names for persistent storage                                          | . 202 |
| 14.7    | Files and file names.                                                          | . 203 |
| 14.8    | Locators and content referencing                                               | . 203 |
| 14.9    | Service identification                                                         | . 204 |
| 14.9.1  | Syntax of the textual service identifier                                       | . 204 |
| 14.9.2  | Handling of the textual service identifiers within the MHP terminal            | . 205 |
| 1.5 1   | Datailad alatfama anafila dafaitiana                                           | 206   |
|         | Detailed platform profile definitions                                          |       |
| 15.1    | PNG - restrictions                                                             |       |
| 15.1.1  | PNG Aspect ratios                                                              |       |
| 15.2    | Minimum media formats supported by DVB-J APIs                                  |       |
| 15.3    | JPEG - restrictions.                                                           |       |
| 15.4    | Locale support                                                                 | . 209 |
| 16      | Registry of Constants                                                          | 210   |
| 16.1    | System constants                                                               |       |
| 16.2    | DVB-J constants                                                                |       |
| 16.2.1  | Public and Protected final static primitive fields from DVB packages           |       |
| 16.2.2  | Public and Protected final static primitive fields from standard Java packages |       |
| 10.2.2  | Tuone and Trouvelle Imai state primitive fields from standard vava paetiages   | . 213 |
| Annex   | A (normative): External references; errata, clarifications and exemptions      | 214   |
| A.1     | JAE 1.1.8 API [31]                                                             | . 214 |
| A.1.1   | java.lang.ThreadGroup.getParent()                                              | . 214 |
| A.1.2   | java.net.URLconnection.setFileNameMap                                          |       |
| A.1.3   | java.util.Locale.setDefault                                                    |       |
| A.1.4   | java.lang.Class                                                                |       |
| A.1.5   | java.awt.Font                                                                  |       |
| A.2     | Java Language Spec [32]                                                        |       |
| A.2.1   | java.lang.ThreadGroup.getParent()                                              |       |
| A.2.2   | java.lang.Runtime.runFinalizersOnExit()                                        |       |
| A.2.3   | java.lang.System.runFinalizersOnExit()                                         |       |
| A.3     | Java Media Player Specification [33]                                           |       |
| A.3.1   | javax.media.protocol.URLDataSource.sources.                                    |       |
| A.4     | Java VM [34]                                                                   |       |
| A.5     | Java TV [51]                                                                   |       |
| A.5.1   | javax.tv.service.selection.                                                    |       |
| A.5.1.1 | PresentationTerminatedEvent                                                    |       |
| A.5.1.2 |                                                                                |       |
| A.5.2   | javax.tv.util.TVTimer                                                          |       |
| A.5.2.1 | scheduleTimerSpec(TVTimerSpec)                                                 |       |
| A.5.3   | javax.tv.util.TVTimerSpec                                                      |       |
| A.5.3.1 |                                                                                |       |
| A.5.3.2 |                                                                                |       |
| A.5.4   | javax.tv.xlet.Xlet                                                             |       |
| A.6     | DAVIC 1.4.1p9 [3]                                                              |       |
| A.6.1   | org.davic.mpeg.NotAuthorizedException.                                         |       |
| A.6.2   | org.davic.mpeg.dvb                                                             |       |
| A.6.2.1 |                                                                                |       |
| A.6.3   | org.davic.mpeg.sections                                                        |       |
| A.6.3.1 |                                                                                |       |
| A.6.3.2 |                                                                                |       |
| A.6.3.2 |                                                                                |       |
| A.6.3.2 |                                                                                |       |
| A.6.3.2 |                                                                                |       |
| A.6.3.2 |                                                                                |       |
| A.6.3.3 | SectionFilter                                                                  |       |
| A.6.3.3 |                                                                                |       |
| A.6.3.3 |                                                                                | 220   |

| A.6.3.3.3                                                                                                    | startFiltering(java.lang.Object, int, int, byte[], byte[])                                                                                                    |                                                           |
|----------------------------------------------------------------------------------------------------|----------------------------------------------------------------------------------------------------|-----------------------------------------------------------|
| A.6.3.3.4                                                                                                    | startFiltering (appData, pid, tableId) exceptions                                                                                                    |                                                           |
| A.6.3.4                                                                                                    | SectionFilterGroup                                                                                                    |                                                           |
| A.6.3.4.1                                                                                                    | NotAuthorizedException                                                                                                    |                                                           |
| A.6.3.4.2                                                                                                    | numberOfFilters                                                                                                    |                                                           |
| A.6.3.4.3                                                                                                    | sectionSize                                                                                                    |                                                           |
| A.6.3.4.4                                                                                                    | ringSize                                                                                                    |                                                           |
| A.6.3.5                                                                                                    | TimeOutEvent                                                                                                    |                                                           |
| A.6.4                                                                                                    | org.davic.media                                                                                                    |                                                           |
| A.6.4.1                                                                                                    | FreezeControl.resume()                                                                                                    |                                                           |
| A.6.4.2                                                                                                    | MediaTimePositionChangedEvent                                                                                                    |                                                           |
| A.6.4.3                                                                                                    | NotAuthorizedMediaException                                                                                                    |                                                           |
| A.6.5                                                                                                    | org.davic.net                                                                                                    |                                                           |
| A.6.5.1                                                                                                    | InvalidLocatorException                                                                                                    |                                                           |
| A.6.5.2                                                                                                    | Locator                                                                                                    |                                                           |
| A.6.5.2.1                                                                                                    | Locator()                                                                                                    |                                                           |
| A.6.5.2.2                                                                                                    | toExternalForm()                                                                                                    |                                                           |
| A.6.5.3                                                                                                    | tuning                                                                                                    |                                                           |
| A.6.5.3.1                                                                                                    | NetworkInterfaceController                                                                                                    |                                                           |
| A.6.5.4                                                                                                    | ca                                                                                                    |                                                           |
| A.6.5.4.1                                                                                                    | CAMessage                                                                                                    |                                                           |
| A.6.5.4.2                                                                                                    | CAMedule                                                                                                    |                                                           |
| A.6.5.4.3                                                                                                    | CAModuleManager                                                                                                    |                                                           |
| A.6.5.4.4                                                                                                    | NoFreeCapacityException                                                                                                    |                                                           |
| A.6.5.4.5                                                                                                    | MMIObject                                                                                                    |                                                           |
| A.6.5.4.6                                                                                                    | DescramblerProxy                                                                                                    |                                                           |
| A.6.5.4.7<br>A.6.5.5                                                                                                    | StartMMIEvent(MMIObject, int, java.lang.Object)                                                                                                    |                                                           |
| A.0.3.3                                                                                                    | int componenttags[], String filePath)                                                                                                    | 220                                                       |
| A.6.5.6                                                                                                    | dvb.DvbLocator                                                                                                    |                                                           |
|                                                                                                    |                                                                                                    | 7771                                                      |
| 1.0.5.0                                                                                                    |                                                                                                    |                                                           |
|                                                                                                    | (normative): Object carousel                                                                                                    | 230                                                       |
| Annex B                                                                                                    | (normative): Object carousel                                                                                                    | <b>230</b>                                                |
| Annex B<br>B.1                                                                                                    | Introduction                                                                                                    | 230<br>230                                                |
| <b>Annex B</b><br>B.1<br>B.1.1<br>B.2                                                                                                    | Introduction                                                                                                    | 230<br>230<br>230                                         |
| Annex B<br>B.1<br>B.1.1<br>B.2<br>B.2.1                                                                                                    | Introduction                                                                                                    | 230<br>230<br>230<br>230                                  |
| Annex B<br>B.1<br>B.1.1<br>B.2<br>B.2.1<br>B.2.1.1                                                                                                    | Introduction.  Key to notation Object Carousel Profile.  DSM-CC Sections. Sections per TS packet.                                                                                                    | 230 230 230 230 230 231                                   |
| Annex B B.1 B.1.1 B.2 B.2.1 B.2.1.1 B.2.2                                                                                                    | Introduction.  Key to notation.  Object Carousel Profile.  DSM-CC Sections.  Sections per TS packet.  Data Carousel                                                                                                    | 230<br>230<br>230<br>231<br>231                           |
| Annex B B.1 B.1.1 B.2 B.2.1 B.2.1.1 B.2.2 B.2.2.1                                                                                                    | Introduction  Key to notation  Object Carousel Profile  DSM-CC Sections  Sections per TS packet  Data Carousel  General                                                                                                    | 230230230230231231231                                     |
| Annex B B.1 B.1.1 B.2 B.2.1 B.2.1.1 B.2.2 B.2.2.1 B.2.2.1                                                                                                    | Introduction  Key to notation Object Carousel Profile  DSM-CC Sections Sections per TS packet.  Data Carousel General. DownloadInfoIndication                                                                                                    | 230230230230231231231                                     |
| Annex B B.1 B.1.1 B.2 B.2.1 B.2.1.1 B.2.2 B.2.2.1 B.2.2.2 B.2.2.3                                                                                                    | Introduction  Key to notation Object Carousel Profile  DSM-CC Sections Sections per TS packet  Data Carousel  General DownloadInfoIndication DownloadServerInitiate                                                                                                    | 230230230230231231231231                                  |
| Annex B B.1 B.1.1 B.2 B.2.1 B.2.1.1 B.2.2 B.2.2.1 B.2.2.2 B.2.2.3 B.2.2.4                                                                                                    | Introduction  Key to notation  Object Carousel Profile  DSM-CC Sections  Sections per TS packet  Data Carousel  General  DownloadInfoIndication  DownloadServerInitiate  ModuleInfo                                                                                                    | 230230230231231231231231231                               |
| Annex B B.1 B.1.1 B.2 B.2.1 B.2.1.1 B.2.2 B.2.2.1 B.2.2.2 B.2.2.3 B.2.2.4 B.2.2.4.1                                                                                                    | Introduction  Key to notation Object Carousel Profile DSM-CC Sections Sections per TS packet Data Carousel General DownloadInfoIndication DownloadServerInitiate ModuleInfo Label descriptor                                                                                                    |                                                           |
| Annex B B.1 B.1.1 B.2 B.2.1.1 B.2.2 B.2.2.1 B.2.2.2 B.2.2.3 B.2.2.4 B.2.2.4.1 B.2.2.4.2                                                                                                    | Introduction Key to notation Object Carousel Profile DSM-CC Sections Sections per TS packet. Data Carousel General. DownloadInfoIndication DownloadServerInitiate ModuleInfo Label descriptor Caching priority descriptor                                                                                                    | 230230230231231231231232232                               |
| Annex B B.1 B.1.1 B.2 B.2.1.1 B.2.2.1 B.2.2.1 B.2.2.2 B.2.2.3 B.2.2.4 B.2.2.4.1 B.2.2.4.2 B.2.2.5                                                                                                    | Introduction Key to notation Object Carousel Profile  DSM-CC Sections Sections per TS packet  Data Carousel General DownloadInfoIndication DownloadServerInitiate ModuleInfo Label descriptor Caching priority descriptor ServiceGatewayInfo.                                                                                                    | 230230230231231231231231232232232                         |
| Annex B B.1 B.1.1 B.2 B.2.1.1 B.2.2 B.2.2.1 B.2.2.2 B.2.2.3 B.2.2.4 B.2.2.4.1 B.2.2.4.2 B.2.2.5 B.2.2.6                                                                                                    | Introduction Key to notation Object Carousel Profile DSM-CC Sections Sections per TS packet Data Carousel General DownloadInfoIndication DownloadServerInitiate ModuleInfo Label descriptor Caching priority descriptor ServiceGatewayInfo. Download Cancel                                                                                                    | 230230230231231231231231232232232                         |
| Annex B B.1 B.1.1 B.2 B.2.1.1 B.2.2 B.2.2.1 B.2.2.2 B.2.2.3 B.2.2.4 B.2.2.4.1 B.2.2.4.2 B.2.2.5 B.2.2.6 B.2.3                                                                                                    | Introduction  Key to notation Object Carousel Profile  DSM-CC Sections Sections per TS packet.  Data Carousel  General  DownloadInfoIndication  DownloadServerInitiate  ModuleInfo  Label descriptor  Caching priority descriptor  ServiceGatewayInfo.  Download Cancel  The Object Carousel                                                                                                    | 230230230231231231231231232232234234                      |
| Annex B B.1 B.1.1 B.2 B.2.1.1 B.2.2 B.2.2.1 B.2.2.2 B.2.2.3 B.2.2.4 B.2.2.4.1 B.2.2.4.2 B.2.2.5 B.2.2.6 B.2.3 B.2.3.1                                                                                                    | Introduction Key to notation Object Carousel Profile DSM-CC Sections Sections per TS packet. Data Carousel General. DownloadInfoIndication DownloadServerInitiate. ModuleInfo Label descriptor Caching priority descriptor ServiceGatewayInfo. Download Cancel. The Object Carousel BIOP Generic Object Message                                                                                                    | 230230230231231231231232232234234235                      |
| Annex B B.1 B.1.1 B.2 B.2.1 B.2.1.1 B.2.2 B.2.2.1 B.2.2.2 B.2.2.3 B.2.2.4 B.2.2.4.1 B.2.2.4.2 B.2.2.5 B.2.3.1 B.2.3.1 B.2.3.2                                                                                                    | Introduction  Key to notation Object Carousel Profile DSM-CC Sections Sections per TS packet. Data Carousel General. DownloadInfoIndication DownloadServerInitiate ModuleInfo Label descriptor Caching priority descriptor ServiceGatewayInfo Download Cancel. The Object Carousel BIOP Generic Object Message CORBA strings                                                                                                    | 230230230231231231231232232232233234235235                |
| Annex B B.1 B.1.1 B.2 B.2.1 B.2.1.1 B.2.2 B.2.2.1 B.2.2.2 B.2.2.3 B.2.2.4 B.2.2.4.1 B.2.2.4.2 B.2.2.5 B.2.3.3 B.2.3.1 B.2.3.2 B.2.3.3                                                                                             | Introduction  Key to notation Object Carousel Profile DSM-CC Sections Sections per TS packet. Data Carousel General DownloadInfoIndication DownloadServerInitiate ModuleInfo Label descriptor Caching priority descriptor ServiceGatewayInfo. Download Cancel The Object Carousel BIOP Generic Object Message CORBA strings BIOP FileMessage                                                                                                    |                                                           |
| Annex B B.1 B.1.1 B.2 B.2.1 B.2.1.1 B.2.2 B.2.2.1 B.2.2.2 B.2.2.3 B.2.2.4 B.2.2.4.1 B.2.2.4.2 B.2.2.5 B.2.2.6 B.2.3 B.2.3.1 B.2.3.2 B.2.3.3 B.2.3.4                                                                               | Introduction Key to notation Object Carousel Profile DSM-CC Sections Sections per TS packet. Data Carousel General. DownloadInfoIndication DownloadServerInitiate ModuleInfo Label descriptor Caching priority descriptor ServiceGatewayInfo Download Cancel. The Object Carousel BIOP Generic Object Message CORBA strings BIOP FileMessage Content type descriptor                                                                                                    | 230230230231231231231232232234234235235235                |
| Annex B B.1 B.1.1 B.2 B.2.1 B.2.1.1 B.2.2 B.2.2.1 B.2.2.2 B.2.2.3 B.2.2.4 B.2.2.4.1 B.2.2.4.2 B.2.2.5 B.2.2.6 B.2.3 B.2.3.1 B.2.3.2 B.2.3.3 B.2.3.4 B.2.3.5                                                                       | Introduction Key to notation Object Carousel Profile DSM-CC Sections Sections per TS packet. Data Carousel General. DownloadInfoIndication DownloadServerInitiate ModuleInfo Label descriptor Caching priority descriptor ServiceGatewayInfo Download Cancel. The Object Carousel BIOP Generic Object Message CORBA strings BIOP FileMessage Content type descriptor BIOP DirectoryMessage                                                                                                    | 230230230231231231231232232234234235235235                |
| Annex B B.1 B.1.1 B.2 B.2.1 B.2.2.1 B.2.2.2 B.2.2.3 B.2.2.4 B.2.2.4.1 B.2.2.4.2 B.2.2.5 B.2.2.6 B.2.3 B.2.3.1 B.2.3.2 B.2.3.3 B.2.3.4 B.2.3.5 B.2.3.6                                                                             | Introduction Key to notation Object Carousel Profile DSM-CC Sections Sections per TS packet Data Carousel General DownloadInfoIndication DownloadServerInitiate ModuleInfo Label descriptor Caching priority descriptor ServiceGatewayInfo. Download Cancel The Object Carousel BIOP Generic Object Message CORBA strings BIOP FileMessage Content type descriptor BIOP DirectoryMessage BIOP ServiceGateway message.                                                                                                    | 230230230231231231231232234234235235235236237             |
| Annex B B.1 B.1.1 B.2 B.2.1 B.2.1.1 B.2.2 B.2.2.1 B.2.2.2 B.2.2.3 B.2.2.4 B.2.2.4.1 B.2.2.4.2 B.2.2.5 B.2.2.6 B.2.3 B.2.3.1 B.2.3.2 B.2.3.3 B.2.3.4 B.2.3.5 B.2.3.6 B.2.3.7                                                       | Introduction Key to notation Object Carousel Profile DSM-CC Sections Sections per TS packet. Data Carousel General DownloadInfoIndication DownloadServerInitiate ModuleInfo Label descriptor Caching priority descriptor ServiceGatewayInfo. Download Cancel. The Object Carousel BIOP Generic Object Message CORBA strings BIOP FileMessage Content type descriptor BIOP DirectoryMessage BIOP ServiceGateway message BIOP Interoperable Object References                                                                                                    | 230230230231231231231231232234234235235235236236237239    |
| Annex B B.1 B.1.1 B.2 B.2.1 B.2.1.1 B.2.2 B.2.2.1 B.2.2.2 B.2.2.3 B.2.2.4 B.2.2.4.1 B.2.2.4.2 B.2.2.5 B.2.2.6 B.2.3.1 B.2.3.2 B.2.3.3 B.2.3.4 B.2.3.5 B.2.3.6 B.2.3.7 B.2.3.71                                                    | Introduction Key to notation Object Carousel Profile DSM-CC Sections Sections per TS packet Data Carousel General DownloadInfoIndication DownloadServerInitiate ModuleInfo Label descriptor Caching priority descriptor ServiceGatewayInfo. Download Cancel The Object Carousel BIOP Generic Object Message CORBA strings BIOP FileMessage Content type descriptor BIOP DirectoryMessage BIOP ServiceGateway message BIOP Interoperable Object References BIOPProfileBody                                                                                                    |                                                           |
| Annex B B.1 B.1.1 B.2 B.2.1 B.2.1.1 B.2.2 B.2.2.1 B.2.2.2 B.2.2.3 B.2.2.4 B.2.2.4.1 B.2.2.4.2 B.2.2.5 B.2.2.6 B.2.3 B.2.3.1 B.2.3.2 B.2.3.3 B.2.3.1 B.2.3.2 B.2.3.3 B.2.3.4 B.2.3.5 B.2.3.7 B.2.3.7 B.2.3.7.1                     | Introduction Key to notation Object Carousel Profile DSM-CC Sections Sections per TS packet. Data Carousel General. DownloadInfoIndication DownloadServerInitiate. ModuleInfo Label descriptor Caching priority descriptor ServiceGatewayInfo. Download Cancel. The Object Carousel BIOP Generic Object Message CORBA strings BIOP FileMessage Content type descriptor BIOP DirectoryMessage BIOP ServiceGateway message BIOP Interoperable Object References BIOPProfileBody LiteOptionsProfileBody LiteOptionsProfileBody                                                                                           |                                                           |
| Annex B B.1 B.1.1 B.2 B.2.1 B.2.1.1 B.2.2 B.2.2.1 B.2.2.2 B.2.2.3 B.2.2.4 B.2.2.4.1 B.2.2.4.2 B.2.2.5 B.2.3.3 B.2.3.1 B.2.3.2 B.2.3.3 B.2.3.1 B.2.3.2 B.2.3.3 B.2.3.4 B.2.3.5 B.2.3.6 B.2.3.7 B.2.3.7 B.2.3.7.1 B.2.3.7.2 B.2.3.8 | Introduction Key to notation Object Carousel Profile DSM-CC Sections Sections per TS packet. Data Carousel General. DownloadInfoIndication DownloadServerInitiate ModuleInfo Label descriptor Caching priority descriptor ServiceGatewayInfo. Download Cancel. The Object Carousel BIOP Generic Object Message CORBA strings BIOP FileMessage. Content type descriptor BIOP DirectoryMessage BIOP ServiceGateway message BIOP ServiceGateway message BIOP ServiceGateway message BIOP Interoperable Object References BIOP Interoperable Object References BIOP ProfileBody LiteOptionsProfileBody BIOP StreamMessage |                                                           |
| Annex B B.1 B.1.1 B.2 B.2.1 B.2.1.1 B.2.2 B.2.2.1 B.2.2.2 B.2.2.3 B.2.2.4 B.2.2.4.1 B.2.2.4.2 B.2.2.5 B.2.3.1 B.2.3.2 B.2.3.3 B.2.3.4 B.2.3.5 B.2.3.6 B.2.3.7 B.2.3.7.1 B.2.3.7.2                                                 | Introduction Key to notation Object Carousel Profile DSM-CC Sections Sections per TS packet. Data Carousel General. DownloadInfoIndication DownloadServerInitiate. ModuleInfo Label descriptor Caching priority descriptor ServiceGatewayInfo. Download Cancel. The Object Carousel BIOP Generic Object Message CORBA strings BIOP FileMessage Content type descriptor BIOP DirectoryMessage BIOP ServiceGateway message BIOP Interoperable Object References BIOPProfileBody LiteOptionsProfileBody LiteOptionsProfileBody                                                                                           | 230230230230231231231231232234234235235235236236237239239 |

| B.2.4.1                | Stream & StreamEvent messages                  | . 246 |
|------------------------|------------------------------------------------|-------|
| B.2.4.1.1              | Association with time bases                    | . 246 |
| B.2.4.1.2              | Event names and event ids                      |       |
| B.2.4.1.3              | Stream event life time                         |       |
| B.2.4.2                | Stream Descriptors                             |       |
| B.2.4.2.1              | NPT Reference descriptor                       |       |
| B.2.4.2.2              | Stream event descriptor                        |       |
| B.2.4.2.3              | Unused descriptors                             |       |
| B.2.4.2.4              | Clarification of number encoding               |       |
| B.2.4.3                | DSM-CC Sections carrying Stream Descriptors    |       |
| B.2.4.3.1              | Section version number                         |       |
| B.2.4.3.1<br>B.2.4.3.2 | Single firing of "do it now" events.           |       |
|                        |                                                |       |
| B.2.4.3.3              | Section number                                 |       |
| B.2.4.3.4              | DSM-CC sections for DSMCC_descriptor_list()    |       |
| B.2.4.3.5              | Encoding of table id extension                 |       |
| B.2.4.4                | Timebases                                      |       |
| B.2.4.5                | Monitoring stream events                       |       |
| B.2.4.5.1              | NPT reference monitoring                       |       |
| B.2.4.5.2              | Timebase stimulated event monitoring           |       |
| B.2.4.5.3              | "do it now" events                             |       |
| B.2.4.5.4              | scheduled events.                              |       |
| B.2.4.5.5              | number of NPT components                       |       |
| B.2.5                  | Assignment and use of transactionId values     | . 251 |
| B.2.6                  | Mapping of objects to data carousel modules    | . 252 |
| B.2.7                  | Compression of modules                         | . 252 |
| B.2.8                  | Mounting an Object Carousel                    | . 253 |
| B.2.8.1                | carousel_id_descriptor                         | . 254 |
| B.2.8.2                | DVB-J mounting of an object carousel           | . 255 |
| B.2.9                  | Unavailability of a carousel                   |       |
| B.3                    | AssociationTag Mapping                         |       |
| B.3.1                  | Decision algorithm for association tag mapping |       |
| B.3.1.1                | TapUse is <b>not</b> BIOP_PROGRAM_USE          |       |
| B.3.1.2                | TapUse is BIOP_PROGRAM_USE                     |       |
| B.3.2                  | DSM-CC association_tags to DVB component_tags  |       |
| B.3.3                  | deferred_association_tag_descriptor            |       |
| B.4                    | Example of an Object Carousel (informative)    |       |
| B.5                    | Caching                                        |       |
| B.5.1                  | Determining file version                       | 259   |
| B.5.2                  | Transparency levels of caching                 |       |
| B.5.2.1                | Transparent caching                            |       |
| B.5.2.1.1              | Active caching                                 |       |
| B.5.2.1.2              | Passive caching                                |       |
| B.5.2.1.3              | DII repetition rate.                           |       |
| B.5.2.2                | Semi-transparent caching.                      |       |
| B.5.2.2.1              | Implications for the terminal (informative)    |       |
| B.5.2.3                | Static caching                                 |       |
| B.5.2.3.1              |                                                |       |
|                        | Implications for the broadcaster (informative) |       |
| B.5.2.3.2              | Implications for the terminal (informative)    | . 201 |
| Anney C                | (informative): References                      | 262   |
| innex C                | (miormative).                                  | 202   |
| Annex D                | (normative): Text presentation                 | 263   |
| D.1                    | Scope                                          | . 263 |
| D.2                    | Fonts                                          |       |
| D.2.1                  | Embedded fonts                                 |       |
| D.2.2                  | Downloaded fonts                               |       |
| D.2.2.1                | Font technology                                |       |
| D.2.2.2                | Font index files                               |       |
| D.2.2.2.1              | Format of file                                 |       |
| D.2.2.2.2              | Element semantics                              | . 264 |

| D.2.2.2.3            | Example                                              | . 265 |
|----------------------|------------------------------------------------------|-------|
| D.2.2.3              | Name and location of font index files                | . 265 |
| D.2.2.3.1            | General                                              |       |
| D.2.2.3.2            | Name of file                                         |       |
| D.2.2.3.3            | Location                                             |       |
| D.2.2.4              | Specification of fonts at run time.                  |       |
| D.2.2.4.1            | DVB-J                                                |       |
| D.2.2.4.1<br>D.3     | Text rendering                                       |       |
|                      |                                                      |       |
| D.3.1                | Philosophy                                           |       |
| D.3.2                | Low and high level rendering                         |       |
| D.3.2.1              | Low level rendering                                  |       |
| D.3.2.2              | High level rendering                                 |       |
| D.3.3                | Font Definition                                      |       |
| D.3.3.1              | "Physical" font data                                 |       |
| D.3.4                | Converting font metrics to display pixels            | . 267 |
| D.3.4.1              | Vertical resolution                                  |       |
| D.3.4.2              | Horizontal resolution                                | . 268 |
| D.3.5                | Rendering within limits                              | . 268 |
| D.3.5.1              | Vertical limits                                      | . 269 |
| D.3.5.2              | Horizontal limits                                    | . 270 |
| D.3.6                | "logical" text width rules                           |       |
| D.3.6.1              | Computing "logical" text width                       |       |
| D.3.6.1.1            | Font sizes                                           |       |
| D.3.6.1.2            | Character widths.                                    |       |
| D.3.6.1.3            | Kerning.                                             |       |
| D.3.6.1.4            | Tracking                                             |       |
| D.3.6.1.4<br>D.3.6.2 | Logical text width                                   |       |
| D.3.0.2<br>D.3.7     | Line breaking.                                       |       |
| D.3.7.1              | Truncation of text.                                  |       |
|                      |                                                      |       |
| D.3.8                | Tabulation                                           |       |
| D.3.9                | Placing runs of characters & words                   |       |
| D.3.10               | Control of text flow                                 |       |
| D.4                  | Text mark-up.                                        |       |
| D.4.1                | White Space Characters                               |       |
| D.4.2                | Marker characters                                    |       |
| D.4.3                | Non-printing characters                              |       |
| D.4.4                | Format Control Mark-up                               |       |
| D.4.5                | Future compatibility                                 | . 275 |
|                      |                                                      |       |
| Annex E              | (normative): Character set                           |       |
| E.1                  | Basic Euro Latin character set                       | . 276 |
|                      |                                                      |       |
|                      | (informative): Authoring & Implementation Guidelines |       |
| F.1                  | Authoring Guidelines                                 |       |
| F.2                  | Implementation Guidelines                            | . 281 |
| F.3                  | Authoring guidelines for DVB-J                       | . 281 |
|                      |                                                      |       |
| Annex G              | G (normative): Minimum Platform Capabilities         |       |
| G.1                  | Graphics                                             | . 282 |
| G.1.1                | Device capabilities                                  | . 282 |
| G.1.2                | Video presentation capabilities                      | . 282 |
| G.1.3                | Image processing capabilities                        |       |
| G.1.4                | Alpha capabilities                                   |       |
| G.1.5                | Colour capabilities.                                 |       |
| G.1.6                | MPEG I frame and Video drips.                        |       |
| G.2                  | Audio                                                |       |
| G.2<br>G.3           | Video                                                |       |
| G.3<br>G.4           | Resident fonts and text rendering                    |       |
| G.4.1                | The built-in font.                                   |       |
| G.4.1<br>G.4.2       | Presentation to DVB-J.                               |       |
| U. <b>⊤</b> .∠       | 1 1000mation to 7 D-7                                | . ∠oɔ |

| G.4.3 |                    |                                   |     |
|-------|--------------------|-----------------------------------|-----|
| G.5   | -                  |                                   |     |
| G.6   | •                  |                                   |     |
| G.7   | Other resources    |                                   | 287 |
| Annex | H (informative):   | Extensions                        | 288 |
| Annex | ,                  | DVB-J fundamental classes         |     |
|       |                    | er                                |     |
| Annex | J (normative):     | DVB-J event API                   | 293 |
| J.1   | Overview           |                                   | 293 |
| J.2   | The resource manag | gement                            | 294 |
| J.3   | The Event Reposito | ory                               | 294 |
| J.3.1 | Example            |                                   | 294 |
|       | org.dvb.event      |                                   | 296 |
|       | EventManager .     |                                   | 297 |
|       | OverallReposito    | ory                               | 300 |
|       | RepositoryDescr    | riptor                            | 301 |
|       | UserEvent          |                                   | 302 |
|       | UserEventLister    | ner                               | 305 |
|       | UserEventRepos     | sitory                            | 306 |
| Annex | K (normative):     | DVB-J persistent storage API      | 309 |
|       |                    | it                                |     |
|       | <u> </u>           | issions                           |     |
|       |                    |                                   |     |
|       |                    |                                   |     |
| Annex |                    | User Settings and Preferences API |     |
|       | <u> </u>           |                                   |     |
|       | •                  |                                   |     |
|       |                    | nce                               |     |
|       |                    |                                   |     |
|       |                    | eferenceException                 |     |
|       |                    | ChangeEvent                       |     |
|       |                    | ChangeListener                    |     |
|       |                    | Manager                           |     |
|       | UserPreferenceF    | Permission                        | 328 |
| Annex | M (normative):     | SI Access API                     |     |
|       | <u> </u>           |                                   |     |
|       |                    |                                   |     |
|       |                    |                                   |     |
|       | •                  | yStream                           |     |
|       |                    |                                   |     |
|       | * 1                | e                                 |     |
|       |                    |                                   |     |
|       |                    |                                   |     |
|       |                    |                                   |     |
|       |                    |                                   |     |
|       | 2 2                | entException                      |     |
|       |                    |                                   |     |
|       |                    | Exception                         |     |
|       |                    |                                   |     |
|       |                    | rcesEvent                         |     |
|       | •                  | vent                              |     |
|       | _                  | stener                            |     |
|       | ~ ·                | /pe                               |     |
|       | SINetwork          | -                                 | 382 |

|                             | SINotInCacheEvent                                          | 386 |
|-----------------------------|------------------------------------------------------------|-----|
|                             | SIObjectNotInTableEvent                                    |     |
|                             | SIRequest                                                  |     |
|                             | SIRequestCancelledEvent                                    |     |
|                             | SIRetrievalEvent                                           |     |
|                             | SIRetrievalListener                                        | 392 |
|                             | SIRunningStatus                                            | 393 |
|                             | SIService                                                  |     |
|                             | SIServiceType                                              | 400 |
|                             | SISuccessfulRetrieveEvent                                  | 402 |
|                             | SITableNotFoundEvent                                       | 403 |
|                             | SITableUpdatedEvent                                        | 404 |
|                             | SITime                                                     | 405 |
|                             | SITransportStream                                          | 406 |
|                             | SITransportStreamBAT                                       | 408 |
|                             | SITransportStreamDescription                               | 409 |
|                             | SITransportStreamNIT                                       | 410 |
|                             | SIUtil                                                     | 411 |
|                             | TextualServiceIdentifierQuery                              | 412 |
|                             |                                                            |     |
| Annex ]                     | N (normative): Streamed Media API Extensions               |     |
|                             | org.dvb.media                                              |     |
|                             | ActiveFormatDescriptionChangedEvent                        |     |
|                             | AspectRatioChangedEvent                                    |     |
|                             | BackgroundVideoPresentationControl                         |     |
|                             | CAException                                                |     |
|                             | CAStopEvent                                                |     |
|                             | DFCChangedEvent                                            |     |
|                             | DripFeedDataSource                                         |     |
|                             | DripFeedPermission                                         |     |
|                             | NoComponentSelectedEvent                                   |     |
|                             | PresentationChangedEvent                                   |     |
|                             | ServiceRemovedEvent                                        |     |
|                             | StopByResourceLossEvent                                    |     |
|                             | SubtitleAvailableEvent                                     |     |
|                             | SubtitleListener                                           |     |
|                             | SubtitleNotAvailableEvent                                  |     |
|                             | SubtitleNotSelectedEvent                                   |     |
|                             | SubtitleSelectedEvent                                      |     |
|                             | SubtitlingEventControl                                     |     |
|                             | VideoFormatControl                                         |     |
|                             | VideoFormatEvent                                           |     |
|                             | VideoFormatListener                                        |     |
|                             | VideoPresentationControl                                   |     |
|                             | VideoTransformation                                        | 453 |
| Annov                       | O (normative). Integration of the JavaTV SI ADI and DVD SI | 156 |
| O.1                         | O (normative): Integration of the JavaTV SI API and DVB SI |     |
| O.1<br>O.2                  | Introduction                                               |     |
|                             | Mapping of the JavaTV SI API to DVB SI.                    |     |
| O.2.1<br>O.2.1.1            | javax.tv.service.Service                                   |     |
| O.2.1.1<br>O.2.1.2          | getNamegatSowijaaTypa                                      |     |
|                             | getServiceType                                             |     |
| 0.2.2                       | javax.tv.service.ServiceComponent                          |     |
| 0.2.2.1                     | getComponentName                                           |     |
| 0.2.2.2                     | getAssociatedLanguage                                      |     |
| 0.2.2.3                     | getStreamType                                              |     |
| 0.2.3                       | javax.tv.service.ServiceType                               |     |
| O.2.4<br>O.2.5              | javax.tv.service.StreamType                                |     |
| 0.2.5.1                     | javax.tv.service.SIElementgetServiceInformationType        |     |
| $\cup$ $\cup$ $\cup$ $\cup$ | getaervice information i voe                               | 47/ |

| O.2.6    | javax.tv.service.SIManager                             | 458 |
|----------|--------------------------------------------------------|-----|
| O.2.6.1  | getSupportedDimensions                                 | 458 |
| O.2.6.2  | getRatingDimension                                     | 458 |
| O.2.6.3  | retrieveSIElement                                      | 458 |
| O.2.6.4  | getTransports                                          | 458 |
| O.2.6.5  | filterServices                                         |     |
| O.2.7    | javax.tv.service.navigation.SIElementFilter            | 458 |
| O.2.8    | javax.tv.service.navigation.ServiceDetails             |     |
| O.2.8.1  | getLongName                                            |     |
| O.2.8.2  | getServiceType                                         |     |
| O.2.8.3  | retrieveServiceDescription                             |     |
| O.2.8.4  | retrieveComponents                                     |     |
| O.2.9    | javax.tv.service.navigation.CAIdentification           | 459 |
| O.2.9.1  | getCASystemIds                                         | 459 |
| O.2.9.2  | isFree                                                 | 459 |
| O.2.10   | javax.tv.service.navigation.RatingDimension            | 459 |
| O.2.10.1 | getDimensionName                                       | 459 |
| O.2.10.2 | getNumberOfLevels                                      | 459 |
| O.2.10.3 | getRatingLevelDescription                              | 459 |
| O.2.11   | javax.tv.service.navigation.ServiceProviderInformation | 459 |
| O.2.11.1 | getProviderName                                        | 459 |
| O.2.12   | javax.tv.service.transport.Transport                   | 459 |
| O.2.13   | javax.tv.service.transport.Bouquet                     | 459 |
| O.2.13.1 | getBouquetID                                           | 460 |
| O.2.13.2 | getName                                                | 460 |
| O.2.13.3 | getLocator                                             | 460 |
| O.2.14   | javax.tv.service.transport.Network                     |     |
| O.2.14.1 | getNetworkID                                           |     |
| O.2.14.2 | getName                                                |     |
| O.2.14.3 | getLocator                                             |     |
| O.2.15   | javax.tv.service.transport.TransportStream             | 460 |
| O.2.15.1 | getTransportStreamID                                   |     |
| O.2.15.2 | getDescription                                         |     |
| O.2.16   | javax.tv.service.guide.ProgramEvent                    |     |
| O.2.16.1 | getDuration                                            |     |
| O.2.16.2 | getStartTime                                           |     |
| O.2.16.3 | getEndTime                                             |     |
| O.2.16.4 | getName                                                |     |
| O.2.16.5 | retrieveDescription                                    |     |
| O.2.16.6 | getRating                                              |     |
| O.2.17   | javax.tv.service.guide.ContentRatingAdvisory           |     |
| O.2.17.1 | getDimensionNames                                      |     |
| O.2.17.2 | getRatingLevel                                         |     |
| O.2.17.3 | getRatingText                                          |     |
| O.2.17.4 | getDisplayText                                         |     |
| O.3      | Integration of the JavaTV SI API and the DVB SI API    | 462 |
| Anney P  | (normative): Broadcast Transport Protocol Access       | 463 |
| Annexi   | org.dvb.dsmcc                                          |     |
|          | AsynchronousLoadingEvent                               |     |
|          | AsynchronousLoadingEventListener                       |     |
|          | DSMCCException                                         |     |
|          | DSMCCObject                                            |     |
|          | DSMCCOoject DSMCCStream                                |     |
|          | DSMCCStreamEvent                                       |     |
|          | IllegalObjectTypeException                             |     |
|          | InsufficientResourcesException                         |     |
|          | InvalidAddressException                                |     |
|          | InvalidFormatEvent                                     | 486 |

| InvalidFormatException                                                                                                    |                          |
|----------------------------------------------------------------------------------------------------|--------------------------|
| InvalidPathnameEvent                                                                                                    |                          |
| InvalidPathNameException                                                                                                    |                          |
| LoadingAbortedEvent                                                                                                    | 490                      |
| MPEGDeliveryErrorEvent                                                                                                    | 491                      |
| MPEGDeliveryException                                                                                                    | 492                      |
| NotEntitledEvent                                                                                                    | 493                      |
| NotEntitledException                                                                                                    | 494                      |
| NothingToAbortException                                                                                                    | 495                      |
| NotLoadedException                                                                                                    |                          |
| NPTDiscontinuityEvent                                                                                                    |                          |
| NPTListener                                                                                                    |                          |
| NPTPresentEvent                                                                                                    |                          |
| NPTRate                                                                                                    |                          |
| NPTRateChangeEvent.                                                                                                    |                          |
| NPTRemovedEvent                                                                                                    |                          |
| NPTStatusEvent                                                                                                    |                          |
| ObjectChangeEvent                                                                                                    |                          |
|                                                                                                    |                          |
| ObjectChangeEventListener                                                                                                    |                          |
| ServerDeliveryErrorEvent                                                                                                    |                          |
| ServerDeliveryException                                                                                                    |                          |
| ServiceDomain                                                                                                    |                          |
| ServiceXFRErrorEvent                                                                                                    |                          |
| ServiceXFRException                                                                                                    |                          |
| ServiceXFRReference                                                                                                    |                          |
| StreamEvent                                                                                                    | 519                      |
| StreamEventListener                                                                                                    | 521                      |
| SuccessEvent                                                                                                    | 522                      |
| UnknownEventException                                                                                                    | 523                      |
|                                                                                                    |                          |
|                                                                                                    |                          |
| Annex Q (normative): Datagram Socket Buffer Control                                                                                                    |                          |
| org.dvb.net                                                                                                    | 525                      |
|                                                                                                    | 525                      |
| org.dvb.net                                                                                                    |                          |
| org.dvb.net. DatagramSocketBufferControl  Annex R (normative): DVB-J Return Channel Connection Management API.                                                                                                    |                          |
| org.dvb.net. DatagramSocketBufferControl  Annex R (normative): DVB-J Return Channel Connection Management API. org.dvb.net.rc                                                                                                    | 525<br>526<br>527<br>528 |
| org.dvb.net. DatagramSocketBufferControl  Annex R (normative): DVB-J Return Channel Connection Management API. org.dvb.net.rc ConnectionEstablishedEvent.                                                                                                    |                          |
| org.dvb.net. DatagramSocketBufferControl  Annex R (normative): DVB-J Return Channel Connection Management API. org.dvb.net.rc ConnectionEstablishedEvent. ConnectionFailedEvent                                                                                                    |                          |
| org.dvb.net. DatagramSocketBufferControl  Annex R (normative): DVB-J Return Channel Connection Management API. org.dvb.net.rc ConnectionEstablishedEvent.                                                                                                    |                          |
| org.dvb.net. DatagramSocketBufferControl  Annex R (normative): DVB-J Return Channel Connection Management API. org.dvb.net.rc ConnectionEstablishedEvent. ConnectionFailedEvent                                                                                                    |                          |
| org.dvb.net. DatagramSocketBufferControl  Annex R (normative): DVB-J Return Channel Connection Management API. org.dvb.net.rc ConnectionEstablishedEvent ConnectionFailedEvent ConnectionListener                                                                                                    |                          |
| org.dvb.net. DatagramSocketBufferControl  Annex R (normative): DVB-J Return Channel Connection Management API. org.dvb.net.rc ConnectionEstablishedEvent ConnectionFailedEvent ConnectionListener ConnectionParameters                                                                                                    |                          |
| org.dvb.net. DatagramSocketBufferControl  Annex R (normative): DVB-J Return Channel Connection Management API. org.dvb.net.rc ConnectionEstablishedEvent ConnectionFailedEvent ConnectionListener ConnectionParameters ConnectionRCEvent                                                                                                    |                          |
| org.dvb.net. DatagramSocketBufferControl  Annex R (normative): DVB-J Return Channel Connection Management API. org.dvb.net.rc ConnectionEstablishedEvent ConnectionFailedEvent ConnectionListener ConnectionParameters ConnectionRCEvent ConnectionRCInterface ConnectionTerminatedEvent.                                                                                                    |                          |
| org.dvb.net. DatagramSocketBufferControl  Annex R (normative): DVB-J Return Channel Connection Management API. org.dvb.net.rc ConnectionEstablishedEvent ConnectionFailedEvent ConnectionListener ConnectionParameters ConnectionRCEvent ConnectionRCInterface ConnectionTerminatedEvent IncompleteTargetException.                                                                                                    |                          |
| org.dvb.net. DatagramSocketBufferControl  Annex R (normative): DVB-J Return Channel Connection Management API. org.dvb.net.rc ConnectionEstablishedEvent ConnectionFailedEvent ConnectionListener ConnectionParameters ConnectionRCEvent ConnectionRCInterface ConnectionTerminatedEvent IncompleteTargetException. PermissionDeniedException                                                                                                    |                          |
| org.dvb.net. DatagramSocketBufferControl  Annex R (normative): DVB-J Return Channel Connection Management API. org.dvb.net.rc ConnectionEstablishedEvent ConnectionFailedEvent ConnectionListener ConnectionParameters ConnectionRCEvent ConnectionRCInterface ConnectionTerminatedEvent IncompleteTargetException PermissionDeniedException RCInterface                                                                                                    |                          |
| org.dvb.net. DatagramSocketBufferControl  Annex R (normative): DVB-J Return Channel Connection Management API. org.dvb.net.rc ConnectionEstablishedEvent ConnectionFailedEvent ConnectionListener ConnectionParameters ConnectionRCEvent ConnectionRCInterface ConnectionTerminatedEvent IncompleteTargetException. PermissionDeniedException RCInterface RCInterface RCInterfaceManager                                                                                                    |                          |
| org.dvb.net. DatagramSocketBufferControl  Annex R (normative): DVB-J Return Channel Connection Management API. org.dvb.net.rc ConnectionEstablishedEvent. ConnectionFailedEvent ConnectionListener ConnectionParameters ConnectionRCEvent ConnectionRCInterface ConnectionTerminatedEvent IncompleteTargetException. PermissionDeniedException RCInterface RCInterface RCInterfaceManager RCInterfaceReleasedEvent                                                                                                    |                          |
| org.dvb.net. DatagramSocketBufferControl  Annex R (normative): DVB-J Return Channel Connection Management API. org.dvb.net.rc ConnectionEstablishedEvent ConnectionFailedEvent ConnectionListener ConnectionParameters ConnectionParameters ConnectionRCEvent ConnectionRCInterface ConnectionTerminatedEvent IncompleteTargetException. PermissionDeniedException RCInterface RCInterfaceManager RCInterfaceReleasedEvent RCInterfaceReservedEvent                                                                                            |                          |
| org.dvb.net. DatagramSocketBufferControl  Annex R (normative): DVB-J Return Channel Connection Management API. org.dvb.net.rc ConnectionEstablishedEvent. ConnectionFailedEvent ConnectionListener ConnectionParameters ConnectionRCEvent ConnectionRCInterface ConnectionTerminatedEvent IncompleteTargetException. PermissionDeniedException RCInterface RCInterface RCInterfaceManager RCInterfaceReleasedEvent                                                                                                    |                          |
| org.dvb.net. DatagramSocketBufferControl  Annex R (normative): DVB-J Return Channel Connection Management API. org.dvb.net.rc ConnectionEstablishedEvent ConnectionFailedEvent ConnectionParameters ConnectionParameters ConnectionRCEvent ConnectionRCInterface ConnectionTerminatedEvent IncompleteTargetException PermissionDeniedException RCInterface RCInterfaceManager RCInterfaceReleasedEvent RCInterfaceReservedEvent RCPermission                                                                                                   |                          |
| org.dvb.net. DatagramSocketBufferControl  Annex R (normative): DVB-J Return Channel Connection Management API. org.dvb.net.rc ConnectionEstablishedEvent ConnectionFailedEvent ConnectionIstener ConnectionParameters ConnectionParameters ConnectionRCEvent ConnectionRCInterface ConnectionTerminatedEvent IncompleteTargetException PermissionDeniedException RCInterface RCInterfaceManager RCInterfaceReleasedEvent RCInterfaceReservedEvent RCPermission  Annex S (normative): Application Listing and Launching                         |                          |
| org.dvb.net. DatagramSocketBufferControl  Annex R (normative): DVB-J Return Channel Connection Management API. org.dvb.net.rc ConnectionEstablishedEvent ConnectionFailedEvent ConnectionListener ConnectionParameters ConnectionRCEvent ConnectionRCInterface ConnectionTerminatedEvent IncompleteTargetException. PermissionDeniedException RCInterface RCInterface RCInterfaceManager RCInterfaceReleasedEvent RCInterfaceReservedEvent RCPermission  Annex S (normative): Application Listing and Launching. org.dvb.application           |                          |
| org.dvb.net. DatagramSocketBufferControl  Annex R (normative): DVB-J Return Channel Connection Management API. org.dvb.net.rc ConnectionEstablishedEvent ConnectionFailedEvent ConnectionParameters ConnectionParameters ConnectionRCEvent ConnectionRCInterface ConnectionTerminatedEvent IncompleteTargetException. PermissionDeniedException RCInterface RCInterface RCInterfaceManager RCInterfaceReleasedEvent RCPermission Application Listing and Launching org.dvb.application AppAttributes                                           |                          |
| org.dvb.net. DatagramSocketBufferControl  Annex R (normative): DVB-J Return Channel Connection Management API. org.dvb.net.rc ConnectionEstablishedEvent ConnectionFailedEvent ConnectionListener ConnectionParameters ConnectionRCEvent ConnectionRCInterface ConnectionTerminatedEvent IncompleteTargetException. PermissionDeniedException RCInterface RCInterfaceManager RCInterfaceReleasedEvent RCPermission  Annex S (normative): Application Listing and Launching org.dvb.application AppAttributes Applcon.                          |                          |
| org.dvb.net. DatagramSocketBufferControl  Annex R (normative): DVB-J Return Channel Connection Management API. org.dvb.net.re ConnectionEstablishedEvent ConnectionFailedEvent ConnectionParameters ConnectionParameters ConnectionRCEvent ConnectionRCInterface ConnectionTerminatedEvent IncompleteTargetException. PermissionDeniedException RCInterface RCInterfaceManager RCInterfaceMeleasedEvent RCPermission  Annex S (normative): Application Listing and Launching org.dvb.application AppAttributes AppIcon AppID                   |                          |
| org.dvb.net. DatagramSocketBufferControl  Annex R (normative): DVB-J Return Channel Connection Management API. org.dvb.net.rc ConnectionEstablishedEvent ConnectionFailedEvent ConnectionParameters ConnectionParameters ConnectionRCInterface ConnectionTerminatedEvent IncompleteTargetException PermissionDeniedException RCInterface RCInterfaceManager RCInterfaceReleasedEvent RCInterfaceReleasedEvent RCPermission  Annex S (normative): Application Listing and Launching org.dvb.application AppAttributes ApplCon AppID AppProxy.   |                          |
| org.dvb.net. DatagramSocketBufferControl  Annex R (normative): DVB-J Return Channel Connection Management API. org.dvb.net.rc ConnectionEstablishedEvent ConnectionFailedEvent ConnectionParameters ConnectionParameters ConnectionRCEvent ConnectionRCInterface ConnectionTerminatedEvent IncompleteTargetException. PermissionDeniedException RCInterface RCInterfaceManager RCInterfaceReleasedEvent RCPermission Annex S (normative): Application Listing and Launching org.dvb.application AppID AppProxy AppProxy AppSControlPermission. |                          |
| org.dvb.net. DatagramSocketBufferControl  Annex R (normative): DVB-J Return Channel Connection Management API. org.dvb.net.rc ConnectionEstablishedEvent ConnectionFailedEvent ConnectionParameters ConnectionParameters ConnectionRCInterface ConnectionTerminatedEvent IncompleteTargetException. PermissionDeniedException RCInterface RCInterfaceManager RCInterfaceReleasedEvent RCInterfaceReleasedEvent RCPermission  Annex S (normative): Application Listing and Launching org.dvb.application AppAttributes ApplCon AppID AppProxy   |                          |

| AppsDatabaseEventListener                        |       |
|--------------------------------------------------|-------|
| AppsDatabaseFilter                               |       |
| AppStateChangeEvent                              |       |
| AppStateChangeEventListener                      |       |
| CurrentServiceFilter                             |       |
| DVBHTMLProxy                                     |       |
| DVBJProxy                                        |       |
| IllegalProfileParameterException                 |       |
| LanguageNotAvailableException                    |       |
| Annex T (normative): Permissions                 | 585   |
| org.dvb.net.ca                                   |       |
| CAPermission                                     |       |
| org.dvb.net.tuning                               |       |
| DvbNetworkInterfaceSIUtil                        |       |
| TunerPermission                                  |       |
| A TI ( (' ) TI ( I I I ANT                       | 502   |
| Annex U (normative): Extended graphics APIs      |       |
| org.dvb.ui                                       |       |
| DVBAlphaComposite                                |       |
| DVBColor                                         |       |
| DVBGraphics                                      |       |
| DVBGraphics DVBRasterFormatException             |       |
| DVBTextLayoutManager                             |       |
| FontFactory                                      |       |
| FontFormatException                              |       |
| FontNotAvailableException                        |       |
| TestOpacity                                      |       |
| TextOverflowListener                             |       |
| UnsupportedDrawingOperationException             |       |
| A NY ( A ) THANK I AND I A ( C                   | (20   |
| Annex V (normative): HAVi Level 2 User Interface |       |
| V.1 Register of Constants                        |       |
| org.havi.ui                                      |       |
| HActionInputPreferred                            |       |
| HAdjustableLook                                  |       |
| HAdjustmentInputPreferred                        |       |
| HAdjustmentValue                                 |       |
| HAnimateEffect                                   |       |
| HAnimateLook                                     |       |
| HAnimation                                       |       |
| HBackgroundConfigTemplate                        | 669   |
| HBackgroundConfiguration                         |       |
| HBackgroundDevice                                | 674   |
| HBackgroundImage                                 | 678   |
| HChangeData                                      |       |
| HComponent                                       |       |
| HComponentOrdering                               |       |
| HConfigurationException                          |       |
| HContainer                                       |       |
| HDefaultTextLayoutManager                        |       |
| HEmulatedGraphicsConfiguration                   |       |
| HEmulatedGraphicsDevice                          | /(1)2 |
| TI E VEHI VIII II CASIEI                         |       |
|                                                  |       |
| HFlatEffectMatte                                 |       |
|                                                  |       |

| HGraphicLook                                                                                                    | 743 |
|----------------------------------------------------------------------------------------------------|-----|
| HGraphicsConfigTemplate                                                                                                    | 748 |
| HGraphicsConfiguration                                                                                                    | 752 |
| HGraphicsDevice                                                                                                    |     |
| HIcon                                                                                                    |     |
| HImageEffectMatte                                                                                                    |     |
| HImageHints                                                                                                    |     |
| HImageMatte                                                                                                    |     |
| HInvalidLookException                                                                                                    |     |
| HItemValue                                                                                                    |     |
| HKeyboardInputPreferred                                                                                                    |     |
| HListElement.                                                                                                    |     |
| HListGroup                                                                                                    |     |
|                                                                                                    |     |
| HListGroupLook                                                                                                    |     |
| HLook                                                                                                    |     |
| HMatte                                                                                                    |     |
| HMatteException                                                                                                    |     |
| HMatteLayer                                                                                                    |     |
| HMultilineEntry                                                                                                    |     |
| HMultilineEntryLook                                                                                                    |     |
| HNavigable                                                                                                    | 826 |
| HNavigationInputPreferred                                                                                                    | 831 |
| HNoInputPreferred                                                                                                    | 833 |
| HOrientable                                                                                                    | 834 |
| HPermissionDeniedException                                                                                                    | 836 |
| HRange                                                                                                    |     |
| HRangeLook                                                                                                    |     |
| HRange Value                                                                                                    |     |
| HScene.                                                                                                    |     |
| HSceneFactory                                                                                                    |     |
| HSceneTemplate                                                                                                    |     |
| HScreen                                                                                                    |     |
| HScreenConfigTemplate                                                                                                    |     |
| HScreenConfiguration                                                                                                    |     |
| HScreenDevice                                                                                                    |     |
| HScreenDimension                                                                                                    |     |
| HScreenPoint.                                                                                                    |     |
|                                                                                                    |     |
| HScreenRectangle                                                                                                    |     |
| HSelectionInputPreferred                                                                                                    |     |
| HSinglelineEntry                                                                                                    |     |
| HSinglelineEntryLook                                                                                                    |     |
| HSound                                                                                                    |     |
| HState                                                                                                    |     |
| HStaticAnimation                                                                                                    |     |
| HStaticIcon                                                                                                    |     |
| HStaticRange                                                                                                    | 939 |
| HStaticText                                                                                                    |     |
| HStillImageBackgroundConfiguration                                                                                                    | 949 |
| HSwitchable                                                                                                    | 952 |
| HText                                                                                                    | 955 |
| HTextButton                                                                                                    | 962 |
| HTextLayoutManager                                                                                                    |     |
| HTextLook                                                                                                    |     |
| HTextValue                                                                                                    |     |
| HToggleButton                                                                                                    |     |
| HToggleGroup.                                                                                                    |     |
| HUIException                                                                                                    |     |
| HVersion                                                                                                    |     |
| HVideoComponent                                                                                                    |     |
| 44 - 1000 C CALLE CALLE CALLE CALLER CALLER | (   |

|                | _                    | emplate                                          |      |
|----------------|----------------------|--------------------------------------------------|------|
|                |                      | ration                                           |      |
|                |                      |                                                  |      |
|                | HVisible             |                                                  | 1012 |
|                | org.havi.ui.event    |                                                  | 1033 |
|                | HActionEvent .       |                                                  | 1035 |
|                | HActionListener      | ,<br>                                            | 1037 |
|                | HAdjustmentEve       | ent                                              | 1038 |
|                | HAdjustmentLis       | tener                                            | 1041 |
|                | HBackgroundIm        | ageEvent                                         | 1042 |
|                | HBackgroundIm        | ageListener                                      | 1045 |
|                | _                    | ıtation                                          |      |
|                | HFocusEvent          |                                                  | 1052 |
|                |                      |                                                  |      |
|                |                      |                                                  |      |
|                |                      |                                                  |      |
|                |                      | S                                                |      |
|                | • •                  |                                                  |      |
|                | •                    |                                                  |      |
|                | 2                    | ities                                            |      |
|                | -                    |                                                  |      |
|                |                      |                                                  |      |
|                |                      | rationEvent                                      |      |
|                |                      | rationListener                                   |      |
|                |                      |                                                  |      |
|                |                      | ReleasedEvent                                    |      |
|                |                      | ReservedEvent                                    |      |
|                |                      | nModifiedEvent                                   |      |
|                |                      | nModifiedListener                                |      |
|                |                      |                                                  |      |
|                | HTextListener.       |                                                  | 1088 |
| Annov          | W (normative):       | DVB-J examples                                   | 1080 |
| W.1            |                      | lifecycle implementation example                 |      |
| W.1<br>W.2     |                      | ng an object for inter-application communication |      |
| w.∠            | Example of exporting | ig an object for inter-application communication | 1090 |
| Annex          | X (normative):       | Test support                                     | 1091 |
| IIIICA         |                      |                                                  |      |
|                | <u> </u>             |                                                  |      |
|                | DVDICSt              |                                                  | 1094 |
| Annex          | Y (normative):       | Inter-application communication API              | 1100 |
|                |                      |                                                  |      |
|                | <u> </u>             |                                                  |      |
|                | mortogistry          |                                                  |      |
| Annex          | Z (informative):     | Services, Service Contexts and                   |      |
|                | ,                    | Applications in an MHP Environment               | 1105 |
| Z.1            | Introduction         |                                                  |      |
| Z.2            |                      |                                                  |      |
| Z.3            |                      | in MHP                                           |      |
| z.3<br>Z.3.1   | e e                  | edia components of a service                     |      |
| Z.3.1<br>Z.3.2 |                      | oplication components of a service               |      |
| Z.3.2<br>Z.4   |                      | texts in an MHP platform                         |      |
|                |                      | rm know which services are available?            |      |
| Z.5            | now does the platfo  | THI KNOW WHICH SCIVICES are available?           | 110/ |
| Index.         |                      |                                                  |      |
|                |                      |                                                  |      |
|                | 7                    |                                                  | 1153 |

# **Intellectual Property Rights**

IPRs essential or potentially essential to the present document may have been declared to ETSI. The information pertaining to these essential IPRs, if any, is publicly available for **ETSI members and non-members**, and can be found in ETSI SR 000 314: "Intellectual Property Rights (IPRs); Essential, or potentially Essential, IPRs notified to ETSI in respect of ETSI standards", which is available from the ETSI Secretariat. Latest updates are available on the ETSI Web server (http://www.etsi.org/legal/home.htm).

Pursuant to the ETSI IPR Policy, no investigation, including IPR searches, has been carried out by ETSI. No guarantee can be given as to the existence of other IPRs not referenced in ETSI SR 000 314 (or the updates on the ETSI Web server) which are, or may be, or may become, essential to the present document.

#### **Foreword**

This Technical Specification (TS) has been produced by the Joint Technical Committee (JTC) Broadcast of the European Broadcasting Union (EBU), Comité Européen de Normalisation ELECtrotechnique (CENELEC) and the European Telecommunications Standards Institute (ETSI).

NOTE:

The EBU/ETSI JTC Broadcast was established in 1990 to co-ordinate the drafting of standards in the specific field of broadcasting and related fields. Since 1995 the JTC Broadcast became a tripartite body by including in the Memorandum of Understanding also CENELEC, which is responsible for the standardization of radio and television receivers. The EBU is a professional association of broadcasting organizations whose work includes the co-ordination of its members' activities in the technical, legal, programme-making and programme-exchange domains. The EBU has active members in about 60 countries in the European broadcasting area; its headquarters is in Geneva.

European Broadcasting Union CH-1218 GRAND SACONNEX (Geneva) Switzerland

Tel: +41 22 717 21 11 Fax: +41 22 717 24 81

Founded in September 1993, the DVB Project is a market-led consortium of public and private sector organizations in the television industry. Its aim is to establish the framework for the introduction of MPEG-2 based digital television services. Now comprising over 200 organizations from more than 25 countries around the world, DVB fosters market-led systems, which meet the real needs, and economic circumstances, of the consumer electronics and the broadcast industry.

## 0 Introduction

#### 0.1 Purpose

The DVB system already provides a comprehensive toolbox to enable interoperable digital video broadcasting systems based on MPEG-2 standards for various transmission media including satellite, cable, terrestrial and microwave. This toolbox also covers interactive services using different kinds of return channels and further supporting functionalities such as service information and many others.

The Multimedia Home Platform (MHP) adds a technical solution for the user terminal that enables the reception and presentation of applications in a vendor, author and broadcaster neutral framework. Here "neutral" includes scenarios that consider legacy infrastructure. Applications from various service providers will be interoperable with different MHP implementations in an horizontal market, where applications, networks, and MHP terminals can be made available by independent providers.

#### 0.2 Application Areas

At the beginning the following application areas are considered - Enhanced Broadcasting, Interactive Broadcasting and Internet Access. Enhanced Broadcasting combines digital broadcast of audio/video services with downloaded applications which can enable local interactivity. It does not need an interaction channel. The application area Interactive Broadcasting enables a range of interactive services associated or independent from broadcast services. This application area requires an interaction channel. The application area of Internet Access is intended for the provisioning of Internet services. It also includes links between those Internet services and broadcast services.

#### 0.3 Profiles

As not all MHP implementations will be able to support all application areas and as there is a further evolution expected over time, different profiles of the MHP are considered. For the first release of the MHP specification, profiles are mapped to the above mentioned application areas.

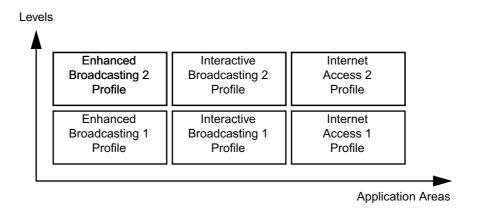

Figure 1: Application areas and levels of profiles

Fig. 1 shows six example profiles, derived from two levels for each of the three application areas. The specific definition of the profiles and the particular backward and cross compatibility between profiles is provided in the detailed profile definition chapter of the MHP specification. The following initial definitions apply: rofile><n+1> shall be a strict superset of profile><n>, and Interactive Broadcasting Profile 1 is defined as a strict superset of Enhanced Broadcasting Profile 1. Other dependencies are left to the detailed definition of future profiles.

# 1 Scope

The present document defines the DVB solution for Multimedia Home Platforms (MHPs) that was developed to fulfil the related DVB commercial requirements MHP045 [A]. It relies on the use of appropriate DVB specifications for digital video broadcast and associated interactive services TR 101 200 [47]. The MHP is applicable to all DVB defined transmission media and networks such as satellite, cable, terrestrial, microwave.

The final DVB MHP solution is intended to cover the whole range of implementations including Integrated Receiver Decoders (IRDs), integrated TV sets, multimedia computers and local clusters of such devices connected via In-Home Digital Networks (IHDN). This first release focuses on single MHP terminals and does not include such local clusters. Chapters 1-14 specify the applicable technologies and technical definitions in a generic way. Chapter 15 provides detailed profile definitions for the initial profiles Enhanced Broadcasting 1, Interactive Broadcasting 1 and Internet Access 1, which can be extended with future additional profile definitions.

This specification is firstly intended for implementers of MHPs on various hardware and software platforms. Secondly it is intended for developers of applications that use the MHP functionality and APIs.

The MHP specification aims to ensure interoperability between MHP applications and different MHP implementations. Implementers should consult the publisher of this specification regarding conformance.

NOTE: This specification defines the interfaces visible to applications. Application developers should not assume that other related interfaces are available unless they are specifically listed.

## 2 References

The following documents contain provisions which, through reference in this text, constitute provisions of the present document.

- References are either specific (identified by date of publication and/or edition number or version number) or non-specific.
- For a specific reference, subsequent revisions do not apply.
- For a non-specific reference, the latest version applies.

Some known errata in these references are identified in A, "(normative): External references; errata, clarifications and exemptions" on page 214. These errata take precedence over the published reference.

The following comments apply to particular sources of documents:

| [1] | Where the reference is to an ISO specifications it is considered to be a "non-specific" reference additionally officially published amendments and corrigenda are considered to automatically update the referenced document. |
|-----|----------------------------------------------------------------------------------------------------|
| [2] | Where an ISBN number is provided for a referenced document it is considered to be "specific reference".                                                                                                    |
| [3] | References to RFCs are considered to be "specific references".  An RFC being indicated obsoleted by another RFC is not considered significant.                                                                                |
| [4] | URL references with note [4] are provided for convenience to access the document in electronic form.                                                                                                    |
| [5] | URL references with note [5] are the normative method to access the reference                                                                                                    |

| [6] | ETSI specifications are available from the ETSI server at: http://www.etsi.org. However, the ETSI server provides the current edition of the specification and in every case this specification makes "specific" references which in the future may not be the current reference.  |
|-----|----------------------------------------------------------------------------------------------------|
| [7] | The Sun Specifications for DVB are available from:     http://java.sun.com/products/specformhp/ or on CD-ROM (ISBN 1-892488-25-6) published by:     Sun Microsystems     MS USCA14-103     Palo Alto     CA 94303     USA     e-mail: docs@java.sun.com     Phone: +1 408 276-7426 |

|      | Reference     | Edition             | Description                                                                                                    | Note |
|------|---------------|---------------------|----------------------------------------------------------------------------------------------------|------|
| [1]  | CIE 15        | 2nd Edition, 1986   | Colorimetry, CIE, Vienna                                                                                                    | [0]  |
|      |               | ISBN 3 900 734 00 3 |                                                                                                    | [2]  |
| [2]  | CORBA/IIOP    | 2.1                 | The Common Object Request Broker: Architecture                                                                                                    |      |
|      |               |                     | and Specification, Object Management Group.                                                                                                    | [5]  |
|      |               |                     | ftp://ftp.omg.org/pub/docs/formal/97-09-01.pdf                                                                                                    |      |
| [3]  | DAVIC 1.4.1p9 | June 1999           | DAVIC 1.4.1 Specification Part 9, Complete DAVIC Specifications, DAVIC.                                                                                         | [5]  |
|      |               |                     | http://www.davic.org                                                                                                    |      |
| [4]  | EN 300 468    | 1.3.1               | Digital broadcasting systems for television, sound and data services; Specification for Service Information (SI) in Digital Video Broadcasting (DVB) systems    | [6]  |
| [5]  | EN 301 192    | 1.2.1               | Specification for Data Broadcast                                                                                                    | [6]  |
| [6]  | EN 301 193    | 1.1.1               | DVB Interaction Channel through DECT                                                                                                    | [6]  |
| [7]  | EN 301 195    | 1.1.1               | DVB Interaction Channel through GSM                                                                                                    | [6]  |
| [8]  | EN 301 199    | 1.2.1               | DVB Interaction channel for LMDS distribution systems                                                                                                    | [6]  |
| [9]  | TR 101 154    | 1.4.1               | DVB Implementation Guidelines for the use of MPEG-<br>2 Systems, Video and Audio in Satellite, Cable and<br>Terrestrial Broadcasting Applications.              | [6]  |
| [10] | ETR 162       |                     | Digital broadcasting systems for television, sound and data services; Allocation of Service Information (SI) codes for Digital Video Broadcasting (DVB) systems | [6]  |
| [11] | ETR 211       | 2                   | Digital Video Broadcasting (DVB); Guidelines on implementation and usage of Service Information (SI)                                                            | [6]  |
| [12] | EN 300 472    | 1.2.2               | DVB Specification for conveying ITU-R System B Teletext in DVB bitstreams.                                                                                      | [6]  |
| [13] | EN 300 743    | 1                   | Digital Video Broadcasting (DVB), DVB subtitling                                                                                                    | [6]  |
| [14] | ETS 300 800   | 1                   | DVB Interaction Channel for Cable TV distribution systems                                                                                                    | [6]  |
| [15] | ETS 300 801   | 1                   | DVB Interaction Channel through PSTN/ISDN                                                                                                    | [6]  |
| [16] | ETS 300 802   | 1                   | Network Independent Protocols for Interactive Services                                                                                                    | [6]  |
| [17] | GIF 89a       |                     | GRAPHICS INTERCHANGE FORMAT(sm) Version 89a, (c)1987, 1988, 1989, 1990 Copyright CompuServe Incorporated Columbus, Ohio                                         |      |
|      |               |                     | http://www.w3.org/Graphics/GIF/spec-gif89a.txt                                                                                                    |      |

|      | Reference             | Edition                       | Description                                                                                                    | Note       |
|------|-----------------------|-------------------------------|----------------------------------------------------------------------------------------------------|------------|
| [18] | ISO 10646-1           |                               | Information technology - Universal multiple-octet coded character set (UCS), part 1: Architecture and Basic Multilingual Plane" (also known as Unicode, UTF)          | [1]        |
| [19] | ISO 639.2             |                               | Code for the representation of names of languages                                                                                                    | [1]        |
| [20] | ISO 8859              |                               | Information processing - 8-bit single-byte coded graphic character sets, Latin alphabets                                                                              | [1]        |
| [21] | ISO/IEC 10918-1       |                               | Digital compression encoding of continuous-tone still images (JPEG).                                                                                                  | [1]<br>[4] |
|      |                       |                               | http://www.w3.org/Graphics/JPEG/itu-t81.pdf                                                                                                    | [4]        |
| [22] | ISO/IEC 11172-3       | 1993                          | Information technology—Coding of moving pictures and associated audio for digital storage media at up to about 1.5 Mbit/s—Part 3: Audio (Note: known as MPEG-1 Audio) | [1]        |
| [23] | ISO/IEC 13818-1       | 1996                          | Information technology - Generic coding of moving pictures and associated audio information: Systems.                                                                 | [1]        |
| [24] | ISO/IEC 13818-2       | 1996                          | Information technology—Generic coding of moving pictures and associated audio information—Part 2: Video (MPEG-2 Video)                                                | [1]        |
| [25] | ISO/IEC 13818-3       | 2 <sup>nd</sup> Ed. 1998      | Information technology - Generic coding of moving pictures and associated audio - Part 3, MPEG-2 Audio.                                                               | [1]        |
| [26] | ISO/IEC 13818-6       | 1998                          | Information technology -Generic coding of moving pictures and associated audio information: Extensions for Digital Storage Media Command and Control.                 | [1]        |
| [27] | IEC 61966-2-1         | 1                             | Multimedia systems and equipment - Colour<br>measurement and management - Part 2-1: Colour<br>management - Default RGB colour space - sRGB                            |            |
| [28] | ITU-R BT.470          | 6                             | Conventional television systems                                                                                                    |            |
| [29] | ITU-R BT.601          | 5                             | Studio Encoding Parameters of Digital Television for standard 4:3 and Wide-Screen 16:9 aspect ratios                                                                  |            |
| [30] | ITU-R BT.709          | 3                             | Parameter values for the HDTV standards for production and international programme exchange                                                                           |            |
| [31] | JAE 1.1.8 API         | Part of<br>ISBN:1-892488-25-6 | Java Platform 1.1 API Specification                                                                                                    | [7]        |
| [32] | Java Language<br>Spec | ISBN 0-201-63451-1            | The Java Language Specification by James Gosling, Bill Joy and Guy Steele.                                                                                            |            |
|      |                       |                               | ftp://ftp.javasoft.com/docs/specs/langspec-1.0.pdf                                                                                                    | [2]<br>[4] |
|      |                       |                               | including the clarifications at:                                                                                                    | [4]        |
|      |                       |                               | http://java.sun.com/docs/books/jls/clarify.html                                                                                                    |            |
| [33] | Java Media Player     | Part of                       | Java Media Framework API Version 1.0 specification                                                                                                    | [7]        |
|      | Specification         | ISBN:1-892488-25-6            |                                                                                                    | [7]        |
| [34] | Java VM               | ISBN: 0-201-63452-X           | The Java Virtual Machine Specification, T. Lindholm and F. Yellin, Addison-Wesley.                                                                                    | [2]        |
| [35] | JFIF                  |                               | JPEG File Interchange Format, Eric Hamilton, C-Cube Microsystems.                                                                                                    | [5]        |
|      |                       |                               | http://www.w3.org/Graphics/JPEG/jfif3.pdf                                                                                                    |            |
| [36] | PersonalJAE           | Part of ISBN:1-892488-25-6    | The OEM PersonalJava Application Environment Version 1.2a specification                                                                                               | [7]        |
| [37] | PNG                   | V1 01-Oct-96                  | Portable Network Graphics. Available at http://www.w3.org/TR/REC-png.html                                                                                             | [5]        |
|      |                       |                               | griffice prignitin                                                                                                    |            |

|      | Reference    | Edition                    | Description                                                                                                    | Note |
|------|--------------|----------------------------|----------------------------------------------------------------------------------------------------|------|
| [38] | RFC 1321     | April 1992                 | The MD5 Message-Digest Algorithm                                                                                                    | [3]  |
| [39] | RFC 1990     | August 1996                | (MP) "The PPP Multilink Protocol", K. Sklower, B. Lloyd, G. McGregor, D. Carr, T. Coradetti.                                                                                  | [3]  |
| [40] | RFC 2616     | June 1999                  | IETF Hypertext Transfer Protocol HTTP/1.1                                                                                                    | [3]  |
| [41] | RFC 2396     | August 1998                | IETF Uniform Resource Identifiers (URI): Generic Syntax                                                                                                    | [3]  |
| [42] | RFC 768      | 28.08.1980                 | (UDP) "User Datagram Protocol", J. Postel.                                                                                                    | [3]  |
| [43] | RFC 791      | 01.09.1981                 | (IP) "Internet Protocol", J. Postel.                                                                                                    | [3]  |
| [44] | RFC 793      | 01.09.1981                 | (TCP) "Transmission Control Protocol", J. Postel.                                                                                                    | [3]  |
| [45] | RFC 1112     | August 1989                | IETF Host extensions for IP multicasting.                                                                                                    | [3]  |
| [46] | TR 101 194   | 1.1.1                      | Guidelines for the use of ETS 300 802                                                                                                    |      |
| [47] | TR 101 200   | 1.1.1                      | "Digital Video Broadcasting (DVB); Guideline for the use of DVB specifications and standards".                                                                                |      |
| [48] | TR 101 201   | 1.1.1                      | DVB Interaction channel for SMATV systems                                                                                                    |      |
| [49] | TR 101 202   | 1.1.1                      | Guidelines for the use of EN 301 192                                                                                                    |      |
| [50] | HAVi         |                            | See annex V, "(normative): HAVi Level 2 User Interface" on page 629.                                                                                                    |      |
| [51] | Java TV      | Part of                    | Java TV API Version 1.0 specification                                                                                                    | [7]  |
|      |              | ISBN:1-892488-25-6         |                                                                                                    | [7]  |
| [52] | Hunt, R.W.G. | 1987                       | Measuring Colour, Ellis Horwood Series in Applied Science and Industrial Technology. Ellis Harwood Limited, Chichester, England.                                              |      |
| [53] | ITU-T X.501  | 1993                       | ITU-T Recommendation X.501: Information Technology - Open Systems Interconnection - The Directory: Models, 1993.                                                              |      |
| [54] | ITU-T X.509  | 08/97                      | Information technology - Open Systems Interconnection - The Directory: Authentication framework                                                                               |      |
| [55] | ITU-T X.520  | 11/93                      | Information Technology Open Systems Interconnection The Directory: Selected Attribute Types                                                                                   |      |
| [56] | RFC 2313     | March 98                   | PKCS #1: RSA Encryption Version 1.5                                                                                                    | [3]  |
| [57] | ASN.1        | 07/94                      | ITU-T X.680 "Information Technology Abstract Syntax<br>Notation One (ASN.1): Specification Of Basic<br>Notation"                                                              |      |
|      |              |                            | and                                                                                                    |      |
|      |              |                            | ITU-T X.690 "Information Technology ASN.1 Encoding Rules: Specification Of Basic Encoding Rules (BER), Canonical Encoding Rules (CER) And Distinguished Encoding Rules (DER)" |      |
| [58] | RFC 2459     | January 1999               | Internet X.509 Public Key Infrastructure. Certificate and CRL Profile.                                                                                                    | [3]  |
| [59] | POSIX        | ISBN:1-55937-255-9         | IEEE Standard for Information Technology - Portable Operating System Interface (POSIX) - Part 2: Shell and Utilities (Vol. 1);                                                |      |
|      |              |                            | IEEE Std 1003.2-1992; The Institute of Electrical and Electronics Engineers; New York; 1993.                                                                                  |      |
| [60] | JSSE         | Part of ISBN:1-892488-25-6 | Java Secure Sockets Extension API Specification Version 1.0.2                                                                                                    | [7]  |
| [61] | ETS 300 706  | Edition 1 - 1997-05        | Enhanced Teletext Specification                                                                                                    | [6]  |
|      |              |                            | •                                                                                                    |      |

|      | Reference                                                     | Edition            | Description                                                                                                    | Note |
|------|---------------------------------------------------------------|--------------------|----------------------------------------------------------------------------------------------------|------|
| [62] | FIPS-180-1                                                    | April 1995         | NIST, FIPS PUB 180-1: Secure Hash Standard                                                                            | F.41 |
|      |                                                               |                    | http://csrc.nist.gov/fips/fip180-1.txt                                                                                | [4]  |
| [63] | RFC 2246                                                      | January 1999       | The TLS Protocol, Version 1.0                                                                                         | [3]  |
| [64] | RFC 2045                                                      | November 1996      | Multipurpose Internet Mail Extensions (MIME) Part<br>One: Format of Internet Message Bodies                           | [3]  |
| [65] | XML 1.0                                                       | Second Edition     | Extensible Markup Language (XML) 1.0                                                                                  |      |
|      |                                                               |                    | http://www.w3.org/TR/2000/REC-xml-20001006                                                                            |      |
| [66] | ISO 639.2                                                     |                    | Codes for the representation of names of languages – Part 2: Alpha-3 code.                                            |      |
| [67] | RFC 1738                                                      | December 1994      | Uniform Resource Locators (URL)                                                                                       |      |
| [68] | JVM Errata                                                    | Part of            | Errata for the Java Virtual Machine Specification                                                                     |      |
|      |                                                               | ISBN:1-892488-25-6 |                                                                                                    | [7]  |
| [69] | Inner Classes                                                 | Part of            | Inner Classes Specification                                                                                           |      |
|      |                                                               | ISBN:1-892488-25-6 |                                                                                                    | [7]  |
| [70] | EN 50221                                                      |                    | Common Interface Specification for Conditional<br>Access and other Digital Video Broadcasting Decoder<br>Applications |      |
| [71] | TS 101 699                                                    | 1.1.1              | Digital Video Broadcasting (DVB); Extensions to the Common Interface Specification                                    |      |
| [72] | JAE 1.1.8 const                                               | Part of            | JAE 1.1.8 API Constants                                                                                               | [7]  |
|      |                                                               | ISBN:1-892488-25-6 |                                                                                                    | [7]  |
| [73] | JAE 1.2.2 const                                               | Part of            | JAE 1.2.2 API Constants                                                                                               | [7]  |
|      |                                                               | ISBN:1-892488-25-6 |                                                                                                    | [7]  |
| [74] | JMF const                                                     | Part of            | Java Media Framework API Version 1.0 Constants                                                                        |      |
|      |                                                               | ISBN:1-892488-25-6 |                                                                                                    | [7]  |
| [75] | RFC 1950                                                      | May 1996           | ZLIB Compressed Data Format Specification version 3.3                                                                 |      |
| [76] | RFC 1951                                                      | May 1996           | DEFLATE Compressed Data Format Specification version 1.3                                                              |      |
| [77] | XHTML ™ 1.0:<br>The Extensible<br>HyperTextMarkup<br>Language |                    | http://www.w3.org/TR/xhtml1                                                                                           |      |

## 3 Definitions and abbreviations

#### 3.1 Definitions

For the purposes of the present document, the following terms and definitions apply:

**API:** Application Program Interface. An interface between an application and a particular feature, function or resource of the MHP.

**application:** A functional implementation realised as software running in one or spread over several interplaying hardware entities.

**application boundary:** A concise general description of the data elements (HTML documents, code files, images etc.) used to form one application and the logical locator of the entry point, the application boundary is described by a regular expression over the URL language. Where no such boundary is drawn, the default boundary shall be the entire set of documents that the MHP platform can access.

**application manager:** The Application Manager is the entity in the MHP that is responsible for managing the lifecycle of the applications in the MHP. It manages both the DVB-J applications and non-DVB-J applications.

autostart applications: This terms has different definitions depending on the application format:

A DVB-J autostart application is an application that is automatically loaded and executed by the Application Manager as soon as the user selects a service on which the application is signalled as autostart.

Auto start application a DVB-HTML application in a broadcast stream can be signalled as auto start in the same way that other DVB applications can, but note that it may not actually start providing service until it receives a start trigger.

character: A specific "letter" or other identifiable symbol, e.g. "A".

**character encoding:** A character encoding is a mapping between an integer input value, and the textual character that is represented by this mapping, e.g. in ASCII value 65 (decimal) is character "A", or shift-JIS for Japanese characters.

character set: See character encoding.

**communications network:** A system of interconnected entities providing data interchange between points or from a point to multiple points.

**domain of an application:** The domain of an Xlet characterizes the "space" within which the Xlet is able to execute. This includes both the "connection" where the Xlet is delivered and other "connections" where an already executing Xlet is allowed to continue executing.

An application cannot run outside its domain. The maximum lifetime of an application extends from the moment the user navigates to its domain until the moment that the user navigates away from its domain.

In the broadcast case a "connection" corresponds to a DVB-service. Broadcast signalling indicates which services can load an application and which services allow an already active application to continue.

**DVB network:** A collection of MPEG-2 Transport Stream multiplexes transmitted on a single delivery system, e.g. all digital channels on a specific cable system.

**DVB-HTML actor:** A DVB-HTML actor is defined as the locus of activity or process involved in running the specific set of DVB-HTML documents for some DVB-HTML application, plus any instantiated context for that data. The actor runs inside a user agent (native, plug-in or downloaded). The nature of the process is not defined explicitly as it depends on the nature of the user agent itself. More than one such locus of activity may be present in any given user agent.

**DVB-HTML** application: A DVB-HTML application is defined as a set of documents selected from the DVB-HTML family of elements and content formats as defined in the specification. The extent of the set is described by the application boundary.

**DVB-HTML** application states: DVB-HTML application states are logical states that a DVB-HTML actor can be in, (as opposed to states the user agent may be in), these states may have instance data logically associated with them (e.g. the application id and entry point).

**DVB-HTML document:** A complete unit of one the HTML family of elements or content formats defined in this specification.

**DVB-J:** The Java platform defined as part of the MHP specification.

**DVB-J API:** One of the Java APIs standardised as part of the MHP specification.

**DVB-J application:** A DVB-J Application is a set of DVB-J classes that operate together and need to be signalled as a single instance to the Application Manager so that it is aware of its existence and can control its lifetime through a lifecycle interface.

**events:** Asynchronous communication between applications and the MHP on which they are being executed. They provide communication between solution elements.

**font:** A font is a mechanism that allows the specific rendering of a particular character to be specified - e.g. Tiresias, 12 point. In practice a font file format will incorporate some aspects of a character encoding.

**function:** A function is a process which conveys or transforms data in a predictable way. It may be effected by hardware, software of a combination of the two.

hardware entity: Is an independent piece of hardware which forms part of a (multiple) local cluster of elements which as a whole is called MHP. A hardware entity is for example: a Set top box, a digital VCR or a conditional access module. A hardware entity includes a number of resources Each resource provides a number of functions.

**interoperability:** The reception and presentation of applications in a vendor, author and broadcaster neutral framework (From MHP45r12).

**java API:** Is a standard interface for use by platform independent application software. It is expressed in the Java language.

**lifetime of an application:** The lifetime of an application characterizes the time from which the application is Loaded to the time the application is Destroyed.

locator: This term has different definitions depending on the application format:

A DVB-HTML locator is a link, expressed in the syntax in RFC 2396 [41], which provides an unambiguous pointer to a DVB-HTML document accessible to the MHP in a specific transport stream. The scheme specified should resolve to one of the available transports signalled for the DVB-HTML application. For signed DVB-HTML applications the schemes http and https (ftp, others?) may use the return channel. This version of the specification does not include a scheme for transport independent locators, future versions are expected to do so.

This term in the DVB-HTML context should not be confused with the DVB-J class of the same name.

**MHP:** The Multimedia Home Platform (MHP) consists of an MHP viewer terminal, including all possible low to high functionality implementations, its associated peripherals and the in-home digital network.

**MHP connected resource:** A resource used as part of the MHP which, on its own, is not conformant to the specification but which is connected to an MHP Terminal in such a way that the whole is part of the MHP.

**MHP solution:** The MHP solution encompasses the whole set of technologies necessary to implement the MHP including protocols and APIs.

**MHP terminal:** A single piece of physical equipment conforming to the MHP specification, in particular in that it contains a Virtual Machine and an instance of the MHP API.

**navigator:** A resident application, typically provided by the manufacturer, which the end-user can activate at any time. The navigator can be used to select services, applications, and initiate Interoperable applications.

object carousel: A repetitively broadcast file system.

OID: X.509 Object Identifier.

**persistent storage:** Memory available in the MHP which can be read/written to by an application and which may outlive the application's own life.

Persistent storage may be volatile or non-volatile.

**plug-in:** A set of functionality which can be added to a generic platform in order to provide interpretation of DVB registered, but non-DVB-J, application formats; e.g. HTML3.2 or MHEG-5.

**plug-in application:** An application that conforms to an application format for which a plug-in has been registered with DVB and which is only interoperable within terminals which have the appropriate plug-in resident or connected to networks where an appropriate Plug-In is being broadcast.

**profile:** A description of a series of minimum configurations, defined as part of the specification, providing different capabilities of the MHP. It maps a set of functions which characterise the scope of service options. The number of profiles is small. The mapping of functions into resources and subsequently into hardware entities is out of the scope of the specification and is left to manufacturers.

regular expression: A method of capturing a large, possibly infinite set of strings in a compact representation.

**resident application:** An application available from non-volatile storage in an MHP device which may be expressed in DVB-J but need not be so. Its delivery route is not specified.

**resource:** Is a well defined capability or asset of a system entity, which can be used to contribute to the realisation of a service. Examples: MPEG decoder, Graphics system.

return channel: The communications mechanism which provides connection between the MHP and a remote server.

**sandbox:** Unsigned applications and signed applications without a permission file have access to all the APIs for which there is no permission signalling defined. This is commonly called the sandbox.

service: A sequence of programs under the control of a broadcaster which can be broadcast as part of a schedule.

**service component:** A part of a service. For a DVB service, service components are normally the MPEG elementary streams listed in the PMT for the service. Where multiple streams of subtitles or MPEG-2 audio representing different languages are carried in the same MPEG elementary stream these are logically service components but are not exposed through the MHP APIs as being distinct and separate.

stream: A unidirectional continuous flow of content. Example: MPEG2 video.

system software: Software implementation below the API for a specific platform entirely under control of the manufacturer.

trigger: A trigger is an event that may cause a change in the behaviour of a DVB-HTML application that registers interest in such events. Triggers may come from many sources e.g. the broadcast stream, or may be generated from other data (such as the system clock), or may be generated as a result of user interaction. The trigger may include a reference to time, which may be absolute (UTC), relative to some other event, relative to the NPT of a media stream. It also can carry some semantically significant payload in order to affect changes in an application based on information not available at the time an application was written.

**tuning:** the act of switching between two MPEG transport streams or multiplexes. Switching between two DVB services carried in the same transport stream is not tuning.

viewer: End-user of the MHP terminal.

xlet: Interface used for DVB-J application life cycle control.

#### 3.2 Abbreviations

For the purposes of the present document, the following abbreviations apply:

API Application Programming Interface

AV Audio Video

AWT Abstract Windowing Toolkit

CA Conditional Access
CI Common Interface
CLUT Colour Lookup Table

DAVIC Digital Audio Visual Council
DCT Discrete Cosine Transformation

DECT Digital Enhanced Cordless Telecommunications

DOM Document Object Model

DSM-CC Digital Storage Media - Command and Control

DSM-CC-OC Digital Storage Media - Command and Control Object Carousel
DSM-CC-UU Digital Storage Media - Command and Control User to User

DVB Digital Video Broadcasting

ECMA European Computer Manufacturers Association

EPG Electronic Program Guide

ETSI European Telecommunications Standards Institute

GIF Graphics Interchange Format

GSM Global System for Mobile communications

GUI Graphical User Interface

HTML Hyper Text Mark-up Language
HTTP Hyper Text Transport Protocol

I/O Input / Output

IHDN In Home Digital Network

IP Internet Protocol

IPR Intellectual Property Rights
IRD Integrated Receiver Decoder

ISDN Integrated Services Digital Network

ISO International Standardisation Organisation
ITU International Telecommunication Union

JDK Java Development Kit

JFIF JPEG File Interchange Format

JMF Java Media Framework

JPEG Joint Picture Expert Group

LMDS Local Multipoint Distribution System
MHEG Multimedia Hypermedia Expert Group

MHP Multimedia Home Platform

MMDS Multipoint Microwave Distribution System

MPEG Moving Picture Expert Group

OC Object Carousel
OS Operating System

OSD On Screen Display
PFR Portable Font Resource
PMT Program Map Table

PNG Portable Network Graphics
PSI Program Specific Information

PSTN Public Switched Telephone Network

RAM Random Access Memory
ROM Read Only Memory
SI Service Information

SMATV Satellite Master-Antenna Television
TCP Transmission Control Protocol

TS Transport Stream

UCS Universal Multiple-Octet Coded Character Set

UDP User Datagram Protocol

UI User Interface

URL Uniform Resource Locator
UTF UCS Transformation Coding

UU User to User
VM Virtual Machine
WAN Wide Area Network

## 4 Conventions

Void

#### 5 Basic Architecture

#### 5.1 Context

At its simplest level, the MHP is set in the following context (see figure 2). The software of the MHP has access to flows of streams and data, and may write some data to storage. The platform may be able to route streams and data outwards to a sink or store.

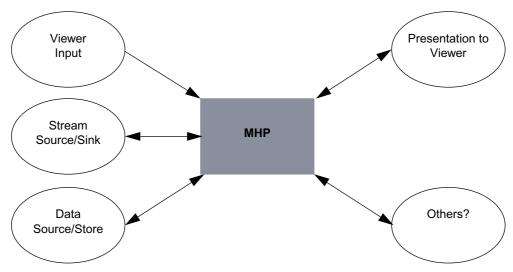

Figure 2: MHP context

The platform will receive inputs from Viewer input devices and output communications through a screen or other outputs like loudspeakers to present to the viewer. The platform may have access to communications with remote entities.

The diagram in figure 3 shows a possible set of external interfaces between an MHP and the outside world. This is one example only but it serves to illustrate a series of principles.

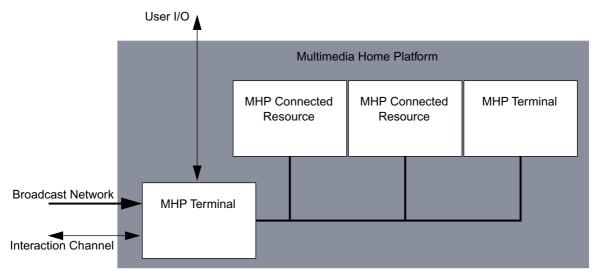

Figure 3: External interfaces between an MHP and the outside world

The resources of the MHP, accessible by an application, may be contained in a series of different but connected physical entities.

The local cluster may connect a number of MHP terminals and resources

A cluster may also include resources which are not part of the MHP infrastructure and are not available to the application.

The local cluster is understood to be consistent with the DVB IHDN specification. The detailed description of the MHP in the local cluster is not in the first version of the specification.

### 5.2 Architecture

The Architecture describes how the MHP software elements are organized.

The MHP model considers 3 layers (figure 4):

- Resources
- · System software
- · Applications

The API lies between the Applications and the System Software seen from the perspective of an application.

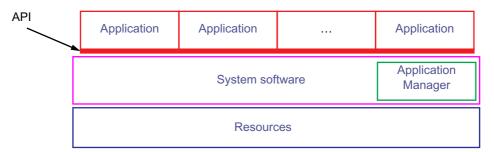

Figure 4: Basic architecture

### 5.2.1 Resources

The hardware entities in the platform include a number of functions. They are represented by hardware or software resources. There is no assumption about how they are grouped. The model considers that there can be more than one hardware entity in the total Platform.

From an abstract point of view it makes no difference if the logical resources are mapped into one or several hardware entities. What is important is that resources are provided to the MHP transparently. An application should be able to access all locally connected resources as if they were elements of a single entity.

# 5.2.2 System software

Applications will not directly address resources. The system software brings an abstract view of such resources. This middle layer isolates the application from the hardware, enabling portability of the application.

The implementations of the Resources and System software are not specified in this document.

### 5.2.2.1 Application Manager

The system software includes an application management function, which is responsible for managing the lifecycle of all applications, including Interoperable ones.

# 5.2.3 Application

Applications implement interactive services as software running in one or more hardware entities. The interface for MHP applications is a top view from application to the system software.

Figure 4 on page 37 illustrates an idealised architecture model of the processes which will occur in an MHP. A hierarchy of control is assumed in which each layer controls the processes in adjacent layers. The top layer is responsible for the control of the operation via interactive applications. The Application Manager is part of the System Software and as such is implementation specific. It interacts with all applications.

The System Software implements the API by presenting an abstract model of:

- Streams played from different sources and pipes for conducting them.
- · Commands and events
- Data records or files
- The hardware resources

The API provides the associated services to applications.

In fact there are many APIs which implement distinct services and interfaces. These are described in detail in the specification, either by reference to external documents, or by detailed specification.

The specification describes the interfaces between the network, the application and the system software of the MHP terminal. The implementation of any of these three is not specified in this document.

# 5.3 Interfaces Between an MHP Application and the MHP System

Application(s) use the API to access the actual resources of the receiver, including: databases, streamed media decoders, static content decoders and communications. These resources are functional entities of the receiver and may be finally mapped onto the hardware of the receiver in some manner.

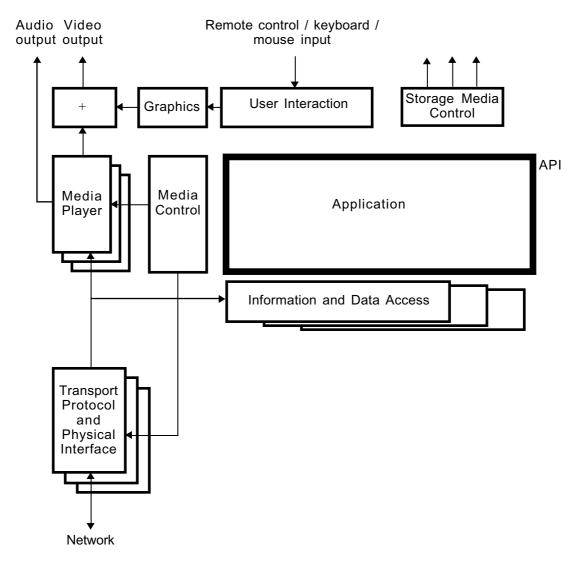

Figure 5: Interfaces between an MHP application and the MHP system

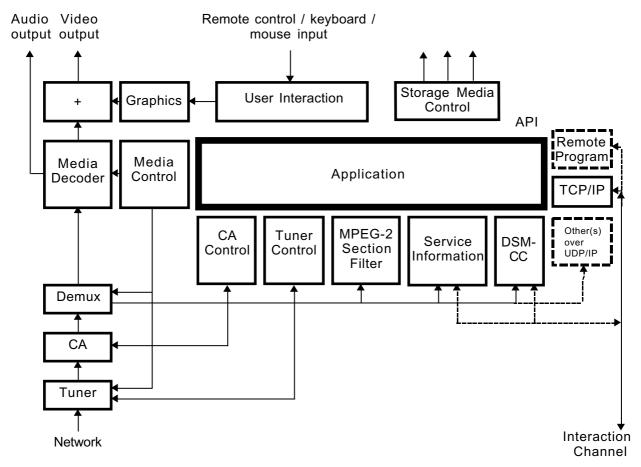

Figure 6: Interfaces between an MHP application and the MHP system with more details

The diagrams in figure 5 and figure 6 show these interfaces and their relationships to media and information flows within an MHP system - excluding any local cluster issues. The first diagram shows a generic MHP, the second a specific instance of an enhanced broadcast or interactive TV profile system, with optional additions shown.

In figure 5 and figure 6, only the border between the application and the rest of the system is in the scope of this specification. All the rest of each diagram is implementation dependent and shown for information purposes only.

# 5.4 Plug-ins

A "plug-in" is a set of functionality that can be added to a generic platform in order to provide interpretation of application and content formats not specified by this specification to be included in MHP terminals.

NOTE: Those organisations concerned with interoperation between the standard MHP platform and other platforms need to specify the plug-in properly for such platforms.

The choice of which plug-ins to use must be in the hands of the end-user in order that he can have a choice of sources of service. This option can be exercised in a number of ways, including the purchase of equipment with "built-in" plug-in functionality, the positive selection of a download, or the automatic selection of a download where there is no memory resource limitation.

The plug-in application may stay resident where the design of the platform implementation allows. The MHP including the plug-in must behave, once the plug-in is loaded and operational, in the same way as a platform supporting the format of the delegated applications without the use of a plug-in.

Figure 7 illustrates the position of two types of Plug-in in the MHP.

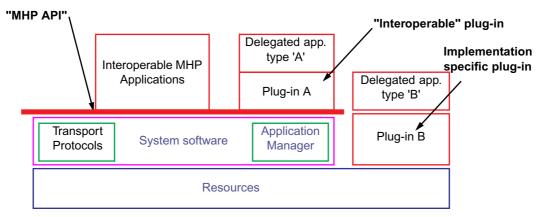

Figure 7: Illustrative plug-in implementation options

There are two possible types of Plug-in implementation:

- Using implementation-specific code (e.g. in native code, or using implementation-specific Java APIs). This is called an implementation-specific plug-in, illustrated as plug-in "B" in the figure.
- An MHP application. This is called an interoperable plug-in, illustrated as plug-in "A" in the figure.

The internal specification of both plug-ins ("A" and "B") is outside of the scope of this specification. They are illustrated to show their relationship to the platform.

### 5.4.1 Security Model

Plug-ins must have sufficient access to the resources in the platform to implement the specification concerned. An implementation-specific plug-in may have access to many of the resources of the platform irrespective of the MHP security model. All plug-ins are responsible for managing the security of the applications they execute.

If a plug-ins needs privileged access to resources not available to all downloaded applications (i.e. not in the "sand box") in order to provide equivalent function to the "legacy" supported they will require the appropriate authentication.

# 6 Transport Protocols

### 6.1 Introduction

In order to be able to talk to the external world, the MHP has to be able to communicate through different network types. This part of the MHP specification deals with the Network Independent Protocols and on the networks as defined in two specifications from the DVB project, as specified in ETS 300 802 [16] and EN 301 192 [5].

The protocols defined in these standards provide a generic solution for a variety of broadcast only and interactive services, through the use of DSM-CC User-to-User, Data and Object Carousel protocols, as specified in ISO/IEC 13818-6 [26] and support for IP over the interaction channel as well as over the broadcast channel through the Multiprotocol Encapsulation EN 301 192 [5].

Broadcast only services are provided on systems consisting of a downstream channel from the Service Providers to Service consumers.

Interactive services are provided on systems consisting of a downstream channel together with interaction channels.

There are many possible network configurations covering the currently specified DVB broadcast options including satellite, terrestrial, cable, SMATV and MMDS in conjunction with PSTN, ISDN, cable and other interactive channel options.

The network dependent protocols for the interaction channels in the DVB context are specified in ETS 300 800 [14], ETS 300 801 [15], EN 301 193 [6], EN 301 195 [7], EN 301 199 [8], TR 101 201 [48] respectively for CATV, PSTN/ISDN, DECT, GSM, LMDS and SMATV networks. The network dependent protocols work together with the Network Independent Protocols.

### 6.2 Broadcast Channel Protocols

This section deals with the DVB defined or referenced broadcast channel protocols. This chapter does not consider other protocols and the APIs that would provide access to them.

Other protocols and their APIs are considered as extensions to the DVB MHP platform, see H, "(informative): Extensions" on page 288.

Figure 8 illustrates the set of DVB defined broadcast protocols that are accessible by MHP applications in some or all profiles (see 15, "Detailed platform profile definitions" on page 206). The full details of the APIs that provide access to these broadcast protocols are in chapter 11, "DVB-J Platform" on page 98.

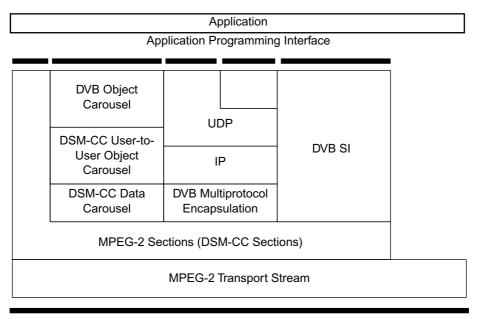

**Broadcast Channel** 

Figure 8: Broadcast Channel Protocol Stack

# 6.2.1 MPEG-2 Transport Stream

MPEG-2 Transport Stream is defined in ISO/IEC 13818-1 [23].

#### 6.2.2 MPEG-2 Sections

MPEG-2 private sections as defined in ISO/IEC 13818-1 [23] is [3] is based on the MPEG-2 Transport Stream protocol in 6.2.1.

### 6.2.3 DSM-CC Private Data

DSM-CC Private Data protocol as defined in ISO/IEC 13818-6 [26].

#### 6.2.4 DSM-CC Data Carousel

DSM-CC Data Carousel as defined in ISO/IEC 13818-6 [26].

### 6.2.5 DSM-CC User-to-User Object Carousel

DSM-CC User-to-User Object Carousel protocols as defined in ISO/IEC 13818-6 [26] with the restrictions and extensions as defined in EN 301 192 [5], TR 101 202 [49] and annex B, "(normative): Object carousel" on page 230.

#### 6.2.5.1 DVB-J class files

Java bytecode for each Java class is carried as the content bytes of the BIOP::FileMessage corresponding exactly to the contents of a "class" file as specified in Java VM [34].

#### 6.2.5.2 DVB-HTML document files

The set of documents defining a DVB-HTML application is transported with the content bytes of BIOP::FileMessage messages corresponding exactly to the contents of the documents (i.e. the BIOP::FileMessage doesn't include any HTTP headers, etc.).

#### 6.2.5.3 Loss of Carousel Behaviour

Under some conditions, carousels may be lost from the visibility of an application. These conditions are defined in:

- B.2.9, "Unavailability of a carousel" on page 255
- 9.1.5, "Persistence of Applications Across Service Boundaries" on page 56

When this happens, implementations may continue to provide data from carousels which have been lost where they have that data cached. The extent of this is clearly implementation dependent. It is also implementation dependent how this changes with time. Clearly if data from the lost file system is flushed from a cache, it cannot be replaced. Lost carousels shall never be restored automatically.

Data not in such a cache shall be unavailable to applications. When applications attempt to access data from lost carousels, this shall fail. The failure mode shall be one appropriate to the content format and the mechanism being used to access the data.

Failure modes for DVB-J applications are defined in 11.5.1.3, "Behaviour following loss of a broadcast file system" on page 114.

### 6.2.6 DVB Multiprotocol Encapsulation

DVB Multiprotocol Encapsulation as defined in EN 301 192 [5] provides support for IP and is based on the DSM-CC Private Data protocol.

### 6.2.7 Internet Protocol (IP)

Internet Protocol as defined in RFC 791 [43].

### 6.2.8 User Datagram Protocol (UDP)

User Datagram Protocol as defined in RFC 768 [42].

#### 6.2.9 DVB Service Information

DVB Service Information as defined in EN 300 468 [4] and ETR 211 [11].

### 6.3 Interaction Channel Protocols

This section deals with the DVB defined or referenced interaction channel protocols. This chapter does not consider other protocols and the APIs that would provide access to them. Other private protocols and possibly APIs are not precluded and are outside of the scope of the MHP.

Figure 9 illustrates the set of DVB defined interaction channel protocols that are accessible by MHP applications in some or all profiles (see 15, "Detailed platform profile definitions" on page 206). The full details of the APIs that provide access to these interaction protocols are in chapter 11, "DVB-J Platform" on page 98.

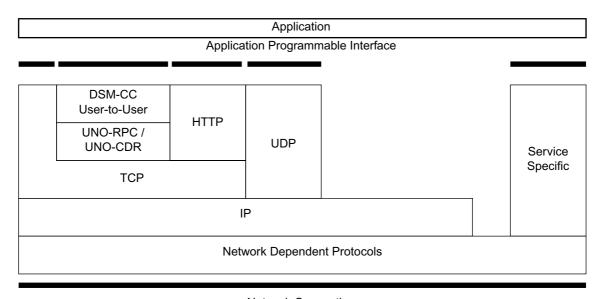

Network Connection

Figure 9 : Interaction Channel Protocol Stack

# 6.3.1 Network Dependent Protocols

As defined in ETS 300 800 [14], ETS 300 801 [15], EN 301 193 [6], EN 301 195 [7], EN 301 199 [8], TR 101 201 [48] respectively for CATV, PSTN/ISDN, DECT, GSM, LMDS and SMATV networks.

# 6.3.2 Internet Protocol (IP)

Internet Protocol as defined in RFC 791 [43].

# 6.3.3 Transmission Control Protocol (TCP)

Transmission Control Protocol as defined in RFC 793 [44].

### 6.3.4 UNO-RPC

The UNO-RPC consists of the Internet Inter-ORB Protocol (IIOP) as specified in CORBA/IIOP [2].

### 6.3.5 UNO-CDR

The UNO-CDR as defined in CORBA/IIOP [2].

### 6.3.6 DCM-CC User to User

DSM-CC User-to-user as defined in ISO/IEC 13818-6 [26] with the restrictions and extensions as defined in EN 301 192 [5] and TR 101 202 [49].

# 6.3.7 Hypertext Transfer Protocol (HTTP)

### 6.3.7.1 HTTP 1.1

Hypertext Transfer Protocol as defined in RFC 2616 [40].

HTTP 1.0 is defined in . MHP terminals supporting HTTP 1.0 are required to support persistent connections as defined below. MHP terminals implementing profiles where HTTP 1.0 is required are also allowed to implement subsequent versions of the HTTP specification (e.g. HTTP 1.1, ) as long as these are backwards compatible and persistent connections or their equivalent in the subsequent version of the specification are supported.

### 6.3.8 Service Specific

Service Specific protocols are proprietary protocols used by a service as defined in the guidelines for the Data Broadcast Specification TR 101 202 [49]. The DVB provides a registry mechanism for new, proprietary broadcast protocols.

# 6.3.9 User Datagram Protocol (UDP)

User Datagram Protocol as defined in RFC 768 [42].

# 7 Content formats

### 7.1 Static formats

# 7.1.1 Bitmap image formats

### 7.1.1.1 Image encoding restrictions

Any indications in the transmitted image with respect to pixel scaling, colour space or gamma are to be ignored in the presenting of the image. One image pixel shall be mapped to one graphics pixel in the current graphics configuration, unless otherwise scaled by the application directly.

See also 7.5, "Colour Representation" on page 50.

#### 7.1.1.2 JPEG

JPEG as defined in ISO/IEC 10918-1 [21] using the JFIF [35] file exchange format.

Only coding using sequential DCT-based mode or progressive DCT-based mode is required to be supported by implementations.

Specifically, lossless and hierarchical modes need not be supported.

#### 7.1.1.3 PNG

PNG is defined as in PNG [37].

See also 15.1, "PNG - restrictions" on page 208.

#### 7.1.1.4 GIF

GIF is defined as in GIF 89a [17].

### 7.1.2 MPEG-2 I-Frames

MPEG-2 I-Frames are defined as in ISO/IEC 13818-2 [24].

The payload of a file delivering an MPEG -2 I frame shall:

- be a valid video\_sequence() including a sequence\_extension()
- contain one I frame only, i.e. one picture\_header(), one picture\_coding\_extension(), and one picture\_data() encoded as an intra coded frame, with picture structure = "frame"

That is the structure is:

```
sequence_header()
sequence_extension()
extension_and_user_data(0)
optional group_of_pictures_header() and extension_and_user_data(1)
picture_header ( picture_coding_type = "I frame")
picture_coding_extension ( picture_structure = "frame picture")
extension_and_user_data(2)
picture_data()
sequence_end_code()
```

# 7.1.3 MPEG-2 Video "drips"

The drip feed mode consists of letting an application progressively feed the MPEG-2 video decoder with chunks of an MPEG-2 video stream. In this mode, it is only required for the decoder to handle I and P frames (i.e. not B frame). Each chunk shall contain one frame and a certain number of syntactic elements (as described in ISO/IEC 13818-2 [24]) such as sequence\_header() or group\_of\_picture\_header().

Firstly, the content of each of the chunks of bytes fed to the decoder shall comply with the following syntax:

```
optional {
    sequence_header()
    sequence_extension()
    extension_and_user_data(0)
    optional {
        group_of_pictures_header()
            extension_and_user_data(1)
      }
}

picture_header ( picture_coding_type = "I frame" or "P frame")
picture_coding_extension ( picture_structure = "frame picture")
extension_and_user_data(2)
picture_data()
optional {
        sequence_end_code()
}
```

In addition, the overall concatenation of chunks over time shall respect the authorized combinations of syntactic elements described in ISO/IEC 13818-2 [24] to build a legal MPEG-2 video stream. The following diagram, extracted from ISO/IEC 13818-2 [24], reflect the rules defined in that standard:

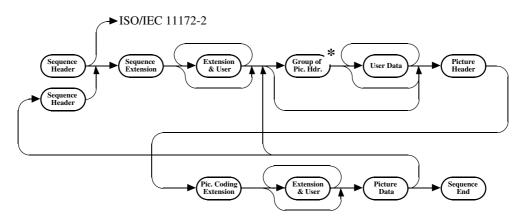

\* After a GOP the first picture shall be an I-picture

Figure 10:

The following restrictions are applied to P-frames:

- The P-frame shall contain no prediction information (i.e. no motion vector shall be present in macroblock elements).
- The allowed macroblock\_types for P-frames are:

```
"Intra" (i.e. VLC code 0001 1)

"Intra, Quant" (i.e. VLC code 0000 01)

"No MC, Coded" (i.e. VLC code 01)

"No MC, Coded, Quant" (i.e. VLC code 0000 1)
```

NOTE: The standard semantics for P-frames allow macroblock\_escape and macroblock\_address\_increment to signal skipped macroblocks. This allows P-frames to be very sparse, only carrying macroblocks positioned at certain locations on the screen. This contrasts with semantics for an I-frame where macroblocks are required to fill the full screen.

If invalid content is fed to the MPEG-2 video decoder, the content is discarded and there are no guarantees when subsequent valid chunk of byte fed to the decoder will be displayed (unless the decoder is restarted).

This mode requires the decoder to be in the "low delay" mode as defined in ISO/IEC 13818-2 [24].

This mode can be used by connecting a org.dvb.media.DripFeedDataSource instance to a Player representing a MPEG-2 video decoder. See N, "(normative): Streamed Media API Extensions" on page 413.

# 7.1.4 Monomedia format for audio clips

The format for audio clips is MPEG-1 Audio (Layer 1 & 2) ES data as defined as in ISO/IEC 11172-3 [22] and constrained in TR 101 154 [9].

Each "file" of audio content is a binary data file carrying Audio elementary stream data. Each "file" delivers an integer number of audio access units and the first byte of each file is the first byte of an audio access unit. The MPEG Audio data in all other respects conforms to the specifications provided in TR 101 154 [9].

Implementations decoding audio clips can assume that they have an approximately constant number of bytes per second. If this not true then the behaviour is implementation dependent.

#### 7.1.5 Monomedia format for text

Java modified UTF-8 as defined in Java Language Spec [32] section 22.2.14 "writeUTF" is the coding of text in MHP.

NOTE: Based on ISO 10646-1 [18] but modified with respect to the encoding of the character code zero.

#### 7.1.5.1 Built-in character set

See E, "(normative): Character set" on page 276.

# 7.2 Broadcast streaming formats

### 7.2.1 Audio

MPEG Audio with the restrictions and enhancements defined in TR 101 154 [9]

### 7.2.2 Video

Standard Definition 25 Hz MPEG Video with the restrictions and enhancements defined in TR 101 154 [9].

#### 7.2.3 Subtitles

The content formats supported for subtitles are:

- · DVB Subtitles
- Teletext

See 13.5, "Subtitles" on page 194.

In the event that both DVB Subtitles and DVB Teletext are available then DVB Subtitles will take precedence (i.e. if a stream is flagged as having both DVB Subtitles and Teletext Subtitles then the DVB Subtitles will be displayed).

Teletext Subtitles conform to the same display model, as DVB subtitles.

Application control and detection of subtitles, whether they be DVB Subtitles or Teletext Subtitles, will be through JMF. The application will have no knowledge of the delivery/presentation protocol being used to provide subtitles.

No APIs will be provided to access Teletext data packets and no timing model is provided for the decoding of Teletext subtitle. Text subtitles will be decoded as soon as the data becomes available.

#### 7.2.3.1 DVB Subtitles

DVB Subtitles are defined as in EN 300 743 [13].

#### 7.2.3.2 Teletext

Transmission of the text is as defined in EN 300 472 [12]. The data format is as defined in ETS 300 706 [61] but restricted to presentation level 1.5 or lower. Signalling of the Teletext subtitle page will be via the Teletext descriptor as defined in EN 300 468 [4].

Within the MHP specification Teletext is only supported as an alternative content format for delivery of subtitles. The MHP specification does not address its possible use as a navigable content format.

NOTE: Manufactures remain free to implement full Teletext support based on regulatory requirement or market demand. Such support would be implemented outside of the MHP environment, by VBI reinsertion of the non-subtitle text or through a native Teletext Decoder. The user interface integration is then an issue for the manufacturer to resolve.

It is envisaged that broadcasters will use MHP applications to deliver navigable text services providing a greater level of interactivity and enhanced graphics.

### 7.3 Resident fonts

See section G.4, "Resident fonts and text rendering" on page 285.

See also annex D, "(normative): Text presentation" on page 263.

### 7.4 Downloadable Fonts

PFR0 (Portable Font Resource version 0) is defined as in DAVIC 1.4.1p9 [3] as the coding format for fonts. Receivers are only required to provide support for the outline version of the font.

The charCode value in the PFR charRecord shall be the ISO 10646-1 [18] code for the glyph encoded using UCS-2.

See also D.2.2, "Downloaded fonts" on page 263.

# 7.5 Colour Representation

# 7.5.1 Background (informative)

The method of colour encoding is critical to how consistently the colours in an image can be reproduced across different systems. The description must be cast in a way which is independent of the mechanisms by which it will finally be reproduced for the viewer.

The International Colour Consortium (ICC) has proposed a thorough solution to the precise communication of colour in open systems. However the ICC profile format is somewhat over-specified for the MHP. The ICC mechanism for ensuring that a colour is correctly mapped from an input to the output colour space is by attaching a profile for the input colour space to the image in question. This is appropriate for high end systems, especially those in the print media. However, a primarily CRT based home platform neither needs, nor has the processing power and available bandwidth, to handle an embedded profile mechanism. It would also require some sophistication on the part of the end consumer to set up properly.

Fortunately by adopting a single default colour space that can be processed as an **implicit** ICC profile the advantages of the ICC approach are gained, and the system is later scalable to a full colour management system with a clear relationship to existing ICC colour management systems while minimizing software and support requirements in an MHP today.

A colour space is a model for representing colour numerically in terms of three or more coordinates or tristimulus values. An RGB colour space represents colours in terms of Red, Green and Blue coordinates. The MHP format shall use the specific RGB encoding for colour imagery, sRGB as defined in IEC 61966-2-1 [27]. This is suitable for a wide range of presentation environments including TV's and has become widely adopted in the computer environment and WWW. It is, for example, compatible with CCIR Recommendation ITU-R BT.709 [30] standard for colour encoding in HDTV. This format has the advantage of device independence without a great deal of additional overhead.

For sRGB, the goal is to communicate the appearance of colours as displayed on a reference monitor in terms of 8-bit digital code values for each coordinate. sRGB colour values represent colour appearance with respect to a defined reference viewing environment.

For colour stimuli viewed in the reference viewing environment, sRGB values are defined by a series of simple mathematical operations from standard CIE colourimetric values.

The sRGB format is a good match for 24 bit colour on most CRT's. In devices where a great deal of damage is done to the colour space it may not give consistent results. For example dithering to a 4-bit per primary colour map will violate the gamma assumptions.

# 7.5.2 Specification

All images transmitted shall be within the gamut encompassed by the sRGB colourspace. Where possible this should be coded so that the terminal does not have to translate. Where this is impractical the sRGB image may be transcoded into a different colourspace provided the gamut assumption is not violated (i.e. to be consistent with JFIF, JPEG images shall be sent in the region of the  $YC_rC_b$  colourspace that overlaps with the sRGB gamut).

NOTE: that the presentation of images using colours outside of the sRGB gamut shall be platform dependent.

Images created in the MHP will be in the sRGB colourspace by default, although manufacturers are free to provide support for other colour spaces if they choose. All MHPs shall support transformations from sRGB to the colour spaces allowed by the MPEG-2 definition (e.g. BT 709 and BT 420) and vice versa, manufacturers may choose to support transformations to and from other colour spaces.

### 7.5.2.1 The sRGB Reference Viewing Environment

The reference display conditions and viewing environment for sRGB are partly described in table 1. A reference viewing environment must be provided to allow for the unambiguous definition of colour, the sRGB reference viewing environment corresponds to conditions typical of indoor viewing of CRTs – further details can be found in the IEC 61966-2-1 [27].

The sRGB reference conditions therefore provides a well defined reference compatible with ITU-R BT.709 [30].

| Condition                  | sRGB                                          |
|----------------------------|-----------------------------------------------|
| Viewing flare              | 1,0 %                                         |
| Reference Background       | 20 %                                          |
| Display model Offset       | 0,055                                         |
| Display Gun/Phosphor Gamma | 2,4                                           |
| Display white point        | x = 0,3127 y = 0,3290 (D65 Hunt, R.W.G. [52]) |
| Ambient Lighting           | 64 lx                                         |
| Display Luminance level    | 80 cd/m <sup>2</sup>                          |

Table 1: sRGB reference Display conditions

### 7.5.2.2 Colourimetric Definitions and Encodings

sRGB tristimulus values can be computed as follows, firstly linear sRGB tristimulus are computed as linear combinations of the 1931 CIE XYZ (CIE 15 [1]) values using the following relationship:

$$\begin{bmatrix} \mathbf{R}_{\text{sRGB}} \\ \mathbf{G}_{\text{sRGB}} \\ \mathbf{B}_{\text{sRGB}} \end{bmatrix} = \begin{bmatrix} 3,2410 & -1,5374 & -0,4986 \\ -0,9682 & 1,8760 & -0,0416 \\ 0,0556 & -0,2040 & -1,0570 \end{bmatrix} \begin{bmatrix} \mathbf{X}_{\text{D65}} \\ \mathbf{Y}_{\text{D65}} \\ \mathbf{Z}_{\text{D65}} \end{bmatrix}$$

In the encoding process, negative sRGB tristimulus values, and sRGB tristimulus values greater than 1,00 are not retained. The luminance dynamic range and colour gamut of sRGB is limited to the tristimulus values between 0,0 and 1,0 by simple clipping. This gamut, however, is large enough to encompass most colours that can be displayed on CRT monitors.

For comparison, the CIE chromaticities for the red, green, and blue ITU-R BT.709 and ITU-R BT.470 reference primaries, and for CIE Standard Illuminant D65 (IEC 61966-2-1 [27]), are given in tables 2, 3. From these primaries the  $YC_bC_r$  transmitted values are computed by similar relationships.

Therefore ITU-R BT.709  $YC_bC_r$  colourspace and similar video colour spaces can be converted to sRGB and vice versa by way of CIE XYZ. Chromaticities for other video formats allowed in MPEG streams can be found in their respective standards.

Table 2: ITU-R BT.709 reference primaries and CIE standard illuminant

|   | Red    | Green  | Blue   | D65    |
|---|--------|--------|--------|--------|
| x | 0,6400 | 0,3000 | 0,1500 | 0,3127 |
| у | 0,3300 | 0,6000 | 0,0600 | 0,3290 |
| z | 0,0300 | 0,1000 | 0,7900 | 0,3583 |

Table 3: TU-R BT.470-2 reference primaries and CIE standard illuminant

|   | Red    | Green  | Blue   | D65    |
|---|--------|--------|--------|--------|
| x | 0,6700 | 0,2100 | 0,1400 | 0,3100 |
| у | 0,3300 | 0,7100 | 0,0800 | 0,3160 |
| z | 0,0100 | 0,0800 | 0,7800 | 0,3740 |

The linear sRGB tristimulus values are next transformed to non linear sR'G'B' values. This process closely approximates the effect of a "gamma" curve of 2,2 with a slight offset. This makes sRGB consistent with legacy systems and images.

if 
$$R_{sRGB} > 0,00304$$
 and  $G_{sRGB} > 0,00304$  and  $B_{sRGB} > 0,00304$  then 
$$R'_{sRGB} = 1,055 * R_{sRGB} ^{(1,0/2,4)} - 0,055$$
 
$$G'_{sRGB} = 1,055 * G_{sRGB} ^{(1,0/2,4)} - 0,055$$
 
$$B'_{sRGB} = 1,055 * B_{sRGB} ^{(1,0/2,4)} - 0,055$$
 else 
$$R'_{sRGB} = 12,92 * R_{sRGB}$$
 
$$G'_{sRGB} = 12,92 * G_{sRGB}$$
 
$$B'_{sRGB} = 12,92 * B_{sRGB}$$
 end if

Finally, the non-linear sR'G'B' values are converted to digital code values. This conversion scales the sR'G'B' values by using the equation below where WDC represents the white digital count and KDC represents the black digital count.

$$R_{8bit} = ((WDC - KDC) * R'_{sRGB}) + KDC$$

$$G_{8bit} = ((WDC - KDC) * G'_{sRGB}) + KDC$$

$$B_{8bit} = ((WDC - KDC) * B'_{sRGB}) + KDC$$

The current sRGB specification uses a black digital count of 0 and a white digital count of 255 for 24-bit (8-bits/channel) encoding, and the MHP shall adopt the same convention. However, note that some digital video signals may use a black digital count of 16 and a white digital count of 235 in order to provide a larger encoded colour gamut.

Details of the reverse transformation from sRGB to CIE XYZ are given in IEC 61966-2-1 [27], mappings from ITU-R BT.709 and ITU-R BT.470 to CIE XYZ are given in ISO/IEC 13818-2 [24].

# 7.6 MIME Types

Table 4 : File type identification

| MIME type               | Extension (note 1) | Definition of content                                                                                                    |  |
|-------------------------|--------------------|----------------------------------------------------------------------------------------------------|--|
| "image/jpeg"            | ".jpg"             | As defined in 7.1.1.2, "JPEG" on page 47.                                                                                         |  |
| "image/png"             | ".png"             | As defined in 7.1.1.3, "PNG" on page 47 possibly with a constrained profile as defined in 15.1, "PNG - restrictions" on page 208. |  |
| "image/gif"             | ".gif"             | As defined in 7.1.1.4, "GIF" on page 47.                                                                                          |  |
| "image/mpeg"            | ".mpg"             | As defined in 7.1.2, "MPEG-2 I-Frames" on page 47.                                                                                |  |
| "video/mpeg"            | ".mpg"             | As defined in 7.2.2, "Video" on page 49.                                                                                          |  |
| "video/dvb.mpeg.drip"   | ".drip"            | As defined in 7.1.3, "MPEG-2 Video "drips" on page 47.                                                                            |  |
| "audio/mpeg"            | ".mp2"             | As defined in 7.1.4, "Monomedia format for audio clips" on page 49 or as defined in 7.2.1, "Audio" on page 49.                    |  |
| "text/dvb.utf8"         | ".txt"             | As defined in 7.1.5, "Monomedia format for text" on page 49.                                                                      |  |
| "image/dvb.subtitle"    | " "                | As defined in 7.0.0 HOuletthe Hear many 40                                                                                        |  |
| "text/dvb.subtitle"     | - ".sub"           | As defined in 7.2.3, "Subtitles" on page 49.                                                                                      |  |
| "text/dvb.teletext"     | ".tlx"             | As defined in 7.2.3.2, "Teletext" on page 50.                                                                                     |  |
| "application/dvb.pfr"   | ".pfr"             | As defined in 7.4, "Downloadable Fonts" on page 50.                                                                               |  |
| "application/dvbj"      | ".class"           | A DVB-J class file. See 6.2.5.1, "DVB-J class files" on page 43.                                                                  |  |
| "multipart/dvb.service" | ".svc"             | An MPEG Program (DVB Service) conforming to DVB norms.                                                                            |  |
| NOTE 1: Future formats  | may use more cha   | racters in the extension                                                                                                    |  |

### 7.6.1 Rationale

The MIME types are defined to reserve a name space for the possible future support of downloadable JMF players.

The file name extensions shall be included in broadcasts to assist receivers identify the type of the content. For DVB-J applications, this is described in table 41, "Return types of URL.getContent()" on page 102).

Not all MIME and filename extensions defined in the above table are actually used in this specification. For DVB-J, the APIs which consume media types are described in 15.2, "Minimum media formats supported by DVB-J APIs" on page 208. With MIME types whose corresponding media is not listed for a particular profile, access to that content type from files is not defined for that profile.

# 8 DVB-HTML

# 8.1 Status of DVB HTML

The DVB MHP specification provides the basic definitions needed for integration of DVB HTML applications into the MHP:

- Definition of the term DVB HTML application and its lifecycle in 9.3.1, "The DVB-HTML Application" on page 63.
- How to signal a DVB HTML application in 10, "Application Signalling" on page 71.
- Extensions on how to transport a DVB HTML application in 6.2.5.2, "DVB-HTML document files" on page 43.

A definition of the content and application format elements from the HTML family is not in this release of the specification. Such a definition will be based on content formats defined by recognized bodies including W3C plus own developments.

# 9 Application model

# 9.1 Broadcast MHP applications

# 9.1.1 Basic lifecycle control

The basic control of the lifecycle of broadcast MHP applications is through the selection of broadcast services. Selection of a broadcast service can be initiated by the user of the MHP terminal using the Navigator as well as by MHP applications offering EPG functionality.

The unit for the presentation and execution of content in the MHP specification is the service. A service in MHP represents a group of pieces of content which are intended to be presented together to the end-user. In this version of the specification, the service is the contents of a broadcast DVB service, including audio/video streams, data streams and all the service information, applications and application signalling that is being broadcast.

Every service that gets presented by an MHP platform is presented within a service context. These form one of the foundations for the runtime environment and the execution model. A service context is an "environment" in which a service gets presented. It defines the boundaries of the service (letting the platform and applications identify which of the pieces of content that are being presented make up a given service). It also enables that service to be addressed and controlled as a single entity.

• In a DVB-J application, a service context is represented by an instance of the ServiceContext class. Where multiple DVB-J applications are being presented in the same service context, the number of ServiceContext objects representing a service context is implementation dependant, but each application sees only one such instance. Changes made by one application to the ServiceContext object that it has are visible to the ServiceContext objects representing the same service context in other applications. DVB-J applications may obtain a reference to the service context within which they are executing through using the method getServiceContext(XletContext) on the ServiceContextFactory class.

The means by which the navigator of an MHP terminal supports selection of services is implementation dependent. However, where an MHP application is using the numeric keys of the remote control, the navigator shall not respond to the user pressing these keys by causing service selection. Hence the user pressing the numeric keys to enter his pincode does not cause service selection.

A service context can present only one service at any one time. Selecting a service to be presented in a service context causes any previous service being presented in that service context to stop being presented. Any content part of the previous service which is not part of the new service shall stop being presented. MHP terminals may limit on the number of broadcast service contexts which can be presented simultaneously.

• In a DVB-J application, selecting a service corresponds to calling the select () method on such an instance.

# 9.1.2 Starting applications

When a broadcast service is selected, applications which are listed in the AIT of the service and identified as auto-start shall be launched as described in section 10.6, "Control of application life cycle" on page 77 without explicit intervention of the user. Applications which are started after the selection of a service will be controlled by signalling associated with that service. The MHP terminal shall monitor that signalling for changes made by the broadcaster. These changes may include the termination of particular applications as well as the addition of new auto-start applications.

Applications which are not identified as auto-start in the AIT shall not be automatically launched by the MHP terminal, but require explicit launching. This explicit launching can be done by the resident Navigator on the MHP terminal or by an MHP application. For example, the user can launch such applications after they have been offered a choice of applications through some user interface.

Where the currently selected service in a service context includes multiple MHP applications, any running applications may be able to launch other applications from that set. The launched applications shall be presented inside that same service context.

• A DVB-J application is able to achieve this using the application listing and launching API.

# 9.1.3 Support for execution of multiple simultaneous applications

The set of applications that are signalled within a service can be presented and executed concurrently.

MHP terminals shall be able to support applications from that set (using the same screen) at least as defined in the minimum platform capabilities section of this specification. MHP terminals are required to support execution of the set of such applications for each broadcast service which they permit to be presented simultaneously.

Broadcasters should ensure that simultaneous running of the set of applications for a service is comprehensible to the user and does not yield perceptible interference problems.

### 9.1.4 Stopping applications

MHP applications may stop themselves voluntarily using the MHP APIs or may be stopped by the MHP terminal in a number of situations. Examples of situations where this shall be allowed include:

### 9.1.4.1 A new service being selected replacing a previously selected one

When a new service is selected and replaces a previously selected one, applications from the former service shall only continue to execute where they are signalled in the new service. If an application is not signalled in that signalling then it will be stopped by the MHP terminal. Where an application is known to be bound to a single service, the broadcaster can identify that application as service bound using the service\_bound\_flag in the application descriptor. Such applications shall be stopped as soon as possible by the MHP terminal and without needing the AIT for the new service to be available. This allows the autostart application(s) of the new service to be started earlier than would otherwise be the case.

### 9.1.4.2 The stopping of an application by another application

Subject to the security policy of an MHP terminal, one application may request to stop another application. In such a case, the resident Application Manager, after a successful security check, kills the application otherwise that application shall continue running, without interruption.

# 9.1.4.3 Changes in the application signalling to request a particular application be stopped

The broadcaster may request an MHP terminal to stop an application using the control codes in the AIT. The precise semantics of these are dependent on the application format.

#### 9.1.4.4 Stopping by the MHP terminal due to a shortage of resources

Where an MHP terminal has insufficient resources to continue the execution of one of the running applications, the MHP terminal is allowed to decide to stop an application without user intervention (e.g. memory, CPU and resources managed by the resource management API). When this happens the MHP shall first kill the applications by increasing order of the priority fields signalled in the application\_priority field in the application descriptor for each application.

NOTE: The precise resources of an MHP terminal are implementation dependant.

# 9.1.5 Persistence of Applications Across Service Boundaries

Where a running application is signalled in both the new service and the former service, and is not signalled as service bound in the former service, it shall continue to run and shall not be restarted. In this case, the running application shall become controlled by the application signalling of the new service where it is signalled and not the signalling of the former service. Hence the MHP terminal shall monitor the AIT of the new service and shall stop responding to the AIT of the former service.

If the application is signalled as service bound in the former service then it is terminated in the normal way as the new service is selected. If it is signalled as auto-start in the new service it will restart with no volatile context from the previous instantiation.

If an application survives a service selection operation it shall run in the new service context without automatically getting any access to the broadcast file system of the new service. The broadcast file system shall be lost as defined in 6. 2.5.3, "Loss of Carousel Behaviour" on page 44. Applications are responsible for implementing their own strategy for continuing to execute after this point.

### 9.1.6 Management of autostarting

The receiver shall launch autostart applications under the following conditions:

- the signalling indicates that the application can be supported by the receiver, as defined by the application profile & versioning information contained in the application descriptor,
- only a single application with a given Application identification is allowed to run at any time,
- the application is a newly introduced autostart application or has newly been given autostart status.

So:

- when a service is selected the receiver shall launch at most one instance of each autostart application that it can support,
- if after service selection an autostart application that the receiver can support is introduced or a previously listed supportable application gains autostart status then the application shall be launched subject to normal resource limitations, etc.

However, if an autostart application terminates it is not restarted unless it again becomes a new autostart application. An application becomes a new autostart application in the following cases:

- The receiver navigates away from the service and then selects a service where the application is autostart.
- The application is removed from the AIT and then is re-introduced.
- The autostart status of the application is reset then set again.
- NOTE 1: In summary the autostart status of an application is in effect an edge trigger rather than level trigger signal.
- NOTE 2: These semantics for the autostart behaviour address "de-bouncing" the case where an autostart application terminates voluntarily. They do not address the case where the receiver terminates the application.
- NOTE 3: This specification does not describe in detail the timing required for the broadcast signalling to renew the autostart status of an application.

# 9.1.7 When tuning is not service selection!

MHP applications may cause tuning to another transport stream by mechanisms other than service selection. Usage of these mechanisms does not constitute service selection and therefore no applications from the target transport stream or service shall be started either by the MHP terminal or by MHP applications. The MHP terminal shall continue monitoring the AIT of the logically selected service where this is available on the target transport stream. Where the AIT of the selected service is not available, the application shall continue executing as described in 10.4.4, "Visibility of AIT" on page 74. The service being presented in the service context shall not be changed by an application using these mechanisms:

• DVB-J tuning API or streamed media APIs

# 9.1.8 DVB-J Applications and Service Selection

DVB-J applications may select services using the service selection API. The service selection API includes a class ServiceContext to represent environments in which services may be presented. Calling the select method on a ServiceContext causes a new service to be presented in that context and any former service being presented in that context will be stopped.

Where one MHP application uses the application listing and launching API to successfully start a second MHP application, the second MHP application shall be considered as executing inside the service context of the first MHP application. The number of ServiceContext objects representing a service context is implementation dependant, but each application sees only one such instance. Changes made by one application to the ServiceContext object that it has are visible to the ServiceContext objects representing the same service context in other applications.

DVB-J applications started in response to a service selection operation are considered to be executing "inside" a service context. They may obtain a reference to the service context within which they are executing through using the method getServiceContext(XletContext) on javax.tv.service.selection.

ServiceContextFactory.

DVB-J applications may cause tuning to another transport stream using the tuning API. Usage of these APIs does not constitute service selection and therefore no applications from the target transport stream or service of these APIs shall be started either by the MHP terminal or by MHP applications. The MHP terminal shall continue monitoring the AIT of the selected service where this is available on the target transport stream. Where the AIT of the selected service is not available, the application shall continue executing as described in 10.4.4, "Visibility of AIT" on page 74. The service being presented in the service context shall not be changed by usage of these APIs.

### 9.2 DVB-J Model

# 9.2.1 Starting DVB-J Applications

DVB-J applications may be started by any of the means defined for general MHP applications. The application listing and launching API defined in annex S, "(normative): Application Listing and Launching" on page 550 allows one MHP application to start another MHP application subject to security policy. The start() method of the AppProxy interface will then cause the Application Manager to start the new MHP application subject to normal resource limitations.

The Xlet interface is defined in the <code>javax.tv.xlet.Xlet</code> interface Java TV [51]. DVB-J applications provide a class implementing this interface and reference that class in the DVB-J application location descriptor. In order to start a DVB-J application, the application manager shall call the constructor of this class, the <code>initXlet()</code> and the <code>startXlet()</code> methods of this interface.

# 9.2.2 Stopping a DVB-J Application

DVB-J applications may stop for any of the reasons listed for general MHP applications. An application shall be able to notify that it is stopped by finishing its execution and informing the Application Manager through the notifyDestroyed() method on the javax.tv.xlet.XletContext interface. This interface also includes other methods to allow a DVB-J application to request or notify changes in its state.

The application listing and launching API allows an application to indirectly control the lifecycle of another application subject to security policy. This control is indirect because an application cannot invoke an Xlet state method directly, but goes through this API. This ensures that the resident Application Manager can always keep track of all the application that are running.

When a DVB-J application is stopped by an MHP terminal, the destroyXlet method of the signalled Java class implementing the Xlet interface, i.e. the start of the application shall be called by the application manager. In the case of the application being stopped due to a service selection operation, the stopping of the application shall be unconditional. This method call gives applications their last opportunity to save state before their execution stops. Applications which wish to survive the user of the MHP terminal zapping away from their service (e.g. during an advertising break) must save their state and reload that state when they are re-started if the user returns to that service later.

# 9.2.3 DVB-J Application Lifecycle

#### 9.2.3.1 Introduction

This section describes the Xlet lifecycle model for the DVB-J API. This describes the capabilities of the Xlet in each state and the methods by which the application manager influences the life cycle state. This section is not directly related to other aspects of a system, such as graphics or shared resource allocation/management.

NOTE: The traditional Java platforms define a number of application models that have their own lifecycles associated with them. In general, they are designed to address specific issues on that platform. For instance, the Applet was designed to provide support for executable content in web pages. However, none of the existing application technology fully addresses the specific requirements of television receivers. The application lifecycle defined in this section is meant to be compatible with existing Java platforms and virtual machine technology.

### 9.2.3.2 DVB-J Application Lifecycle State Machine

The Xlet state machine ensures that the behaviour of an Xlet is close to the behaviour that television viewers expect, specifically:

- The perceived start-up latency of an Xlet can be very short.
- It is possible to put an Xlet into a state where it is not providing its service.
- It is possible to destroy an Xlet at any time.

The figure 11 shows the state machine model for Xlets. The Xlet states are defined in more detail in table 5.

The different influences that can cause an Xlet to change state include:

• The application manager uses the Xlet API to signal these changes to the Xlet.

Various factors may stimulate the application manager to act in this way, for example:

- Broadcast signalling (e.g. a change in the state of the application\_control\_code parameter carried by the AIT (see 10.4, "Application Information Table" on page 73)).
- User selection of an application in a host provided UI
- The Xlet itself "decides" to change state

The application uses the XletContext Object to communicate or request such changes to the application manager.

 Another Xlet acts via the application launching API (see 11.7.2, "Application discovery and launching APIs" on page 118).

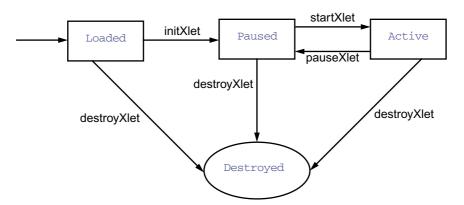

Figure 11 : Xlet lifecycle state machine diagram

Table 5 : Valid DVB-J application lifecycle states (Sheet 1 of 2)

| State Name | Description                                                                                                    |
|------------|----------------------------------------------------------------------------------------------------|
| Loaded     | The DVB-J application has been loaded and has not been initialized.                                                                                                    |
|            | The signalled Java class used to initiate a DVB-J application must implement the <code>javax.tv.xlet.Xlet</code> interface. Otherwise, the class (and hence the application) may be ignored. An instance of the signalled Java class is created by the application manager e.g. using the <code>Class.newInstance</code> method. Therefore a DVB-J application must have a public "default constructor". Otherwise, the class (and hence the application) will be ignored. If the default constructor returns without throwing an uncaught exception, then the application is considered to be "Loaded", otherwise the application immediately enters the <code>Destroyed</code> state and is discarded. Once the application has been successfully loaded and instantiated, the application manager can transition the application to the <code>Paused</code> state by invoking the <code>initXlet</code> method on the signalled class (implementing the Xlet interface). |
|            | If the initXlet() method throws an XletStateChangeException then the application shall remain in the Loaded state. The only possible state transition for such an application is into the destroyed state. The application can request this itself or wait for the application manager to cause this transition.                                                                                                    |
|            | Notes:                                                                                                    |
|            | Application initialisation is intended to occur in the initXlet method, rather than in the default constructor.                                                                                                    |
|            | This state is entered only once per instance of an DVB-J application.                                                                                                    |
| Paused     | A Paused DVB-J application should minimize its usage of resources if it wants to maximize its probability of survival. This does not imply that it cannot be holding any resources, but in such a case, it would have a lower priority as concerns access to resources than it had when it was in the Active state.                                                                                                    |
|            | This state is entered:                                                                                                    |
|            | <ul> <li>From the Loaded state after the Xlet.initXlet() method returns<br/>successfully when invoked by the application manager (the first time). Other<br/>invocations of this method do not cause the change of state.</li> </ul>                                                                                                    |
|            | Note that the application manager shall only call initXlet() once per instance of a DVB-J application.                                                                                                    |
|            | • From the Active state after the Xlet.pauseXlet() method returns successfully when invoked by the application manager. Other invocations of this method do not cause the change of state.                                                                                                    |
|            | • From the Active state upon entering the XletContext.notifyPaused() method.                                                                                                    |

Table 5: Valid DVB-J application lifecycle states (Sheet 2 of 2)

| State Name | Description                                                                                                    |  |
|------------|----------------------------------------------------------------------------------------------------|--|
| Active     | The DVB-J application is functioning normally and providing service.                                                                                                    |  |
|            | This state is entered:                                                                                                    |  |
|            | From the Paused state after the Xlet.startXlet() method returns successfully.                                                                                                    |  |
| Destroyed  | The DVB-J application has released all of its resources and terminated.  This state is entered:                                                                                         |  |
|            |                                                                                                    |  |
|            | When the Xlet's destroyXlet() method returns successfully. The destroyXlet() method shall release all resources held and perform any necessary clean up so it may be garbage collected. |  |
|            | • Upon entering the XletContext.notifyDestroyed() method. The Xlet performs its clean up actions before calling the notifyDestroyed() method.                                           |  |
|            | Note: This state is only entered once.                                                                                                    |  |

Only the DVB-J application can determine if it is able to provide the service for which it was designed. As such, in some respects an application manager cannot guarantee whether an DVB-J application can, or is, providing its service; and application manager can only indicate that the DVB-J application is able to do so. A typical sequence of DVB-J application execution is:

Table 6: Typical DVB-J application lifetime walk through

| Application Manager                                                                                                    | DVB-J application                                                                                                 |
|----------------------------------------------------------------------------------------------------|----------------------------------------------------------------------------------------------------|
| The application manager creates a new instance of an Xlet.                                                                                                    | The Xlet's default (no argument) constructor is called, it is in the Loaded state.                                |
| The application manager creates the necessary context object for the DVB-J application to run, and initializes the Xlet.                                                                                                    | The DVB-J application uses the context object to initialize itself. It is now in the Paused state.                |
| The application manager has decided that it is an appropriate time for the DVB-J application to perform its service, so it signals it to enter the Active state.                                                                              | The DVB-J application acquires any resources it needs and begins to perform its service.                          |
| The application manager no longer needs the DVB-J application to perform its service, so it signals the DVB-J application to stop performing its service.                                                                                     | The DVB-J application stops performing its service and might choose to release some resources it currently holds. |
| The application manager has determined that the DVB-J application is no longer needed, or perhaps needs to make room for a higher priority application in memory, so it signals the DVB-J application that it is a candidate to be destroyed. | If it has been designed to do so, the DVB-J application saves state or user preferences and performs clean up.    |

### 9.2.4 Xlet API

The Xlet API provides MHP application developers with an API that provides life cycle signalling. The Xlet API uses the callback approach to signal state changes.

This API is specified in section 11.7.1, "APIs to support DVB-J application lifecycle" on page 118.

### 9.2.4.1 Xlet State Change Semantics

An Xlet's state can change either by having one of the methods on its Xlet Interface called, or by making an internal state transition and notifying the application manager via the XletContext Object. The semantics of when that state change actually happens are important:

- Calls to Xlet: this interface indicates a successful state change only when the call successfully returns.
- Calls to XletContext: the notifyDestroyed() and notifyPaused() methods indicate a state change on entry. The resumeRequest() method indicates no state change, instead only a request to change state.

If a method on the Xlet interface throws an XletStateChangeException, the Xlet shall remain in the state it was in immediately prior to the call of the method throwing the exception unless otherwise specified. In this specification, the only exception to this rule is the destroyXlet method when the unconditional flag is true where throwing the XletStateChangeException is specified to have no effect. For the case of initXlet which may only be called once, the application manager may choose to transition the Xlet to the destroyed state (without calling destroyXlet) some implementation specific time later.

### 9.2.4.2 Xlet state change requests

The following table defines those states in which calls to the methods on XletContext relating to state management are valid:

| Table 7. States for valid state management cans |              |  |
|-------------------------------------------------|--------------|--|
| Call                                            | State        |  |
| notifyDestroyed                                 | all states   |  |
| notifyPaused                                    | started only |  |
| resumeRequest                                   | paused only  |  |

Table 7: States for valid state management calls

Calls to these methods when an Xlet is in any other state shall have no effect.

# 9.2.5 Multiple application environment support

The DVB-J platform allows for the simultaneous execution of several DVB-J applications.

Allowing several DVB-J applications to run simultaneously implies that some rules be defined for these DVB-J applications to share the resources of the MHP, and in particular for them to share the Input Focus and the Output Focus.

### 9.2.5.1 Control of DVB-J applications by other DVB-J applications

The MHP provides support for control of the lifetime of a DVB-J application by another DVB-J application. This feature enables broadcasters to write their own "Launcher applications" that take care of the presentation to the user of the availability of DVB-J applications, and that enables eventually the user to launch DVB-J applications. Note that the actual control of the lifetime of an DVB-J applications is done by the Application Manager only. The MHP only provides APIs that enable DVB-J applications to ask the Application Manager to start, stop, pause and resume DVB-J applications.

See 11.7.2, "Application discovery and launching APIs" on page 118.

### 9.2.5.2 Input Focus management

The input focus is defined as follows:

- the application that has input focus is in principle able to receive user-input events.
- other applications not having the input focus can request to receive a subset of user-input events via a dedicated API. See "org.dvb.event" on page 103.

### 9.2.5.3 Other resources management

The APIs defined in this specification provide support for resource allocation/revocation and resource revocation notification. The semantics of the APIs, however does not define under which circumstances an access to a resource is granted or revoked. While it is well understood that in most cases, it is up to the MHP implementation to define its own policy in terms of resource management, this section defines the basic rules that an MHP implementation has to follow.

The MHP specification describes a multi-application environment. Hence several applications may be competing for access to the same atomic resource. The resource notification API described in section 11.7.5 on page 122 provides a common way for applications to negotiate access to scarce atomic resources when such competition happens. This API allows for the MHP terminal to inform the application that currently holds the resource that another application wants to access this resource. It also provides a means for the owner of the resource and to the requester of the resource to communicate by private means. This private communication is reflected by the request\_data object that the requester may pass to the owner. The semantics of this object is private and has to be known by both applications.

Some existing and general purposes java APIs that were developed before the MHP work was started do not use this general resource sharing mechanism. Hence access to resources addressed by these APIs are not subject to negotiation. For example, when an application holds a JMF player, if another application was to create a JMF player for the same content-type, the MHP has to decide by itself whether it withdraws the resource underlying the JMF player from the current owner and grants it to the requester.

It is also possible for applications to use the inter-application communication API to establish private communication channels enabling them to negotiate access to resources.

### 9.2.5.4 VM implementation

Where there are multiple DVB-J applications being executed as part of the same service, MHP terminals are allowed implement these in a single actual virtual machine instance. Regardless this shall conform to 11.2.1, "Basic Considerations" on page 98.

### 9.3 DVB-HTML Model

### 9.3.1 The DVB-HTML Application

### 9.3.1.1 DVB-HTML Application

A DVB-HTML application is defined as a set of documents selected from the DVB-HTML family of elements and content formats as defined in the specification. The extent of the set is described by the application boundary.

### 9.3.1.2 User agent

A user agent is an application that interprets a content format (in this case DVB-HTML documents).

Note This could be implemented as a plug-in.

#### 9.3.1.3 DVB-HTML Actor

A DVB-HTML actor is defined as the locus of activity or process involved in running the specific set of DVB-HTML documents for some DVB-HTML application, plus any instantiated context for that data. The actor runs inside a user agent (native, plug-in or downloaded). The nature of the process is not defined explicitly as it depends on the nature of the user agent itself. More than one such locus of activity may be present in any given user agent.

There is a single DVB-HTML Actor for each running DVB-HTML Application, each DVB-HTML Application can consist of multiple documents several of which could be simultaneously displayed.

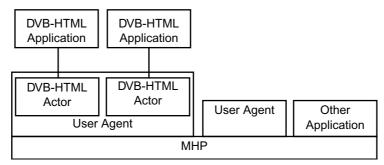

Figure 12: Relationships between actors and applications

### 9.3.1.4 Application boundary

The application boundary defines the namespace of the DVB-HTML application, all content documents within this namespace are considered to be part of the DVB-HTML application, content documents outside the namespace are considered to be in other DVB-HTML applications. This namespace is used to determine: to which application each piece of cached material belongs, to determine when one DVB-HTML application should start another, to assist an MHP in more efficient pre-fetching and to facilitate storing applications.

The logical extent of a DVB-HTML application could potentially be quite large, and for various reasons might not all be on the MHP terminal at one time. Part of it might be broadcast, part of it might be on local storage, part of it might be on the world wide web - some of it may even be generated on demand. For this reason the compact format of the regular expression is used to define the extent. The set of documents making up a DVB-HTML application is defined by a regular expression over the locator language, broadly a locator consists of a text string in the following form from RFC 2396 [41] and acts as the glue which holds the application together.

```
scheme://host/dir1/dirn/file#subref
```

A regular expression is the definition of a set by a pattern which can test whether a given string is or is not a member of the set, for example the regular expression:

```
https?://www\.(dvb|etsi)\.org)/[a-z0-9/]+\.html?
```

Matches the logical locator of any file on both www.dvb.org or www.etsi.org, either reached by http or https, if and only if it is a DVB-HTML file (its name ends in ".htm" or ".html"), and its pathname contains only alphanumeric characters. Quite terse definitions can match a large set of files [see for example Compilers [C]].

#### 9.3.1.4.1 Regular Expression Syntax

A regular expression (RE) specifies a set of character strings to match against. A member of this set of strings is said to be matched by the regular expression.

In order for a locator to match a boundary regular expression the whole locator must be matched by the whole regular expression; any parameters (characters including and after the first "?" or "#" in the locator) are not considered as part of the locator for purposes of boundary matching.

The form of regular expression used for defining application boundaries is defined as a POSIX Extended Regular Expression from POSIX [59] section 2.8.4.:

Relative locators in the DVB-HTML application are expanded to a full URI as defined in RFC 2396 [41], (the default base URI being that carried in the application location descriptor) before being matched.

A pattern may be broken into sub patterns in a set of application boundary descriptors (see signalling). The full pattern is formed from the OR of all the sub patterns. Each application boundary descriptor may be associated with a label (see 10. 10.3, "DVB-HTML application boundary descriptor" on page 95). This label can be used for pre fetching in a transport specific manner, for example in an object carousel it defines that all modules matching the label should be preloaded.

For example: an application consists of an entry web page /phase0/index.html, and is factored into three sub sections, each of which has an associated stylesheet and image directory.

```
labelA: (/phase0/.+\.html | /phase0/images1/.+\.png | /phase0/scripts1/.+\.js) labelB: (/phase1/.+\.html | /phase1/images/.+\.png | /phase1/scripts/.+\.js) labelC: (/phase2/.+\.html | /phase2/images/.+\.png | /phase2/scripts/.+\.js)
```

The entry point locator signalled for this application matches the first regular expression, this allows the pre-fetch mechanism to load the modules labelled with labelA (which the broadcaster arranges to contain the contents of directory phase0), Once the user agent is running, it can use this information to detect which if any links from the current page might transition to a new phase and therefore require more pre-fetching.

### 9.3.2 DVB-HTML Application Lifecycle

#### 9.3.2.1 Introduction

There are three key parts of the DVB-HTML application lifecycle model:

- a) How applications are signalled as available to the MHP, and for auto start and prefetch applications how the start time is synchronized with any associated media stream.
- b) How and when the application manager or other launcher application makes the presence of an non auto-start application known to the user and provides it with a trigger. This is covered by the application discovery and launching mechanisms.
- c) How a broadcaster controls an actor after it has started.

### 9.3.2.2 Signalling

The DVB-HTML Application is signalled as described in chapter 10, "Application Signalling" on page 71.

The application manager can be requested to start a DVB-HTML application either because it is signalled as auto start, or through the application launching API.

On receiving the request that a DVB-HTML application is to be started (i.e. an AUTOSTART or PREFETCH appears in the AIT or it is user instantiated), and there is no application with the same applicationID already instantiated, the application manager should attempt to find a suitable user agent. It can also at this point begin pre-fetching material.

If the application manager is unable to instantiate a user agent either through lack of resources, or no suitable user agent being available then any pre-fetching can be aborted, and any trigger signal can be ignored.

It is platform dependant at what time a DVB-HTML autostart application starts. For a pre-fetched DVB-HTML application a trigger is required which carries the time at which the application should start providing service.

The DVB-HTML actor can be in one of 5 DVB-HTML Application states.

- Loading
- Active
- Paused
- Destroyed
- Killed

Each of these states has a precise meaning outlined in the following sections. The transitions between states are made as a result of, for example:

- A trigger, such as a request to go to a new document,
- A trigger such as the DVB-HTML application making an explicit request to change state,
- A change in the external environment i.e. the application\_control\_code in the AIT changes.

Since a user agent may be performing as several actors, it can be in several of these states at one time, each actor however will be labelled with a unique application ID.

A DVB-HTML application proceeds by moving between documents, while the documents remain within the DVB-HTML application boundary the DVB-HTML application continues to run normally.

Links within an DVB-HTML application normally replace the existing document, but attributes may be present on a link which cause both the new and old document to be visible at the same time.

### 9.3.2.3 Lifecycle control

The state model for the DVB-HTML application lifecycle control model described in this section reflects the signalling (see 10.6, "Control of application life cycle" on page 77) and is an abstract view of how a DVB-HTML application operates, and considers the kinds of resources that a user agent would need in order to function properly: resources concerned with output (rendering), input (event catching) and connection (the availability of the content).

The abstract model however is mostly illustrative and does not imply any resource management strategy nor is it intended to overly constrain the implementation of a user agent;

### 9.3.2.3.1 State diagram

The following transition diagram summarizes the states and the transitions between them.

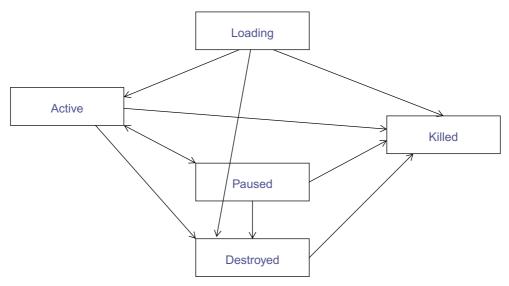

Figure 13: DVB-HTML application life cycle state diagram

### 9.3.3 The State Model

The entry state of the state machine, Loading, is characterized by access to the content resources and signalling resources but does not have or require input and output resources. This implies the actor can prefetch content and receive triggering events for transition to the Active state, but will not be presented to the viewer.

On entry into the Active state the actor would be assumed to have full access to the content of the current document and all resources of the MHP, subject to resource management and security issues.

The paused state is a reduced operational state. If the application manager or the user agent needs resources for other purposes, an actor may be moved to the paused state, when in this state it may no longer have full (or even any) access to resources. When the actor is reactivated it returns to its previous state.

The destroyed state can be characterized as loss of the content resource. The actor may still be able to run the DVB-HTML application due to caching or other mechanisms but must be prepared for loading of some or all of the documents from within the DVB-HTML application to fail. It is implementation dependent how such failure is handled. This is a way for the broadcaster to signal to the MHP that it is on it's own.

67

The killed state is characterized by the loss of all resources, and is the signal for actions concerned with cleanup of the actor. The MHP reclaims whatever resources it deems necessary. It is implementation dependent whether cached material is disposed of.

If the AIT signal is KILL, an actor is forcibly terminated (and all resources associated with it reclaimed) regardless of state.

9.3.3.1 Loading

9.3.3.1.1 Name

Loading

9.3.3.1.2 Entry actions

Instantiation of an actor.

9.3.3.1.3 Activities

Waiting for documents to be available and loading documents without rendering them.

9.3.3.1.4 Resources

Content, signalling, Output

9.3.3.1.5 Transitions

Active. preconditions:

• enough data is available to present something sensible.

Killed. preconditions:

• If the DVB-HTML application is signalled as KILL,

Destroyed. preconditions:

• If the DVB-HTML application is signalled as DESTROY,

#### 9.3.3.1.6 Comment

This is the entry state of the state machine This state is entered only once in the lifetime of the DVB-HTML actor. Any start-up phase of a user agent can also be considered as part of this state. When an actor is in this state it is not rendering anything. This state should not be confused with any prefetching of modules which may be carried out by the MHP prior to application launch.

9.3.3.2 Active

9.3.3.2.1 Name

Active

9.3.3.2.2 Activities

Gathering and parsing current document and related resources., rendering document, Maintaining rendered documents. receptive to events, waiting for triggering event to show loaded documents.

9.3.3.2.3 Entry actions

If application is signalled as pre-fetch wait for trigger before displaying anything.

9.3.3.2.4 Resources

Content, signalling, output, input.

#### 9.3.3.2.5 Transitions

Pause.

• If the user agent or application manager puts the DVB-HTML application in PAUSE.

Destroyed.

• If the DVB-HTML application is signalled as DESTROY.

Killed.

• If the DVB-HTML application is signalled as KILL

#### 9.3.3.2.6 Comment

This state is the steady state,

In this state it is user agent specific as to whether a partially loaded document is displayed, or deals with input triggers.

If a transition is made to a new document within the application, the actor remains in this state

if a related resource document of the main document changes, then the resource may be reloaded, causing the DVB-HTML actor to receive appropriate DOM events, however the DVB-HTML actor is not considered to change state. Similarly the DVB-HTML actor may gain and lose the focus while in this state, receiving the appropriate DOM events – it may receive fewer input events when it does not have the focus.

If the AIT no longer refers to the DVB-HTML application no special action is taken for DVB-HTML actors that are in the Active state.

9.3.3.3 Paused

9.3.3.3.1 Name

Paused

9.3.3.3.2 Activities

DVB-HTML actor should minimise its use of resources.

9.3.3.3.3 Resources

Application specific.

9.3.3.3.4 Transitions

Active.

• If the DVB-HTML application is resumed.

Destroyed.

• If the DVB-HTML application is signalled as DESTROY.

Killed.

• If the DVB-HTML application is signalled as KILL

#### 9.3.3.3.5 Comment

The semantics of this state are both user agent and DVB-HTML application specific. When the DVB-HTML application returns from the "Pause" state, the environment might have changed (loss of resources or network connections) and some events may not have been reported.

9.3.3.4 Destroyed

9.3.3.4.1 Name

Destroyed

9.3.3.4.2 Activities

Loading documents. Rendering documents. Consuming events. Interact with the user.

9.3.3.4.3 Resources

input and output.

9.3.3.4.4 Transitions:

Killed.

• {If the DVB-HTML application is signalled as KILL} OR {local event forces the actor to terminate, possibly through application manager}

#### 9.3.3.4.5 Comment

This state indicates the MHP may no longer be able to access the content resources required to run the DVB-HTML application. It is DVB-HTML application and user agent specific as to whether the actor continues to run, and if it does how the user should be informed if any link is no longer available because the content it refers to is no longer available, or a cached copy has expired. The DVB-HTML actor may continue to execute in the destroyed state until the user actively dismisses it.

9.3.3.5 Killed

9.3.3.5.1 Name

Killed

9.3.3.5.2 Entry actions

Release of resources.

9.3.3.5.3 Activities

Termination of the DVB-HTML application.

9.3.3.5.4 Resources

none.

9.3.3.5.5 Transitions

none

9.3.3.5.6 Comment

After the activities in this state are finished, the application is deemed to have terminated. This state is the exit state of the state machine.

# 9.4 Inter application resource management

This is implementation dependent except as detailed below.

• Where there is a resource conflict between two applications signalled as part of the same service and running in the same service context, this shall be resolved using the priority signalled in the application\_priority field in the application descriptor for each application.

# 10 Application Signalling

## 10.1 Introduction

This section covers the following topics:

- how the receiver identifies the applications associated with a service and finds the locations from which to retrieve them
- the signalling that enables the broadcast to manage the lifecycles of applications
- how the receiver can identify the sources of broadcast data required by the applications of a service

Much of the signalling is generic. For example, the Application descriptor is independent of the application representation. Other signalling is specific to the application representation or transport protocol (such as the DVB-J application descriptor and the IP Routing Descriptors).

### 10.1.1 Summary of common signalling

The minimum signalling requirements for any MHP applications are summarised as follows:

- PMT with Application Signalling Descriptor to identify the service component carrying the Application Information Table.
- Application Information Table with the following information in its common descriptor loop:
  - Transport protocol descriptor (all applications descriptions shall be within the scope of at least one Transport protocol descriptor. These can be placed in either or both of the descriptor loops)
- Application Information Table with the following information in its application information descriptor loop:
  - Application descriptor
  - Application name descriptor

# 10.1.2 Summary of additional signalling for DVB-J applications

The minimum additional signalling required for DVB-J applications are summarised as follows:

- Application Information Table with the following information in its application information descriptor loop:
  - DVB-J application descriptor
  - DVB-J application location descriptor

# 10.1.3 Summary of additional signalling for DVB-HTML applications

The minimum additional signalling required for DVB-HTML applications are summarised as follows:

- Application Information Table with the following information in its application information descriptor loop:
  - DVB-HTML application descriptor
  - DVB-HTML application location descriptor

# 10.1.4 Summary of additional signalling for applications carried via OC

In either the "common" (first) descriptor loop or the "application" (inner) descriptors loop:

Transport protocol descriptor, with the selector bytes containing the OC specific information as defined in table
 27

### 10.1.5 Summary of additional signalling for applications carried via IP

Application Information Table with the following information in its common descriptor loop:

• Routing Descriptor IPv4 or Routing Descriptor IPv6 as appropriate.

In either the "common" (first) descriptor loop or the "application" (inner) descriptors loop:

• Transport protocol descriptor, with the selector bytes containing the IP specific information as defined in table 28.

# 10.1.6 How to add a new scheme (informative)

The signalling scheme is intended to be extensible with regard to the application representations and transport protocols that are supported. The areas that need to be addressed when doing this are summarised below.

To add further transport protocols:

- Extend table 26, "Semantic of selector bytes" on page 86
- Possibly define further specialist descriptors such as the IP Routing Descriptors

To add further application representations:

- Define further specialist descriptors such as the 10.9, "DVB-J specific descriptors" on page 91
- Define the application type specific life cycle control codes in 10.6, "Control of application life cycle" on page 77.

Where constant values are registered by this specification extend the table 39, "Registry of constant values" on page 96.

#### 10.1.7 Service information

See 10.12, "Service Information" on page 97.

# 10.2 Program Specific Information

The elementary stream (inner) loop of the PMT for a DVB service supporting one or more MHP applications must reference streams for the following:

- location of the stream transporting the Application Information Table
- location of the stream(s) transporting the application code and data

# 10.2.1 Application signalling stream

The elementary stream information for the PMT entry describing the elementary stream carrying the Application Information Table has the following characteristics:

- The stream\_type is set to 0x05 (ITU-T Rec. H.222.0 | ISO/IEC 13818-1private sections).
- An Application Signalling Descriptor

There may be more than one elementary stream carrying application signalling information for a service.

### 10.2.2 Data broadcast streams

The minimum signalling in the PMT associated with data broadcast components is the value of the PMT stream\_type field required by the DVB data broadcasting specification (EN 301 192 [5]) for the transport protocol. The full details of the data broadcast protocol, the location of its "principal" component etc. are provided in the AIT (see 10.4, "Application Information Table" on page 73).

Optionally the PMT may include Data broadcast id descriptors.

NOTE: Inclusion of Data broadcast id descriptors enables receivers to start mounting the file system that delivers applications concurrently with acquiring the AIT that identifies which applications are of interest. Enabling this concurrent operation may allow receivers to accelerate their activation of an interactive application. See B.2.8, "Mounting an Object Carousel" on page 253.

The Data broadcast id descriptor identifies the "principal" component of the data broadcast. The detailed semantics of this optional signalling reflects the transport protocol. For example, in the case of a DVB Object Carousel it identifies the component carrying the DSI.

There may also be certain protocol specific descriptors in the PMT. For example, the Object Carousel requires the inclusion of the carousel\_id\_descriptor (see B.2.8, "Mounting an Object Carousel" on page 253).

In its minimum form (with no selector information) a Data broadcast id descriptor just identifies the "principal" component. This optionally may be extended with selector information that identifies the application types of the autostart applications delivered by that data broadcast. See 10.7.2, "Data broadcast id descriptor" on page 80.

### 10.3 Notation

### 10.3.1 reserved

The term "reserved" when used in the clause defining the coded bit stream, indicates that the value may be used in the future for ISO defined extensions. Unless otherwise specified within the present chapter all "reserved" bits shall be set to "1".

### 10.3.2 reserved\_future\_use

The term "reserved\_future\_use", when used in the clause defining the coded bit stream, indicates that the value may be used in the future for ETSI defined extensions. Unless otherwise specified within the present chapter all "reserved\_future use" bits shall be set to "1".

# 10.4 Application Information Table

The Application Information Table (AIT) provides full information on the data broadcast, the required activation state of applications carried by it etc.

Data in the AIT allows the broadcaster to request that the receiver change the activation state of an application.

### 10.4.1 Data errors

AITs which contain errors shall be processed as follows:-

- An error in an application loop shall result in that entry in the application loop being silently discarded. Processing of that application loop shall continue with the next entry (if any).
- An error in an application information section outside of an application loop shall result in that entire application information section being silently discarded. Processing of the AIT shall continue with the next application information section (if any).

## 10.4.2 AIT transmission and monitoring

The minimum repetition rate for each AIT subtable is 10 seconds.

Provided that AITs for the selected service are delivered on 3 or fewer elementary streams then the maximum time interval between the moment the AIT is updated and the moment the new version is detected by the MHP shall be no more than 30 seconds.

Note If broadcasts use more than 3 elementary streams to deliver AITs then receiver response time may degrade in an unpredictable way.

The MHP terminal is only required to monitor AIT sections for application types that it can decode. The terminal's ability to decode also comprehends the interoperable plug-ins available to the terminal.

The set of application types listed in the application database reflects the set of AIT sections being monitored. So, this may be a subset of the application types being broadcast in the case that the broadcast carries a superset of the terminal's capabilities.

### 10.4.3 Optimised AIT signalling

The optional AIT\_version\_number carried by the Application Signalling Descriptor allows a possible optimisation of receiver burden as it allows receivers to acquire the AIT only after they see changes in the AIT version advertised in the PMT.

See 10.7.1, "Application Signalling Descriptor" on page 79.

### 10.4.4 Visibility of AIT

If an application tunes away from a transport stream where its signalling is carried without selecting a new service, it will continue running although the AIT is not visible.

In MHP terminals with multiple network interfaces, if the AIT of the selected service is visible via any of them, then the AIT signalling is used as normal.

### 10.4.5 Definition of sub-table for the AIT

All sections on the same PID with the AIT table\_id and the same value of application\_type are members of the same subtable.

### 10.4.6 Syntax of the AIT

The Application Information Section describes applications and their associated information. Each Application Information Section includes one "common" descriptor loop at the top level for descriptors that are shared between applications of that sub table and a loop of applications. Each application in the application loop has an "application" descriptor loop containing the descriptors associated with that application.

Like DVB SI tables, the scope of common loop descriptors is the sub-table. So, any descriptors present in the common descriptor loop apply to all sections of the sub-table. Typically, common descriptors would normally only be present in section 0 of a sub-table, unless there was not enough space.

Like other DVB SI tables, any strings contained in these tables shall not have null terminations.

Table 8 : Application Information Section syntax (Sheet 1 of 2)

|                                                         | No.of Bits | Identifier |
|---------------------------------------------------------|------------|------------|
| application_information_section() {                     |            |            |
| table_id                                                | 8          | uimsbf     |
| section_syntax_indicator                                | 1          | bslbf      |
| reserved_future_use                                     | 1          | bslbf      |
| reserved                                                | 2          | bslbf      |
| section_length                                          | 12         | uimsbf     |
| application_type                                        | 16         | uimsbf     |
| reserved                                                | 2          | bslbf      |
| version_number                                          | 5          | uimsbf     |
| current_next_indicator                                  | 1          | bslbf      |
| section_number                                          | 8          | uimsbf     |
| last_section_number                                     | 8          | uimsbf     |
| reserved_future_use                                     | 4          | bslbf      |
| common_descriptors_length                               | 12         | uimsbf     |
| for(i=0;i <n;i++){< td=""><td></td><td></td></n;i++){<> |            |            |
| descriptor()                                            |            |            |
| }                                                       |            |            |
| reserved_future_use                                     | 4          | bslbf      |
| application_loop_length                                 | 12         | uimsbf     |

Table 8 : Application Information Section syntax (Sheet 2 of 2)

|                                                         | No.of Bits | Identifier |
|---------------------------------------------------------|------------|------------|
| for(i=0;i <n;i++){< td=""><td></td><td></td></n;i++){<> |            |            |
| application_identifier()                                |            |            |
| application_control_code                                | 8          | uimsbf     |
| reserved_future_use                                     | 4          | bslbf      |
| application_descriptors_loop_length 12 uims             |            | uimsbf     |
| for(j=0;j <n;j++){< td=""><td></td></n;j++){<>          |            |            |
| descriptor()                                            |            |            |
| }                                                       |            |            |
| }                                                       |            |            |
| CRC_32                                                  | 32         | rpchof     |
| }                                                       |            |            |

**table\_id:** This 8 bit integer with value 0x74 identifies this table.

**section\_syntax\_indicator:** The section\_syntax\_indicator is a 1-bit field which shall be set to "1".

**section\_length:** This is a 12-bit field, the first two bits of which shall be '00'. The remaining 10 bits specify the number of bytes of the section starting immediately following the section\_length field, and including the CRC\_32. The value in this field shall not exceed 1021 (0x3FD).

**application\_type:** This is a 16-bit field which identifies the type of the applications described in this AIT sub\_table. See table 9.

Table 9 : Application types

| application_type | description                      |
|------------------|----------------------------------|
| 0x0000           | reserved                         |
| 0x0001           | DVB-J application                |
| 0x0002           | DVB-HTML application             |
| 0x00030xFFFF     | subject to registration with DVB |

**version\_number:** This 5-bit field is the version number of the sub\_table. The version\_number shall be incremented by 1 when a change in the information carried within the sub\_table occurs. When it reaches value "31", it wraps around to "0". When the current\_next\_indicator is set to "1", then the version\_number shall be that of the currently applicable sub\_table. When the current\_next\_indicator is set to "0", then the version\_number shall be that of the next applicable sub\_table.

**current\_next\_indicator:** This 1-bit indicator, when set to "1" indicates that the sub\_table is the currently applicable sub\_table. When the bit is set to "0", it indicates that the sub\_table sent is not yet applicable and shall be the next sub\_table to be valid.

**section\_number:** This 8-bit field gives the number of the section. The section\_number of the first section in the sub\_table shall be "0x00". The section\_number shall be incremented by 1 with each additional section with the same table\_id, and application\_type.

**last\_section\_number:** This 8-bit field specifies the number of the last section (that is, the section with the highest section\_number) of the sub\_table of which this section is part.

**common\_descriptors\_length:** This 12-bit field gives the total length in bytes of the following descriptors. The descriptors in this descriptor loop apply for all of the applications contained in this AIT sub\_table.

**application\_control\_code:** This 8-bit field controls the state of the application. The semantics of this field is application type dependant. See 10.6, "Control of application life cycle" on page 77.

**application\_loop\_length:** This 12-bit field gives the total length in bytes of the following loop containing application information.

**application\_identifier():** This 48 bit field identifies the application. The structure of this field is defined in 10.5, "Application identification" on page 76.

The same application\_identifier() shall appear only once within an AIT subtable.

**application\_descriptors\_loop\_length:** This 12-bit field gives the total length in bytes of the following descriptors. The descriptors in this loop apply to the specific application.

**CRC\_32:** This is a 32-bit field that contains the CRC value that gives a zero output of the registers in the decoder defined in annex B of EN 300 468 after processing the entire section.

### 10.4.7 Use of private descriptors in the AIT

Private descriptors may be included in the AIT provided that they are in the scope of a DVB-SI [4] private data specifier descriptor. The scope rules for the private data specifier descriptor are as follows:

- If this descriptor is located within any descriptor loop of the AIT, then any specifier identified within this descriptor loop applies to all following descriptors and user-defined values in the particular descriptor loop until the end of the descriptor loop, or until another occurrence of a private\_data\_specifier\_descriptor.
- The use of the descriptor in the common (first) descriptor loop does not apply to descriptors or user-defined values in the application (second) descriptor loop.

## 10.4.8 Text encoding in AIT

Unless otherwise specified, all fields interpreted as text strings in the AIT shall be encoded as UTF8 (see 7.1.5, "Monomedia format for text" on page 49). See also 14.5, "Text encoding of application identifiers" on page 202.

# 10.5 Application identification

# 10.5.1 Encoding

Each application is associated with an application identifier. This is a 6 byte string with the following structure:

Table 10 : Application identifier syntax

|                          | No.of Bits | Identifier | Value |
|--------------------------|------------|------------|-------|
| application_identifier { |            |            |       |
| organisation_id          | 32         | bslbf      |       |
| application_id           | 16         | bslbf      |       |
| }                        |            |            |       |

**organisation\_id:** This 32 bit field is a globally unique value identifying the organisation that is responsible for the application. These values are registered in ETR 162 [10].

This field is reproduced in the organisationName field of the subject name in the "leaf" certificate of an authenticated application (see 12.5.6, "subject" on page 145).

Note The inclusion of this field in the leaf certificate provides authentication of the value.

**application\_id:** This 16 bit field uniquely identifies the application function. This is allocated by the organisation registered with the organisation\_id who decides the policy for allocation within the organisation.

The application id values are divided into two ranges: one for unsigned applications and one for signed applications. This is for security reasons (see 12.1.1, "Overview of the security framework for applications" on page 136). Applications transmitted as unsigned shall use an application id from the unsigned applications range and applications transmitted as signed shall use an application id from the signed applications range.

Table 11: Value ranges for application\_id

| application_id values | Use                                                               |
|-----------------------|-------------------------------------------------------------------|
| 0x00000x3fff          | Application_ids for unsigned applications                         |
| 0x40000x7fff          | Application_ids for signed applications                           |
| 0x80000xfffd          | Reserved for future use by DVB                                    |
| 0xfffe                | Special wildcard value for signed applications of an organisation |
| 0xffff                | Special wildcard value for all application of an organisation     |

Application id values 0xffff and 0xfffe are wild cards. They shall not be used to identify an application but, for example, are allowed for use in the External application authorisation descriptor see 10.7.5 on page 85. The value 0xffff matches all applications with the same organisation\_id. The value 0xfffe matches all signed applications with the same organisation id.

The same application identifier may be used in different application types for applications performing essentially the same function.

### 10.5.2 Effects on life cycle

The main concepts here are:

- On service change, currently running, previously broadcast, applications whose service\_bound\_flag is set to "0" shall (subject to resource restrictions) continue running if their application identifier is listed in the Application Information Table of the newly selected service.
- On service change, currently running, previously broadcast, applications whose service\_bound\_flag is set to "0" shall (subject to resource restrictions) continue running if their application identifier is suitably listed in the External application authorisation descriptor even if they are not part of the current service.
- Only a single instance of an application with a particular application identifier is allowed to execute at any time. So, if an application is already running then another instance of the same application shall not be launched. This affects the behaviour with respect to the application launching API and autostart applications after service selection.
- If the application signalling for an application has the "service\_bound\_flag" is set to "1", then the application is killed upon service selection.

See also S, "(normative): Application Listing and Launching" on page 550.

## 10.5.3 Authentication of application identification

See 12.5.6, "subject" on page 145.

# 10.6 Control of application life cycle

The broadcast signalling provides a mechanism for broadcasters to control the life cycle of standard application types. See also 9.1, "Broadcast MHP applications" on page 55.

# 10.6.1 Entering and leaving the domain of an application

The domain of an application is defined as the set of services where the application is listed in the AIT. This can be either as applications listed in the application (inner) loop of the AIT or as applications listed in the External application authorisation descriptor. Services where the application is not listed in either of these two ways are outside of the domain of the application.

## 10.6.2 Dynamic control of the application life cycle

The dynamic control of the application life cycle is signalled through the application\_control\_code for the application in the AIT.

This control code allows the broadcaster to signal to the receiver what to do with the application with regard to its lifecycle. The set of codes have some differences between application types and so are defined on an application type specific basis.

If the receiver receives a code that it does not recognise the application shall continue in its current state.

When a change in these control codes causes a state change of a running MHP application, an AppStateChangedEvent shall be generated to all DVB-J applications which have registered to receive such events for the application concerned.

#### 10.6.2.1 DVB-J

The application control codes for DVB-J applications are listed in 12.

Table 12: DVB-J application control code values

| code     | identifier | semantics                                                                                                    |
|----------|------------|----------------------------------------------------------------------------------------------------|
| 0x00     |            | reserved                                                                                                    |
| 0x01     | AUTOSTART  | The file system element(s) (e.g. an Object Carousel module) containing the class implementing the Xlet interface is loaded, The class implementing the Xlet is loaded into the VM and an Xlet object is instantiated, and the application is started subject to usual restrictions, etc. |
| 0x02     | PRESENT    | Indicates that the application is present in the service, but is not autostarted.                                                                                                    |
| 0x03     | DESTROY    | When the control code changes from AUTOSTART or PRESENT to DESTROY, the destroy method of the Xlet is called (with the <b>unconditional</b> parameter set to <b>false</b> ) by the application manager and the application is allowed to destroy itself gracefully.                      |
| 0x04     | KILL       | When the control code changes from AUTOSTART or PRESENT to KILL, the destroy method of the Xlet is called (with the <b>unconditional</b> parameter set to <b>true</b> ) by the application manager.                                                                                      |
| 0x05     | reserved   |                                                                                                    |
| 0x06     | REMOTE     | This identifies a remote application that is only launchable after tuning.                                                                                                    |
| 0x070xFF |            | reserved for future use                                                                                                    |

See 9.2.3, "DVB-J Application Lifecycle" on page 58.

### 10.6.2.2 DVB-HTML

The application control codes for DVB-HTML applications are listed in 13.

Table 13: DVB-HTML application control code values

| code     | identifier | semantics                                                                                                    |
|----------|------------|----------------------------------------------------------------------------------------------------|
| 0x00     |            | reserved                                                                                                    |
| 0x01     | AUTOSTART  | The Application Entry Point of the DVB-HTML application is loaded. This is loaded into the user agent, and the DVB-HTML actor is created (in the Loading state) and the DVB-HTML application is started.  When these steps are complete the DVB-HTML actor is in the Active state. |
| 0x02     | PRESENT    | Indicates that the DVB-HTML application is present in the service, but is not autostarted.                                                                                                    |
| 0x03     | DESTROY    | When the control code changes from AUTOSTART or PRESENT to DESTROY, the DVB-HTML actor goes to the Killed state.                                                                                                    |
| 0x04     | KILL       | When the control code changes from AUTOSTART or PRESENT to KILL the DVB-HTML actor is terminated.                                                                                                    |
| 0x05     | PREFETCH   | As for AUTOSTART except that the DVB-HTML actor holds on entry to the Active state and waits for a trigger before completely transitioning to the Active state.                                                                                                    |
| 0x06     | REMOTE     | This identifies a remote application that is only launchable after tuning.                                                                                                    |
| 0x070xFF |            | reserved for future use                                                                                                    |

See 9.3.2, "DVB-HTML Application Lifecycle" on page 65.

# 10.7 Generic descriptors

# 10.7.1 Application Signalling Descriptor

The application signalling descriptor is defined for use in the elementary stream loop of the PMT where the stream\_type of the elementary stream is 0x05. It identifies that the elementary stream carries an Application Information Table.

The application signalling descriptor optionally carries a loop of application\_type and version\_number pairs. These allow the descriptor to optionally reproduce the current version number state of the associated Application Information Table. This allows the receiver to be informed of the version of the AIT as a side effect of monitoring the PMT (which is expected to be monitored closely, under normal conditions). See 10.4.3, "Optimised AIT signalling" on page 74.

When the MHP detects a change of the content of the application signalling descriptor, it shall acquire the new version of the AIT and respond accordingly.

The presence of the application\_type and AIT\_version subfields is optional. If not present then the AIT transmission and monitoring applies, see 10.4.2, "AIT transmission and monitoring" on page 73.

Table 14: application signalling descriptor syntax

|                                                             | No.of Bits | Identifier |
|-------------------------------------------------------------|------------|------------|
| application_signalling_descriptor() {                       |            |            |
| descriptor_tag                                              | 8          | uimsbf     |
| descriptor_length                                           | 8          | uimsbf     |
| for( i=0; i <n; ){<="" i++="" td=""><td></td><td></td></n;> |            |            |
| application_type                                            | 16         | uimsbf     |
| reserved_future_use                                         | 3          | bslbf      |
| AIT_version_number                                          | 5          | uimsbf     |
| }                                                           |            |            |
| }                                                           |            |            |

**descriptor\_tag:** This 8 bit integer with value 0x6F identifies this descriptor.

descriptor\_length: This 8 bit field indicates the number of bytes following the descriptor length field.

**application\_type:** This 16 bit field identifies the application type of an Application Information Table sub-table that is on this elementary stream.

**AIT\_version\_number:** This 5 bit field provides the "current" version number of the Application Information Table sub-table identified by the application type field.

### 10.7.2 Data broadcast id descriptor

The data broadcast id descriptor is defined for use in the elementary stream information of the PMT. The descriptor identifies:

- the transport format of the data broadcast whose "principal component" is on this elementary stream.
  - The semantics of "principal component" is transport protocol specific.
- the set of application types for any autostart applications delivered by the data broadcast.

For a single elementary stream more than one data broadcast id descriptor may be used to list additional applications types, however, each descriptor shall indicate the same data broadcast id.

More than one elementary stream may have a data broadcast id descriptor indicating that auto start applications are carried by more than one delivery mechanism (for example a single service may have more than one object carousel delivering auto start applications).

### 10.7.2.1 Generic descriptor

The data broadcast id descriptor is defined in a generic form by the DVB SI-DAT specification (illustrated in table 15). Where no "id specific data" is provided the descriptor just identifies the "principal" component of a data broadcast.

Table 15 : generic data broadcast id descriptor syntax

|                                                                      | No.of Bits | Identifier | Value |
|----------------------------------------------------------------------|------------|------------|-------|
| data_broadcast_id_descriptor() {                                     |            |            |       |
| descriptor_tag                                                       | 8          | uimsbf     |       |
| descriptor_length                                                    | 8          | uimsbf     |       |
| data_broadcast_id                                                    | 16         | uimsbf     |       |
| for (i=0; i <n; i++)="" td="" {<=""><td></td><td></td><td></td></n;> |            |            |       |
| id specific data                                                     | 8          | bslbf      |       |
| }                                                                    |            |            |       |
| }                                                                    |            |            |       |

### 10.7.2.2 MHP data broadcast id descriptor

When the data broadcast id is one of those defined by this specification (see table 39) the syntax of the data broadcast id descriptor is as shown in table 16. This allows the data broadcast id descriptor to provide information about the autostart applications that exist within the data broadcast.

Table 16: MHP data broadcast id descriptor syntax

|                                                                      | No.of Bits | Identifier | Value |
|----------------------------------------------------------------------|------------|------------|-------|
| data_broadcast_id_descriptor() {                                     |            |            |       |
| descriptor_tag                                                       | 8          | uimsbf     |       |
| descriptor_length                                                    | 8          | uimsbf     |       |
| data_broadcast_id                                                    | 16         | uimsbf     |       |
| for (i=0; i <n; i++)="" td="" {<=""><td></td><td></td><td></td></n;> |            |            |       |
| application_type                                                     | 16         | uimsbf     |       |
| }                                                                    |            |            |       |
| }                                                                    |            |            |       |

**descriptor\_tag:** This 8 bit integer with value 0x66 identifies this descriptor.

**data\_broadcast\_id:** This 16 bit field indicates the format of the data broadcast transport protocol. These values are registered in ETR 162.

**application\_type:** This 16 bit field indicates the type of the application (i.e. the engine or plug-in on which the application can be executed). See table 9 on page 75.

## 10.7.3 Application descriptor

Exactly one instance of the application descriptor shall be contained in every "application" (inner) descriptor loop of the AIT.

Table 17: application descriptor syntax

|                                                                          | No.of Bits | Identifier | Value |
|--------------------------------------------------------------------------|------------|------------|-------|
| application_descriptor() {                                               |            |            |       |
| descriptor_tag                                                           | 8          | uimsbf     |       |
| descriptor_length                                                        | 8          | uimsbf     |       |
| application_profiles_length                                              | 8          | uimsbf     |       |
| for( i=0; i <n; )="" i++="" td="" {<=""><td></td><td></td><td></td></n;> |            |            |       |
| application_profile                                                      | 16         | uimsbf     |       |
| version.major                                                            | 8          | uimsbf     |       |
| version.minor                                                            | 8          | uimsbf     |       |
| version.micro                                                            | 8          | uimsbf     |       |
| }                                                                        |            |            |       |
| service_bound_flag                                                       | 1          | bslbf      |       |
| visibility                                                               | 2          | bslbf      |       |
| reserved_future_use                                                      | 5          | bslbf      |       |
| application_priority                                                     | 8          | uimsbf     |       |
| for( i=0; i <n; )="" i++="" td="" {<=""><td></td><td></td><td></td></n;> |            |            |       |
| transport_protocol_label                                                 | 8          | uimsbf     |       |
| }                                                                        |            |            |       |
| }                                                                        |            |            |       |

**descriptor\_tag:** This 8 bit integer with value 0x00 identifies this descriptor.

application\_profiles\_length: This 8-bit field indicates the length of the application\_profile loop in bytes.

**application\_profile:** This 16 bit field is an integer value which represents the application type specific profile. This indicates that a receiver implementing one of the profiles listed in this loop is capable of executing the application.

version.major: This 8 bit field carries the numeric value of the major sub-field of the profile version number.

version.minor: This 8 bit field carries the numeric value of the minor sub-field of the profile version number.

version.micro: This 8 bit field carries the numeric value of the micro sub-field of the profile version number.

The four above fields indicate the minimum profile on which an application will run. Applications may test for features found in higher (backwards compatible) profiles and exploit them. The MHP terminal shall only launch applications if the following expression is true for at least one of the signalled profiles:

See table 68, "Profile encoding" on page 210 for the encoding of these values.

**service\_bound\_flag:** If this field is set to "1", the application is only associated with the current service and so the process of killing the application shall start at the beginning of the service change regardless of the contents of the destination AIT.

**visibility:** This 2 bit field specifies the intended visibility of the application for possible presentation to the user for possible launching. Table 18 lists the allowed values of this field.

| visibility | description                                                                                                    |
|------------|----------------------------------------------------------------------------------------------------|
| 00         | This application shall not be visible either to applications via an application listing API or to users via the navigator with the exception of any error reporting or logging facility, etc. |
| 01         | This application shall not be visible to users but shall be visible to applications via an application listing API.                                                                           |
| 10         | Reserved                                                                                                    |
| 11         | This application can be visible to users and shall be visible to applications via the application listing API.                                                                                |

Table 18: Definition of visibility states for applications

**application\_priority:** This field identifies a relative priority between the applications signalled in this service.

- Where there is more than one application with the same Application identification this priority shall be used to determine which application is started.
- Where there are insufficient resources to continue running a set of applications, this priority shall be used to determine which applications to stop or pause.
- A larger integer value indicates higher priority.
- If two applications have the same application identification and the same priority, the MHP may make an implementation-dependent choice on which to start.

**transport\_protocol\_label:** This 8-bit field identifies a transport protocol that delivers the application. See transport\_protocol\_label in Transport protocol descriptor.

If more than one protocol is signalled then each protocol is an alternative delivery mechanism. The ordering indicates the broadcaster's view of which transport connection will provide the best user experience (first is best). This may be used as a hint by MHP terminal implementations. It shall be evaluated only once during the life time of the application.

The protocol selection by the MHP terminal may depend on a variety of factors including user preferences and the performance of the transport connections to the terminal.

### 10.7.4 User information descriptors

The user information descriptors complement the "Application descriptor" by providing information suitable for presentation to the user (where the "Application descriptor" provides technical information for automatic use by the receiver).

These descriptors are defined for use in the application loop of the AIT.

### 10.7.4.1 Application name descriptor

Exactly one instance of this descriptor shall be included in the application information of an application. The application name shall distinguish the application and shall be informative to the user.

| Table 19 : application name descriptor syntax |
|-----------------------------------------------|
|-----------------------------------------------|

|                                                                      | No.of Bits | Identifier | Value |
|----------------------------------------------------------------------|------------|------------|-------|
| application_name_descriptor() {                                      |            |            |       |
| descriptor_tag                                                       | 8          | uimsbf     |       |
| descriptor_length                                                    | 8          | uimsbf     |       |
| for (i=0; i <n; i++)="" td="" {<=""><td></td><td></td><td></td></n;> |            |            |       |
| ISO_639_language_code                                                | 24         | bslbf      |       |
| application_name_length                                              | 8          | uimsbf     |       |
| for (i=0; i <n; i++)="" td="" {<=""><td></td><td></td><td></td></n;> |            |            |       |
| application_name_char                                                | 8          | uimsbf     |       |
| }                                                                    |            |            |       |
| }                                                                    |            |            |       |
| }                                                                    |            |            |       |

**descriptor\_tag:** This 8 bit integer with value 0x01 identifies this descriptor.

**ISO\_639\_language\_code:** This 24-bit field contains the ISO 639.2 [19] three character language code of the language of the following bouquet name. Both ISO 639.2/B and ISO 639.2/T may be used.

Each character is coded into 8 bits according to ISO 8859 [20] and inserted in order into the 24-bit field.

application\_name\_length: This 8 bit unsigned integer specifies the number of bytes in the application name.

**application\_name\_char:** This field caries a string (not null terminated) of characters encoded in accordance with annex A of ETS 300 468. The string names the application in a manner intended to be informative to the user.

### 10.7.4.2 Application icons descriptor

Zero or one instance of this descriptor shall be included in the application information of an application. It allows icons to be associated with the application. The content format for these possible icons shall be restricted PNG as specified in section 15.1, "PNG - restrictions" on page 208.

Table 20: application icons descriptor syntax

|                                                                      | No.of Bits | Identifier | Value |
|----------------------------------------------------------------------|------------|------------|-------|
| application_icons_descriptor() {                                     |            |            |       |
| descriptor_tag                                                       | 8          | uimsbf     |       |
| descriptor_length                                                    | 8          | uimsbf     |       |
| icon_locator_length                                                  | 8          | uimsbf     |       |
| for (i=0; i <n; i++)="" td="" {<=""><td></td><td></td><td></td></n;> |            |            |       |
| icon_locator_byte                                                    | 8          | uimsbf     |       |
| }                                                                    |            |            |       |
| icon_flags                                                           | 16         | bslbf      |       |
| for (i=0; i <n; i++)="" td="" {<=""><td></td><td></td><td></td></n;> |            |            |       |
| reserved_future_use                                                  | 8          | bslbf      |       |
| }                                                                    |            |            |       |
| }                                                                    |            |            |       |

**descriptor\_tag:** This 8 bit integer with value 0x0B identifies this descriptor.

**icon\_locator\_length:** This 8 bit integer specifies the number of characters in the string that prefixes standard icon file name.

icon\_locator\_byte: This 8 bit value is one byte of the icon locator string.

The icon locator is the first part of the string that specifies the location of the icon files. This is application type dependant. See table 21. The icon\_locator shall not end with a "/" slash character.

Table 21: Icon locator semantics

| application_type | description                                                                                                    |
|------------------|----------------------------------------------------------------------------------------------------|
| 0x0000           | reserved                                                                                                    |
| 0x0001           | For DVB-J this is a path relative to the base directory of the application as defined in 10.9.2, "DVB-J application location descriptor" on page 92.       |
| 0x0002           | For DVB-HTML this is a path relative to the physical root of the application as defined in 10.10.2, "DVB-HTML application location descriptor" on page 93. |
| 0x00030xFFFF     |                                                                                                    |

**icon\_flags:** This 16 bit field carries a value which is the bitwise OR of the flag bits that identify the icons that are provided for the application. The flag bits are defined in table 22.

Table 22 : Definition of different icon flags (Sheet 1 of 2)

| Icon flag bits      | Description of icon size and pixel aspect ratio      |
|---------------------|------------------------------------------------------|
| 0000 0000 0000 0001 | 32 x 32 for square pixel display                     |
| 0000 0000 0000 0010 | 32 x 32 for broadcast pixels on 4:3 display (note 1) |
| 0000 0000 0000 0100 | 24 x 32 for broadcast pixels on 16:9 display         |
| 0000 0000 0000 1000 | 64 x 64 for square pixel display                     |
| 0000 0000 0001 0000 | 64 x 64 for broadcast pixels on 4:3 display          |
| 0000 0000 0010 0000 | 48 x 64 for broadcast pixels on 16:9 display         |
| 0000 0000 0100 0000 | 128 x 128 for square pixel display                   |

Table 22 : Definition of different icon flags (Sheet 2 of 2)

| Icon flag bits                                           | Description of icon size and pixel aspect ratio |  |
|----------------------------------------------------------|-------------------------------------------------|--|
| 0000 0000 1000 0000                                      | 128 x 128 for broadcast pixels on 4:3 display   |  |
| 0000 0001 0000 0000                                      | 96 x 128 for broadcast pixels on 16:9 display   |  |
| xxxx xxx0 0000 0000 Reserved for future standardisation  |                                                 |  |
| NOTE 1: approx. 15/16 pixel aspect ratio on 50 Hz system |                                                 |  |

The file names for the icon files are encoded in a standard way:

```
filename = icon_locator "/dvb.icon." hex_string
hex_string = 4*4hex
hex = digit | "A" | "B" | "C" | "D" | "E" | "F" | "a" | "b" | "c" | "d" | "e" | "f"
digit = "0" | "1" | "2" | "3" | "4" | "5" | "6" | "7" | "8" | "9"
```

Where hex\_string is the 4 digit hexadecimal representation of the value carried by icon\_flags.

## 10.7.5 External application authorisation descriptor

The "common" (first) descriptor loop of the Application Information Table may contain zero or more external\_application\_authorisation\_descriptors. Each descriptor contains information about external applications that are allowed to continue to run with the applications listed in this Application Information Table sub-table but cannot be launched from this service. The external authorization applies to applications with the identified application\_identifier() that are of the application type identified by the AIT subtable where this descriptor is contained.

Table 23: external application authorisation descriptor syntax

|                                                                     | No.of Bits | Identifier | Value |
|---------------------------------------------------------------------|------------|------------|-------|
| external_application_authorisation_descr                            | iptor() {  |            |       |
| descriptor_tag                                                      | 8          | uimsbf     |       |
| descriptor_length                                                   | 8          | uimsbf     |       |
| for(i=0; i <n; i++)="" td="" {<=""><td></td><td></td><td></td></n;> |            |            |       |
| application_identifier()                                            |            |            |       |
| application_priority                                                | 8          | uimsbf     |       |
| }                                                                   |            |            |       |
| }                                                                   |            |            |       |

**descriptor\_tag:** This 8-bit integer with value 0x05 identifies this descriptor.

**application\_identifier():** This 48-bit field identifies an application. The structure of this field is defined in 10.5, "Application identification" on page 76.

**application\_priority:** This 8-bit integer specifies the priority that this application assumes in the context of the current service.

If the 0xffff or 0xfffe wildcard is used for the application\_id within the application\_identifier() and there are some applications from the same organisation\_id explicitly signalled in the application loop of the AIT, the priority for those applications shall be the one signalled in the application\_descriptor (see 10.7.3 on page 81).

See application\_priority under 10.7.3, "Application descriptor" on page 81.

# 10.8 Transport protocol descriptors

### 10.8.1 Transport protocol descriptor

The transport protocol descriptor identifies the transport protocol associated with a service component and possibly provides protocol dependent information.

The descriptor may be used in either the "common" (first) descriptor loop or the "application" (inner) descriptors loop. When in the "common" loop it applies to all of the applications in that sub-table. Any such descriptors in the "application" loop describe additional transport protocols available to a specific application.

Each application described in this section shall be in the scope of at least one transport protocol descriptor.

Table 24: transport protocol descriptor syntax

|                                                                     | No.of Bits | Identifier | Value |
|---------------------------------------------------------------------|------------|------------|-------|
| transport_protocol_descriptor() {                                   |            |            |       |
| descriptor_tag                                                      | 8          | uimsbf     |       |
| descriptor_length                                                   | 8          | uimsbf     |       |
| protocol_id                                                         | 16         | uimsbf     |       |
| transport_protocol_label                                            | 8          | uimsbf     |       |
| for(i=0; i <n; i++)="" td="" {<=""><td></td><td></td><td></td></n;> |            |            |       |
| selector_byte                                                       | 8          | uimsbf     | N1    |
| }                                                                   |            |            |       |
| }                                                                   |            |            |       |

**descriptor\_tag:** This 8 bit integer with value 0x02 identifies this descriptor.

**protocol\_id:** An identifier of the protocol used for carrying the applications. The values of the protocol\_id are be registered here and in ETR162.

Table 25 : Protocol\_id

| protocol_id  | description                                                                            |
|--------------|----------------------------------------------------------------------------------------|
| 0x0000       | reserved                                                                               |
| 0x0001       | MHP Object Carousel as defined in annex B, "(normative): Object carousel" on page 230. |
| 0x0002       | IP via DVB multiprotocol encapsulation as defined in EN 301 192, TR 101 202            |
| 0x00030x00FF | Reserved for use by DVB                                                                |
| 0x01000xFFFF | Subject to registration in ETR162                                                      |

**transport\_protocol\_label:** Thus 8 bit field uniquely identifies a transport protocol within this AIT section. The Application descriptor refers to this value to identify a transport connection that carries the application.

**selector\_byte:** Additional protocol specific information.

Table 26: Semantic of selector bytes

| protocol_id  | selector byte data                               |
|--------------|--------------------------------------------------|
| 0x0000       | reserved                                         |
| 0x0001       | See 10.8.1.1 "Transport via OC".                 |
| 0x0002       | See 10.8.1.2 "Transport via IP".                 |
| 0x00030xFFFF | Not defined in this version of the specification |

### 10.8.1.1 Transport via OC

When the protocol ID is 0x0001 the selector bytes in the Transport protocol descriptor shall be as shown in table 27.

Table 27 : Syntax of selector bytes for OC transport

| Syntax                                      | Bits | Mnemonic |
|---------------------------------------------|------|----------|
| remote_connection                           | 1    | bslbf    |
| reserved_future_use                         | 7    | bslbf    |
| <pre>if( remote_connection == "1" ) {</pre> |      |          |
| original_network_id                         | 16   | uimsbf   |
| transport_stream_id                         | 16   | uimsbf   |
| service_id                                  | 16   | uimsbf   |
| }                                           |      |          |
| component_tag                               | 8    | uimsbf   |

**component\_tag:** Identifies the "principal" service component that delivers the application. The identified component is the elementary stream that carries the DSI of the object carousel.

**remote\_connection:** This single bit flag if set to "1" indicates that the transport connection is provided by a service that is different to the one carrying the AIT. When set the following 3 fields (original\_network\_id, transport\_stream\_id and service\_id) are included in the selector bytes. This flag shall be set to "0" when the transport connection is provided by the current service.

Such applications shall not be autostarted by receivers but are visible (subject to the visibility field of the application descriptor) via an application listing API for possible launching by service selection (but not via an application launching API).

Applications with this flag set shall have their application control code set to REMOTE (see table 12 on page 78 and 13 on page 79).

See 11.7.2, "Application discovery and launching APIs" on page 118.

**original\_network\_id:** This 16 bit field identifies the DVB-SI original network id of the transport stream that provides the transport connection.

**transport\_stream\_id:** This 16 bit field identifies the MPEG transport stream id of the transport stream that provides the transport connection.

**service** id: This 16 bit field identifies the DVB-SI service id of the service that provides the transport connection.

#### 10.8.1.2 Transport via IP

When the protocol ID is 0x0002 the selector bytes in the Transport protocol descriptor shall be as shown in table 28.

This structure includes two important components of the data\_broadcast\_descriptor defined in EN 301 192 [5]. It provides all the information necessary for the MHP to acquire applications and application data components delivered by IP protocols. The profiles where this is an optional or mandatory feature are listed in 15, "Detailed platform profile definitions" on page 206.

Table 28: Syntax of selector bytes for IP transport (Sheet 1 of 2)

| Syntax                                      | Bits | Mnemonic |
|---------------------------------------------|------|----------|
| remote_connection                           | 1    | bslbf    |
| reserved_future_use                         | 7    | bslbf    |
| <pre>if( remote_connection == "1" ) {</pre> |      |          |
| original_network_id                         | 16   | uimsbf   |
| transport_stream_id                         | 16   | uimsbf   |
| service_id                                  | 16   | uimsbf   |
| }                                           |      |          |

Table 28: Syntax of selector bytes for IP transport (Sheet 2 of 2)

| Syntax                                                            | Bits | Mnemonic |
|-------------------------------------------------------------------|------|----------|
| alignment_indicator                                               | 1    | bslbf    |
| reserved_future_use                                               | 7    | bslbf    |
| for( i=0; i <n; i++){<="" td=""><td></td><td></td></n;>           |      |          |
| URL_length                                                        | 8    | uimsbf   |
| <pre>for(j=0; j<url_length; j++){<="" pre=""></url_length;></pre> |      |          |
| URL_byte                                                          | 8    | uimsbf   |
| }                                                                 |      |          |
| }                                                                 |      |          |

**remote\_connection:** This and the associated 3 fields (original\_network\_id, transport\_stream\_id and service\_id) have identical syntax and semantics to the fields with the same names under 10.8.1.1, "Transport via OC" on page 87.

**alignment\_indicator:** This 1-bit field indicates the alignment that exists between the bytes of the datagram\_section and the Transport Stream bytes (equivalent to the field with this name defined in the EN 301 192 [5] MPE data\_broadcast\_descriptor).

**URL\_length:** This 8-bit field indicates the number of bytes in the URL.

**URL\_byte:** These bytes form a URL conforming to RFC 2396 [41].

For URL using the "server" field including the host:port notation as defined in RFC 2396 [41], only numeric IP addresses shall be used for identifying IP transmissions carried in the broadcast channel as there is no Domain Name Service in the broadcast-only scenario to be used for resolving names.

IP to MAC mapping shall be done as described in RFC 1112 [45].

## 10.8.2 IP Routing Descriptors

The routing descriptors are defined for use in the "common" descriptor loop of the AIT. They indicate the service component location of packets for specified multicast IP addresses. The routing descriptors shall provide a complete list of all multicast IP addresses that applications in that AIT section may require.

Routing descriptors are mandatory where multicast IP is used in a service. Multiple descriptors may be used.

Two similar descriptors are defined, one for IPv4 and one for IPv6.

### 10.8.2.1 Routing Descriptor IPv4

Table 29 : Syntax of the IPv4 routing descriptor

| Syntax                                                         | Bits | Mnemonic |
|----------------------------------------------------------------|------|----------|
| routing_descriptor_ip4 () {                                    |      |          |
| descriptor_tag                                                 | 8    | uimsbf   |
| descriptor_length                                              | 8    | uimsbf   |
| for(i=0; i <n; )="" i++="" td="" {<=""><td></td><td></td></n;> |      |          |
| component_tag                                                  | 8    | uimsbf   |
| address                                                        | 32   | uimsbf   |
| port_number                                                    | 16   | uimsbf   |
| address_mask                                                   | 32   | uimsbf   |
| }                                                              |      |          |
| }                                                              |      |          |

**descriptor\_tag:** This 8-bit field with value 0x06 identifies this descriptor.

**descriptor\_length:** This 8-bit field identifies the number of bytes following the length field.

**component\_tag:** This 8-bit field identifies the service component that carries multicast IP packets for the specified IP address set and port.

An IP address is carried in this service component if the result of AND-ing that address with the address\_mask field is equal to the address field.

address: This 32-bit field carries an IPv4 IP address.

**port\_number:** This 16-bit field carries a port number. The value zero is a "wild card" value and indicates any port number.

address\_mask: This 32-bit field carries a mask to be applied to the address field.

### 10.8.2.2 Routing Descriptor IPv6

Table 30 : Syntax of the IPv6 routing descriptor

| Syntax                                                         | Bits | Mnemonic |
|----------------------------------------------------------------|------|----------|
| routing_descriptor_ip6 () {                                    |      |          |
| descriptor_tag                                                 | 8    | uimsbf   |
| descriptor_length                                              | 8    | uimsbf   |
| for(i=0; i <n; )="" i++="" td="" {<=""><td></td><td></td></n;> |      |          |
| component_tag                                                  | 8    | uimsbf   |
| address                                                        | 128  | uimsbf   |
| port_number                                                    | 16   | uimsbf   |
| address_mask                                                   | 128  | uimsbf   |
| }                                                              |      |          |
| }                                                              |      |          |

**descriptor\_tag:** This 8-bit field with value 0x07 identifies this descriptor.

descriptor\_length: This 8-bit field identifies the number of bytes following the length field.

**component\_tag:** This 8-bit field identifies the service component that carries multicast IP packets for the specified IP address set and port.

An IP address is carried in this service component if the result of AND-ing that address with the address\_mask field is equal to the address field.

address: This 128-bit field carries an IPv6 IP address.

**port\_number:** This 16-bit field carries a port number. The value zero is a "wild card" value and indicates any port number.

address\_mask: This 128-bit field carries a mask to be applied to the address field.

### 10.8.3 Pre-fetch signalling

#### 10.8.3.1 Introduction

This signalling is defined to enable implementations to start fetching files that will be required during the early part of an application's life. Later in an applications' life it can actively request file pre-fetching using API mechanisms. Descriptors in this section do not have a relation to the API-based pre-fetching for this version of this specification.

This signalling is optional to broadcast and optional for implementations to consider.

### 10.8.3.2 Pre-fetch descriptor

Zero or one pre-fetch descriptors can be included in the "application" (inner) descriptor loop of the AIT. It is defined for use where the protocol\_id of the transport is 0x0001 (MHP Object Carousel). Each descriptor is associated with a specific Transport protocol descriptor via the transport\_protocol\_label.

MHP terminals may use this descriptor to improve application start-up time by pre-fetching modules that have the indicated labels (see "Label descriptor" on page 232).

Table 31 : Syntax of the pre-fetch descriptor

| Syntax                                                                               | Bits | Mnemonic |
|--------------------------------------------------------------------------------------|------|----------|
| <pre>prefetch_descriptor () {</pre>                                                  |      |          |
| descriptor_tag                                                                       | 8    | uimsbf   |
| descriptor_length                                                                    | 8    | uimsbf   |
| transport_protocol_label                                                             | 8    | uimsbf   |
| for(i=0; i <n; )="" i++="" td="" {<=""><td></td><td></td></n;>                       |      |          |
| label_length                                                                         |      |          |
| for(j=0; j <label_length; )="" j++="" td="" {<=""><td></td><td></td></label_length;> |      |          |
| label_char                                                                           | 8    | uimsbf   |
| }                                                                                    |      |          |
| prefetch_priority                                                                    | 8    | uimsbf   |
| }                                                                                    |      |          |
| }                                                                                    |      |          |

**descriptor\_tag:** This 8-bit field with value 0x0C identifies this descriptor.

**descriptor\_length:** This 8-bit field identifies the number of bytes following the descriptor length field.

**transport\_protocol\_label:** This 8-bit field identifies the Transport protocol descriptor that specifies the transport connection that delivers the modules to which this prefetch descriptor refers. See "transport\_protocol\_label" on page 82.

**label\_length:** This 8-bit field identifies the number of bytes in the module label.

**label\_char:** These 8-bit fields carry an array of bytes that are a module label. This label matches a label on one or more module carried by Label descriptors in the userInfo fields of the moduleInfo structure of DIIs (see "Label descriptor" on page 232).

The same module label may be attached to several modules.

**prefetch\_priority:** A value between 1 and 100 (both inclusive). It expresses a pre-fetching hint of the modules with the corresponding label using the specified priority (100 highest, 1 lowest).

#### 10.8.3.3 DII location descriptor

For each application zero or one DII location descriptors can be provided. It can be located in either the "common" (first) or "application" (inner) descriptor loop of the AIT. It is defined for use where the protocol\_id of the transport is  $0 \times 0001$  (MHP Object Carousel). Each descriptor is associated with a specific Transport protocol descriptor via the transport\_protocol\_label.

The modules that are part of a DSM-CC object carousel are signalled in DownloadInfoIndication (DII) messages. The object carousel does not list all the existing DII messages in a single place.

In order to find all of the modules that match a particular pre-fetch label (see 10.8.3.2, "Pre-fetch descriptor" on page 90), it is necessary that all the relevant DII messages can be found. The DII location descriptor lists the locations of these DII.

If DII location descriptor is not included, then only the DII that signals the module that contains the ServiceGateway shall be taken into account when looking for modules matching a particular label.

The DII identifications in the loop should be sorted on importance. The DII that contains the label(s) with the highest prefetch priority should be listed first. Receivers that implement module-based pre-fetching should examine the DIIs for labels in the order in which they are listed in the DII location descriptor.

Table 32 : Syntax of the DII location descriptor

| Syntax                                                         | Bits | Mnemonic |
|----------------------------------------------------------------|------|----------|
| DII_location_descriptor () {                                   |      |          |
| descriptor_tag                                                 | 8    | uimsbf   |
| descriptor_length                                              | 8    | uimsbf   |
| transport_protocol_label                                       | 8    | uimsbf   |
| for(i=0; i <n; )="" i++="" td="" {<=""><td></td><td></td></n;> |      |          |
| reserved_future_use                                            | 1    | bslbf    |
| DII_identification                                             | 15   | uimsbf   |
| association_tag                                                | 16   | uimsbf   |
| }                                                              |      |          |
| }                                                              |      |          |

**descriptor\_tag:** This 8-bit field with value 0x0D identifies this descriptor.

descriptor\_length: This 8-bit field identifies the number of bytes following the descriptor length field.

**transport\_protocol\_label:** This 8-bit field identifies the Transport protocol descriptor that specifies the transport connection that delivers the modules to which this prefetch descriptor refers. See "transport\_protocol\_label" on page 82.

**DII\_identification:** This 15-bit field identifies the DII message. It corresponds to the identification portion of the transactionId. See B.32, "Sub-fields of the transactionId" on page 251.

**association\_tag:** This 16-bit field identifies the connection (i.e. elementary stream) on which the DII message is broadcast.

# 10.9 DVB-J specific descriptors

## 10.9.1 DVB-J application descriptor

One instance of this descriptor shall be contained in the "application" (inner) descriptor loop of the AIT for each DVB-J application. It provides start-up parameter information.

Table 33: DVB-J application descriptor syntax

|                                                                              | No.of Bits | Identifier | Value |
|------------------------------------------------------------------------------|------------|------------|-------|
| <pre>dvb_j_application_descriptor(){</pre>                                   |            |            |       |
| descriptor_tag                                                               | 8          | uimsbf     |       |
| descriptor_length                                                            | 8          | uimsbf     |       |
| for(i=0; i <n; i++)="" td="" {<=""><td></td><td></td><td></td></n;>          |            |            |       |
| parameter_length                                                             | 8          | uimsbf     |       |
| <pre>for(j=0; j<parameter_length; j++)<="" pre=""></parameter_length;></pre> | `<br>{     |            |       |
| parameter_byte                                                               | 8          | uimsbf     |       |
| }                                                                            |            |            |       |
| }                                                                            |            |            |       |
| }                                                                            |            |            |       |

**descriptor\_tag:** This 8 bit integer with value 0x03 identifies this descriptor.

parameter\_length: This 8 bit integer specifies the number of bytes in the parameter\_byte string.

parameter\_byte: The parameter bytes contain an array of strings that are passed to the application as parameters.

## 10.9.2 DVB-J application location descriptor

One instance of this descriptor shall be contained in the "application" (inner) descriptor loop of the AIT for each DVB-J application. It provides various items of path information to allow the DVB-J application to be found and then operated.

Table 34: DVB-J application location descriptor syntax

|                                                                     | No.of Bits | Identifier | Value |
|---------------------------------------------------------------------|------------|------------|-------|
| <pre>dvb_j_application_location_descriptor {</pre>                  |            |            |       |
| descriptor_tag                                                      | 8          | uimsbf     |       |
| descriptor_length                                                   | 8          | uimsbf     |       |
| base_directory_length                                               | 8          | uimsbf     |       |
| for(i=0; i <n; i++)="" td="" {<=""><td></td><td></td><td></td></n;> |            |            |       |
| base_directory_byte                                                 | 8          | uimsbf     |       |
| }                                                                   |            |            |       |
| classpath_extension_length                                          | 8          | uimsbf     |       |
| for(i=0; i <n; i++)="" td="" {<=""><td></td><td></td><td></td></n;> |            |            |       |
| classpath_extension_byte                                            | 8          | uimsbf     |       |
| }                                                                   |            |            |       |
| for(i=0; i <n; i++)="" td="" {<=""><td></td><td></td><td></td></n;> |            |            |       |
| initial_class_byte                                                  | 8          | uimsbf     |       |
| }                                                                   |            |            |       |
| }                                                                   |            |            |       |

**descriptor\_tag:** This 8 bit integer with value 0x04 identifies this descriptor.

base\_directory\_length: This 8 bit integer specifies the number of bytes in the base\_directory\_byte string.

**base\_directory\_byte:** These bytes contain a string specifying a directory name starting from the root of the file system with directories delimited by the slash character "/" (0x2F). This directory is used as a base directory for relative path names. This base directory is automatically considered to form the first directory in the class path (after the path to the system's classes).

If the base directory is the root the string shall be "/".

classpath\_extension\_length: This 8 bit integer specifies the number of bytes in the classpath\_extension\_byte string.

**classpath\_extension\_byte:** These bytes contain a string specifying a further extension for the DVB-J class path where the classes of the application are searched in addition to the base directory. The class path extension string contains path names where the elements in the path are delimited by the semicolon character ";" (0x3B). The elements of the path may be either absolute paths starting from the root of the file system or they can be relative to the base directory. The directories are delimited by the slash character "/" (0x2F) and absolute path names begin with the slash character "/" (0x2F).

**initial\_class\_byte:** These bytes contain a string specifying the name of the object in the file system that is the class implementing the Xlet interface.

This string is a DVB-J class name that is found in the class path (e.g. "com.broadcaster.appA.MainClass").

# 10.10 DVB-HTML Specific descriptors

### 10.10.1 DVB-HTML application descriptor

One instance of this descriptor shall be contained in the "application" (inner) descriptor loop of the AIT for each DVB-HTML application. It indicates the value of the application parameters and signals the control applied by the broadcaster on the state of the application.

Table 35: DVB-HTML application descriptor syntax

|                                                                       | No.of Bits | Identifier | Value |
|-----------------------------------------------------------------------|------------|------------|-------|
| <pre>dvb_html_application_descriptor(){</pre>                         |            |            |       |
| descriptor_tag                                                        | 8          | uimsbf     |       |
| descriptor_length                                                     | 8          | uimsbf     |       |
| appid_set_length                                                      | 8          | uimsbf     | N1    |
| for(i=0; i <n1; i++)="" td="" {<=""><td></td><td></td><td></td></n1;> |            |            |       |
| application_id                                                        | 16         | bslbf      |       |
| }                                                                     |            |            |       |
| for(j=0; j <n; j++)="" td="" {<=""><td></td><td></td><td></td></n;>   |            |            |       |
| parameter_bytes                                                       | 8          | uimsbf     |       |
| }                                                                     |            |            |       |
| }                                                                     |            |            |       |

**descriptor\_tag:** This 8 bit integer with value 0x08 identifies this descriptor.

appid\_set\_length: This 8 bit integer specifies the length of the list of application\_ids.

**application\_id:** The values of these 16 bit fields form a set of application ids (see 10.5, "Application identification" on page 76). The semantics of this information is not defined in this specification.

**parameter\_bytes:** The parameter bytes contain the string that is appended to the application initial path as parameters.

# 10.10.2 DVB-HTML application location descriptor

This descriptor is for use in the application loop of the AIT. It indicates the physical location of the application entry point in the transport media.

Table 36: DVB-HTML application location descriptor syntax

|                                                                       | No.of Bits | Identifier | Value |
|-----------------------------------------------------------------------|------------|------------|-------|
| dvb_html_application_location_descriptor                              | () {       |            |       |
| descriptor_tag                                                        | 8          | uimsbf     |       |
| descriptor_length                                                     | 8          | uimsbf     |       |
| physical_root_length                                                  | 8          | uimsbf     | N1    |
| for(i=0; i <n1; i++)="" td="" {<=""><td></td><td></td><td></td></n1;> |            |            |       |
| physical_root_bytes                                                   |            | uimsbf     |       |
| }                                                                     |            |            |       |
| for(i=0; i <n; i++)="" td="" {<=""><td></td><td></td><td></td></n;>   |            |            |       |
| initial_path_bytes                                                    | 8          | uimsbf     |       |
| }                                                                     |            |            |       |
| }                                                                     |            |            |       |

**descriptor\_tag:** This 8 bit integer with value 0x09 identifies this descriptor.

physical\_root\_length: This 8 bit integer specifies the length of the physical\_root\_byte string.

**physical\_root\_bytes:** These bytes contain a string specifying the physical root of the application entry point. The semantic of this string is transport protocol specific as shown in table 37 "Transport specific semantic of physical root bytes".

Table 37: Transport specific semantic of physical root bytes

| protocol_id  | semantic                                                                                                    |
|--------------|----------------------------------------------------------------------------------------------------|
| 0x0000       | reserved                                                                                                    |
| 0x0001       | A directory specification                                                                                                    |
| 0x0002       | One of the base URLs defined in the Transport protocol descriptor signalled for the application (see 10.8.1.2, "Transport via IP" on page 87). |
| 0x00030xFFFF | TBD                                                                                                    |

**initial\_path\_bytes:** These bytes contain a string specifying the URL path component to the entry point document. This path is relative to the root defined in the physical\_root\_bytes field.

### 10.10.2.1 Example

The following example describes the usage of the DVB-HTML application location descriptor.

An application author designs an HTML application in the following manner:

- The application data is distributed among several directories, let say an "image" directory and a "main" directory.
- The application entry point is an HTML document called "index.htm" and stored in the "main" directory.

### 10.10.2.2 Application Entry Point

From the application author's point of view, the application entry point is specified by the path "main/index.htm". This path is stored in the initial path bytes string of the location descriptor.

If the broadcaster inserts this application in a file system sub-directory called "application", the physical\_root\_bytes content of the location descriptor will be the string "application/".

If the broadcaster uses a transport via IP for this application, they shall signal the used protocol and IP address in the Transport protocol descriptor associated with this application and the physical\_root\_bytes field shall contain the corresponding URL string.

### 10.10.3 DVB-HTML application boundary descriptor

This descriptor is defined for use in the application loop of the AIT. It provides a regular expression that describes the data elements that form the application.

This descriptor is optional. When absent, the application boundary defaults to the complete set of all content coming from the transport signalled in the Transport protocol descriptor associated with the application.

Multiple boundary descriptors can be used for the same application. In this case, the equivalent global regular expression is the OR combination (union) of the individual regular expressions.

Table 38: DVB-HTML application boundary descriptor syntax

|                                                                       | No.of Bits | Identifier | Value |
|-----------------------------------------------------------------------|------------|------------|-------|
| dvb_html_application_boundary_descriptor                              | {          |            |       |
| descriptor_tag                                                        | 8          | uimsbf     |       |
| descriptor_length                                                     | 8          | uimsbf     |       |
| label_length                                                          | 8          | uimsbf     | N1    |
| for(i=0; i <n1; i++)="" td="" {<=""><td></td><td></td><td></td></n1;> |            |            |       |
| label_bytes                                                           | 8          | uimsbf     |       |
| }                                                                     |            |            |       |
| for(i=0; i <n; i++)="" td="" {<=""><td></td><td></td><td></td></n;>   |            |            |       |
| regular_expression_bytes                                              | 8          | uimsbf     |       |
| }                                                                     |            |            |       |
| }                                                                     |            |            |       |

**descriptor\_tag:** This 8 bit integer with value 0x0A identifies this descriptor.

label\_length: This 8 bit integer specifies the length of the label\_bytes string.

**label\_bytes:** These bytes contain a string specifying the label that is associated with the set of data identified by the regular expression. This label can be used for pre-fetching in a transport specific manner.

**regular\_expression\_bytes:** These bytes contain a string specifying the regular expression that can generate all URLs that are in the domain of the application.

See 9.3.1.4.1, "Regular Expression Syntax" on page 64.

# 10.11 Constant values

Table 39: Registry of constant values

| Where used                                       | Туре              | Value           | Where Defined               | Scope  |
|--------------------------------------------------|-------------------|-----------------|-----------------------------|--------|
| private data specifier descriptor                |                   | 0x5F            | PSI & SI tables             |        |
| Data broadcast id descriptor                     |                   | 0x66            | PMT                         |        |
| Application Signalling Descriptor                | descriptor tag    | 0x6F            | PMT                         | SI     |
| Service identifier descriptor                    |                   | 0x71            | SDT                         |        |
| Label descriptor                                 |                   | 0x70            | DII moduleInfo              |        |
| Caching priority descriptor                      | 1                 | 0x71            | userInfo                    |        |
| Content type descriptor                          | descriptor tag    | 0x72            | BIOP objectInfo<br>(note 1) | SI-DAT |
| reserved to MHP for future OC descriptors        | 1                 | 0x73-0x7F       | OC                          | 1      |
| reserved to MHP for future use                   |                   | 0x00-0x73       |                             |        |
| Application Information Table                    | table ID on AIT   | 0x74            |                             | MUD    |
| reserved to MHP for future use                   | PID               | 0x75-0x7F       |                             | MHP    |
| reserved for private use                         | 1                 | 0x80-0xFF       |                             | 1      |
| Application descriptor                           |                   | 0x00            |                             |        |
| Application name descriptor                      | 1                 | 0x01            |                             |        |
| Transport protocol descriptor                    | 1                 | 0x02            |                             |        |
| DVB-J application descriptor                     | 1                 | 0x03            |                             |        |
| DVB-J application location descriptor            | 1                 | 0x04            |                             |        |
| External application authorisation descriptor    |                   | 0x05            |                             |        |
| Routing Descriptor IPv4                          | 1                 | 0x06            |                             |        |
| Routing Descriptor IPv6                          | 1                 | 0x07            |                             |        |
| DVB-HTML application descriptor                  | 1                 | 0x08            |                             |        |
| DVB-HTML application location descriptor         | 1                 | 0x09            |                             |        |
| DVB-HTML application boundary descriptor         | descriptor tag    | 0x0A            | AIT                         | MHP    |
| Application icons descriptor                     | 1                 | 0x0B            |                             |        |
| Pre-fetch descriptor                             | 1                 | 0x0C            |                             |        |
| DII location descriptor                          | 1                 | 0x0D            |                             |        |
| reserved to MHP for future use                   | 1                 | 0x0E-0x5E       |                             |        |
| private data specifier descriptor (note 2)       | 1                 | 0x5F            |                             |        |
| reserved to MHP for future                       | 1                 | 0x60-0x7F       |                             |        |
| User defined (note 3)                            | 1                 | 0x80-0xFE       |                             |        |
| MHP Object Carousel                              |                   | 0x00F0          | PMT, AIT                    | SI     |
| reserved for MHP Multi Protocol<br>Encapsulation | data broadcast id | 0x00F1          |                             |        |
| reserved to MHP use                              | 1                 | 0x00F0 - 0x00FE | PMT, AIT                    | SI     |
| MHP Application Service                          | service type      | 0x10            | SDT                         | SI     |

NOTE 1: Strictly MessageSubHeader::ObjectInfo in the file message and the bound object info in a file binding of a directory or service gateway message.

NOTE 2: The DVB SI private data specifier descriptor is defined for use in the Application Information Table to introduce private descriptors.

NOTE 3: All user defined descriptors shall be within the scope of a private data specifier descriptor (see 10.4.7, "Use of private descriptors in the AIT" on page 76).

### 10.12 Service Information

# 10.12.1 Service identifier descriptor

Zero or more service identifier descriptors may be included in the SDT description of a service. Each such descriptor defines a single textual identifier for the service. The syntax of this identifier is specified in 14.9.1, "Syntax of the textual service identifier" on page 204.

A single service identifier can be assigned to services in different physical networks even if they have different original\_network\_id and service\_id. A given service identifier shall only be associated with services that are considered to be the same service.

NOTE: It is up to the service provider to decide which services are "same" and which are not. For example, two services in two different networks where the service have the same programme content but different regional adverts could be generally considered to be the "same" service. However, this decision is entirely up to the service provider.

More than one service identifier may be allocated to a service instance.

Table 40 : Service identifier descriptor

|                                           | No.of Bits | Identifier | Value |
|-------------------------------------------|------------|------------|-------|
| service_identifier_descriptor () {        |            |            |       |
| descriptor_tag                            | 8          | uimsbf     |       |
| descriptor_length                         | 8          | uimsbf     |       |
| for (i = 0; i < descriptor_length; i++) { |            |            |       |
| textual_service_identifier_bytes          | 8          | uimsbf     |       |
| }                                         |            |            |       |
| }                                         |            |            |       |

**descriptor\_tag:** This 8 bit integer with value 0x71 identifies this descriptor.

**textual\_service\_identifier\_bytes:** These bytes contain the unique identifier for a service encoded using the normal encoding for text strings in DVB SI.

## 11 DVB-J Platform

### 11.1 The Virtual Machine

The DVB-J virtual machine is defined in Java VM [34], as amended by JVM Errata [68] plus the Inner Classes specification in Inner Classes [69].

### 11.2 General issues

### 11.2.1 Basic Considerations

Unless otherwise specified in this specification, MHP implementations are not required to include any classes or methods marked as deprecated in those API specifications which are either referenced by or included in this specification.

A DVB-J application is considered to logically run in its own virtual machine instance. For this reason, it cannot rely on finalizers that are defined in application classes being run when the application terminates. When the application manager terminates the entity that represents the virtual machine in which the application is run, a conformant implementation is permitted to not run application finalizers, as spelled out in section 2.17.9 of the Java Language Spec [32].

DVB-J applications shall not synchronize on system classes or other exposed system static objects else undefined behaviour may occur.

SecurityExceptions shall only be thrown either where they are declared as part of the description of the method concerned or where identified in this specification for those referenced packages which do not include any SecurityExceptions.

It is an allowable implementation choice to not override methods as long as the defined semantics are respected. The implication of this is that such differences between implementations will be visible when using the java.lang.reflection package.

The inclusion of java packages shall not imply the inclusion of other sub packages e.g. the inclusion of the javax.tv.media.protocol sub package. Inclusion of sub packages shall be explicitly listed in this specification.

DVB-J applications shall not use additional public or protected methods or fields in the org.dvb namespace which are not listed in this specification. Applications which scale to run on multiple revisions of this specification shall only use org. dvb methods etc. appropriate to the version of the platform on which they are running.

# 11.2.2 Approach to Subsetting

Where a class included in this specification has methods with signature dependencies on classes not included in the implemented profile, these methods are not required to be present in an implementation. A compliant implementation choice may require these methods and classes to be present.

Where this specification subsets a package, inclusion of the complete package is allowed but clearly not required. The behaviour of the additional features is not specified for broadcast applications.

# 11.2.3 Class Loading

The DVB-J application environment shall be written such that each application appears to run within its own classloader or classloader hierarchy for all classes that are not a part of the platform. As a consequence, two applications will never be able to access the same copy of any application-defined static variable.

Signed applications shall only load classes signed by the same leaf certificate.

See 12, "Security" on page 136.

Inappropriate, meaningless or illegal locators are silently skipped and searching continues.

## 11.2.4 Unloading

Class unloading as defined by section 12.8 of Java Language Spec [32] and section 2.16.8 of Java VM [34] will be supported.

### 11.2.5 Event listeners

In org. dvb and org. davic all methods to remove event listeners shall have no effect if the listener is not registered.

#### 11.2.6 Event model in DAVIC APIs

Events defined in the DAVIC APIs DAVIC 1.4.1p9 [3] shall extend java.util.EventObject. Event listeners defined in DAVIC 1.4.1p9 [3] shall extend java.util.EventListener.

### 11.2.7 Event model in DAVIC & DVB APIs

Each class in org.dvb and org.davic inheriting from java.util.EventObject is just a container for these fields and no validity checks are done for the parameters by this constructor. Instances of these classes are intended to be constructed by the platform implementation and not by applications. The platform implementation will only construct these events with the appropriate information passed in.

In org.dvb and org.davic all methods to add event listeners add each listener only once if the add method is called with the same parameters multiple times. This means that the same event is delivered only once to each listener even if it has been added twice.

## 11.2.8 Tuning as a side-effect

No MHP API shall cause tuning unless explicitly specified as such. For example, if a locator that requires tuning is received by the DVBClassLoader it shall behave as if the specified file is not available.

## 11.2.9 Intra application media resource management

Where an application makes conflicting requests for limited media decoding resources, the media decoding resources that are requested most recently are presumed to be the ones that are most wanted. This applies between MPEG-2 I-Frames, MPEG-2 Video "drips" and streaming video. Similarly, this applies between streaming audio and audio from memory.

When a non broadcast media presentation (audio or video from memory or still image) is interrupted by a resource loss within the same application, the first presentation is cancelled and will not be restored.

If a broadcast media presentation is interrupted by a resource loss within the same application, the broadcast presentation is restored when the interrupting presentation ends.

# 11.2.10 Application thread priority

The ThreadGroup of application threads shall have a MaxPriority of 5.

NOTE: As a consequence applications will not be able to create threads at priorities greater than 5 since they don't have java.lang.RuntimePermission( "modifyThread").Applications may perform compute intensive tasks within application created threads without being considered unresponsive.

### 11.3 Fundamental DVB-J APIs

### 11.3.1 Java platform APIs

The following packages are defined in JAE 1.1.8 API [31]. See also 11.8.1.3, "Other classes" on page 125.

### 11.3.1.1 java.lang package

The java.lang package is supported with the following modifications.

a) The following methods shall always throw a SecurityException when called by inter-operable applications:

Runtime.exec(), Runtime.load(), Runtime.loadLibrary(), System.exit(), System.load(), System.loadLibrary(),

b) MHP implementations are not required to include the following methods:

Runtime.runFinalizersOnExit(), System.runFinalizersOnExit(),

Thread.destroy(),
Thread.stop(),

Thread.suspend(),

Thread.resume(),

Thread.countStackFrames(),

ThreadGroup.stop(),

Thread Group. suspend (),

ThreadGroup.resume(),

ThreadGroup.allowThreadSuspension()

c) The following fields shall not be used by inter-operable applications:

System.in

d) The following classes shall not be used by inter-operable applications:

java.lang.Process

e) Applications shall be able to use:

System.out,

System.err,

Runtime.traceInstructions(),

Runtime.traceMethodCalls()

for debugging without any adverse effects to the application. The output shall not be visible to normal end users and shall not conflict with any other API.

f) The java.lang.Compiler class and following methods shall be taken as hints from an application to the system however there is no guarantee of what happens:

Runtime.gc(), System.gc() g) Only the following properties are required to be supported for System.getProperty() and System.getProperties():

file.separator, path.separator, line.separator,

dvb.persistent.root (see section 11.5.6, "Persistent Storage API" on page 115)

With the exception of dvb.persistent.root all of these properties are accessible to unauthorised applications. dvb.persistent.root is accessible only to authorised applications.

Property names beginning "dvb." are reserved for future use.

- h) The System.setProperties() and System.setSecurityManager() methods will always throw an exception when called by downloaded DVB-J applications.
- i) The class SecurityManager shall be as specified in PersonalJAE [36].

The call System.currentTimeMillis() shall feature a granularity of the returned time value of not more than 10 ms. With the call Object.wait(long timeout), the timeout value is specified as a maximum time to wait. The MHP further guarantees that if not notified the object will wait for at least timeout - 10 ms.

#### 11.3.1.2 java.lang.reflect package

The java.lang.reflect package is supported.

### 11.3.1.3 java.util

The java.util package is supported. The constants in the Locale class do not imply support (or otherwise) for these Locales. Locales supported in the MHP are specified in profiles (see 15.4, "Locale support" on page 209).

#### 11.3.1.4 java.util.zip

The java.util.zip package is supported with the exception of the following classes:

- Deflater
- DeflaterOutputStream
- GZIPOutputStream
- ZipOutputStream
- Adler32

#### 11.3.1.5 java.io

The java.io package is supported.

### 11.3.1.6 java.net

From the java.net package, the java.net.URL and java.net.InetAddress classes and the exceptions MalformedURLException and UnknownHostException only are supported. Unless included in the platform as part of a specific profile, All the rest of this package is to be non-supported as defined in section 11.2.2, "Approach to Subsetting" on page 98. The signature dependencies from these to the rest of this package are severed as described in 11. 2.2, "Approach to Subsetting" on page 98.

Support is required for at least one implementation dependant <code>java.n"et.URL</code> protocol. The Class. <code>getResource</code> method shall return instances of <code>java.net.URL</code> using such a protocol where no appropriate protocol is defined in this specification.

Support is required for the "file:" protocol. Applications shall be able to construct instances of java.net.URL using strings containing "file:" URLs as defined in RFC 1738 [67] where the <host> element is the empty string and the <path> element is an absolute filename.

The method URL.getContent shall work as specified in its specification even though the reference to the URL connection is not valid in all MHP profiles.

The return types of URL.getContent() are defined by the mappings from data type to java class name listed in table 41 "Return types of URL.getContent()".

Table 41: Return types of URL.getContent()

| Data type                         | Return type                  |  |
|-----------------------------------|------------------------------|--|
| Unknown or unsupported data types | java.io.InputStream          |  |
| text/plain                        | java.io.InputStream          |  |
| text/dvb.utf8                     | java.io.InputStream          |  |
| text/Generic                      | java.io.InputStream          |  |
| image/png                         | java.awt.image.ImageProducer |  |
| image/jpeg                        | java.awt.image.ImageProducer |  |
| image/mpeg                        | org.havi.ui.HBackgroundImage |  |

The behaviour of URL.getContent() responds to data type using information with the following priority:

- a) Content type signalling such as:
  - the content type descriptor in the OC (see B.2.3.4, "Content type descriptor" on page 236).
  - the HTTP header (if supported in the profile) the Content-Type header field (if present)
- b) The filename extension (if known) (see table 4, "File type identification" on page 53)
- c) Open the file & study

getContentType returns the value contained in the optional content type descriptor in the OC (see B.2.3.4, "Content type descriptor" on page 236) if present.

getFileNameMap returns information derived from table 4, "File type identification" on page 53.

#### 11.3.1.7 java.beans

The java.beans package is supported.

#### 11.3.1.8 java.math

From the java.math package java.math.BigInteger is supported.

### 11.3.2 MHP platform APIs

### 11.3.2.1 org.dvb.lang

The org.dvb.lang package is supported as defined in annex I, "(normative): DVB-J fundamental classes" on page 289.

The valid types of locator for use with DVBClassLoader shall include the following:

· org.davic.net.dvb.DVBLocator

That contains a valid reference to a component within a service and file path component referencing a directory within the carousel identified by the referenced component.

Where no parent is specified at creation, the delegation parent classloader of DVBClassLoader shall be the original classloader of the calling application.

Classloader delegation is defined in the specification for java.lang.ClassLoader in PersonalJAE [36].

### 11.3.2.2 org.dvb.event

The org.dvb.event package is supported as defined in annex J, "(normative): DVB-J event API" on page 293.

When sending events from a org.dvb.event.EventManager to listeners, the implementation shall ensure that any single listener shall only be sent one platform generated event instance at one time. If a new event is generated before the listener method has returned from processing a previous event, the MHP terminal shall not call that listener method until the call for processing the previous event returns.

The behaviour where applications have multiple such event listeners registered is implementation dependent. Implementations may use multiple threads to send the same event instance to any such multiple listeners. Implementations may ensure that at most one event listener in any one application for all these events is executing at any one time.

### 11.4 Presentation APIs

## 11.4.1 Graphical User Interface API

#### 11.4.1.1 The Core GUI API

The following package is defined in JAE 1.1.8 API [31].

The following classes and interfaces from the java.awt package are included in the MHP specification:

- Adjustable
- AWTError
- AWTEvent
- AWTEventMulticaster
- AWTException
- BorderLayout
- CardLayout
- Color
- Component
- Container
- Cursor
- Dimension
- EventQueue
- FlowLayout
- Font
- FontMetrics

- Graphics
- GridBagConstraints
- GridBagLayout
- GridLayout
- IllegalComponentStateException
- Image
- Insets
- ItemSelectable
- LayoutManager
- LayoutManager2
- MediaTracker
- MenuContainer
- Point
- Polygon
- Rectangle
- Shape
- Toolkit (as detailed below)

The entire java.awt.event package is included.

Property names for use with the getProperty method on java.awt. Image and its sub classes beginning "dvb." are reserved for future use.

See also 11.8.1.3, "Other classes" on page 125.

The signature dependencies from Component to PopUpMenu (the add method) and MenuComponent (the remove method) are severed as described in 11.2.2, "Approach to Subsetting" on page 98. The same applies for all references to the java.awt.peer package.

In the Toolkit class, the following methods are required:

- getDefaultToolkit,
- getFontList,
- getFontMetrics,
- sync,
- getColorModel,
- and all the methods relating to images.

The following two methods are added to the Toolkit class from PersonalJAE [36]. These two methods shall not cache java.awt.Image objects.

- public abstract Image createImage(String filename);
- public abstract Image createImage(URL url);

The image caching behaviour of the following two methods is now observed as explicitly specified in PersonalJAE [36]. These two methods cache java.awt.Image objects so that two calls with the same argument return the same object.

- public abstract Image getImage(String filename);
- public abstract Image getImage(URL url);

Applications shall be able to use Toolkit.beep without any adverse effects to the application. The output is not required to be audible to normal end users and shall not conflict with any other API.

The methods getScreenResolution and getScreenSize shall be supported with the additional semantics described in HAVi [50]. The methods getSystemEventQueue and getSystemEventQueueImpl are supported however each Xlet will have a unique queue not shared with other Xlets or anything else in the system.

All of the java.awt.image package is required. The encoding of image content types for use by java.awt.image are defined in 7.1.1, "Bitmap image formats" on page 47. The set of formats supported is profile dependent.

When using the java.awt.FontMetrics class, the width of a set of characters or string returned by the charsWidth or stringWidth method shall be correct taking into account any kerning and sub-pixel positioning applied by the font renderer. Calculating the same number by adding the widths of the individual characters is not required or expected to return the same number since it will not take into account any kerning or sub-pixel positioning applied by the font renderer.

The downloading of fonts from the network (see D.2.2, "Downloaded fonts" on page 263) shall be supported using the methods concerned on org.dvb.ui.FontFactory. Failure to download a font shall be reported by these methods. The constructor for java.awt.Font shall only be aware of platform resident fonts.

#### 11.4.1.2 TV user interface

The packages org.havi.ui and org.havi.ui.event defined in HAVi [50] shall be supported. Instances of org.havi.ui.event.HRcEvent are reported through the normal java.awt event mechanism due to the inheritance from java.awt.event.KeyEvent.

With the exception of the  ${\tt HSound.load}$  method, no methods specified in  ${\tt HAVi}$  [50] shall throw a security exception in the MHP context. The permissions for  ${\tt HSound.load}$  are those defined for java.io.

The DVBTextLayoutManager specified in U, "(normative): Extended graphics APIs" on page 592 shall be supported.

The following semantics shall be used for the getVideoController method on HVideoDevice.

- It shall only return JMF players (see Java Media Player Specification [33]) which are in the Prefetched or Started states and which are using that HVideoDevice as one of their scarce resources. Otherwise null will be returned. It shall not return JMF players from other applications if those are using the video device underlying the HVideoDevice.
- Except as specified below, it shall only return JMF players which have been already created in response to the application calling javax.media.Manager.createPlayer or which have been returned by javax.tv. service.selection.ServiceContext.getServiceContentHandlers (see Java TV [51]).
- The only exception to the above is the situation where video is being played in the background as part of the context of an application but where <code>javax.tv.service.selection.ServiceContext.</code> <code>getServiceContentHandlers</code> has not yet been called. In this case, <code>getVideoController</code> shall return the same JMF player as would be returned by <code>getServiceContentHandlers</code> if it was to be called subsequently.

The signatures of the classes HComponent and HContainer shall be extended with "implements org.dvb. ui.TestOpacity".

The methods HGraphicsConfiguration.getPunchThroughToBackgroundColor shall not be used by inter-operable applications.

The methods fontAvailable() and downloadFont() in the class org.havi.ui.HFontCapabilities shall not be used by inter-operable applications.

The package javax.tv.graphics defined in Java TV [51] shall be supported.

#### 11.4.1.3 Extended graphics

See U, "(normative): Extended graphics APIs" on page 592.

### 11.4.1.4 Handling of input events

The MHP includes two ways for applications to receive input events: the normal AWT method in java.awt. Component and the org.dvb.event package (see 11.3.2.2, "org.dvb.event" on page 103). Via the normal AWT method, the application normally receives all input events when the component has the focus. The minimum set of input events that are supported is defined in G.5, "Input events" on page 286.

Often the resident Navigator software of the MHP terminal uses many of the keys on the remote control for its own navigation purposes. An MHP application having the AWT focus will consume the defined input events by itself which possibly may cause them not to be delivered to the resident Navigator.

To ensure consistent user experience, the following rules are defined:

- an application creating a Scene and placing components into it shall not by default get the input focus for these components
- the application may request to get the input focus by calling Component.requestFocus(). If this is granted and the focus moved to the requested component, this component shall receive input events as defined in J.1 on page 293.
- the application may request to receive a subset of input events via the org.dvb.event API even when not having the AWT focus.

For applications delivered within normal television services, it is recommended that the following items are taken into account:

- when the display is primarily showing the video of the television service and the user perception is that he is not actively interacting with an application but is just watching the television service (this state is later called 'television viewing mode'), the applications should not request the AWT focus but let most of the input events go to the resident Navigator (e.g. number keys, directional arrow keys and Enter may cause the normal actions the user expects from the Navigator)
- in the 'television viewing mode' the applications should request only the minimum required input events, e.g. only input events that cause some further action to happen and that may transition the user from the 'television viewing mode' into a state where the user more actively interacts with the applications.
- if the applications require some input events for the user to be able to activate the application when in the 'television viewing mode', it is recommended that the VK\_COLORED\_KEY\_(0...3) and VK\_TELETEXT (see note below) input events are used for this purpose and the applications request them via the org.dvb.event API. In practice this means that the navigator can not map any essential function directly to the VK\_COLOURED\_KEY(0...3) events in television viewing mode.
- MHP applications wishing to leave "tv viewing mode" and receive events other than the VK\_COLORED\_KEY\_ (0...3) and VK\_TELETEXT are obliged to display a non-transparent graphics object on the screen that covers at least 3 % of the visible area on the screen (equivalent to 9852 pixels on a 634x518 visible screen in a 720x576 graphics mode) which clearly indicates to the user the "non-navigator" mode of the receiver with respect to input event handling.
- NOTE 1: In television services where DVB Teletext is transmitted within the service, a typical Navigator action in the 'television viewing mode' can be to activate a teletext decoder, if supported by the terminal. The application requesting this input event may cause the DVB Teletext decoder not to be conveniently accessible to the end user. Therefore, within services that carry DVB Teletext it is recommended that the VK\_TELETEXT input event is requested in the 'television viewing mode' only by such applications that provide a a simulcast MHP application version of the teletext service, thus providing a replacement for the DVB Teletext information.

In environments where WST Teletext services are prevalent when there is no DVB Teletext service associated with the video service, the MHP application should display an information service of a similar nature to teletext. When receiving this event for the second time the information service should terminate and the user will return to normal viewing mode.

- The VK\_TELETEXT event should have no other purposes in MHP applications.
- NOTE 2: The items above apply only to the 'television viewing mode' as explained above. In states where the user experience is that the user is clearly primarily interacting actively with an application the applications can naturally use the normal AWT input event mechanism and request the focus as well as use any of the supported input events via the org.dvb.event API.
- NOTE 3: For data services, the first interaction state of an application that is automatically started after service selection should behave as television viewing mode. This is in order to allow users who are navigating with the navigator to seamlessly navigate through these services without getting confused.

### 11.4.2 Streamed Media API

#### 11.4.2.1 Framework of solution

The javax.media and javax.media.protocol packages from Java Media Framework as defined in Java Media Player Specification [33] shall be implemented with the clarifications, extensions and restrictions as defined in the corresponding sections below.

#### 11.4.2.2 Clarifications

The JMF "time base time" when playing MPEG content delivered in MPEG transport streams is used as a constantly progressing time whose rate may be synthesized from the Program Clock References / the System Time Clock in MPEG or by some other appropriate method. The value does not have any direct relation to the value of the MPEG System Time Clock in the receiver.

The media time of JMF when playing MPEG content delivered in MPEG transport streams is just a time value that progresses as the media stream is played, but whose actual value is implementation dependent.

NOTE: There is no implied or expected connection between the JMF media time and any time base(s) provided by the MPEG-2 / DSM-CC Normal Play Time.

When creating a JMF player, Locators and URLs which reference a DVB service, event or elementary stream will create a player which plays the content concerned direct from the network. Locators and URLs which reference files will create a player which will download the content concerned from the network during the Prefetching state of the player concerned. If the content cannot be downloaded then such players will never enter the Prefetched state.

Interoperable applications shall not call javax.media.MediaHandler.setSource().

In the javax.media.PackageManager:

- a) The effect of the set<xxx>PrefixList methods is limited to the application calling the method.
- b) The SecurityException is always thrown in MHP.

SubtitlingLanguageControl.isSubtitlingOn() returns the current state of subtitle presentation and NOT the last value set with setSubtitling. In particular setSubtitling may be set to true but if there are no subtitles in the network or no subtitle service component selected then isSubtitlingOn shall return false.

Any elements in DVBLocators after and including the event\_id element are ignored by JMF players.

### 11.4.2.3 Default media player behaviour

For a JMF player which is presenting a DVB service, the following rules will be followed in the order given to decide which service components will be presented when multiple audio, video or subtitle components are present in a service:

- a) For audio and subtitle streams in different languages, user preferences will be used to determine which streams are selected.
- b) The streams which are first in the network signalling information (i.e. in the appropriate SI table) will be presented.

If any of the media components comprising the service change then the implementation will as far as possible replace the changed components with suitable replacements in a user preference and implementation dependant manner.

#### 11.4.2.4 Required controls for video drips

The following controls are supported for video drips (see 7.1.3, "MPEG-2 Video "drips"" on page 47):

- javax.tv.media.AWTVideoSizeControl
- org.dvb.media.BackgroundVideoPresentationControl

#### 11.4.2.5 Extensions to the Framework

#### 11.4.2.5.1 DVB specified extensions

The classes and interfaces defined in annex N, "(normative): Streamed Media API Extensions" on page 413 of this specification are included.

### 11.4.2.5.2 Extensions in org.davic

The following classes and interfaces will be included from the org.davic.media package, as defined in annex L of DAVIC 1.4.1p9 [3].

- · MediaPresentedEvent
- MediaLocator
- MediaTimePositionControl
- FreezeControl
- ResourceWithdrawnEvent
- ResourceReturnedEvent
- MediaTimePositionChangedEvent

- LanguageNotAvailableException
- NotAuthorizedException
- NotAuthorizedMediaException
- MediaFreezeException
- · LanguageControl
- AudioLanguageControl
- SubtitlingLanguageControl

The following classes will be included from the org.davic.media package as defined in annex L of DAVIC 1.4. 1p9 [3] with the following semantic modification:

- The completion of the action started by calling setMediaTimePosition() on the MediaTimePositionControl will be signalled by a org.davic.media. MediaTimePositionChangedEvent.
- The org.davic.media.MediaPresentedEvent shall only be thrown following changes caused using controls in the org.davic package and as part of the transition of a JMF player into the Started state. In this second case, it augments the JMF state transition events and does not replace them.

NOTE: Changes effected using javax.tv.media.MediaSelectControl do not lead to the org. davic.media.MediaPresentedEvent being thrown.

#### 11.4.2.5.3 Extensions in javax.tv

The package javax.tv.media defined in Java TV [51] shall be implemented.

In javax.tv.media.MediaSelectControl the InsufficientResourcesException is thrown by the select() method if selecting any service component fails due to a lack of system resources.

In javax.tv.media.AWTVideoSize.equals(), the "data members" shall be considered to be the "source" and "dest" parameters used to create the object.

#### 11.4.2.5.4 Required controls for broadcast profiles

The following controls are supported for the broadcast streaming formats specified in 7.2, "Broadcast streaming formats" on page 49:

- · org.davic.media.LanguageControl
- · org.davic.media.AudioLanguageControl
- org.davic.media.SubtitlingLanguageControl
- · org.davic.media.FreezeControl
- javax.tv.media.MediaSelectControl
- javax.tv.media.AWTVideoSizeControl
- · org.dvb.media.VideoPresentationControl
- org.dvb.media.BackgroundVideoPresentationControl
- org.dvb.media.SubtitlingEventControl
- org.dvb.media.VideoFormatControl

The following controls are supported for media decoded from 7.1, "Static formats" on page 47:

• org.davic.media.MediaTimePositionControl

#### 11.4.2.5.5 Clarifications

In SubtitlingLanguageControl, subtitling being presented shall be defined as the subtitle decoder running. It does not require subtitles to be visible on screen at that time. See 13.5, "Subtitles" on page 194.

When a PresentationChangedEvent is generated, the Player in question should re-evaluate the list of controls returned by the getControls() method for that player. Similarly, Players supporting the MediaSelectControl should re-evaluate the list of Controls returned by getControls() after calls to the MediaSelectControl.select() method is called.

Any controls referenced by an application after a PresentationChangedEvent or a MediaSelectSucceededEvent is generated may fail silently if they are no longer valid. Controls which are valid for the new content remain unaffected. Applications should re-acquire any controls they require after either of these events has been generated.

#### 11.4.2.6 Restrictions on the Framework for Broadcast

Controls that are supported the MHP need not have an associated GUI component. Any calls to Control. getControlComponent() may return null.

Developers of MHP applications should not rely on the presence of the following classes or interfaces:

```
javax.media.CachingControl (unless returned by a call to a JMF method)
javax.media.CachingControlEvent
javax.media.GainControl (unless returned by a call to a JMF method).
```

An MHP implementation need not return a CachingControl or GainControl from a call to Player. getControls() however this is not prohibited. If an MHP implementation does return a GainControl, then the volume that is set using this control may not be greater than the system volume level. I.e. the gain control may only change the volume between mute and the volume level at the time the application was started. This system volume level shell be represented as 1.0.

JMF Players are not required to return a java.awt.Component from their getVisualComponent method and may return null. Players which return null can only be used to present video in the background. Players which return a java.awt.Component must fully support the semantics for java.awt.Component concerning positioning and scaling.

Players start as background players. If a getVisualComponent returns a component then a player is also capable of performing as a component based player. Video shall continue running in the background until the first call to the paint method of the component returned getVisualComponent. When this transition happens the video is resized and repositioned as required by the visualComponent. Possible areas outside of the component are updated to follow the rules in 13.3, "Graphics" on page 183.

After this transition, applications shall re-acquire the list of JMF controls for the player. It is implementation dependent whether any previous JMF controls are re-used. Applications shall not use any previous JMF controls which are not in the new list of JMF controls. When a JMF player is performing as a component based player, the following JMF controls shall not be supported and video scaling & positioning shall be done by controlling the size & position of the component returned by the getVisualComponent method.

- org.dvb.media.BackgroundVideoPresentationControl
- javax.tv.media.AWTVideoSizeControl

Applications should not expect PushDataSource and PullDataSource to exist for broadcast MPEG content, and it is not required that functional implementations be provided for implementations of JMF in DVB. The DataSource used may be implementation-specific and non-specified apart from its inheritance from javax.media.protocol. DataSource.

The constructor for URLDataSource may always throw IOException for broadcast MPEG content.

For the purposes of integration with <code>javax.tv.media.MediaSelectControl</code> "resynchronization" is not considered to occur provided that the same PCR\_PID is referenced between the new and existing service components.

Implementations of JMF shall not tune but shall allow selection of media components from transport streams which can be reached without tuning even where they are not part of a currently selected service.

# 11.4.2.7 Intersection Between MediaSelectControl and SubtitlingLanguageControl / AudioLanguageControl

The method org.davic.media.LanguageControl.listAvailableLanguages() shall list all available languages in the service concerned. This includes languages carried in service components which are not currently selected, either because the service component concerned has been de-selected using MediaSelectControl or because it was never selected initially because it was not carried in one of the components listed in the component tags of a locator which included component tags.

The method org.davic.media.LanguageControl.selectLanguage() shall over-ride any selection of service components made either by javax.tv.media.MediaSelectControl or by using a locator for a service which included component tags. If selectLanguage() has changed the set of service components selected, the methods on javax.tv.media.MediaSelectControl shall behave as if that change had been made through MediaSelectControl and return the correct set of service components taking into account the change made by selectLanguage().

If the methods on <code>javax.tv.media.MediaSelectControl</code> are used to replace or remove the service component carrying the currently active audio or subtitles then the presentation of this service component shall stop. If the methods on <code>javax.media.MediaSelectControl</code> are used to add a service component carrying audio or subtitles when a service component of this media type is not already being presented then presentation of this service component shall be started. The language of the newly selected service component shall be returned by calls from the application to the method <code>getCurrentLanguage</code> on <code>AudioLanguageControl</code> or <code>SubtitlingLanguageControl</code> respectively. Attempting to select multiple service components of the same media type to be presented at the same time using methods on <code>MediaSelectControl</code> shall fail unless the MHP terminal concerned has sufficient resources to present them simultaneously. The failure mode shall be that as specified in <code>MediaSelectControl</code> for when insufficient resources are available.

Where methods on MediaSelectControl are used to modify the set of selected service components and this causes changes in the state of subtitles, the events org.dvb.media.SubtitleSelectedEvent and SubtitleNotAvailableEvent will be generated as appropriate

Control of the availability of subtitles using MediaSelectControl or the methods selectLanguage & selectDefaultLanguage (which SubtitlingLanguageControl inherits from LanguageControl) shall not impact the value of "Application Control" as mentioned in figure 34, "Determining subtitling language and presentation setting" on page 194 and vice versa.

#### 11.4.2.8 Intersection between Streamed Media API and TV User Interface API

#### 11.4.2.8.1 Basic Principles

Some of the decoder format controls pre-defined as part of org.dvb.media.VideoFormatControl may require control over the pixel aspect ratio of the final video output signal after video, graphics and backgrounds have been combined as shown in figure 17 on page 179. In order to enable this, a JMF player shall attempt to reserve the HVideoDevice instance on which its output is being displayed. Failure to reserve the HVideoDevice shall not be considered fatal to the JMF player but may result in an inferior TV video presentation.

NOTE: The actual configurations of the HVideoDevice used and available are dependent on the precise configuration of the MHP terminal. Differences will exist between set-top boxes, integrated digital TVs and PCs. The precise nature of any "inferior TV video presentation" is dependent on the configuration of the MHP terminal, on the input video and the characteristics of the final output device.

#### 11.4.2.8.2 TV Behaviour Control

The "TV Behaviour Control" in figure 31, "Format control in the presence of a JMF player" on page 192, is the default video transformation behaviour for JMF players which have none other set. Setting the VideoTransformation to DFC\_PLATFORM shall set the video format control to TV behaviour control mode.

NOTE 1: In this mode, any changes in the video input signal where "television behaviour control" which require changing the pixel aspect ratio of the final output signal (i.e. after the combination of video with graphics, subtitles & backgrounds) will also change the pixel aspect ratio of any graphics, subtitles & backgrounds combined into that one final output signal.

NOTE 2: For an example of "TV behaviour control" in set-top boxes and integrated digital TVs, see E-Book [I].

#### 11.4.2.8.3 Application Behaviour Control

When an MHP application is controlling video presentation through BackgroundVideoPresentationControl (for video in the background) or VideoPresentationControl & methods on java.awt.Component (for video in a component), the application is responsible for monitoring the incoming video format & changing the video presentation if desired.

Instances of VideoTransformation constructed using the constructor of that class do not shall not impact the configuration of the HVideoDevice. Instances of VideoTransformation returned by VideoFormatControl. getVideoTransformation shall have the same impact on the HVideoDevice as the equivalent conversion applied in "TV behaviour control mode". These may not be fully achievable if the JMF player does not have the HVideoDevice reserved.

#### 11.4.2.8.4 Dynamic Behaviour

A JMF player shall attempt to reserve the HVideoDevice instance on entry to the Prefetched state from any state except the Started state. A JMF player in the prefetched or started states which does not have the HVideoDevice reserved shall attempt to reserve it only when the application which created the JMF player calls the setVideoTransformation method of the control org.dvb.media.

BackgroundVideoPresentationControl. A JMF player leaving the Started or Prefetched state for the Realized state shall release the HVideoDevice if it has it reserved.

A JMF player which has the HVideoDevice reserved and then loses the right to control that device shall post an instance of the event org.davic.media.ResourceWithdrawnEvent to all registered listeners for ControllerEvents on that Player instance. If the right to control that device is subsequently recovered when a attempt to reserve the device (as defined above) succeeds, then an org.davic.media. ResourceReturnedEvent shall be posted.

#### 11.4.2.8.5 Resource Management Details

Inter-operable applications shall not call any of the methods on the instance of ResourceClient returned by HVideoDevice.getClient when a JMF player has reserved that HVideoDevice instance.

Inter-operable applications are allowed to call HVideoDevice.release or HVideoDevice.setConfiguration directly. JMF implementations shall tolerate this behaviour when it happens.

## 11.5 Data Access APIs

## 11.5.1 Broadcast Transport Protocol Access API

The broadcast transport protocol access API is defined in section P, "(normative): Broadcast Transport Protocol Access" on page 463.

Relative file names used to access objects in the carousel shall be taken as being relative to the base directory indicated in 10.9.2, "DVB-J application location descriptor" on page 92. Calling new DSMCCObject(".") or new java.io. File(".") will instantiate the directory object that refers to the base directory as indicated in 10.9.2, "DVB-J application location descriptor" on page 92.

# 11.5.1.1 Constraints on the java.io.File methods for broadcast carousels

The application shall be able to use the standard java.io. File class for access to broadcast carousels (e.g. a carousel unaware application). In this case, the following definitions shall apply:

- the constructor of File only creates an instance of the abstract pathname and shall not cause synchronous access to the broadcast carousel that would block the thread
- after the constructor of the DVB-J File object has been run, the directory entry information relating to this object may be in an unloaded state. The information relating to this object (e.g. its length) comes from the parent directory which is not required to have been loaded at this point by the constructor. However, this information may be available if the implementation has the information in cache.
- if the directory entry information for a DVB-J File object is in the unloaded state, then this information shall be synchronously loaded when any of the following methods are called on the object: canRead(), exists(), isDirectory(), isFile(). If the loading fails, all these methods shall return false. The effect of the loading is equivalent to calling the synchronousLoad method on a File object corresponding to the parent directory.
- after the constructor has been run, the content of the object may be in unloaded state. However, it may also be loaded if the implementation has the information in cache.
- if the content is in unloaded state, it shall be synchronously loaded when the list() method is called for a directory. If this implicit load should result in a service transfer, it shall not be done implicitly and the list() shall return an empty list.
- the method lastModified() returns module Version from the DII for the module that carries the file (treating the octet as an unsigned integer).
- any version changes in a file after the constructor for an InputStream is called will not be visible in the data read from that InputStream.
- list methods shall return null when called on a object that isn't a directory.
- the creation of a FileInputStream shall throw FileNotFoundException if the referenced object is not a file
- Failure of a signed file to be authenticated shall be reported by the constructor for the InputStream throwing an IOException.
- Failure of a signed directory to be authenticated shall be reported by the list methods returning null when called on a file object representing the directory whose authentication failed.
- The value returned by java.io.file.Length() may not be accurate as it returns the value from the directory information rather than the actual size of the file

There are no guarantees that the most recent version of a file will be returned unless the network signalling specifies that the file concerned requires transparent access.

#### 11.5.1.2 Methods dealing with write access

The <code>java.io.File</code> class also contains methods that assume write access to the file system. Due to its broadcast nature, the receiver naturally does not have write access to the carousel. It should be noted, however, that a broadcast carousel is not a read-only file system (which has the property of not changing). The carousel content can certainly be written and modified, but only by broadcaster - not the receiver. Therefore, the situation is equivalent to a Unix file system where the user has only read permissions, but not write permissions or ownership of the files.

The following java.io.File methods deal with write access to directories: canWrite(), mkdir(), mkdirs(), renameTo().

For abstract pathname entries in the broadcast carousel, the following behaviour shall apply:

- canWrite() returns false to indicate that the file can not be written to
- mkdir(), mkdirs() and renameTo() return false to indicate that the request failed

#### 11.5.1.3 Behaviour following loss of a broadcast file system

When a broadcast file system is lost to an application as described in 6.2.5.3, "Loss of Carousel Behaviour" on page 44, the following failure modes shall be followed for data which is unavailable.

- Attempting to load data from a file using a content format specific API shall fail as if the file itself never existed. This shall be done according to the specific API concerned.
- The classloader created by the platform when the application was first launched never attempts to automatically recover following loss of its initial broadcast file system.
- Attempting to load a class which is unavailable shall fail as if the class was never present.
- After the constructor for an InputStream has been successfully called, the data for that InputStream shall be
  maintained by the platform until the InputStream is closed. This is the same behaviour as specified for
  InputStream and file version changes in 11.5.1.1, "Constraints on the java.io. File methods for broadcast
  carousels" on page 113.
- Attempting to create a FileInputStream for a file whose data is unavailable shall fail with a FileNotFoundException.
- Attempting to create a RandomAccessFile for a file whose data is unavailable shall fail with an IOException.
- Attempting to use a FileDescriptor of a FileInputStream whose data is unavailable shall result in a FileInputStream or InputStreamReader where all methods shall throw an IOException.
- Attempting to call methods on a File object whose data is unavailable shall fail in the same way as if the File itself never existed.

## 11.5.2 Support for Multicast IP over the Broadcast Channel

Where support for IP over the broadcast channel is included, the following classes and packages shall be supported in addition to those listed above for the case where IP support is not included.

- a) The javax.tv.net package as defined in Java TV [51] is included.
- b) The methods listed below from java.net.MulticastSocket shall be supported for one way IP Multicast support. All other methods in the class shall either throw exceptions where possible or fail silently when called on receive only IP Multicast systems.

```
MulticastSocket()
MulticastSocket(int port)
InetAddress getInterface()
void joinGroup(InetAddress mcastaddr)
void leaveGroup(InetAddress mcastaddr)
void setInterface(InetAddress inf)
```

c) The methods listed below from java.net.DatagramSocket shall be supported for one way IP Multicast support. These methods are inherited by MulticastSocket. All other methods in the class shall throw exceptions where possible or fail silently when only called on receive only IP Multicast systems.

```
DatagramSocket()
DatagramSocket(int port)
DatagramSocket(int port, InetAddress local)

void close()
int getSoTimeout()
void receive(DatagramPacket p)
void setSoTimeout(int timeout)
int getLocalPort()
InetAddress getLocalAddress()
```

- d) The following classes from java.net shall be supported:-
- DatagramPacket
- SocketException
- UnknownHostException
- ProtocolException
- BindException
- e) The class org.dvb.net.DatagramSocketBufferControl shall be supported see Q, "(normative): Datagram Socket Buffer Control" on page 524.
- f) Behaviour if unsupported:

When the application tries to joinGroup() on a Multicast address, ProtocolException shall be thrown to indicate failure on joining the group.

## 11.5.3 Support for IP over the Return Channel

Where support for IP over the return channel is included, all of the java.net package shall be included. Platforms not implementing specific optional return channel protocols shall fail as defined in the specification of this API.

On devices whose return channel can be connected or disconnected, connecting a java.net.Socket or a java. net.URLConnection to a host addressed via the return channel shall automatically setup a connection to the default connection target subject to the application having return channel permission for the default ISP. Such connections shall be automatically disconnected after a time out period defined in the Navigator.

See 11.10, "Java permissions" on page 127.

See also 11.8.1.3, "Other classes" on page 125.

#### 11.5.4 MPEG-2 Section Filter API

The MPEG-2 section filter API is defined in annex E of DAVIC 1.4.1p9 [3].

#### 11.5.5 Mid-Level Communications API

See Annex R, "(normative): DVB-J Return Channel Connection Management API" on page 527.

## 11.5.6 Persistent Storage API

The API to persistent storage shall be the java.io package and the extensions to it found in the org.dvb.io. persistent defined in annex K, "(normative): DVB-J persistent storage API" on page 309.

The "dvb.persistent.root" property which can be obtained from java.lang.System.getProperty() identifies the directory at the root of the file name space used for persistent storage. This value shall be the same for all applications. Accessing any files or directories in the parent directory of this root or directories above that shall throw a SecurityException as defined in the specification for the java.io package. Applications shall have read only access to this root directory. Applications shall have automatic read and write access to the sub-directories <organisation\_id> and <organisation\_id> + <file.seperator> + <application\_id>. See 14.5, "Text encoding of application identifiers" on page 202. The fields <organisation\_id> and <application-id> are hexadecimal text encodings (without leading zeros) of the fields in the 48 bit application identifier of the application concerned as defined in 10.5, "Application identification" on page 76. These directories must be automatically created by the platform. The owner of the organisation directory shall be the platform and it shall always have organisation read / write and world read access. The platform shall set the owner of the application directory to the application with read and write access for that application and no access for other applications.

All files in persistent storage shall store the 48 bit application identifier of their creator as the "owner" of the file. Only the owner of the file is entitled to change the file attributes and file access rights. The owner of a file cannot be changed once a file is created. Applications may only create files or directories in directories to which they have write access. The existing semantics for the java.io package are respected.

### 11.6 Service Information and Selection APIs

#### 11.6.1 DVB Service Information API

The DVB specific SI API is defined in annex M, "(normative): SI Access API" on page 329.

#### 11.6.2 Service Selection API

The service selection API is defined by the javax.tv.service.selection package from Java TV [51].

On the first occasion when the method ServiceContext.getServiceContentHandlers is called for a specific service, any JMF players returned shall always be in the started state and if they are presenting video, that video shall always be presenting on the background video device.

Applications shall re-acquire the list of service content handlers after a service selection completes. It is implementation dependent whether any previous handlers are re-used. JMF players which are not re-used are stopped and may be disposed by the platform. Where a JMF player is re-used, it shall be reset to a default condition as if it was not being re-used. In particular the implementation shall cancel all listeners previously defined and reset any previously defined characteristics such as video scaling or positioning.

The exception javax.tv.services.selection.ServiceContextException shall never be thrown by MHP terminals.

The default media player behaviour following service selection is defined under 11.4.2.3, "Default media player behaviour" on page 107.

The protected constructor of ServiceContextFactory is for implementation use. MHP applications shall not subclass ServiceContextFactory. Implementations are not required to behave correctly if they should do this.

Implementations of this API are required to perform tuning as part of implementing the ServiceContext. select() method where the new service to be selected is part of a transport stream known to the MHP terminal but not currently tuned to.

## 11.6.3 Tuning API

The tuning API is defined in annex H of DAVIC 1.4.1p9 [3] apart from section H.4, (the Locator and DvbLocator classes) which are found in section 11.7.6 "Content Referencing".

The following methods in this package shall throw java.lang.SecurityException where and only where the application does not have a org.dvb.net.tuning.TunerPermission:

- NetworkInterfaceController.reserve
- NetworkInterfaceController.reserveFor

The class org.davic.net.tuning.dvb.DvbNetworkInterfaceSIUtil is not required.

See also 11.8.3, "Additional permissions classes" on page 125.

#### 11.6.4 Conditional Access API

The conditional access API is defined in annex I of DAVIC 1.4.1p9 [3].

The following classes are not supported as defined in section 11.2.2 "Approach to Subsetting" - CA1Module, CA0Module, CA1Message, CA0Message, CA1ModuleResponseEvent and CA0ModuleResponseEvent.

Physical CI modules or embedded systems following the CI protocol can produce MMI messages. The API implementation, subject to security model, passes those to be presented by the application if the application is interested. Otherwise CA dialogs are generated.

The following methods in this API may throw java.lang.SecurityException:-

- CAModuleManager.addMMIListener
- CAModule.queryEntitlement
- CAModule.listEntitlements
- CAModule.buyEntitlement
- CAModule.openMessageSession

The sessionIDs used in CI message passing are unique to a single application and access shall fail if shared between applications.

See also 11.8.3, "Additional permissions classes" on page 125.

### 11.6.5 Protocol Independent SI API

The protocol independent SI API is defined by the following packages from Java TV [51]:

- javax.tv.service
- javax.tv.service.guide
- javax.tv.service.navigation
- javax.tv.service.transport

The mapping of this onto the DVB-SI protocol is specified in annex O, "(normative): Integration of the JavaTV SI API and DVB SI" on page 456.

Cancellation shall fail if the request is no longer pending. It is implementation dependent if cancellation fails under any other circumstances. Implementations are not required to support cancellation of requests between when the requested SI data has arrived in the device and when execution of the notifySuccess method starts.

The interface javax.tv.service.ServiceMinorNumber is not required to be implemented by any object defined in this specification.

### 11.7 Common Infrastructure APIs

## 11.7.1 APIs to support DVB-J application lifecycle

This API is formed of the Java classes and interfaces found in the javax.tv.xlet package specified in Java TV [51].

### 11.7.1.1 Xlet properties

The following named Xlet properties are introduced:

- dvb.org.id
- dvb.app.id
- dvb.caller.parameters

They can be retrieved from an Xlet's XletContext by calling getXletProperty with the string name defined above.

All keys for XletContext.getXletProperty beginning 'dvb.' are reserved for use in DVB project specifications.

The array of strings returned by XletContext.getXletProperty (XletContext.ARGS) shall be the array of strings defined in the DVB-J application descriptor (see 10.9.1 on page 91) in the same order as specified in the signalling. Each entry in the loop of that descriptor shall be presented as one string in the array returned by this method, interpreted using the encoding as specified in 10.4.8, "Text encoding in AIT" on page 76. Zero-length strings in the signalling shall be represented as the empty string.

# 11.7.1.2 Actions for DVB-J applications to perform in their destroy method

Xlets shall perform at least the following in their Xlet.destroyXlet method and before calling XletContext. notifyDestroyed:

- cause any threads that they have created to exit voluntarily. See "java.lang package" on page 100.
- stop, deallocate and close any JMF players that they have created.
- stop and destroy any JavaTV service selection ServiceContext objects that they created.
- release any other scarce resources that they created, e.g. NetworkInterfaceControllers if they do any tuning.
- flush any images using the Image.flush() method.
- Xlets shall not cause any unnecessary delay in their Xlet.destroyXlet method.
- de-register any event listeners

## 11.7.2 Application discovery and launching APIs

This API is formed of the org.dvb.application package defined in S, "(normative): Application Listing and Launching" on page 550.

The following properties are defined for use with the method AppAttributes.getProperty:

Table 42 : Application attribute properties (Sheet 1 of 2)

| Property name (note 1)         | Return                                                                                                    |  |
|--------------------------------|----------------------------------------------------------------------------------------------------|--|
| dvb.j.location.base            | Returns String containing base_directory_bytes from DVB-J application location descriptor.                                                                                                    |  |
| dvb.j.location.cpath.extension | Returns String[] derived from classpath_extension_bytes of DVB-J application location descriptor with each array entry corresponding to a pathname entry as defined for classpath_extension_bytes. |  |

Table 42: Application attribute properties (Sheet 2 of 2)

| Property name (note 1)                                              | Return                                                                                                    |  |
|---------------------------------------------------------------------|----------------------------------------------------------------------------------------------------|--|
| dvb.transport.oc.component.tag                                      | Returns Integer containing the component_tag from the selector bytes of the transport protocol descriptor |  |
| NOTE 1: Property names beginning "dyb " are reserved for future use |                                                                                                    |  |

NOTE 1: Property names beginning "dvb." are reserved for future use.

The following table defines the source of the information which shall be used for methods returning information from entries in the application database for an application signalled in an AIT. This version of this specification does not require support for applications signalled by any other means.

Table 43: Information source for methods on AppAttributes

| Method                      | Information source                                                                                                    |  |
|-----------------------------|----------------------------------------------------------------------------------------------------|--|
| getName()                   | One of the names that can be found in the application name descriptor.                                                                                                    |  |
| getName(String ISO639code)  | A name of the application from the application name descriptor corresponding to the specified language.                                                                                                    |  |
| getNames()                  | All of the names for the application which can be found in the application name descriptor and their ISO 639 language code.                                                                                                    |  |
| getProfiles()               | The set of profiles signalled in the application profile field of the application descriptor.                                                                                                    |  |
| getPriority()               | The contents of the application_priority field of the application descriptor.                                                                                                    |  |
| getVersions(String profile) | The values version.major, version.minor and version.micro for the specified profile from the application descriptor.                                                                                                    |  |
| getIsServiceBound()         | True if the service_bound field in the application descriptor is set to 1. Otherwise false.                                                                                                    |  |
| isStartable()               | An application shall be considered to be transmitted on a remote connection where the application control code in the signalling is REMOTE. An application shall be considered to be not available any more where the corresponding entry has been removed from the AIT and the implementation has detected this. |  |
| getIdentifier()             | The contents of the application_identifier field of the application information section.                                                                                                    |  |
| getServiceLocator()         | An application shall be considered to be transmitted on a remote connection only where the application control code in the signalling is REMOTE. The locator for a remote application shall encapsulate the values found in the selector bytes of the transport protocol descriptor.                              |  |

Table 44 : Information source for methods on Applcon

| Method Information source |                                                                                                    |
|---------------------------|----------------------------------------------------------------------------------------------------|
| getLocator()              | The bytes carried in the application_locator_byte of the application icons descriptor appended to either the base directory of the application (where the application type from the application information section is zero, from the DVB-J application location descriptor) or the physical root (where the application type from the application information section is 1, from the DVB-HTML application location descriptor). |
| getlconFlags()            | The icon_flags field of the application_icon_descriptor.                                                                                                    |

Applications signalled in an AIT shall be considered to be externally authorised where their only signalling in that AIT is by an External application authorisation descriptor.

## 11.7.3 Inter-Application communication API

The javadoc for the org.dvb.io.ixc package is provided in annex Y, "(normative): Inter-application communication API" on page 1100. An example is provided in W.2, "Example of exporting an object for inter-application communication" on page 1090.

This API is formed of the interfaces java.rmi.Remote and java.rmi.RemoteException, and the classes java.rmi.NotBoundException and java.rmi.AlreadyBoundException as specified in JAE 1.1. 8 API [31], plus the package org.dvb.io.ixc.

Two named Xlet properties are introduced: dvb.org.id and dvb.app.id. They can be retrieved from an Xlet's XletContext by calling getXletProperty("dvb.org.id") and getXletProperty("dvb.app.id"), respectively.

#### 11.7.3.1 Remote Call Semantics

An object may be communicated to another Xlet in two ways:

• A reference to the remote object can be passed,

or

• a copy of the remote object can be made.

These two techniques are called "pass by remote reference", and "pass by remote copy". When an object that has been bound to the IXC Registry via a method of org.dvb.io.ixc.IxcRegistry is imported by another, is shall be passed by remote reference.

#### 11.7.3.1.1 Objects Passed by Remote Reference

An object that is passed by remote reference must implement a remote interface. A remote interface is an interface that implements the marker interface <code>java.rmi.Remote</code>. The declared type of a parameter or a return value for a remote method invocation must be a remote interface, or a class whose instances are serializable. If a remote interface that is application-defined, the interface definition must be included in both the sending and receiving Xlet. If the two xlets contain an identically named remote interfaces that contain different declarations, the result of attempting to use these interfaces for inter-Xlet communication is undefined, and possibly implementation dependent.

When an object is passed by remote reference to a different Xlet, the receiving Xlet does not receive a direct reference to the exported object; rather, it receives an instance of a stub class. This stub class will not be a subclass of the remote object's runtime type; rather, it will be a platform-generated class that implements the remote interface type that is the declared type of the argument or return value. It will include implementations of all methods declared in the remote interface, and will contain no other members accessible to the application. Remote methods invoked on this stub class instance will be forwarded to the object in the original Xlet, and executed in the context of that Xlet.

The definition of the stub class shall be automatically created by the platform.

NOTE: This differs from traditional network RMI, where the stub classes are created by the developer using a tool such as rmic. If stub classes produced by rmic or any other off-line tool are present, the platform shall silently ignore them for the purposes of inter-Xlet communication.

The stub class that is generated shall include a definition for all of the remote methods defined on the class of the original object. A remote method is a method declared in a remote interface that is implemented by the given class. A remote interface is an interface that extends <code>java.rmi.Remote</code>, either directly or indirectly. Methods declared in a remote interface must be defined as follows:

- Each method must declare java.rmi.RemoteException in its throws clause, in addition to any application-specific exceptions.
- A remote object passed by remote reference as an argument or return value must be declared as an interface that extends java.rmi.Remote, and not as an application class that implements this remote interface.
- The type of each method argument must either be a remote interface, a class or interface that implements java. io.Serializable, or a primitive type.
- Each return value must either be a remote interface, a class or interface that implements java.io. Serializable, a primitive type, or void.

If any remote method does not follow these rules, the platform cannot generate a stub class. When one is required, a RemoteException shall instead be thrown to the caller.

#### 11.7.3.1.1.1 Lifecycle Considerations for Remote Objects

When an Xlet is destroyed, it is possible that other Xlets may have remote references to some of the Xlet's objects. If a method is invoked on one of these remote objects, the platform may fail to execute the method, and instead throw a RemoteException. If a remote method call is in progress when the Xlet receiving the call is destroyed, the calling Xlet may receive a RemoteException on the calling thread, and the remote method invocation may be abruptly terminated. If a remote method has started executing code in the implementation of the remote object when the Xlet making the call is destroyed, the call shall run to completion, unless the Xlet receiving the call is also destroyed.

#### 11.7.3.1.1.2 Exceptions in Remote Method Calls

If an exception is thrown from a remote method, a remote copy of that exception shall be made in the context of the calling Xlet. This copy of the exception shall be thrown to the caller.

#### 11.7.3.1.1.3 Re-exported Objects

It is possible that an object passed from one Xlet to another might be passed back to the original Xlet. This could happen through any number of intervening Xlets. If this happens, the original Xlet will receive the instance that it originally exported. If it compares the instance it receives with the original instance using the Java == operator, the result will be true. Because of this, there is no need to provide an override of java.lang.Object.equals() or java.lang.Object.hashCode() for remote objects.

NOTE: This behaviour is different than network RMI, as implemented in traditional Java implementations. In Sun's implementation of network RMI, a remote stub object is given to the original Xlet, but stubs and remote objects are required to have a special version of the equals () and hashCode() methods.

#### 11.7.3.1.2 Objects Passed by Remote Copy

An object is passed by remote copy when a method argument or return value is passed, where the class of that object does not implement <code>java.rmi.Remote</code>. Additionally, a remote method call exception is communicated to the receiving Xlet by remote copy, as described in 11.7.3.1.1.2, "Exceptions in Remote Method Calls" on page 121.

When an object is passed by remote copy, it is serialized into a byte stream in the context of the exporting Xlet, and descrialized in the context of the importing Xlet. Serialization is performed as defined for java.io.Serializable. Application-defined classes may be serialized, but the definition of the application-defined class must be present in both Xlets, and the external forms of both versions of the class must be compatible. If any error in serialization or descrialization occurs, an instance of java.rmi.RemoteException shall be thrown.

#### 11.7.3.1.2.1 Treatment of Primitive Types

Primitive types passed as method arguments or return values are copied.

#### 11.7.3.1.3 Classloading Considerations

The presence of inter-xlet communication does not allow the loading of one Xlet's classes from another. No classloader that loads classes from a remote Xlet for remote method calls is created (unlike network RMI, which creates a special RMIClassLoader for remote objects). Rather, a copy of each application-defined remote interface and serializable object involved in a remote method invocation must be present in both Xlets. If this is not the case, the platform shall generate a RemoteException and throw it in the calling thread.

#### 11.7.3.1.4 Thread Usage

A remote method may or may not execute in separate underlying thread. If an application makes a remote method invocation to a remote object in a different application, and that second application calls back to the first in the same "thread," then the first application might or might not observe that the original calling thread and the callback thread are the same instance of java.lang.Thread.

If an application makes simultaneous remote calls in separate threads, then the remote execution shall appear to be carried out in parallel.

NOTE: This is not meant to rule out thread-pooling techniques. Specifically, an implementation may choose to serialize such remote calls, as long as the first one completes within a reasonably short time, relative to the normal scheduling rules of Java threads.

#### 11.7.3.1.5 Garbage Collection of Remote Objects

When a non-destroyed Xlet contains a reachable instance of a stub for a remote object, that remote object shall not be garbage collected, unless the remote Xlet is destroyed. When an exported object no longer has any remote stub objects that are reachable in other non-destroyed Xlets, and when that exported object is also not reachable locally within its Xlet, then that remote object shall be considered unreachable, and thus eligible for reclamation.

When an Xlet is destroyed, other Xlets may hold remote references to objects within the Xlet being destroyed. In this case, the referenced objects may be dereferenced and ultimately garbage collected. If this is done, then attempts to invoke remote methods on these objects shall result in a RemoteException to the caller.

### 11.7.4 Basic MPEG Concepts

This API is formed of the Java classes defined in annex G of DAVIC 1.4.1p9 [3]:

- ApplicationOrigin,
- ElementaryStream,
- · Service,
- TransportStream,
- DvbElementaryStream,
- DvbService,
- DvbTransportStream.

Methods returning instances of elementary stream, service or transport stream shall return instances of the dvb specific subclass (DvbElementaryStream etc.).

#### 11.7.5 Resource Notification

The resource notification API is defined in annex F of DAVIC 1.4.1p9 [3].

- The notifyRelease() method shall be called for all ResourceClients where the corresponding resource has been removed without the application releasing it. The release() method shall be called for specific resources where time to cleanup is of practical use considering the specific resource in question. The only one of these in this specification is connection oriented return channels.
- The requestData parameter of the requestRelease method shall implement the java.rmi.Remote interface. In APIs using the ResourceProxy interface, where the method to reserve the resource has a parameter 'requestData', this parameter shall also implement the java.rmi.Remote interface or be null. Use of other values shall result in null being used when requestRelease() is called. Implementing the Remote interface does not force java.rmi to be used when the current owner of the resource is in the same application as code requesting ownership.
- The resourceProxy.getClient() method shall always return the ResourceClient provided to the platform by the application when that instance of a ResourceProxy was created or reserved. The ResourceClient for the current owner of a resource is only returned when this method is called on the ResourceProxy which currently holds the resource concerned.

This text clarifies the DAVIC javadoc with respect to multiple simultaneous applications. Interpretations of the DAVIC javadoc which are inconsistent with this are excluded.

## 11.7.6 Content Referencing

This API is formed of the classes found in section H.4 of annex H of DAVIC 1.4.1p9 [3] - the Locator and DvbLocator classes. It also includes the javax.tv.locator package as defined in Java TV [51].

The signature of the org.davic.net.Locator class will be extended with:

```
"implements javax.tv.locator.Locator"
```

The createFactory() method of javax.tv.locator.LocatorFactory shall always return org.davic.net.Locator(s) which implement the javax.tv.locator.Locator interface when provided with DVB URLs as input (as defined in 14.1, "Namespace mapping (DVB Locator)" on page 198).

In this specification, methods whose signature has a return type of org.davic.net.Locator or javax.tv. locator.Locator shall return an instance of org.davic.net.dvb.DvbLocator (or a platform defined subclass of that) where the locator returned can be represented by the DVB locator syntax described in DAVIC 1.4. 1p9 [3]. In this case, the DvbLocator returned shall contain the numeric identifiers of a DVB service (see 14.9, "Service identification" on page 204).

In javax.tv.locator.Locator.toExternalForm(), the canonical form of a DVB locator is defined as follows:

- For instances of org.davic.net.dvb.DvbNetworkBoundLocator, this should be the format defined in the MHP specification, including the transport stream id.
- For instances of org.davic.net.dvb.DvbLocator which are not instances of the above sub-class, this should be the format defined in the MHP specification, excluding the transport stream id.

Any optional extensions (for specifying components, events etc.) are considered in a comparison and if they are not equally present in both locators then the comparison shall fail.

For the above locators "best effort" comparison shall be exact.

The protected constructor of LocatorFactory is for implementation use. MHP applications shall not subclass LocatorFactory. Implementations are not required to behave correctly if they should do this.

## 11.7.7 Common Error Reporting

This API is formed of the interface and exceptions defined in annex G of DAVIC 1.4.1p9 [3]:

- NotAuthorizedInterface,
- NotAuthorizedException,
- ObjectUnavailableException,
- ResourceException,
- TuningException.

## 11.8 Security

## 11.8.1 Basic Security

The following packages and classes as defined in PersonalJAE [36] are supported.

### 11.8.1.1 java.security

From the java.security package:

- AccessControlContext
- AccessControlException
- AccessController
- AllPermission
- BasicPermission
- CodeSource
- GeneralSecurityException
- Guard
- InvalidKeyException
- Key
- KeyException
- NoSuchAlgorithmException
- NoSuchProviderException
- Permission
- PermissionCollection

- Permissions
- Policy
- · Principal
- PrivilegedAction
- PrivilegedActionException
- PrivilegedExceptionAction
- ProtectionDomain
- PublicKey
- SignatureException
- SecurityPermission
- SecureClassLoader (note 1)
- UnresolvedPermission

NOTE 1: The java.security.SecureClassloader class extends the JDK 1.1.8 version of java.lang. ClassLoader, therefore the java.security.SecureClassLoader class is not required to support additional APIs from later versions of java.lang.ClassLoader.

The MHP platform shall always install a SecurityManager before starting any DVB-J applications.

The following classes shall be supported:

• java.security.KeyFactory

KeyFactory.getInstance(String algorithm) shall return a valid KeyFactory for algorithm "RSA".

NOTE: since KeyFactorySpi is not required, the protected constructor will be subset out via the subsetting rule

- java.security.spec.KeySpec
- java.security.spec.EncodedKeySpec

The EncodedKeySpec constructor is guaranteed to work for X.509 key encodings.

• java.security.spec.X509EncodedKeySpec

### 11.8.1.2 java.security.cert

- Certificate
- CertificateEncodingException
- CertificateException
- X509Certificate
- CertificateExpiredException
- CertificateNotYetValidException

#### 11.8.1.3 Other classes

The following other classes are supported.

- java.io.FilePermission
- java.io.SerializablePermission
- java.lang.RuntimePermission
- java.util.PropertyPermission
- java.net.SocketPermission
- java.awt.AWTPermission

## 11.8.2 APIs to Support TLS / SSL Over the Return Channel

This API is defined in the following packages from JSSE [60]:

- javax.net
- javax.net.ssl
- javax.security.cert

Also see 12.10, "Security on the return channel" on page 167.

## 11.8.3 Additional permissions classes

See T, "(normative): Permissions" on page 585.

## 11.8.4 General security issues

Unless otherwise specified, sub-classes of java.security.Permission are not required to check the input parameters to their constructors. When an MHP platform constructs these, it is responsible for creating them with legal values. The behaviour of an MHP platform if an application creates such an instance with illegal values is intentionally not specified.

### 11.9 Other APIs

## 11.9.1 Timer Support

This API is formed of the Timer API defined in Java TV [51] in the javax.tv.util package.

Implementations are required to meet the following specifications:

- Minimum repeat interval less than or equal to 40 ms
- Granularity less than or equal to 10ms

The only condition defined in this specification where TVTimer.scheduleTimerSpec may throw TVTimerScheduleFailedException is if the MHP terminal is unable to provide any more timers. See table G.4, "Minimum requirements for other resources" on page 287.

## 11.9.2 User Settings and Preferences API

This API is defined in L "(normative): User Settings and Preferences API".

The preferences listed below shall be accessible to unauthorised applications.

- User Language
- · Parental Rating
- · Country Code
- · Default Font Size

Other preferences shall not be accessible to unauthorised applications.

## 11.9.3 Profile and version properties

Applications can discover the supported profile and the version of the profile (and thus, what functionality is supported) by retrieving profile and version properties. If a particular profile is not supported then the related version properties shall return null.

More specifically, the properties listed in table 45 shall be included in the property set of the java.lang.System class. Thus these properties can be retrieved using java.lang.System.getProperty().Since this API returns a string, numeric return values shall be encoded as defined by java.lang.Integer.toString(int).

Table 45 : System properties for profile and version interrogation (Sheet 1 of 2)

| Property                          | Semantics                                                           | Possible values            | Example |
|-----------------------------------|---------------------------------------------------------------------|----------------------------|---------|
| mhp.profile.enhanced_broadcast    | Indicates whether the enhanced broadcast profile is supported       | "YES", "NO"                | "YES"   |
| mhp.profile.interactive_broadcast | Indicates whether the interactive broadcast profile is supported    | "YES", "NO"                | "NO"    |
| mhp.profile.internet_access       | Indicates whether the internet access profile is supported          | "YES", "NO"                | "NO"    |
| mhp.eb.version.major              | Major version number of the supported enhanced broadcast profile    | Non-negative integer value | "1"     |
| mhp.eb.version.minor              | Minor version number of the supported enhanced broadcast profile    | Non-negative integer value | "0"     |
| mhp.eb.version.micro              | Micro version number of the supported enhanced broadcast profile    | Non-negative integer value | "0"     |
| mhp.ib.version.major              | Major version number of the supported interactive broadcast profile | Non-negative integer value | "1"     |
| mhp.ib.version.minor              | Minor version number of the supported interactive broadcast profile | Non-negative integer value | "0"     |
| mhp.ib.version.micro              | Micro version number of the supported interactive broadcast profile | Non-negative integer value | "0"     |
| mhp.ia.version.major              | Major version number of the supported internet access profile       | Non-negative integer value | "1"     |

Table 45: System properties for profile and version interrogation (Sheet 2 of 2)

| Property             | Semantics                                                     | Possible values            | Example |
|----------------------|---------------------------------------------------------------|----------------------------|---------|
| mhp.ia.version.minor | Minor version number of the supported internet access profile | Non-negative integer value | "0"     |
| mhp.ia.version.micro | Micro version number of the supported internet access profile | Non-negative integer value | "0"     |

The properties for querying the version of a profile which is not supported by the MHP terminal shall not be supported. Hence, calling System.getProperty() for these properties shall return null.

#### 11.9.3.1 Information on options

Chapter 15 defines what is mandatory and optional for each profile. In order to give an application information about which options a particular MHP implementation supports, a property string is defined for each option (with the same granularity as in chapter 15).

An MHP implementation supports an option if and only if the corresponding property is known and its value is "SUPPORTED". The properties are part of the property set of the java.lang.System class.

The general syntax of the properties that indicate whether a certain feature is supported or not is:

mhp.option.<the optional feature>.

The table 46 lists the currently defined options.

Table 46: System properties for optional feature interrogation

| Option                                          | Property                |
|-------------------------------------------------|-------------------------|
| IP Multicast over Broadcast Channel             | mhp.option.ip.multicast |
| DSMCC user-to-user over the interaction channel | mhp.option.dsmcc.uu     |
| DVB-HTML                                        | mhp.option.dvb.html     |

## 11.10 Java permissions

This section explains how the permissions that are defined to be included in the sandbox that is available to unsigned applications and the permissions that can be requested in the permission request file are mapped to the Permission objects in the Java platform.

## 11.10.1 Permissions for unsigned applications

The MHP security policy includes a set of resources that are always guaranteed to be granted to applications, if the application is executed. Unsigned applications have access to only these resources.

This section defines the mapping of those resources to the Java Permission objects. DVB-J applications shall always be granted these Permissions.

### 11.10.1.1 java.awt.AWTPermission

This control access to sensitive parts of AWT which is not needed for MHP applications. This shall be denied for both unsigned and signed applications.

#### 11.10.1.2 java.net.SocketPermission:

Because access to return channel is not within the sandbox, this is not required for unsigned applications.

#### 11.10.1.3 java.util.PropertyPermission

For unsigned applications, a read permission shall be granted for all properties defined in this chapter except for those explicitly identified as only available for signed applications. The permission shall be denied for the action string "write".

### 11.10.1.4 java.lang.RuntimePermission

This permission shall be denied for both unsigned and signed applications.

#### 11.10.1.5 java.io.SerializablePermission

This permission shall be denied for both unsigned and signed applications.

#### 11.10.1.6 java.io.FilePermission

A read permission shall be granted for the subtree under which the implementation mounts the object carousels.

#### 11.10.1.7 javax.tv.media.MediaSelectPermission

The Media API (i.e. JMF) is within the sandbox, so all applications shall be granted a javax.tv.media. MediaSelectPermission with a locator string "\*" that indicates access to all media streams.

#### 11.10.1.8 javax.tv.service.ReadPermission

Access to Service Information is within the sandbox, so all applications shall be granted a javax.tv.service. ReadPermission with a locator string "\*"

#### 11.10.1.9 javax.tv.service.selection.ServiceContextPermission

All applications shall be granted a javax.tv.service.selection.ServiceContextPermission with a name string "getServiceContentHandlers" and action string "own". The name string "access" shall not be granted.

#### 11.10.1.10 java.util.Locale.setDefault

This method shall throw a security exception.

## 11.10.2 Additional Permissions for signed applications

Signed applications can additionally request to get more permissions. These permissions are requested using the permission request file (12.6, "Security policy for applications" on page 147). This section defines the mapping from the items in the permission request file to the Java Permissions that may be granted by the MHP terminal in response to the request.

#### 11.10.2.1 java.util.PropertyPermission

For signed applications, a read permission shall be granted for all properties for unsigned applications and dvb. persistent.root.

#### 11.10.2.2 java.io.FilePermission

A read permission shall be granted for the subtree under which the implementation mounts the object carousels.

When the permission request file requests the permission to access persistent storage and this is granted, a FilePermission that permits access to the persistent storage directory subtree is created.

When there is a persistent file credential in the permission request file and this is granted, FilePermissions are created as follows:

- file path = value of dvb.persistent.root property + filename from the credential
- action = string containing "read" and/or "write" as indicated in the credential

#### 11.10.2.3 org.dvb.net.ca.CAPermission

When the permission request file requests the permission to communicate with a CA system and this is granted, a CAPermission is created as follows:

The CA system ID string from the permission request file is directly used as the first part of the string used for the CApermission constructor, this is concatenated with a colon character and the list of the attribute strings based on the attributes listed as true in the permission request file.

### 11.10.2.4 org.dvb.application.AppsControlPermission

When the permission request file requests the permission to have additional permissions to control the lifecycle of applications and this is granted, an AppsControlPermission is created.

#### 11.10.2.5 org.dvb.net.rc.RCPermission

When the permission request file requests the permission to communicate through the return channel and this is granted, an RCPermission is created as follows:

- for the default ISP item, the RCPermission is created with "target:default" string.
- for items with phone numbers in them, the string is "target:" + the phone number prefix in the permission request file + "\*"

On org.dvb.net.rc.ConnectionRCInterface, the method getCurrentTarget shall always throw a SecurityException. The method setTarget shall throw a security exception where the application doesn't have the permission to use the target specified. The method setTargetToDefault shall throw a security exception where the application doesn't have either "target:default" or "target:\*" permissions.

### 11.10.2.6 org.dvb.net.tuning.TunerPermission

When the permission request file requests the permission to access the Tuning API and this is granted, an TunerPermission is created.

#### 11.10.2.7 javax.tv.service.selection.SelectPermission

When the permission request file requests the permission to perform service selection and this is granted, a SelectPermission is created with a locator "\*" and action string "own" and a ServiceContextPermission is created with a name "\*" and action string "own".

#### 11.10.2.8 org.dvb.user.UserPreferencePermission

When the permission request file requests the permission to read and/or write user preferences and this is granted, a UserPreferencePermission is created as follows:

- when the permission request file includes "true" for the "read" attribute and this is granted, a UserPreferencePermission is created with the string "read"
- when the permission request file includes "true" for the "write" attribute and this is granted, a UserPreferencePermission is created with the string "write"

#### 11.10.2.9 java.net.SocketPermission

When the permission request file requests the permission to communicate with remote hosts and this is granted, SocketPermissions are created with the host and action as indicated in the permission request file.

These permissions shall not be granted in MHP terminals where all return channels are represented by instances of org. dvb.net.rc.ConnectionRCInterface (i.e. where all return channels are connection oriented) unless an instance of org.dvb.net.rc.RCPermission is also granted.

#### 11.10.2.10 org.dvb.media.DripFeedPermission

When the permission request file requests the permission to use the drip feed feature and this is granted, a DripFeedPermission shall be created.

## 11.11 Content referencing

The following mapping shall be used between the types of locator defined in table 63, "Addressable entities, locators and their text representation" on page 203 and the DVB-J methods defined in this chapter. It lists the Java methods & constructors which accept or return (as defined by their method signature) instances of org.davic.net.Locator, javax.tv.locator.Locator, javax.media.MediaLocator or their sub-classes. The external form of these locators shall be the text representation defined in the table 63, "Addressable entities, locators and their text representation" on page 203 for the corresponding entity being referenced. Where the same method is listed as accepting multiple forms of locator, then it is required to accept all forms listed in this section.

Where a method listed below is defined (in its specification) to check its input then it shall only accept the forms of locator listed below as being valid for that method from among those defined in this specification. Other forms of locator from among those defined in this specification shall be rejected as specified for the method concerned. If a method does not specify a means of rejecting inappropriate locators then it shall fail silently apart from Exceptions and Events which do not check their input and where it is the responsibility of the platform to use correct locators when constructing them. This specification does not prevent methods accepting other forms of locator which are not defined in this specification.

### 11.11.1 Transport stream

The following methods used in this specification shall accept or return instances of Objects which describe an MPEG transport stream. Methods which accept a locator for a transport stream as an input parameter shall also accept all other DVB locators which include the information to identify a transport stream. Any excess information shall be silently discarded by such methods.

- javax.tv.service.transport.TransportStream.getLocator()
- javax.tv.service.transport.TransportStreamCollection.retrieveTransportStream()
- org.davic.net.tuning.StreamTable.getTransportStreams()
- org.davic.net.tuning.NetworkInterfaceController.tune()
- org.davic.net.tuning.NetworkInterface.getLocator()
- org.davic.net.tuning.NetworkInterfaceController.reserveFor()
- org.davic.net.tuning.StreamTable.listTransportStreams()
- org.dvb.si.SITransportStream.getDvbLocator()

### 11.11.2 Network

The following methods used in this specification shall accept or return instances of Objects which describe a DVB network.

- javax.tv.service.transport.NetworkCollection.retrieveNetwork()
- javax.tv.service.transport.Network.getLocator()

### 11.11.3 Bouquet

The following methods used in this specification shall accept or return instances of Objects which describe a DVB bouquet.

- javax.tv.service.transport.BouquetCollection.retrieveBouquet()
- javax.tv.service.transport.Bouquet.getLocator()

#### 11.11.4 Service

## 11.11.4.1 MPEG/DVB specific service

The following methods used in this specification shall accept or return instances of Objects which describe a DVB service. Methods which accept a locator for a MPEG/DVB service as an input parameter shall also accept all other DVB locators which include the information to identify a service. Any excess information shall be silently discarded by such methods.

- org.davic.net.ca.CAModule.buyEntitlement()
- org.davic.net.ca.CAModule.queryEntitlement()
- org.dvb.si.SIDatabase.retrieveSIService()
- org.dvb.si.SIDatabase.retrievePMTService()
- org.dvb.dsmcc.DSMCCStream.getStreamLocator where the method isMPEGProgram returns true
- org.dvb.dsmcc.ServiceDomain.attach()
- org.dvb.dsmcc.ServiceDomain.getLocator()
- org.dvb.si.PMTService.getDvbLocator()
- org.dvb.si.SIBouquet.getSIServiceLocators()
- org.dvb.si.SIService.getDvbLocator()
- org.davic.net.ca.TuneRequestEvent-constructor
- org.davic.net.ca.TuneRequestEvent.getLocator()
- org.dvb.application.AppAttributes.getServiceLocator() where the service is a MPEG/ DVB service
- org.dvb.dsmcc.ServiceXFRReference constructor where the service is a MPEG / DVB service
- org.dvb.dsmcc.ServiceXFRReference.getLocator() where the service is a MPEG/DVB service

#### 11.11.4.2 Generic Service

The following methods used in this specification shall accept or return instances of Objects which reference generic services. These methods are also required to accept or return the same locators as in the previous section.

- javax.tv.service.navigation.LocatorFilter-constructor
- javax.tv.service.navigation.LocatorFilter.getFilterValue()
- javax.tv.service.SIManager.getService()
- javax.tv.service.navigation.ServiceDetails.getLocator()
- javax.tv.service.Service.getLocator()
- javax.tv.service.SIManager.retrieveServiceDetails()
- javax.tv.service.navigation.ServiceList.findService()
- org.dvb.application.AppAttributes.getServiceLocator() where the service is not a MPEG/DVB specific one
- org.dvb.dsmcc.ServiceXFRReference constructor where the service is not a MPEG / DVB specific
  one
- org.dvb.dsmcc.ServiceXFRReference.getLocator() where the service is not a MPEG/DVB specific one
- org.dvb.dsmcc.ServiceXFRException constructor
- org.davic.media.MediaLocator-constructor
- javax.media.MediaLocator constructor
- javax.media.Manager.createPlayer(MediaLocator)
- javax.media.Manager.createDataSource(MediaLocator)
- Constructor of various JMF events consumes JMF MediaLocators:

org.dvb.media.CAStopEvent, org.dvb.media.PresentationChangedEvent, org.dvb.media.ServiceRemovedEvent, org.dvb.media.NoComponentSelectedEvent

Various JMF events return JMF MediaLocators which were passed into their constructors:

org.dvb.media.CAStopEvent, org.dvb.media.PresentationChangedEvent, org.dvb.media.ServiceRemovedEvent,org.dvb.media.NoComponentSelectedEvent

#### 11.11.5 DVB Event

The following methods used in this specification shall accept or return instances of Objects which describe a DVB event.

- javax.tv.service.guide.ProgramEvent.getLocator()
- javax.tv.service.SIManager.retrieveProgramEvent()
- org.davic.net.ca.CAModule.buyEntitlement()
- org.davic.net.ca.CAModule.queryEntitlement()
- javax.tv.service.guide.ProgramSchedule.retrieveProgramEvent()
- org.dvb.si.SIEvent.getDvbLocator()

## 11.11.6 MPEG elementary stream

The following methods used in this specification shall accept or return instances of Objects which describe a MPEG elementary stream. Methods below which accept as an input parameter an array of locators shall also accept DVB locators including multiple component tags.

- javax.tv.net.InterfaceMap.getLocalAddress()
- javax.tv.service.selection.InvalidServiceComponentException-constructor
- javax.tv.media.MediaSelectControl all methods accepting or returning instances of javax.tv. locator.Locator
- javax.tv.media.MediaSelectEvent & subclasses constructor
- javax.tv.media.MediaSelectPermission-constructor
- javax.tv.service.selection.ServiceContext.select()
- org.dvb.si.SIDatabase.retrievePMTElementaryStreams()
- org.dvb.si.PMTElementaryStream.getDvbLocator()
- org.dvb.dsmcc.ServiceDomain.attach()
- org.dvb.dsmcc.ServiceDomain.getLocator()
- javax.tv.media.MediaSelectControl.getCurrentSelection()
- javax.tv.service.navigation.ServiceComponent.getLocator()
- javax.tv.media.MediaSelectEvent.getSelection() (also subclasses)
- org.davic.net.ca.DescramblingStoppedEvent.getServiceLocator()
- org.davic.net.ca.DescramblingStartedEvent.getServiceLocator()
- org.davic.media.MediaLocator constructor shall also accept multiple component tag "dvb:" locator
- javax.media.MediaLocator constructor shall also accept multiple component tag "dvb:" locator
- javax.media.manager.createPlayer( MediaLocator ) shall also accept multiple component tag "dvb:" locator
- javax.tv.service.selection.InvalidServiceComponentException.getInvalidServiceComponent()
- javax.tv.service.selection.ServiceContentHandler.getServiceContentLocators()

#### 11.11.7 File

The following methods used in this specification shall accept or return locators which reference files.

- org.davic.media.MediaLocator -constructor for audio files intended to be played from memory
- javax.media.MediaLocator constructor for audio files intended to be played from memory
- javax.media.Manager.createPlayer(MediaLocator) for audio files intended to be played from memory
- javax.media.Manager.createDataSource(MediaLocator) for audio files intended to be played from memory
- org.dvb.dsmcc.ServiceDomain.getURL(Locator) instances of "dvb:" locator including dvb\_ abs\_path

Apart from the above, all file references shall be encapsulated in instances of java.net.URL.

### 11.11.8 Directory

The following method shall return an instance of the "dvb:" locator referencing a directory.

• org.dvb.application.Applcon.getLocator()

### 11.11.9 Drip feed decoder

The following methods used in this specification shall accept or return locators which reference the "drip feed" decoder.

- javax.media.MediaLocator-constructor
- javax.media.Manager.createDataSource(MediaLocator)

#### 11.11.10 Irrelevant

The following methods used in this specification which accept Locators according to their signature have no requirement to have locator types specified for them in this specification:

- javax.tv.service.ReadPermission, all applications shall have this permission with "\*", see 11.10.1.8, "javax.tv. service.ReadPermission" on page 128.
- javax.tv.service.selection.SelectPermission, applications shall either have this permission with "\*" or not to have it at all, see 11.10.2.7, "javax.tv.service.selection.SelectPermission" on page 129.

### 11.11.11 Methods working on many Locator types

The following methods used in this specification work on many locator types. The locator types which each method is required to support are listed for each of the methods concerned.

- javax.tv.locator.LocatorFactory.transformLocator transforms a transport independent locator into a transport independent one
  - required to accept instances of org.davic.net.dvb.DvbLocator required to return instances of org.davic.net.dvb.DvbNetworkBoundLocator
- javax.tv.locator.LocatorFactory.createLocator creates a locator from a string
  - required to accept valid 'dvb' URLs (see 14.1, "Namespace mapping (DVB Locator)" on page 198) and return corresponding instances of org.davic.net.dvb.DVBLocator
- javax.tv.service.SIManager.registerInterest accepts a locator referencing one or more SIElements as input
- javax.tv.service.SIManager.retrieveSIElement accepts a locator referencing one or more SIElements as input

  Both these methods are required to accept locators referencing:-Bouquet, Network, Event, ElementaryStream,
- Service, TransportStream
- javax.tv.service.SIElement.getLocator
  - returns a locator for "this SIElement" as specified by the JavaTV specified sub-interfaces, no other SIElements exist

## 11.11.12 Support for the HTTP protocol in DVB-J

Where the HTTP (see 6.3.7.1, "HTTP 1.1" on page 46) protocol is supported, the following classes and methods shall support HTTP URLs as described below.

- · The constructor for javax.media.MediaLocator for referencing audio files intended to be played from memory
- methods on javax.media.Manager accepting javax.media.MediaLocator as input parameters for constructing JMF players for audio files intended to be played from memory
- The classes & methods in the "java.net" package
- Methods in this specification which accept instances of java.net.URL are required to accept instances which encapsulate an "http" URL and behave according to their specification. e.g. Toolkit.getImage(java.net.URL)

When HTTP URLs are used with instances of DVBClassLoader to load DVB-J classes over the interaction channel in a signed application, the requirements of the MHP security model shall be complied with before a class is allowed to be successfully loaded from such a URL.

## 12 Security

### 12.1 Introduction

This section covers the following areas of security:

- · Authentication of applications
- · Security policies for applications
- · Authentication and privacy of the return channel communications
- · Certificate management

## 12.1.1 Overview of the security framework for applications

The security framework enables a receiver to authenticate the source of application code or other files. In the case of application code files, the authentication advises the receiver what access rights should be granted to an application for sensitive resources, see 12.6, "Security policy for applications" on page 147 for more detail.

The system uses 3 different security messages:

· Cryptographic hash codes

This provides a summary of a quantity of data - typically a subset of the total set of data under consideration.

Signatures

These deliver a master hash code (computed over all of the appropriate data) that has been "signed" by an authorising organisation. The signing process securely associates the master hash code with the signatory. The hash code process shows that the data has not been tampered with since it was signed by the signatory.

Certificates

These provide a "chain of trust" from the authorising organisation up to some trusted third party (the root certificate authority) that is well known to the receiver.

The messages are delivered within files of the file system so this authentication scheme is applicable to any hierarchical file system whether operating over the broadcast or return channels.

Applications that are signed shall be identified with an application\_id from the signed applications range (see table 11, "Value ranges for application\_id" on page 77). Applications that are unsigned shall be identified with an application\_id from the unsigned applications range. An application with an application\_id from the signed applications range but that is not signed is considered to have failed authentication. An application with an application\_id from the unsigned applications range is treated as unsigned even if the files might be transmitted with signatures.

## 12.1.2 Overview of return channel security

In this version of the specification general purpose protocols and a standard cryptographic suite derived from internet standards are used.

## 12.2 Authentication of applications

## 12.2.1 Overview of authentication messages

Three different message types are used: "Hash codes", "Signatures" & "Certificates". Each message is placed in a file. The placement of the files depends on their function and is specified under the appropriate headings under 12.4, "Detail of application authentication messages" on page 139.

#### 12.2.1.1 Hash codes

This specification describes application of hash codes to the following types of information:

- Files
- Directories

The hash computation considers the content and attributes of the objects rather than transport specific information. As a result, the authentication is independent of the underlying transport protocol.

In the case of a directory the hash value depends on the hash values of the objects bound to it, and so provides a hash of all of the objects to be authenticated in the "tree" below it.

#### 12.2.1.2 Signatures

The data authenticated is a hierarchical file system (for example DSM-CC OC). The root of an authenticated "tree" carries one or more signatures. This allows one or more organisations to sign a set of information.

The root of the authenticated "tree" can be the root directory of the file system or the "top" directory of a "subtree".

#### The signature:

- references a certificate containing the public key required to decode the signature
- · identifies the hash algorithm used
- and the value of the signature

#### 12.2.1.3 Certificates

The certificate provides a public key that can be used to decode a hash code contained in a signature and so enable a tree/subtree to be verified. The certificate itself is signed by a higher certification authority.

To correctly authenticate a subtree there must be a valid "chain" of certificates from the signature to a root certificate as is illustrated in figure 14.

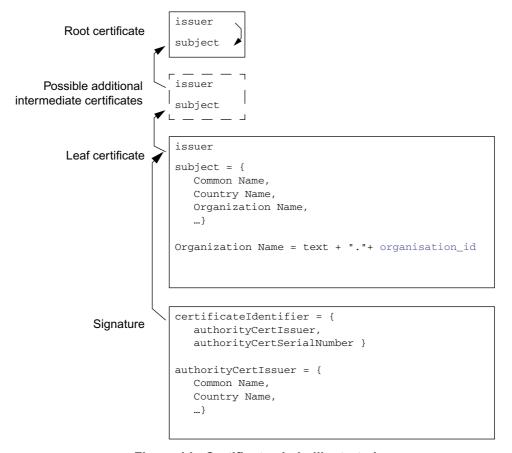

Figure 14: Certificate chain illustrated

### 12.2.1.4 Authentication of hierarchical file systems

The solution here is based on authentication of a hierarchical structure of objects. Hashcodes are computed systematically and accumulatively across some or all of the objects in the hierarchy. A signature at the top of the hierarchy identifies the source of the objects.

The framework provides a flexible and non-time consuming method enabling the authentication of subtrees of a file system with a single signature. Since checking signature is far more time-consuming than checking hashcode values, this mechanism is more efficient than signing each object of a subtree.

Further, only the objects that are loaded need real-time hashcode checking.

This mechanism does NOT mandate that the whole subtree is authenticated.

NOTE: The broadcaster can choose which files in the file system are authenticated. For example code files might be authenticated and asset files might be left without authentication.

Finally, this framework embraces key distribution by specifying a certificate mechanism, the aim of this is to certify that the key used to compute the signature is valid and used by a certified service provider. See 12.8, "Procedures for application certificates and signatures" on page 161.

## 12.3 Message transport

The security messages are transported in files.

In no cases shall a service transfer be required to access the file content. In the case that the file system is an object carousel this means that the IOR for the security files shall always use a BIOP profile body and never a Lite options profile body.

## 12.4 Detail of application authentication messages

Three data structures are defined for communicating authentication information:

- "HashFile" on page 139
- "SignatureFile" on page 141
- "CertificateFile" on page 142

These are placed in files in the file system. The location of the file depends on its function.

#### 12.4.1 HashFile

### 12.4.1.1 Description

The HashFile lists all of the elements of the current directory except itself and the possible signature files. Those elements to be authenticated are associated with hashcodes. The syntax of the HashFile is shown in table 47.

**Table 47: Syntax of the Hashfile** 

| Syntax                                                                                      | Num. Bits      | Format       |
|---------------------------------------------------------------------------------------------|----------------|--------------|
| Hashfile () {                                                                               |                |              |
| digest_count                                                                                | 16             | uimsbf       |
| for( i=0; i <digest_count; )="" i++="" td="" {<=""><td></td><td>uimsbf</td></digest_count;> |                | uimsbf       |
| digest_type                                                                                 | 8              | uimsbf       |
| name_count                                                                                  | 16             | uimsbf       |
| for( j=0; j <name_count; )="" j++="" td="" {<=""><td></td><td></td></name_count;>           |                |              |
| name_length                                                                                 | 8              | uimsbf       |
| for( k=0; k <name_length; )<="" k++="" td=""><td></td><td></td></name_length;>              |                |              |
| name_byte                                                                                   | 8              | bslbf        |
| }                                                                                           |                |              |
| }                                                                                           |                |              |
| for( j=0; j <digest_length; )="" j++="" td="" {<=""><td></td><td></td></digest_length;>     |                |              |
| digest_byte                                                                                 | 8              | bslbf        |
| }                                                                                           |                |              |
| }                                                                                           |                |              |
| }                                                                                           |                |              |
| Other data may follow but can be ignored by implementations of                              | onformina to t | his profile. |

**digest\_count:** This 16 bit value identifies the number of digest values in this hash file.

**digest\_type:** This 8 bit value identifies the digest algorithm, if any, used for the associated objects. Table 48 lists the allowed values for this field.

Table 48: Values of digest\_type

| value        | digest len. | algorithm                           |
|--------------|-------------|-------------------------------------|
| 0            | 0           | Non authenticated                   |
| 1            | 16          | MD-5 as defined in RFC 1321 [38]    |
| 2            | 20          | SHA-1 as defined in FIPS-180-1 [62] |
| Other values |             | Reserved                            |

**name\_count:** This 16 bit value identifies the number of object names associated with the digest value. The value of this field shall be greater than zero.

**name\_length:** This 8 bit value identifies the number of bytes in the object name.

**name\_byte:** This 8 bit value holds one byte of the object name.

Each name shall be the name of an object in the directory that contains the HashFile. So, file names are the names of files in the directory and directory names are the names of direct sub-directories of the directory. No path information shall be included in the name.

The names carried by this field are binary identical to the payload part of names in the file system. So, any name matching process can be binary and ignorant of character encoding, letter case etc. Also, terminating null characters are not considered to be part of the file name.

**digest\_length:** This integer value gives the number of bytes in each digest value. It depends upon the digest type as tabulated in table 48.

NOTE: Non-authenticated objects have a zero length digest.

**digest\_byte:** This 8 bit value holds one byte of the digest value. See 12.4.1.3, "Digest value computation rules" on page 140.

#### 12.4.1.2 HashFile location and naming conventions

An application comprises files containing data that can be spread across various directories and is contained within a subtree of the file hierarchy. A HashFile will be put in each directory containing objects that need to be authenticated.

The name of the HashFile shall be:

```
"dvb.hashfile"
```

There shall only be one instance of HashFile per directory that contains authenticated resources.

See 12.7, "Example of creating an application that can be authenticated" on page 158.

#### 12.4.1.3 Digest value computation rules

The digest value is computed over the objects named in the HashFile in the order listed in the HashFile. The length of the list of objects associated with each digest value may be one or more.

Each list of objects may contain an arbitrary mix of different object types (e.g. a mixture of file and directory names). The digest value is computed by first initialising the digest algorithm in an algorithm specific way and then applying the relevant data for each object to the algorithm in order. The relevant data for each object depends on its type and is specified in table 49.

Table 49 : Data required for digest value computation

| Object type | Relevant data                                      |  |
|-------------|----------------------------------------------------|--|
| File        | The entire content of the file                     |  |
| Directory   | The content of the HashFile of the named directory |  |

#### 12.4.1.4 Special authentication rules

- a) For objects which are directories, if the digest\_type is non-zero there shall be a HashFile in the sub-directory listed. If the HashFile is absent then the authentication fails.
- b) Each HashFile shall provide a complete list of all the objects named in the directory except itself and any possible signature files mentioning each name exactly one time. The behaviour varies depending on the ability of the transport protocol to support directory listing.
  - On transport protocols supporting the listing of files in a directory (e.g. Object Carousel), the authentication shall fail if the set of objects listed in the HashFile is different to the set of objects in the directory.
  - On transport protocols that don't support the listing of files in a directory (e.g. HTTP), the set of names in the HashFile acts as a filter for the set of objects that can be accessed. Attempts to access a file not named in the HashFile shall fail (that is behave as if the file is not available).

These rules apply regardless of the value of digest\_type associated with the object.

- c) If the digest\_count is equal to 0, the file hashfile shall be ignored. Every entry in the directory will be non authenticated.
- d) If a name\_length is equal to zero (or if a name is not found in the directory containing the HashFile), all the names associated with the current digest value shall be considered as incorrectly authenticated. It means the authentication checking will fail for these entries.
- e) If the object is a Stream or StreamEvent then the digest\_type shall be zero.
- f) Objects associated with a digest\_type that the receiver does not support shall be treated by that receiver as if the value of digest\_type was zero (not authenticated).
- g) There is no requirement for certificates files to have a digest\_type other than zero (not authenticated). However, if they do have a non-zero digest\_type they don't receive exceptional treatment.

## 12.4.2 SignatureFile

### 12.4.2.1 Description

The SignatureFile is a File containing one digital signature. It contains the following ASN.1 DER structure:

**certificateIdentifier**: As defined in the ITU-T X.509 [54] extension for the AuthorityKeyIdentifier field. It identifies the certificate that carries the certified public key that is used to check the signature.

```
AuthorityKeyIdentifier ::= SEQUENCE {
   keyIdentifier [0] KeyIdentifier OPTIONAL,
   authorityCertIssuer [1] GeneralNames OPTIONAL,
   authorityCertSerialNumber [2] CertificateSerialNumber OPTIONAL }
```

Implementations are not required to use the possibly present keyIdentifier element of the AuthorityKeyIdentifier. The AuthorityKeyIdentifier structure shall contain both the authorityCertIssuer and authorityCertSerialNumber elements.

The authorityCertIssuer shall contain the field "directoryName", this field shall be equal to the issuerName of the certificate that carries the public key used to check the signature.

**hashSignatureAlgorithm:** this field identifies the hash algorithm that is used. Note that the encryption algorithm used to compute the signature is already described in the SubjectKeyInfo field of the certificate that certifies this key, and thus that only the identification of the hash algorithm is needed. The supported algorithms are MD5 and SHA-1.

```
md5 OBJECT IDENTIFIER ::=
    { iso(1) member-body(2) US(840) rsadsi(113549)
    digestAlgorithm(2) 5 }

sha-1 OBJECT IDENTIFIER ::=
    { iso(1) identified-organization(3) oiw(14) secsig(3)
    algorithm(2) 26 }
```

**signatureValue:** See "signatureValue" on page 170.

#### 12.4.2.2 SignatureFile location and naming conventions

The SignatureFile is located in the root directory of the subtree that it signs. There can be several SignatureFiles, as there can be several entities that sign the structure. See 12.4.4, "Integration" on page 143.

By convention, the name of a SignatureFile is:

```
"dvb.signaturefile."<x>
```

where the <x> is a textual representation of an integer decimal number without leading zeroes. The range of values represented in any single directory shall start with 1 and increment in steps of 1. The first unused integer value in the ascending sequence indicates the end of the range.

The purpose of this x is to allow the hash file of an authenticated subtree to be signed by more than one entity. It is equal to the x value in the file name of the corresponding certificate file. See 12.4.3.5, "CertificateFile location and naming conventions" on page 143 and 12.4.4, "Integration" on page 143.

#### 12.4.2.3 Supported algorithms

Signing data is a two-step process:

- first a hash is computed over the data.
- the resulting hashvalue is then encrypted using an encryption algorithm.

As indicated in 12.4.1 "HashFile" this specification defines two possible hash algorithms: MD5 and SHA-1.

The encryption algorithm used to compute the signature is indicated in the certificate that carries this key.

#### 12.4.2.4 Signature computation rules.

The hash is computed over the content of the HashFile contained in this root directory.

NOTE: This is the same principle as for the classical hash computation described in "Digest value computation rules" on page 140.

#### 12.4.2.5 Authentication rules

See signature Value on page 141.

#### 12.4.3 CertificateFile

#### 12.4.3.1 Description

The CertificateFile contains all of the certificates in the certificate chain up to, and including, the root certificate. The leaf certificate is placed first in the file. The last certificate in the file is the root certificate. The root certificate is included in this file only for consistency. How the MHP terminal determines its policy related to this root CA is implementation dependent. The encoding of the certificate is defined in ITU-T X.509 [54]. Below is defined the profile of ITU-T X. 509 [54] for use in authenticating MHP applications. This profile is based on RFC 2459 [58].

The syntax of the CertificateFile is shown in table 50.

Table 50 : Syntax of the CertificateFile

| Syntax                                                                                          | Num. Bits | Format |
|-------------------------------------------------------------------------------------------------|-----------|--------|
| Certificatefile () {                                                                            |           |        |
| certificate_count                                                                               | 16        | uimsbf |
| for( i=0; i <certificate_count; )="" i++="" td="" {<=""><td></td><td></td></certificate_count;> |           |        |
| certificate_length                                                                              | 24        | uimsbf |
| certificate()                                                                                   |           |        |
| }                                                                                               |           |        |
| }                                                                                               |           |        |

**certificate\_count:** This 16-bit integer carries the number of certificates in the certificate file.

certificate\_length: This 24-bit integer specifies the number of bytes in the certificate.

**certificate():** This field carries a single "Certificate" data structure as defined by ITU-T X.509 [54]. See 12.11.1, "Main part of the certificate" on page 169.

### 12.4.3.2 ASN.1 encoding

The basic specification of the ASN.1 DER encoding used in RFC 2459 [58] is given in ASN.1 [57]. However, RFC 2459 [58] defines some extensions which are required to implement this specification.

### 12.4.3.3 Supported algorithms

There are various algorithm identifiers in the certificate structure. The OID of the algorithm used in the SubjectPublicKeyInfo structure shall be RSA.

The values for AlgorithmIdentifier used both in the certificate structure and in the TBSCertificate structure that are supported in this specification are listed under "signatureAlgorithm" on page 144.

#### 12.4.3.4 Name matching

The only allowed encoding of attributes of distinguished names shall be UTF8String.

NOTE: The use of this encoding allows name matching to be a binary comparison.

#### 12.4.3.5 CertificateFile location and naming conventions

As described in 12.2.1.3, "Certificates" on page 137, a key can be authenticated through a "certificate chain".

A certificate chain is a hierarchy of certificates that enable the implementation to verify the validity of the key used to check a signature. In the MHP environment, the root certificate is embedded in the MHP. Hence, the file structure shall carry all of the certificate chain apart from the root certificate.

The certificate file that leads to the public key of a signature shall be placed in the same directory as that signature file.

The name of a CertificateFile is:

```
"dvb.certificates.x"
```

where the <x> corresponds to the x value in the file name of the signature file verified by this certificate. Hence in the root directory of an authenticated subtree there shall be one certificate file for each signature file. See 12.4.2.2, "SignatureFile location and naming conventions" on page 141 and 12.4.4 "Integration".

#### 12.4.3.6 Authentication rules

Certificates are considered to be the same if they have bitwise identical contents.

## 12.4.4 Integration

Logically a file is authenticated as follows:

- a) Confirm that the file is listed in the hash file located in the same directory as the file to be authenticated.
- b) Verify that the file contents and the corresponding digest value are consistent.
- c) Recursively ascend the directory hierarchy checking that each directory is authenticated by its parent directory until a directory is found that contains one or more signature files.

Such a directory is termed the root directory of an authenticated subtree.

- NOTE 1: This means that there is no requirement to progress above the root of the authenticated subtree to examine further hash files. If a such a directory has a digest type other than "Non authenticated" in its parent directory, this is only significant when verifying the hash file of the parent directory.
- NOTE 2: Presence of more than one signature file enables more than one set of organisations to authenticate a subtree. The application of this is outside the scope of this specification.
- d) For a signature file locate the corresponding certificate file (where the x portion of the signature file's file name identifies the certificate file to be used).

- e) Follow the certificate chain contained within the certificate file verifying each link in the chain until the link to the root certificate is found.
- f) If the identified root certificate and all the intermediate certificates leading to it are "satisfactory", accept the files as being authenticated.
  - "satisfactory" depends on the policies implemented in the receiver and other constraints expressed in this specification. In particular the requirements in 11.2.3, "Class Loading" on page 98 for using the "same" leaf certificate to authenticate DVB-J class files shall be observed.
- g) Dependant on receiver policy return to step (c) and repeat for other signature files.
- NOTE: The above is a logical description of the process and does not constrain implementations to perform these steps in this exact order. E.g. hash files may be verified when descending an directory hierarchy rather than ascending one.

A file system may contain several independent authenticated subtrees, each tree with its own subtree root directory.

# 12.5 Profile of X.509 certificates for authentication of applications

This section identifies how ITU-T X.509 [54] is profiled when used for authentication of broadcast MHP applications. This profile is a variation (in general a sub-set) of the internet profile defined in RFC 2459 [58]. This section identifies the differences from the profile in RFC 2459 [58]. Section 12.11, "The internet profile of X.509 (informative)" on page 169 summarises the profile in RFC 2459 [58].

### 12.5.1 signatureAlgorithm

This specification supports 2 signature algorithms: MD5 with RSA and SHA-1 with RSA.

#### 12.5.1.1 MD5 with RSA

The signature algorithm with MD5 and the RSA encryption algorithm is defined in RFC 2313 [56]. As defined in RFC 2313 [56], the ASN.1 OID used to identify this signature algorithm is:

```
md5WithRSAEncryption OBJECT IDENTIFIER ::= {
  iso(1) member-body(2) us(840) rsadsi(113549) pkcs(1) pkcs-1(1) 4 }
```

#### 12.5.1.2 SHA-1 with RSA

The signature algorithm with SHA-1 and the RSA encryption algorithm is implemented using the padding and encoding conventions described in RFC 2313 [56]. The message digest is computed using the SHA-1 hash algorithm. The ASN.1 object identifier used to identify this signature algorithm is:

```
sha-1WithRSAEncryption OBJECT IDENTIFIER ::= {
  iso(1) member-body(2) us(840) rsadsi(113549) pkcs(1) pkcs-1(1) 5 }
```

#### 12.5.1.3 parameters

For both of the 2 supported algorithms the parameters component shall be the ASN.1 type NULL.

## 12.5.2 signatureValue

The RSA signature generation process and the encoding of the result is described in detail in RFC 2313 [56].

#### 12.5.3 version

The version field of the certificate shall signal v3. All implementations shall support the v3 extensions as required by 12. 5.9, "Extensions" on page 146.

## 12.5.4 issuer

#### 12.5.4.1 minimum requirement

For this specification at least a Common Name attribute shall be provided. The text value of the attribute shall be non-empty. It shall be suitable for direct presentation to the user.

#### 12.5.4.2 certificate authority responsibility

The senior certificate authority who signs a certificate shall oversee the attribute information to ensure that the information is suitable.

# 12.5.5 validity

The only allowed format for encoding time in the validity field is GeneralizedTime.

# 12.5.6 subject

The subject field is a "distinguished name". The following requirements are specified by this specification:

- The only allowed encoding attributes of the subject is UTF8String (see 12.4.3.4, "Name matching" on page 143)
- The minimum set of attributes that shall be present in the subject are:
  - commonName
  - countryName
- If the certificate is a "leaf certificate" (see figure 14, "Certificate chain illustrated" on page 138) then the subject shall also contain an organizationName.
- When encoded the organizationName carries organisation specific text post fixed by the organisation\_id of the authenticated files. This integer value is represented as a fixed length 8 character hexadecimal string (with leading zeros where required). So the organizationName takes the form:

```
text + "." + organisation_id
```

See 14.5, "Text encoding of application identifiers" on page 202.

This field reproduces the organisation\_id value from the application's application identifier see 10.5.1, "Encoding" on page 76. If the values of the organisation\_ids don't match then the application is considered to have failed authentication. Applications which fail authentication at this point shall not be started on MHP terminals.

# 12.5.7 SubjectPublic Key Info

This specification supports a single public key algorithm (RSA) for the subject public key.

The key lengths that implementation are required to support are addressed in G, "(normative): Minimum Platform Capabilities" on page 282.

#### 12.5.7.1 rsaEncryption

The OID rsaEncryption identifies RSA public keys:

```
rsaEncryption OBJECT IDENTIFIER ::= { pkcs-1 1}
pkcs-1 OBJECT IDENTIFIER ::= { iso(1) member-body(2) us(840) rsadsi(113549) pkcs(1) 1 }
```

The parameters field shall have ASN.1 type NULL.

### 12.5.7.2 subjectPublicKey

The RS subjectPublicKey BIT STRING shall be encoded using the ASN.1 type RSAPublicKey:

The semantics of the modulus (n) and the public exponent (e) are defined in RFC 2313 [56].

# 12.5.8 Unique Identifiers

X.509 defines the issuerUniqueID and subjectUniqueID extensions.

CAs conforming to this profile shall not generate certificates with unique identifiers.

MHP terminals conforming to this profile are not required to be capable of parsing unique identifiers and making comparisons.

### 12.5.9 Extensions

The following restrictions and semantics are placed on the use of certificate extensions when used to authenticate applications.

Table 51: Profile for standard certificate extensions

| Extension                    | In<br>broadcasts | In<br>implementations                                                                                                    | Semantic                                                                                                    |  |
|------------------------------|------------------|----------------------------------------------------------------------------------------------------|----------------------------------------------------------------------------------------------------|--|
| Authority key identifier     | Opt.             | Opt.                                                                                                    | Shall not be marked critical                                                                                                    |  |
| Subject key identifier       | Opt.             | Opt.                                                                                                    | Shall not be marked critical                                                                                                    |  |
| Key usage                    | Mand.            | Mand.                                                                                                    | If the keyUsage extension is marked critical, for the leaf certificate the bit digitalSignature shall be set, for other certificates the bit keyCertSign shall be set. If these bits are not set then the certificate shall be ignored by the implementation. |  |
| Private key usage period     | Opt.             | Opt.                                                                                                    | Shall not be marked critical                                                                                                    |  |
| Certificate policies         | Opt.             | Opt.                                                                                                    | Opt. Shall not be marked critical                                                                                                    |  |
| Policy mappings              | Opt.             | Opt.                                                                                                    | Shall not be marked critical                                                                                                    |  |
| Subject Alternative Name     | Mand.            | Opt. Shall not be marked critical The subject name unambiguously identifies the subject. It is recommended that DVB MHP implementations can rerfc822Name (email address)   |                                                                                                    |  |
| Issuer Alternative Name      | Mand.            | Opt. Shall not be marked critical The issuer name unambiguously identifies the issuer. It is recommended that DVB MHP implementations can read rfc822Name (email address). |                                                                                                    |  |
| Subject Directory attributes | Opt.             | Opt.                                                                                                    | Shall not be marked critical                                                                                                    |  |
| Basic Constraints            | Opt.             | Mand.                                                                                                    | May be marked critical                                                                                                    |  |
| Name Constraints             | Opt.             | Mand.                                                                                                    | May be marked critical.  DVB MHP decoders shall be able to recognise name constraints when GeneralName are either directoryName or rfc822 names.                                                                                                    |  |
| Policy Constraints           | Opt.             | Opt.                                                                                                    | Shall not be marked critical                                                                                                    |  |
| Extended key usage field     | Opt.             | Opt.                                                                                                    | Shall not be marked critical                                                                                                    |  |
| CRL Distribution points      | Opt.             | Opt.                                                                                                    | Shall not be marked critical                                                                                                    |  |

Table 52: Key for table 51

| 12                         | When applied to                                                                                                    |                                                                                                    |  |  |
|----------------------------|----------------------------------------------------------------------------------------------------|----------------------------------------------------------------------------------------------------|--|--|
| Keyword                    | broadcasts                                                                                                    | receivers                                                                                                    |  |  |
| Mandatory                  | Certificates shall include these extensions.                                                                                                    | Receivers shall observe the semantic for this information when provided.                                                                                     |  |  |
| Optional                   | Certificates may or may be not include these extensions.  The MHP specification does not define the use of these extensions and hence broadcasters should not use them. | Receivers can ignore these extensions if present.                                                                                                    |  |  |
| Critical /<br>not-critical | Broadcasters should not mark the receiver optional extensions as critical.                                                                                              | Certificates containing unrecognised critical extensions shall be considered as invalid. Receivers should recognise all the extensions that can be critical. |  |  |

# 12.6 Security policy for applications

# 12.6.1 General principles

This section specifies the resource access policy for the downloaded applications. The resource access policy depends on two factors

- The access rights requested by the broadcaster through the signalling
- The access rights granted by the user.

The ultimate access rights that are granted to the applications are the intersection of the access rights requested by the broadcaster and the access rights granted by the user.

Unsigned applications have limited access to platform resources.

Unless specified elsewhere in this specification, signed applications have the same access rights as unsigned applications. An application broadcaster can request additional permissions to access specific resources by providing a signed "Permission Request File" along with the application. The syntax and semantics of the Permission Request File are defined in the following sections. The permission request file may also contain a credential that indicates that a persistent file owned by another organisation may be accessed. If the "Permission Request File" is not correctly authenticated the application is not granted any additional permissions but is not prevented from starting for this reason.

The way the user grants rights to the downloaded applications is implementation dependant and is not addressed by this specification.

For DVB-J applications, accessing a resource consists of method calls. Each method call that results in accessing the resource shall throw a security exception as defined in 11.10, "Java permissions" on page 127 and the specifications of the java APIs concerned. For each resource subject to access restriction, the application can test whether it has been granted permissions to access it by using the corresponding java Permission class (See 11.8, "Security" on page 124).

For a DVB-J application to be correctly authenticated, all the class files that the application consists of need to be signed. If, during the execution of the application the MHP detects an unsigned File containing a class or a class file that failed to pass the authentication process (i.e. because its actual hash value does not match the expected hash value), then the class shall be considered as not available.

When an application first requests to retrieve data from a file that is signalled as being signed, but for which the MHP failed to match the computed hash value and the expected hash value, then the API concerned shall fail in a manner consistent with the defined behaviour of that API when the file exists but has no content in it.

NOTE: In order to be efficient, if a directory D contains objects that are likely to frequently change, it is advised to put a signature file in this directory D and to mark the directory D as non authenticated in the hashfile located in the parent directory of D. By doing so, it will limit the propagation of modifications to just one directory.

The authentication of a file is evaluated each time that the file is loaded from a transport connection. File version information in the transport system cannot be assumed to be secure.

Applications authors should be aware that deciding whether to grant a permission or not may, depending on the implementation, involve prompting and asking the end user. The latest point in time when the implementation must decide if an application has a permission or not is when the application either queries the presence of this permission for the first time or when it invokes an action that requires the permission for the first time. Application authors should be aware that in these situations, an implementation may prompt and ask the user. Depending on the implementation, this prompting (if necessary) can also happen at any point in time prior to this (e.g. at the application start up time).

An MHP terminal is required to be able to operate in a mode where it grants permission to provide access to all of the functionality required by the profiles and options that it supports when appropriately requested (e.g. via the permission request file). The mechanism for causing the terminal to operate in this mode is implementation-dependent. The granting of permissions for accessing functionality outside of the claimed MHP profile and options is not required.

NOTE: In the case of permissions represented by a Java class in DVB-J, this means that it will be possible to have such a permission granted if the corresponding class is required in the given profile, and it can be requested in the permission request file.

NOTE: This means that, for example, it must be possible to grant the permission associated with dialling a phone number on a terminal that supports the interactive broadcast profile, even if the terminal implements the interaction channel using a cable modem. In this case, the dialling APIs will fail in a manner consistent with this specification.

# 12.6.2 Permission request file

#### 12.6.2.1 File encoding

The Permission Request File is an XML File. Its syntax is defined by the following DTD. The Name used in the document type declaration shall be "permissionrequestfile".

The PublicLiteral to be used for specifying this DTD in document type declarations of the XML files is:

```
"-//DVB//DTD Permission Request File 1.0//EN"
```

and the URL for the SystemLiteral is:

```
\verb|"http://www.dvb.org/mhp/dtd/permissionrequestfile-1-0.dtd".\\
```

#### The DTD is:

```
<!ELEMENT permissionrequestfile
   (file?, capermission?, applifecyclecontrol?, returnchannel?, tuning?,
  servicesel?, userpreferences?, network?, dripfeed?, persistentfilecredential?)>
<!ATTLIST permissionrequestfile
 orgid CDATA #REQUIRED
appid CDATA #REQUIRED
<!ELEMENT file EMPTY>
<!ATTLTST file
                        (true|false) "true"
  value
<!ELEMENT capermission (casystemid)+>
<!ELEMENT casystemid EMPTY>
<!ATTLIST casystemid
                        true|false) "false"
  entitlementquery
                       CDATA #REQUIRED
  {\tt mmi}
                        (true|false) "false"
```

```
(true|false) "false"
  messagepassing
                       (true|false) "false"
<!ELEMENT applifecyclecontrol EMPTY>
<!ATTLIST applifecyclecontrol
  value
                       (true|false) "true"
<!ELEMENT returnchannel (defaultisp?,phonenumber*)>
<!ELEMENT defaultisp EMPTY>
<!ELEMENT phonenumber (#PCDATA)>
<!ELEMENT tuning EMPTY>
<!ATTLIST tuning
                       (true|false) "true"
  value
<!ELEMENT servicesel EMPTY>
<!ATTLIST servicesel
                       (true|false) "true"
  value
<!ELEMENT userpreferences EMPTY>
<!ATTLIST userpreferences
  write
                       (true|false) "false"
                       (true|false) "true"
  read
<!ELEMENT network (host)+>
<!ELEMENT host (#PCDATA)>
<!ATTLIST host
                       CDATA #REQUIRED
<!ELEMENT dripfeed EMPTY>
<!ATTLIST dripfeed
  value
                       (true|false) "true"
<!ELEMENT persistentfilecredential (grantoridentifier,expirationdate,filename+,signature,
certchainfileid)>
<!ELEMENT grantoridentifier EMPTY>
<!ATTLIST grantoridentifier
  id
                       CDATA #REQUIRED
<!ELEMENT expirationdate EMPTY>
<!ATTLIST expirationdate
                       CDATA #REQUIRED
<!ELEMENT filename (#PCDATA)>
<!ATTLIST filename
  write
                       (true|false) "true"
  read
                       (true|false) "true"
<!ELEMENT signature (#PCDATA)>
<!ELEMENT certchainfileid (#PCDATA)>
```

#### 12.6.2.1.1 Number representation

#### 12.6.2.1.1.1 Hex

Unless stated otherwise each hexadecimal value has the following form "0x" N\*hex where "N" specifies the fixed number of significant digits in the value and hex is specified by the following BNF:

```
hex = digit | "A" | "B" | "C" | "D" | "E" | "F" | "a" | "b" | "c" | "d" | "e" | "f" digit = "0" | "1" | "2" | "3" | "4" | "5" | "6" | "7" | "8" | "9"
```

### 12.6.2.2 File integrity

If the permission file is not parsable as defined by the XML parsing rules (see 14.3, "XML notation" on page 200) it shall be ignored and hence no additional permissions are granted.

### 12.6.2.3 Example

```
<?xml version="1.0"?>
<!DOCTYPE permissionrequestfile PUBLIC "-//DVB//DTD Permission Request File 1.0//EN"</pre>
"http://www.dvb.org/mhp/dtd/permissionrequestfile-1-0.dtd">
<permissionrequestfile orgid="0x000023d2" appid="0x0020">
   <file value="true"></file>
   <capermission>
      <casystemid
        id="0x1111" messagepassing="true"
        entitlementquery="true" mmi="false">
      </casystemid>
   </capermission>
  <applifecyclecontrol value="true"></applifecyclecontrol>
   <returnchannel>
      <defaultisp></defaultisp>
      <phonenumber>+3583111111</phonenumber>
      <phonenumber>+3583111112</phonenumber>
      <phonenumber></phonenumber>
   </returnchannel>
  <tuning value="false"></tuning>
   <servicesel value="true"></servicesel>
  <userpreferences read="true" write="false"></userpreferences>
   <network>
     <host action="connect">hostname</host>
   </network>
   <persistentfilecredential>
     <grantoridentifier id="0x0202030"></grantoridentifier>
      <expirationdate date="24/12/2032"></expirationdate>
      <filename read="true" write="false">5/15/dir1/scores</filename>
      <filename read="true" write="false">5/15/dir1/names</filename>
     <signature>0232032932932932932921493143929423943294239432
      </signature>
      <certchainfileid>3</certchainfileid>
   </persistentfilecredential>
```

</permissionrequestfile>

#### 12.6.2.4 Permission request file name and location

The format for the permission request file name is:

```
"dvb.<application name>.perm"
```

The prefix "dvb" identifies this as a well known file specified by this specification. The portion "application name" carries the file name of the initial file of the application. The initial file depends on the application type as is shown in table 53 for the types defined in this specification.

Table 53 : Application name for different application types

| Application type |          |                                                      |  |
|------------------|----------|------------------------------------------------------|--|
| Value            | Meaning  | File identified for application name                 |  |
| 0x0001           | DVB-J    | The name initial_class_byte, see table 34 on page 92 |  |
| 0x0002           | DVB-HTML | The name initial_path_bytes, see table 36 on page 93 |  |

This file shall be located in the same directory as the initial file.

#### 12.6.2.5 Permission request file

#### 12.6.2.5.1 Minimum permissions

If the permission file does not contain a valid permissionrequestfile element it shall be ignored and hence no additional permissions are granted.

#### 12.6.2.5.2 Syntax and semantics

```
<!ATTLIST permissionrequestfile
orgid CDATA #REQUIRED
appid CDATA #REQUIRED
>
```

**orgid:** This attribute is a hexadecimal string (hex\_string) that conveys the organisation id of the associated application. The encoding of this value is specified in 12.6.2.1.1.1, "Hex" on page 149.

**appid:** This attribute is a hexadecimal string (hex\_string) that conveys the application id of the associated application. The encoding of this value is specified in 12.6.2.1.1.1, "Hex" on page 149.

#### 12.6.2.6 Credentials

A credential contains a resource description and is used to allow the owner of this resource (the grantor) to grant to the permission request file's application to access it. In this specification, the only resource that can be contained in a credential is a file (or a set of files of a directory). This type of credential is named persistentfilecredential in the XML DTD. The credential contains an expiration date that allow the grantor to grant access to its resource for a limited duration. The credential is signed by the grantor. The signature checking is done by the implementation by getting the certificate of the grantor. The certificate can be found thanks to the information contained in the certchainfileid element.

The certificate that leads to the public key of the signature shall be placed either in the same directory as the permission request file containing the credential or in one of its parent directories.

The grantoridentifier in the persistentfilecredential shall match the organization\_id contained in the Subject organizationName field of the leaf certificate. Likewise, the grantoridentifier shall match the owner of the file to which access is granted by this persistentfilecredential. If either of these matches is not successful then the file access shall not be granted.

The persistent file credential is transmitted using the following XML DTD syntax:

```
<!ELEMENT persistentfilecredential (grantoridentifier, expirationdate, filename+, signature, certchainfileid)>
<!ELEMENT grantoridentifier EMPTY>
<!ATTLIST grantoridentifier
   id CDATA #REQUIRED
>
<!ELEMENT expirationdate EMPTY>
<!ATTLIST expirationdate
   date CDATA #REQUIRED
>
<!ELEMENT filename (#PCDATA)>
<!ATTLIST filename
   write (true|false) "true"
   read (true|false) "true"
>
<!ELEMENT signature (#PCDATA)>
<!ELEMENT signature (#PCDATA)>
<!ELEMENT certchainfileid (#PCDATA)>
```

The following table provide more information about the different elements:

**Table 54:** 

| Elements          | Comments                                                                                                    |  |
|-------------------|----------------------------------------------------------------------------------------------------|--|
| grantoridentifier | This element contains the 32 bit organization id identifying the grantor organization. The CDATA attribute id of this element shall have the following BNF syntax:  "0x" 0*8hex; e.g. 0x34243                                                                                                    |  |
|                   | See 12.6.2.1.1.1, "Hex" on page 149.                                                                                                    |  |
| expirationdate    | This element contains the expiration date of this credential. The implementation should ignore the certificate if the date has expired. The CDATA attribute date shall follow the following BNF syntax:  2dec "/" 2dec "/" 4dec ; e.g. "01/12/2001"                                                 |  |
|                   | Where the first 2 digits are the day number in the month, the second two digits are the month number in the year and the last 4 digits are the year. All values are in accordance with the Gregorian calendar.                                                                                      |  |
| filename          | This element contains the filename path and the read/write access rights that are granted on the file. The element consists of a CDATA string following the following BNF syntax:  1*(alphanum   "/"   "*"   "."   "-"   "-"   "?")                                                                 |  |
|                   | "*" can be used as a wildcard to replace any number of character in a file or directory name.  "?" can be used to represent one wildcarded character  "/" is the file separator  "-" used at the end of a pathname indicates (recursively) all files and subdirectories contained in that directory |  |
|                   | The file path shall not start with a "/". It is relative to the path obtained from the dvb.persistent.root property.  The element has two attributes read and write that can take the value "true" or "false".                                                                                      |  |
| signature         | This element contains a signature from the grantor. Signature structure is as defined section 12.4.2, "SignatureFile" on page 141. The signature follows the following BNF syntax: 1*dec                                                                                                    |  |
| certchainfileid   | This element contains the identifier of the leaf certificate, i.e. the "x" in the file name "dvb.certificate.x".                                                                                                    |  |

The signature is computed on the binary concatenation of the following fields in the following order with identically the same encoding as in the permission request file:

**Table 55:** 

| Fields                                                                   | Binary content                                             |
|--------------------------------------------------------------------------|------------------------------------------------------------|
| grantee_identifier.organization_id                                       | 32 bits                                                    |
| grantee_identifier.application_id                                        | 16 bits                                                    |
| grantor_identifier (organization_id)                                     | 32 bits                                                    |
| expiration_date                                                          | 10 characters (e.g. "10/12/2001") in ASCII                 |
| filenames & actions (in the order they appear in the XML document) i.e.: |                                                            |
| for (i=0;i <filenumber;i++) td="" {<=""><td></td></filenumber;i++)>      |                                                            |
| read                                                                     | 4 or 5 char ("true" or "false")                            |
| write                                                                    | 4 or 5 char ("true" or "false")                            |
| filepath                                                                 | string in ASCII (without any string termination character) |
| }                                                                        |                                                            |

The implementation will check the validity of the credential by checking the signature with the grantor's public key that can be found in the grantor's certificate. Certificates are carried by the grantee in the file format defined section 12.4.3, "CertificateFile" on page 142. Certification chain authenticates grantor's certificate. This chain shall derive from one of the root authorities embedded in the MHP.

#### 12.6.2.7 File Access

#### 12.6.2.7.1 Unsigned applications

Have no access to the persistent storage

#### 12.6.2.7.2 Default policy for signed applications

No access to the persistent storage, unless otherwise indicated in the Permission File.

When an application is granted access to the File system, the file access policy is derived from the policy used in the Unix world:

An application owns the files it has created. The root directory of the persistent file namespace is defined by the 'dvb. persistent.root' property as described in 11.5.6, "Persistent Storage API" on page 115. The files owned by an application shall be located in sub-directories below this directory, specifically one of the following two choices:

- a) the sub-directory whose name is the organisation\_id of the application concerned.
- b) a sub-directory of the immediately previously defined directory whose name is the application\_id of the application concerned.

The encodings of the organisation identifier and application identifier are as defined in 14.5, "Text encoding of application identifiers" on page 202. By default, applications cannot access any file outside the second of the two directories defined immediately above.

An Application can modify the access rights to a file it owns as follows:

- it can grant a read-only access, a write-only access or a read-write access to all applications having the same organisationId value.
- it can grant a read-only access, a write-only access or a read-write access to all applications.
- write access to a directory is required to add or remove an entry in a directory.
- read access to a directory is required to list the contents of a directory or access any of the files contained within in it.
- to read the contents of a file permission to read that file and all directories on the path to the root of the persistent file system is required

An application shall be granted access to a file if it qualifies for such access by application, organisation or world access permissions.

An application's right to access a file is the union of the rights granted by the credential mechanism and the right granted by the file permission mechanism.

See org.dvb.io.persistent see K, "(normative): DVB-J persistent storage API" on page 309.

#### 12.6.2.7.3 Permission request syntax

```
<!ELEMENT file EMPTY>
<!ATTLIST file
  value (true|false) "true"
>
```

#### 12.6.2.8 CA API

#### 12.6.2.8.1 Unsigned applications

An unsigned application cannot access the following methods:

- CAModule.buyEntitlements
- CAModule.openMessageSession
- CAModuleManager.addMMIListener
- CAModule.queryEntitltements
- CAModule.listEntitlements.

#### 12.6.2.8.2 Signed applications

By default, an application has limited access to the CA API functions (same default rights as an unsigned application)

In particular, the following method calls are not accessible to an unsigned application:

- CAModule.buyEntitlements
- CAModule.openMessageSession
- CAModuleManager.addMMIListener
- CAModule.queryEntitltements
- CAModule.listEntitlements.

The permission request file requests the MHP to grant additional rights to the application with the Conditional Access Permission described below.

### 12.6.2.8.3 Conditional Access Permission syntax

The Conditional Access Permission is optional. When not present, the application has the default access rights. When present, the permission request file overrides the default rights for this application.

The string specifying the CA system IDs has the following syntax:

```
CAIds = 1*CASystemId | "[" CASystemId "-" CASystemId "]" | "*"
CASystemId = "0x" 4*hex
```

See 12.6.2.1.1.1, "Hex" on page 149.

#### 12.6.2.9 Application lifecycle control policy

Applications shall not launch broadcast applications that are not signalled in the AIT of the same service.

#### 12.6.2.9.1 Unsigned applications

An unsigned broadcast application can launch any application visible in the listing API that is signalled in the same service.

An unsigned application can control (pause, stop, resume) the lifecycle of an application it has launched.

An unsigned application cannot control the lifecycle of an application it has not launched.

#### 12.6.2.9.2 Default policy for Signed applications

By default, a signed application has the same rights as an unsigned application as concerns the application lifecycle control policy.

These default rights can be overridden by the permission request file as described below.

#### 12.6.2.9.3 Syntax

```
<!ELEMENT applifecyclecontrol EMPTY>
<!ATTLIST applifecyclecontrol
value (true|false) "true"
>
```

**value:** When the boolean value is set to true, this means that the application can control the lifecycle of all the applications signalled in the same service. When set to false the policy is as in 12.6.2.9.2, "Default policy for Signed applications" on page 155.

#### 12.6.2.10 Return channel access policy

### 12.6.2.10.1 Unsigned applications

An unsigned application may not use the return channel.

#### 12.6.2.10.2 Signed applications

By default, a signed application may not access the return channel, unless otherwise specified by the permission request file. The syntax of the return channel permission is so that it describes the phone numbers that the application may try to dial.

### 12.6.2.10.3 Return channel permission syntax

```
<!ELEMENT returnchannel (defaultisp?,phonenumber*)>
<!ELEMENT phonenumber (#PCDATA)>
<!ELEMENT defaultisp EMPTY>
```

The syntax of the phone number string is as defined below.

```
phonenumber = "+" digit digits | digits
digits = "" | digit digits
digit = "0" | "1" | "2" | "3" | "4" | "5" | "6" | "7" | "8" | "9"
```

If default ISP is not present, then the net API shall not use the default ISPnumber.

The presence of the defaultisp tag indicates that the application is allowed to use the default ISP connection. If this tag is not present, the application is not allowed to use the default ISP connection.

When a phone number is given, this number defines a prefix of the allowed phone numbers and applications are allowed to call to all numbers that start with one of the prefixes defined in the permission request file, subject to the MHP terminal granting this right.

NOTE: By defining an empty phone number tag (i.e. empty string as the prefix), the application could try to call to any phone number.

#### 12.6.2.11 Tuning access policy

#### 12.6.2.11.1 Unsigned applications

An unsigned application may not tune using the Tuning API.

### 12.6.2.11.2 Signed applications

By default, a signed application may not tune using the Tuning API. However, the right to tune can be requested with the Tuning permission that can be put in the permission request file.

### 12.6.2.11.3 Tuner Permission syntax

The syntax of this permission is as follows:

```
<!ELEMENT tuning EMPTY><

<!ATTLIST tuning
  value (true|false) "true"
```

The value true requests the permission to tune using the Tuning API.

#### 12.6.2.12 Service selection policy

#### 12.6.2.12.1 Unsigned applications

Unsigned applications may not select a new service.

#### 12.6.2.12.2 Signed applications

By default, signed applications can select any new service, unless otherwise specified in the permission request file.

#### 12.6.2.12.3 Service Selection Permission

The syntax of the service selection permission is as follows:

```
<!ELEMENT servicesel EMPTY>
<!ATTLIST servicesel
  value (true|false) "true"
>
```

If no service selection permission is present in the permission request file, the application has the default right, i.e. it can select any service.

The value "false" in this item in the permission request file, denies the right to select a new service.

# 12.6.2.13 Media API access policy

The media API is inside the sandbox.

# 12.6.2.14 Inter-application communication policy

### 12.6.2.14.1 Unsigned applications

Unsigned applications are allowed to communicate with each other through the inter-application communication API. However, an unsigned application is not allowed to communicate with a signed application through the inter-application communication API.

### 12.6.2.14.2 Signed applications

Signed applications signalled in the same service are allowed to communicate with each other through the interapplication communication API.

No special Permission need be defined.

#### 12.6.2.15 User Setting and Preferences access policy

#### 12.6.2.15.1 Unsigned applications

Read access to:

- User Language
- Parental Rating
- DefaultFontSize
- Country Code

An unsigned application cannot access (neither read nor write) to other preferences

#### 12.6.2.15.2 Signed applications

By default, same as unsigned applications. The permission request file may include items that request read access to all user preferences and/or write access to all user preferences.

#### 12.6.2.15.3 Permission syntax

```
<!ELEMENT userpreferences EMPTY>
<!ATTLIST userpreferences
write (true|false) "false"
read (true|false) "true"</pre>
```

True value in the write and read attribute means that the permission for writing and reading, respectively, is requested.

#### 12.6.2.16 Network permissions

#### 12.6.2.16.1 Unsigned applications

Unsigned applications can not have access to the return channel and therefore do can not access remote network hosts,

#### 12.6.2.16.2 Signed applications

For signed applications, the permission request file can contain a set of permissions that specify the hosts and actions for which permissions are requested.

#### 12.6.2.16.3 Permission syntax

```
<!ELEMENT network (host)+>
<!ELEMENT host (#PCDATA)>
<!ATTLIST host
action CDATA #REQUIRED
```

The two strings that specific the host and the action shall be formatted as specified in the java.net. SocketPermission class as defined in 11.8, "Security" on page 124.

#### 12.6.2.17 Dripfeed permissions

#### 12.6.2.17.1 Unsigned applications

Has no access to drip feed mode.

#### 12.6.2.17.2 Default policy for signed applications

No access to drip feed mode unless otherwise indicated in the Permission file. When an application is granted access to the drip feed mode, it is able to instantiate a DripFeedDataSource.

#### 12.6.2.17.3 Permission request syntax

```
<!ELEMENT dripfeed EMPTY>
<!ATTLIST dripfeed
  value (true|false) "true"
>
```

# 12.7 Example of creating an application that can be authenticated

# 12.7.1 Scenario Example

This section is informative and gives an example of how a file system carrying two applications can be organised.

In this example, the file system carries single signed application Xlet1.

The main class of the application is the file root/Xlet1/classes/Xlet1.class, other files comprising the application are the following classes:

- root/Xlet1/classes/foo1.class
- root/Xlet1/classes/subclasses/sub1.class
- root/Xlet1/classes/subclasses/sub2.class

Xlet1 consumes data located in the file root/Xlet1/data/Xlet1.dat. This file is not authenticated.

Each subdirectory that contains signed files contains a hashfile.

Assumptions in this example:

- All the \*.class files are signed
- The file root/Xlet1/data/Xlet1.dat is not signed
- The only digest algorithm used is MD5

The file structure is shown below:

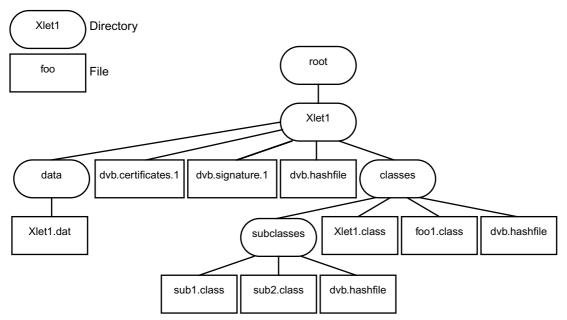

Figure 15: Example of an authenticated file tree

# 12.7.2 Hashes and signature computations:

# 12.7.2.1 Computation of the hashes of the root/Xlet1/classes/subclasses directory

- a) initialise the MD5 algorithm
- b) apply the contents of the file  $\verb"root/Xlet1/classes/subclasses/sub1.class" to the MD5 algorithm then apply the contents of the file <math>\verb"root/Xlet1/classes/subclasses/sub2.class" to the MD5 algorithm.$  The cumulative result from these two files is the result H0
- c) construct the contents of the hash file for the directory root/Xlet1/classes/subclasses/ as follows:

Field Comment

1 One digest
1 Type of digest algorithm = MD5
2 Number of entries over which a MD5 hash has been computed

sub1.class
sub2.class
H0 MD5 hash of files sub1.class and sub2.class

Table 56: root/Xlet1/classes/subclasses/dvb.hashfile

NOTE: In this example we have chosen that the digests for this directory result from processing the concatenation of the contents of the files in the directory.

d) create the hash file root/Xlet1/classes/subclasses/dvb.hashfile with the above contents

### 12.7.2.2 Computation of the hashes of the of root/Xlet1/classes directory

- e) initialise the MD5 algorithm, compute the MD5 hash H2 using the contents of the file root/Xlet1/classes/subclasses/dvb.hashfile
- f) initialise the MD5 algorithm, compute the MD5 hash H3 using the contents of the file root/Xlet1/classes/Xlet1.class
- g) initialise the MD5 algorithm, compute the MD5 hash H4 using the contents of the file root/Xlet1/classes/foo1.class

h) construct the contents of the hash file for the directory root/Xlet1/classes/ as follows:

Table 57: root/Xlet1/classes/dvb.hashfile

| Field       | Comment                                                   |  |  |
|-------------|-----------------------------------------------------------|--|--|
| 3           | Three digests                                             |  |  |
| 1           | Type of digest algorithm = MD5                            |  |  |
| 1           | Number of entries over which a MD5 hash has been computed |  |  |
| subclasses  | List of names of entries                                  |  |  |
| H2          | MD5 hash of subclasses directory                          |  |  |
| 1           | Type of digest algorithm = MD5                            |  |  |
| 1           | Number of entries over which a MD5 hash has been computed |  |  |
| Xlet1.class | List of names of entries                                  |  |  |
| H3          | MD5 hash of file Xlet1.class                              |  |  |
| 1           | Type of digest algorithm = MD5                            |  |  |
| 1           | Number of entries over which a MD5 hash has been computed |  |  |
| foo1.class  | List of names of entries                                  |  |  |
| H4          | MD5 hash of file fool.class                               |  |  |

NOTE: In this example we have chosen to individually hash each object in this directory.

i) create the hash file root/Xlet1/classes/dvb.hashfile with the above contents

#### 12.7.2.3 Computation of the hashes of the of root/Xlet1 directory

- j) initialise the MD5 algorithm, compute the MD5 hash H5 using the contents of the file root/Xlet1/classes/dvb.hashfile
- k) construct the contents of the hash file for the directory  $\verb"root/Xlet1/classes/"$  as follows:

Table 58: root/Xlet1/dvb.hashfile

| Field                                     | Comment                                                   |  |
|-------------------------------------------|-----------------------------------------------------------|--|
| 2                                         | Two digests                                               |  |
| 1                                         | Type of digest algorithm = MD5                            |  |
| 1                                         | Number of entries over which a MD5 hash has been computed |  |
| classes                                   | List of names of entries                                  |  |
| H5                                        | MD5 hash of the classes directory                         |  |
| 0                                         | Type of digest algorithm = non authenticated data         |  |
| 1                                         | Number of entries over which a MD5 hash has been computed |  |
| data                                      | List of names of entries                                  |  |
| <no case="" digest="" in="" this=""></no> |                                                           |  |

NOTE: the root/Xlet1/classes entry is the only authenticated entry of the root/Xlet1 directory

1) create the hash file root/Xlet1/dvb.hashfile with the above contents

## 12.7.2.4 Computation of the signature

- m) initialise the MD5 algorithm, compute the MD5 hash H6 using the contents of the file  $\verb"root/Xlet1/dvb."$  hashfile
- n) RSA-encrypt H6 with the private key corresponding to the public key that can be found in the leaf certificate in the file  $\verb"root/Xlet1/dvb.certificates.1$ . In this example this has serial number 0123456.

- o) ASN.1 encode the following structure:
  - AuthorityCertIssuerName: Name of the CA
  - AuthorityCertSerialNumber: 0123456
  - HashSignatureAlgorithm: MD5
  - Signature Value: result of step (n).
- p) put this structure into the signature file root/Xlet1/dvb.signature.1

NOTE: The file system could contain other Xlets in their own authenticated sub-trees. If these use the same certificate chain as Xlet1 (above) then logically the certificates file is replicated at the root of each of the authenticated sub-trees. Some file systems support symbolic links. These may in some cases improve the efficiency of the broadcast.

# 12.8 Procedures for application certificates and signatures

See 12.12, "MHP certification procedures" on page 177.

# 12.9 Certificate management

#### 12.9.1 Certificate Revocation Lists

#### 12.9.1.1 Introduction (informative)

Certificates may be revoked prior to their expiration time, e.g. if the broadcaster's private key is assumed to be compromised, or the broadcaster is no longer to be certified by the CA. Each CA publishes a list of revoked certificates, called a CRL (Certificate Revocation List). This contains the list of the serial number of revoked certificates.

During the validation process of a certificate chain, the CRL of each certification authority on the certification path is checked.

#### 12.9.1.2 Distribution of CRLs (informative)

Two routes from the broadcaster to the MHP terminal can be envisaged:

- via the return channel
- in the broadcast MPEG stream

#### 12.9.1.2.1 Distribution via return channel

In the certificate extension fields, there is an optional field called "CRL Distribution points". This field can hold a URL pointing to a crlFile which can be downloaded.

This approach is suitable for obtaining CRLs relating to TLS authentication of return channel exchanges. It is not suitable for delivering CRLs for broadcast application authentication as:

- not all MHP profiles require return channel support
- MHP terminals may be able to receive broadcast applications when not connected to a return channel
- it would not be acceptable to require a return channel session to authenticate each broadcast application

#### 12.9.1.2.2 Distribution via MPEG stream

For an MHP terminal without a working return channel, the only way to deliver CRLs is via the broadcast MPEG Transport Stream.

#### 12.9.1.3 CRL retention

#### 12.9.1.3.1 Requirement

MHP terminals shall retain CRLs in persistent storage because:

- this enhances security as it defends against attacks with signals that filter out the CRL and use a revoked certificate
- it is more efficient to cache CRLs rather than downloading the CRLs for authentication of each application

#### 12.9.1.3.2 Storage requirement

The minimum amount of persistent memory required to store CRLs is addressed in 12.12, "MHP certification procedures" on page 177.

#### 12.9.1.3.3 Storage management

The broadcast CRL and RCMM signalling (see 12.9.2, "Root certificate management" on page 165) manages the use of the persistent storage.

If the CRL of a non-root certificate CA become's too large the CA's certificate itself can be revoked by its parent CA who adds it to their CRL. For root certificates, the RCMM mechanism can be used.

The broadcaster policy in this area is addressed in 12.12, "MHP certification procedures" on page 177.

#### 12.9.1.4 CRL file location and naming convention

For CRLs that are authenticated by a broadcast certificate the format of the name of files carrying CRLs shall be:

```
"dvb.crl.x"
```

In this case the "x" portion of the filename corresponds to the "x" portion of a certificate filename for the certificate file that authenticates the CRL.

For CRLs that are authenticated by a root certificate the format of the name of files carrying CRLs shall be:

```
"dvb.crl.root.x"
```

In this case the "x" portion of the filename is just a discriminator to ensure non-collision of CRL file names in the event that there is more than one in this directory.

The CRL filename may not be constant through time or across broadcasts. So, implementations shall not rely on this filename when caching the CRL.

All CRL files shall be located in a subdirectory of the root of the file system called "dvb.crl". The location of certificate files authenticating the CRL files shall follow the same rules as for the location of certificates relative to a signature file. That is the certificate files shall either be in the dvb.crl directory or in the root directory. See12.4.3.5, "CertificateFile location and naming conventions" on page 143.

#### 12.9.1.5 Operational model

Receivers are expected to inspect the set of CRL files periodically and cache the revocation information for future use. This inspection process can assume that a file system will not normally carry certificates revoked by CRL files carried in the same file system. So, inspection of the CRL set in a file system is not a precondition to authenticating other files in that file system.

This specification does not address the reliability with which implementations are required to consider certificate revocations when authenticating files.

### 12.9.1.6 Examples

#### 12.9.1.6.1 Revocation of a broadcaster's certificate

If the broadcaster B's certificate is compromised:

- a) the certification authority CA01 adds the serial number of broadcaster B's certificate to its CRL
- b) CA01 then sends the new CRL file to the broadcasters that use CA01
- c) these broadcasters (broadcaster A for instance) broadcast the new CRL file

As soon as an MHP terminal has downloaded the new CRL file (after selecting one of broadcaster A's channel), the MHP terminal's CRL cache in persistent storage is updated. The MHP terminal is then protected against any malicious usage of the compromised certificate.

To continue authenticating applications broadcast "B" will require a new certificate.

#### 12.9.1.6.2 Revocation of a CA's certificate.

If the CRL of CA01 becomes too big, CA01's certificate could be revoked:

- a) the root certification authority RCA0 adds the serial number of CA01's certificate to its CRL
- b) RCA0 sends the new CRL file to the broadcasters that use RCA0
- c) these broadcasters broadcast the new CRL file

As soon as an MHP terminal has downloaded the new CRL file, its CRL cache in persistent storage for RCA0 is updated and CA01's CRL is removed from the cache (as CA01 has been revoked).

#### 12.9.1.7 CRL format

Each CRL file contains the CRL of one certification authority.

The encoding of the CRL is defined in the ITU-T X.509 [54] is reproduced below for information. The fields Version, Time, CertificateSerialNumber correspond to fields with the same names in the certificate see 12.11, "The internet profile of X.509 (informative)" on page 169:

```
CertificateList ::= SEQUENCE {
     tbsCertList
                                                TBSCertList,
      signatureAlgorithm
                                                AlgorithmIdentifier,
     signatureValue BIT STRING }
TBSCertList ::= SEQUENCE {
     version
                                                Version OPTIONAL,
                                                -- if present, shall be v2
                                               AlgorithmIdentifier,
     signature
     issuer
                                                Name,
     thisUpdate
                                                Time,
     nextUpdate
                                                Time OPTIONAL,
     revokedCertificates
                                                SEOUENCE OF SEOUENCE {
     userCertificate
                                                CertificateSerialNumber,
     revocationDate
                                               Time,
     crlEntryExtensions
                                                Extensions OPTIONAL
                                                -- if present, shall be v2
     } OPTIONAL,
     crlExtensions
                                                [0] EXPLICIT Extensions OPTIONAL
                                           -- if present, shall be v2
 }
```

#### 12.9.1.8 Profile of CRL

The profile of fields that correspond to fields in the certificate follow the profile in 12.5, "Profile of X.509 certificates for authentication of applications" on page 144. This applies to the following fields:

signatureAlgorithm: follows "signatureAlgorithm" on page 144.

signatureValue: follows "signatureValue" on page 144.

version: follows "version" on page 144.

signature: follows "signatureAlgorithm" on page 144.

issuer: follows "issuer" on page 145.

this Update: Publication date of this CRL. Follows the encoding of Time used for validity. See "validity" on page 145.

**nextUpdate:** Publication date of the next version of the CRL. Follows the encoding of Time used for validity. See "validity" on page 145.

**userCertificate:** SerialNumber of the revoked certificate. It is used to identify the revoked certificate.

The serial number shall be unique for a given CA. So, the pair [issuerName, serialNumber] shall be unique.

**revocationDate:** Date of revocation for a given certificate. Follows the encoding of Time used for validity. See "validity" on page 145.

**crlExtensions:** The syntax of the Extensions element is reproduced on "Extensions" on page 173. This element allows multiple extension elements to be carried. The set of extensions defined for certificates and CRLs is reproduced at 12.11. 2, "Standard certificate extensions" on page 174.

The following crlExtension shall be supported:

• AuthorityKeyIdentifier as defined in section 12.4.2.1 on page 141.

This extension identifies the certificate that is needed to check the signature of the CRL.

Other crlExtensions are optional.

#### 12.9.1.9 CRL Processing

List of revoked serial numbers shall be kept in persistent storage in set top box.

When an MHP terminal finds a file with the file name format given in 12.4.3.5, "CertificateFile location and naming conventions" on page 143, it shall do the following sequence:

- a) Get the field thisUpdate and compare it with the last update for the CRL. If thisUpdate is not after the last update, ignore the CRL.
- b) Check the signature of the CRL. If it is invalid, ignore the message.
- c) Process the content of the CRL message:
  - store the list of serial numbers of revoked certificates in persistent storage.
  - update the stored value of thisUpdate with the value from the CRL.
- d) If a CA's certificate has been revoked, remove its CRL if it was stored in the MHP terminal.

During the validation process of a certificate chain, the CRL of each certification authority on the certification path is checked.

# 12.9.2 Root certificate management

#### 12.9.2.1 Introduction

Every compliant MHP terminal will have to maintain a set of X.509 root certificates in persistent storage. These root certificates will be placed in the MHP terminal by its manufacturer during the manufacturing process.

It could be necessary to update the set of root certificates for MHP terminals that are already deployed. Possible reasons that could require such an update include:

- · a root certificate becoming compromised
- technical developments (such as the emergence of factorisation algorithms) that require the use of greater key lengths in root certificates to provide adequate security
- · retirement of a certificate due to its age

So, It is necessary to have a standard mechanism to update this set.

NOTE: A manufacturer specific mechanism could require a different message for each manufacturer and so would be more expensive in terms of broadcast bandwidth.

The mechanism specified here uses messages called RCMM (Root Certificate Management Messages). These messages contain a set of new root certificates to add and a reference to the root certificates to remove.

#### 12.9.2.2 Security of RCMM

RCMM are authenticated by multiple signatures. An RCMM message will be accepted by an MHP terminal if and only if it has at least N signatures.

The initial value of N and the maximum value of N that MHP terminals will ever be asked to support are specified in 12. 12, "MHP certification procedures" on page 177.

NOTE: The initial value of N is expected to be 2

The use of multiple signatures guarantees that the set of root certificates can be updated securely even if one of the root certificates has been compromised.

RCMM can update the number of signatures required for future RCMM using the nextNbOfSignature field.

The RCMM message shall be signed with the key of the certificates to be removed.

#### 12.9.2.3 Format of RCMM

The encoding of RCMM is ASN.1 DER (see ASN.1 [57]):

issuer: Identification of the certification authority which has issued the message.

thisUpdate: Date of the issue of the message.

**nextNbOfSignatures:** This field could be used to change the minimum number of valid signatures required for an RCMM message. This value will be applied to the next RCMMs not to itself!

addedCertificates: List of root certificates to be added in persistent storage

removedCertificates: Reference of the root certificates to be removed from persistent storage

NB: The signatures are computed on the whole content of uRCMM.

**issuerName:** Name of the issuer of the root certificate to remove (for a self signed root certificate this field is equal to the subject name).

**serialNumber:** Serial number of the root certificate to remove.

#### 12.9.2.4 Distribution of RCMM

RCMM are distributed to the MHP terminals in the broadcast MPEG Transport Stream. The RCMM from a particular CA are supplied to at least the broadcasters that use that CA.

The RCMM shall be placed in a file named:

```
"dvb.rcmm"
```

The RCMM files are inserted on a sample basis specified by the CA. This file shall be located in root directories of the object carousels broadcast.

#### 12.9.2.5 RCMM Processing

When an MHP terminal finds RCMM in a root directory, it shall perform the following sequence of operations:

- a) Get the field thisUpdate and compare it with the last update. If thisUpdate is not after the last update, ignore the message.
- b) If there is a nextNbOfSignatures in the RCMM, and if nextNbOfSignatures will be greater than the number of remaining root CAs (i.e. the number of root CA that would remain if the RCMM was processed), ignore the RCMM.
- c) Get the number signatures from the RCMM, if this number is lower than the minimum required, ignore the message.
- d) If the RCMM contains references to root certificates to remove, check this RCMM is signed with the keys belonging to the certificates to be removed. If at least one of these signatures is missing, ignore the RCMM message.
- e) Check all the signatures of the RCMM. If any of the signatures is invalid, ignore the message.
- f) Process the content of the RCMM message, add and remove root certificates according to the RCMM message.
- g) Store in persistent storage the date of this Update as the date of the last update.
- h) If a root certificate is removed, the CRLs associated are also removed.
- i) If there is a nextNbOfSignatures in the RCMM, replace the minimum number of signature required by the nextNbOfSignatures.
- j) Since this process will permanently modify the terminal behaviour and is highly sensitive for security, this is allowed to have an implementation dependent enabling / confirmation step prior to performing the action (e.g. it may prompt the end user for verification). Such an enabling / confirmation step is allowed to reject this RCMM action.

The implementation shall ensure the following:

- The integrity of the persistent storage shall be kept if the power supply fails for any reason during the processing of the RCMM message.
  - i.e. If the power is switched off during the processing of the RCMM message, the set of root certificates shall remain as if processing of the RCMM message had not started.
- The minimum amount of memory reserved to store the list of root certificate is specified in 12.12, "MHP certification procedures" on page 177. If there is not enough persistent storage available to process an RCMM message, it shall be ignored (to prevent inconsistencies).

# 12.9.2.6 Example: Renewal of a root certificate

Let's assume the root certification authority RCA has two certificates in each MHP termninal:RC0 and RC1. If RC0 is compromised, RCA may wish to renew this certificate using the following steps:

- a) RCA generates a new key pair and a new self signed certificate RC2.
- b) RCA provides new certificates signed by RC1 to all the entities authenticated by RCA.
- c) Wait until all entities authenticated by RCA have switched to the new certificates and have stopped using RC0.
- d) RCA generates an RCMM message to add RC2 and to remove RC0. This RCMM will be double signed by RC0 and RC1 keys.
- e) RCA will delivers this RCMM message to the broadcasters to update the MHP terminals.

  (The broadcasting period should be long enough to update almost all of the MHP terminals in the field).
- f) RCA will provide RC1 and RC2 to set top box manufacturers as the new list of root certificates to put in set top boxes.

# 12.10 Security on the return channel

General purpose security for the return channel is provided by the TLS (Transport Layer Security) protocol as described in RFC 2246 [63].

# 12.10.1 MHP functionality

When implementing return channel security the MHP shall:

• implement the cipher suites identified in section 12.10.2

The MHP is not required to implement the following:

- the server part of the TLS protocol
- compliance with SSL 3.0
- TLS client authentication

# 12.10.2 TLS cipher suites

The minimum set of cypher tools that implementations of the MHP profile of TLS shall implement are:

- RSA ()
- MD5
- SHA-1
- DES

More detail of this requirement is given in table 59 (see RFC 2246 [63] for definition of the terms) which identifies which methods are required in an MHP.

Table 59: Profile of cipher suites that implementations are required to support

| CipherSuite                       | Key<br>Exchange | Cipher          | Hash  | Valu<br>e<br>(hex) | MHP<br>status |
|-----------------------------------|-----------------|-----------------|-------|--------------------|---------------|
| TLS_NULL_WITH_NULL_NULL           | NULL            | NULL            | NULL  | 00, 00             | Required      |
| TLS_RSA_WITH_NULL_MD5             | RSA             | NULL            | MD5   | 00, 01             | Required      |
| TLS_RSA_WITH_NULL_SHA             | RSA             | NULL            | SHA-1 | 00, 02             | Required      |
| TLS_RSA_EXPORT_WITH_DES40_CBC_SHA | RSA_<br>EXPORT  | DES40_CBC       | SHA-1 | 00, 08             | Required      |
| TLS_RSA_WITH_DES_CBC_SHA          | RSA             | DES_CBC         | SHA-1 | 00, 09             | Required      |
| TLS_RSA_WITH_3DES_EDE_CBC_SHA     | RSA             | 3DES_EDE_CBC    | SHA-1 | 00, 0A             | Required      |
| DVB_RSA_WITH_3DES_EDE112_SHA      | RSA             | 3DES_EDE112_CBC | SHA-1 | FF, 01             | Required      |

# 12.10.3 The EDE112 cipher

The DVB\_RSA\_WITH\_3DES\_EDE112\_SHA cipher suite is introduced by this specification. It is the following triple encryption using 2 different DES keys:

$$C = E_{K1}(D_{K2}(E_{K1}(P)))$$

$$P = D_{K1}(E_{K2}(D_{K1}(C)))$$

This algorithm is a variant of TLS\_RSA\_WITH\_3DES\_EDE\_CBC\_SHA where the keys that are used in first and third stage of the encryption process are identical (i.e. k1 = k3).

# 12.10.4 Downloading of certificates for TLS

#### 12.10.4.1 Introduction

Before the TLS connection can be established, the MHP has to ensure that the certificate list sent by a server contains at least one trusted certificate. In computer environment, this is simply done by checking the list of certificates against one certificate that is resident in the computer.

In the MHP environment, a downloadable application can establish a TLS session. This can be used for e.g. sensitive transactions. In such a scenario, the application knows which server to connect to, and also knows one certificate against which it can check that a given certificate chain contains the expected certificate that it knows and trusts.

The API that is used by a downloadable application is described in section 11.8.2, "APIs to Support TLS / SSL Over the Return Channel" on page 125. The process of server authentication involves the checking of the certificate chain sent by the TLS server. As described above, the application may trust a certificate that the MHP does not know about. This certificate needs then to be downloaded by the MHP before the TLS session can be established.

This section specifies how the MHP terminal identifies and manages the TLS certificates that are downloaded along with the application and how verification (or otherwise) is presented to the application).

# 12.10.4.2 Usage of certificate in TLS

#### 12.10.4.2.1 When certificates are delivered with the application

One or several TLS root certificates can be optionally broadcast along with the application.

When the certificate chain sent by the TLS server is not compatible with any of the TLS root certificates sent with the application an IOException will be thrown.

#### 12.10.4.2.1.1 Certificate file naming and location

To facilitate certificate chain checking the name of the certificate file shall be:

```
dvb.tls.organisation_id.application_id.x
```

#### where:

- "x" is an optional string discriminating certificates where necessary.
- the encoding of organisation\_id and application\_id are specified in 14.5, "Text encoding of application identifiers" on page 202.

Location of the TLS certificates is application type dependant. See table 60.

Table 60: TLS certificate locator semantics

| application_type | description                                                                                                    |
|------------------|----------------------------------------------------------------------------------------------------|
| 0x0000           | reserved                                                                                                    |
| 0x0001           | For DVB-J the TLS certificate(s) are placed in the base directory of the application as defined in 10.9.2, "DVB-J application location descriptor" on page 92.       |
| 0x0002           | For DVB-HTML the TLS certificate(s) are placed at the physical root of the application as defined in 10.10.2, "DVB-HTML application location descriptor" on page 93. |
| 0x00030xFFFF     |                                                                                                    |

#### 12.10.4.2.1.2 Certificate authentication

To be considered valid TLS certificates the certificate files shall be authenticated members of the same authenticated subtree as the application.

#### 12.10.4.2.2 When no certificates are provided

When there are no TLS certificates sent with the application then the implementation will allow connection to be established to any server. The application can then use the JSSE API (see 11.8.2 on page 125) to retrieve the certificate chain and check that it contains what the application requires. In such a case both name and public keys need to be checked by the application if the application wants to be sure of the remote server.

# 12.11 The internet profile of X.509 (informative)

The text that follows summarises the technical features of RFC 2459 [58] and references the different profile decisions made for the different MHP application areas.

# 12.11.1 Main part of the certificate

#### 12.11.1.1 Certificate

#### 12.11.1.2 signatureAlgorithm

The signatureAlgorithm field contains the identifier for the cryptographic algorithm used by the CA to sign this certificate.

An algorithm identifier is defined by the following ASN.1 structure:

The algorithm identifier is used to identify a cryptographic algorithm. The OBJECT IDENTIFIER component identifies the algorithm. The contents of the optional parameters field will vary according to the algorithm identified.

This field MUST contain the same algorithm identifier as the signature field in the sequence TBSCertificate.

```
See 12.5.1, "signatureAlgorithm" on page 144.
```

NOTE: RFC 2459 [58] section 7.2 lists the signature algorithms supported by that profile.

For all of the currently specified algorithms possible non-NULL parameters shall be ignored.

#### 12.11.1.3 signatureValue

The signature Value field contains a digital signature computed upon the ASN.1 DER encoded tbsCertificate. The ASN.1 DER encoded tbsCertificate is used as the input to the signature function. This signature value is then ASN.1 encoded as a BIT STRING and included in the Certificate's signature field.

NOTE: RFC 2459 [58] section 7.2 describes in detail this process for the algorithms supported by that profile.

By generating this signature, a CA certifies the validity of the information in the tbsCertificate field. In particular, the CA certifies the binding between the public key material and the subject of the certificate.

See 12.5.2, "signatureValue" on page 144.

### 12.11.1.4 tbsCertificate

The field contains the names of the subject and issuer, a public key associated with the subject, a validity period, and other associated information. The theoreticate may also include extensions.

The pair issuer / serialNumber uniquely identifies the certificate.

```
TBSCertificate ::= SEQUENCE {
       version [0] EXPLICIT Version DEFAULT v1,
       serialNumber
                           CertificateSerialNumber,
       signature
                           AlgorithmIdentifier,
       issuer
                          Name,
       validity
                           Validity.
       subject
                           Name.
       subjectPublicKeyInfo SubjectPublicKeyInfo,
       issuerUniqueID [1] IMPLICIT UniqueIdentifier OPTIONAL,
                            -- If present, version shall be v2 or v3
       subjectUniqueID [2] IMPLICIT UniqueIdentifier OPTIONAL,
                             -- If present, version shall be v2 or v3
       extensions
                      [3] EXPLICIT Extensions OPTIONAL
                            -- If present, version shall be v3 }
```

#### 12.11.1.5 version

This field describes the version of the encoded certificate. When extensions are used, as expected in this profile, use X. 509 version 3 (value is 2). If no extensions are present, but a UniqueIdentifier is present, use version 2 (value is 1). If only basic fields are present, use version 1 (the value is omitted from the certificate as the default value).

Implementations SHOULD be prepared to accept any version certificate. At a minimum, conforming implementations MUST recognize version 3 certificates.

```
Version ::= INTEGER { v1(0), v2(1), v3(2) }
```

Generation of version 2 certificates is not expected by implementations based on this profile.

```
See 12.5.3, "version" on page 144.
```

#### 12.11.1.6 serialNumber

The serial number is an integer assigned by the CA to each certificate. It MUST be unique for each certificate issued by a given CA (i.e., the issuer name and serial number identify a unique certificate).

CertificateSerialNumber ::= INTEGER

### 12.11.1.7 signature

This field contains the algorithm identifier for the algorithm used by the CA to sign the certificate.

This field MUST contain the same algorithm identifier as the signatureAlgorithm field in the sequence Certificate. The contents of the optional parameters field will vary according to the algorithm identified.

If the signature Algorithm is different from the algorithm identifier in the signature field, the signature shall be rejected as being inconsistent.

See 12.5.1, "signatureAlgorithm" on page 144.

NOTE: RFC 2459 [58] section 7.2 lists the supported signature algorithms for that profile.

#### 12.11.1.8 issuer

The issuer field identifies the entity who has signed and issued the certificate. The issuer field MUST contain a non-empty distinguished name (DN). The issuer field is defined as the X.501 type Name. ITU-T X.501 [53] Name is defined by the following ASN.1 structures:

```
Name::= CHOICE {
        RDNSequence }
RDNSequence::= SEQUENCE OF RelativeDistinguishedName
RelativeDistinguishedName::=
        SET OF AttributeTypeAndValue
AttributeTypeAndValue::= SEQUENCE {
                      AttributeType,
        tvpe
                       AttributeValue }
        value
AttributeType::= OBJECT IDENTIFIER
AttributeValue::= ANY DEFINED BY AttributeType
DirectoryString::= CHOICE {
                                                    TeletexString (SIZE (1..MAX)),
            teletexString
            printableString
                                                     PrintableString (SIZE (1..MAX)),
            universalString
                                                    UniversalString (SIZE (1..MAX)),
            utf8String
                                                    UTF8String (SIZE (1.. MAX)),
            bmpString
                                                    BMPString (SIZE (1..MAX)) }
```

The Name describes a hierarchical name composed of attributes, such as country name, and corresponding values, such as US. The type of the component Attribute Value is determined by the Attribute Type; in general it will be a Directory String.

See 12.5.4, "issuer" on page 145.

#### 12.11.1.9 validity

The certificate validity period is the time interval during which the CA warrants that it will maintain information about the status of the certificate. The field is represented as a SEQUENCE of two dates: the date on which the certificate validity period begins notBefore) and the date on which the certificate validity period ends (notAfter). Both notBefore and notAfter may be encoded as UTCTime or GeneralizedTime.

CAs conforming to this profile MUST always encode certificate validity dates through the year 2049 as UTCTime; certificate validity dates in 2050 or later MUST be encoded as GeneralizedTime.

```
Validity::= SEQUENCE {
    notBefore         Time,
    notAfter        Time }

Time::= CHOICE {
    utcTime         UTCTime,
    generalTime        GeneralizedTime }
```

#### 12.11.1.9.1 UTCTime

The universal time type, UTCTime, is a standard ASN.1 type intended for representation of dates and time. UTCTime specifies the year through the two low order digits and time is specified to the precision of one minute or one second. UTCTime includes either Z (for Zulu, or Greenwich Mean Time) or a time differential.

For the purposes of this profile, UTCTime values MUST be expressed Greenwich Mean Time (Zulu) and MUST include seconds (i.e., times are YYMMDDHHMMSSZ), even where the number of seconds is zero. Conforming systems MUST interpret the year field (YY) as follows:

- Where YY is greater than or equal to 50, the year shall be interpreted as 19YY; and
- Where YY is less than 50, the year shall be interpreted as 20YY.

#### 12.11.1.9.2 GeneralizedTime

The generalized time type, GeneralizedTime, is a standard ASN.1 type for variable precision representation of time. Optionally, the GeneralizedTime field can include a representation of the time differential between local and Greenwich Mean Time.

For the purposes of this profile, GeneralizedTime values MUST be expressed Greenwich Mean Time (Zulu) and MUST include seconds (i.e., times are YYYYMMDDHHMMSSZ), even where the number of seconds is zero. GeneralizedTime values MUST NOT include fractional seconds.

See 12.5.5, "validity" on page 145.

#### 12.11.1.10 subject

The subject field identifies the entity associated with the public key stored in the SubjectPublicKeyInfo field. It thus represents the entity whose public key is certified. It is encoded as a Distinguished Name (see "issuer" on page 171). This name must be unique for each subject entity certified by one CA as defined by the issuer field.

#### 12.11.1.10.1 issuerUniqueID

This field is optional and appears in X.509 v2 or v3 only. It enables to reuse the IssuerName over time. It is redundant with the issuer Name, and it is proposed here that this field be not parsed by the client.

#### 12.11.1.10.2 subjectUniqueID

This field is optional and appears in X.509 v2 or v3 only. It enables to reuse the subjectName over time. It is redundant with the subject Name, and it is proposed here not to use this field.

The subject name may be carried in the subject field and/or the subjectAltName extension. If the subject is a CA (e.g., the basic constraints extension, as discussed in RFC 2459 [58] section 4.2.1.10, is present and the value of cA is TRUE,) then the subject field MUST be populated with a non-empty distinguished name matching the contents of the issuer field (see RFC 2459 [58] section 4.1.2.4) in all certificates issued by the subject CA. If subject naming information is present only in the subjectAltName extension (e.g., a key bound only to an email address or URI), then the subject name MUST be an empty sequence and the subjectAltName extension MUST be critical.

Where it is non-empty, the subject field MUST contain an X.500 distinguished name (DN). The DN MUST be unique for each subject entity certified by the one CA as defined by the issuer name field. A CA may issue more than one certificate with the same DN to the same subject entity.

The subject name field is defined as the X.501 type Name. Implementation requirements for this field are those defined for the issuer field (see RFC 2459 [58] section 4.1.2.4). When encoding attribute values of type DirectoryString, the encoding rules for the issuer field MUST be implemented. Implementations of this specification MUST be prepared to receive subject names containing the attribute types required for the issuer field. Implementations of this specification SHOULD be prepared to receive subject names containing the recommended attribute types for the issuer field. The syntax and associated object identifiers (OIDs) for these attribute types are provided in the ASN.1 modules in RFC 2459 [58] Appendices A and B. Implementations of this specification MAY use these comparison rules to process unfamiliar attribute types (i.e., for name chaining). This allows implementations to process certificates with unfamiliar attributes in the subject name.

In addition, legacy implementations exist where an RFC 822 name is embedded in the subject distinguished name as an EmailAddress attribute. The attribute value for EmailAddress is of type IA5String to permit inclusion of the character '@', which is not part of the PrintableString character set. EmailAddress attribute values are not case sensitive (e.g., "fanfeedback@redsox.com" is the same as "FANFEEDBACK@REDSOX.COM").

Conforming implementations generating new certificates with electronic mail addresses MUST use the rfc822Name in the subject alternative name field (see RFC 2459 [58] section 4.2.1.7) to describe such identities. Simultaneous inclusion of the EmailAddress attribute in the subject distinguished name to support legacy implementations is deprecated but permitted.

#### 12.11.1.11 SubjectPublic Key Info

This field is used to carry the public key which is certified and identifies the algorithm with which the key is used. The algorithm is identified using the AlgorithmIdentifier structure (see "signatureAlgorithm" on page 169) and the public key is represented as a bitstring.

See 12.5.7, "SubjectPublic Key Info" on page 145.

NOTE: RFC 2459 [58] section 7.3 lists the supported algorithms for that profile.

#### 12.11.1.12 Unique Identifiers

These fields may only appear if the version is 2 or 3. The subject and issuer unique identifiers are present in the certificate to handle the possibility of reuse of subject and/or issuer names over time. This profile recommends that names not be reused for different entities and that Internet certificates not make use of unique identifiers. CAs conforming to this profile SHOULD NOT generate certificates with unique identifiers. Applications conforming to this profile SHOULD be capable of parsing unique identifiers and making comparisons.

```
UniqueIdentifier ::= BIT STRING
```

See 12.5.8, "Unique Identifiers" on page 146.

#### 12.11.1.13 Extensions

This field may only appear if the version is 3 and is optional. If present, this field is a SEQUENCE of one or more certificate extensions.

The extensions are defined in ITU-T X.509 [54].

```
See 12.5.9, "Extensions" on page 146.
```

#### 12.11.2 Standard certificate extensions

See table 51, "Profile for standard certificate extensions" on page 146.

#### 12.11.2.1 Authority key identifier

This extension is used where an issuer has multiple signing keys. It provides a means of finding the public key that can be used to check the signature of the certificate.

The identification can be based on either the keyIdentifier or the on the pair (authorityCertIssuer, AuthorityCertSerialNumber). It is recommended to use the pair (authorityCertIssuer, AuthorityCertSerialNumber) instead of the keyIdentifier because there is no common agreement on the way to compute a unique KeyIdentifier.

```
AuthorityKeyIdentifier ::= SEQUENCE {
   keyIdentifier [0] KeyIdentifier OPTIONAL,
   authorityCertIssuer [1] GeneralNames OPTIONAL,
   authorityCertSerialNumber [2] CertificateSerialNumber OPTIONAL }
```

#### 12.11.2.2 Subject key identifier

This extension provides of identifying certificates that contain a particular public key.

```
SubjectKeyIdentifier ::= KeyIdentifier
```

#### 12.11.2.3 Key usage

The key usage extension defines the purpose of the key contained in the certificate.

```
keyUsage ::= BIT STRING {
 digitalSignature
                      (0),
 nonRepudiation
                      (1),
 keyEncipherment
                     (2),
 dataEncipherment
                      (3),
 keyAgreement
                       (4),
 keyCertSign
                      (5),
 cRLSign
                      (6),
 encipherOnly
                      (7),
 decipherOnlv
                       (8)
```

#### 12.11.2.4 Private key usage period

This field is used to defined a period of validity for the private key which is different from the period of validity of the certificate. This is only meaningful for digital signature keys.

#### 12.11.2.5 Certificate policies

This field is used to define a policy defining the purpose for which the certificate may be used.

Applications may have a list of specific policies they will accept, the certificate validation software must be able to compare the policy OIDs found in the certificate to that list.

## 12.11.2.6 Policy mappings

This field is used to define equivalence between policies from different CA's policy Domain.

#### 12.11.2.7 Subject Alternative Name

This field is used to define additional identities for the subject name of the certificate (such as an internet email address).

```
subjectAltName EXTENSION ::= {
 SYNTAX
          GeneralNames
  IDENTIFIED BY id-ce-subjectAltName }
GeneralNames ::= SEQUENCE SIZE (1..MAX) OF GeneralName
GeneralName ::= CHOICE {
 otherName
                            [0] INSTANCE OF OTHER-NAME,
                            [1] IA5String,
 rfc822Name
 dNSName
                           [2] IA5String,
 x400Address
                           [3] ORAddress,
                           [4] Name,[5] EDIPartyName,
 directoryName
  ediPartyName
 uniformResourceIdentifier [6] IA5String,
 iPAddress
                            [7] OCTET STRING,
 registeredID
                            [8] OBJECT IDENTIFIER }
```

#### 12.11.2.8 Issuer Alternative Name

This field is similar to the previous one for the issuer identity.

```
issuerAltName EXTENSION ::= {
   SYNTAX     GeneralNames
   IDENTIFIED BY id-ce-issuerAltName }
```

#### 12.11.2.9 Subject Directory attributes

This field is used to carry optional directory attributes associated with the subject.

```
subjectDirectoryAttributes EXTENSION ::= {
   SYNTAX    AttributesSyntax
   IDENTIFIED BY id-ce-subjectDirectoryAttributes }
AttributesSyntax ::= SEQUENCE SIZE (1..MAX) OF Attribute
```

#### 12.11.2.10 Basic Constraints

This field indicates if the subject of the certificate is a certification authority and how deep a certification path may exist through that path.

This extension shall appear in every CA Certificates. It will be used to prevent unauthorised entities to act as a CA.

#### 12.11.2.11 Name Constraints

This field indicates a namespace within which all subject names in subsequent certificates in a certification path shall be located.

#### 12.11.2.12 Policy Constraints

This field is only used in CA's certificate (i.e. not in end entity certificate). It is used to prohibit policy mapping or to require that each certificate in a path contain an acceptable policy identifier.

```
policyConstraints EXTENSION ::= {
   SYNTAX     PolicyConstraintsSyntax
   IDENTIFIED BY id-ce-policyConstraints }

PolicyConstraintsSyntax ::= SEQUENCE {
   requireExplicitPolicy [0] SkipCerts OPTIONAL,
   inhibitPolicyMapping [1] SkipCerts OPTIONAL }

SkipCerts ::= INTEGER (0..MAX)
```

#### 12.11.2.13 Extended key usage field

This field is an extensions of the previous field keyUsage. It is used to define more purposes for which the certified public key may be used.

#### 12.11.2.14 CRL Distribution points

This field defines how CRL (Certificate revocation list) information can be obtained.

```
cRLDistributionPoints EXTENSION ::= {
```

```
SYNTAX
               CRLDistPointsSyntax
 IDENTIFIED BY id-ce-cRLDistributionPoints }
CRLDistPointsSyntax ::= SEQUENCE SIZE (1..MAX) OF DistributionPoint
DistributionPoint ::= SEQUENCE {
 distributionPoint [0] DistributionPointName OPTIONAL,
 reasons [1] ReasonFlags OPTIONAL,
 cRLIssuer
                  [2] GeneralNames OPTIONAL }
DistributionPointName ::= CHOICE {
             [0] GeneralNames,
 full Name
 nameRelativeToCRLIssuer [1] RelativeDistinguishedName }
ReasonFlags ::= BIT STRING {
 unused
                    (0),
 keyCompromise
                      (1),
 cACompromise
                     (2),
 affiliationChanged (3),
 superseded
                      (4),
 cessationOfOperation (5),
 certificateHold
                      (6) }
```

# 12.12 MHP certification procedures

This MHP certification procedures reference is a place holder for a document that will have to be written and agreed with the root CA that describe the administration of certificates.

As defined in section 12.5.6 on page 145, each leaf certificate shall contain the organisationId in the organisation name attribute. In case there are several root certificate entities, the certificate procedure shall ensure that the leaf certificate contain the organisationId defined in ETR 162 [10] which is owned by this organisation.

# 13 Graphics reference model

# 13.1 Introduction

The MHP provides tools to control the positioning of: video on an output device, interface components such as buttons and lists, as well as raw graphical primitives.

Each screen connected to an MHP has three planes which are, from back to front, a background plane, a video plane and a graphics plane.

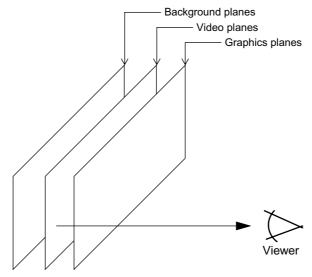

Figure 16: Illustration of the different types of display planes

The behaviour of the subtitle plane varies between implementations. API facilities are provided to allow applications to make the behaviour predictable. See 13.5, "Subtitles" on page 194.

An application is provided with a contiguous rectangular region of the graphics plane in which it can draw (see 13.3.3, "HAVi devices and AWT components" on page 186). An application can place video, interface elements and graphics inside its rectangle on the graphic plane.

An application can also control video outside of the AWT hierarchy on the video plane, and place still images or solid colour in the background plane.

The MHP specification enables terminals to support multiple applications at any one time, each of which can have a sub area of the screen to which it can draw. The specification enables the areas to overlap. However, the minimum required support for these features is profile specific. See annex G, "(normative): Minimum Platform Capabilities" on page 282.

# 13.1.1 Interapplication interaction

If the presentations of different applications overlap, the areas obscured by other applications are clipped. Therefore where an application is translucent it will be blended with the video or background image behind it rather than being blended with another application.

# 13.2 General Issues

# 13.2.1 Coordinate Spaces

The MHP includes a number of coordinate systems for different purposes and includes the means to transform between these as needed:

· Input video space

This considers post upsampling MPEG pixels.

· Device space

Logical pixels in the various display devices. There may be different device spaces for the various device types (e. g. video and graphics).

· Normalised screen space

Normalised coordinates relative to the output (HScreen).

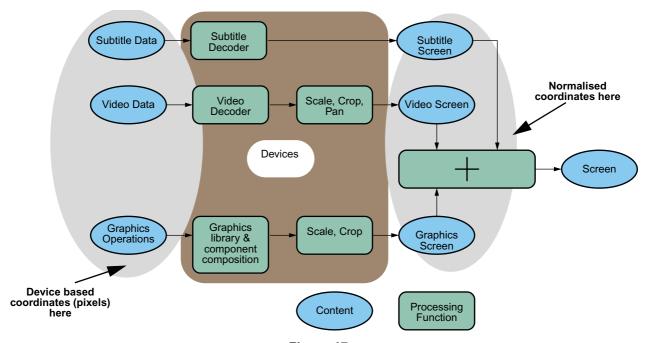

Figure 17:

Various different interfaces provide access to different parts of the graphics and video systems using these coordinate spaces.

#### 13.2.1.1 Normalised screen space

A normalised screen coordinate system supports references to positions and sizes in the video output from an MHP device without reference to any form of pixels.

This coordinate system describes the top left corner of the screen as  $\{0,0\}$  and the bottom right corner of the screen as  $\{1,1\}$ . This coordinate system is used in the positioning of graphics and video on the screen through the a number of classes in the org.havi.ui package and the JMF control org.dvb.media.VideoPresentationControl.

The normalized coordinate system is given through the HScreen.

### 13.2.1.2 User space

The coordinate space for graphics used in java.awt is defined by applications through the creation of an HGraphicsDevice. The root container, an instance of the class org.havi.ui.HScene can be placed within the normalised coordinate system. The HSceneTemplate class allows applications to express requirements for their top level container. Instances of this class are used by HSceneFactory to return instances of an HScene.

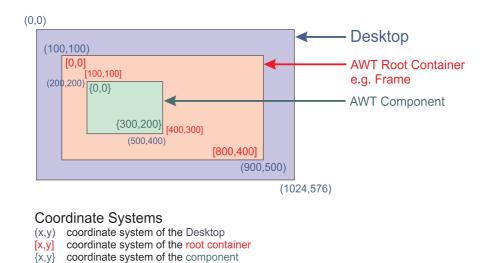

Figure 18 : AWT Coordinate system in a computer environment

Figure 18 shows the AWT coordinate system in a normal computer environment. In an MHP device the HGraphicsDevice can be thought of being the desktop and the HScene as being the AWT RootContainer. Thus an HScene is placed within the coordinate system of the HGraphicsDevice. An HScene itself defines a new coordinate system which pixels are aligned to those of the HGraphicsDevice but the origin is translated (see figure 18).

The mapping between the user space and the normalised coordinate system is done given the size and location of the HGraphicsDevice in the normalised coordinate system and the resolution of the HGraphicsDevice in pixel.

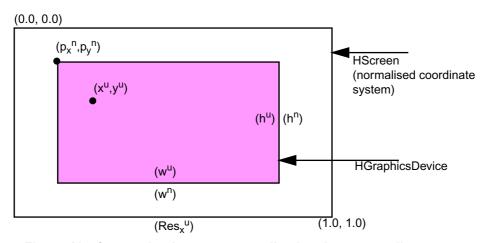

Figure 19 : Conversion between normalised and user coordinate systems

 $(x^n, y^n)$  = normalised coordinate system of HScreen

 $(x^{u}, y^{u})$  = coordinate system of the HGraphicsDevice in pixels

 $x^{vu}$  = "virtual" user coordinate system in pixels relative to the HScreen

Assume the HGraphicsDevice has the origin of  $(p_x^n, p_y^n)$  with a dimension of  $(w^n, h^n)$  and has a pixel resolution of  $w^u x h^u$  than the point  $(x^u, y^u)$  in normalised coordinates is given by

$$x^{n} = \frac{x^{vu}}{Res_{x}^{vu}} \qquad y^{n} = \frac{y^{vu}}{Res_{y}^{vu}}$$

where

$$Res_x^{vu} = \frac{w^u}{w^n}$$
  $Res_y^{vu} = \frac{h^u}{h^n}$ 

is the virtual resolution of the HScreen in (sub)pixel and

$$x^{vu} = p_x^{vu} + x^u \qquad y^{vu} = p_y^{vu} + y^u$$

is the point (x,y) in the virtual coordinate space with

$$p_x^{vu} = p_x^n \cdot Res_x^{vu} \qquad p_x^{vu} = p_x^n \cdot Res_x^{vu}$$

being the location of the HGraphicsDevice in the virtual coordinate system.

Given the Point  $(x^n, y^n)$  the point  $(x^u, y^u)$  is given by

$$x^{u} = floor[(x^{n} - p_{x}^{n}) \cdot Res_{x}^{vu} + 0.5]$$

and

$$y^{u} = floor[(x^{n} - p_{x}^{n}) \cdot Res_{x}^{vu} + 0.5]$$

Given a HGraphicsDevice which is full screen this simplifies to

 $Res_x^{\ vu}=w^u$  and  $Res_y^{\ vu}=h^u$ ,  $x^{vu}=x^u$  and  $y^{vu}=y^u$  thus

$$x^n = \frac{x^u}{w^u} \qquad y^n = \frac{y^u}{h^u}$$

and

$$x^{u} = x^{n} \cdot w^{u} \qquad y^{n} = y^{n} \cdot h^{u}$$

Within the above calculations precision equivalent to a float shall be used. Conversion to integer shall only be used when the result is a point in a pixel oriented co-ordinate space (e.g. user space).

The resolution of an HGraphicsDevice is specified using the constant HScreenConfigTemplate.PIXEL\_RESOLUTION with a Dimension on the setPreference(int,Object,int) method.

The constant HSceneTemplate.SCENE\_PIXEL\_RESOLUTION allows applications to define the dimension of an HScene in pixel of the HGraphicsDevice. The constant SCENE\_SCREEN\_RECTANGLE allows applications to define the position and size which the HScene should occupy on the screen in normalised coordinates.

The combination of these defines the transformation between graphics pixels and the video output from the MHP device concerned. Only a limited set of transformations are required to be supported. The HGraphicsConfiguration class contains methods to transform in both directions between graphics pixels and normalised coordinates.

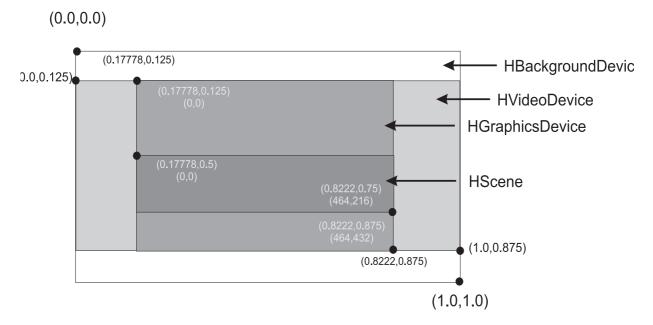

Figure 20: Possible configuration of HAVi Devices

Figure 20 shows a possible configuration of HAVi Devices. The HBackgroundDevice is configured to be full screen, the HVideoDevice to cover the area of (0.0, 0.125) to (1.0, 0.875).

When positioning video implementations may snap the video position to an adjacent line vertically (for example, to accommodate video and display field order) or an adjacent pixel horizontally (for example, to accommodate display chroma structure). The direction of "snapping" shall always be to minimise the error relative to the requested coordinate.

In figure 20 the HGraphicsDevice is configured to cover the area  $(0.1\overline{7}, 0.125)$  to  $(0.8\overline{2}, 0.875)$  with a pixel resolution of 464x432.

The HScene can be configured by setting the preference HSceneTemplete. SCENE\_PIXEL\_RECTANGLE with a Rectangle of (0, 216, 464, 261) or by setting the preference HSceneTemplete. SCENE\_SCREEN\_RECTANGLE with a HScreenRectangle of (0.17, 0.5, 0.64, 0.75).

In some implementations and/or configurations pixels in the HGraphicsDevice may not correspond to discrete physical pixels in the actual display device. For example, this may be the case when the HGraphicsDevice is emulated.

#### 13.2.1.3 Pixel Aspect Ratio

A pixel orientated coordinate system does not say anything about the pixel aspect ratio. The pixel aspect ratio  $(AR_x^{pixel}/AR_y^{pixel})$  is defined by the aspect ratio of the display  $(AR_x^{display}/AR_y^{display}, 4:3 \text{ or } 16:9)$ , the area that is covered by the HGraphicsDevice  $(w^n, h^n)$  and the pixel resolution of the HGraphicsDevice  $(w^u, h^u)$ . See figure 21

$$AR^{pixel} = \frac{AR_x^{pixel}}{AR_y^{pixel}} = \frac{AR_x^{display} \bullet w^n}{AR_y^{display} \bullet h^n} \bullet \frac{h^u}{w^u}$$

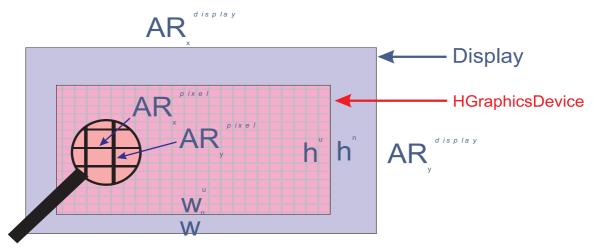

Figure 21: Calculating the Pixel Aspect Ratio

Table 61 shows typical resolutions of a full screen HGraphicsDevice and the corresponding pixel aspect ratios for different display aspect ratios. The supported resolutions are defined in G, "(normative): Minimum Platform Capabilities" on page 282.

 Resolution for full screen HGraphicsDevice
 Pixel Aspect Ratio
 Pixel Aspect Ratio

 720x576
 16:15
 64:45

 768x576
 1:1
 48:36

 1024x576
 36:48
 1:1

Table 61: Typical Resolutions and their pixel aspect ratio

#### 13.2.1.4 Video space

The coordinate space for video is that defined by the input video signal after any scaling required by the platform (e.g. that required by ETR154). Scaling and clipping of video can be achieved using the JMF control org.dvb.media. VideoPresentationControl. The JMF control VideoFormatControl allows applications to query the various transformations being performed on video as part of its decoding and presentation.

# 13.3 Graphics

# 13.3.1 Modelling of the MHP display stack composition

The following sections describes the theoretical model of the MHP display stack. Unfortunately, certain real world constraints may apply see section 13.6, "Approximations" on page 195. The "Graphics, Video and Subtitle pipeline" is illustrated in figure 22.

Figure 22 shows the conceptual model of the "graphical content" pipelines from an applications point of view. There are four sources of graphical content: subtitles, background, video and application graphics, and these four sources are mapped in a controllable way onto single screen. The figure shows the conceptual processing functions, the content stages, and application control points inside the content pipelines.

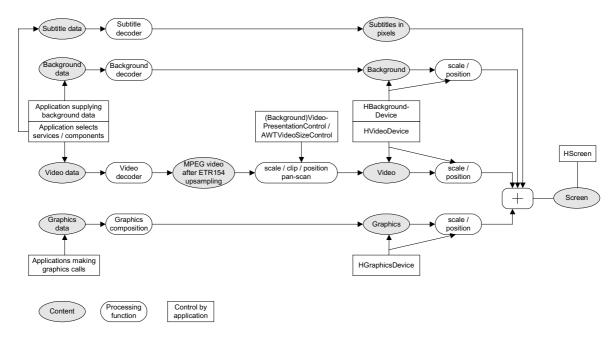

Figure 22: Graphics, Video and Subtitle pipeline

The figure shows that applications have full control over the source of the content that enters the different pipelines. Furthermore the application may control clipping, scaling and positioning of the content at different stages in the different pipelines. Of course an application can only apply operations that are supported by the underlying system.

The clipping and positioning of subtitles follows the video. Behaviour of subtitles when video is scaled is platform dependent.

From the application author's point of view the behaviour of the graphics composition process has 3 elements:

- The AWT elements are composed following the traditional graphics model using Porter-Duff rules (see Porter-Duff [D]). The default rule used is the SRC rule.
- The background and video planes are composed using the Porter-Duff rule SRC\_OVER (Note that only alpha of 0 and 1 is used in the Video planes).
- The results are composed together using the SRC\_OVER rule (with the AWT results as the source and the HAVi results as the destination).

This is illustrated in figure 23.

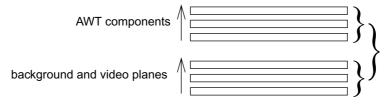

Figure 23 : Overview of AWT / HAVi plane composition

The HAVi stack has a single full screen HBackgroundDevice at the back. In front of this are an ordered set of zero or more HVideoDevices. Each of the video devices can occupy the full screen area or part of it. Any area that is not occupied behaves as transparent. The occupied areas (video pixels) are considered to be opaque and will be obscured by any video devices in front of them. Non active video devices are invisible.

Systems that support only a single video device that can display full screen (and possibly other partial screen video devices) should report the full screen capable device as the first (back most) of the video devices.

The composition rules in each group follow the traditional "painter's" algorithm i.e. composing the layers from back to front.

The Xlet AWT Root Component is transparent (as shown in figure 24) so by default the result of the HAVi video and background device composition is the background to any application graphics.

Video already running in the HVideoDevice will keep on playing when an application starts.

The stack is illustrated in figure 24.

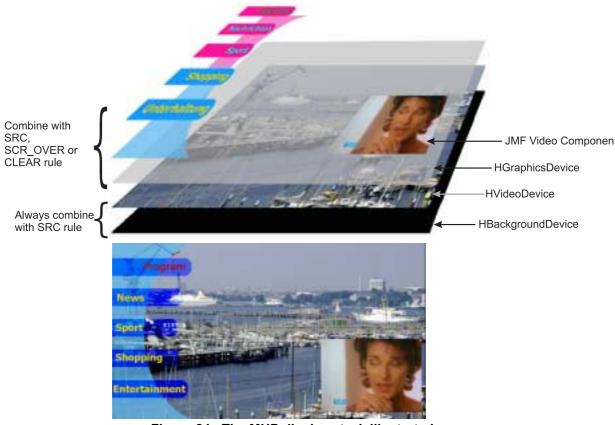

Figure 24: The MHP display stack illustrated

## 13.3.2 AWT Reference Model in the MHP

In the AWT all graphics rendering of the lightweight components is done via the java.awt.Graphics class. When a component needs to be redrawn it issues a repaint command which gets passed from component to component from top to bottom until a heavyweight component is reached. Although there are no heavyweight components in the MHP the HScene can be thought of being similar to a heavyweight component. Thus in MHP devices the repaint command gets passed until it reaches the root container - the HScene. The repaint method of the HScene gets a org.dvb.ui.

DVBGrapahics object cast to java.awt.Graphics from the underlying implementation and calls its paint method. The paint method of the HScene does no drawing, it only calls the paint methods of its children. Before calling the paint method of a child the origin gets translated to the coordinate system of the child and the graphics object passed is clipped to the size of the child (see figure25)

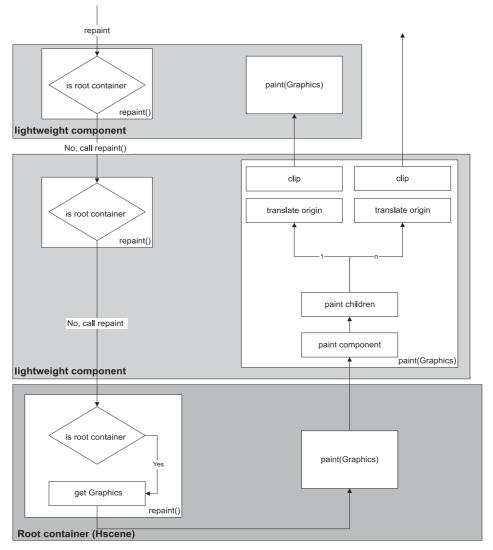

Figure 25: Repaint model in the MHP

# 13.3.3 HAVi devices and AWT components

The top level user interface container for DVB-J applications is represented by the org.havi.ui.HScene class. DVB-J applications may obtain an instance of this class from an instance of org.havi.ui.HSceneFactory. The HSceneFactory class provides a number of methods which may be used to obtain an HScene depending on the specific requirements of the DVB-J application. HScene is conceptually equivalent to java.awt.Window or java.awt.Frame however it models the differing graphical environment found in many digital TV receivers. In this environment, there are typically significant constraints on what sizes and positions of top level containers may be possible.

One means for obtaining an HScene from an HSceneFactory is to populate an HSceneTemplate with a set of constraints and then request an HScene from the getBestScene() method which meets these constraints. Applications wishing to obtain a full screen sized HScene may use the getFullScreenScene() method specifying a particular graphics device on which the full screen scene should be presented. Applications wishing to ensure their graphics can cover a particular area of the screen may use the getSelectedScene() method to create an HScene meeting this requirement.

MHP terminals are allowed to support only non overlapping HScenes. In implementations not supporting overlapping HScenes following behaviour shall be implemented:

- Overlapping at creation or size change through HSceneFactory:
   returns a null reference if "REQUIRED" is used. Returns best effort if "PREFERRED" is used.
- Overlapping later when sizes change by awt:

Size does not change. Fails silently.

The MHP specification provides a general model for video output devices using the model found in the HAVi specification. A final output video signal is expressed through the org.havi.ui.HScreen class and is the result of adding a number of different video components.

- · The output of one or more graphics decoders
- The output of one or more video decoders
- The output of any special decoders, e.g. a background

An abstraction of each of these decoders is represented by an instance of a class inheriting from HScreenDevice - HGraphicsDevice, HVideoDevice and HBackgroundDevice respectively. Each of these can potentially exist in a range of configurations which are exposed by instances of classes inheriting from HScreenConfiguration - HGraphicsConfiguration, HVideoConfiguration and HBackgroundConfiguration respectively. Where devices support multiple configurations, applications may construct and populate templates to define criteria to select between configurations. These templates are classes inheriting from HScreenConfigTemplate.

As well as the general features, some of these sub-classes provide support for specific features of the devices concerned. HGraphicsConfiguration supports loading of images and listing of fonts specific to that configuration. It also support conversion between various coordinate systems. HVideoDevice provides access to the source of the video currently being decoded (a Locator) and provides access to the decoder object for the video currently being decoded (a javax.media.Player). The HBackgroundClass provides a means to support MPEG I-frames through the HStillImageBackgroundConfiguration class.

The method HScreen.getCoherentScreenConfigurations (HScreenConfigTemplate[] configs) allows applications to express a common set of constraints for video, graphics and backgrounds and get back a coherent answer. In HGraphicsConfigTemplate, the constant VIDEO\_MIXING allows applications to request configurations where graphics is super-imposed above video but without any requirement for pixels to be aligned. In HScreenConfigTemplate, there are constants to allow applications to ask for configurations as follows:-

- VIDEO\_GRAPHICS\_PIXEL\_ALIGNED video & graphics pixels are the same size and aligned
- ZERO\_VIDEO\_IMPACT a graphics configuration must not change the existing video configuration
- ZERO\_GRAPHICS\_IMPACT a video configuration must not change the existing graphics configuration

#### 13.3.3.1 Video and graphics pixel aligned

The VIDEO\_GRAPHICS\_PIXEL\_ALIGNED relationship between the pixels in the HGraphicsDevice and the pixels in the HVideoDevice is shown in figure 26. Note that the relationship applies to the pixels in HVideoDevice after "Decoder Format Conversion" processing, and the pixels in HGraphicsDevice. As a result of this relationship the following constraint holds for the configurations of HGraphicsDevice and HVideoDevice that have aligned video and graphics pixels:

• the pixel aspect ratio of the pixels in both devices is equal.

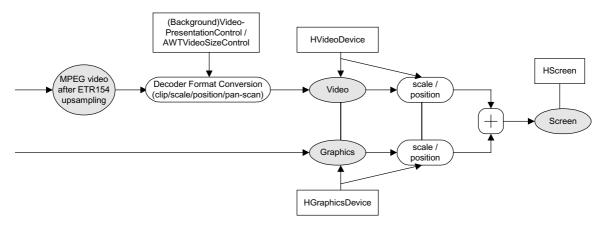

Figure 26: Video and graphics pixel impact

#### 13.3.3.2 Zero graphics impact

Constants ZERO\_GRAPHICS\_IMPACT and ZERO\_VIDEO\_IMPACT can be used by applications to prevent changes to the HGraphicsDevice or the HVideoDevice respectively, in the case that changes are not intended. In general a change of the configuration of the HGraphicsDevice may lead to an automatic change of the configuration of, for example, the HVideoDevice (if the application is authorised to make this change), because restricted systems may not be able to deal with the two different configurations simultaneously. Therefore an application must specify ZERO\_GRAPHICS\_IMPACT or ZERO\_VIDEO\_IMPACT in the configuration template if it does not want to change the configuration of another device.

## 13.3.4 Composition

#### 13.3.4.1 AWT paint rule

The normal AWT paint rules shall be followed. That is the root container (the HScene) is painted and then its components are painted recursively.

The observed *behaviour* shall be such that of each component drawing directly into the root component. Any use of temporary storage or double buffering shall not affect the final result of the AWT composition or its subsequent composition with the result of the video composition.

The process is shown in Figure 27. The numbers in the arrows indicate the chronological order of the painting (note the root container is painted first). If a container has multiple components they get painted in the order N, N-1,...,0 where N indicates the order components are added to the parent container. (See Documentation on java.awt.Container in JAE 1.1.8 API [31]).

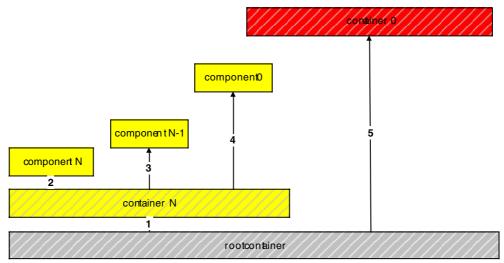

Figure 27: Chronological order of painting

# 13.3.5 Composition Rules

#### 13.3.5.1 Components generally

By setting an appropriate DVBAlphaComposite rule on a DVBGraphics and using translucent colours blending may be achieved. By repeated placement of components complex scenes can be described. In figure 28 the background picture (of the harbour) is representative of the video plane. The translucent grey rectangle is drawn into a transparent off-screen buffer using the SRC rule. The red circle is then drawn into this off-screen buffer using one of the 8 most common Porter-Duff operations. When the AWT rendering in the off-screen buffer is complete it is composited with the video using the SRC\_OVER rule.

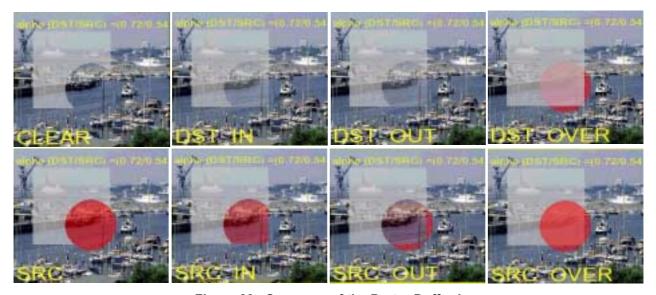

Figure 28 : Summary of the Porter-Duff rules

## 13.3.6 Extensions to the AWT graphics capabilities

For graphics the MHP specification mainly uses AWT facilities defined in Java 1.1.x. However, certain extensions are made.

In order to allow compositing in the MHP the graphics capabilities of the JDK1.1 have been extended by providing the org.dvb.ui package.

The package consist of the classes DVBGraphics, DVBAlphaComposite, DVBBufferedImage, DVBColor and one Exception. See U, "(normative): Extended graphics APIs" on page 592.

#### 13.3.6.1 Graphics Objects in the MHP

The class org.dvb.ui.DVBGraphics extends the normal java.awt.Graphics class by adding support for alpha compositing.

In the MHP each platform-created graphics object shall be an instance of org.dvb.ui.DVBGraphics.

DVBGraphics and DVBAlphaComposite has a principle support of 8 different Porter-Duff compositing rules but not all rules have to be supported for all DVBGraphics Objects.

Different DVBGraphics Object could support different compositing rules. E.g. a DVBGraphics Object created using a DVBBufferedImage with an image type of DVBBufferedImage.TYPE\_ADVANCED supports all 8 specified Porter-Duff rules, TYPE\_BASIC supports only SRC, CLEAR, SRC\_OVER. Application can query the available compositing rules using DVBGraphics.getAvailableCompositingRules(). When setting an unsupported compositing rule a org.dvb.ui.UnsupportedDrawingOperationException will be thrown.

The supported compositing rules are defined in G, "(normative): Minimum Platform Capabilities" on page 282.

The default compositing rule used by all graphics objects is SRC.

#### 13.3.6.2 Buffered Image

The class DVBBufferedImage in the package org.dvb.ui adds the support for an accessible, transparent Image which can be used e.g. for off screen buffers. Two different platform dependent sample models are supported by DVBBufferedImage. When doing compositing in the TYPE\_BASE sample model approximations may be applied (using SRC instead of SRC\_OVER, see figure 36 or by approximating the alpha, see G, "(normative): Minimum Platform Capabilities" on page 282) while in the TYPE\_ADVANCED sample model the compositing rules set by the program will be used.

TYPE\_ADVANCED is always a direct colour model while TYPE\_BASE can be a CLUT based colour model.

#### 13.3.6.3 DVBColor

Note The general philosophy of this class has been to imitate the features of JDK 1.2 dealing with colour.

Unless explicitly specified otherwise, the internal implementation of the platform (e.g. java.awt) shall use the org. dvb.ui.DVBColor class instead of the java.awt.Color where technically possible (e.g. not the constructor for java.awt.Color). The class signatures shall not change. For example, where a method is specified to return java. awt.Color it shall return an instance of org.dvb.ui.DVBColor.

#### 13.3.6.3.1 Modified packed colour representation

The most significant byte of the integer representation of an RGB colour is defined to hold an alpha value as is illustrated in figure 29. This data type is used in various of the constructors and methods described in the API documentation. It is referred to in the API documentation as TYPE\_INT\_ARGB.

| M | SB    |    |    |     |    |            |   |   |      | LSB |
|---|-------|----|----|-----|----|------------|---|---|------|-----|
| 3 | 1     | 24 | 23 |     | 16 | 15         | 8 | 7 |      | 0   |
| 7 | Alpha | 0  | 7  | Red | 0  | Green<br>7 | 0 | 7 | Blue | 0   |

Figure 29: MHP colour format (TYPE INT ARGB)

## 13.4 Video

# 13.4.1 Component-based players and background players

Video is received by the MHP as an MPEG sequence of compressed frames, each of which contains a large number of picture elements (pels) arranged in rows and columns. The MHP decodes the MPEG stream to a presented stream which may be placed either in the video plane, or in a component in the graphics plane.

These two different ways of presenting video result in having two different kinds of JMF players, a background JMF player and a component-based JMF player.

A component-based JMF player plays video inside an AWT component, and the video inside that component is positioned and scaled by positioning and resizing the component. The video is always scaled to the full size of the component. Support for component-based players is not mandatory in all profiles.

Support for background players is mandatory for broadcast streaming formats (see 7.2, "Broadcast streaming formats" on page 49).

Background JMF players play video in the video plane, outside and independent of any AWT component hierarchy.

# 13.4.2 Modelling MPEG decoding and presentation pipeline

Figure 30 illustrates the underlying format conversion control process in a TR 101 154 [9] compliant SD digital receiver. In this model the video decoder produces "full-screen" video from the MPEG data (i.e. the decoder resolves any subsampling in the MPEG broadcast). Subsequent "Decoder Format Conversion" adapts this for the display device taking account of:

- broadcast meta data (aspect ratio, pan/scan and active format description)
- display knowledge (4:3 or 16:9, and resolution)
- user preferences (e.g. display wide screen in a letterbox)

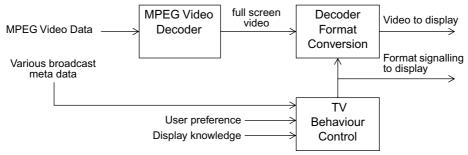

Figure 30 : Format control in TV mode

If appropriate, the video that is sent to the display is accompanied by the proper WSS or SCART signalling to indicate the format of the video that is being sent.

Note that the display device may do its own Decoder Format Conversion on top of the Decoder Format Conversion that the MHP device does. This is beyond the control of the MHP device.

The JMF players in this version of the MHP specification are "DVB ETR 154 Standard Definition" players and so act as if they are taking the full screen output of the MPEG Video Decoder as their logical input video source, as is illustrated in figure 31. In addition, there are two alternative sources of control for the "Decoder Format Conversion" process:

- Conventional TV format control behaviour (as in figure 30)
- Application format control behaviour

The selection between these behaviours is under the control of the application. Before and after the existence of an application the behaviour is that for a conventional TV. During application execution the default behaviour of the JMF player's decoder format conversion shall be the conventional TV behaviour.

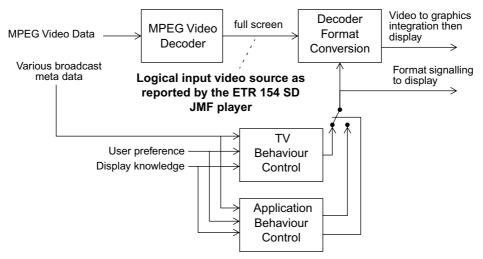

Figure 31: Format control in the presence of a JMF player

The Decoder Format Conversion consists of three steps that are performed on the full screen input video, which may have been up-sampled by the MPEG video decoder to become full screen. As illustrated in Figure 32, these steps are clipping, scaling and positioning.

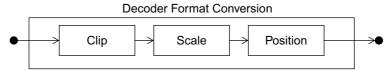

Figure 32: Reference model for Decoder Format Conversion

An application can query the implemented capabilities of each step of the Decoder Format Conversion using the org.dvb. media.VideoPresentationControl ("VideoPresentationControl" on page 448). For instance, it can query the supported scaling factors.

An application can also set up the Decoder Format Conversion steps atomically by using an org.dvb.media. VideoTransformation object ("VideoTransformation" on page 453) that encapsulates the clipping, scaling, and positioning parameters. An application can get a number of pre-defined video transformations that correspond with standard Decoder Format Conversions like 16:9 letterboxing in a 4:3 display. It can either use these video transformations directly to set the Decoder Format Conversion, or it can change one or more parameters of the transformation before setting it. The API also offers support for querying the current video transformation.

# 13.4.3 Coordinate Spaces

The input to the Decoder Format Conversion block is always full screen video. If necessary, the MPEG video decoder block performs up-sampling as required by ETR154 to get full screen video.

An application expresses the video clipping in terms of the pixel-based coordinate space of the full screen video. For 50Hz SD video this is always a 720x576 raster.

Positioning of the video is expressed in the normalised coordinate space for background JMF players. For component-based JMF players, the position of the video component is expressed in the pixel-based device coordinate space (i.e., a video component is positioned like any other AWT component).

# 13.4.4 Video components

A scaled portion of a video can be presented as a component within the AWT hierarchy. The controls that influence this presentation are parts of AWT and JMF.

Video components are treated just like any other component. However, it shall be noted that pixels within the video have opaque colours. The mapping to the source video is provided by the video presentation control (see N, "(normative): Streamed Media API Extensions" on page 413) which allows an arbitrary portion of the video to be placed within the AWT hierarchy.

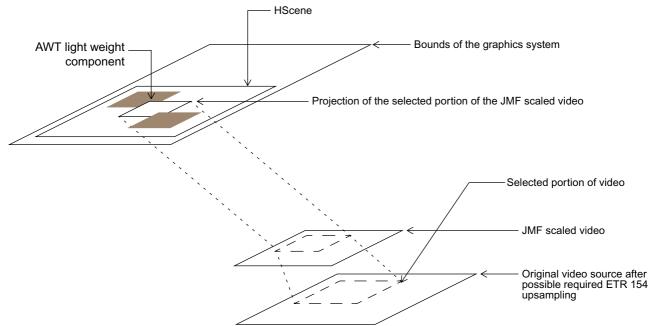

Figure 33: Introducing video into the AWT component stack

## 13.5 Subtitles

## 13.5.1 Language and presentation setting

The following reference model shows the how the presentation of subtitles is controlled. The selection of the subtitles language depends by default on the user's preferences, the audio language and can be overridden by the application. The end user can set the subtitles on or off where the default depends on the preferences. The application can override all this and switch the subtitles off even if the user has set them on.

The figure below illustrates the decision procedure:

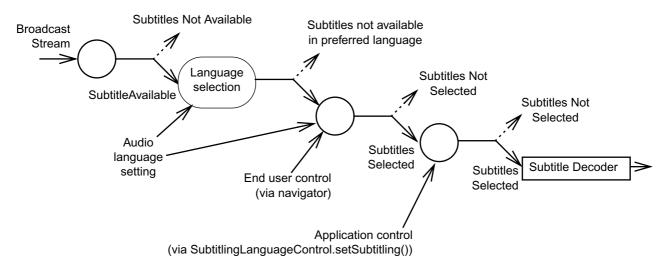

Figure 34: Determining subtitling language and presentation setting

The DVB-J API includes a control (see "SubtitlingEventControl" on page 440) that the application can use to get notified of the state changes in the availability and presentation status of the subtitles. This corresponds to the status of the left hand side input and the right hand side output in the diagram.

The org.davic.media.SubtitlingLanguageControl allows the application to query the currently set subtitling language, override the default language setting and switch the subtitles off or let them be end user controlled. This corresponds to the language selection phase and the application controlled switch in the diagram

# 13.5.2 Relation to graphics

Ideally subtitles should be presented on top of the video plane but below the graphics plane(s). However, MHP terminals conforming to this specification are only required to support subtitles in areas where they are not overlapped by application graphics (i.e. by an HScene for a DVB-J application). The behaviour if the subtitles overlap with application graphics is non deterministic. Therefore, when presenting application graphics on screen, the application should either turn subtitles off or the broadcaster shall coordinate the use of screen area between subtitling and application graphics so that they will not overlap.

The subtitling plane is full screen and allows the subtitles to be positioned anywhere on screen. The positioning of the subtitling texts is part of the subtitling stream content and is fully controlled by the broadcaster.

# 13.5.3 Coordinate Spaces

Subtitles are decoded into a plane with the same coordinate system and position as the HVideoDevice.

# 13.6 Approximations

## 13.6.1 Approximations in composition

The MHP specification references the Porter-Duff rules for composition (see Porter-Duff [D]). The set of operations required is profile specific in addition the implementation of the compositions may be approximated in some profiles.

#### 13.6.1.1 Implementation of modes

Typical implementations have a hardware blending process that blends the graphics plane over the video using SRC\_OVER (see figure 35). This places certain practical limitations on the purity of the display model.

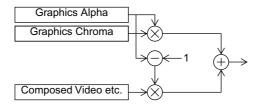

Figure 35: Typical current technology implementation

The SRC rule simply requires that the colour and alpha characteristics of the new pixels replace those previously present.

HVideoComponents are treated as having an alpha of 1 so whether SRC or SRC\_OVER is used when placing the video component the effect is that the video completely replaces anything previously drawn.

#### 13.6.1.1.1 Graphics directly over video

When drawing graphics directly over a video component:

• The effect of SRC\_OVER mode is as expected as the alpha value of the drawn graphics is used to control blending of the graphics with the video.

#### 13.6.1.1.2 Graphics over other graphics

#### 13.6.1.1.2.1 SRC

If (non-MPEG) graphics are painted over other (non-MPEG) graphics using SRC mode the result is as expected.

#### 13.6.1.1.2.2 SRC OVER

If (non-MPEG) graphics are painted over other (non-MPEG) graphics using SRC\_OVER mode the result will be implementation dependant. Figure 36 on page 196 illustrates a variety of implementations of SRC\_OVER graphics to graphics blending.

#### 13.6.1.1.2.3 CLEAR

If (non-MPEG) graphics are painted over other (non-MPEG) graphics using the CLEAR mode the result is as expected. This operation is the same as using a source with alpha=0 and the SRC rule.

[a] Shows the logically correct result where the green and red areas mix to produce intermediate colours.

This implies a graphics to graphics blending process, it also implies a large gamut in both the chroma and alpha channels. This may not be practical in many early implementations.

The following cases illustrate simplifications of the blending scheme. These should not be considered equally good approximations:

[b] Here the graphics alpha is preserved only when it is drawn directly over a video component. When drawn over another (non-MPEG) graphic the alpha facets of the colours are considered to be 1.

- [c] Here the source graphics alpha is preserved when it is drawn over a video component even if there is an intermediate semi-transparent graphic. Where the source is over opaque graphics then a graphic to graphic blend is implemented.
- [d] Here the source graphics alpha becomes the hardware mixing alpha regardless of what has been drawn previously over the MPEG image.
- [e] Here the source graphics alpha becomes the hardware mixing alpha in areas where the alpha is already less than 1. Where the alpha is currently 1 (i.e. over opaque graphics) the alpha remains 1.

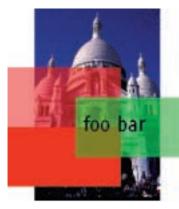

a) Perfect.

 b) All graphicsgraphics overlays are solid.
 Transparency is only preserved over video.

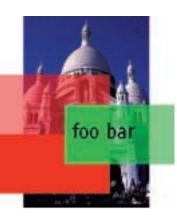

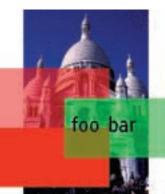

c) Transparency punches through transparent layers and blends with opaque layers. d) Transparency is always to video and so punches through other graphics.

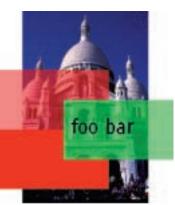

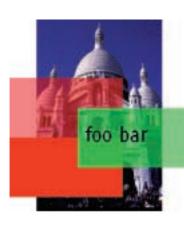

e) Transparency punches through transparent layers and graphics over solid graphics are not blended.

Figure 36: Implementations of blending

#### 13.6.1.2 Approximation of alpha

The precision of implementation of alpha depends on the DVBGraphics object concerned. The minimum requirements are specified in G, "(normative): Minimum Platform Capabilities" on page 282. The actual colour used for a given colour can be queried using org.dvb.ui.DVBGraphics.getBestColorMatch().

# 13.6.1.3 Approximation of colour

Logically the colour model is a "true colour" one. However, colour approximation is allowed as described in G.1.5, "Colour capabilities" on page 283.

# 14 System integration aspects

# 14.1 Namespace mapping (DVB Locator)

An extended format of the DAVIC DVB URL (DAVIC 1.4.1p9 [3]) shall be used for addressing DVB-SI entities as well as files within object carousels. This extension of the DAVIC locator is backwards compatible with both the original DAVIC locator as well as the UK DTG extension (UK MHEG Profile [B]). The main extensions are support for multiple component tags for specifying a subset of the components of a service, and a specified way of referencing files in an object carousel within a service.

Using the same informal notation as used above, the following locator formats shall be used:

```
dvb://<original_network_id>.[<transport_stream_id>][.<service_id>[.<component_tag>{&<component_
tag>}][;<event_id>]]{/<path_segments>}

or
dvb://'<textual_service_identifier>'[.<component_tag>{&<component_tag>}][;<event_id>]]{/<path_
segments>}
```

A more formal specification of the DVB URL expressed in BNF (as used in RFC 2396 [41]) is presented below:

#### Table 62: DVB URL syntax

```
= dvb_scheme ":" dvb_hier_part
dvb_url
                          = "dvb"
dvb scheme
                          = dvb_net_path | dvb_abs_path
dvb_hier_part
dvb_net_path
                          = "//" dvb_entity [ dvb_abs_path ]
dvb_entity
                          = dvb_transport_stream | dvb_service | dvb_service_component
                         = original_network_id "." transport_stream_id
dvb_transport_stream
dvb service
                         = dvb_service_without_event [ dvb_event_constraint ]
dvb_service_component = dvb_service_without_event "." component_tag_set [ dvb_event_constraint ]
dvb_service_without_event = original_network_id "." [ transport_stream_id ] "." service_id |
                             "'" textual_service_identifier "'"
                          = component_tag *( "&" component_tag )
component tag set
dvb_event_constraint
                          = ";" event_id
original_network_id
                          = hex string
transport_stream_id
                          = hex_string
service_id
                          = hex_string
component_tag
                          = hex_string
event_id
                          = hex_string
hex_string
                          = 1*hex
                          = digit | "A" | "B" | "C" | "D" | "E" | "F" | "a" | "b" | "c" |
hex
                            "d" | "e" | "f"
                            "0" | "1" | "2" | "3" | "4" | "5" | "6" | "7" | "8" | "9"
digit
                          = "/" path_segments
dvb_abs_path
(path_segments as defined in RFC 2396 [41])
```

It should be noted that this syntax is fully compliant with the generic syntax of URIs as specified in RFC 2396 [41] and uses the registry-based naming authority version of that. Furthermore, all generic definitions specified in RFC 2396 [41] shall be valid for the DVB URL as well (e.g. escaping of special characters within file names, etc.).

RFC 2396 [41] defines methods for path segments to include parameters (introduce with a semicolon character ";"). This specification currently makes no use of such parameters. Implementations conforming to this specification shall ignore any such parameters to ensure compatibility with future specifications.

# 14.1.1 dvb\_entity = dvb\_service

When a path is present in a URL where the dvb\_entity part identifies a DVB service, the path references an object in an object carousel within the service. If the dvb\_service\_component element is not present there shall only be one Object Carousel in the DVB service.

# 14.1.2 dvb\_entity = dvb\_service\_component

When a path is present in a URL where the dvb\_entity part identifies one component of a DVB service and that component carries an object carousel stream, the path references an object in an object carousel whose "root" (i.e. DSI message) is sent within that component. In this case the component tag set shall only contain one element.

The semantics when the path is present in URL where the dvb\_entity part identifies something else than the two cases described above are not specified in this specification.

#### 14.1.3 dvb\_hier\_part = dvb\_abs\_path

When the dvb\_net\_path part is missing and only the dvb\_abs\_path is present, the URL refers to a file in a default object carousel within the current service. The "current" service is dependent on the usage context.

#### 14.1.4 dvb\_abs\_path

The following restrictions apply to the dvb\_abs\_path part of a name:

- The total length of pathnames, separators and filename shall be less than or equal to 254 bytes long.
- The following characters are not allowed in filenames and pathnames: character null (0xC080), byte zero.
- The encoding of the filename is in UTF-8 (see 7.1.5 on page 49).
- The directory separator character (i.e. Java's path.separator property) shall be a slash character (0x2F).
- An absolute filename starts with a slash character (as indicated in the BNF above).

#### 14.2 Reserved names

File names starting with the characters "dvb." are reserved for use as "well known" files defined in this or future specifications.

Authors shall not use file names with this form to avoid possible collision with standards defined files.

#### 14.3 XML notation

These rules shall apply to the processing and encoding of all the files where XML is used as an encoding format in the MHP.

Rules for encoding of the XML formatted files:

the file shall be a well-formed XML document (but not necessarily valid against the DTD specified in this version of this specification). Here 'well-formed' and 'valid' are used as defined in the XML 1.0 (see XML 1.0 [65]) specification.

NOTE: The remark on validity is included, because it is possible to be valid only relative to one DTD. Valid documents relative to a DTD specified in a later version of this specification would not be valid relative to the DTD specified in this specification - however, the rules defined here intend to provide this future-proofness and allow terminal implementations compliant with this specification to be able to process files that may be encoded according to a later version of this specification.

- the XML files may contain the XMLDecl item ("<?xml ... ?>" tag) in the prologue in the beginning of the file
- all the XML files shall be formatted using the UTF-8 character encoding which is the default used in XML
- the possible XMLDecl item in the beginning of the file shall not contain an 'encoding' attribute specifying another encoding than UTF-8
- if the XMLDecl item is included in files conforming to this specification, it shall indicate XML version 1.0
- the XML file shall contain a document type declaration ("<!DOCTYPE ...>" tag) where the Name is the same as the name of the root element
- the document type declaration shall contain an ExternalID item with the "PUBLIC" identifier and both a PublicLiteral and a SystemLiteral. This specification specifies the PublicLiteral that shall be used to identify the document types defined in this specification. This specification specifies a SystemLiteral that can be used for identifying a location where the DTD can be retrieved. The SystemLiteral included in the document type declaration shall point to a location where the DTD can be obtained via the Internet using the HTTP protocol as specified in this specification.
- the PublicLiteral is used for identifying the type of the file. For document types specified in this specification, the PublicLiteral shall have the following syntax:

```
"-//DVB//DTD " <document type> " " <version_number> "//EN"
<document type> has the following syntax:
<document_type> = letter letters
letters = "" | letter letters
letter = uppercase_letter | lowercase_letter | space
uppercase_letter = "A" | "B" | "C" | "D" | "E" | "F" | "G" | "H"
                         "I" |
                                "J" | "K" | "L" |
                                                  "M" | "N" |
                                          | "S" | "T"
                         "P"
                                   | "R"
                                "Q"
                                                      | "U"
```

"p"

"w"

space = " " <version\_number> has the following syntax:

```
<version_number> = major_version "." minor_version
major version = digit digits
minor_version = digit digits
digit = "0" | "1" | "2" | "3" | "4" | "5" | "6" | "7" | "8" | "9"
digits = "" | digit digits
```

| "q"

| "x"

| "W" | "X" | "Y" | "Z" lowercase\_letter = "a" | "b" | "c" | "d" | "e" | "f" | "g" | "h" "i" | "j" | "k"

| "у"

| "1" | "m" | "n" | "o"

| "r" | "s" | "t" | "u" |

"z"

The <document\_type> part of the PublicLiteral is used as an identifier of the document type. When future versions of this specification specify newer, backwards compatible versions of the document type, the <document\_type> part shall not be changed and the <version\_number> part shall be changed to a new version number unused in a previous version of this specification for that document type.

- the XML file shall be valid relative to the DTD identified in the ExternalId document type declaration. Here 'valid' is used as defined in the XML 1.0 specification.
- the document type declaration shall not contain a declaration part in square brackets ('[' and ']')
- where the XML type PCDATA is used in XML elements and it is specified that this contains a string (for example a file name), these strings shall not contain '<', '&' or '>' characters that might be mistaken as XML tags or references of the markup.

NOTE: Strings where these characters must be allowed should be specified to be encoded as CDATA, leading to a more complex notation but allowing those symbols to be used.

- the file shall include only tags and attributes that are defined in this specification or a later version of this specification
- the file shall not include XML entity declarations ("<!ENTITY ....>" tags)
- the file shall not include XML character or entity references (references starting with '&' character)
- the file shall not include XML processing instructions, except optionally the "<?xml ...?>" XMLDecl item
- the file may include XML comments ("<!-- ... -->" strings), but not within elements that are specified as PCDATA containing strings to be encoded as defined in this specification

Rules for processing of the XML formatted files in the MHP terminal:

- the parser shall use the PublicLiteral in the document type declaration in the XML file ("<!DOCTYPE ...>" tag) for identifying the type of the file.
- The PublicLiteral in the document type declaration identifies the version of the DTD that is used for this file. There is no requirement for the parser to try to fetch that DTD file using the URL defined by the SystemLiteral. It is an implementation option for the parser to retrieve the DTD from that URL. If the DTD is unavailable from that URL, then the behaviour shall be platform dependent.
- The parser shall accept files that have a different version number in the PublicLiteral than the one specified in this specification for the given file type. These are probably files encoded according to a later version of this specification. From those files, the parser shall parse, recognize and handle all those elements and attributes that are part of the DTD included in this specification.
- the parser shall ignore all XML elements (start tag, end tag, and possible string between them) that are not specified in the DTD included in this specification.

NOTE: This allows extending the DTDs in the future in a future proof manner where existing terminals ignore all the elements introduced in later versions of this specification

- the parser shall ignore such attributes of XML tags that are not specified in the DTD included in this specification
- the parser shall ignore XML comments encoded as defined in the XML 1.0 specification
- the parser must accept empty XML elements specified in this specification both in their start-tag and end-tag form as well as in the empty element tag form (e.g. '<tuning value="true"></tuning>' may be used as well as '<tuning value="true"/>')
- rules for evolving the specification must ensure that the encoding of the file will always be maintained backwards
  compatible when these rules are followed (i.e. later versions of this specification may add new XML tags and new
  attributes to existing XML tags, but may not change the semantics of the existing elements)
- if the encoding of the file violates the rules defined for the encoding above, the behaviour of the parser can be platform dependent, including the possibility that the parser may completely discard such files and the system may behave as if the file is not present at all.

# 14.4 Network signalling

The behaviour of MHP terminals when receiving incorrect transmissions is not specified. MHP terminals may implement whatever strategy they like for this situation. It is an allowed implementation choice to pass values from the network straight through to applications without checking them for correctness. Hence API calls which are specified as returning a specific piece of information may not return a valid piece of information if the original information in the network is wrong.

# 14.5 Text encoding of application identifiers

Where an organisation\_id or application\_id is encoded in textual form it shall be encoded as follows:

- · a hexadecimal representation of the value
- lower case letters
- no extra leading zeros (as would be produced by Integer.toHexString)

Where both an organisation\_id and application\_id are combined into an application identifier, they will be represented as a single hexadecimal number using the previously described encoding with the organisation\_id as the most significant bits and the application\_id as the least significant bits.

# 14.6 Reserved names for persistent storage

File names are restricted to persistentstoragename as specified in the following BNF:

```
"g" |
lowalpha = "a" | "b" | "c" | "d" | "e" |
                                          "f"
                                                      "h"
            "j" | "k" | "l" | "m" |
                                    "n" |
                                          "o"
                                                "p"
                                                      "q"
            "s" | "t" | "u" | "v" |
upalpha = "A" | "B" | "C" | "D" | "E" | "F" |
                                                "G" | "H" | "I" |
            "J" | "K"
                      | "L"
                            "M" |
                                    "N" | "O"
                                                "P"
                                                      "Q"
                                                          | "R" |
                     | "U" | "V" |
alpha
         = lowalpha | upalpha
           "0" | "1" | "2" | "3" | "4" | "5" | "6" | "7" |
digit
            "8" | "9"
punct
persistentstoragename = alpha | digit | punct
```

#### 14.7 Files and file names

The MHP specification defines how applications can use the names of files in order to access content held in files. It is intentionally silent about the file systems and file system namespaces of MHP terminals except as defined below.

- When an MHP application starts, the filesystem where that application is carried will be mounted into the file system namespace of the MHP terminal concerned. For a DVB-J application 11.5.1, "Broadcast Transport Protocol Access API" on page 112 defines that creating a new instance of java.io.File(".") will result in a reference to the base directory of the application. This base directory may be a sub-directory within this filesystem.
- MHP applications which have requested the right to access persistent storage, and had this right granted, are allowed to access the persistent file namespace. For DVB-J applications, the top level directory of this namespace is obtainable from the system property, "dvb.persistent.root".
- MHP applications may have the ability to mount additional filesystems into the file system namespace of the MHP terminal concerned. DVB-J applications are allowed to use the attach() method on the org.dvb. dsmcc.ServiceDomain class in order to attach an object carousel as an additional file system. In all other methods, using a DVB locator including the dvb\_abs\_path part of the name part of the syntax shall not mount the specified object carousel file system.
- Conformant MHP applications shall not attempt to access files or file systems outside what is allowed by this specification. The consequences should they attempt to do this are undefined and implementation dependent. Platforms are allowed to choose to limit the access rights of DVB-J applications through use of platform security mechanisms, e.g. java.io.FilePermission.
- References to content carried in files shall either be done using names of files encoded in text or using "file:" URLs as defined in RFC 1738 [67]. File names encoded in "dvb:" URLs shall be transformed to "file:" URLs before use. For DVB-J applications, file names shall be encoded in Java String objects and "file:" URLs shall be encoded in instances of java.net.URL.

# 14.8 Locators and content referencing

The table below lists the types of entity which may be addressed by locators in this specification and defines the text representation for each entity. This specification does not require support for addressing any other type of entity in an MHP system by locator or URL.

Table 63: Addressable entities, locators and their text representation (Sheet 1 of 2)

| Entity                 | Text Representation                                                                                    |
|------------------------|----------------------------------------------------------------------------------------------------|
| Transport stream       | DVB locator including "dvb_transport_stream" element                                                   |
| Network                | No standardised text representation                                                                    |
| Bouquet                | No standardised text representation                                                                    |
| DVB Service            | DVB locator including "dvb_service" element                                                            |
| Generic Service        | No standardised text representation unless also a DVB service                                          |
| DVB Event              | DVB locator including "dvb_service" element and "dvb_ event_constraint" element                        |
| MPEG Elementary Stream | DVB locator including "dvb_service_component" element                                                  |
| File                   | "file:" URL as defined in RFC 1738 [67] (note 1) DVB locator including "dvb_abs_path" element (note 2) |
| Directory              | "file:" URL as defined in RFC 1738 [67] (note 1) DVB locator including "dvb_abs_path" element (note 2) |

Table 63: Addressable entities, locators and their text representation (Sheet 2 of 2)

| Entity                                                                                                    | Text Representation                                                                                                    |  |
|----------------------------------------------------------------------------------------------------|----------------------------------------------------------------------------------------------------|--|
| Drip feed decoder                                                                                                    | "dripfeed://"                                                                                                    |  |
| are always in                                                                                                    | e part of a "file:" URL shall always be the empty string. These URLs the namespace of the receiver. Transmitting them across a network application is meaningless. |  |
| NOTE 2: DVB locators including the "dvb_abs_path" element may be returned by MHP APIs as a mechanism to provide references to files in carousels which may not currently be mounted. These locators can only be used to mount new carousels or be translated into a "file:" URL once a new carousel has been mounted. |                                                                                                    |  |

The DVB specifications define two places where multiple logical service components can be carried in a single MPEG elementary stream - DVB subtitles and MPEG-2 multichannel audio. This specification does not provide locators to distinguish between multiple languages of subtitles or audio carried in a single MPEG elementary stream in this way. Hence methods returning locators for service components / elementary streams shall return the same locator regardless of any selection between such logical service components. Methods accepting locators for service components / elementary streams shall select between any such logical service components based on the rules for elementary stream selection in section 11.4.2.2, "Clarifications" on page 107.

#### 14.9 Service identification

In the MHP, there are two mechanisms for uniquely identifying a service:

- the triplet of numeric SI identifiers:
  - original\_network\_id, transport\_stream\_id and service\_id (corresponding to identifiers with the same name defined by EN 300 468 [4] carried in the SI of the broadcast)
- a textual service identifier:

textual\_service\_identifier\_bytes carried in the optional Service identifier descriptor in the SDT (see 10.12.1 on page 97).

Both enable global, unique identification of a service.

The textual identifier has additional properties:

 They can identify two (or more) service instances as being the same service even if they for technical reasons have different numeric identifiers.

It is up to the service provider to decide whether different service instances are identified as being the same service.

• They can give alternative identifications for a single service.

# 14.9.1 Syntax of the textual service identifier

The syntax of the textual service identifier is:

```
<service_name> "." <service_provider_domain_name>
```

where:

**<service\_name>:** is a unique name for the service within the service provider's domain

**<service\_provider\_domain\_name>:** is an Internet DNS domain name that the service provider has rights to control. The organization's administrating the Internet DNS domain names are used as a globally unique registration mechanism that allows these textual service identifiers to be globally unique names.

The <service\_name> field shall follow the rules defined for Internet DNS names so that the whole textual service identifier is a valid host name to be used in the Internet DNS as defined in RFC 1035 [75].

An example of a textual service identifier is:

```
movie_channel_1.broadcaster_b.com
```

where "broadcaster\_b.com" is an Internet DNS domain owned by the broadcaster and "movie\_channel\_1" is a unique name for the service assigned by the service provider

NOTE: The textual service identifier has the same syntax as an Internet host name and it must be assigned in a domain that the service provider has the rights to control. However, the textual service name for a service is not required to resolve to any IP address using the Internet DNS service and if it does, this version of this specification does not specify any specific services that this host should provide if contacted using the IP protocols.

# 14.9.2 Handling of the textual service identifiers within the MHP terminal

The MHP terminal discovers the textual service identifiers for a given service from the SDT table similarly as it discovers the existence of the service in the first place. The MHP terminal shall know the textual service identifiers for the available services in the same way that it knows the numeric identifiers: original\_network\_id, transport\_stream\_id and service\_id.

When the application uses a URI referring to a DVB service, the resolution of this URI to the necessary information needed to locate the service happens in the same way regardless of if this URI contains a textual identifier or the numeric identifiers.

The URI string provided by the application shall be considered to match the one included in the SDT when the strings are the same.

# 15 Detailed platform profile definitions

This chapter defines the capabilities of platforms as presented to applications. Products that claim to conform to a profile shall provide at least the minimum capabilities identified for the profile. In some cases this implies that specific hardware resources are present in the platform.

Table 64: Detailed platform profile definitions (Sheet 1 of 2)

| Area                                              | Specification                                                                                                    | Enhanced<br>Broadcast<br>Profile 1 | Interactive<br>Broadcast<br>Profile 1 | Internet<br>Access<br>Profile 1 |
|---------------------------------------------------|----------------------------------------------------------------------------------------------------|------------------------------------|---------------------------------------|---------------------------------|
| Static formats                                    |                                                                                                    |                                    | <u> </u>                              |                                 |
|                                                   | 7.1.1.3, "PNG" on page 47 + 15.1, "PNG - restrictions" on page 208                                                                                                    | M                                  | M                                     |                                 |
|                                                   | 7.1.1.3, "PNG" on page 47 without restrictions                                                                                                    | -                                  | -                                     |                                 |
| D'inner a' at ann                                 | 7.1.1.4, "GIF" on page 47                                                                                                    | -                                  | -                                     |                                 |
| Bitmap pictures                                   | 7.1.2, "MPEG-2 I-Frames" on page 47                                                                                                    | М                                  | М                                     |                                 |
|                                                   | 7.1.1.2, "JPEG" on page 47 + 15.3, "JPEG - restrictions" on page 208                                                                                                    | М                                  | -                                     | -                               |
|                                                   | 7.1.1.2, "JPEG" on page 47 without restrictions                                                                                                    | -                                  | М                                     |                                 |
| Audio clips                                       | 7.1.4, "Monomedia format for audio clips" on page 49                                                                                                    | М                                  | М                                     |                                 |
| Video drips                                       | 7.1.3, "MPEG-2 Video "drips"" on page 47                                                                                                    | М                                  | М                                     |                                 |
| Text encoding                                     | 7.1.5, "Monomedia format for text" on page 49                                                                                                    | М                                  | М                                     |                                 |
| Broadcast stream                                  | ming formats                                                                                                    |                                    |                                       |                                 |
| Video                                             | 7.2.2, "Video" on page 49                                                                                                    | M                                  | M                                     |                                 |
| Audio                                             | 7.2.1, "Audio" on page 49                                                                                                    | M                                  | М                                     |                                 |
| Subtitles                                         | 7.2.3, "Subtitles" on page 49                                                                                                    | M                                  | M                                     |                                 |
| Fonts                                             |                                                                                                    |                                    |                                       |                                 |
| Built in                                          | Character set see annex E, "(normative): Character set" on page 276, Metrics see annex D, "(normative): Text presentation" on page 263 Face: UK RNIB 'Tiresias'               | М                                  | М                                     |                                 |
| Downloadable 7.4, "Downloadable Fonts" on page 50 |                                                                                                    | М                                  | М                                     |                                 |
| Broadcast chani                                   | nel protocols                                                                                                    |                                    |                                       |                                 |
|                                                   | 6.2.2, "MPEG-2 Sections" on page 43                                                                                                    | M                                  | M                                     |                                 |
|                                                   | 6.2.5, "DSM-CC User-to-User Object Carousel" on page 43                                                                                                    | M                                  | M                                     |                                 |
|                                                   | IP Multicast stack based on: 6.2.6, "DVB Multiprotocol Encapsulation" on page 44, 6.2.7, "Internet Protocol (IP)" on page 44 6.2.8, "User Datagram Protocol (UDP)" on page 44 | 0                                  | Ro                                    | M                               |
| Interaction chan                                  | nel protocols                                                                                                    |                                    | <u>'</u>                              |                                 |
| TCP/IP                                            | 6.3.3, "Transmission Control Protocol (TCP)" on page 45 6.3.2, "Internet Protocol (IP)" on page 45                                                                            | -                                  | М                                     | М                               |
| UDP/IP                                            | 6.2.8, "User Datagram Protocol (UDP)" on page 44 6.3.2, "Internet Protocol (IP)" on page 45                                                                                   | -                                  | М                                     | М                               |
| DSM-CC U-U<br>RPC                                 | 63/ "IINO-PPO" on page //5                                                                                                    |                                    | 0                                     |                                 |
| HTTP 6.3.7.1, "HTTP 1.1" on page 46               |                                                                                                    | -                                  | 0                                     | М                               |
| DVB-J                                             |                                                                                                    |                                    |                                       |                                 |
| Core                                              | 11.3, "Fundamental DVB-J APIs" on page 100                                                                                                    | М                                  | M                                     |                                 |
| Presentation                                      | 11.4.1, "Graphical User Interface API" on page 103                                                                                                    | M<br>(note 1)                      | M<br>(note 1)                         |                                 |
| 1 1000HatioH                                      | 11.4.2, "Streamed Media API" on page 107                                                                                                    | М                                  | М                                     |                                 |

Table 64: Detailed platform profile definitions (Sheet 2 of 2)

| Area                     | Specification                                                             | Enhanced<br>Broadcast<br>Profile 1 | Interactive<br>Broadcast<br>Profile 1 | Internet<br>Access<br>Profile 1 |
|--------------------------|---------------------------------------------------------------------------|------------------------------------|---------------------------------------|---------------------------------|
|                          | 11.5.1, "Broadcast Transport Protocol Access API" on page 112             | М                                  | М                                     |                                 |
|                          | 11.5.2, "Support for Multicast IP over the Broadcast Channel" on page 114 | 0                                  | Ro                                    |                                 |
| Data Access              | 11.5.3, "Support for IP over the Return Channel" on page 115              | -                                  | М                                     |                                 |
|                          | 11.5.4, "MPEG-2 Section Filter API" on page 115                           | М                                  | М                                     |                                 |
|                          | 11.5.5, "Mid-Level Communications API" on page 115                        | -                                  | М                                     |                                 |
|                          | 11.5.6, "Persistent Storage API" on page 115                              | М                                  | М                                     |                                 |
|                          | 11.6.1, "DVB Service Information API" on page 116                         | М                                  | М                                     |                                 |
| Service                  | 11.6.2, "Service Selection API" on page 116                               | М                                  | М                                     |                                 |
| Information &            | 11.6.3, "Tuning API" on page 116                                          | М                                  | М                                     |                                 |
| Selection                | 11.6.4, "Conditional Access API" on page 117                              | М                                  | М                                     |                                 |
|                          | 11.6.5, "Protocol Independent SI API" on page 117                         | М                                  | М                                     |                                 |
|                          | 11.7.1, "APIs to support DVB-J application lifecycle" on page 118         | М                                  | М                                     |                                 |
|                          | 11.7.2, "Application discovery and launching APIs" on page 118            | М                                  | М                                     |                                 |
|                          | 11.7.3, "Inter-Application communication API" on page 119                 | M                                  | М                                     |                                 |
| Common<br>Infrastructure | 11.7.4, "Basic MPEG Concepts" on page 122                                 | М                                  | М                                     |                                 |
|                          | 11.7.5, "Resource Notification" on page 122                               | М                                  | М                                     |                                 |
|                          | 11.7.6, "Content Referencing" on page 122                                 | М                                  | М                                     |                                 |
|                          | 11.7.7, "Common Error Reporting" on page 123                              | М                                  | М                                     |                                 |
|                          | 11.8.1, "Basic Security" on page 124                                      | M                                  | М                                     |                                 |
| Security                 | 11.8.2, "APIs to Support TLS / SSL Over the Return Channel" on page 125   | -                                  | М                                     |                                 |
|                          | 11.8.3, "Additional permissions classes" on page 125                      | М                                  | М                                     |                                 |
|                          | 11.9.1, "Timer Support" on page 125                                       | М                                  | М                                     |                                 |
| Others                   | 11.9.2, "User Settings and Preferences API" on page 126                   | М                                  | М                                     |                                 |
|                          | 11.9.3, "Profile and version properties" on page 126                      | М                                  | М                                     |                                 |

NOTE 1: The javax.tv.graphics.TVContainer.getRootContainer method shall return an instance of org.havi.ui.HScene or null.

| Key |                                              |  |  |  |  |  |
|-----|----------------------------------------------|--|--|--|--|--|
| -   | Not required / Not applicable                |  |  |  |  |  |
| 0   | Optional feature in the receiver             |  |  |  |  |  |
| Ro  | Recommended optional feature in the receiver |  |  |  |  |  |
| М   | Mandatory feature in the receiver            |  |  |  |  |  |

## 15.1 PNG - restrictions

Engines are required to support ALL of the PNG colour types defines in PNG Specification Version 1.0 (see table 65). Engines are responsible for mapping these colours to those used by the engine's OSD.

Any combination of PNGs with different colour types may be active at any one time. Similarly, engines are responsible for mapping RGB16 direct colour specifications to colours that the OSD can support.

**Table 65: PNG Formats** 

| Colour Type | Allowed Bit Depths | Interpretation                                                 |
|-------------|--------------------|----------------------------------------------------------------|
| 0           | 1, 2, 4, 8, 16     | Each pixel is a grayscale sample.                              |
| 2           | 8, 16              | Each pixel is an R,G,B triple.                                 |
| 3           | 1, 2, 4, 8         | Each pixel is a palette index; PLTE chunk must appear.         |
| 4           | 8, 16              | Each pixel is a grayscale sample, followed by an alpha sample. |
| 6           | 8, 16              | Each pixel is an R,G,B triple, followed by an alpha sample.    |

Where PNG graphics use colours defined in the currently active application palette these colours shall be reproduced correctly. Other colours shall be reproduced in an implementation dependent way.

Receivers should ignore gAMA (gamma) and cHRM (chromaticity) chunks in PNG files.

In this profile, all PNG graphics should be gamma corrected.

## 15.1.1 PNG Aspect ratios

PNG bitmaps shall carry a pHYs chunk indicating the pixel aspect ratio of the bitmap. This aspect ratio should be the same as that of the scene containing the bitmap.

The PNG specification indicates that if the aspect ratio is absent square pixels should be assumed. To avoid overriding this specification the aspect ratio should be signalled explicitly.

# 15.2 Minimum media formats supported by DVB-J APIs

The following table specifies the minimum set of media types that implementations of the "Enhanced Broadcast Profile 1" and "Interactive Broadcast Profile 1" shall support. It also identifies the APIs that shall provide this support:

Table 66: Media type support required in Enhanced and Interactive Broadcast profile 1

| Media type          | Section Reference | API(s)                           |
|---------------------|-------------------|----------------------------------|
| Downloadable fonts  | 7.4               | java.awt.Font                    |
| Audio from file     | 7.1.4             | org.havi.ui.HSound<br>JMF        |
| MPEG I frame images | 7.1.1             | org.havi.ui.HBackgroundImage     |
| PNG images          | 7.1.1.3           | java.awt.Image                   |
| JPEG images         | 7.1.1.2           | java.awt.Image                   |
| DVB service         | 7.2               | JMF                              |
| Video "drips"       | 7.1.3             | org.dvb.media.DripFeedDataSource |

# 15.3 JPEG - restrictions

The restricted JPEG specification is as specified in 7.1.1.2, "JPEG" on page 47 except that the "progressive DCT-based" mode is excluded.

# 15.4 Locale support

Support of resources for the following locales is required:

- one guaranteed one (EN.UK)
- zero (or more) implementation dependant ones

Further it is guaranteed that the default Locale shall have resources. The default Locale is implementation dependant.

# 16 Registry of Constants

# 16.1 System constants

Table 67: Registry of constants

| Entity                  | Value | Description                                                                                                    |
|-------------------------|-------|----------------------------------------------------------------------------------------------------|
| PTimerMinRepeatInterval | 40 ms | This (or optionally a smaller) value shall be returned by javax.tv.util.  TVTimer.getMinRepeatInterval().  See 11.9.1, "Timer Support" on page 125. |
| PTimerGranularity       | 10ms  | This (or optionally a smaller) value shall be returned by javax.tv.util. TVTimer.getGranularity(). See 11.9.1, "Timer Support" on page 125.         |

Table 68: Profile encoding

| application | version |       |       | D. California                                                    |  |
|-------------|---------|-------|-------|------------------------------------------------------------------|--|
| profile     | major   | minor | micro | - Definition                                                     |  |
| 1           | 1       | 0     | 1     | Enhanced Broadcast Profile 1 as defined in this specification    |  |
| 2           | 1       | 0     | 1     | Interactive Broadcast Profile 1 as defined in this specification |  |

#### 16.2 DVB-J constants

This section to be populated with the values of public final static symbols from the various Java APIs.

# 16.2.1 Public and Protected final static primitive fields from DVB packages

The following is a list of the values assigned for public and protected final static primitive fields defined in the DVB defined DVB-J packages:

```
public final static int org.dvb.application.AppAttributes.DVB_J_application = 1;
public final static int org.dvb.application.AppAttributes.DVB_HTML_application = 2;
public final static int org.dvb.application.AppProxy.STARTED = 0;
public final static int org.dvb.application.AppProxy.DESTROYED = 1;
public final static int org.dvb.application.AppProxy.NOT_LOADED = 2;
public final static int org.dvb.application.AppProxy.PAUSED = 3;
public final static int org.dvb.application.AppsDatabaseEvent.NEW_DATABASE = 0;
public final static int org.dvb.application.AppsDatabaseEvent.APP_CHANGED = 1;
public final static int org.dvb.application.AppsDatabaseEvent.APP_ADDED = 2;
public final static int org.dvb.application.AppsDatabaseEvent.APP_DELETED = 3;
public final static int org.dvb.application.DVBJProxy.LOADED = 5;
public final static int org.dvb.dsmcc.DSMCCObject.FROM_CACHE = 1;
public final static int org.dvb.dsmcc.DSMCCObject.FROM_CACHE_OR_STREAM = 2;
public final static int org.dvb.dsmcc.DSMCCObject.FROM_STREAM_ONLY = 3;
public final static int org.dvb.event.UserEvent.UEF_KEY_EVENT = 1;
public final static int org.dvb.io.persistent.FileAttributes.PRIORITY_LOW = 1;
public final static int org.dvb.io.persistent.FileAttributes.PRIORITY_MEDIUM = 2;
public final static int org.dvb.io.persistent.FileAttributes.PRIORITY_HIGH = 3;
public final static int org.dvb.media.PresentationChangedEvent.STREAM_UNAVAILABLE = 0;
public final static int org.dvb.media.PresentationChangedEvent.CA_FAILURE = 1;
public final static int org.dvb.media.PresentationChangedEvent.CA_RETURNED = 2;
public final static int org.dvb.media.VideoFormatControl.ASPECT_RATIO_UNKNOWN =
public final static int org.dvb.media.VideoFormatControl.AFD_NOT_PRESENT = -1;
public final static int org.dvb.media.VideoFormatControl.DFC_PROCESSING_UNKNOWN = -1;
```

```
public final static int org.dvb.media.VideoFormatControl.DFC PROCESSING NONE = 0;
public final static int org.dvb.media.VideoFormatControl.DFC_PROCESSING_FULL = 1;
public final static int org.dvb.media.VideoFormatControl.DAR_4_3 = 1;
public final static int org.dvb.media.VideoFormatControl.ASPECT_RATIO_4_3 = 2;
public final static int org.dvb.media.VideoFormatControl.AFD_16_9_TOP = 2;
public final static int org.dvb.media.VideoFormatControl.DFC_PROCESSING_LB_16_9 = 2;
public final static int org.dvb.media.VideoFormatControl.DAR_16_9 = 2;
public final static int org.dvb.media.VideoFormatControl.ASPECT_RATIO_16_9 = 3;
public final static int org.dvb.media.VideoFormatControl.AFD_14_9_TOP = 3;
public final static int org.dvb.media.VideoFormatControl.DFC_PROCESSING_LB_14_9 = 3;
public final static int org.dvb.media.VideoFormatControl.ASPECT_RATIO_2_21_1 = 4;
public final static int org.dvb.media.VideoFormatControl.AFD_GT_16_9 = 4;
public final static int org.dvb.media.VideoFormatControl.DFC_PROCESSING_CCO = 4;
public final static int org.dvb.media.VideoFormatControl.DFC_PROCESSING_PAN_SCAN = 5;
public final static int org.dvb.media.VideoFormatControl.DFC_PROCESSING_LB_2_21_1_ON_4_3 = 6;
public final static int org.dvb.media.VideoFormatControl.DFC_PROCESSING_LB_2_21_1_ON_16_9 = 7;
public final static int org.dvb.media.VideoFormatControl.AFD_SAME = 8;
public final static int org.dvb.media.VideoFormatControl.DFC_PLATFORM = 8;
public final static int org.dvb.media.VideoFormatControl.AFD_4_3 = 9;
public final static int org.dvb.media.VideoFormatControl.AFD_16_9 = 10;
public final static int org.dvb.media.VideoFormatControl.AFD_14_9 = 11;
public final static int org.dvb.media.VideoFormatControl.AFD_4_3_SP_14_9 = 13;
public final static int org.dvb.media.VideoFormatControl.AFD_16_9_SP_14_9 = 14;
public final static int org.dvb.media.VideoFormatControl.AFD_16_9_SP_4_3 = 15;
public final static byte org.dvb.media.VideoPresentationControl.POS_CAP_OTHER = -1;
public final static byte org.dvb.media.VideoPresentationControl.POS_CAP_FULL = 0;
publicfinalstaticbyteorg.dvb.media.VideoPresentationControl.POS_CAP_FULL_IF_ENTIRE_VIDEO_ON_SCREEN=1;
public final static byte org.dvb.media.VideoPresentationControl.POS_CAP_FULL_EVEN_LINES = 3;
publicinalstaticoytcorg.dvb.media.VideoPresentationControl.POS_CAP_FULL_EVEN_LINES_IF_ENTIRE_VIDEO_ON_
SCREEN = 4;
public final static int org.dvb.net.rc.RCInterface.TYPE_PSTN = 1;
public final static int org.dvb.net.rc.RCInterface.TYPE_ISDN = 2;
public final static int org.dvb.net.rc.RCInterface.TYPE_DECT = 3;
public final static int org.dvb.net.rc.RCInterface.TYPE_CATV = 4;
public final static int org.dvb.net.rc.RCInterface.TYPE_LMDS = 5;
public final static int org.dvb.net.rc.RCInterface.TYPE_MATV = 6;
public final static short org.dvb.si.DescriptorTag.NETWORK_NAME = 64;
public final static short orq.dvb.si.DescriptorTag.SERVICE_LIST = 65;
public final static short org.dvb.si.DescriptorTag.STUFFING = 66;
public final static short org.dvb.si.DescriptorTag.SATELLITE_DELIVERY_SYSTEM = 67;
public final static short org.dvb.si.DescriptorTag.CABLE_DELIVERY_SYSTEM = 68;
public final static short org.dvb.si.DescriptorTag.BOUQUET_NAME = 71;
public final static short org.dvb.si.DescriptorTag.SERVICE = 72;
public final static short org.dvb.si.DescriptorTag.COUNTRY_AVAILABILITY = 73;
public final static short org.dvb.si.DescriptorTag.LINKAGE = 74;
public final static short org.dvb.si.DescriptorTag.NVOD_REFERENCE = 75;
public final static short org.dvb.si.DescriptorTag.TIME SHIFTED SERVICE = 76;
public final static short org.dvb.si.DescriptorTag.SHORT_EVENT = 77;
public final static short org.dvb.si.DescriptorTag.EXTENDED_EVENT = 78;
public final static short org.dvb.si.DescriptorTag.TIME_SHIFTED_EVENT = 79;
public final static short org.dvb.si.DescriptorTag.COMPONENT = 80;
public final static short org.dvb.si.DescriptorTag.MOSAIC = 81;
public final static short org.dvb.si.DescriptorTag.STREAM_IDENTIFIER = 82;
public final static short org.dvb.si.DescriptorTag.CA_IDENTIFIER = 83;
public final static short org.dvb.si.DescriptorTag.CONTENT = 84;
public final static short org.dvb.si.DescriptorTag.PARENTAL_RATING = 85;
public final static short org.dvb.si.DescriptorTag.TELETEXT = 86;
public final static short org.dvb.si.DescriptorTag.TELEPHONE = 87;
public final static short org.dvb.si.DescriptorTag.LOCAL_TIME_OFFSET = 88;
public final static short org.dvb.si.DescriptorTag.SUBTITLING = 89;
public final static short org.dvb.si.DescriptorTag.TERRESTRIAL_DELIVERY_SYSTEM = 90;
public final static short org.dvb.si.DescriptorTag.MULTILINGUAL_NETWORK_NAME = 91;
public final static short org.dvb.si.DescriptorTag.MULTILINGUAL_BOUQUET_NAME = 92;
public final static short org.dvb.si.DescriptorTag.MULTILINGUAL_SERVICE_NAME = 93;
public final static short org.dvb.si.DescriptorTag.MULTILINGUAL_COMPONENT = 94;
public final static short org.dvb.si.DescriptorTag.PRIVATE_DATA_SPECIFIER = 95;
public final static short org.dvb.si.DescriptorTag.SERVICE_MOVE = 96;
public final static short org.dvb.si.DescriptorTag.SHORT_SMOOTHING_BUFFER = 97;
public final static short org.dvb.si.DescriptorTag.FREQUENCY_LIST = 98;
```

```
public final static short org.dvb.si.DescriptorTag.PARTIAL TRANSPORT STREAM = 99;
public final static short org.dvb.si.DescriptorTag.DATA_BROADCAST = 100;
public final static byte org.dvb.si.PMTStreamType.MPEG1_VIDEO = 1;
public final static byte org.dvb.si.PMTStreamType.MPEG2_VIDEO = 2;
public final static byte org.dvb.si.PMTStreamType.MPEG1_AUDIO = 3;
public final static byte org.dvb.si.PMTStreamType.MPEG2_AUDIO = 4;
public final static short org.dvb.si.SIInformation.FROM_CACHE_ONLY = 0;
public final static short org.dvb.si.SIInformation.FROM_CACHE_OR_STREAM = 1;
public final static short org.dvb.si.SIInformation.FROM_STREAM_ONLY = 2;
public final static byte org.dvb.si.SIMonitoringType.NETWORK = 1;
public final static byte org.dvb.si.SIMonitoringType.BOUQUET = 2;
public final static byte org.dvb.si.SIMonitoringType.SERVICE = 3;
public final static byte org.dvb.si.SIMonitoringType.PMT_SERVICE = 4;
public final static byte org.dvb.si.SIMonitoringType.PRESENT_FOLLOWING_EVENT = 5;
public final static byte org.dvb.si.SIMonitoringType.SCHEDULED_EVENT = 6;
public final static byte org.dvb.si.SIRunningStatus.UNDEFINED = 0;
public final static byte org.dvb.si.SIRunningStatus.NOT_RUNNING = 1;
public final static byte org.dvb.si.SIRunningStatus.STARTS_IN_A_FEW_SECONDS = 2;
public final static byte org.dvb.si.SIRunningStatus.PAUSING = 3;
public final static byte org.dvb.si.SIRunningStatus.RUNNING = 4;
public final static short org.dvb.si.SIServiceType.UNKNOWN = -1;
public final static short org.dvb.si.SIServiceType.DIGITAL_TELEVISION = 1;
public final static short org.dvb.si.SIServiceType.DIGITAL_RADIO_SOUND = 2;
public final static short org.dvb.si.SIServiceType.TELETEXT = 3;
public final static short org.dvb.si.SIServiceType.NVOD_REFERENCE = 4;
public final static short org.dvb.si.SIServiceType.NVOD_TIME_SHIFTED = 5;
public final static short org.dvb.si.SIServiceType.MOSAIC = 6;
public final static short org.dvb.si.SIServiceType.PAL = 7;
public final static short org.dvb.si.SIServiceType.SECAM = 8;
public final static short org.dvb.si.SIServiceType.D_D2_MAC = 9;
public final static short org.dvb.si.SIServiceType.FM_RADIO = 10;
public final static short org.dvb.si.SIServiceType.NTSC = 11;
public final static short org.dvb.si.SIServiceType.DATA_BROADCAST = 12;
public final static short org.dvb.si.SIServiceType.MHP_APPLICATION = 16;
public final static int org.dvb.test.DVBTest.UNTESTED = -5;
public final static int org.dvb.test.DVBTest.UNRESOLVED = -4;
public final static int org.dvb.test.DVBTest.HUMAN_INTERVENTION = -3;
public final static int org.dvb.test.DVBTest.OPTION_UNSUPPORTED = -2;
public final static int org.dvb.test.DVBTest.FAIL = -1;
public final static int org.dvb.test.DVBTest.PASS = 0;
public final static int org.dvb.ui.DVBAlphaComposite.CLEAR = 1;
public final static int org.dvb.ui.DVBAlphaComposite.SRC = 2;
public final static int org.dvb.ui.DVBAlphaComposite.SRC_OVER = 3;
public final static int org.dvb.ui.DVBAlphaComposite.DST_OVER = 4;
public final static int org.dvb.ui.DVBAlphaComposite.SRC_IN = 5;
public final static int org.dvb.ui.DVBAlphaComposite.DST_IN = 6;
public final static int org.dvb.ui.DVBAlphaComposite.SRC_OUT = 7;
public final static int org.dvb.ui.DVBAlphaComposite.DST_OUT = 8;
public final static int org.dvb.ui.DVBBufferedImage.TYPE_ADVANCED = 20;
public final static int org.dvb.ui.DVBBufferedImage.TYPE_BASE = 21;
public final static int org.dvb.ui.DVBTextLayoutManager.HORIZONTAL_START_ALIGN = 1;
public final static int org.dvb.ui.DVBTextLayoutManager.HORIZONTAL_END_ALIGN = 2;
public final static int org.dvb.ui.DVBTextLayoutManager.HORIZONTAL_CENTER = 3;
public final static int org.dvb.ui.DVBTextLayoutManager.VERTICAL_START_ALIGN = 4;
public final static int org.dvb.ui.DVBTextLayoutManager.VERTICAL_END_ALIGN = 5;
public final static int org.dvb.ui.DVBTextLayoutManager.VERTICAL_CENTER = 6;
public final static int org.dvb.ui.DVBTextLayoutManager.LINE_ORIENTATION_HORIZONTAL = 10;
public final static int org.dvb.ui.DVBTextLayoutManager.LINE_ORIENTATION_VERTICAL = 11;
public final static int org.dvb.ui.DVBTextLayoutManager.START_CORNER_UPPER_LEFT = 20;
public final static int org.dvb.ui.DVBTextLayoutManager.START_CORNER_UPPER_RIGHT = 21;
public final static int org.dvb.ui.DVBTextLayoutManager.START_CORNER_LOWER_LEFT = 22;
public final static int org.dvb.ui.DVBTextLayoutManager.START_CORNER_LOWER_RIGHT = 23;
```

# 16.2.2 Public and Protected final static primitive fields from standard Java packages

These constants are recorded in the following documents:

- JAE 1.1.8 const [72]
- JAE 1.2.2 const [73]
- JMF const [74]

NOTE: The constants for Java TV [51] are within that specification. JSSE [60] introduces no constants.

# Annex A (normative): External references; errata, clarifications and exemptions

This section lists known errata in normative external references, as well as clarifications to those references and/or exemptions from requirements in those specifications.

# A.1 JAE 1.1.8 API [31]

## A.1.1 java.lang.ThreadGroup.getParent()

This specification is considered to include:

This method may throw a security exception.

## A.1.2 java.net.URLconnection.setFileNameMap

The method java.net.URLconnection.setFileNameMap is considered to specify:

If there is a security manager, its checkSetFactory method is called with no arguments. This may result in a security exception.

### A.1.3 java.util.Locale.setDefault

This specification is considered to include:

This method may throw a security exception.

#### A.1.4 java.lang.Class

The following clarifications are considered to be part of this specification:

Reflective operations, such as Class.forName(String) shall cause class initialization of the given class, if the call succeeds and the class had not previously been initialized.

# A.1.5 java.awt.Font

Where an MHP terminal does not have available a font matching the specification of the parameters passed to the constructor of the java.awt.Font class, the implementation shall silently approximate to a font which is available. No runtime error or exception shall be thrown by the constructor. The approximation shall not be visible to implementations through any of the methods on the returned instance of java.awt.Font.

# A.2 Java Language Spec [32]

# A.2.1 java.lang.ThreadGroup.getParent()

This method may throw a security exception.

# A.2.2 java.lang.Runtime.runFinalizersOnExit()

This method may throw a SecurityException

# A.2.3 java.lang.System.runFinalizersOnExit()

This method may throw a SecurityException

# A.3 Java Media Player Specification [33]

## A.3.1 javax.media.protocol.URLDataSource.sources

The javax.media.protocol.URLDataSource.sources field shall be considered not to be present. So, any reference to it will fail.

# A.4 Java VM [34]

The following clarifications are considered to be part of this specification:

- As described in sections 12.1.2 and 12.3.1 of Java Language Spec [32], class file verification is mandatory for all implementations that conform to Java VM [34].
- Resolving a class causes its superinterfaces to be resolved.
- As specified in section 13.1 of Java Language Spec [32], the target of the invokeinterface instruction's method invocation must support the referenced interface. If it does not, an IncompatibleClassChangeError shall be raised when the invokeinterface instruction is executed.

NOTE: This is described on page 282 of Java VM2 [F].

Additionally for MHP terminals:

• MHP terminals are exempt from implementing class finalization, as required by section 2.16.8 of Java VM [34].

NOTE: As noted in the appendix of Java VM2 [F], class finalization has not been implemented, and it is not required in the 2nd edition of the VM specification.

# A.5 Java TV [51]

The following is considered to be present:

All methods in JavaTV whose name is of the form removeXXXXListener, shall have no effect if the listener concerned is not registered.

# A.5.1 javax.tv.service.selection

#### A.5.1.1 PresentationTerminatedEvent

The following specification additions are considered to be present:

When a call to ServiceContext.select() fails for a service context in the not presenting state, the following table defines how the reason code for the PresentationTerminatedEvent shall be derived from the reason code of the SelectionFailedEvent which first notified applications of the failure of the method call.

Table A.1: Reason code mapping

| SelectionFailedEvent reason code | PresentationTerminatedEvent reason code |
|----------------------------------|-----------------------------------------|
| CA_REFUSAL                       | ACCESS_WITHDRAWN                        |
| CONTENT_NOT_FOUND                | SERVICE_VANISHED                        |
| INSUFFICIENT_RESOURCES           | RESOURCES_REMOVED                       |
| MISSING_HANDLER                  | RESOURCES_REMOVED                       |
| TUNING_FAILURE                   | TUNED_AWAY                              |

No equivalent of the reason code SelectionFailedEvent.INTERRUPTED shall be generated for service contexts formerly in the not\_presenting state since by definition, another selection is in process on the service context concerned.

In the definition of the USER\_STOP code, replace "The user" with "An application or the end user.

#### A.5.1.2 ServiceContext.select( Locator [] )

a) The following text shall be considered as being added to the end of the description of this method.

If the content corresponding to any of the locators specified can be successfully presented then the selection operation shall be considered to have succeeded even if attempts to present content corresponding to other locators failed. If different locators failed for different reasons then the reason code is implementation dependent.

b) Replace the following text:

Successful completion of a select operation using this method provides ServiceContentHandler instances for all components that are indicated in the components parameter.

with

Successful completion of a selection operation using this method provides ServiceContentHandlers for those components indicated in the components parameter which were successfully presented.

# A.5.2 javax.tv.util.TVTimer

#### A.5.2.1 scheduleTimerSpec(TVTimerSpec)

The following specification changes are considered to be present:

Replace:

If you schedule an absolute specification that should have gone off already, it will go off immediately.

With:

If you schedule an absolute specification that should have gone off already, it will go off immediately, and the return value of this method will be an absolute specification reflecting the current absolute time.

## A.5.3 javax.tv.util.TVTimerSpec

#### A.5.3.1 setAbsoluteTime(long)

The following specification additions are considered to be present:

If the time parameter passed is negative, this method shall throw an  ${\tt IllegalArgumentException}$ .

#### A.5.3.2 setTime(long)

The following specification additions are considered to be present:

If the time parameter passed is negative, this method shall throw an IllegalArgumentException.

#### A.5.4 javax.tv.xlet.Xlet

In the table of xlet state descriptions in the package description of the javax.tv.xlet package, the description of the loaded state is considered to be modified as follows.

Replace "created using new" with "created using Class.newInstance".

# A.6 DAVIC 1.4.1p9 [3]

# A.6.1 org.davic.mpeg.NotAuthorizedException

The specification is considered to include org.davic.mpeg.NotAuthorizedException as specified below:

# org.davic.mpeg NotAuthorizedException

#### **Syntax**

```
\verb|public class NotAuthorizedException extends java.lang. Exception implements org. davic.mpeg. \\ NotAuthorizedInterface
```

#### **All Implemented Interfaces:**

NotAuthorizedInterface, java.io.Serializable

#### **Description**

This class is thrown by MPEG related APIs when access is requested to information which is scrambled and to which access is not permitted by the security system.

#### **Constructors**

#### NotAuthorizedException()

```
public NotAuthorizedException()
```

Constructs a NotAuthorizedException with no detail message

#### NotAuthorizedException(String)

```
\verb"public NotAuthorizedException" (java.lang. String s)
```

Constructs a NotAuthorizedException with the specified detail message

#### **Parameters:**

s - the detail message

#### **Methods**

#### getElementaryStreams()

```
public ElementaryStream[] getElementaryStreams()
```

If getType() returns ELEMENTARY\_STREAM, then this method returns the set of ElementaryStreams that could not be descrambled. Otherwise it returns null.

#### Specified By:

 ${\tt NotAuthorizedInterface.getElementaryStreams()} \ \ \textbf{in interface} \ {\tt NotAuthorizedInterface}$ 

#### **Returns:**

either the set of ElementaryStreams that could not be descrambled or null

#### getReason(int)

```
public int[] getReason(int index)
```

Returns the reason(s) why descrambling was not possible.

#### Specified By:

NotAuthorizedInterface.qetReason(int) in interface NotAuthorizedInterface

#### **Parameters:**

index - If the component to which access failed is a Service, index shall be 0. Otherwise index shall refer to one stream in the set returned by getElementaryStreams().

#### **Returns:**

an array of length 2 where the first element of the array is the major reason and the second element of the array is the minor reason.

#### Throws:

IndexOutOfBoundsException - If the component to which access failed is a Service, this exception will be thrown if index is non zero. If the component(s) to which access failed was a (set of) elementary streams then this exception will be thrown where index is beyond the size of the array returned by getElementaryStreams.

#### See Also:

NotAuthorizedInterface.getElementaryStreams()

#### getService()

```
public Service getService()
```

If getType() returns SERVICE, then this method returns the Service that could not be descrambled. Otherwise it returns null.

#### Specified By:

 ${\tt NotAuthorizedInterface.getService()} \ \ \textbf{in interface} \ {\tt NotAuthorizedInterface}$ 

#### **Returns:**

either the Service that could not be descrambled or null

#### getType()

```
public int getType()
```

#### **Specified By:**

NotAuthorizedInterface.getType() in interface NotAuthorizedInterface

#### Returns

SERVICE or ELEMENTARY\_STREAM to indicate that either a service (MPEG program) or one or more elementary streams could not be descrambled.

## A.6.2 org.davic.mpeg.dvb

#### A.6.2.1 DvbElementaryStream

The following classes are considered to have a no argument protected constructor:

- DvbService
- DvbElementaryStream
- DvbTransportStream
- ElementaryStream
- Service
- TransportStream

## A.6.3 org.davic.mpeg.sections

#### A.6.3.1 RingSectionFilter

Is considered to have the following text appended to its description:

All sections in a ring section filter are initialised to empty when the ring section filter is first created. Clearing them to empty any time after this is the responsibility of the application. Starting a ring section filter shall not clear any of the sections to empty.

#### A.6.3.2 Section

#### A.6.3.2.1 clone()

Section is considered to have the method clone() with the following behaviour.

A cloned Section object is a new and separate object. It is unaffected by changes in the state of the original Section object or restarting of the SectionFilter the source Section object originated from. The clone method must be implemented without declaring exceptions.

#### A.6.3.2.2 Started Section Filters

The class description is considered to have the following text added at its end.

When a SectionFilterGroup is detached, either by the client or through resource withdrawal, started SectionFilters shall remain started. Hence if the SectionFilterGroup is re-attached, those filters shall re-activate.

#### A.6.3.2.3 getData()

Remove the following text from the methods of org.davic.mpeg.sections.Section:

(everything after the length field, not including a CRC check)

#### A.6.3.2.4 getFullStatus()

Is considered to have the following text appended to its description:

Returns true when the Section object contains valid data.

#### A.6.3.3 SectionFilter

#### A.6.3.3.1 Cross reference error

In the description of this class there are 12 instances of a cross reference to H7. In each case this shall be considered as a reference to E.8.1.

#### A.6.3.3.2 startFiltering(java.lang.Object, int, int)

Is considered to have the following text appended to its description:

Note that this applied whether the parent section filter group is connected to a TS or not.

#### A.6.3.3.3 startFiltering(java.lang.Object, int, int, byte[], byte[])

Is considered to have the following text appended to its description:

IllegalFilterDefinitionException is thrown if offset is too small.

#### A.6.3.3.4 startFiltering (appData, pid, tableId) exceptions

Like other startFiltering methods org.davic.mpeg.sections.SectionFilter.startFiltering (appData, pid, tableId) shall throw an IllegalFilterDefinitionException where:

- the Java integer is negative
- the Java integer is larger than what is allowed for PID or table\_id according to the relevant MPEG specification

#### A.6.3.4 SectionFilterGroup

#### A.6.3.4.1 NotAuthorizedException

A NotAuthorizedException is added to the definition of this class.

#### A.6.3.4.2 numberOfFilters

Is considered to have the following text appended to its description:

Throws illegal argument exception if numberOfFilters <1.

#### A.6.3.4.3 sectionSize

Is considered to have the following text appended to its description:

Throws illegal argument exception if sectionSize <1.

#### A.6.3.4.4 ringSize

Is considered to have the following text appended to its description:

Throws illegal argument exception if ringSize <1.

#### A.6.3.5 TimeOutEvent

The specification is considered to include org.davic.mpeq.sections.TimeOutEvent as specified below:

# org.davic.mpeg.sections.Time-OutEvent

#### Methods

#### getSource()

public java.lang.Object getSource()

This returns the SectionFilter object which timed out

#### **Overrides:**

EndOfFilteringEvent.getSource() in class EndOfFilteringEvent

### A.6.4 org.davic.media

#### A.6.4.1 FreezeControl.resume()

Add the following to the description of the semantics for this method:

If the player is started and if decoding of the media stream is not frozen then calls to this method shall have no effect otherwise an exception is thrown.

#### A.6.4.2 MediaTimePositionChangedEvent

Add the following constructor:

```
MediaTimePositionChangedEvent (
   Controller from,
   int previous,
   int current,
   int target,
   Time mediaTime)
```

#### A.6.4.3 NotAuthorizedMediaException

The following constructors are considered to be removed from the specification:

```
NotAuthorizedMediaException()
NotAuthorizedMediaException(java.lang.String reason)
```

The following constructors are considered to be a normative part of the specification:

```
NotAuthorizedMediaException( org.davic.mpeg.Service, int reason )
NotAuthorizedMediaException( org.davic.mpeg.ElementaryStream[], int reason[] )
```

#### NotAuthorizedMediaException(ElementaryStream[], int[])

```
public NotAuthorizedMediaException(org.davic.mpeg.ElementaryStream[] e, int[] reason)
```

Constructor for exception due to failure accessing one or more MPEG elementary streams The caller of this constructor is responsible for ensuring the two arrays provided as parameters are the same size. The implementation is not expected to check this.

#### **Parameters:**

e - the elementary streams which could not be accessed

reason - the reason why the exception was thrown for each elementary stream

#### NotAuthorizedMediaException(Service, int)

```
public NotAuthorizedMediaException(org.davic.mpeg.Service s, int reason)
```

Constructor for exception due to failure accessing an MPEG service

#### **Parameters:**

s - the service which could not be accessed

reason - the reason why the service could not be accessed

## A.6.5 org.davic.net

#### A.6.5.1 InvalidLocatorException

The following class definition is considered to be a normative part of the specification:

# org.davic.net

# InvalidLocatorException

#### **Syntax**

#### **All Implemented Interfaces:**

java.io.Serializable

#### **Description**

This exception is thrown when one or more parameters to construct a Locator are invalid.

#### **Constructors**

#### InvalidLocatorException()

```
public InvalidLocatorException()
```

#### InvalidLocatorException(String)

```
public InvalidLocatorException(java.lang.String reason)
```

Constructor for the exception with a specified reason

#### Parameters:

reason - the reason why the exception was raised

#### A.6.5.2 Locator

#### A.6.5.2.1 Locator()

The no-argument constructor for org.davic.net.Locator is considered to not be present. The absence of any description on the method indicates that this was an editing error in the DAVIC specification.

#### A.6.5.2.2 toExternalForm()

Is considered to have the following text appended to its description:

If the instance of Locator has been created using Locator (java.lang.String url) and the URL is a non-null invalid URL the behaviour is implementation dependent.

#### A.6.5.3 tuning

#### A.6.5.3.1 NetworkInterfaceController

#### A.6.5.3.1.1 reserve()

The semantic of the following throws clause is corrected as follows:

```
Throws: NoFreeInterfaceException  \hbox{raised if the requested network interface can not be reserved} \\
```

The following from the semantic of this method:

If this NetworkInterfaceController has already reserved another NetworkInterface, then it will either release that NetworkInterface and reserve the specified one, or throw an exception. If the specified NetworkInterface has already been reserved by this NetworkInterfaceController, then this method does nothing.

is replaced with the following:

If this NetworkInterfaceController has currently reserved another NetworkInterface, then it will either release that NetworkInterface and reserve an appropriate one, or throw an exception. If a NetworkInterface that is able to tune to the specified transport stream is currently reserved by this NetworkInterfaceController, then this method does nothing.

#### A.6.5.3.1.2 reserveFor()

The following from the semantic of this method:

If this NetworkInterfaceController has already reserved another NetworkInterface, then it will either release that NetworkInterface and reserve an appropriate one, or throw an exception. If NetworkInterfaceController has already reserved a NetworkInterface that is able to tune to the specified transport stream, then this method does nothing.

is replaced with the following:

If this NetworkInterfaceController has currently reserved another NetworkInterface, then it will either release that NetworkInterface and reserve an appropriate one, or throw an exception. If a NetworkInterface that is able to tune to the specified transport stream is currently reserved by this NetworkInterfaceController, then this method does nothing.

#### A.6.5.3.1.3 tune()

Replace "this NetworkInterface" with "the NetworkInterface reserved by this NetworkInterfaceController" in section H. 5.4.3 of DAVIC specification.

#### A.6.5.4 ca

#### A.6.5.4.1 CAMessage

The following class definition is considered to be a normative part of the specification:

This class represents messages to ca modules.

public class CAMessage( byte[] data)

Constructor for the message

Parameters:

data - message data

Method Detail

getData

public byte[] getData()

Returns:

the data of the message

#### A.6.5.4.2 CAModule

#### A.6.5.4.2.1 buyEntitlement(org.davic.net.Locator)

This method is considered to have the amendment.

Replace:

Initiates a purchase dialogue for specified service or future event (specified by a Locator).

With:

Request to buy a specified service or future event (specified by a Locator) from a conditional access system.

In the comments of org.davic.net.ca.CAModule.buyEntitlement() the sentence:

In case of CA0 this maps onto event\_query with event\_cmd\_id = mmi (Common Interface specification, section B.4.1.1)."

is replaced with

In case of DVB Common Interface, this maps onto CI messages as follows:

- when the Locator points to a service and the terminal is currently receiving the transport stream that this service is carried in and this transport stream is available to this CA module, then this method is mapped to a ca\_pmt message with ca\_pmt\_cmd\_id set to "ok\_mmi". The value returned in the ca\_pmt\_reply is mapped as defined in the documentation of the constants in the class. If the module is currently descrambling the service and the terminal is aware of this, ENTITLEMENT\_AVAILABLE shall be returned immediately without communicating with the module.
- when the Locator points to a service that is not carried in a currently received transport stream, NotTunedException is thrown
- when the Locator points to an event, this maps onto event\_query message with event\_cmd\_id set to "mmi" (Common Interface specification, section B.4.1.1). The value returned in the event\_reply message is mapped as defined in the documentation of the constants in this class.

In the CA API, the constants defined in the org.davic.net.ca.CAModule class are mapped to the CA\_enable values of the ca\_pmt\_response message and the event\_status values of the event\_reply message in the Common Interface protocol as follows:

```
ENTITLEMENT_AVAILABLE:
```

```
CA_enable value "Descrambling possible" (0x01)
```

event\_status value "entitlement\_available" (0x01)

event\_status value "mmi\_complete\_available" (0x05)

#### ENTITLEMENT\_NOT\_AVAILABLE:

CA\_enable value "Descrambling not possible (because no entitlement)" (0x04)

event\_status value "entitlement\_not\_available" (0x02)

event\_status value "mmi\_complete\_not\_available" (0x06)

#### ENTITLEMENT UNKNOWN:

CA\_enable value "Descrambling not possible (for technical reasons)" (0x05)

all other CA\_enable values not having an explicit mapping in this section

event\_status value "entitlement\_unknown" (0x00)

event\_status value "mmi\_complete\_unknown" (0x04)

all other event\_status values not having an explicit mapping in this section

#### MMI DIALOGUE REQUIRED:

CA\_enable value "Descrambling possible under conditions (purchase dialogue)" (0x02)

CA\_enable value "Descrambling possible under conditions (technical dialogue)" (0x03)

event\_status value "mmi\_dialogue\_required" (0x03)

#### A.6.5.4.2.2 isDescramblable(ElementaryStream streams[])

Is considered to have the following text appended to its description:

If an empty array is passed in, returns true.

#### A.6.5.4.2.3 openMessageSession(MessageListener)

This method is considered to have the amendment:

Modify:

Throws: ModuleBusyException

raised if the module is busy and is not able to handle a message session at the moment

To say:

Throws: ModuleBusyException

raised if the module is busy and is not able to handle a message session at the moment. This is CA system dependant.

#### A.6.5.4.2.4 queryEntitlement(org.davic.net.Locator)

This method is considered to include the following:

Throws: org.davic.net.InvalidLocatorException

if the locator does not point to a valid service or event

In the comments of org.davic.net.ca.CAModule.queryEntitlement() the sentence:

In case of CA0 this maps onto event\_query with event\_cmd\_id = query (Common Interface specification, section B.4.1.1)."

is replaced with

In case of DVB Common Interface, this maps onto CI messages as follows:

- when the Locator points to a service and the terminal is currently receiving the transport stream that this service is carried in and this transport stream is available to this CA module, then this method is mapped to a ca\_pmt message with ca\_pmt\_cmd\_id set to "query". The value returned in the ca\_pmt\_reply is mapped as defined in the documentation of the constants in the class. If the module is currently descrambling the service and the terminal is aware of this, ENTITLEMENT\_AVAILABLE shall be returned immediately without communicating with the module.
- when the Locator points to a service that is not carried in a currently received transport stream, ENTITLEMENT\_UNKNOWN shall be returned.
- when the Locator points to an event, this maps onto event\_query with event\_cmd\_id = query (Common Interface specification, section B.4.1.1). The return values is mapped as defined in the documentation of the constants in this class.

#### A.6.5.4.2.5 sendToModule

The description of this method is considered to have the following text added to it.

In systems based on the DVB common interface, messages sent using this method shall be mapped onto the CAPipelineRequest as defined in section 6.8.3 of the common interface extensions specification. Responses from the CA system reported through the CAPipelineResponse and CAPipelineNotification messages shall be mapped onto instances of ModuleResponseEvent.

#### A.6.5.4.3 CAModuleManager

#### A.6.5.4.3.1 addMMIListener()

Is considered to have the following text appended to its description:

If an application has registered (and not removed) a listener to handle the MMI dialogues and if an MMI dialogue is required, this causes the platform to ask the MMI listener to handle the MMI dialogues. If there is no application registered to handle the MMI dialogues, these will be handled by the platform.

#### A.6.5.4.3.2 getModules(Service s)

Is considered to have the following text appended to its description:

If the service passed as a parameter is not scrambled, returns an empty array whose length is 0.

#### A.6.5.4.4 NoFreeCapacityException

The following class definition is considered to be a normative part of the specification:

# org.davic.net.ca

# NoFreeCapacityException

#### **Syntax**

public class NoFreeCapacityException extends org.davic.net.ca.CAException

#### **All Implemented Interfaces:**

java.io.Serializable

#### **Description**

This exception is thrown when a method is called and the CA module does not have the required capacity to perform the action

#### **Constructors**

#### NoFreeCapacityException()

public NoFreeCapacityException()

Default constructor for the exception

#### NoFreeCapacityException(String)

public NoFreeCapacityException(java.lang.String reason)

Constructor for the exception with a specified reason

#### **Parameters:**

reason - the reason why the exception was raised

#### A.6.5.4.5 MMIObject

The following class definition is considered to be a normative part of the specification:

# org.davic.net.ca MMIObject

#### **Syntax**

#### **Direct Known Subclasses:**

#### List, Text

#### **Description**

The base class of all MMI classes.

#### **Methods**

#### close()

```
public void close()
```

Closes the MMI object and informs the CA API implementation that the application intends to close or has closed the corresponding MMI screen.

#### A.6.5.4.6 DescramblerProxy

#### A.6.5.4.6.1 startDescrambling()

In the comments of org.davic.net.ca.DescramblerProxy.startDescrambling() (all signature versions) the sentence:

This method may start an MMI dialog.

is replaced with

This method may result in the CA system requesting an MMI dialog.

A.6.5.4.6.2 startDescrambling(org.davic.mpeg.Service, java.lang.Object)

Is considered to have the following text appended to its description:

DescramblerProxy applies from the point of view of one application. Methods such as startDescrambling() and stopDescrambling apply on a per-application basis and do not impact descrambling on behalf of other applications, except subject to platform resource limitations.

A.6.5.4.6.3 startDescrambling(org.davic.mpeg.ElementaryStream[], java.lang.Object)

Is considered to have the following text appended to its description:

If org.davic.mpeg.ElementaryStream[] is a zero length array the method has no effect.

A.6.5.4.6.4 startDescrambling(org.davic.mpeg.ElementaryStream[], CAModule, java.lang.Object)

Is considered to have the following text appended to its description:

If org.davic.mpeg.ElementaryStream[] is a zero length array the method has no effect.

A.6.5.4.6.5 startDescramblingDialog(org.davic.mpeg.ElementaryStream[])

Is considered to have the following text appended to its description:

If org.davic.mpeg.ElementaryStream[] is a zero length array the method has no effect.

A.6.5.4.6.6 stopDescrambling()

Is considered to have the following text appended to its description:

If no descrambling is being done then this method has no effect

A.6.5.4.6.7 stopDescrambling(org.davic.mpeg.ElementaryStream[] streams)

Is considered to have the following text appended to its description:

The method stopDescrambling ( ElementaryStream[]) only stops the descrambling of streams which have been started through this DescramblerProxy instance, and not started through any other instance.

Is considered to include the following parameter specification:

streams: array of ElementaryStreams whose descrambling is to be stopped.

Is considered to have the following text appended to its description:

The stopDescrambling method only effects members of the array of streams that are being descrambled. There is no effect on any streams listed in the array that are not being descrambled.

A.6.5.4.7 StartMMIEvent(MMIObject, int, java.lang.Object)

Is considered to include the following parameter specification:

**caModule:** the CAModule object that is the source of the event, which shall be returned by the getSource() method.

A.6.5.5 dvb.DvbLocator(int onid, int tsid, int serviceid, int eventid, int componenttags[], String filePath).

The following parameter specification:

the: file path string including the slash character in the beginning

is considered to read:

filePath: string including the slash character in the beginning

A.6.5.6 dvb.DvbLocator

The following method is considered to be present:

/\*\* Returns the textual service identifier, if present.

```
* @return the textual service identifier, null if not present
* @since MHP1.0.1
*/
public String getTextualServiceIdentifier();
```

The returns clause of the getOriginalNetworkId() method is considered to include "-1 if not present" similarly as the other methods returning the numeric identifiers.

# Annex B (normative): Object carousel

#### **B.1** Introduction

The broadcast applications are transmitted using the DSM-CC User-to-User Object Carousels.

This specification is based on the following specifications:

- ISO/IEC 13818-1 [23] MPEG 2 systems
- ISO/IEC 13818-6 [26] DSM-CC
- EN 301 192 [5] DVB specification for data broadcasting
- TR 101 202 [49] Implementation Guidelines for Databroadcasting

With the constraints and extensions described here.

#### B.1.1 Key to notation

Certain notations are used in the "value" columns of the syntax tables:

Table B.1: Key to notation

| Symbol |                                                                                                    |
|--------|----------------------------------------------------------------------------------------------------|
| +      | A value that is "allocated" e.g. configuration parameter of the object carousel server.                                                            |
| *      | A value that is "calculated" e.g. a field whose value is calculated by the carousel server as a consequence of the number of bytes in other fields |

# **B.2** Object Carousel Profile

In the following chapter, the message structures of the Object carousels are introduced with associated additional restrictions. Each section contains a table specifying the restrictions on the usage of the fields. The table also indicates the source for these restrictions: the DSM-CC standard, DVB guidelines or a specific restriction for this specification.

For the object carousel messages, also the message syntax is included. In the syntax tables grey shading indicates parts that the broadcaster may put in, but an MHP terminal compliant with this specification may ignore.

#### B.2.1 DSM-CC Sections

All object carousels messages are transmitted using DSM-CC section format. The DSM-CC Section format is defined in chapter 9.2 of the DSM-CC specification.

The DSM-CC standard provides an option to use either a CRC32 or a checksum for detecting bit errors. For this specification, we make the following restriction:

Table B.2: Restrictions on DSM-CC Section format

| Field                    | Restrictions                                                                                                    |            |  |  |
|--------------------------|----------------------------------------------------------------------------------------------------|------------|--|--|
| section_syntax_indicator | 1 (indicating the use of the CRC32)                                                                                                    | This spec. |  |  |
| last_section_number      | For sections transporting DownloadDataBlock fragments: - all modules intended to be retrieved shall have the last section number <= 0xFE - if last section number = 0xFF implementations conforming to this spec are allowed to abort the retrieval and report error condition | This spec. |  |  |

The maximum section length is 4096 bytes for all types of sections used in Object Carousels. The section overhead is 12 bytes, leaving a maximum of 4084 bytes of payload per section.

### B.2.1.1 Sections per TS packet

Any single TS packet is allowed to contain no more than the payload of two sections (i.e. the end of one section and the beginning of another).

#### B.2.2 Data Carousel

This section defines the content of the data carousel messages when used in the object carousel.

#### B.2.2.1 General

The definitions in Table B.3 apply to both the dsmccDownloadDataHeader and the similar dsmccMessageHeader.

Table B.3: Restrictions on DSM-CC DownloadData and Message headers

| Field            | Restrictions                                                                          | Source     |
|------------------|---------------------------------------------------------------------------------------|------------|
| TransactionId    | See "Assignment and use of transactionId values" on page 251                          | This spec. |
| AdaptationLength | The MHP terminal may ignore the possible contents of the dsmccAdaptationHeader field. | This spec. |

#### B.2.2.2 DownloadInfoIndication

The DownloadInfoIndication is a message that describes a set of modules and gives the necessary parameters to locate the module and retrieve it.

Table B.4: Restrictions on the DII

| Field                                                           | Restrictions                                                                                             | Source                         |
|-----------------------------------------------------------------|----------------------------------------------------------------------------------------------------|--------------------------------|
| blockSize                                                       | maximum size 4066<br>(max. section payload - DDB-header size (18))<br>The recommended blockSize is 4066. | DSM-CC<br>(This spec.<br>rec.) |
| windowSize                                                      | 0 (not used for Object Carousels)                                                                        | DSM-CC                         |
| ackPeriod                                                       | 0 (not used for Object Carousels)                                                                        | DSM-CC                         |
| tCDownloadWindow                                                | 0 (not used for Object Carousels)                                                                        | DSM-CC                         |
| tCDownloadScenario                                              | 0 (not used for Object Carousels)                                                                        | DSM-CC                         |
| compatibilityDescriptor():<br>compatibilityDescriptorLe<br>ngth | 0 (no compatibility descriptor for Object Carousels)                                                     | DSM-CC                         |
| PrivateDataLength                                               | The MHP terminal may ignore the possible contents of the privateData field                               | DVB                            |

#### B.2.2.3 DownloadServerInitiate

The DownloadServerInitiate is used in the case of object carousels to provide the object reference to the ServiceGateway (i.e. root directory) of the object carousel.

Table B.5: Restrictions on DSI

| Field                                                           | Restrictions                                         | Source           |
|-----------------------------------------------------------------|------------------------------------------------------|------------------|
| compatibilityDescriptor():<br>compatibilityDescriptorLe<br>ngth | 0 (no compatibility descriptor for Object Carousels) | DSM-CC           |
| privateData                                                     | Contains the ServiceGatewayInfo structure            | DSM-CC           |
| serverId                                                        | Shall be set to 20 bytes each with the value of 0xFF | DVB / This spec. |

#### B.2.2.4 ModuleInfo

The moduleInfo structure is placed in the moduleInfo field of the DownloadInfoIndication of the data carousel. It contains the information needed to locate the module.

Table B.6: Restrictions on the DII moduleInfo field

| Field                          | Restrictions                                                                                                    |                  |  |  |
|--------------------------------|----------------------------------------------------------------------------------------------------|------------------|--|--|
| BIOP::ModuleInfo::Taps         | The first tap shall have the "use" value 0x0017 (BIOP_OBJECT_USE). The id and selector fields are not used and the MHP terminal may ignore them. The MHP terminal may ignore possible other taps in the list.                                                                                                    | DVB              |  |  |
| BIOP::ModuleInfo::<br>UserInfo | The userInfo field contains a loop of descriptors. These are specified in the DVB Data Broadcasting standard and/or this specification. The MHP terminal shall support the compressed_module_descriptor (tag 0x09) used to signal that the module is transmitted in compressed form. The userInfo field may also contain a caching_priority_descriptor and one or more label_descriptors. | DVB / This spec. |  |  |

Table B.7: BIOP::ModuleInfo syntax

| Syntax                                                                                    | bits | Туре   | Value  | Comment                       |
|-------------------------------------------------------------------------------------------|------|--------|--------|-------------------------------|
| BIOP::ModuleInfo() {                                                                      |      |        |        |                               |
| moduleTimeOut                                                                             | 32   | uimsbf | +      |                               |
| blockTimeOut                                                                              | 32   | uimsbf | +      |                               |
| minBlockTime                                                                              | 32   | uimsbf | +      |                               |
| taps_count                                                                                | 8    | uimsbf | N1     | ≥ 1                           |
| {                                                                                         |      |        |        |                               |
| id                                                                                        | 16   | uimsbf | 0x0000 | user private                  |
| use                                                                                       | 16   | uimsbf | 0x0017 | BIOP_OBJECT_USE               |
| assocTag                                                                                  | 16   | uimsbf | +      |                               |
| selector_length                                                                           | 8    | uimsbf | 0x00   |                               |
| }                                                                                         |      |        |        |                               |
| for (j=1; j <n1; j++)="" td="" {<=""><td></td><td></td><td></td><td></td></n1;>           |      |        |        |                               |
| id                                                                                        | 16   | uimsbf | +      |                               |
| use                                                                                       | 16   | uimsbf | +      |                               |
| assocTag                                                                                  | 16   | uimsbf | +      | Possible additional taps that |
| selector_length                                                                           | 8    | uimsbf | N2     | may be ignored by MHP         |
| for (j=0; j <n2; j++)="" td="" {<=""><td></td><td></td><td></td><td>terminals.</td></n2;> |      |        |        | terminals.                    |
| selector_data                                                                             | 8    | uimsbf | +      |                               |
| }                                                                                         |      |        |        |                               |
| }                                                                                         |      |        |        |                               |
| userInfoLength                                                                            | 8    | uimsbf | N3     |                               |
| for (k=0; k <n3; j++)="" td="" {<=""><td></td><td></td><td></td><td></td></n3;>           |      |        |        |                               |
| userInfo_data                                                                             | 8    | uimsbf | +      |                               |
| }                                                                                         |      |        |        |                               |
| }                                                                                         |      |        |        |                               |

#### B.2.2.4.1 Label descriptor

The label\_descriptor may be placed in the userInfo field of the moduleInfo structure. It attaches a label to the corresponding module. Multiple labels can be attached to a module by including multiple label descriptors in the same userInfo field. Labels can be used for pre-fetching modules (see 10.8.3.2, "Pre-fetch descriptor" on page 90).

Within one object carousel, the same label may not be used in multiple DII messages. This implies that all modules that share a label are signalled in the same DII message.

Table B.8: Label descriptor syntax

| Syntax                                                                          | bits | Туре   | Value | Comment   |
|---------------------------------------------------------------------------------|------|--------|-------|-----------|
| label_descriptor() {                                                            |      |        |       |           |
| descriptor_tag                                                                  | 8    | uimsbf | 0x70  |           |
| descriptor_length                                                               | 8    | uimsbf | N1    |           |
| for (n=0; n <n1; n++)="" td="" {<=""><td></td><td></td><td></td><td></td></n1;> |      |        |       |           |
| text_char                                                                       | 8    | uimsbf |       | The label |
| }                                                                               |      |        |       |           |
| }                                                                               |      |        |       |           |

**descriptor\_tag:** This 8 bit integer value with 0x70 identifies this descriptor.

text\_char: The label that is attached to the module

#### B.2.2.4.2 Caching priority descriptor

To indicate priorities for the objects, a caching\_priority\_descriptor may be included in the userInfo field of the moduleInfo in the DownloadInfoIndication message.

This descriptor provides a priority value for the caching. The same priority applies for each object in the module. The priority indicated in the descriptor is only a hint to the MHP terminal and implementations may use that in combination with other caching strategies.

The descriptor includes also the transparency level (see section B.5.2, "Transparency levels of caching" on page 259) that shall be used by the terminal implementation if it caches objects in this module.

Table B.9: Caching priority descriptor syntax

| Syntax                          | bits | Туре   | Value | Comment |
|---------------------------------|------|--------|-------|---------|
| caching_priority_descriptor() { |      |        |       |         |
| descriptor_tag                  | 8    | uimsbf | 0x71  |         |
| descriptor_length               | 8    | uimsbf |       |         |
| priority_value                  | 8    | uimsbf |       |         |
| transparency_level              | 8    | uimsbf |       |         |
| }                               |      |        |       |         |

**descriptor\_tag:** This 8 bit integer value with 0x71 identifies this descriptor.

**priority\_value:** indicates the caching priority for the objects within this module. A higher value indicates more importance for caching.

**transparency\_level:** Transparency level that shall be used by the MHP terminal if it caches objects contained in this module. The possible values are listed in table B.10. The semantics of the policies are defined in section B.5.2, "Transparency levels of caching" on page 259.

Table B.10 : Transparency level values

|       | tanta in the state of the state of the state |  |  |  |  |  |
|-------|----------------------------------------------------------------------------------------------------|--|--|--|--|--|
| Value | Description                                                                                                    |  |  |  |  |  |
| 0     | reserved                                                                                                    |  |  |  |  |  |
| 1     | Transparent caching                                                                                                    |  |  |  |  |  |
| 2     | Semi-transparent caching                                                                                                    |  |  |  |  |  |
| 3     | Static caching.                                                                                                    |  |  |  |  |  |
| 4255  | reserved for future use                                                                                                    |  |  |  |  |  |

When this descriptor is not included in the userInfo field of the moduleInfo for a module, the default values that shall be assumed are:

• priority\_value: 128

• transparency\_level: 1 (transparent caching)

#### B.2.2.5 ServiceGatewayInfo

The ServiceGatewayInfo structure is carried in the DownloadServerInitiate message and provides the object reference to the ServiceGateway object.

Table B.11: Restrictions on the ServiceGatewayInfo

| Field                                                | Restrictions                                          | Source     |
|------------------------------------------------------|-------------------------------------------------------|------------|
| BIOP::<br>ServiceGatewayInfo::<br>downloadTaps       | The MHP terminal may ignore the downloadTap list.     | This spec. |
| BIOP::<br>ServiceGatewayInfo::<br>serviceContextList | The MHP terminal may ignore the service context list. | This spec. |
| BIOP::<br>ServiceGatewayInfo::<br>UserInfo           | The MHP terminal may ignore the user info.            | This spec. |

Table B.12 : ServiceGatewayInfo() syntax

| Syntax                                                                          | bits | Туре   | Value | Comment                    |
|---------------------------------------------------------------------------------|------|--------|-------|----------------------------|
| ServiceGatewayInfo(){                                                           |      |        |       |                            |
| IOP::IOR()                                                                      |      |        | +     | See Table B.21 on page 239 |
| downloadTaps_count                                                              | 8    | uimsbf | N1    | software download Taps     |
| for (i=0; i <n1; i++)="" td="" {<=""><td></td><td></td><td></td><td></td></n1;> |      |        |       |                            |
| DSM::Tap()                                                                      |      |        |       |                            |
| }                                                                               |      |        |       |                            |
| serviceContextList_count                                                        | 8    | uimsbf | N2    | serviceContextList         |
| for (i=0; i <n2; i++)="" td="" {<=""><td></td><td></td><td></td><td></td></n2;> |      |        |       |                            |
| context_id                                                                      | 32   | uimsbf |       |                            |
| context_data_length                                                             | 16   | uimsbf | N3    |                            |
| for (j=0; j <n3; j++)="" td="" {<=""><td></td><td></td><td></td><td></td></n3;> |      |        |       |                            |
| context_data_byte                                                               | 8    | uimsbf | +     |                            |
| }                                                                               |      |        |       |                            |
| }                                                                               |      |        |       |                            |
| userInfoLength                                                                  | 16   | uimsbf | N5    | user info                  |
| for (i=0; i <n5; i++)="" td="" {<=""><td></td><td></td><td></td><td></td></n5;> |      |        |       |                            |
| userInfo_data                                                                   | 8    | uimsbf | +     |                            |
| }                                                                               |      |        |       |                            |
| }                                                                               |      |        |       |                            |

#### B.2.2.6 Download Cancel

There is no semantic for this message in this profile. Receivers may ignore them.

# B.2.3 The Object Carousel

#### B.2.3.1 BIOP Generic Object Message

The BIOP Generic Object Message is a common structure used by all the BIOP (Broadcast Inter-ORB Protocol) messages.

Table B.13: Restrictions on the BIOP Generic Object Message

| Field                        | Restrictions                                                            | Source |
|------------------------------|-------------------------------------------------------------------------|--------|
| MessageHeader::byte_order    | 0 (indicating big-endian byte order)                                    | DVB    |
| MessageSubHeader::objectKey  | Maximum length of the key shall be four bytes.                          | DVB    |
| MessageSubHeader::objectKind | The short three-letter aliases shall be used, plus the null-terminator. | DVB    |
| Access attributes            | Access attributes are not transmitted in object carousels               | DSM-CC |

#### B.2.3.2 CORBA strings

In a number of places Object Carousel messages include text strings. These are formatted in accordance with 12.3.2 of CORBA/IIOP [2] and using CDR-Lite encoding as specified by DSM-CC. I.e. the text is preceded by an integer specifying the length of the string and followed by a null terminator. The size of this integer depends on the string concerned and can be seen clearly in the syntax tables that follow. However, for clarity CORBA format strings and the size of their length fields are summarised in table B.14:

Table B.14: Location of CORBA format strings

| Table B.14 . Location of CORBA format strings |                                   |                                                                                                |  |  |  |
|-----------------------------------------------|-----------------------------------|------------------------------------------------------------------------------------------------|--|--|--|
| string                                        | length<br>field<br>size<br>(bits) | location                                                                                       |  |  |  |
| objectKind_data                               | 8                                 | Table B.16, "BIOP::FileMessage syntax," on page 236                                            |  |  |  |
| objectKind_data<br>id_data<br>kind_data       | 32<br>8<br>8                      | Table B.19, "BIOP::DirectoryMessage syntax," on page 237                                       |  |  |  |
| objectKind_data                               | 8                                 | Table B.28, "BIOP::StreamMessage syntax," on page 243                                          |  |  |  |
| objectKind_data<br>eventName_<br>data         | 32<br>8                           | Table B.30, "BIOP::StreamEventMessage syntax," on page 245                                     |  |  |  |
| type_id_byte                                  | 32                                | Table B.21, "IOP::IOR syntax," on page 239                                                     |  |  |  |
| id_data<br>kind_data                          | 32<br>32                          | Table B.25, "Syntax of Lite Options Profile Body with ServiceLocation component.," on page 242 |  |  |  |

#### B.2.3.3 BIOP FileMessage

The BIOP FileMessage is used for carrying file objects.

Table B.15: Restrictions on the BIOP File Message

| Field                                    | Restrictions                                                                                                    | Source     |
|------------------------------------------|----------------------------------------------------------------------------------------------------|------------|
| MessageSubHeader::<br>ObjectInfo         | The first 8 bytes of the ObjectInfo contain the ContentSize attribute. This is optionally followed by a loop of descriptors.  The descriptors defined for possible use in this location are:  Content type descriptor | This spec. |
| MessageSubHeader::<br>ServiceContextList | The MHP terminal may skip the possible serviceContextList structures.                                                                                                    | This spec. |

Table B.16: BIOP::FileMessage syntax

| Syntax                                                                              | bits | Туре   | Value      | Comment                  |
|-------------------------------------------------------------------------------------|------|--------|------------|--------------------------|
| BIOP::FileMessage() {                                                               |      |        |            |                          |
| magic                                                                               | 4x8  | uimsbf | 0x42494F50 | "BIOP"                   |
| biop_version.major                                                                  | 8    | uimsbf | 0x01       | BIOP major version 1     |
| biop_version.minor                                                                  | 8    | uimsbf | 0x00       | BIOP minor version 0     |
| byte_order                                                                          | 8    | uimsbf | 0x00       | Big endian byte ordering |
| message_type                                                                        | 8    | uimsbf | 0x00       |                          |
| message_size                                                                        | 32   | uimsbf | *          |                          |
| objectKey_length                                                                    | 8    | uimsbf | N1         | <= 4                     |
| for (i=0; i <n1; i++)="" td="" {<=""><td></td><td></td><td></td><td></td></n1;>     |      |        |            |                          |
| objectKey_data                                                                      | 8    | uimsbf | +          |                          |
| }                                                                                   |      |        |            |                          |
| objectKind_length                                                                   | 32   | uimsbf | 0x00000004 |                          |
| objectKind_data                                                                     | 4x8  | uimsbf | 0x66696C00 | "fil" type_id alias      |
| objectInfo_length                                                                   | 16   | uimsbf | N2         |                          |
| DSM::File::ContentSize                                                              | 64   | uimsbf | +          | objectInfo               |
| for (i=0; i <n2-8; i++)="" td="" {<=""><td></td><td></td><td></td><td></td></n2-8;> |      |        |            |                          |
| descriptor()                                                                        | 8    | uimsbf | +          |                          |
| }                                                                                   |      |        |            |                          |
| serviceContextList_count                                                            | 8    | uimsbf | N3         | serviceContextList       |
| for (i=0; i <n3; i++)="" td="" {<=""><td></td><td></td><td></td><td></td></n3;>     |      |        |            |                          |
| context_id                                                                          | 32   | uimsbf |            |                          |
| context_data_length                                                                 | 16   | uimsbf | N4         |                          |
| for (j=0; j <n4; j++)="" td="" {<=""><td></td><td></td><td></td><td></td></n4;>     |      |        |            |                          |
| context_data_byte                                                                   | 8    | uimsbf | +          |                          |
| }                                                                                   |      |        |            |                          |
| }                                                                                   |      |        |            |                          |
| messageBody_length                                                                  | 32   | uimsbf | *          |                          |
| content_length                                                                      | 32   | uimsbf | N5         |                          |
| for (i=0; i <n5; i++)="" td="" {<=""><td></td><td></td><td></td><td></td></n5;>     |      |        |            |                          |
| content_byte                                                                        | 8    | uimsbf | +          | actual file content      |
| }                                                                                   |      |        |            |                          |
| }                                                                                   |      |        |            |                          |

#### B.2.3.4 Content type descriptor

Zero or one content type descriptors can be carried in the file MessageSubHeader::ObjectInfo or the BIOP:: Binding::ObjectInfo. Where more than one content type descriptor is used they shall express the same content format. Also, the content type (if any) signalled in the directory binding shall be identical to that signalled in the bound file's header. This optional descriptor identifies the media type of the file.

This content type signalling only applies to objects of type file and is not appropriate for other object types.

If this descriptor is absent or not sufficient to categorise the content type then the extension portion of the file name should be used to provide the media type mapping via table 4, "File type identification" on page 53.

The format of the content type descriptor is shown in table B.17.

Table B.17: Content type descriptor syntax

| Syntax                                                                                                    | bits | Туре   | Value | Comment     |
|----------------------------------------------------------------------------------------------------|------|--------|-------|-------------|
| content_type_descriptor() {                                                                                    |      |        |       |             |
| descriptor_tag                                                                                                 | 8    | uimsbf | 0x72  |             |
| descriptor_length                                                                                              | 8    | uimsbf |       |             |
| for (i=0; i <descriptor_length; i++)="" td="" {<=""><td>!</td><td></td><td></td><td></td></descriptor_length;> | !    |        |       |             |
| content_type_data_byte                                                                                         | 8    | uimsbf |       | A MIME type |
| }                                                                                                    |      |        |       |             |
| }                                                                                                    |      |        |       |             |

**descriptor\_tag:** This 8-bit integer with value 0x72 identifies this descriptor.

descriptor\_length: This 8-bit integer identifies the number of bytes following it.

**content\_type\_data\_byte:** These bytes form a string that indicates the MIME content type of the object. The string is specified as follows:

```
content_type_data = type "/" subtype *(";" parameter)
```

Where type, subtype and parameter are as defined in section 5 of RFC 2045 [64] and hence content\_type\_data carries the payload of the Content-Type header defined in [64].

#### B.2.3.5 BIOP DirectoryMessage

The BIOP DirectoryMessage is used for carrying the directory objects.

Table B.18: Restrictions on the BIOP Directory Message

| Field                                    | Restrictions                                                                                                    | Source     |
|------------------------------------------|----------------------------------------------------------------------------------------------------|------------|
| MessageSubHeader::<br>ObjectInfo         | The MHP terminal may skip the N2 possible bytes in the objectInfo field.                                                                                                    | This spec. |
| MessageSubHeader::<br>ServiceContextList | The MHP terminal may skip the N3 possible serviceContextList structures.                                                                                                    | This spec. |
| BIOP::Name                               | The name shall contain exactly one NameComponent.                                                                                                    | This spec. |
| BIOP::Binding::<br>BindingType           | Either "ncontext" (in the case of a Directory object) or "nobject" (in the case of a File or a Stream object). Binding type "composite" shall not be used.                                                                                                    | DVB        |
| BIOP::Binding::<br>ObjectInfo            | After any DSM-CC defined elements the ObjectInfo for bound objects can carry an optional descriptor loop.  Where the bound object is a file, DSM-CC requires the first element to be DSM::File::ContentSize after which the descriptors can be placed.  The descriptors defined for possible use in this location are:  Content type descriptor | This spec. |

Table B.19: BIOP::DirectoryMessage syntax (Sheet 1 of 3)

| Syntax                                                                          | bits | Туре   | Value      | Comment                  |
|---------------------------------------------------------------------------------|------|--------|------------|--------------------------|
| BIOP::DirectoryMessage() {                                                      |      |        |            |                          |
| magic                                                                           | 4x8  | uimsbf | 0x42494F50 | "BIOP"                   |
| biop_version.major                                                              | 8    | uimsbf | 0x01       | BIOP major version 1     |
| biop_version.minor                                                              | 8    | uimsbf | 0x00       | BIOP minor version 0     |
| byte_order                                                                      | 8    | uimsbf | 0x00       | big endian byte ordering |
| message_type                                                                    | 8    | uimsbf | 0x00       |                          |
| message_size                                                                    | 32   | uimsbf | *          |                          |
| objectKey_length                                                                | 8    | uimsbf | N1         | <= 4                     |
| for (i=0; i <n1; i++)="" td="" {<=""><td></td><td></td><td></td><td></td></n1;> |      |        |            |                          |

Table B.19: BIOP::DirectoryMessage syntax (Sheet 2 of 3)

| Syntax                                                                                 | bits | Туре     | Value      | Comment                              |
|----------------------------------------------------------------------------------------|------|----------|------------|--------------------------------------|
| objectKey_data                                                                         | 8    | uimsbf   | +          |                                      |
| }                                                                                      |      |          |            |                                      |
| objectKind_length                                                                      | 32   | uimsbf   | 0x00000004 |                                      |
| objectKind_data                                                                        | 4x8  | uimsbf   | 0x64697200 | "dir" type_id alias                  |
| objectInfo_length                                                                      | 16   | uimobf   | N2 = 0     | abjectinfo                           |
|                                                                                        | 10   | uimsbf   | (note 1)   | objectInfo                           |
| for (i=0; i <n2; i++)="" td="" {<=""><td></td><td></td><td></td><td></td></n2;>        |      |          |            |                                      |
| objectInfo_data                                                                        | 8    | uimsbf   | +          |                                      |
| }                                                                                      |      |          |            |                                      |
| serviceContextList_count                                                               | 8    | uimsbf   | N3         | serviceContextList                   |
| for (i=0; i <n3; i++)="" td="" {<=""><td></td><td></td><td></td><td></td></n3;>        |      |          |            |                                      |
| context_id                                                                             | 32   | uimsbf   |            |                                      |
| context_data_length                                                                    | 16   | uimsbf   | N4         |                                      |
| for (j=0; j <n4; j++)="" td="" {<=""><td></td><td></td><td></td><td></td></n4;>        |      |          |            |                                      |
| context_data_byte                                                                      | 8    | uimsbf   | +          |                                      |
| }                                                                                      |      |          |            |                                      |
| }                                                                                      |      |          |            |                                      |
| messageBody_length                                                                     | 32   | uimsbf   | *          |                                      |
| bindings_count                                                                         | 16   | uimsbf   | N5         |                                      |
| for (i=0; i <n5; i++)="" td="" {<=""><td></td><td></td><td></td><td>Binding</td></n5;> |      |          |            | Binding                              |
| BIOP::Name() {                                                                         |      |          |            |                                      |
| nameComponents_count                                                                   | 8    | uimsbf   | N6 = 1     | See Table B.15.                      |
| for (i=0; i <n6; i++)="" td="" {<=""><td></td><td></td><td></td><td></td></n6;>        |      |          |            |                                      |
| id_length                                                                              | 8    | uimsbf   | N7         | NameComponent id                     |
| for (j=0; j <n7; j++)="" td="" {<=""><td></td><td></td><td></td><td></td></n7;>        |      |          |            |                                      |
| id_data                                                                                | 8    | uimsbf   | +          |                                      |
| }                                                                                      |      |          |            |                                      |
| kind_length                                                                            | 8    | uimsbf   | N8         | NameComponent kind                   |
| for (j=0; j <n8; j++)="" td="" {<=""><td></td><td></td><td></td><td></td></n8;>        |      |          |            |                                      |
| kind_data                                                                              | 8    | uimsbf   | +          | as type_id (see Table 4-4 in         |
|                                                                                        |      | diriosi  |            | TR 101 202)                          |
| }                                                                                      |      |          |            |                                      |
| }                                                                                      |      |          |            |                                      |
| }                                                                                      |      |          |            |                                      |
| BindingType                                                                            | 8    | uimsbf   | +          | 0x01 for nobject                     |
| TOD TOD ()                                                                             |      |          |            | 0x02 for ncontext                    |
| IOP::IOR()                                                                             |      |          | +          | objectRef see Table B.21 on page 239 |
| objectInfo_length                                                                      | 16   | uimsbf   | N9         | page 239                             |
| <pre>if(kind_data == "fil"){</pre>                                                     | 10   | uiiiiSDI | ואס        |                                      |
| DSM::File::ContentSize                                                                 |      |          |            | 0 means that file size is not        |
| DSMFITE::ConcentSTZe                                                                   | 64   | uimsbf   | +          | signalled                            |
| for (j=0; j <n9-8; j++)="" td="" {<=""><td></td><td></td><td></td><td></td></n9-8;>    |      |          |            |                                      |
| descriptor()                                                                           |      |          | +          |                                      |
| }                                                                                      |      |          |            |                                      |
| }                                                                                      |      |          |            |                                      |
| else {                                                                                 |      |          |            |                                      |
| for (j=0; j <n9; j++)="" td="" {<=""><td></td><td></td><td></td><td></td></n9;>        |      |          |            |                                      |
| descriptor()                                                                           |      |          | +          |                                      |
| }                                                                                      |      |          |            |                                      |
| }                                                                                      |      |          |            |                                      |
| }                                                                                      |      |          |            |                                      |
| ,                                                                                      |      |          |            |                                      |

Table B.19: BIOP::DirectoryMessage syntax (Sheet 3 of 3)

| Syntax                                                                                                    | bits | Туре | Value | Comment |
|----------------------------------------------------------------------------------------------------|------|------|-------|---------|
| }                                                                                                    |      |      |       |         |
| NOTE 1: See item 2 under 11.3.2.2 "Directory Message Format" in DSM-CC "the objectInfo field shall be empty". |      |      |       |         |

#### B.2.3.6 BIOP ServiceGateway message

The syntax of the BIOP ServiceGateway message is identical to that of the BIOP DirectoryMessage (described above) with the following exceptions:

• the object kind is "srg" rather than "dir".

#### B.2.3.7 BIOP Interoperable Object References

The Interoperable Object References (IOR) are references to objects and contain the necessary information to locate the object. The IOR structure may contain different options to be able to point to objects that can be reached via different types of connections. For this specification, the use of IORs is limited to references to objects carried in broadcast object carousels. For object carousels, there are two types of object references: one to be used to reference objects carried in the same object carousel and one to be used to reference objects in other object carousels.

Table B.20: Restrictions on the BIOP IOR

| Field                           | Restrictions                                                                                                    | Source     |
|---------------------------------|----------------------------------------------------------------------------------------------------|------------|
| IOP::IOR::type_id               | Contains the objectKind of the referenced object. A short three-letter aliases shall be used, plus a null-terminator.                                                                                                    | This spec. |
| IOP::IOR::<br>taggedProfileList | There shall be at least 1 taggedProfile included in an IOR. For objects carried in a broadcast object carousel, the first taggedProfile shall be either a TAG_BIOP profile or a TAG_LITE_OPTIONS.  If the first tagged profile is some other profile, the object is not carried in a broadcast object carousel and the MHP terminal may ignore the object subject to its own capabilities. | This spec. |

Table B.21: IOP::IOR syntax

| Syntax                                                                                  | bits | Туре   | Value | Comment                                                                               |
|-----------------------------------------------------------------------------------------|------|--------|-------|---------------------------------------------------------------------------------------|
| IOP::IOR {                                                                              |      |        |       |                                                                                       |
| type_id_length                                                                          | 32   | uimsbf | N1    |                                                                                       |
| for (i=0; i <n1; i++)="" td="" {<=""><td></td><td></td><td></td><td></td></n1;>         |      |        |       |                                                                                       |
| type_id_byte                                                                            | 8    | uimsbf | +     | Short alias type_id (e.g. "dir")                                                      |
| }                                                                                       |      |        |       |                                                                                       |
| taggedProfiles_count                                                                    | 32   | uimsbf | N2    | Profile bodies                                                                        |
| IOP::taggedProfile()                                                                    |      |        |       | For objects in broadcast carousels: either BIOPProfileBody or LiteOptionsProfileBody. |
| <pre>for (n=0; n<n2-1;n++) iop::taggedprofile()="" pre="" {="" }<=""></n2-1;n++)></pre> |      |        |       | MHP terminal may ignore other profiles (2N1) if present                               |
| }                                                                                       |      |        |       |                                                                                       |

# B.2.3.7.1 BIOPProfileBody

The BiopProfileBody is used for references to objects within the same object carousel.

Table B.22: Restrictions on the BIOP Profile Body

| First                              | Do delette ne                                                                                                    | 0          |
|------------------------------------|----------------------------------------------------------------------------------------------------|------------|
| Field                              | Restrictions                                                                                                    | Source     |
| BiopProfileBody::byte_<br>order    | 0 (indicating big-endian byte order)                                                                                                    | DVB        |
| BiopProfileBody::<br>LiteComponent | The list shall contain exactly 1 BiopObjectLocation and exactly 1 DSM:: ConnBinder as the first two components in that order. The MHP terminal may ignore possible other components in the list.                                                                                                    | This spec. |
| DSM::ConnBinder                    | For objects carried in the broadcast object carousel, the first Tap shall be of type BIOP_DELIVERY_PARA_USE. If there is another type of tap in the first position, the MHP terminal may ignore this object reference, as it is a reference for object accessed using another type of protocol (e.g. for return channel use). The MHP terminal may ignore possible other taps in the list. | This spec. |
| DSM::Tap                           | In the BIOP_DELIVER_PARA_USE tap, the id field is not used and may be ignored by the MHP terminal.                                                                                                    | This spec. |

Table B.23 : BIOP Profile Body syntax (Sheet 1 of 2)

| Syntax                                                                          | bits | Туре   | Value      | Comment                       |
|---------------------------------------------------------------------------------|------|--------|------------|-------------------------------|
| BIOPProfileBody {                                                               |      |        |            |                               |
| profileId_tag                                                                   | 32   | uimsbf | 0x49534F06 | TAG_BIOP (BIOP Profile Body)  |
| profile_data_length                                                             | 32   | uimsbf | *          |                               |
| profile_data_byte_order                                                         | 8    | uimsbf | 0x00       | big endian byte order         |
| lite_component_count                                                            | 8    | uimsbf | N1         |                               |
| BIOP::ObjectLocation {                                                          |      |        |            |                               |
| componentId_tag                                                                 | 32   | uimsbf | 0x49534F50 | TAG_ObjectLocation            |
| component_data_length                                                           | 8    | uimsbf | *          |                               |
| carouselId                                                                      | 32   | uimsbf | +          |                               |
| moduleId                                                                        | 16   | uimsbf | +          |                               |
| version.major                                                                   | 8    | uimsbf | 0x01       | BIOP protocol major version 1 |
| version.minor                                                                   | 8    | uimsbf | 0x00       | BIOP protocol minor version 0 |
| objectKey_length                                                                | 8    | uimsbf | N2         | <= 4                          |
| for (k=0; k <n2; k++)="" td="" {<=""><td></td><td></td><td></td><td></td></n2;> |      |        |            |                               |
| objectKey_data                                                                  | 8    | uimsbf | +          |                               |
| }                                                                               |      |        |            |                               |
| }                                                                               |      |        |            |                               |
| DSM::ConnBinder {                                                               |      |        |            |                               |
| componentId_tag                                                                 | 32   | uimsbf | 0x49534F40 | TAG_ConnBinder                |
| component_data_length                                                           | 8    | uimsbf | N4         |                               |
| taps_count                                                                      | 8    | uimsbf | N3         |                               |
| DSM::Tap {                                                                      |      |        |            |                               |
| id                                                                              | 16   | uimsbf | 0x0000     | user private                  |

Table B.23: BIOP Profile Body syntax (Sheet 2 of 2)

| Syntax                                                                                        | bits | Туре    | Value  | Comment                                                                                                    |
|-----------------------------------------------------------------------------------------------|------|---------|--------|----------------------------------------------------------------------------------------------------|
| use                                                                                           | 16   | uimsbf  | 0x0016 | If BIOP_DELIVERY_PARA_<br>USE is provided it shall be the<br>first tap.<br>If there is another type of tap in<br>the first position, the MHP<br>terminal may ignore this object<br>reference, as it is a reference<br>for an object accessed using<br>another type of protocol (e.g.<br>for return channel use). |
| assocTag                                                                                      | 16   | uimsbf  | +      |                                                                                                    |
| selector_length                                                                               | 8    | uimsbf  | 0x0A   |                                                                                                    |
| selector_type                                                                                 | 16   | uimsbf  | 0x0001 |                                                                                                    |
| transactionId                                                                                 | 32   | uimsbf  | *      |                                                                                                    |
| timeout                                                                                       | 32   | uimsbf  | *      |                                                                                                    |
| }                                                                                             |      |         |        |                                                                                                    |
| <pre>for (n=0; n<n4-18; additional_tap_byte="" n++)="" pre="" {="" }="" }<=""></n4-18;></pre> | 8    | uimsbf  |        | The MHP terminal may skip over the possible additional taps                                                                                                    |
| for (n=0;n <n6;n++) td="" {<=""><td></td><td></td><td></td><td>N6=N1-2</td></n6;n++)>         |      |         |        | N6=N1-2                                                                                                    |
| BIOP::LiteComponent{                                                                          |      |         |        | 110-111-2                                                                                                    |
| componentId_tag                                                                               | 32   | uimsbf  | +      |                                                                                                    |
| component_data_length                                                                         | 8    | uimsbf  | N7     |                                                                                                    |
| for (i=0; i <n7; i++)="" td="" {<=""><td>O</td><td>ullisul</td><td>IN/</td><td></td></n7;>    | O    | ullisul | IN/    |                                                                                                    |
|                                                                                               | 8    | uimsbf  |        |                                                                                                    |
| component_data_byte                                                                           | 0    | ullisti |        |                                                                                                    |
| }                                                                                             |      |         |        |                                                                                                    |
| ,                                                                                             |      |         |        |                                                                                                    |
| }                                                                                             |      |         |        |                                                                                                    |
| }                                                                                             |      |         |        |                                                                                                    |

#### B.2.3.7.2 LiteOptionsProfileBody

The LiteOptionsProfileBody is used for making links to objects carried in other object carousels. The LiteOptionsProfileBody can be used to make references to objects carried in other carousels within the same transport or in other transport streams. In the API, when the LiteOptionsProfileBody is encountered, the application will get a ServiceXFRErrorEvent or a ServiceXFRException. The other carousel is never mounted automatically by the implementation, but the application may do so using the API.

Table B.24: Restrictions on the Lite Options Profile Body

|                                                     | · · · · · · · · · · · · · · · · · · ·                                                                                                    |            |
|-----------------------------------------------------|----------------------------------------------------------------------------------------------------|------------|
| Field                                               | Restrictions                                                                                                    | Source     |
| LiteOptionsProfileBody::<br>profile_data_byte_order | 0 (indicating big-endian byte order)                                                                                                    | DVB        |
| LiteOptionsProfileBody::<br>LiteOptionComponents    | The list shall contain a ServiceLocation component as the first component.  The MHP terminal may ignore possible other components in the list. | This spec. |
| DSM::ServiceLocation                                | For objects carried in the broadcast object carousel, the service domain NSAP address shall follow the Carousel NSAP address format.           | This spec. |
| DSM::ServiceLocation::<br>InitialContext            | The MHP terminal may ignore the initial context                                                                                                | This spec. |

Table B.25: Syntax of Lite Options Profile Body with ServiceLocation component.

| Syntax                                                                                      | bits | Туре             | Value      | Comment                                      |
|---------------------------------------------------------------------------------------------|------|------------------|------------|----------------------------------------------|
| LiteOptionsProfileBody {                                                                    |      |                  |            |                                              |
| profileId_tag                                                                               | 32   | uimsbf           | 0x49534F05 | TAG_LITE_OPTIONS (Lite Options Profile Body) |
| profile_data_length                                                                         | 32   | uimsbf           | *          |                                              |
| profile_data_byte_order                                                                     | 8    | uimsbf           | 0x00       | big endian byte order                        |
| lite_component_count                                                                        | 8    | uimsbf           | N1         |                                              |
| DSM::ServiceLocation {                                                                      |      |                  |            |                                              |
| componentId_tag                                                                             | 32   | uimsbf           | 0x49534F46 | TAG_ServiceLocation                          |
| component_data_length                                                                       | 8    | uimsbf           | *          |                                              |
| serviceDomain_length                                                                        | 8    | uimsbf           | 0x14       | Length of carousel NSAP address              |
| serviceDomain_data()                                                                        | 160  | uimsbf           | +          | Table B.26 "DVB Carousel NSAP Address"       |
| CosNaming::Name() {                                                                         |      |                  |            | pathName                                     |
| nameComponents_count                                                                        | 32   | uimsbf           | N2         |                                              |
| for (i=0; i <n2; i++)="" td="" {<=""><td></td><td></td><td></td><td></td></n2;>             |      |                  |            |                                              |
| id_length                                                                                   | 32   | uimsbf           | N3         | NameComponent id                             |
| for (j=0; j <n3 j++)="" td="" {<=""><td></td><td></td><td></td><td></td></n3>               |      |                  |            |                                              |
| id_data                                                                                     | 8    | uimsbf           | +          |                                              |
| }                                                                                           |      |                  |            |                                              |
| kind_length                                                                                 | 32   | uimsbf           | N4         | NameComponent kind                           |
| for (j=0; j <n4 j++)="" td="" {<=""><td></td><td></td><td></td><td></td></n4>               |      |                  |            |                                              |
| kind_data                                                                                   | 8    | uimsbf           | +          | as type_id (see Table 4-4 in TR 101 202)     |
| }                                                                                           |      |                  |            |                                              |
| }                                                                                           |      |                  |            |                                              |
| }                                                                                           |      |                  |            |                                              |
| initialContext_length                                                                       | 32   | uimsbf           | N5         |                                              |
| for (n=0; n <n5 n++)="" td="" {<=""><td></td><td></td><td></td><td></td></n5>               |      |                  |            |                                              |
| InitialContext_data_byte                                                                    | 8    | uimsbf           |            |                                              |
| }                                                                                           |      |                  |            |                                              |
| }                                                                                           |      |                  |            | N6=N1-1                                      |
| for (n=0;n <n6;n++) td="" {<=""><td></td><td></td><td></td><td>  NO-IN I - I</td></n6;n++)> |      |                  |            | NO-IN I - I                                  |
| BIOP::LiteComponent{                                                                        | 32   | uimehf           | +          |                                              |
| componentId_tag<br>component_data_length                                                    | 8    | uimsbf<br>uimsbf | N7         |                                              |
| for (i=0; i <n7; i++)="" td="" {<=""><td></td><td>uiiiiabi</td><td>147</td><td></td></n7;>  |      | uiiiiabi         | 147        |                                              |
| component_data_byte                                                                         | 8    | uimsbf           |            |                                              |
| }                                                                                           |      | uiiiiabi         |            |                                              |
| }                                                                                           |      |                  |            |                                              |
| }                                                                                           |      |                  |            |                                              |
| }                                                                                           |      |                  |            |                                              |
| ,                                                                                           | 1    |                  |            |                                              |

Table B.26: DVB Carousel NSAP Address (Sheet 1 of 2)

| Syntax                   | bits | Туре   | Value | Comment                       |
|--------------------------|------|--------|-------|-------------------------------|
| DVBcarouselNSAPaddress { |      |        |       |                               |
| AFI                      | 8    | uimsbf | 0x00  | NSAP for private use          |
| Туре                     | 8    | uimsbf | 0x00  | Object carousel NSAP Address. |

Table B.26: DVB Carousel NSAP Address (Sheet 2 of 2)

| Syntax                               | bits | Туре   | Value     | Comment                                                                                                    |
|--------------------------------------|------|--------|-----------|----------------------------------------------------------------------------------------------------|
| carouselId                           | 32   | uimsbf | +         | To resolve this reference a carousel_ id_descriptor with the same carousel_ id as indicated in this field must be present in the PMT signalling for the service identified below.   |
| specifierType                        | 8    | uimsbf | 0x01      | IEEE OUI                                                                                                    |
| specifierData { IEEE OUI }           | 24   | uimsbf | 0x00015A  | Constant for DVB OUI                                                                                                    |
| <pre>dvb_service_location () {</pre> |      |        |           |                                                                                                    |
| transport_stream_id                  | 16   | uimsbf | +         | This may be set to 0x0000 which indicates that the MHP terminal shall not use the transport_stream_id when locating the service. For any other value then this field shall be used. |
| original_network_id                  | 16   | uimsbf | +         |                                                                                                    |
| service_id                           | 16   | uimsbf | +         | (= MPEG-2 program_number)                                                                                                    |
| reserved                             | 32   | bslbf  | 0xFFFFFFF |                                                                                                    |
| }                                    |      |        |           |                                                                                                    |
| }                                    |      |        |           |                                                                                                    |

# B.2.3.8 BIOP StreamMessage

Table B.27: Restrictions on the BIOP Stream Message

| Field                                    | Restrictions                                                                                                    | Source     |
|------------------------------------------|----------------------------------------------------------------------------------------------------|------------|
| MessageSubHeader::<br>ObjectInfo         | The ObjectInfo field contains the DSM::Stream::Info_T structure and optionally other data after the Stream Info structure.  MHP terminals may ignore the DSM::Stream::Info_T structure and the possible other object info data following it.  Broadcasts may set the duration field to zero to indicate undefined duration.                                                                                                    | This spec. |
| MessageSubHeader::<br>ServiceContextList | The MHP terminal may skip the possible serviceContextList structures.                                                                                                    | This spec. |
| MessageSubHeader::<br>MessageBody        | The MessageBody carries a sequence of taps. There shall be at most one tap of use BIOP_PROGRAM_USE. This tap identifies the service that provides the media stream associated with the Stream object (via a deferred_association_tags_descriptor in the PMT). The tap may only reference programs that are broadcast on the same multiplex (i.e. MHP terminals shall not need to tune to a different multiplex in order to receive the referenced media stream). There shall also be at most one tap with use STR_NPT_USE, which MHP terminals shall interpret as described in ISO/IEC 13818-6 [26]. MHP terminals may ignore possible other Taps (such as BIOP_ES_USE). | This spec. |

Table B.28 : BIOP::StreamMessage syntax (Sheet 1 of 2)

| Syntax                                                                          | bits | Туре   | Value      | Comment                  |
|---------------------------------------------------------------------------------|------|--------|------------|--------------------------|
| BIOP::StreamMessage() {                                                         |      |        |            |                          |
| magic                                                                           | 4x8  | uimsbf | 0x42494F50 | "BIOP"                   |
| biop_version.major                                                              | 8    | uimsbf | 0x01       | BIOP major version 1     |
| biop_version.minor                                                              | 8    | uimsbf | 0x00       | BIOP minor version 0     |
| byte_order                                                                      | 8    | uimsbf | 0x00       | big endian byte ordering |
| message_type                                                                    | 8    | uimsbf | 0x00       |                          |
| message_size                                                                    | 32   | uimsbf | *          |                          |
| objectKey_length                                                                | 8    | uimsbf | N1         | <= 4                     |
| for (i=0; i <n1; i++)="" td="" {<=""><td></td><td></td><td></td><td></td></n1;> |      |        |            |                          |
| objectKey_data                                                                  | 8    | uimsbf | +          |                          |

Table B.28: BIOP::StreamMessage syntax (Sheet 2 of 2)

| Syntax                                                                                                    | bits | Туре        | Value      | Comment                                   |
|----------------------------------------------------------------------------------------------------|------|-------------|------------|-------------------------------------------|
| }                                                                                                    |      |             |            |                                           |
| objectKind_length                                                                                         | 32   | uimsbf      | 0x00000004 |                                           |
| objectKind_data                                                                                           | 8    | uimsbf      | 0x73747200 | "str" type_id alias                       |
| objectInfo_length                                                                                         | 16   | uimsbf      | N2         |                                           |
| DSM::Stream::Info_T {                                                                                     |      | uimsbf      |            | objectInfo                                |
| aDescription_length                                                                                       | 8    | uimsbf      | N3         | aDescription                              |
| for (i=0; i <n3; i++)="" td="" {<=""><td></td><td></td><td></td><td></td></n3;>                           |      |             |            |                                           |
| aDescription_bytes                                                                                        | 8    | uimsbf      | +          |                                           |
| }                                                                                                    |      |             |            |                                           |
| duration.aSeconds                                                                                         | 32   | simsbf      | +          | may be set to 0 to indicate               |
|                                                                                                    | "-   | 0           |            | undefined                                 |
| duration.aMicroSeconds                                                                                    | 32   | uimsbf      | +          | may be set to 0 to indicate               |
| 11                                                                                                    |      |             |            | undefined                                 |
| audio                                                                                                    | 8    | uimsbf      | +          |                                           |
| video                                                                                                    | 8    | uimsbf      | +          |                                           |
| data                                                                                                    | 8    | uimsbf      | +          |                                           |
| }                                                                                                    |      |             |            |                                           |
| for (i=0; i <n2-(n3+10); i++)="" td="" {<=""><td></td><td>i.a.a.la.f</td><td></td><td></td></n2-(n3+10);> |      | i.a.a.la.f  |            |                                           |
| objectInfo_byte                                                                                           | 8    | uimsbf      | +          |                                           |
| }                                                                                                    |      | i.a.a.la.f  | NIA        | a amilia a Camtaviti int                  |
| serviceContextList_count                                                                                  | 8    | uimsbf      | N4         | serviceContextList                        |
| for (i=0; i <n4; i++)="" td="" {<=""><td>32</td><td>i.a.a.la.f</td><td></td><td></td></n4;>               | 32   | i.a.a.la.f  |            |                                           |
| context_id                                                                                                |      | uimsbf      | NE         |                                           |
| context_data_length                                                                                       | 16   | uimsbf      | N5         |                                           |
| for (j=0; j <n5; j++)="" td="" {<=""><td></td><td></td><td></td><td></td></n5;>                           |      |             |            |                                           |
| context_data_byte                                                                                         | 8    | uimsbf      | +          |                                           |
| }                                                                                                    |      |             |            |                                           |
| }                                                                                                    | 22   | uina = l= f | *          |                                           |
| messageBody_length                                                                                        | 32   | uimsbf      |            |                                           |
| taps_count                                                                                                | 8    | uimsbf      | N6         |                                           |
| for (i=0; i <n6; i++)="" td="" {<=""><td>40</td><td></td><td>(4-4)</td><td> D 0 4 4 HT:- ! "</td></n6;>   | 40   |             | (4-4)      | D 0 4 4 HT:- ! "                          |
| id                                                                                                    | 16   | uimsbf      | (note 1)   | see B.2.4.4 "Timebases"                   |
| use                                                                                                    | 16   | uimsbf      | +          | see Table 4-12 in DVB Guidelines for Data |
|                                                                                                    | 10   | uiiiisbi    | '          | Broadcasting                              |
| assocTag                                                                                                  | 16   | uimsbf      | +          |                                           |
| selector_length                                                                                           | 8    | uimsbf      | 0x00       | no selector                               |
| }                                                                                                    |      |             |            | 25.36.61                                  |
| }                                                                                                    |      |             |            |                                           |
| •                                                                                                    | ļ    |             |            |                                           |

NOTE 1: If the tap use is STR\_NPT\_USE then the value of this 16 bit integer corresponds to the value of the contentId field of the NPTReferenceDescriptor that defines the time base for this stream. For other values of tap use the value of this field is undefined.

# B.2.3.9 BIOP StreamEventMessage

Table B.29 : Restrictions on the BIOP StreamEvent Message

| Field                                    | Restrictions                                                                                                    | Source     |
|------------------------------------------|----------------------------------------------------------------------------------------------------|------------|
| MessageSubHeader::<br>ObjectInfo         | The ObjectInfo field contains the DSM::Stream::Info_T and DSM::Stream:: EventList_T structures followed optionally by other object info data (which may be ignored by MHP terminals).  See Table B.27 on page 243 regarding the DSM::Stream::Info_T. MHP terminals may ignore the possible other data following the DSM::Stream:: EventList_T.  The EventList_T defines a sequence of event names that correlates to the sequence of event ids in the MessageBody. eventNames_count shall equal eventIds_count.                                                                                                    | This spec. |
| MessageSubHeader::<br>ServiceContextList | The MHP terminal may skip the possible serviceContextList structures.                                                                                                    | This spec. |
| MessageSubHeader::<br>MessageBody        | The MessageBody carries a sequence of taps followed by a sequence of event ids.  The sequence of taps follows the following rules:  • There shall be at most one tap of use BIOP_PROGRAM_USE. This tap identifies the service that provides the media stream associated with the Stream object (via a deferred_association_tags_descriptor in the PMT). The tap may only reference programs that are broadcast on the same multiplex (i.e. MHP terminals shall not need to tune to a different multiplex in order to receive the referenced media stream).  • There shall be at most one tap with use STR_NPT_USE, which MHP terminals shall interpret as described in ISO/IEC 13818-6 [26].  • There shall be at most one tap with use STR_EVENT_USE or STR_STATUS_AND_EVENT_USE. This tap indicates the PID where all StreamEvent descriptors related to the StreamEvent object are broadcast. MHP terminals may ignore possible other Taps (such as BIOP_ES_USE). | This spec. |

Table B.30 : BIOP::StreamEventMessage syntax (Sheet 1 of 2)

| Syntax                                                                          | bits | Туре   | Value      | Comment                  |
|---------------------------------------------------------------------------------|------|--------|------------|--------------------------|
| BIOP::StreamEventMessage() {                                                    |      | -71    |            |                          |
| magic                                                                           | 4x8  | uimsbf | 0x42494F50 | "BIOP"                   |
| biop_version.major                                                              | 8    | uimsbf | 0x01       | BIOP major version 1     |
| biop_version.minor                                                              | 8    | uimsbf | 0x00       | BIOP minor version 0     |
| byte_order                                                                      | 8    | uimsbf | 0x00       | big endian byte ordering |
| message_type                                                                    | 8    | uimsbf | 0x00       |                          |
| message_size                                                                    | 32   | uimsbf | *          |                          |
| objectKey_length                                                                | 8    | uimsbf | N1         |                          |
| for (i=0; i <n1; i++)="" td="" {<=""><td></td><td></td><td></td><td></td></n1;> |      |        |            |                          |
| objectKey_data                                                                  | 8    | uimsbf | +          |                          |
| }                                                                               |      |        |            |                          |
| objectKind_length                                                               | 32   | uimsbf | 0x00000004 |                          |
| objectKind_data                                                                 | 4x8  | uimsbf | 0x73746500 | "ste" type_id alias      |
| objectInfo_length                                                               | 16   | uimsbf | N2         |                          |
| DSM::Stream::Info_T {                                                           |      | uimsbf |            |                          |
| aDescription_length                                                             | 8    | uimsbf | N3         | aDescription             |
| for (i=0; i <n3; i++)="" td="" {<=""><td></td><td></td><td></td><td></td></n3;> |      |        |            |                          |
| aDescription_bytes                                                              | 8    | uimsbf | +          | see BIOP StreamMessage   |
| }                                                                               |      |        |            |                          |
| duration.aSeconds                                                               | 32   | simsbf | +          | see BIOP StreamMessage   |
| duration.aMicroSeconds                                                          | 32   | uimsbf | +          | see BIOP StreamMessage   |
| audio                                                                           | 8    | uimsbf | +          | see BIOP StreamMessage   |
| video                                                                           | 8    | uimsbf | +          | see BIOP StreamMessage   |

Table B.30 : BIOP::StreamEventMessage syntax (Sheet 2 of 2)

| Syntax                                                                                          | bits | Туре   | Value    | Comment                     |
|-------------------------------------------------------------------------------------------------|------|--------|----------|-----------------------------|
| data                                                                                            | 8    | uimsbf | +        | see BIOP StreamMessage      |
| }                                                                                               |      |        |          |                             |
| DSM::Event::EventList_T {                                                                       |      |        |          |                             |
| eventNames_count                                                                                | 16   | uimsbf | N4       |                             |
| for (i=0; i <n4; i++)="" td="" {<=""><td></td><td></td><td></td><td></td></n4;>                 |      |        |          |                             |
| eventName_length                                                                                | 8    | uimsbf | N5       |                             |
| for (j=0; j <n5; j++)="" td="" {<=""><td></td><td></td><td></td><td></td></n5;>                 |      |        |          |                             |
| eventName_data                                                                                  | 8    | uimsbf | +        | (including zero terminator) |
| }                                                                                               |      |        |          |                             |
| }                                                                                               |      |        |          |                             |
| }                                                                                               |      |        |          |                             |
| for (i=0; i <n2-(n3+10); i++)="" td="" {<=""><td></td><td></td><td></td><td></td></n2-(n3+10);> |      |        |          |                             |
| objectInfo_byte                                                                                 | 8    | uimsbf | +        |                             |
| }                                                                                               |      |        |          |                             |
| serviceContextList_count                                                                        | 8    | uimsbf | N6       |                             |
| for (i=0; i <n6; i++)="" td="" {<=""><td></td><td></td><td></td><td></td></n6;>                 |      |        |          |                             |
| context_id                                                                                      | 32   | uimsbf |          |                             |
| context_data_length                                                                             | 16   | uimsbf | N7       |                             |
| for (j=0; j <n7; j++)="" td="" {<=""><td></td><td></td><td></td><td></td></n7;>                 |      |        |          |                             |
| context_data_byte                                                                               | 8    | uimsbf | +        |                             |
| }                                                                                               |      |        |          |                             |
| }                                                                                               |      |        |          |                             |
| messageBody_length                                                                              | 32   | uimsbf | *        |                             |
| taps_count                                                                                      | 8    | uimsbf | N8       |                             |
| for (i=0; i <n8; i++)="" td="" {<=""><td></td><td></td><td></td><td></td></n8;>                 |      |        |          |                             |
| id                                                                                              | 16   | uimsbf | (note 1) | see B.2.4.4 "Timebases"     |
| use                                                                                             |      |        |          | see Table 4-12 in DVB       |
|                                                                                                 | 16   | uimsbf | +        | Guidelines for Data         |
|                                                                                                 |      |        |          | Broadcasting                |
| assocTag                                                                                        | 16   | uimsbf | +        |                             |
| selector_length                                                                                 | 8    | uimsbf | 0x00     | no selector                 |
| }                                                                                               |      |        |          |                             |
| eventIds_count                                                                                  | 8    | uimsbf | N4       | (= eventNames_count)        |
| for (i=0; i <n4; i++)="" td="" {<=""><td></td><td></td><td></td><td></td></n4;>                 |      |        |          |                             |
| eventId                                                                                         | 16   | uimsbf | +        |                             |
| }                                                                                               |      |        |          |                             |
| }                                                                                               |      |        |          |                             |

NOTE 1: If the tap use is STR\_NPT\_USE then the value of this 16 bit integer corresponds to the value of the contentId field of the NPTReferenceDescriptor that defines the time base for this stream. For other values of tap use the value of this field is undefined.

#### B.2.4 Stream Events

There are two versions of stream messages. The BIOP StreamMessage is used for carrying the stream objects that don't use DSM-CC Stream events. The BIOP StreamEventMessage is used for carrying stream objects that include a stream carrying the DSM-CC Stream events. This section addresses the later.

#### B.2.4.1 Stream & StreamEvent messages

#### B.2.4.1.1 Association with time bases

The id field of the STR\_NPT\_USE tap of a StreamMessage or StreamEventMessage identifies the timebase associated with that Stream/StreamEvent object. Multiple StreamMessage or StreamEventMessage may be used at the same time to allow subscriptions to multiple timebases of the same service. See B.2.4.4, "Timebases" on page 249.

#### B.2.4.1.2 Event names and event ids

In StreamEventMessages the EventList\_T defines a sequence of event names that correlates 1:1 to the sequence of event ids in the MessageBody. Within each BIOP::StreamEventMessage the event names uniquely associate to event id values.

- The eventNames\_count shall equal eventIds\_count.
- The names in the EventList\_T are zero-terminated strings.
- The eventID values in the StreamEventMessage correspond to the eventID values carried in StreamEventDescriptors.

#### B.2.4.1.3 Stream event life time

In StreamEventMessages the set of events described in the BIOP::StreamEvent message is possibly a subset of the events that may be used by the application during the course of a programme. Therefore, applications may need to accommodate the dynamic change of such messages. Cache transparency (see section B.5.2.1, "Transparent caching" on page 259) and version listener mechanisms (see DSMCCObject methods in annex P, "(normative): Broadcast Transport Protocol Access" on page 463) provide applications with the means to do this.

Similarly the set of stream event descriptors being transmitted at any time may not correspond to the set of events described in the BIOP::StreamEventMessage.

The event id for an event name shall not change while the name exists. If a name is removed it shall not be reintroduced with within 60 seconds.

#### B.2.4.2 Stream Descriptors

#### B.2.4.2.1 NPT Reference descriptor

#### B.2.4.2.1.1 Usage scenarios

The following 3 usage scenarios are envisaged for NPT:

· No NPT for associated with a service

Enables use of "do it now" events but not scheduled events

• A single continuous timebase (i.e. a single progressing value of NPT)

In this case all types of stream event can be used. However, the broadcast is logically a single continuing interactive production and the broadcaster is responsible for preprocessing the applications etc. before broadcast to be suitable

The signal received by the MHP terminal includes a unique timebase for each programme needing one. This
timebase to be suspended during any insertion into that programme and this timebase to be discontinued at the
end of the programme.

i.e. the timebase for each programme is preserved through the distribution network.

#### B.2.4.2.1.2 Syntax

MHP terminals shall interpret this descriptor as it is described in ISO/IEC 13818-6 [26] with the following clarifications and additions.

With regard to contentId:

• This 7 bit field identifies the "timebase" see B.2.4.4, "Timebases" on page 249.

With regard to scaleNumerator and scaleDenominator:

• 1/1 - means normal play.

i.e. NPT and STC advance at the same rate.

• 0/m (m > 0) - means the NPT value does not advance.

As a consequence no scheduled stream events will be raised. However, the "do it now" events continue to be effective.

• 0/0 - means that the scaleNumerator and scaleDenominator fields are not defined in the NPT Reference descriptor and should be derived as described in ISO/IEC 13818-6 [26] "8.1.2 Reconstruction of NPT"

MHP terminals are not required to support this mode of operation.

• m/0 (m > 0) - this is not allowed by ISO/IEC 13818-6 [26].

With regard to broadcast repetition rate:

• NPT Reference descriptors shall be transmitted at least once per second.

#### B.2.4.2.2 Stream event descriptor

#### B.2.4.2.2.1 Association of event ids to event time

The eventNPT field conveys the NPT value at which the event will occur (or has occurred).

Each StreamEventDescriptor provides a single association between an eventID and a value of eventNPT. If the MHP terminal detects a change in the value of eventNPT associated with a value of eventID this redefines the time at which the event should fire.

MHP terminals shall ignore scheduled events where the eventNPT has passed.

See also "number range for NPT" on page 248 and "Signalling of "do it now events"" on page 248.

#### B.2.4.2.2.2 Re-use of event ids

Event ID values may be re-used any number of times. For example, after an event has fired then stream event descriptors with the same eventID but different eventNPT may be broadcast.

#### B.2.4.2.2.3 Signalling of "do it now events"

ISO/IEC 13818-6 [26] is silent on the broadcast signalling of "do it now" events.

These events shall be identified by the value of eventID and hence table id extension (see "Encoding of table id extension" on page 249).

Where the value of eventID identifies a "do it now" event then the value of eventNPT shall be ignored by the MHP terminal.

#### B.2.4.2.2.4 Private data

The privateDataByte field does not need to be interpreted by the MHP terminal.

NOTE: that an application can access the privateDataByte field via 11.4.2.5, "Extensions to the Framework" on page 108 and 11.5.1, "Broadcast Transport Protocol Access API" on page 112

#### B.2.4.2.3 Unused descriptors

MHP terminals may ignore the following descriptors if present:

- NPT Endpoint descriptor
- · Stream Mode descriptor

#### B.2.4.2.4 Clarification of number encoding

#### B.2.4.2.4.1 number range for NPT

There is some ambiguity in ISO/IEC 13818-6 [26] regarding the data type used to carry NPT values in the signalling (tcimsbf or uimsbf). The following requirements insulate this profile from this ambiguity:

• The range of values used shall be in the range 0 to 0x0FFFFFFF (which is unambiguous for both teimsbf or uimsbf).

#### B.2.4.2.4.2 number range for scaleDenominator

There is some ambiguity in ISO/IEC 13818-6 [26] regarding the data type used to carry scaleDenominator values in the signalling (tcimsbf or uimsbf). The following requirements insulate this profile from this ambiguity:

• The range of values used shall be in the range 0 to 0x7FFF (which is unambiguous for both teimsbf or uimsbf).

#### B.2.4.3 DSM-CC Sections carrying Stream Descriptors

#### B.2.4.3.1 Section version number

The section version number field increments to reflect changes in stream descriptor(s) carried by sections with the same value of table\_id (0x3D) and table\_id\_extension.

The version number shall increment for reasons including the change in value of eventNPT for a given eventId.

#### B.2.4.3.2 Single firing of "do it now" events

MHP terminals shall respond at most one time to a "do it now" events delivered under a single table version.

#### B.2.4.3.3 Section number

For this specification MHP terminals shall only consider section number zero.

#### B.2.4.3.4 DSM-CC sections for DSMCC\_descriptor\_list()

If the table\_id field equals 0x3D the current\_next\_indicator bit shall be set to "1".

#### B.2.4.3.5 Encoding of table id extension

The section's table id extension field provides information on the stream descriptor(s) carried by the section:

table\_id\_extension bits Payload of DSM-CC section with table ID 0x3D [15] [14] [13...0] Section carries a single "do it now" event eventID[13...0] 0 1 XX XXXX XXXX Section carries a single NPT reference descriptor Section carries one or more other stream descriptors. l.e - Stream event descriptor(s) with a future eventNPTs 1 0 - Stream mode descriptor (can be ignored in this XX XXXX XXXX - NPT endpoint descriptor (can be ignored in this specification) 1 1 reserved for future use

Table B.31: Encoding of table id extension for DSMCC\_descriptor\_lists

The value of eventID for "do it now" events shall be in the range 0x0001...0x3FFF. The value of eventID for scheduled events shall be in the range 0x8000...0xBFFF. The value 0 is not allowed (see 5.5.2.2.1 in ISO/IEC 13818-6 [26]).

#### B.2.4.4 Timebases

Multiple concurrent timebases may be defined for a single MPEG program but only a single time base is allowed to progress at any instant (the other timebases shall be paused). The relationship between each timebase and the MPEG timebase (STC) is defined by an NPTReferenceDescriptor. The contentId field of the NPTReferenceDescriptor (a 7 bit unsigned integer) identifies the timebase.

The value of the id field of the STR\_NPT\_USE tap (a 16 bit unsigned integer) of a StreamMessage or StreamEventMessage identifies the timebase associated with that Stream/StreamEvent object. Multiple StreamMessage or StreamEventMessage may be used at the same time to allow subscriptions to multiple timebases of the same service.

In this profile NPTReferenceDescriptors can indicate two states:

non-paused

The scaleNumerator and scaleDenominator are both non-zero

paused

The scaleNumerator is zero and the scaleDenominator is non-zero

When a timebase is signalled as paused then the NPT value for that timebase is frozen at NPT\_Reference (as specified by equation 8-4 in DSM-CC).

All of the NPTReferenceDescriptors for all of the timebases shall be carried in a single DSMCC\_descriptor\_list section and shall be transmitted at least once every second. In any such set of NPTReferenceDescriptors at most one shall be non-paused and there shall be at most one instance of each value of contentId.

Timebases can be added or subtracted from the current set. The set of current timebases can be empty.

A stream (i.e. a StreamMessage or StreamEventMessage) may have no associated timebase (i.e. it may have no tap with use STR\_NPT\_USE). This is valid in the following cases:

- only "do it now" events are used
- · no stream events are used

A value of contentId shall not be reused for a new timebase within 60 seconds of the removal of the timebase.

In normal use the NPT of a non-paused timebase progresses at a constant rate. Discontinuities should either be the results of errors in the broadcast or transient conditions (for example, while an NPT reference generator catches up with an MPEG PCR discontinuity). Transient discontinuities should be tolerated by the MHP Terminal. The behaviour of the MHP terminal when subject to a permanent discontinuity is not specified.

The broadcaster shall start generating corrected NPTReferenceDescriptors within at most 1 second of a PCR discontinuity (ideally the descriptors should be generated before the PCR discontinuity). If the receiver is sampling the NPTReferenceDescriptor at the lowest allowed rate (once every 5 seconds) then the receiver may not receive a correct NPTReferenceDescriptor for 5 seconds. During this period the receiver should linearly extrapolate the NPT from previous NPT values in the expectation that a corrected NPTReferenceDescriptor will be delivered shortly.

There is a window of uncertainty around a segment of paused timebase due to the time taken for all receivers to acquire the new NPTReferenceDescriptor. During this window scheduled events cannot be used reliably.

NOTE: It is suggested that broadcasters use "do it now" events near junctions between different timebases.

#### B.2.4.5 Monitoring stream events

#### B.2.4.5.1 NPT reference monitoring

When supporting timebase stimulated events the MHP terminal shall allocate resources sufficient to ensure that updates to the set of timebases is detected within 5 seconds for conformant broadcasts.

#### B.2.4.5.2 Timebase stimulated event monitoring

When supporting timebase stimulated events the MHP terminal shall allocate resources sufficient to ensure that updates to the set of timebase stimulated events is detected within 5 seconds for conformant broadcasts. So, if an event is introduced or the NPT time at which it is specified to fire is changed then the MHP terminal will respect this change within 5 seconds. If the fire time for an event changes less than 5 seconds before it was previously scheduled to fires then there is no guarantee that all receivers will detect the change in time.

If a timebase is deleted (reference to it is removed from the set of NPTReferenceDescriptors) then the receiver shall deactivate any event listeners dependant on that timebase and may free resources associated with those listeners.

#### B.2.4.5.3 "do it now" events

"do it now" events are single shot events, accordingly MHP terminals need to make special efforts to ensure a high probability that they can be reliably received.

Broadcasters are responsible for placing all "do it now" stream descriptors that may be of interest to an application on a single PID. This may be the same PID as is used for other DSM-CC sections.

MHP terminals shall dedicate a section filter to monitoring the possible transmission of "do it now" events while there are any applications subscribed to these events.

#### B.2.4.5.4 scheduled events

The stream descriptors for scheduled events are transmitted several times in the period before the time that they should fire. This allows a high probability that they will be effective even if they are not monitored continuously by the MHP terminal.

Any scheduled stream event descriptors shall be transmitted at least once each second.

MHP terminals shall raise an event in response to a scheduled stream event provided that the stream event descriptors are broadcast for at least 5 seconds before the scheduled time.

#### B.2.4.5.5 number of NPT components

The MHP terminal is only required to monitor a single NPT component. So, if events from more than one DSM-CC StreamEventMessages are subscribed to no more than one stream component shall be specified as the source of NPTReferenceDescriptors (i.e. the taps with use STR\_NPT\_USE shall be the same).

#### B.2.5 Assignment and use of transactionId values

The use of the transactionId in the object carousel is inherited from its use as defined by the DSM-CC specification, and as such it can appear somewhat complex. The transactionId has a dual role, providing both identification and versioning mechanisms for control messages, i.e. DownloadInfoIndication and DownloadServerInitiate messages. The transactionId should uniquely identify a download control message within a data carousel, however it should be "incremented" whenever any field of the message is modified.

Note: The term "incremented" is used in the DSM-CC specification. Within the scope of this specification this should be interpreted as "changed".

The object carousel is carried on top of one or more data carousels. By a data carousel used below the object carousel, we mean in this specification a set of DownloadInfoIndication message transmitted on a single PID and the DownloadDataBlock messages carrying the modules described in the DownloadInfoIndication messages. The DownloadDataBlock messages may be spread on other elementary streams than the DownloadInfoIndication messages. The DownloadServerInitiate message in the context of object carousels is considered to be part of the top level of the object carousel and not associated with any data carousel.

When a module is changed, the version number of the module needs to be changed. This implies that the DownloadInfoIndication message that references the module needs to be also updated. Since the DownloadInfoIndication is updated, the transactionId needs to be also changed. However, the transactionId of the DownloadInfoIndication message is used in other messages also, but the need to change the other messages should specifically be avoided and the implications of updating a module should be limited to the module itself and the DownloadInfoIndication that references the module. Therefore, additional rules on the usage of the transactionId have been specified as follows.

The transactionId has been split up into a number of sub-fields defined in Table B.32. This reflects the dual role of the transactionId (outlined above) and constraints imposed to reduce the effects of updating a module. However, to increase interoperability the assignment of the transactionId has been designed to be independent of the expected filtering in target MHP terminals.

Table B.32 : Sub-fields of the transactionId (Sheet 1 of 2)

| Bits | Value        | Sub-field      | Description                                                                                                    |
|------|--------------|----------------|----------------------------------------------------------------------------------------------------|
| 0    | User-defined | Updated flag   | This must be toggled every time the control message is updated                                                                                |
| 1-15 | User-defined | Identification | This must and can only be all zeros for the DownloadServerInitiate message. All other control messages must have one or more non-zero bit(s). |

**Bits** Sub-field Value Description This must be incremented/changed 16-29 User-defined Version every time the control message is updated. This is defined in the DSM-CC specification [26] as 0x02 if the Bit 30 - zero 30-31 Originator transactionId has been assigned by Bit 31 - non-zero the network - in a broadcast scenario this is implicit.

Table B.32: Sub-fields of the transactionId (Sheet 2 of 2)

Due to the role of the transactionId as a versioning mechanism, any change to a control message will cause the transactionId of that control message to be incremented. Any change to a Module will necessitate incrementing its module Version field. This change must be reflected in the corresponding field in the description of the Module in the DownloadInfoIndication message(s) that describes it. Since a field in the DownloadInfoIndication message is changed its transactionId must be incremented to indicate a new version of the message. Also, any change in the DownloadServerInitiate message implies that its transactionId must also be incremented. However, when the transactionId is divided into subfields as specified above, updating a message will change only the Version part of the transactionId while the Identification part remains the same.

Since the transactionId is used also for identifying the messages when referencing the messages in other structures, it is very desirable that these referenced would not need to be updated every time the control message is update. Therefore the following rule shall be applied when locating the messages based on the references:

When locating a message based on the transactionId value used for referencing the message, only the Identification part (bits 1...15) shall be matched.

Using this rule, the implications of updating a module can be limited to the module itself and the DownloadInfoIndication message describing the module. Also, this implies that if an MHP terminal wants to find out if a particular module that it has retrieved earlier has changed, it needs to filter the DownloadInfoIndication message that described that module and check if it has been changed.

# B.2.6 Mapping of objects to data carousel modules

The DSM-CC Object Carousels allow one or more objects to be carried in one module of the data carousel. In order to optimize the performance and memory requirements three additional requirements are specified:

- When mapping objects to modules of a data carousel, only closely related objects should be put into one module. Objects that are not closely related should not be put into the same module. If in the process of retrieving an object from the carousel an MHP terminal acquires a module containing multiple objects, it should attempt to cache these since the expectation should be that the other objects are related to the object requested and probably will be needed soon.
- The size of a module that contains multiple objects should not exceed 65536 bytes when decompressed<sup>1</sup>. MHP terminals complying to this specification are only required to handle modules containing multiple objects where the module size when decompressed is 65536 bytes or less. Modules containing a single file message can exceed 65536 bytes with upper size only limited by the memory resources in the MHP terminal.
- In addition to the limitations imposed by the 65536 byte limit, directory and service gateway messages are limited to 512 object bindings per message.

# B.2.7 Compression of modules

The modules may be transmitted either in uncompressed or compressed form. If the module is transmitted in compressed form, this is signalled by including the compressed\_module\_descriptor in the userInfo field of the moduleInfo in the DownloadInfoIndication message.

<sup>1.</sup> I.e. when the file has been decompressed from the file transport but before the content decoding has started.

Presence of the compressed\_module\_descriptor indicates that the data in the module has the "zlib" structure as defined in RFC 1950 [75].

Table B.33 shows the syntax of the compressed\_module\_descriptor:

Table B.33: compressed module descriptor

|                                 | No. of<br>bytes | Mnemonic | Value |
|---------------------------------|-----------------|----------|-------|
| compressed_module_descriptor(){ |                 |          |       |
| descriptor_tag                  | 1               | uimsbf   | 0x09  |
| descriptor_length               | 1               | uimsbf   |       |
| compression_method              | 1               | uimsbf   |       |
| original_size                   | 4               | uimsbf   |       |
| }                               |                 |          |       |

Presence of the compressed\_module\_descriptor indicates that the data in the module has the "zlib" structure as defined in RFC 1950 [75]. Table B.34 shows the syntax of the ZLIB structure.

Table B.34: zlib structure

|                              | No. of bytes | Value |  |
|------------------------------|--------------|-------|--|
| <pre>zlib structure(){</pre> |              |       |  |
| compression_method           | 1            |       |  |
| flags_check                  | 1            |       |  |
| compressed_data              | n            |       |  |
| check value                  | 4            |       |  |
| }                            |              |       |  |

The MHP terminal shall support the Deflate compression algorithm as specified in RFC 1951 [76]. This is signalled setting the least significant nibble of the compression\_method to 0x8 (i.e. compression\_method is xxxx1000). The MHP terminal is not required to support other compression algorithms.

# B.2.8 Mounting an Object Carousel

The ServiceGateway object is the root directory of the file system delivered by an Object Carousel and must be acquired before any other object can be downloaded. This may be achieved by two compatible mechanisms. The signalling of which mechanisms are being supported by a broadcast is provided by the carousel\_id\_descriptor. This descriptor may be included in the second descriptor loop of a PMT corresponding to a PID on which the DSI message for an Object Carousel is broadcast, i.e. the boot-PID.

In this specification the use of the carousel\_id\_descriptor for signalling is mandatory. The consequence is that if a PMT second descriptor loop contains a data\_broadcast\_id\_descriptor that provides signalling for this specification, it shall also contain a carousel\_id\_descriptor.

Note: A single PID shall only contain messages from a single Object Carousel and so only one carousel\_id\_descriptor shall be present in any second descriptor loop. However, a single service may contain more than one Object Carousel. Consequently, the carousel\_id\_descriptor may appear more than once in any single PMT.

The acquisition of the ServiceGateway object may be via the standard DSI-DII mechanism. This shall be supported by all broadcasts regardless of signalling in the carousel\_id\_descriptor and shall be sufficient for all MHP terminals.

See also 10.2, "Program Specific Information" on page 72.

A broadcast may also contain additional information in the carousel\_id\_descriptor to support the "enhanced" boot mechanism. This is signalled by setting the formatId field for this descriptor to 0x01. This additional information is an aggregation of all the fields necessary to locate the ServiceGateway, also found in the DSI and DII messages. However, in such a case the module containing the ServiceGateway object shall be broadcast on the PID identified by the data\_broadcast\_id\_descriptor. It is optional for both broadcasts and MHP terminals to support this mechanism.

## B.2.8.1 carousel\_id\_descriptor

This descriptor is MPEG defined and in this specification may be included in the second descriptor loop of a PMT.

Table B.35: Carousel identifier descriptor syntax

| Syntax                                                                             | bits | Туре   | Value  |
|------------------------------------------------------------------------------------|------|--------|--------|
| carousel_identifier_descriptor {                                                   |      |        |        |
| descriptor_tag                                                                     | 8    | uimsbf | 0x13   |
| descriptor_length                                                                  | 8    | uimsbf | N1     |
| carousel_id                                                                        | 32   | uimsbf |        |
| FormatID                                                                           | 8    | uimsbf |        |
| if( FormatID == $0x00$ ) {                                                         |      |        |        |
| for( i=0; i <n1-5; ){<="" i++="" td=""><td></td><td></td><td></td></n1-5;>         |      |        |        |
| private_data_byte                                                                  | 8    |        |        |
| }                                                                                  |      |        |        |
| }                                                                                  |      |        |        |
| if( FormatID == $0x01$ ) {                                                         |      |        |        |
| ModuleVersion                                                                      | 8    | uimsbf |        |
| ModuleId                                                                           | 16   | uimsbf |        |
| BlockSize                                                                          | 16   | uimsbf |        |
| ModuleSize                                                                         | 32   | uimsbf |        |
| CompressionMethod                                                                  | 8    | uimsbf |        |
| OriginalSize                                                                       | 32   | uimsbf |        |
| TimeOut                                                                            | 8    | uimsbf |        |
| ObjectKeyLength                                                                    | 8    | uimsbf | N2 ≤ 4 |
| for( i=0; i <n2; ){<="" i++="" td=""><td></td><td></td><td></td></n2;>             |      |        |        |
| ObjectKeyData                                                                      | 8    | bslbf  |        |
| }                                                                                  |      |        |        |
| for( i=0; i <n1-n2-21; ){<="" i++="" td=""><td></td><td></td><td></td></n1-n2-21;> |      |        |        |
| private_data_byte                                                                  | 8    |        |        |
| }                                                                                  |      |        |        |
| }                                                                                  |      |        |        |
| }                                                                                  |      |        |        |

carousel\_id: The 32 bit field it identifies the object carousel with the corresponding carouselId.

**FormatID:** This 8 bit integer identifies whether the carousel supports the "enhanced boot" mechanism or not. The value 0x00 indicates "standard boot", 0x01 indicates that "enhanced boot" is possible.

**ModuleVersion:** This 8 bit integer is the version number of the module containing the service gateway. This is equivalent to module Version in the DII.

**Moduleld:** This 16 bit integer is the identifier of the module in the carousel. This is equivalent to moduleId in the DII.

**BlockSize:** This 16 bit integer is the size in bytes of every block in the module (except for the last block which may be the same or smaller). This is equivalent to blockSize in the DII.

**ModuleSize:** This 32 bit integer is the size of the module in bytes. This is equivalent to moduleSize in the DII.

**CompressionMethod:** This 8 bit field identifies the compression algorithm defined in RFC 1950 [75] used to compress the module. It is equivalent to compression\_method carried in the compressed\_module\_descriptor in the DII.

**OriginalSize:** This 32 bit integer is the size of the data (in bytes) carried by the module before it was compressed. It is equivalent to original\_size carried in the compressed\_module\_descriptor in the DII.

If the module has not been compressed the values of OriginalSize and ModuleSize shall be equal and the value of CompressionMethod is not defined.

**TimeOut:** This 8 bit integer specifies the timeout in seconds for acquisition of all blocks of the module.

**ObjectKeyLength:** This 8 bit integer specifies the number of bytes of ObjectKeyData.

**ObjectKeyData:** These 8 bit values form an octet string that identifies the BIOP message that is the ServiceGateway message.

#### B.2.8.2 DVB-J mounting of an object carousel

DVB-J causes an object carousel to be mounted using ServiceDomain.attach(). It can be unmounted using ServiceDomain.detach().

An application manager is also allowed to call these methods implicitly when launching or killing an application in order to access the signalled base directory of the application.

## B.2.9 Unavailability of a carousel

Carousels become unavailable from the broadcast due to changes in the signalling including the following:

- The component signalled as carrying the DSI is removed from the PMT.
- · Any value in the DSI changes.
- · The value of carousel ID associated with the carousel changes.
- The program disappears from the PAT
- After an implementation dependent time general failure of the signalling (e.g. non-transmission of the PMT).

# **B.3** AssociationTag Mapping

## B.3.1 Decision algorithm for association tag mapping

## B.3.1.1 TapUse is **not** BIOP\_PROGRAM\_USE

The following figure illustrates the decision tree for identifying the elementary stream(s) by which the object carousel is distributed:

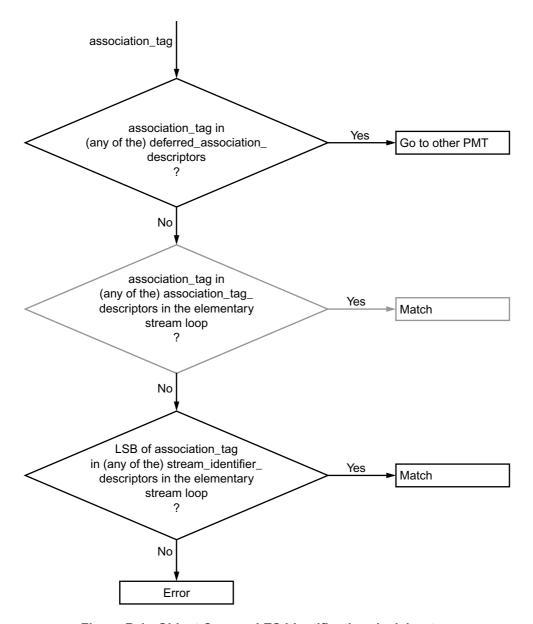

Figure B.1: Object Carousel ES identification decision tree

In this specification, the stream\_identifier\_descriptor shall always be used for assigning a component\_tag for the elementary streams. Use of association\_tag\_descriptors is not required. If the association\_tag\_descriptor is optionally used, a stream\_identifier\_descriptor shall still be present and the tag values shall be set consistently in each descriptor. This restriction simplifies the decision tree above so that the second decision can be skipped.

## B.3.1.2 TapUse **is** BIOP\_PROGRAM\_USE

The decision tree in B.1 is not followed when resolving a BIOP\_PROGRAM\_USE tap as the only valid broadcast encoding is for a tap of use BIOP\_PROGRAM\_USE to resolve to deferred\_association\_tags\_descriptor in the PMT even if the deferred\_association\_tags\_descriptor identify the current service (i.e stream or streamEvent reference itself). If this resolution fails then there is an error in the broadcast.

## B.3.2 DSM-CC association\_tags to DVB component\_tags

The component\_tag in a PMT's stream\_identifier\_descriptor is used to relate SI service component information with an elementary stream without directly referring to a PID value. Likewise, assocation\_tags are used by DSM-CC in order to refer to an elementary stream without directly referencing a PID value. An assocation\_tag value is mapped to an elementary stream by matching the LSB of the assocation\_tag with a component\_tag. The stream\_identifier\_descriptor is mandatory for all components referenced by an application and/or object carousel.

Broadcasters may choose to use assocation\_tag\_descriptors (as defined by ISO/IEC 13818-6 [26]) which should (theoretically) be tested for a match before trying component\_tags. However, the LSB of the assocation\_tag value in an assocation\_tag\_descriptor has to be equal to the component\_tag for that PID. Since the component\_tag is unique within a PMT this removes the need to match against assocation\_tag\_descriptors.

The deferrered\_assocation\_tag\_descriptor, as defined by ISO/IEC 13818-6 [26] section 11.4.3, is used to refer an association\_tag to a different PMT (i.e. a different service). When attempting to map an assocation\_tag to an elementary stream the assocation\_tag must first be checked against any deferred\_association\_tag\_descriptors in the current PMT (current in this context means the PMT of the service within which the association\_tag is being mapped). If the association\_tag matches any of the association\_tags present in a deferred\_association\_tag\_descriptor then the matching process restarts in the service indicated in that descriptor. If the transport\_stream\_id field in the deferred\_association\_tag\_descriptor is set to 0x0000 then it shall be ignored and the MHP terminal is free to choose which transport stream ID it selects when obtaining a service.

## B.3.3 deferred\_association\_tag\_descriptor

The transport stream id field may take value 0x0000 in which case it shall be ignored in resolving this reference.

# B.4 Example of an Object Carousel (informative)

The figure below illustrates an object carousel that is distributed over three elementary streams belonging to the same service.

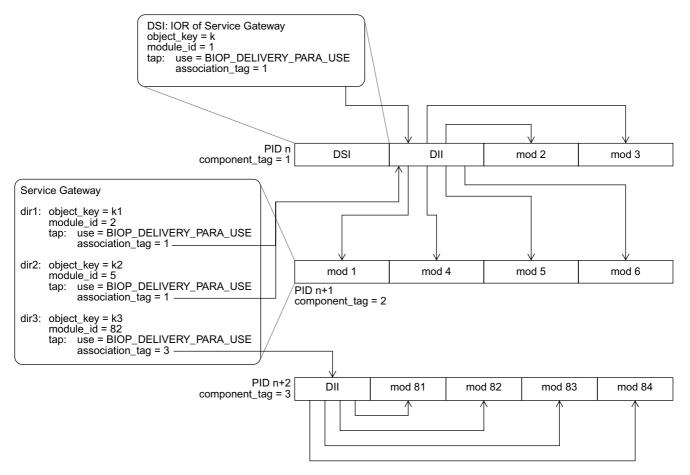

Figure B.2: Example carousel

The DownloadServerInitiate (DSI) message is carried on the first elementary stream. It contains the object reference that points to the ServiceGateway. The tap with the BIOP\_DELIVERY\_PARA\_USE points to a DownloadInfoIndication (DII) message that provides the information about the module and the location where the module is being broadcasted. In the example, the ServiceGateway object is in the module number 1 that is carried on the second elementary stream (indicated by a BIOP\_OBJECT\_USE tap structure in the DII message).

The ServiceGateway object is a root directory that, in this example, references three subdirectories. Taps with BIOP\_DELIVERY\_PARA\_USE are used in the object references of the subdirectories to provide links to the modules via the DownloadInfoIndication (DII) message. The two first subdirectories "dir1" and "dir2" are referenced in the DII message that is carried in the first elementary stream. The third subdirectory is referenced in the DII message carried in the third elementary stream.

In this example, the two first elementary streams carry the messages of one logical data carousel while the third elementary stream carries the messages of another logical data carousel. All these belong to the same object carousel. In the example, the third elementary stream contains the objects in the "dir3" subdirectory and the objects in the "dir1" and "dir2" subdirectories are distributed over the first and second elementary stream.

It is important to note that the third elementary stream may originate from a completely separate source than the first two elementary streams. The directory hierarchy and objects contained in the third elementary stream are "mounted" in the root directory by providing the "dir3" directory entry with the appropriate location information.

This type of structure could be used, for example, in a national information service that contains some regional parts. The common national parts could be carried in this example case on the two first elementary streams that are distributed unmodified in the whole country. The regional parts are carried in the third elementary stream that is locally inserted at each region. From the application's point of view, the common national parts are in the "dir1" and "dir2" subdirectories while the regional parts are in the "dir3" subdirectory.

Another example where this type of structure could be used is if the service contains multiple independent applications. In this case, each application could be placed in its own subdirectory and these subdirectories might be carried as separate data carousels on different elementary streams.

## B.5 Caching

This section describes the constraints that an MHP terminal compliant with this specification shall implement when caching any content from the object carousel in the memory of the MHP terminal. Caching is optional for the MHP terminal, but if implemented shall conform to the constraints set in this section.

## B.5.1 Determining file version

There is no version number directly related to files (or other BIOP messages), the closest association is the module Version in the DII that references the module that contains the BIOP message. Therefore, to ensure that a file is up to date the MHP terminal must determine that the module Version for the appropriate module is current and reacquire if necessary.

When this checking is required is defined by the transparency level as specified in the following section.

## B.5.2 Transparency levels of caching

The definition of transparency levels describes the behaviour that the MHP terminal shall implement when the content in the object carousel is changing. The transparency level determines how certain the MHP terminal is required to be about the validity of the content when returning the content to the application. The object carousel provides a mechanism for determining version changes of the content by monitoring the DII messages.

Validity of content is specified here in terms of the version number of the module that is broadcast in the DII message. The contents of an object as cached in the memory of the MHP terminal are defined to be valid at a certain point in time when the version number of the module in the cache matches the version number of the module as signalled in the DII message describing that module as it was last broadcast. Note that the definition is based on the DII message that was last broadcast and it may be that the MHP terminal was not filtering for this message at that time and did not receive it.

From the MHP terminal point of view, the transparency level indicates the constraints that the terminal needs to implement for monitoring the DII messages.

The broadcaster can indicate the appropriate transparency level that shall be applied for a given piece of content by using a descriptor associated with a module in the DII message (see "Caching priority descriptor" on page 233). In the absence of this descriptor from a module, the transparent caching is the default level.

#### B.5.2.1 Transparent caching

The transparent caching is a caching level that ensures that the application can not practically notice a difference in the validity of the returned content between an implementation that caches content and an implementation that does not cache any content. Naturally, an implementation that caches the content will return it to the application faster.

When returning content from the cache to the application, the MHP terminal shall ensure that the version number of the cached content matches the version number indicated in the current DII message describing that module. Once a DII has been received it can be assumed that it is current at least for 500 ms and after that period until receiving the next instance of the relevant DII. If filtering for that DII has not resumed by the end of this period, the state of that DII is to be considered unknown until it is received again.

Therefore, terminals must not return transparently cached data if it has waited more than half a second between receiving the relevant DII and *starting to filter* for that DII again. If the terminal does not resume filtering within the 500ms grace period, it must download the relevant DII again when it wishes to use that DII to check cache validity.

The choice of 500 ms is based on the normal timing uncertainty in data delivery through the broadcast chain and is independent of the repetition rate of the DII messages.

#### B.5.2.1.1 Active caching

There are several ways the MHP terminal can organise its caching strategy. One possible strategy is so-called active caching. This means that the terminal has a dedicated section filter for eachDII message it needs to monitor. Keeping that filter continuously filtering for the DII guarantees that the terminal will notice the update of a module as soon as it happens and can thus be aware of the validity of all the content it has cached.

However, in some cases the DII messages might be sent with a very high repetition rate that may cause a high processing load because the terminal needs to do some processing every DII message that it receives. The 500 ms grace period is designed to help this, as it allows the terminal to stop the section filter for 500 ms after receiving the DII message. This lessens the processing burden on the terminal as it only needs to process each DII message twice a second, even if it may be repeated on the transmission much more frequently.

#### B.5.2.1.2 Passive caching

With active caching, the terminal may need to have a dedicated section filter reserved for each DII message that it needs to monitor. This would effectively limit the amount of content that can be cached, possibly to a very small number. Therefore, the terminal may choose a so-called passive caching strategy. This means that the terminal does not even try to monitor for the DII messages continuously, but each time an application wants to retrieve an object, it at that time retrieves the current DII and checks if the cached content is still valid. Although, this strategy imposes a delay before returning the content to the application, this delay is usually significantly smaller than having to retrieve the content from the broadcast stream.

#### B.5.2.1.3 DII repetition rate

It should be noted that the description of active and passive caching are only informative here and terminal implementations can use any strategy fulfilling the normative constraints set above. However, broadcasters should set the repetition rate of the DIIs so that a terminal implementing the passive caching strategy will provide the expected benefits of caching over a terminal implementing no caching.

#### B.5.2.2 Semi-transparent caching

The semi-transparent caching level allows the MHP terminal to cache the data and also return slightly out-dated data to the application. The benefit of this caching level is that it allows terminals to cache larger quantities of content with a reasonable resource usage while allowing the data to be returned usually immediately to the application. The semi-transparent caching level provides less guarantees about validity of the content, but does not cause the delay implied by the passive caching strategy with the transparent caching level.

When returning content from the cache to the application, the terminal shall ensure that the version number of the cached content matches the version number indicated in a valid DII message describing that module. Once a DII has been received it can be assumed to be valid at least for 30 s and after that period until receiving the next instance of the relevant DII. If filtering for that DII has not resumed by the end of this period, the state of that DII is to be considered unknown until it is received again.

Therefore, terminals must not return semi-transparently cached data if it has waited more than 30 seconds between receiving the relevant DII and starting to filter for that DII again. If the terminal does not resume filtering within the 30 s grace period, it must download the relevant DII again when it wishes to use that DII to check cache validity.

#### B.5.2.2.1 Implications for the terminal (informative)

Reasons for selecting the 30 s value for the grace period in the semi-transparent caching level are different from the reasons for the 500 ms grace period in the transparent level. The 30 s grace period in this level is intended e.g. to allow terminals to keep typically a valid copy of each DII by retrieving each DII in a round robin fashion using a single section filter. Naturally, whether this goal can be achieved, depends on the repetition rate of the DIIs and the amount of content that is cached. If this is not possible, the terminal might use the passive caching strategy with this transparency level as well. These strategies are only examples and the terminal may implement any strategy as long the normative constraints defined above are fulfilled (this includes implementing no caching as it is optional, as well as treating the semi-transparent level the same as the transparent level).

## B.5.2.3 Static caching

When using the static caching transparency level, the MHP terminal shall check the validity of the cached content from the version number in the DII message when it is used for the first time during the lifetime of an application instance. After the first usage time, the MHP terminal does not need to check the validity of the content during the lifetime of that application instance.

#### B.5.2.3.1 Implications for the broadcaster (informative)

This has the implication, that content with this transparency level is appropriate for very static content that is updated only rarely and where the possible update of the content does not need to be noticed by the application during the lifetime of one application instance.

#### B.5.2.3.2 Implications for the terminal (informative)

The MHP terminal, however, is allowed to update the contents of the statically cached files if it notices that they have been updated in the carousel as well as use any caching strategy as long as the normative constraint defined above are fulfilled (this includes implementing no caching as it is optional, as well as treating the static level the same as the semi-transparent and/or the transparent level).

# Annex C (informative): References

|     | Reference                        | Edition             | Description                                                                                                    | Note |
|-----|----------------------------------|---------------------|----------------------------------------------------------------------------------------------------|------|
| [A] | MHP045                           | Rev.11              | Digital Video Broadcasting (DVB); Commercial requirements                                                                         |      |
| [B] | UK MHEG Profile                  | 1.05                | Digital Terrestrial Television MHEG-5 Specification, U. K. DTG                                                                    |      |
| [C] | Compilers                        | ISBN: 0201100886    | Compilers: Principles, Techniques, and Tools by Alfred V. Aho, Ravi Sethi, Jeffrey D. Ullman (Contributor); Addison-Wesley Pub Co |      |
| [D] | Porter-Duff                      |                     | T. Porter and T. Duff, "Compositing Digital Images", SIGGRAPH 84, 253-259.                                                        |      |
| [E] | Java Media Player<br>guide       | 1.03, Nov 6, 1997   | Sun Microsystems Java Media Player guide, Java<br>Media Players. Version.                                                         |      |
|     |                                  |                     | http://java.sun.com/products/java-media/jmf/forDevelopers/playerguide/index.html.                                                 |      |
| [F] | Java VM2                         | ISBN: 0-201-43294-3 | The Java Virtual Machine Specification (2nd edition), T. Lindholm and F. Yellin, Addison-Wesley.                                  |      |
| [G] | Java Class Librar-<br>ies Vol. 1 | ISBN 0-201-31002-3  | The Java Class Libraries, Second Edition, Volume 1 by Patrick Chan, Rosanna Lee and Douglas Kramer.                               |      |
| [H] | Java Class Librar-<br>ies Vol. 2 | ISBN 0-201-31003-1  | The Java Class Libraries, Second Edition, Volume 2 by Patrick Chan and Rosanna Lee.                                               |      |
| [1] | E-Book                           | 1.1                 | EACEM Technical Report Number TR-030, Baseline Digital Terrestrial TV Receiver Specification.                                     |      |

# **Annex D (normative): Text presentation**

# D.1 Scope

This section addresses the following topics:

- · How downloaded fonts are associated with applications and accessed by them
- The DVB-J APIs that are used for presenting text and their behaviour

Two levels of interface are addressed:

- Simple string rendering as supported by java.awt.Graphics.drawString
- More complex text object rendering as supported by DVB Text Layout Manager as described in U, "(normative): Extended graphics APIs" on page 592.

Other parts of this specification that are related to this topic are:

- For character sets supported by implementations see E, "(normative): Character set" on page 276.
- For the font families, sizes, styles and weights supported by implementations see and the presentation of this to the API G.4, "Resident fonts and text rendering" on page 285.
- For the content formats used to deliver fonts see 7.4, "Downloadable Fonts" on page 50.

#### D.2 Fonts

#### D.2.1 Embedded fonts

See G.4, "Resident fonts and text rendering" on page 285.

#### D.2.2 Downloaded fonts

### D.2.2.1 Font technology

See 7.4, "Downloadable Fonts" on page 50.

#### D.2.2.2 Font index files

#### D.2.2.2.1 Format of file

The font index file provides a mapping between a font face name and a file containing the font data. The file syntax is defined by the XML DTD shown in table D.1.

Table D.1: Font index file syntax definition

```
<!ELEMENT fontdirectory (font+)>
   <!-- a font definition -->
<!ELEMENT font (name, fontformat, filename, style*, size?)>
   <!-- filename of the font file.
   Because the font directory is per directory, this should
  not contain any directories, but just be a file in that
  directory -->
<!ELEMENT filename (#PCDATA)>
   <!-- font format, e.g. "PFR" -->
<!ELEMENT fontformat (#PCDATA)>
   <!-- symbolic name of the font -->
<!ELEMENT style (#PCDATA)>
   <!-- font style -->
<!ELEMENT name (#PCDATA)>
<!ELEMENT size EMPTY>
<!ATTLIST size
  min CDATA "0"
  max CDATA "maxint'
```

The PublicLiteral to be used for specifying this DTD in document type declarations of the XML files is:

```
"-//DVB//DTD Font Directory 1.0//EN"
```

and the URL for the SystemLiteral is:

```
"http://www.dvb.org/mhp/dtd/fontdirectory-1-0.dtd"
```

The Name used in the document type declaration shall be "fontdirectory".

#### D.2.2.2.2 Element semantics

**font:** There shall be one font element per font file included in the font directory.

**name**: Contains the font face name of the font (e.g. "Helvetica")

**fontformat**: The file format of the font. For the PFR format used in this specification, this shall be "PFR".

**filename:** Relative path to the font file. This is relative to the directory containing the font index file. The separator character for directories is "/". As this is a relative path, it shall not begin with a "/" character.

**style**: The style elements contain the names of the styles of the font that are contained in this font file. The possible values for this specification are "PLAIN", "BOLD", "ITALIC" and "BOLD\_ITALIC". There is one style element included per style contained in the indicated font file, except when all the usable styles of the font are in the same file in which case the style elements can be left out. When different styles of the font are contained in separate files, these are included in the directory as separate font entities with the same name but different style and filename.

**size:** Indicates the size range for which this font file can be used. The min. attribute contains the minimum size in points (default is "0"). The max attribute contains the maximum size in points or "maxint" if the maximum size is not limited (default is "maxint").

If all the usable sizes of the font are generated using the same font file, the size element can be left out. If there are separate files for different sizes, these are included in the directory as separate font entities with the same name and style but different size definition and filename.

#### D.2.2.2.3 Example

Table D.2: Example index file

#### D.2.2.3 Name and location of font index files

#### D.2.2.3.1 General

The specification of font paths and fonts by an application are private to that application, they are not available to other applications.

If the application creates a Font object with a *font face name* that is the same as one of the receiver's resident fonts then the specified font is used instead of the resident font with the same name. So, a downloaded font with *font face name* of "Tiresias" or "SansSerif" overrides any resident font with that name (see G.4, "Resident fonts and text rendering" on page 285).

#### D.2.2.3.2 Name of file

The file name shall be:

```
"dvb.fontindex"
```

#### D.2.2.3.3 Location

The font index file shall be placed in the base directory of the application.

The referenced font files can be on other file systems. However, the other file system must have already been mounted for the file loading to be successful. Font loading problems caused by referencing an unmounted file system are handled with the behaviour specified in java.AWT for an unavailable font.

#### D.2.2.4 Specification of fonts at run time

#### D.2.2.4.1 DVB-J

The implementation locates the font file using the parameters passed to the java.awt.Font constructor.

The font file is located by searching the directory for a file where the name element matches the name parameter of the Font constructor, a style element matches the style parameter and the size parameter is within the limitations in the size element.

It is font format specific how the font information for a given style and size is encoded in the font file.

## D.3 Text rendering

## D.3.1 Philosophy

This section describes "logical" rules that ensure text flows predictably on all receivers and defines some rendering requirements to ensure that a minimum acceptable level of text legibility is achieved.

No restriction is placed on the rendering technology used in a receiver provided that it achieves the deterministic text flow characteristics and the minimum rendering requirements described in this section.

## D.3.2 Low and high level rendering

Two levels of interface are addressed:

#### D.3.2.1 Low level rendering

Simple string rendering as supported by:

- java.awt.Graphics.drawString
- java.awt.Graphics.drawChars
- java.awt.Graphics.drawBytes

This is referred to as "low level" rendering implying that the application author has significant responsibilities for ensuring that the text is visible. This rendering obeys the normal AWT rules. For example, the author is responsible for placing individual words or lines of text on to a component.

## D.3.2.2 High level rendering

More complex text object rendering as supported by:

• org.dvb.DVBTextLayoutManager

This is referred to as "high level" rendering implying that the application author may need less effort to ensure that the text is visible. For example, the author could use the text layout manager to handle flowing paragraphs of text into an org.havi.ui.HText object

## D.3.3 Font Definition

The nomenclature used in this section is derived from the resident font format(s). The nomenclature and the numerics provided here are directly applicable to downloaded fonts.

#### Font bounds

The font definition induces a set of parameters xMin, xMax, yMin and yMax that are **properties of the font**. These define the maximum extent of the outline representation of characters within the physical font, and as such are defined in terms of outline resolution units (outline Resolution).

(xMin, yMin) and (xMax, yMax) are the bottom-left and top-right corners of an imaginary bounding rectangle within which all characters in the font can be completely enclosed.

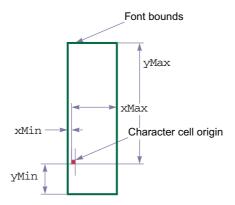

Figure D.1 : Font bounds

In "Low level rendering" the author is responsible for using knowledge of these values to correctly position text. The following Java methods provide access to these parameters:

- java.awt.FontMetrics.getMaxAscent derives from yMax
- java.awt.FontMetrics.getMaxDescent derives from yMin
- java.awt.FontMetrics.getMaxAdvance derives from xMax

In each case the value returned is that in the font definition converted into the AWT device pixels. Typically there is a loss of precision in this process as the font is typically defined at higher resolution than the display device. In addition, precision may be lost if the aspect ratio of the font coordinate system is different from that of pixels in the display.

java.awt.FontMetrics.stringWidth contains the summated string widths of all of the characters in the string taking into account xMin & xMax plus any adjustments in the font such as kerning.

All approximations shall round up (see D.3.5, "Rendering within limits" on page 268).

In "High level rendering" the text layout manager uses this information this information when managing text flow to guarantee that the extremities of all characters are completely within the object. See D.3.5, "Rendering within limits" on page 268.

## D.3.3.1 "Physical" font data

"Physical" font data such as horizontal escapement and kerning is defined in terms of metrics resolution units (metricsResolution). This is a high resolution representation, abstracted from any actual rendering system.

NOTE: The outlineResolution and metricsResolution are not necessarily the same.

# D.3.4 Converting font metrics to display pixels

Many of the calculations in this section are in a high resolution physical coordinate system, either metrics or outline resolutions. These values need to be converted into the pixel resolution of the HGraphicsDevice to allow characters to be rendered.

Values in terms of these high level resolutions can be simply converted to values in terms of points by multiplying by the font size (in points) and dividing by the resolution, i.e. metricsResolution or outlineResolution as appropriate. However, this value in points still needs to be converted into a value in pixels.

Computer display systems typically assume a 72 pixel per inch display. So, as each point is 1/72 inch, the horizontal and vertical size of each pixel is 1 point.

#### D.3.4.1 Vertical resolution

Each pixel in the graphics device containing the component is equivalent to a single point.

#### D.3.4.2 Horizontal resolution

The horizontal relationship depends on the characteristics of the graphics device. For a square pixel graphics device the 1 pixel = 1 point convention can be preserved.

However, for a graphics device whose pixel aspect ratio is given by org.havi.ui.HScreenConfiguration.getPixelAspectRatio the horizontal resolution is the pixel aspect ratio \* 1 point.

 Graphics device resolution
 Graphics device aspect ratio
 Typographic pixel size width in points

 4:3
 128/117

 720 x 576
 14:9
 56/45

 16:9
 512/351

Table D.3: Pixel width for non-square pixel graphics devices

An emulated graphics could be constructed with 14:9 aspect ratio. This could be used where text is required to be acceptable when viewed on either a 4:3 or 16:9 display. A possible example of this is illustrated in figure D.2.

Text on a 4:3 display

The quick brown fox jumped over the lazy dog. Cozy lummox gives smart squid who asks for job pen.

Text on a 16:9 display

# The quick brown fox jumped over the lazy dog. Cozy lummox gives smart squid who asks for job pen.

Figure D.2: Example of 14:9 text on either 4:3 or 16:9 display

# D.3.5 Rendering within limits

When typesetting for print, character extremities may extend beyond the nominal text flow area. However, print has margins so the edge of the text flow is not the technical limit to the area that can be printed. Component Insets can be used for the same purpose.

In "Low level rendering" the author is responsible for placing the text so that is not clipped.

In "High level rendering" the layout manager places the text within the inset rectangle, so that clipping does not occur if the object is sufficiently large. So, the "virtual margin" shall be defined as the greater of the inset value and the value computed using properties of the font (xMin, yMin, xMax and yMax) to ensure that all presented characters are completely rendered within the bounds of the object.

As stated previously, these parameters are defined in outline resolution units and so need to be converted to device pixels. Based on the principles described previously (see "Converting font metrics to display pixels") this can be achieved by using the following:

For yMin and yMax

 $Y_{points} = (fontsize \ x \ Y_{outlineResolution}) / outlineResolution$ 

 $Y_{pixels} = roundupmag(Y_{points})$ 

and for xMin and xMax

 $X_{points} = (fontsize \ X_{outlineResolution}) / outlineResolution$ 

 $X_{pixels} = roundupmag(X_{points} / pixel\_aspect\_ratio)$ 

outlineResolution is extracted from the font. The function roundupmag(A) rounds the magnitude of A to the first integral number greater than or equal to A, whilst preserving the sign, e.g. roundupmag(-4,32) = -5.

#### D.3.5.1 Vertical limits

The origin of any character shall be at least yMax inside the top edge of the object and at least yMin inside its bottom edge. The distance from the edge of the component may be further increased by any margin. Assuming that all characters in a line of text share a common baseline then, **regardless of vAlign** the number of lines of text that may be presented within a text object is:

```
num_lines = floor((object_height - (yMin + yMax)) / linespace) + 1
```

Where object\_height is the height of the component less any margin.

All values are in pixels. The variable linespace is an attribute of the object that defines the space between the baselines of consecutive lines of text. The function floor(A) rounds A to the first integral number less than or equal to A.

Note: Linespace is defined in units of points but as described previously (see "Converting font metrics to display pixels").

• When vAlign = TOP\_ALIGN the baseline of the top most line shall be yMax inside the "virtual margin" and each following line shall be spaced according to the value of linespace.

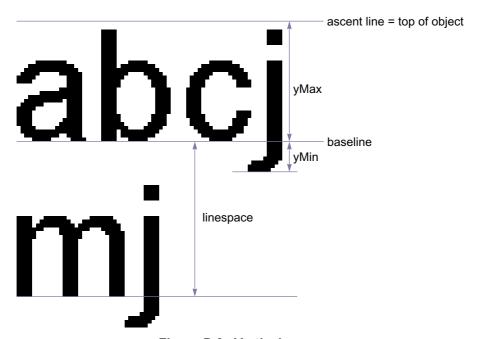

Figure D.3 : Vertical measures

- When vAlign = BOTTOM\_ALIGN the origin of the bottom most line shall be yMin inside the "virtual margin"
  of the object and each previous line shall be spaced according to the value of linespace.
- For centring the midpoint of each line shall be the midpoint of the distance between the relevant "virtual margins"

#### D.3.5.2 Horizontal limits

The number of characters that may be rendered on a line is not simply dependent upon the width of the object and the horizontal escapement for each character, but also needs to consider that the rendering of the first character in a line may extend to the left of its origin. Thus, **regardless of halign** the space available for rendering a line of text within an object is

```
available width = object width - xMin
```

All values are in pixels. available\_width may then be used with the "logical" text width rules to determine text flow.

- When hAlign = LEFT\_ALIGN the origin of the left most character shall be xMin inside the left edge of the "virtual margin".
- When hAlign = RIGHT\_ALIGN the origin of the right most character shall be as necessary to ensure that it is completely visible when rendered.

## D.3.6 "logical" text width rules

This clause applies to both "Low level rendering" and "High level rendering". Its purpose is to ensure that text will flow predictably on different receivers and authoring stations, regardless of the quality of the character rendering, a set of "logical" text width rules are defined here.

NOTE: I.e. lines and words will break at the same character position.

These rules are a simplification of the rules that might be applied in a typographic rendering system. The objective of these simplifications is to reduce the receiver complexity required to ensure exact correlation of text flow behaviour.

The calculation of "logical" text width is based on "physical" font data. This data provides a description of the font at a very high resolution, abstracted from any actual rendering system. Consequently, the calculation of the "logical" width of a string of characters involves, computing their width at this high resolution and then converting to units appropriate to the rendering system, e.g. device pixels, before making decisions about text flow (see "Converting font metrics to display pixels").

In the case of "Low level rendering" it defines the internal computation performed by the AWT routines that measure the width of text:

- java.awt.FontMetrics.charWidth
- java.awt.FontMetrics.stringWidth
- java.awt.FontMetrics.bytesWidth

Due to the rounding processes within the calculations invoking these methods on subsets of a string may not yield the same total result as invoking the methods on the complete string. In particular the total of the values returned by java. awt.FontMetrics.getWidths may be different from the value returned by java.awt.FontMetrics.stringWidth for the same string.

In the case of "High level rendering" it defines the computations that the layout manager uses in the following cases:

- to determine when to wrap lines of text within an object
- · to determine which tab stops text has passed when implementing tab characters

### D.3.6.1 Computing "logical" text width

The key parameters when calculating the width of a string of N characters are:

- · text font size
- charSetWidth
- · The metricsResolution
- Any kerning adjustment

#### D.3.6.1.1 Font sizes

Font sizes are expressed as the size of an "Em" in units of "points".

- NOTE 1: Broadly speaking an Em is the minimum distance between the baselines of consecutive lines of text in the given font. If text is 48 point then the Em at that size is 48 points.
- NOTE 2: The point is an archaic typographical unit. Traditionally there were 72,27 points to an inch. Computerised systems now use 72 points per inch for simplicity.

#### D.3.6.1.2 Character widths

The font definition gives the width of each character relative to the size of an Em in metricsResolution units.

NOTE: If metrics are specified in 1/1000ths of an Em a character with a width of 0,6 Em will have a set width of 600.

#### D.3.6.1.3 Kerning

For certain character combinations (a "kerning pair") a kerning adjustment may also be provided. Typically kerning reduces character spacing for pairs such as AV instead of A V, these provide a signed adjustment to the nominal charSetWidth of the first character.

Like charSetWidth kerning adjustments are in terms of metricsResolution units.

Kerning adjustments only apply between non whitespace characters, not between the start of a line of text and the edge of the text object. If justification is being used, only whitespace between words may be adjusted.

#### D.3.6.1.4 Tracking

Tracking allows for an expansion/condensation of the character spacing for all of the characters in a text object including whitespace.

#### D.3.6.2 Logical text width

The equation below shows how the width of a string of N characters is computed.

logical width of N characters<sub>points</sub> =

$$div((N-1) \times track, 256) + div(fontsize \times \left(\sum_{i=1}^{N} charSetWidth[i] + \sum_{i=1}^{N-1} kern[i, i+1]\right), metricsResolution)$$

logical width of N characters<sub>pixels</sub> =  $div(logical width of N characters<sub>points</sub> <math>\times H,W)$ 

Where in div(A, B):

• B is unsigned and A is signed

and

div(A, B) = ceil(A/B)

Where '/' is a rational divide and ceil(A) is the first integral number greater than or equal to A. So, the calculations round up when reducing precision and tend to over estimate the width of text.

Where H and W are respectively the height and width returned by org.havi.ui.HScreenConfiguration.getPixelAspectRatio().

## D.3.7 Line breaking

The text layout manager shall wrap text within the text object. The behaviour is equivalent to identifying (based on the "logical" length) the first word that won't fit completely within the text object and replacing the space character that precedes the word with a Carriage Return character. I.e. line breaks are only inserted where there are space characters, this implies the receiver does not have to apply word hyphenation rules.

If a single word is bigger than the text object the text layout manager shall truncate text just before the last character that won't fit completely within the text box.

#### D.3.7.1 Truncation of text

#### High Level Text rendering shall not result in the presentation of partial characters.

If an object is too small to display all of the text that it contains the text shall be truncated so that only complete characters are displayed, the notifyTextOverflow method will be called so that the application can alert the viewer or take other remedial action.

If the object is not tall enough to be able to display all of the lines of text loaded to it then the rendering shall only display lines whose height can be completely displayed.

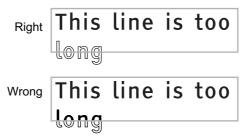

Figure D.4: Truncation at vertical "end" edge

The examples illustrate the behaviour where hAlign is LEFT\_ALIGN and vAlign is TOP\_ALIGN. For other values the handling should be based on the same principles.

#### D.3.8 Tabulation

In left aligned text tab stops are defined by default horizontally every 56 points from the left edge of the text box.

"Horizontal Tabulation" advances the origin of the next character to be rendered to the next tab stop in the direction that the text is currently flowing (the character repertoire in Table E.1 only requires left to right text).

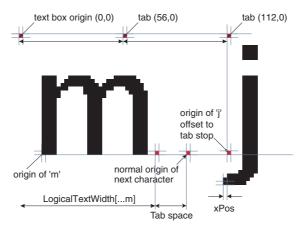

Figure D.5: Effect of horizontal tabulation

- Tab characters only have meaning in left aligned text. If the text is right aligned, centred or justified then tab character shall be treated as a space character.
- A tab logically advances the rendering of the text by at least the width of a space character. If the normal origin of the next character to be rendered after the tab character is after a tab stop, a tab character will advance the rendering to the subsequent tab stop.
- The tab stops are at regular intervals from the left edge of the object and are not affected by the xMin offset to the origin of the first character.

## D.3.9 Placing runs of characters & words

A run of characters starts from a well defined point:

- The start edge of the text object (see D.3.5 on page 268)
- A tab stop

After this origin the fine positioning of character cells and the gaps between words is not fully specified.

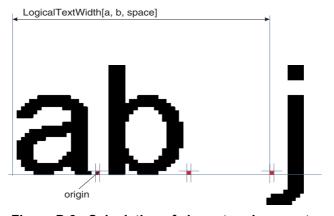

Figure D.6 : Calculation of character placement

However, the following rendering requirements shall be observed to ensure that a minimum acceptable level of text legibility is achieved:

- The spacing between any pair of non whitespace characters should be consistent wherever that pair of characters is displayed.
- At the default character spacing no two non-whitespace characters should "appear" to touch, except for special cases such as where ligatures dipthongs etc. are being used. The definition of the underlying font may make this requirement impossible.
- The physical rendering of a run of text as determined by the "logical" rules shall be achieved completely within the space used for the "logical" calculation.
- No partially rendered characters shall be presented.

#### D.3.10 Control of text flow

See the definition of the DVB text layout manager.

# D.4 Text mark-up

This clause on text mark-up applies to "High level rendering".

## D.4.1 White Space Characters

Certain non-printing characters have special meaning. These are identified in Table D.4.

UTF8 Value(s) Name Meaning 0x09 Tab See "Tabulation" on page 272 Causes the text flow to break. The origin for the next Carriage character to be rendered moves to a new baseline 0x0D "linespace" below that just rendered. The horizontal Return position of the next line will depend on the hAlign. Spaces text by the width defined for the space character. When a text object has the TextWrapping 0x20 Space attribute set to "true" lines may be broken at a space. See D.3.7, "Line breaking" on page 272. Identical spacing characteristics to 0x20 but is not Non-breaking seen as word boundary for deciding a position to 0xC2 0xA0 space break a line of text. (0xC2A0 is the UTF-8 representation of 0x00A0)

Table D.4 : Special characters

#### D.4.2 Marker characters

The codes 0x1C to 0x1F are zero width, non-spacing, non-printing characters available for use by authors as markers in text objects, i.e. when using string operations.

# D.4.3 Non-printing characters

Certain characters (or character sequences) have no immediate visual representation.

These include:

- 0x1C to 0x1F marker characters (see D.4.2 on page 274)
- Format control mark-up (see D.4.4 on page 275)
- other characters not recognised by the receiver

When presenting text that includes these characters the character placement shall be as if the non-printing characters were eliminated from the text before rendering. In particular, the character spacing and inter character kerning shall be computed as if the non-printing characters were not present.

## D.4.4 Format Control Mark-up

Within text objects mark-up codes can be used to control the presentation of text. The sequence in table D.5 marks the start of some marked-up text. For each "start of mark-up" a corresponding "end of mark-up" is defined. The byte sequence for the "end of mark-up" is illustrated in Table D.6. The minimum number of supported mark-up instances, where each instance is a start and end mark-up pair, is 256.

Table D.5: General format for start of text mark-up

|                                                                          | bits | value     | note       |
|--------------------------------------------------------------------------|------|-----------|------------|
| start_of_markup                                                          | 8    | 0x1B      | Escape     |
| markup_start_identifier                                                  | 8    | 0x40-0x5E | "@" to "^" |
| parameters_length                                                        | 8    | N         |            |
| for( i=0; i <n; )="" i++="" td="" {<=""><td></td><td></td><td></td></n;> |      |           |            |
| parameter_byte                                                           | 8    | 0x000xFF  |            |
| }                                                                        |      |           |            |

Table D.6: General format for end of text mark-up

|                       | bits | value     | note       |
|-----------------------|------|-----------|------------|
| end_of_markup         | 8    | 0x1B      | Escape     |
| markup_end_identifier | 8    | 0x60-0x7E | """ to "~" |

Table D.7: Text object mark-up codes

| Min. Nesting                          | start mark-up                            | end mark-up | description                                                                                                    |
|---------------------------------------|------------------------------------------|-------------|----------------------------------------------------------------------------------------------------|
|                                       | 0x1B 0x42<br>0x00                        | 0x1B 0x62   | Applies "bold" style to the text enclosed (note 1)                                                                               |
| 16                                    | 0x1B 0x43<br>0x04 0xrr<br>0xgg 0xbb 0xtt | 0x1B 0x63   | Applies colour to the text enclosed.  Oxrr specifies the red intensity, 0xgg the green, 0xbb the blue and 0xtt the transparency. |
| NOTE 1: Not supported in this profile |                                          |             |                                                                                                    |

# D.4.5 Future compatibility

Compatible extensions to the set of mark-up codes may be defined in future profiles. For each the  $markup\_end\_identifier$  will be 32 (0x20) greater than the  $markup\_start\_identifier$ . Engines shall ignore unrecognised mark-up and shall display any text enclosed within an unrecognised mark-up.

# Annex E (normative): Character set

# E.1 Basic Euro Latin character set

The MHP shall be able to *display* and *accept as input* at least the set of characters shown in table E.1 "Extended Latin set".

The range of characters accepted as input may be limited by the capabilities of the available input devices. This paragraph does not imply that keyboards (real and virtual) for MHP terminals are required to support input of this full character set.

Table E.1 : Extended Latin set (Sheet 1 of 9)

| Code   | Unicode 2.0 Character name |
|--------|----------------------------|
| 0x0020 | SPACE                      |
| 0x0021 | EXCLAMATION MARK           |
| 0x0022 | QUOTATION MARK             |
| 0x0023 | NUMBER SIGN                |
| 0x0024 | DOLLAR SIGN                |
| 0x0025 | PERCENT SIGN               |
| 0x0026 | AMPERSAND                  |
| 0x0027 | APOSTROPHE                 |
| 0x0028 | LEFT PARENTHESIS           |
| 0x0029 | RIGHT PARENTHESIS          |
| 0x002A | ASTERISK                   |
| 0x002B | PLUS SIGN                  |
| 0x002C | COMMA                      |
| 0x002D | HYPHEN-MINUS               |
| 0x002E | FULL STOP                  |
| 0x002F | SOLIDUS                    |
| 0x0030 | DIGIT ZERO                 |
| 0x0031 | DIGIT ONE                  |
| 0x0032 | DIGIT TWO                  |
| 0x0033 | DIGIT THREE                |
| 0x0034 | DIGIT FOUR                 |
| 0x0035 | DIGIT FIVE                 |
| 0x0036 | DIGIT SIX                  |
| 0x0037 | DIGIT SEVEN                |
| 0x0038 | DIGIT EIGHT                |
| 0x0039 | DIGIT NINE                 |
| 0x003A | COLON                      |
| 0x003B | SEMICOLON                  |
| 0x003C | LESS-THAN SIGN             |
| 0x003D | EQUALS SIGN                |

Table E.1 : Extended Latin set (Sheet 2 of 9)

| Tubic L | . I . Exterided Eatin Set (Sheet 2 of 3) |
|---------|------------------------------------------|
| Code    | Unicode 2.0 Character name               |
| 0x003E  | GREATER-THAN SIGN                        |
| 0x003F  | QUESTION MARK                            |
| 0x0040  | COMMERCIAL AT                            |
| 0x0041  | LATIN CAPITAL LETTER A                   |
| 0x0042  | LATIN CAPITAL LETTER B                   |
| 0x0043  | LATIN CAPITAL LETTER C                   |
| 0x0044  | LATIN CAPITAL LETTER D                   |
| 0x0045  | LATIN CAPITAL LETTER E                   |
| 0x0046  | LATIN CAPITAL LETTER F                   |
| 0x0047  | LATIN CAPITAL LETTER G                   |
| 0x0048  | LATIN CAPITAL LETTER H                   |
| 0x0049  | LATIN CAPITAL LETTER I                   |
| 0x004A  | LATIN CAPITAL LETTER J                   |
| 0x004B  | LATIN CAPITAL LETTER K                   |
| 0x004C  | LATIN CAPITAL LETTER L                   |
| 0x004D  | LATIN CAPITAL LETTER M                   |
| 0x004E  | LATIN CAPITAL LETTER N                   |
| 0x004F  | LATIN CAPITAL LETTER O                   |
| 0x0050  | LATIN CAPITAL LETTER P                   |
| 0x0051  | LATIN CAPITAL LETTER Q                   |
| 0x0052  | LATIN CAPITAL LETTER R                   |
| 0x0053  | LATIN CAPITAL LETTER S                   |
| 0x0054  | LATIN CAPITAL LETTER T                   |
| 0x0055  | LATIN CAPITAL LETTER U                   |
| 0x0056  | LATIN CAPITAL LETTER V                   |
| 0x0057  | LATIN CAPITAL LETTER W                   |
| 0x0058  | LATIN CAPITAL LETTER X                   |
| 0x0059  | LATIN CAPITAL LETTER Y                   |
| 0x005A  | LATIN CAPITAL LETTER Z                   |
| 0x005B  | LEFT SQUARE BRACKET                      |
| 0x005C  | REVERSE SOLIDUS                          |
| 0x005D  | RIGHT SQUARE BRACKET                     |
| 0x005F  | LOW LINE                                 |
| 0x0061  | LATIN SMALL LETTER A                     |
| 0x0062  | LATIN SMALL LETTER B                     |
| 0x0063  | LATIN SMALL LETTER C                     |
| 0x0064  | LATIN SMALL LETTER D                     |
| 0x0065  | LATIN SMALL LETTER E                     |
| 0x0066  | LATIN SMALL LETTER F                     |
| 0x0067  | LATIN SMALL LETTER G                     |
| 0x0068  | LATIN SMALL LETTER H                     |
| 0x0069  | LATIN SMALL LETTER I                     |
| 0x006A  | LATIN SMALL LETTER J                     |
| 0x006B  | LATIN SMALL LETTER K                     |
| 0x006C  | LATIN SMALL LETTER L                     |

Table E.1 : Extended Latin set (Sheet 3 of 9)

Code Unicode 2.0 Character name 0x006D LATIN SMALL LETTER M 0x006E LATIN SMALL LETTER N 0x006F LATIN SMALL LETTER O 0x0070 LATIN SMALL LETTER P 0x0071 LATIN SMALL LETTER Q 0x0072 LATIN SMALL LETTER R 0x0073 LATIN SMALL LETTER S 0x0074 LATIN SMALL LETTER T 0x0075 LATIN SMALL LETTER U 0x0076 LATIN SMALL LETTER V 0x0077 LATIN SMALL LETTER W 0x0078 LATIN SMALL LETTER X 0x0079 LATIN SMALL LETTER Y 0x007A LATIN SMALL LETTER Z 0x007B LEFT CURLY BRACKET 0x007C **VERTICAL LINE** 0x007D RIGHT CURLY BRACKET 0x007E **TILDE** 0x00A0 **NO-BREAK SPACE** 0x00A1 INVERTED EXCLAMATION MARK 0x00A3 **POUND SIGN** 0x00A5 YEN SIGN 0x00A9 **COPYRIGHT SIGN** 0x00AA FEMININE ORDINAL INDICATOR 0x00AE REGISTERED SIGN 0x00B0 **DEGREE SIGN** 0x00B7 MIDDLE DOT 0x00BA MASCULINE ORDINAL INDICATOR 0x00BC **VULGAR FRACTION ONE QUARTER** 0x00BD **VULGAR FRACTION ONE HALF** 0x00BE **VULGAR FRACTION THREE QUARTERS** 0x00BF INVERTED QUESTION MARK 0x00C0 LATIN CAPITAL LETTER A WITH GRAVE 0x00C1 LATIN CAPITAL LETTER A WITH ACUTE LATIN CAPITAL LETTER A WITH 0x00C2 **CIRCUMFLEX** 0x00C3 LATIN CAPITAL LETTER A WITH TILDE LATIN CAPITAL LETTER A WITH 0x00C4 **DIAERESIS** LATIN CAPITAL LETTER A WITH RING 0x00C5 **ABOVE** 0x00C6 LATIN CAPITAL LETTER AE LATIN CAPITAL LETTER C WITH 0x00C7 **CEDILLA** LATIN CAPITAL LETTER E WITH GRAVE 0x00C8 0x00C9 LATIN CAPITAL LETTER E WITH ACUTE

Table E.1 : Extended Latin set (Sheet 4 of 9)

|        | .1 : Extended Latin set (Sneet 4 of 9)    |
|--------|-------------------------------------------|
| Code   | Unicode 2.0 Character name                |
| 0x00CA | LATIN CAPITAL LETTER E WITH CIRCUMFLEX    |
| 0x00CB | LATIN CAPITAL LETTER E WITH<br>DIAERESIS  |
| 0x00CC | LATIN CAPITAL LETTER I WITH GRAVE         |
| 0x00CD | LATIN CAPITAL LETTER I WITH ACUTE         |
| 0x00CE | LATIN CAPITAL LETTER I WITH<br>CIRCUMFLEX |
| 0x00CF | LATIN CAPITAL LETTER I WITH DIAERESIS     |
| 0x00D0 | LATIN CAPITAL LETTER ETH                  |
| 0x00D1 | LATIN CAPITAL LETTER N WITH TILDE         |
| 0x00D2 | LATIN CAPITAL LETTER O WITH GRAVE         |
| 0x00D3 | LATIN CAPITAL LETTER O WITH ACUTE         |
| 0x00D4 | LATIN CAPITAL LETTER O WITH CIRCUMFLEX    |
| 0x00D5 | LATIN CAPITAL LETTER O WITH TILDE         |
| 0x00D6 | LATIN CAPITAL LETTER O WITH DIAERESIS     |
| 0x00D7 | MULTIPLICATION SIGN                       |
| 0x00D8 | LATIN CAPITAL LETTER O WITH<br>STROKE     |
| 0x00D9 | LATIN CAPITAL LETTER U WITH GRAVE         |
| 0x00DA | LATIN CAPITAL LETTER U WITH ACUTE         |
| 0x00DB | LATIN CAPITAL LETTER U WITH CIRCUMFLEX    |
| 0x00DC | LATIN CAPITAL LETTER U WITH DIAERESIS     |
| 0x00DD | LATIN CAPITAL LETTER Y WITH ACUTE         |
| 0x00DE | LATIN CAPITAL LETTER THORN                |
| 0x00DF | LATIN SMALL LETTER SHARP S                |
| 0x00E0 | LATIN SMALL LETTER A WITH GRAVE           |
| 0x00E1 | LATIN SMALL LETTER A WITH ACUTE           |
| 0x00E2 | LATIN SMALL LETTER A WITH<br>CIRCUMFLEX   |
| 0x00E3 | LATIN SMALL LETTER A WITH TILDE           |
| 0x00E4 | LATIN SMALL LETTER A WITH DIAERESIS       |
| 0x00E5 | LATIN SMALL LETTER A WITH RING<br>ABOVE   |
| 0x00E6 | LATIN SMALL LETTER AE                     |
| 0x00E7 | LATIN SMALL LETTER C WITH CEDILLA         |
| 0x00E8 | LATIN SMALL LETTER E WITH GRAVE           |
| 0x00E9 | LATIN SMALL LETTER E WITH ACUTE           |
| 0x00EA | LATIN SMALL LETTER E WITH CIRCUMFLEX      |
| 0x00EB | LATIN SMALL LETTER E WITH<br>DIAERESIS    |
| 0x00EC | LATIN SMALL LETTER I WITH GRAVE           |

Table E.1 : Extended Latin set (Sheet 5 of 9)

Code Unicode 2.0 Character name 0x00ED LATIN SMALL LETTER I WITH ACUTE LATIN SMALL LETTER I WITH 0x00EE CIRCUMFLEX LATIN SMALL LETTER I WITH 0x00EF **DIAERESIS** 0x00F0 LATIN SMALL LETTER ETH 0x00F1 LATIN SMALL LETTER N WITH TILDE 0x00F2 LATIN SMALL LETTER O WITH GRAVE 0x00F3 LATIN SMALL LETTER O WITH ACUTE LATIN SMALL LETTER O WITH 0x00F4 CIRCUMFLEX 0x00F5 LATIN SMALL LETTER O WITH TILDE LATIN SMALL LETTER O WITH 0x00F6 **DIAERESIS** 0x00F7 **DIVISION SIGN** 0x00F8 LATIN SMALL LETTER O WITH STROKE 0x00F9 LATIN SMALL LETTER U WITH GRAVE 0x00FA LATIN SMALL LETTER U WITH ACUTE LATIN SMALL LETTER U WITH 0x00FB **CIRCUMFLEX** LATIN SMALL LETTER U WITH 0x00FC **DIAERESIS** 0x00FD LATIN SMALL LETTER Y WITH ACUTE 0x00FE LATIN SMALL LETTER THORN LATIN SMALL LETTER Y WITH 0x00FF **DIAERESIS** LATIN CAPITAL LETTER A WITH 0x0100 **MACRON** 0x0101 LATIN SMALL LETTER A WITH MACRON 0x0102 LATIN CAPITAL LETTER A WITH BREVE 0x0103 LATIN SMALL LETTER A WITH BREVE LATIN CAPITAL LETTER A WITH 0x0104 **OGONEK** 0x0105 LATIN SMALL LETTER A WITH OGONEK 0x0106 LATIN CAPITAL LETTER C WITH ACUTE 0x0107 LATIN SMALL LETTER C WITH ACUTE LATIN CAPITAL LETTER C WITH 0x0108 **CIRCUMFLEX** LATIN SMALL LETTER C WITH 0x0109 **CIRCUMFLEX** LATIN CAPITAL LETTER C WITH DOT 0x010A **ABOVE** LATIN SMALL LETTER C WITH DOT 0x010B AROV/F 0x010C LATIN CAPITAL LETTER C WITH CARON 0x010D LATIN SMALL LETTER C WITH CARON 0x010E LATIN CAPITAL LETTER D WITH CARON 0x010F LATIN SMALL LETTER D WITH CARON

Table E.1 : Extended Latin set (Sheet 6 of 9)

| Code   | Unicode 2.0 Character name             |
|--------|----------------------------------------|
| 00440  | LATIN CAPITAL LETTER D WITH            |
| 0x0110 | STROKE                                 |
| 0x0111 | LATIN SMALL LETTER D WITH STROKE       |
| 0x0112 | LATIN CAPITAL LETTER E WITH MACRON     |
| 0x0113 | LATIN SMALL LETTER E WITH MACRON       |
| 0x0116 | LATIN CAPITAL LETTER E WITH DOT ABOVE  |
| 0x0117 | LATIN SMALL LETTER E WITH DOT ABOVE    |
| 0x0118 | LATIN CAPITAL LETTER E WITH OGONEK     |
| 0x0119 | LATIN SMALL LETTER E WITH OGONEK       |
| 0x011A | LATIN CAPITAL LETTER E WITH CARON      |
| 0x011B | LATIN SMALL LETTER E WITH CARON        |
| 0x011C | LATIN CAPITAL LETTER G WITH CIRCUMFLEX |
| 0x011D | LATIN SMALL LETTER G WITH CIRCUMFLEX   |
| 0x011E | LATIN CAPITAL LETTER G WITH BREVE      |
| 0x011F | LATIN SMALL LETTER G WITH BREVE        |
| 0x0120 | LATIN CAPITAL LETTER G WITH DOT ABOVE  |
| 0x0121 | LATIN SMALL LETTER G WITH DOT ABOVE    |
| 0x0122 | LATIN CAPITAL LETTER G WITH<br>CEDILLA |
| 0x0123 | LATIN SMALL LETTER G WITH CEDILLA      |
| 0x0124 | LATIN CAPITAL LETTER H WITH CIRCUMFLEX |
| 0x0125 | LATIN SMALL LETTER H WITH CIRCUMFLEX   |
| 0x0126 | LATIN CAPITAL LETTER H WITH<br>STROKE  |
| 0x0127 | LATIN SMALL LETTER H WITH STROKE       |
| 0x0128 | LATIN CAPITAL LETTER I WITH TILDE      |
| 0x0129 | LATIN SMALL LETTER I WITH TILDE        |
| 0x012A | LATIN CAPITAL LETTER I WITH MACRON     |
| 0x012B | LATIN SMALL LETTER I WITH MACRON       |
| 0x012E | LATIN CAPITAL LETTER I WITH OGONEK     |
| 0x012F | LATIN SMALL LETTER I WITH OGONEK       |
| 0x0130 | LATIN CAPITAL LETTER I WITH DOT ABOVE  |
| 0x0131 | LATIN SMALL LETTER DOTLESS I           |
| 0x0132 | LATIN CAPITAL LIGATURE IJ              |
| 0x0133 | LATIN SMALL LIGATURE IJ                |
| 0x0134 | LATIN CAPITAL LETTER J WITH CIRCUMFLEX |

Table E.1 : Extended Latin set (Sheet 7 of 9)

Code Unicode 2.0 Character name LATIN SMALL LETTER J WITH 0x0135 **CIRCUMFLEX** LATIN CAPITAL LETTER K WITH 0x0136 **CEDILLA** LATIN SMALL LETTER K WITH CEDILLA 0x0137 0x0138 LATIN SMALL LETTER KRA 0x0139 LATIN CAPITAL LETTER L WITH ACUTE 0x013A LATIN SMALL LETTER L WITH ACUTE 0x013B LATIN CAPITAL LETTER L WITH CEDILLA 0x013C LATIN SMALL LETTER L WITH CEDILLA 0x013D LATIN CAPITAL LETTER L WITH CARON 0x013E LATIN SMALL LETTER L WITH CARON LATIN CAPITAL LETTER L WITH MIDDLE 0x013F DOT LATIN SMALL LETTER L WITH MIDDLE 0x0140 DOT 0x0141 LATIN CAPITAL LETTER L WITH STROKE 0x0142 LATIN SMALL LETTER L WITH STROKE LATIN CAPITAL LETTER N WITH ACUTE 0x0143 0x0144 LATIN SMALL LETTER N WITH ACUTE LATIN CAPITAL LETTER N WITH 0x0145 **CEDILLA** 0x0146 LATIN SMALL LETTER N WITH CEDILLA 0x0147 LATIN CAPITAL LETTER N WITH CARON 0x0148 LATIN SMALL LETTER N WITH CARON LATIN CAPITAL LETTER ENG 0x014A 0x014B LATIN SMALL LETTER ENG LATIN CAPITAL LETTER O WITH 0x014C **MACRON** 0x014D LATIN SMALL LETTER O WITH MACRON 0x0152 LATIN CAPITAL LIGATURE OE 0x0153 LATIN SMALL LIGATURE OE 0x0154 LATIN CAPITAL LETTER R WITH ACUTE 0x0155 LATIN SMALL LETTER R WITH ACUTE LATIN CAPITAL LETTER R WITH 0x0156 **CEDILLA** 0x0157 LATIN SMALL LETTER R WITH CEDILLA 0x0158 LATIN CAPITAL LETTER R WITH CARON 0x0159 LATIN SMALL LETTER R WITH CARON 0x015A LATIN CAPITAL LETTER S WITH ACUTE 0x015B LATIN SMALL LETTER S WITH ACUTE LATIN CAPITAL LETTER S WITH 0x015C CIRCUMFLEX LATIN SMALL LETTER S WITH 0x015D CIRCUMFLEX LATIN CAPITAL LETTER S WITH 0x015E **CEDILLA** 

Table E.1 : Extended Latin set (Sheet 8 of 9)

| Code   | Unicode 2.0 Character name                |
|--------|-------------------------------------------|
| 0x015F | LATIN SMALL LETTER S WITH CEDILLA         |
| 0x0160 | LATIN CAPITAL LETTER S WITH CARON         |
| 0x0160 | LATIN SMALL LETTER S WITH CARON           |
| 0x0161 | LATIN CAPITAL LETTER T WITH CEDILLA       |
|        | LATIN SMALL LETTER T WITH CEDILLA         |
| 0x0163 |                                           |
| 0x0164 | LATIN CAPITAL LETTER T WITH CARON         |
| 0x0165 | LATIN SMALL LETTER T WITH CARON           |
| 0x0166 | LATIN CAPITAL LETTER T WITH STROKE        |
| 0x0167 | LATIN SMALL LETTER T WITH STROKE          |
| 0x0168 | LATIN CAPITAL LETTER U WITH TILDE         |
| 0x0169 | LATIN SMALL LETTER U WITH TILDE           |
| 0x016A | LATIN CAPITAL LETTER U WITH MACRON        |
| 0x016B | LATIN SMALL LETTER U WITH MACRON          |
| 0x016C | LATIN CAPITAL LETTER U WITH BREVE         |
| 0x016D | LATIN SMALL LETTER U WITH BREVE           |
| 0x016E | LATIN CAPITAL LETTER U WITH RING<br>ABOVE |
| 0x016F | LATIN SMALL LETTER U WITH RING<br>ABOVE   |
| 0x0172 | LATIN CAPITAL LETTER U WITH OGONEK        |
| 0x0173 | LATIN SMALL LETTER U WITH OGONEK          |
| 0x0174 | LATIN CAPITAL LETTER W WITH CIRCUMFLEX    |
| 0x0175 | LATIN SMALL LETTER W WITH CIRCUMFLEX      |
| 0x0176 | LATIN CAPITAL LETTER Y WITH CIRCUMFLEX    |
| 0x0177 | LATIN SMALL LETTER Y WITH CIRCUMFLEX      |
| 0x0178 | LATIN CAPITAL LETTER Y WITH DIAERESIS     |
| 0x0179 | LATIN CAPITAL LETTER Z WITH ACUTE         |
| 0x017A | LATIN SMALL LETTER Z WITH ACUTE           |
| 0x017B | LATIN CAPITAL LETTER Z WITH DOT ABOVE     |
| 0x017C | LATIN SMALL LETTER Z WITH DOT<br>ABOVE    |
| 0x017D | LATIN CAPITAL LETTER Z WITH CARON         |
| 0x017E | LATIN SMALL LETTER Z WITH CARON           |
| 0x01CD | LATIN CAPITAL LETTER A WITH CARON         |
| 0x01CE | LATIN SMALL LETTER A WITH CARON           |
| 0x1E80 | LATIN CAPITAL LETTER W WITH GRAVE         |
| 0x1E81 | LATIN SMALL LETTER W WITH GRAVE           |
| 0x1E82 | LATIN CAPITAL LETTER W WITH ACUTE         |
| 0x1E83 | LATIN SMALL LETTER W WITH ACUTE           |
|        |                                           |

Table E.1 : Extended Latin set (Sheet 9 of 9)

| Code   | Unicode 2.0 Character name            |
|--------|---------------------------------------|
| 0x1E84 | LATIN CAPITAL LETTER W WITH DIAERESIS |
| 0x1E85 | LATIN SMALL LETTER W WITH DIAERESIS   |
| 0x1EF2 | LATIN CAPITAL LETTER Y WITH GRAVE     |
| 0x1EF3 | LATIN SMALL LETTER Y WITH GRAVE       |
| 0x2018 | LEFT SINGLE QUOTATION MARK            |
| 0x2019 | RIGHT SINGLE QUOTATION MARK           |
| 0x201C | LEFT DOUBLE QUOTATION MARK            |
| 0x201D | RIGHT DOUBLE QUOTATION MARK           |
| 0x2022 | BULLET                                |
| 0x2044 | FRACTION SLASH                        |
| 0x20AC | EURO SIGN                             |
| 0x2190 | LEFTWARDS ARROW                       |
| 0x2191 | UPWARDS ARROW                         |
| 0x2192 | RIGHTWARDS ARROW                      |
| 0x2193 | DOWNWARDS ARROW                       |
| 0x221E | INFINITY                              |
| 0x266B | BEAMED EIGHTH NOTES                   |
| 0x2713 | CHECK MARK                            |
| 0x2717 | BALLOT X                              |

# Annex F (informative): Authoring & Implementation Guidelines

# F.1 Authoring Guidelines

- Authoring guidelines are needed to specify those methods, classes and interfaces which are intended for use by
  implementations of JMF players. These methods, classes and interfaces are not intended for use by applications
  except for this purpose and that should be made clear.
- Authoring guidelines are needed to make it clear that it is optional for JMF controls to have an associated java.awt
  component. This is in the JMF documentation but the phrasing implies this an exceptional case. In many MHP
  receivers, the presence of such a component would be the exceptional case. To be completed.

# F.2 Implementation Guidelines

To be completed.

# F.3 Authoring guidelines for DVB-J

< java stuff to go here>

# **Annex G (normative): Minimum Platform Capabilities**

# **G.1** Graphics

In the area of graphics capability the following requirements are made on MHP terminals:

## G.1.1 Device capabilities

- The number of applications concurrently using the display is not limited. However, the MHP terminal is not required to support overlapping HScenes.
- The MHP terminal shall implement at least one HGraphicsDevice which shall be full screen.
- The MHP terminal shall implement at least one HBackgroundDevice. These are always full screen.
- The MHP terminal shall implement at least one HVideoDevice which is always capable of being configured to be full screen.
- The minimum set of required device resolutions that MHP terminals shall support is illustrated in figure G.1. Specifically these are:
  - HBackgroundDevice resolution of 720x576
  - HVideoDevice resolution of 720x576
  - HGraphicsDevice resolution of 720x576

These shall be supported for display aspect ratios of 4:3 and 16:9.

Optionally MHP terminals may also support square pixel HGraphicsDevice resolutions of 768x576 and 1024x576 for 4:3 and 16:9 displays respectively.

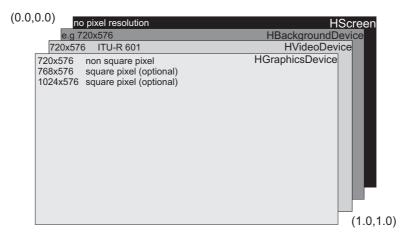

Figure G.1: Required device resolutions

# G.1.2 Video presentation capabilities

• The following set of standard decoder format conversions shall be supported by all MHP terminals:

DFC\_PROCESSING\_CCO
DFC\_PROCESSING\_FULL
DFC\_PROCESSING\_LB\_16\_9
DFC\_PROCESSING\_PAN\_SCAN
The following modes are optional:

DFC\_PROCESSING\_LB\_14\_9

DFC\_PROCESSING\_LB\_2\_21\_1\_ON\_16\_9

DFC\_PROCESSING\_LB\_2\_21\_1\_ON\_4\_3

- MHP terminals are required to support both displaying MPEG video without any scaling and with 1/2 scaling both vertically and horizontally provided that in this latter case the entire resulting video area is fully on the screen
- Support for component based JMF players is not required for any profile in this specification.

## G.1.3 Image processing capabilities

- All DVBGraphics objects shall support SRC and CLEAR and SRC\_OVER.
   When SRC\_OVER is used with DVBGraphics objects with a sample model of the type TYPE\_BASE a perfect result is only guaranteed to be produced with alpha values of 0 and 1. Alpha values other than 0 and 1 can be approximated. DVBGraphics object with a type of TYPE\_ADVANCED will produce a result as expected but those SRC\_OVER operations are likely to be slow.
- DVBGraphics object created from a DVBBufferedImage with the type TYPE\_ADVANCED shall perform SRC\_ OVER operations without approximations of the compositing rule.

## G.1.4 Alpha capabilities

For any draw operations directly into the HGraphicsDevice the following rules shall be applied for the precision of implementation of alpha:

- MHP terminals are required to implement at least 3 levels of transparency: 0 % (opaque), 100 % (completely transparent) and an intermediate value of approximately 30 %. Implementation of additional intermediate levels of transparency is optional.
- Where the MHP terminal cannot implement a particular value of semi-transparency it shall replace it with the nearest value of transparency it can implement.

However, if the encoded value of transparency is in the range 10 %-90 % it shall not be approximated as either less than 10 % or greater than 90 % transparency.

So, 9 % may be approximated as 0 % but 10 % shall be represented with a value in the range 10 % to 90 % such as 30 %. Similarly, 91 % may be approximated as 100 %.

# G.1.5 Colour capabilities

Logically the colour model is a "true colour" one. However, other implementations are possible.

Two styles of indexed colour implementations are considered:

- Dithering
- Nearest colour match

Where an indexed colour implementation can accurately reproduce colours using dithering it is considered to be a true colour implementation. In this case no restrictions are placed on the CLUT used.

Where an indexed colour receiver implements a simpler colour matching, or has other limitations on the number of colours it represents (for example requiring a reservation to accommodate subtitles). It shall use the 188 colour CLUT specified in table G.1. The reservation of 64 CLUT locations for use by the subtitling decoder is not appropriate to all implementations and assumes a corresponding broadcaster rule of operations restricting subtitle transmissions to use only 64 different colours.

| Transparency | Alpha           | Additional<br>Grey Levels<br>(R=G=B) | Red                     | Green                                        | Blue        | Number of colours |
|--------------|-----------------|--------------------------------------|-------------------------|----------------------------------------------|-------------|-------------------|
| 0 %          | 255             | 42, 85, 170, 212                     | 0, 63, 127, 191,<br>255 | 0, 31, 63, 95, 127,<br>159, 191, 223,<br>255 | 0, 127, 255 | 139               |
| 30 %         | 179<br>(note 1) |                                      | 0, 85, 170, 255         | 0, 51, 102, 153,<br>204, 255                 | 0, 255      | 48                |
| 100 %        | 0               |                                      |                         |                                              |             | 1                 |
|              |                 |                                      |                         |                                              | Total       | 188               |

Table G.1: Palette construction rules

NOTE 1: Where the receiver cannot implement this "ideal" value of semi-transparency it shall replace it with the nearest value of semi-transparency it can implement. Note: semi-transparency shall not be approximated as either 0 % or 100 % transparency.

The opaque portion CLUT specified in table G.1 is illustrated in figure G.2.

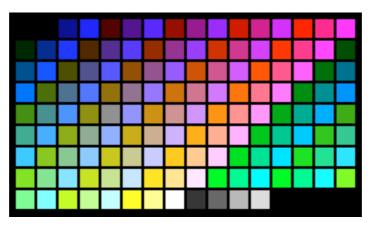

Figure G.2: Opaque CLUT

# G.1.6 MPEG I frame and Video drips

The minimum positioning and scaling capabilities defined above for MPEG video shall also apply to MPEG I frame and Video drips.

# G.2 Audio

No audio mixing is required.

Audio played from memory may pre-empt any audio from the transport stream. This may disturb decoding of any broadcast video stream.

Audio from memory shall be output in preference to audio from stream if overall audio output has not been disabled by the user. On platforms capable of mixing audio from memory with audio from the stream it shall do this if there is a stream playing. Where audio from the stream is interrupted, decoding of it shall automatically resume when audio from memory ceases if the stream concerned is still playing. This only applies where the audio from memory and the stream are both under the control of the same MHP application. Where multiple applications are involved see 9.4, "Inter application resource management" on page 70.

# G.3 Video

The MHP terminal is only required to support decoding of a single video stream at a given time. The number of implemented video decoders will affect the functionality of the video and background devices.

# G.4 Resident fonts and text rendering

### G.4.1 The built-in font

At least the RNIB/DTG font "Tiresias" shall be provided.

The font shall be able to present at least the sizes listed in G.2 and the weight ("PLAIN").

Table G.2: Minimum set of sizes

| Size<br>(points) | TV lines<br>(note 1) over<br>"Cap-V" | Informative Name         |
|------------------|--------------------------------------|--------------------------|
| 36               | 24                                   | Heading / Large subtitle |
| 31               | 21                                   | Subtitle                 |
| 26               | 18                                   | Body (note 2)            |
| 24               | 16                                   | Footnote                 |

NOTE 1: The primary definition of the character size is the font size in points, the height of a capital letter "V" in TV lines is provided for information only.

NOTE 2: The default size and style.

### G.4.2 Presentation to DVB-J

The embedded font "Tiresias" shall have:

- the logical name "SansSerif" (for example returned by java.awt.Toolkit.getFontList)
- the family name "Tiresias" (for example returned by java.awt.Font.getFamily)
- the font face name "Tiresias PLAIN"

#### G.4.3 Text directions

The DVBTextLayoutManager is only required to support the following configuration of text direction:

• LINE\_ORIENTATION\_HORIZONTAL and START\_CORNER\_UPPER\_LEFT

# G.5 Input events

Table G.3: Minimum set of input events

| Input event      |
|------------------|
| VK_0 to VK_9     |
| VK_UP            |
| VK_DOWN          |
| VK_LEFT          |
| VK_RIGHT         |
| VK_ENTER         |
| VK_TELETEXT      |
| VK_COLORED_KEY_0 |
| VK_COLORED_KEY_1 |
| VK_COLORED_KEY_2 |
| VK_COLORED_KEY_3 |

# G.6 Memory

In order to be able to execute MHP conformance tests, the following minimum memory requirements are defined for MHP terminals. All of these are to be measured during normal usage and operational conditions of an MHP terminal. All are to be measured in the initXlet method of a DVB-J application which is both the only auto-start application signalled in a service and the only application running at that time.

Enough memory to successfully load any arbitrary 262 144 (or less) Bytes of Java class files into the memory
space of the Java virtual machine. Execution of code called as part of initializing fields in classes is excluded from
consideration as part of "load"ing here. RAM usage by the bytecode verifier is included in consideration as part of
"load"ing here.

Enough memory to do the above and individually each of the following:

- Enough memory to successfully create a Java byte array of lengths from 1 entry to 262 144 entries.
- Enough memory to successfully load & display any 720x576 8bit PNG image (conforming to 15.1, "PNG restrictions" on page 208) from a file which contains just the mandatory information and excludes any optional extension fields or chunks.
- Enough memory to successfully load from file & play from memory 5 seconds of audio at 128 kbit/s (where kbit/s is as used in TR 101 154 [9]). In a similar was to as is required for PNG images above, it shall be measured using files that do not include any optional extension fields.
- Enough memory to successfully allocate an array of java.lang.Object of length 16 384 and fill each element of this array with a distinct instance of java.lang.Object.

The memory requirements detailed in this section are not exhaustive. For example, the specific requirement concerning an array of type byte in no way implies that MHP terminals are exempt from requirements found elsewhere in the MHP specification (including normatively referenced specifications) for supporting arrays of other types.

NOTE: Additional detail may be added to these requirements in order to properly enable the MHP conformance tests.

# **G.7** Other resources

Table G.4: Minimum requirements for other resources

| Feature                          | Specification                                                                                                    |
|----------------------------------|----------------------------------------------------------------------------------------------------|
| gamma correction in the receiver | none                                                                                                    |
| HAVi mattes                      | Platforms are not required to implement the functionality of mattes in HAVi. Non-implementation should be implemented as specified by HAVi. |
| Overlapping applications         | MHP terminals are not required to support overlapping top level UI containers (e.g. HScenes where DVB-J applications are concerned).        |
| AIT section filtering            | The implementation is not required to dedicate more than one section filter to monitoring the AIT.                                          |
| Key lengths                      | Receivers shall support certificate key length up to 4096 bits.                                                                             |

NOTE: The values in the table below are set for the purposes of conformance testing and should not be used by application or MHP terminal developers as being indicative of the capabilities of commercial products.

Table G.5: Minimum requirements for other resources for conformance purposes

| Feature                                                                                                    | Specification                                                                                                    |  |  |
|----------------------------------------------------------------------------------------------------|----------------------------------------------------------------------------------------------------|--|--|
| Application accessible timers (note 2)                                                                                                    | At least 4 timers for each ServiceContext which can be presenting MHP applications at the same time. (i.e. shared between the applications signalled as part of the same service). (note 1)                                                                                                    |  |  |
| MPEG-2 transport stream network interface                                                                                                    | Shall support at least one network interface enabling reception of an MPEG-2 transport stream and selection of that transport stream from among those available to be received. This shall support those broadcast channel protocols supported by the MHP terminal (see 6.2, "Broadcast Channel Protocols" on page 42) and the MHP APIs defined to interface to these protocols and to control these interfaces. |  |  |
| Bidirectional IP network interface                                                                                                    | MHP terminals supporting the interactive broadcast profile shall support at least one network interface for bidirectional IP traffic. This shall support those interaction channel protocols supported by the MHP terminal (see 6.3, "Interaction Channel Protocols" on page 45) and the MHP APIs defined to interface to these protocols and to control these interfaces.                                       |  |  |
| Conditional access                                                                                                    | None required. The absence or optional presence of one shall be correctly reported through the Conditional access API. Local regulation may require more support than this minimum                                                                                                    |  |  |
| Persistent storage                                                                                                    | No requirement for storage which persists across interruption of power to an MHP.                                                                                                    |  |  |
| Application accessible MPEG-2 section filters (note 2)                                                                                                    | At least 2 shared among all applications signalled as part of the same service. (note 1).                                                                                                    |  |  |
| Application accessible DVB-<br>J threads (note 2)                                                                                                    | At least 4 shared among all applications signalled as part of the same service. Threads created by the platform and used to call methods of the application are excluded from this number. (note 1).                                                                                                    |  |  |
| NOTE 1: These requirements apply to one set of MHP applications signalled as part of the same service. If an MHP terminal supports simultaneous execution of more than one set of signalled applications then it shall make available at least these minimum resources for each set of signalled applications which can be executed simultaneously. |                                                                                                    |  |  |
| NOTE 2: "Application accessible" means guaranteed to be accessible to MHP applications through the API defined in this specification for the feature concerned. This must be regardless of the extent of any usage of that feature or function as part of the MHP terminal implementation.                                                          |                                                                                                    |  |  |

# **Annex H (informative): Extensions**

Private protocols and possibly APIs are not precluded and are outside of the scope of the MHP specification.

The addition of public or protected methods or fields to classes and interfaces in the org.dvb namespace is **not** allowed.

### Annex I (normative): DVB-J fundamental classes

# Package org.dvb.lang

#### **Description**

Provides those core platform related features not found in the java.lang package.

| Class | <b>Summary</b> |
|-------|----------------|
|-------|----------------|

#### Classes

DVBClassLoader

This class loader is used to load classes and resources from a search path of URLs referring to locations where Java class files may be stored.

### org.dvb.lang DVBClassLoader

#### **Syntax**

#### **Description**

This class loader is used to load classes and resources from a search path of URLs referring to locations where Java class files may be stored.

The classes that are loaded are by default only allowed to load code through the parent classloader, or from the URLs specified when the DVBClassLoader was created.

#### **Constructors**

#### DVBClassLoader(URL[])

```
public DVBClassLoader(java.net.URL[] URLs)
```

Constructs a new DVBClassLoader for the given URLs. The URLs will be searched in the order specified for classes and resources.

If there is a security manager, this method first calls the security manager's checkCreateClassLoader method to ensure creation of a class loader is allowed.

#### **Parameters:**

URLs - the URLs from which to load classes and resources

#### **Throws:**

SecurityException - if a security manager exists and its <code>checkCreateClassLoader</code> method doesn't allow creation of a class loader.

#### See Also:

SecurityManager

#### DVBClassLoader(URL[], ClassLoader)

```
public DVBClassLoader(java.net.URL[] URLs, java.lang.ClassLoader parent)
```

Constructs a new DVBClassLoader for the given URLs. The URLs will be searched in the order specified for classes and resources.

If there is a security manager, this method first calls the security manager's checkCreateClassLoader method to ensure creation of a class loader is allowed.

#### **Parameters:**

URLs - the URLs from which to load classes and resources

parent - the parent classloader for delegation

#### Throws:

SecurityException - if a security manager exists and its <code>checkCreateClassLoader</code> method doesn't allow creation of a class loader.

#### See Also:

SecurityManager

#### **Methods**

#### findClass(String)

public java.lang.Class findClass(java.lang.String name)

Finds and loads the class with the specified name from the URL search path. Any URLs are searched until the class is found.

#### **Parameters:**

name - the name of the class.

#### **Returns:**

the resulting class.

#### Throws:

ClassNotFoundException - if the named class could not be found.

#### newInstance(URL[])

public static DVBClassLoader newInstance(java.net.URL[] URLs)

Creates a new instance of DVBClassLoader for the specified URLs. If a security manager is installed, the <code>loadClass</code> method of the DVBClassLoader returned by this method will invoke the <code>SecurityManager.checkPackageAccess</code> method before loading the class.

#### **Parameters:**

URLs - the URLs to search for classes and resources.

#### Returns:

the resulting class loader

#### newInstance(URL[], ClassLoader)

public static DVBClassLoader newInstance(java.net.URL[] URLs, java.lang.ClassLoader parent)

Creates a new instance of DVBClassLoader for the specified URLs. If a security manager is installed, the <code>loadClass</code> method of the DVBClassLoader returned by this method will invoke the <code>SecurityManager.checkPackageAccess</code> method before loading the class.

#### Parameters

URLs - the URLs to search for classes and resources.

parent - the parent class loader for delegation.

#### **Returns:**

the resulting class loader

### Annex J (normative): DVB-J event API

Applications can use the org.dvb.event API, to receive events without being focused and/or to have exclusive access to events.

#### J.1 Overview

This API provides a mechanism allowing MHP applications to influence the routing of events to either MHP applications or the navigator. This typically would be used in a mode where the receiver is primairily used for TV viewing, allowing some events to be received by the application, and allowing the navigator to receive those events that are not requested by any MHP application. This API enables MHP applications to choose between the following mechanisms for receiving events:

- through the standard java.awt mechanism,
- through the standard java.awt mechanism, but for some events to be exclusively accessed by the application,
- through a mechanism defined by this API,
- through the mechanism defined by this API, but for some events to be exclusively accessed by the application.

The last two solutions could be used by non-graphical applications in order to receive events that are coming from the user. It could also be used by an invisible application if it wants to be presented when a specific key is pressed.

If an application wants to have exclusive access to some events and to manage them through the java.awt then it must use this API so that it can be aware of the fact that it has lost or gained access to these events. One must notice that an application based on awt event mechanism will receive events only if it is focused.

The diagram below shows how an event is dispatched depending on how it was requested:

```
User Event
    . Is it in a repository used by the Event Manager
    or is there an application with AWT focus
        no
  ves
         --> send the event to the navigator
    . Is it in a repository used by the Event Manager?
    ves
       no
         --> send the event to the awt application which is focused.
    . Is it an exclusive event?
       no
    ves
         --> send the event to the applications which do not use the awt
             event mechanism and have asked for this event.
    . Was it acquired by an awt application?
    ves no
```

#### J.2 The resource management

An application asking for exclusive access to some events will use the resource framework defined in DAVIC 1.4.1p9 [3] so that it can be aware of the fact that it has lost access to the user events it asked for (see the example below).

#### J.3 The Event Repository

The UserEventRepository is the class that is used by the application to define the user events it intends to use. For the moment user events are just key events but it is a place-holder for new families of events (voice command for example). If an application asks for an exclusive access to events by means of a repository, this exclusive access will be lost at the time when one of the event is grabbed by another application. User events that can be accessed by an application are defined in the UserEvent class.

#### J.3.1 Example

exclusive access to events for a non-focused application

```
import org.davic.resources.ResourceClient.*;
 import org.dvb.event.* ;
 class Example implements UserEventListener, ResourceStatusListener, ResourceClient {
    private int myStatus ;
    public Example () {
       EventManager em ;
       UserEventRepository repository;
       em = EventManager.getInstance () ;
       repository = new UserEventRepository ("R1") ;
       repository.addKey (UserEvent.VK_ENTER) ;
       em.addUserListener ((UserEventListener)this, (ResourceClient)this, repository) ;
       em.addResourceStatusEventListener (this) ;
    }
     * methods defined by the UserEventListener interface.
    public void UserEventReceived (UserEvent e) {
    }
     * Methods defined by the ResourceClient interface.
     * /
     * In the case a cooperative application asks for an user event
     * exclusively used by me.
    public boolean requestRelease(ResourceProxy proxy, Object requestData) {
       String name ;
       // let's retrieve the name of the repository, that I have created, and
```

```
// which contains the user event that the other application asks for.
name = (RepositoryDescriptor)proxy.getName ();
if ((name.compareTo ("R1") == 0) & (myStatus == ...)) {
    // Ok I release this event.
    return true;
} else {
    // No I need this event, sorry !
    return false;
}

public void release (ResourceProxy proxy) {
    ...
}

public void notifyRelease (ResourceProxy proxy) {
    ...
}

public void statusChanged (ResourceStatusEvent event) {
    ...
}
```

# Package org.dvb.event

#### **Description**

Provides access to user input events before they are processed through the event mechanism of the java.awt package.

| Class Summary        |                                                                                                    |
|----------------------|----------------------------------------------------------------------------------------------------|
| Interfaces           |                                                                                                    |
| UserEventListener    | The listener interface for receiving user inputs.                                                                                                    |
| Classes              |                                                                                                    |
| EventManager         | The event manager allows an application to receive events coming from the user.                                                                                                    |
| OverallRepository    | This class defines a repository which contains all the user events defined in the UserEvent class.                                                                                                    |
| RepositoryDescriptor | An instance of this class will be sent to clients of the DVB event API to notify them (through the interface org.davic.resources.ResourceClient) when they are about to lose, or have lost, access to an event source. |
| UserEvent            | Represents a user event.                                                                                                    |
| UserEventRepository  | The application will use this class to define the events that it wants to receive.                                                                                                    |

### org.dvb.event EventManager

#### **Syntax**

#### **All Implemented Interfaces:**

org.davic.resources.ResourceServer

#### **Description**

The event manager allows an application to receive events coming from the user. These events can be sent exclusively to an application or can be shared between applications. The Event Manager allows also the application to ask for exclusive access to some events, these events being received either from the standard java.awt event mechanism or by the mechanism defined in this package. The EventManager is a singleton.

The right to receive events is considered as the same resource regardless of whether it is being handled exclusively or shared. An application successfully obtaining exclusive access to an event results in all other applications loosing access to that event, whether the access of those applications was shared or exclusive.

#### **Methods**

#### addExclusiveAccessToAWTEvent(ResourceClient, UserEventRepository)

An application should use this method to express its intend to have exclusive access to some events, but for these events to be received through the java.awt mechanism. The events the application wishes to receive are defined by the means of the UserEventRepository class. This repository is resolved at the time when this method call is made and adding or removing events from the repository after this method call doesn't affect the subscription to those events. An exclusive event will be sent to the application if this latest is focused.

#### **Parameters:**

client - resource client.

userEvents - the user events the application wants to be inform of.

#### Returns

true if the events defined in the repository have been acquired, false otherwise.

#### Throws:

IllegalArgumentException - if the client argument is set to null.

#### add Resource Status Event Listener (Resource Status Listener)

Adds the specified resource status listener so that an application can be aware of any changes regarding exclusive access to some events.

#### Specified By:

org.davic.resources.ResourceServer.addResourceStatusEventListener(org.davic.resources.ResourceStatusListener) in interface org.davic.resources.ResourceServer

#### Parameters:

listener - the resource status listener.

#### addUserEventListener(UserEventListener, ResourceClient, UserEventRepository)

Adds the specified listener to receive events coming from the user in an exclusive manner. The events the application wishes to receive are defined by the means of the UserEventRepository class. This repository is resolved at the time when this method call is made and adding or removing events from the repository after this method call doesn't affect the subscription to those events. The ResourceClient parameter indicates that the application wants to have an exclusive access to the user event defined in the repository.

#### **Parameters:**

listener - the listener to receive the user events.

client - resource client.

userEvents - a class which contains the user events it wants to be informed of.

#### Returns

true if the events defined in the repository have been acquired, false otherwise.

#### Throws:

IllegalArgumentException - if the client argument is set to null.

#### addUserEventListener(UserEventListener, UserEventRepository)

Adds the specified listener to receive events coming from the user. The events the application wishes to receive are defined by the means of the UserEventRepository class. This repository is resolved at the time when this method call is made and adding or removing events from the repository after this method call doesn't affect the subscription to those events.

#### **Parameters:**

listener - the listener to receive the user events.

userEvents - a class which contains the user events it wants to be informed of.

#### getInstance()

```
public static EventManager getInstance()
```

This method returns the sole instance of the EventManager class. The EventManager class is a singleton.

#### Returns

the instance of the EventManager.

#### removeExclusiveAccessToAWTEvent(ResourceClient)

public void removeExclusiveAccessToAWTEvent(org.davic.resources.ResourceClient client)

The application should use this method to release its exclusive access to user events defined by the means of the addExclusiveAccessToAWTEvent method.

#### **Parameters:**

client - the client that is no longer interested in events previously registered.

#### removeResourceStatusEventListener(ResourceStatusListener)

Removes the specified resource status listener.

#### Specified By:

org.davic.resourceServer.removeResourceStatusEventListener(org.davic.resources. ResourceStatusListener) in interface org.davic.resources.ResourceServer

#### **Parameters**

listener - the listener to remove.

#### removeUserEventListener(UserEventListener)

public void removeUserEventListener(UserEventListener listener)

Removes the specified listener so that it will no longer receives user events. If it is appropriate (i.e the application has asked for an exclusive access), the exclusive access is lost.

#### **Parameters:**

listener - the user event listener.

# org.dvb.event OverallRepository

#### **Syntax**

#### **Description**

This class defines a repository which contains all the user events defined in the UserEvent class. For example, this pre-defined repository could be used by an application, which requires a pin code from the user, in order to prevent another applications from receiving events.

#### See Also:

UserEvent

#### **Constructors**

#### OverallRepository()

public OverallRepository()

The constructor for the repository.

# org.dvb.event RepositoryDescriptor

#### **Syntax**

#### **All Implemented Interfaces:**

org.davic.resources.ResourceProxy

#### **Description**

An instance of this class will be sent to clients of the DVB event API to notify them (through the interface org.davic.resources.ResourceClient) when they are about to lose, or have lost, access to an event source. This object can be used by the application to get the name of the repository from which it will no longer be able to receive events.

#### **Methods**

#### getClient()

```
public org.davic.resources.ResourceClient getClient()
```

Return the object which asked to be notified about withdrawl of the event source. This is the object passed as the ResourceClient to whichever of the various 'add' methods on ResourceManager was used by the application to express interest in this repository.

#### **Specified By:**

org.davic.resources.ResourceProxy.getClient() in interface org.davic.resources.ResourceProxy

#### **Returns:**

the object which asked to be notified about withdrawl of the event source

#### getName()

```
public java.lang.String getName()
```

Returns the name of the repository to which the lost user event belongs.

#### **Returns:**

String the name of the repository.

# org.dvb.event UserEvent

#### **Syntax**

#### **All Implemented Interfaces:**

java.io.Serializable

#### **Description**

Represents a user event. A user event is defined by a family, a type and either a code or a character. Unless stated otherwise, all constants used in this class are defined in <code>java.awt.event.KeyEvent</code> and its parent classes.

#### **Fields**

#### **UEF\_KEY\_EVENT**

```
public static final int UEF_KEY_EVENT
```

the family for events that are coming from the remote control or from the keyboard.

#### Constructors

#### UserEvent(Object, int, char)

```
public UserEvent(java.lang.Object source, int family, char keyChar)
```

Constructor for a new UserEvent object representing a key being typed. This is the combination of a key being pressed and then being released. The type of UserEvents created with this constructor shall be KEY\_TYPED. Key combinations which do not result in characters, such as action keys like F1, shall not generate KEY\_TYPED events.

#### **Parameters:**

```
source - the EventManager which is the source of the event
family - the event family.
keyChar - the character typed
```

#### Since:

MHP 1.0.1

#### UserEvent(Object, int, int, int, int)

public UserEvent(java.lang.Object source, int family, int type, int code, int modifiers)

Constructor for a new UserEvent object representing a key being pressed.

#### **Parameters:**

source - the EventManager which is the source of the event

family - the event family.

type - the event type. Either one of KEY\_PRESSED or KEY\_RELEASED.

code - the event code. One of the constants whose name begins in "VK\_" defined in java.ui.event.KeyEvent or org.havi.ui.event.

modifiers - the modifiers active when the key was pressed. These have the same semantics as modifiers in java.awt.event.KeyEvent.

#### **Methods**

#### getCode()

public int getCode()

Returns the event code. For KEY\_TYPED events, the code is VK\_UNDEFINED.

#### Returns:

an int representing the event code.

#### getFamily()

public int getFamily()

Returns the event family. Could be UEF\_KEY\_EVENT.

#### **Returns:**

an int representing the event family.

#### getKeyChar()

public char getKeyChar()

Returns the character associated with the key in this event. If no valid Unicode character exists for this key event, keyChar is CHAR\_UNDEFINED.

#### **Returns:**

a character

#### Since:

MHP 1.0.1

#### getModifiers()

public int getModifiers()

Returns the modifiers flag for this event.

#### **Returns:**

the modifiers flag for this event

#### Since:

MHP 1.0.1

#### getType()

```
public int getType()
```

Returns the event type. Could be KEY\_PRESSED, KEY\_RELEASED or KEY\_TYPED.

#### **Returns:**

an int representing the event type.

#### isAltDown()

```
public boolean isAltDown()
```

Returns whether or not the Alt modifier is down on this event.

#### **Returns:**

whether the Alt modifier is down on this event

#### Since:

MHP 1.0.1

#### isControlDown()

```
public boolean isControlDown()
```

Returns whether or not the Control modifier is down on this event.

#### **Returns:**

whether the Control modifier is down on this event

#### Since:

MHP 1.0.1

#### isMetaDown()

```
public boolean isMetaDown()
```

Returns whether or not the Meta modifier is down on this event.

#### **Returns:**

whether the Meta modifier is down on this event

#### Since:

MHP 1.0.1

#### isShiftDown()

```
public boolean isShiftDown()
```

Returns whether or not the Shift modifier is down on this event.

#### **Returns:**

whether the Shift modifier is down on this event

#### Since:

MHP 1.0.1

# org.dvb.event UserEventListener

#### **Syntax**

public interface UserEventListener extends java.util.EventListener

#### All Superinterfaces:

java.util.EventListener

#### **Description**

The listener interface for receiving user inputs.

#### **Methods**

#### userEventReceived(UserEvent)

public void userEventReceived(UserEvent e)

Called by the platform when a user input is received.

#### **Parameters:**

 $\ensuremath{\mathrm{e}}$  - the user input event which was received

# org.dvb.event UserEventRepository

#### **Syntax**

#### **Direct Known Subclasses:**

OverallRepository

#### **Description**

The application will use this class to define the events that it wants to receive. Events that are able to be put in the repository are defined in the UserEvent class.

Where a repository includes a KeyPressed type event without the KeyReleased type event for the same key code or vice versa then exclusive reservations shall be made for both event types but only the one requested shall be received by the listener. Where a repository includes a KEY\_TYPED event without the corresponding KEY\_PRESSED and KEY\_RELEASED events (excluding KEY\_PRESSED or KEY\_RELEASED events for modifiers), when an exclusive reservations is requested, it shall also be made for those corresponding KEY\_PRESSED and KEY\_RELEASED events but only the requested event shall be received by the listener.

Repositories do not keep a count of the number of times a particular user event is added or removed. Repeatedly adding an event to a repository has no effect. Removing an event removes it regardless of the number of times it has been added. For example, org.dvb.event.UserEventRepository.addUserEvent(UserEvent event) does nothing in case that the event is already in the repository. Events are considered to be already in the repository if an event with the same triplet of family, type and code is already in the repository.

Repositories are resolved when they are passed into the methods of EventManager. Adding or removing events from the repository after those method calls does not affect the subscription to those events.

#### See Also:

UserEvent

#### **Constructors**

#### UserEventRepository(String)

public UserEventRepository(java.lang.String name)

The method to construct a new UserEventRepository.

#### **Parameters:**

name - the name of the repository.

#### **Methods**

#### addAllArrowKeys()

public void addAllArrowKeys()

Adds the key codes for the arrow keys (VK\_LEFT, VK\_RIGHT, VK\_UP, VK\_DOWN). Any key codes already in the repository will not be added again.

#### addAllColourKeys()

public void addAllColourKeys()

Adds the key codes for the colour keys (VK\_COLORED\_KEY\_0, VK\_COLORED\_KEY\_1, VK\_COLORED\_KEY\_2, VK\_COLORED\_KEY\_3). Any key codes already in the repository will not be added again.

#### addAllNumericKeys()

public void addAllNumericKeys()

Adds the key codes for the numeric keys (VK\_0, VK\_1, VK\_2, VK\_3, VK\_4, VK\_5, VK\_6, VK\_7, VK\_8, VK\_9). Any key codes already in the repository will not be added again.

#### addKey(int)

public void addKey(int keycode)

A shortcut to create a new key event type entry in the repository. If a key is already in the repository, this method has no effect.

#### **Parameters:**

keycode - the key code.

#### addUserEvent(UserEvent)

public void addUserEvent(UserEvent event)

Adds the given user event to the repository.

#### **Parameters:**

event - the user event to be added in the repository.

#### getUserEvent()

public UserEvent[] getUserEvent()

Returns the list of the user events that are in the repository.

#### **Returns:**

an array which contains the user events that are in the repository.

#### removeAllArrowKeys()

public void removeAllArrowKeys()

Removes the key codes for the arrow keys (VK\_LEFT, VK\_RIGHT, VK\_UP, VK\_DOWN). Key codes from this set which are not present in the repository will be ignored.

#### removeAllColourKeys()

public void removeAllColourKeys()

Removes the key codes for the colour keys (VK\_COLORED\_KEY\_0, VK\_COLORED\_KEY\_1, VK\_COLORED\_KEY\_2, VK\_COLORED\_KEY\_3). Key codes from this set which are not present in the repository will be ignored.

#### removeAllNumericKeys()

public void removeAllNumericKeys()

Remove the key codes for the numeric keys (VK\_0, VK\_1, VK\_2, VK\_3, VK\_4, VK\_5, VK\_6, VK\_7, VK\_8, VK\_9). Key codes from this set which are not present in the repository will be ignored.

#### removeKey(int)

public void removeKey(int keycode)

The method to remove a key from the repository. Removing a key which is not in the repository has no effect.

#### **Parameters:**

keycode - the key code.

#### removeUserEvent(UserEvent)

public void removeUserEvent(UserEvent event)

Remove a user event from the repository. Removing a user event which is not in the repository shall have no effect.

#### **Parameters:**

event - the event to be removed from the repository.

### Annex K (normative): DVB-J persistent storage API

# Package org.dvb.io.persistent

#### **Description**

Provides extensions to the java.io package for access to files held in persistent storage.

| Class Summary         |                                                                                 |  |
|-----------------------|---------------------------------------------------------------------------------|--|
| Classes               |                                                                                 |  |
| FileAccessPermissions | This class encapsulates file access permissions, world, Organisation and owner. |  |
| FileAttributes        | This class encapsulates the attributes of a file stored in persistent storage.  |  |

## org.dvb.io.persistent FileAccessPermissions

#### **Syntax**

#### **Description**

This class encapsulates file access permissions, world, Organisation and owner. World means all applications authorised to access persistent storage. Owner means the application which created the file. Organisation is defined as applications with the same organisation id as defined elsewhere in this specification.

#### **Constructors**

#### FileAccessPermissions(boolean, boolean, boolean, boolean, boolean, boolean)

This contructor encodes all the file access permissions as a set of booleans.

#### **Parameters:**

```
readWorldAccessRight - read access for all applications
writeWorldAccessRight - write access for all applications
readOrganisationAccessRight - read access for organisation
writeOrganisationAccessRight - write access for organisation
readApplicationAccessRight - read access for the owner
writeApplicationAccessRight - write access for the owner
```

#### Methods

#### hasReadApplicationAccessRight()

```
public boolean hasReadApplicationAccessRight()
```

Query whether this permission includes read access for the owning application

#### **Returns:**

true if the owning application can have read access, otherwise false.

#### hasReadOrganisationAccessRight()

```
\verb"public boolean hasReadOrganisationAccessRight"()
```

Query whether this permission includes read access for the organisation

#### **Returns:**

true if applications in this organisation can have read access, otherwise false.

#### hasReadWorldAccessRight()

public boolean hasReadWorldAccessRight()

Query whether this permission includes read access for the world.

#### Returns

true if all applications can have read access, otherwise false.

#### hasWriteApplicationAccessRight()

public boolean hasWriteApplicationAccessRight()

Query whether this permission includes write access for the owning application

#### **Returns:**

true if the owning application can have write access, otherwise false.

#### hasWriteOrganisationAccessRight()

public boolean hasWriteOrganisationAccessRight()

Query whether this permission includes write access for the organisation

#### **Returns:**

true if applications in this organisation can have read access, otherwise false.

#### hasWriteWorldAccessRight()

public boolean hasWriteWorldAccessRight()

Query whether this permission includes write access for the world.

#### Returns

true if all applications can have write access, otherwise false.

#### setPermissions(boolean, boolean, boolean, boolean, boolean)

This method allows to modify the permissions on this instance of the FileAccessPermission class.

#### **Parameters:**

ReadWorldAccessRight - read access for all applications

WriteWorldAccessRight - write access for all applications

ReadOrganisationAccessRight - read access for organisation

WriteOrganisationAccessRight - write access for organisation

ReadApplicationAccessRight - read access for the owner

WriteApplicationAccessRight - write access for the owner

## org.dvb.io.persistent FileAttributes

#### **Syntax**

#### **Description**

This class encapsulates the attributes of a file stored in persistent storage. The default attributes for a file are low priority, owner read / write only permissions and null expiration date.

#### **Fields**

#### PRIORITY\_HIGH

```
public static final int PRIORITY HIGH
```

Value for use as a file priority.

#### PRIORITY LOW

```
public static final int PRIORITY_LOW
```

Value for use as a file priority.

#### PRIORITY\_MEDIUM

```
public static final int PRIORITY MEDIUM
```

Value for use as a file priority.

#### **Methods**

#### getExpirationDate()

```
public java.util.Date getExpirationDate()
```

Returns the expiration date. It will return the value used by the platform, which need not be the same as the value set.

#### **Returns:**

the expiration date

#### getFileAttributes(File)

```
public static FileAttributes getFileAttributes(java.io.File f)
```

Get the attributes of a file.

#### **Parameters:**

f - the file to use

#### **Returns:**

a copy of the attributes of a file

#### Throws:

SecurityException - if the application is denied access to the file or to directories needed to reach the file by security policy

IOException - if access to the file fails due to an IO error or if the file reference is not to a valid location in persistent storage

#### getPermissions()

```
public FileAccessPermissions getPermissions()
```

Returns the file access permissions

#### **Returns:**

the file access permissions

#### getPriority()

```
public int getPriority()
```

Returns the priority to use in persistent storage

#### **Returns:**

the priority

#### setExpirationDate(Date)

```
public void setExpirationDate(java.util.Date d)
```

Sets the expiration date. This field is a hint to the platform to identify the date after which a file is no longer useful as percieved by the application. The platform may choose to use a different date than the one given as a parameter.

#### **Parameters:**

d - the expiration date

#### setFileAttributes(FileAttributes, File)

```
public static void setFileAttributes(FileAttributes p, java.io.File f)
```

Associate a set of file attributes with a file.

#### **Parameters:**

- p the file attributes to use
- f the file to use

#### Throws:

SecurityException - if the application is either denied access to the file or directories needed to reach the file by security policy or is not authorised to modify the attributes of the file.

IOException - if access to the file fails due to an IO error or if the file reference is not to a valid location in persistent storage

#### setPermissions(FileAccessPermissions)

public void setPermissions(FileAccessPermissions p)

Sets the file access permissions.

#### **Parameters:**

 $\ensuremath{\text{p}}$  - the file access permissions

#### setPriority(int)

public void setPriority(int priority)

Sets the priority to use in persistent storage

#### **Parameters:**

priority - the priority to set

## Annex L (normative): User Settings and Preferences API

# Package org.dvb.user

UnsupportedPreferen-

ceException

#### **Description**

Provides access to settings and preferences configured by the end-user.

| Class Summary                     |                                                                                                    |
|-----------------------------------|----------------------------------------------------------------------------------------------------|
| Interfaces                        |                                                                                                    |
| UserPreferenceChange-<br>Listener | An application wishing to be informed of any change to a user preference implements this interface. |
| Classes                           |                                                                                                    |
| Facility                          | A facility maps a preference's name to a single value or to an array of values.                     |
| GeneralPreference                 | This class defines a set of general preferences.                                                    |
| Preference                        | This abstract class defines the Preference object.                                                  |
| UserPreferenceChan-<br>geEvent    | This class defines the event sent to appropriate listeners when a user preference has been changed. |
| UserPreferenceManager             | The UserPreferenceManager class gives access to the user preference settings.                       |
| UserPreferencePermis-<br>sion     | This class is for user preference and setting permissions.                                          |
| Exceptions                        |                                                                                                    |

Thrown when a non-supported preference is used.

# org.dvb.user Facility

#### **Syntax**

#### **Description**

A facility maps a preference's name to a single value or to an array of values. A facility enables an application to define the list of values supported for a specified preference. For example, if an application is available in English or French then it can create a Facility ("User Language", {"English", "French"}). When the application will retrieve the "User Language" from the general preference it will specify the associated facility in order to get a Preference which will contain a set a values compatible with those supported by the application.

#### **Constructors**

#### Facility(String, String)

```
public Facility(java.lang.String preference, java.lang.String value)
```

Creates a Facility with a single value. This facility can be used by an application to retrieve a preference compatible with its capabilities.

#### **Parameters:**

preference - a String representing the name of the preference.

value - a String representing the value of the preference.

#### Facility(String, String[])

```
public Facility(java.lang.String preference, java.lang.String[] values)
```

Creates a Facility with a set of values. This facility can be used by an application to retrieve a preference compatible with its capabilities.

#### **Parameters:**

preference - a String representing the name of the preference.

 ${\tt values} \textbf{ - an array of String representing the set of values}.$ 

### org.dvb.user

### GeneralPreference

#### **Syntax**

#### **Description**

This class defines a set of general preferences. These preferences are read from the receiver and each application (downloaded or not) can access them through the <code>UserPreferenceManager.read</code> method. The standardized preferences are "User Language", "Parental Rating", "User Name", "User Address", "User @", "Country Code", "Default Font Size".

When constructed, objects of this class are empty and have no values defined. Values may be added using the add methods inherited from the Preference class or by calling UserPreferenceManager.read.

The encodings of these standardized preferences are as follows.

- User Language: 3 letter ISO 639 language codes;
- Parental rating: string using the same encoding as returned by javax.tv.service.guide.ContentratingAdvisory.getDisplayText;
- User name: name of the user, first name(s) first and last name last;
- User Address: postal address of the user, may contain multiple lines separated by carriage return characters (as defined in table D-4).
- User @: e-mail address of the user in the SMTP form as defined in RFC821;
- Country Code: two letter ISO 3166-1 country code;
- Default font size: preferred font size for normal body text expressed in points, decimal integer value encoded as a string (26 is the default; differing size indicates a preference of different font size than usual)

#### **Constructors**

#### **GeneralPreference(String)**

```
public GeneralPreference(java.lang.String name)
```

Constructs a GeneralPreference object. A general preference maps a preference name to a list of strings.

#### **Parameters:**

name - the general preference name.

#### **Throws**:

IllegalArgumentException - if the preference's name is not supported.

## org.dvb.user Preference

#### **Syntax**

#### **Direct Known Subclasses:**

GeneralPreference

#### **Description**

This abstract class defines the Preference object. A Preference maps a name to a list of favourite values. The first element in the list is the favourite value for this preference.

#### **Constructors**

#### Preference()

protected Preference()

This protected constructor is only present to enable sub-classes of this one to be defined by the platform. It is not intended to be used by inter-operable applications.

#### Preference(String, String)

```
public Preference(java.lang.String name, java.lang.String value)
```

Creates a new preference with the specified name and the specified value. This single value will be the favourite one for this preference.

#### **Parameters:**

name - a String object representing the name of the preference.

value - a String object representing the value of the preference.

#### Preference(String, String[])

```
public Preference(java.lang.String name, java.lang.String[] value)
```

Creates a new preference with the specified name and the specified value set.

#### **Parameters**:

name - a String object representing the name of the preference.

value - an array of String objects representing the set of values for this preference ordered from the most favourite to the least favourite.

#### Methods

#### add(int, String)

```
public void add(int position, java.lang.String value)
```

Adds a new value for this preference. The value is inserted at the specified position. If the value is already in the list then it is moved to the position specified. If the position is greater than the length of the list, then the value is added to the end of this list. If the position is negative, then the value is added to the beginning of this list.

#### **Parameters:**

position - an int representing the position in the list.

value - a String representing the new value to insert.

#### add(String)

```
public void add(java.lang.String value)
```

Adds a new value for this preference. The value is added to the end of the list. If the value is already in the list then it is moved to the end of the list.

#### **Parameters:**

value - a String object representing the new value.

#### add(String[])

```
public void add(java.lang.String[] values)
```

Adds several new values for this preferences. The values are added to the end of the list in the same order as they are found in the array passed to this method. Any values already in the list are moved to the position in the list which they would have if they were not already present.

#### Parameters:

values - an array of strings representing the values to add

#### Since:

MHP 1.0.1

#### getFavourites()

```
public java.lang.String[] getFavourites()
```

Returns the list of favourite values for this preference. Returns an empty array if no value sets are defined for this preference.

#### Returns

an array of String representing the favourite values for this preference.

#### getMostFavourite()

```
public java.lang.String getMostFavourite()
```

Returns the most favourite value for this preference, that is, the first element of the list.

#### **Returns:**

a String representing the favourite values Returns null if no value is defined for this preference.

#### getName()

```
public java.lang.String getName()
```

Returns the name of the preference.

#### **Returns:**

a String object representing the name of the preference.

#### getPosition(String)

public int getPosition(java.lang.String value)

Returns the position in the list of the specified value.

#### **Parameters:**

value - a String representing the value to look for.

#### **Returns:**

an integer representing the position of the value in the list counting from zero. If the value is not found then it returns -1.

#### hasValue()

public boolean hasValue()

Tests if this preference has at least one value set.

#### **Returns:**

true if this preference has at least one value set, false otherwise.

#### remove(String)

public void remove(java.lang.String value)

Removes the specified value from the list of favourites. If the value is not in the list then the method call has no effect.

#### **Parameters:**

value - a String representing the value to remove.

#### removeAll()

public void removeAll()

Removes all the values of a preference

#### Since:

MHP 1.0.1

#### setMostFavourite(String)

```
public void setMostFavourite(java.lang.String value)
```

Sets the most favourite value for this preference. If the value is already in the list, then it is moved to the head. If the value is not already in the list then it is added at the head.

#### **Parameters:**

value - the most favourite value

#### toString()

public java.lang.String toString()

Convert name and favourites to a String.

#### **Overrides:**

java.lang.Object.toString() in class java.lang.Object

#### Returns:

the preference name and favourites

### org.dvb.user

### UnsupportedPreferenceException

#### **Syntax**

#### **All Implemented Interfaces:**

java.io.Serializable

#### **Description**

Thrown when a non-supported preference is used.

#### **Constructors**

#### **UnsupportedPreferenceException()**

public UnsupportedPreferenceException()

Constructs a UnsupportedPreferenceException with no detail message.

#### UnsupportedPreferenceException(String)

public UnsupportedPreferenceException(java.lang.String a)

Constructs a UnsupportedPreferenceException with a detail message.

#### **Parameters:**

a - the detail message

### org.dvb.user

### UserPreferenceChangeEvent

#### **Syntax**

#### **All Implemented Interfaces:**

java.io.Serializable

#### **Description**

This class defines the event sent to appropriate listeners when a user preference has been changed.

#### **Constructors**

#### UserPreferenceChangeEvent(String)

public UserPreferenceChangeEvent(java.lang.String preferenceName)

Constructs a new event.

#### **Parameters:**

preferenceName - the name of the modified preference.

#### **Methods**

#### getName()

public java.lang.String getName()

Returns the name of the modified Preference

#### **Returns:**

the Preference name.

# org.dvb.user UserPreferenceChangeListener

# **Syntax**

public interface UserPreferenceChangeListener

# **Description**

An application wishing to be informed of any change to a user preference implements this interface.

# **Methods**

# receive User Preference Change Event (User Preference Change Event)

public void receiveUserPreferenceChangeEvent(UserPreferenceChangeEvent e)

This method is called when a user preference changes.

#### Parameters:

e - the event notifying this event.

# org.dvb.user UserPreferenceManager

# **Syntax**

# **Description**

The UserPreferenceManager class gives access to the user preference settings. This class provides a set of methods that allow an application to read or save user settings. It also provides a mechanism to notify applications when a preference has been modified. The value of a user setting, retrieved with the read method, is a copy of the value that is stored in the receiver. The write method, if authorized, overwrites the stored value.

# **Methods**

# add User Preference Change Listener (User Preference Change Listener)

public void addUserPreferenceChangeListener(UserPreferenceChangeListener 1)

Adds a listener for changes in user preferences.

#### **Parameters:**

1 - the listener to add.

# getInstance()

```
public static UserPreferenceManager getInstance()
```

Return an instance of the UserPreferenceManager for this application. Repeated calls to this method by the same application shall return the same instance.

#### Returns

an instance of UserPreferenceManager

#### read(Preference)

```
public void read(Preference p)
```

Allows an application to read a specified user preference.

#### **Parameters:**

p - an object representing the preference to read.

#### Throws:

SecurityException - if the calling application is denied access to this preference

#### read(Preference, Facility)

```
public void read(Preference p, Facility facility)
```

Allows an application to read a specified user preference taking into account the facility defined by the application. If the intersection between the two sets of values is empty then the preference will have no value. If there is a mis-match between the name of the preference used when constructing the facility and the name of the preference used in this method then the preference will have no value.

#### **Parameters:**

p - an object representing the preference to read.

facility - the preferred values the application for the preference

#### **Throws:**

SecurityException - if the calling application is denied access to this preference

# removeUserPreferenceChangeListener(UserPreferenceChangeListener)

public void removeUserPreferenceChangeListener(UserPreferenceChangeListener 1)

Removes a listener for changes in user preferences.

#### **Parameters:**

1 - the listener to remove.

# write(Preference)

public void write(Preference p)

Saves the specified user preference. If this method succeeds then it will change the value of this preference for all future MHP applications.

#### **Parameters:**

p - the preference to save.

#### **Throws:**

UnsupportedPreferenceException - if the preference provided is not a standardized preference as defined for use with GeneralPreference.

java.lang.SecurityException - if the application does not have permission to call this
method

IOException - if saving the preference fails for other reasons

# org.dvb.user

# **UserPreferencePermission**

# **Syntax**

# **All Implemented Interfaces:**

java.security.Guard, java.io.Serializable

# **Description**

This class is for user preference and setting permissions. A UserPreferencePermission contains a name, but no actions list.

The permission name can either be "read" or "write". The "read" permission allows an application to read the user preferences and settings (using <code>UserPreferenceManager.read</code>) for which read access is not always granted. Access to the following settings/preferences is always granted: "User Language", "Parental Rating", "Default Font Size" and "Country Code"

The "write" permission allows an application to modify user preferences and settings (using UserPreferenceManager.write).

# Constructors

# **UserPreferencePermission(String)**

```
public UserPreferencePermission(java.lang.String name)
```

Creates a new UserPreferencePermission with the specified name. The name is the symbolic name of the UserPreferencePermission.

#### **Parameters:**

name - the name of the UserPreferencePermission

# UserPreferencePermission(String, String)

```
public UserPreferencePermission(java.lang.String name, java.lang.String actions)
```

Creates a new UserPreferencePermission object with the specified name. The name is the symbolic name of the UserPreferencePermission, and the actions String is unused and should be null. This constructor exists for use by the Policy object to instantiate new Permission objects.

#### **Parameters:**

```
name - the name of the UserPreferencePermission actions - should be null.
```

# Annex M (normative): SI Access API

# Package org.dvb.si

# **Description**

Provides access to DVB service information.

# General Design

Many of the methods in this package use a common design template. Asynchronous method calls to retrieve data from the network all return an instance of the SIRequest class. Applications may use this to inquire about or terminate the retrieval operation. When the retrieval operation completes, an instance of a subclass of SIRetrievalEvent will be sent to the SIRetrievalListener which the application passed in as a parameter to the original method call to retrieve data from the network. When constructing these events, the platform shall provide as the request parameter to the event constructor, the same instance of the SIRequest class as was returned by the original method call which started the retrieval operation. This SIRequest instance shall be returned by the getSource method on such events.

| Class Summary        |                                                                                                    |
|----------------------|----------------------------------------------------------------------------------------------------|
| Interfaces           |                                                                                                    |
| DescriptorTag        | This interface defines constants corresponding to the most common descriptor tags.                                                                               |
| PMTElementaryStream  | This interface represents an elementary stream of a service.                                                                                                    |
| PMTService           | This interface represents a particular service carried by a transport stream.                                                                                    |
| PMTStreamType        | This interface defines the constants corresponding to the different stream types                                                                                 |
| SIBouquet            | This interface (together with the SITransportStreamBAT interface) represents a sub-table of the Bouquet Association Table (BAT) describing a particular bouquet. |
| SIEvent              | This interface represents a particular event within a service.                                                                                                   |
| SIInformation        | This interface groups the common features of SIBouquet, SINetwork, SITransportStream, SIService, PMTService, SIEvent, SITime and PMTElementaryStream.            |
| SIIterator           | Objects implementing SIIterator interface allow to browse through a set of SI objects.                                                                           |
| SIMonitoringListener | This interface shall be implemented by using application classes in order to listen to changes in monitored SI objects.                                          |
| SIMonitoringType     | This interface defines the constants corresponding to the SI information type values in SIMonitoringEvent.                                                       |
| SINetwork            | This interface (together with the SITransportStreamNIT interface) represents a sub-table of the Network Information Table (NIT) describing a particular network. |
| SIRetrievalListener  | This interface shall be implemented by application classes in order to receive events about completion of SI requests.                                           |
| SIRunningStatus      | This interface defines the constants corresponding to the running status values for services and events.                                                         |
| SIService            | This interface represents a particular service carried by a transport stream.                                                                                    |

| Class Summany                      |                                                                                                    |
|------------------------------------|----------------------------------------------------------------------------------------------------|
| Class Summary                      |                                                                                                    |
| SIServiceType                      | This interface defines constants corresponding to the different service types.                                                                                                    |
| SITime                             | This interface represents the Time and Date Table (TDT) and the (optional) Time Offset Table (TOT).                                                                                                    |
| SITransportStream                  | This interface is the base interface for representing information about transport streams.                                                                                                    |
| SITransportStreamBAT               | This interface represents information about transport streams that has been retrieved from a BAT table.                                                                                                    |
| SITransportStreamDe-<br>scription  | This interface represents the Transport Stream Description Table (TSDT).                                                                                                    |
| SITransportStreamNIT               | This interface represents information about transport streams that has been retrieved from a NIT table.                                                                                                    |
| TextualServiceIdenti-<br>fierQuery | An interface that can be implemented by objects representing DVB services.                                                                                                    |
| Classes                            |                                                                                                    |
| Descriptor                         | This class represents a descriptor within a sub-table.                                                                                                    |
| SIDatabase                         | This class represents the root of the SI information hierarchy.                                                                                                    |
| SILackOfResourcesEv-<br>ent        | This event is sent in response to a SI retrieval request when the resources needed for retrieving the data are not available, e.g.                                                                                            |
| SIMonitoringEvent                  | Objects of this class are sent to listener objects of the using application to notify that a change in the monitored information has happened.                                                                                |
| SINotInCacheEvent                  | This event is sent in response to a SI retrieval request when the request was made with the FROM_CACHE_ONLY mode and the requested data is not present in the cache.                                                          |
| SIObjectNotInT-<br>ableEvent       | This event is sent in response to a SI retrieval request when the SI table where the information about the requested object should be located has been retrieved but the requested object is not present in it.               |
| SIRequest                          | Object instances of this class represent SI retrieval requests made by the application.                                                                                                    |
| SIRequestCancelledE-<br>vent       | This event is sent in response to a SI retrieval request when the request is cancelled with the SIRequest.cancelRequest method call.                                                                                          |
| SIRetrievalEvent                   | This class is the base class for events about completion of a SI retrieval request.                                                                                                    |
| SISuccessfulRe-<br>trieveEvent     | This event is sent in response to a SI retrieval request when the retrieve request was successfully completed.                                                                                                    |
| SITableNotFoundEvent               | This event is sent in response to a SI retrieval request when the SI table that should contain the requested information could not be retrieved.                                                                              |
| SITableUpdatedEvent                | This event is sent in response to a SI descriptor retrieval request when the table carrying the information about the object has been updated and the set of descriptors consistent with the old object can not be retrieved. |
| SIUtil                             | This class contains SI related utility functions.                                                                                                    |
| Exceptions                         |                                                                                                    |
| SIException                        | This class is the root of the SI exceptions hierarchy.                                                                                                    |
| SIIllegalArgumentEx-<br>ception    | This class is the root of the SI exceptions hierarchy.  This exception is thrown when one or more of the arguments passed to a method are invalid (e.g.                                                                       |

# Class Summary SIInvalidPeriodException This exception is thrown when a specified period is invalid (for example, start time is after the end time)

# org.dvb.si Descriptor

# **Syntax**

# **Description**

This class represents a descriptor within a sub-table.

A descriptor consist of three fields: a tag, a contentLength and the content.

The tag uniquely identifies the descriptor type. The content length indicates the number of bytes in the content. The content consists of an array of bytes of length content length. The data represented by the content is descriptor type dependent.

# See Also:

DescriptorTag

# **Methods**

# getByteAt(int)

```
public byte getByteAt(int index)
```

Get a particular byte within the descriptor content

#### **Parameters:**

index - index to the descriptor content. Value 0 corresponds to the first byte after the length field.

# **Returns:**

The required byte

#### **Throws:**

IndexOutOfBoundsException - if index < 0 or index >= ContentLength

# getContent()

```
public byte[] getContent()
```

Get a copy of the content of this descriptor (everything after the length field).

# **Returns:**

a copy of the content of the descriptor

#### getContentLength()

```
public short getContentLength()
```

This method returns the length of the descriptor content as coded in the length field of this descriptor.

# **Returns:**

The length of the descriptor content.

# getTag()

public short getTag()

Get the descriptor tag

# **Returns:**

The descriptor tag (the most common values are defined in the DescriptorTag interface)

# See Also:

DescriptorTag

# org.dvb.si DescriptorTag

# **Syntax**

public interface DescriptorTag

# **Description**

This interface defines constants corresponding to the most common descriptor tags.

# See Also:

Descriptor

# **Fields**

# **BOUQUET\_NAME**

public static final short BOUQUET\_NAME

Constant value for the descriptor tag as specified in EN 300 468

# **CA\_IDENTIFIER**

public static final short CA\_IDENTIFIER

Constant value for the descriptor tag as specified in EN 300 468

# CABLE\_DELIVERY\_SYSTEM

public static final short CABLE\_DELIVERY\_SYSTEM

Constant value for the descriptor tag as specified in EN 300 468

# **COMPONENT**

public static final short COMPONENT

Constant value for the descriptor tag as specified in EN 300 468

# **CONTENT**

public static final short CONTENT

Constant value for the descriptor tag as specified in EN 300 468

# **COUNTRY\_AVAILABILITY**

public static final short COUNTRY\_AVAILABILITY

Constant value for the descriptor tag as specified in EN 300 468

#### DATA BROADCAST

public static final short DATA\_BROADCAST

Constant value for the descriptor tag as specified in EN 300 468

# EXTENDED\_EVENT

public static final short EXTENDED EVENT

Constant value for the descriptor tag as specified in EN 300 468

# FREQUENCY\_LIST

public static final short FREQUENCY LIST

Constant value for the descriptor tag as specified in EN 300 468

#### LINKAGE

public static final short LINKAGE

Constant value for the descriptor tag as specified in EN 300 468

# LOCAL\_TIME\_OFFSET

public static final short LOCAL\_TIME\_OFFSET

Constant value for the descriptor tag as specified in EN 300 468

#### **MOSAIC**

public static final short MOSAIC

Constant value for the descriptor tag as specified in EN 300 468

# MULTILINGUAL\_BOUQUET\_NAME

public static final short MULTILINGUAL BOUQUET NAME

Constant value for the descriptor tag as specified in EN 300 468

# MULTILINGUAL\_COMPONENT

public static final short MULTILINGUAL\_COMPONENT

Constant value for the descriptor tag as specified in EN 300 468

# MULTILINGUAL\_NETWORK\_NAME

public static final short MULTILINGUAL\_NETWORK\_NAME

Constant value for the descriptor tag as specified in EN 300 468

# MULTILINGUAL\_SERVICE\_NAME

public static final short MULTILINGUAL SERVICE NAME

Constant value for the descriptor tag as specified in EN 300 468

# **NETWORK\_NAME**

public static final short NETWORK NAME

Constant value for the descriptor tag as specified in EN 300 468

# **NVOD\_REFERENCE**

public static final short NVOD REFERENCE

Constant value for the descriptor tag as specified in EN 300 468

# PARENTAL\_RATING

public static final short PARENTAL\_RATING

Constant value for the descriptor tag as specified in EN 300 468

# PARTIAL\_TRANSPORT\_STREAM

public static final short PARTIAL\_TRANSPORT\_STREAM

Constant value for the descriptor tag as specified in EN 300 468

# PRIVATE\_DATA\_SPECIFIER

public static final short PRIVATE DATA SPECIFIER

Constant value for the descriptor tag as specified in EN 300 468

# SATELLITE\_DELIVERY\_SYSTEM

public static final short SATELLITE\_DELIVERY\_SYSTEM

Constant value for the descriptor tag as specified in EN 300 468

#### **SERVICE**

public static final short SERVICE

Constant value for the descriptor tag as specified in EN 300 468

# SERVICE\_LIST

 $\verb"public static final short SERVICE\_LIST"$ 

Constant value for the descriptor tag as specified in EN 300 468

# SERVICE\_MOVE

public static final short SERVICE\_MOVE

Constant value for the descriptor tag as specified in EN 300 468

# SHORT\_EVENT

public static final short SHORT\_EVENT

Constant value for the descriptor tag as specified in EN 300 468

# SHORT\_SMOOTHING\_BUFFER

public static final short SHORT\_SMOOTHING\_BUFFER

Constant value for the descriptor tag as specified in EN 300 468

# STREAM\_IDENTIFIER

public static final short STREAM IDENTIFIER

Constant value for the descriptor tag as specified in EN 300 468

#### **STUFFING**

public static final short STUFFING

Constant value for the descriptor tag as specified in EN 300 468

# **SUBTITLING**

public static final short SUBTITLING

Constant value for the descriptor tag as specified in EN 300 468

#### **TELEPHONE**

public static final short TELEPHONE

Constant value for the descriptor tag as specified in EN 300 468

# **TELETEXT**

public static final short TELETEXT

Constant value for the descriptor tag as specified in EN 300 468

# TERRESTRIAL\_DELIVERY\_SYSTEM

public static final short TERRESTRIAL DELIVERY SYSTEM

Constant value for the descriptor tag as specified in EN 300 468

# TIME\_SHIFTED\_EVENT

public static final short TIME SHIFTED EVENT

Constant value for the descriptor tag as specified in EN 300 468

# TIME\_SHIFTED\_SERVICE

public static final short TIME\_SHIFTED\_SERVICE

Constant value for the descriptor tag as specified in EN 300 468

# org.dvb.si PMTElementaryStream

# **Syntax**

public interface PMTElementaryStream extends SIInformation

# All Superinterfaces:

SIInformation

# **Description**

This interface represents an elementary stream of a service.

For each running service there is a PMT describing the elementary streams of the service. An object that implements this interface represents one such elementary stream. Each object that implements the PMTElementaryStream interface is identified by the combination of the identifiers original\_network\_id, transport\_stream\_id, service\_id, component\_tag (or elementary\_PID).

#### See Also:

PMTService, PMTStreamType

# **Methods**

# getComponentTag()

public int getComponentTag()

Get the component tag identifier.

#### **Returns:**

The component tag. If the elementary stream does not have an associated component tag, this method returns -2.

#### getDvbLocator()

public org.davic.net.dvb.DvbLocator getDvbLocator()

Gets a DvbLocator that identifies this elementary stream

#### **Returns:**

The DvbLocator of this elementary stream

#### getElementaryPID()

public short getElementaryPID()

Get the elementary PID.

#### **Returns:**

The PID the data of elementary stream is sent on in the transport stream.

# getOriginalNetworkID()

public int getOriginalNetworkID()

Get the original network identification identifier.

# **Returns:**

The original network identification.

# getServiceID()

public int getServiceID()

Get the service identification identifier.

#### **Returns:**

The service identification.

# getStreamType()

public byte getStreamType()

Get the stream type of this elemetary stream.

# **Returns:**

The stream type (some of the possible values are defined in the PMTStreamType interface).

#### See Also:

PMTStreamType

# getTransportStreamID()

public int getTransportStreamID()

Get the transport stream identification identifier.

# **Returns:**

The transport stream identification.

# org.dvb.si PMTService

# **Syntax**

public interface PMTService extends SIInformation

# All Superinterfaces:

SIInformation

# **Description**

This interface represents a particular service carried by a transport stream. The information is retrieved from the PMT table.

Each object that implements the PMTService interface is identified by the combination of the following identifiers: original\_network\_id, transport\_stream\_id, service\_id.

# **Methods**

# getDvbLocator()

public org.davic.net.dvb.DvbLocator getDvbLocator()

Gets a DvbLocator that identifies this service

#### Returns:

The DvbLocator of this service

# getOriginalNetworkID()

public int getOriginalNetworkID()

Get the original network identification.

#### **Returns:**

The original network identification identifier.

# getPcrPid()

public int getPcrPid()

Get the PCR pid.

# **Returns:**

The PCR pid.

# getServiceID()

public int getServiceID()

Get the service identification.

#### **Returns:**

The service identification identifier.

# getTransportStreamID()

public int getTransportStreamID()

Get the transport stream identification.

#### **Returns:**

The transport stream identification identifier.

# retrievePMTElementaryStreams(short, Object, SIRetrievalListener, short[])

Retrieve information associated with the elementary streams which compose this service from the Program Map Table (PMT).

The SIIterator that is returned with the event when the request completes successfully will contain one or more objects that implement the PMTElementaryStream interface. If no matching object was found,the appropriate one of the following events is sent: ObjectNotInCacheEvent ObjectNotInTableEvent or TableNotFoundEvent.

#### **Parameters:**

retrieveMode - Mode of retrieval indicating whether the data should be retrieved only from the cache (FROM\_CACHE\_ONLY), from the cache if available and if not from the stream (FROM\_CACHE\_OR\_STREAM), or always from the stream (FROM\_STREAM\_ONLY).

appData - An object supplied by the application. This object will be delivered to the listener when the request completes. The application can use this objects for internal communication purposes. If the application does not need any application data, the parameter can be null.

listener - SIRetrievalListener that will receive the event informing about the completion of the request.

somePMTDescriptorTags - A list of hints for descriptors (identified by their tags) the application is interested in. If the array contains -1 as its one and only element, the application is interested in all descriptors. If somePMTDescriptorTags is null, the application is not interested in descriptors. All non applicable tag values are ignored.

#### Returns:

An SIRequest object

#### Throws:

SIIllegalArgumentException - thrown if the retrieveMode is invalid

#### See Also:

SIRequest, SIRetrievalListener, PMTElementaryStream

# org.dvb.si PMTStreamType

# **Syntax**

public interface PMTStreamType

# **Description**

This interface defines the constants corresponding to the different stream types

# See Also:

PMTElementaryStream, getStreamType()

# **Fields**

# MPEG1\_AUDIO

public static final byte MPEG1\_AUDIO

Constant value for the stream type as specified in ISO/IEC 13818-1

# MPEG1\_VIDEO

public static final byte MPEG1\_VIDEO

Constant value for the stream type as specified in ISO/IEC 13818-1

# MPEG2\_AUDIO

public static final byte MPEG2\_AUDIO

Constant value for the stream type as specified in ISO/IEC 13818-1

# MPEG2\_VIDEO

public static final byte MPEG2\_VIDEO

Constant value for the stream type as specified in ISO/IEC 13818-1

# org.dvb.si SIBouquet

# **Syntax**

public interface SIBouquet extends SIInformation

# **All Superinterfaces:**

SIInformation

# **Description**

This interface (together with the SITransportStreamBAT interface) represents a sub-table of the Bouquet Association Table (BAT) describing a particular bouquet.

Each object that implements the SIBouquet interface is identified by the identifier bouquet\_id.

#### See Also:

SITransportStreamBAT

# **Methods**

# getBouquetID()

public int getBouquetID()

Get the identification.

#### **Returns:**

The bouquet identification of this bouquet.

# getDescriptorTags()

```
public short[] getDescriptorTags()
```

This method defines extra semantics for the SIInformation.getDescriptorTags method. If the BAT sub-table on which this SIBouquet object is based consists of multiple sections, then this method returns the descriptor tags in the order they appear when concatenating the descriptor loops of the different sections.

#### **Overrides:**

```
getDescriptorTags() in interface SIInformation
```

#### Returns

The tags of the descriptors actually broadcast for the object (identified by their tags).

#### See Also:

```
SIInformation, getDescriptorTags()
```

# getName()

```
public java.lang.String getName()
```

This method returns the name of this bouquet. The name is extracted from the bouquet\_name\_descriptor or optionally from the multilingual\_bouquet\_name\_descriptor. When this

information is not available "" is returned. All control characters as defined in ETR 211 are ignored. For each character the DVB-SI 8 bit character code is mapped to the appropriate Unicode representation

#### **Returns:**

The bouquet name of this bouquet.

# getShortBouquetName()

```
public java.lang.String getShortBouquetName()
```

This method returns the short name (ETR 211) of this bouquet without emphasis marks. The name is extracted from the bouquet\_name\_descriptor or optionally from the multilingual\_bouquet\_name\_descriptor. When this information is not available "" is returned. For each character the DVB-SI 8 bit character code is mapped to the appropriate Unicode representation.

#### **Returns:**

The short bouquet name of this bouquet.

# getSIServiceLocators()

```
public org.davic.net.dvb.DvbLocator[] getSIServiceLocators()
```

Get a list of DvbLocators identifying the services that belong to the bouquet.

#### Returns:

An array of DvbLocators identifying the services

#### See Also:

org.davic.net.dvb.DvbLocator, SIService

# retrieveDescriptors(short, Object, SIRetrievalListener)

This method defines extra semantics for the SIInformation.retrieveDescriptors method (first prototype). If the BAT sub-table on which this SIBouquet object is based consists of multiple sections, then this method returns the requested descriptors in the order they appear when concatenating the descriptor loops of the different sections.

#### **Overrides:**

```
retrieveDescriptors(short, Object, SIRetrievalListener) in interface SIInformation
```

#### **Parameters:**

retrieveMode - Mode of retrieval indicating whether the data should be retrieved only from the cache (FROM\_CACHE\_ONLY), from the cache if available and if not from the stream (FROM\_CACHE\_OR\_STREAM), or always from the stream (FROM\_STREAM\_ONLY).

appData - An object supplied by the application. This object will be delivered to the listener when the request completes. The application can use this objects for internal communication purposes. If the application does not need any application data, the parameter can be null.

listener - SIRetrievalListener that will receive the event informing about the completion of the request.

#### **Returns:**

An SIRequest object

#### Throws:

 ${\tt SIIllegalArgumentException} \textbf{-} \textbf{thrown} \textbf{ if the retrieveMode is invalid}$ 

#### See Also:

SIInformation, retrieveDescriptors (short, Object, SIRetrievalListener)

#### retrieveDescriptors(short, Object, SIRetrievalListener, short[])

This method defines extra semantics for the SIInformation.retrieveDescriptors method (second prototype). If the BAT sub-table on which this SIBouquet object is based consists of multiple sections, then this method returns the requested descriptors in the order they appear when concatenating the descriptor loops of the different sections.

### **Overrides:**

```
retrieveDescriptors(short, Object, SIRetrievalListener, short[]) in interface SIInformation
```

#### **Parameters:**

retrieveMode - Mode of retrieval indicating whether the data should be retrieved only from the cache (FROM\_CACHE\_ONLY), from the cache if available and if not from the stream (FROM\_CACHE\_OR\_STREAM), or always from the stream (FROM\_STREAM\_ONLY).

appData - An object supplied by the application. This object will be delivered to the listener when the request completes. The application can use this objects for internal communication purposes. If the application does not need any application data, the parameter can be null.

listener - SIRetrievalListener that will receive the event informing about the completion of the request.

someDescriptorTags - A list of tags for descriptors (identified by their tags) the application is interested in. If the array contains -1 as its one and only element, the application is interested in all descriptors. If someDescriptorTags is null, the application is not interested in descriptors. All values that are out of the valid range for descriptor tags (i.e. 0...255) are ignored, except for the special meaning of -1 as the only element in the array.

#### Returns:

An SIRequest object

#### **Throws:**

SIIllegalArgumentException - thrown if the retrieveMode is invalid

#### See Also

```
SIInformation, retrieveDescriptors (short, Object, SIRetrievalListener,
short[])
```

# retrieveSIBouquetTransportStreams(short, Object, SIRetrievalListener, short[])

Retrieve information associated with transport streams belonging to the bouquet.

The SIIterator that is returned with the event when the request completes successfully will contain one or more objects that implement the SITransportStreamBAT interface.

#### **Parameters:**

retrieveMode - Mode of retrieval indicating whether the data should be retrieved only from the cache (FROM\_CACHE\_ONLY), from the cache if available and if not from the stream (FROM\_CACHE\_OR\_STREAM), or always from the stream (FROM\_STREAM\_ONLY).

appData - An object supplied by the application. This object will be delivered to the listener when the request completes. The application can use this objects for internal communication purposes. If the application does not need any application data, the parameter can be null.

listener - SIRetrievalListener that will receive the event informing about the completion of the request.

someDescriptorTags - A list of hints for descriptors (identified by their tags) the application is interested in. If the array contains -1 as its one and only element, the application is interested in all descriptors. If someDescriptorTags is null, the application is not interested in descriptors. All values that are out of the valid range for descriptor tags (i.e. 0...255) are ignored, except for the special meaning of -1 as the only element in the array.

#### **Returns:**

An SIRequest object

#### Throws:

SIIllegalArgumentException - thrown if the retrieveMode is invalid

#### See Also:

SIRequest, SIRetrievalListener, SITransportStreamBAT, DescriptorTag

# org.dvb.si SIDatabase

# **Syntax**

# **Description**

This class represents the root of the SI information hierarchy. There is one SIDatabase per network interface. In a system with a single network interface there is only one SIDatabase object.

# **Methods**

# addBouquetMonitoringListener(SIMonitoringListener, int)

public void addBouquetMonitoringListener(SIMonitoringListener listener, int bouquetId)

Initiate monitoring of the bouquet information. When the bouquet information changes, an event will be delivered to the registered listener object.

How the monitoring is performed is implementation dependent and especially does not necessarily need to be continuous. The event will be delivered as soon as the implementation notices the change which might have some delay relative to when the change was actually made in the stream due to resources for the monitoring being scheduled between the monitoring activities of different tables. This specification does not set any minimum requirements for monitoring of the SI tables. This is to be done at a best effort basis by the implementation and is entirely implementation dependent. The only requirement is that when an implementation detects a change, e.g. because a resident Navigator or an MHP application has retrieved some SI information from the stream, then these listeners are notified of the change.

The monitoring stops silently and permanently when the network interface with which this SIDatabase object is associated starts tuning to another transport stream.

#### **Parameters:**

 ${\tt listener-listener\,object\,that\,will\,receive\,events\,when\,a\,\,change\,in\,the\,information\,is\,detected}.$ 

bouquetId - bouquet identifier of the bouquet whose information will be monitored.

### **Throws:**

SIIllegalArgumentException - thrown if the identifiers are invalid (e.g. out of range)

#### See Also:

SIMonitoringListener, SIMonitoringEvent

#### addEventPresentFollowingMonitoringListener(SIMonitoringListener, int, int, int)

Initiate monitoring of information in the EIT related to present and following events. When the information related to those events changes, an event will be delivered to the registered listener object.

The scope of the monitoring is determined by the original network identifier, transport stream identifier and service identifier. The listener will be notified about the change of the information in any present and following event within that scope.

How the monitoring is performed is implementation dependent and especially does not necessarily need to be continuous. The event will be delivered as soon as the implementation notices the change which might have some delay relative to when the change was actually made in the stream due to resources for the monitoring being scheduled between the monitoring activities of different tables. This specification does not set any minimum requirements for monitoring of the SI tables. This is to be done at a best effort basis by the implementation and is entirely implementation dependent. The only requirement is that when an implementation detects a change, e.g. because a resident Navigator or an MHP application has retrieved some SI information from the stream, then these listeners are notified of the change.

The monitoring stops silently and permanently when the network interface with which this SIDatabase object is associated starts tuning to another transport stream.

#### **Parameters:**

```
listener - listener object that will receive events when a change in the information is detected. originalNetworkId - original network identifier specifying the scope of the monitoring. transportStreamId - transport stream identifier specifying the scope of the monitoring. serviceId - service identifier specifying the scope of the monitoring
```

#### Throws:

SIIIlegalArgumentException - thrown if the identifiers are invalid (e.g. out of range)

#### See Also:

SIMonitoringListener, SIMonitoringEvent

#### addEventScheduleMonitoringListener(SIMonitoringListener, int, int, Date, Date)

Initiate monitoring of information in the EIT related to scheduled events. When the information related to those events changes, an event will be delivered to the registered listener object.

The scope of the monitoring is determined by the original network identifier, transport stream identifier, service identifier, start time and end time of the schedule period. The listener will be notified about the change of the information in any scheduled event within that scope.

How the monitoring is performed is implementation dependent and especially does not necessarily need to be continuous. The event will be delivered as soon as the implementation notices the change which might have some delay relative to when the change was actually made in the stream due to resources for the monitoring being scheduled between the monitoring activities of different tables. This specification does not set any minimum requirements for monitoring of the SI tables. This is to be done at a best effort basis by the implementation and is entirely implementation dependent. The only requirement is that when an implementation detects a change, e.g. because a resident Navigator or an MHP application has retrieved some SI information from the stream, then these listeners are notified of the change.

The monitoring stops silently and permanently when the network interface with which this SIDatabase object is associated starts tuning to another transport stream.

#### **Parameters:**

```
listener - listener object that will receive events when a change in the information is detected. originalNetworkId - original network identifier specifying the scope of the monitoring. transportStreamId - transport stream identifier specifying the scope of the monitoring.
```

serviceId - service identifier specifying the scope of the monitoring
startTime - start time of the schedule period
endTime - end time of the schedule period

#### Throws:

SIIllegalArgumentException - thrown if the identifiers are invalid (e.g. out of range) SIInvalidPeriodException - thrown if end time is before start time

#### See Also:

SIMonitoringListener, SIMonitoringEvent

# addNetworkMonitoringListener(SIMonitoringListener, int)

public void addNetworkMonitoringListener(SIMonitoringListener listener, int networkId)

Initiate monitoring of the network information. When the network information changes, an event will be delivered to the registered listener object.

How the monitoring is performed is implementation dependent and especially does not necessarily need to be continuous. The event will be delivered as soon as the implementation notices the change which might have some delay relative to when the change was actually made in the stream due to resources for the monitoring being scheduled between the monitoring activities of different tables. This specification does not set any minimum requirements for monitoring of the SI tables. This is to be done at a best effort basis by the implementation and is entirely implementation dependent. The only requirement is that when an implementation detects a change, e.g. because a resident Navigator or an MHP application has retrieved some SI information from the stream, then these listeners are notified of the change.

The monitoring stops silently and permanently when the network interface with which this SIDatabase object is associated starts tuning to another transport stream.

### **Parameters:**

listener - listener object that will receive events when a change in the information is detected. networkId - network identifier of the network whose information will be monitored.

# Throws:

SIIllegalArgumentException - thrown if the identifiers are invalid (e.g. out of range)

#### See Also:

SIMonitoringListener, SIMonitoringEvent

# addPMTServiceMonitoringListener(SIMonitoringListener, int, int, int)

Initiate monitoring of information in the PMT related to a service. When the information related to a service changes, an event will be delivered to the registered listener object.

How the monitoring is performed is implementation dependent and especially does not necessarily need to be continuous. The event will be delivered as soon as the implementation notices the change which might have some delay relative to when the change was actually made in the stream due to resources for the monitoring being scheduled between the monitoring activities of different tables. This specification does not set any minimum requirements for monitoring of the SI tables. This is to be done at a best effort basis by the implementation and is entirely implementation dependent. The only requirement is that when an implementation detects a change, e.g. because a resident Navigator or an MHP application has retrieved some SI information from the stream, then these listeners are notified of the change.

The monitoring stops silently and permanently when the network interface with which this SIDatabase object is associated starts tuning to another transport stream.

#### **Parameters:**

listener - listener object that will receive events when a change in the information is detected.

originalNetworkId - original network identifier of the service

transportStreamId - transport stream identifier of the service

serviceId - service identifier specifying the service whose information will be monitored

#### **Throws:**

SIIllegalArgumentException - thrown if the identifiers are invalid (e.g. out of range)

#### See Also:

SIMonitoringListener, SIMonitoringEvent

#### addServiceMonitoringListener(SIMonitoringListener, int, int)

Initiate monitoring of information in the SDT related to services. When the information related to services changes, an event will be delivered to the registered listener object.

The scope of the monitoring is determined by the original network identifier and transport stream identifier. The listener will be notified about the change of the information in any service within that scope.

How the monitoring is performed is implementation dependent and especially does not necessarily need to be continuous. The event will be delivered as soon as the implementation notices the change which might have some delay relative to when the change was actually made in the stream due to resources for the monitoring being scheduled between the monitoring activities of different tables. This specification does not set any minimum requirements for monitoring of the SI tables. This is to be done at a best effort basis by the implementation and is entirely implementation dependent. The only requirement is that when an implementation detects a change, e.g. because a resident Navigator or an MHP application has retrieved some SI information from the stream, then these listeners are notified of the change.

The monitoring stops silently and permanently when the network interface with which this SIDatabase object is associated starts tuning to another transport stream.

#### **Parameters:**

listener - listener object that will receive events when a change in the information is detected. originalNetworkId - original network identifier specifying the scope of the monitoring. transportStreamId - transport stream identifier specifying the scope of the monitoring.

#### Throws:

SIIIlegalArgumentException - thrown if the identifiers are invalid (e.g. out of range)

#### See Also:

SIMonitoringListener, SIMonitoringEvent

# getSIDatabase()

```
public static SIDatabase[] getSIDatabase()
```

Return an array of SIDatabase objects (one object per network interface). In a system with one network interface, the length of this array will be one. The network interface of each SIDatabase is used as data source for all new data accessed by this SIDatabase or SIInformation instances obtained from it.

This is the first method to be called to access the DVB-SI API. The returned SIDatabase objects provide the access point to the DVB-SI information.

#### **Returns:**

An array of SIDatabase objects, one per network interface.

# removeBouquetMonitoringListener(SIMonitoringListener, int)

```
public void removeBouquetMonitoringListener(SIMonitoringListener listener, int bouquetId)
```

Removes the registration of an event listener for bouquet information monitoring. If this method is called with a listener that is registered but not with the same identifiers of the SI objects as given in the parameters, the method shall fail silently and the listeners stays registered with those identifiers that it has been added.

#### **Parameters:**

listener - listener object that has previously been registered

bouquetId - bouquet identifier of the bouquet whose information has been requested to be monitored

#### **Throws:**

SIIIlegalArgumentException - thrown if the identifiers are invalid (e.g. out of range)

#### See Also:

SIMonitoringListener, SIMonitoringEvent

# removeEventPresentFollowingMonitoringListener(SIMonitoringListener, int, int, int)

Removes the registration of an event listener for monitoring information related to present and following events If this method is called with a listener that is registered but not with the same identifiers of the SI objects as given in the parameters, the method shall fail silently and the listeners stays registered with those identifiers that it has been added.

#### **Parameters:**

```
listener - listener object that has previously been registered
```

originalNetworkId - original network identifier specifying the scope of the monitoring.

transportStreamId - transport stream identifier specifying the scope of the monitoring.

serviceId - service identifier specifying the scope of the monitoring

#### **Throws:**

SIIIlegalArgumentException - thrown if the identifiers are invalid (e.g. out of range)

#### See Also:

SIMonitoringListener, SIMonitoringEvent

# removeEventScheduleMonitoringListener(SIMonitoringListener, int, int, int)

Removes the registration of an event listener for monitoring information related to scheduled events for all periods If this method is called with a listener that is registered but not with the same identifiers of the SI objects as given in the parameters, the method shall fail silently and the listeners stays registered with those identifiers that it has been added.

#### **Parameters:**

listener - listener object that has previously been registered

originalNetworkId - original network identifier specifying the scope of the monitoring. transportStreamId - transport stream identifier specifying the scope of the monitoring. serviceId - service identifier specifying the scope of the monitoring

#### Throws:

SIIllegalArgumentException - thrown if the identifiers are invalid (e.g. out of range)

#### See Also:

SIMonitoringListener, SIMonitoringEvent

# removeNetworkMonitoringListener(SIMonitoringListener, int)

public void removeNetworkMonitoringListener(SIMonitoringListener listener, int networkId)

Removes the registration of an event listener for network information monitoring. If this method is called with a listener that is registered but not with the same identifiers of the SI objects as given in the parameter, the method shall fail silently and the listeners stays registered with those identifiers that it has been added.

#### **Parameters:**

listener - listener object that has previously been registered

networkId - network identifier of the network which is no longer to be monitored by the listener

#### Throws:

SIIllegalArgumentException - thrown if the identifiers are invalid (e.g. out of range)

#### See Also:

SIMonitoringListener, SIMonitoringEvent

# removePMTServiceMonitoringListener(SIMonitoringListener, int, int, int)

Removes the registration of an event listener for monitoring information in the PMT related to a service. If this method is called with a listener that is registered but not with the same identifiers of the SI objects as given in the parameters, the method shall fail silently and the listeners stays registered with those identifiers that it has been added.

# **Parameters:**

listener - listener object that has previously been registered

originalNetworkId - original network identifier of the service

transportStreamId - transport stream identifier of the service

serviceId - service identifier specifying the service whose information has been requested to be monitored

#### Throws:

SIIllegalArgumentException - thrown if the identifiers are invalid (e.g. out of range)

#### See Also:

SIMonitoringListener, SIMonitoringEvent

# removeServiceMonitoringListener(SIMonitoringListener, int, int)

Removes the registration of an event listener for monitoring information related to services. If this method is called with a listener that is registered but not with the same identifiers of the SI objects as

given in the parameters, the method shall fail silently and the listeners stays registered with those identifiers that it has been added.

#### **Parameters:**

listener - listener object that has previously been registered

originalNetworkId - original network identifier specifying the scope of the monitoring.

transportStreamId - transport stream identifier specifying the scope of the monitoring.

#### **Throws:**

SIIIlegalArgumentException - thrown if the identifiers are invalid (e.g. out of range)

#### See Also:

SIMonitoringListener, SIMonitoringEvent

# retrieveActualSINetwork(short, Object, SIRetrievalListener, short[])

Retrieve information associated with the actual network. The actual network is the network carrying the transport stream currently selected by the network interface connected to this SIDatabase.

The SIIterator that is returned with the event when the request completes successfully will contain an object that implements the SINetwork interface. If no matching object was found, the appropriate one of the following events is sent:ObjectNotInCacheEvent ObjectNotInTableEvent or TableNotFoundEvent

#### **Parameters:**

retrieveMode - Mode of retrieval indicating whether the data should be retrieved only from the cache (FROM\_CACHE\_ONLY), from the cache if available and if not from the stream (FROM\_CACHE\_OR\_STREAM), or always from the stream (FROM\_STREAM\_ONLY).

appData - An object supplied by the application. This object will be delivered to the listener when the request completes. The application can use this objects for internal communication purposes. If the application does not need any application data, the parameter can be null.

listener - SIRetrievalListener that will receive the event informing about the completion of the request.

someDescriptorTags - A list of hints for descriptors (identified by their tags) the application is interested in. If the array contains -1 as its one and only element, the application is interested in all descriptors. If someDescriptorTags is null, the application is not interested in descriptors. All values that are out of the valid range for descriptor tags (i.e. 0...255) are ignored, except for the special meaning of -1 as the only element in the array.

#### **Returns:**

An SIRequest object

#### Throws:

 ${\tt SIIllegalArgumentException} \textbf{-} \textbf{thrown} \textbf{ if the retrieveMode is invalid}$ 

#### See Also:

SIRequest, SIRetrievalListener, SINetwork, DescriptorTag

#### retrieveActualSIServices(short, Object, SIRetrievalListener, short[])

Retrieve information associated with the actual services. The actual services are the services in the transport stream currently selected by the network interface connected to this SIDatabase.

The SIlterator that is returned with the event when the request completes successfully will contain one or more objects that implement the SIService interface. If no matching object was found, the appropriate one of the following events is sent: <code>ObjectNotInCacheEvent</code>, <code>ObjectNotInTableEvent</code> or <code>TableNotFoundEvent</code>.

#### **Parameters:**

retrieveMode - Mode of retrieval indicating whether the data should be retrieved only from the cache (FROM\_CACHE\_ONLY), from the cache if available and if not from the stream (FROM\_CACHE\_OR\_STREAM), or always from the stream (FROM\_STREAM\_ONLY).

appData - An object supplied by the application. This object will be delivered to the listener when the request completes. The application can use this objects for internal communication purposes. If the application does not need any application data, the parameter can be null.

listener - SIRetrievalListener that will receive the event informing about the completion of the request.

someDescriptorTags - A list of hints for descriptors (identified by their tags) the application is interested in. If the array contains -1 as its one and only element, the application is interested in all descriptors. If someDescriptorTags is null, the application is not interested in descriptors. All values that are out of the valid range for descriptor tags (i.e. 0...255) are ignored, except for the special meaning of -1 as the only element in the array.

#### **Returns:**

An SIRequest object

#### **Throws:**

SIIllegalArgumentException - thrown if the retrieveMode is invalid

#### See Also:

SIRequest, SIRetrievalListener, SIService, DescriptorTag

# retrieveActualSITransportStream(short, Object, SIRetrievalListener, short[])

Retrieve information associated with the actual transport stream. The actual transport stream is the transport stream currently selected by the network interface connected to this SIDatabase.

The SIIterator that is returned with the event when the request completes successfully will contain an object that implements the SITransportStreamNIT interface. If no matching object was found, the appropriate one of the following events is sent: ObjectNotInCacheEvent ObjectNotInTableEvent or TableNotFoundEvent.

### **Parameters:**

retrieveMode - Mode of retrieval indicating whether the data should be retrieved only from the cache (FROM\_CACHE\_ONLY), from the cache if available and if not from the stream (FROM\_CACHE\_OR\_STREAM), or always from the stream (FROM\_STREAM\_ONLY).

appData - An object supplied by the application. This object will be delivered to the listener when the request completes. The application can use this objects for internal communication purposes. If the application does not need any application data, the parameter can be null.

listener - SIRetrievalListener that will receive the event informing about the completion of the request.

someDescriptorTags - A list of hints for descriptors (identified by their tags) the application is interested in. If the array contains -1 as its one and only element, the application is interested in all descriptors. If someDescriptorTags is null, the application is not interested in descriptors. All values that are out of the valid range for descriptor tags (i.e. 0...255) are ignored, except for the special meaning of -1 as the only element in the array.

#### **Returns:**

An SIRequest object

#### Throws:

SIIllegalArgumentException - thrown if the retrieveMode is invalid

#### See Also:

SIRequest, SIRetrievalListener, SITransportStream, DescriptorTag

# retrievePMTElementaryStreams(short, Object, SIRetrievalListener, DvbLocator, short[])

Retrieve PMT elementary stream information associated with components of a service. The required component(s) can be specified by its DVB locator.

The SIlterator that is returned with the event when the request completes successfully will contain one or more objects that implement the PMTElementaryStream interface. If no matching object was found, the appropriate one of the following events is sent: <code>ObjectNotInCacheEvent</code>, <code>ObjectNotInTableEvent</code> or <code>TableNotFoundEvent</code>.

#### **Parameters:**

retrieveMode - Mode of retrieval indicating whether the data should be retrieved only from the cache (FROM\_CACHE\_ONLY), from the cache if available and if not from the stream (FROM\_CACHE\_OR\_STREAM), or always from the stream (FROM\_STREAM\_ONLY).

appData - An object supplied by the application. This object will be delivered to the listener when the request completes. The application can use this objects for internal communication purposes. If the application does not need any application data, the parameter can be null.

listener - SIRetrievalListener that will receive the event informing about the completion of the request.

dvbLocator - DVB Locator identifying the component(s) of a service. The locator may be more specific than identifying one or more service components, but this method will only use the parts starting from the beginning up to the component tags.

someDescriptorTags - A list of hints for descriptors (identified by their tags) the application is interested in. If the array contains -1 as its one and only element, the application is interested in all descriptors. If someDescriptorTags is null, the application is not interested in descriptors. All values that are out of the valid range for descriptor tags (i.e. 0...255) are ignored, except for the special meaning of -1 as the only element in the array.

#### Returns

An SIRequest object

#### **Throws:**

SIIllegalArgumentException - thrown if the retrieveMode is invalid or if the locator is invalid and does not identify one or more service components

#### See Also:

SIRequest, SIRetrievalListener, SIService, DescriptorTag

# retrievePMTElementaryStreams(short, Object, SIRetrievalListener, int, int, short[])

Retrieve PMT elementary stream information associated with components of a service from the actual transport stream of this SIDatabase object. The elementary streams can be specified by their

identification. When -1 is specified for componentTag then elementary streams shall be retrieved regardless of their component tag.

The SIlterator that is returned with the event when the request completes successfully will contain one or more objects that implement the PMTElementaryStream interface. If no matching object was found, the appropriate one of the following events is sent: <code>ObjectNotInCacheEvent</code>, <code>ObjectNotInTableEvent</code> or <code>TableNotFoundEvent</code>.

#### **Parameters:**

retrieveMode - Mode of retrieval indicating whether the data should be retrieved only from the cache (FROM\_CACHE\_ONLY), from the cache if available and if not from the stream (FROM\_CACHE\_OR\_STREAM), or always from the stream (FROM\_STREAM\_ONLY).

appData - An object supplied by the application. This object will be delivered to the listener when the request completes. The application can use this objects for internal communication purposes. If the application does not need any application data, the parameter can be null.

listener - SIRetrievalListener that will receive the event informing about the completion of the request.

serviceId - Identification of the elementary streams to be retrieved: service identifier

component Tag - Identification of the elementary streams to be retrieved: component tag (-1 means return elementary streams regardless of their component tag)

someDescriptorTags - A list of hints for descriptors (identified by their tags) the application is interested in. If the array contains -1 as its one and only element, the application is interested in all descriptors. If someDescriptorTags is null, the application is not interested in descriptors. All values that are out of the valid range for descriptor tags (i.e. 0...255) are ignored, except for the special meaning of -1 as the only element in the array.

#### **Returns:**

An SIRequest object

#### Throws

 ${\tt SIIllegalArgumentException} \textbf{-} \textbf{thrown} \textbf{ if the retrieveMode is invalid or } \textbf{the numeric identifiers are out of range}$ 

#### See Also:

SIRequest, SIRetrievalListener, SIService, DescriptorTag

# retrievePMTService(short, Object, SIRetrievalListener, DvbLocator, short[])

Retrieve PMT information associated with a service. The required service can be specified by its DVB locator.

The SIlterator that is returned with the event when the request completes successfully will contain an object that implements the PMTService interface. If no matching object was found, the appropriate one of the following events is sent: ObjectNotInCacheEvent ObjectNotInTableEvent or TableNotFoundEvent.

#### **Parameters:**

retrieveMode - Mode of retrieval indicating whether the data should be retrieved only from the cache (FROM\_CACHE\_ONLY), from the cache if available and if not from the stream (FROM\_CACHE\_OR\_STREAM), or always from the stream (FROM\_STREAM\_ONLY).

appData - An object supplied by the application. This object will be delivered to the listener when the request completes. The application can use this objects for internal communication purposes. If the application does not need any application data, the parameter can be null.

listener - SIRetrievalListener that will receive the event informing about the completion of the request.

dvbLocator - DVB Locator identifying the service. The locator may be more specific than identifying a service, but this method will only use the parts starting from the beginning up to the service id.

someDescriptorTags - A list of hints for descriptors (identified by their tags) the application is interested in. If the array contains -1 as its one and only element, the application is interested in all descriptors. If someDescriptorTags is null, the application is not interested in descriptors. All values that are out of the valid range for descriptor tags (i.e. 0...255) are ignored, except for the special meaning of -1 as the only element in the array.

#### **Returns:**

An SIRequest object

#### Throws:

 ${\tt SIIIllegalArgumentException-thrown\ if\ the\ retrieve Mode\ is\ invalid\ or\ the\ locator\ is\ invalid\ and\ does\ not\ identify\ a\ service}$ 

#### See Also:

SIRequest, SIRetrievalListener, SIService, DescriptorTag

# retrievePMTServices(short, Object, SIRetrievalListener, int, short[])

Retrieve PMT information associated with services from the actual transport stream of this SIDatabase object. The required services can be specified by their identification. When -1 is specified as service1d then services shall be retrieved regardless of their service id.

The SIIterator that is returned with the event when the request completes successfully will contain one or more objects that implement the PMTService interface. If no matching object was found, the appropriate one of the following events is sent: <code>ObjectNotInCacheEvent</code>, <code>ObjectNotInTableEvent</code> or <code>TableNotFoundEvent</code>.

#### **Parameters:**

retrieveMode - Mode of retrieval indicating whether the data should be retrieved only from the cache (FROM\_CACHE\_ONLY), from the cache if available and if not from the stream (FROM\_CACHE\_OR\_STREAM), or always from the stream (FROM\_STREAM\_ONLY).

appData - An object supplied by the application. This object will be delivered to the listener when the request completes. The application can use this objects for internal communication purposes. If the application does not need any application data, the parameter can be null.

listener - SIRetrievalListener that will receive the event informing about the completion of the request.

serviceId - Identification of the services to be retrieved: service identifier (-1 means return services regardless of their service id)

someDescriptorTags - A list of hints for descriptors (identified by their tags) the application is interested in. If the array contains -1 as its one and only element, the application is interested in all descriptors. If someDescriptorTags is null, the application is not interested in descriptors. All values that are out of the valid range for descriptor tags (i.e. 0...255) are ignored, except for the special meaning of -1 as the only element in the array.

#### **Returns:**

An SIRequest object

#### **Throws:**

 ${\tt SIIllegalArgumentException - thrown if the \ retrieve Mode \ is \ invalid \ or \ the \ numeric \ identifiers \ are \ out \ of \ range}$ 

#### See Also:

SIRequest, SIRetrievalListener, SIService, DescriptorTag

# retrieveSIBouquets(short, Object, SIRetrievalListener, int, short[])

Retrieve information associated with bouquets. A bouquet can be specified by its identification. When bouquetld is set to -1, all bouquets signalled in the BAT of the currently received transport stream on that network interface are retrieved.

The SIlterator that is returned with the event when the request completes successfully will contain one or more objects that implement the SIBouquet interface. If no matching object was found, the appropriate one of the following events is sent: <code>ObjectNotInCacheEvent</code>, <code>ObjectNotInTableEvent</code> or <code>TableNotFoundEvent</code>.

#### **Parameters:**

retrieveMode - Mode of retrieval indicating whether the data should be retrieved only from the cache (FROM\_CACHE\_ONLY), from the cache if available and if not from the stream (FROM\_CACHE\_OR\_STREAM), or always from the stream (FROM\_STREAM\_ONLY).

appData - An object supplied by the application. This object will be delivered to the listener when the request completes. The application can use this objects for internal communication purposes. If the application does not need any application data, the parameter can be null.

listener - SIRetrievalListener that will receive the event informing about the completion of the request.

bouquetId - Identifier of the bouquet to be retrieved or -1 for all bouquets signalled on the currently received transport stream.

someDescriptorTags - A list of hints for descriptors (identified by their tags) the application is interested in. If the array contains -1 as its one and only element, the application is interested in all descriptors. If someDescriptorTags is null, the application is not interested in descriptors. All values that are out of the valid range for descriptor tags (i.e. 0...255) are ignored, except for the special meaning of -1 as the only element in the array.

#### **Returns:**

An SIRequest object

#### Throws:

 ${\tt SIIllegalArgumentException - thrown if the retrieve Mode is invalid or \ the \ numeric \ identifiers \ are \ out \ of \ range}$ 

# See Also:

SIRequest, SIRetrievalListener, SIBouquet, DescriptorTag

# retrieveSINetworks(short, Object, SIRetrievalListener, int, short[])

Retrieve information associated with networks. A network can be specified by its identification. When networkId is set to -1, all networks signalled in NIT Actual and Other of the currently received TransportStream on that network interface shall be retrieved.

The SIIterator that is returned with the event when the request completes successfully will contain one or more objects that implement the SINetwork interface. If no matching object was found, the

appropriate one of the following events is sent: ObjectNotInCacheEvent, ObjectNotInTableEvent Or TableNotFoundEvent.

#### Parameters:

retrieveMode - Mode of retrieval indicating whether the data should be retrieved only from the cache (FROM\_CACHE\_ONLY), from the cache if available and if not from the stream (FROM\_CACHE\_OR\_STREAM), or always from the stream (FROM\_STREAM\_ONLY).

appData - An object supplied by the application. This object will be delivered to the listener when the request completes. The application can use this objects for internal communication purposes. If the application does not need any application data, the parameter can be null.

listener - SIRetrievalListener that will receive the event informing about the completion of the request.

networkId - Identification of the network to be retrieved or -1 for all networks currently signalled.

someDescriptorTags - A list of hints for descriptors (identified by their tags) the application is interested in. If the array contains -1 as its one and only element, the application is interested in all descriptors. If someDescriptorTags is null, the application is not interested in descriptors. All values that are out of the valid range for descriptor tags (i.e. 0...255) are ignored, except for the special meaning of -1 as the only element in the array.

# **Returns:**

An SIRequest object

#### Throws:

SIIllegalArgumentException - thrown if the retrieveMode is invalid or the numeric identifiers are out of range

#### See Also:

SIRequest, SIRetrievalListener, SINetwork, DescriptorTag

#### retrieveSIService(short, Object, SIRetrievalListener, DvbLocator, short[])

Retrieve information associated with a service. The required service can be specified by its DVB locator.

The SIlterator that is returned with the event when the request completes successfully will contain an object that implements the SIService interface. If no matching object was found, the appropriate one of the following events is sent:ObjectNotInCacheEvent ObjectNotInTableEvent or TableNotFoundEvent"

#### **Parameters:**

retrieveMode - Mode of retrieval indicating whether the data should be retrieved only from the cache (FROM\_CACHE\_ONLY), from the cache if available and if not from the stream (FROM\_CACHE\_OR\_STREAM), or always from the stream (FROM\_STREAM\_ONLY).

appData - An object supplied by the application. This object will be delivered to the listener when the request completes. The application can use this objects for internal communication purposes. If the application does not need any application data, the parameter can be null.

listener - SIRetrievalListener that will receive the event informing about the completion of the request.

dvbLocator - DVB locator identifying the service. The locator may be more specific than identifying a service, but this method will only use the parts starting from the beginning up to the service id.

someDescriptorTags - A list of hints for descriptors (identified by their tags) the application is interested in. If the array contains -1 as its one and only element, the application is interested in all descriptors. If someDescriptorTags is null, the application is not interested in descriptors. All values that are out of the valid range for descriptor tags (i.e. 0...255) are ignored, except for the special meaning of -1 as the only element in the array.

#### **Returns:**

An SIRequest object

#### Throws:

SIIllegalArgumentException - thrown if the retrieveMode is invalid or the locator is invalid and does not identify a service

#### See Also:

SIRequest, SIRetrievalListener, SIService, DescriptorTag

# retrieveSIServices(short, Object, SIRetrievalListener, int, int, short[])

Retrieve information associated with services. The required services can be specified by their identification. When -1 is specified for transportStreamId then services shall be retrieved regardless of their transport stream id. When -1 is specified for serviceId then services shall be retrieved regardless of their service id.

The SIlterator that is returned with the event when the request completes successfully will contain one or more objects that implement the SIService interface. If no matching object was found, the appropriate one of the following events is sent: <code>ObjectNotInCacheEvent</code>, <code>ObjectNotInTableEvent</code> or <code>TableNotFoundEvent</code>.

#### **Parameters:**

retrieveMode - Mode of retrieval indicating whether the data should be retrieved only from the cache (FROM\_CACHE\_ONLY), from the cache if available and if not from the stream (FROM\_CACHE\_OR\_STREAM), or always from the stream (FROM\_STREAM\_ONLY).

appData - An object supplied by the application. This object will be delivered to the listener when the request completes. The application can use this objects for internal communication purposes. If the application does not need any application data, the parameter can be null.

listener - SIRetrievalListener that will receive the event informing about the completion of the request.

originalNetworkId - Identification of the services to be retrieved: original network identifier transportStreamId - Identification of the services to be retrieved: transport stream identifier (-1 means return services regardless of their transport stream id)

serviceId - Identification of the services to be retrieved: service identifier (-1 means return services regardless of their service id)

someDescriptorTags - A list of hints for descriptors (identified by their tags) the application is interested in. If the array contains -1 as its one and only element, the application is interested in all descriptors. If someDescriptorTags is null, the application is not interested in descriptors. All values that are out of the valid range for descriptor tags (i.e. 0...255) are ignored, except for the special meaning of -1 as the only element in the array.

### **Returns:**

An SIRequest object

#### **Throws:**

 ${\tt SIIllegalArgumentException} \textbf{-} \textbf{thrown} \textbf{ if the retrieveMode is invalid or } \textbf{the numeric identifiers are out of range}$ 

#### See Also:

SIRequest, SIRetrievalListener, SIService, DescriptorTag

### retrieveSITimeFromTDT(short, Object, SIRetrievalListener)

Retrieve information associated with time from the Time and Date Table (TDT) from the actual transport stream.

The SIIterator that is returned with the event when the request completes successfully will contain an object that implements the SITime interface. If no matching object was found, the appropriate one of the following events is sent:ObjectNotInCacheEvent ObjectNotInTableEvent or TableNotFoundEvent.

#### **Parameters:**

retrieveMode - Mode of retrieval indicating whether the data should be retrieved only from the cache (FROM\_CACHE\_ONLY), from the cache if available and if not from the stream (FROM\_CACHE\_OR\_STREAM), or always from the stream (FROM\_STREAM\_ONLY).

appData - An object supplied by the application. This object will be delivered to the listener when the request completes. The application can use this objects for internal communication purposes. If the application does not need any application data, the parameter can be null.

listener - SIRetrievalListener that will receive the event informing about the completion of the request.

#### **Returns:**

An SIRequest object

#### **Throws**:

SIIllegalArgumentException - thrown if the retrieveMode is invalid

#### See Also:

SIRequest, SIRetrievalListener, SITime

# retrieveSITimeFromTOT(short, Object, SIRetrievalListener, short[])

Retrieve information associated with time from the Time Offset Table (TOT) from the actual transport stream. The time information will be accompanied with offset information

The SIIterator that is returned with the event when the request completes successfully will contain an object that implements the SITime interface. If no matching object was found, the appropriate one of the following events is sent:ObjectNotInCacheEvent ObjectNotInTableEvent or TableNotFoundEvent.

#### **Parameters:**

retrieveMode - Mode of retrieval indicating whether the data should be retrieved only from the cache (FROM\_CACHE\_ONLY), from the cache if available and if not from the stream (FROM\_CACHE\_OR\_STREAM), or always from the stream (FROM\_STREAM\_ONLY).

appData - An object supplied by the application. This object will be delivered to the listener when the request completes. The application can use this objects for internal communication purposes. If the application does not need any application data, the parameter can be null.

listener - SIRetrievalListener that will receive the event informing about the completion of the request.

someDescriptorTags - A list of hints for descriptors (identified by their tags) the application is interested in. If the array contains -1 as its one and only element, the application is interested in all descriptors. If someDescriptorTags is null, the application is not interested in descriptors. All values that are out of the valid range for descriptor tags (i.e. 0...255) are ignored, except for the special meaning of -1 as the only element in the array.

#### **Returns:**

An SIRequest object

#### Throws:

SIIllegalArgumentException - thrown if the retrieveMode is invalid

#### See Also:

SIRequest, SIRetrievalListener, SITime

# retrieveSITransportStreamDescription(short, Object, SIRetrievalListener, short[])

Retrieve the SITransportStreamDescription object representing the information of the TSDT table in the actual transport stream of this SIDatabase object.

The SIIterator that is returned with the event when the request completes successfully will contain an object that implements the SITransportStreamDescription interface. If no matching object was found, the appropriate one of the following events is sent:ObjectNotInCacheEvent ObjectNotInTableEvent or TableNotFoundEvent.

#### **Parameters:**

retrieveMode - Mode of retrieval indicating whether the data should be retrieved only from the cache (FROM\_CACHE\_ONLY), from the cache if available and if not from the stream (FROM\_CACHE\_OR\_STREAM), or always from the stream (FROM\_STREAM\_ONLY).

appData - An object supplied by the application. This object will be delivered to the listener when the request completes. The application can use this objects for internal communication purposes. If the application does not need any application data, the parameter can be null.

listener - SIRetrievalListener that will receive the event informing about the completion of the request.

someDescriptorTags - A list of hints for descriptors (identified by their tags) the application is interested in. If the array contains -1 as its one and only element, the application is interested in all descriptors. If someDescriptorTags is null, the application is not interested in descriptors. All values that are out of the valid range for descriptor tags (i.e. 0...255) are ignored, except for the special meaning of -1 as the only element in the array.

#### **Returns:**

An SIRequest object

#### **Throws:**

SIIllegalArgumentException - thrown if the retrieveMode is invalid

#### See Also:

SIRequest, SIRetrievalListener, SITransportStreamDescription, DescriptorTag

# org.dvb.si SIEvent

# **Syntax**

public interface SIEvent extends SIInformation

### **All Superinterfaces:**

SIInformation

### **Description**

This interface represents a particular event within a service.

Each object that implements the SIEvent interface is defined by the combination of the identifiers original\_network\_id, transport\_stream\_id, service\_id, event\_id.

#### See Also:

SIService

# **Methods**

#### getContentNibbles()

public byte[] getContentNibbles()

This method returns the content nibbles related to the event. This information is extracted from the content\_descriptor. If this descriptor is not present an empty array is returned (array with length 0). The return value is an array, each array element describes one content nibble. In each nibble the level 1 content nibbles occupy the four most significant bits of the returned bytes, level 2 content nibbles the four least significant bits.

#### **Returns:**

The content nibbles related to the event; level 1 content nibbles occupy the four most significant bits of the returned bytes, level 2 content nibbles the four least significant bits.

#### getDuration()

public long getDuration()

Get the duration of this event.

#### **Returns:**

The duration in milliseconds.

### getDvbLocator()

public org.davic.net.dvb.DvbLocator getDvbLocator()

Gets a DvbLocator that identifies this event.

# **Returns:**

The DvbLocator of this event

# getEventID()

public int getEventID()

Get the event identification.

#### **Returns:**

The event identification.

#### getFreeCAMode()

```
public boolean getFreeCAMode()
```

Get the free\_CA\_mode value for this event, false indicates none of the component streams of this event are scrambled.

#### **Returns:**

The free\_CA\_mode value.

#### getLevel1ContentNibbles()

```
public byte[] getLevel1ContentNibbles()
```

This method returns the level 1 content nibbles of this event. This information is extracted from the content\_descriptor. If this descriptor is not present an empty array is returned (array with length 0). The return value is an array, each array element describes one content nibble. In each nibble the data occupies the four least significant bits of the returned bytes with the four most significant bits set to 0.

#### **Returns:**

All level 1 content nibbles related to the event.

#### getName()

```
public java.lang.String getName()
```

This method returns the name of this event. The name is extracted from a short\_event\_descriptor. When this information is not available "" is returned. All control characters as defined in ETR 211 are ignored. For each character the DVB-SI 8 bit character code is mapped to the appropriate Unicode representation.

#### **Returns:**

The event name of this event.

### getOriginalNetworkID()

```
public int getOriginalNetworkID()
```

Get the original network identification identifier.

### **Returns:**

The original network identification.

#### getRunningStatus()

```
public byte getRunningStatus()
```

Get the running status of this event.

#### **Returns:**

The running status (the possible values are defined in the SIRunningStatus interface).

#### See Also:

SIRunningStatus

#### getServiceID()

```
public int getServiceID()
```

Get the service identification identifier.

#### **Returns:**

The service identification.

#### getShortDescription()

```
public java.lang.String getShortDescription()
```

This method returns the description of this event. The description is extracted from a short\_event\_descriptor. When this information is not available, "" is returned. For each character the DVB-SI 8 bit character code is mapped to the appropriate Unicode representation

#### Returns:

The short description of this event.

### getShortEventName()

```
public java.lang.String getShortEventName()
```

This method returns the short event name (ETR 211) of this event without emphasis marks. The name is extracted from a short\_event\_descriptor. When this information is not available "" is returned. For each character the DVB-SI 8 bit character code is mapped to the appropriate Unicode representation.

#### **Returns:**

The short event name of this event.

### getStartTime()

```
public java.util.Date getStartTime()
```

Get the start time of this event in UTC time.

#### **Returns:**

The start time of this event.

# getTransportStreamID()

```
public int getTransportStreamID()
```

Get the transport stream identification identifier.

#### **Returns:**

The transport stream identification.

#### retrieveSIService(short, Object, SIRetrievalListener, short[])

This method retrieves the SIService object representing the service the event, represented by this SIEvent, is part of.

The SIIterator that is returned with the event when the request completes successfully will contain an object that implements the SIService interface. If no matching object was found, the appropriate one of the following events is sent: ObjectNotInCacheEvent ObjectNotInTableEvent or TableNotFoundEvent.

#### **Parameters:**

retrieveMode - Mode of retrieval indicating whether the data should be retrieved only from the cache (FROM\_CACHE\_ONLY), from the cache if available and if not from the stream (FROM\_CACHE\_OR\_STREAM), or always from the stream (FROM\_STREAM\_ONLY).

appData - An object supplied by the application. This object will be delivered to the listener when the request completes. The application can use this objects for internal communication purposes. If the application does not need any application data, the parameter can be null.

listener - SIRetrievalListener that will receive the event informing about the completion of the request.

someDescriptorTags - A list of hints for descriptors (identified by their tags) the application is interested in. If the array contains -1 as its one and only element, the application is interested in all descriptors. If someDescriptorTags is null, the application is not interested in descriptors. All values that are out of the valid range for descriptor tags (i.e. 0...255) are ignored, except for the special meaning of -1 as the only element in the array.

#### **Returns:**

An SIRequest object

#### Throws:

SIIllegalArgumentException - thrown if the retrieveMode is invalid

#### See Also:

SIRequest, SIRetrievalListener, SIService, DescriptorTag

# org.dvb.si SIException

# **Syntax**

# **Direct Known Subclasses:**

SIIllegalArgumentException, SIInvalidPeriodException

# **All Implemented Interfaces:**

java.io.Serializable

# **Description**

This class is the root of the SI exceptions hierarchy.

# **Constructors**

# SIException()

public SIException()

Default constructor for the exception

# SIException(String)

```
public SIException(java.lang.String reason)
```

Constructor for the SI exception with a specified reason

### **Parameters:**

reason - the reason why the exception was raised

# org.dvb.si SIIIlegalArgumentException

# **Syntax**

# All Implemented Interfaces:

java.io.Serializable

# **Description**

This exception is thrown when one or more of the arguments passed to a method are invalid (e.g. numeric identifiers out of range, etc.)

# **Constructors**

#### SIIllegalArgumentException()

public SIIllegalArgumentException()

Default constructor for the exception

# SIIllegalArgumentException(String)

public SIIllegalArgumentException(java.lang.String reason)

Constructor for the exception with a specified reason

#### **Parameters:**

reason - the reason why the exception was raised

# org.dvb.si SIInformation

# **Syntax**

public interface SIInformation

#### All Known Subinterfaces:

PMTElementaryStream, PMTService, SIBouquet, SIEvent, SINetwork, SIService, SITime, SITransportStream, SITransportStreamBAT, SITransportStreamDescription, SITransportStreamNIT

### **Description**

This interface groups the common features of SIBouquet, SINetwork, SITransportStream, SIService, PMTService, SIEvent, SITime and PMTElementaryStream.

Each SIInformation instance represents a sub-table (part). Any method accessing descriptors will retrieve descriptors from the same sub-table version as the SIInformation instance. When this version is no longer available, an SITableUpdatedEvent is returned.

#### See Also:

SIBouquet, SINetwork, SITransportStream, SIService, PMTService, SIEvent, SITime, PMTElementaryStream

# **Fields**

# FROM\_CACHE\_ONLY

public static final short FROM CACHE ONLY

Constant for retrieve mode parameter of the retrieve methods. When FROM\_CACHE\_ONLY mode is specified, the data will be retrieved only if it is in the cache. Otherwise, SINotInCacheEvent will be delivered to the listener. No stream access is done in this case.

# FROM\_CACHE\_OR\_STREAM

public static final short FROM CACHE OR STREAM

Constant for retrieve mode parameter of the retrieve methods. When FROM\_CACHE\_OR\_STREAM mode is specified, the data will be retrieved from cache if it is present in the cache, otherwise it will be retrieved from the stream.

#### FROM\_STREAM\_ONLY

public static final short FROM STREAM ONLY

Constant for retrieve mode parameter of the retrieve methods. When FROM\_STREAM\_ONLY mode is specified, the data will be retrieved directly from the stream and no cache access is tried first. This mode is meaningful only if the application knows that the information is not in the cache or that the information in the cache is no longer valid, but the implementation of the SI database may not be aware of the invalidity of the cached data. If the application has got the notification of the existence of

an updated version through the listener mechanism in this API, the implementation of the SI database is aware of the version change and the application should specify the FROM\_CACHE\_OR\_STREAM mode to be able to retrieve the data faster if the updated version has already been loaded to the cache by the SI database implementation.

# **Methods**

# fromActual()

```
public boolean fromActual()
```

Return true when the information contained in the object that implements this interface was filtered from an 'actual' table or from a table with no 'actual/other' distinction.

#### **Returns:**

true if the information comes from an 'actual' table or from a table with no 'actual/other' distiction, otherwise returns false

#### getDataSource()

```
public org.davic.mpeg.TransportStream getDataSource()
```

Return the org.davic.mpeg.TransportStream object the information contained in the object that implements that interface was filtered from.

#### **Returns:**

The org.davic.mpeq.TransportStream object the information was filtered from.

#### See Also:

org.davic.mpeg.TransportStream

### getDescriptorTags()

```
public short[] getDescriptorTags()
```

Get the tags of all descriptors that are part of this version of this object. The tags are returned in the same order as the descriptors are broadcast. This method returns also the tags of descriptors that were not hinted at and that are not necessarily present in the cache. If there are no descriptors associated with this SIInformation object, this method returns an empty array whose length is 0.

#### Returns

The tags of the descriptors actually broadcast for the object (identified by their tags).

#### See Also:

DescriptorTag

# getSIDatabase()

```
public SIDatabase getSIDatabase()
```

Return the root of the hierarchy the object that implements this interface belongs to.

#### Returns:

The root of the hierarchy.

#### getUpdateTime()

```
public java.util.Date getUpdateTime()
```

Return the time when the information contained in the object that implements this interface was last updated.

#### **Returns:**

The date of the last update.

# retrieveDescriptors(short, Object, SIRetrievalListener)

This method retrieves all descriptors in the order the descriptors are broadcast.

This method is asynchronous and the completion of the method will be signalled by an SISuccessfulRetrieveEvent being sent to listener. Any retrieved descriptors are found in the SIIterator returned by the getResult method of that event. If descriptors are found then this iterator will contain Descriptor objects. If there are no matching descriptors, this iterator will contain no objects.

#### **Parameters:**

retrieveMode - Mode of retrieval indicating whether the data should be retrieved only from the cache (FROM\_CACHE\_ONLY), from the cache if available and if not from the stream (FROM\_CACHE\_OR\_STREAM), or always from the stream (FROM\_STREAM\_ONLY).

appData - An object supplied by the application. This object will be delivered to the listener when the request completes. The application can use this objects for internal communication purposes. If the application does not need any application data, the parameter can be null.

listener - SIRetrievalListener that will receive the event informing about the completion of the request.

#### **Returns:**

An SIRequest object

#### Throws:

SIIllegalArgumentException - thrown if the retrieveMode is invalid

### See Also:

SIRequest, SIRetrievalListener, Descriptor, SIIterator

#### retrieveDescriptors(short, Object, SIRetrievalListener, short[])

Retrieve a set of descriptors. This method retrieves all or a set of descriptors in the order the descriptors are broadcast.

The tag values included in the <code>someDescriptorParameters</code> parameter are used for filtering the descriptors that are returned. Only those descriptors whose tag value is included in the <code>someDescriptorParameters</code> array are retrieved, unless the <code>someDescriptorParameters</code> array contains -1 as its one and only item in which case all descriptors related to this object are retrieved.

If the list of tags is a subset of the one hinted to the underlying implementation (in the request which created the object on which the method is called), this is likely to increase the efficiency of the (optional) caching mechanism

This method is asynchronous and the completion of the method will be signalled by an <code>SISuccessfulRetrieveEvent</code> being sent to listener. Any retrieved descriptors are found in the Sllterator returned by the <code>getResult</code> method of that event. If descriptors are found then this iterator will contain Descriptor objects. If there are no matching descriptors, this iterator will contain no objects.

#### **Parameters:**

retrieveMode - Mode of retrieval indicating whether the data should be retrieved only from the cache (FROM\_CACHE\_ONLY), from the cache if available and if not from the stream (FROM\_CACHE\_OR\_STREAM), or always from the stream (FROM\_STREAM\_ONLY).

appData - An object supplied by the application. This object will be delivered to the listener when the request completes. The application can use this objects for internal communication purposes. If the application does not need any application data, the parameter can be null.

listener - SIRetrievalListener that will receive the event informing about the completion of the request.

someDescriptorTags - - Descriptor tag values of descriptors that are used for filtering descriptors from the descriptors included in the SI table item corresponding to this SIInformation object. If the array contains -1 as its one and only element, all descriptors related to this object are retrieved.

#### **Returns:**

An SIRequest object

#### **Throws:**

SIIllegalArgumentException - thrown if the retrieveMode is invalid

#### See Also:

SIRequest, SIRetrievalListener, Descriptor, SIIterator, DescriptorTag

# org.dvb.si SIInvalidPeriodException

# **Syntax**

# All Implemented Interfaces:

java.io.Serializable

# **Description**

This exception is thrown when a specified period is invalid (for example, start time is after the end time)

# **Constructors**

# SIInvalidPeriodException()

public SIInvalidPeriodException()

Default constructor for the exception

#### SIInvalidPeriodException(String)

public SIInvalidPeriodException(java.lang.String reason)

Constructor for the exception with a specified reason

#### **Parameters:**

reason - the reason why the exception was raised

# org.dvb.si SIIterator

# **Syntax**

public interface SIIterator extends java.util.Enumeration

# All Superinterfaces:

java.util.Enumeration

# **Description**

Objects implementing SIIterator interface allow to browse through a set of SI objects. In order to maintain consistency within the set of SI objects, this browsing does NOT initiate an actual access to the stream.

# **Methods**

# numberOfRemainingObjects()

public int numberOfRemainingObjects()

Get the number of remaining objects in the iterator.

#### **Returns:**

The number of remaining objects.

# org.dvb.si SILackOfResourcesEvent

# **Syntax**

# **All Implemented Interfaces:**

java.io.Serializable

# **Description**

This event is sent in response to a SI retrieval request when the resources needed for retrieving the data are not available, e.g. due to the necessary resources being all taken up by the calling application or other applications.

#### See Also:

SIRetrievalListener

# **Constructors**

#### SILackOfResourcesEvent(Object, SIRequest)

public SILackOfResourcesEvent(java.lang.Object appData, SIRequest request)

The constructor for the event

#### **Parameters:**

appData - the application data passed in the request method call

request - the SIRequest instance which is the source of the event

# org.dvb.si SIMonitoringEvent

# **Syntax**

# All Implemented Interfaces:

java.io.Serializable

# **Description**

Objects of this class are sent to listener objects of the using application to notify that a change in the monitored information has happened.

#### See Also:

SIMonitoringType, SIMonitoringListener

# **Constructors**

# SIMonitoringEvent(SIDatabase, byte, int, int, int, int, int, Date, Date)

#### Constructor for the event object

#### **Parameters:**

```
source - the SIDatabase object which is the source of the event
objectType - type of the SIInformation object (constants in SIMonitoringType)
networkId - networkId
bouquetId - bouquetId
originalNetworkId - originalNetworkId
transportStreamId - transportStreamId
serviceId - serviceId
startTime - start time of event schedule period
endTime - end time of event schedule period
```

# **Methods**

#### getBouquetID()

```
public int getBouquetID()
```

Returns the bouquetId of the bouquet. This method is only applicable if the SIInformation type returned with the getSIInformationType method is BOUQUET.

#### **Returns:**

the bouquetId or -2 if not applicable for this event

#### getEndTime()

```
public java.util.Date getEndTime()
```

Returns the end time of the schedule period whose event information has changed. This method is only applicable if the SIInformation type returned with the getSIInformationType method is SCHEDULED\_EVENT.

#### **Returns:**

the end time or null if not applicable for this event

#### getNetworkID()

```
public int getNetworkID()
```

Returns the networkId of the network. This method is only applicable if the SIInformation type returned with the getSIInformationType method is NETWORK.

#### **Returns:**

the networkld or -2 if not applicable for this event

#### getOriginalNetworkID()

```
public int getOriginalNetworkID()
```

Returns the originalNetworkId of the SIInformation objects This method is only applicable if the SIInformation type returned with the getSIInformationType method is SERVICE, PMT\_SERVICE, PRESENT\_FOLLOWING\_EVENT or SCHEDULED\_EVENT.

#### **Returns:**

the originalNetworkId or -2 if not applicable for this event

#### getServiceID()

```
public int getServiceID()
```

Returns the serviceld of the SIInformation objects This method is only applicable if the SIInformation type returned with the getSIInformationType method is PMT\_SERVICE, PRESENT\_FOLLOWING\_EVENT or SCHEDULED\_EVENT.

### **Returns:**

the serviceld or -2 if not applicable for this event

#### getSIInformationType()

```
public byte getSIInformationType()
```

Get the SIInformation type of the information that has changed

#### **Returns:**

The SIInformation type (the possible values are defined in the SIMonitoringType interface).

#### See Also:

SIMonitoringType

# getSource()

```
public java.lang.Object getSource()
```

Gets the SIDatabase instance that is sending the event.

#### **Overrides:**

java.util.EventObject.getSource() in class java.util.EventObject

#### **Returns:**

the SIDatabase instance that is the source of this event.

#### getStartTime()

```
public java.util.Date getStartTime()
```

Returns the start time of the schedule period whose event information has changed. This method is only applicable if the SIInformation type returned with the getSIInformationType method is SCHEDULED\_EVENT.

#### **Returns:**

the start time or null if not applicable for this event

#### getTransportStreamID()

```
public int getTransportStreamID()
```

Returns the transportStreamId of the SIInformation objects This method is only applicable if the SIInformation type returned with the getSIInformationType method is SERVICE, PMT\_SERVICE, PRESENT\_FOLLOWING\_EVENT or SCHEDULED\_EVENT.

#### Returns

the transportStreamId or -2 if not applicable for this event

# org.dvb.si SIMonitoringListener

# **Syntax**

public interface SIMonitoringListener extends java.util.EventListener

# **All Superinterfaces:**

java.util.EventListener

# **Description**

This interface shall be implemented by using application classes in order to listen to changes in monitored SI objects.

#### See Also:

SIMonitoringEvent

# **Methods**

# postMonitoringEvent(SIMonitoringEvent)

public void postMonitoringEvent(SIMonitoringEvent anEvent)

This method is called back by the SI API implementation to notify the listener about an event.

#### **Parameters:**

anEvent - The notified event.

# See Also:

SIMonitoringEvent

# org.dvb.si SIMonitoringType

# **Syntax**

public interface SIMonitoringType

### **Description**

This interface defines the constants corresponding to the SI information type values in SIMonitoringEvent.

#### See Also:

SIMonitoringListener, SIMonitoringEvent

# **Fields**

# **BOUQUET**

public static final byte BOUQUET

Constant for the type of SIInformation object: Bouquet

#### **NETWORK**

public static final byte NETWORK

Constant for the type of SIInformation object: Network

# PMT\_SERVICE

public static final byte PMT\_SERVICE

Constant for the type of SIInformation object: PMTService

#### PRESENT\_FOLLOWING\_EVENT

public static final byte PRESENT\_FOLLOWING\_EVENT

Constant for the type of SIInformation object: Present or following event

# SCHEDULED\_EVENT

public static final byte SCHEDULED\_EVENT

Constant for the type of SIInformation object: Scheduled event

#### **SERVICE**

public static final byte SERVICE

Constant for the type of SIInformation object: Service

# org.dvb.si SINetwork

# **Syntax**

public interface SINetwork extends SIInformation

### **All Superinterfaces:**

SIInformation

### **Description**

This interface (together with the SITransportStreamNIT interface) represents a sub-table of the Network Information Table (NIT) describing a particular network.

Each object that implements the SINetwork interface is identified by the identifier network\_id.

#### See Also:

SITransportStream, SITransportStreamNIT

# **Methods**

# getDescriptorTags()

```
public short[] getDescriptorTags()
```

This method defines extra semantics for the SIInformation.getDescriptorTags method. If the NIT subtable on which this SINetwork object is based consists of multiple sections, then this method returns the descriptor tags in the order they appear when concatenating the descriptor loops of the different sections.

### **Overrides:**

```
getDescriptorTags() in interface SIInformation
```

#### **Returns:**

The tags of the descriptors actually broadcast for the object (identified by their tags).

#### See Also:

SIInformation, getDescriptorTags()

#### getName()

```
public java.lang.String getName()
```

This method returns the name of this network. The name is extracted from the network\_name\_descriptor or optionally from the multilingual\_network\_name\_descriptor. When this information is not available "" is returned. All control characters as defined in ETR 211 are ignored. For each character the DVB-SI 8 bit character code is mapped to the appropriate Unicode representation.

# **Returns:**

The network name of this network.

#### getNetworkID()

public int getNetworkID()

Get the identification of this network.

#### **Returns:**

The network identification identifier.

#### getShortNetworkName()

```
public java.lang.String getShortNetworkName()
```

This method returns the short name (ETR 211) of this network without emphasis marks. The name is extracted from the network\_name\_descriptor or optionally from the multilingual\_network\_name\_descriptor. When this information is not available "" is returned. For each character the DVB-SI 8 bit character code is mapped to the appropriate Unicode representation.

#### **Returns:**

The short network name of this network.

#### retrieveDescriptors(short, Object, SIRetrievalListener)

This method defines extra semantics for the SIInformation.retrieveDescriptors method (first prototype). If the NIT sub-table on which this SINetwork object is based consists of multiple sections, then this method returns the requested descriptors in the order they appear when concatenating the descriptor loops of the different sections.

#### **Overrides:**

```
retrieveDescriptors(short, Object, SIRetrievalListener) in interface SIInformation
```

#### **Parameters:**

retrieveMode - Mode of retrieval indicating whether the data should be retrieved only from the cache (FROM\_CACHE\_ONLY), from the cache if available and if not from the stream (FROM\_CACHE\_OR\_STREAM), or always from the stream (FROM\_STREAM\_ONLY).

appData - An object supplied by the application. This object will be delivered to the listener when the request completes. The application can use this objects for internal communication purposes. If the application does not need any application data, the parameter can be null.

listener - SIRetrievalListener that will receive the event informing about the completion of the request.

#### **Returns:**

An SIRequest object

#### **Throws:**

SIIllegalArgumentException - thrown if the retrieveMode is invalid

# See Also:

SIInformation, retrieveDescriptors (short, Object, SIRetrievalListener)

#### retrieveDescriptors(short, Object, SIRetrievalListener, short[])

This method defines extra semantics for the SIInformation.retrieveDescriptors method (second prototype). If the NIT sub-table on which this SINetwork object is based consists of multiple sections, then this method returns the requested descriptors in the order they appear when concatenating the descriptor loops of the different sections.

#### **Overrides:**

retrieveDescriptors(short, Object, SIRetrievalListener, short[]) in
interface SIInformation

#### **Parameters:**

retrieveMode - Mode of retrieval indicating whether the data should be retrieved only from the cache (FROM\_CACHE\_ONLY), from the cache if available and if not from the stream (FROM\_CACHE\_OR\_STREAM), or always from the stream (FROM\_STREAM\_ONLY).

appData - An object supplied by the application. This object will be delivered to the listener when the request completes. The application can use this objects for internal communication purposes. If the application does not need any application data, the parameter can be null.

listener - SIRetrievalListener that will receive the event informing about the completion of the request.

someDescriptorTags - A list of tags for descriptors (identified by their tags) the application is interested in. If the array contains -1 as its one and only element, the application is interested in all descriptors. If someDescriptorTags is null, the application is not interested in descriptors. All values that are out of the valid range for descriptor tags (i.e. 0...255) are ignored, except for the special meaning of -1 as the only element in the array.

#### **Returns:**

An SIRequest object

#### Throws:

SIIllegalArgumentException - thrown if the retrieveMode is invalid

#### See Also:

SIInformation, retrieveDescriptors (short, Object, SIRetrievalListener, short[])

### retrieveSITransportStreams(short, Object, SIRetrievalListener, short[])

Retrieve information associated with transport streams carried via the network.

The SIIterator that is returned with the event when the request completes successfully will contain one or more objects that implement the SITransportStreamNIT interface.

#### **Parameters:**

retrieveMode - Mode of retrieval indicating whether the data should be retrieved only from the cache (FROM\_CACHE\_ONLY), from the cache if available and if not from the stream (FROM\_CACHE\_OR\_STREAM), or always from the stream (FROM\_STREAM\_ONLY).

appData - An object supplied by the application. This object will be delivered to the listener when the request completes. The application can use this objects for internal communication purposes. If the application does not need any application data, the parameter can be null.

listener - SIRetrievalListener that will receive the event informing about the completion of the request.

someDescriptorTags - A list of hints for descriptors (identified by their tags) the application is interested in. If the array contains -1 as its one and only element, the application is interested in all descriptors. If someDescriptorTags is null, the application is not interested in descriptors. All

values that are out of the valid range for descriptor tags (i.e. 0...255) are ignored, except for the special meaning of -1 as the only element in the array.

# **Returns:**

An SIRequest object

# Throws:

SIIllegalArgumentException - thrown if the retrieveMode is invalid

# See Also:

SIRequest, SIRetrievalListener, SITransportStreamNIT, DescriptorTag

# org.dvb.si SINotInCacheEvent

# **Syntax**

# **All Implemented Interfaces:**

java.io.Serializable

# **Description**

This event is sent in response to a SI retrieval request when the request was made with the FROM\_CACHE\_ONLY mode and the requested data is not present in the cache.

#### See Also:

SIRetrievalListener

# **Constructors**

# SINotInCacheEvent(Object, SIRequest)

public SINotInCacheEvent(java.lang.Object appData, SIRequest request)

The constructor for the event

# **Parameters:**

appData - the application data passed in the request method call

request - the SIRequest instance which is the source of the event

# org.dvb.si SIObjectNotInTableEvent

# **Syntax**

# **All Implemented Interfaces:**

java.io.Serializable

# **Description**

This event is sent in response to a SI retrieval request when the SI table where the information about the requested object should be located has been retrieved but the requested object is not present in it. The reason may be that the object corresponding to the requested identifiers does not exist.

#### See Also:

SIRetrievalListener

# **Constructors**

#### SIObjectNotInTableEvent(Object, SIRequest)

public SIObjectNotInTableEvent(java.lang.Object appData, SIRequest request)

The constructor for the event

#### **Parameters:**

appData - the application data passed in the request method call

request - the SIRequest instance which is the source of the event

# org.dvb.si SIRequest

# **Syntax**

# **Description**

Object instances of this class represent SI retrieval requests made by the application. The application may cancel the request using this object.

# **Methods**

#### cancelRequest()

public boolean cancelRequest()

Cancels the retrieval request.

#### **Returns:**

true if the request was cancelled and an SIRequestCancelledEvent will be delivered to the listener, false if the request has already completed (either successfully, with an error or due to a prior cancel method call)

# isAvailableInCache()

public boolean isAvailableInCache()

Returns whether the information will be returned from cache or from the stream

#### Returns

true if the information will be returned from cache, false if the information will be retrieved from the stream

# org.dvb.si SIRequestCancelledEvent

# **Syntax**

# **All Implemented Interfaces:**

java.io.Serializable

# **Description**

This event is sent in response to a SI retrieval request when the request is cancelled with the SIRequest.cancelRequest method call.

#### See Also:

SIRequest, SIRetrievalListener

# **Constructors**

# SIRequestCancelledEvent(Object, SIRequest)

public SIRequestCancelledEvent(java.lang.Object appData, SIRequest request)

The constructor for the event

#### **Parameters:**

appData - the application data passed in the request method call

request - the SIRequest instance which is the source of the event

# org.dvb.si SIRetrievalEvent

# **Syntax**

#### **Direct Known Subclasses:**

SILackOfResourcesEvent, SINotInCacheEvent, SIObjectNotInTableEvent, SIRequestCancelledEvent, SISuccessfulRetrieveEvent, SITableNotFoundEvent, SITableUpdatedEvent

# **All Implemented Interfaces:**

java.io.Serializable

# **Description**

This class is the base class for events about completion of a SI retrieval request. Exactly one event will be returned in response to an SI retrieval request.

#### See Also:

SIRetrievalListener

# **Constructors**

#### SIRetrievalEvent(Object, SIRequest)

```
public SIRetrievalEvent(java.lang.Object appData, SIRequest request)
```

The constructor for the event

#### **Parameters:**

 ${\tt appData}$  - the application data passed in the request method call

request - the SIRequest instance which is the source of the event

# Methods

### getAppData()

```
public java.lang.Object getAppData()
```

Returns the application data that was passed to the retrieve method

#### **Returns:**

the application data

# getSource()

public java.lang.Object getSource()

Returns the SIRequest object that is the source of this event

# **Overrides:**

java.util.EventObject.getSource() in class java.util.EventObject

# **Returns:**

the SIRequest object

# org.dvb.si SIRetrievalListener

# **Syntax**

public interface SIRetrievalListener extends java.util.EventListener

# All Superinterfaces:

java.util.EventListener

# **Description**

This interface shall be implemented by application classes in order to receive events about completion of SI requests.

#### See Also:

SIRetrievalEvent

# **Methods**

# postRetrievalEvent(SIRetrievalEvent)

public void postRetrievalEvent(SIRetrievalEvent event)

This method is called by the SI API implementation to notify the listener about completion of an SI request.

## **Parameters:**

event - The event object.

### See Also:

SIRetrievalEvent

# org.dvb.si SIRunningStatus

# **Syntax**

public interface SIRunningStatus

### **Description**

This interface defines the constants corresponding to the running status values for services and events.

# **Fields**

#### NOT\_RUNNING

public static final byte NOT\_RUNNING

Constant value for the running status as specified in EN 300 468

#### **PAUSING**

public static final byte PAUSING

Constant value for the running status as specified in EN 300 468

### **RUNNING**

public static final byte RUNNING

Constant value for the running status as specified in EN 300 468

# STARTS\_IN\_A\_FEW\_SECONDS

public static final byte STARTS\_IN\_A\_FEW\_SECONDS

Constant value for the running status as specified in EN 300 468

# UNDEFINED

public static final byte UNDEFINED

Constant value for the running status as specified in EN 300 468

# org.dvb.si SIService

# **Syntax**

public interface SIService extends SIInformation, TextualServiceIdentifierQuery

### **All Superinterfaces:**

SIInformation, TextualServiceIdentifierQuery

### **Description**

This interface represents a particular service carried by a transport stream. Information that can be obtained through the methods of this interface is retrieved from the SDT table.

Each object that implements the SIService interface is identified by the combination of the following identifiers: original\_network\_id, transport\_stream\_id, service\_id.

# **Methods**

### getDvbLocator()

public org.davic.net.dvb.DvbLocator getDvbLocator()

Gets a DvbLocator that identifies this service.

#### Returns:

The DvbLocator of this service

#### getEITPresentFollowingFlag()

public boolean getEITPresentFollowingFlag()

Get the EIT\_present\_following\_flag value, true indicates this service has present and/or following event information.

#### **Returns:**

The EIT\_present\_following\_flag value.

# getEITScheduleFlag()

public boolean getEITScheduleFlag()

Get the EIT schedule flag value, true indicates this services has scheduled event information.

#### **Returns:**

The EIT\_schedule\_flag value.

#### getFreeCAMode()

public boolean getFreeCAMode()

Retrieve the free\_CA\_mode value of this service, false indicates none of the components of this service are scrambled.

#### **Returns:**

The free\_CA\_mode value of this service.

#### getName()

```
public java.lang.String getName()
```

This method returns the name of the service represented by this service. The name is extracted from the service\_descriptor or optionally from the multilingual\_service\_name\_descriptor. If this descriptor is not present "" is returned. All control characters as defined in ETR 211 are ignored. For each character the DVB-SI 8 bit character code is mapped to the appropriate Unicode representation.

#### Returns:

The name of this service.

# getOriginalNetworkID()

```
public int getOriginalNetworkID()
```

Get the original network identification.

#### **Returns:**

The original network identification identifier.

#### getProviderName()

```
public java.lang.String getProviderName()
```

This method returns the service provider name of this service The service provider name is extracted from the service\_descriptor or optionally from the multilingual\_service\_name\_descriptor. If this descriptor is not present "" is returned. All control characters as defined in ETR 211 are ignored. For each character the DVB-SI 8 bit character code is mapped to the appropriate Unicode representation.

#### **Returns:**

The service provider name of this service.

#### getRunningStatus()

```
public byte getRunningStatus()
```

Retrieve the running status of this service.

#### **Returns:**

The running status (the possible values are defined in the SIRunningStatus interface)

#### See Also:

SIRunningStatus

#### getServiceID()

```
public int getServiceID()
```

Get the service identification.

#### **Returns:**

The service identification identifier.

#### getShortProviderName()

```
public java.lang.String getShortProviderName()
```

This method returns the short name (ETR 211) of the service provider of this service without emphasis marks. The name is extracted from the service\_descriptor or optionally from the multilingual\_service\_name\_descriptor. When this information is not available "" is returned. For each character the DVB-SI 8 bit character code is mapped to the appropriate Unicode representation.

#### Returns:

The short service provider name of this service.

# getShortServiceName()

```
public java.lang.String getShortServiceName()
```

This method returns the short name (ETR 211) of this service without emphasis marks. The name is extracted from the service\_descriptor or optionally from the multilingual\_service\_name\_descriptor. When this information is not available "" is returned. For each character the DVB-SI 8 bit character code is mapped to the appropriate Unicode representation.

#### **Returns:**

The short name of this service.

#### getSIServiceType()

```
public short getSIServiceType()
```

Get the service type. The service type is extracted from the service\_descriptor.

#### Returns

The service type. (Some of the possible values are defined in the SIServiceType interface.)

#### See Also:

SIServiceType

#### getTextualServiceIdentifiers()

```
public java.lang.String[] getTextualServiceIdentifiers()
```

Returns the textual service identifiers related to this object.

#### **Overrides:**

```
getTextualServiceIdentifiers() in interface TextualServiceIdentifierQuery
```

#### **Returns:**

an array of String objects containing the textual service identifiers or null if none are present.

#### Since:

MHP1.0.1

#### getTransportStreamID()

```
public int getTransportStreamID()
```

Get the transport stream identification.

#### **Returns:**

The transport stream identification identifier.

# retrieveFollowingSIEvent(short, Object, SIRetrievalListener, short[])

Retrieve information associated with the following event from the EIT-present/following.

The SIIterator that is returned with the event when the request completes successfully will contain an object that implements the SIEvent interface. If no matching object was found, the appropriate one of the following events is sent: ObjectNotInCacheEvent ObjectNotInTableEvent or TableNotFoundEvent.

#### **Parameters:**

retrieveMode - Mode of retrieval indicating whether the data should be retrieved only from the cache (FROM\_CACHE\_ONLY), from the cache if available and if not from the stream (FROM\_CACHE\_OR\_STREAM), or always from the stream (FROM\_STREAM\_ONLY).

appData - An object supplied by the application. This object will be delivered to the listener when the request completes. The application can use this objects for internal communication purposes. If the application does not need any application data, the parameter can be null.

listener - SIRetrievalListener that will receive the event informing about the completion of the request.

someDescriptorTags - A list of hints for descriptors (identified by their tags) the application is interested in. If the array contains -1 as its one and only element, the application is interested in all descriptors. If someDescriptorTags is null, the application is not interested in descriptors. All values that are out of the valid range for descriptor tags (i.e. 0...255) are ignored, except for the special meaning of -1 as the only element in the array.

#### **Returns:**

An SIRequest object

#### **Throws:**

SIIllegalArgumentException - thrown if the retrieveMode is invalid

#### See Also:

SIRequest, SIRetrievalListener, SIEvent, DescriptorTag

#### retrievePMTService(short, Object, SIRetrievalListener, short[])

Retrieve the PMTService information associated with this service.

The SIlterator that is returned with the event when the request completes successfully will contain an object that implements the PMTService interface. If no matching object was found, the appropriate one of the following events is sent:ObjectNotInCacheEvent ObjectNotInTableEvent or TableNotFoundEvent.

#### **Parameters:**

retrieveMode - Mode of retrieval indicating whether the data should be retrieved only from the cache (FROM\_CACHE\_ONLY), from the cache if available and if not from the stream (FROM\_CACHE\_OR\_STREAM), or always from the stream (FROM\_STREAM\_ONLY).

appData - An object supplied by the application. This object will be delivered to the listener when the request completes. The application can use this objects for internal communication purposes. If the application does not need any application data, the parameter can be null.

listener - SIRetrievalListener that will receive the event informing about the completion of the request.

someDescriptorTags - A list of hints for descriptors (identified by their tags) the application is interested in. If the array contains -1 as its one and only element, the application is interested in all descriptors. If someDescriptorTags is null, the application is not interested in descriptors. All values that are out of the valid range for descriptor tags (i.e. 0...255) are ignored, except for the special meaning of -1 as the only element in the array.

#### **Returns:**

#### An SIRequest object

#### Throws:

SIIllegalArgumentException - thrown if the retrieveMode is invalid

#### See Also:

SIRequest, SIRetrievalListener, PMTService, DescriptorTag

#### retrievePresentSIEvent(short, Object, SIRetrievalListener, short[])

Retrieve information associated with the present event from the EIT-present/following.

The SIIterator that is returned with the event when the request completes successfully will contain an object that implements the SIEvent interface. If no matching object was found, the appropriate one of the following events is sent:ObjectNotInCacheEvent ObjectNotInTableEvent or TableNotFoundEvent.

#### **Parameters:**

retrieveMode - Mode of retrieval indicating whether the data should be retrieved only from the cache (FROM\_CACHE\_ONLY), from the cache if available and if not from the stream (FROM\_CACHE\_OR\_STREAM), or always from the stream (FROM\_STREAM\_ONLY).

appData - An object supplied by the application. This object will be delivered to the listener when the request completes. The application can use this objects for internal communication purposes. If the application does not need any application data, the parameter can be null.

listener - SIRetrievalListener that will receive the event informing about the completion of the request.

someDescriptorTags - A list of hints for descriptors (identified by their tags) the application is interested in. If the array contains -1 as its one and only element, the application is interested in all descriptors. If someDescriptorTags is null, the application is not interested in descriptors. All values that are out of the valid range for descriptor tags (i.e. 0...255) are ignored, except for the special meaning of -1 as the only element in the array.

#### **Returns:**

An SIRequest object

#### Throws:

SIIllegalArgumentException - thrown if the retrieveMode is invalid

#### See Also:

SIRequest, SIRetrievalListener, SIEvent, DescriptorTag

#### retrieveScheduledSIEvents(short, Object, SIRetrievalListener, short[], Date, Date)

Retrieve information associated with the scheduled events within the service for a requested period from the EIT-schedule. The events are presented in the order they are present in the EIT-schedule.

The SIIterator that is returned with the event when the request completes successfully will contain one or more objects that implement the SIEvent interface.

#### **Parameters:**

retrieveMode - Mode of retrieval indicating whether the data should be retrieved only from the cache (FROM\_CACHE\_ONLY), from the cache if available and if not from the stream (FROM\_CACHE\_OR\_STREAM), or always from the stream (FROM\_STREAM\_ONLY).

appData - An object supplied by the application. This object will be delivered to the listener when the request completes. The application can use this objects for internal communication purposes. If the application does not need any application data, the parameter can be null.

listener - SIRetrievalListener that will receive the event informing about the completion of the request.

someDescriptorTags - A list of hints for descriptors (identified by their tags) the application is interested in. If the array contains -1 as its one and only element, the application is interested in all descriptors. If someDescriptorTags is null, the application is not interested in descriptors. All values that are out of the valid range for descriptor tags (i.e. 0...255) are ignored, except for the special meaning of -1 as the only element in the array.

startTime - The beginning of the required period in UTC time.

endTime - The end of the required period in UTC time.

#### **Returns:**

An SIRequest object

#### Throws:

SIIllegalArgumentException - thrown if the retrieveMode is invalid SIInvalidPeriodException - When no valid period is indicated.

#### See Also:

SIRequest, SIRetrievalListener, SIEvent, DescriptorTag

## org.dvb.si SIServiceType

#### **Syntax**

public interface SIServiceType

#### **Description**

This interface defines constants corresponding to the different service types.

#### See Also:

getSIServiceType()

#### **Fields**

#### D\_D2\_MAC

public static final short D\_D2\_MAC

Constant value for the service type as specified in EN 300 468

#### DATA\_BROADCAST

public static final short DATA\_BROADCAST

Constant value for the service type as specified in EN 300 468

#### DIGITAL\_RADIO\_SOUND

public static final short DIGITAL\_RADIO\_SOUND

Constant value for the service type as specified in EN 300 468

#### **DIGITAL\_TELEVISION**

public static final short DIGITAL\_TELEVISION

Constant value for the service type as specified in EN 300 468

#### FM\_RADIO

public static final short FM\_RADIO

Constant value for the service type as specified in EN 300 468

#### MHP\_APPLICATION

public static final short MHP\_APPLICATION

Constant value for the service type as specified in EN 300 468

#### **MOSAIC**

public static final short MOSAIC

Constant value for the service type as specified in EN 300 468

#### **NTSC**

public static final short NTSC

Constant value for the service type as specified in EN 300 468

#### **NVOD\_REFERENCE**

public static final short NVOD REFERENCE

Constant value for the service type as specified in EN 300 468

#### NVOD\_TIME\_SHIFTED

public static final short NVOD\_TIME\_SHIFTED

Constant value for the service type as specified in EN 300 468

#### **PAL**

public static final short PAL

Constant value for the service type as specified in EN 300 468

#### **SECAM**

public static final short SECAM

Constant value for the service type as specified in EN 300 468

#### **TELETEXT**

public static final short TELETEXT

Constant value for the service type as specified in EN 300 468

#### **UNKNOWN**

public static final short UNKNOWN

Constant value for the service type as specified in EN 300 468

## org.dvb.si SISuccessfulRetrieveEvent

#### **Syntax**

#### **All Implemented Interfaces:**

java.io.Serializable

#### **Description**

This event is sent in response to a SI retrieval request when the retrieve request was successfully completed. The result of the request can be obtained from the getResult method.

#### See Also:

SIRetrievalListener

#### **Constructors**

#### SISuccessfulRetrieveEvent(Object, SIRequest, SIIterator)

The constructor for the event

#### **Parameters:**

```
appData - the application data passed in the request method call request - the SIRequest instance which is the source of the event result - an SIIterator containing the retrieved objects
```

#### **Methods**

#### getResult()

```
public SIIterator getResult()
```

Returns the requested data in an SIIterator object.

#### **Returns:**

An SIIterator containing the requested objects

#### See Also:

SIObjectNotInTableEvent

## org.dvb.si SITableNotFoundEvent

#### **Syntax**

#### **All Implemented Interfaces:**

java.io.Serializable

#### **Description**

This event is sent in response to a SI retrieval request when the SI table that should contain the requested information could not be retrieved. The reason may be that the requested table is not broadcast in the transport stream currently associated with the SI database.

#### See Also:

SIRetrievalListener

#### **Constructors**

#### SITableNotFoundEvent(Object, SIRequest)

public SITableNotFoundEvent(java.lang.Object appData, SIRequest request)

The constructor for the event

#### **Parameters:**

 ${\tt appData}$  - the application data passed in the request method call

request - the SIRequest instance which is the source of the event

## org.dvb.si SITableUpdatedEvent

#### **Syntax**

#### **All Implemented Interfaces:**

java.io.Serializable

#### **Description**

This event is sent in response to a SI descriptor retrieval request when the table carrying the information about the object has been updated and the set of descriptors consistent with the old object can not be retrieved. The application should in this case first update the SIInformation object and then request the descriptors again.

#### See Also:

SIRetrievalListener

#### **Constructors**

#### SITableUpdatedEvent(Object, SIRequest)

public SITableUpdatedEvent(java.lang.Object appData, SIRequest request)

The constructor for the event

#### **Parameters:**

appData - the application data passed in the request method call

request - the SIRequest instance which is the source of the event

### org.dvb.si SITime

#### **Syntax**

public interface SITime extends SIInformation

#### All Superinterfaces:

SIInformation

#### **Description**

This interface represents the Time and Date Table (TDT) and the (optional) Time Offset Table (TOT). When it represents a TDT table, the <code>retrieveDescriptors</code> and <code>getDescriptorTags</code> methods behave as documented in the case when there are no descriptors, because the TDT does not contain any descriptors.

#### See Also:

SIDatabase

#### **Methods**

#### getUTCTime()

public java.util.Date getUTCTime()

Get the UTC time as coded in the TDT or TOT table.

#### **Returns:**

The UTC as coded in the TDT or TOT table.

## org.dvb.si SITransportStream

#### **Syntax**

public interface SITransportStream extends SIInformation

#### **All Known Subinterfaces:**

SITransportStreamBAT, SITransportStreamNIT

#### **All Superinterfaces:**

SIInformation

#### **Description**

This interface is the base interface for representing information about transport streams.

Transport stream retrieval methods in the SIDatabase class and the SINetwork interface use the NIT table and will return objects that implement the SITransportStreamNIT interface.

Transport stream retrieval methods in the SIBouquet interface use the BAT table and will return objects that implement the SITransportStreamBAT interface.

#### **Methods**

#### getDvbLocator()

public org.davic.net.dvb.DvbLocator getDvbLocator()

Gets a DvbLocator that identifies this transport stream.

#### **Returns:**

The DvbLocator of this transport stream.

#### getOriginalNetworkID()

public int getOriginalNetworkID()

Get the original network identification.

#### **Returns:**

The original network identification identifier.

#### getTransportStreamID()

public int getTransportStreamID()

Get the transport stream identification.

#### **Returns:**

The transport stream identification identifier.

#### retrieveSIServices(short, Object, SIRetrievalListener, short[])

Retrieve information associated with services carried via the transport stream. This method works in the same way for objects that implement the SITransportStreamNIT and SITransportStreamBAT interfaces.

The SIIterator that is returned with the event when the request completes successfully will contain objects that implement the SIService interface.

#### **Parameters:**

retrieveMode - Mode of retrieval indicating whether the data should be retrieved only from the cache (FROM\_CACHE\_ONLY), from the cache if available and if not from the stream (FROM\_CACHE\_OR\_STREAM), or always from the stream (FROM\_STREAM\_ONLY).

appData - An object supplied by the application. This object will be delivered to the listener when the request completes. The application can use this objects for internal communication purposes. If the application does not need any application data, the parameter can be null.

listener - SIRetrievalListener that will receive the event informing about the completion of the request.

someDescriptorTags - A list of hints for descriptors (identified by their tags) the application is interested in. If the array contains -1 as its one and only element, the application is interested in all descriptors. If someDescriptorTags is null, the application is not interested in descriptors. All values that are out of the valid range for descriptor tags (i.e. 0...255) are ignored, except for the special meaning of -1 as the only element in the array.

#### **Returns:**

An SIRequest object

#### **Throws:**

SIIllegalArgumentException - thrown if the retrieveMode is invalid

#### See Also:

SIRequest, SIRetrievalListener, SIService, DescriptorTag

## org.dvb.si SITransportStreamBAT

#### **Syntax**

public interface SITransportStreamBAT extends SITransportStream

#### **All Superinterfaces:**

SIInformation, SITransportStream

#### **Description**

This interface represents information about transport streams that has been retrieved from a BAT table. All descriptor accessing methods return descriptors retrieved from a BAT table. Methods in SIBouquet for retrieving transport streams return objects that implement this interface.

#### **Methods**

#### getBouquetID()

public int getBouquetID()

Get the identification of the bouquet this transport stream is part of.

#### Returns:

The bouquet identification identifier.

## org.dvb.si SITransportStreamDescription

#### **Syntax**

public interface SITransportStreamDescription extends SIInformation

#### All Superinterfaces:

SIInformation

#### **Description**

This interface represents the Transport Stream Description Table (TSDT). It defines no methods of its own other than those inherited from SIInformation.

#### See Also:

SIDatabase, SITransportStream

## org.dvb.si SITransportStreamNIT

#### **Syntax**

public interface SITransportStreamNIT extends SITransportStream

#### **All Superinterfaces:**

SIInformation, SITransportStream

#### **Description**

This interface represents information about transport streams that has been retrieved from a NIT table. All descriptor accessing methods return descriptors retrieved from a NIT table. Methods in SIDatabase and SINetwork for retrieving transport streams return objects that implement this interface.

#### **Methods**

#### getNetworkID()

public int getNetworkID()

Get the identification of the network this transport stream is part of.

#### Returns

The network identification identifier.

### org.dvb.si SIUtil

#### **Syntax**

#### **Description**

This class contains SI related utility functions.

#### **Methods**

#### convertSIStringToJavaString(byte[], int, int, boolean)

This method converts a text string that is coded according to annex A of the DVB-SI specification (EN 300 468) to a Java String object.

The text that must be converted is contained in 'dvbSIText' from index 'offset' to index 'offset+length-1' (inclusive).

If the text that must be converted is not validly coded according to annex A of the DVB-SI specification, then the result is undefined.

#### **Parameters:**

dvbSIText - The byte array that contains the string that must be converted.

offset - The offset indicates the start of the DVB-SI text in dvbSIText.

length - Length of the DVB-SI text in bytes.

emphasizedPartOnly - If emphasizedPartOnly is true, then only the text that is marked as emphasized (using the character emphasis on [0x86] and character emphasis off [0x87] control codes) will be returned. Otherwise, the character emphasis codes will be ignored, and all of the converted text will be returned.

#### **Returns:**

The converted text.

#### Throws:

SIIllegalArgumentException - thrown if offset and/or offset+length-1 is not a valid index in dvbSIText.

## org.dvb.si

## TextualServiceIdentifierQuery

#### **Syntax**

public interface TextualServiceIdentifierQuery

#### All Known Subinterfaces:

SIService

#### **Description**

An interface that can be implemented by objects representing DVB services. Allows applications to obtain the textual service identifiers related to a service.

#### Since:

MHP1.0.1

#### **Methods**

#### getTextualServiceIdentifiers()

public java.lang.String[] getTextualServiceIdentifiers()

Returns the textual service identifiers related to this object.

#### **Returns:**

an array of String objects containing the textual service identifiers or null if none are present.

#### Since:

MHP1.0.1

## Annex N (normative): Streamed Media API Extensions

# Package org.dvb.media

#### **Description**

Provides DVB specific extensions to the Java Media Framework.

| Class Summary                            |                                                                                                    |
|------------------------------------------|----------------------------------------------------------------------------------------------------|
| Interfaces                               |                                                                                                    |
| BackgroundVideoPre-<br>sentationControl  | A control to support the setting and querying of the video presentation for background players.                                                 |
| SubtitleListener                         | Report that a subtitle event has happened.                                                                                                    |
| SubtitlingEventCon-<br>trol              | Allow applications to register and unregister their interest in events related to the availability and presentation of subtitles.               |
| VideoFormatControl                       | This provides a means for applications to get information associated with the format and aspect ratio of the video being presented to the user. |
| VideoFormatListener                      | The listener used to receive video format events                                                                                                |
| VideoPresentationCon-<br>trol            | A control to support setting and querying the video presentation.                                                                               |
| Classes                                  |                                                                                                    |
| ActiveFormatDescrip-<br>tionChangedEvent | Event signalling that the transmitted active format definition has changed                                                                      |
| AspectRatioChangedE-<br>vent             | Event signalling that the aspect ratio of the transmitted video has changed                                                                     |
| CAStopEvent                              | This event is generated whenever access to a service is withdrawn by the CA system, e.g.                                                        |
| DFCChangedEvent                          | Event signalling that the decoder format conversion being used has changed                                                                      |
| DripFeedDataSource                       | This class allows to create a source for a JMF player to be able to feed the decoder progressively with parts of a clip (e.g.                   |
| DripFeedPermission                       | This class represents a permission to access the drip feed mode.                                                                                |
| NoComponentSelectedE-<br>vent            | This event is generated whenever presentation of a stream stops because there are no selected components to present.                            |
| PresentationChangedE-<br>vent            | This event is generated whenever the content being presented by a player changes for reasons outside the control of the application.            |
| ServiceRemovedEvent                      | This event is generated whenever access to a service stops because the service concerned has been removed from the network.                     |
| StopByResourceLossEv-<br>ent             | This event is generated whenever presentation of a stream stops because the player has lost so many resources that it cannot continue.          |
| SubtitleAvail-<br>ableEvent              | Report that subtitles are available to be presented having been unavailable.                                                                    |
| SubtitleNotAvail-<br>ableEvent           | Inform an application that a subtitle stream has vanished from the network.                                                                     |
| SubtitleNotSelectedE-vent                | Report that subtitles are not now selected.                                                                                                    |
| SubtitleSelectedEvent                    | Report that subtitles are now selected.                                                                                                    |

| Class Summary       |                                                                                    |
|---------------------|------------------------------------------------------------------------------------|
| VideoFormatEvent    | The base class for all other events relating to changes in video format            |
| VideoTransformation | VideoTransformation objects express video transformations, i.e.                    |
| Exceptions          |                                                                                    |
| CAException         | This exception is thrown when access to a media stream is denied by the CA system. |

# ActiveFormatDescriptionChangedE vent

#### **Syntax**

#### All Implemented Interfaces:

java.io.Serializable

#### **Description**

Event signalling that the transmitted active format definition has changed

#### **Constructors**

#### ActiveFormatDescriptionChangedEvent(Object, int)

public ActiveFormatDescriptionChangedEvent(java.lang.Object source, int newFormat)

Construct the event

#### **Parameters:**

source - the source of the event

 ${\tt newFormat} \textbf{ - the new active format description}$ 

#### **Methods**

#### getNewFormat()

```
public int getNewFormat()
```

Get the new active format description

#### **Returns:**

the new active format description. The value of this is represented by one of the constants from the VideoFormatControl class

## AspectRatioChangedEvent

#### **Syntax**

#### **All Implemented Interfaces:**

java.io.Serializable

#### **Description**

Event signalling that the aspect ratio of the transmitted video has changed

#### **Constructors**

#### AspectRatioChangedEvent(Object, int)

public AspectRatioChangedEvent(java.lang.Object source, int newRatio)

Construct the event

#### **Parameters:**

source - the source of the event

newRatio - the new aspect ratio of the transmitted video

#### **Methods**

#### getNewRatio()

```
public int getNewRatio()
```

Get the new aspect ratio of the transmitted video

#### **Returns:**

the new aspect ratio of the video. The value of this is represented by one of the constants from the VideoFormatControl class

# BackgroundVideoPresentationControl

#### **Syntax**

public interface BackgroundVideoPresentationControl extends VideoPresentationControl

#### All Superinterfaces:

javax.media.Control, VideoPresentationControl

#### **Description**

A control to support the setting and querying of the video presentation for background players.

#### **Methods**

#### getClosestMatch(VideoTransformation)

public VideoTransformation getClosestMatch(VideoTransformation t)

This method takes a video transformation and returns the closest match of that video transformation that can be supported for the currently selected video. If the input video transformation can be supported, then the output video transformation will have the same parameters as the input video transformation. The definition of 'closest match' is implementation dependent.

#### **Parameters:**

t - the input video transformation

#### **Returns:**

the closest match to the input video transformation. If the input video transformation is supported, then the input video transformation will be returned (the same instance), otherwise a newly created instance will be returned.

#### getVideoTransformation()

public VideoTransformation getVideoTransformation()

Return the current video transformation

#### Returns:

the video transformation (clipping/scaling/positioning) that is currently used for displaying the video.

#### set Video Transformation (Video Transformation)

public boolean setVideoTransformation(VideoTransformation t)

Sets a new video transformation (clipping/scaling/positioning). If the new video transformation is not supported, then the video transformation will not be changed at all (no best effort attempt is made).

#### **Parameters:**

+ - the new video transformation

#### **Returns:**

true if the video transformation is supported and has been set, false otherwise.

## org.dvb.media CAException

#### **Syntax**

#### All Implemented Interfaces:

java.io.Serializable

#### **Description**

This exception is thrown when access to a media stream is denied by the CA system. It will typically be thrown by calls to DataSource.start() when access to the stream accessed by the DataSource is denied.

#### **Constructors**

#### CAException()

public CAException()

Constructor without a reason

#### CAException(String)

public CAException(java.lang.String reason)

Constructor with a reason

#### **Parameters:**

reason - the reason why access to the stream failed

## org.dvb.media CAStopEvent

#### **Syntax**

#### **All Implemented Interfaces:**

javax.media.MediaEvent, java.io.Serializable

#### **Description**

This event is generated whenever access to a service is withdrawn by the CA system, e.g. at the end of a free preview period. It is not generated when an attempt to construct a Player or DataSource fails due to CA restrictions, or when only some of the presented content is not available or alternate content is presented. Generation of this event informs the application that the Player is no longer presenting any content.

#### **Constructors**

#### **CAStopEvent(Controller)**

public CAStopEvent(javax.media.Controller source)

Construct an event.

#### **Parameters:**

source - the controller which was presenting the service

#### **CAStopEvent(Controller, MediaLocator)**

 $\verb|public CAStopEvent(javax.media.Controller source, javax.media.MediaLocator stream)|\\$ 

Construct an event.

#### **Parameters:**

source - the controller which was presenting the service

stream - the URL of the stream from which access has been withdrawn.

#### Methods

#### getStream()

public javax.media.MediaLocator getStream()

This method returns the stream from which access has been withdrawn.

#### **Returns:**

the stream concerned

## org.dvb.media DFCChangedEvent

#### **Syntax**

#### **All Implemented Interfaces:**

java.io.Serializable

#### **Description**

Event signalling that the decoder format conversion being used has changed

#### **Constructors**

#### DFCChangedEvent(Object, int)

```
public DFCChangedEvent(java.lang.Object source, int newDFC)
```

#### Construct the event

#### **Parameters:**

source - the source of the event

 ${\tt newDFC}$  - the new decoder format conversion being used

#### **Methods**

#### getNewDFC()

```
public int getNewDFC()
```

Get the new decoder format conversion

#### **Returns:**

the new decoder format conversion. The value of this is represented by one of the constants from the VideoFormatControl class

## org.dvb.media DripFeedDataSource

#### **Syntax**

#### **All Implemented Interfaces:**

javax.media.protocol.Controls, javax.media.Duration

#### **Description**

This class allows to create a source for a JMF player to be able to feed the decoder progressively with parts of a clip (e.g. I or P MPEG-2 frame) according to the drip-fed mode format defined in the MHP content format chapter.

To start using the drip-feed mode, the application needs to instantiate a player representing a MPEG-2 video decoder and have its source be a DripFeedDataSource instance.

A DripFeedDataSource instance can be obtained by calling the default constructor of the class.

A player that will be bound to a MPEG-2 video decoder (when realized) can be created with the following special URL (locator): "dripfeed://". It is also possible to use a decoder that was instantiated to play a broadcast MPEG-2 stream.

After having the DripFeedDataSource connected to a Player representing a MPEG-2 video decoder, the following rules applies:

- If the feed method is called when the player is in the "prefetched" state the image will be stored so that when the player goes in the "started" state it will be automatically displayed.
- If the feed method is called when the player is in the "started" mode, the frame shall be displayed immediately. In particular it is not required to feed a second frame to the decoder to display the first frame.
- If the feed method is called when the player is in any other state (or if the DripFeedDataSource is not connected to a player), it will be ignored by the platform implementation.

#### **Constructors**

#### DripFeedDataSource()

```
public DripFeedDataSource()
```

Constructor. A call to the constructor will throw a security exception if the application is not granted the right to use this mode.

#### **Methods**

#### connect()

```
public void connect()
```

This method shall not be used and has no effect. This source is considered as always connected.

#### **Overrides:**

javax.media.protocol.DataSource.connect() in class javax.media.protocol.DataSource

#### Throws:

IOException - never thrown in this sub-class

#### disconnect()

```
public void disconnect()
```

This method shall not be used and has no effect. This source is considered as always connected.

#### **Overrides:**

javax.media.protocol.DataSource.disconnect() in class javax.media.protocol.DataSource

#### feed(byte[])

```
public void feed(byte[] clip part)
```

This method allows an application to feed the decoder progressively with parts of a clip (e.g. I or P MPEG-2 frame) according to the drip-fed mode format defined in the MHP content format chapter.

The feed method shall not be called more often than every 500ms. If this rule is not respected, display is not guaranteed.

While in the prefetch state the drip feed data source is only required to corrrectly process a single invocation of this method where the data consists only of a single I frame. Possible additional invocations while in the prefetch state shall have implementation specific results.

#### **Parameters:**

clip\_part - Chunk of bytes compliant with the drip-fed mode format defined in the MHP content format chapter (i.e. one MPEG-2 frame with optional synctactic MPEG-2 elements).

#### getContentType()

```
public java.lang.String getContentType()
```

This method shall return the content type for mpeg-2 video "drips"

#### Overrides:

javax.media.protocol.DataSource.getContentType() in class javax.media.protocol.DataSource

#### **Returns:**

the content type for MPEG-2 video drips

#### getControl(String)

```
public java.lang.Object getControl(java.lang.String controlType)
```

Obtain the object that implements the specified Class or Interface. The full class or interface name must be used. If the control is not supported then null is returned.

#### **Overrides:**

```
javax.media.protocol.DataSource.getControl(java.lang.String) in class javax.media.protocol.DataSource
```

#### **Parameters:**

controlType - the full class or interface name of the requested control

#### **Returns:**

the object that implements the control, or null.

#### getControls()

```
public java.lang.Object[] getControls()
```

Obtain the collection of objects that control this object. If no controls are supported, a zero length array is returned.

#### **Overrides:**

javax.media.protocol.DataSource.getControls() in class javax.media.protocol.DataSource

#### **Returns:**

the collection of object controls

#### getDuration()

```
public javax.media.Time getDuration()
```

This method shall not be used and has no effect.

#### **Overrides**:

javax.media.protocol.DataSource.getDuration() in class javax.media.protocol.DataSource

#### **Returns:**

DURATION\_UNKNOWN.

#### getStreams()

```
public javax.media.protocol.PullSourceStream[] getStreams()
```

This method is not used and shall return null.

#### Returns

always returns null in this sub-class

#### start()

```
public void start()
```

This method shall not be used and has no effect. This source is considered as always started.

#### **Overrides:**

javax.media.protocol.DataSource.start() in class javax.media.protocol.DataSource

#### **Throws:**

IOException - never thrown in this sub-class

#### stop()

```
public void stop()
```

This method shall not be used and has no effect. This source is considered as always started.

#### **Overrides:**

javax.media.protocol.DataSource.stop() in class javax.media.protocol.DataSource

#### **Throws:**

IOException - never thrown in this sub-class

## org.dvb.media DripFeedPermission

#### **Syntax**

#### **All Implemented Interfaces:**

java.security.Guard, java.io.Serializable

#### **Description**

This class represents a permission to access the drip feed mode.

#### **Constructors**

#### **DripFeedPermission(String)**

public DripFeedPermission(java.lang.String name)

Create a new DripFeedPermission.

#### **Parameters:**

name - the name string is currently unused and should be empty

#### DripFeedPermission(String, String)

```
public DripFeedPermission(java.lang.String name, java.lang.String actions)
```

Create a new DripFeedPermission. This constructor is used by the policy class to instantiate new permission objects.

#### **Parameters:**

 ${\tt name}$  - The name string is currently unused and should be empty

actions - The actions string is currently unused and should be null.

## NoComponentSelectedEvent

#### **Syntax**

#### **All Implemented Interfaces:**

javax.media.MediaEvent, java.io.Serializable

#### **Description**

This event is generated whenever presentation of a stream stops because there are no selected components to present. One example of this would be use of the <code>javax.tv.media.MediaSelectControl.remove</code> method to remove all components of a service. Generation of this event informs the application that the Player is no longer presenting any content.

#### Since:

MHP 1.0.1

#### **Constructors**

#### NoComponentSelectedEvent(Controller)

public NoComponentSelectedEvent(javax.media.Controller source)

Construct an event.

#### **Parameters:**

source - the controller which was presenting the service

#### NoComponentSelectedEvent(Controller, MediaLocator)

#### Construct an event.

#### **Parameters:**

source - the controller which was presenting the service

stream - the locator of the stream whose presentation has stopped

#### Methods

#### getStream()

public javax.media.MediaLocator getStream()

This method returns the stream whose presentation has stopped

#### **Returns:**

the stream concerned

## PresentationChangedEvent

#### **Syntax**

#### **All Implemented Interfaces:**

javax.media.MediaEvent, java.io.Serializable

#### **Description**

This event is generated whenever the content being presented by a player changes for reasons outside the control of the application. The state of the player does not change - only the content being presented.

#### **Fields**

#### **CA\_FAILURE**

```
public static final int CA FAILURE
```

Presentation changed due an action by the CA subsystem. Alternate content is being played, not the content selected by the user (e.g. adverts in place of a scrambled service)

#### See Also:

```
getReason()
```

#### **CA RETURNED**

```
public static final int CA RETURNED
```

Presentation changed due to an action by the CA subsystem. Normal content is now being presented as requested by the user. This reason code is used when the CA subsystem commands the MHP terminal to switch back to the normal presentation after having previously selected an alternate content.

#### See Also:

```
getReason()
```

#### STREAM\_UNAVAILABLE

```
\verb"public static final int STREAM_UNAVAILABLE"
```

The stream being presented is no longer available in the transport stream.

#### See Also:

```
getReason()
```

#### **Constructors**

#### PresentationChangedEvent(Controller, MediaLocator, int)

#### Constructor for the event

#### **Parameters:**

source - the controller whose presentation changed

stream - the stream now being presented.

reason - the reason for the change encoded as one of the constants in this class

#### **Methods**

#### getReason()

```
public int getReason()
```

This method returns the reason why access has been withdrawn.

#### Returns

the reason for the change specified when the event was constructed

#### getStream()

```
public javax.media.MediaLocator getStream()
```

This method returns the locator for the stream now being presented.

#### **Returns:**

the stream now being presented

## org.dvb.media ServiceRemovedEvent

#### **Syntax**

#### **All Implemented Interfaces:**

javax.media.MediaEvent, java.io.Serializable

#### **Description**

This event is generated whenever access to a service stops because the service concerned has been removed from the network. Generation of this event informs the application that the Player is no longer presenting any content.

#### Since:

MHP 1.0.1

#### **Constructors**

#### ServiceRemovedEvent(Controller)

public ServiceRemovedEvent(javax.media.Controller source)

Construct an event.

#### **Parameters:**

source - the controller which was presenting the service

#### ServiceRemovedEvent(Controller, MediaLocator)

public ServiceRemovedEvent(javax.media.Controller source, javax.media.MediaLocator stream)

Construct an event.

#### **Parameters:**

source - the controller which was presenting the service

stream - the locator of the stream which was removed from the network

#### **Methods**

#### getStream()

public javax.media.MediaLocator getStream()

This method returns the stream which was removed from the network

#### **Returns:**

the stream concerned

# org.dvb.media StopByResourceLossEvent

#### **Syntax**

#### **All Implemented Interfaces:**

javax.media.MediaEvent, java.io.Serializable

#### **Description**

This event is generated whenever presentation of a stream stops because the player has lost so many resources that it cannot continue. Generation of this event informs the application that the Player is no longer presenting any content.

#### Since:

MHP 1.0.1

#### **Constructors**

#### StopByResourceLossEvent(Controller)

public StopByResourceLossEvent(javax.media.Controller source)

Construct an event.

#### **Parameters:**

source - the controller which was presenting the service

#### StopByResourceLossEvent(Controller, MediaLocator)

#### Construct an event.

#### **Parameters:**

source - the controller which was presenting the service

stream - the locator of the stream which was being presented

## Methods

#### getStream()

public javax.media.MediaLocator getStream()

This method returns the stream which was being presented

#### **Returns:**

the stream concerned

## org.dvb.media SubtitleAvailableEvent

#### **Syntax**

#### **All Implemented Interfaces:**

java.io.Serializable

#### **Description**

Report that subtitles are available to be presented having been unavailable. This event is not generated on service selection or other forms of 'zapping'. Its generation is restricted to changes in the composition of the subtitle aspects of the same broadcast stream.

#### **Constructors**

#### SubtitleAvailableEvent(SubtitlingLanguageControl)

public SubtitleAvailableEvent(org.davic.media.SubtitlingLanguageControl source)

#### Constructor.

#### **Parameters:**

source - the source of the event

#### **Methods**

#### getSource()

```
public java.lang.Object getSource()
```

Return the control which was the source of the event.

#### **Overrides:**

java.util.EventObject.getSource() in class java.util.EventObject

#### **Returns:**

## org.dvb.media SubtitleListener

#### **Syntax**

public interface SubtitleListener extends java.util.EventListener

#### All Superinterfaces:

java.util.EventListener

#### **Description**

Report that a subtitle event has happened.

#### **Methods**

#### subtitleStatusChanged(EventObject)

public void subtitleStatusChanged(java.util.EventObject event)

Report a subtitle event has happened.

#### **Parameters:**

event - the event which happened

## org.dvb.media SubtitleNotAvailableEvent

#### **Syntax**

#### **All Implemented Interfaces:**

java.io.Serializable

#### **Description**

Inform an application that a subtitle stream has vanished from the network. This event is not generated on service selection or other forms of 'zapping'. Its generation is restricted to changes in the composition of the subtitle aspects of the same broadcast stream.

#### **Constructors**

#### SubtitleNotAvailableEvent(SubtitlingLanguageControl)

 $\verb|public SubtitleNotAvailableEvent(org.davic.media.SubtitlingLanguageControl source)|\\$ 

#### Constructor.

#### **Parameters:**

source - the source of the event

#### **Methods**

#### getSource()

```
public java.lang.Object getSource()
```

Return the source of the event.

#### **Overrides:**

java.util.EventObject.getSource() in class java.util.EventObject

#### **Returns:**

## org.dvb.media SubtitleNotSelectedEvent

#### **Syntax**

#### **All Implemented Interfaces:**

java.io.Serializable

#### **Description**

Report that subtitles are not now selected. Even if subtitles are available in the network, they will not be presented. This event is generated when the combination of end user control of subtiles through the navigator and application control of subtiles through SubtitlingLanguageControl.setSubtitling changes whether subtitles are to be presented if they are available. It is not generated for changes in the underlying availability of subtitles even if those cause changes in whether subtiles are presented or not.

#### **Constructors**

#### SubtitleNotSelectedEvent(SubtitlingLanguageControl)

public SubtitleNotSelectedEvent(org.davic.media.SubtitlingLanguageControl source)

Constructor

#### **Parameters:**

source - the source of the event

#### **Methods**

#### getSource()

```
public java.lang.Object getSource()
```

Return the source of the event

#### **Overrides:**

java.util.EventObject.getSource() in class java.util.EventObject

#### **Returns:**

## org.dvb.media SubtitleSelectedEvent

#### **Syntax**

#### **All Implemented Interfaces:**

java.io.Serializable

#### **Description**

Report that subtitles are now selected. If subtitles are also available then they will be presented. This event is generated when the combination of end user control of subtiles through the navigator and application control of subtiles through <code>SubtitlingLanguageControl.setSubtitling</code> changes whether subtiles are to be presented if they are available. It is not generated for changes in the underlying availability of subtitles even if those cause changes in whether subtiles are presented or not.

#### **Constructors**

#### SubtitleSelectedEvent(SubtitlingLanguageControl)

public SubtitleSelectedEvent(org.davic.media.SubtitlingLanguageControl source)

Constructor

#### **Parameters:**

source - the source of the event

#### **Methods**

#### getSource()

```
public java.lang.Object getSource()
```

Return the source of the event

#### **Overrides:**

java.util.EventObject.getSource() in class java.util.EventObject

#### **Returns:**

# org.dvb.media SubtitlingEventControl

#### **Syntax**

public interface SubtitlingEventControl extends orq.davic.media.SubtitlingLanguageControl

#### All Superinterfaces:

javax.media.Control, org.davic.media.LanguageControl, org.davic.media.SubtitlingLanguageControl

#### **Description**

Allow applications to register and unregister their interest in events related to the availability and presentation of subtitles.

#### **Methods**

#### add Subtitle Listener (Subtitle Listener)

public void addSubtitleListener(SubtitleListener 1)

Add a listener for subtitle events

#### **Parameters:**

1 - the listener to report the events to

#### removeSubtitleListener(SubtitleListener)

public void removeSubtitleListener(SubtitleListener 1)

Remove a listener for subtitle events

#### **Parameters:**

1 - the listener to remove

## org.dvb.media VideoFormatControl

#### **Syntax**

public interface VideoFormatControl extends javax.media.Control

#### All Superinterfaces:

javax.media.Control

#### **Description**

This provides a means for applications to get information associated with the format and aspect ratio of the video being presented to the user. This control will only be available for Players presenting MPEG-2 video streams.

It is important to note that due to different video and display formats (and user preferences), not all of the full video frame may be displayed. Similarly, it may not always be possible to map video and graphics with perfect accuracy.

#### **Fields**

#### **AFD 14 9**

public static final int AFD\_14\_9

Constant representing an MPEG active format description of 14:9 (centre)

#### **AFD\_14\_9\_TOP**

public static final int AFD\_14\_9\_TOP

Constant representing an MPEG active format description of 14:9 (top)

#### AFD\_16\_9

public static final int AFD 16 9

Constant representing an MPEG active format description of 16:9 (centre)

#### AFD\_16\_9\_SP\_14\_9

```
public static final int AFD_16_9_SP_14_9
```

Constant representing an MPEG active format description of 16:9 (with shoot & protect 14:9 centre)

#### AFD 16 9 SP 4 3

```
public static final int AFD_16_9_SP_4_3
```

Constant representing an MPEG active format description of 16:9 (with shoot & protect 4:3 centre)

#### AFD\_16\_9\_TOP

public static final int AFD\_16\_9\_TOP

Constant representing an MPEG active format description of 16:9 (top)

#### AFD\_4\_3

public static final int AFD 4 3

Constant representing an MPEG active format description of 4:3 (centre)

#### AFD\_4\_3\_SP\_14\_9

public static final int AFD 4 3 SP 14 9

Constant representing an MPEG active format description of 4:3 (with shoot & protect 14:9 centre)

#### AFD\_GT\_16\_9

public static final int AFD\_GT\_16\_9

Constant representing an MPEG active format description of greater than 16:9 (centre)

#### AFD\_NOT\_PRESENT

public static final int AFD\_NOT\_PRESENT

Constant showing an MPEG active format description is not present

#### AFD\_SAME

public static final int AFD\_SAME

Constant representing an MPEG active format description that is the same as the coded frame

#### ASPECT\_RATIO\_16\_9

public static final int ASPECT RATIO 16 9

Constant representing an aspect ratio of 16:9

#### ASPECT\_RATIO\_2\_21\_1

public static final int ASPECT\_RATIO\_2\_21\_1

Constant representing an aspect ratio of 2.21:1

#### ASPECT\_RATIO\_4\_3

public static final int ASPECT\_RATIO\_4\_3

Constant representing an aspect ratio of 4:3

#### ASPECT\_RATIO\_UNKNOWN

public static final int ASPECT RATIO UNKNOWN

Constant representing an unknown aspect ratio

#### DAR\_16\_9

public static final int DAR 16 9

Constant representing a display aspect ratio of 16:9

#### **DAR\_4\_3**

```
public static final int DAR 4 3
```

Constant representing a display aspect ratio of 4:3

#### **DFC PLATFORM**

```
public static final int DFC_PLATFORM
```

Control over the decoder format conversions is returned to being managed by the platform. This is the same as the value used if no MHP application has set a video transformation. It is not required to correspond to a single decoder format conversion and may change over time as the video input format & signalling change. This constant can only be used to set the decoder format conversion. Reading the decoder format conversion shall always return the DFC used at the time concerned.

#### DFC\_PROCESSING\_CCO

```
public static final int DFC PROCESSING CCO
```

A 4:3 central part out of the 720x576 input 16:9 frame is transferred into a 720x576 4:3 output frame

#### DFC\_PROCESSING\_FULL

```
public static final int DFC PROCESSING FULL
```

The full 720x576 frame is transferred (this may be either 4:3 or 16:9; part of this may be black, e.g. in the "pillar box" cases)

#### DFC\_PROCESSING\_LB\_14\_9

```
public static final int DFC_PROCESSING_LB_14_9
```

The 720x576 input grid is transferred into a 14:9 LB in a 4:3 frame

#### DFC PROCESSING LB 16 9

```
public static final int DFC_PROCESSING_LB_16_9
```

The 720x576 input grid is transferred into a 16:9 letterbox in a 4:3 frame

#### DFC\_PROCESSING\_LB\_2\_21\_1\_ON\_16\_9

```
public static final int DFC PROCESSING LB 2 21 1 ON 16 9
```

The 720x576 input grid is transferred into a 2.21:1 letterbox in a 16:9 frame.

#### DFC\_PROCESSING\_LB\_2\_21\_1\_ON\_4\_3

```
public static final int DFC_PROCESSING_LB_2_21_1_ON_4_3
```

The 720x576 input grid is transferred into a 2.21:1 letterbox in a 4:3 frame.

#### DFC\_PROCESSING\_NONE

public static final int DFC PROCESSING NONE

Decoder format conversion is inactive

#### DFC\_PROCESSING\_PAN\_SCAN

```
public static final int DFC PROCESSING PAN SCAN
```

A 4:3 part out of the 720x576 input 16:9 or 2.21:1 frame is transferred into a 720x576 4:3 output frame. The horizontal position of this part is determined by pan&scan vectors from the MPEG video stream.

#### DFC\_PROCESSING\_UNKNOWN

public static final int DFC PROCESSING UNKNOWN

Constant representing an unknown format conversion being performed by the decoder

#### Methods

#### addVideoFormatListener(VideoFormatListener)

public void addVideoFormatListener(VideoFormatListener 1)

Add a listener for VideoFormatChangedEvents

#### **Parameters:**

1 - the listener to add

#### getActiveFormatDefinition()

```
public int getActiveFormatDefinition()
```

Return the value of the active\_format field of the MPEG Active Format Description of the video if it is transmitted (one of the constants AFD\_\* above). If this field is not available then AFD\_NOT\_PRESENT is returned. The constant values for the constants representing the Active Format Description should be identical to the values specified in ETR154, annex B.

#### **Returns:**

the value of the active\_format field of the MPEG Active Format Description of the video if it is transmitted. If this field is not available, or the video is not MPEG, then AFD\_NOT\_PRESENT is returned.

#### getAspectRatio()

public int getAspectRatio()

Return the aspect ratio of the video as it is transmitted. If the aspect ratio is not known, ASPECT\_RATIO\_UNKNOWN is returned

#### **Returns:**

the aspect ratio of the video

#### getDecoderFormatConversion()

```
public int getDecoderFormatConversion()
```

Return a value representing what format conversion is being done by the decoder in the platform (one of the constants DFC\_\* above). A receiver may implement only a subset of the available options. This decoder format conversion may be active or not depending upon the mode of operation.

#### **Returns:**

the decoder format conversion being performed or DFC\_PROCESSING\_UNKNOWN if this is not known

#### getDisplayAspectRatio()

```
public int getDisplayAspectRatio()
```

Return the aspect ratio of the display device connected to this MHP decoder (one of the constants DAR\_\* above)

#### **Returns:**

the aspect ratio of the display device connected to the decoder

#### getVideoTransformation(int)

```
public VideoTransformation getVideoTransformation(int dfc)
```

This method returns a VideoTransformation object that corresponds with the specified Decoder Format Conversion when applied to the currently selected video. If the specified Decoder Format Conversion is not supported for the currently selected video, then this method returns null.

#### **Parameters:**

dfc - the Decoder Format Conversion (one of the DFC\_\* constants specified in this interface)

#### **Returns:**

the video transformation, or null if the specified Decoder Format Conversion is not supported for the currently selected video.

#### removeVideoFormatListener(VideoFormatListener)

```
public void removeVideoFormatListener(VideoFormatListener 1)
```

Remove a listener for VideoFormatChangedEvents

#### **Parameters:**

1 - the listener to remove

## org.dvb.media VideoFormatEvent

#### **Syntax**

#### **Direct Known Subclasses:**

#### All Implemented Interfaces:

java.io.Serializable

#### **Description**

The base class for all other events relating to changes in video format

#### **Constructors**

#### VideoFormatEvent(Object)

public VideoFormatEvent(java.lang.Object source)

#### Constructor

#### **Parameters:**

source - the source of the event

# org.dvb.media VideoFormatListener

#### **Syntax**

public interface VideoFormatListener

#### **Description**

The listener used to receive video format events

### **Methods**

#### receive Video Format Event (Video Format Event)

public void receiveVideoFormatEvent(VideoFormatEvent anEvent)

receive a VideoFormatEvent

#### **Parameters:**

anEvent - the VideoFormatEvent that has been received

## org.dvb.media VideoPresentationControl

#### **Syntax**

public interface VideoPresentationControl extends javax.media.Control

#### All Known Subinterfaces:

BackgroundVideoPresentationControl

#### **All Superinterfaces:**

javax.media.Control

#### **Description**

A control to support setting and querying the video presentation.

Note: For a component-based player the scaling and positioning of the video is done by manipulating the corresponding AWT component. The VideoPresentationControl only allows for the setting of the clipping region.

Note: If the hardware supports the positioning of interlaced video on even lines only (when counting from 0), then a component-based player is allowed to position the top of the video one line below where it should be.

For a background player there is the BackgroundVideoPresentationControl that allows for the setting of the clipping region, the position and the scaling of the video in one atomic action.

#### **Fields**

#### POS CAP FULL

public static final byte POS CAP FULL

Constant representing that the video can be positioned anywhere on the screen, even if a part of the video is off screen as a result of that.

#### POS\_CAP\_FULL\_EVEN\_LINES

public static final byte POS CAP FULL EVEN LINES

n Constant representing that the video can be positioned anywhere on the screen, even if a part of the video is off screen as a result of that, with the restriction that the field order is respected. This implies that interlaced video can be positioned on even lines only (when counting from 0).

#### POS\_CAP\_FULL\_EVEN\_LINES\_IF\_ENTIRE\_VIDEO\_ON\_SCREEN

public static final byte POS\_CAP\_FULL\_EVEN\_LINES\_IF\_ENTIRE\_VIDEO\_ON\_SCREEN

Constant representing that the video can be positioned anywhere on screen as long as all the video is on screen, with the restriction that the field order is respected. This implies that interlaced video can be positioned on even lines only (when counting from 0).

#### POS\_CAP\_FULL\_IF\_ENTIRE\_VIDEO\_ON\_SCREEN

```
public static final byte POS_CAP_FULL_IF_ENTIRE_VIDEO_ON_SCREEN
```

Constant representing that the video can be positioned anywhere on screen as long as all the video is on screen.

#### POS\_CAP\_OTHER

public static final byte POS CAP OTHER

Constant representing that the video positioning capability cannot be expressed by another POS CAP \* constant.

#### **Methods**

#### getActiveVideoArea()

public org.havi.ui.HScreenRectangle getActiveVideoArea()

This method returns the size and location of the active video area. The active video area excludes any "bars" used for letterboxing or pillarboxing that the receiver knows about. Bars that are included in the broadcast stream and not signalled by active format descriptors are included in the active video area. The active video area may be larger/smaller than the screen, and may possibly be offset. The offsets will be negative if the origin of the active video area is above/left of the top, left corner of the screen. In case of pan&scan, the value returned may vary over time. This method only describes the relationship between the active video and the screen. It does not describe which portion of the screen is displaying the video.

Note: This method includes any video scaling.

#### **Returns:**

an HScreenRectangle representing the active video area in the normalised coordinate space.

#### getActiveVideoAreaOnScreen()

```
public org.havi.ui.HScreenRectangle getActiveVideoAreaOnScreen()
```

This method returns the size and location of the active video area on-screen. The active video area excludes any "bars" used for letterboxing or pillarboxing that the receiver knows about. Bars that are included in the broadcast stream and not signalled by active format descriptors are included in the active video area. The active video area on-screen may be smaller than the area of the screen, and may possibly be offset a positive amount. This method only describes the area on-screen where active video is being presented. It does not really describe which part of the video is being shown on-screen. This is especially true for pan&scan.

Note: This method includes any video scaling.

#### **Returns:**

an HScreenRectangle representing the active video area on-screen in the normalised coordinate space.

#### getClipRegion()

public java.awt.Rectangle getClipRegion()

This method returns the area of the decoded video that will be displayed. If clipping is not supported, the dimensions of the bounding box will be the same as the displayed video.

450

#### **Returns:**

area of the decoded video that will be displayed. The coordinate space used to express the region is that of the decoded video after possible ETR154 up-sampling.

#### getHorizontalScalingFactors()

```
public float[] getHorizontalScalingFactors()
```

This method gives information about the supported discrete horizontal scaling factors in case arbitrary horizontal scaling is not supported.

#### **Returns:**

an array with the supported discrete horizontal scaling factors (including the scaling factor 1), sorted in ascending order. null is returned when arbitrary horizontal scaling is supported.

#### getInputVideoSize()

```
public java.awt.Dimension getInputVideoSize()
```

This method returns the dimensions of the video before any scaling has taken place (but after ETR154 up-sampling). On 50Hz standard definition systems this method always returns 720x576.

#### **Returns:**

the size of the decoded video before any scaling has taken place (but after ETR154 upsampling)

#### getPositioningCapability()

```
public byte getPositioningCapability()
```

This method gives information about how the video can be positioned on screen.

#### **Returns:**

the positioning capability for the currently selected video as one of the POS\_CAP\_\* constants.

#### getTotalVideoArea()

```
public org.havi.ui.HScreenRectangle getTotalVideoArea()
```

This method returns a relative size and location of the total video area, including any "bars" used for letterboxing or pillarboxing that are included in the broadcast stream, but excluding any "bars" introduced as a result of video filtering. This may be larger or smaller than the size of the physical display device. This method only describes the relationship between the total video and the screen. It does not describe which portion of the screen is displaying the video.

Note: This method includes any video scaling.

#### **Returns:**

an HScreenRectangle representing the total video area in the normalised coordinate space.

#### getTotalVideoAreaOnScreen()

```
\verb"public org.havi.ui.HScreenRectangle getTotalVideoAreaOnScreen()"
```

This method returns a relative size and location of the total video area on-screen, including any "bars" used for letterboxing or pillarboxing that are included in the broadcast stream, but excluding any "bars" introduced as a result of video filtering. This method only describes the area on-screen

where total video is being presented. This does not really describe which part of the video is being shown on-screen. This is especially true for pan&scan.

Note: This method includes any video scaling.

#### **Returns:**

an HScreenRectangle representing the total video area on-screen in the normalised coordinate space.

#### getVerticalScalingFactors()

```
public float[] getVerticalScalingFactors()
```

This method gives information about the supported discrete vertical scaling factors in case arbitrary vertical scaling is not supported.

#### **Returns:**

an array with the supported discrete vertical scaling factors (including the scaling factor 1), sorted in ascending order. null is returned when arbitrary vertical scaling is supported.

#### getVideoSize()

```
public java.awt.Dimension getVideoSize()
```

This method returns the size of the decoded video as it is being presented to the user. It takes scaling and clipping into account.

#### **Returns:**

the size of the decoded video as it is being presented to the user

#### setClipRegion(Rectangle)

```
public java.awt.Rectangle setClipRegion(java.awt.Rectangle clipRect)
```

Set the region of the decoded video that will be displayed. If clipping is not supported, this method has no effect. If the bounding box extends beyond the decoded video, the area not containing video will be filled with the background. By default, the clipping region is set to the dimensions of the decoded video. This method returns the bounding box of the clipping region that was actually set. Implementations may approximate the requested rectangle if they have restrictions on video clipping.

If the player is a component-based player (as opposed to a background player), then the top left corner of the clip region will be aligned with the top left corner of the java.awt.Component returned by the method javax.media.Player.getVisualComponent(). Hence changing the position of the clip region within the video moves the video with respect to the coordinate space used by java.awt.

#### **Parameters:**

clipRect - the bounding box of the clipping region. The coordinate space used to express the region is that of the decoded video after possible ETR154 up-sampling.

#### **Returns:**

the set clipping region. If the requested clipping region is supported exactly, then the input parameter clipRect is returned, otherwise a newly created object will be returned.

#### supportsArbitraryHorizontalScaling()

```
public float[] supportsArbitraryHorizontalScaling()
```

This method gives information about whether arbitrary horizontal scaling is supported for the currently playing video. If arbitrary horizontal scaling is supported, then an array with two elements in returned. The first element returns the smallest allowed scaling factor (e.g. 0.5) and the second element returns the largest allowed scaling factor (e.g. 4). If arbitrary horizontal scaling is not

supported, null is returned. In that case the method getHorizontalScalingFactors can be used to query which discrete scaling factors are supported.

#### **Returns:**

an array with the minimum and maximum allowed horizontal scaling factor, or null if arbitrary horizontal scaling is not supported.

#### supportsArbitraryVerticalScaling()

```
public float[] supportsArbitraryVerticalScaling()
```

This method gives information about whether arbitrary vertical scaling is supported for the currently playing video. If arbitrary vertical scaling is supported, then an array with two elements in returned. The first element returns the smallest allowed scaling factor (e.g. 0.5) and the second element returns the largest allowed scaling factor (e.g. 2). If arbitrary vertical scaling is not supported, null is returned. In that case the method getVerticalScalingFactors can be used to query which discrete scaling factors are supported.

#### **Returns:**

an array with the minimum and maximum allowed vertical scaling factor, or null if arbitrary vertical scaling is not supported.

#### supportsClipping()

public boolean supportsClipping()

Test if the decoder supports clipping

#### **Returns:**

true if and only if the decoder supports displaying only a section of the decoded video.

## org.dvb.media VideoTransformation

#### **Syntax**

#### **Description**

VideoTransformation objects express video transformations, i.e. the clipping, the horizontal and vertical scaling and the position of the video. All transformations are to be applied after possible ETR154 upsampling.

Note: Instances of VideoTransformation can represent pan and scan, but an application cannot create such instances itself. An application can get a VideoTransformation representing pan and scan, by calling the VideoFormatControl.getVideoTransformation() method with the pan and scan Decoder Format Conversion constant.

#### **Constructors**

#### VideoTransformation()

```
public VideoTransformation()
```

Creates a VideoTransformation object with default parameters. Clipping is disabled, both the horizontal and the vertical scaling factors are 1, and the video position is (0, 0) in the normalised coordinate space.

#### VideoTransformation(Rectangle, float, float, HScreenPoint)

Creates a VideoTransformation object with the supplied parameters.

#### **Parameters:**

clipRect - the bounding box of the clipping region. The coordinate space used to express the region is that of the decoded video after possible ETR154 up-sampling.

horizontalScalingFactor - the horizontal scaling factor.

verticalScalingFactor - the vertical scaling factor.

location - the location of the video on the screen in the normalised coordinate space.

#### Methods

#### getClipRegion()

```
public java.awt.Rectangle getClipRegion()
```

Gets the clipping region.

#### **Returns:**

the bounding box of the clipping region. The coordinate space used to express the region is that of the decoded video after possible ETR154 up-sampling. null is returned if this video transformation represents pan and scan.

#### getScalingFactors()

```
public float[] getScalingFactors()
```

Gets the horizontal and vertical scaling factors.

#### **Returns:**

an array with two elements. The first element contains the horizontal scaling factor, the second element the vertical scaling factor.

#### getVideoPosition()

public org.havi.ui.HScreenPoint getVideoPosition()

Returns the video position.

#### **Returns:**

the location of the video on the screen in the normalised coordinate space.

#### isPanAndScan()

public boolean isPanAndScan()

Returns whether this video transformation represents pan and scan.

#### Returns

true is this video transformation represents pan and scan, false otherwise.

#### setClipRegion(Rectangle)

public void setClipRegion(java.awt.Rectangle clipRect)

Sets the clipping region.

If this video transformation represents pan and scan, then it will no longer represent pan and scan when this method is called.

#### **Parameters:**

clipRect - the bounding box of the clipping region. The coordinate space used to express the region is that of the decoded video after possible ETR154 up-sampling.

#### setScalingFactors(float, float)

 $\verb"public void setScalingFactors" (\verb"float horizontalScalingFactor") \\$ 

Sets the horizontal and vertical scaling factors.

#### **Parameters:**

 $\verb|horizontalScalingFactor| \textbf{-the horizontal scaling factor}.$ 

verticalScalingFactor - the vertical scaling factor.

### setVideoPosition(HScreenPoint)

public void setVideoPosition(org.havi.ui.HScreenPoint location)

Sets the video position.

#### **Parameters:**

location - the location of the video on the screen in the normalised coordinate space.

## Annex O (normative): Integration of the JavaTV SI API and DVB SI

#### O.1 Introduction

This section describes how the JavaTV Service Information API as described in [51] can be mapped to the data structures of DVB Service Information as defined in EN 300 468 [4]. Secondly this document describes how the JavaTV API and the DVB SI API (as described in annex M, "(normative): SI Access API" on page 329) can be integrated.

## O.2 Mapping of the JavaTV SI API to DVB SI

This section describes for every relevant Java interface and method in the JavaTV SI API how it is mapped to the DVB Service Information.

### O.2.1 javax.tv.service.Service

The Service interface represents a DVB Service as stored in the MHP terminal as "installed services".

Depending on the MHP terminal implementation, the objects implementing this interface may or may not implement the ServiceNumber interface as well. Furthermore, it is allowed that even within the same MHP terminal implementation, some objects implementing the Service interface implement the ServiceNumber while other objects implement only the Service interface.

Objects implementing this interfaces and representing DVB services shall also implement the org.dvb.si. TextualServiceIdentifiersQuery interface.

The methods are mapped as follows:

### O.2.1.1 getName

Returns the name of the service as stored in the MHP terminal. Depending on the MHP terminal implementation, the end user may have the possibility to edit these names according to his preferences. If the contents of this field are retrieved by the MHP terminal by default from DVB SI, it is recommended that the MHP terminal uses the abbreviated form of the service name from the Service descriptor.

#### O.2.1.2 getServiceType

Returns the ServiceType according to the mapping defined in section O.2.3, "javax.tv.service.ServiceType" on page 457.

### O.2.2 javax.tv.service.ServiceComponent

The ServiceComponent interface provides the information contained in the Component descriptors, Multilingual component descriptors or Data broadcast descriptors in the EIT.

#### O.2.2.1 getComponentName

Returns the component description from the Component descriptor or from the Multilingual component descriptor using the language preference, or from the Data broadcast descriptor.

#### O.2.2.2 getAssociatedLanguage

Returns the ISO 639.2 [66] language code indicating the language of the component (i.e. not necessarily the selected language for the name returned by getName ()) from the Component descriptor or from the Data broadcast descriptor.

#### O.2.2.3 getStreamType

Returns the stream type according to the mapping from the stream\_content field and the component\_type field of the Component descriptor or the Data broadcast descriptor to the JavaTV stream types according to O.2.4, "javax.tv.service. StreamType" on page 457.

### O.2.3 javax.tv.service.ServiceType

The DVB SI service types are defined in Table 61 of EN 300 468 [4]. These should be mapped to the JavaTV service types as follows.

**DVB Service DVB Service Type Description** JavaTV Service Type type code 0x01 Digital television service DIGITAL\_TV 0x02 Digital radio sound service DIGITAL\_RADIO 0x03 Teletext service DATA\_BROADCAST 0x04 **NVOD** Reference service NVOD\_REFERENCE 0x05 NVOD time-shifted service NVOD\_TIME\_SHIFTED 0x06 Mosaic service DIGITAL\_TV 0x07 PAL coded signal ANALOG TV SECAM coded signal 0x08 ANALOG\_TV 0x09 D/D2-MAC ANALOG\_TV 0x0A FM Radio ANALOG RADIO 0x0B NTSC coded signal ANALOG\_TV 0x0C Data broadcast service DATA\_BROADCAST 0x10 MHP application service DATA\_APPLICATION 0x00,

Table O.1: Mapping DVB to JavaTV service types

## O.2.4 javax.tv.service.StreamType

0x0D...0x0F,

0x11...0xFF

The DVB SI stream\_content and component\_type values are defined in Table 15 of EN 300 468 [4]. These should be mapped to the JavaTV Stream types as follows. If the component does not have an associated Component descriptor, but a Data broadcast descriptor, the stream type DATA shall be used.

**UNKNOWN** 

| DVB stream_content | DVB component_type       | JavaTV Stream type |
|--------------------|--------------------------|--------------------|
| 0x01               | 0x000xff                 | VIDEO              |
| 0x02               | 0x000xff                 | AUDIO              |
| 0x03               | 0x01, 0x100x13, 0x200x23 | SUBTITLES          |
| 0x03               | 0x02                     | DATA               |
| 0x03               | 0x00, 0x140x1F, 0x230xFF | UNKNOWN            |
| 0x040x0F           | 0x000xFF                 | UNKNOWN            |

Table O.2: Mapping DVB stream & component types to JavaTV

## O.2.5 javax.tv.service.SIElement

This interface is implemented by objects implementing the Network, Bouquet, TransportStream, ServiceDetails, ServiceComponent and ProgramEvent interfaces.

#### O.2.5.1 getServiceInformationType

This method shall return the DVB\_SI ServiceInformationType.

### O.2.6 javax.tv.service.SIManager

#### O.2.6.1 getSupportedDimensions

The parental rating descriptor defined in DVB SI standardizes one rating scheme that is based on age. To describe this DVB defined rating scheme, the getSupportedDimensions shall return an array that contains the string "DVB Age based rating".

#### O.2.6.2 getRatingDimension

When given the string "DVB Age based rating", this method shall return an object implementing the RatingDimension interface as described in section O.2.10, "javax.tv.service.navigation.RatingDimension" on page 459.

#### O.2.6.3 retrieveSIElement

When passed a locator that points to a service, an object implementing the ServiceDetails interface shall be returned. Other types of locators are not supported.

#### O.2.6.4 getTransports

The object returned by this method shall implement the Transport interface as described in O.2.12, "javax.tv.service. transport.Transport" on page 459.

#### O.2.6.5 filterServices

Filtering of Services shall be supported with ServiceFilters. The SIElementFilter is required to be supported as defined in O.2.7, "javax.tv.service.navigation.SIElementFilter" on page 458

### O.2.7 javax.tv.service.navigation.SIElementFilter

The SIElementFilter allows filtering of Services based on another SIElement. This filter type shall be supported for the Network and TransportStream objects. For other SIElement objects, the constructor may throw FilterNotSupportedException.

## O.2.8 javax.tv.service.navigation.ServiceDetails

The ServiceDetails interface represents the information regarding the service as retrieved from the broadcast DVB SI. The object implementing this interface for DVB SI implements the CAIdentification interface according to the mapping defined in section O.2.9, "javax.tv.service.navigation.CAIdentification" on page 459. These objects shall not implement the ServiceNumber interface.

#### O.2.8.1 getLongName

Returns the full name of the service from the Service descriptor or from the Multilingual service name descriptor using the language preference.

#### O.2.8.2 getServiceType

Returns the ServiceType according to the mapping defined in section O.2.3, "javax.tv.service.ServiceType" on page 457.

#### O.2.8.3 retrieveServiceDescription

Shall always result in a notifyFailure of the SIRequestor object being called with the DATA\_UNAVAILABLE SIRequestFailureType, as DVB SI does not include a service description.

#### O.2.8.4 retrieveComponents

The information for the ServiceComponents shall be retrieved from Component descriptors (or their multilingual variants or the Data broadcast descriptor for data components) of the present event in the EIT present/following table.

### O.2.9 javax.tv.service.navigation.CAldentification

This interface shall be implemented by objects implementing the ServiceDetails, ProgramEvent or Bouquet interface.

#### O.2.9.1 getCASystemIds

Returns the array of integer values containing the CA\_system\_ids from the CA identifier descriptor. If the CA identifier descriptor is not present, returns an empty array.

#### O.2.9.2 isFree

When implemented in an object implementing the ServiceDetails or ProgramEvent interface, this method shall return true if and only if the free\_CA\_mode bit is set to "0" in the SDT or EIT entry, respectively.

When implemented in an object implementing the Bouquet interface, this method shall return true if and only if there is no CA identifier descriptor present in the BAT.

### O.2.10 javax.tv.service.navigation.RatingDimension

The Parental rating descriptor defined in DVB SI standardizes one rating scheme that is based on age. This rating scheme contains 15 distinct age rating levels from 4 to 18 years.

An object that describes this DVB defined rating scheme shall implement the methods as follows.

#### O.2.10.1 getDimensionName

Returns the string "DVB Age based rating".

#### O.2.10.2 getNumberOfLevels

Returns 15.

#### O.2.10.3 getRatingLevelDescription

Returns an array of 2 strings of the form:

{"Over *n*", "Recommended minimum age: *n* years"}

where n is the input parameter +4.

## O.2.11 javax.tv.service.navigation.ServiceProviderInformation

This interface shall be implemented by objects implementing the ServiceDetails interface.

#### O.2.11.1 getProviderName

Returns the service provider name from the Service descriptor or from the Multilingual service name descriptor using the language preference.

## O.2.12 javax.tv.service.transport.Transport

The object implementing the Transport interface shall also implement the interfaces NetworkCollection and BouquetCollection.

## O.2.13 javax.tv.service.transport.Bouquet

The Bouquet interface is implemented by an object that represents a DVB SI Bouquet.

Objects implementing this interface shall also implement the CAIdentification interface. See O.2.9, "javax.tv.service. navigation.CAIdentification" on page 459.

#### O.2.13.1 getBouquetID

Returns the integer DVB SI Bouquet ID value.

#### O.2.13.2 getName

Returns the name of the bouquet from the Bouquet name descriptor or from the Multilingual bouquet name descriptor using the language preference.

#### O.2.13.3 getLocator

Returns an implementation dependent javax.tv.locator.Locator object that does not have a standardized external representation and might not be a org.davic.net.dvb.DvbLocator.

### O.2.14 javax.tv.service.transport.Network

The Network interface is implemented by an object that represents a DVB SI Network.

#### O.2.14.1 getNetworkID

Returns the integer DVB SI Network ID value.

#### O.2.14.2 getName

Returns the name of the network from the Network name descriptor or from the Multilingual network name descriptor using the language preference.

#### O.2.14.3 getLocator

Returns an implementation dependent javax.tv.locator.Locator object that does not have a standardized external representation and might not be a org.davic.net.dvb.DvbLocator.

## O.2.15 javax.tv.service.transport.TransportStream

The TransportStream interface is implemented by an object that represents a transport stream.

#### O.2.15.1 getTransportStreamID

Returns the integer DVB SI transport stream ID value.

#### O.2.15.2 getDescription

Transport streams do not have descriptions in DVB SI, so this method shall return an empty string.

## O.2.16 javax.tv.service.guide.ProgramEvent

This interface is implemented by objects representing DVB SI Events.

Objects implementing this interface shall also implement the CAIdentification interface. See O.2.9, "javax.tv.service. navigation.CAIdentification" on page 459.

#### O.2.16.1 getDuration

Returns the duration value from the event entry in the body of the EIT.

#### O.2.16.2 getStartTime

Returns the start time value from the event entry in the body of the EIT.

#### O.2.16.3 getEndTime

Returns the end time value calculated from the start time and duration in the body of the EIT.

#### O.2.16.4 getName

Returns the event name from one of the Short event descriptors in the event using the language preference.

#### O.2.16.5 retrieveDescription

Returns the event description from one of the Short event descriptors in the event using the language preference.

The description text in the ProgramEventDescription object is just passed through as a String containing the description as it was transmitted in the EIT table with just a character set mapping performed.

Codes 0x8a and 0xe08a defined in tables A.1 and A.2 of EN 300 468 [4] shall be mapped to the Java newline character, '\n'.

#### O.2.16.6 getRating

Returns the rating from the Parental rating descriptor according to the mapping defined in section O.2.17, "javax.tv. service.guide.ContentRatingAdvisory" on page 461.

### O.2.17 javax.tv.service.guide.ContentRatingAdvisory

#### O.2.17.1 getDimensionNames

Returns an array containing the string "DVB Age based rating" as one of the elements in the array.

#### O.2.17.2 getRatingLevel

When the parameter is "DVB Age based rating" and the parental rating descriptor contains a rating value between 0x01 and 0x0F for the current region, returns the integer rating value contained in the parental rating descriptor decremented by one (i.e. the value in the descriptor - 1). In other cases when the parameter is "DVB Age based rating" returns -1.

#### O.2.17.3 getRatingText

When the parameter is "DVB Age based rating" and the parental rating descriptor contains a rating value between 0x01 and 0x0F for the current region, returns a string of the form "Recommended minimum age: n years" where n is the rating value in the descriptor incremented by 4 (i.e. the value in the descriptor + 4). In other cases when the parameter is "DVB Age based rating" returns an empty string.

#### O.2.17.4 getDisplayText

When the parental rating descriptor contains a rating value between 0x01 and 0x0F for the current region, returns a string that contains the string "Over n", where n is the rating value in the descriptor incremented by 4 (i.e. the value in the descriptor + 4), as its substring.

## O.3 Integration of the JavaTV SI API and the DVB SI API

In order for the protocol independent service information API to be useful, there needs to be an easy and convenient way for applications to use the DVB specific parts when they are needed. The information provided in the protocol independent API is quite minimal and does not cover all the aspects of the standardized DVB Service Information nor access to the private extensions carried in the standard protocol. If there is no integration between these APIs and the application programmer needs to use a completely different API to retrieve additional information on the object retrieved from the protocol independent API, the usefulness of the protocol independent API is very questionable. In this case, the application programmer will start using only the protocol dependent API, as it provides the complete information and is as easy to use as the other API.

To overcome these problems and make the protocol independent API somehow useful, it needs to be well integrated with the protocol dependent API, so that if an application uses first the protocol independent API for browsing the information, it can easily get additional, protocol dependent information on the objects of interest.

The Java language provides an easy way to achieve this integration: the same objects can implement both the protocol independent interface as well as the protocol dependent interface. This way the application programmer only needs to cast the object to the protocol dependent interface and can directly call methods from the protocol specific API.

Objects implementing the following interfaces of the DVB SI API should implement also the corresponding JavaTV SI API interfaces. When retrieving SI objects through the JavaTV APIs, they shall also implement the corresponding DVB SI API interfaces.

The interfaces of both APIs shall be implemented on the objects as follows:

#### Table 0.3:

| org.dvb.si.SINetwork            | objects implement also | javax.tv.service.transport.Network         |
|---------------------------------|------------------------|--------------------------------------------|
| org.dvb.si.SIBouquet            | objects implement also | javax.tv.service.transport.Bouquet         |
| org.dvb.si.SITransportStreamNIT | objects implement also | javax.tv.service.transport.TransportStream |
| org.dvb.si.SIService            | objects implement also | javax.tv.service.navigation.ServiceDetails |
| org.dvb.si.SIEvent              | objects implement also | javax.tv.service.guide.ProgramEvent        |

## Annex P (normative): Broadcast Transport Protocol Access

The Object Carousel represents the best suited protocol to carry a structure of objects. Thus, the Object Carousel "mimics" a remote server.

The structure of the objects carried in an Object Carousel is identical to the structure of UU-Objects located on a remote DSMCC-UU Server.

The aim of this API is to enable an application to access files encapsulated in an object carousel or accessible through a DSMCC interactive network. Note that the protocol is abstracted from the application viewpoint, so, objects accessible through this API are either objects encapsulated in an Object Carousel, or Objects located in an interactive DSMCC network on a remote server.

To benefit from the fact that most of the functionalities are already covered by the java.io package, this API inherits from java.io and only defines the extra-functionalities pertaining to:

- a) the nature of the network (broadcast or DSMCC remote server) and its latency (e.g. possibility to asynchronously load the objects)
- b) the type of the objects that can be encapsulated in a carousel and that do not exist in a classical File structure. These are: ServiceGateway, Directory, File, Stream and StreamEvent.
- c) Definition of ServiceGateway, which defines a new namespace corresponding to the new Domain, and enables the mounting of a new volume.

An application can optionally use only the classes of java.io. Alternatively/additionally applications can use additional classes and methods adapted to the specific nature and latency of the network (such as for example, the asynchronous loading of objects).

The following, briefly explains the functionalities offered by this API

The ServiceDomain class enables attaching to a ServiceDomain. Attachment to a serviceDomain corresponds to the mounting of a volume in the file hierarchy system and the loading of the Service Gateway.

When attached to a Service Domain the DSM-CC UU-File, UU-Stream, UU-Directory and UU-StreamEvent objects are accessible through this API.

The class DSMCCObject represents a UU-object. Due to the close relationship between resident files and downloaded files, this class inherits from the java.io. File class. The DSMCCObject class just defines the additional methods specific to DSMCC-UU that basically deal with asynchronous or synchronous loading of Objects.

For the UU-Files or UU-Directory Objects, their content is accessible as it would be for a classical file system, that means through the classical JDK java.io package (e.g., for listing the objects pointed to by a Directory object, you invoke the list() method of the java.io. File class, or to access the content of a UU-File, you can instantiate a FileInputStream to read the File, etc...).

Additionally, the DSMCCStream and DSMCCStreamEvent classes define functionalities specific to the respective types of Objects (Stream and StreamEvent), which basically consists in accessing the attributes of these Objects.

The DSMCCStream class provides access to the following attributes Duration, current NPT. In addition, an application can retrieve the list of Taps (modelized by the 'Locator' class), in order for a Player to be able to control and play that Stream.

The DSMCCStreamEvent class inherits from the DSMCCStream class, and provides access to the event list attributes of a StreamEvent Object. In addition, the application has the possibility to subscribe the events which are present in the eventList.

The AsynchronousLoadingEvent class and its subclasses represent events that are sent to a listener to notify it of the loading of an Object that had been activated by the application (asynchronous loading mode).

The StreamEvent class represents an abstraction of the real event that is generated, i.e. the streameventdescriptor, which enables the broadcaster to synchronize the application with the stream. This class enables the access to the content of an event, the content of the event being described by the StreamEventDescriptor, which is inserted in the stream in DSMCC sections at the transport level.

Finally, the StreamEventListener and AsynchronousLoadingEventListener are interfaces that must be implemented by the application, in order for it to receive the respective StreamEvents and AsynchronousLoadingEvents.

# Package org.dvb.dsmcc

#### **Description**

Provides extended access to files carried in the broadcast stream. It includes some extensions to java.io which are generic to (possibly) long-latency file systems and some concepts which are specific to the DSMCC object carousel.

| Class Summary                         |                                                                                                    |
|---------------------------------------|----------------------------------------------------------------------------------------------------|
| Interfaces                            |                                                                                                    |
| AsynchronousLoadin-<br>gEventListener | Listener for applications which perform asynchronous loading, in order to be informed if the loading is done or if an error has occurred.                                                                       |
| NPTListener                           | Objects that implement the ${\tt NPTListener}$ interface can receive ${\tt NPTEvent}$ events.                                                                                                    |
| ObjectChangeEventLis-<br>tener        | The objects that implements the ObjectChangeEventListener interface can receive ObjectChangeEvent event.                                                                                                    |
| StreamEventListener                   | Objects that implement the StreamEventListener interface can receive StreamEvent event.                                                                                                    |
| Classes                               |                                                                                                    |
| AsynchronousLoadin-<br>gEvent         | This class described an Object event which is used to notify the loading of a DSMCC object.                                                                                                    |
| DSMCCObject                           | A DSMCCObject is an object which belongs to a DSMCC ServiceDomain.                                                                                                    |
| DSMCCStream                           | The Stream class is used to manage DSMCC Stream Objects.                                                                                                    |
| DSMCCStreamEvent                      | The DSMCCStreamEvent class is used to manage DSMCC StreamEvent Objects.                                                                                                    |
| InvalidFormatEvent                    | This event is generated if the format of the data received is inconsistent.                                                                                                    |
| InvalidPathnameEvent                  | The pathname does not exist or the ServiceDomain has been detached.                                                                                                    |
| LoadingAbortedEvent                   | This event will be sent to the AsynchronousEventListener when an asynchronous loading operation is aborted.                                                                                                    |
| MPEGDeliveryError-<br>Event           | An MPEGDeliveryErrorEvent indicates that an error (for instance, a time out or accessing the data would require tuning) has occurred while loading data from an MPEG Stream.                                    |
| NotEntitledEvent                      | This event is sent when an attempt to asynchronously load an object has failed because the elementary stream carrying the object is scrambled and the user is not entitled to access the content of the object. |
| NPTDiscontinuityEvent                 | Sent when an MHP terminal detects a permanent discontinuity in NPT as defined in the main body of this specification.                                                                                           |
| NPTPresentEvent                       | Sent when NPT newly appears in a stream where it was not previously present.                                                                                                    |
| NPTRate                               | Represents the rate at which an NPT time-base progresses.                                                                                                    |
| NPTRateChangeEvent                    | Sent only when the rate of an NPT time-base changes value.                                                                                                    |
| NPTRemovedEvent                       | Sent when NPT which was present is removed from a stream.                                                                                                    |

| Class Summary                       |                                                                                                    |
|-------------------------------------|----------------------------------------------------------------------------------------------------|
|                                     |                                                                                                    |
| NPTStatusEvent                      | Sent when an MHP terminal detects a change of status in the NPT of a stream.                                                                                                    |
| ObjectChangeEvent                   | This class describes an object change event that is used to monitor the arrival of a new version of a DSMCCObject.                                                                                               |
| ServerDeliveryError-<br>Event       | The local machine can not communicate with the server.                                                                                                    |
| ServiceDomain                       | A ServiceDomain represents a group of DSMCC objects.                                                                                                    |
| ServiceXFRErrorEvent                | The object requested is available in an alternate ServiceDomain.                                                                                                    |
| ServiceXFRReference                 | A ServiceXFRReference object is used when a DSMCC Object can not be loaded in the current ServiceDomain but is available in an alternate ServiceDomain.                                                          |
| StreamEvent                         | This class describes a Stream event which is used to synchronize an application with an MPEG Stream.                                                                                                    |
| SuccessEvent                        | This event indicates that the asynchronous loading was successful.                                                                                                    |
| Exceptions                          |                                                                                                    |
| DSMCCException                      | The DSMCCException is the root class of all DSMCC related exceptions                                                                                                    |
| IllegalObjectTypeEx-<br>ception     | This Exception is thrown when the application attempted to create a DSM-CCStream or DSMCCStreamEvent object with an object or a path that did not correspond to a DSMCC Stream or DSMCC StreamEvent respectively |
| InsufficientResource-<br>sException | This exception gets thrown when a request to subscribe to a stream event cannot be completed due to resource limitations.                                                                                        |
| InvalidAddressExcep-<br>tion        | An InvalidAddressException is thrown when the format of an NSAP address is not recognized.                                                                                                    |
| InvalidFormatExcep-<br>tion         | An InvalidFormatException is thrown when an inconsistent DSMCC message is received.                                                                                                    |
| InvalidPathNameExcep-<br>tion       | The InvalidPathNameException is thrown when the path name to a DSMC-CObject does not exist or if the ServiceDomain has been detached.                                                                            |
| MPEGDeliveryException               | An MPEGDEliveryException is thrown when an error (for instance, a time out or accessing the data would require tuning) occurs while loading data from an MPEG Stream.                                            |
| NotEntitledException                | This Exception is thrown when the user is not entitled to access the content of the object (the Elementary Stream is scrambled and the user is not entitled).                                                    |
| NothingToAbortExcep-<br>tion        | A NothingToAbortException is thrown when the abort method is called and there is no loading in progress.                                                                                                    |
| NotLoadedException                  | A NotLoadedException is thrown when the Stream object constructor is called with a DSMCC Object which is not loaded.                                                                                             |
| ServerDeliveryException             | A ServerDeliveryException is thrown when the local machine can not communicate with the server.                                                                                                    |
| ServiceXFRException                 | A ServiceXFRException is thrown when a DSMCC Object can not be loaded in the current ServiceDomain but is available in an alternate ServiceDomain (i.e.                                                          |
| UnknownEventException               | The <code>UnknownEventException</code> is thrown when a method tries to access to an unknown event.                                                                                                    |

## org.dvb.dsmcc

## AsynchronousLoadingEvent

#### **Syntax**

#### **Direct Known Subclasses:**

InvalidFormatEvent, InvalidPathnameEvent, LoadingAbortedEvent, MPEGDeliveryErrorEvent, NotEntitledEvent, ServerDeliveryErrorEvent, ServiceXFRErrorEvent, SuccessEvent

#### **All Implemented Interfaces:**

java.io.Serializable

#### **Description**

This class described an Object event which is used to notify the loading of a DSMCC object.

#### **Constructors**

#### AsynchronousLoadingEvent(DSMCCObject)

```
public AsynchronousLoadingEvent(DSMCCObject o)
```

Creates an AsynchronousLoadingEvent.

#### **Parameters:**

o - the DSMCCObject that generated the event.

#### **Methods**

#### getSource()

```
public java.lang.Object getSource()
```

Returns the DSMCCObject that generated the event.

#### **Overrides:**

java.util.EventObject.getSource() in class java.util.EventObject

#### Returns

the DSMCCObject that generated the event.

## org.dvb.dsmcc

## AsynchronousLoadingEventListener

#### **Syntax**

public interface AsynchronousLoadingEventListener extends java.util.EventListener

#### **All Superinterfaces:**

java.util.EventListener

#### **Description**

Listener for applications which perform asynchronous loading, in order to be informed if the loading is done or if an error has occurred.

#### **Methods**

#### receiveEvent(AsynchronousLoadingEvent)

public void receiveEvent(AsynchronousLoadingEvent e)

Method called when an event is sent to the application.

#### **Parameters:**

e - an AsynchronousLoadingEvent event.

# org.dvb.dsmcc DSMCCException

# **Syntax**

# **Direct Known Subclasses:**

IllegalObjectTypeException, InsufficientResourcesException, InvalidAddressException, InvalidFormatException, InvalidPathNameException, MPEGDeliveryException, NotEntitledException, NothingToAbortException, NotLoadedException, ServerDeliveryException, ServiceXFRException, UnknownEventException

# **All Implemented Interfaces:**

java.io.Serializable

# **Description**

The DSMCCException is the root class of all DSMCC related exceptions

# **Constructors**

#### **DSMCCException()**

public DSMCCException()

Construct a DSMCCException with no detail message

# **DSMCCException(String)**

public DSMCCException(java.lang.String s)

Construct a DSMCCException with the specified detail message

#### **Parameters:**

 $\ensuremath{\mathtt{s}}$  - the detail message

# org.dvb.dsmcc DSMCCObject

# **Syntax**

# **All Implemented Interfaces:**

java.io.Serializable

# **Description**

A DSMCCObject is an object which belongs to a DSMCC ServiceDomain. As soon as a ServiceDomain has been attached to the file system hierarchy, DSMCCObject objects can be created to access the ServiceDomain objects. Paths used to create a DSMCCObject can be either absolute or relative as defined in detail in the main body of this specification. To access the content of the object:

- For a Directory, the method list of the java.io. File class has to be used to get the entries of the directory.
- For a Stream object, the class DSMCCStream has to be used.
- For a File, the java.io.FileInputStream class or the java.io.RandomAccessFile has to be used.

#### NB:

Obviously, for the Object Carousel, the write mode of java.io.RandomAccessFile is not allowed.

#### See Also:

ServiceDomain

# **Fields**

### FROM\_CACHE

```
public static final int FROM_CACHE
```

Constant to indicate that the data for an object shall only be retrieved where it is already in cache and meets the requirements of cache priority signaling. Where data is not in the cache, or the contents don't meet the requirements of the of cache priority signaling, attempts to load a DSMCCObject shall fail.

#### Since:

MHP 1.0.1

# FROM\_CACHE\_OR\_STREAM

```
public static final int FROM CACHE OR STREAM
```

Constant to indicate that the data for an object shall be automatically be retrieved from the network where the data is not already cached. Note that this method does not modify the caching policy controlled by the signaling in the OC. So, if the data is signalled as requiring transparent caching then data will be retrieved from the network if required.

#### Since:

MHP 1.0.1

# FROM\_STREAM\_ONLY

```
public static final int FROM_STREAM_ONLY
```

Constant to indicate that the data for an object shall always be retrieved from the network even if the data has already been cached.

#### Since:

MHP 1.0.1

# **Constructors**

# DSMCCObject(DSMCCObject, String)

```
public DSMCCObject(DSMCCObject dir, java.lang.String name)
```

Create a DSMCCObject object.

#### **Parameters:**

```
dir - the directory object.
```

name - the filename.

### **DSMCCObject(String)**

```
public DSMCCObject(java.lang.String path)
```

Create a DSMCCObject object.

#### **Parameters:**

path - the path to the file.

# DSMCCObject(String, String)

```
public DSMCCObject(java.lang.String path, java.lang.String name)
```

Create a DSMCCObject object.

### **Parameters:**

```
path - the directory Path.
```

name - the filename.

# **Methods**

#### abort()

```
public void abort()
```

This method is used to abort a load in progress. It can be used to abort either a synchronousLoad or an asynchronousLoad.

#### **Throws:**

NothingToAbortException - There is no loading in progress.

# addObjectChangeEventListener(ObjectChangeEventListener)

public void addObjectChangeEventListener(ObjectChangeEventListener listener)

Subscribes an ObjectChangeEventListener to receive notifications of version changes of DSMCCObject.

This listener shall never be fired until after the object has successfully entered the loaded state for the first time. Hence objects which never successfully enter the loaded state (e.g. because the object cannot be found) shall never have this listener fire. Once an object has successfully entered the loaded state once, this event shall continue to be fired when changes are detected by the MHP regardless of further transitions in or out of the loaded state.

#### **Parameters:**

listener - the ObjectChangeEventListener to be notified .

# asynchronous Load (Asynchronous Loading Event Listener)

public void asynchronousLoad(AsynchronousLoadingEventListener 1)

This method is used to asynchronously load a carousel object. For each call to this method which returns without throwing an exception, one of the following events will be sent to the application (by a listener mechanism) as soon as the loading is done or if an error has occurred: SuccessEvent, InvalidFormatEvent, InvalidPathNameEvent, MPEGDeliveryErrorEvent, ServerDeliveryErrorEvent, ServiceXFRErrorEvent, NotEntitledEvent

#### **Parameters:**

1 - an AsynchronousLoadingEventListener to receive events related to asynchronous loading.

#### Throws:

InvalidPathNameException - the object can not be found.

## getSigners()

```
public java.security.cert.X509Certificate[][] getSigners()
```

This method will return the lists of certificate chains that can authenticate the DSMCCObject. If the DSMCCObject is not loaded, this method will return null. If the DSMCCObject is loaded but not authenticated this method will return an outer array of size zero.

#### **Returns:**

a two-dimensional array of X.509 certificates, where the first index of the array determines a certificate chain and the second index identifies the certificate within the chain. Within one certificate chain the leaf certificate is first followed by any intermediate certificate authorities in the order of the chain with the root CA certificate as the last item.

#### Since:

MHP 1.0.1

# getURL()

```
public java.net.URL getURL()
```

Returns a URL identifying this carousel object. If the directory entry for the object has not been loaded then null shall be returned.

#### **Returns:**

a URL identifying the carousel object or null

#### Since:

MHP 1.0.1

# isLoaded()

```
public boolean isLoaded()
```

Returns a boolean indicating whether or not the DSMCCObject has been loaded.

#### **Returns:**

true if the file is already loaded, false otherwise.

## isObjectKindKnown()

```
public boolean isObjectKindKnown()
```

Returns a boolean indicating if the kind of the object is known. (The kind of an object is known if the directory containing it is loaded).

#### **Returns:**

true if the type of the object is known, false otherwise.

# isStream()

```
public boolean isStream()
```

Returns a boolean indicating whether or not the DSMCCObject is a DSMCC Stream object.

#### Returns

true if the file is a stream, false if the object is not a stream or if the object kind is unknown.

### isStreamEvent()

```
public boolean isStreamEvent()
```

Returns a boolean indicating whether or not the DSMCCObject is a DSMCC StreamEvent object. NB: If isStreamEvent is true then isStream is true also.

#### **Returns:**

true if the file is a stream event, false if the object is not a stream event or if the object kind is unknown.

# load Directory Entry (Asynchronous Loading Event Listener)

```
public void loadDirectoryEntry(AsynchronousLoadingEventListener 1)
```

Asynchronous loading of the directory entry information. Calling this is equivalent of calling the method asynchronousLoad on the parent directory of a DSMCCObject.

### **Parameters:**

1 - a listener which will be called when the loading is done.

#### **Throws:**

InvalidPathNameException - if the object cannot be found.

#### prefetch(DSMCCObject, String, byte)

```
public static boolean prefetch(DSMCCObject dir, java.lang.String path, byte priority)
```

Calling this method will issue a hint to the MHP for pre-fetching the object data for that DSMCC object into cache.

#### **Parameters:**

dir - the directory object in which to pre-fetch the data.

path - the relative path name of object to pre-fetch, starting from the directory object passes as parameter.

priority - the relative priority of this pre-fetch request (higher = more important)

#### Returns:

true if the MHP supports pre-fetching (i.e. will try to process the request) and false otherwise. Note that a return value of 'true' is only an indication that the MHP receiver supports pre-fetching. It is not a guarantee that the requested data will actually be loaded into cache as the receiver may decide to drop the request in order to make resources available for regular load requests.

# prefetch(String, byte)

public static boolean prefetch(java.lang.String path, byte priority)

Calling this method will issue a hint to the MHP for pre-fetching the object data for that DSMCC object into cache.

#### **Parameters:**

path - the absolute pathname of the object to pre-fetch.

priority - the relative priority of this pre-fetch request (higher = more important)

#### **Returns:**

true if the MHP supports pre-fetching (i.e. will try to process the request) and false otherwise. Note that a return value of 'true' is only an indication that the MHP receiver supports pre-fetching. It is not a guarantee that the requested data will actually be loaded into cache as the receiver may decide to drop the request in order to make resources available for regular load requests.

#### removeObjectChangeEventListener(ObjectChangeEventListener)

public void removeObjectChangeEventListener(ObjectChangeEventListener listener)

Unsubscribes an ObjectChangeEventListener to receive notifications of version changes of DSMCCObject.

#### **Parameters:**

listener - a previously registered ObjectChangeEventListener.

# setRetrievalMode(int)

public void setRetrievalMode(int retrieval\_mode)

Set the retrieval mode for a DSMCCObject. The default retrieval mode is FROM\_CACHE\_OR\_STREAM. The retrieval mode state is sampled when the object is loaded (whether explicitly or as described in "Constraints on the java.io.File methods for broadcast carousels"). Changing the retrieval mode for a loaded object has no effect until the object is unloaded and loaded again.

#### **Parameters:**

retrieval\_mode - the retrieval mode to be used for the object specified as one of the public static final constants in this class.

#### Throws:

 ${\tt IllegalArgumentException - if the retrieval\_mode specified is not one listed defined for use with this method.}$ 

#### Since:

MHP 1.0.1

#### synchronousLoad()

public void synchronousLoad()

This method is used to load a DSMCCObject. This method blocks until the file is loaded. It can be aborted from another thread with the abort method. In this case the InterruptedIOException is thrown. If the IOR of the object itself or one of its parent directories is a Lite Option Profile Body, the MHP implementation will not attempt to resolve it: a ServiceXFRException is thrown to indicate to the application where the DSMCCObject is actually located.

#### Throws:

InterruptedIOException - the loading has been aborted.

InvalidPathNameException - the Object can not be found.

NotEntitledException - the stream carrying the object is scrambled and the user has no entitlements to descramble the stream.

ServiceXFRException - the IOR of the object or one of its parent directories is a Lite Option Profile Body.

InvalidFormatException - an inconsistent DSMCC message has been received.

MPEGDeliveryException - an error has occurred while loading data from MPEG stream such as a timeout

ServerDeliveryException - when an MHP terminal cannot communicate with the server for files delivered over a bi-directional IP connection.

#### unload()

public void unload()

When calling this method, the applications gives a hint to the MHP that if this object is not consumed by another application/thread, the system can free all the resources allocated to this object. It is worth noting that if other clients use this object (e.g. a file input stream is opened on this object or if the corresponding stream or stream event is being consumed) the system resources allocated to this object will not be freed.

#### **Throws:**

NotLoadedException - the carousel object is not loaded.

# org.dvb.dsmcc DSMCCStream

# **Syntax**

### **Direct Known Subclasses:**

DSMCCStreamEvent

# **Description**

The Stream class is used to manage DSMCC Stream Objects.

#### See Also:

DSMCCObject

# **Constructors**

### DSMCCStream(DSMCCObject)

public DSMCCStream(DSMCCObject aDSMCCObject)

Creates a Stream Object from a DSMCC Object. The BIOP message referenced by the DSMCCObject has to be a Stream or StreamEvent BIOP message.

#### **Parameters:**

aDSMCCObject - the DSMCC object which describes the stream

#### Throws:

NotLoadedException - the DSMCCObject is not loaded.

IllegalObjectTypeException - the DSMCCObject is neither a DSMCC Stream nor a DSMCCStreamEvent

#### **DSMCCStream(String)**

```
public DSMCCStream(java.lang.String path)
```

Create a Stream Object from its pathname. For an object Carousel, this method will block until the module which contains the object is loaded. The BIOP message referenced by the DSMCCObject pointed to by the parameter path has to be a Stream or StreamEvent BIOP message. The path has to lead to a DSMCCStream (or a DSMCCStreamEvent)

#### Parameters:

path - the pathname of the DSMCCStream Object.

#### Throws:

IOException - If an IO error occurred.

IllegalObjectTypeException - the DSMCCObject is neither a DSMCC Stream nor a DSMCCStreamEvent

## DSMCCStream(String, String)

```
public DSMCCStream(java.lang.String path, java.lang.String name)
```

Create a DSMCCStream from its pathname. For an object Carousel, this method will block until the module which contains the object is loaded. The BIOP message referenced by the DSMCCObject pointed to be the parameters path and name has to be a Stream or StreamEvent BIOP message. The path has to lead to a DSMCCStream (or a DSMCCStreamEvent)

#### **Parameters:**

path - the directory path.

name - the name of the DSMCCStream Object.

#### **Throws:**

IOException - If an IO error occurred.

IllegalObjectTypeException - the DSMCCObject is neither a DSMCC Stream nor a DSMCCStreamEvent

# **Methods**

# addNPTListener(NPTListener)

```
public void addNPTListener(NPTListener 1)
```

Add a listener to NPT events on the DSMCCStream object. Adding the same listener a second time has no effect.

#### **Parameters:**

1 - the listener

# Since:

MHP 1.0.1

# getDuration()

```
public long getDuration()
```

This function returns the duration in milliseconds of the DSMCC Stream. If the DSMCCStream BIOP message doesn't specify duration, zero will be returned.

#### Returns:

The duration in milliseconds of the DSMCC Stream.

### getNPT()

```
public long getNPT()
```

This function is used to get the current NPT in milliseconds.

# **Returns:**

the current NPT in milliseconds or zero if DSMCC Stream object BIOP message doesn't contain any taps pointing to NPT reference descriptors.

#### Throws:

MPEGDeliveryException - if there's an error in retrieving NPT reference descriptors

#### getNPTRate()

```
public NPTRate getNPTRate()
```

Get the NPT rate for the DSMCCStream object. Returns null if the DSMCC stream has no associated NPT rate (i.e. no STR\_NPT\_USE tap in the list of taps).

#### **Returns:**

the NPT rate or null

Since:

MHP 1.0.1

### getStreamLocator()

```
public org.davic.net.Locator getStreamLocator()
```

This function returned a Locator referencing the streams of this collection. The interpretation of the return value is determined by the isMPEGProgram method.

#### **Returns:**

a locator.

### isAudio()

```
public boolean isAudio()
```

This function returns a boolean indicating if the Stream Object refers to an audio stream. This is the case if the audio field in the Stream(Event) BIOP message has a value different from zero.

#### **Returns:**

true only if the Stream object refers to an audio stream

### isData()

```
public boolean isData()
```

This function returns a boolean indicating if the Stream Object refers to a data stream. This is the case if the data field in the Stream(Event) BIOP message has a value different from zero.

#### Returns:

true only if the Stream object refers to a data stream

#### isMPEGProgram()

```
public boolean isMPEGProgram()
```

This method will return true if the Stream(Event) BIOP message contains a tap with use field BIOP\_PROGRAM\_USE, otherwise it will return false.

#### Returns:

true only if the Stream(Event) BIOP message is as described above

# isVideo()

```
public boolean isVideo()
```

This function returns a boolean indicating if the Stream Object refers to an video stream. This is the case if the `video' field in the Stream(Event) BIOP message has a value different from zero otherwise false is returned.

### **Returns:**

true only if the Stream object refers to an video stream

# removeNPTListener(NPTListener)

public void removeNPTListener(NPTListener 1)

Remove a listener to NPT events on the DSMCCStream object. Removing a non-subscribed listener has no effect.

# **Parameters:**

1 - the listener to remove

#### Since:

MHP 1.0.1

# org.dvb.dsmcc DSMCCStreamEvent

# **Syntax**

# **Description**

The DSMCCStreamEvent class is used to manage DSMCC StreamEvent Objects. Applications wishing to monitor changes in the list of events which are part of this stream event should use DSMCCObject.addObjectChangeEventListener on the DSMCCObject representing which describes this set of stream events.

# **Constructors**

# **DSMCCStreamEvent(DSMCCObject)**

public DSMCCStreamEvent(DSMCCObject aDSMCCObject)

Create a DSMCCStreamEvent from a DSMCCObject. The Object has to be a DSMCC StreamEvent.

# **Parameters:**

aDSMCCObject - the DSMCC object which describes the stream.

#### Throws

NotLoadedException - the DSMCCObject is not loaded.

IllegalObjectTypeException - the DSMCCObject does not lead to a DSMCC StreamEvent.

#### **DSMCCStreamEvent(String)**

public DSMCCStreamEvent(java.lang.String path)

Create a DSMCCStreamEvent Object from its pathname. The path has to lead to a DSMCCStreamEvent.

#### **Parameters:**

path - the pathname of the DSMCCStreamEvent object

#### Throws:

IOException - An IO error has occurred.

IllegalObjectTypeException - the path does not lead to a DSMCC StreamEvent.

# DSMCCStreamEvent(String, String)

public DSMCCStreamEvent(java.lang.String path, java.lang.String name)

Create a DSMCCStreamEvent from its pathname. For an object Carousel, this method will block until the module which contains the object is loaded. The path has to lead to a DSMCC Stream Event

#### **Parameters:**

path - the directory path.

name - the name of the DSMCCStreamEvent Object.

#### **Throws:**

IOException - If an IO error occurred.

IllegalObjectTypeException - the path does not lead to a DSMCC StreamEvent.

# **Methods**

#### getEventList()

```
public java.lang.String[] getEventList()
```

This function is used to get the list of the events of the DSMCCStreamEvent object.

#### **Returns:**

The list of the eventName.

# subscribe(String, StreamEventListener)

public synchronized int subscribe(java.lang.String eventName, StreamEventListener 1)

This function is used to subscribe to an event of a DSMCC StreamEvent object.

# **Parameters:**

eventName - the name of the event.

1 - an object that implements the StreamEventListener Interface.

#### **Returns:**

The event Identifier.

#### Throws:

UnknownEventException - the event cannot be found at this time

InsufficientResourcesException - if resources needed to perform the subscription are not available

# unsubscribe(int, StreamEventListener)

```
public synchronized void unsubscribe(int eventId, StreamEventListener 1)
```

This function is used to cancel the subscription to an event of a DSMCCEvent object.

#### **Parameters:**

eventId - Identifier of the event.

1 - an object that implements the StreamEventListener Interface.

#### Throws:

UnknownEventException - The event can not be found.

# unsubscribe(String, StreamEventListener)

public synchronized void unsubscribe(java.lang.String eventName, StreamEventListener 1)

This function is used to cancel the subscription to an event of a DSMCCEvent object.

### **Parameters:**

eventName - the name of the event.

1 - an object that implements the StreamEventListener Interface.

### **Throws:**

UnknownEventException - The event can not be found.

# org.dvb.dsmcc IllegalObjectTypeException

# **Syntax**

# **All Implemented Interfaces:**

java.io.Serializable

# **Description**

This Exception is thrown when the application attempted to create a DSMCCStream or DSMCCStreamEvent object with an object or a path that did not correspond to a DSMCC Stream or DSMCC StreamEvent respectively

# **Constructors**

# IllegalObjectTypeException()

```
public IllegalObjectTypeException()
constructor of the exception with no detail message
```

# IllegalObjectTypeException(String)

```
public IllegalObjectTypeException(java.lang.String s)
constructor of the exception
```

#### **Parameters:**

s - detail message

# org.dvb.dsmcc

# InsufficientResourcesException

# **Syntax**

# **All Implemented Interfaces:**

java.io.Serializable

# **Description**

This exception gets thrown when a request to subscribe to a stream event cannot be completed due to resource limitations. For example, no section filters or system timers may be available. This exception will not get thrown when there is not enough memory available to complete the request - this will get signalled by a java.lang.OutOfMemoryError

#### Since:

MHP 1.0.1

# Constructors

#### InsufficientResourcesException()

public InsufficientResourcesException()

Construct an InsufficientResourcesException with no detail message

### InsufficientResourcesException(String)

public InsufficientResourcesException(java.lang.String message)

Construct an InsufficientResourcesException with the specified detail message

#### Parameters:

message - the message for the exception

# org.dvb.dsmcc InvalidAddressException

# **Syntax**

# All Implemented Interfaces:

java.io.Serializable

# **Description**

An InvalidAddressException is thrown when the format of an NSAP address is not recognized.

# **Constructors**

# InvalidAddressException()

```
public InvalidAddressException()
```

Construct a InvalidAddressException with no detail message

# InvalidAddressException(String)

```
public InvalidAddressException(java.lang.String s)
```

Construct a InvalidAddressException with the specified detail message

#### **Parameters:**

s - the detail message

# org.dvb.dsmcc InvalidFormatEvent

# **Syntax**

# **All Implemented Interfaces:**

java.io.Serializable

# **Description**

This event is generated if the format of the data received is inconsistent.

# **Constructors**

### InvalidFormatEvent(DSMCCObject)

public InvalidFormatEvent(DSMCCObject o)

Create an InvalidFormatException object.

#### **Parameters:**

o - the DSMCCObject that generated the event.

# **Methods**

### getSource()

```
public java.lang.Object getSource()
```

Returns the DSMCCObject that generated the event

#### **Overrides:**

```
getSource() in class AsynchronousLoadingEvent
```

#### Returns

the DSMCCObject that generated the event

# org.dvb.dsmcc InvalidFormatException

# **Syntax**

# All Implemented Interfaces:

java.io.Serializable

# **Description**

An InvalidFormatException is thrown when an inconsistent DSMCC message is received.

# **Constructors**

# InvalidFormatException()

public InvalidFormatException()

Construct an InvalidFormatException with no detail message

# InvalidFormatException(String)

public InvalidFormatException(java.lang.String s)

Construct an InvalidFormatException with the specified detail message

#### **Parameters:**

s - the detail message

# org.dvb.dsmcc InvalidPathnameEvent

# **Syntax**

# **All Implemented Interfaces:**

java.io.Serializable

# **Description**

The pathname does not exist or the ServiceDomain has been detached.

# **Constructors**

### InvalidPathnameEvent(DSMCCObject)

public InvalidPathnameEvent(DSMCCObject o)

Create an InvalidPathnameEvent.

#### **Parameters:**

o - the DSCMCCObject that generated this event.

# **Methods**

### getSource()

```
public java.lang.Object getSource()
```

Returns the DSMCCObject that generated the event.

#### **Overrides:**

```
getSource() in class AsynchronousLoadingEvent
```

#### Returns

the DSMCCObject that generated the event.

# org.dvb.dsmcc InvalidPathNameException

# **Syntax**

# **All Implemented Interfaces:**

java.io.Serializable

# **Description**

The InvalidPathNameException is thrown when the path name to a DSMCCObject does not exist or if the ServiceDomain has been detached.

# **Constructors**

# InvalidPathNameException()

public InvalidPathNameException()

Construct an InvalidPathNameException with no detail message

### InvalidPathNameException(String)

public InvalidPathNameException(java.lang.String s)

Construct an InvalidPathNameException with the specified detail message

### **Parameters:**

s - the detail message

# org.dvb.dsmcc LoadingAbortedEvent

# **Syntax**

# **All Implemented Interfaces:**

java.io.Serializable

# **Description**

This event will be sent to the AsynchronousEventListener when an asynchronous loading operation is aborted.

#### Since:

MHP 1.0.1

# **Constructors**

# LoadingAbortedEvent(DSMCCObject)

public LoadingAbortedEvent(DSMCCObject aDSMCCObject)

Creates a LoadingAbortedEvent object.

### **Parameters:**

aDSMCCObject - the DSMCCObject that generated the event.

# **Methods**

# getSource()

```
public java.lang.Object getSource()
```

Returns the DSMCCObject that generated the event.

#### Overrides:

```
getSource() in class AsynchronousLoadingEvent
```

#### **Returns:**

the DSMCCObject whose loading was aborted

# org.dvb.dsmcc MPEGDeliveryErrorEvent

# **Syntax**

# **All Implemented Interfaces:**

java.io.Serializable

# **Description**

An MPEGDeliveryErrorEvent indicates that an error (for instance, a time out or accessing the data would require tuning) has occurred while loading data from an MPEG Stream.

# **Constructors**

# MPEGDeliveryErrorEvent(DSMCCObject)

public MPEGDeliveryErrorEvent(DSMCCObject o)

Creates an MPEGDeliveryEvent.

#### **Parameters:**

o - the DSMCCObject that generated the event.

# **Methods**

#### getSource()

```
public java.lang.Object getSource()
```

Returns the DSMCCObject that generated the event.

#### **Overrides**:

```
getSource() in class AsynchronousLoadingEvent
```

#### **Returns:**

the DSMCCObject that generated the event.

# org.dvb.dsmcc MPEGDeliveryException

# **Syntax**

# **All Implemented Interfaces:**

java.io.Serializable

# **Description**

An MPEGDEliveryException is thrown when an error (for instance, a time out or accessing the data would require tuning) occurs while loading data from an MPEG Stream.

# **Constructors**

# MPEGDeliveryException()

public MPEGDeliveryException()

Construct an MPEGDeliveryException with no detail message

### MPEGDeliveryException(String)

public MPEGDeliveryException(java.lang.String s)

Construct an MPEGDeliveryException with the specified detail message

### **Parameters:**

s - the detail message

# org.dvb.dsmcc NotEntitledEvent

# **Syntax**

# **All Implemented Interfaces:**

java.io.Serializable

# **Description**

This event is sent when an attempt to asynchronously load an object has failed because the elementary stream carrying the object is scrambled and the user is not entitled to access the content of the object.

# **Constructors**

# NotEntitledEvent(DSMCCObject)

```
public NotEntitledEvent(DSMCCObject o)
```

Creates a NotEntitledEvent object.

#### **Parameters:**

o - the DSMCCObject that generated the event.

# **Methods**

#### getSource()

```
public java.lang.Object getSource()
```

Returns the DSMCCObject that generated the event.

#### **Overrides**:

```
getSource() in class AsynchronousLoadingEvent
```

#### **Returns:**

the DSMCCObject that generated the event.

# org.dvb.dsmcc NotEntitledException

# **Syntax**

# All Implemented Interfaces:

java.io.Serializable

# **Description**

This Exception is thrown when the user is not entitled to access the content of the object (the Elementary Stream is scrambled and the user is not entitled).

# **Constructors**

# NotEntitledException()

```
public NotEntitledException()
```

construct a NotEntitledException with no detail message

# NotEntitledException(String)

```
public NotEntitledException(java.lang.String s)
```

construct a NotEntitledException with a detail message

#### **Parameters:**

s - detail message

# org.dvb.dsmcc NothingToAbortException

# **Syntax**

# **All Implemented Interfaces:**

java.io.Serializable

# **Description**

A NothingToAbortException is thrown when the abort method is called and there is no loading in progress.

# **Constructors**

# NothingToAbortException()

public NothingToAbortException()

Construct a NothingToAbortException with no detail message

# NothingToAbortException(String)

public NothingToAbortException(java.lang.String s)

Construct a NothingToAbortException with the specified detail message

### **Parameters:**

s - the detail message

# org.dvb.dsmcc NotLoadedException

# **Syntax**

# **All Implemented Interfaces:**

java.io.Serializable

# **Description**

A NotLoadedException is thrown when the Stream object constructor is called with a DSMCC Object which is not loaded.

# **Constructors**

# NotLoadedException()

public NotLoadedException()

Construct a NotLoadedException with no detail message

### NotLoadedException(String)

public NotLoadedException(java.lang.String s)

Construct a NotLoadedException with the specified detail message

### **Parameters:**

s - the detail message

# org.dvb.dsmcc NPTDiscontinuityEvent

# **Syntax**

# **All Implemented Interfaces:**

java.io.Serializable

# **Description**

Sent when an MHP terminal detects a permanent discontinuity in NPT as defined in the main body of this specification. This represents an error condition in the incoming broadcast.

This event shall be sent following a PCR discontinuity when the MHP terminal has enough information to determine that there will be an NPT discontinuity. If this is because of invalid data in a new NPTReferenceDescriptor then the event will be generated when that new NPTReferenceDescriptor is detected by the MHP terminal. If this is because no new NPTReferenceDescriptor is detected within the time allowed by the main body of this specification then it will be generated when that time interval has elapsed.

#### Since:

MHP 1.0.1

# **Constructors**

# NPTDiscontinuityEvent(DSMCCStream, long, long)

```
public NPTDiscontinuityEvent(DSMCCStream source, long before, long after)
```

Construct an event. The before and after values used shall be the values at the time when the receiver determined that a NPT discontinuity has happened. If this is because of invalid data in a new NPTReferenceDescriptor then this is the time when that new descriptor was known to be invalid. If this is because of the absence of a new NPTReferenceDescriptor then this will be when the MHP terminal detects that the time interval allowed by this specification for such new descriptors has elapsed

#### **Parameters:**

```
source - the stream whose NPT suffered a discontinuity before - the last NPT value detected before the discontinuity after - the first NPT value detected after the discontinuity
```

# **Methods**

# getFirstNPT()

public long getFirstNPT()

Return the first known stable value of NPT after the discontinuity

#### Returns:

an NPT value

# getLastNPT()

public long getLastNPT()

Return the last known stable value of NPT before the discontinuity

# **Returns:**

an NPT value

# org.dvb.dsmcc NPTListener

# **Syntax**

public interface NPTListener extends java.util.EventListener

# All Superinterfaces:

java.util.EventListener

# **Description**

Objects that implement the NPTListener interface can receive NPTEvent events.

### Since:

MHP 1.0.1

# **Methods**

# receiveNPTStatusEvent(NPTStatusEvent)

public void receiveNPTStatusEvent(NPTStatusEvent e)

Send a NPTStatusEvent to a registered listener.

#### **Parameters:**

e - a NPTStatusEvent describing the status change

# receiveRateChangedEvent(NPTRateChangeEvent)

public void receiveRateChangedEvent(NPTRateChangeEvent e)

Send a NPTRateChangeEvent to a registered listener.

#### **Parameters:**

e - the NPTRateChangeEvent event.

# org.dvb.dsmcc NPTPresentEvent

# **Syntax**

# All Implemented Interfaces:

java.io.Serializable

# **Description**

Sent when NPT newly appears in a stream where it was not previously present.

# Since:

MHP 1.0.1

# **Constructors**

# **NPTPresentEvent(DSMCCStream)**

public NPTPresentEvent(DSMCCStream source)

Construct an event.

# **Parameters:**

source - the stream where NPT appeared

# org.dvb.dsmcc NPTRate

# **Syntax**

# **Description**

Represents the rate at which an NPT time-base progresses. Rates are expressed as the combination of a numerator and a denominator. Instances of this class are constructed by the platform and returned to applications.

# Since:

MHP 1.0.1

# **Methods**

# getDenominator()

public int getDenominator()

Get the NPT rate's denominator.

#### **Returns:**

the denominator

### getNumerator()

```
public int getNumerator()
```

Get the NPT rate's numerator. A value of zero indicates that the NPT is not progressing.

### **Returns:**

the numerator

# org.dvb.dsmcc NPTRateChangeEvent

# **Syntax**

# **All Implemented Interfaces:**

java.io.Serializable

# **Description**

Sent only when the rate of an NPT time-base changes value.

#### Since:

MHP 1.0.1

# **Constructors**

# NPTRateChangeEvent(DSMCCStream, NPTRate)

public NPTRateChangeEvent(DSMCCStream source, NPTRate rate)

Construct an event.

#### **Parameters:**

source - the stream whose rate changed

rate - the new rate of that stream immediately following the change

# **Methods**

### getRate()

```
public NPTRate getRate()
```

Return the new rate of the stream immediately after the change.

#### Returns

a NPTRate object encapsulating the new rate

# getSource()

```
public java.lang.Object getSource()
```

Return the stream whose rate changed.

#### **Overrides:**

java.util.EventObject.getSource() in class java.util.EventObject

#### Returns:

the DSMCCStream object on which the rate change has occurred.

# org.dvb.dsmcc NPTRemovedEvent

# **Syntax**

# All Implemented Interfaces:

java.io.Serializable

# **Description**

Sent when NPT which was present is removed from a stream.

# Since:

MHP 1.0.1

# **Constructors**

# NPTRemovedEvent(DSMCCStream)

public NPTRemovedEvent(DSMCCStream source)

Construct an event.

# **Parameters:**

source - the stream which NPT was removed from

# org.dvb.dsmcc NPTStatusEvent

# **Syntax**

### **Direct Known Subclasses:**

NPTDiscontinuityEvent, NPTPresentEvent, NPTRemovedEvent

# **All Implemented Interfaces:**

java.io.Serializable

# **Description**

Sent when an MHP terminal detects a change of status in the NPT of a stream.

#### Since:

MHP 1.0.1

# **Constructors**

# NPTStatusEvent(DSMCCStream)

public NPTStatusEvent(DSMCCStream source)

Construct an event.

#### **Parameters:**

source - the stream whose NPT status changed

# **Methods**

#### getSource()

```
public java.lang.Object getSource()
```

Return the stream whose NPT status changed.

#### **Overrides:**

java.util.EventObject.getSource() in class java.util.EventObject

#### Returns:

the DSMCCStream whose status changed

# org.dvb.dsmcc ObjectChangeEvent

# **Syntax**

# All Implemented Interfaces:

java.io.Serializable

# **Description**

This class describes an object change event that is used to monitor the arrival of a new version of a DSMCCObject. For files carried in a DSMCC object carousel, when a change in a module is detected, this event shall be sent to all registered listeners for all objects carried in that module.

# **Constructors**

### ObjectChangeEvent(DSMCCObject, int)

```
public ObjectChangeEvent(DSMCCObject source, int aVersionNumber)
```

Creates an ObjectChangeEvent indicating that a new version of the monitored DSMCC Object has been detected. It is up to the application to reload the new version of the object.

#### Parameters:

```
source - the DSMCCObject whose version has changed aVersionNumber - the new version number.
```

# Methods

# getNewVersionNumber()

```
public int getNewVersionNumber()
```

This method is used to get the new version number of the monitored DSMCCObject. For files carried in a DSMCC object carousel, this method shall return the version number of the module carrying the file.

#### **Returns:**

the new version number.

# getSource()

```
public java.lang.Object getSource()
```

Returns the DSMCCObject that has changed

#### Overrides:

java.util.EventObject.getSource() in class java.util.EventObject

# **Returns:**

the DSMCCObject that has changed

# org.dvb.dsmcc ObjectChangeEventListener

# **Syntax**

public interface ObjectChangeEventListener extends java.util.EventListener

# All Superinterfaces:

java.util.EventListener

# **Description**

The objects that implements the ObjectChangeEventListener interface can receive ObjectChangeEvent event

# **Methods**

# receiveObjectChangeEvent(ObjectChangeEvent)

public void receiveObjectChangeEvent(ObjectChangeEvent e)

Send a ObjectChangeEvent to the ObjectChangeEventListener.

# **Parameters:**

e - the ObjectChangeEvent event.

# org.dvb.dsmcc ServerDeliveryErrorEvent

# **Syntax**

# **All Implemented Interfaces:**

java.io.Serializable

# **Description**

The local machine can not communicate with the server. This event is only used with files implemented by delivery over bi-directional IP connections. For the object carousel the MPEGDeliveryErrorEvent is used instead.

# **Constructors**

## ServerDeliveryErrorEvent(DSMCCObject)

public ServerDeliveryErrorEvent(DSMCCObject o)

Creates a ServerDeliveryEvent object.

#### **Parameters:**

o - the DSMCCObject that generated the event.

# **Methods**

### getSource()

```
public java.lang.Object getSource()
```

Returns the DSMCCObject that generated the event.

#### **Overrides:**

```
getSource() in class AsynchronousLoadingEvent
```

#### Returns

the DSMCCObject that generated the event.

# org.dvb.dsmcc ServerDeliveryException

# **Syntax**

# **All Implemented Interfaces:**

java.io.Serializable

# **Description**

A ServerDeliveryException is thrown when the local machine can not communicate with the server. This exception is only used with files implemented by delivery over a bi-directional IP connection. For the object carousel the MPEGDeliveryException is used instead.

# **Constructors**

# ServerDeliveryException()

public ServerDeliveryException()

Construct a ServerDeliveryException with no detail message

## ServerDeliveryException(String)

```
public ServerDeliveryException(java.lang.String s)
```

Construct a ServerDeliveryException with the specified detail message

#### **Parameters:**

s - the detail message

# org.dvb.dsmcc ServiceDomain

# **Syntax**

# **Description**

A ServiceDomain represents a group of DSMCC objects. The objects are sent either using the object carousel for a broadcast network or with the DSM-CC User-to-User protocol for an interactive network.

To access the objects of a ServiceDomain, it has to be attached to the file system name space of the MHP terminal. To access the content of an object, the application has four ways:

- It can instantiate the class that is used to read the object (java.io.FileInputStream or java.io.RandomAccessFile for a File or DSMCCStream for a stream) from its pathname. The loading of the object is implicit but the application has no way to abort it. NB: Obviously, for the Object Carousel, the write mode of java.io.RandomAccessFile is not allowed.
- It can instantiate a DSMCCObject and carry out a Synchronous loading. The loading can be aborted by the abort method of the DSMCCObject class. When the object is loaded, the application will instantiate the class used to read the object.
- It can instantiate a DSMCCObject and carry out an Asynchronous loading. So several loading can be started in parallel from the same thread.
- It is also possible to create directly a java.io. File for a DSMCC object.

Instances of ServiceDomain exist in two states, attached and detached. Newly created instances are always in the detached state. They become attached when a call to the attach method succeeds. They become detached following a call to the detach method.

When service domains in the attached state temporarily loose their network connection, (e.g. if the MHP terminal tunes away from the transport stream where they are carried), the behaviour of DSMCC objects which are part of the service domain is specified in the main body of this specification. If such a network connection becomes available again then the service domain shall resume normal behaviour.

A service domain which is temporarily lost its network connection may be forced into the detached state by the implementation if the loss of the network connection becomes irrecoverable. The precise details of when this happens are implementation dependent. This is the only situation when shall be forced into the detached state. Once a ServiceDomain is detached, it will never be automatically attached.

# **Constructors**

#### ServiceDomain()

public ServiceDomain()

Creates a ServiceDomain object.

# **Methods**

#### attach(byte[])

```
public void attach(byte[] NSAPAddress)
```

This function is used to attach a ServiceDomain from either an object carousel or from an interactive network. This call will block until the attachment is done.

#### **Parameters:**

NSAPAddress - The NSAP Address of a ServiceDomain as defined in in ISO/IEC 13818-6

#### Throws:

InterruptedIOException - The attachment has been aborted.

InvalidAddressException - The NSAP Address is invalid.

DSMCCException - An error has occurred during the attachment.

MPEGDeliveryException - attaching to this domain would require tuning.

## attach(Locator)

```
public void attach(org.davic.net.Locator 1)
```

This function is used to get a <code>ServiceDomain</code> from an object carousel. It loads the module which contains the service gateway object and mounts the <code>ServiceDomain</code> volume in the file system hierarchy. This call will block until the service gateway is loaded. It can be aborted by another thread with the method detach. In this case an <code>InterruptedIOException</code> is thrown.

#### **Parameters:**

1 - The locator pointing to the elementary stream carrying the DSI of the object carousel, or to a DVB service that carries one and only one object carousel.

#### Throws:

DSMCCException - An error has occurred during the attachment. For example, the locator does not point to a component carrying a DSI of an Object Carousel or to a service containing a single carousel)

InterruptedIOException - The attachment has been aborted.

MPEGDeliveryException - attaching to this domain would require tuning.

### attach(Locator, int)

```
public void attach(org.davic.net.Locator aDVBService, int aCarouselId)
```

This function is used to get a ServiceDomain from an object carousel. It loads the module which contains the service gateway object and mounts the ServiceDomain volume in the file system hierarchy. This call will block until the service gateway is loaded. It can be aborted by another thread with the method detach. In this case an InterruptedIOException is thrown.

#### **Parameters:**

aDVBService - The coordinates of the DVB service which contains the object carousel. This locator has to point to a DVB service.

aCarouselId - The identifier of the carousel.

#### **Throws:**

InterruptedIOException - The attachment has been aborted.

MPEGDeliveryException - An MPEG error occurred (such as time-out).

ServiceXFRException - The service gateway cannot be loaded in the current service domain

#### detach()

```
public void detach()
```

A call to this method is a hint that the applications gives to the MHP to unmount the volume and delete the objects of the service domain. When another application is using objects of the same service domain the method has no effects. When there are no other application using objects of the service domain, a call to this method is a hint that the MHP can free all the resources allocated to this service domain.

After this, the ServiceDomain will be in a non-attached state and will behave as if it had just been constructed. Subsequent calls to detach shall throw NotLoadedException.

#### Throws:

NotLoadedException - is thrown if the ServiceDomain is not attached or if there is no call to attach in progress.

#### getLocator()

```
public org.davic.net.Locator getLocator()
```

Return the locator for this service domain. If this ServiceDomain instance was last attached by specifying a locator then that exact same locator shall be returned. If this ServiceDomain instance was last attached by specifying an NSAP address then the locator shall be generated from that address. If this ServiceDomain has never been attached then null shall be returned.

#### **Returns:**

a locator for this service domain

#### Since:

MHP 1.0.1

#### getMountPoint()

```
public DSMCCObject getMountPoint()
```

Returns a DSMCCObject object describing the top level directory of this ServiceDomain. If the ServiceDomain object is not attached then null is returned.

#### **Returns:**

an instance of org.dvb.dsmcc.DSMCCObject if mounted or null otherwise

#### Since:

MHP 1.0.1

#### getNSAPAddress()

```
public byte[] getNSAPAddress()
```

This method returns the NSAP address of the ServiceDomain.

#### **Returns:**

the NSAP address of the ServiceDomain.

#### Throws:

NotLoadedException - is thrown if the ServiceDomain is not attached.

# getURL(Locator)

```
public static java.net.URL getURL(org.davic.net.Locator l)
```

Obtain a java.net.URL corresponding to a 'dvb:' locator. If the service domain corresponding to the locator is attached and the file referenced in the locator exists then an instance of <code>java.net.URL</code> is returned which can be used to reference this file.

#### **Parameters:**

1 - a locator object encapsulating a 'dvb:' locator which includes a 'dvb\_abs\_path' element.

#### Returns

a java.net.URL which can be used to access the file referenced by the 'dvb:' locator

#### Throws:

InvalidLocatorException - if the locator is not a valid 'dvb:' locator or does not includes all elements including 'dvb\_abs\_path' element

NotLoadedException - is thrown if the locator is valid and includes enough information but it references a service domain which is not attached.

 ${\tt FileNotFoundException - if the service domain is attached but the file referenced by the locator does not exist}$ 

## isAttached()

public boolean isAttached()

Return whether this service domain is in the attached or detached state.

#### Returns

true if this service domain is in the attached state, otherwise false

#### Since:

MHP 1.0.1

# isNetworkConnectionAvailable()

public boolean isNetworkConnectionAvailable()

Return whether the network connection for this service domain is available. This return value is independent of whether the service domain is attached or not. If a service domain is distributed across multiple network connections (e.g. using the optional support for DSMCC over IIOP) then this will reflect the availability of the network connection carrying the object mounted to the mount point.

#### Returns

true if the network connection for this service domain is available otherwise false

## Since:

MHP 1.0.1

# org.dvb.dsmcc ServiceXFRErrorEvent

## **Syntax**

# **All Implemented Interfaces:**

java.io.Serializable

## Description

The object requested is available in an alternate ServiceDomain. When an application attempts to asynchronously load an object that has itself a LiteOptionProfileBody IOR or that has a parent directory that has a LiteOptionProfileBody IOR, this event shall be sent to the application. There is no implicit mounting by the implementation of the carousel that actually contains the object. This event is also sent even if the Service Domain that actually contains the DSMCCObject is already mounted.

# **Constructors**

## ServiceXFRErrorEvent(DSMCCObject, ServiceXFRReference)

public ServiceXFRErrorEvent(DSMCCObject o, ServiceXFRReference ref)

Creates a ServiceXFRErrorEvent object.

#### **Parameters:**

o - the DSMCCObject that generated the event.

ref - the address of an alternate ServiceDomain where the object can be found.

# Methods

#### getServiceXFR()

```
public ServiceXFRReference getServiceXFR()
```

This method is used to get a reference to the service domain that contains the requested object.

#### **Returns:**

The address of an alternate ServiceDomain where the object can be found.

# getSource()

```
public java.lang.Object getSource()
```

Returns the DSMCCObject that generated the event.

#### **Overrides:**

```
getSource() in class AsynchronousLoadingEvent
```

# **Returns:**

the DSMCCObject that generated the event.

# org.dvb.dsmcc ServiceXFRException

# **Syntax**

# **All Implemented Interfaces:**

java.io.Serializable

## **Description**

A ServiceXFRException is thrown when a DSMCC Object can not be loaded in the current ServiceDomain but is available in an alternate ServiceDomain (i.e. for an object Carousel, the IOR of the object or one of its parent directories contains a Lite Option Profile Body). There is no implicit mounting by the implementation of the carousel that actually contain the object. This exception is also thrown even if the Service Domain that actually contains the DSMCCObject is already mounted.

# **Constructors**

## ServiceXFRException(byte[], String)

```
public ServiceXFRException(byte[] NSAPAddress, java.lang.String pathName)
```

Creates a ServiceXFRException object.

#### **Parameters:**

NSAPAddress - The NSAP Address of a ServiceDomain as defined in ISO/IEC 13818-6 pathName - pathName of the object in the alternate ServiceDomain

## ServiceXFRException(Locator, int, String)

Creates a ServiceXFRException object.

#### **Parameters:**

```
aService - Locator of the Service

carouselld - Carousel Identifier

pathName - pathName of the object in the alternate ServiceDomain
```

# **Methods**

# getServiceXFR()

public ServiceXFRReference getServiceXFR()

This method is used to get the alternate ServiceDomain which contains the object requested.

### **Returns:**

the address of an alternate ServiceDomain where the object can be found.

# org.dvb.dsmcc ServiceXFRReference

# **Syntax**

# **Description**

A ServiceXFRReference object is used when a DSMCC Object can not be loaded in the current ServiceDomain but is available in an alternate ServiceDomain. Instances of this class are just containers. The parameters passed are merely stored and returned by the access methods. It is the responsibility of the platform when generating instances to use correct values.

# **Constructors**

# ServiceXFRReference(byte[], String)

public ServiceXFRReference(byte[] nsapAddress, java.lang.String pathName)

Creates a ServiceXFRReference object.

#### **Parameters:**

nsapAddress - The NSAP Address of a ServiceDomain as defined in ISO/IEC 13818-6 pathName - pathName of the object in the alternate ServiceDomain

### ServiceXFRReference(Locator, int, String)

Creates a ServiceXFRReference object.

## **Parameters:**

```
serviceLocator - Locator of the Service
carouselId - Carousel Identifier
pathName - pathName of the object in the alternate ServiceDomain
```

# Methods

## getCarouselId()

```
public int getCarouselId()
```

This method returns the carousel identifier. If the object was constructed using the constructor which includes a carousel ID or if it was constructed using the constructor which includes an NSAP

address and that NSAP address contains a carouselID then this method shall return that carousel ID otherwise this method shall return -1.

#### **Returns:**

the carousel identifier or -1.

#### getLocator()

```
public org.davic.net.Locator getLocator()
```

This method returns the Locator of the Service for an Object Carousel.

#### **Returns:**

the Locator of the Service for an Object Carousel. This method returns null, if the ServiceDomain is not associated with an Object Carousel. In this case the NSAP address must be used instead.

### getNSAPAddress()

```
public byte[] getNSAPAddress()
```

This method returns the NSAP Address of a ServiceDomain as defined in ISO/IEC 13818-6. If the object was constructed using an NSAP address then this method shall return the NSAP address passed into the constructor. If the object was constructed with a locator and a carouseIID then this method shall return an NSAP address derived from this information when locator is an instance of org.davic.net.dvb.DVBLocator. Otherwise this method shall return null

#### Returns

the NSAP Address of a ServiceDomain as defined in ISO/IEC 13818-6 or null

# getPathName()

```
public java.lang.String getPathName()
```

This method returns the pathname of the object in the alternate ServiceDomain.

# **Returns:**

the pathname of the object in the alternate ServiceDomain.

# org.dvb.dsmcc StreamEvent

## **Syntax**

# All Implemented Interfaces:

java.io.Serializable

# **Description**

This class describes a Stream event which is used to synchronize an application with an MPEG Stream.

# Constructors

# StreamEvent(DSMCCStreamEvent, long, String, int, byte[])

Creates a StreamEvent object.

# **Parameters:**

source - The DSMCCStreamEvent that has generated the event.

npt - The value of the NPT (Normal Play Time) when the event is triggered. This value is equal to the field eventNPT in the DSMCC StreamEventDescriptor except where the event is a "do it now" event in which case the value -1 is returned (as the value of NPT may not be meaningful).

name - The name of this event. The list of event names is located in the DSMCC StreamEvent object. This list is returned by the method <code>DSMCCStreamEvent.getEventList</code>.

eventId - The eventId of this event. The list of event IDs is located in the DSMCC StreamEvent object.

eventData - The application specific data found in the DSMCC StreamEventDescriptor.

# **Methods**

# getEventData()

```
public byte[] getEventData()
```

This method is used to retrieve the private data associated with the event.

## **Returns:**

The private data associated with the event.

# getEventId()

```
public int getEventId()
```

This method is used to get the identifier of the StreamEvent.

### **Returns:**

The identifier of the StreamEvent.

# getEventName()

```
public java.lang.String getEventName()
```

This method is used to get the name of the StreamEvent

#### **Returns:**

the name of the StreamEvent

# getEventNPT()

```
public long getEventNPT()
```

This method is used to get the NPT of the Event in milliseconds.

### **Returns:**

The NPT of the Event in milliseconds.

# getSource()

```
public java.lang.Object getSource()
```

This method returns the DSMCCStreamEvent that generated the event.

#### **Overrides:**

java.util.EventObject.getSource() in class java.util.EventObject

## **Returns:**

the DSMCCStreamEvent that generated the event.

# org.dvb.dsmcc StreamEventListener

# **Syntax**

public interface StreamEventListener extends java.util.EventListener

# All Superinterfaces:

java.util.EventListener

# **Description**

Objects that implement the StreamEventListener interface can receive StreamEvent event.

# **Methods**

# receiveStreamEvent(StreamEvent)

public void receiveStreamEvent(StreamEvent e)

Send a StreamEvent to the StreamEventListener.

#### **Parameters:**

e - the StreamEvent event.

# org.dvb.dsmcc SuccessEvent

# **Syntax**

# **All Implemented Interfaces:**

java.io.Serializable

# **Description**

This event indicates that the asynchronous loading was successful.

# **Constructors**

## SuccessEvent(DSMCCObject)

```
public SuccessEvent(DSMCCObject o)
```

Creates a SuccessEvent object.

#### **Parameters:**

o - the DSMCCObject which was successfully loaded.

# **Methods**

# getSource()

```
public java.lang.Object getSource()
```

Returns the DSMCCObject which was successfully loaded.

#### **Overrides:**

```
getSource() in class AsynchronousLoadingEvent
```

#### Returns

the loaded DSMCCObject

# org.dvb.dsmcc UnknownEventException

# **Syntax**

# **All Implemented Interfaces:**

java.io.Serializable

# **Description**

The <code>UnknownEventException</code> is thrown when a method tries to access to an unknown event. This exception may get thrown because the event in question is not being signalled yet. It does not indicate that the event is permanently unavailable. Applications may choose to attempt to subscribe to the event again at a later point in time in the expectation that the event has become available since the previous attempt.

# **Constructors**

## UnknownEventException()

public UnknownEventException()

Construct an UnknownEventException with no detail message

## UnknownEventException(String)

public UnknownEventException(java.lang.String s)

Construct an UnknownEventException with the specified detail message

#### **Parameters:**

s - the detail message

# Annex Q (normative): Datagram Socket Buffer Control

# Package org.dvb.net

# **Description**

Provides general networking features not found elsewhere.

# **Class Summary**

# Classes

DatagramSocketBuffer- This class provides additional control over buffering for DatagramSockets.

# org.dvb.net

# DatagramSocketBufferControl

# **Syntax**

# **Description**

This class provides additional control over buffering for DatagramSockets.

# **Methods**

## getReceiveBufferSize(DatagramSocket)

public static int getReceiveBufferSize(java.net.DatagramSocket d)

Get value of the SO\_RCVBUF option for this socket, that is the buffer size used by the platform for input on the this Socket.

#### **Parameters:**

d - The DatagramSocket for which to query the receive buffer size.

#### Returns

The size of the receive buffer, in bytes.

#### Throws:

SocketException - - If there is an error when querying the SO\_RCVBUF option.

### setReceiveBufferSize(DatagramSocket, int)

```
public static void setReceiveBufferSize(java.net.DatagramSocket d, int size)
```

Sets the SO\_RCVBUF option to the specified value for this DatagramSocket. The SO\_RCVBUF option is used by the platform's networking code as a hint for the size to use when allocating the underlying network I/O buffers.

Increasing buffer size can increase the performance of network I/O for high-volume connection, while decreasing it can help reduce the backlog of incoming data. For UDP, this sets the buffer size for received packets.

Because SO\_RCVBUF is a hint, applications that want to verify what size the buffers were set to should call getReceiveBufferSize. This method shall throw IllegalArgumentException - if size is 0 or is negative.

#### **Parameters:**

d - The DatagramSocket for which to change the receive buffer size.

size - The requested size of the receive buffer, in bytes.

#### Throws:

SocketException - - If there is an error when setting the SO\_RCVBUF option.

# Annex R (normative): DVB-J Return Channel Connection Management API

# Package org.dvb.net.rc

# **Description**

Provides session management for bi-directional IP connections which are session based from the point of view of an application. The best example of this is a conventional modem.

| Class Summary                   |                                                                                                    |
|---------------------------------|----------------------------------------------------------------------------------------------------|
| Interfaces                      |                                                                                                    |
| ConnectionListener              | This interface should be implemented by objects wishing to be notified about the connection status of a ConnectionRCInterface.                |
| Classes                         |                                                                                                    |
| ConnectionEstablishe-<br>dEvent | ConnectionEstablishedEvent - An event generated after a connection is established for a ConnectionRCInterface.                                |
| ConnectionFailedEvent           | ConnectionFailedEvent - An event generated after an attempt to setup a connection for a ConnectionRCInterface fails.                          |
| ConnectionParameters            | This class encapsulates the parameters needed to specify the target of a connection.                                                          |
| ConnectionRCEvent               | ConnectionRCEvent - the base class for events related to connection oriented return channels.                                                 |
| ConnectionRCInterface           | This class models a connection based return channel network interface for use in receiving and transmitting IP packets over a return channel. |
| ConnectionTerminat-<br>edEvent  | ConnectionTerminatedEvent - An event generated after a connected ConnectionRCInterface is disconnected.                                       |
| RCInterface                     | This class models a return channel network interface for use in receiving and transmitting IP packets over a logical return channel.          |
| RCInterfaceManager              | This class is the factory and manager for all return channel interfaces in the system.                                                        |
| RCInterfaceReleasedE-<br>vent   | This event informs an application that a RCInterface has been released by an application or other entity in the system.                       |
| RCInterfaceReservedE-<br>vent   | This event informs an application that a RCInterface has been reserved by an application or other entity in the system.                       |
| RCPermission                    | This class is for return channel set-up permissions.                                                                                          |
| Exceptions                      |                                                                                                    |
| IncompleteTargetEx- ception     | Thrown when the target for a connection is incompletely specified.                                                                            |
| PermissionDeniedEx-<br>ception  | Thrown when an application calls a method which it does not have permission to call at that time.                                             |

# org.dvb.net.rc

# ConnectionEstablishedEvent

# **Syntax**

# **All Implemented Interfaces:**

java.io.Serializable

# **Description**

ConnectionEstablishedEvent - An event generated after a connection is established for a ConnectionRCInterface.

# **Constructors**

# ConnectionEstablishedEvent(Object)

public ConnectionEstablishedEvent(java.lang.Object source)

Construct an event.

#### **Parameters:**

source - the ConnectionRCInterface whose connection was established

# org.dvb.net.rc ConnectionFailedEvent

# **Syntax**

# **All Implemented Interfaces:**

java.io.Serializable

# **Description**

ConnectionFailedEvent - An event generated after an attempt to setup a connection for a ConnectionRCInterface fails.

# **Constructors**

# ConnectionFailedEvent(Object)

public ConnectionFailedEvent(java.lang.Object source)

Construct an event.

#### **Parameters:**

source - the Connection RCInterface whose connection attempt failed

# org.dvb.net.rc ConnectionListener

# **Syntax**

public interface ConnectionListener

# **Description**

This interface should be implemented by objects wishing to be notified about the connection status of a ConnectionRCInterface.

# **Methods**

# connectionChanged(ConnectionRCEvent)

public void connectionChanged(ConnectionRCEvent e)

This method is called to report events related to the setup and termination of return channel interface connections.

# **Parameters:**

e - the event which happened

# org.dvb.net.rc

# **ConnectionParameters**

# **Syntax**

# **Description**

This class encapsulates the parameters needed to specify the target of a connection.

# **Constructors**

## ConnectionParameters(String, String, String)

Construct a set of connection parameters. Details of the DNS server to use are supplied by the server.

#### **Parameters:**

```
number - the target of the connection, e.g. a phone number username - the username to use in connection setup password - the password to use in connection setup
```

### ConnectionParameters(String, String, String, InetAddress[])

Construct a set of connection parameters.

#### **Parameters:**

```
number - the target of the connection, e.g. a phone number username - the username to use in connection setup password - the password to use in connection setup
```

dns - the list of DNS servers to try before reporting failure. The order in which they are interrogated is not specified. Once one result has been obtained, there is no requirement to try others.

# **Methods**

#### getDNSServer()

```
public java.net.InetAddress[] getDNSServer()
```

Return the addresses of the DNS servers to use for the connection

#### **Returns:**

return the addresses of the DNS servers to use for the connection or null where the DNS address is server supplied.

## getPassword()

```
public java.lang.String getPassword()
```

Return the password used in establishing this connection

### **Returns:**

the password used in establishing this connection

# getTarget()

```
public java.lang.String getTarget()
```

Return the target of this connection for example a phone number

#### **Returns:**

the target of the connection

# getUsername()

```
public java.lang.String getUsername()
```

Return the username used in establishing this connection

#### **Returns:**

the username used in establishing the connection

# org.dvb.net.rc ConnectionRCEvent

# **Syntax**

### **Direct Known Subclasses:**

ConnectionEstablishedEvent, ConnectionFailedEvent, ConnectionTerminatedEvent

# All Implemented Interfaces:

java.io.Serializable

# **Description**

ConnectionRCEvent - the base class for events related to connection oriented return channels.

# **Constructors**

# ConnectionRCEvent(Object)

public ConnectionRCEvent(java.lang.Object source)

#### Construct an event

## **Parameters:**

 $\verb|source - the ConnectionRCInterface| for which the event was generated.$ 

# org.dvb.net.rc ConnectionRCInterface

# **Syntax**

## All Implemented Interfaces:

org.davic.resources.ResourceProxy

## **Description**

This class models a connection based return channel network interface for use in receiving and transmitting IP packets over a return channel. Targets for connections are specified as strings including the number to dial. These strings can only include numbers and are passed direct to the underlying device.

# **Methods**

### addConnectionListener(ConnectionListener)

```
public void addConnectionListener(ConnectionListener 1)
```

Add a listener for events related to connections of this interface.

#### **Parameters:**

1 - the listener for the connection related events

#### connect()

```
public void connect()
```

Connect this return channel to the current target. If this ResourceProxy does not have the underlying resource reserved then a PermissionDeniedException will be thrown. Where the underlying resource is reserved but at the time the method is called, it is known that connection is impossible then an IOException will be thrown. Apart from this, this method is asynchronous and completion or failure is reported through the event listener on this class. If a connection is already established when this method is called then the method call shall have no effect.

#### Throws:

PermissionDeniedException - if this application does not own the resource

IOException - if connection is known to be impossible at the time when the method is called

## disconnect()

```
public void disconnect()
```

Disconnect this return channel from the current target. This method is asynchronous and completion is reported through the event listener on this class. This method does not release the underlying resource from the ResourceProxy. If no connection is established then this method shall have no effect.

#### Throws:

PermissionDeniedException - if this application does not own the resource

# getClient()

```
public org.davic.resources.ResourceClient getClient()
```

Return the object which asked to be notified about withdrawl of the underlying resource. This is the object provided as the first parameter to the last call to the reserve method on this object. If this object does not have the underlying resource reserved then null is returned.

#### **Specified By:**

org.davic.resources.ResourceProxy.getClient() in interface org.davic.resources.ResourceProxy

#### Returns

the object which asked to be notified about withdrawal of the underlying physical resource from this resource proxy or null

### getConnectedTime()

```
public int getConnectedTime()
```

Return the time an interface has been connected

#### **Returns:**

the time in seconds for which this interface has been connected or -1 if the device is not connected

# getCurrentTarget()

```
public ConnectionParameters getCurrentTarget()
```

Get the current target for connections.

#### **Returns:**

the current set of connection target parameters

#### Throws:

IncompleteTargetException - if the current target is not completely configured

SecurityException - if the application is not allowed to read the current target as defined by the security policy of the platform

### getSetupTimeEstimate()

```
public float getSetupTimeEstimate()
```

Obtain an estimate of the setup time for a successful connection for this interface in seconds.

#### **Returns:**

an estimate of the setup time for a successful connection for this interface in seconds.

# isConnected()

```
public boolean isConnected()
```

Check if this interface is connected. Connected means able to receive and transmit packets.

#### Returns:

true if the interface is connected, otherwise false

#### release()

```
public void release()
```

Release the right to control this return channel interface. If this object does not have the right to control this return channel interface then this method shall have no effect.

# removeConnectionListener(ConnectionListener)

```
public void removeConnectionListener(ConnectionListener 1)
```

Remove a listener for events related to connections of this interface. If the listener specified is not currently receiving these events then this method has no effect.

#### **Parameters:**

1 - the listener for the connection related events

## reserve(ResourceClient, Object)

```
public void reserve(org.davic.resources.ResourceClient c, java.lang.Object requestData)
```

Request the right to control this return channel interface. If the right to control the return channel interface has already been reserved then this method shall have no effect.

#### **Parameters:**

c - the object to be notified when resources are removed

requestData - Used by the Resource Notification API in the requestRelease method of the ResourceClient interface. The usage of this parameter is optional and a null reference may be supplied.

#### Throws:

PermissionDeniedException - if this interface cannot be reserved

SecurityException - if the application is denied access to the resource by security policy.

#### setTarget(ConnectionParameters)

```
public void setTarget(ConnectionParameters target)
```

Set a non-default target for connections.

#### **Parameters:**

target - the new set of connection target parameters

#### Throws:

IncompleteTargetException - if the application owns the resource but the target is not completely specified

PermissionDeniedException - if this application does not own the resource

 ${\tt SecurityException - if the application is not allowed to modify the target \ as \ defined \ by \ the security \ policy \ of \ the \ platform}$ 

#### setTargetToDefault()

```
public void setTargetToDefault()
```

Set the target for connections to the default.

# **Throws:**

 ${\tt IncompleteTargetException} \textbf{ - if the application owns the resource but the target is not completely specified}$ 

PermissionDeniedException - if this application does not own the resource SecurityException - if the application is not allowed to connect to the default target

# org.dvb.net.rc

# ConnectionTerminatedEvent

# **Syntax**

# **All Implemented Interfaces:**

java.io.Serializable

# **Description**

ConnectionTerminatedEvent - An event generated after a connected ConnectionRCInterface is disconnected.

# **Constructors**

# **ConnectionTerminatedEvent(Object)**

public ConnectionTerminatedEvent(java.lang.Object source)

Construct an event.

#### **Parameters:**

source - the ConnectionRCInterface whose status changed

# org.dvb.net.rc IncompleteTargetException

# **Syntax**

# **All Implemented Interfaces:**

java.io.Serializable

# **Description**

Thrown when the target for a connection is incompletely specified. This is thrown either when the default connection target is incompletely defined in the device or when an application provides an incompletely defined connection target to the device or when the connection target is badly formed, e.g. includes illegal characters in a number parameter.

# **Constructors**

### IncompleteTargetException()

```
public IncompleteTargetException()
```

Default constructor for the exception

### IncompleteTargetException(String)

```
public IncompleteTargetException(java.lang.String reason)
```

Constructor for the exception with a specified reason

#### **Parameters:**

reason - the reason why the exception was raised

## org.dvb.net.rc

## PermissionDeniedException

## **Syntax**

## **All Implemented Interfaces:**

java.io.Serializable

## **Description**

Thrown when an application calls a method which it does not have permission to call at that time.

## **Constructors**

## PermissionDeniedException()

public PermissionDeniedException()

Default constructor for the exception

## PermissionDeniedException(String)

public PermissionDeniedException(java.lang.String reason)

Constructor for the exception with a specified reason

#### **Parameters:**

reason - the reason why the exception was raised

## org.dvb.net.rc RCInterface

## **Syntax**

## **Direct Known Subclasses:**

ConnectionRCInterface

## **Description**

This class models a return channel network interface for use in receiving and transmitting IP packets over a logical return channel. This can include real analog modems, cable return channel and all the other options allowed by the relevant DVB specification. This class does not model any concept of connection. Hence interfaces represented by this class and not by a sub-class of it are permanently connected.

## **Fields**

## TYPE\_CATV

public static final int TYPE\_CATV

Constant to indicate a CATV return channel.

## TYPE\_DECT

public static final int TYPE DECT

Constant to indicate a DECT return channel.

## TYPE\_ISDN

public static final int TYPE\_ISDN

Constant to indicate an ISDN return channel.

## TYPE\_LMDS

public static final int TYPE\_LMDS

Constant to indicate a LMDS return channel.

## TYPE\_MATV

public static final int TYPE MATV

Constant to indicate a MATV return channel.

## TYPE PSTN

public static final int TYPE\_PSTN

Constant to indicate a PSTN return channel.

## **Methods**

## getDataRate()

public int getDataRate()

Return the maximum data rate of the connection over the immediate access network to which this network interface is connected. For asymetric connections, the data rate coming into the MHP terminal shall be returned. For connection oriented interfaces which are not currently connected, the value returned shall be that of the last connection established where that information is available. Where that information is not available, (e.g. where no connection has been established since an MHP terminal was power cycled), -1 shall be returned.

#### Returns:

a data rate in KBaud or -1 where this is not available

#### Since:

MHP 1.0.1

## getType()

public int getType()

Return the type of return channel represented by this object.

#### Returns

the type of return channel represented by this object encoded as one of the constants defined in this class

## org.dvb.net.rc RCInterfaceManager

## **Syntax**

## **All Implemented Interfaces:**

org.davic.resources.ResourceServer

## **Description**

This class is the factory and manager for all return channel interfaces in the system. The methods on this class which return instances of the RCInterface will only return new instances of that class under the following conditions:-

- on the first occasion an instance needs to be returned to a particular application for a particular interface.
- when new return channel interfaces are added to the system

## Methods

## addResourceStatusEventListener(ResourceStatusListener)

This method informs a resource server that a particular object should be informed of changes in the state of the resources managed by that server.

## **Specified By:**

org.davic.resources.ResourceServer.addResourceStatusEventListener(org.davic.resources.ResourceStatusListener) in interface org.davic.resources.ResourceServer

#### Parameters

listener - the object to be informed of state changes

#### getInstance()

```
public static RCInterfaceManager getInstance()
```

Factory method to obtain a manager. From the point of view of any individual application, this is a singleton.

#### **Returns:**

an instance of an RCInterfaceManager

## getInterface(InetAddress)

```
public RCInterface getInterface(java.net.InetAddress addr)
```

Return the interface which will be used when connecting to a particular host. Null is returned if this is not known when the method is called.

#### **Parameters:**

addr - the IP address of the host to connect to

#### **Returns:**

the interface which will be used or null if this is not known

## getInterface(Socket)

```
public RCInterface getInterface(java.net.Socket s)
```

Return the interface which is used for a particular socket.

#### **Parameters:**

s - the socket to use

#### Returns:

the interface which is used or null if the socket isn't connected

## getInterface(URLConnection)

```
public RCInterface getInterface(java.net.URLConnection u)
```

Return the interface which is used for a particular URLConnection

#### **Parameters:**

u - the URLConnection to use

#### **Returns:**

the interface which is used or null if the URLConnection isn't connected

## getInterfaces()

```
public RCInterface[] getInterfaces()
```

Factory method to return a list of all return channel interfaces visible to this application. The number of entries in the array will exactly match the number of return channel interfaces visible to the application. Null is returned if no interfaces are visible to this application.

#### **Returns:**

an array of available return channel interfaces

## removeResourceStatusEventListener(ResourceStatusListener)

This method informs a resource server that a particular object is no longer interested in being informed about changes in state of resources managed by that server. If the object had not registered its interest initially then this method has no effect.

#### Specified By:

org.davic.resourceServer.removeResourceStatusEventListener(org.davic.resources. ResourceStatusListener) in interface org.davic.resources.ResourceServer

#### Parameters:

listener - the object which is no longer interested

## org.dvb.net.rc RCInterfaceReleasedEvent

## **Syntax**

## **Description**

This event informs an application that a RCInterface has been released by an application or other entity in the system. It is generated when an application which had successfully reserved a RCInterface calls the ConnectionRCInterface.release method. It will also be generated if any other entities in the system own such an interface and then release that interface in such a way that it could then become available to applications using this API.

## **Constructors**

## RCInterfaceReleasedEvent(Object)

public RCInterfaceReleasedEvent(java.lang.Object bg)

Constructor for the event

## **Parameters:**

bg - the RCInterface which has been released

## **Methods**

## getSource()

```
public java.lang.Object getSource()
```

Returns the device that has been released

#### **Overrides:**

org.davic.resources.ResourceStatusEvent.getSource() in class org.davic.resources.ResourceStatusEvent

#### Returns

the RCInterface object representing the interface that has been released

## org.dvb.net.rc RCInterfaceReservedEvent

## **Syntax**

## **Description**

This event informs an application that a RCInterface has been reserved by an application or other entity in the system. It is generated when an application successfully reserves a RCInterface. It will also be generated if any other entities in the system reserve such an interface with the effect of something which was visible to applications using this API becoming unavailable.

## **Constructors**

## RCInterfaceReservedEvent(Object)

public RCInterfaceReservedEvent(java.lang.Object bg)

Constructor for the event

### **Parameters:**

bg - the RCInterface representing the device which has been reserved

## **Methods**

## getSource()

```
public java.lang.Object getSource()
```

Returns the device that has been reserved

## **Overrides:**

org.davic.resources.ResourceStatusEvent.getSource() in class org.davic.resources.ResourceStatusEvent

#### **Returns:**

an RCInterface representing the device that has been reserved

## org.dvb.net.rc RCPermission

## **Syntax**

## **All Implemented Interfaces:**

java.security.Guard, java.io.Serializable

## **Description**

This class is for return channel set-up permissions. An RCPermission contains a name, but no actions list.

The permission name can be "target:default", which indicates the permission to use the default connection parameters.

The permission name can also be "target:<phone number>", which indicates the permission to use the specified phone number in the connection set-up (ConnectionRCInterface.setTarget(ConnectionParameters) method).

A wildcard may be used at the end of the permission name. In that case, all phone numbers starting with the number before the wildcard are included in the permission.

## Examples:

- target:0206234342 (Permission to dial the specified phone number)
- target:020\* (Permission to dial phone numbers starting with 020)
- target:\* (Permission to dial all phone numbers, including the default)

Note: ConnectionRCInterface.reserve(ResourceClient, Object) will throw a SecurityException if the application is not allowed to set-up a connection over the return channel at all (i.e., there is no valid target allowed).

## Constructors

## RCPermission(String)

```
public RCPermission(java.lang.String name)
```

Creates a new RCPermission with the specified name. The name is the symbolic name of the RCPermission.

#### **Parameters:**

name - the name of the RCPermission

## RCPermission(String, String)

public RCPermission(java.lang.String name, java.lang.String actions)

Creates a new RCPermission object with the specified name. The name is the symbolic name of the RCPermission, and the actions String is unused and should be null. This constructor exists for use by the Policy object to instantiate new Permission objects.

## **Parameters:**

name - the name of the RCPermission actions - should be null.

## Annex S (normative): Application Listing and Launching

# Package org.dvb.application

## **Description**

Provides access to lists of applications which are available in this context and the ability to launch those applications.

| Class Summary                         |                                                                                                    |
|---------------------------------------|----------------------------------------------------------------------------------------------------|
| Interfaces                            |                                                                                                    |
| AppAttributes                         | The ${\tt AppAttributes}$ class is a mapping of various information about a registered application.                                                                            |
| AppProxy                              | An AppProxy Object is a proxy to an application.                                                                                                    |
| AppsDatabaseEventLis-<br>tener        | The AppsDatabaseListener class allows an application to monitor the application database so that it can keep an up to date interface without polling the state.                |
| AppStateChan-<br>geEventListener      | The AppStateChangeEventListener class allows a launcher application to keep track of applications it launches or other applications running as part of the same service.       |
| DVBHTMLProxy                          | A DVBHTMLProxy Object is a proxy to a DVBHTML application.                                                                                                    |
| DVBJProxy                             | A DVBJProxy Object is a proxy to a DVBJ application.                                                                                                    |
| Classes                               |                                                                                                    |
| AppIcon                               | The ${\tt AppIcon}$ encapsulates the information concerning the icon attached to the application                                                                               |
| AppID                                 | The ${\tt AppID}$ is a representation of the unique identifier for applications.                                                                                               |
| AppsControlPermission                 | This class represents a Permission to control the lifecycle of another application.                                                                                            |
| AppsDatabase                          | The AppsDatabase is an abstract view of the currently available applications.                                                                                                  |
| AppsDatabaseEvent                     | The AppsDatabaseEvent class indicates either the an entry in the application database has changed, or so many changes have occurred.                                           |
| AppsDatabaseFilter                    | Abstract class for the filters.                                                                                                    |
| AppStateChangeEvent                   | The ${\tt AppStateChangeEvent}$ class indicates a state transition of the application.                                                                                         |
| CurrentServiceFilter                  | Instances of CurrentServiceFilter are used to set a filter on the list of applications that are retrieved from the AppsDatabase (See methods getAppsAttributes and getAppsIDs) |
| Exceptions                            |                                                                                                    |
| IllegalProfileParame-<br>terException | The IllegalProfileParameter exception is thrown if the application attempts to ask for a version number for a profile not specified for the application.                       |
| LanguageNotAvailable-<br>Exception    | The LanguageNotAvailableException exception is thrown if the application asks for the name of an application in a language not signalled in the AIT.                           |

# org.dvb.application AppAttributes

## **Syntax**

public interface AppAttributes

## **Description**

The AppAttributes class is a mapping of various information about a registered application. For applications which are signalled in an AIT, the mapping between the values returned by methods in this class and the fields and descriptors of the AIT shall be as specified in the main body of this specification.

Instances of objects implementing this interface are immutable and populated before the instance is first returned to an application.

#### Since:

MHP1.0

## **Fields**

## DVB\_HTML\_application

public static final int DVB\_HTML\_application

The DVB registered value for all DVB-HTML applications.

## DVB\_J\_application

public static final int DVB J application

The DVB registered value for all DVB-J applications.

## **Methods**

## getAppIcon()

public AppIcon getAppIcon()

This method returns an object encapsulating the information about the icon(s) for the application.

#### **Returns:**

the information related to the icons that are attached to the application or null if no icon information is available

#### Since:

MHP1.0

## getIdentifier()

public AppID getIdentifier()

This method returns the application identifier. depending on the

#### **Returns:**

the application identifier

#### Since:

MHP1.0

## getIsServiceBound()

```
public boolean getIsServiceBound()
```

This method determines whether the application is bound to a single service.

#### Returns:

true if the application is bound to a single service, false otherwise.

#### Since:

MHP1.0

## getName()

```
public java.lang.String getName()
```

This method returns the name of the application. If the default language (as specified in user preferences) is in the set of available language / name pairs then the name in that language shall be returned. Otherwise this method will return a name which appears in that set on a "best-effort basis".

#### **Returns:**

the name of the application

#### Since:

MHP1.0

## getName(String)

```
public java.lang.String getName(java.lang.String iso639code)
```

This method returns the name of the application in the language which is specified by the parameter passed as an argument. If the language specified is not in the set of available language /name pairs then an exception shall be thrown.

#### **Parameters:**

iso639code - the specified language, encoded as per ISO 639.

#### Returns:

returns the name of the application in the specified language

#### Throws:

LanguageNotAvailableException - if the name is not available in the language specified

#### Since:

MHP1.0

## getNames()

```
public java.lang.String[][] getNames()
```

This method returns all the available names for the application together with their ISO 639 language code.

#### **Returns:**

the possible names of the application, along with their ISO 639 language code. The first string in each sub-array is the ISO 639 language code. The second string in each sub-array is the corresponding application name.

#### Since:

MHP1.0

## getPriority()

```
public int getPriority()
```

This method returns the priority of the application.

#### Returns

the priority of the application.

#### Since:

MHP1.0

## getProfiles()

```
public java.lang.String[] getProfiles()
```

This method returns those minimum profiles required for the application may execute. Profile names shall be encoded using the same encoding specified elsewhere in this specification as input for use with the <code>java.lang.System.getProperty</code> method to query if a profile is supported by this platform.

For example, for implementations conforming to the first version of the specification, the translation from AIT signaling values to strings shall be as follows:

- '1' in the signaling will be translated into 'mhp.profile.enhanced\_broadcast'
- '2' in the signaling will be translated into 'mhp.profile.interactive\_broadcast'

Only profiles known to this particular MHP terminal shall be returned. Hence the method can return an array of size zero where all the profiles on which an application can execute an application are unknown.

#### **Returns:**

an array of Strings, each String describing a profile.

## Since:

MHP1.0

## getProperty(String)

```
public java.lang.Object getProperty(java.lang.String index)
```

The following method is included for properties that do not have explicit property accessors. The naming of properties and their return values are described in the main body of this specification.

## **Parameters:**

index - a property name

#### **Returns:**

either the return value corresponding to the property name or null if the property name is unknown

#### Since:

#### getServiceLocator()

```
public org.davic.net.Locator getServiceLocator()
```

This method returns the locator of the Service describing the application. For an application transmitted on a remote connection, the returned locator shall be the service for that remote connection. For applications not transmitted on a remote connection, the service returned shall be the currently selected service of the service context within which the application calling the method is running.

#### **Returns:**

the locator of the Service describing the application.

#### Since:

MHP1.0

## getType()

```
public int getType()
```

This method returns the type of the application (as registered by DVB).

#### **Returns:**

the type of the application ( as registered by DVB).

#### Since:

MHP1.0

#### getVersions(String)

```
public int[] getVersions(java.lang.String profile)
```

This method returns an array of integers containing the version number of the specification required to run this application at the specified profile.

#### **Parameters:**

profile - a profile encoded as described in the main body of this specification for use with java.lang.System.getProperty.

#### Returns:

an array of integers, containing the major, minor and micro values (in that order) required for the specified profile.

#### Throws:

IllegalProfileParameterException - thrown if the profile specified is not one of the minimum profiles required for the application to execute.

### Since:

MHP1.0

## isStartable()

```
public boolean isStartable()
```

This method determines whether the application is startable or not. An Application is not startable if any of the following apply.

- The application is transmitted on a remote connection.
- The caller of the method does not have the Permissions to start it.
- At the moment when the method is called, the implementation has detected that this application is not available any more.

The value returned by this method does not depend on whether the application is actually running or not.

## **Returns:**

true if an application is startable, false otherwise.

## Since:

## org.dvb.application Applcon

## **Syntax**

## **Description**

The Applicon encapsulates the information concerning the icon attached to the application

## **Constructors**

## AppIcon()

```
protected AppIcon()
```

The constructor for the class. This constructor is intended for implementation convenience and evolution of the specification and not for use by MHP applications. Applications should obtain instances of this class from <code>AppAttributes.getAppIcon</code>.

#### See Also:

```
getAppIcon()
```

## **Methods**

## getIconFlags()

```
public java.util.BitSet getIconFlags()
```

This method returns the flags identifying which icons are provided for the application.

#### Returns

the icon flags encoded as a BitSet

#### Since:

MHP1.0

## getLocator()

```
public org.davic.net.Locator getLocator()
```

This method returns the location of the directory containing the application icons.

#### Returns

the location of the directory containing the application icons.

#### Since:

# org.dvb.application ApplD

## **Syntax**

## **Description**

The AppID is a representation of the unique identifier for applications.

Its string form is the Hex representation of the 48 bit number.

## **Constructors**

## AppID(int, int)

```
public AppID(int oid, int aid)
```

Create a new AppID based on the given integers. There is no range checking on these numbers.

#### **Parameters:**

oid - the globally unique organization number.

aid - the unique count within the organization.

#### Since:

MHP1.0

## **Methods**

## getAID()

```
public int getAID()
```

This method returns the integer value of the application count supplied in the constructor

### **Returns:**

the integer value of the application count supplied in the constructor

## Since:

MHP1.0

## getOID()

```
public int getOID()
```

This method returns the integer value of the organization number supplied in the constructor.

#### **Returns:**

the integer value of the organization number supplied in the constructor.

## Since:

MHP1.0

## toString()

public java.lang.String toString()

This method returns a string containing the Hex representation of the 48 bit number.

## **Overrides:**

java.lang.Object.toString() in class java.lang.Object

## **Returns:**

a string containing the Hex representation of the 48 bit number.

## Since:

# org.dvb.application AppProxy

## **Syntax**

public interface AppProxy

#### All Known Subinterfaces:

DVBHTMLProxy, DVBJProxy

## **Description**

An AppProxy Object is a proxy to an application. A call to the start, stop or pause will cause the resident Application Manager to respectively start, stop or pause the application bound to this AppProxy object. Each of these three method calls can throw a Security Exception if the calling application is not entitled to do so.

Each of these method call is asynchronous and will result in exactly one AppStateChangedEvent to be generated whether the method call was successful or not. If the method call was not successful, any call to the hasFailed method of the corresponding AppStateChangeEvent will return true.

Some of the methods here allow the AppProxy to transition through several states before the final state is reached. If this compound state transition is unsuccessful at any point, the resulting AppStateChangedEvent shall have a fromstate and a tostate which are both the last state in this transition which the AppProxy successfully entered. For instance, if an application were to call start on an AppProxy for a DVB-J application in the NOT\_LOADED state and that DVB-J application was to throw a XletStateChangeException from its startXlet method, both the getFromState and getToState will return PAUSED.

Calling the start method for an application which is already running shall fail and generate an AppStateChangeEvent with hasFailed returning true and both fromstate and tostate being STARTED.

See the definition of AppStateChangeEvent for more information.

#### See Also:

AppStateChangeEvent

## **Fields**

#### DESTROYED

public static final int DESTROYED

The application is in the destroyed state.

## NOT\_LOADED

public static final int NOT LOADED

The application has not yet been loaded from the network at all.

#### **PAUSED**

public static final int PAUSED

The application is in the paused state.

#### **STARTED**

public static final int STARTED

The application is in the active state.

## **Methods**

## addAppStateChangeEventListener(AppStateChangeEventListener)

public void addAppStateChangeEventListener(AppStateChangeEventListener listener)

Add a listener to the application proxy so that an application can be informed if the application changes state.

#### **Parameters:**

listener - the listener to be added.

#### Since:

MHP1.0

#### getState()

public int getState()

Return the current state of the application.

#### Returns

the state of the application.

## pause()

public void pause()

Request that the application manager pause the application bound to this information structure.

The application will be paused. Calls to this method shall fail if the application is not in the active state. If the application represented by this AppProxy is a DVB-J application, calling this method will, if successful, result in the pauseXlet method being called on the Xlet making up the DVB-J application.

#### Throws:

SecurityException - if the application is not entitled to pause this application. Note that if an application is entitled to stop an application, it is also entitled to pause it: having the right to stop an application is logically equivalent to having the right to pause it.

#### Since:

MHP1.0

#### removeAppStateChangeEventListener(AppStateChangeEventListener)

 $\verb"public void removeAppStateChangeEventListener" (\verb"AppStateChangeEventListener" listener") \\$ 

Remove a listener on the database.

#### **Parameters:**

listener - the listener to be removed.

Since:

MHP1.0

#### resume()

```
public void resume()
```

Request that the application manager resume the execution of the application. The application will be started. This method will throw a security exception if the application does not have the authority to resume the application. Calls to this method shall fail if the application is not in the paused state.

This method is asynchronous and its completion will be notified by an AppStateChangedEvent. In case of failure, the hasFailed method of the AppStateChangedEvent will return true. If the application represented by this AppProxy is a DVB-J application, calling this method will, if successful, result in the startXlet method being called on the Xlet making up the DVB-J application.

#### Throws:

SecurityException - if the application is not entitled to resume this application.

Since:

MHP1.0

#### start()

public void start()

Request that the application manager start the application bound to this information structure.

The application will be started. This method will throw a security exception if the application does not have the authority to start applications. Calls to this method shall only succeed if the application is in the not loaded or paused states. If the application was not loaded at the moment of this call, then the application will be started. In the case of a DVB-J application, it will be initialized and then started by the Application Manager, hence causing the Xlet to go from NotLoaded to Paused and then from Paused to Active. If the application was in the Paused state at the moment of the call and had never been in the Active state, then the application will be started. If the application represented by this AppProxy is a DVB-J application, calling this method will, if successful, result in the startXlet method being called on the Xlet making up the DVB-J application.

This method is asynchronous and its completion will be notified by an AppStateChangedEvent. In case of failure, the hasFailed method of the AppStateChangedEvent will return true.

#### Throws:

SecurityException - if the application is not entitled to start this application.

## Since:

MHP1.0

## start(String[])

```
public void start(java.lang.String[] args)
```

Request that the application manager start the application bound to this information structure passing to that application the specified parameters.

The application will be started. This method will throw a security exception if the application does not have the authority to start applications. Calls to this method shall only succeed if the application is in the not loaded or paused states. If the application was not loaded at the moment of this call, then the application will be started. In the case of a DVB-J application, it will be initialized and then started by the Application Manager, hence causing the Xlet to go from NotLoaded to Paused and then from Paused to Active. If the application was in the Paused state at the moment of the call and had never been in the Active state, then the application will be started. If the application represented by this AppProxy is a DVB-J application, calling this method will, if successful, result in the startXlet method being called on the Xlet making up the DVB-J application.

This method is asynchronous and its completion will be notified by an AppStateChangedEvent. In case of failure, the hasFailed method of the AppStateChangedEvent will return true.

#### **Parameters:**

args - the parameters to be passed into the application being started

#### **Throws:**

SecurityException - if the application is not entitled to start this application.

#### Since:

MHP1.0.1

### stop(boolean)

public void stop(boolean forced)

Request that the application manager stop the application bound to this information structure.

The application will be stopped. A call to this method shall fail if the application was already in the destroyed state. This method call will stop the application if it was in any other state before the call. If the application is in the NOT\_LOADED state then it shall move directly to the DESTROYED state with no other action being taken. If the application represented by this AppProxy is a DVB-J application and is not in the DESTROYED state then calling this method will, if successful, result in the destroyXlet method being called on the Xlet making up the DVB-J application with the same value for the parameter as passed to this method.

This method is asynchronous and its completion will be notified by an AppStateChangedEvent. In case of failure, the hasFailed method of the AppStateChangedEvent will return true.

## **Parameters:**

forced - if true then do not ask the application but forcibly terminate it, if false give the application an opportunity to refuse.

#### **Throws:**

SecurityException - if the application is not entitled to stop this application.

#### Since:

## org.dvb.application AppsControlPermission

## **Syntax**

## **All Implemented Interfaces:**

java.security.Guard, java.io.Serializable

## **Description**

This class represents a Permission to control the lifecycle of another application.

## **Constructors**

#### AppsControlPermission()

```
public AppsControlPermission()
```

Creates a new AppsControlPermission. There is a simple mapping between the Application control Permission requests and the way the AppsControlPermission are granted. This mapping is defined in the main body of this specification.

## AppsControlPermission(String, String)

```
public AppsControlPermission(java.lang.String name, java.lang.String actions)
```

Creates a new AppsControlPermission. There is a simple mapping between the Application control Permission requests and the way the AppsControlPermission are granted. This mapping is defined in the main body of this specification. The actions string is currently unused and should be null. The name string is currently unused and should be empty. This constructor exists for use by the java.security.Policy object to instantiate new permission objects.

#### Parameters:

```
name - the name of the permission actions - the actions string
```

## Methods

## equals(Object)

```
public boolean equals(java.lang.Object obj)
```

Checks for equality against this AppsControlPermission object.

#### **Overrides:**

java.security.BasicPermission.equals(java.lang.Object) in class java.security.BasicPermission

#### **Parameters:**

obj - the object to test for equality with this AppsControlPermission object.

#### **Returns:**

true if obj is an AppsControlPermission

## getActions()

```
public java.lang.String getActions()
```

Returns the list of actions that had been passed to the constructor - it shall return null.

#### **Overrides:**

java.security.BasicPermission.getActions() in class java.security.BasicPermission

#### **Returns:**

a null String.

#### hashCode()

```
public int hashCode()
```

Returns the hash code value for this object.

#### **Overrides:**

java.security.BasicPermission.hashCode() in class java.security.BasicPermission

#### **Returns:**

the hash code value for this object.

## implies(Permission)

```
public boolean implies(java.security.Permission permission)
```

Checks if this AppsControlPermission object "implies" the specified permission.

## **Overrides:**

java.security.BasicPermission.implies(java.security.Permission) in class java.security.BasicPermission

#### **Parameters:**

permission - the specified permission to check.

#### Returns

true if and only if the specified permission is an instanceof AppsControlPermission, false otherwise.

## org.dvb.application AppsDatabase

## **Syntax**

## **Description**

The AppsDatabase is an abstract view of the currently available applications. The entries will be provided by the application manager, and gleaned from the AIT signaling. When the service context in which an application is running undergoes service selection, instances of AppsDatabase used by that application shall be updated from the new service before an AppsDatabaseEvent is sent to the newDatabase method of any registered AppsDatabaseEventListeners.

Externally authorized applications shall not appear unless an instance of that application is actually running.

A generic launcher may be written which uses the database to display information in AppAttributes and uses an AppProxy to launch it

Methods on classes in this package do not block, they return the information the system currently has. Therefore applications should be aware that data may be stale, to within one refresh period of the AIT.

eg:

```
AppsDatabase theDatabase = AppsDatabase.getDatabase();
if (theDatabase != null ) {
    Enumeration attributes = theDatabase.getAppAttributes();
    if(attributes != null) {
       while(attributes.hasMoreElements()) {
           AppAttributes info ;
           AppProxy proxy ;
           info = (AppAttributes)attributes.nextElement();
           proxy = (AppProxy)theDatabase.getAppProxy(info.getIdentifier());
           URL icon = info.getIcon();
           // blah blah..
           // lets start it.
           proxy.start(false, null);
      }
    }
}
```

Where methods on this class as specified as working on "available" applications or "currently available" applications the following definition shall apply. An application is "currently available" if and only if one of the following applies in the service context within which the application calling the method is executing.

- it is signalled as being present or autostart in the currently selected service of that service context and could be started.
- it is currently running in that service context.

In addition to the methods listed below, all calls made using an AppsDatabaseFilter shall only use that filter to test "currently available" applications as defined here.

Applications whose information (e.g. signaling) is invalid (e.g. one or more mandatory descriptors are missing or incorrect) may not be listed in the AppsDatabase. Where applications are signalled in a broadcast AIT and the MHP terminal tunes away from the service on which the AIT is carried, but without selecting a new service, the AppsDatabase shall retain the entries as signalled in that AIT until a new service is selected.

## Methods

## addListener(AppsDatabaseEventListener)

public void addListener(AppsDatabaseEventListener listener)

Add a listener to the database so that an application can be informed if the database changes.

#### **Parameters:**

listener - the listener to be added.

Since:

MHP1.0

## getAppAttributes(AppID)

public AppAttributes getAppAttributes(AppID key)

Returns the properties associated with the given ID. Returns null if no such application is available, or if the application is externally authorized.

Only one AppAttributes object shall be returned in the case where there are several applications having the same (organisationId, applicationId) pair. In such a case, the same algorithm as would be used to autostart such applications shall be used to decide between the available choices by the implementation.

This method shall return instances which reflect the contents of the database at the time the method is called. After an AppsDatabaseEvent has been generated, new instances may be returned. After a service selection has taken place, applications which survived the service selection may call this method in order to discover the attributes of the applications signalled on the new service.

## **Parameters:**

key - an application ID.

#### Returns

the value to which the key is mapped in this dictionary or null if the key is not an application ID, or not mapped to any application currently available.

#### Since:

MHP1.0

### getAppAttributes(AppsDatabaseFilter)

public java.util.Enumeration getAppAttributes(AppsDatabaseFilter filter)

Returns an enumeration of AppAttributes of the applications available. The Enumeration will contain the set of AppAttributes that satisfy the filtering criteria. For implementations conforming to this version of the specification, only <code>CurrentServiceFilter</code> filters may return a non empty Enumeration. If the filter object is not an instance of <code>CurrentServiceFilter</code> or a subclasses then, the method shall return an empty Enumeration.

This method shall return instances which reflect the contents of the database at the time the method is called. After an AppsDatabaseEvent has been generated, new instances may be returned. After a service selection has taken place, applications which survived the service selection may call this method in order to discover the attributes of the applications signalled on the new service.

No AppAttribute shall be returned for externally authorized applications, even ones which are executing. This method will return an empty Enumeration if there are no attributes.

#### **Parameters:**

filter - the filter to apply

#### **Returns:**

an enumeration of the applications attributes.

#### Since:

MHP1.0

## getAppIDs(AppsDatabaseFilter)

```
public java.util.Enumeration getAppIDs(AppsDatabaseFilter filter)
```

Returns an enumeration of the application ID's available. The Enumeration will contain the set of AppID that match the filtering criteria. For implementations conforming to this version of the specification, only CurrentServiceFilter filters may return a non empty Enumeration. If the filter object is not an instance of CurrentServiceFilter or one of its subclasses then, the method shall return an empty Enumeration. No IDs shall be returned for externally authorized applications, even ones which are executing. This method will return an empty Enumeration if there are no matching applications.

#### **Parameters:**

filter - the filter to apply

#### **Returns:**

the applications available matching the filtering criteria

#### Since:

MHP1.0

## getAppProxy(AppID)

```
public AppProxy getAppProxy(AppID key)
```

Returns the ApplicationProxy associated with the given ID. Returns null if no such application available.

Only one AppProxy object shall be returned in the case where there are several applications having the same (organisationId, applicationId) pair. In such a case, the same algorithm as would be used to autostart such applications shall be used to decide between the available choices by the implementation.

## **Parameters:**

key - an application ID. null if the key is not an application ID, or not mapped to any application available

#### **Returns:**

the value to which the key is mapped in this dictionary;

#### Throws

SecurityException - if the calling application does not have the right to control the application associated with the given ID as defined by the security policy of the platform

#### Since:

MHP1.0

#### getAppsDatabase()

```
public static AppsDatabase getAppsDatabase()
```

Returns the singleton system-wide AppsDatabase object.

## **Returns:**

the singleton AppsDatabase object.

#### Since:

## MHP1.0

## remove Listener (Apps Database Event Listener)

public void removeListener(AppsDatabaseEventListener listener)

remove a listener on the database.

## **Parameters:**

listener - the listener to be removed.

#### Since:

MHP1.0

## size()

```
public int size()
```

Returns the number of applications currently available.

## **Returns:**

the number of applications currently available.

## Since:

## org.dvb.application AppsDatabaseEvent

## **Syntax**

## All Implemented Interfaces:

java.io.Serializable

## **Description**

The AppsDatabaseEvent class indicates either the an entry in the application database has changed, or so many changes have occurred. that the database should be considered totally new This event shall always be sent after switching to a new service. It is platform dependant if and when a new database event is thrown while tuned to the same service.

## Since:

MHP1.0

## **Fields**

## APP\_ADDED

```
public static final int APP ADDED
```

The addition event id. The APP\_ADDED event is generated whenever an entry is added to the AppsDatabase. It is NOT generated when the entry already in the AppsDatabase changes.

## APP\_CHANGED

```
public static final int APP CHANGED
```

The changed event id. The APP\_CHANGED event is generated whenever any of the information about an application changes. It is NOT generated when the entry is added to or removed from the AppsDatabase. In such cases, the APP\_ADDED or APP\_DELETED events will be generated instead.

#### APP\_DELETED

```
public static final int APP DELETED
```

The deletion event id. The APP\_DELETED event is generated whenever an entry is removed from the AppsDatabase.

## **NEW\_DATABASE**

public static final int NEW\_DATABASE

The new database event id.

## **Constructors**

## AppsDatabaseEvent(int, AppID, Object)

```
public AppsDatabaseEvent(int id, AppID appid, java.lang.Object source)
```

Create a new AppsDatabaseEvent object for the entry in the database that changed, or for a new database.

## **Parameters:**

```
id - the cause of the event
appid - the Appld of the entry that changed
source - the AppaDatabase object.
```

#### Since:

MHP1.0

## **Methods**

## getAppID()

```
public AppID getAppID()
```

gets the application ID object for the entry in the database that changed.

When the event type is NEW\_DATABASE, AppID will be null.

## **Returns:**

application ID representing the application

#### Since:

MHP1.0

## getEventId()

```
public int getEventId()
```

gets the type of the event.

### **Returns:**

an integer that matches one of the static fields describing events.

#### Since:

## org.dvb.application

## AppsDatabaseEventListener

## **Syntax**

public interface AppsDatabaseEventListener extends java.util.EventListener

## All Superinterfaces:

java.util.EventListener

## **Description**

The AppsDatabaseListener class allows an application to monitor the application database so that it can keep an up to date interface without polling the state. The application shall receive these events in a timely fashion after the AIT changes, however it is system dependant how often the AIT table is checked.

## Since:

MHP1.0

## **Methods**

## entryAdded(AppsDatabaseEvent)

public void entryAdded(AppsDatabaseEvent evt)

The AppsDataBase has had an application entry added.

#### **Parameters:**

evt - the AppsDatabaseEvent.

## Since:

MHP1.0

## entryChanged(AppsDatabaseEvent)

public void entryChanged(AppsDatabaseEvent evt)

The AppsDataBase has had an application entry changed.

#### **Parameters:**

evt - the AppsDatabaseEvent.

## Since:

MHP1.0

## entryRemoved(AppsDatabaseEvent)

public void entryRemoved(AppsDatabaseEvent evt)

The AppsDataBase has had an application entry removed.

#### Parameters:

evt - the AppsDatabaseEvent.

#### Since:

## newDatabase(AppsDatabaseEvent)

public void newDatabase(AppsDatabaseEvent evt)

The AppsDataBase has radically changed.

## **Parameters:**

evt - the AppsDatabaseEvent.

## Since:

# org.dvb.application AppsDatabaseFilter

## **Syntax**

## **Direct Known Subclasses:**

CurrentServiceFilter

## **Description**

Abstract class for the filters. Instances of concrete classes that extend <code>AppsDatabaseFilter</code> are passed to the <code>AppsDatabase.getAppAttributes</code> and <code>AppsDatabase.getAppIDs</code> methods to allow an applications to set a filter on the list of applications (respectively <code>AppAttributes</code> and <code>AppIDs</code>) that it wants to retrieve from the <code>AppDatabase</code>.

For this version of the specification, only one subclass is defined: CurrentServiceFilter

#### Since:

MHP 1.0

## **Constructors**

## AppsDatabaseFilter()

public AppsDatabaseFilter()

Construct an AppsDatabaseFilter object.

## **Methods**

## accept(AppID)

```
public abstract boolean accept(AppID appid)
```

Test if a specified appid should be included in the Enumeration.

#### **Parameters:**

appid - the specified appid to test.

#### Returns

true if the application with identifier appld should be listed, false otherwise.

#### Since:

# org.dvb.application AppStateChangeEvent

## **Syntax**

## All Implemented Interfaces:

java.io.Serializable

## **Description**

The AppStateChangeEvent class indicates a state transition of the application. If the state transition was requested by an application through this API, the method hasFailed indicates whether the state change failed or not. Where a state change succeeds, fromState and toState shall indicate the original and destination state of the transition. If it failed, fromState shall return the state the application was in before the state transition was requested and the toState method shall return the state the application would have been in if the state transition had succeeded.

Attempting to start an application which is already running shall fail and generate an AppStateChangeEvent with hasFailed returning true and both fromstate and tostate being STARTED.

#### Since:

MHP1.0

## **Constructors**

## AppStateChangeEvent(AppID, int, int, Object, boolean)

Create an AppStateChangeEvent object.

### **Parameters:**

appid - a registry entry representing the tracked application

fromstate - the state the application was in before the state transition was requested, where the value of fromState is one of the state values defined in the AppProxy interface or in the interfaces inheriting from it

tostate - state the application would be in if the state transition succeeds, where the value of toState is one of the state values defined in the AppProxy interface or in the interfaces inheriting from it

hasFailed - an indication of whether the transition failed (true) or succeeded (false)

source - the AppProxy where the state transition happened

## **Methods**

## getAppID()

```
public AppID getAppID()
```

The application the listener was tracking has made a state transition from from State to to State.

#### Returns

a registry entry representing the tracked application

Since:

MHP1.0

## getFromState()

```
public int getFromState()
```

The application the listener is tracking was infromState, where the value of fromState is one of the state values defined in the AppProxy interface or in the interfaces inheriting from it.

#### **Returns:**

the old state

Since:

MHP1.0

## getToState()

```
public int getToState()
```

The application the listener is tracking is now in toState, where the value of toState is one of the state values defined in the AppProxy interface or in the interfaces inheriting from it.

## **Returns:**

the intended new state

Since:

MHP1.0

## hasFailed()

```
public boolean hasFailed()
```

This method determines whether an attempt to change the state of an application has failed.

#### Returns

true if the attempt to change the state of the application failed, false otherwise

#### Since:

## org.dvb.application AppStateChangeEventListener

## **Syntax**

public interface AppStateChangeEventListener extends java.util.EventListener

## **All Superinterfaces:**

java.util.EventListener

## **Description**

The AppStateChangeEventListener class allows a launcher application to keep track of applications it launches or other applications running as part of the same service.

#### Since:

MHP1.0

## **Methods**

## stateChange(AppStateChangeEvent)

public void stateChange(AppStateChangeEvent evt)

The application the listener was tracking has made a state transition from fromState to toState and this method will be given the state event.

#### **Parameters:**

evt - the AppStateChangeEvent.

## Since:

MHP1.0

# org.dvb.application CurrentServiceFilter

## **Syntax**

## **Description**

Instances of CurrentServiceFilter are used to set a filter on the list of applications that are retrieved from the AppsDatabase (See methods getAppsAttributes and getAppsIDs)

For this version of the specification, only the <code>CurrentServiceFilter</code> class is defined A <code>CurrentServiceFilter</code> is used to indicate that only broadcast applications that are signalled in one of the AITs of the current service shall be returned by the <code>getAppsAttributes</code> and <code>getAppIDs</code> methods of AppsDatabase. Subclasses of CurrentServiceFilter can override the accept method so as to implement their own filter criteria on the AppID's values.

## Since:

MHP 1.0

## **Constructors**

## **CurrentServiceFilter()**

```
public CurrentServiceFilter()
public Constructor of the CurrentServiceFilter
```

## **Methods**

#### accept(AppID)

```
public boolean accept (AppID appid)
```

Test if a specified appid should be included in the Enumeration.

#### **Overrides**:

```
accept(AppID) in class AppsDatabaseFilter
```

#### **Parameters:**

appid - the specified appid to test.

#### **Returns:**

true if the application with identifier applid should be listed, false otherwise.

#### Since:

MHP1.0

# org.dvb.application DVBHTMLProxy

## **Syntax**

public interface DVBHTMLProxy extends AppProxy

## **All Superinterfaces:**

AppProxy

## **Description**

A DVBHTMLProxy Object is a proxy to a DVBHTML application.

## **Methods**

#### prefetch()

public void prefetch()

Loads the initial entry page of the application and waits for a signal. This method mimics the PREFETCH control code and is intended to be called instead of and not as well as start. Calling prefetch on a started application will have no effect.

#### Throws:

SecurityException - if the calling application does not have permission to start applications

#### Since:

MHP1.0

## startTrigger(Date)

public void startTrigger(java.util.Date starttime)

Sends the application a start trigger at the specified time.

#### Parameters:

starttime - the specified time to send a start trigger to the application. If the time has already passed the application manager shall send the trigger immediately. Dates pre-epoch shall always cause the application manager to send the trigger immediately.

#### Throws:

SecurityException - if the calling application does not have permission to start applications

#### Since:

MHP1.0

## trigger(Date, Object)

public void trigger(java.util.Date time, java.lang.Object triggerPayload)

Sends the application a trigger with the given payload at the specified time.

#### **Parameters:**

time - the specified time to send a start trigger to the application. If the time has already passed the application manager should send the trigger immediately. Dates pre-epoch shall always cause the application manager to send a 'now' trigger.

triggerPayload - the specified payload to deliver with the trigger. The payload is specified as object, but this will be refined once DVB-HTML Triggers are properly defined.

#### Throws:

SecurityException - if the calling application does not have permission to start applications

#### Since:

MHP1.0

# org.dvb.application DVBJProxy

## **Syntax**

public interface DVBJProxy extends AppProxy

## **All Superinterfaces:**

AppProxy

## **Description**

A DVBJProxy Object is a proxy to a DVBJ application.

## **Fields**

#### **LOADED**

public static final int LOADED

The application is in the loaded state.

## **Methods**

## init()

public void init()

Requests the application manager calls the initXlet method on the application.

This method is asynchronous and its completion will be notified by an AppStateChangedEvent. In case of failure, the hasFailed method of the <code>AppStateChangedEvent</code> will return true. Calls to this method shall only succeed if the application is in the NOT\_LOADED or LOADED states. If the application is in the NOT\_LOADED state, the application will move through the LOADED state into the PAUSED state before calls to this method complete.

In all cases, an AppStateChangeEvent will be sent, whether the call was successful or not.

#### Throws:

SecurityException - if the application is not entitled to load this application. being able to load an application requires to be entitled to start it.

## Since:

MHP1.0

#### load()

public void load()

Provides a hint to preload at least the initial class of the application into local storage, resources permitting. This does not require loading of classes into the virtual machine or creation of a new logical virtual machine which are implications of the init method.

This method is asynchronous and its completion will be notified by an <code>AppStateChangedEvent</code>. In case of failure, the <code>hasFailed</code> method of the <code>AppStateChangedEvent</code> will return true. Calls to this method shall only succeed if the application is in the <code>NOT\_LOADED</code> state. In all cases, an <code>AppStateChangeEvent</code> will be sent, whether the call was successful or not.

#### Throws:

SecurityException - if the application is not entitled to load this application. being able to load an application requires to be entitled to start it.

#### Since:

MHP1.0

# org.dvb.application IllegalProfileParameterException

## **Syntax**

## **All Implemented Interfaces:**

java.io.Serializable

## **Description**

The IllegalProfileParameter exception is thrown if the application attempts to ask for a version number for a profile not specified for the application.

#### Since:

MHP1.0

## **Constructors**

## IllegalProfileParameterException()

```
public IllegalProfileParameterException()
```

Construct a IllegalProfileParameterException with no detail message

## IllegalProfileParameterException(String)

```
public IllegalProfileParameterException(java.lang.String s)
```

Construct a IllegalProfileParameterException with a detail message

#### **Parameters:**

s - detail message

## org.dvb.application

## LanguageNotAvailableException

## **Syntax**

## **All Implemented Interfaces:**

java.io.Serializable

## **Description**

The LanguageNotAvailableException exception is thrown if the application asks for the name of an application in a language not signalled in the AIT.

#### Since:

MHP1.0

## **Constructors**

## LanguageNotAvailableException()

```
public LanguageNotAvailableException()
```

Construct a LanguageNotAvailableException with no detail message

## LanguageNotAvailableException(String)

```
public LanguageNotAvailableException(java.lang.String s)
```

Construct a LanguageNotAvailableException with a detail message

#### **Parameters:**

s - detail message

## Annex T (normative): Permissions

# Package org.dvb.net.ca

## **Description**

Provides extensions to the conditional access API from DAVIC.

| Class Sum | mary |
|-----------|------|
|-----------|------|

## Classes

CAPermission

This class is for CA permissions.

## org.dvb.net.ca CAPermission

## **Syntax**

## **All Implemented Interfaces:**

java.security.Guard, java.io.Serializable

## **Description**

This class is for CA permissions. A CAPermission contains a name, but no actions list.

A CAPermission contains a range of CA system ids and a specific permission for that range of CA system ids. Instead of a range of CA system ids, the CAPermission can also refer to a single CA system id.

The name has the following syntax:

CASystemIdRange ":" Permission

```
where CASystemIdRange = CASystemId [ "-" CASystemId ] | "*"
```

and Permission = "MMI" | "buy" | "entitlementInfo" | "messagePassing" | "\*"

## Examples:

- 0x1200-0x120A:buy (The permission to buy entitlement for all the CA systems with ids between 0x1200 and 0x120A inclusive.)
- 0x1201:entitlementInfo (The permission to get entitlement information for the CA system with id 0x1201)
- 0x120d:\* (This wildcard expresses all the permissions for the CA system with id 0x120d).

Note: The CASystemId is expressed as a hexadecimal value.

The permission "MMI" corresponds with the SecurityException on CAModuleManager.addMMIListener(). The permission "buy" corresponds with the SecurityException on CAModule.buyEntitlement(). The permission "entitlementInfo" corresponds with the SecurityException on CAModule.queryEntitlement() and CAModule.listEntitlements(). The permission "messagePassing" corresponds with CAModule.openMessageSession(MessageListener)

## **Constructors**

## **CAPermission(String)**

```
public CAPermission(java.lang.String name)
```

Creates a new CAPermission with the specified name. The name is the symbolic name of the CAPermission.

#### **Parameters:**

name - the name of the CAPermission

## **CAPermission(String, String)**

public CAPermission(java.lang.String name, java.lang.String actions)

Creates a new CAPermission object with the specified name. The name is the symbolic name of the CAPermission, and the actions String is unused and should be null. This constructor exists for use by the Policy object to instantiate new Permission objects.

#### **Parameters:**

name - the name of the CAPermission actions - should be null.

# Package org.dvb.net.tuning

## **Description**

Provides extensions to the tuning API from DAVIC.

## **Class Summary**

## Classes

DvbNetworkInterface-

Each SI database is associated with a network interface and vice versa.

SIUtil

TunerPermission This class is for tuner permissions.

# org.dvb.net.tuning DvbNetworkInterfaceSIUtil

## **Syntax**

## **Description**

Each SI database is associated with a network interface and vice versa. This class allows the application to query this association.

#### Since:

MHP 1.0.1

## **Methods**

#### getNetworkInterface(SIDatabase)

public static org.davic.net.tuning.NetworkInterface getNetworkInterface(SIDatabase sd)

Gets the network interface for a particular SI database.

#### Parameters:

sd - the SI database for which the associated network interface will be returned.

### **Returns:**

the associated network interface

## getSIDatabase(NetworkInterface)

```
public static SIDatabase getSIDatabase(org.davic.net.tuning.NetworkInterface ni)
```

Gets the SI database for a particular network interface.

#### Parameters:

ni - the network interface for which the associated SI database will be returned.

#### **Returns:**

the associated SI database

## org.dvb.net.tuning TunerPermission

## **Syntax**

## **All Implemented Interfaces:**

java.security.Guard, java.io.Serializable

## **Description**

This class is for tuner permissions. A TunerPermission contains no name and no actions list. If an application has the tuner permission, then it shall not receive a SecurityException from those methods in that API defined to throw one. Without such a permission, it shall receive such an exception.

## **Constructors**

## TunerPermission(String)

```
public TunerPermission(java.lang.String name)
```

Creates a new TunerPermission. The name string is currently unused and should be empty.

#### **Parameters:**

name - the name of the TunerPermission.

## TunerPermission(String, String)

```
public TunerPermission(java.lang.String name, java.lang.String actions)
```

Creates a new TunerPermission. The name string is currently unused and should be empty. The actions string is currently unused and should be null. This constructor exists for use by the Policy object to instantiate new Permission objects.

#### **Parameters:**

```
name - the name of the TunerPermission.
```

actions - the actions list

## Annex U (normative): Extended graphics APIs

# Package org.dvb.ui

## **Description**

Provides extended graphics functionality.

| Class Summary                             |                                                                                                    |
|-------------------------------------------|----------------------------------------------------------------------------------------------------|
| Interfaces                                |                                                                                                    |
| TestOpacity                               | Interface implemented by Components or Containers in order to allow the plat-<br>form to query whether their paint method is fully opaque.                                                          |
| TextOverflowListener                      | The TextOverflowListener is an interface that an application may implement and register in the DVBTextLayoutManager.                                                                                |
| Classes                                   |                                                                                                    |
| DVBAlphaComposite                         | This DVBAlphaComposite class implements the basic alpha compositing rules for combining source and destination pixels to achieve blending and transparency effects with graphics, images and video. |
| DVBBufferedImage                          | The DVBBufferedImage subclass describes an java.awt.Image with an accessible buffer of image data.                                                                                                  |
| DVBColor                                  | A Color class which adds the notion of alpha.                                                                                                    |
| DVBGraphics                               | The ${\tt DVBGraphics}$ class is a adapter class to support alpha compositing in an MHP device.                                                                                                    |
| DVBTextLayoutManager                      | The DVBTextLayoutManager provides a text rendering layout mechanism for the org.havi.ui.HStaticText org.havi.ui.HText and org.havi.ui.HTextButton classes.                                          |
| FontFactory                               | Provides a mechanism for applications to instantiate fonts that are not built into the system.                                                                                                    |
| Exceptions                                |                                                                                                    |
| DVBRasterFormatExcep-<br>tion             | This exception is thrown for some invalid operations on instances of ${\tt DVB-BufferedImage}.$                                                                                                    |
| FontFormatException                       | Thrown when attempt is made to read a file describing a font when the contents of that file are not valid.                                                                                          |
| FontNotAvailableEx-<br>ception            | Thrown when attempt is made to instantiate a font that cannot be located.                                                                                                    |
| UnsupportedDrawingOp-<br>erationException | The UnsupportedDrawingOperationException class represents an exception that is thrown if an drawing operation is not supported on this platform.                                                    |

## org.dvb.ui DVBAlphaComposite

## **Syntax**

## **Description**

This DVBAlphaComposite class implements the basic alpha compositing rules for combining source and destination pixels to achieve blending and transparency effects with graphics, images and video. The rules implemented by this class are a subset of the Porter-Duff rules described in T. Porter and T. Duff, "Compositing Digital Images", SIGGRAPH 84, 253-259.

If any input does not have an alpha channel, an alpha value of 1.0, which is completely opaque, is assumed for all pixels. A constant alpha value can also be specified to be multiplied with the alpha value of the source pixels.

The following abbreviations are used in the description of the rules:

- Cs = one of the color components of the source pixel without alpha.
- cs = color component of a source pixel premultimlied with alpha (cs = As\*Ar\*Cs)
- Cd = one of the color components of the destination pixel without alpha.
- cd = color component of a destination pixel premultimlied with alpha
- Cn = the new constructed color without alpha.
- cn = the new constructed color premultiplied with alpha
- As = alpha component of the source pixel.
- Ad = alpha component of the destination pixel.
- An = the new alpha after compositing
- Ar = alpha, specified by getInstance(int Rule, float Ar). Unless otherwise specified Ar = 1.0f
- Fs = fraction of the source pixel that contributes to the output.
- Fd = fraction of the input destination pixel that contributes to the output.

The color and alpha components produced by the compositing operation are calculated as follows:

```
cn = (As*Ar)*Cs*Fs + Ad*Cd*Fd
An = (As*Ar)*Fs + Ad*Fd
Cn = cn/An
```

where Fs and Fd are specified by each rule.

The alpha resulting from the compositing operation is stored in the destination if the destination has an alpha channel. Otherwise, the resulting color is divided by the resulting alpha before being stored in the destination and the alpha is discarded. If the alpha value is 0.0, the color values are set to 0.0.

#### See Also:

```
java.awt.AlphaComposite
```

## **Fields**

#### Clear

```
public static final DVBAlphaComposite Clear
```

DVBAlphaComposite object that implements the opaque CLEAR rule with an alpha (Ar) of 1.0f.

#### See Also:

CLEAR

#### **CLEAR**

```
public static final int CLEAR
```

Porter-Duff Clear rule. Both the color and the alpha of the destination are cleared. Neither the source nor the destination is used as input.

```
Fs = 0 and Fd = 0, thus:
```

```
cn = 0
An = 0
Cn = 0
```

**Note that this operation is a fast drawing operation** This operation is the same as using a source with alpha= 0 and the SRC rule

## DST\_IN

```
public static final int DST IN
```

Porter-Duff Destination In Source rule. The part of the destination lying inside of the source replaces the destination.

```
Fs = 0 and Fd = (As*Ar), thus:
```

```
cn = Ad*Cd*(As*Ar)

An = Ad*(As*Ar)

Cn = Cd
```

Note that this operation is faster than e.g. SRC\_OVER but slower as SRC

#### **DST OUT**

```
public static final int DST_OUT
```

Porter-Duff Destination Held Out By Source rule. The part of the destination lying outside of the source replaces the destination.

```
Fs = 0 and Fd = (1-(As*Ar)), thus:
```

```
cn = Ad*Cd*(1-(As*Ar))
An = Ad*(1-(As*Ar))
Cn = Cd
```

Note that this operation is faster than e.g. SRC\_OVER but slower as SRC

#### **DST OVER**

```
public static final int DST_OVER
```

Porter-Duff Destination Over Source rule. The destination is composited over the source and the result replaces the destination.

```
Fs = (1-Ad) and Fd = 1, thus:
```

```
cn = (As*Ar)*Cs*(1-Ad) + Ad*Cd

An = (As*Ar)*(1-Ad) + Ad
```

Note that this can be a very slow drawing operation

#### **DstIn**

```
public static final DVBAlphaComposite DstIn
```

DVBAlphaComposite object that implements the opaque DST\_IN rule with an alpha (Ar) of 1.0f.

#### See Also:

DST IN

#### **DstOut**

```
public static final DVBAlphaComposite DstOut
```

DVBAlphaComposite object that implements the opaque DST\_OUT rule with an alpha (Ar) of 1.0f.

#### See Also:

DST OUT

#### **DstOver**

```
public static final DVBAlphaComposite DstOver
```

DVBAlphaComposite object that implements the opaque DST\_OVER rule with an alpha (Ar) of 1.0f.

#### See Also:

DST OVER

#### Src

public static final DVBAlphaComposite Src

DVBAlphaComposite object that implements the opaque SRC rule with an alpha (Ar) of 1.0f.

#### See Also:

SRC

#### **SRC**

```
public static final int SRC
```

Porter-Duff Source rule. The source is copied to the destination. The destination is not used as input.

Fs = 1 and Fd = 0, thus:

```
cn = (As*Ar)*Cs
An = As*Ar
Cn = Cs
```

Note that this is a fast drawing routine

#### SRC IN

```
public static final int SRC_IN
```

Porter-Duff Source In Destination rule. The part of the source lying inside of the destination replaces the destination.

Fs = Ad and Fd = 0, thus:

```
cn = (As*Ar)*Cs*Ad
An = (As*Ar)*Ad
Cn = Cs
```

Note that this operation is faster than e.g. SRC\_OVER but slower as SRC

#### SRC\_OUT

```
public static final int SRC_OUT
```

Porter-Duff Source Held Out By Destination rule. The part of the source lying outside of the destination replaces the destination.

```
Fs = (1-Ad) and Fd = 0, thus:
```

```
cn = (As*Ar)*Cs*(1-Ad)
An = (As*Ar)*(1-Ad)
Cn = Cs
```

Note that this operation is faster than e.g. SRC\_OVER but slower as SRC

#### SRC\_OVER

```
public static final int SRC OVER
```

Porter-Duff Source Over Destination rule. The source is composited over the destination.

```
Fs = 1 and Fd = (1-(As*Ar)), thus:
```

```
cn = (As*Ar)*Cs + Ad*Cd*(1-(As*Ar))
An = (As*Ar) + Ad*(1-(As*Ar))
```

Note that this can be a very slow drawing operation

#### SrcIn

```
public static final DVBAlphaComposite SrcIn
```

DVBAlphaComposite object that implements the opaque SRC\_IN rule with an alpha (Ar) of 1.0f.

#### See Also:

SRC IN

#### **SrcOut**

```
public static final DVBAlphaComposite SrcOut
```

DVBAlphaComposite object that implements the opaque SRC\_OUT rule with an alpha (Ar) of 1.0f.

## See Also:

SRC\_OUT

#### **SrcOver**

```
public static final DVBAlphaComposite SrcOver
```

DVBAlphaComposite object that implements the opaque SRC\_OVER rule with an alpha (Ar) of 1.0f.

#### See Also:

SRC OVER

## **Methods**

#### equals(Object)

```
public boolean equals(java.lang.Object obj)
```

Tests if the specified java.lang.Object is equal to this DVBAlphaComposite object.

#### **Overrides:**

java.lang.Object.equals(java.lang.Object) in class java.lang.Object

#### **Parameters:**

obj - the Object to test for equality

#### Returns

true if obj is a DVBAlphaComposite and has the same values for rule and alpha as this object. Otherwise false shall be returned.

## getAlpha()

```
public float getAlpha()
```

Returns the alpha value of this DVBAlphaComposite. If this DVBAlphaComposite does not have an alpha value, 1.0 is returned.

#### **Returns:**

the alpha value of this DVBAlphaComposite.

#### getInstance(int)

```
public static DVBAlphaComposite getInstance(int rule)
```

Creates an DVBAlphaComposite object with the specified rule. The value for alpha shall be 1.0f.

#### **Parameters:**

rule - the compositing rule

#### **Returns:**

an DVBAlphaComposite object with the specified rule.

#### getInstance(int, float)

```
public static DVBAlphaComposite getInstance(int rule, float alpha)
```

Creates an DVBAlphaComposite object with the specified rule and the constant alpha (Ar) to multiply with the alpha of the source (As). The source is multiplied with the specified alpha before being composited with the destination.

## **Parameters:**

rule - the compositing rule

alpha - the constant alpha (Ar) to be multiplied with the alpha of the source (As). alpha must be a floating point number in the inclusive range [0.0, 1.0].

#### **Returns:**

an DVBAlphaComposite object with the specified rule and the constant alpha to multiply with the alpha of the source.

#### getRule()

```
public int getRule()
```

Returns the compositing rule of this DVBAlphaComposite.

#### **Returns:**

the compositing rule of this DVBAlphaComposite.

## org.dvb.ui DVBBufferedImage

## **Syntax**

## **Description**

The DVBBufferedImage subclass describes an java.awt.Image with an accessible buffer of image data. The DVBBufferedImage is an adapter class for java.awt.image.BufferedImage. It supports two different platform dependent sample models TYPE\_BASE and TYPE\_ADVANCED. Buffered images with the TYPE\_BASE have the same sample model as the on screen graphics buffer, thus TYPE\_BASE could be CLUT based. TYPE\_ADVANCED has a direct color model but it is not specified how many bits are used to store the different color components. By default, a new DVBBufferedImage is transparent. All alpha values are set to 0;

### Since:

MHP 1.0

## **Fields**

## TYPE ADVANCED

```
public static final int TYPE ADVANCED
```

Represents an image stored in a best possible SampleModel (platform dependent) The image has a DirectColorModel with alpha. The color data in this image is considered not to be premultiplied with alpha. The data returned by getRGB() will be in the TYPE\_INT\_ARGB color model that is alpha component in bits 24-31, the red component in bits 16-23, the green component in bits 8-15, and the blue component in bits 0-7. The data for setRGB() shall be in the TYPE\_INT\_ARGB color model as well.

## Since:

MHP 1.0

## TYPE\_BASE

```
public static final int TYPE_BASE
```

Represents an image stored in a platform dependent Sample Model. This color model is not visible to applications. The data returned by getRGB() will be in the TYPE\_INT\_ARGB color model that is alpha component in bits 24-31, the red component in bits 16-23, the green component in bits 8-15, and the blue component in bits 0-7. The data for setRGB() shall be in the TYPE\_INT\_ARGB color model as well.

#### Since:

MHP 1.0

## **Constructors**

#### DVBBufferedImage(int, int)

```
public DVBBufferedImage(int width, int height)
```

Constructs a DVBBufferedImage with the specified width and height. The Sample Model used the image is the native Sample Model (TYPE\_BASE) of the implementation. Note that a request can lead to an java.lang.OutOfMemoryError. Applications should be aware of this.

#### **Parameters:**

width - the width of the created image height - the height of the created image

#### Since:

MHP 1.0

## DVBBufferedImage(int, int, int)

```
public DVBBufferedImage(int width, int height, int type)
```

Constructs a new DVBBufferedImage with the specified width and height in the Sample Model specified by type. Note that a request can lead to an java.lang.OutOfMemoryError. Applications should be aware of this.

#### **Parameters:**

```
width - the width of the DVBBufferedImage
height - the height of the DVBBufferedImage
type - the ColorSpace of the DVBBufferedImage
```

## Since:

MHP 1.0

## Methods

## createGraphics()

```
public DVBGraphics createGraphics()
```

Creates a DVBGraphics, which can be used to draw into this DVBBufferedImage.

#### Returns

a DVBGraphics, used for drawing into this image.

#### Since:

MHP 1.0

### dispose()

```
public void dispose()
```

Disposes of this buffered image. This method releases the resources (e.g. pixel memory) underlying this buffered image. After calling this method;

- the image concerned may not be used again
- the image shall be considered to have a width and height of -1, -1 as specified for instances of java.awt.Image where the width and height are not yet known.

• the getGraphics method may return null

#### Since:

MHP 1.0.1

#### flush()

```
public void flush()
```

Flushes all resources being used to cache optimization information. The underlying pixel data is unaffected.

#### **Overrides:**

java.awt.lmage.flush() in class java.awt.lmage

### getGraphics()

```
public java.awt.Graphics getGraphics()
```

This method returns a java.awt.Graphics, it is here for backwards compatibility. createGraphics() is more convenient, since it is declared to return a DVBGraphics.

#### **Overrides:**

java.awt.Image.getGraphics() in class java.awt.Image

#### Returns:

a Graphics, which can be used to draw into this image.

#### getHeight()

```
public int getHeight()
```

Returns the height of the DVBBufferedImage.

#### **Returns:**

the height of this DVBBufferedImage.

#### Since:

MHP 1.0

#### getHeight(ImageObserver)

```
public int getHeight(java.awt.image.ImageObserver observer)
```

Returns the actual height of the image. If the height is not known yet then the ImageObserver is notified later and -1 is returned.

#### **Overrides:**

java.awt.Image.getHeight(java.awt.image.ImageObserver) in class java.awt.Image

#### **Parameters:**

observer - the ImageObserver that receives information about the image

#### Returns:

the height of the image or -1 if the height is not yet known.

## See Also:

```
java.awt.Image.getWidth(ImageObserver), java.awt.image.ImageObserver
```

#### getImage()

```
public java.awt.Image getImage()
```

Returns a java.awt.Image representing this buffered image. In implementations using the JDK1.2 API this returns a java.awt.image.BufferedImage cast to a java.awt.Image. Otherwise it is implementation dependent whether it returns this image or whether it returns an instance of an underlying platform specific sub-class of java.awt.Image.

#### Returns:

a java.awt.image representing this buffered image

#### Since:

MHP 1.0

## getProperty(String, ImageObserver)

Returns a property of the image by name. Individual property names are defined by the various image formats. If a property is not defined for a particular image, this method returns the <code>UndefinedProperty</code> field. If the properties for this image are not yet known, then this method returns <code>null</code> and the <code>ImageObserver</code> object is notified later. The property name "comment" should be used to store an optional comment that can be presented to the user as a description of the image, its source, or its author.

#### **Overrides:**

java.awt.Image.getProperty(java.lang.String, java.awt.image.ImageObserver) in class java.awt.Image

#### **Parameters:**

name - the property name

observer - the ImageObserver that receives notification regarding image information

#### **Returns:**

an java.lang.Object that is the property referred to by the specified name or null if the properties of this image are not yet known.

#### See Also:

```
java.awt.image.ImageObserver, java.awt.Image.UndefinedProperty
```

#### getRGB(int, int)

```
public int getRGB(int x, int y)
```

Returns the specified integer pixel in the default RGB color model (TYPE\_INT\_ARGB) and default sRGB colorspace. Color conversion takes place if the used Sample Model is not 8-bit for each color component There are only 8-bits of precision for each color component in the returned data when using this method. Note that when a lower precision is used in this buffered image getRGB may return different values than those used in setRGB()

#### **Parameters:**

 $\boldsymbol{x}$  - the x-coordinate of the pixel

y - the y-coordinate of the pixel

#### **Returns:**

an integer pixel in the default RGB color model (TYPE\_INT\_ARGB) and default sRGB colorspace.

#### Throws:

ArrayIndexOutOfBoundsException - if x or y is out of bounds

#### Since:

MHP 1.0

#### getRGB(int, int, int, int, int[], int, int)

Returns an array of integer pixels in the default RGB color model (TYPE\_INT\_ARGB) and default sRGB color space, from a rectangular region of the image data. There are only 8-bits of precision for each color component in the returned data when using this method. With a specified coordinate (x, y) in the image, the ARGB pixel can be accessed in this way:

```
pixel = rgbArray[offset + (y-startY)*scansize + (x-startX)];
```

#### **Parameters:**

 ${\tt startX}$  - the x-coordinate of the upper-left corner of the specified rectangular region

startY - the y-coordinate of the upper-left corner of the specified rectangular region

w - the width of the specified rectangular region

h - the height of the specified rectangular region

rgbArray - if not null, the rgb pixels are written here

offset - offset into the rgbArray

scansize - scanline stride for the rgbArray

#### **Returns:**

array of ARGB pixels.

#### Throws:

ArrayIndexOutOfBoundsException - if the specified portion of the image data is out of bounds.

IllegalArgumentException

#### Since:

MHP 1.0

#### getSource()

```
public java.awt.image.ImageProducer getSource()
```

Returns the object that produces the pixels for the image.

#### **Overrides:**

java.awt.Image.getSource() in class java.awt.Image

#### Returns

the java.awt.image.ImageProducer that is used to produce the pixels for this image.

#### See Also:

```
java.awt.image.ImageProducer
```

#### getSubimage(int, int, int, int)

```
\verb"public DVBBufferedImage getSubimage(int x, int y, int w, int h)"
```

Returns a subimage defined by a specified rectangular region. The returned DVBBufferedImage shares the same data array as the original image.

#### **Parameters:**

- x the x-coordinate of the upper-left corner of the specified rectangular region
- y the y-coordinate of the upper-left corner of the specified rectangular region
- w the width of the specified rectangular region

h - the height of the specified rectangular region

#### **Returns:**

a DVBBufferedImage that is the subimage of this DVBBufferedImage.

#### **Throws:**

DVBRasterFormatException - if the specified area is not contained within this DVBBufferedImage.

#### Since:

MHP 1.0

### getWidth()

```
public int getWidth()
```

Returns the width of the DVBBufferedImage.

#### **Returns:**

the width of this DVBBufferedImage.

#### Since:

MHP 1.0

#### getWidth(ImageObserver)

public int getWidth(java.awt.image.ImageObserver observer)

Returns the actual width of the image. If the width is not known yet then the java.awt.image.ImageObserver is notified later and -1 is returned.

#### **Overrides:**

java.awt.Image.getWidth(java.awt.image.ImageObserver) in class java.awt.Image

#### **Parameters:**

observer - the ImageObserver that receives information about the image

## **Returns:**

the width of the image or -1 if the width is not yet known.

## See Also:

java.awt.Image.getHeight(ImageObserver), java.awt.image.ImageObserver

## setRGB(int, int, int)

```
public synchronized void setRGB(int x, int y, int rgb)
```

Sets a pixel in this <code>DVBBufferedImage</code> to the specified ARGB value. The pixel is assumed to be in the default RGB color model, <code>TYPE\_INT\_ARGB</code>, and default sRGB color space.

#### **Parameters:**

 $\boldsymbol{x}$  - the x-coordinate of the pixel to set

y - the y-coordinate of the pixel to set

 $\verb"rgb-the ARGB value"$ 

#### Since:

MHP 1.0

#### setRGB(int, int, int, int, int[], int, int)

Sets an array of integer pixels in the default RGB color model (TYPE\_INT\_ARGB) and default sRGB color space, into a rectangular portion of the image data. There are only 8-bits of precision for each color component in the returned data when using this method. With a specified coordinate (x, y) in the this image, the ARGB pixel can be accessed in this way:

```
pixel = rgbArray[offset + (y-startY)*scansize + (x-startX)];
```

WARNING: No dithering takes place.

#### **Parameters:**

```
startX - the x-coordinate of the upper-left corner of the specified rectangular region startY - the y-coordinate of the upper-left corner of the specified rectangular region w - the width of the specified rectangular region h - the height of the specified rectangular region rgbArray - the ARGB pixels offset - offset into the rgbArray scansize - scanline stride for the rgbArray
```

#### Since:

MHP 1.0

## toString()

```
public java.lang.String toString()
```

Returns a String representation of this DVBBufferedImage object and its values.

#### **Overrides:**

java.lang.Object.toString() in class java.lang.Object

#### Returns

a String representing this DVBBufferedImage.

## org.dvb.ui DVBColor

## **Syntax**

## **All Implemented Interfaces:**

java.io.Serializable

## **Description**

A Color class which adds the notion of alpha. It is compatible with the JDK1.2 java.awt.Color class DVBColor extends org.davic.awt.Color which extends java.awt.Color. In implementations using the JDK1.1 this class adds support for alpha In implementations using the JDK1.2 the additional methods would just call super. Because DVBColor extends Color the signatures in the existing classes do not change. Classes like Component should work with DVBColor internally. Instances of this class are a container for the values which are passed in to the constructor. Any approximations made by the platform are made when the colors are used.

#### Since:

MHP 1.0

## **Constructors**

#### DVBColor(Color)

```
public DVBColor(java.awt.Color c)
```

Constructs a new DVBColor using the specified color. If c supports alpha, e.g. if it is an instance of javax.tv.graphics.AlphaColor or JDK 1.2's java.awt.Color, then the alpha value of c shall be used.

#### **Parameters:**

c - the java.awt.Color used to create a new DVBColor

## DVBColor(float, float, float, float)

```
public DVBColor(float r, float g, float b, float a)
```

Creates an sRGB color with the specified red, green, blue, and alpha values in the range (0.0 - 1.0). The actual color used in rendering will depend on finding the best match given the color space available for a given output device.

#### **Parameters:**

- r the red component
- g the green component

- b the blue component
- a the alpha component

#### See Also:

```
java.awt.Color.getRed(), java.awt.Color.getGreen(),
java.awt.Color.getBlue(), getAlpha(), getRGB()
```

### DVBColor(int, boolean)

```
public DVBColor(int rgba, boolean hasalpha)
```

Creates an sRGB color with the specified combined RGBA value consisting of the alpha component in bits 24-31, the red component in bits 16-23, the green component in bits 8-15, and the blue component in bits 0-7. If the hasalpha argument is False, alpha is defaulted to 255.

#### **Parameters:**

```
rgba - the combined RGBA components
```

hasalpha - true if the alpha bits are valid, false otherwise

#### See Also:

```
java.awt.Color.getRed(), java.awt.Color.getGreen(),
java.awt.Color.getBlue(), getAlpha(), getRGB()
```

## DVBColor(int, int, int, int)

```
public DVBColor(int r, int g, int b, int a)
```

Creates an sRGB color with the specified red, green, blue, and alpha values in the range (0 - 255).

#### **Parameters:**

- r the red component
- g the green component
- b the blue component
- a the alpha component

#### See Also:

```
java.awt.Color.getRed(), java.awt.Color.getGreen(),
java.awt.Color.getBlue(), getAlpha(), getRGB()
```

## **Methods**

## brighter()

```
public java.awt.Color brighter()
```

Creates a brighter version of this color. This method applies an arbitrary scale factor to each of the three RGB components of the color to create a brighter version of the same color. Although brighter and darker are inverse operations, the results of a series of invocations of these two methods may be inconsistent because of rounding errors.

#### Overrides

javax.tv.graphics.AlphaColor.brighter() in class javax.tv.graphics.AlphaColor

#### **Returns:**

a new DVBColor object (cast to a java.awt.Color object) representing a brighter version of this color. Applications can recast it to a org.dvb.ui.DVBColor object

#### See Also:

```
java.awt.Color.brighter()
```

#### darker()

```
public java.awt.Color darker()
```

Creates a darker version of this color. This method applies an arbitrary scale factor to each of the three RGB components of the color to create a darker version of the same color. Although brighter and darker are inverse operations, the results of a series of invocations of these two methods may be inconsistent because of rounding errors.

#### **Overrides:**

javax.tv.graphics.AlphaColor.darker() in class javax.tv.graphics.AlphaColor

#### **Returns:**

a new DVBColor object (cast to a java.awt.Color object), representing a darker version of thsi color. Applications can recast it to a org.dvb.ui.DVBColor object

#### See Also:

```
java.awt.Color.darker()
```

#### equals(Object)

```
public boolean equals(java.lang.Object obj)
```

Determines whether another object is equal to this color. The result is true if and only if the argument is not null and is a DVBColor object that has the same red, green, blue and alpha values as this object.

#### **Overrides:**

javax.tv.graphics.AlphaColor.equals(java.lang.Object) in class javax.tv.graphics.AlphaColor

#### **Parameters:**

obj - - the object to compare with.

#### Returns

true if the objects are the same; false otherwise.

#### Since:

JDK1.0

#### getAlpha()

```
public int getAlpha()
```

Returns the alpha component. In the range 0-255.

#### **Overrides:**

javax.tv.graphics.AlphaColor.getAlpha() in class javax.tv.graphics.AlphaColor

#### **Returns:**

the alpha component

#### See Also:

getRGB()

## getRGB()

```
public int getRGB()
```

Returns the RGB value representing the color in the default sRGB ColorModel. (Bits 24-31 are alpha, 16-23 are red, 8-15 are green, 0-7 are blue).

## **Overrides:**

javax.tv.graphics.AlphaColor.getRGB() in class javax.tv.graphics.AlphaColor

#### Returns:

the RGB value representing the color in the default sRGB ColorModel.

#### Since:

JDK1.0

#### See Also:

```
java.awt.Color.getRed(), java.awt.Color.getGreen(),
java.awt.Color.getBlue(), getAlpha()
```

### toString()

```
public java.lang.String toString()
```

Creates a string that represents this color and indicates the values of its ARGB components.

#### **Overrides:**

javax.tv.graphics.AlphaColor.toString() in class javax.tv.graphics.AlphaColor

#### Returns

a representation of this color as a String object.

#### Since:

JDK1.0

## org.dvb.ui DVBGraphics

## **Syntax**

## **Description**

The DVBGraphics class is a adapter class to support alpha compositing in an MHP device. Most methods directly delegate to java.awt.Graphics other methods could delegate to the appropriate methods in java.awt.Graphics2D where available or could be implemented in native code This class inherits from java.awt.Graphics in implementations using the JDK1.1. In implementations using the JDK1.2 DVBGraphics inherits from java.awt.Graphics2D. In MHP devices all Graphics Objects are DVBGraphics objects. Thus one can get a DVBGraphics by casting a given Graphics object. The normal compositing rule used is DVBAlphaComposite.SRC. This is the fastest rule because there is no computation. Note this is not the default behaviour of other graphics libraries. When drawing pictures with an alpha channel the transparent part will be transparent to the video in the background. Programmers should set the rule to DVBAlphaComposite.SRC\_OVER when drawing images or other shapes which shall be transparent to the graphics in the background The intersection between setDVBCompsite in this class and the setPaintMode and setXORMode methods inherited from java.awt.Graphics shall be as follows.

- Calling setPaintMode on an instance of this class shall be equivalent to calling setDVBComposite(DVBAlphaComposite.Src).
- Calling setXORMode on an instance of this class shall be equivalent to calling setDVBComposite with a special and implementation dependent DVBAlphaComposite object with implements the semantics specified for this method in the parent class.
- Calling getDVBComposite when setXORMode is the last DVBComposite set shall return this implementation dependent object. Conformant MHP applications shall not do anything with or to this object including calling any methods on it.
- This specification does not tighten, refine or detail the definition of the setXORMode beyond what is specified for the parent class.

Note: Implementations of XOR mode may change colours with alpha to without and vice versa (reversibly).

#### Since:

MHP1.0

#### See Also:

java.awt.Graphics

## Constructors

#### **DVBGraphics()**

protected DVBGraphics()

Constructs a new DVBGraphics object. This constructor is the default contructor for a graphics context.

Since <code>DVBGraphics</code> is an abstract class, applications cannot call this constructor directly. <code>DVBGraphics</code> contexts are obtained from other <code>DVBGraphics</code> contexts or are created by casting java.awt.Graphics to <code>DVBGraphics</code>.

#### Since:

MHP 1.0

#### See Also:

java.awt.Graphics.create(), java.awt.Component.getGraphics()

## **Methods**

#### getAvailableCompositeRules()

```
public abstract int[] getAvailableCompositeRules()
```

Returns all available Porter-Duff Rules for this specific Graphics context. E.g. a devices could support the SRC\_OVER rule when using a destination which does not has Alpha or where the alpha is null, while this rule is not available when drawing on a graphic context where the destination has alpha. Which rules are supported for the different graphics objects is defined in the Minimum Platform Capabilities of the MHP spec.

#### **Returns:**

all available Porter-Duff Rules for this specific Graphics context.

#### Since:

MHP 1.0

#### getBestColorMatch(Color)

```
public DVBColor getBestColorMatch(java.awt.Color c)
```

Returns the best match for the specified Color as a DVBColor, in a device-dependent manner, as constrained by the MHP graphics reference model.

#### **Parameters:**

c - the specified Color.

#### **Returns:**

the best DVBColor match for the specified Color.

#### Since:

MHP 1.0

#### getColor()

```
public abstract java.awt.Color getColor()
```

Gets this graphics context's current color. This will return a DVBColor cast to java.awt.Color.

#### **Overrides:**

java.awt.Graphics.getColor() in class java.awt.Graphics

#### Returns

this graphics context's current color.

#### Since:

#### MHP 1.0

#### See Also:

DVBColor, java.awt.Color, setColor(Color)

#### getDVBComposite()

```
public abstract DVBAlphaComposite getDVBComposite()
```

Returns the current DVBAlphaComposite in the DVBGraphics context. This method could delegate to a java.awt.Graphics2D object where available

#### **Returns:**

the current DVBGraphics DVBAlphaComposite, which defines a compositing style.

#### Since:

MHP 1.0

## See Also:

setDVBComposite(DVBAlphaComposite)

## getType()

public int getType()

Returns the Sample Model (DVBBufferedImage.TYPE\_BASE, DVBBufferedImage.TYPE\_ADVANCED) which is used in the on/off screen buffer this graphics object draws into.

#### **Returns:**

the type of the Sample Model

#### Since:

MHP 1.0

#### See Also:

DVBBufferedImage

## setColor(Color)

```
public abstract void setColor(java.awt.Color c)
```

Sets this graphics context's current color to the specified color. All subsequent graphics operations using this graphics context use this specified color. Note that color c can be a DVBColor

#### Overrides

java.awt.Graphics.setColor(java.awt.Color) in class java.awt.Graphics

#### **Parameters:**

c - the new rendering color.

#### Since:

MHP 1.0

## See Also:

java.awt.Color, DVBColor, getColor()

#### setDVBComposite(DVBAlphaComposite)

```
public abstract void setDVBComposite(DVBAlphaComposite comp)
```

Sets the DVBAlphaComposite for the DVBGraphics context. The DVBAlphaComposite is used in all drawing methods such as drawImage, drawString, draw, and fill. It specifies how new

pixels are to be combined with the existing pixels on the graphics device during the rendering process.

This method could delegate to a Graphics2D object or to an native implementation

#### **Parameters:**

comp - the DVBAlphaComposite object to be used for rendering

#### Throws:

UnsupportedDrawingOperationException - when the requested Porter-Duff rule is not supported by this graphics context

#### Since:

MHP 1.0

#### See Also:

java.awt.Graphics.setXORMode(Color), java.awt.Graphics.setPaintMode(),
DVBAlphaComposite

## toString()

```
public java.lang.String toString()
```

Returns a String object representing this DVBGraphics object's value.

# **Overrides:**

java.awt.Graphics.toString() in class java.awt.Graphics

#### Returns

a string representation of this graphics context.

#### Since:

MHP 1.0

# org.dvb.ui DVBRasterFormatException

# **Syntax**

# **All Implemented Interfaces:**

java.io.Serializable

# **Description**

This exception is thrown for some invalid operations on instances of DVBBufferedImage. The precise conditions are defined in the places where this exception is throw.

#### Since:

MHP 1.0.1

#### See Also:

DVBBufferedImage

# Constructors

# DVBRasterFormatException(String)

```
public DVBRasterFormatException(java.lang.String s)
```

Constructs an instance of DVBRasterFormatException with the specified detail message.

#### **Parameters:**

s - the detail message

#### Since:

MHP1.0

# org.dvb.ui DVBTextLayoutManager

# **Syntax**

# **All Implemented Interfaces:**

HTextLayoutManager

## **Description**

The DVBTextLayoutManager provides a text rendering layout mechanism for the org.havi.ui.HStaticText org.havi.ui.HText and org.havi.ui.HTextButton classes.

The semantics of the rendering behaviour and the settings are specified in the "Text presentation" annex of this specification. The DVBTextLayoutManager renders the text according to the semantics described in that annex.

# **Fields**

## HORIZONTAL\_CENTER

public static final int HORIZONTAL CENTER

The text should be centered horizontally.

# HORIZONTAL\_END\_ALIGN

```
public static final int HORIZONTAL_END_ALIGN
```

The text should be horizontally to the horizontal end side (e.g. when start corner is upper left and line orientation horizontal, meaning text that is read left to right from top to bottom, this implies alignment to right).

# HORIZONTAL\_START\_ALIGN

```
public static final int HORIZONTAL_START_ALIGN
```

The text should be aligned horizontally to the horizontal start side (e.g. when start corner is upper left and line orientation horizontal, meaning text that is read left to right from top to bottom, this implies alignment to left).

# LINE\_ORIENTATION\_HORIZONTAL

public static final int LINE ORIENTATION HORIZONTAL

Horizontal line orientation.

## LINE\_ORIENTATION\_VERTICAL

public static final int LINE\_ORIENTATION\_VERTICAL

Vertical line orientation.

# START\_CORNER\_LOWER\_LEFT

public static final int START CORNER LOWER LEFT

Lower left text start corner.

# START\_CORNER\_LOWER\_RIGHT

public static final int START CORNER LOWER RIGHT

Lower right text start corner.

# START\_CORNER\_UPPER\_LEFT

public static final int START CORNER UPPER LEFT

Upper left text start corner.

### START\_CORNER\_UPPER\_RIGHT

public static final int START\_CORNER\_UPPER\_RIGHT

Upper right text start corner.

#### VERTICAL\_CENTER

public static final int VERTICAL\_CENTER

The text should be centered vertically.

# VERTICAL\_END\_ALIGN

public static final int VERTICAL END ALIGN

The text should be aligned vertically to the vertical end side (e.g. when start corner is upper left and line orientation horizontal, meaning text that is read left to right from top to bottom, this implies alignment to bottom).

This is is defined by the section "Vertical limits" in the "Text presentation" annex of this specification.

### VERTICAL\_START\_ALIGN

public static final int VERTICAL\_START\_ALIGN

The text should be aligned vertically to the vertical start side (e.g. when start corner is upper left and line orientation horizontal, meaning text that is read left to right from top to bottom, this implies alignment to top).

This is is defined by the section "Vertical limits" in the "Text presentation" annex of this specification.

# **Constructors**

### DVBTextLayoutManager()

public DVBTextLayoutManager()

Constructs a DVBTextLayoutManager object with default parameters (HORIZONTAL\_START\_ALIGN, VERTICAL\_START\_ALIGN, LINE\_ORIENTATION\_HORIZONTAL, START\_CORNER\_UPPER\_LEFT, wrap = true, linespace = (point size of the default font for HVisible) + 7, letterspace = 0, horizontalTabSpace = 56)

### DVBTextLayoutManager(int, int, int, int, boolean, int, int, int)

Constructs a DVBTextLayoutManager object.

#### **Parameters:**

horizontalAlign - Horizontal alignment setting verticalAlign - Vertical alignment setting lineOrientation - Line orientation setting startCorner - Starting corner setting

wrap - Text wrapping setting

linespace - Line spacing setting expressed in points

letterspace - Letterspacing adjustment relative to the default letterspacing. Expressed in units of 1/256th point as the required increase in the spacing between consecutive characters. May be either positive or negative.

horizontal Tab Space - Horizontal tabulation setting in points

# **Methods**

# addTextOverflowListener(TextOverflowListener)

public void addTextOverflowListener(TextOverflowListener 1)

Register a TextOverflowListener that will be notified if the text string does not fit in the component when rendering.

#### **Parameters:**

1 - a listener object

# getHorizontalAlign()

public int getHorizontalAlign()

Get the horizontal alignment.

#### **Returns:**

Horizontal alignment setting

#### getHorizontalTabSpacing()

public int getHorizontalTabSpacing()

Get the horizontal tabulation spacing.

#### **Returns:**

the horizontal tabulation spacing

#### getInsets()

```
public java.awt.Insets getInsets()
```

Returns the insets that this text layout manager uses. When rendering text, it leaves empty margins of the size defined by the insets. The actual area used for the text is the area of the component decreased by the mount of insets at each edge. The deafult insets, if not set explicitly useing setInsets, are 0 at each edge, i.e. no margins.

#### **Returns:**

Insets used by this text layout manager.

#### getLetterSpace()

```
public int getLetterSpace()
```

Get the letter space setting.

#### **Returns:**

letter space setting

#### getLineOrientation()

```
public int getLineOrientation()
```

Get the line orientation.

### **Returns:**

Line orientation setting

# getLineSpace()

```
public int getLineSpace()
```

Get the line space setting.

#### **Returns:**

line space setting or -1, if the default line spacing is determined from the size of the default font is used.

#### getStartCorner()

```
public int getStartCorner()
```

Get the starting corner.

#### **Returns:**

Starting corner setting

# getTextWrapping()

```
public boolean getTextWrapping()
```

Get the text wrapping setting.

#### **Returns:**

#### text wrapping setting

#### getVerticalAlign()

public int getVerticalAlign()

Get the vertical alignment.

#### **Returns:**

Vertical alignment setting

#### removeTextOverflowListener(TextOverflowListener)

```
public void removeTextOverflowListener(TextOverflowListener 1)
```

Removes a TextOverflowListener that has been registered previously.

#### **Parameters:**

1 - a listener object

#### render(String, Graphics, HVisible, Insets)

Render the string. The HTextLayoutManager should use the passed HVisible object to determine any additional information required to render the string, e.g. Font, Color etc.

The text should be laid out in the layout area, which is defined by the bounds of the specified <code>HVisible</code>, after subtracting the insets. If the insets are <code>null</code> the full bounding rectangle is used as the area to render text into.

The HTextLayoutManager should not modify the clipping rectangle of the Graphics object.

#### Specified By:

render (String, Graphics, HVisible, Insets) in interface HTextLayoutManager

#### Parameters:

markedUpString - the string to render.

g - the graphics context, including a clipping rectangle which encapsulates the area within which rendering is permitted. If a valid insets value is passed to this method then text must only be rendered into the bounds of the widget after the insets are subtracted. If the insets value is null then text is rendered into the entire bounding area of the  ${\tt HVisible}$ . It is implementation specific whether or not the renderer takes into account the intersection of the clipping rectangle in each case for optimization purposes.

v - the HVisible into which to render.

insets - the insets to determine the area in which to layout the text, or null.

#### setHorizontalAlign(int)

public void setHorizontalAlign(int horizontalAlign)

Set the horizontal alignment.

#### **Parameters:**

horizontalAlign - Horizontal alignment setting

# setHorizontalTabSpacing(int)

public void setHorizontalTabSpacing(int horizontalTabSpace)

Set the horizontal tabulation spacing.

#### **Parameters:**

horizontalTabSpace - tab spacing in points

#### setInsets(Insets)

public void setInsets(java.awt.Insets insets)

Sets the insets that should be used by this text layout manager. The text is rendered to the area defined by the area of the component decreased by the amount of insets at each edge. If this method is not called, the default insets are 0 at each edge.

#### Parameters

insets - Insets that should be used

# setLetterSpace(int)

public void setLetterSpace(int letterSpace)

Set the letter space setting.

#### **Parameters:**

letterSpace - letter space setting

#### setLineOrientation(int)

public void setLineOrientation(int lineOrientation)

Set the line orientation.

#### **Parameters:**

lineOrientation - Line orientation setting

#### setLineSpace(int)

public void setLineSpace(int lineSpace)

Set the line space setting. Using -1 as the line space setting shall cause the line spacing to be determined from the size of the default font.

#### **Parameters:**

lineSpace - line space setting

#### setStartCorner(int)

public void setStartCorner(int startCorner)

Set the starting corner.

#### **Parameters:**

startCorner - Starting corner setting

#### setTextWrapping(boolean)

public void setTextWrapping(boolean wrap)

# Set the text wrapping setting

# **Parameters:**

wrap - Text wrapping setting

# setVerticalAlign(int)

public void setVerticalAlign(int verticalAlign)

Set the vertical alignment.

# **Parameters:**

verticalAlign - Vertical alignment setting

# org.dvb.ui FontFactory

# **Syntax**

# **Description**

Provides a mechanism for applications to instantiate fonts that are not built into the system.

# **Constructors**

### FontFactory()

```
public FontFactory()
```

Constructs a FontFactory for the font index file bound to this application in the application signaling. The call to the constructor is synchronous and shall block until the font index file has been retrieved or an an exception is thrown.

#### Throws:

FontFormatException - if there is an error in the font index file bound with the application. java.io.IOException - if there is no font index file bound with the application, or if there is an error attempting to access the data in that file.

#### FontFactory(URL)

```
public FontFactory(java.net.URL u)
```

Constructs a FontFactory for the specification of fonts found at the given location. The call to the constructor is synchronous and shall block until the font file has been retrieved or an exception is thrown.

#### **Parameters:**

u - The source of the font description

#### Throws:

 $\verb|java.io.IOException-if there is an error attempting to access the data referenced by the URL$ 

IllegalArgumentException - if the URL is not both valid and supported

SecurityException - if access to the specified URL is denied by security policy

FontFormatException - if the file at that URL is not a valid font file as specified in the main body of this specification

# Methods

#### createFont(String, int, int)

```
public java.awt.Font createFont(java.lang.String name, int style, int size)
```

Creates a font object from the font source associated with this FontFactory. This font will remain valid even if the FontFactory is no longer reachable from application code. The name returned by Font.getName() might not be the same as the name supplied, for example, it might have a string prepended to it that identifies the source FontFactory in a platform-dependant manner. For FontFactory instances bound to the font index file of an application, the call to the method is synchronous and shall block until either an exception is thrown or any required network access has completed.

The value of the style argument must be as defined in java.awt.Font. Valid values are the following:

```
• java.awt.Font.PLAIN
```

- java.awt.Font.BOLD
- java.awt.Font.ITALIC
- java.awt.Font.BOLD + java.awt.Font.ITALIC

#### **Parameters:**

```
name - the font name
```

style - the constant style used, such as java.awt.Font.PLAIN.

size - the point size of the font

#### Throws:

FontNotAvailableException - if a font with given parameters cannot be located or created.

java.io.IOException - if there is an error retrieving a font from the network. Thrown only for font factory instances bound to the font index file of an application.

IllegalArgumentException - if the style parameter is not in the set of valid values, or if the size parameter is zero or negative.

FontFormatException - if the font file is not a valid font file as specified in the main body of this specification. Thrown only for font factory instances bound to the font index file of an application.

# org.dvb.ui FontFormatException

# **Syntax**

# **All Implemented Interfaces:**

java.io.Serializable

# **Description**

Thrown when attempt is made to read a file describing a font when the contents of that file are not valid.

# **Constructors**

#### FontFormatException()

```
public FontFormatException()
```

Constructs a FontNotAvailableException with null as its error detail message.

# FontFormatException(String)

```
public FontFormatException(java.lang.String s)
```

Constructs a FontFormatException with the specified detail message. The error message string s can later be retrieved by the java.lang.Throwable.getMessage() method of class java.lang.Throwable.

#### **Parameters:**

s - the detail message.

# org.dvb.ui FontNotAvailableException

# **Syntax**

# **All Implemented Interfaces:**

java.io.Serializable

# **Description**

Thrown when attempt is made to instantiate a font that cannot be located.

# **Constructors**

#### FontNotAvailableException()

```
public FontNotAvailableException()
```

Constructs a FontNotAvailableException with null as its error detail message.

## FontNotAvailableException(String)

```
public FontNotAvailableException(java.lang.String s)
```

Constructs a FontNotAvailableException with the specified detail message. The error message string s can later be retrieved by the java.lang.Throwable.getMessage() method of class java.lang.Throwable.

#### **Parameters:**

s - the detail message.

# org.dvb.ui TestOpacity

# **Syntax**

public interface TestOpacity

### **All Known Implementing Classes:**

HContainer, HComponent

## **Description**

Interface implemented by Components or Containers in order to allow the platform to query whether their paint method is fully opaque.

# **Methods**

# isOpaque()

public boolean isOpaque()

Returns true if the entire area of the component as given by the getBounds method, is fully opaque. Hence its paint method (or surrogate methods) guarantees that all pixels are painted in an opaque Color.

Classes implementing this interface shall return true from their implementation of this method if and only if their implementation can guarantee full opacity. The consequences of an invalid overridden value are implementation specific.

#### **Returns:**

true if all the pixels with the java.awt.Component#getBounds method are fully opaque, otherwise false.

# org.dvb.ui TextOverflowListener

# **Syntax**

public interface TextOverflowListener

### **Description**

The TextOverflowListener is an interface that an application may implement and register in the DVBTextLayoutManager. This listener will be notified if the text string does not fit within the component when rendering it.

# **Methods**

# notifyTextOverflow(String, HVisible, boolean, boolean)

This method is called by the DVBTextLayoutManager if the text does not fit within the component

#### **Parameters:**

markedUpString - the string that was rendered

v - the HVisible object that was being rendered

 ${\tt overflowedHorizontally-true} \ \ if the \ text \ overflew \ the \ bounds \ of \ the \ component \ in \ the \ horizontal \ direction; otherwise \ false$ 

overflowedVertically - true if the text overflew the bounds of the component in the vertical direction; otherwise false

# org.dvb.ui

# UnsupportedDrawingOperationExce ption

# **Syntax**

# **All Implemented Interfaces:**

java.io.Serializable

# **Description**

The <code>UnsupportedDrawingOperationException</code> class represents an exception that is thrown if an drawing operation is not supported on this platform. E.g. <code>DVBGraphics.setComposite</code> could throw an <code>Exception</code> when setting the <code>SRC\_OVER</code> rule on some devices while the <code>SRC</code> rule will always work.

#### Since:

MHP 1.0

# **Constructors**

# UnsupportedDrawingOperationException(String)

public UnsupportedDrawingOperationException(java.lang.String s)

Constructs an instance of UnsupportedDrawingOperationException with the specified detail message.

#### **Parameters:**

s - the detail message

#### Since:

MHP1.0

# Annex V (normative): HAVi Level 2 User Interface

# V.1 Register of Constants

```
public final static int org.havi.ui.HAdjustableLook.ADJUST_NONE = 0;
public final static int org.havi.ui.HAdjustableLook.ADJUST_BUTTON_LESS = 1;
public final static int org.havi.ui.HAdjustableLook.ADJUST_BUTTON_MORE = 2;
public final static int org.havi.ui.HAdjustableLook.ADJUST_PAGE_LESS = 2;
public final static int org.havi.ui.HAdjustableLook.ADJUST_PAGE_MORE = 3;
public final static int org.havi.ui.HAdjustableLook.ADJUST_THUMB = 4;
public final static int org.havi.ui.HAnimateEffect.PLAY_REPEATING = 1;
public final static int org.havi.ui.HAnimateEffect.PLAY ALTERNATING = 2;
public final static int org.havi.ui.HAnimateEffect.REPEAT_INFINITE = -1;
public final static int org.havi.ui.HbackgroundConfigTemplate.CHANGEABLE_SINGLE_COLOR = 0x0A;
public final static int org.havi.ui.HbackgroundConfigTemplate.STILL_IMAGE = 0x0B;
public final static int org.havi.ui.HFontCapabilities.BASIC_LATIN = 1;
public final static int org.havi.ui.HFontCapabilities.LATIN_1_SUPPLEMENT = 2;
public final static int org.havi.ui.HFontCapabilities.LATIN_EXTENDED_A = 3;
public final static int org.havi.ui.HFontCapabilities.LATIN_EXTENDED_B = 4;
public final static int org.havi.ui.HFontCapabilities.IPA_EXTENSIONS = 5;
public final static int org.havi.ui.HFontCapabilities.SPACING_MODIFIER_LETTERS = 6;
public final static int org.havi.ui.HFontCapabilities.COMBINING_DIACRITICAL_MARKS = 7;
public final static int org.havi.ui.HFontCapabilities.BASIC_GREEK = 8;
public final static int org.havi.ui.HFontCapabilities.GREEK_SYMBOLS_AND_COPTIC = 9;
public final static int org.havi.ui.HFontCapabilities.CYRILLIC = 10;
public final static int org.havi.ui.HFontCapabilities.ARMENIAN = 11;
public final static int org.havi.ui.HFontCapabilities.BASIC_HEBREW = 12;
public final static int org.havi.ui.HFontCapabilities.HEBREW_EXTENDED = 13;
public final static int org.havi.ui.HFontCapabilities.BASIC_ARABIC = 14;
public final static int org.havi.ui.HFontCapabilities.ARABIC_EXTENDED = 15;
public final static int org.havi.ui.HFontCapabilities.DEVANAGARI = 16;
public final static int org.havi.ui.HFontCapabilities.BENGALI = 17;
public final static int org.havi.ui.HFontCapabilities.GURMUKHI = 18;
public final static int org.havi.ui.HFontCapabilities.GUJARATI = 19;
public final static int org.havi.ui.HFontCapabilities.ORIYA = 20;
public final static int org.havi.ui.HFontCapabilities.TAMIL = 21;
public final static int org.havi.ui.HFontCapabilities.TELUGU = 22;
public final static int org.havi.ui.HFontCapabilities.KANNADA = 23;
public final static int org.havi.ui.HFontCapabilities.MALAYALAM = 24;
public final static int org.havi.ui.HFontCapabilities.THAI = 25;
public final static int org.havi.ui.HFontCapabilities.LAO = 26;
public final static int org.havi.ui.HFontCapabilities.BASIC_GEORGIAN = 27;
public final static int org.havi.ui.HFontCapabilities.GEORGIAN_EXTENDED = 28;
public final static int org.havi.ui.HFontCapabilities.HANGUL_JAMO = 29;
public final static int org.havi.ui.HFontCapabilities.LATIN_EXTENDED_ADDITIONAL = 30;
public final static int org.havi.ui.HFontCapabilities.GREEK_EXTENDED = 31;
public final static int org.havi.ui.HFontCapabilities.GENERAL_PUNCTUATION = 32;
public final static int org.havi.ui.HFontCapabilities.SUPERSCRIPTS_AND_SUBSCRIPTS = 33;
public final static int org.havi.ui.HFontCapabilities.CURRENCY_SYMBOLS = 34;
public final static int org.havi.ui.HFontCapabilities.COMBINING_DIACTRICAL_MARKS_FOR_SYMBOLS = 35;
public final static int org.havi.ui.HFontCapabilities.LETTERLIKE_SYMBOLS = 36;
public final static int org.havi.ui.HFontCapabilities.NUMBER_FORMS = 37;
public final static int org.havi.ui.HFontCapabilities.ARROWS = 38;
public final static int org.havi.ui.HFontCapabilities.MATHEMATICAL_OPERATORS = 39;
public final static int org.havi.ui.HFontCapabilities.MISCELLANEOUS_TECHNICAL = 40;
public final static int org.havi.ui.HFontCapabilities.CONTROL_PICTURES = 41;
public final static int org.havi.ui.HFontCapabilities.OPTICAL_CHARACTER_RECOGNITION = 42;
public final static int org.havi.ui.HFontCapabilities.ENCLOSED_ALPHANUMERICS = 43;
public final static int org.havi.ui.HFontCapabilities.BOX_DRAWING = 44;
public final static int org.havi.ui.HFontCapabilities.BLOCK_ELEMENTS = 45;
public final static int org.havi.ui.HFontCapabilities.GEOMETRICAL_SHAPES = 46;
public final static int org.havi.ui.HFontCapabilities.MISCELLANEOUS_SYMBOLS = 47;
public final static int org.havi.ui.HFontCapabilities.DINGBATS = 48;
public final static int org.havi.ui.HFontCapabilities.CJK_SYMBOLS_AND_PUNCTUATION = 49;
public final static int org.havi.ui.HFontCapabilities.HIRAGANA = 50;
public final static int org.havi.ui.HFontCapabilities.KATAKANA = 51;
```

```
public final static int org.havi.ui.HFontCapabilities.BOPOMOFO = 52;
public final static int org.havi.ui.HFontCapabilities.HANGUL_COMPATIBILITY_JAMO = 53;
public final static int org.havi.ui.HFontCapabilities.CJK_MISCELLANEOUS = 54;
public final static int org.havi.ui.HFontCapabilities.ENCLOSED_CJK_LETTERS_AND_MONTHS = 55;
public final static int org.havi.ui.HFontCapabilities.CJK_COMPATIBILITY = 56;
public final static int org.havi.ui.HFontCapabilities.HANGUL = 57;
public final static int org.havi.ui.HFontCapabilities.HANGUL_SUPPLEMENTARY_A = 58;
public final static int org.havi.ui.HFontCapabilities.HANGUL_SUPPLEMENTARY_B = 59;
public final static int org.havi.ui.HFontCapabilities.CJK_UNIFIED_IDEOGRAPHS = 60;
public final static int org.havi.ui.HFontCapabilities.PRIVATE_USE_AREA = 61;
public final static int org.havi.ui.HFontCapabilities.CJK_COMPATIBILITY_IDEOGRAPHS = 62;
public final static int org.havi.ui.HFontCapabilities.ALPHABETIC_PRESENTATION_FORMS_A = 63;
public final static int org.havi.ui.HFontCapabilities.ARABIC_PRESENTATION_FORMS_A = 64;
public final static int org.havi.ui.HFontCapabilities.COMBINING_HALF_MARKS = 65;
public final static int org.havi.ui.HFontCapabilities.CJK_COMPATIBILITY_FORMS = 66;
public final static int org.havi.ui.HFontCapabilities.SMALL_FORM_VARIANTS = 67;
public final static int org.havi.ui.HFontCapabilities.ARABIC_PRESENTATION_FORMS_B = 68;
public final static int org.havi.ui.HFontCapabilities.HALFWIDTH_AND_FULLWIDTH_FORMS = 69;
public final static int org.havi.ui.HFontCapabilities.SPECIALS = 70;
public final static int org.havi.ui.HGraphicsConfigTemplate.VIDEO_MIXING = 0x0C;
public final static int org.havi.ui.HGraphicsConfigTemplate.MATTE_SUPPORT = 0x0D;
public final static int org.havi.ui.HGraphicsConfigTemplate.IMAGE_SCALING_SUPPORT = 0x0E;
public final static int org.havi.ui.HImageHints.NATURAL_IMAGE = 0x01;
public final static int org.havi.ui.HImageHints.CARTOON = 0x02;
public final static int org.havi.ui.HImageHints.BUSINESS_GRAPHICS = 0x03;
public final static int org.havi.ui.HImageHints.LINE_ART = 0x04;
public final static int org.havi.ui.HKeyboardInputPreferred.INPUT_ALPHANUMERIC = 0;
public final static int org.havi.ui.HKeyboardInputPreferred.INPUT_NUMERIC = 1;
public final static int org.havi.ui.HKeyboardInputPreferred.INPUT_ALPHA = 2;
public final static int org.havi.ui.HKeyboardInputPreferred.INPUT_CUSTOMIZED = 3;
public final static int org.havi.ui.HKeyboardInputPreferred.INPUT_ANY = 4;
public final static int org.havi.ui.HListGroup.ITEM_NOT_FOUND = -1;
public final static int org.havi.ui.HListGroup.ADD_INDEX_END = -1;
public final static int org.havi.ui.HListGroup.DEFAULT_LABEL_WIDTH = -1;
public final static int org.havi.ui.HListGroup.DEFAULT_LABEL_HEIGHT = -2;
public final static int org.havi.ui.HListGroup.DEFAULT_ICON_WIDTH = -3;
public final static int org.havi.ui.HListGroup.DEFAULT_ICON_HEIGHT = -4;
public final static int org.havi.ui.HOrientable.ORIENT_LEFT_TO_RIGHT = 0;
public final static int org.havi.ui.HOrientable.ORIENT_RIGHT_TO_LEFT = 1;
public final static int org.havi.ui.HOrientable.ORIENT_TOP_TO_BOTTOM = 2;
public final static int org.havi.ui.HOrientable.ORIENT_BOTTOM_TO_TOP = 3;
public final static int org.havi.ui.HScene.IMAGE_NONE = 0;
public final static int org.havi.ui.HScene.IMAGE_STRETCH = 1;
public final static int org.havi.ui.HScene.IMAGE_CENTER = 2;
public final static int org.havi.ui.HScene.IMAGE_TILE = 3;
public final static int org.havi.ui.HScene.NO_BACKGROUND_FILL = 0;
public final static int org.havi.ui.HScene.BACKGROUND_FILL = 1;
public final static int org.havi.ui.HSceneTemplate.REQUIRED = 0x01;
public final static int org.havi.ui.HSceneTemplate.PREFERRED = 0x02;
public final static int org.havi.ui.HSceneTemplate.UNNECESSARY = 0x03;
public final static int org.havi.ui.HSceneTemplate.GRAPHICS_CONFIGURATION = 0x00;
public final static int org.havi.ui.HSceneTemplate.SCENE_PIXEL_DIMENSION = 0x01;
public final static int org.havi.ui.HSceneTemplate.SCENE_PIXEL_LOCATION = 0x02;
public final static int org.havi.ui.HSceneTemplate.SCENE_SCREEN_DIMENSION = 0x04;
public final static int org.havi.ui.HSceneTemplate.SCENE_SCREEN_LOCATION = 0x08;
public final static int org.havi.ui.HScreenConfigTemplate.REQUIRED = 0x01;
public final static int org.havi.ui.HScreenConfigTemplate.PREFERRED = 0x02;
public final static int org.havi.ui.HScreenConfigTemplate.DONT_CARE = 0x03;
\verb|public| final static| int org.havi.ui.HScreenConfigTemplate.PREFERRED_NOT = 0x04;\\
public final static int org.havi.ui.HScreenConfigTemplate.REQUIRED_NOT = 0x05;
public final static int org.havi.ui.HScreenConfigTemplate.ZERO_BACKGROUND_IMPACT = 0x01;
public final static int org.havi.ui.HScreenConfigTemplate.ZERO_GRAPHICS_IMPACT = 0x02;
public final static int org.havi.ui.HScreenConfigTemplate.ZERO_VIDEO_IMPACT = 0x03;
```

```
public final static int org.havi.ui.HScreenConfigTemplate.INTERLACED DISPLAY = 0x04;
public final static int org.havi.ui.HScreenConfigTemplate.FLICKER_FILTERING = 0x05;
public final static int org.havi.ui.HScreenConfigTemplate.VIDEO_GRAPHICS_PIXEL_ALIGNED = 0x06;
public final static int org.havi.ui.HScreenConfigTemplate.PIXEL_ASPECT_RATIO = 0x07;
public final static int org.havi.ui.HScreenConfigTemplate.PIXEL_RESOLUTION = 0x08;
public final static int org.havi.ui.HScreenConfigTemplate.SCREEN_RECTANGLE = 0x09;
public final static int org.havi.ui.HState.FOCUSED_STATE_BIT = 0x01;
public final static int org.havi.ui.HState.ACTIONED_STATE_BIT = 0x02;
public final static int org.havi.ui.HState.DISABLED_STATE_BIT = 0x04;
public final static int org.havi.ui.HState.FIRST_STATE = 0x80;
public final static int org.havi.ui.HState.NORMAL_STATE = 0x80;
public final static int org.havi.ui.HState.FOCUSED_STATE = 0x81;
public final static int org.havi.ui.HState.ACTIONED_STATE = 0x82;
public final static int org.havi.ui.HState.ACTIONED_FOCUSED_STATE = 0x83;
public final static int org.havi.ui.HState.DISABLED_STATE = 0x84;
public final static int org.havi.ui.HState.DISABLED_FOCUSED_STATE = 0x85;
public final static int org.havi.ui.HState.DISABLED_ACTIONED_STATE = 0x86;
public final static int org.havi.ui.HState.DISABLED_ACTIONED_FOCUSED_STATE = 0x87;
public final static int org.havi.ui.HState.ALL_STATES = 0x07;
public final static int org.havi.ui.HState.LAST_STATE = 0x07;
public final static int org.havi.ui.HStaticRange.SLIDER_BEHAVIOR = 0;
public final static int org.havi.ui.HStaticRange.SCROLLBAR_BEHAVIOR = 1;
public final static int org.havi.ui.HVideoConfigTemplate.GRAPHICS_MIXING = 0x0F;
public final static int org.havi.ui.HVisible.HALIGN_LEFT = 0;
public final static int org.havi.ui.HVisible.HALIGN_CENTER = 1;
public final static int org.havi.ui.HVisible.HALIGN_RIGHT = 2;
public final static int org.havi.ui.HVisible.HALIGN_JUSTIFY = 3;
public final static int org.havi.ui.HVisible.VALIGN_TOP = 0;
public final static int org.havi.ui.HVisible.VALIGN_CENTER = 4;
public final static int org.havi.ui.HVisible.VALIGN_BOTTOM = 8;
public final static int org.havi.ui.HVisible.VALIGN_JUSTIFY = 12;
public final static int org.havi.ui.HVisible.RESIZE_NONE = 0;
public final static int org.havi.ui.HVisible.RESIZE_PRESERVE_ASPECT = 1;
public final static int org.havi.ui.HVisible.RESIZE_ARBITRARY = 2;
public final static int org.havi.ui.HVisible.NO_BACKGROUND_FILL = 0;
public final static int org.havi.ui.HVisible.BACKGROUND_FILL = 1;
public final static int org.havi.ui.HVisible.FIRST_CHANGE = 0;
public final static int org.havi.ui.HVisible.TEXT_CONTENT_CHANGE = 0;
public final static int org.havi.ui.HVisible.GRAPHIC_CONTENT_CHANGE = 1;
public final static int org.havi.ui.HVisible.ANIMATE_CONTENT_CHANGE = 2;
public final static int org.havi.ui.HVisible.CONTENT_CHANGE = 3;
public final static int org.havi.ui.HVisible.STATE_CHANGE = 4;
public final static int org.havi.ui.HVisible.CARET_POSITION_CHANGE = 5;
public final static int org.havi.ui.HVisible.ECHO_CHAR_CHANGE = 6;
public final static int org.havi.ui.HVisible.EDIT_MODE_CHANGE = 7;
public final static int org.havi.ui.HVisible.MIN_MAX_CHANGE = 8;
public final static int org.havi.ui.HVisible.THUMB_OFFSETS_CHANGE = 9;
public final static int org.havi.ui.HVisible.ADJUSTMENT_VALUE_CHANGE = 13;
public final static int org.havi.ui.HVisible.ORIENTATION_CHANGE = 10;
public final static int org.havi.ui.HVisible.TEXT_VALUE_CHANGE = 11;
public final static int org.havi.ui.HVisible.ITEM_VALUE_CHANGE = 12;
public final static int org.havi.ui.HVisible.LIST_CONTENT_CHANGE = 14;
public final static int org.havi.ui.HVisible.LIST_ICONSIZE_CHANGE = 15;
public final static int org.havi.ui.HVisible.LIST_LABELSIZE_CHANGE = 16;
public final static int org.havi.ui.HVisible.LIST_MULTISELECTION_CHANGE = 17;
public final static int org.havi.ui.HVisible.LIST_SCROLLPOSITION_CHANGE = 18;
public final static int org.havi.ui.HVisible.UNKNOWN_CHANGE = 19;
public final static int org.havi.ui.HVisible.LAST_CHANGE = 19;
public final static int org.havi.ui.HVisible.NO_DEFAULT_WIDTH = -1;
public final static int org.havi.ui.HVisible.NO_DEFAULT_HEIGHT = -1;
public final static int org.havi.ui.event.HAdjustmentEvent.ADJUST_FIRST = 2000;
public final static int org.havi.ui.event.HAdjustmentEvent.ADJUST_LAST = 2005;
public final static int org.havi.ui.event.HAdjustmentEvent.ADJUST_START_CHANGE = 2000;
public final static int org.havi.ui.event.HAdjustmentEvent.ADJUST_LESS = 2001;
public final static int org.havi.ui.event.HAdjustmentEvent.ADJUST_MORE = 2002;
public final static int org.havi.ui.event.HAdjustmentEvent.ADJUST_PAGE_LESS = 2003;
```

```
public final static int org.havi.ui.event.HAdjustmentEvent.ADJUST PAGE MORE = 2004;
public final static int org.havi.ui.event.HAdjustmentEvent.ADJUST_END_CHANGE = 2005;
public final static int org.havi.ui.event.HBackgroundImageEvent.BACKGROUNDIMAGE_FIRST = 1;
public final static int org.havi.ui.event.HBackgroundImageEvent.BACKGROUNDIMAGE_LOADED = 1;
public final static int org.havi.ui.event.HBackgroundImageEvent.BACKGROUNDIMAGE_FILE_NOT_FOUND = 2;
public final static int org.havi.ui.event.HBackgroundImageEvent.BACKGROUNDIMAGE_IOERROR = 3;
public final static int org.havi.ui.event.HBackgroundImageEvent.BACKGROUNDIMAGE_INVALID = 4;
public final static int org.havi.ui.event.HBackgroundImageEvent.BACKGROUNDIMAGE_LAST = 4;
public final static int org.havi.ui.event.HEventRepresentation.ER_TYPE_NOT_SUPPORTED = 0;
public final static int org.havi.ui.event.HEventRepresentation.ER_TYPE_STRING = 1;
public final static int org.havi.ui.event.HEventRepresentation.ER_TYPE_COLOR = 2;
public final static int org.havi.ui.event.HEventRepresentation.ER_TYPE_SYMBOL = 4;
public final static int org.havi.ui.event.HFocusEvent.HFOCUS_FIRST = 2025;
public final static int org.havi.ui.event.HFocusEvent.FOCUS_TRANSFER = 2025;
public final static int org.havi.ui.event.HFocusEvent.HFOCUS_LAST = 2025;
public final static int org.havi.ui.event.HFocusEvent.NO_TRANSFER_ID = -1;
public final static int org.havi.ui.event.HItemEvent.ITEM_FIRST = 2006;
public final static int org.havi.ui.event.HItemEvent.ITEM_START_CHANGE = 2006;
public final static int org.havi.ui.event.HItemEvent.ITEM_TOGGLE_SELECTED = 2007;
public final static int org.havi.ui.event.HItemEvent.ITEM_SELECTED = 2008;
public final static int org.havi.ui.event.HItemEvent.ITEM_CLEARED = 2009;
public final static int org.havi.ui.event.HItemEvent.ITEM_SELECTION_CLEARED = 2010;
public final static int org.havi.ui.event.HItemEvent.ITEM_SET_CURRENT = 2011;
public final static int org.havi.ui.event.HItemEvent.ITEM_SET_PREVIOUS = 2012;
public final static int org.havi.ui.event.HItemEvent.ITEM_SET_NEXT = 2013;
public final static int org.havi.ui.event.HItemEvent.ITEM_END_CHANGE = 2014;
public final static int org.havi.ui.event.HItemEvent.ITEM_LAST = 2014;
public final static int org.havi.ui.event.HRcEvent.RC_FIRST = 400;
public final static int org.havi.ui.event.HRcEvent.VK_COLORED_KEY_0 = 403;
public final static int org.havi.ui.event.HRcEvent.VK_COLORED_KEY 1 = 404;
public final static int org.havi.ui.event.HRcEvent.VK_COLORED_KEY_2 = 405;
public final static int org.havi.ui.event.HRcEvent.VK_COLORED_KEY_3 = 406;
public final static int org.havi.ui.event.HRcEvent.VK_COLORED_KEY_4 = 407;
public final static int org.havi.ui.event.HRcEvent.VK_COLORED_KEY_5 = 408;
public final static int org.havi.ui.event.HRcEvent.VK_POWER = 409;
public final static int org.havi.ui.event.HRcEvent.VK_DIMMER = 410;
public final static int org.havi.ui.event.HRcEvent.VK_WINK = 411;
public final static int org.havi.ui.event.HRcEvent.VK_REWIND = 412;
public final static int org.havi.ui.event.HRcEvent.VK_STOP = 413;
public final static int org.havi.ui.event.HRcEvent.VK_EJECT_TOGGLE = 414;
public final static int org.havi.ui.event.HRcEvent.VK_PLAY = 415;
public final static int org.havi.ui.event.HRcEvent.VK_RECORD = 416;
public final static int org.havi.ui.event.HRcEvent.VK_FAST_FWD = 417;
public final static int org.havi.ui.event.HRcEvent.VK_PLAY_SPEED_UP = 418;
public final static int org.havi.ui.event.HRcEvent.VK_PLAY_SPEED_DOWN = 419;
public final static int org.havi.ui.event.HRcEvent.VK_PLAY_SPEED_RESET = 420;
public final static int org.havi.ui.event.HRcEvent.VK_RECORD_SPEED_NEXT = 421;
public final static int org.havi.ui.event.HRcEvent.VK_GO_TO_START = 422;
public final static int org.havi.ui.event.HRcEvent.VK_GO_TO_END = 423;
public final static int org.havi.ui.event.HRcEvent.VK_TRACK_PREV = 424;
public final static int org.havi.ui.event.HRcEvent.VK_TRACK_NEXT = 425;
public final static int org.havi.ui.event.HRcEvent.VK_RANDOM_TOGGLE = 426;
public final static int org.havi.ui.event.HRcEvent.VK_CHANNEL_UP = 427;
public final static int org.havi.ui.event.HRcEvent.VK_CHANNEL_DOWN = 428;
public final static int org.havi.ui.event.HRcEvent.VK_STORE_FAVORITE_0 = 429;
public final static int org.havi.ui.event.HRcEvent.VK_STORE_FAVORITE_1 = 430;
public final static int org.havi.ui.event.HRcEvent.VK_STORE_FAVORITE_2 = 431;
public final static int org.havi.ui.event.HRcEvent.VK_STORE_FAVORITE_3 = 432;
public final static int org.havi.ui.event.HRcEvent.VK_RECALL_FAVORITE_0 = 433;
public final static int org.havi.ui.event.HRcEvent.VK_RECALL_FAVORITE_1 = 434;
public final static int org.havi.ui.event.HRcEvent.VK_RECALL_FAVORITE_2 = 435;
public final static int org.havi.ui.event.HRcEvent.VK_RECALL_FAVORITE_3 = 436;
public final static int org.havi.ui.event.HRcEvent.VK_CLEAR_FAVORITE_0 = 437;
public final static int org.havi.ui.event.HRcEvent.VK_CLEAR_FAVORITE_1 = 438;
public final static int org.havi.ui.event.HRCEvent.VK_CLEAR_FAVORITE_2 = 439;
public final static int org.havi.ui.event.HRcEvent.VK_CLEAR_FAVORITE_3 = 440;
```

```
public final static int org.havi.ui.event.HRcEvent.VK SCAN CHANNELS TOGGLE = 441;
public final static int org.havi.ui.event.HRcEvent.VK_PINP_TOGGLE = 442;
public final static int org.havi.ui.event.HRcEvent.VK_SPLIT_SCREEN_TOGGLE = 443;
public final static int org.havi.ui.event.HRcEvent.VK_DISPLAY_SWAP = 444;
public final static int org.havi.ui.event.HRcEvent.VK_SCREEN_MODE_NEXT = 445;
public final static int org.havi.ui.event.HRcEvent.VK_VIDEO_MODE_NEXT = 446;
public final static int org.havi.ui.event.HRcEvent.VK_VOLUME_UP = 447;
public final static int org.havi.ui.event.HRcEvent.VK_VOLUME_DOWN = 448;
public final static int org.havi.ui.event.HRcEvent.VK_MUTE = 449;
public final static int org.havi.ui.event.HRcEvent.VK_SURROUND_MODE_NEXT = 450;
public final static int org.havi.ui.event.HRcEvent.VK_BALANCE_RIGHT = 451;
public final static int org.havi.ui.event.HRcEvent.VK_BALANCE_LEFT = 452;
public final static int org.havi.ui.event.HRCEvent.VK_FADER_FRONT = 453;
public final static int org.havi.ui.event.HRcEvent.VK_FADER_REAR = 454;
public final static int org.havi.ui.event.HRcEvent.VK_BASS_BOOST_UP = 455;
public final static int org.havi.ui.event.HRcEvent.VK_BASS_BOOST_DOWN = 456;
public final static int org.havi.ui.event.HRcEvent.VK_INFO = 457;
public final static int org.havi.ui.event.HRcEvent.VK_GUIDE = 458;
public final static int org.havi.ui.event.HRcEvent.VK_TELETEXT = 459;
public final static int org.havi.ui.event.HRcEvent.VK_SUBTITLE = 460;
public final static int org.havi.ui.event.HRcEvent.RC_LAST = 460;
public final static int org.havi.ui.event.HTextEvent.TEXT_FIRST = 2015;
public final static int org.havi.ui.event.HTextEvent.TEXT_LAST = 2024;
public final static int org.havi.ui.event.HTextEvent.TEXT_START_CHANGE = 2015;
public final static int org.havi.ui.event.HTextEvent.TEXT_CHANGE = 2016;
public final static int org.havi.ui.event.HTextEvent.TEXT_CARET_CHANGE = 2017;
public final static int org.havi.ui.event.HTextEvent.TEXT_END_CHANGE = 2018;
public final static int org.havi.ui.event.HTextEvent.CARET_NEXT_CHAR = 2019;
public final static int org.havi.ui.event.HTextEvent.CARET_NEXT_LINE = 2020;
public final static int org.havi.ui.event.HTextEvent.CARET_PREV_CHAR = 2021;
public final static int org.havi.ui.event.HTextEvent.CARET_PREV_LINE = 2022;
public final static int org.havi.ui.event.HTextEvent.CARET_NEXT_PAGE = 2023;
public final static int org.havi.ui.event.HTextEvent.CARET_PREV_PAGE = 2024;
```

# Package org.havi.ui

# Class Summary

| Class Summary                  |                                                                                                    |  |
|--------------------------------|----------------------------------------------------------------------------------------------------|--|
| Interfaces                     |                                                                                                    |  |
| HActionable                    | This interface is implemented by all HAVi UI components that can be actioned by the user.                                                                                                    |  |
| HActionInputPreferred          | A component which implements <code>HActionInputPreferred</code> indicates that this component expects to receive <code>HActionEvent</code> input events.                                               |  |
| HAdjustableLook                | The ${\tt HAdjustableLook}$ interface is implemented by all platform looks which support adjustable components (i.e.                                                                                   |  |
| HAdjustmentInputPre-<br>ferred | A component which implements HAdjustmentInputPreferred indicates that this component expects to receive HAdjustmentEvent input events.                                                                 |  |
| HAdjustmentValue               | This interface is implemented by all HAVi UI components which have some form of adjustable numerical value (e.g.                                                                                       |  |
| HAnimateEffect                 | The ${\tt HAnimateEffect}$ interface defines effect constants and controls for time-varying animations.                                                                                                |  |
| HComponentOrdering             | This interface is implemented for all HAVi component containers that support the manipulation of the z-ordering of their children.                                                                     |  |
| HItemValue                     | This interface is implemented by all HAVi UI components which have some form of selectable content (e.g.                                                                                               |  |
| HKeyboardInputPre-<br>ferred   | A component which implements <code>HKeyboardInputPreferred</code> indicates that this component expects to receive both <code>HKeyEvent</code> and <code>HTextEvent</code> input events.               |  |
| HLook                          | The ${\tt HLook}$ interface defines the "look" of a component and may be regarded as a mechanism to allow a "pluggable" paint method to be attached to the component.                                  |  |
| HMatte                         | HMatte is the base interface for all matte classes.                                                                                                    |  |
| HMatteLayer                    | This $\verb HMatteLayer $ interface enables the presentation of components, together with an associated $\verb HMatte $ , for matte compositing.                                                       |  |
| HNavigable                     | This interface is implemented by all HAVi UI components that can be navigated to by the user (i.e.                                                                                                    |  |
| HNavigationInputPre-<br>ferred | A component which implements <code>HNavigationInputPreferred</code> indicates that this component expects to receive <code>HFocusEvent</code> events.                                                  |  |
| HNoInputPreferred              | A component which implements <code>HNoInputPreferred</code> indicates that the user cannot navigate to this component.                                                                                 |  |
| HOrientable                    | The <code>HOrientable</code> interface provides support for components which have an orientation.                                                                                                    |  |
| HSelectionInputPre-<br>ferred  | A component which implements <code>HSelectionInputPreferred</code> indicates that this component expects to receive <code>HItemEvent</code> input events.                                              |  |
| HState                         | The HState interface encapsulates constants for component states which are used in the various HVisible setContent and getContent methods, to indicate which state the specified content is to be set. |  |
| HSwitchable                    | This interface is implemented for all user interface components that can be                                                                                                    |  |

actioned such that they "toggle" on and off and maintain the chosen state.

| Class Summary                       |                                                                                                    |
|-------------------------------------|----------------------------------------------------------------------------------------------------|
| HTextLayoutManager                  | The HTextLayoutManager class manages the layout and rendering on-<br>screen of a "marked-up" string.                                                                                                    |
| HTextValue                          | This interface is implemented by all HAVi UI components which have have editable text content (e.g.                                                                                                    |
| HVersion                            | The HVersion interface defines some versioning constants that are accessible by using the java.lang.System method getProperty, with the appropriate property name.                                                                                                    |
| Classes                             |                                                                                                    |
| HAnimateLook                        | The ${\tt HAnimateLook}$ class is used by any ${\tt HVisible}$ component to display animated graphical content.                                                                                                    |
| HAnimation                          | The ${\tt HAnimation}$ class is a user interface component used to display animated graphical content (as ${\tt HStaticAnimation}$ ) which additionally enables a user to navigate to it, i.e.                                                                                                    |
| HBackgroundConfigTem-<br>plate      | The $\mbox{HBackgroundConfigTemplate}$ class is used to obtain a valid $\mbox{HBackgroundConfiguration}$ .                                                                                                    |
| HBackgroundConfigura-<br>tion       | The ${\tt HBackgroundConfiguration}$ class describes the characteristics (settings) of an ${\tt HBackgroundDevice}$ .                                                                                                    |
| HBackgroundDevice                   | This class represents the ultimate background of a screen.                                                                                                    |
| HBackgroundImage                    | This class represents a background image.                                                                                                    |
| HChangeData                         | A class used as argument for widgetChanged(HVisible, HChangeData[]).                                                                                                    |
| HComponent                          | The ${\tt HComponent}$ class extends the java.awt.Component class by implementing the ${\tt HMatteLayer}$ interface.                                                                                                    |
| HContainer                          | The <code>HContainer</code> class extends the <code>java.awt.Container</code> class by implementing the <code>HMatteLayer</code> interface and providing additional Z-ordering capabilities, which are required since components in the HAVi user-interface are explicitly allowed to overlap each other.                     |
| HDefaultTextLayoutMan-ager          | The HDefaultTextLayoutManager provides the default text rendering mechanism for the HStaticText HText and HTextButton classes.                                                                                                    |
| HEmulatedGraphicsCon-<br>figuration | An HEmulatedGraphicsConfiguration is a configuration for a "virtual" graphics device that may perform one or more emulations, e.g.                                                                                                    |
| HEmulatedGraphicsDe-<br>vice        | An HEmulatedGraphicsDevice is a "virtual" graphics device that has the capability to be configured to perform one (of many) possible emulations.                                                                                                    |
| HEventMulticaster                   | The HEventMulticaster class is intended to handle event dispatching for the following HAVi events:  HBackgroundImageEvent HScreenConfigurationEvent HScreenLocationModifiedEvent HActionEvent HFocusEvent HItemEvent HTextEvent HKeyEvent HAdjustmentEvent java.awt.event.WindowEvent org.davic.resources.ResourceStatusEvent |
| HFlatEffectMatte                    | The ${\tt HFlatEffectMatte}$ class represents a matte that is constant over space but varies over time.                                                                                                    |

| Class Summary                |                                                                                                    |
|------------------------------|----------------------------------------------------------------------------------------------------|
| HFlatMatte                   | The HFlatMatte class represents a matte that is constant over space and time.                                                                                                    |
| HFontCapabilities            | The HFontCapabilities class allows applications to query the rendering support for various character ranges and individual characters within specified fonts.                                                                                   |
| HGraphicButton               | The HGraphicButton is a user interface component representing a push-button with static read-only graphical content.                                                                                                    |
| HGraphicLook                 | The HGraphicLook class is used by any HVisible component to display static graphical content.                                                                                                    |
| HGraphicsConfigTem-<br>plate | The ${\tt HGraphicsConfigTemplate}$ class is used to obtain a valid ${\tt HGraphicsConfiguration}$ .                                                                                                    |
| HGraphicsConfiguration       | The HGraphicsConfiguration class describes the characteristics (settings) of an HGraphicsDevice .                                                                                                    |
| HGraphicsDevice              | The <code>HGraphicsDevice</code> class describes the raster graphics devices that are available for a particular <code>HScreen</code> .                                                                                                    |
| HICON                        | The HIcon is a user interface component used to display static graphical content (as HStaticIcon) which also enables a user to navigate to it, i.e.                                                                                             |
| HImageEffectMatte            | The HImageEffectMatte class represents a matte that varies over both space and time, it is specified as a sequence of image masks.                                                                                                    |
| HImageHints                  | The ${\tt HImageHints}$ object allows an application to pass hints to the system how best to tailor an image to match a (possibly) restricted ${\tt HGraphicsConfiguration}$ .                                                                  |
| HImageMatte                  | The HImageMatte class represents a matte that varies over space but is constant over time, it can be specified by an "image mask" (a single channel image) where the pixels indicate matte transparency.                                        |
| HListElement                 | HListElement is a holder for content used with the HListGroup component.                                                                                                    |
| HListGroup                   | The <code>HListGroup</code> is a user interface component representing a list of selectable items ( <code>HListElement</code> ) which contain static read-only graphical and / or textual content.                                              |
| HListGroupLook               | The ${\tt HListGroupLook}$ class is used by the ${\tt HListGroup}$ component to display both the ${\tt HListGroup}$ itself (potentially including a scrollbar component) and graphical or textual list content held on the ${\tt HListGroup}$ . |
| HMultilineEntry              | The HMultilineEntry is a user interface component used to receive multiple lines of alphanumeric entry from the user.                                                                                                    |
| HMultilineEntryLook          | The HMultilineEntryLook class is used by the HMultilineEntry component to display the entering of text.                                                                                                    |
| HRange                       | The HRange is a user interface component used to display a value within a fixed range (as org.havi.ui.HStaticRange HStaticRange}) which also enables a user to navigate to it, i.e.                                                             |
| HRangeLook                   | The ${\tt HRangeLook}$ class is used to display a slider or scrollbar type range control on screen.                                                                                                    |
| HRangeValue                  | The <code>HRangeValue</code> is a user interface component used to display a value within a fixed range (as org.havi.ui.HStaticRange HStaticRange}) which enables a user to navigate to and alter the value of it, i.e.                         |
| HScene                       | An HScene is a container representing the displayable area on-screen within which the application can display itself and thus interact with the user.                                                                                           |
| HSceneFactory                | The <code>HSceneFactory</code> class provides a generic mechanism for an application to request <code>HScene</code> resources from a (conceptual) window management system.                                                                     |

| Class Summary                           |                                                                                                    |
|-----------------------------------------|----------------------------------------------------------------------------------------------------|
| HSceneTemplate                          | The HSceneTemplate class is used to obtain an HScene subject to a variety of constraints.                                                                                                    |
| HScreen                                 | This class describes the final output composition of a device.                                                                                                    |
| HScreenConfigTemplate                   | This class describes a configuration of a screen device in terms of various properties and their importance to the application.                                                                         |
| HScreenConfiguration                    | The ${\tt HScreenConfiguration}$ class describes the characteristics (settings) of an ${\tt HScreenDevice}$ .                                                                                           |
| HScreenDevice                           | An instance of the <code>HScreen class</code> represents a single independent video output signal from a device.                                                                                        |
| HScreenDimension                        | HScreenDimension denotes a screen dimension expressed as a relative value of the screen dimensions.                                                                                                    |
| HScreenPoint                            | HScreenPoint denotes a screen location expressed as a relative value of the screen dimensions.                                                                                                    |
| HScreenRectangle                        | HScreenRectangle denotes a screen area expressed as a relative value of the screen dimensions.                                                                                                    |
| HSinglelineEntry                        | The HSinglelineEntry is a user interface component used to receive a single line of alphanumeric entry from the user and can also be used for password input.                                           |
| HSinglelineEntryLook                    | The <code>HSinglelineEntryLook</code> class is used by the <code>HSinglelineEntry</code> component to display the entering of text.                                                                     |
| HSound                                  | The HSound class is used to represent an audio clip.                                                                                                    |
| HStaticAnimation                        | The HStaticAnimation is a user interface component used to display animated graphical content but which does <i>not</i> permit the user to navigate (focus) upon it.                                    |
| HStaticIcon                             | The <code>HStaticIcon</code> is a user interface component used to display static graphical content which does <i>not</i> permit the user to navigate (focus) upon it.                                  |
| HStaticRange                            | The HStaticRange is a user interface component used to display a static value which is within a fixed range, but does <i>not</i> permit the user to navigate (focus) upon it.                           |
| HStaticText                             | The <code>HStaticText</code> is a user interface component used to display static readonly textual content which does <i>not</i> permit the user to navigate (focus) upon it.                           |
| HStillImageBackground-<br>Configuration | This class represents a background configuration which supports the installation of still images.                                                                                                    |
| HText                                   | The ${\tt HText}$ is a user interface component used to display static read-only textual content (as ${\tt HStaticText}$ ) which additionally enables a user to navigate to it, i.e.                    |
| HTextButton                             | The HTextButton is a user interface component representing a push-button with static read-only textual content.                                                                                         |
| HTextLook                               | The ${\tt HTextLook}$ class is used by any ${\tt HVisible}$ component to display static text content.                                                                                                   |
| HToggleButton                           | The HToggleButton is a user interface component representing a "check box", or with the support of the HToggleGroup class, "radio buttons".                                                             |
| HToggleGroup                            | HToggleButton within the same HToggleGroup will behave so that a maximum of one HToggleButton has switchable state true, as returned by getSwitchableState(), so as to achieve a "radio button" effect. |
| HVideoComponent                         | HVideoComponent is an opaque class encapsulating the presentation of a video source within an application, i.e.                                                                                         |

| Class Summary                   |                                                                                                    |
|---------------------------------|----------------------------------------------------------------------------------------------------|
| HVideoConfigTemplate            | The HVideoConfigTemplate class is used to obtain a valid HVideoConfiguration.                                                                                                    |
| HVideoConfiguration             | The ${\tt HVideoConfiguration}$ class describes the characteristics (settings) of an ${\tt HVideoDevice}$ .                                                                                                    |
| HVideoDevice                    | The HVideoDevice class describes the logical video devices which can contribute to the appearance of a particular screen.                                                                                                    |
| HVisible                        | The HVisible class is the base class for all non-interactive components.                                                                                                    |
| Exceptions                      |                                                                                                    |
| HConfigurationException         | Thrown when an application requests an <code>HScreenConfiguration</code> that cannot be satisfied either because the <code>HScreenConfiguration</code> does not have the functionality, or because the requested <code>HScreenConfiguration</code> is otherwise invalid, e.g. |
| HInvalidLookException           | An HInvalidLookException is an exception that is thrown when a particular ${\tt HLook}$ is not compatible with the ${\tt HVisible}$ component it has been associated with.                                                                                                    |
| HMatteException                 | An HMatteException is an exception that is thrown when a Component is unable to support the desired HMatte effect.                                                                                                    |
| HPermissionDeniedEx-<br>ception | Thrown when an application attempts to control a device or feature it does not have the right to do at the time of making the call.                                                                                                    |
| HUIException                    | HUIException is a generic exception that indicates that the desired user-interface mechanism cannot be performed for some reason.                                                                                                    |

# org.havi.ui HActionable

# **Syntax**

public interface HActionable extends HNavigable, HActionInputPreferred

#### All Known Subinterfaces:

HSwitchable

## **All Superinterfaces:**

HActionInputPreferred, HNavigable, HNavigationInputPreferred

# **All Known Implementing Classes:**

HTextButton, HGraphicButton

# **Description**

This interface is implemented by all HAVi UI components that can be actioned by the user.

**Event Behaviour** 

Subclasses of HComponent which implement HActionable must respond to HFocusEvent and HActionEvent events.

Applications should assume that classes which implement HActionable can generate events of the types HFocusEvent and HActionEvent in response to other types of input event.

An application may add one or more <code>HActionListener</code> listeners to the component. The <code>actionPerformed</code> method of the <code>HActionListener</code> is invoked whenever the <code>HActionable</code> is actioned.

HAVi action events are discussed in detail in the <code>HActionInputPreferred</code> interface description.

Interaction States

The following interaction states are valid for this <code>HActionable</code> component:

- NORMAL STATE
- FOCUSED STATE
- ACTIONED STATE
- ACTIONED FOCUSED STATE
- DISABLED STATE
- DISABLED FOCUSED STATE

The state machine diagram below shows the valid state transitions for an HActionable component.

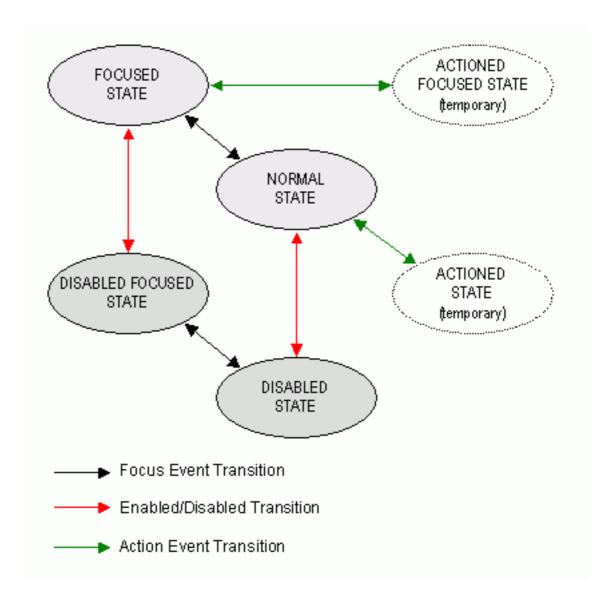

Unlike <code>HSwitchable</code> components the transition back from an actioned state (i.e. one with the <code>ACTIONED\_STATE\_BIT</code> bit set is automatically fired once all registered <code>HActionListener</code> listeners have been called.

A direct consequence of is that <code>HActionable</code> components can only achieve the <code>ACTIONED\_STATE</code> and <code>ACTIONED</code> FOCUSED STATE states on a temporary basis.

HActionable components may not be disabled while actioned.

#### Platform Classes

The following HAVi platform classes implement or inherit the HActionable interface. These classes shall all generate both HFocusEvent and HActionEvent events in addition to any other events specified in the respective class descriptions.

- HGraphicButton
- HTextButton
- HToggleButton
- HListGroup

#### See Also:

HNavigable, HActionInputPreferred, HActionEvent, HActionListener

# **Methods**

#### addHActionListener(HActionListener)

public void addHActionListener(HActionListener 1)

Adds the specified <code>HActionListener</code> to receive <code>HActionEvent</code> events sent from this <code>HActionable</code>. If the listener has already been added further calls will add further references to the listener, which will then receive multiple copies of a single event.

#### Parameters:

1 - the HActionListener.

#### getActionCommand()

public java.lang.String getActionCommand()

Gets the command name for the HActionEvent event fired by this HActionable.

#### **Returns:**

A String representing the command name of the <code>HActionEvent</code> fired by this <code>HActionable</code>.

#### See Also:

getActionCommand()

# getActionSound()

public HSound getActionSound()

Associate a sound to be played when the interaction state of the HActionable makes the following transitions:

- NORMAL STATE to ACTIONED STATE
- FOCUSED STATE to ACTIONED FOCUSED STATE

#### **Returns:**

The sound played when the component is actioned.

# removeHActionListener(HActionListener)

public void removeHActionListener(HActionListener 1)

Removes the specified <code>HActionListener</code> so that it no longer receives <code>HActionEvent</code> events from this <code>HActionable</code>. If the specified listener is not registered, the method has no effect. If multiple references to a single listener have been registered it should be noted that this method will only remove one reference per call.

# **Parameters:**

1 - the HActionListener.

#### setActionCommand(String)

public void setActionCommand(java.lang.String command)

Sets the command name for the <code>HActionEvent</code> event fired by this <code>HActionable</code> .

#### Parameters:

command - a String used to set the action command.

#### See Also:

getActionCommand()

# setActionSound(HSound)

public void setActionSound(HSound sound)

Associate a sound to be played when the interaction state of the  ${\tt HActionable}$  makes the following transitions:

- NORMAL STATE to ACTIONED STATE
- FOCUSED STATE to ACTIONED FOCUSED STATE

# **Parameters:**

sound - the sound to be played, when the component is actioned. If sound content is already set, the original content is replaced. To remove the sound specify a null <code>HSound</code>.

# org.havi.ui HActionInputPreferred

# **Syntax**

public interface HActionInputPreferred

#### **All Known Subinterfaces:**

HActionable, HSwitchable

## **Description**

A component which implements <code>HActionInputPreferred</code> indicates that this component expects to receive <code>HActionEvent</code> input events.

All interoperable implementations of the  ${\tt HActionInputPreferred}$  interface must extend  ${\tt HComponent}$ .

Note that the java.awt.Component method isFocusTraversable should always return true for a java.awt.Component implementing this interface.

# **Methods**

#### processHActionEvent(HActionEvent)

public void processHActionEvent(HActionEvent evt)

Process an HActionEvent sent to this HActionInputPreferred.

#### **Parameters:**

evt - the HActionEvent to process.

# org.havi.ui HAdjustableLook

# **Syntax**

public interface HAdjustableLook extends HLook

### All Superinterfaces:

java.lang.Cloneable, HLook

### **All Known Implementing Classes:**

HRangeLook, HListGroupLook

# **Description**

The HAdjustableLook interface is implemented by all platform looks which support adjustable components (i.e. those components which implement the HAdjustmentValue interface. The following platform looks shall implement this interface:

- HRangeLook
- HListGroupLook

The HAdjustableLook interface supports pointer based systems by providing a mechanism of "hittesting" which allows the HAdjustmentValue component to determine which part of the on-screen representation has been clicked in, and to adjust its internal value accordingly.

The diagram below shows one possible on-screen representation of an HAdjustmentValue component, with ORIENT LEFT TO RIGHT orientation.

# Example hitTest() return values

(for ORIENT\_LEFT\_TO\_RIGHT orientation)

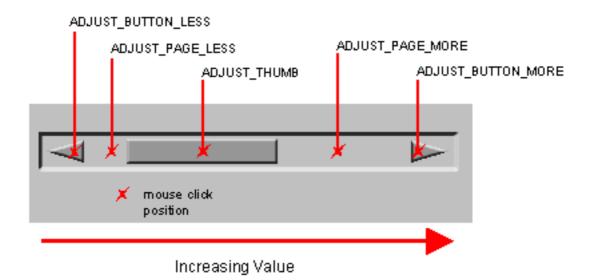

HLook implementations which implement HAdjustableLook may use the getOrientation() method to determine the appropriate constant to return from hitTest(HAdjustmentValue, Point) since the correct constant is dependent on the orientation of the component.

It is a valid implementation option to return ADJUST\_NONE from the hitTest (HAdjustmentValue, Point) method in all cases.

It is a valid implementation option to never return  ${\tt ADJUST\_BUTTON\_LESS}$  and  ${\tt ADJUST\_BUTTON\_MORE}$  in the case where such active areas are not presented on screen by the  ${\tt HLook}$ .

# **Fields**

# ADJUST BUTTON LESS

public static final int ADJUST BUTTON LESS

A constant which may be returned from the hitTest(HAdjustmentValue, Point) method to indicate that the pointer was clicked in an adjustment area which indicates that the adjustable value should be decremented by one unit.

Such an area should be drawn with an arrow pointing towards the minimum end of the range, according to the orientation as retrieved with <code>getOrientation()</code>.

Use of this constant is implementation-specific.

#### ADJUST BUTTON MORE

public static final int ADJUST BUTTON MORE

A constant which may be returned from the hitTest(HAdjustmentValue, Point) method to indicate that the pointer was clicked in an adjustment area which indicates that the adjustable value should be incremented by one unit.

Such an area should be drawn with an arrow pointing towards the maximum end of the range, according to the orientation as retrieved with <code>qetOrientation()</code>.

Use of this constant is implementation-specific.

#### **ADJUST NONE**

public static final int ADJUST\_NONE

A constant which may be returned from the hitTest(HAdjustmentValue, Point) method to indicate that the pointer was not clicked over an active adjustment area.

#### ADJUST PAGE LESS

public static final int ADJUST PAGE LESS

A constant which may be returned from the hitTest(HAdjustmentValue, Point) method to indicate that the pointer was clicked in an adjustment area which indicates that the adjustable value should be decremented by one block.

# ADJUST\_PAGE\_MORE

public static final int ADJUST\_PAGE\_MORE

A constant which may be returned from the hitTest(HAdjustmentValue, Point) method to indicate that the pointer was clicked in an adjustment area which indicates that the adjustable value should be incremented by one block.

# ADJUST\_THUMB

```
public static final int ADJUST THUMB
```

A constant which may be returned from the hitTest(HAdjustmentValue, Point) method to indicate that the pointer was clicked in an adjustment area which indicates that the adjustable value should change according to pointer motion events received by the component, until the pointer button is released.

# **Methods**

# hitTest(HAdjustmentValue, Point)

```
public int hitTest(HAdjustmentValue component, java.awt.Point pt)
```

Returns a value which indicates the pointer click position in the on-screen representation of the adjustable component. Note that it is a valid implementation option to always return  ${\tt ADJUST}$   ${\tt NONE}$ .

#### **Parameters:**

 ${\tt component - the \ HAdjustment Value} \ \ {\tt component \ for \ which \ the \ hit \ position \ should \ be} \\ {\tt calculated}.$ 

pt - the pointer click point.

#### **Returns:**

```
one of adjust_none , adjust_button_less , adjust_page_less , adjust_thumb , adjust page more or adjust button more .
```

# org.havi.ui HAdjustmentInputPreferred

# **Syntax**

public interface HAdjustmentInputPreferred extends HOrientable

#### All Known Subinterfaces:

HAdjustmentValue

### **All Superinterfaces:**

HOrientable

# **All Known Implementing Classes:**

HRangeValue

# **Description**

A component which implements HAdjustmentInputPreferred indicates that this component expects to receive HAdjustmentEvent input events.

The system must provide a means of generating HAdjustmentEvent events as necessary. For platforms with a restricted number of physical keys this may involve a "virtual keyboard&quot or similar mechanism.

All interoperable implementations of the HAdjustmentInputPreferred interface must extend HComponent.

Note that the java.awt.Component method isFocusTraversable should always return true for a java.awt.Component implementing this interface.

# Methods

#### getAdjustMode()

public boolean getAdjustMode()

Get the adjustment mode for this  ${\tt HAdjustmentInputPreferred}$ . If the returned value is true the component is in adjustment mode, and its value may be changed on receipt of  ${\tt ADJUST\_LESS}$  and  ${\tt ADJUST\_MORE}$  events.

The component is switched into and out of adjustment mode on receiving <code>ADJUST\_START\_CHANGE</code> and <code>ADJUST\_END CHANGE</code> events.

#### **Returns:**

true if this component is in adjustment mode, false otherwise.

#### processHAdjustmentEvent(HAdjustmentEvent)

public void processHAdjustmentEvent(HAdjustmentEvent evt)

Process an HAdjustmentEvent sent to this HAdjustmentInputPreferred.

#### **Parameters:**

evt - the HAdjustmentEvent to process.

# setAdjustMode(boolean)

public void setAdjustMode(boolean adjust)

Set the adjustment mode for this HAdjustmentInputPreferred.

This method is provided for the convenience of component implementors. Interoperable applications shall not call this method. It cannot be made protected because interfaces cannot have protected methods.

#### **Parameters:**

edit - true to switch this component into adjustment mode, false otherwise.

#### See Also:

getAdjustMode()

# org.havi.ui HAdjustmentValue

## **Syntax**

public interface HAdjustmentValue extends HNavigable, HAdjustmentInputPreferred

## All Superinterfaces:

HAdjustmentInputPreferred, HNavigable, HNavigationInputPreferred, HOrientable

## All Known Implementing Classes:

HRangeValue

## **Description**

This interface is implemented by all HAVi UI components which have some form of adjustable numerical value (e.g. a range control)

**Event Behavior** 

Subclasses of HComponent which implement HAdjustmentValue must respond to HFocusEvent and HAdjustmentEvent events.

Applications should assume that classes which implement HAdjustmentValue can generate events of the types HFocusEvent and HAdjustmentEvent in response to other types of input event.

An application may add one or more <code>HAdjustmentListener</code> listeners to the component. The <code>valueChanged(HAdjustmentEvent)</code> method of the <code>HAdjustmentListener</code> is invoked whenever the value of the <code>HAdjustmentValue</code> is modified.

HAVi adjustment events are discussed in detail in the HAdjustmentInputPreferred interface description.

**Interaction States** 

The following interaction states are valid for this <code>HAdjustmentValue</code> component:

- NORMAL STATE
- FOCUSED STATE
- DISABLED STATE
- DISABLED FOCUSED STATE

The state machine diagram below shows the valid state transitions for an HAdjustmentValue component.

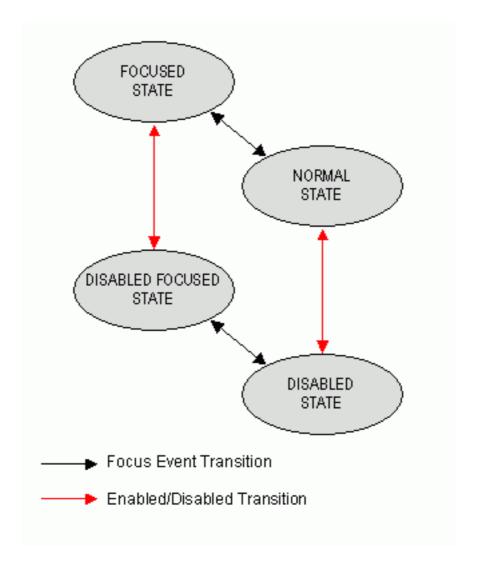

## Platform Classes

The following HAVi platform classes implement or inherit the  ${\tt HAdjustmentValue}$  interface. These classes shall all generate both  ${\tt HFocusEvent}$  and  ${\tt HAdjustmentEvent}$  events in addition to any other events specified in the respective class descriptions.

- HRangeValue
- HListGroup

#### See Also:

 ${\tt HNavigable, HOrientable, HAdjustmentInputPreferred, HAdjustmentEvent, HAdjustmentListener}$ 

## **Methods**

## add Adjust ment Listener (HAdjust ment Listener)

public void addAdjustmentListener(HAdjustmentListener 1)

Adds the specified HAdjustmentListener to receive HAdjustmentEvent sent from this object. If the listener has already been added further calls will add further references to the listener, which will then receive multiple copies of a single event.

#### **Parameters:**

1 - the HAdjustmentListener to be notified.

## getAdjustmentSound()

public HSound getAdjustmentSound()

Get the sound to be played when the value changes.

#### **Returns:**

The sound played when the value changes

## getBlockIncrement()

public int getBlockIncrement()

Get the block increment for this HAdjustmentValue.

#### Returns:

the block increment value for this HAdjustmentValue.

## getUnitIncrement()

public int getUnitIncrement()

Get the unit increment for this HAdjustmentValue.

### **Returns:**

the increment value for this HAdjustmentValue.

## removeAdjustmentListener(HAdjustmentListener)

public void removeAdjustmentListener(HAdjustmentListener 1)

Removes the specified HAdjustmentListener so that it no longer receives HAdjustmentEvent from this object. If the specified listener is not registered, the method has no effect. If multiple references to a single listener have been registered it should be noted that this method will only remove one reference per call.

#### **Parameters:**

1 - the HAdjustmentListener to be removed from notification.

## setAdjustmentSound(HSound)

public void setAdjustmentSound(HSound sound)

Associate a sound to be played when the value is modified. The sound is played irrespective of whether an HAdjustmentEvent is sent to one or more listeners.

#### Parameters:

sound - the sound to be played, when the value is modified. If sound content is already set, the original content is replaced. To remove the sound specify a null HSound.

#### setBlockIncrement(int)

public void setBlockIncrement(int increment)

Set the block increment for this HAdjustmentValue.

#### **Parameters:**

increment - the amount by which the value of the <code>HAdjustmentValue</code> should change when an <code>ADJUST\_PAGE\_LESS</code> or <code>ADJUST\_PAGE\_MORE</code> event is received. Values of increment less than one shall be treated as a value of one.

## setUnitIncrement(int)

public void setUnitIncrement(int increment)

Set the unit increment for this HAdjustmentValue.

#### **Parameters:**

increment - the amount by which the value of the <code>HAdjustmentValue</code> should change when an <code>ADJUST\_LESS</code> or <code>ADJUST\_MORE</code> event is received. Values of increment less than one shall be treated as a value of one.

# org.havi.ui HAnimateEffect

## **Syntax**

public interface HAnimateEffect

## **All Known Implementing Classes:**

HStaticAnimation, HFlatEffectMatte, HImageEffectMatte

## **Description**

The HAnimateEffect interface defines effect constants and controls for time-varying animations.

Implementations of HAnimateEffect should have the following default behaviors:

- By default the HAnimateEffect should be stopped. Hence, to start an HAnimateEffect the start() method must be explicitly invoked. This mechanism allows for animations that are programmatically controlled, e.g. via the setPosition(int) method.
- By default the position for rendering should be the first image in the sequence, i.e. 0.
- ullet By default the play mode should be <code>PLAY\_REPEATING</code> .
- By default the repeat count should be REPEAT INFINITE.
- The default rendering should simply display the single image at the current position of the animation within the sequence.

## **Fields**

## PLAY ALTERNATING

public static final int PLAY\_ALTERNATING

Indicates that the animation should be played in a repeating loop, alternating between the forward and reverse direction.

The images are rendered in the same order that they are present in the sequence (array):

0, 1, 2, 3, ... length-2, length-1

If the animation has not repeated sufficiently, then the rendering of the sequence is reversed - i.e. the images are rendered in the order

length-2, length-3, ... 1, 0

If the animation has not repeated sufficiently, then the rendering of the sequence is reversed (again) back to a forwards direction. I.e. the images are rendered in the order

1, 2, 3, ... length-2, length-1

Each rendering of the sequence of images forwards or backwards, should be considered as a single "repeat".

Note that when the sequence repeats, the last image (first image) is not rendered consecutively, i.e. twice.

## PLAY\_REPEATING

public static final int PLAY\_REPEATING

Indicates that the animation should be played forwards (in a repeating loop).

The images are rendered in the same order that they are present in the sequence (array):

```
0, 1, 2, 3, ... length-1
```

If the animation has not repeated sufficiently, then the rendering of the sequence is restarted from the first image, i.e. the images will continue to be rendered in the order:

```
0, 1, 2, 3, ... length-1
```

Each rendering of the sequence of images 0 to (length-1), should be considered as a single "repeat".

#### REPEAT\_INFINITE

```
public static final int REPEAT_INFINITE
```

This value, when passed to setRepeatCount, indicates that the animation shall repeat until the stop () method is invoked.

## Methods

## getDelay()

```
public int getDelay()
```

Gets the presentation delay for this  ${\tt HAnimateEffect}$  .

#### **Returns:**

the presentation delay in units of 0.1 seconds.

## getPlayMode()

```
public int getPlayMode()
```

Gets the playing mode for this HAnimateEffect.

#### **Returns:**

the play mode for this HAnimateEffect.

## getPosition()

```
public int getPosition()
```

Get the current index into the content array which this HAnimateEffect is using to display content.

#### Returns

the index of the content currently being displayed, in the range 0 <= index < length

## getRepeatCount()

```
public int getRepeatCount()
```

Gets the number of times that this HAnimateEffect is to be played. Note that this method does *not* return the number of repeats that are remaining to be played.

#### **Returns:**

the total number of times that an  ${\tt HAnimateEffect}$  is to be played. The returned value shall be greater than zero, or  ${\tt REPEAT}$   ${\tt INFINITE}$ .

#### isAnimated()

public boolean isAnimated()

This method indicates the animation (running) state of the HAnimateEffect.

#### Returns

true if this HAnimateEffect is running, i.e. the start method has been invoked - false otherwise.

## setDelay(int)

public void setDelay(int count)

Sets the delay between the presentation of successive pieces of content (frames).

After calling setDelay(int) on a currently playing HAnimateEffect, there is no guarantee that one or more frames will not be displayed using the previous delay until the new delay value takes effect.

#### **Parameters:**

count - the content presentation delay in units of 0.1 seconds duration. If count is less than one "unit", then it shall be treated as if it were a delay of one "unit", i.e. 0.1 seconds.

#### setPlayMode(int)

public void setPlayMode(int mode)

Sets the playing mode for this HAnimateEffect. If the animation is already running a call to setPlayMode will change the current value and affect the animation immediately. The position of the animation is unchanged.

#### **Parameters:**

 $\label{eq:mode-the-play-mode} \begin{picture}(200,0) \put(0,0){\line(0,0){100}} \put(0,0){\line(0,0){100}} \put(0,0){\line(0,$ 

## setPosition(int)

public void setPosition(int position)

Set this HAnimateEffect to display the content at the specified position. If the animation is already running a call to setPosition will change the current value and affect the animation immediately.

## **Parameters:**

position - an index into the content array which specifies the next piece of content to be displayed. If position is less than 0, then the array element at index 0 is displayed, if position is greater than or equal to the length of the content array, then the array element at index [length-1] will be used.

## setRepeatCount(int)

public void setRepeatCount(int count)

Sets the number of times that this <code>HAnimateEffect</code> should be played. If the animation is already running a call to <code>setRepeatCount</code> will change the current value and reset the current number of repeats to 0, affecting the animation immediately.

## **Parameters:**

 ${\tt count}$  - the number of times that an <code>HAnimateEffect</code> should be played. Valid values of the repeat count are one or more, and <code>REPEAT INFINITE</code>.

## start()

public void start()

This method starts this  ${\tt HAnimateEffect}$  playing. If  ${\tt start}$  is called when the animation is already running it resets the animation according to the current play mode, as returned by  ${\tt getPlayMode()}$ .

## stop()

public void stop()

This method indicates that the running HAnimateEffect should be stopped. After calling this method, there is no guarantee that one or more frames will not be displayed before the animation actually stops playing. If the animation is already stopped further calls to stop have no effect.

# org.havi.ui HAnimateLook

## **Syntax**

## **All Implemented Interfaces:**

java.lang.Cloneable,  ${\tt HLook}$ 

## **Description**

The HAnimateLook class is used by any HVisible component to display animated graphical content. This look will be provided by the platform and the exact way in which it is rendered will be platform dependant.

The HAnimateLook class draws the content set on an HVisible. It uses the getAnimateContent(int) getAnimateContent(int)

- If the sequence is empty then the animation shall be treated as a completely transparent area of specific width and height within its enclosing Container --- simply for the purposes of layout management (if applicable).
- If there is only one image referenced in the sequence then that image is rendered statically in a similar manner to HGraphicLook.
- If there is more than one image referenced in the sequence then these are rendered in sequence, giving the effect of an animation.

If a referenced image is inaccessible, then it shall be skipped. If no images are accessible, then the animation shall be treated as a completely transparent area of specific width and height within its enclosing Container --- for the purposes of layout management (if applicable).

The HAnimateLook is not required to present consecutive images in the animation with the delay specified in its associated HStaticAnimation. For example, if the time taken to retrieve or render an image is longer than the delay, then then it shall be rendered as soon as possible.

Implementations of  ${\tt HAnimateLook}$  should use the appropriate methods on  ${\tt HVisible}$  to determine which scaling and alignment modes to use when rendering content. See the class description for  ${\tt HLook}$  for more details.  ${\tt HAnimateLook}$  may support scalable animated graphical content. As a minimum, all implementations must support the  ${\tt RESIZE\_NONE}$  scaling mode, and all alignment modes.

Note that the results of applying the <code>VALIGN\_JUSTIFY</code> and <code>HALIGN\_JUSTIFY</code> alignment modes for animated graphical content are defined to identical to <code>VALIGN\_CENTER</code> and <code>HALIGN\_CENTER</code> modes respectively, as justification is meaningless in this context.

This is the default look that is used by <code>HStaticAnimation</code> and its subclasses. The parameters to the constructors are as follows, in cases where parameters are not used, then the constructor should use the default values.

Default parameter values exposed in the constructors

| Parameter | Description | Default value | Set method | Get method |
|-----------|-------------|---------------|------------|------------|
| None.     |             |               |            |            |

Default parameter values not exposed in the constructors

Description Default value Set method Get method

None.

## See Also:

HStaticAnimation, HVisible, HLook

## **Constructors**

## HAnimateLook()

public HAnimateLook()

Creates a HAnimateLook object. See the class description for details of constructor parameters and default values.

## **Methods**

## getInsets(HVisible)

public java.awt.Insets getInsets(HVisible visible)

Determines the insets of this  ${\tt HLook}$ , which indicate the size of the border. This area is reserved for the  ${\tt HLook}$  to use for drawing borders around the associated  ${\tt HVisible}$ .

## Specified By:

getInsets(HVisible) in interface HLook

#### **Parameters:**

hvisible - HVisible to which this HLook is attached.

## **Returns:**

the insets of this  ${\tt HLook}$  .

## getMaximumSize(HVisible)

public java.awt.Dimension getMaximumSize(HVisible hvisible)

Gets the maximum size of the HVisible component when drawn with this HLook.

This size may be determined in several ways depending on the information available to the look. These steps are performed in order and the first available result is returned. For the purposes of this algorithm  ${\tt HLook}$  classes that do not use content (e.g.  ${\tt HRangeLook}$ ) are treated as if no content was present.

The extra space required for border decoration can be determined from the getInsets(HVisible) method.

- 1. If the <code>HLook</code> supports the scaling of its content (e.g. an <code>HGraphicLook</code>) then the return value is the current size of the <code>HVisible</code> (as returned by <code>HVisible#getSize</code>).
- 2. If the HLook does not support scaling of content or no scaling is requested, and content is set then the

return value is the size of the largest piece of content plus any additional dimensions that the HLook requires for border decoration etc.

3. If there is no content set then a maximum size of [ Short.MAX\_VALUE, Short.MAX\_VALUE] is returned as a Dimension.

#### **Specified By:**

getMaximumSize(HVisible) in interface HLook

#### **Parameters:**

hvisible - HVisible to which this HLook is attached.

#### **Returns:**

A dimension object indicating this <code>HLook</code> maximum size.

#### See Also:

getMaximumSize()

## getMinimumSize(HVisible)

public java.awt.Dimension getMinimumSize(HVisible hvisible)

Gets the minimum size of the HVisible component when drawn with this HLook.

This size may be determined in several ways depending on the information available to the look. These steps are performed in order and the first available result is returned. For the purposes of this algorithm  ${\tt HLook}$  classes that do not use content (e.g.  ${\tt HRangeLook}$ ) are treated as if no content was present.

The extra space required for border decoration can be determined from the getInsets(HVisible) method.

- 1. If the HLook supports the scaling of its content (e.g. an HGraphicLook) and content is set then the return value is the size of the smallest piece of content plus any additional dimensions that the HLook requires for border decoration etc.
- 2. If the HLook does not support scaling of content or no scaling is requested, *and* content is set then the return value is the size of the largest piece of content plus any additional dimensions that the HLook requires for border decoration etc.
- 3. If no content is available but a default preferred size has been set using setDefaultSize(Dimension) has been called to set then the return value is this value (as obtained with getDefaultSize()) plus any additional dimensions that the HLook requires for border decoration etc.
- 4. If there is no content or default size set then the return value is an implementation-specific minimum size plus any additional dimensions that the HLook requires for border decoration etc.

## Specified By:

getMinimumSize(HVisible) in interface HLook

#### **Parameters:**

hvisible - HVisible to which this HLook is attached.

#### **Returns:**

A dimension object indicating this <code>HLook</code> minimum size.

#### See Also:

getMinimumSize()

## getPreferredSize(HVisible)

public java.awt.Dimension getPreferredSize(HVisible hvisible)

Gets the preferred size of the  ${\tt HVisible}$  component when drawn with this  ${\tt HLook}$ .

This size may be determined in several ways depending on the information available to the look. These steps are performed in order and the first available result is returned. For the purposes of this algorithm  ${\tt HLook}$  classes that do not use content (e.g.  ${\tt HRangeLook}$ ) are treated as if no content was present.

The extra space required for border decoration can be determined from the getInsets(HVisible) method.

- 1. If a default preferred size has been set for this HVisible (using setDefaultSize (Dimension) ) then the return value is this size (obtained with getDefaultSize()) plus any additional dimensions that the HLook requires for border decoration etc.
- 2. If this HLook does not support scaling of content or no scaling is requested, and content is present then the return value is the size of the largest piece of content plus any additional dimensions that the HLook requires for border decoration etc.
- 3. If this <code>HLook</code> supports the scaling of its content (e.g. an <code>HGraphicLook</code>) and content is set then the return value is the current size of the <code>HVisible</code> as returned by <code>getSize</code>).
- 4. If there is no content and no default size set then the return value is the current size of the HVisible as returned by getSize).

#### **Specified By:**

```
getPreferredSize(HVisible) in interface HLook
```

#### **Parameters:**

hvisible - HVisible to which this HLook is attached.

#### Returns

A dimension object indicating the preferred size of the  ${\tt HVisible}$  when drawn with this  ${\tt HLook}$ .

#### See Also:

```
getPreferredSize(), setDefaultSize(Dimension)
```

#### isOpaque(HVisible)

```
public boolean isOpaque(HVisible visible)
```

Returns true if the entire painted area of the HVisible when using this look is fully opaque, i.e. the showLook (Graphics, HVisible, int) method guarantees that all pixels are painted in an opaque Color.

The default value is implementation specific and depends on the background painting mode of the given HVisible. The consequences of an invalid overridden value are implementation specific.

## **Specified By:**

```
isOpaque (HVisible) in interface HLook
```

#### **Parameters:**

visible - the visible to test

#### **Returns:**

true if all the pixels with the java.awt.Component#getBounds method of an HVisible using this look are fully opaque, i.e. the <code>showLook(Graphics, HVisible, int)</code> method guarantees that all pixels are painted in an opaque Color, otherwise false.

## showLook(Graphics, HVisible, int)

```
public void showLook(java.awt.Graphics g, HVisible visible, int state)
```

The showLook(Graphics, HVisible, int) method is responsible for repainting the entire HVisible component, (including any content set on the component, and the component background), subject to the clipRect of the Graphics object passed to it.

The showLook (Graphics, HVisible, int) method should not modify the clipRect of the Graphics object that is passed to it.

For looks which draw content (e.g. <code>HTextLook</code>, <code>HGraphicLook</code> and <code>HAnimateLook</code>), if no content is associated with the component, the <code>showLook(Graphics, HVisible, int)</code> method paints the component with its current background <code>Color</code> according to the <code>setBackgroundMode(int)</code> method of <code>HVisible</code> and draws any (implementation-specific) borders. Note that by default the background mode is set so as to <code>not</code> paint a background. Furthermore on platforms which support transparent colors the background <code>Color</code> may be partially or completely transparent.

Any resources **explicitly** associated with an HLook should be loaded by the HLook during its creation, etc., or via its setXXX() methods. Note that the "standard" looks don't load content by default.

This method is called from the paint (Graphics) method of HVisible and must never be called from elsewhere. Components wishing to redraw themselves should call their repaint method in the usual way.

## **Specified By:**

```
showLook (Graphics, HVisible, int) in interface HLook
```

#### **Parameters:**

g - the graphics context.

visible - the visible.

state - the state parameter indicates the state of the visible, allowing the look to render the appropriate content for that state. Note that some components (e.g. HStaticRange, HRange, HRangeValue) do not use state-based content).

## widgetChanged(HVisible, HChangeData[])

```
public void widgetChanged(HVisible visible, HChangeData[] changes)
```

Called by the HVisible whenever its content, state, or any other data changes. See the class description of HVisible for more information about the changes parameter.

The implementation of this method should work out which graphical areas of the HVisible have changed and make any relevant calls to trigger the repainting of those areas.

A minimum implementation of this method could simply call

```
visible.repaint()
```

#### **Specified By:**

```
widgetChanged(HVisible, HChangeData[]) in interface HLook
```

#### **Parameters:**

```
visible - the HVisible which has changed
```

<code>changes</code> - an array containing hint data and associated hint objects. If this argument is null a full repaint will be triggered.

# org.havi.ui **HAnimation**

## **Syntax**

## **All Implemented Interfaces:**

HAnimateEffect, HMatteLayer, HNavigable, HNavigationInputPreferred, HNoInputPreferred, HState, java.awt.image.ImageObserver, java.awt.MenuContainer, java.io.Serializable, TestOpacity

## **Description**

The HAnimation class is a user interface component used to display animated graphical content (as HStaticAnimation) which additionally enables a user to navigate to it, i.e. it can have the input focus. By default it uses the HAnimateLook to render itself. The HAnimation class supports animating images in exactly the same way as the HStaticAnimation class, with the following exception:

• If the HAnimation has different content set for the supported states a change in interaction state may cause an implementation-specific change to the animation position to deal with animation content of different length. The parameters to the constructors are as follows, in cases where parameters are not used, then the constructor should use the default values.

Default parameter values exposed in the constructors

| Parameter | Description                                                                                                    | Default value | Set method                        | Get method                        |
|-----------|----------------------------------------------------------------------------------------------------|---------------|-----------------------------------|-----------------------------------|
| X         | x-coordinate of top left hand corner of<br>this component in pixels, relative to its<br>parent container (subject to layout<br>management). |               | java.awt.Compo-<br>nent#setBounds | java.awt.Compo-<br>nent#getBounds |
| у         | y-coordinate of top left hand corner of<br>this component in pixels, relative to its<br>parent container (subject to layout<br>management). |               | java.awt.Compo-<br>nent#setBounds | java.awt.Compo-<br>nent#getBounds |
| width     | width of this component in pixels (subject to layout management).                                                                           |               | java.awt.Compo-<br>nent#setBounds | java.awt.Compo-<br>nent#getBounds |
| height    | height of this component in pixels (subject to layout management).                                                                          |               | java.awt.Compo-<br>nent#setBounds | java.awt.Compo-<br>nent#getBounds |

| images             | The array of images to be used as the content for every state of this component.                  | null                 | <pre>setAnimateCon- tent(Image[], int)</pre> | <pre>getAnimateConte nt(int)</pre> |
|--------------------|---------------------------------------------------------------------------------------------------|----------------------|----------------------------------------------|------------------------------------|
| images-<br>Normal  | The array of images to be used as the content for the NORMAL_STATE state of this component.       | null                 | <pre>setAnimateCon- tent(Image[], int)</pre> | <pre>getAnimateConte nt(int)</pre> |
| imagesFo-<br>cused | The array of images to be used as the content for the focused states of this component.           | null                 | <pre>setAnimateCon- tent(Image[], int)</pre> | <pre>getAnimateConte nt(int)</pre> |
| delay              | The delay between the presentation of successive content in the animation, in units of 0.1 second | 1 (i.e. 0.1 seconds) | setDelay(int)                                | getDelay()                         |
| repeat-<br>Count   | The number of times that the animation is to be played.                                           | REPEAT_INF<br>INITE  | <pre>setRepeatCount( int)</pre>              | <pre>getRepeatCount( )</pre>       |
| playMode           | The playing mode for the animation.                                                               | PLAY_REPEA<br>TING   | <pre>setPlayMode(int )</pre>                 | getPlayMode()                      |

## Default parameter values not exposed in the constructors

| Description Default value                                                             |                                                                             | Set method                                        | Get method                           |
|---------------------------------------------------------------------------------------|-----------------------------------------------------------------------------|---------------------------------------------------|--------------------------------------|
| Associated matte (HMatte).                                                            | none (i.e. getMatte() returns null)                                         | setMatte(HMatte)                                  | getMatte()                           |
| The text layout manager responsible for text formatting.                              | An HDefaultTextLayoutManag er object.                                       | setTextLayout-<br>Manager(HTextLa<br>youtManager) | <pre>getTextLayoutMa nager()</pre>   |
| The background painting mode                                                          | NO_BACKGROUND_FILL                                                          | setBackgroundMo<br>de(int)                        | <pre>getBackgroundMo de()</pre>      |
| The default preferred size                                                            | not set (i.e. null) unless specified<br>by width and height parame-<br>ters | setDefaultSize( Dimension)                        | <pre>getDefaultSize( )</pre>         |
| The horizontal content alignment                                                      | HALIGN_CENTER                                                               | setHorizontalAl ignment(int)                      | <pre>getHorizontalAl ignment()</pre> |
| The vertical content alignment                                                        | VALIGN_CENTER                                                               | <pre>setVerticalAlig nment(int)</pre>             | <pre>getVerticalAlig nment()</pre>   |
| The content scaling mode                                                              | RESIZE_NONE                                                                 | setResizeMode(int)                                | getResizeMode()                      |
| The initial piece of content to be presented, i.e. its position in the content array. | 0                                                                           | <pre>setPosition(int )</pre>                      | getPosition()                        |

By default the animation should be stopped. Hence, to start the animation its start method must be explicitly invoked. This mechanism allows for animations that are programmatically controlled, e.g. via the setPosition method. "stopped" start() / isAnimated()

stop()

The default "look" for this class. A platform specific setDefaultLook (getDefaultLook (

HAnimateLook HAnimateLook)

The "look" for this object. The HAnimateLook returned setLook(HLook) getLook()

from HAnimation.getDefault-Look when this object was cre-

ated.

The gain focus sound. null setGainFocusSou getGainFocusSou

nd (HSound) nd ()

The lose focus sound. null setLoseFocusSou getLoseFocusSou

nd (HSound) nd()

## See Also:

HStaticAnimation, HNavigable

## **Constructors**

## **HAnimation()**

public HAnimation()

Creates an HAnimation object. See the class description for details of constructor parameters and default values.

## **HAnimation(Image[], Image[], int, int, int)**

Creates an HAnimation object. See the class description for details of constructor parameters and default values.

## **HAnimation(Image[], Image[], int, int, int, int, int, int, int)**

Creates an HAnimation object. See the class description for details of constructor parameters and default values.

#### HAnimation(Image[], int, int, int)

```
public HAnimation(java.awt.Image[] images, int delay, int playMode, int repeatCount)
```

Creates an HAnimation object. See the class description for details of constructor parameters and default values.

#### **HAnimation(Image[], int, int, int, int, int, int, int)**

```
public HAnimation(java.awt.Image[] images, int delay, int playMode, int repeatCount, int x, int y, int width, int height)
```

Creates an HAnimation object. See the class description for details of constructor parameters and default values.

## **Methods**

## getDefaultLook()

```
public static HAnimateLook getDefaultLook()
```

Returns the currently set default look for HAnimation components.

#### Returns:

The HLook that is used by default when creating a new HAnimation component.

## getGainFocusSound()

```
public HSound getGainFocusSound()
```

Get the sound associated with the gain focus event.

## **Specified By:**

```
getGainFocusSound() in interface HNavigable
```

#### **Returns:**

The sound played when the component gains focus. If no sound is associated with gaining focus, then null shall be returned.

## getLoseFocusSound()

```
public HSound getLoseFocusSound()
```

Get the sound associated with the lost focus event.

## **Specified By:**

```
getLoseFocusSound() in interface HNavigable
```

### **Returns:**

The sound played when the component loses focus. If no sound is associated with losing focus, then null shall be returned.

## getMove(int)

```
public HNavigable getMove(int keyCode)
```

Provides the HNavigable object that is navigated to when a particular key is pressed.

### Specified By:

getMove(int) in interface HNavigable

#### **Parameters:**

keyCode - The key code of the pressed key.

#### **Returns:**

Returns the HNavigable object, or if no HNavigable is associated with the keyCode then returns null.

## getNavigationKeys()

public int[] getNavigationKeys()

Retrieve the set of key codes which this component maps to navigation targets.

## Specified By:

getNavigationKeys() in interface HNavigationInputPreferred

#### **Returns:**

an array of key codes, or null if no navigation targets are set on this component.

## isSelected()

public boolean isSelected()

Indicates if this component has focus.

## Specified By:

isSelected() in interface HNavigable

#### **Returns:**

true if the component has focus, otherwise returns false.

## processHFocusEvent(HFocusEvent)

public void processHFocusEvent(HFocusEvent evt)

Process an HFocusEvent sent to this HAnimation.

## **Specified By:**

processHFocusEvent (HFocusEvent) in interface HNavigationInputPreferred

#### **Parameters:**

evt - the HFocusEvent to process.

## setDefaultLook(HAnimateLook)

public static void setDefaultLook(HAnimateLook hlook)

Sets the default HLook for further HAnimation Components.

#### **Parameters:**

hlook - The Hlook that will be used by default when creating a new HAnimation component. Note that this parameter may be null, in which case newly created components shall not draw themselves until a non-null look is set using the setlook(Hlook) method.

#### setFocusTraversal(HNavigable, HNavigable, HNavigable, HNavigable)

Set the focus control for an HNavigable component. Note setFocusTraversal (HNavigable, HNavigable, HNavigable) is a convenience function for application programmers where a standard up, down, left and right focus traversal between components is required.

Note setFocusTraversal(HNavigable, HNavigable, HNavigable, HNavigable) is equivalent to multiple calls to setMove(int, HNavigable), where the key codes VK\_UP, VK\_DOWN, VK\_LEFT, VK\_RIGHT are used.

Note that this API does not prevent the creation of "isolated" HNavigable components --- authors should endeavor to avoid confusing the user.

## **Specified By:**

setFocusTraversal(HNavigable, HNavigable, HNavigable, HNavigable) in interface HNavigable

#### **Parameters:**

up - The HNavigable component to move to, when the user generates a VK\_UP KeyEvent. If there is no HNavigable component to move "up" to, then null should be specified.

down - The HNavigable component to move to, when the user generates a VK\_DOWN KeyEvent. If there is no HNavigable component to move "down" to, then null should be specified.

left - The HNavigable component to move to, when the user generates a VK\_LEFT KeyEvent. If there is no HNavigable component to move "left" to, then null should be specified.

right - The HNavigable component to move to, when the user generates a VK\_RIGHT KeyEvent. If there is no HNavigable component to move "right" to, then null should be specified.

## setGainFocusSound(HSound)

public void setGainFocusSound(HSound sound)

Associate a sound with gaining focus, i.e. when the <code>HNavigable</code> receives a <code>java.awt.event.FocusEvent</code> event of type <code>FOCUS\_GAINED</code>. This sound will start to be played when an object implementing this interface gains focus. It is not guaranteed to be played to completion. If the object implementing this interface loses focus before the audio completes playing, the audio will be truncated. Applications wishing to ensure the audio is always played to completion must implement special logic to slow down the focus transitions.

By default, an HNavigable object does not have any gain focus sound associated with it.

Note that the ordering of playing sounds is dependent on the order of the focus lost, gained events.

#### **Specified By:**

setGainFocusSound(HSound) in interface HNavigable

#### **Parameters**:

 ${\tt sound}$  - the sound to be played, when the component gains focus. If sound content is already set, the original content is replaced. To remove the sound specify a null  ${\tt HSound}$ .

#### setLoseFocusSound(HSound)

public void setLoseFocusSound(HSound sound)

Associate a sound with losing focus, i.e. when the <code>HNavigable</code> receives a java.awt.event.FocusEvent event of type FOCUS\_LOST. This sound will start to be played when an object implementing this interface loses focus. It is not guaranteed to be played to completion. It is implementation dependent whether and when this sound will be truncated by any gain focus sound played by the next object to gain focus.

By default, an HNavigable object does not have any lose focus sound associated with it.

Note that the ordering of playing sounds is dependent on the order of the focus lost, gained events.

#### **Specified By:**

setLoseFocusSound(HSound) in interface HNavigable

#### **Parameters:**

sound - the sound to be played, when the component loses focus. If sound content is already set, the original content is replaced. To remove the sound specify a null <code>HSound</code>.

#### setMove(int, HNavigable)

public void setMove(int keyCode, HNavigable target)

Defines the navigation path from the current HNavigable to another HNavigable when a particular key is pressed.

Note that setFocusTraversal(HNavigable, HNavigable, HNavigable, HNavigable, HNavigable) is equivalent to multiple calls to setMove(int, HNavigable), where the key codes VK\_UP, VK\_DOWN, VK\_LEFT, VK\_RIGHT are used.

## **Specified By:**

setMove(int, HNavigable) in interface HNavigable

#### **Parameters:**

keyCode - The key code of the pressed key. Any numerical keycode is allowed, but the platform may not be able to generate all keycodes. Application authors should only use keys for which HRcCapabilities.isSupported() or HKeyCapabilities.isSupported() returns true.

target - The target HNavigable object that should be navigated to. If a target is to be removed from a particular navigation path, then null should be specified.

## org.havi.ui

## HBackgroundConfigTemplate

## **Syntax**

## **Description**

The <code>HBackgroundConfigTemplate</code> class is used to obtain a valid <code>HBackgroundConfiguration</code>. An application instantiates one of these objects and then sets all non-default attributes as desired. The <code>getBestConfiguration(HBackgroundConfigTemplate)</code> method found in the <code>HBackgroundDevice</code> class is then called with this <code>HBackgroundConfigTemplate</code>. A valid <code>HBackgroundConfiguration</code> is returned that meets or exceeds what was requested in the <code>HBackgroundConfigTemplate</code>.

This class may be subclassed to support additional properties of background configurations which may be requested by applications.

The ZERO\_VIDEO\_IMPACT property may be used in instances of this class to discover whether displaying background stills will have any impact on already running video. Implementations supporting the STILL\_IMAGE preference shall return an HStillImageBackgroundConfiguration when requested except as described below.

- If displaying an STILL\_IMAGE interrupts video transiently while the image is decoded then a configuration shall not be returned if the ZERO VIDEO IMPACT property is present with the priority REQUIRED.
- If displaying an STILL\_IMAGE interrupts video while the image is decoded and for the entire period while the image is displayed then a configuration shall not be returned if the ZERO\_VIDEO\_IMPACT property is present with either the priorities REQUIRED or PREFERRED.

The parameters to the constructors are as follows, in cases where parameters are not used, then the constructor should use the default values.

Default parameter values exposed in the constructors

| Parameter                                                | Description   | Default value | Set method | Get method |  |  |
|----------------------------------------------------------|---------------|---------------|------------|------------|--|--|
| None.                                                    |               |               |            |            |  |  |
| Default parameter values not exposed in the constructors |               |               |            |            |  |  |
| Description                                              | Default value | e Set method  | Get method |            |  |  |
| None.                                                    |               |               |            |            |  |  |

## See Also:

HScreenConfigTemplate, HGraphicsConfigTemplate, HVideoConfigTemplate

## **Fields**

## CHANGEABLE\_SINGLE\_COLOR

public static final int CHANGEABLE SINGLE COLOR

A value for use in the preference field of the <code>setPreference(int, int)</code> and <code>getPreferencePriority(int)</code> methods in the <code>HBackgroundConfigTemplate</code> that indicates that a single color background is requested where that single color can be changed by applications.

## STILL\_IMAGE

public static final int STILL\_IMAGE

A value for use in the preference field of the setPreference(int, and int.) methods in the HBackgroundConfigTemplate getPreferencePriority(int) indicates that a background which can support still images is requested. Where backgrounds this feature are returned supporting are returned. they as objects HStillImageBackgroundConfiguration class.

## Constructors

## HBackgroundConfigTemplate()

public HBackgroundConfigTemplate()

Creates an  ${\tt HBackgroundConfigTemplate}$  object. See the class description for details of constructor parameters and default values.

## **Methods**

## getPreferencePriority(int)

public int getPreferencePriority(int preference)

Return the priority for the specified preference.

By default the preferences in a template returned from the system will have an <code>DONT\_CARE</code> priority unless specified otherwise. Any configuration always satisfies these attributes.

#### **Overrides:**

getPreferencePriority(int) in class HScreenConfigTemplate

#### **Parameters:**

preference - the preference to be indicated. Valid values for an HBackgroundConfigTemplate are: ZERO\_BACKGROUND\_IMPACT, ZERO\_GRAPHICS\_IMPACT, ZERO\_VIDEO\_IMPACT, INTERLACED\_DISPLAY, FLICKER\_FILTERING, VIDEO\_GRAPHICS\_PIXEL\_ALIGNED.PIXEL\_ASPECT\_RATIO, PIXEL\_RESOLUTION, SCREEN\_RECTANGLE, CHANGEABLE\_SINGLE\_COLOR and STILL IMAGE.

Subclasses may add further valid values. An IllegalArgumentException shall be thrown if the preference is not a valid value for this instance of HBackgroundConfigTemplate

#### **Returns:**

the priority for the specified preference.

## isConfigSupported(HBackgroundConfiguration)

public boolean isConfigSupported(HBackgroundConfiguration hbc)

Returns a boolean indicating whether or not the specified <code>HBackgroundConfiguration</code> can be used to create a background plane that supports the features set in this template.

#### **Parameters:**

hbc - - the HBackgroundConfiguration object to test against this template.

#### **Returns:**

true if this HBackgroundConfiguration object can be used to create a background plane that supports the features set in this template, false otherwise.

## setPreference(int, int)

```
public void setPreference(int preference, int priority)
```

Set the indicated preference to have the specified priority. If the preference has been previously set, then the previous priority for the preference shall be overwritten.

Attributes that are not filled in in a template (through setPreference(int, int)), shall have the priority DONT CARE. Any configuration always satisfies these attributes.

#### **Overrides:**

setPreference(int, int) in class HScreenConfigTemplate

#### **Parameters:**

```
preference - the preference to be indicated. Valid values for an HBackgroundConfigTemplate are: ZERO_BACKGROUND_IMPACT, ZERO_GRAPHICS_IMPACT, ZERO_VIDEO_IMPACT, INTERLACED_DISPLAY, FLICKER_FILTERING, VIDEO_GRAPHICS_PIXEL_ALIGNED, CHANGEABLE SINGLE COLOR and STILL IMAGE.
```

Subclasses may add further valid values. An IllegalArgumentException shall be thrown if the preference is not a valid value for this instance of HBackgroundConfigTemplate

```
priority - the priority of the preference. Valid values are: REQUIRED, PREFERRED, DONT CARE, PREFERRED NOT and REQUIRED NOT.
```

If priority is not a valid priority as defined here a java.lang.lllegalArgumentException will be thrown.

# org.havi.ui HBackgroundConfiguration

## **Syntax**

## **Direct Known Subclasses:**

**HStillImageBackgroundConfiguration** 

## **Description**

The  ${\tt HBackgroundConfiguration}$  class describes the characteristics (settings) of an  ${\tt HBackgroundDevice}$ . There can be many  ${\tt HBackgroundConfiguration}$  objects associated with a single  ${\tt HBackgroundDevice}$ .

The basic background configuration supports backgrounds of a single color. More sophisticated backgrounds can be supported by defining new classes inheriting from this class. Where a device has a single non- changeable background color, this class will provide applications the ability to read that color however all attempts to reserve control of the background will fail. The parameters to the constructors are as follows, in cases where parameters are not used, then the constructor should use the default values.

Default parameter values exposed in the constructors

| Parameter    | Description    | Default value    | Set method    | Get method |
|--------------|----------------|------------------|---------------|------------|
| None.        |                |                  |               |            |
| Default para | meter values r | not exposed in t | the construct | ors        |
| Description  | Default value  | e Set method     | Get method    |            |
| None.        |                |                  |               | _          |

#### See Also:

HBackgroundDevice

## **Constructors**

## HBackgroundConfiguration()

protected HBackgroundConfiguration()

It is not intended that applications should directly construct  ${\tt HBackgroundConfiguration}$  objects.

Creates an HBackgroundConfiguration object. See the class description for details of constructor parameters and default values.

## Methods

## getColor()

public java.awt.Color getColor()

Obtain the current color of this background. This method may be called without ownership of the resource. The value returned is not guaranteed to be the value set in the last call to setColor(Color) since platforms may offer a reduced color space for backgrounds and the actual value used will be returned.

#### **Returns:**

the current Color

## getConfigTemplate()

public HBackgroundConfigTemplate getConfigTemplate()

Returns an HBackgroundConfigTemplate object that describes and uniquely identifies this HBackgroundConfiguration . Hence, the following sequence should return the original HBackgroundConfiguration

 ${\tt HBackgroundDevice.getBestMatch(HBackgroundConfiguration.getConfigTemplate())}$ 

Features that are implemented in the <code>HBackgroundConfiguration</code> will return <code>REQUIRED</code> priority. Features that are not implemented in the <code>HBackgroundConfiguration</code> will return <code>REQUIRED NOT</code> priority.

## **Returns:**

an  ${\tt HBackgroundConfigTemplate}$  object which both describes and uniquely identifies this  ${\tt HBackgroundConfiguration}$ .

#### getDevice()

public HBackgroundDevice getDevice()

Returns the HBackgroundDevice associated with this HBackgroundConfiguration.

#### Returns

the HBackgroundDevice object that is associated with this HBackgroundConfiguration.

#### setColor(Color)

public void setColor(java.awt.Color color)

Set the current color of this background. On platforms where there is a sub-class of java.awt.Color supporting transparency of any kind, passing an object representing a non-opaque color is illegal. Platforms with a limited color resolution for backgrounds may approximate this value to the nearest available. The <code>getColor()</code> method will return the actual value used.

## **Parameters:**

color - the color to be used for the background

#### **Throws:**

HPermissionDeniedException - if this HBackgroundDevice does not have the right to control the background

HConfigurationException - if the color specified is illegal for this platform.

## org.havi.ui HBackgroundDevice

## **Syntax**

## **All Implemented Interfaces:**

org.davic.resources.ResourceProxy, org.davic.resources.ResourceServer

## **Description**

This class represents the ultimate background of a screen. The background is the very back of the video / graphics composition stack. It can potentially cover the entire area of a screen. Where a device supports multiple applications on screen at the same time (or even a window manager), the background is not constrained by any particular application or window. The right to control the background of a screen is a scarce resource and managed as such. The parameters to the constructors are as follows, in cases where parameters are not used, then the constructor should use the default values.

Default parameter values exposed in the constructors

| Parameter    | Description  | Default value    | Set method    | Get method |
|--------------|--------------|------------------|---------------|------------|
| None.        |              |                  |               |            |
| Default para | meter values | not exposed in t | the construct | ors        |
| Description  | Default valu | e Set method     | Get method    | l          |
| None.        |              |                  |               |            |

## **Constructors**

## HBackgroundDevice()

protected HBackgroundDevice()

It is not intended that applications should directly construct HBackgroundDevice objects.

Creates an <code>HBackgroundDevice</code> object. See the class description for details of constructor parameters and default values.

## Methods

## getBestConfiguration(HBackgroundConfigTemplate)

 $\verb|public| HBackgroundConfiguration| getBestConfiguration(HBackgroundConfigTemplate | hbc)| \\$ 

Returns the "best" configuration possible that passes the criteria defined in this HBackgroundConfigTemplate or null.

Equally best in this sense means that the configurations satisfy an equal number of preferences with priorities  $\mbox{\tt PREFERRED}$  and  $\mbox{\tt PREFERRED}$  and  $\mbox{\tt REQUIRED}$  NOT.

Configurations are chosen according to the following algorithm, based on the priority as supplied to setPreference(int, int). Configurations must:

- 1. satisfy ALL the preferences whose priority was REQUIRED
- 2. satisfy NONE of the preferences whose priority was REQUIRED NOT
- 3. satisfy as many as possible of the preferences whose priority was PREFERRED.
- 4. satisfy as few as possible of the preferences whose priority was PREFERRED NOT.

Preferences whose priority was DONT CARE are ignored.

This method returns null if no configuration exists that satisfies all REQUIRED and REQUIRED\_NOT priorities.

#### **Parameters:**

hbc - - an HBackgroundConfigTemplate object used to obtain a valid HBackgroundConfiguration . If this parameter is null the default configuration for the platform shall be returned.

#### **Returns:**

an HBackgroundConfiguration object that passes the criteria defined in the specified HGraphicsConfigTemplate or null if no HBackgroundConfiguration passes the criteria.

## getBestConfiguration(HBackgroundConfigTemplate[])

public HBackgroundConfiguration getBestConfiguration(HBackgroundConfigTemplate[] hbcta)

Returns the "best" configuration possible that passes the criteria defined in one of the HBackgroundConfigTemplate objects within the specified array or null. The HBackgroundTemplate objects should be considered for matching in priority order from 0 to (hbcta.length - 1).

Equally best in this sense means that the configurations satisfy an equal number of preferences with priorities PREFERRED and PREFERRED\_NOT and all preferences with priorities REQUIRED NOT.

Configurations are chosen according to the following algorithm, based on the priority as supplied to setPreference(int, int). Configurations must:

- 1. satisfy ALL the preferences whose priority was REQUIRED
- 2. satisfy NONE of the preferences whose priority was REQUIRED NOT
- 3. satisfy as many as possible of the preferences whose priority was PREFERRED.
- 4. satisfy as few as possible of the preferences whose priority was PREFERRED NOT.

Preferences whose priority was DONT CARE are ignored.

This method returns null if no configuration exists that satisfies all REQUIRED and REQUIRED\_NOT priorities.

#### **Parameters:**

hbcta - the HBackgroundConfigTemplate array used to obtain a valid HBackgroundConfiguration.

#### **Returns:**

an HBackgroundConfiguration that passes the criteria defined in one of the HBackgroundConfigTemplate objects within the specified array

## getConfigurations()

public HBackgroundConfiguration[] getConfigurations()

Returns all of the HBackgroundConfiguration objects associated with this HBackgroundDevice.

#### **Returns:**

an array of HBackgroundConfiguration objects

#### See Also:

 ${\tt HBackgroundConfiguration}$ 

## getCurrentConfiguration()

public HBackgroundConfiguration getCurrentConfiguration()

Returns the current HBackgroundConfiguration for this HBackgroundDevice.

#### **Returns:**

the current HBackgroundConfiguration for this HBackgroundDevice.

#### See Also:

HBackgroundConfiguration

## getDefaultConfiguration()

public HBackgroundConfiguration getDefaultConfiguration()

Returns the default <code>HBackgroundConfiguration</code> associated with this <code>HBackgroundDevice</code>. This (single) default configuration should correspond to some well-behaved settings for the device, such as, a minimal configuration or factory preset settings.

#### **Returns:**

the default HBackgroundConfiguration of this HBackgroundDevice

### See Also:

 ${\tt HBackgroundConfiguration}$ 

## setBackgroundConfiguration(HBackgroundConfiguration)

public boolean setBackgroundConfiguration(HBackgroundConfiguration hbc)

Set the background configuration for the device.

An application is only allowed to call this method after it reserved the device explicitly and subject to the security policy of the platform. Subject to this, the following rules determine whether this method can succeed.

- If the application selects a configuration that is not conflicting with the configurations of all the other devices on the same HScreen then that configuration is selected.
- If an application tries to select a configuration that conflicts with a configuration of another device on this HScreen which this application cannot control due to platform security policy then this method shall fail with a SecurityException.

- If an application tries to select a configuration that conflicts with a configuration of another device on this HScreen which this application cannot control due to another application owning the right to control that device and the platform not giving that right to this application then this method shall fail with an HPermissionDeniedException.
- If an application tries to select a configuration that conflicts with a configuration of another device which this application can control due to either this or no application having reserved the device, then the configuration of the other device is automatically changed. There is no change in the resource ownership of the other device.

Any modifications made to the configurations of other devices shall be reflected by the API for the devices concerned. The getCurrentConfiguration() method for those devices shall return the new configuration.

On successful change to the specified configuration, the device shall fire one or more <code>HScreenConfigurationEvent</code> for all listeners that are currently registered (if the criteria for receiving such an event has been satisfied). If the new configuration differs by more than one characteristic from the previous configuration then the device may fire one or more <code>HScreenConfigurationEvent</code>. This behavior is implementation specific.

If an attempt is made to set the identical configuration to that which is current, then no such event(s) shall be fired.

#### **Parameters:**

hbc - the HBackgroundConfiguration to which this device should be set.

#### Returns

A boolean indicating whether the configuration could be applied successfully. If the configuration could not be applied successfully, the configuration after this method may not match the configuration of the device prior to this method being called --- applications should take steps to determine whether a partial change of settings has been made.

## **Throws:**

SecurityException - if the application does not have sufficient rights to set the configuration for this device.

HPermissionDeniedException - if the application does not currently have the right to set the configuration for this device.

HConfigurationException - if the specified configuration is not valid for this device, or if it conflicts with other devices whose configuration(s) cannot be changed by this application.

## org.havi.ui HBackgroundImage

## **Syntax**

## **Description**

This class represents a background image. Images of this class can be used as full screen backgrounds outside the java.awt framework. The parameters to the constructors are as follows, in cases where parameters are not used, then the constructor should use the default values.

Default parameter values exposed in the constructors

| Parameter    | Description  | Default value    | Set method   | Get method |
|--------------|--------------|------------------|--------------|------------|
| None.        |              |                  |              |            |
| Default para | meter values | not exposed in t | he construct | ors        |
| Description  | Default valu | e Set method     | Get method   |            |
| None.        |              |                  |              | _          |

## **Constructors**

## HBackgroundImage(byte[])

```
public HBackgroundImage(byte[] pixels)
```

Create an HBackgroundImage object from an array of bytes encoded in the same encoding format as when reading this type of image data from a file.

If this constructor succeeds then the object will automatically be in the loaded state and calling the load (HBackgroundImageListener) method shall immediately generate an HBackgroundImageEvent reporting success.

If the byte array does not contain a valid image then this constructor shall throw a java.lang.IllegalArgumentException.

Calling the flush() method on an object built with this constructor shall have no effect.

#### **Parameters**

pixels - the data for the HBackgroundImage object encoded in the specified format for image files of this type.

## **HBackgroundImage(String)**

```
public HBackgroundImage(java.lang.String filename)
```

Create an HBackgroundImage object. Loading of the data for the object is not required at this time.

#### **Parameters:**

filename - the name of the file to use as the source of data in a platform-specific URL format.

## HBackgroundImage(URL)

```
public HBackgroundImage(java.net.URL contents)
```

Create an HBackgroundImage object. Loading of the data for the object is not required at this time.

#### **Parameters:**

contents - a URL referring to the data to load.

## **Methods**

## flush()

```
public void flush()
```

Flush all the resources used by this image. This includes any pixel data being cached as well as all underlying system resources used to store data or pixels for the image. After calling this method the image is in a state similar to when it was first created without any load method having been called. When this method is called, the image shall not be in use by an application. Resources related to any HBackgroundDevice are not released.

## getHeight()

```
public int getHeight()
```

Determines the height of the image. This is returned in pixels as defined by the format of the image concerned. If this information is not known when this method is called then -1 is returned.

The image must have been successfully loaded to completion before this information is guaranteed to be available. It is implementation specific whether this information is available before the image is successfully loaded to completion. An image whose loading failed for any reason shall be considered as having this information unavailable.

#### **Returns:**

the height of the image

## getWidth()

```
public int getWidth()
```

Determines the width of the image. This is returned in pixels as defined by the format of the image concerned. If this information is not known when this method is called then -1 is returned.

The image must have been successfully loaded to completion before this information is guaranteed to be available. It is implementation specific whether this information is available before the image is successfully loaded to completion. An image whose loading failed for any reason shall be considered as having this information unavailable.

#### **Returns:**

the width of the image

## load (HBackground Image Listener)

public void load(HBackgroundImageListener 1)

Load the data for this object. This method is asynchronous. The completion of data loading is reported through the listener provided.

## **Parameters:**

 $\ensuremath{\mathbb{1}}$  - the listener to call when loading of data is completed.

## org.havi.ui HChangeData

## **Syntax**

## **Description**

A class used as argument for widgetChanged(HVisible, HChangeData[]). The hint constants are defined on HVisible.

## **Fields**

#### data

public java.lang.Object data

The data object for this HChangeData. The types of this object for the different hints are defined on <code>HVisible</code>.

## hint

public int hint

The hint for this HChangeData. The hint constants are defined on HVisible.

## **Constructors**

## HChangeData(int, Object)

public HChangeData(int hint, java.lang.Object data)

Creates an HChangeData object.

#### **Parameters:**

hint - the hint constant for this HChangeData.

data - the data object for this HChangeData.

## org.havi.ui HComponent

## **Syntax**

## **Direct Known Subclasses:**

HVideoComponent, HVisible

## **All Implemented Interfaces:**

HMatteLayer, java.awt.image.ImageObserver, java.awt.MenuContainer, java.io.Serializable, TestOpacity

## **Description**

The <code>HComponent</code> class extends the java.awt.Component class by implementing the <code>HMatteLayer</code> interface. The parameters to the constructors are as follows, in cases where parameters are not used, then the constructor should use the default values.

Default parameter values exposed in the constructors

| Param-<br>eter | Description                                                                                                    | Default<br>value | Set method                        | Get method                        |
|----------------|----------------------------------------------------------------------------------------------------|------------------|-----------------------------------|-----------------------------------|
| Х              | x-coordinate of top left hand corner of this component in pixels, relative to its parent container (subject to layout management). |                  | java.awt.Compo-<br>nent#setBounds | java.awt.Compo-<br>nent#getBounds |
| y              | y-coordinate of top left hand corner of this component in pixels, relative to its parent container (subject to layout management). |                  | java.awt.Compo-<br>nent#setBounds | java.awt.Compo-<br>nent#getBounds |
| width          | width of this component in pixels (subject to layout management).                                                                  |                  | java.awt.Compo-<br>nent#setBounds | java.awt.Compo-<br>nent#getBounds |
| height         | height of this component in pixels (subject to layout management).                                                                 |                  | java.awt.Compo-<br>nent#setBounds | java.awt.Compo-<br>nent#getBounds |

## Default parameter values not exposed in the constructors

| Description                | Default value                       | Set method                | Get method     |
|----------------------------|-------------------------------------|---------------------------|----------------|
| Associated matte (HMatte). | none (i.e. getMatte() returns null) | set-<br>Matte(H<br>Matte) | getMatt<br>e() |

## **Constructors**

## **HComponent()**

```
public HComponent()
```

Creates an HComponent object. See the class description for details of constructor parameters and default values.

#### **HComponent(int, int, int, int)**

```
public HComponent(int x, int y, int width, int height)
```

Creates an HComponent object. See the class description for details of constructor parameters and default values.

## **Methods**

#### getMatte()

```
public HMatte getMatte()
```

Get any HMatte currently associated with this component.

## Specified By:

getMatte() in interface HMatteLayer

#### **Returns:**

the HMatte currently associated with this component or null if there is no associated matte.

## isDoubleBuffered()

```
public boolean isDoubleBuffered()
```

Returns true if all the drawing done during the update and paint methods for this specific <code>HComponent</code> object is automatically double buffered.

#### **Overrides:**

java.awt.Component.isDoubleBuffered() in class java.awt.Component

#### **Returns:**

true if all the drawing done during the update and paint methods for this specific <code>HComponent</code> object is automatically double buffered, or false if drawing is not double buffered. The default value for the double buffering setting is platform-specific.

## isOpaque()

```
public boolean isOpaque()
```

Returns true if the entire <code>HComponent</code> area, as given by the <code>java.awt.Component#getBounds</code> method, is fully opaque, i.e. its paint method (or surrogate methods) guarantee that all pixels are painted in an opaque <code>Color</code>.

By default, the return value is false. The return value should be overridden by subclasses that can guarantee full opacity. The consequences of an invalid overridden value are implementation specific.

#### **Specified By:**

isOpaque() in interface TestOpacity

#### **Returns:**

true if all the pixels within the area given by the <code>java.awt.Component#getBounds</code> method are fully opaque, i.e. its paint method (or surrogate methods) guarantee that all pixels are painted in an opaque Color, otherwise <code>false</code>.

## processEvent(AWTEvent)

```
protected void processEvent(java.awt.AWTEvent evt)
```

This method may be overridden to facilitate the generation of events in the org.havi.ui.event package from java.awt.AWTEvents. Events used in this way (e.g. java.awt.event.KeyEvents) are NOT consumed and should be propagated to the superclass.

Subclasses of HComponent must always call the superclass if they override this function.

#### Overrides:

java.awt.Component.processEvent(java.awt.AWTEvent) in class java.awt.Component

#### **Parameters:**

evt - the java.awt.AWTEvent to handle.

## setMatte(HMatte)

```
public void setMatte(HMatte m)
```

Applies an HMatte to this component, for matte compositing. Any existing animated matte must be stopped before this method is called or an HMatteException will be thrown.

### **Specified By:**

```
setMatte (HMatte) in interface HMatteLayer
```

#### **Parameters:**

m - The HMatte to be applied to this component -- note that only one matte may be associated with the component, thus any previous matte will be replaced. If m is null, then any matte associated with the component is removed and further calls to getMatte() shall return null. The component shall behave as if it had a fully opaque  ${\tt HFlatMatte}$  associated with it (i.e an HFlatMatte with the default value of 1.0.)

#### Throws:

HMatteException - if the HMatte cannot be associated with the component. This can occur:

- if the specific matte type is not supported
- if the platform does not support any matte type
- if the component is associated with an already running HFlatEffectMatte or HImageEffectMatte. The exception is thrown even if m is null.

#### See Also:

 ${\tt HMatte}$ 

# org.havi.ui HComponentOrdering

# **Syntax**

public interface HComponentOrdering

# **All Known Implementing Classes:**

HContainer, HScene

# **Description**

This interface is implemented for all HAVi component containers that support the manipulation of the z-ordering of their children.

### See Also:

HScene, HContainer

# **Methods**

# addAfter(Component, Component)

public java.awt.Component addAfter(java.awt.Component component, java.awt.Component front)

Adds a java.awt.Component to this HComponentOrdering directly behind a previously added java.awt.Component.

If component has already been added to this container, then addAfter moves component behind front. If front and component are the same component which was already added to this container, addAfter does not change the ordering of the components and returns component.

This method affects the Z-order of the <code>java.awt.Component</code> children within the <code>HComponentOrdering</code>, and may also implicitly change the numeric ordering of those children.

### **Parameters:**

component - is the java.awt.Component to be added to the HComponentOrdering

front - is the java.awt.Component, which component will be placed behind, i.e. front will be directly in front of the added java.awt.Component

# **Returns:**

If the java.awt.Component is successfully added, then it will be returned from this call. If the java.awt.Component is not successfully added, e.g. front is not a java.awt.Component currently added to the HComponentOrdering, then null will be returned.

This method must be implemented in a thread safe manner.

# addBefore(Component, Component)

Adds a java.awt.Component to this HComponentOrdering directly in front of a previously added java.awt.Component.

If component has already been added to this container, then <code>addBefore</code> moves component in front of <code>behind</code>. If <code>behind</code> and <code>component</code> are the same component which was already added to this container, <code>addBefore</code> does not change the ordering of the components and returns <code>component</code>.

This method affects the Z-order of the java.awt.Component children within the HComponentOrdering, and may also implicitly change the numeric ordering of those children.

### **Parameters:**

component - is the java.awt.Component to be added to the HComponentOrdering

behind - is the java.awt.Component, which component will be placed in front of, i.e. behind will be directly behind the added java.awt.Component

### **Returns:**

If the java.awt.Component is successfully added, then it will be returned from this call. If the java.awt.Component is not successfully added, e.g. behind is not a java.awt.Component currently added to the HComponentOrdering, then null will be returned.

This method must be implemented in a thread safe manner.

# pop(Component)

public boolean pop(java.awt.Component component)

Moves the specified java.awt.Component one component nearer in the Z-order, i.e. swapping it with the java.awt.Component that was directly in front of it.

If component is already at the front of the Z-order, the order is unchanged and pop returns true.

### **Parameters:**

component - The java.awt.Component to be moved.

### Returns:

returns true on success, false on failure, for example if the java.awt.Component has yet to be added to the HComponentOrdering.

### popInFrontOf(Component, Component)

public boolean popInFrontOf(java.awt.Component move, java.awt.Component behind)

Puts the specified java.awt.Component in front of another java.awt.Component in the Z-order of this HComponentOrdering.

If move and behind are the same component which has been added to the container popInFront does not change the Z-order and returns true.

# **Parameters:**

 $\verb|move-The java.awt.Component| to be moved directly in front of the "behind" Component in the Z-order of this \verb|HComponentOrdering|.$ 

behind - The java.awt.Component which the "move" Component should be placed directly in front of.

### **Returns:**

returns true on success, false on failure, for example when either java.awt.Component has yet to be added to the HComponentOrdering. If this method fails, the Z-order is unchanged.

# popToFront(Component)

public boolean popToFront(java.awt.Component component)

Brings the specified java.awt.Component to the "front" of the Z-order in this HComponentOrdering.

If component is already at the front of the Z-order, the order is unchanged and popToFront returns true.

### **Parameters:**

component - The java.awt.Component to bring to the "front" of the Z-order of this HComponentOrdering.

### **Returns:**

returns true on success, false on failure, for example when the java.awt.Component has yet to be added to the HComponentOrdering. If this method fails, the Z-order is unchanged.

# push(Component)

public boolean push(java.awt.Component component)

Moves the specified java.awt.Component one component further away in the Z-order, i.e. swapping it with the java.awt.Component that was directly behind it.

If component is already at the back of the Z-order, the order is unchanged and push returns true.

### **Parameters:**

component - The java.awt.Component to be moved.

### **Returns:**

returns true on success, false on failure, for example if the java.awt.Component has yet to be added to the HComponentOrdering.

# pushBehind(Component, Component)

public boolean pushBehind(java.awt.Component move, java.awt.Component front)

Puts the specified java.awt.Component behind another java.awt.Component in the Z-order of this HComponentOrdering.

If move and front are the same component which has been added to the container pushBehind does not change the Z-order and returns true.

# **Parameters:**

 $\label{thm:component} \begin{tabular}{ll} move - The \verb|java.awt.Component| to be moved directly behind the "front" Component in the Z-order of this \verb|HComponentOrdering|. \end{tabular}$ 

front - The java.awt.Component which the "move" Component should be placed directly behind.

# **Returns:**

returns true on success, false on failure, for example when either java.awt.Component has yet to be added to the <code>HComponentOrdering</code>.

# pushToBack(Component)

public boolean pushToBack(java.awt.Component component)

Place the specified java.awt.Component at the "back" of the Z-order in this HComponentOrdering.

If component is already at the back the Z-order is unchanged and pushToBack returns true.

### **Parameters:**

 $\hbox{\tt component - The java.awt.Component to place at the "back" of the Z-order of this $\tt HComponentOrdering.}$ 

# **Returns:**

returns true on success, false on failure, for example when the <code>java.awt.Component</code> has yet to be added to the <code>HComponentOrdering</code> . If the component was not added to the container <code>pushToBack</code> does not change the Z-order.

# org.havi.ui HConfigurationException

# **Syntax**

# **All Implemented Interfaces:**

java.io.Serializable

# **Description**

Thrown when an application requests an <code>HScreenConfiguration</code> that cannot be satisfied -- either because the <code>HScreenConfiguration</code> does not have the functionality, or because the requested <code>HScreenConfiguration</code> is otherwise invalid, e.g. it is an <code>HScreenConfiguration</code> due to a different <code>HScreenDevice</code> than the one it is being applied to. The parameters to the constructors are as follows, in cases where parameters are not used, then the constructor should use the default values.

Default parameter values exposed in the constructors

| Parame-<br>ter                                           | Description                                     | Default<br>value | Set<br>method | Get method                     |  |  |
|----------------------------------------------------------|-------------------------------------------------|------------------|---------------|--------------------------------|--|--|
| message                                                  | Message explaining why the exception was thrown | null             | -             | java.lang.Throwable#getMessage |  |  |
| Default parameter values not exposed in the constructors |                                                 |                  |               |                                |  |  |
| Descriptio                                               | n Default value Set method Get method           |                  |               |                                |  |  |
| None.                                                    |                                                 |                  |               |                                |  |  |

# **Constructors**

# **HConfigurationException()**

public HConfigurationException()

Creates an HConfigurationException object. See the class description for details of constructor parameters and default values.

# **HConfigurationException(String)**

public HConfigurationException(java.lang.String message)

Creates an HConfigurationException object with a specified reason string.

# **Parameters:**

 ${\tt message}$  - the reason why the exception was raised

# org.havi.ui HContainer

# **Syntax**

# **All Implemented Interfaces:**

HComponentOrdering, HMatteLayer, java.awt.image.lmageObserver, java.awt.MenuContainer, java.io.Serializable, TestOpacity

# **Description**

The <code>HContainer</code> class extends the <code>java.awt.Container</code> class by implementing the <code>HMatteLayer</code> interface and providing additional Z-ordering capabilities, which are required since components in the <code>HAVi</code> user-interface are explicitly allowed to overlap each other.

Note that these Z-ordering capabilities (addBefore, addAfter, pop, popInFrontOf, popToFront, push, pushBehind and pushToBack) must be implemented by (implicitly) reordering the child Components within the HContainer, so that the standard AWT convention that the Z-order is defined as the order in which Components are added to a given Container is maintained. For example, one implementation of popToFront might be to make the specified Component become the first Component added to the parent Container by removing all Components from that Container, adding the specified Container first, and then adding the remaining Components in their current relative order to that Container. The parameters to the constructors are as follows, in cases where parameters are not used, then the constructor should use the default values.

Default parameter values exposed in the constructors

| Param-<br>eter | Description                                                                                                    | Default<br>value | Set method                        | Get method                        |
|----------------|----------------------------------------------------------------------------------------------------|------------------|-----------------------------------|-----------------------------------|
| X              | x-coordinate of top left hand corner of this component in pixels, relative to its parent container (subject to layout management). |                  | java.awt.Compo-<br>nent#setBounds | java.awt.Compo-<br>nent#getBounds |
| у              | y-coordinate of top left hand corner of this component in pixels, relative to its parent container (subject to layout management). |                  | java.awt.Compo-<br>nent#setBounds | java.awt.Compo-<br>nent#getBounds |
| width          | width of this component in pixels (subject to layout management).                                                                  |                  | java.awt.Compo-<br>nent#setBounds | java.awt.Compo-<br>nent#getBounds |
| height         | height of this component in pixels (subject to layout management).                                                                 |                  | java.awt.Compo-<br>nent#setBounds | java.awt.Compo-<br>nent#getBounds |

Default parameter values not exposed in the constructors

| Description                | Default value                                  | Set method                        | Get method                        |
|----------------------------|------------------------------------------------|-----------------------------------|-----------------------------------|
| Associated matte (HMatte). | <pre>none (i.e. getMatte() returns null)</pre> | setMatte(HMatte)                  | getMatte()                        |
| LayoutManager              | null (in contrast to java.awt.Container)       | java.awt.Container#set-<br>Layout | java.awt.Container#get-<br>Layout |

# **Constructors**

# **HContainer()**

public HContainer()

Creates an HContainer object. See the class description for details of constructor parameters and default values.

### HContainer(int, int, int, int)

public HContainer(int x, int y, int width, int height)

Creates an HContainer object. See the class description for details of constructor parameters and default values.

# **Methods**

# addAfter(Component, Component)

public java.awt.Component addAfter(java.awt.Component component, java.awt.Component front)

Adds a java.awt.Component to this HContainer directly behind a previously added java.awt.Component.

If component has already been added to this container, then addAfter moves component behind front. If front and component are the same component which was already added to this container, addAfter does not change the ordering of the components and returns component.

This method affects the Z-order of the java.awt.Component children within the HContainer, and may also implicitly change the numeric ordering of those children.

### **Specified By:**

addAfter (Component, Component) in interface HComponentOrdering

### Parameters:

component - is the java.awt.Component to be added to the HContainer

front - is the java.awt.Component, which component will be placed behind, i.e. front will be directly in front of the added java.awt.Component

### **Returns:**

If the java.awt.Component is successfully added, then it will be returned from this call. If the java.awt.Component is not successfully added, e.g. front is not a java.awt.Component currently added to the HContainer, then null will be returned.

This method must be implemented in a thread safe manner.

# addBefore(Component, Component)

Adds a java.awt.Component to this HContainer directly in front of a previously added java.awt.Component.

If component has already been added to this container, then <code>addBefore</code> moves component in front of <code>behind</code>. If <code>behind</code> and <code>component</code> are the same component which was already added to this container, <code>addBefore</code> does not change the ordering of the components and returns <code>component</code>.

This method affects the Z-order of the java.awt.Component children within the HContainer, and may also implicitly change the numeric ordering of those children.

# Specified By:

```
addBefore (Component, Component) in interface HComponentOrdering
```

### Parameters:

```
component - is the java.awt.Component to be added to the HContainer behind - is the java.awt.Component, which component will be placed in front of, i.e.
```

behind will be directly behind the added java.awt.Component

### **Returns:**

If the java.awt.Component is successfully added, then it will be returned from this call. If the java.awt.Component is not successfully added, e.g. behind is not a java.awt.Component currently added to the HContainer, then null will be returned.

This method must be implemented in a thread safe manner.

# getMatte()

```
public HMatte getMatte()
```

Get any HMatte currently associated with this component.

# **Specified By:**

```
getMatte() in interface HMatteLayer
```

### **Returns:**

the HMatte currently associated with this component or null if there is no associated matte.

### group()

```
public void group()
```

Groups the HContainer and its components. If the container is already grouped this method has no effect

# See Also:

```
ungroup(), isGrouped()
```

# isDoubleBuffered()

```
public boolean isDoubleBuffered()
```

Returns true if all the drawing done during the update and paint methods for this specific HContainer object is automatically double buffered.

### **Overrides:**

java.awt.Component.isDoubleBuffered() in class java.awt.Component

### **Returns:**

true if all the drawing done during the update and paint methods for this specific <code>HComponent</code> object is automatically double buffered, or <code>false</code> if drawing is not double buffered. The default value for the double buffering setting is platform-specific.

# isGrouped()

```
public boolean isGrouped()
```

Tests whether the HContainer and its components are grouped. By default the container is not grouped with its components.

### **Returns:**

returns true if the HContainer and its components are grouped, false otherwise.

### See Also:

```
group(), ungroup()
```

# isOpaque()

```
public boolean isOpaque()
```

Returns true if the entire <code>HContainer</code> area, as given by the <code>java.awt.Component#getBounds</code> method, is fully opaque, i.e. its paint method (or surrogate methods) guarantee that all pixels are painted in an opaque <code>Color</code>.

By default, the return value is false. The return value should be overridden by subclasses that can guarantee full opacity. The consequences of an invalid overridden value are implementation specific.

### **Specified By:**

```
isOpaque() in interface TestOpacity
```

### **Returns:**

true if all the pixels within the area given by the <code>java.awt.Component#getBounds</code> method are fully opaque, i.e. its paint method (or surrogate methods) guarantee that all pixels are painted in an opaque Color, otherwise <code>false</code>.

# pop(Component)

```
public boolean pop(java.awt.Component component)
```

Moves the specified <code>java.awt.Component</code> one component nearer in the Z-order, i.e. swapping it with the <code>java.awt.Component</code> that was directly in front of it.

If component is already at the front of the Z-order, the order is unchanged and pop returns true.

## **Specified By:**

```
pop (Component) in interface HComponentOrdering
```

# **Parameters:**

```
component - The java.awt.Component to be moved.
```

# **Returns:**

returns true on success, false on failure, for example if the java.awt.Component has yet to be added to the <code>HContainer</code>.

# popInFrontOf(Component, Component)

public boolean popInFrontOf(java.awt.Component move, java.awt.Component behind)

Puts the specified java.awt.Component in front of another java.awt.Component in the Z-order of this HContainer.

If move and behind are the same component which has been added to the container popInFront does not change the Z-order and returns true.

# **Specified By:**

popInFrontOf(Component, Component) in interface HComponentOrdering

### **Parameters:**

move - The java.awt.Component to be moved directly in front of the "behind" Component in the Z-order of this HContainer.

behind - The java.awt.Component which the "move" Component should be placed directly in front of.

### **Returns:**

returns true on success, false on failure, for example when either java.awt.Component has yet to be added to the <code>HContainer</code>. If this method fails, the Z-order is unchanged.

# popToFront(Component)

public boolean popToFront(java.awt.Component component)

Brings the specified java.awt.Component to the "front" of the Z-order in this HContainer.

If component is already at the front of the Z-order, the order is unchanged and popToFront returns true.

### **Specified By:**

popToFront(Component) in interface HComponentOrdering

### Parameters:

component - The java.awt.Component to bring to the "front" of the Z-order of this HContainer.

### **Returns:**

returns true on success, false on failure, for example when the java.awt.Component has yet to be added to the HContainer. If this method fails, the Z-order is unchanged.

# push(Component)

public boolean push(java.awt.Component component)

Moves the specified <code>java.awt.Component</code> one component further away in the Z-order, i.e. swapping it with the <code>java.awt.Component</code> that was directly behind it.

If component is already at the back of the Z-order, the order is unchanged and push returns true.

# **Specified By:**

push (Component) in interface HComponentOrdering

# **Parameters:**

component - The java.awt.Component to be moved.

# **Returns:**

returns true on success, false on failure, for example if the java.awt.Component has yet to be added to the <code>HContainer</code>.

# pushBehind(Component, Component)

public boolean pushBehind(java.awt.Component move, java.awt.Component front)

Puts the specified java.awt.Component behind another java.awt.Component in the Z-order of this HContainer.

If move and front are the same component which has been added to the container pushBehind does not change the Z-order and returns true.

# **Specified By:**

pushBehind (Component, Component) in interface HComponentOrdering

### **Parameters:**

move - The java.awt.Component to be moved directly behind the "front" Component in the Z-order of this HContainer.

front - The java.awt.Component which the "move" Component should be placed directly behind.

### **Returns:**

returns true on success, false on failure, for example when either java.awt.Component has yet to be added to the <code>HContainer</code>.

# pushToBack(Component)

public boolean pushToBack(java.awt.Component component)

Place the specified java.awt.Component at the "back" of the Z-order in this HContainer.

If component is already at the back the Z-order is unchanged and pushToBack returns true.

### Specified By:

pushToBack(Component) in interface HComponentOrdering

### **Parameters:**

component - The java.awt.Component to place at the "back" of the Z-order of this HContainer.

### Returns:

returns true on success, false on failure, for example when the java.awt.Component has yet to be added to the HContainer. If the component was not added to the container pushToBack does not change the Z-order.

# setMatte(HMatte)

```
public void setMatte(HMatte m)
```

Applies an HMatte to this component, for matte compositing. Any existing animated matte must be stopped before this method is called or an HMatteException will be thrown.

### **Specified By:**

setMatte (HMatte) in interface HMatteLayer

### **Parameters**:

m - The HMatte to be applied to this component -- note that only one matte may be associated with the component, thus any previous matte will be replaced. If m is null, then any matte associated with the component is removed and further calls to getMatte() shall return null. The component shall behave as if it had a fully opaque HFlatMatte associated with it (i.e an HFlatMatte with the default value of 1.0.)

### **Throws:**

HMatteException - if the HMatte cannot be associated with the component. This can occur:

- if the specific matte type is not supported
- if the platform does not support any matte type
- if the component is associated with an already running <code>HFlatEffectMatte</code> or <code>HImageEffectMatte</code>. The exception is thrown even if m is null.

# See Also:

HMatte

# ungroup()

public void ungroup()

Ungroups the HContainer and its components. If the container is already ungrouped, this method has no effect.

# See Also:

group(), isGrouped()

# org.havi.ui HDefaultTextLayoutManager

# **Syntax**

# **All Implemented Interfaces:**

HTextLayoutManager

# **Description**

The HDefaultTextLayoutManager provides the default text rendering mechanism for the HStaticText HText and HTextButton classes.

The <code>HDefaultTextLayoutManager</code> handles alignment and justification of text in both horizontal and vertical directions as specified by the current alignment modes set on <code>HVisible</code>. It does not support scaling of text content, and the scaling mode of an associated <code>HVisible</code> is ignored.

The string passed to the render(String, Graphics, HVisible, Insets) method may be multi-line, where each line is separated by a "\n" (0x0A). If the string does not fit in the space available, the string shall be truncated and an ellipsis ("...") appended to indicate the truncation.

The HDefaultTextLayoutManager should query the HVisible passed to its render (String, Graphics, HVisible, Insets) method to determine the basic font to render text in. If the specified font cannot be accessed the default behavior is to replace it with the nearest builtin font. Each missing character is replaced with an "!" character.

The antialiasing behavior of HDefaultTextLayoutManager is platform dependent. The parameters to the constructors are as follows, in cases where parameters are not used, then the constructor should use the default values.

Default parameter values exposed in the constructors

| Parameter | Description | Default value | Set method | Get method |
|-----------|-------------|---------------|------------|------------|
|           |             |               |            |            |
| None.     |             |               |            |            |

Default parameter values not exposed in the constructors

Description Default value Set method Get method

# See Also:

HTextLayoutManager, HStaticText, HText, HTextButton, HTextLook, HVisible

# Constructors

# HDefaultTextLayoutManager()

```
public HDefaultTextLayoutManager()
```

Creates an HDefaultTextLayoutManager object. See the class description for details of constructor parameters and default values.

# **Methods**

### render(String, Graphics, HVisible, Insets)

Render the string. The HTextLayoutManager should use the passed HVisible object to determine any additional information required to render the string, e.g. Font, Color etc.

The text should be laid out in the layout area, which is defined by the bounds of the specified  ${\tt HVisible}$ , after subtracting the insets. If the insets are  ${\tt null}$  the full bounding rectangle is used as the area to render text into.

The HTextLayoutManager should not modify the clipping rectangle of the Graphics object.

### **Specified By:**

render (String, Graphics, HVisible, Insets) in interface HTextLayoutManager

### **Parameters:**

markedUpString - the string to render.

g - the graphics context, including a clipping rectangle which encapsulates the area within which rendering is permitted. If a valid insets value is passed to this method then text must only be rendered into the bounds of the widget after the insets are subtracted. If the insets value is null then text is rendered into the entire bounding area of the  ${\tt HVisible}$ . It is implementation specific whether or not the renderer takes into account the intersection of the clipping rectangle in each case for optimization purposes.

v - the HVisible into which to render.

insets - the insets to determine the area in which to layout the text, or null.

# org.havi.ui HEmulatedGraphicsConfiguration

# **Syntax**

# **Description**

An HEmulatedGraphicsConfiguration is a configuration for a "virtual" graphics device that may perform one or more emulations, e.g. in the ATSC context an HEmulatedGraphicsDevice might implement multiple HEmulatedGraphicsConfiguration, corresponding to each of the possible relationships to the high-definition display modes. The HEmulatedGraphicsConfiguration would be used to configure a device appropriately for rendering into, whilst mapping the emulated device onto the "true" physical display, e.g. by down-sampling to standard-definition display.

In essence the <code>HEmulatedGraphicsConfiguration</code> may be considered as a pair of <code>HGraphicsConfiguration</code> objects: one describing the configuration of the emulation and the second describing the corresponding configuration of the implementation.

Hence, an HGraphicsConfiguration may be considered as a special case of the HEmulatedGraphicsConfiguration class, where the emulation and implementation are equivalent. The parameters to the constructors are as follows, in cases where parameters are not used, then the constructor should use the default values.

Default parameter values exposed in the constructors

| Parameter                                                | Description  | Default value | Set method | Get method |  |  |  |
|----------------------------------------------------------|--------------|---------------|------------|------------|--|--|--|
| None.                                                    |              |               |            |            |  |  |  |
| Default parameter values not exposed in the constructors |              |               |            |            |  |  |  |
| Description                                              | Default valu | se Set method | Get method |            |  |  |  |
| None.                                                    |              |               |            | _          |  |  |  |

# See Also:

 ${\tt HEmulatedGraphicsDevice, HGraphicsConfiguration}$ 

# **Constructors**

# **HEmulatedGraphicsConfiguration()**

 $\verb|protected| HEmulatedGraphicsConfiguration()|$ 

It is not intended that applications should directly construct  ${\tt HEmulatedGraphicsConfiguration}$  objects.

Creates an HEmulatedGraphicsConfiguration object. See the class description for details of constructor parameters and default values.

# **Methods**

# getConfigTemplate()

public HGraphicsConfigTemplate getConfigTemplate()

Returns an  ${\tt HGraphicsConfigTemplate}$  describing the virtual (emulation) characteristics of the  ${\tt HEmulatedGraphicsDevice}$ .

Overridden method from HGraphicsConfiguration -- for an HEmulatedGraphicsConfiguration this returns a description of the emulation characteristics.

### Overrides:

getConfigTemplate() in class HGraphicsConfiguration

### **Returns:**

an  ${\tt HGraphicsConfigTemplate}$  describing the virtual (emulation) characteristics of the  ${\tt HEmulatedGraphicsDevice}$ .

### See Also:

HGraphicsConfigTemplate, HGraphicsConfiguration, HEmulatedGraphicsDevice

# getEmulation()

public HGraphicsConfigTemplate getEmulation()

Returns an HGraphicsConfigTemplate describing the virtual (emulation) characteristics of the HEmulatedGraphicsDevice.

### **Returns:**

an  ${\tt HGraphicsConfigTemplate}$  describing the virtual (emulation) characteristics of the  ${\tt HEmulatedGraphicsDevice}$ .

# See Also:

HGraphicsConfigTemplate, HEmulatedGraphicsDevice

# getImplementation()

public HGraphicsConfigTemplate getImplementation()

Returns an  ${\tt HGraphicsConfigTemplate}$  describing the physical (implementation) characteristics of the  ${\tt HEmulatedGraphicsDevice}$ .

## **Returns:**

an  ${\tt HGraphicsConfigTemplate}$  describing the physical (implementation) characteristics of the  ${\tt HEmulatedGraphicsDevice}$ .

# See Also:

 ${\tt HGraphicsConfigTemplate, HEmulatedGraphicsDevice}$ 

# org.havi.ui HEmulatedGraphicsDevice

# **Syntax**

# **All Implemented Interfaces:**

org.davic.resources.ResourceProxy, org.davic.resources.ResourceServer

# **Description**

An HEmulatedGraphicsDevice is a "virtual" graphics device that has the capability to be configured to perform one (of many) possible emulations. For example, in the DVB context a 4:3 television might have an HEmulatedGraphicsDevice that had an HEmulatedGraphicsConfiguration that emulated a virtual 14:9 display. The 14:9 HEmulatedGraphicsConfiguration would be used for rendering into from AWT, whilst being displayed on the "true" 4:3 physical display. The relationship between the emulation and implementation is encapsulated within the HEmulatedGraphicsConfiguration.

An HEmulatedGraphicsDevice transforms both AWT pixel-oriented drawing operations and AWT user-input event coordinates, this is performed outside of the Java application (typically in hardware).

An HEmulatedGraphicsDevice may (of necessity) modify coordinates for Components and/or events to the nearest physical / virtual pixel --- authors should not depend on single pixel accuracy.

There is no difference to a Java application between an HGraphicsDevice and an HEmulatedGraphicsDevice, except for the implication of possible rounding errors in integer pixel positions, e.g. Component placement and/or resolution of events.

Java2D mechanisms should behave as per their normal semantics, with respect to display on-screen.

# **Constructors**

# **HEmulatedGraphicsDevice()**

protected HEmulatedGraphicsDevice()

It is not intended that applications should directly construct HEmulatedGraphicsDevice objects.

Creates an  ${\tt HEmulatedGraphicsDevice}$  object. See the class description for details of constructor parameters and default values.

# Methods

# setGraphicsConfiguration(HEmulatedGraphicsConfiguration)

public boolean setGraphicsConfiguration(HEmulatedGraphicsConfiguration hegc)

Set the graphics configuration for the device.

### **Parameters:**

hegc - the HEmulatedGraphicsConfiguration to which this device should be set.

### **Returns:**

A boolean indicating whether the configuration could be applied successfully. If the configuration could not be applied successfully, the configuration after this method may not match the configuration of the device prior to this method being called --- applications should take steps to determine whether a partial change of settings has been made.

### Throws:

SecurityException - if the application does not have sufficient rights to set the configuration for this device.

HPermissionDeniedException - (HPermissionDeniedException ) if the application does not currently have the right to set the configuration for this device.

HConfigurationException - (HConfigurationException) if the specified configuration is not valid for this device.

# org.havi.ui HEventMulticaster

# **Syntax**

# **All Implemented Interfaces:**

java.awt.event.ActionListener, java.util.EventListener, java.awt.event.FocusListener,

HActionListener, HAdjustmentListener, HBackgroundImageListener, HFocusListener, HItemListener, HKeyListener, HScreenConfigurationListener, HScreenLocationModifiedListener, HTextListener, java.awt.event.KeyListener, org.davic.resources.ResourceStatusListener, java.awt.event.WindowListener

# **Description**

The HEventMulticaster class is intended to handle event dispatching for the following HAVi events:

- HBackgroundImageEvent
- HScreenConfigurationEvent
- HScreenLocationModifiedEvent
- HActionEvent
- HFocusEvent
- HItemEvent
- HTextEvent
- HKeyEvent
- HAdjustmentEvent
- java.awt.event.WindowEvent
- org.davic.resources.ResourceStatusEvent

It is an implementation option for this class to insert other classes in the inheritance tree (for example java.awt.AWTEventMulticaster). It is allowed that this may result in HEventMulticaster inheriting additional methods beyond those specified here.

Note: the org.davic.resources.ResourceStatusListener specification does not require EventListener to be present. In a HAVi UI implementation, ResourceStatusListener shall extend EventListener.

The parameters to the constructors are as follows, in cases where parameters are not used, then the constructor should use the default values.

Default parameter values exposed in the constructors

| Parameter     | Description    | Default value    | Set method    | Get method |
|---------------|----------------|------------------|---------------|------------|
| None.         |                |                  |               |            |
| Default parar | neter values r | not exposed in t | he constructe | ors        |
| Description   | Default value  | e Set method     | Get method    |            |

None.

# See Also:

HBackgroundImageListener, HScreenConfigurationListener,
HScreenLocationModifiedListener, HActionListener, HAdjustmentListener,
HFocusListener, HItemListener, HTextListener, HKeyListener,
java.awt.event.WindowListener, org.davic.resources.ResourceStatusListener

# **Fields**

a

protected final java.util.EventListener a

b

protected final java.util.EventListener b

# **Constructors**

# **HEventMulticaster(EventListener, EventListener)**

protected HEventMulticaster(java.util.EventListener a, java.util.EventListener b)

Creates an event multicaster instance which chains listener-a with listener-b.

### **Parameters:**

- a listener-a
- b listener-b

# **Methods**

# actionPerformed(ActionEvent)

public void actionPerformed(java.awt.event.ActionEvent e)

Handles the ActionEvent by invoking the actionPerformed methods on listener-a and listener-b.

# Specified By:

java.awt.event.ActionListener.actionPerformed(java.awt.event.ActionEvent) in interface java.awt.event.ActionListener

### Parameters:

e - the ActionEvent event

# add(HActionListener, HActionListener)

public static HActionListener add(HActionListener a, HActionListener b)

Adds HActionListener -a with HActionListener -b and returns the resulting multicast listener.

### **Parameters:**

- a HActionListener-a
- b HActionListener-b

# add(HAdjustmentListener, HAdjustmentListener)

public static HAdjustmentListener add(HAdjustmentListener a, HAdjustmentListener b)

Adds HAdjustmentListener -a with HAdjustmentListener -b and returns the resulting multicast listener.

### **Parameters:**

- a HAdjustmentListener-a
- b HAdjustmentListener-b

# add(HBackgroundImageListener, HBackgroundImageListener)

Adds HBackgroundImageListener -a with HBackgroundImageListener -b and returns the resulting multicast listener.

### **Parameters:**

- a HBackgroundImageListener-a
- b HBackgroundImageListener-b

### add(HFocusListener, HFocusListener)

```
public static HFocusListener add(HFocusListener a, HFocusListener b)
```

Adds HFocusListener -a with HFocusListener -b and returns the resulting multicast listener.

### **Parameters:**

- a HFocusListener-a
- b HFocusListener-b

### add(HItemListener, HItemListener)

```
public static HItemListener add(HItemListener a, HItemListener b)
```

Adds HItemListener -a with HItemListener -b and returns the resulting multicast listener.

### **Parameters:**

- a HItemListener-a
- b HItemListener-b

# add(HKeyListener, HKeyListener)

```
public static HKeyListener add(HKeyListener a, HKeyListener b)
```

Adds HKeyListener -a with HKeyListener -b and returns the resulting multicast listener.

### **Parameters:**

- a HKeyListener-a
- b HKeyListener-b

# add(HScreenConfigurationListener, HScreenConfigurationListener)

Adds HScreenConfigurationListener -a with HScreenConfigurationListener -b and returns the resulting multicast listener.

### **Parameters:**

- a HScreenConfigurationListener-a
- b HScreenConfigurationListener-b

# add(HScreenConfigurationListener, HScreenConfigurationListener, HScreenConfigTemplate)

Adds <code>HScreenConfigurationListener-a</code> with <code>HScreenConfigurationListener-b</code>, which is notified when the <code>HScreenDevice</code> configuration is modified so that it is no longer compatible with the <code>HScreenConfigTemplate</code> tb. It returns the resulting multicast listener.

### **Parameters:**

- a HScreenConfigurationListener-a
- b HScreenConfigurationListener-b
- tb HScreenConfigTemplate associated with HScreenConfigurationListener-b

# add(HScreenLocationModifiedListener, HScreenLocationModifiedListener)

Adds HScreenLocationModifiedListener -a with HScreenLocationModifiedListener - b and returns the resulting multicast listener.

# **Parameters:**

- a HScreenLocationModifiedListener-a
- b HScreenLocationModifiedListener-b

# add(HTextListener, HTextListener)

```
public static HTextListener add(HTextListener a, HTextListener b)
```

Adds HTextListener -a with HTextListener -b and returns the resulting multicast listener.

### Parameters:

- a HTextListener-a
- b HTextListener-b

# add(ResourceStatusListener, ResourceStatusListener)

Adds ResourceStatusListener-a with listener-b and returns the resulting multicast listener. In a HAVi UI implementation, ResourceStatusListener shall extend EventListener.

### **Parameters:**

- a listener-a
- b listener-b

# add(WindowListener, WindowListener)

Adds WindowListener-a with WindowListener-b and returns the resulting multicast listener.

### **Parameters:**

- a WindowListener-a
- b WindowListener-b

# addInternal(EventListener, EventListener)

Returns the resulting multicast listener from adding listener-a and listener-b together. If listener-a is null, it returns listener-b; If listener-b is null, it returns listener-a If neither are null, then it creates and returns a new HEventMulticaster instance which chains a with b.

### **Parameters:**

- a event listener-a
- b event listener-b

# caretMoved(HTextEvent)

```
public void caretMoved(HTextEvent e)
```

Handles the <code>HTextEvent</code> by invoking the <code>caretMoved(HTextEvent)</code> methods on listener-a and listener-b.

### **Specified By:**

```
caretMoved(HTextEvent) in interface HTextListener
```

### **Parameters:**

e - the HTextEvent event

# currentItemChanged(HItemEvent)

```
public void currentItemChanged(HItemEvent e)
```

Handles the <code>HItemEvent</code> by invoking the <code>currentItemChanged(HItemEvent)</code> methods on listener-a and listener-b.

### **Specified By:**

```
currentItemChanged(HItemEvent) in interface HItemListener
```

### Parameters:

e - the HItemEvent event

# focusGained(FocusEvent)

public void focusGained(java.awt.event.FocusEvent e)

Handles the FocusEvent by invoking the focusGained methods on listener-a and listener-b.

# Specified By:

java.awt.event.FocusListener.focusGained(java.awt.event.FocusEvent) in interface java.awt.event.FocusListener

### **Parameters:**

e - the FocusEvent event

# focusLost(FocusEvent)

public void focusLost(java.awt.event.FocusEvent e)

Handles the FocusEvent by invoking the focusLost methods on listener-a and listener-b.

# **Specified By:**

java.awt.event.FocusListener.focusLost(java.awt.event.FocusEvent) in interface java.awt.event.FocusListener

### **Parameters:**

e - the FocusEvent event

### imageLoaded(HBackgroundImageEvent)

public void imageLoaded(HBackgroundImageEvent e)

Handles the HBackgroundImageEvent by invoking the imageLoaded(HBackgroundImageEvent) methods on listener-a and listener-b.

### **Specified By:**

imageLoaded (HBackgroundImageEvent) in interface HBackgroundImageListener

# **Parameters:**

e - the HBackgroundImageEvent event

# imageLoadFailed(HBackgroundImageEvent)

public void imageLoadFailed(HBackgroundImageEvent e)

Handles the HBackgroundImageEvent by invoking the imageLoadFailed(HBackgroundImageEvent) methods on listener-a and listener-b.

# **Specified By:**

imageLoadFailed(HBackgroundImageEvent) in interface
HBackgroundImageListener

# **Parameters:**

e - the HBackgroundImageEvent event

# keyPressed(KeyEvent)

public void keyPressed(java.awt.event.KeyEvent e)

Handles the HKeyEvent by invoking the keyPressed methods on listener-a and listener-b.

### Specified By:

java.awt.event.KeyListener.keyPressed(java.awt.event.KeyEvent) in interface java.awt.event.KeyListener

### **Parameters:**

e - the HKeyEvent event

# keyReleased(KeyEvent)

```
public void keyReleased(java.awt.event.KeyEvent e)
```

Handles the HKeyEvent by invoking the keyReleased methods on listener-a and listener-b.

### **Specified By:**

java.awt.event.KeyListener.keyReleased(java.awt.event.KeyEvent) in interface java.awt.event.KeyListener

### **Parameters:**

e - the HKeyEvent event

# keyTyped(KeyEvent)

```
public void keyTyped(java.awt.event.KeyEvent e)
```

Handles the HKeyEvent by invoking the keyTyped methods on listener-a and listener-b.

# **Specified By:**

java.awt.event.KeyListener.keyTyped(java.awt.event.KeyEvent) in interface java.awt.event.KeyListener

### **Parameters:**

e - the HKeyEvent event

# remove(EventListener)

```
protected java.util.EventListener remove(java.util.EventListener oldl)
```

Removes a listener from this multicaster and returns the resulting multicast listener.

### **Parameters:**

old1 - the listener to be removed

# remove(HActionListener, HActionListener)

```
public static HActionListener remove(HActionListener 1, HActionListener oldl)
```

Removes the old HActionListener from HActionListener - and returns the resulting multicast listener.

### Parameters:

1 - HActionListener-I

old1 - the HActionListener being removed

# remove(HAdjustmentListener, HAdjustmentListener)

```
public static HAdjustmentListener remove(HAdjustmentListener 1, HAdjustmentListener oldl)
```

Removes the old HAdjustmentListener from HAdjustmentListener -I and returns the resulting multicast listener.

### **Parameters:**

1 - HAdjustmentListener-I

oldl - the HAdjustmentListener being removed

# remove(HBackgroundImageListener, HBackgroundImageListener)

Removes the old HBackgroundImageListener from HBackgroundImageListener-I and returns the resulting multicast listener.

### **Parameters:**

- 1 HBackgroundImageListener-I
- old1 the HBackgroundImageListener being removed

# remove(HFocusListener, HFocusListener)

public static HFocusListener remove(HFocusListener 1, HFocusListener oldl)

Removes the old <code>HFocusListener</code> from <code>HFocusListener</code> -l and returns the resulting multicast listener.

### **Parameters:**

- 1 HFocusListener-I
- old1 the HFocusListener being removed

# remove(HItemListener, HItemListener)

public static HItemListener remove(HItemListener 1, HItemListener oldl)

Removes the old <code>HItemListener</code> from <code>HItemListener</code>-I and returns the resulting multicast listener.

# **Parameters:**

- 1 HItemListener-I
- old1 the HItemListener being removed

# remove(HKeyListener, HKeyListener)

public static HKeyListener remove(HKeyListener 1, HKeyListener oldl)

Removes the old HKeyListener from HKeyListener-I and returns the resulting multicast listener.

### **Parameters:**

- 1 HKeyListener-I
- oldl the HKeyListener being removed

# remove (HScreen Configuration Listener, HScreen Configuration Listener)

Removes the old HScreenConfigurationListener from HScreenConfigurationListener -l and returns the resulting multicast listener.

### **Parameters**:

- 1 HScreenConfigurationListener-I
- old1 the HScreenConfigurationListener being removed

# remove (HScreen Location Modified Listener, HScreen Location Modified Listener)

Removes the old HScreenLocationModifiedListener from HScreenLocationModifiedListener - I and returns the resulting multicast listener.

### **Parameters:**

- 1 HScreenLocationModifiedListener-I
- old1 the HScreenLocationModifiedListener being removed

# remove(HTextListener, HTextListener)

```
public static HTextListener remove(HTextListener 1, HTextListener oldl)
```

Removes the old HTextListener from HTextListener -I and returns the resulting multicast listener.

### **Parameters:**

- 1 HTextListener-I
- old1 the HTextListener being removed

# remove(ResourceStatusListener, ResourceStatusListener)

Removes the old ResourceStatusListener from ResourceStatusListener-I and returns the resulting multicast listener. In a HAVi UI implementation, ResourceStatusListener shall extend EventListener.

### **Parameters:**

- 1 ResourceStatusListener-I
- oldl the ResourceStatusListener being removed

# remove(WindowListener, WindowListener)

Removes the old WindowListener from WindowListener-I and returns the resulting multicast listener.

# **Parameters:**

- 1 WindowListener-I
- old1 the WindowListener being removed

# removeInternal(EventListener, EventListener)

Returns the resulting multicast listener after removing the old listener from listener-I. If listener-I equals the old listener OR listener-I is null, returns null. Else if listener-I is an instance of HEventMulticaster, then it removes the old listener from it. Else, returns listener I.

### **Parameters:**

- 1 the listener being removed from
- old1 the listener being removed

# report(HScreenConfigurationEvent)

public void report(HScreenConfigurationEvent e)

Handles the <code>HScreenConfigurationEvent</code> by invoking the report(<code>HScreenConfigurationEvent</code>) methods on listener-a and listener-b.

### **Specified By:**

report (HScreenConfigurationEvent) in interface HScreenConfigurationListener

### **Parameters:**

e - the HScreenConfigurationEvent event

# report(HScreenLocationModifiedEvent)

public void report(HScreenLocationModifiedEvent e)

Handles the <code>HScreenLocationModifiedEvent</code> by invoking the report (<code>HScreenLocationModifiedEvent</code>) methods on listener-a and listener-b.

# **Specified By:**

report (HScreenLocationModifiedEvent) in interface HScreenLocationModifiedListener

### **Parameters:**

e - the HScreenLocationModifiedEvent event

# selectionChanged(HItemEvent)

public void selectionChanged(HItemEvent e)

Handles the <code>HItemEvent</code> by invoking the <code>selectionChanged(HItemEvent)</code> methods on listener-a and listener-b.

### **Specified By:**

selectionChanged(HItemEvent) in interface HItemListener

### Parameters:

e - the HItemEvent event

# statusChanged(ResourceStatusEvent)

 $\verb"public void statusChanged(org.davic.resources.ResourceStatusEvent e)"$ 

Handles the ResourceStatusEvent by invoking the statusChanged methods on listener-a and listener-b.

### **Specified By:**

org.davic.resources.ResourceStatusListener.statusChanged(org.davic.resources.ResourceStatusEvent) in interface org.davic.resources.ResourceStatusListener

### **Parameters:**

e - the ResourceStatusEvent event

# textChanged(HTextEvent)

public void textChanged(HTextEvent e)

Handles the HTextEvent by invoking the textChanged(HTextEvent) methods on listener-a and listener-b.

### **Specified By:**

textChanged(HTextEvent) in interface HTextListener

### **Parameters:**

e - the HTextEvent event

# valueChanged(HAdjustmentEvent)

public void valueChanged(HAdjustmentEvent e)

Handles the HAdjustmentEvent by invoking the valueChanged(HAdjustmentEvent) methods on listener-a and listener-b.

# **Specified By:**

valueChanged(HAdjustmentEvent) in interface HAdjustmentListener

### Parameters

e - the HAdjustmentEvent event

# windowActivated(WindowEvent)

public void windowActivated(java.awt.event.WindowEvent e)

Handles the windowActivated event by invoking the windowActivated methods on listener-a and listener-b.

# Specified By:

java.awt.event.WindowListener.windowActivated(java.awt.event.WindowEvent) in interface java.awt.event.WindowListener

### **Parameters:**

e - the window event

### windowClosed(WindowEvent)

public void windowClosed(java.awt.event.WindowEvent e)

Handles the windowClosed event by invoking the windowClosed methods on listener-a and listener-b.

# Specified By:

java.awt.event.WindowListener.windowClosed(java.awt.event.WindowEvent) in interface java.awt.event.WindowListener

### **Parameters:**

e - the window event

### windowClosing(WindowEvent)

public void windowClosing(java.awt.event.WindowEvent e)

Handles the windowClosing event by invoking the windowClosing methods on listener-a and listener-b.

### **Specified By:**

java.awt.event.WindowListener.windowClosing(java.awt.event.WindowEvent) in interface java.awt.event.WindowListener

### **Parameters:**

e - the window event

# windowDeactivated(WindowEvent)

public void windowDeactivated(java.awt.event.WindowEvent e)

Handles the windowDeactivated event by invoking the windowDeactivated methods on listener-a and listener-b.

# Specified By:

java.awt.event.WindowListener.windowDeactivated(java.awt.event.WindowEvent) in interface java.awt.event.WindowListener

### **Parameters:**

e - the window event

# windowDeiconified(WindowEvent)

public void windowDeiconified(java.awt.event.WindowEvent e)

Handles the windowDeiconified event by invoking the windowDeiconified methods on listener-a and listener-b.

# Specified By:

java.awt.event.WindowListener.windowDeiconified(java.awt.event.WindowEvent) in interface java.awt.event.WindowListener

### **Parameters:**

e - the window event

# windowIconified(WindowEvent)

public void windowIconified(java.awt.event.WindowEvent e)

Handles the windowlconified event by invoking the windowlconified methods on listener-a and listener-b.

### Specified By:

java.awt.event.WindowListener.windowIconified(java.awt.event.WindowEvent) in interface java.awt.event.WindowListener

### **Parameters:**

e - the window event

# windowOpened(WindowEvent)

public void windowOpened(java.awt.event.WindowEvent e)

Handles the windowOpened event by invoking the windowOpened methods on listener-a and listener-b.

# Specified By:

java.awt.event.WindowListener.windowOpened(java.awt.event.WindowEvent) in interface java.awt.event.WindowListener

### **Parameters:**

e - the window event

# org.havi.ui HFlatEffectMatte

# **Syntax**

# **All Implemented Interfaces:**

HAnimateEffect, HMatte

# **Description**

The HFlatEffectMatte class represents a matte that is constant over space but varies over time. It is specified as a sequence of floating point values in the range 0.0 to 1.0 where:

- 0.0 is fully transparent
- values between 0.0 and 1.0 are partially transparent to the nearest supported transparency value.
- 1.0 is fully opaque

The data for any HFlatEffectMatte may be changed "on the fly" using the setMatteData(float[]) method. However, some implementations may be asynchronously referencing their content (i.e. through a separate implementation-specific animation thread). Therefore the following restrictions apply to the setMatteData(float[]) method:

- The method must be synchronized with any implementation-specific animation thread such that content cannot be changed while a different thread is using it.
- If the animation was running the method should stop the animation in a synchronized manner before changing content.
- The method should reset the animation to a starting position defined by the current play mode. The repeat count of the animation should be reset to 0.
- If the animation was running the method should start the animation.

The parameters to the constructors are as follows, in cases where parameters are not used, then the constructor should use the default values.

Default parameter values exposed in the constructors

| Param-<br>eter | Description                                        | Default value                                                               | Set method                          | Get method         |
|----------------|----------------------------------------------------|-----------------------------------------------------------------------------|-------------------------------------|--------------------|
| data           | The transparency value for this flat effect matte. | null (the matte should be treated as being temporally unvarying and opaque) | <pre>setMat- teData(f loat[])</pre> | getMatte<br>Data() |

Default parameter values not exposed in the constructors

| Description                                                                           | Default value | Set method        | Get method   |
|---------------------------------------------------------------------------------------|---------------|-------------------|--------------|
| The initial piece of content to be presented, i.e. its position in the content array. | 0             | setPosition( int) | getPosition( |

By default the animation should be stopped. Hence, to start the animation its start method must be explicitly invoked. This mechanism allows for animations that are programmatically controlled, e.g. via the setPosition method. "stopped" start() / isAnimated() stop()

# **Constructors**

# HFlatEffectMatte()

public HFlatEffectMatte()

Creates an HFlatEffectMatte object. See the class description for details of constructor parameters and default values.

# HFlatEffectMatte(float[])

public HFlatEffectMatte(float[] data)

Creates an HFlatEffectMatte object. See the class description for details of constructor parameters and default values.

# **Methods**

# getDelay()

public int getDelay()

Gets the presentation delay for this  ${\tt HFlatEffectMatte}$  .

# Specified By:

getDelay() in interface HAnimateEffect

### Returns

the presentation delay in units of 0.1 seconds.

# getMatteData()

public float[] getMatteData()

Returns the matte data used for this matte.

### **Returns:**

the data used for this matte (an array of numbers), or null if no matte data has been set.

# getPlayMode()

```
public int getPlayMode()
```

Gets the playing mode for this HFlatEffectMatte.

# Specified By:

getPlayMode() in interface HAnimateEffect

# **Returns:**

the play mode for this HFlatEffectMatte.

# getPosition()

```
public int getPosition()
```

Get the current index into the content array which this HFlatEffectMatte is using to display content.

### **Specified By:**

```
getPosition() in interface HAnimateEffect
```

### **Returns:**

the index of the content currently being displayed, in the range 0 <= index < length

# getRepeatCount()

```
public int getRepeatCount()
```

Gets the number of times that this HFlatEffectMatte is to be played. Note that this method does not return the number of repeats that are remaining to be played.

### **Specified By:**

```
getRepeatCount() in interface HAnimateEffect
```

### **Returns:**

the total number of times that an  ${\tt HFlatEffectMatte}$  is to be played. The returned value shall be greater than zero, or  ${\tt REPEAT}$   ${\tt INFINITE}$ .

# isAnimated()

```
public boolean isAnimated()
```

This method indicates the animation (running) state of the  ${\tt HFlatEffectMatte}$ .

### **Specified By:**

```
isAnimated() in interface HAnimateEffect
```

### **Returns:**

true if this <code>HFlatEffectMatte</code> is running, i.e. the <code>start</code> method has been invoked - <code>false</code> otherwise.

# setDelay(int)

```
public void setDelay(int count)
```

Sets the delay between the presentation of successive pieces of content (frames).

After calling  $\mathtt{setDelay(int)}$  on a currently playing  $\mathtt{HFlatEffectMatte}$ , there is no guarantee that one or more frames will not be displayed using the previous delay until the new delay value takes effect.

### **Specified By:**

```
setDelay(int) in interface HAnimateEffect
```

# **Parameters:**

 ${\tt count}$  - the content presentation delay in units of 0.1 seconds duration. If count is less than one "unit", then it shall be treated as if it were a delay of one "unit", i.e. 0.1 seconds.

### setMatteData(float[])

```
public void setMatteData(float[] data)
```

Sets the data for this matte. Any previously set data is replaced. If this method is called when the animation is running the data is changed immediately and the current animation position is reset according to the active play mode. The changes affect the animation immediately.

### **Parameters:**

data - the data for this matte. Specify a null object to remove the associated data for this matte. If the length of the data array is zero, an IllegalArgumentException is thrown.

### setPlayMode(int)

public void setPlayMode(int mode)

Sets the playing mode for this  ${\tt HFlatEffectMatte}$ . If the animation is already running a call to  ${\tt setPlayMode}$  will change the current value and affect the animation immediately. The position of the animation is unchanged.

# **Specified By:**

setPlayMode(int) in interface HAnimateEffect

### **Parameters:**

 $\label{eq:mode-the-play-mode} \begin{tabular}{ll} mode - the play mode for this $\tt HFlatEffectMatte $,$ which must be either $\tt PLAY\_ALTERNATING $. \end{tabular}$ 

# setPosition(int)

public void setPosition(int position)

Set this HFlatEffectMatte to display the content at the specified position. If the animation is already running a call to setPosition will change the current value and affect the animation immediately.

### **Specified By:**

setPosition(int) in interface HAnimateEffect

### Parameters:

position - an index into the content array which specifies the next piece of content to be displayed. If position is less than 0, then the array element at index 0 is displayed, if position is greater than or equal to the length of the content array, then the array element at index [length-1] will be used.

# setRepeatCount(int)

public void setRepeatCount(int count)

Sets the number of times that this HFlatEffectMatte should be played. If the animation is already running a call to setRepeatCount will change the current value and reset the current number of repeats to 0, affecting the animation immediately.

### **Specified By:**

setRepeatCount(int) in interface HAnimateEffect

### **Parameters:**

 ${\tt count}$  - the number of times that an  ${\tt HFlatEffectMatte}$  should be played. Valid values of the repeat count are one or more, and  ${\tt REPEAT}$   ${\tt INFINITE}$ .

# start()

public void start()

This method starts this HFlatEffectMatte playing. If start is called when the animation is already running it resets the animation according to the current play mode, as returned by getPlayMode().

# Specified By:

start() in interface HAnimateEffect

# stop()

public void stop()

This method indicates that the running HFlatEffectMatte should be stopped. After calling this method, there is no guarantee that one or more frames will not be displayed before the animation actually stops playing. If the animation is already stopped further calls to stop have no effect.

# **Specified By:**

stop() in interface HAnimateEffect

# org.havi.ui HFlatMatte

# **Syntax**

# All Implemented Interfaces:

**HMatte** 

# **Description**

The HFlatMatte class represents a matte that is constant over space and time. It is specified as a floating point value in the range 0.0 to 1.0 where:

- 0.0 is fully transparent
- values between 0.0 and 1.0 are partially transparent to the nearest supported transparency value.
- 1.0 is fully opaque

The parameters to the constructors are as follows, in cases where parameters are not used, then the constructor should use the default values.

Default parameter values exposed in the constructors

| Parameter | Description                                        | Default value | Set method              | Get method         |
|-----------|----------------------------------------------------|---------------|-------------------------|--------------------|
| data      | The transparency value for this flat effect matte. | 1.0           | setMatteData<br>(float) | getMatteData<br>() |

Default parameter values not exposed in the constructors

| Description | Default value | Set method | Get method |
|-------------|---------------|------------|------------|
|             |               |            |            |

None.

# **Constructors**

#### HFlatMatte()

```
public HFlatMatte()
```

Creates an HFlatMatte object. See the class description for details of constructor parameters and default values.

# HFlatMatte(float)

```
public HFlatMatte(float data)
```

Creates an HFlatMatte object. See the class description for details of constructor parameters and default values.

# **Methods**

# getMatteData()

public float getMatteData()

Returns the data used for this matte.

#### **Returns:**

the data used for this matte (a single number).

# setMatteData(float)

public void setMatteData(float data)

Sets the data for this matte. Any previously set data is replaced.

# **Parameters:**

data - the data for this matte.

# org.havi.ui HFontCapabilities

# **Syntax**

# **Description**

The HFontCapabilities class allows applications to query the rendering support for various character ranges and individual characters within specified fonts.

# **Fields**

# ALPHABETIC\_PRESENTATION\_FORMS\_A

public static final int ALPHABETIC PRESENTATION FORMS A

This corresponds to the character range (U+FB00..U+FB4F) as defined in ISO/IEC 10646-1:1993(E) normative Annex A

#### ARABIC EXTENDED

public static final int ARABIC EXTENDED

This corresponds to the character range (U+653..U+6FF) as defined in ISO/IEC 10646-1:1993(E) normative Annex A

# ARABIC\_PRESENTATION\_FORMS\_A

public static final int ARABIC\_PRESENTATION\_FORMS\_A

This corresponds to the character range (U+FB50..U+FDFF) as defined in ISO/IEC 10646-1:1993(E) normative Annex A

# ARABIC\_PRESENTATION\_FORMS\_B

public static final int ARABIC\_PRESENTATION\_FORMS\_B

This corresponds to the character range (U+FE70..U+FEFE) as defined in ISO/IEC 10646-1:1993(E) normative Annex A

# **ARMENIAN**

public static final int ARMENIAN

This corresponds to the character range (U+530..U+58F) as defined in ISO/IEC 10646-1:1993(E) normative Annex A

#### **ARROWS**

public static final int ARROWS

This corresponds to the character range (U+2190..U+21FF) as defined in ISO/IEC 10646-1:1993(E) normative Annex A

# BASIC\_ARABIC

public static final int BASIC ARABIC

This corresponds to the character range (U+600..U+652) as defined in ISO/IEC 10646-1:1993(E) normative Annex A

# BASIC\_GEORGIAN

public static final int BASIC GEORGIAN

This corresponds to the character range (U+10D0..U+10FF) as defined in ISO/IEC 10646-1:1993(E) normative Annex A

# BASIC\_GREEK

public static final int BASIC GREEK

This corresponds to the character range (U+0370..U+03CF) as defined in ISO/IEC 10646-1:1993(E) normative Annex A

# **BASIC HEBREW**

public static final int BASIC HEBREW

This corresponds to the character range (U+5D0..U+5EA) as defined in ISO/IEC 10646-1:1993(E) normative Annex A

# BASIC\_LATIN

public static final int BASIC\_LATIN

This corresponds to the character range (U+0020..U+007E) as defined in ISO/IEC 10646-1:1993(E) normative Annex A

#### **BENGALI**

public static final int BENGALI

This corresponds to the character ranges (U+980..U+9FF) and (U+200C..U+200D) as defined in ISO/IEC 10646-1:1993(E) normative Annex A

# **BLOCK ELEMENTS**

public static final int BLOCK ELEMENTS

This corresponds to the character range (U+2580..U+259F) as defined in ISO/IEC 10646-1:1993(E) normative Annex A

#### **BOPOMOFO**

public static final int BOPOMOFO

This corresponds to the character range (U+3100..U+312F) as defined in ISO/IEC 10646-1:1993(E) normative Annex A

# **BOX\_DRAWING**

public static final int BOX DRAWING

This corresponds to the character range (U+2500..U+257F) as defined in ISO/IEC 10646-1:1993(E) normative Annex A

# CJK\_COMPATIBILITY

public static final int CJK COMPATIBILITY

This corresponds to the character range (U+3300..U+33FF) as defined in ISO/IEC 10646-1:1993(E) normative Annex A

# CJK\_COMPATIBILITY\_FORMS

public static final int CJK\_COMPATIBILITY\_FORMS

This corresponds to the character range (U+FE30..U+FE4F) as defined in ISO/IEC 10646-1:1993(E) normative Annex A

# CJK\_COMPATIBILITY\_IDEOGRAPHS

public static final int CJK COMPATIBILITY IDEOGRAPHS

This corresponds to the character range (U+F900..U+FAFF) as defined in ISO/IEC 10646-1:1993(E) normative Annex A

# CJK\_MISCELLANEOUS

public static final int CJK MISCELLANEOUS

This corresponds to the character range (U+3190..U+319F) as defined in ISO/IEC 10646-1:1993(E) normative Annex A

# CJK\_SYMBOLS\_AND\_PUNCTUATION

public static final int CJK\_SYMBOLS\_AND\_PUNCTUATION

This corresponds to the character range (U+3000..U+303F) as defined in ISO/IEC 10646-1:1993(E) normative Annex A

# CJK UNIFIED IDEOGRAPHS

public static final int CJK UNIFIED IDEOGRAPHS

This corresponds to the character range (U+4E00..U+9FFF) as defined in ISO/IEC 10646-1:1993(E) normative Annex A

# COMBINING\_DIACRITICAL\_MARKS

public static final int COMBINING DIACRITICAL MARKS

This corresponds to the character range (U+0300..U+036F) as defined in ISO/IEC 10646-1:1993(E) normative Annex A

# COMBINING\_DIACTRICAL\_MARKS\_FOR\_SYMBOLS

public static final int COMBINING DIACTRICAL MARKS FOR SYMBOLS

This corresponds to the character range (U+20D0..U+20FF) as defined in ISO/IEC 10646-1:1993(E) normative Annex A

# COMBINING\_HALF\_MARKS

public static final int COMBINING HALF MARKS

This corresponds to the character range (U+FE20..U+FE2F) as defined in ISO/IEC 10646-1:1993(E) normative Annex A

# **CONTROL\_PICTURES**

public static final int CONTROL PICTURES

This corresponds to the character range (U+2400..U+243F) as defined in ISO/IEC 10646-1:1993(E) normative Annex A

# **CURRENCY\_SYMBOLS**

public static final int CURRENCY SYMBOLS

This corresponds to the character range (U+20A0..U+20CF) as defined in ISO/IEC 10646-1:1993(E) normative Annex A

# **CYRILLIC**

public static final int CYRILLIC

This corresponds to the character range (U+400..U+4FF) as defined in ISO/IEC 10646-1:1993(E) normative Annex A

#### **DEVANAGARI**

public static final int DEVANAGARI

This corresponds to the character ranges (U+0900..U+097F) and (U+200C..U+200D) as defined in ISO/IEC 10646-1:1993(E) normative Annex A

#### **DINGBATS**

public static final int DINGBATS

This corresponds to the character range (U+2700..U+27BF) as defined in ISO/IEC 10646-1:1993(E) normative Annex A

# **ENCLOSED\_ALPHANUMERICS**

public static final int ENCLOSED ALPHANUMERICS

This corresponds to the character range (U+2460..U+24FF) as defined in ISO/IEC 10646-1:1993(E) normative Annex A

# ENCLOSED\_CJK\_LETTERS\_AND\_MONTHS

public static final int ENCLOSED CJK LETTERS AND MONTHS

This corresponds to the character range (U+3200..U+32FF) as defined in ISO/IEC 10646-1:1993(E) normative Annex A

# **GENERAL\_PUNCTUATION**

public static final int GENERAL PUNCTUATION

This corresponds to the character range (U+2000..U+206F) as defined in ISO/IEC 10646-1:1993(E) normative Annex A

# **GEOMETRICAL\_SHAPES**

public static final int GEOMETRICAL SHAPES

This corresponds to the character range (U+25A0..U+25FF) as defined in ISO/IEC 10646-1:1993(E) normative Annex A

# **GEORGIAN\_EXTENDED**

public static final int GEORGIAN EXTENDED

This corresponds to the character range (U+10A0..U+10CF) as defined in ISO/IEC 10646-1:1993(E) normative Annex A

#### **GREEK\_EXTENDED**

public static final int GREEK\_EXTENDED

This corresponds to the character range (U+1F00..U+1FFF) as defined in ISO/IEC 10646-1:1993(E) normative Annex A

#### GREEK\_SYMBOLS\_AND\_COPTIC

public static final int GREEK\_SYMBOLS\_AND\_COPTIC

This corresponds to the character range (U+3D0..U+3FF) as defined in ISO/IEC 10646-1:1993(E) normative Annex A

#### **GUJARATI**

public static final int GUJARATI

This corresponds to the character ranges (U+0A80..U+0AFF) and (U+200C..U+200D) as defined in ISO/IEC 10646-1:1993(E) normative Annex A

# **GURMUKHI**

public static final int GURMUKHI

This corresponds to the character ranges (U+0A00..U+0A7F) and (U+200C..U+200D) as defined in ISO/IEC 10646-1:1993(E) normative Annex A

# HALFWIDTH\_AND\_FULLWIDTH\_FORMS

public static final int HALFWIDTH AND FULLWIDTH FORMS

This corresponds to the character range (U+FF00..U+FFEF) as defined in ISO/IEC 10646-1:1993(E) normative Annex A

#### HANGUL

public static final int HANGUL

This corresponds to the character range (U+3400..U+3D2D) as defined in ISO/IEC 10646-1:1993(E) normative Annex A

# HANGUL\_COMPATIBILITY\_JAMO

public static final int HANGUL COMPATIBILITY JAMO

This corresponds to the character range (U+3130..U+318F) as defined in ISO/IEC 10646-1:1993(E) normative Annex A

# HANGUL\_JAMO

public static final int HANGUL JAMO

This corresponds to the character range (U+1100..U+11FF) as defined in ISO/IEC 10646-1:1993(E) normative Annex A

# HANGUL\_SUPPLEMENTARY\_A

public static final int HANGUL SUPPLEMENTARY A

This corresponds to the character range (U+3D2E..U+44B7) as defined in ISO/IEC 10646-1:1993(E) normative Annex A

# HANGUL\_SUPPLEMENTARY\_B

public static final int HANGUL\_SUPPLEMENTARY\_B

This corresponds to the character range (U+44B8..U+4DFF) as defined in ISO/IEC 10646-1:1993(E) normative Annex A

# **HEBREW EXTENDED**

public static final int HEBREW EXTENDED

This corresponds to the character ranges (U+590..U+5CF) and (U+5EB..U+5FF) as defined in ISO/IEC 10646-1:1993(E) normative Annex A

# HIRAGANA

public static final int HIRAGANA

This corresponds to the character range (U+3040..U+309F) as defined in ISO/IEC 10646-1:1993(E) normative Annex A

# **IPA\_EXTENSIONS**

public static final int IPA EXTENSIONS

This corresponds to the character range (U+0250..U+02AF) as defined in ISO/IEC 10646-1:1993(E) normative Annex A

#### **KANNADA**

public static final int KANNADA

This corresponds to the character ranges (U+0C80..U+0CFF) and (U+200C..U+200D) as defined in ISO/IEC 10646-1:1993(E) normative Annex A

# **KATAKANA**

public static final int KATAKANA

This corresponds to the character range (U+30A0..U+30FF) as defined in ISO/IEC 10646-1:1993(E) normative Annex A

#### LAO

public static final int LAO

This corresponds to the character range (U+0E80..U+0EFF) as defined in ISO/IEC 10646-1:1993(E) normative Annex A

# LATIN 1 SUPPLEMENT

public static final int LATIN 1 SUPPLEMENT

This corresponds to the character range (U+00A0..U+00FF) as defined in ISO/IEC 10646-1:1993(E) normative Annex A

# LATIN\_EXTENDED\_A

public static final int LATIN\_EXTENDED\_A

This corresponds to the character range (U+0100..U+017F) as defined in ISO/IEC 10646-1:1993(E) normative Annex A

# LATIN EXTENDED ADDITIONAL

public static final int LATIN\_EXTENDED ADDITIONAL

This corresponds to the character range (U+1E00..U+1EFF) as defined in ISO/IEC 10646-1:1993(E) normative Annex A

# LATIN EXTENDED B

public static final int LATIN\_EXTENDED\_B

This corresponds to the character range (U+0180..U+024F) as defined in ISO/IEC 10646-1:1993(E) normative Annex A

# LETTERLIKE\_SYMBOLS

public static final int LETTERLIKE SYMBOLS

This corresponds to the character range (U+2100..U+214F) as defined in ISO/IEC 10646-1:1993(E) normative Annex A

#### **MALAYALAM**

public static final int MALAYALAM

This corresponds to the character ranges (U+0D00..U+0D7F) and (U+200C..U+200D) as defined in ISO/IEC 10646-1:1993(E) normative Annex A

# MATHEMATICAL\_OPERATORS

public static final int MATHEMATICAL OPERATORS

This corresponds to the character range (U+2200..U+22FF) as defined in ISO/IEC 10646-1:1993(E) normative Annex A

# MISCELLANEOUS\_SYMBOLS

public static final int MISCELLANEOUS SYMBOLS

This corresponds to the character range (U+2600..U+26FF) as defined in ISO/IEC 10646-1:1993(E) normative Annex A

# MISCELLANEOUS\_TECHNICAL

public static final int MISCELLANEOUS TECHNICAL

This corresponds to the character range (U+2300..U+23FF) as defined in ISO/IEC 10646-1:1993(E) normative Annex A

# **NUMBER\_FORMS**

public static final int NUMBER FORMS

This corresponds to the character range (U+2150..U+218F) as defined in ISO/IEC 10646-1:1993(E) normative Annex A

# OPTICAL\_CHARACTER\_RECOGNITION

public static final int OPTICAL CHARACTER RECOGNITION

This corresponds to the character range (U+2440..U+245F) as defined in ISO/IEC 10646-1:1993(E) normative Annex A

#### **ORIYA**

public static final int ORIYA

This corresponds to the character ranges (U+0B00..U+0B7F) and (U+200C..U+200D) as defined in ISO/IEC 10646-1:1993(E) normative Annex A

# PRIVATE\_USE\_AREA

public static final int PRIVATE USE AREA

This corresponds to the character range (U+E000..U+F8FF) as defined in ISO/IEC 10646-1:1993(E) normative Annex A

# SMALL\_FORM\_VARIANTS

public static final int SMALL FORM VARIANTS

This corresponds to the character range (U+FE50..U+FE6F) as defined in ISO/IEC 10646-1:1993(E) normative Annex A

# SPACING\_MODIFIER\_LETTERS

public static final int SPACING MODIFIER LETTERS

This corresponds to the character range (U+02B0..U+02FF) as defined in ISO/IEC 10646-1:1993(E) normative Annex A

#### **SPECIALS**

public static final int SPECIALS

This corresponds to the character range (U+FFF0..U+FFFD) as defined in ISO/IEC 10646-1:1993(E) normative Annex A

# SUPERSCRIPTS\_AND\_SUBSCRIPTS

public static final int SUPERSCRIPTS AND SUBSCRIPTS

This corresponds to the character range (U+2070..U+209F) as defined in ISO/IEC 10646-1:1993(E) normative Annex A

# **TAMIL**

public static final int TAMIL

This corresponds to the character ranges (U+0B80..U+0BFF) and (U+200C..U+200D) as defined in ISO/IEC 10646-1:1993(E) normative Annex A

#### **TELUGU**

public static final int TELUGU

This corresponds to the character ranges (U+0C00..U+0C7F) and (U+200C..U+200D) as defined in ISO/IEC 10646-1:1993(E) normative Annex A

#### **THAI**

```
public static final int THAI
```

This corresponds to the character range (U+0E00..U+0E7F) as defined in ISO/IEC 10646-1:1993(E) normative Annex A

# Constructors

# **HFontCapabilities()**

```
protected HFontCapabilities()
```

It is not intended that applications should directly construct HFontCapabilities objects.

This method is protected to allow the platform to override it in a different package scope.

# **Methods**

#### downloadFont(Font)

```
public static void downloadFont(java.awt.Font f)
```

Download a font which is only temporarily available on a platform. If called for fonts which are permanently available on a platform, this method has no effect. This method blocks while the font is downloaded. If the font is not accessible then this method has no effect and the normal Java font behavior is followed. The platform will use a platform dependent approximation of this font if needed. If a font is already downloaded then it shall not be downloaded again.

#### **Parameters:**

f - the font to load.

#### Throws:

java.io.IOException - if an error occurs while trying to download a font.

# fontAccessible(Font)

```
public static boolean fontAccessible(java.awt.Font f)
```

Tests if the specified font is accessible in a form usable with this graphics configuration. For platforms which define a mechanism for (possibly temporary) download of fonts, this method shall check fonts available through that mechanism. This does not cause the font to be downloaded but indicates whether a download will succeed. If information needed to determine the existence of the font needs to be downloaded then that information shall be downloaded as part of the execution of this method. This method shall block while any such downloading happens. An error in the downloading of any such information shall be reported as the font not existing.

# **Parameters:**

f - the font to test.

#### **Returns:**

true if the font is accessible, otherwise false.

#### getSupportedCharacterRanges(Font)

public static int[] getSupportedCharacterRanges(java.awt.Font font)

Returns the set of character ranges as defined in ISO/IEC 10646-1:1993(E) normative Annex A that this font supports, or a null array if the capabilities of the font are unknown.

Support for a character range does not imply that ALL characters within that range are available in the specified font.

When deciding whether a particular character range (U+XXXX..U+YYYY) is supported, characters which are in the GENERAL PUNCTUATION range shall not be considered for character ranges other than GENERAL PUNCTUATION.

#### **Parameters:**

font - The font to query for its support for Unicode ranges.

#### **Returns:**

An array of integer values, as defined in ISO/IEC 10646-1:1993(E) normative Annex A that this font supports, or null.

#### isCharAvailable(Font, char)

public static boolean isCharAvailable(java.awt.Font font, char c)

Returns whether a specific character is available within the specified font, and can be used as defined in ISO/IEC 10646-1:1993(E) specification by the rendering system, e.g. if rendering of bi-directional text, using BI-DIRECTIONAL FORMAT MARKS is supported

#### Parameters:

font - The font to query for its support for the specified character.

 $_{\mathrm{C}}$  - The character whose presence should be tested.

#### **Returns:**

true is the character is available within the font and can be rendered as defined in the ISO/IEC 10646-1:1993(E) specification, false otherwise.

# org.havi.ui HGraphicButton

# **Syntax**

#### **Direct Known Subclasses:**

HToggleButton

# **All Implemented Interfaces:**

HActionable, HActionInputPreferred, HMatteLayer, HNavigable, HNavigationInputPreferred, HNoInputPreferred, HState, java.awt.image.lmageObserver, java.awt.MenuContainer, java.io.Serializable, TestOpacity

# **Description**

The <code>HGraphicButton</code> is a user interface component representing a push-button with static read-only graphical content. This component can be navigated to, i.e. it can have the input focus, and it can also be actioned as defined by the <code>HActionable</code> interface. By default it uses the <code>HGraphicLook</code> class to render itself. The parameters to the constructors are as follows, in cases where parameters are not used, then the constructor should use the default values.

Default parameter values exposed in the constructors

| Parameter | Description                                                                                                    | Default<br>value | Set method                        | Get method                        |
|-----------|----------------------------------------------------------------------------------------------------|------------------|-----------------------------------|-----------------------------------|
| x         | x-coordinate of top left hand corner of this component in pixels, relative to its parent container (subject to layout management).            |                  | java.awt.Compo-<br>nent#setBounds | java.awt.Compo-<br>nent#getBounds |
| y         | y-coordinate of top left hand corner of<br>this component in pixels, relative to its<br>parent container (subject to layout man-<br>agement). |                  | java.awt.Compo-<br>nent#setBounds | java.awt.Compo-<br>nent#getBounds |
| width     | width of this component in pixels (subject to layout management).                                                                             |                  | java.awt.Compo-<br>nent#setBounds | java.awt.Compo-<br>nent#getBounds |
| height    | height of this component in pixels (subject to layout management).                                                                            |                  | java.awt.Compo-<br>nent#setBounds | java.awt.Compo-<br>nent#getBounds |

| image            | The image to be used as the content for every state of this component.            | null | <pre>setGraphicCon- tent(Image, int)</pre> | <pre>getGraphicConten t(int)</pre> |
|------------------|-----------------------------------------------------------------------------------|------|--------------------------------------------|------------------------------------|
| ima-<br>geNormal | The image to be used as the content for the NORMAL_STATE state of this component. | null | <pre>setGraphicCon- tent(Image, int)</pre> | <pre>getGraphicConten t(int)</pre> |
| imageFo-<br>cus  | The image to be used as the content for the focused states of this component.     | null | <pre>setGraphicCon- tent(Image, int)</pre> | <pre>getGraphicConten t(int)</pre> |
| imageAc-<br>tion | The image to be used as the content for the actioned states of this component.    | null | <pre>setGraphicCon- tent(Image, int)</pre> | <pre>getGraphicConten t(int)</pre> |

# Default parameter values not exposed in the constructors

| Description                                              | Default value                                                                              | Set method                                        | Get method                           |
|----------------------------------------------------------|--------------------------------------------------------------------------------------------|---------------------------------------------------|--------------------------------------|
| Associated matte (HMatte).                               | none (i.e. getMatte() returns null)                                                        | setMatte(HMatte)                                  | getMatte()                           |
| The text layout manager responsible for text formatting. | An HDefaultTextLayoutMan ager object.                                                      | setTextLayout-<br>Manager(HTextLay<br>outManager) | <pre>getTextLayoutMan ager()</pre>   |
| The background painting mode                             | NO_BACKGROUND_FILL                                                                         | setBackgroundMod<br>e(int)                        | <pre>getBackgroundMod e()</pre>      |
| The default preferred size                               | not set (i.e. null) unless specified<br>by width and height param-<br>eters                | <pre>setDefaultSize(D imension)</pre>             | <pre>getDefaultSize()</pre>          |
| The horizontal content alignment                         | HALIGN_CENTER                                                                              | setHorizontalAli<br>gnment(int)                   | <pre>getHorizontalAli gnment()</pre> |
| The vertical content alignment                           | VALIGN_CENTER                                                                              | <pre>setVerticalAlign ment(int)</pre>             | <pre>getVerticalAlign ment()</pre>   |
| The content scaling mode                                 | RESIZE_NONE                                                                                | setResizeMode(int)                                | getResizeMode()                      |
| The default "look" for this class.                       | A platform specific HGraphicLook                                                           | setDefaultLook(H<br>GraphicLook)                  | <pre>getDefaultLook()</pre>          |
| The "look" for this object.                              | The HGraphicLook returned from HGraphicButton.getDefaultLook when this object was created. | setLook(HLook)                                    | getLook()                            |
| The gain focus sound.                                    | null                                                                                       | setGainFocusSoun<br>d(HSound)                     | getGainFocusSoun<br>d()              |

The lose focus sound. null setLoseFocusSoun getLoseFocusSoun

d(HSound) d()

Sound)

# See Also:

HStaticIcon, HIcon, HNavigable, HActionable

# **Constructors**

# **HGraphicButton()**

public HGraphicButton()

Creates an HGraphicButton object. See the class description for details of constructor parameters and default values.

# **HGraphicButton(Image)**

public HGraphicButton(java.awt.Image image)

Creates an HGraphicButton object. See the class description for details of constructor parameters and default values.

# HGraphicButton(Image, Image, Image)

Creates an HGraphicButton object. See the class description for details of constructor parameters and default values.

# HGraphicButton(Image, Image, Image, int, int, int, int)

Creates an HGraphicButton object. See the class description for details of constructor parameters and default values.

# HGraphicButton(Image, int, int, int, int)

```
public HGraphicButton(java.awt.Image image, int x, int y, int width, int height)
```

Creates an HGraphicButton object. See the class description for details of constructor parameters and default values.

# **Methods**

#### addHActionListener(HActionListener)

public void addHActionListener(HActionListener 1)

Adds the specified HActionListener to receive HActionEvent events sent from this HGraphicButton. If the listener has already been added further calls will add further references to the listener, which will then receive multiple copies of a single event.

# Specified By:

addHActionListener (HActionListener) in interface HActionable

#### **Parameters:**

1 - the HActionListener.

# getActionCommand()

public java.lang.String getActionCommand()

Gets the command name for the HActionEvent event fired by this HGraphicButton.

#### Specified By:

getActionCommand() in interface HActionable

#### **Returns:**

A String representing the command name of the  ${\tt HActionEvent}$  fired by this  ${\tt HGraphicButton}$  .

#### See Also:

getActionCommand()

#### getActionSound()

public HSound getActionSound()

Associate a sound to be played when the interaction state of the HGraphicButton makes the following transitions:

- NORMAL STATE to ACTIONED STATE
- FOCUSED STATE to ACTIONED FOCUSED STATE

#### Specified By:

getActionSound() in interface HActionable

#### **Returns:**

The sound played when the component is actioned.

# getDefaultLook()

public static HGraphicLook getDefaultLook()

Returns the currently set default <code>HLook</code> for <code>HGraphicButton</code> components.

# **Returns:**

The <code>HLook</code> that is used by default when creating a new <code>HGraphicButton</code> .

# getGainFocusSound()

public HSound getGainFocusSound()

Get the sound associated with the gain focus event.

# **Specified By:**

 $\verb"getGainFocusSound"()" in interface" \verb"HNavigable"$ 

#### **Overrides:**

getGainFocusSound() in class HIcon

#### **Returns:**

The sound played when the component gains focus. If no sound is associated with gaining focus, then null shall be returned.

# getLoseFocusSound()

public HSound getLoseFocusSound()

Get the sound associated with the lost focus event.

#### Specified By:

getLoseFocusSound() in interface HNavigable

#### **Overrides:**

getLoseFocusSound() in class HIcon

#### **Returns:**

The sound played when the component loses focus. If no sound is associated with losing focus, then null shall be returned.

# getMove(int)

public HNavigable getMove(int keyCode)

Provides the HNavigable object that is navigated to when a particular key is pressed.

#### **Specified By:**

getMove(int) in interface HNavigable

# **Overrides:**

getMove(int) in class HIcon

#### **Parameters:**

keyCode - The key code of the pressed key.

#### Returns

Returns the HNavigable object, or if no HNavigable is associated with the keyCode then returns null.

# getNavigationKeys()

public int[] getNavigationKeys()

Retrieve the set of key codes which this component maps to navigation targets.

#### **Specified By:**

getNavigationKeys() in interface HNavigationInputPreferred

#### **Overrides:**

getNavigationKeys() in class HIcon

#### **Returns:**

an array of key codes, or null if no navigation targets are set on this component.

#### isSelected()

public boolean isSelected()

Indicates if this component has focus.

# Specified By:

isSelected() in interface HNavigable

#### **Overrides:**

isSelected() in class HIcon

#### **Returns:**

true if the component has focus, otherwise returns false.

# processHActionEvent(HActionEvent)

public void processHActionEvent(HActionEvent evt)

Process an  ${\tt HActionEvent}$  sent to this  ${\tt HGraphicButton}$  .

#### **Specified By:**

processHActionEvent (HActionEvent) in interface HActionInputPreferred

#### **Parameters:**

evt - the HActionEvent to process.

# processHFocusEvent(HFocusEvent)

public void processHFocusEvent(HFocusEvent evt)

Process an HFocusEvent sent to this HGraphicButton.

#### **Specified By:**

processHFocusEvent (HFocusEvent) in interface HNavigationInputPreferred

#### **Overrides:**

processHFocusEvent (HFocusEvent) in class HIcon

# **Parameters:**

evt - the HFocusEvent to process.

# removeHActionListener(HActionListener)

public void removeHActionListener(HActionListener 1)

Removes the specified <code>HActionListener</code> so that it no longer receives <code>HActionEvent</code> events from this <code>HGraphicButton</code>. If the specified listener is not registered, the method has no effect. If multiple references to a single listener have been registered it should be noted that this method will only remove one reference per call.

#### Specified By:

removeHActionListener (HActionListener) in interface HActionable

#### **Parameters:**

1 - the HActionListener.

# setActionCommand(String)

public void setActionCommand(java.lang.String command)

Sets the command name for the HActionEvent event fired by this HGraphicButton.

# Specified By:

setActionCommand(String) in interface HActionable

#### **Parameters:**

command - a String used to set the action command.

#### See Also:

getActionCommand()

#### setActionSound(HSound)

public void setActionSound(HSound sound)

Associate a sound to be played when the interaction state of the HGraphicButton makes the following transitions:

- NORMAL STATE to ACTIONED STATE
- FOCUSED STATE to ACTIONED FOCUSED STATE

#### **Specified By:**

setActionSound (HSound) in interface HActionable

#### **Parameters:**

sound - the sound to be played, when the component is actioned. If sound content is already set, the original content is replaced. To remove the sound specify a null <code>HSound</code>.

# setDefaultLook(HGraphicLook)

public static void setDefaultLook(HGraphicLook hlook)

Sets the default <code>HLook</code> for further <code>HGraphicButton</code> components.

#### **Parameters:**

hlook - The <code>HLook</code> that will be used by default when creating a new <code>HGraphicButton</code> component. Note that this parameter may be null, in which case newly created components shall not draw themselves until a non-null look is set using the <code>setLook(HLook)</code> method.

# setFocusTraversal(HNavigable, HNavigable, HNavigable, HNavigable)

Set the focus control for an HNavigable component. Note setFocusTraversal (HNavigable, HNavigable, HNavigable) is a convenience function for application programmers where a standard up, down, left and right focus traversal between components is required.

Note setFocusTraversal(HNavigable, HNavigable, HNavigable, HNavigable) is equivalent to multiple calls to setMove(int, HNavigable), where the key codes VK\_UP, VK\_DOWN, VK\_LEFT, VK\_RIGHT are used.

Note that this API does not prevent the creation of "isolated" HNavigable components --- authors should endeavor to avoid confusing the user.

# **Specified By:**

setFocusTraversal(HNavigable, HNavigable, HNavigable, HNavigable) in
interface HNavigable

# **Overrides:**

setFocusTraversal(HNavigable, HNavigable, HNavigable, HNavigable) in class HIcon

#### **Parameters:**

 ${\tt up}$  - The  ${\tt HNavigable}$  component to move to, when the user generates a VK\_UP KeyEvent. If there is no  ${\tt HNavigable}$  component to move "up" to, then null should be specified.

down - The HNavigable component to move to, when the user generates a VK\_DOWN KeyEvent. If there is no HNavigable component to move "down" to, then null should be specified.

 $\label{left-The hnavigable} \begin{tabular}{l} \textbf{LEFT} \\ \textbf{KeyEvent. If there is no $hNavigable} \\ \textbf{Component to move "left" to, then null should be specified.} \\ \end{tabular}$ 

right - The HNavigable component to move to, when the user generates a VK\_RIGHT KeyEvent. If there is no HNavigable component to move "right" to, then null should be specified.

# setGainFocusSound(HSound)

public void setGainFocusSound(HSound sound)

Associate a sound with gaining focus, i.e. when the <code>HNavigable</code> receives a <code>java.awt.event.FocusEvent</code> event of type <code>FOCUS\_GAINED</code>. This sound will start to be played when an object implementing this interface gains focus. It is not guaranteed to be played to completion. If the object implementing this interface loses focus before the audio completes playing, the audio will be truncated. Applications wishing to ensure the audio is always played to completion must implement special logic to slow down the focus transitions.

By default, an HNavigable object does not have any gain focus sound associated with it.

Note that the ordering of playing sounds is dependent on the order of the focus lost, gained events.

#### **Specified By:**

setGainFocusSound(HSound) in interface HNavigable

#### Overrides:

setGainFocusSound (HSound) in class HIcon

#### Parameters:

sound - the sound to be played, when the component gains focus. If sound content is already set, the original content is replaced. To remove the sound specify a null <code>HSound</code>.

#### setLoseFocusSound(HSound)

public void setLoseFocusSound(HSound sound)

Associate a sound with losing focus, i.e. when the <code>HNavigable</code> receives a java.awt.event.FocusEvent event of type FOCUS\_LOST. This sound will start to be played when an object implementing this interface loses focus. It is not guaranteed to be played to completion. It is implementation dependent whether and when this sound will be truncated by any gain focus sound played by the next object to gain focus.

By default, an HNavigable object does not have any lose focus sound associated with it.

Note that the ordering of playing sounds is dependent on the order of the focus lost, gained events.

# **Specified By:**

setLoseFocusSound(HSound) in interface HNavigable

#### **Overrides:**

setLoseFocusSound (HSound) in class HIcon

#### **Parameters:**

sound - the sound to be played, when the component loses focus. If sound content is already set, the original content is replaced. To remove the sound specify a null <code>HSound</code>.

# setMove(int, HNavigable)

public void setMove(int keyCode, HNavigable target)

Defines the navigation path from the current HNavigable to another HNavigable when a particular key is pressed.

Note that setFocusTraversal(HNavigable, HNavigable, HNavigable, HNavigable, HNavigable) is equivalent to multiple calls to setMove(int, HNavigable), where the key codes VK\_UP, VK DOWN, VK LEFT, VK RIGHT are used.

# **Specified By:**

setMove(int, HNavigable) in interface HNavigable

#### Overrides:

setMove(int, HNavigable) in class HIcon

#### **Parameters:**

keyCode - The key code of the pressed key. Any numerical keycode is allowed, but the platform may not be able to generate all keycodes. Application authors should only use keys for which HRcCapabilities.isSupported() or HKeyCapabilities.isSupported() returns true.

target - The target HNavigable object that should be navigated to. If a target is to be removed from a particular navigation path, then null should be specified.

# org.havi.ui HGraphicLook

# **Syntax**

# **All Implemented Interfaces:**

java.lang.Cloneable, HLook

# **Description**

The HGraphicLook class is used by any HVisible component to display static graphical content. This look will be provided by the platform and the exact way in which it is rendered will be platform dependant.

The <code>HGraphicLook</code> class draws the content set on an <code>HVisible</code>. It uses the <code>getGraphicContent(int)</code> method with the current state of the <code>HVisible</code> to determine the content to render.

Implementations of <code>HGraphicLook</code> should use the appropriate methods on <code>HVisible</code> to determine which scaling and alignment modes to use when rendering content. See the class description for <code>HLook</code> for more details. <code>HGraphicLook</code> may support scalable graphical content. As a minimum, all implementations must support the <code>RESIZE NONE</code> scaling mode, and all alignment modes.

Note that the results of applying the <code>VALIGN\_JUSTIFY</code> and <code>HALIGN\_JUSTIFY</code> alignment modes for graphical content are defined to identical to <code>VALIGN\_CENTER</code> and <code>HALIGN\_CENTER</code> modes respectively, as justification is meaningless in this context.

This is the default look that is used by <code>HStaticIcon</code> and its subclasses. The parameters to the constructors are as follows, in cases where parameters are not used, then the constructor should use the default values.

Default parameter values exposed in the constructors

| Parameter    | Description  | Default value  | Set method    | Get method |
|--------------|--------------|----------------|---------------|------------|
| None.        |              |                |               |            |
| Default para | meter values | not exposed in | the construct | ors        |
| Description  | Default valu | e Set method   | Get method    |            |
| None.        |              |                |               | _          |

#### See Also:

HStaticIcon, HVisible, HLook

# Constructors

# HGraphicLook()

public HGraphicLook()

Creates a HGraphicLook object. See the class description for details of constructor parameters and default values.

# **Methods**

#### getInsets(HVisible)

public java.awt.Insets getInsets(HVisible visible)

Determines the insets of this  ${\tt HLook}$ , which indicate the size of the border. This area is reserved for the  ${\tt HLook}$  to use for drawing borders around the associated  ${\tt HVisible}$ .

# **Specified By:**

getInsets(HVisible) in interface HLook

#### **Parameters:**

hvisible - HVisible to which this HLook is attached.

#### **Returns:**

the insets of this  ${\tt HLook}$  .

# getMaximumSize(HVisible)

public java.awt.Dimension getMaximumSize(HVisible hvisible)

Gets the maximum size of the HVisible component when drawn with this HLook.

This size may be determined in several ways depending on the information available to the look. These steps are performed in order and the first available result is returned. For the purposes of this algorithm  ${\tt HLook}$  classes that do not use content (e.g.  ${\tt HRangeLook}$ ) are treated as if no content was present.

The extra space required for border decoration can be determined from the getInsets(HVisible) method.

- 1. If the HLook supports the scaling of its content (e.g. an HGraphicLook) then the return value is the current size of the HVisible (as returned by HVisible#getSize).
- 2. If the HLook does not support scaling of content or no scaling is requested, and content is set then the return value is the size of the largest piece of content plus any additional dimensions that the HLook requires for border decoration etc.
- 3. If there is no content set then a maximum size of [ Short.MAX\_VALUE, Short.MAX\_VALUE] is returned as a Dimension.

#### **Specified By:**

getMaximumSize(HVisible) in interface HLook

#### Parameters:

hvisible - HVisible to which this HLook is attached.

#### Returns

A dimension object indicating this <code>HLook</code> maximum size.

#### See Also:

getMaximumSize()

#### getMinimumSize(HVisible)

public java.awt.Dimension getMinimumSize(HVisible hvisible)

Gets the minimum size of the HVisible component when drawn with this HLook.

This size may be determined in several ways depending on the information available to the look. These steps are performed in order and the first available result is returned. For the purposes of this algorithm  ${\tt HLook}$  classes that do not use content (e.g.  ${\tt HRangeLook}$ ) are treated as if no content was present.

The extra space required for border decoration can be determined from the getInsets(HVisible) method.

- 1. If the <code>HLook</code> supports the scaling of its content (e.g. an <code>HGraphicLook</code>) and content is set then the return value is the size of the smallest piece of content plus any additional dimensions that the <code>HLook</code> requires for border decoration etc.
- 2. If the HLook does not support scaling of content or no scaling is requested, *and* content is set then the return value is the size of the largest piece of content plus any additional dimensions that the HLook requires for border decoration etc.
- 3. If no content is available but a default preferred size has been set using setDefaultSize(Dimension) has been called to set then the return value is this value (as obtained with getDefaultSize()) plus any additional dimensions that the HLook requires for border decoration etc.
- 4. If there is no content or default size set then the return value is an implementation-specific minimum size plus any additional dimensions that the HLook requires for border decoration etc.

#### Specified By:

getMinimumSize(HVisible) in interface HLook

#### **Parameters:**

hvisible - HVisible to which this HLook is attached.

#### **Returns:**

A dimension object indicating this <code>HLook</code> minimum size.

#### See Also:

getMinimumSize()

#### getPreferredSize(HVisible)

public java.awt.Dimension getPreferredSize(HVisible hvisible)

Gets the preferred size of the HVisible component when drawn with this HLook.

This size may be determined in several ways depending on the information available to the look. These steps are performed in order and the first available result is returned. For the purposes of this algorithm  ${\tt HLook}$  classes that do not use content (e.g.  ${\tt HRangeLook}$ ) are treated as if no content was present.

The extra space required for border decoration can be determined from the getInsets(HVisible) method.

- 1. If a default preferred size has been set for this HVisible (using setDefaultSize (Dimension) ) then the return value is this size (obtained with getDefaultSize()) plus any additional dimensions that the HLook requires for border decoration etc.
- 2. If this HLook does not support scaling of content or no scaling is requested, and content is present then the return value is the size of the largest piece of content plus any additional dimensions that the HLook requires for border decoration etc.
- 3. If this HLook supports the scaling of its content (e.g. an HGraphicLook) and content is set then the

return value is the current size of the HVisible as returned by getSize).

4. If there is no content and no default size set then the return value is the current size of the HVisible as returned by getSize).

# **Specified By:**

getPreferredSize(HVisible) in interface HLook

#### Parameters:

hvisible - HVisible to which this HLook is attached.

#### Returns:

A dimension object indicating the preferred size of the HVisible when drawn with this HLook.

#### See Also:

getPreferredSize(), setDefaultSize(Dimension)

# isOpaque(HVisible)

public boolean isOpaque(HVisible visible)

Returns true if the entire painted area of the HVisible when using this look is fully opaque, i.e. the showLook(Graphics, HVisible, int) method guarantees that all pixels are painted in an opaque Color.

The default value is implementation specific and depends on the background painting mode of the given HVisible. The consequences of an invalid overridden value are implementation specific.

#### Specified By

isOpaque (HVisible) in interface HLook

#### **Parameters:**

visible - the visible to test

#### **Returns:**

true if all the pixels with the java.awt.Component#getBounds method of an HVisible using this look are fully opaque, i.e. the <code>showLook(Graphics, HVisible, int)</code> method guarantees that all pixels are painted in an opaque Color, otherwise false.

#### showLook(Graphics, HVisible, int)

```
public void showLook(java.awt.Graphics g, HVisible visible, int state)
```

The showLook(Graphics, HVisible, int) method is responsible for repainting the entire HVisible component, (including any content set on the component, and the component background), subject to the clipRect of the Graphics object passed to it.

The <code>showLook(Graphics, HVisible, int)</code> method should not modify the clipRect of the <code>Graphics</code> object that is passed to it.

For looks which draw content (e.g. <code>HTextLook</code>, <code>HGraphicLook</code> and <code>HAnimateLook</code>), if no content is associated with the component, the <code>showLook(Graphics, HVisible, int)</code> method paints the component with its current background <code>Color</code> according to the <code>setBackgroundMode(int)</code> method of <code>HVisible</code> and draws any (implementation-specific) borders. Note that by default the background mode is set so as to <code>not</code> paint a background. Furthermore on platforms which support transparent colors the background <code>Color</code> may be partially or completely transparent.

Any resources **explicitly** associated with an HLook should be loaded by the HLook during its creation, etc., or via its setXXX() methods. Note that the "standard" looks don't load content by default.

This method is called from the paint (Graphics) method of HVisible and must never be called from elsewhere. Components wishing to redraw themselves should call their repaint method in the usual way.

# Specified By:

```
showLook (Graphics, HVisible, int) in interface HLook
```

#### Parameters:

g - the graphics context.

visible - the visible.

state - the state parameter indicates the state of the visible, allowing the look to render the appropriate content for that state. Note that some components (e.g. HStaticRange, HRange, HRangeValue) do not use state-based content).

# widgetChanged(HVisible, HChangeData[])

```
public void widgetChanged(HVisible visible, HChangeData[] changes)
```

Called by the HVisible whenever its content, state, or any other data changes. See the class description of HVisible for more information about the changes parameter.

The implementation of this method should work out which graphical areas of the HVisible have changed and make any relevant calls to trigger the repainting of those areas.

A minimum implementation of this method could simply call

```
visible.repaint()
```

#### Specified By:

```
widgetChanged(HVisible, HChangeData[]) in interface HLook
```

#### **Parameters:**

visible - the HVisible which has changed

changes - an array containing hint data and associated hint objects. If this argument is null a full repaint will be triggered.

# org.havi.ui HGraphicsConfigTemplate

# **Syntax**

# **Description**

The <code>HGraphicsConfigTemplate</code> class is used to obtain a valid <code>HGraphicsConfiguration</code>. An application instantiates one of these objects and then sets all non-default attributes as desired. The <code>getBestConfiguration</code> (<code>HGraphicsConfigTemplate</code>) method found in the <code>HGraphicsDevice</code> class is then called with this <code>HGraphicsConfigTemplate</code>. A valid <code>HGraphicsConfiguration</code> is returned that meets or exceeds what was requested in the <code>HGraphicsConfigTemplate</code>.

This class may be subclassed to support additional properties of graphics configurations which may be requested by applications. The parameters to the constructors are as follows, in cases where parameters are not used, then the constructor should use the default values.

Default parameter values exposed in the constructors

| Parameter    | Description    | Default value    | Set method    | Get method |
|--------------|----------------|------------------|---------------|------------|
| None.        |                |                  |               |            |
| Default para | meter values r | not exposed in t | the construct | ors        |
| Description  | Default value  | e Set method     | Get method    |            |
| None.        |                |                  |               | _          |

# See Also:

HScreenConfigTemplate, HBackgroundConfigTemplate, HVideoConfigTemplate

# **Fields**

# IMAGE\_SCALING\_SUPPORT

```
public static final int IMAGE_SCALING_SUPPORT
```

A value for use in the preference field of the <code>setPreference(int, int)</code> and <code>getPreferencePriority(int)</code> methods in the <code>HGraphicsConfigTemplate</code> that indicates that the graphics configuration should or shall support rapid (hardware) image scaling.

#### MATTE SUPPORT

```
public static final int MATTE_SUPPORT
```

A value for use in the preference field of the <code>setPreference(int, int)</code> and <code>getPreferencePriority(int)</code> methods in the <code>HGraphicsConfigTemplate</code> that indicates that the graphics configuration should or shall support the HAVi matter feature.

# VIDEO\_MIXING

public static final int VIDEO MIXING

A value for use in the preference field of the <code>setPreference(int, int)</code> and <code>getPreferencePriority(int)</code> methods in the <code>HGraphicsConfigTemplate</code> that indicates that the graphics configuration should or shall support transparency in the graphics system such that the output of a video decoder is visible. This includes the following configurations:-

- Configurations where there is a well defined transformation between video pixels and graphics pixels (e.g. pixels are the same size).
- Configurations where an application displays graphics over video but where the video is considered as a background and hence no transformation between the two sets of pixels is required.

Applications may specify a particular video configuration with which mixing must be supported. In this case, the video configuration is specified as an HVideoConfiguration object. If no specific video configuration is required then it is not required to specify such a configuration and null can be used.

This preference is used by the platform as a constraint in selecting configurations. Templates generated by the platform and then returned to applications (e.g. from a <code>getConfigTemplate</code> method) shall not have this preference filled in by the platform.

# **Constructors**

# **HGraphicsConfigTemplate()**

public HGraphicsConfigTemplate()

Creates an HGraphicsConfigTemplate object. See the class description for details of constructor parameters and default values.

# **Methods**

# getPreferenceObject(int)

public java.lang.Object getPreferenceObject(int preference)

Return the preference object for the specified preference.

Instances of HGraphicsConfigTemplate which have not had this preference set shall return null for this object. Note that instances constructed by the platform and returned to applications are required to have all preferences (except where explicitly identified) set by the platform before it is returned.

#### **Overrides:**

getPreferenceObject(int) in class HScreenConfigTemplate

#### **Parameters:**

```
preference - the preference to be indicated. Valid values for an HGraphicsConfigTemplate are: VIDEO_GRAPHICS_PIXEL_ALIGNED, PIXEL ASPECT RATIO, PIXEL RESOLUTION, SCREEN RECTANGLE, and VIDEO MIXING.
```

Subclasses may add further valid values. A IllegalArgumentException shall be thrown if the preference is not a valid value for this instance of HGraphicsConfigTemplate, or if preference does not have an associated value object.

#### **Returns:**

the preference object for the specified preference.

# getPreferencePriority(int)

```
public int getPreferencePriority(int preference)
```

Return the priority for the specified preference.

By default the preferences in a template returned from the system will have an <code>DONT\_CARE</code> priority unless specified otherwise. Any configuration always satisfies these attributes.

#### **Overrides:**

```
getPreferencePriority(int) in class HScreenConfigTemplate
```

#### **Parameters:**

```
preference - the preference to be indicated. Valid values for an HGraphicsConfigTemplate are: ZERO_BACKGROUND_IMPACT, ZERO_GRAPHICS_IMPACT, ZERO_VIDEO_IMPACT, INTERLACED_DISPLAY, FLICKER_FILTERING, VIDEO_GRAPHICS_PIXEL_ALIGNED.PIXEL_ASPECT_RATIO, PIXEL_RESOLUTION, SCREEN_RECTANGLE, VIDEO_MIXING, MATTE_SUPPORT and IMAGE SCALING SUPPORT.
```

Subclasses may add further valid values. An IllegalArgumentException shall be thrown if the preference is not a valid value for this instance of  ${\tt HGraphicsConfigTemplate}$ 

#### **Returns:**

the priority for the specified preference.

# isConfigSupported(HGraphicsConfiguration)

```
public boolean isConfigSupported(HGraphicsConfiguration hgc)
```

Returns a boolean indicating whether or not the specified <code>HGraphicsConfiguration</code> can be used to create a graphics plane that supports the features set in this template.

#### **Parameters:**

hgc - - the HGraphicsConfiguration object to test against this template.

#### **Returns:**

true if this HGraphicsConfiguration object can be used to create a graphics plane that supports the features set in this template, false otherwise.

#### setPreference(int, int)

```
public void setPreference(int preference, int priority)
```

Set the indicated preference to have the specified priority. If the preference has been previously set, then the previous priority for the preference shall be overwritten.

Attributes that are not filled in in a template (through setPreference(int, int)), shall have the priority DONT CARE. Any configuration always satisfies these attributes.

#### Overrides:

setPreference(int, int) in class HScreenConfigTemplate

#### **Parameters:**

preference - the preference to be indicated. Valid values for an
HGraphicsConfigTemplate are: ZERO\_BACKGROUND\_IMPACT,
ZERO\_GRAPHICS\_IMPACT, ZERO\_VIDEO\_IMPACT, INTERLACED\_DISPLAY,
FLICKER FILTERING, MATTE SUPPORT and IMAGE SCALING SUPPORT.

Subclasses may add further valid values. An IllegalArgumentException shall be thrown if the preference is not a valid value for this instance of HGraphicsConfigTemplate

priority - the priority of the preference. Valid values include: REQUIRED, PREFERRED, DONT CARE, PREFERRED NOT and REQUIRED NOT.

If priority is not a valid priority as defined here a java.lang.lllegalArgumentException will be thrown.

# setPreference(int, Object, int)

```
public void setPreference(int preference, java.lang.Object object, int priority)
```

Set the indicated preference (and associated value object) to have the specified priority. If the preference has been previously set, then the previous object and priority shall be overwritten.

Attributes that are not filled in in a template (through setPreference(int, int)), shall have the priority DONT CARE. Any configuration always satisfies these attributes.

An application which wishes to remove a preference from an existing template (e.g. one generated by the platform) may call this method with null for the object parameter.

#### **Overrides:**

```
setPreference(int, Object, int) in class HScreenConfigTemplate
```

#### **Parameters:**

preference - the preference to be indicated. Valid values for an HScreenConfigTemplate
are: PIXEL\_ASPECT\_RATIO , PIXEL\_RESOLUTION , SCREEN\_RECTANGLE ,
VIDEO GRAPHICS PIXEL ALIGNED and VIDEO MIXING .

Subclasses may add further valid values. An IllegalArgumentException shall be thrown if the preference is not a valid value for this instance of  ${\tt HScreenConfigTemplate}$ 

object - the Object associated with the given preference, or null.

priority - the priority of the preference. Valid values include: REQUIRED, PREFERRED, DONT CARE, PREFERRED NOT and REQUIRED NOT.

If priority is not a valid priority as defined here a java.lang.lllegalArgumentException will be thrown.

# org.havi.ui HGraphicsConfiguration

# **Syntax**

# **Direct Known Subclasses:**

**HEmulatedGraphicsConfiguration** 

# **Description**

The <code>HGraphicsConfiguration</code> class describes the characteristics (settings) of an <code>HGraphicsDevice</code>. There can be many <code>HGraphicsConfiguration</code> objects associated with a single <code>HGraphicsDevice</code>. The parameters to the constructors are as follows, in cases where parameters are not used, then the constructor should use the default values.

Default parameter values exposed in the constructors

| Parameter    | Description  | Default value  | Set method    | Get method |
|--------------|--------------|----------------|---------------|------------|
| None.        |              |                |               |            |
| Default para | meter values | not exposed in | the construct | ors        |
| Description  | Default valu | e Set method   | Get method    |            |
| None.        |              |                |               | _          |

#### See Also:

**HGraphicsDevice** 

# **Constructors**

# **HGraphicsConfiguration()**

```
protected HGraphicsConfiguration()
```

It is not intended that applications should directly construct HGraphicsConfiguration objects.

Creates an  ${\tt HGraphicsConfiguration}$  object. See the class description for details of constructor parameters and default values.

# **Methods**

# dispose(Color)

```
public void dispose(java.awt.Color c)
```

This method is used by an application when a color returned from those versions of the method getPunchThroughToBackgroundColor with a Color as a parameter is no longer required. It is the responsibility of applications to ensure that no pixels which they had drawn using this color are still displayed on the screen before calling this method. The result of using such a Color after calling this method is implementation dependent. Using a color obtained from another source apart from the specified methods will result in this method having no effect.

#### Parameters:

c - the Color which is no longer required.

# getAllFonts()

```
public java.awt.Font[] getAllFonts()
```

List the fonts that are always available on the device, but does not list fonts that may be (temporarily) available for download from other sources.

#### **Returns:**

an array of java.awt.Font objects which are always available on the device.

# getCompatibleImage(Image, HImageHints)

```
public java.awt.Image getCompatibleImage(java.awt.Image input, HImageHints ih)
```

Generate a java.awt.Image which *may* be a modified copy of the image passed as input. Such a copy is modified as necessary such that it is compatible with the current HGraphicsConfiguration. For example this may involve dithering the image to a restricted color palette. In the case where no modification is required a reference to the original image input will be returned instead of a separate new java.awt.Image.

Note: Unmodified Images, or Images modified for other HGraphicsConfiguration should still be able to be rendered within this HGraphicsConfiguration, but may not be as efficient (rapid) in terms of rendering, and may not be presented optimally. For example, an 8 bit per RGB pixel image loaded onto a configuration with a 4 bit per RGB pixel framebuffer may have its pixel values truncated, if this Image is then displayed on an alternate configuration with 16 bits per RGB pixel then it will obviously not be displayed optimally.

The HImageHints provide a mechanism to indicate how any conversion to a constrained graphics environment might best be performed, by describing the general image contents.

It is implementation (and algorithmically) dependent whether this method operates on partial, or complete Image pixel data.

#### **Parameters:**

input - the java.awt.Image to be modified

ih - an HImageHints object that indicates the expected type of the input Image, so that its presentation can be optimally adjusted.

#### **Returns:**

a java.awt.Image which has been determined to be optimally suited for presentation on the HGraphicsDevice associated with this HGraphicsConfiguration. Note that on some HGraphicsConfiguration a reference to the original Image may be returned, this is especially true for systems with high-end graphics capabilities.

#### getComponentHScreenRectangle(Component)

public HScreenRectangle getComponentHScreenRectangle(java.awt.Component component)

Returns the on-screen location of a given visible java.awt. Component as an  ${\tt HScreenRectangle}$  for this  ${\tt HGraphicsDevice}$ .

#### **Parameters:**

component - the java.awt.Component whose on-screen area is to be determined.

#### **Returns:**

the on-screen location of component as an <code>HScreenRectangle</code> for this <code>HGraphicsDevice</code>, or null if the component is not currently added to the <code>HScene</code> (or one of its "child" containers).

#### See Also:

HScreenRectangle

#### getConfigTemplate()

 $\verb"public HGraphicsConfigTemplate getConfigTemplate" ()$ 

Returns an HGraphicsConfigTemplate object that describes and uniquely identifies this HGraphicsConfiguration.

Hence, the following sequence should return the original HGraphicsConfiguration .

HGraphicsDevice.getBestMatch(HGraphicsConfiguration.getConfigTemplate())

Features that are implemented in the HGraphicsConfiguration will return REQUIRED priority. Features that are not implemented in the HGraphicsConfiguration will return REQUIRED\_NOT priority.

#### **Returns:**

an  ${\tt HGraphicsConfigTemplate}$  object which both describes and uniquely identifies this  ${\tt HGraphicsConfiguration}$ .

# getDevice()

public HGraphicsDevice getDevice()

 $\textbf{Returns the} \ \texttt{HGraphicsDevice} \ \ \textbf{associated with this} \ \texttt{HGraphicsConfiguration}.$ 

#### **Returns:**

the HGraphicsDevice object that is associated with this HGraphicsConfiguration,

# getPixelCoordinatesHScreenRectangle(HScreenRectangle, Container)

Returns a java.awt.Rectangle which contains the graphics (AWT) pixel area for an <code>HScreenRectangle</code> relative to the supplied java.awt.Container.

#### Parameters:

sr - the screen location expressed as an HScreenRectangle .

cont - the java.awt.Container in whose coordinate system the screen location should be expressed.

#### **Returns:**

a java.awt.Rectangle which contains the graphics (AWT) pixel area for an  ${\tt HScreenRectangle}$  relative to the supplied java.awt.Container. The returned x, y, width, height values in the java.awt.Rectangle should be such that a

- r = getPixelCoordinatesHScreenRectangle(sr, cont);
- cont.add(component);
- component.setBounds(r.x, r.y, r.width, r.height); should ensure that the dimensions of the component on-screen should correspond to the given <code>HScreenRectangle</code>, subject to clipping by its parent container, cont.

Note that the <code>HScreenRectangle</code> (<code>HScreenPoint</code>) coordinates are in floats - conversion to pixel coordinate systems necessarily implies a potential loss of precision - however, such conversion should be to the "nearest" integer pixel coordinate.

# getPunchThroughToBackgroundColor(Color, int)

This method returns a Color that may be used in standard graphics drawing operations, which has the effect of "punching though" all Components that are behind the Component in which the drawing operation is performed. This includes any visual Components acquired from JMF players. What is behind this HGraphicsConfiguration is revealed through the drawn "hole" blended with the graphics color specified as the first parameter to this method. Platforms with restricted color spaces may make approximations as required to obtain the best match possible.

#### **Parameters:**

color - the graphics color to blend

percentage - the blending value for this color with respect to what is outside this HGraphicsConfiguration . The specified value will be clamped to the range 0 to 100.

#### **Returns:**

a Color with the desired effect or null for configurations which do not or are currently unable to support this rendering mode.

# getPunchThroughToBackgroundColor(Color, int, HVideoDevice)

This method returns a Color that may be used in standard graphics drawing operations, which has the effect of modifying the existing color of a pixel to make it partially (or wholly) transparent to the background. The existing pixel percentage transparency to the background at that point shall be equivalent to the (closest) percentage value as specified in the getPunchThroughToBackgroundColor percentage parameter.

The existing RGB values of the pixel are unchanged as far as possible, within the limits of the platform. Platforms with restricted color spaces may make approximations as required to obtain the best possible match.

The precise contents of the background are as defined by the platform including any HBackgroundDevice, etc.

#### **Parameters:**

color - the graphics color to blend

percentage - the alpha value for this color with respect to what is outside this HGraphicsConfiguration . The specified value will be clamped to the range 0 to 100.

#### **Returns:**

a Color with the desired effect or null for configurations which do not or are currently unable to support this rendering mode.

#### getPunchThroughToBackgroundColor(int)

public java.awt.Color getPunchThroughToBackgroundColor(int percentage)

This method returns a Color that may be used in standard graphics drawing operations, which has the effect of modifying the existing color of a pixel to make it partially (or wholly) transparent to the background. The existing pixel percentage transparency to the background at that point shall be equivalent to the (closest) percentage value as specified in the getPunchThroughToBackgroundColor percentage parameter. A value of 0% is fully transparent and 100% is fully opaque.

The existing RGB values of the pixel are unchanged as far as possible, within the limits of the platform. Platforms with restricted color spaces may make approximations as required to obtain the best possible match.

The precise contents of the background are as defined by the platform including any <code>HBackgroundDevice</code>, etc.

#### **Parameters:**

percentage - the new blending value for each pixel drawn with this color with respect to what is outside this HGraphicsConfiguration . The specified value will be clamped to the range 0 to 100.

#### **Returns:**

a Color with the desired effect or null for configurations which do not or are currently unable to support this rendering mode.

# $getPunchThroughToBackgroundColor(int,\,HVideoDevice)$

public java.awt.Color getPunchThroughToBackgroundColor(int percentage, HVideoDevice hvd)

This method returns a Color that may be used in standard graphics drawing operations, which has the effect of "punching though" the HGraphicsDevice in which the drawing operation is performed. The specified HVideoDevice is revealed through the drawn "hole". The value specified replaces the blending value (with respect to this HVideoDevice) of each pixel drawn with this color. The existing RGB values of the pixel are unchanged as far as possible within the limits of the platform. Platforms with restricted color spaces may make approximations as required to obtain the best match possible.

# **Parameters:**

percentage - the new alpha value for each pixel drawn with this color with respect to the the HVideoDevice specified. The specified value will be clamped to the range 0 to 100.

hvd - the HVideoDevice to reveal.

#### **Returns:**

a Color with the desired effect or null for configurations which do not or are currently unable to support this rendering mode.

# org.havi.ui HGraphicsDevice

# **Syntax**

## **Direct Known Subclasses:**

**HEmulatedGraphicsDevice** 

## **All Implemented Interfaces:**

org.davic.resources.ResourceProxy, org.davic.resources.ResourceServer

# **Description**

The HGraphicsDevice class describes the raster graphics devices that are available for a particular HScreen. Each HGraphicsDevice has one or more HGraphicsConfiguration objects associated with it. These objects specify the different configurations (settings) in which the HGraphicsDevice can be used. The parameters to the constructors are as follows, in cases where parameters are not used, then the constructor should use the default values.

Default parameter values exposed in the constructors

| Parameter    | Description    | Default value  | Set method    | Get method |
|--------------|----------------|----------------|---------------|------------|
| None.        |                |                |               |            |
| Default para | meter values n | not exposed in | the construct | ors        |
| Description  | Default value  | e Set method   | Get method    |            |
| None.        |                |                |               | _          |

# See Also:

HGraphicsConfiguration, HScreenDevice, HScreen

# **Constructors**

## **HGraphicsDevice()**

protected HGraphicsDevice()

It is not intended that applications should directly construct HGraphicsDevice objects.

Creates an HGraphicsDevice object. See the class description for details of constructor parameters and default values.

## Methods

## getBestConfiguration(HGraphicsConfigTemplate)

public HGraphicsConfiguration getBestConfiguration(HGraphicsConfigTemplate hgct)

The getBestConfiguration method attempts to return an HGraphicsConfiguration that matches the specified HGraphicsConfigTemplate. If this is not possible it will attempt to construct an HEmulatedGraphicsConfiguration where the emulated configuration best matches this HGraphicsConfigTemplate. If this is not possible, null is returned. Note that the algorithm used for this behavior, and the extent and behavior of HEmulatedGraphicsConfiguration are platform specific.

Equally best in this sense means that the configurations satisfy an equal number of preferences with priorities  $\mbox{\tt PREFERRED}$  and  $\mbox{\tt PREFERRED}$  and  $\mbox{\tt REQUIRED}$  NOT.

Configurations are chosen according to the following algorithm, based on the priority as supplied to setPreference(int, int). Configurations must:

- 1. satisfy ALL the preferences whose priority was REQUIRED
- 2. satisfy NONE of the preferences whose priority was REQUIRED NOT
- 3. satisfy as many as possible of the preferences whose priority was PREFERRED.
- 4. satisfy as few as possible of the preferences whose priority was PREFERRED NOT.

Preferences whose priority was DONT CARE are ignored.

This method returns null if no configuration exists that satisfies all REQUIRED and REQUIRED\_NOT priorities.

## **Parameters:**

hgct - an HGraphicsConfigTemplate object used to obtain a valid HGraphicsConfiguration . If this parameter is null the default configuration for the platform shall be returned.

## **Returns:**

an HGraphicsConfiguration that passes the criteria defined in the specified HGraphicsConfigTemplate or null if no HGraphicsConfiguration or HEmulatedGraphicsConfiguration passes the criteria.

#### getBestConfiguration(HGraphicsConfigTemplate[])

public HGraphicsConfiguration getBestConfiguration(HGraphicsConfigTemplate[] hgcta)

The getBestConfiguration method attempts to return an HGraphicsConfiguration that matches the specified HGraphicsConfigTemplate objects within the specified array. The HGraphicsTemplate objects should be considered for matching in priority order from 0 to (hgcta.length - 1). If this is not possible, it will attempt to construct an HEmulatedGraphicsConfiguration where the emulated configuration best matches the specified HGraphicsConfigTemplate objects. If this is not possible, null is returned.

Equally best in this sense means that the configurations satisfy an equal number of preferences with priorities  $\mbox{\tt PREFERRED}$  and  $\mbox{\tt PREFERRED}$  and  $\mbox{\tt REQUIRED}$  NOT.

Configurations are chosen according to the following algorithm, based on the priority as supplied to  $\mathtt{setPreference}(\mathtt{int}, \mathtt{int})$  . Configurations must:

- 1. satisfy ALL the preferences whose priority was REQUIRED
- 2. satisfy NONE of the preferences whose priority was REQUIRED\_NOT

- 3. satisfy as many as possible of the preferences whose priority was PREFERRED.
- 4. satisfy as few as possible of the preferences whose priority was PREFERRED NOT.

Preferences whose priority was DONT CARE are ignored.

This method returns null if no configuration exists that satisfies all REQUIRED and REQUIRED\_NOT priorities.

#### **Parameters:**

hgcta - the HGraphicsConfigTemplate array used to obtain a valid HGraphicsConfiguration .

#### **Returns:**

an HGraphicsConfiguration that passes the criteria defined in one of the HGraphicsConfigTemplate objects within the specified array. The class of the object returned can also be a class inheriting from HGraphicsConfiguration (e.g. HEmulatedGraphicsConfiguration).

## getConfigurations()

public HGraphicsConfiguration[] getConfigurations()

Returns all of the HGraphicsConfiguration objects associated with this HGraphicsDevice.

#### **Returns:**

an array of HGraphicsConfiguration objects that are associated with this HGraphicsDevice. The class of the objects returned can also be a class inheriting from HGraphicsConfiguration (e.g. HEmulatedGraphicsConfiguration).

#### See Also:

HGraphicsConfiguration

## getCurrentConfiguration()

public HGraphicsConfiguration getCurrentConfiguration()

Returns the current HGraphicsConfiguration for this HGraphicsDevice.

#### **Returns:**

the current HGraphicsConfiguration for this HGraphicsDevice. The class of the object returned can also be a class inheriting from HGraphicsConfiguration (e.g. HEmulatedGraphicsConfiguration).

#### See Also:

**HGraphicsConfiguration** 

## getDefaultConfiguration()

public HGraphicsConfiguration getDefaultConfiguration()

Returns the default  ${\tt HGraphicsConfiguration}$  associated with this  ${\tt HGraphicsDevice}$ . This (single) default configuration should correspond to some well-behaved settings for the device, such as, a minimal configuration, or factory preset settings.

## **Returns:**

the default <code>HGraphicsConfiguration</code> of this <code>HGraphicsDevice</code> . The class of the object returned can also be a class inheriting from <code>HGraphicsConfiguration</code> (e.g. <code>HEmulatedGraphicsConfiguration</code>).

## setGraphicsConfiguration(HGraphicsConfiguration)

public boolean setGraphicsConfiguration(HGraphicsConfiguration hgc)

Set the graphics configuration for the device.

An application is only allowed to call this method after it reserved the device explicitly and subject to the security policy of the platform. Subject to this, the following rules determine whether this method can succeed.

- If the application selects a configuration that is not conflicting with the configurations of all the other devices on the same HScreen then that configuration is selected.
- If an application tries to select a configuration that conflicts with a configuration of another device on this HScreen which this application cannot control due to platform security policy then this method shall fail with a SecurityException.
- If an application tries to select a configuration that conflicts with a configuration of another device on this HScreen which this application cannot control due to another application owning the right to control that device and the platform not giving that right to this application then this method shall fail with an HPermissionDeniedException.
- If an application tries to select a configuration that conflicts with a configuration of another device which this application can control due to either this or no application having reserved the device, then the configuration of the other device is automatically changed. There is no change in the resource ownership of the other device.

Applications can prevent or limit changes to configurations of other, not intended, devices by using constants <code>ZERO\_GRAPHICS\_IMPACT</code> and <code>ZERO\_VIDEO\_IMPACT</code> in their configuration templates. The first one will cause no changes to already running graphical applications. This means that no changes may be applied to the graphics device. Similarly the second constant will result in no changes to the video device.

Any modifications made to the configurations of other devices shall be reflected by the API for the devices concerned. The getCurrentConfiguration () method for those devices shall return the new configuration.

On successful change to the specified configuration, the device shall fire one or more <code>HScreenConfigurationEvent</code> for all listeners that are currently registered (if the criteria for receiving such an event has been satisfied). If the new configuration differs by more than one characteristic from the previous configuration then the device may fire one or more <code>HScreenConfigurationEvent</code>. This behavior is implementation specific.

If an attempt is made to set the identical configuration to that which is current, then no such event(s) shall be fired.

#### **Parameters:**

hgc - the HGraphicsConfiguration to which this device should be set.

## **Returns:**

A boolean indicating whether the configuration could be applied successfully. If the configuration could not be applied successfully, the configuration after this method may not match the configuration of the device prior to this method being called --- applications should take steps to determine whether a partial change of settings has been made.

## **Throws:**

SecurityException - if the application does not have sufficient rights to set the configuration for this device.

{ @link - org.havi.ui.HPermissionDeniedException HPermissionDeniedException} if the application does not currently have the right to set the configuration for this device.

{ @link - org.havi.ui.HConfigurationException HConfigurationException} if the specified configuration is not valid for this device, or if it conflicts with other devices whose configuration(s) cannot be changed by this application.

HConfigurationException, HPermissionDeniedException

# org.havi.ui **HIcon**

# **Syntax**

## **Direct Known Subclasses:**

HGraphicButton

# All Implemented Interfaces:

HMatteLayer, HNavigable, HNavigationInputPreferred, HNoInputPreferred, HState, java.awt.image.ImageObserver, java.awt.MenuContainer, java.io.Serializable, TestOpacity

## **Description**

The HIcon is a user interface component used to display static graphical content (as <code>HStaticIcon</code>) which also enables a user to navigate to it, i.e. it can have the input focus. By default it uses the <code>HGraphicLook</code> to render itself. The parameters to the constructors are as follows, in cases where parameters are not used, then the constructor should use the default values.

Default parameter values exposed in the constructors

| Parameter | Description                                                                                                    | Default<br>value | Set method                                 | Get method                         |
|-----------|----------------------------------------------------------------------------------------------------|------------------|--------------------------------------------|------------------------------------|
| х         | x-coordinate of top left hand corner of<br>this component in pixels, relative to its<br>parent container (subject to layout man-<br>agement). |                  | java.awt.Compo-<br>nent#setBounds          | java.awt.Compo-<br>nent#getBounds  |
| у         | y-coordinate of top left hand corner of<br>this component in pixels, relative to its<br>parent container (subject to layout man-<br>agement). |                  | java.awt.Compo-<br>nent#setBounds          | java.awt.Compo-<br>nent#getBounds  |
| width     | width of this component in pixels (subject to layout management).                                                                             |                  | java.awt.Compo-<br>nent#setBounds          | java.awt.Compo-<br>nent#getBounds  |
| height    | height of this component in pixels (subject to layout management).                                                                            |                  | java.awt.Compo-<br>nent#setBounds          | java.awt.Compo-<br>nent#getBounds  |
| image     | The image to be used as the content for every state of this component.                                                                        | null             | <pre>setGraphicCon- tent(Image, int)</pre> | <pre>getGraphicConten t(int)</pre> |

| ima-<br>geNormal | The image to be used as the content for the NORMAL_STATE state of this component. | null | <pre>setGraphicCon- tent(Image, int)</pre> | <pre>getGraphicConten t(int)</pre> |
|------------------|-----------------------------------------------------------------------------------|------|--------------------------------------------|------------------------------------|
| imageFo-<br>cus  | The image to be used as the content for the focused states of this component.     | null | <pre>setGraphicCon- tent(Image, int)</pre> | <pre>getGraphicConten t(int)</pre> |

# Default parameter values not exposed in the constructors

| Description                                              | Default value                                                                     | Set method                                             | Get method                           |
|----------------------------------------------------------|-----------------------------------------------------------------------------------|--------------------------------------------------------|--------------------------------------|
| Associated matte (HMatte ).                              | none (i.e. getMatte() returns null)                                               | setMatte(HMat<br>te)                                   | getMatte()                           |
| The text layout manager responsible for text formatting. | An HDefaultTextLayoutManage r object.                                             | setTextLay-<br>outMan-<br>ager(HTextLay<br>outManager) | getTextLayout<br>Manager()           |
| The background painting mode                             | NO_BACKGROUND_FILL                                                                | setBackground<br>Mode(int)                             | getBackground<br>Mode()              |
| The default preferred size                               | not set (i.e. null) unless specified by width and height parameters               | setDefaultSiz e(Dimension)                             | getDefaultSiz<br>e()                 |
| The horizontal content alignment                         | HALIGN_CENTER                                                                     | <pre>setHorizontal Alignment(int )</pre>               | <pre>getHorizontal Alignment()</pre> |
| The vertical content alignment                           | VALIGN_CENTER                                                                     | setVerticalAl ignment(int)                             | <pre>getVerticalAl ignment()</pre>   |
| The content scaling mode                                 | RESIZE_NONE                                                                       | setResizeMode (int)                                    | <pre>getResizeMode ()</pre>          |
| The default "look" for this class.                       | A platform specific HGraphicLook                                                  | setDefault-<br>Look(HGraphic<br>Look)                  | getDefaultLook()                     |
| The "look" for this object.                              | The HGraphicLook returned from HIcon.getDefaultLook when this object was created. | setLook(HLook)                                         | getLook()                            |
| The gain focus sound.                                    | null                                                                              | setGainFocusS<br>ound(HSound)                          | <pre>getGainFocusS ound()</pre>      |
| The lose focus sound.                                    | null                                                                              | setLoseFocusS<br>ound(HSound)                          | getLoseFocusS<br>ound()              |

# See Also:

HStaticIcon, HNavigable

# **Constructors**

## HIcon()

public HIcon()

Creates an HIcon object. See the class description for details of constructor parameters and default values.

## HIcon(Image)

```
public HIcon(java.awt.Image image)
```

Creates an HIcon object. See the class description for details of constructor parameters and default values.

## HIcon(Image, Image, int, int, int, int)

Creates an HIcon object. See the class description for details of constructor parameters and default values.

## HIcon(Image, int, int, int, int)

```
public HIcon(java.awt.Image image, int x, int y, int width, int height)
```

Creates an HIcon object. See the class description for details of constructor parameters and default values.

# **Methods**

## getDefaultLook()

```
public static HGraphicLook getDefaultLook()
```

Returns the currently set default look for HIcon components.

#### **Returns:**

The look that is used by default when creating a new HICON component.

## getGainFocusSound()

```
public HSound getGainFocusSound()
```

Get the sound associated with the gain focus event.

#### Specified By:

```
getGainFocusSound() in interface HNavigable
```

#### **Returns:**

The sound played when the component gains focus. If no sound is associated with gaining focus, then null shall be returned.

## getLoseFocusSound()

public HSound getLoseFocusSound()

Get the sound associated with the lost focus event.

## **Specified By:**

getLoseFocusSound() in interface HNavigable

#### **Returns:**

The sound played when the component loses focus. If no sound is associated with losing focus, then null shall be returned.

## getMove(int)

public HNavigable getMove(int keyCode)

Provides the HNavigable object that is navigated to when a particular key is pressed.

## Specified By:

getMove(int) in interface HNavigable

#### **Parameters:**

keyCode - The key code of the pressed key.

#### **Returns:**

Returns the HNavigable object, or if no HNavigable is associated with the keyCode then returns null.

## getNavigationKeys()

public int[] getNavigationKeys()

Retrieve the set of key codes which this component maps to navigation targets.

## **Specified By:**

 $\verb|getNavigationKeys|()| \textbf{ in interface} \\ \verb|HNavigationInputPreferred|$ 

#### **Returns:**

an array of key codes, or null if no navigation targets are set on this component.

### isSelected()

public boolean isSelected()

Indicates if this component has focus.

## **Specified By:**

isSelected() in interface HNavigable

## **Returns:**

true if the component has focus, otherwise returns false.

## processHFocusEvent(HFocusEvent)

public void processHFocusEvent(HFocusEvent evt)

Process an HFocusEvent sent to this HIcon.

### **Specified By:**

processHFocusEvent (HFocusEvent) in interface HNavigationInputPreferred

## **Parameters:**

evt - the HFocusEvent to process.

## setDefaultLook(HGraphicLook)

public static void setDefaultLook(HGraphicLook hlook)

Sets the default <code>HLook</code> for further <code>HIcon</code> Components.

#### **Parameters:**

hlook - The <code>HLook</code> that will be used by default when creating a new <code>HIcon</code> component. Note that this parameter may be null, in which case newly created components shall not draw themselves until a non-null look is set using the <code>setLook(HLook)</code> method.

## setFocusTraversal(HNavigable, HNavigable, HNavigable, HNavigable)

Set the focus control for an HNavigable component. Note setFocusTraversal (HNavigable, HNavigable, HNavigable, HNavigable) is a convenience function for application programmers where a standard up, down, left and right focus traversal between components is required.

Note setFocusTraversal(HNavigable, HNavigable, HNavigable, HNavigable) is equivalent to multiple calls to setMove(int, HNavigable), where the key codes VK\_UP, VK\_DOWN, VK\_LEFT, VK\_RIGHT are used.

Note that this API does not prevent the creation of "isolated" HNavigable components --- authors should endeavor to avoid confusing the user.

## **Specified By:**

setFocusTraversal(HNavigable, HNavigable, HNavigable, HNavigable) in interface HNavigable

#### Parameters:

up - The HNavigable component to move to, when the user generates a VK\_UP KeyEvent. If there is no HNavigable component to move "up" to, then null should be specified.

down - The HNavigable component to move to, when the user generates a VK\_DOWN KeyEvent. If there is no HNavigable component to move "down" to, then null should be specified.

left - The HNavigable component to move to, when the user generates a VK\_LEFT KeyEvent. If there is no HNavigable component to move "left" to, then null should be specified.

right - The HNavigable component to move to, when the user generates a VK\_RIGHT KeyEvent. If there is no HNavigable component to move "right" to, then null should be specified.

#### setGainFocusSound(HSound)

public void setGainFocusSound(HSound sound)

Associate a sound with gaining focus, i.e. when the <code>HNavigable</code> receives a <code>java.awt.event.FocusEvent</code> event of type <code>FOCUS\_GAINED</code>. This sound will start to be played when an object implementing this interface gains focus. It is not guaranteed to be played to completion. If the object implementing this interface loses focus before the audio completes playing, the audio will be truncated. Applications wishing to ensure the audio is always played to completion must implement special logic to slow down the focus transitions.

By default, an HNavigable object does not have any gain focus sound associated with it.

Note that the ordering of playing sounds is dependent on the order of the focus lost, gained events.

## **Specified By:**

setGainFocusSound(HSound) in interface HNavigable

#### **Parameters:**

sound - the sound to be played, when the component gains focus. If sound content is already set, the original content is replaced. To remove the sound specify a null <code>HSound</code>.

## setLoseFocusSound(HSound)

public void setLoseFocusSound(HSound sound)

Associate a sound with losing focus, i.e. when the <code>HNavigable</code> receives a java.awt.event.FocusEvent event of type FOCUS\_LOST. This sound will start to be played when an object implementing this interface loses focus. It is not guaranteed to be played to completion. It is implementation dependent whether and when this sound will be truncated by any gain focus sound played by the next object to gain focus.

By default, an HNavigable object does not have any lose focus sound associated with it.

Note that the ordering of playing sounds is dependent on the order of the focus lost, gained events.

## **Specified By:**

setLoseFocusSound(HSound) in interface HNavigable

#### **Parameters:**

sound - the sound to be played, when the component loses focus. If sound content is already set, the original content is replaced. To remove the sound specify a null <code>HSound</code>.

## setMove(int, HNavigable)

public void setMove(int keyCode, HNavigable target)

Defines the navigation path from the current HNavigable to another HNavigable when a particular key is pressed.

Note that setFocusTraversal(HNavigable, HNavigable, HNavigable, HNavigable, HNavigable) is equivalent to multiple calls to setMove(int, HNavigable), where the key codes VK\_UP, VK\_DOWN, VK\_LEFT, VK\_RIGHT are used.

## **Specified By:**

setMove(int, HNavigable) in interface HNavigable

#### Parameters:

keyCode - The key code of the pressed key. Any numerical keycode is allowed, but the platform may not be able to generate all keycodes. Application authors should only use keys for which HRcCapabilities.isSupported() or HKeyCapabilities.isSupported() returns true.

target - The target HNavigable object that should be navigated to. If a target is to be removed from a particular navigation path, then null should be specified.

# org.havi.ui HImageEffectMatte

# **Syntax**

# **All Implemented Interfaces:**

HAnimateEffect, HMatte

## **Description**

The HImageEffectMatte class represents a matte that varies over both space and time, it is specified as a sequence of image masks.

The data for any HImageEffectMatte may be changed "on the fly" using the setMatteData(Image[]) method. However, some implementations may be asynchronously referencing their content (i.e. through a separate implementation-specific animation thread). Therefore the following restrictions apply to the setMatteData(Image[]) method:

- The method must be synchronized with any implementation-specific animation thread such that content cannot be changed while a different thread is using it.
- If the animation was running the method should stop the animation in a synchronized manner before changing content.
- The method should reset the animation to a starting position defined by the current play mode. The repeat count of the animation should be reset to 0.
- If the animation was running the method should start the animation.

The parameters to the constructors are as follows, in cases where parameters are not used, then the constructor should use the default values.

Default parameter values exposed in the constructors

| Param-<br>eter | Description                                        | Default value                                                                             | Set method                     | Get method         |
|----------------|----------------------------------------------------|-------------------------------------------------------------------------------------------|--------------------------------|--------------------|
| data           | The transparency data for this image effect matte. | null (the matte should be treated as being spatially and temporally unvarying and opaque) | setMat-<br>teData(I<br>mage[]) | getMatte<br>Data() |

## Default parameter values not exposed in the constructors

| Description                                                                                                    | Default value | Set method        | Get method     |
|----------------------------------------------------------------------------------------------------|---------------|-------------------|----------------|
| The initial piece of content to be presented, i.e. its position in the content array.                                                                                                    | 0             | setPosition (int) | getPosition () |
| By default the animation should be stopped. Hence, to start the animation its start method must be explicitly invoked. This mechanism allows for animations that are programmatically controlled, e.g. via the setPosition method. | "stopped"     | start() / stop()  | isAnimated(    |

The pixel offset for each image within the HImageEffectMatte, relative to the top, left corner of its associated component.

A java.awt.Point (0,0) setOff- getOffset(i set(Point, nt) int)

## **Constructors**

## HImageEffectMatte()

```
public HImageEffectMatte()
```

Creates an HImageEffectMatte object. See the class description for details of constructor parameters and default values.

## HImageEffectMatte(Image[])

```
public HImageEffectMatte(java.awt.Image[] data)
```

Creates an HImageEffectMatte object. See the class description for details of constructor parameters and default values.

# **Methods**

## getDelay()

```
public int getDelay()
```

Gets the presentation delay for this <code>HImageEffectMatte</code> .

## **Specified By:**

```
getDelay() in interface HAnimateEffect
```

## **Returns:**

the presentation delay in units of 0.1 seconds.

# getMatteData()

```
public java.awt.Image[] getMatteData()
```

Returns the data used for this matte.

## **Returns:**

the data used for this matte (an array of images) or null if no matte data has been set.

## getOffset(int)

```
public java.awt.Point getOffset(int index)
```

Get the offset of a specified frame of the matte relative to its component in pixels.

#### **Parameters:**

index - the zero-index to the data for which the offset should be recovered. If index is not valid for this matte an IndexOutOfBounds exception is thrown.

#### **Returns:**

the offset of the specified frame of the matte relative to its component in pixels (as a Point)

## getPlayMode()

public int getPlayMode()

Gets the playing mode for this HImageEffectMatte.

## Specified By:

getPlayMode() in interface HAnimateEffect

#### Returns:

the play mode for this  ${\tt HImageEffectMatte}$  .

## getPosition()

public int getPosition()

Get the current index into the content array which this <code>HImageEffectMatte</code> is using to display content.

### **Specified By:**

getPosition() in interface HAnimateEffect

#### **Returns:**

the index of the content currently being displayed, in the range 0 <= index < length

### getRepeatCount()

public int getRepeatCount()

Gets the number of times that this <code>HImageEffectMatte</code> is to be played. Note that this method does *not* return the number of repeats that are remaining to be played.

#### **Specified By:**

getRepeatCount() in interface HAnimateEffect

#### **Returns:**

the total number of times that an <code>HImageEffectMatte</code> is to be played. The returned value shall be greater than zero, or <code>REPEAT INFINITE</code>.

## isAnimated()

public boolean isAnimated()

This method indicates the animation (running) state of the <code>HImageEffectMatte</code>.

## **Specified By:**

isAnimated() in interface HAnimateEffect

#### **Returns:**

true if this <code>HImageEffectMatte</code> is running, i.e. the <code>start</code> method has been invoked - <code>false</code> otherwise.

# setDelay(int)

public void setDelay(int count)

Sets the delay between the presentation of successive pieces of content (frames).

After calling setDelay(int) on a currently playing HImageEffectMatte, there is no guarantee that one or more frames will not be displayed using the previous delay until the new delay value takes effect.

## Specified By:

setDelay(int) in interface HAnimateEffect

#### Parameters:

count - the content presentation delay in units of 0.1 seconds duration. If count is less than one "unit", then it shall be treated as if it were a delay of one "unit", i.e. 0.1 seconds.

## setMatteData(Image[])

```
public void setMatteData(java.awt.Image[] data)
```

Sets the data for this matte (an array of images). Any previously set data is replaced. If this method is called when the animation is running the data is changed immediately and the current animation position is reset according to the active play mode. The changes affect the animation immediately.

Note that if the size of an image is smaller than the size of the component to which the matte is applied, the empty space behaves as if it were an opaque flat matte of value 1.0. By default images are aligned at the top left corner of the component. This can be changed with the setOffset(Point, int) method

#### **Parameters:**

data - the data for this matte. Specify a null object to remove the associated data for this matte. If the length of the data array is zero, an IllegalArgumentException is thrown. If an element of the data array is null, or an image referred to is still being loaded, then that image will be skipped when the animation is playing.

## setOffset(Point, int)

```
public void setOffset(java.awt.Point p, int index)
```

Set the offset of a specified frame of the matte relative to its component in pixels.

#### Parameters:

 ${\tt p}$  - the offset of the specified frame of the matte relative to the top left corner of its component in pixels. If p is null a NullPointerException is thrown.

index - the zero-index to the data for which the offset should be applied. If index is not valid for this matte an IndexOutOfBounds exception is thrown.

### setPlayMode(int)

```
public void setPlayMode(int mode)
```

Sets the playing mode for this <code>HImageEffectMatte</code>. If the animation is already running a call to <code>setPlayMode</code> will change the current value and affect the animation immediately. The position of the animation is unchanged.

# Specified By:

```
setPlayMode(int) in interface HAnimateEffect
```

## **Parameters:**

```
\label{eq:mode-the-play-mode} \begin{tabular}{ll} mode - the play mode for this $\tt HImageEffectMatte $,$ which must be either $\tt PLAY\_ALTERNATING $ or $\tt PLAY\_REPEATING $. \end{tabular}
```

#### setPosition(int)

```
public void setPosition(int position)
```

Set this <code>HImageEffectMatte</code> to display the content at the specified position. If the animation is already running a call to <code>setPosition</code> will change the current value and affect the animation immediately.

## **Specified By:**

setPosition(int) in interface HAnimateEffect

#### Parameters:

position - an index into the content array which specifies the next piece of content to be displayed. If position is less than 0, then the array element at index 0 is displayed, if position is greater than or equal to the length of the content array, then the array element at index [length-1] will be used.

## setRepeatCount(int)

public void setRepeatCount(int count)

Sets the number of times that this <code>HImageEffectMatte</code> should be played. If the animation is already running a call to <code>setRepeatCount</code> will change the current value and reset the current number of repeats to 0, affecting the animation immediately.

### Specified By:

setRepeatCount(int) in interface HAnimateEffect

#### **Parameters:**

 ${\tt count}$  - the number of times that an  ${\tt HImageEffectMatte}$  should be played. Valid values of the repeat count are one or more, and  ${\tt REPEAT}$  INFINITE.

#### start()

public void start()

This method starts this HImageEffectMatte playing. If start is called when the animation is already running it resets the animation according to the current play mode, as returned by getPlayMode().

## **Specified By:**

start() in interface HAnimateEffect

## stop()

public void stop()

This method indicates that the running <code>HImageEffectMatte</code> should be stopped. After calling this method, there is no guarantee that one or more frames will not be displayed before the animation actually stops playing. If the animation is already stopped further calls to <code>stop</code> have no effect.

#### **Specified By:**

stop() in interface HAnimateEffect

# org.havi.ui HImageHints

# **Syntax**

# **Description**

The HImageHints object allows an application to pass hints to the system how best to tailor an image to match a (possibly) restricted HGraphicsConfiguration. The parameters to the constructors are as follows, in cases where parameters are not used, then the constructor should use the default values.

Default parameter values exposed in the constructors

| Parameter | Description | Default value | Set method | Get method |
|-----------|-------------|---------------|------------|------------|
|           |             |               |            |            |

Default parameter values not exposed in the constructors

| Description     | Default value | Set method | Get method |
|-----------------|---------------|------------|------------|
| The image type. | NATURAL_IMAGE |            |            |

# **Fields**

## **BUSINESS GRAPHICS**

```
public static final int BUSINESS_GRAPHICS
```

The image is business graphics, with strong, well-defined, blocks of solid color, etc. Not suitable for dithering, suitable for nearest color matching.

## **CARTOON**

```
public static final int CARTOON
```

The image is a cartoon, with strong, well-defined, blocks of solid color, etc. Not suitable for dithering, suitable for nearest color matching.

# LINE\_ART

```
public static final int LINE ART
```

The image is a two-tone lineart, with colors varying between foreground and background, etc. Not suitable for dithering. Possibly suitable for color-map adjustment, etc., if applicable.

# NATURAL\_IMAGE

public static final int NATURAL\_IMAGE

The image is a "natural" scene, with subtle gradations of color, etc. Suitable for dithering.

# **Constructors**

# HImageHints()

public HImageHints()

Creates an HImageHints object. See the class description for details of constructor parameters and default values.

# **Methods**

## getType()

public int getType()

Get the expected type of the image being loaded.

# setType(int)

public void setType(int type)

Set the expected type of the image being loaded.

## **Parameters:**

type - the expected type of image

# org.havi.ui HImageMatte

# **Syntax**

# All Implemented Interfaces:

HMatte

## **Description**

The HImageMatte class represents a matte that varies over space but is constant over time, it can be specified by an "image mask" (a single channel image) where the pixels indicate matte transparency. The parameters to the constructors are as follows, in cases where parameters are not used, then the constructor should use the default values.

Default parameter values exposed in the constructors

| Param-<br>eter | Description                                  | Default value                                                              | Set method                   | Get method         |
|----------------|----------------------------------------------|----------------------------------------------------------------------------|------------------------------|--------------------|
| data           | The transparency value for this image matte. | null (the matte should be treated as being spatially unvarying and opaque) | setMat-<br>teData(I<br>mage) | getMatte<br>Data() |

## Default parameter values not exposed in the constructors

| Description                                                     | Default value           | Set method | Get method |
|-----------------------------------------------------------------|-------------------------|------------|------------|
| The pixel offset for the image matte, relative to the top, left | A java.awt.Point (0, 0) | setOffset  | getOffset  |
| corner of its associated component.                             |                         | (Point)    | ( )        |

# **Constructors**

## HImageMatte()

```
public HImageMatte()
```

Creates an HImageMatte object. See the class description for details of constructor parameters and default values.

## HImageMatte(Image)

```
public HImageMatte(java.awt.Image data)
```

Creates an HImageMatte object. See the class description for details of constructor parameters and default values.

# **Methods**

## getMatteData()

public java.awt.Image getMatteData()

Returns the data used for this matte.

#### Returns:

the data used for this matte (an image) or null if no matte data has been set.

# getOffset()

public java.awt.Point getOffset()

Get the offset of the matte relative to its component in pixels.

#### **Returns:**

the offset of the specified frame of the matte relative to its component in pixels (as a Point)

## setMatteData(Image)

public void setMatteData(java.awt.Image data)

Sets the data for this matte. Any previously set data is replaced.

#### **Parameters:**

data - the data for this matte. Specify a null object to remove the associated data for this matte.

## setOffset(Point)

public void setOffset(java.awt.Point p)

Set the offset of the matte relative to its component in pixels.

#### **Parameters:**

 ${\tt p}$  - the offset of the matte relative to its component in pixels. If  ${\tt p}$  is null a NullPointerException is thrown.

# org.havi.ui HInvalidLookException

# **Syntax**

# All Implemented Interfaces:

java.io.Serializable

## **Description**

An HInvalidLookException is an exception that is thrown when a particular <code>HLook</code> is not compatible with the <code>HVisible</code> component it has been associated with. The parameters to the constructors are as follows, in cases where parameters are not used, then the constructor should use the default values.

Default parameter values exposed in the constructors

| Parame-<br>ter | Description                                     | Default<br>value | Set<br>method | Get method                     |
|----------------|-------------------------------------------------|------------------|---------------|--------------------------------|
| message        | Message explaining why the exception was thrown | null             | -             | java.lang.Throwable#getMessage |

Default parameter values not exposed in the constructors

| Description | Default value | Set method | Get method |
|-------------|---------------|------------|------------|
|             |               |            |            |
|             |               |            |            |

None.

# **Constructors**

## **HInvalidLookException()**

```
public HInvalidLookException()
```

Creates an HInvalidLookException object. See the class description for details of constructor parameters and default values.

## HInvalidLookException(String)

```
public HInvalidLookException(java.lang.String message)
```

Creates an HInvalidLookException object with a specified reason string.

#### **Parameters:**

message - the reason why the exception was raised

# org.havi.ui HItemValue

# **Syntax**

public interface HItemValue extends HNavigable, HSelectionInputPreferred

## All Superinterfaces:

HNavigable, HNavigationInputPreferred, HOrientable, HSelectionInputPreferred

## **All Known Implementing Classes:**

HListGroup

## **Description**

This interface is implemented by all HAVi UI components which have some form of selectable content (e.g. a list group).

**Event Behavior** 

Subclasses of HComponent which implement HItemValue must respond to HFocusEvent and HItemEvent events.

Applications should assume that classes which implement <code>HItemValue</code> can generate events of the types <code>HFocusEvent</code> and <code>HItemEvent</code> in response to other types of input event.

An application may add one or more <code>HItemListener</code> listeners to the component. The <code>selectionChanged(HItemEvent)</code> method of the <code>HItemListener</code> is invoked whenever the <code>selection</code> managed by the <code>HItemValue</code> is changed.

HAVi item events are discussed in detail in the <code>HSelectionInputPreferred</code> interface description.

**Interaction States** 

The following interaction states are valid for this <code>HItemValue</code> component:

- NORMAL STATE
- FOCUSED STATE
- DISABLED STATE
- DISABLED FOCUSED STATE

The state machine diagram below shows the valid state transitions for an HItemValue component.

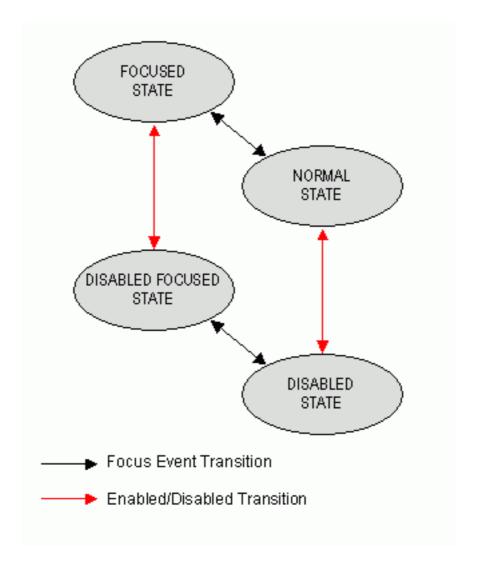

## Platform Classes

The following HAVi platform classes implement or inherit the <code>HItemValue</code> interface. These classes shall all generate both <code>HFocusEvent</code> and <code>HItemEvent</code> events in addition to any other events specified in the respective class descriptions.

• HListGroup

# See Also:

HNavigable, HOrientable, HSelectionInputPreferred, HItemEvent, HItemListener

# **Methods**

## addItemListener(HItemListener)

public void addItemListener(HItemListener 1)

Adds the specified <code>HItemListener</code> to receive <code>HItemEvent</code> sent from this object. If the listener has already been added further calls will add further references to the listener, which will then receive multiple copies of a single event.

#### **Parameters:**

1 - the HItemListener to be notified.

## getSelectionSound()

public HSound getSelectionSound()

Get the sound to be played when the selection changes.

#### Returns:

The sound played when the selection changes

## removeItemListener(HItemListener)

public void removeItemListener(HItemListener 1)

Removes the specified <code>HItemListener</code> so that it no longer receives <code>HItemEvent</code> from this object. If the specified listener is not registered, the method has no effect. If multiple references to a single listener have been registered it should be noted that this method will only remove one reference per call.

#### **Parameters:**

1 - the HItemListener to be removed from notification.

## setSelectionSound(HSound)

public void setSelectionSound(HSound sound)

Associate a sound to be played when the selection is modified. The sound is played irrespective of whether an <code>HItemEvent</code> is sent to one or more listeners.

## **Parameters:**

sound - the sound to be played, when the selection is modified. If sound content is already set, the original content is replaced. To remove the sound specify a null HSound.

# org.havi.ui HKeyboardInputPreferred

# **Syntax**

public interface HKeyboardInputPreferred

#### **All Known Subinterfaces:**

HTextValue

## **Description**

A component which implements <code>HKeyboardInputPreferred</code> indicates that this component expects to receive both <code>HKeyEvent</code> and <code>HTextEvent</code> input events.

All interoperable implementations of the  ${\tt HKeyboardInputPreferred}$  interface must extend  ${\tt HComponent}$ .

The set of characters which the component expects to receive via HKeyEvent events is defined by the return code from the getType() method.

When this component has focus, platforms without a physical means of generating key events with the desired range of characters will provide another means for keyboard entry e.g. by offering an on-screen "virtual&quot keyboard. Applications can query the system about the support of specific keyCodes through the isSupported(int) method.

Note that the java.awt.Component method isFocusTraversable should always return true for a java.awt.Component implementing this interface.

# **Fields**

## **INPUT ALPHA**

public static final int INPUT ALPHA

This constant indicates that the component only requires alphanumeric input, as determined by the java.lang.Character isLetter method.

# INPUT\_ALPHANUMERIC

public static final int INPUT\_ALPHANUMERIC

This constant indicates that the component only requires alphanumeric input, as determined by the java.lang.Character isLetterOrDigit method.

## INPUT\_ANY

public static final int INPUT ANY

Indicates that the component requires any possible character as input, as determined by the java.lang.Character isDefined method.

## INPUT CUSTOMIZED

public static final int INPUT CUSTOMIZED

Indicates that the component requires as input the characters present in the array returned from the getValidInput() method.

## INPUT\_NUMERIC

public static final int INPUT NUMERIC

This constant indicates that the component only requires alphanumeric input, as determined by the java.lang.Character isDigit method.

## Methods

### getEditMode()

public boolean getEditMode()

Get the editing mode for this <code>HKeyboardInputPreferred</code>. If the returned value is <code>true</code> the component is in edit mode, and its textual content may be changed through user interaction such as keyboard events.

The component is switched into and out of edit mode on receiving <code>TEXT\_START\_CHANGE</code> and <code>TEXT\_END\_CHANGE</code> events.

#### Returns:

true if this component is in edit mode, false otherwise.

## getType()

public int getType()

Retrieve the desired input type for this component. This value should be set to indicate to the system which input keys are required by this component.

#### **Returns:**

one of INPUT ALPHANUMERIC, INPUT NUMERIC, INPUT ALPHA, or INPUT CUSTOMIZED.

## getValidInput()

public char[] getValidInput()

Retrieve the customized input character range. The return value of this method should reflect the range of input keys which the component wishes to see, should getType() return INPUT\_CUSTOMIZED. This method may return null if and only if it can guarantee that customized input is never required.

If customized input can be used but no specific customized input is set, this method should return the same range as the <code>INPUT\_ALPHANUMERIC</code> input type, i.e. that range of characters for which the <code>java.lang.Character isLetterOrDigit returns true</code>.

#### **Returns:**

an array containing the characters which this component expects the platform to provide, or null to indicate that customized characters are not used.

## processHKeyEvent(HKeyEvent)

public void processHKeyEvent(HKeyEvent evt)

Process an HKeyEvent sent to this HKeyboardInputPreferred.

## **Parameters:**

evt - the HKeyEvent to process.

## processHTextEvent(HTextEvent)

public void processHTextEvent(HTextEvent evt)

Process an  $\mathtt{HTextEvent}$  sent to this  $\mathtt{HKeyboardInputPreferred}$ .

#### **Parameters:**

evt - the HTextEvent to process.

# setEditMode(boolean)

public void setEditMode(boolean edit)

Set the editing mode for this  ${\tt HKeyboardInputPreferred}$  .

This method is provided for the convenience of component implementors. Interoperable applications shall not call this method. It cannot be made protected because interfaces cannot have protected methods.

## **Parameters:**

edit - true to switch this component into edit mode, false otherwise.

#### See Also:

getEditMode()

# org.havi.ui HListElement

# **Syntax**

## **Description**

HListElement is a holder for content used with the HListGroup component. It must contain a text string, and may also contain a single graphical image.

Applications should **not** directly manipulate <code>HListElement</code> objects. They are intended to be used in conjunction with an <code>HListGroup</code> which maintains a list of them, and is responsible for their rendering via the <code>HListGroupLook</code> class. The parameters to the constructors are as follows, in cases where parameters are not used, then the constructor should use the default values.

Default parameter values exposed in the constructors

| Parameter | Description                | Default value | Set method | Get method |
|-----------|----------------------------|---------------|------------|------------|
| label     | text content of this item  | no default    | -          | getLabel() |
| icon      | image content of this item | null          | -          | getIcon()  |

Default parameter values not exposed in the constructors

| Description | Default value | Set method | Get method |
|-------------|---------------|------------|------------|
|             |               |            |            |
|             |               |            |            |

None.

#### See Also:

HListGroup, HListGroupLook

# **Constructors**

## HListElement(Image, String)

```
public HListElement(java.awt.Image icon, java.lang.String label)
```

Creates an HListElement object. See the class description for details of constructor parameters and default values.

## **Parameters:**

icon - The icon for this HListElement.

label - The label for this HListElement.

## **HListElement(String)**

```
public HListElement(java.lang.String label)
```

Creates an HListElement object. See the class description for details of constructor parameters and default values.

#### **Parameters:**

label - The label for this HListElement.

# **Methods**

## getIcon()

```
public java.awt.Image getIcon()
```

Retrieve the icon for this HListElement.

#### Returns

the graphical icon for this HListElement, or null if no icon was set.

# getLabel()

```
public java.lang.String getLabel()
```

Retrieve the label for this HListElement.

#### **Returns:**

the text label for this HListElement.

## setIcon(Image)

```
public void setIcon(java.awt.Image icon)
```

Set the icon for this HListElement. If icon is null, the HListElement will be in the same state as if no icon was set.

## **Parameters:**

icon - The icon for this HListElement.

## setLabel(String)

```
public void setLabel(java.lang.String label)
```

Set the label for this HListElement.

#### **Parameters:**

label - The label for this HListElement.

# org.havi.ui HListGroup

## **Syntax**

## **All Implemented Interfaces:**

HItemValue, HMatteLayer, HNavigable, HNavigationInputPreferred, HOrientable, HSelectionInputPreferred, HState, java.awt.image.ImageObserver, java.awt.MenuContainer, java.io.Serializable, TestOpacity

## **Description**

The <code>HListGroup</code> is a user interface component representing a list of selectable items (<code>HListElement</code>) which contain static read-only graphical and / or textual content.

This component can be navigated to, i.e. it can have the input focus. It also responds to <code>HItemEvent</code> events as follows:

- When the component has focus, sending an <code>ITEM\_START\_CHANGE</code> event to the component causes it to enter selection mode.
- When the component has focus, sending an ITEM\_END\_CHANGE event to the component causes it to leave selection mode.
- When the component has focus and is in selection mode, the current item can be set by sending ITEM SET CURRENT, ITEM SET PREVIOUS and ITEM SET NEXT events to the component.
- When the component has focus and is in selection mode, sending an ITEM\_TOGGLE\_SELECTED event causes the current item to be toggled between a selected and unselected state.
- Irrespective of focus and selection mode, sending an ITEM\_SELECTION\_CLEARED event to the component causes the current selection set to be cleared. The position of the current item is unchanged.

HListGroup has the following properties which make it slightly different from the other platform components.

- uses the HTextLayoutManager to render text from the elements. HListGroup is not required to respect the default horizontal and vertical content alignments specified by HVisible. For HListGroup these defaults are implementation specific. Application programmers who require a specific alignment policy must therefore make explicit calls to setHorizontalAlignment(int) and setVerticalAlignment(int) to enforce the alignments required.
- $\bullet$  the resize mode as defined by  ${\tt HVisible}$  determines how the icons are scaled.
- focus traversal applies to the entire list component. The elements in the list are not components in their own right and never receive focus. The concept of the current element is handled through <code>HItemEvent</code> events.
- for the purpose of layout management of the HListGroup component, the following constraints are applied:
- 5. the minimum size is the size to present one element or an implementation specific minimum (32 x 32 for example) if no elements are present.
- 6. the preferred size is that set by setDefaultSize (Dimension) rounded down to the nearest element (minimum of one) or the size required to present 5 elements if a default size is not set.
- 7. the maximum size is that required to present all elements.

By default this component uses the <code>HListGroupLook</code> class to render itself. The parameters to the constructors are as follows, in cases where parameters are not used, then the constructor should use the default values.

Default parameter values exposed in the constructors

| Param-<br>eter | Description                                                                                                    | Default<br>value | Set method                        | Get method                        |
|----------------|----------------------------------------------------------------------------------------------------|------------------|-----------------------------------|-----------------------------------|
| X              | x-coordinate of top left hand corner of this component in pixels, relative to its parent container (subject to layout management). |                  | java.awt.Compo-<br>nent#setBounds | java.awt.Compo-<br>nent#getBounds |
| у              | y-coordinate of top left hand corner of this component in pixels, relative to its parent container (subject to layout management). |                  | java.awt.Compo-<br>nent#setBounds | java.awt.Compo-<br>nent#getBounds |
| width          | width of this component in pixels (subject to layout management).                                                                  |                  | java.awt.Compo-<br>nent#setBounds | java.awt.Compo-<br>nent#getBounds |
| height         | height of this component in pixels (subject to layout management).                                                                 |                  | java.awt.Compo-<br>nent#setBounds | java.awt.Compo-<br>nent#getBounds |

# Default parameter values not exposed in the constructors

| Description                                              | Default value                                                               | Set method                                        | Get method                           |
|----------------------------------------------------------|-----------------------------------------------------------------------------|---------------------------------------------------|--------------------------------------|
| Associated matte (HMatte).                               | none (i.e. getMatte() returns null)                                         | setMatte(HMatte)                                  | getMatte()                           |
| The text layout manager responsible for text formatting. | An HDefaultTextLayoutManag er object.                                       | setTextLayout-<br>Manager(HTextLa<br>youtManager) | <pre>getTextLayoutMa nager()</pre>   |
| The background painting mode                             | NO_BACKGROUND_FILL                                                          | setBackgroundMo<br>de(int)                        | <pre>getBackgroundMo de()</pre>      |
| The default preferred size                               | not set (i.e. null) unless specified<br>by width and height parame-<br>ters | <pre>setDefaultSize( Dimension)</pre>             | <pre>getDefaultSize( )</pre>         |
| The horizontal content alignment                         | HALIGN_CENTER                                                               | <pre>setHorizontalAl ignment(int)</pre>           | <pre>getHorizontalAl ignment()</pre> |
| The vertical content alignment                           | VALIGN_CENTER                                                               | <pre>setVerticalAlig nment(int)</pre>             | <pre>getVerticalAlig nment()</pre>   |
| The content scaling mode                                 | RESIZE_NONE                                                                 | setResizeMode(i<br>nt)                            | getResizeMode()                      |
| The default "look" for this class.                       | A platform specific HListGroupLook                                          | setDefaultLook(<br>HListGroupLook)                | <pre>getDefaultLook( )</pre>         |

The "look" for this object. The HListGroupLook setLook(HLook) getLook()

returned from HListGroup.getDe-faultLook when this object was

created.

The gain focus sound. null setGainFocusSou getGainFocusSou

nd(HSound) nd()

The lose focus sound. null setLoseFocusSou getLoseFocusSou

nd (HSound) nd()

The selection sound. null setSelectionSou getSelectionSou

nd(HSound) nd()

## See Also:

HListElement, HListGroupLook, HNavigable, HItemValue

# **Fields**

## ADD\_INDEX\_END

public static final int ADD\_INDEX END

A constant for use with addItem(HListElement, int) and addItems(HListElement[], int) which specifies that the new items should be appended to the end of the list.

#### **DEFAULT ICON HEIGHT**

public static final int DEFAULT\_ICON\_HEIGHT

A constant for use with <code>setIconSize(Dimension)</code> and <code>getIconSize()</code>. When no call to <code>setIconSize(Dimension)</code> has been made then <code>getIconSize()</code> will return this value for its default height. The default icon height for all orientations is implementation specific.

# DEFAULT\_ICON\_WIDTH

public static final int DEFAULT ICON WIDTH

A constant for use with <code>setIconSize(Dimension)</code> and <code>getIconSize()</code>. When no call to <code>setIconSize(Dimension)</code> has been made then <code>getIconSize()</code> will return this value for its default width. The default icon width for all orientations is implementation specific.

## **DEFAULT\_LABEL\_HEIGHT**

public static final int DEFAULT\_LABEL\_HEIGHT

A constant for use with <code>setLabelSize(Dimension)</code> and <code>getLabelSize()</code>. When no call to <code>setLabelSize(Dimension)</code> has been made then <code>getLabelSize()</code> will return this value for its default height. The default label height for all orientations is the current font height.

## DEFAULT\_LABEL\_WIDTH

public static final int DEFAULT LABEL WIDTH

A constant for use with <code>setLabelSize(Dimension)</code> and <code>getLabelSize()</code>. When no call to <code>setLabelSize(Dimension)</code> has been made then <code>getLabelSize()</code> will return this value for its default width. The default label width for all orientations is implementation specific.

## ITEM\_NOT\_FOUND

public static final int ITEM NOT FOUND

A constant which may be returned from <code>getIndex(HListElement)</code> if the requested element is not found in the content.

## **Constructors**

## **HListGroup()**

public HListGroup()

Creates an <code>HListGroup</code> object. See the class description for details of constructor parameters and default values.

## **HListGroup(HListElement[])**

public HListGroup(HListElement[] items)

Creates an HListGroup object. See the class description for details of constructor parameters and default values.

## HListGroup(HListElement[], int, int, int, int)

public HListGroup(HListElement[] items, int x, int y, int width, int height)

Creates an <code>HListGroup</code> object. See the class description for details of constructor parameters and default values.

# **Methods**

## addItem(HListElement, int)

public void addItem(HListElement item, int index)

Add an item to this <code>HListGroup</code>. The item is inserted after the specified <code>HListElement</code> in the content list. If no content exists a new content list is created to contain the new item and the value of the <code>index parameter</code> is ignored.

If the act of adding a new item causes the current active item index to change, an  ${\tt HAdjustmentEvent}$  shall be sent.

Note that items are stored in the content list by reference, they are not copied.

#### **Parameters:**

item - the item to add.

index - the index of the currently existing item which the new items should be placed after, or ADD\_INDEX\_END to append the new items to the end of the list. If this value is not a valid item index for this list a java.lang.IndexOutOfBoundsException shall be thrown.

## addItemListener(HItemListener)

```
public void addItemListener(HItemListener 1)
```

Adds the specified <code>HItemListener</code> to receive <code>HItemEvent</code> sent from this object. If the listener has already been added further calls will add further references to the listener, which will then receive multiple copies of a single event.

## **Specified By:**

```
addItemListener (HItemListener) in interface HItemValue
```

#### **Parameters:**

1 - the HItemListener to be notified.

## addItems(HListElement[], int)

```
public void addItems(HListElement[] items, int index)
```

Add an array of items to this <code>HListGroup</code> . The items are inserted in the same order as they are in the array after the item specified. If no content exists a new content list is created to contain the new items and the value of the <code>index</code> parameter is ignored.

If the act of adding a new item causes the current active item index to change, an <code>HAdjustmentEvent</code> shall be sent.

Note that items are stored in the content list by reference, they are not copied.

#### **Parameters:**

item - the item to add.

index - the index of the currently existing item which the new items should be placed after, or ADD\_INDEX\_END to append the new items to the end of the list. If this value is not a valid item index for this list a java.lang.IndexOutOfBoundsException shall be thrown.

#### clearSelection()

```
public void clearSelection()
```

Destroy the selection. This method deselects any selected  ${\tt HListElement}$ , but does not remove them from the  ${\tt HListGroup}$ . After calling this method calls to  ${\tt getSelection}$ () shall return  ${\tt null}$  until a new selection is made.

If the selection was not already empty, an HItemEvent shall be sent to any registered listeners.

## See Also:

```
getSelection()
```

#### getCurrentIndex()

```
public int getCurrentIndex()
```

Retrieve the current active item index, if one is currently chosen. The current index is the index of the  ${\tt HListElement}$  which would be selected or deselected should the user action the  ${\tt HListGroup}$ . If there is no current element or there is no content set this method shall return  ${\tt ITEM}$  NOT FOUND

#### Returns:

the current item index, or ITEM NOT FOUND if no such item exists.

## getCurrentItem()

```
public HListElement getCurrentItem()
```

Retrieve the current active item, if one has been chosen. The current item is the <code>HListElement</code> which would be selected or deselected should the user action the <code>HListGroup</code>. If there is no current item or there is no content set this method shall return <code>null</code>

#### **Returns:**

the current item, or null if no such item exists.

#### getDefaultLook()

```
public static HListGroupLook getDefaultLook()
```

Returns the currently set default <code>HLook</code> for <code>HListGroup</code> components.

#### Returns

The HLook that is used by default when creating a new HListGroup component.

## getGainFocusSound()

```
public HSound getGainFocusSound()
```

Get the sound associated with the gain focus event.

#### **Specified By:**

```
getGainFocusSound() in interface HNavigable
```

#### Returns

The sound played when the component gains focus. If no sound is associated with gaining focus, then null shall be returned.

## getIconSize()

```
public java.awt.Dimension getIconSize()
```

Retrieve the icon size for this  ${\tt HListGroup}$ . This size is the desired size of the area into which the  ${\tt HListGroupLook}$  should render any image content of the  ${\tt HListElement}$ .

#### **Returns:**

```
the icon size. If no size has been set then this method shall return new Dimension (DEFAULT ICON WIDTH, DEFAULT ICON HEIGHT).
```

## getIndex(HListElement)

```
public int getIndex(HListElement item)
```

Retrieve the index position of an item in the content list.

## **Parameters:**

item - the item to retrieve the index for.

#### **Returns:**

the index of the given HListElement, or ITEM NOT FOUND if no such element exists.

#### getItem(int)

```
public HListElement getItem(int index)
```

Retrieve an item from the content list by index.

#### **Parameters:**

index - the index of the item to retrieve. If this parameter is negative a java.lang.IllegalArgumentException shall be thrown.

## **Returns:**

the HListElement at the given index, or null if no such element exists.

## getLabelSize()

```
public java.awt.Dimension getLabelSize()
```

Retrieve the label size for this <code>HListGroup</code>. This size is the desired size of the area into which the <code>HListGroupLook</code> should render any textual content of the <code>HListElement</code>.

#### **Returns:**

the label size. If no size has been set then this method shall return new

Dimension (DEFAULT LABEL WIDTH, DEFAULT LABEL HEIGHT).

## getListContent()

```
public HListElement[] getListContent()
```

Retrieve the list content for this HListGroup.

#### **Returns:**

the list content or null if no content has been set.

## getLoseFocusSound()

```
public HSound getLoseFocusSound()
```

Get the sound associated with the lost focus event.

## Specified By:

```
getLoseFocusSound() in interface HNavigable
```

#### **Returns:**

The sound played when the component loses focus. If no sound is associated with losing focus, then null shall be returned.

# getMove(int)

```
public HNavigable getMove(int keyCode)
```

Provides the HNavigable object that is navigated to when a particular key is pressed.

# Specified By:

```
getMove(int) in interface HNavigable
```

## **Parameters:**

keyCode - The key code of the pressed key.

#### Returns:

Returns the HNavigable object, or if no HNavigable is associated with the keyCode then returns null.

## getMultiSelection()

```
public boolean getMultiSelection()
```

Return the multiple selection mode currently active for this HListGroup. Multiple selection mode means that there may be more than one <code>HListElement</code> selected at a time.

#### **Returns:**

true if multiple selections are permitted, false otherwise.

## getNavigationKeys()

```
public int[] getNavigationKeys()
```

Retrieve the set of key codes which this component maps to navigation targets.

### Specified By:

```
getNavigationKeys() in interface HNavigationInputPreferred
```

#### Returns

an array of key codes, or null if no navigation targets are set on this component.

#### getNumItems()

```
public int getNumItems()
```

Retrieve the number of items in the content list.

#### **Returns:**

the number of items in the content list, or 0 if no content has been set.

## getNumSelected()

```
public int getNumSelected()
```

Return the number of items which would be in the selection, if the <code>getSelection()</code> method were called at this time.

## **Returns:**

the number of selected items.

## getOrientation()

```
public int getOrientation()
```

Retrieve the orientation of the <code>HListGroup</code>. The orientation controls how an associated <code>HLook</code> lays out the component and affects the visual behavior of the <code>HAdjustmentEvent</code> and <code>HItemEvent</code> events. For example, the system might use this information to select appropriate key mappings for these events.

#### **Specified By:**

```
getOrientation() in interface HOrientable
```

#### **Returns:**

```
one of <code>orient_left_to_right</code> , <code>orient_right_to_left</code> , <code>orient_top_to_bottom</code> , or <code>orient_bottom</code> to <code>top</code> .
```

## getScrollPosition()

```
public int getScrollPosition()
```

Retrieve the scroll position of the <code>HListGroup</code>. The scroll position determines the first <code>HListElement</code> to be drawn when the <code>HListGroupLook</code> lays out the list.

#### **Returns:**

the current scroll position.

#### getSelection()

```
public HListElement[] getSelection()
```

Get the selection from this <code>HListGroup</code>. The selection is defined as that set of <code>HListElement</code> which the user has caused to be selected by actioning the <code>HListGroup</code>.

#### **Returns:**

the selection, or null if no items are selected. Only items which are currently part of the content for this <code>HListGroup</code> may be selected.

# getSelectionIndices()

```
public int[] getSelectionIndices()
```

Get the list of selection indices from this <code>HListGroup</code>. The selection is defined as that set of <code>HListElement</code> indices which the user has caused to be selected by actioning the <code>HListGroup</code>.

#### **Returns:**

the index selection, or null if no items are selected. Only items which are currently part of the content for this <code>HListGroup</code> may be selected.

## getSelectionMode()

```
public boolean getSelectionMode()
```

Get the selection mode for this <code>HListGroup</code> . If the returned value is <code>true</code> the component is in selection mode, and the selection may be changed.

The component is switched into and out of selection mode on receiving <code>ITEM\_START\_CHANGE</code> and <code>ITEM\_END\_CHANGE</code> events.

#### **Specified By:**

```
getSelectionMode() in interface HSelectionInputPreferred
```

#### **Returns:**

true if this component is in selection mode, false otherwise.

## getSelectionSound()

```
public HSound getSelectionSound()
```

Get the sound to be played when the selection changes.

#### **Specified By:**

```
getSelectionSound() in interface HItemValue
```

#### **Returns:**

The sound played when the selection changes

## isItemSelected(int)

```
public boolean isItemSelected(int index)
```

Retrieve the selection state of a particular  ${\tt HListElement}$  .

Note that if multiple selections are not permitted only one HListElement may be selected at a time.

#### **Parameters:**

 $\verb|index - the index of the \verb| HListElement| to query. A \\ \verb|java.lang.IllegalArgumentException| shall be thrown if this index is not valid for the \\ \verb| HListGroup|.$ 

#### **Returns:**

true if the given HListElement is selected, false otherwise.

#### isSelected()

public boolean isSelected()

Indicates if this component has focus.

## **Specified By:**

isSelected() in interface HNavigable

#### Returns

true if the component has focus, otherwise returns false.

# processHFocusEvent(HFocusEvent)

public void processHFocusEvent(HFocusEvent evt)

Process an HFocusEvent sent to this HListGroup.

# Specified By:

processHFocusEvent (HFocusEvent) in interface HNavigationInputPreferred

#### **Parameters**:

evt - the HFocusEvent to process.

# processHItemEvent(HItemEvent)

public void processHItemEvent(HItemEvent evt)

Process an HItemEvent sent to this HListGroup.

# **Specified By:**

processHItemEvent(HItemEvent) in interface HSelectionInputPreferred

#### **Parameters:**

evt - the HItemEvent to process.

#### removeAllItems()

public void removeAllItems()

Remove all the content. The selection is also destroyed and calls to <code>getSelection()</code> shall return <code>null</code> until new content and selections are created.

# See Also:

getSelection()

#### removeItem(int)

public HListElement removeItem(int index)

Remove the <code>HListElement</code> at the specified index. The item is also removed from the selection, if any is set. If this was the last item in the selection the entire selection is destroyed and calls to <code>getSelection()</code> shall return <code>null</code> until new content and selections are created.

If the act of removing an item causes the current active item index to change, an  ${\tt HAdjustmentEvent}$  shall be sent.

If the act of removing an item causes the selection to change, an HItemEvent shall be sent.

#### **Parameters:**

index - the index of the item to remove.

#### **Returns:**

the <code>HListElement</code> that has been removed or <code>null</code> if the index is not valid. No exception is thrown if <code>index</code> is not valid.

#### See Also:

getSelection()

# removeItemListener(HItemListener)

```
public void removeItemListener(HItemListener 1)
```

Removes the specified <code>HItemListener</code> so that it no longer receives <code>HItemEvent</code> from this object. If the specified listener is not registered, the method has no effect. If multiple references to a single listener have been registered it should be noted that this method will only remove one reference per call.

### **Specified By:**

removeItemListener (HItemListener) in interface HItemValue

#### **Parameters:**

1 - the HItemListener to be removed from notification.

# setCurrentItem(int)

```
public boolean setCurrentItem(int index)
```

Set the current active item. The current item is the  ${\tt HListElement}$  which would be selected or deselected should the user action the  ${\tt HListGroup}$ .

#### Parameters:

index - the index of the new current item.

#### **Returns:**

true if the current item was changed, false if index was not a valid index for this <code>HListGroup</code> or the current item was not changed because it is already selected. No exception is thrown if index is not valid.

## setDefaultLook(HListGroupLook)

public static void setDefaultLook(HListGroupLook look)

Sets the default HLook for further HListGroup Components.

#### **Parameters:**

look - The HLook that will be used by default when creating a new HListGroup component. Note that this parameter may be null, in which case newly created components shall not draw themselves until a non-null look is set using the setLook(HLook) method.

## setFocusTraversal(HNavigable, HNavigable, HNavigable, HNavigable)

Set the focus control for an HNavigable component. Note setFocusTraversal (HNavigable, HNavigable, HNavigable) is a convenience function for application programmers where a standard up, down, left and right focus traversal between components is required.

Note setFocusTraversal(HNavigable, HNavigable, HNavigable, HNavigable) is equivalent to multiple calls to setMove(int, HNavigable), where the key codes VK\_UP, VK\_DOWN, VK\_LEFT, VK\_RIGHT are used.

Note that this API does not prevent the creation of "isolated" HNavigable components --- authors should endeavor to avoid confusing the user.

## Specified By:

setFocusTraversal(HNavigable, HNavigable, HNavigable, HNavigable) in interface HNavigable

#### **Parameters:**

up - The HNavigable component to move to, when the user generates a VK\_UP KeyEvent. If there is no HNavigable component to move "up" to, then null should be specified.

 ${\tt down - The \; HNavigable \; component \; to \; move \; to, \; when \; the \; user \; generates \; a \; VK\_DOWN \; KeyEvent. \; If \; there \; is \; no \; {\tt HNavigable \; component \; to \; move \; "down" \; to, \; then \; null \; should \; be \; specified.}$ 

left - The HNavigable component to move to, when the user generates a VK\_LEFT KeyEvent. If there is no HNavigable component to move "left" to, then null should be specified.

right - The HNavigable component to move to, when the user generates a VK\_RIGHT KeyEvent. If there is no HNavigable component to move "right" to, then null should be specified.

## setGainFocusSound(HSound)

public void setGainFocusSound(HSound sound)

Associate a sound with gaining focus, i.e. when the <code>HNavigable</code> receives a <code>java.awt.event.FocusEvent</code> event of type <code>FOCUS\_GAINED</code>. This sound will start to be played when an object implementing this interface gains focus. It is not guaranteed to be played to completion. If the object implementing this interface loses focus before the audio completes playing, the audio will be truncated. Applications wishing to ensure the audio is always played to completion must implement special logic to slow down the focus transitions.

By default, an HNavigable object does not have any gain focus sound associated with it.

Note that the ordering of playing sounds is dependent on the order of the focus lost, gained events.

#### **Specified By:**

setGainFocusSound(HSound) in interface HNavigable

# **Parameters:**

sound - the sound to be played, when the component gains focus. If sound content is already set, the original content is replaced. To remove the sound specify a null <code>HSound</code>.

## setIconSize(Dimension)

public void setIconSize(java.awt.Dimension size)

Set the icon size for this  ${\tt HListGroup}$ . This size is the desired size of the area into which the  ${\tt HListGroupLook}$  should render any image content of the  ${\tt HListElement}$ .

#### **Parameters:**

size - the icon size. If this parameter is new Dimension (DEFAULT\_ICON\_SIZE, DEFAULT\_ICON\_SIZE) or null the HListGroup shall revert to using an implementation-specific icon size.

#### setItemSelected(int, boolean)

public void setItemSelected(int index, boolean sel)

Set the selection state of a particular <code>HListElement</code> .

If a successful call to this method causes the selection to change an <code>HItemEvent</code> shall be sent to any registered listeners.

#### **Parameters:**

 $\verb|index - the index of the \verb| HListElement| to alter. A \\ \verb|java.lang.IllegalArgumentException| shall be thrown if this index is not valid for the \\ \verb|HListGroup|.$ 

sel - true to select the given <code>HListElement</code> , false otherwise.

## setLabelSize(Dimension)

public void setLabelSize(java.awt.Dimension size)

Set the label size for this <code>HListGroup</code>. This size is the desired size of the area into which the <code>HListGroupLook</code> should render any textual content of the <code>HListElement</code>.

### **Parameters:**

size - the label size. If this parameter is new Dimension (DEFAULT\_LABEL\_WIDTH, DEFAULT\_LABEL\_HEIGHT) or null the HListGroup shall revert to using an implementation-specific label size.

## setListContent(HListElement[])

public void setListContent(HListElement[] elements)

Set the list content for this <code>HListGroup</code> . Any existing selection is discarded (which may cause an <code>HItemEvent</code> to be generated.)

#### **Parameters:**

elements - the list content. If this parameter is null any existing content is removed.

# setLook(HLook)

public void setLook(HLook hlook)

Sets the HLook for this component.

### **Overrides:**

setLook(HLook) in class HVisible

#### **Parameters:**

hlook - The Hlook that is to be used for this component. Note that this parameter may be null, in which case the component will not draw itself until a look is set.

# Throws:

HInvalidLookException - If the Look is not an HListGroupLook.

# setLoseFocusSound(HSound)

public void setLoseFocusSound(HSound sound)

Associate a sound with losing focus, i.e. when the <code>HNavigable</code> receives a java.awt.event.FocusEvent event of type FOCUS\_LOST. This sound will start to be played when an object implementing this interface loses focus. It is not guaranteed to be played to completion. It is implementation dependent whether and when this sound will be truncated by any gain focus sound played by the next object to gain focus.

By default, an HNavigable object does not have any lose focus sound associated with it.

Note that the ordering of playing sounds is dependent on the order of the focus lost, gained events.

# **Specified By:**

setLoseFocusSound (HSound) in interface HNavigable

#### **Parameters:**

sound - the sound to be played, when the component loses focus. If sound content is already set, the original content is replaced. To remove the sound specify a null <code>HSound</code>.

#### setMove(int, HNavigable)

public void setMove(int keyCode, HNavigable target)

Defines the navigation path from the current HNavigable to another HNavigable when a particular key is pressed.

Note that setFocusTraversal(HNavigable, HNavigable, HNavigable, HNavigable, HNavigable) is equivalent to multiple calls to setMove(int, HNavigable), where the key codes VK\_UP, VK DOWN, VK LEFT, VK RIGHT are used.

# Specified By:

setMove(int, HNavigable) in interface HNavigable

#### **Parameters:**

keyCode - The key code of the pressed key. Any numerical keycode is allowed, but the platform may not be able to generate all keycodes. Application authors should only use keys for which HRcCapabilities.isSupported() or HKeyCapabilities.isSupported() returns true.

target - The target HNavigable object that should be navigated to. If a target is to be removed from a particular navigation path, then null should be specified.

# setMultiSelection(boolean)

public void setMultiSelection(boolean multi)

Set the multiple selection mode for this HListGroup. Multiple selection mode means that there may be more than one <code>HListElement</code> selected at a time.

Note that if the <code>HListGroup</code> is switched out of multiple selection mode and more than one item is selected, the selection shall change so that the first of the items is selected and the others are deselected. This will cause an <code>HItemEvent</code> to be sent to any registered listeners.

#### **Parameters:**

<code>true</code> - if multiple selections are to be permitted, false otherwise.

## setOrientation(int)

public void setOrientation(int orient)

Set the orientation of the  ${\tt HListGroup}$  . The orientation controls how the associated  ${\tt HLook}$  lays out the component.

# **Specified By:**

setOrientation(int) in interface HOrientable

#### Parameters:

```
orient - one of ORIENT_LEFT_TO_RIGHT,ORIENT_RIGHT_TO_LEFT, ORIENT_TOP_TO_BOTTOM, or ORIENT_BOTTOM_TO_TOP.
```

## setScrollPosition(int)

public void setScrollPosition(int scroll)

Set the scroll position of the <code>HListGroup</code>. The scroll position determines the first <code>HListElement</code> to be drawn when the <code>HListGroupLook</code> lays out the list. An <code>IllegalArgumentException</code> shall be thrown if scroll is not a valid scroll position.

It is an implementation option for <code>HListGroupLook</code> to draw elements before this first one, in order to fill the available space.

#### **Returns:**

the current scroll position, or 0 if no content is set.

## setSelectionMode(boolean)

public void setSelectionMode(boolean adjust)

Set the selection mode for this HListGroup.

This method is provided for the convenience of component implementors. Interoperable applications shall not call this method. It cannot be made protected because interfaces cannot have protected methods.

# Specified By:

setSelectionMode(boolean) in interface HSelectionInputPreferred

#### **Parameters:**

edit - true to switch this component into selection mode, false otherwise.

#### See Also:

getSelectionMode()

## setSelectionSound(HSound)

public void setSelectionSound(HSound sound)

Associate a sound to be played when the selection is modified. The sound is played irrespective of whether an <code>HItemEvent</code> is sent to one or more listeners.

#### **Specified By:**

setSelectionSound(HSound) in interface HItemValue

#### **Parameters:**

sound - the sound to be played, when the selection is modified. If sound content is already set, the original content is replaced. To remove the sound specify a null HSound.

# org.havi.ui HListGroupLook

# **Syntax**

# **All Implemented Interfaces:**

java.lang.Cloneable, HAdjustableLook, HLook

# **Description**

The <code>HListGroupLook</code> class is used by the <code>HListGroup</code> component to display both the <code>HListGroup</code> itself (potentially including a scrollbar component) and graphical or textual list content held on the <code>HListGroup</code>. This look will be provided by the platform and the exact way in which it is rendered will be platform dependent.

The <code>HListGroupLook</code> class draws the <code>HListGroup</code> and any look-specific borders around the component, and then renders the content set on the <code>HListGroup</code>. It uses the <code>getListContent()</code> method to determine the content to render. The content of the <code>HListGroup</code> does not depend on the interaction state. Borders are not drawn around the content.

HListGroupLook should use the following properties of HListGroup to lay out and render the HListElement content:

| Item            | Method                         | Purpose                       |
|-----------------|--------------------------------|-------------------------------|
| Orientation     | getOrientation()               | direction to lay out elements |
| Content         | <pre>getListContent()</pre>    | elements to display           |
| Scroll position | <pre>getScrollPosition()</pre> | first element to draw         |
| Selection       | isItemSelected(int)            | mark an element as selected   |
| Current item    | <pre>getCurrentItem()</pre>    | highlight an element          |

HListGroupLook should draw a scrollbar as necessary when there are more HListElement than can be displayed. It is an implementation option to leave border space between each element. The insets used for the element borders can be retrieved using <code>qetElementInsets()</code>

Implementations of <code>HListGroupLook</code> should use the appropriate methods on <code>HListGroup</code> to determine which scaling and alignment modes to use when rendering content. See the class description for <code>HLook</code> for more details.

HListGroupLook may support scalable graphical content. As a minimum, all implementations must support the RESIZE\_NONE scaling mode for graphical content, and all alignment modes for text content. However, Note that HListGroupLook behaves slightly differently from other HAVI HLook classes, as follows.

• Where supported, scaling applies to the icon (graphical content) of each HListElement, based on the area

allocated to that <code>HListElement</code> rather than the entire area of the <code>HListGroup</code> .

• Alignment mode applies to the content of the <code>HListElement</code> within the area allocated to that <code>HListElement</code> rather than the entire area of the <code>HListGroup</code>.

Note that the results of applying the <code>VALIGN\_JUSTIFY</code> and <code>HALIGN\_JUSTIFY</code> alignment modes to graphical content are defined to identical to <code>VALIGN\_CENTER</code> and <code>HALIGN\_CENTER</code> modes respectively, as justification is meaningless in this context.

This is the default look that is used by <code>HListGroup</code> . The parameters to the constructors are as follows, in cases where parameters are not used, then the constructor should use the default values.

Default parameter values exposed in the constructors

| Parameter | Description | Default value | Set method | Get method |
|-----------|-------------|---------------|------------|------------|
| None.     |             |               |            |            |

Default parameter values not exposed in the constructors

| Description    | Default value | Set method         | Get method |
|----------------|---------------|--------------------|------------|
| Element insets | null          | getElementInsets() |            |

## See Also:

HListGroup, HListElement, HVisible, HLook, HDefaultTextLayoutManager

# **Constructors**

## HListGroupLook()

public HListGroupLook()

Creates a <code>HListGroupLook</code> object. See the class description for details of constructor parameters and default values.

# **Methods**

# getElementInsets()

```
public java.awt.Insets getElementInsets()
```

Retrieve the element insets for this instance of <code>HListGroupLook</code> . The element insets control the amount of empty space left between the elements and the border of the <code>HListGroup</code> component.

## **Returns:**

the element insets, or null if insets are not used by this implementation of <code>HListGroupLook</code> .

## getInsets(HVisible)

public java.awt.Insets getInsets(HVisible visible)

Determines the insets of this  ${\tt HLook}$ , which indicate the size of the border. This area is reserved for the  ${\tt HLook}$  to use for drawing borders around the associated  ${\tt HVisible}$ .

#### **Specified By:**

getInsets(HVisible) in interface HLook

#### **Parameters:**

hvisible - HVisible to which this HLook is attached.

#### **Returns:**

the insets of this HLook.

#### getMaximumSize(HVisible)

public java.awt.Dimension getMaximumSize(HVisible hvisible)

Gets the maximum size of the HVisible component when drawn with this HLook.

This size may be determined in several ways depending on the information available to the look. These steps are performed in order and the first available result is returned. For the purposes of this algorithm  ${\tt HLook}$  classes that do not use content (e.g.  ${\tt HRangeLook}$ ) are treated as if no content was present.

The extra space required for border decoration can be determined from the getInsets(HVisible) method.

- 1. If the HLook supports the scaling of its content (e.g. an HGraphicLook) then the return value is the current size of the HVisible (as returned by HVisible#getSize).
- 2. If the HLook does not support scaling of content or no scaling is requested, and content is set then the return value is the size of the largest piece of content plus any additional dimensions that the HLook requires for border decoration etc.
- 3. If there is no content set then a maximum size of [ Short.MAX\_VALUE, Short.MAX\_VALUE] is returned as a Dimension.

## Specified By:

getMaximumSize(HVisible) in interface HLook

#### **Parameters:**

hvisible - HVisible to which this HLook is attached.

## **Returns:**

A dimension object indicating this HLook maximum size.

#### See Also:

getMaximumSize()

# getMinimumSize(HVisible)

public java.awt.Dimension getMinimumSize(HVisible hvisible)

Gets the minimum size of the HVisible component when drawn with this HLook.

This size may be determined in several ways depending on the information available to the look. These steps are performed in order and the first available result is returned. For the purposes of this algorithm <code>HLook</code> classes that do not use content (e.g. <code>HRangeLook</code>) are treated as if no content was present.

The extra space required for border decoration can be determined from the getInsets(HVisible) method.

1. If the <code>HLook</code> supports the scaling of its content (e.g. an <code>HGraphicLook</code>) and content is set then the return value is the size of the smallest piece of content plus any additional dimensions that the <code>HLook</code> requires for border decoration etc.

- 2. If the HLook does not support scaling of content or no scaling is requested, *and* content is set then the return value is the size of the largest piece of content plus any additional dimensions that the HLook requires for border decoration etc.
- 3. If no content is available but a default preferred size has been set using setDefaultSize(Dimension) has been called to set then the return value is this value (as obtained with getDefaultSize()) plus any additional dimensions that the HLook requires for border decoration etc.
- 4. If there is no content or default size set then the return value is an implementation-specific minimum size plus any additional dimensions that the HLook requires for border decoration etc.

# Specified By:

getMinimumSize(HVisible) in interface HLook

#### **Parameters:**

hvisible - HVisible to which this HLook is attached.

#### Returns

A dimension object indicating this HLook minimum size.

#### See Also:

getMinimumSize()

## getNumVisible(HVisible)

public int getNumVisible(HVisible visible)

Retrieve the number of visible elements for the specified component.

This method should determine the number of list elements that would be completely visible should the specified component be drawn using this look.

### **Parameters:**

visible - the HVisible to obtain the number of visible elements for.

#### Returns:

the number of visible elements.

## getPreferredSize(HVisible)

public java.awt.Dimension getPreferredSize(HVisible hvisible)

Gets the preferred size of the HVisible component when drawn with this HLook.

This size may be determined in several ways depending on the information available to the look. These steps are performed in order and the first available result is returned. For the purposes of this algorithm  ${\tt HLook}$  classes that do not use content (e.g.  ${\tt HRangeLook}$ ) are treated as if no content was present.

The extra space required for border decoration can be determined from the getInsets(HVisible) method.

- 1. If a default preferred size has been set for this HVisible (using setDefaultSize (Dimension) ) then the return value is this size (obtained with getDefaultSize()) plus any additional dimensions that the HLook requires for border decoration etc.
- 2. If this <code>HLook</code> does not support scaling of content or no scaling is requested, and content is present then the return value is the size of the largest piece of content plus any additional dimensions that the <code>HLook</code> requires for border decoration etc.
- 3. If this <code>HLook</code> supports the scaling of its content (e.g. an <code>HGraphicLook</code>) and content is set then the return value is the current size of the <code>HVisible</code> as returned by <code>getSize</code>).
- 4. If there is no content and no default size set then the return value is the current size of the HVisible as

returned by getSize).

### **Specified By:**

getPreferredSize(HVisible) in interface HLook

#### **Parameters:**

hvisible - HVisible to which this HLook is attached.

#### Returns:

A dimension object indicating the preferred size of the HVisible when drawn with this HLook.

#### See Also:

getPreferredSize(), setDefaultSize(Dimension)

## hitTest(HAdjustmentValue, Point)

```
public int hitTest(HAdjustmentValue component, java.awt.Point pt)
```

Returns a value which indicates the pointer click position in the on-screen representation of the adjustable component. Note that it is a valid implementation option to always return  ${\tt ADJUST}$   ${\tt NONE}$ .

## **Specified By:**

hitTest (HAdjustmentValue, Point) in interface HAdjustableLook

#### Parameters:

 ${\tt component - the \ HAdjustmentValue} \ \ {\tt component \ for \ which \ the \ hit \ position \ should \ be} \\ {\tt calculated}.$ 

pt - the pointer click point.

#### **Returns:**

one of ADJUST\_NONE, ADJUST\_BUTTON\_LESS, ADJUST\_PAGE\_LESS, ADJUST\_THUMB,
ADJUST PAGE MORE or ADJUST BUTTON MORE.

# isOpaque(HVisible)

public boolean isOpaque(HVisible visible)

Returns true if the entire painted area of the HVisible when using this look is fully opaque, i.e. the showLook(Graphics, HVisible, int) method guarantees that all pixels are painted in an opaque Color.

The default value is implementation specific and depends on the background painting mode of the given HVisible. The consequences of an invalid overridden value are implementation specific.

## **Specified By:**

isOpaque (HVisible) in interface HLook

# **Parameters:**

visible - the visible to test

#### **Returns:**

true if all the pixels with the java.awt.Component#getBounds method of an  ${\tt HVisible}$  using this look are fully opaque, i.e. the  ${\tt showLook}({\tt Graphics}, {\tt HVisible}, {\tt int})$  method guarantees that all pixels are painted in an opaque Color, otherwise false.

# showLook(Graphics, HVisible, int)

```
public void showLook(java.awt.Graphics g, HVisible visible, int state)
```

The showLook (Graphics, HVisible, int) method is responsible for repainting the entire HVisible component, (including any content set on the component, and the component background), subject to the clipRect of the Graphics object passed to it.

The showLook (Graphics, HVisible, int) method should not modify the clipRect of the Graphics object that is passed to it.

For looks which draw content (e.g. <code>HTextLook</code>, <code>HGraphicLook</code> and <code>HAnimateLook</code>), if no content is associated with the component, the <code>showLook(Graphics, HVisible, int)</code> method paints the component with its current background <code>Color</code> according to the <code>setBackgroundMode(int)</code> method of <code>HVisible</code> and draws any (implementation-specific) borders. Note that by default the background mode is set so as to <code>not</code> paint a background. Furthermore on platforms which support transparent colors the background <code>Color</code> may be partially or completely transparent.

Any resources **explicitly** associated with an HLook should be loaded by the HLook during its creation, etc., or via its setXXX() methods. Note that the "standard" looks don't load content by default.

This method is called from the paint (Graphics) method of HVisible and must never be called from elsewhere. Components wishing to redraw themselves should call their repaint method in the usual way.

# **Specified By:**

```
showLook (Graphics, HVisible, int) in interface HLook
```

#### **Parameters:**

g - the graphics context.

visible - the visible.

state - the state parameter indicates the state of the visible, allowing the look to render the appropriate content for that state. Note that some components (e.g. HStaticRange, HRange, HRangeValue) do not use state-based content).

# widgetChanged(HVisible, HChangeData[])

```
public void widgetChanged(HVisible visible, HChangeData[] changes)
```

Called by the HVisible whenever its content, state, or any other data changes. See the class description of HVisible for more information about the changes parameter.

The implementation of this method should work out which graphical areas of the HVisible have changed and make any relevant calls to trigger the repainting of those areas.

A minimum implementation of this method could simply call

```
visible.repaint()
```

#### **Specified By:**

```
widgetChanged(HVisible, HChangeData[]) in interface HLook
```

#### **Parameters:**

```
visible - the HVisible which has changed
```

changes - an array containing hint data and associated hint objects. If this argument is null a full repaint will be triggered.

# org.havi.ui **HLook**

# **Syntax**

public interface HLook extends java.lang.Cloneable

#### All Known Subinterfaces:

HAdjustableLook

## **All Superinterfaces:**

java.lang.Cloneable

# **All Known Implementing Classes:**

HAnimateLook, HGraphicLook, HTextLook, HSinglelineEntryLook

# **Description**

The <code>HLook</code> interface defines the "look" of a component and may be regarded as a mechanism to allow a "pluggable" paint method to be attached to the component. Instead of having to subclass the entire component to change its look, it is possible to simply implement an <code>HLook</code> that will render the component "look" and then associate this <code>HLook</code> implementation with the component.

#### **Borders**

An implementation of HLook will also include code to draw implementation-specific borders. The application or component can query the reserved space for an HLook with the getInsets(HVisible) method.

Since the border area is included in the overall size of the component, the border effectively constrains the area available for rendering content to the rectangle which has an upper-left corner location of (insets.left, insets.top), and has a size of width - (insets.left + insets.right) by height - (insets.top + insets.bottom).

#### **Invocation Mechanism**

The <code>showLook(Graphics, HVisible, int)</code> method of the <code>HLook</code> interface will be called by the havi.ui framework in response to the paint method of the <code>HVisible</code> being called by the AWT lightweight component framework. Applications should simply invoke the component repaint method as in normal AWT, rather than calling the <code>showLook(Graphics, HVisible, int)</code> method directly.

The conditions under which the showLook (Graphics, HVisible, int) method shall be invoked include the following:

• If the class implements one of the following interfaces, the showLook (Graphics, HVisible, int) method shall be invoked when the trigger events specified in the table below are processed:

| Interface   | Trigger Events            |
|-------------|---------------------------|
| HNavigable  | HFocusEvent               |
| HActionable | HFocusEvent, HActionEvent |
| HSwitchable | HFocusEvent, HActionEvent |

HAdjustmentValue HFocusEvent, HAdjustmentEvent

HItemValue HFocusEvent, HItemEvent

HTextValue HFocusEvent, HTextEvent

- If the implementing class is an HVisible, then the showLook(Graphics, HVisible, int) method shall be invoked when content is set on that HVisible.
- Content Rendering

Some looks make use of content stored on an associated HVisible. These looks are:

- HAnimateLook for animated graphical content
- HGraphicLook for static graphical content
- HTextLook for static textual content
- HSinglelineEntryLook for single line text entry content
- HMultilineEntryLook for multiline text entry content
- HListGroupLook for list element content

Some of these looks may support the scaling and alignment of their content as an implementation option. The scaling and alignment modes supported are specified in the class description of <code>HVisible</code>. The table below details which features the content-based platform looks should support:

| HLook                | Scaling  | Alignment |
|----------------------|----------|-----------|
| HAnimateLook         | Optional | Mandatory |
| HGraphicLook         | Optional | Mandatory |
| HListGroupLook       | Optional | Mandatory |
| HTextLook            | Not used | Mandatory |
| HSinglelineEntryLook | Not used | Not used  |
| HMultilineEntryLook  | Not used | Not used  |

Where scaling support is optional all implementations must as a minimum support the RESIZE\_NONE scaling mode. Platforms are *not* required to support scaling of textual content by default.

Looks should use the <code>getHorizontalAlignment()</code> and <code>getVerticalAlignment()</code> methods to retrieve the current alignment modes, and the <code>getResizeMode()</code> method to determine the active scaling mode, where supported. However, note that HAVi platform looks which render text content using the <code>HDefaultTextLayoutManager</code> class shall delegate the alignment of text content to the layout manager.

#### **Rendering Hints**

HLook provides a method, widgetChanged(HVisible, HChangeData[]) which can be called by an HVisible with one or more hints to inform the look that something has changed. This method provides information to the look about what has changed, which allows smarter repainting than having the HVisible simply call its repaint method. The hint constants are defined on HVisible. See the class definition for HVisible for more information.

Private Data

Implementations of  ${\tt HLook}$  may store private data on each instance of an  ${\tt HVisible}$  to optimize the drawing of that component. However, this is an implementation option. Furthermore such data may be invalidated by another part of the system, for example if  ${\tt setLook}({\tt HLook})$  is called on  ${\tt HVisible}$ . Therefore if this mechanism is used by implementations of  ${\tt HLook}$  those implementations  ${\it must}$  be capable of regenerating such data on the fly, according to the current state of the  ${\tt HVisible}$ .

#### Platform Looks

The HAVi UI provides a number of classes implementing the <code>HLook</code> interface. Applications wishing to provide their own <code>HLook</code> may directly implement this interface or may subclass those provided by the platform.

#### **Default Behavior**

Unless already specified in a particular <code>HLook</code> , implementations of <code>HLook</code> should use:

- the foreground color of each associated HVisible (using the java.awt.Component method getForeground) to determine the Color to render both the content and border (as necessary)
- the background color of each associated HVisible (using the java.awt.Component method getBackground) to determine the Color used to render a rectangular area to fill the component and erase any previous content, as specified by the current background drawing mode for that component see setBackgroundMode(int) on HVisible.
- the current alignment mode of each associated HVisible (using getHorizontalAlignment() and getVerticalAlignment()) to determine how to align content.
- the current scaling mode of each associated HVisible (using to getResizeMode()) to determine how to scale content.

## See Also:

```
setLook(HLook), setLookData(Object, Object), paint(Graphics),
setBackgroundMode(int), setHorizontalAlignment(int),
setVerticalAlignment(int), setResizeMode(int), HTextLook, HGraphicLook,
HAnimateLook, HRangeLook, HSinglelineEntryLook, HMultilineEntryLook
```

# **Methods**

# getInsets(HVisible)

```
public java.awt.Insets getInsets(HVisible visible)
```

Determines the insets of this  ${\tt HLook}$ , which indicate the size of the border. This area is reserved for the  ${\tt HLook}$  to use for drawing borders around the associated  ${\tt HVisible}$ .

#### **Parameters:**

hvisible - HVisible to which this HLook is attached.

# **Returns:**

the insets of this  ${\tt HLook}$  .

## getMaximumSize(HVisible)

```
public java.awt.Dimension getMaximumSize(HVisible hvisible)
```

Gets the maximum size of the HVisible component when drawn with this HLook.

This size may be determined in several ways depending on the information available to the look. These steps are performed in order and the first available result is returned. For the purposes of this algorithm  ${\tt HLook}$  classes that do not use content (e.g.  ${\tt HRangeLook}$ ) are treated as if no content was present.

The extra space required for border decoration can be determined from the getInsets(HVisible) method.

- 1. If the <code>HLook</code> supports the scaling of its content (e.g. an <code>HGraphicLook</code>) then the return value is the current size of the <code>HVisible</code> (as returned by <code>HVisible#getSize</code>).
- 2. If the HLook does not support scaling of content or no scaling is requested, and content is set then the return value is the size of the largest piece of content plus any additional dimensions that the HLook requires for border decoration etc.
- 3. If there is no content set then a maximum size of [ Short.MAX\_VALUE, Short.MAX\_VALUE] is returned as a Dimension.

#### **Parameters:**

hvisible - HVisible to which this HLook is attached.

#### Returns

A dimension object indicating this <code>HLook</code> maximum size.

#### See Also:

getMaximumSize()

## getMinimumSize(HVisible)

public java.awt.Dimension getMinimumSize(HVisible hvisible)

Gets the minimum size of the HVisible component when drawn with this HLook.

This size may be determined in several ways depending on the information available to the look. These steps are performed in order and the first available result is returned. For the purposes of this algorithm  ${\tt HLook}$  classes that do not use content (e.g.  ${\tt HRangeLook}$ ) are treated as if no content was present.

The extra space required for border decoration can be determined from the getInsets(HVisible) method.

- 1. If the <code>HLook</code> supports the scaling of its content (e.g. an <code>HGraphicLook</code>) and content is set then the return value is the size of the smallest piece of content plus any additional dimensions that the <code>HLook</code> requires for border decoration etc.
- 2. If the HLook does not support scaling of content or no scaling is requested, *and* content is set then the return value is the size of the largest piece of content plus any additional dimensions that the HLook requires for border decoration etc.
- 3. If no content is available but a default preferred size has been set using setDefaultSize(Dimension) has been called to set then the return value is this value (as obtained with getDefaultSize()) plus any additional dimensions that the HLook requires for border decoration etc.
- 4. If there is no content or default size set then the return value is an implementation-specific minimum size plus any additional dimensions that the HLook requires for border decoration etc.

## **Parameters:**

hvisible - HVisible to which this HLook is attached.

#### Returns

A dimension object indicating this <code>HLook</code> minimum size.

#### See Also:

getMinimumSize()

# getPreferredSize(HVisible)

public java.awt.Dimension getPreferredSize(HVisible hvisible)

Gets the preferred size of the HVisible component when drawn with this HLook.

This size may be determined in several ways depending on the information available to the look. These steps are performed in order and the first available result is returned. For the purposes of this algorithm  ${\tt HLook}$  classes that do not use content (e.g.  ${\tt HRangeLook}$ ) are treated as if no content was present.

The extra space required for border decoration can be determined from the getInsets(HVisible) method.

- 1. If a default preferred size has been set for this HVisible (using setDefaultSize (Dimension) ) then the return value is this size (obtained with getDefaultSize()) plus any additional dimensions that the HLook requires for border decoration etc.
- 2. If this HLook does not support scaling of content or no scaling is requested, and content is present then the return value is the size of the largest piece of content plus any additional dimensions that the HLook requires for border decoration etc.
- 3. If this <code>HLook</code> supports the scaling of its content (e.g. an <code>HGraphicLook</code>) and content is set then the return value is the current size of the <code>HVisible</code> as returned by <code>getSize</code>).
- 4. If there is no content and no default size set then the return value is the current size of the HVisible as returned by getSize).

#### **Parameters:**

hvisible - HVisible to which this HLook is attached.

#### **Returns:**

A dimension object indicating the preferred size of the HVisible when drawn with this HLook.

#### See Also:

getPreferredSize(), setDefaultSize(Dimension)

# isOpaque(HVisible)

public boolean isOpaque(HVisible visible)

Returns true if the entire painted area of the HVisible when using this look is fully opaque, i.e. the showLook(Graphics, HVisible, int) method guarantees that all pixels are painted in an opaque Color.

The default value is implementation specific and depends on the background painting mode of the given HVisible. The consequences of an invalid overridden value are implementation specific.

#### **Parameters:**

visible - the visible to test

#### **Returns:**

true if all the pixels with the java.awt.Component#getBounds method of an HVisible using this look are fully opaque, i.e. the <code>showLook(Graphics, HVisible, int)</code> method guarantees that all pixels are painted in an opaque Color, otherwise false.

# showLook(Graphics, HVisible, int)

```
public void showLook(java.awt.Graphics g, HVisible visible, int state)
```

The showLook(Graphics, HVisible, int) method is responsible for repainting the entire HVisible component, (including any content set on the component, and the component background), subject to the clipRect of the Graphics object passed to it.

The showLook(Graphics, HVisible, int) method should not modify the clipRect of the Graphics object that is passed to it.

For looks which draw content (e.g. <code>HTextLook</code>, <code>HGraphicLook</code> and <code>HAnimateLook</code>), if no content is associated with the component, the <code>showLook(Graphics, HVisible, int)</code> method paints the component with its current background <code>Color</code> according to the <code>setBackgroundMode(int)</code> method of <code>HVisible</code> and draws any (implementation-specific) borders. Note that by default the background mode is set so as to <code>not</code> paint a background. Furthermore on platforms which support transparent colors the background <code>Color</code> may be partially or completely transparent.

Any resources **explicitly** associated with an HLook should be loaded by the HLook during its creation, etc., or via its setXXX() methods. Note that the "standard" looks don't load content by default.

This method is called from the paint (Graphics) method of HVisible and must never be called from elsewhere. Components wishing to redraw themselves should call their repaint method in the usual way.

#### **Parameters:**

g - the graphics context.

visible - the visible.

state - the state parameter indicates the state of the visible, allowing the look to render the appropriate content for that state. Note that some components (e.g. HStaticRange, HRange, HRangeValue) do not use state-based content).

# widgetChanged(HVisible, HChangeData[])

```
public void widgetChanged(HVisible visible, HChangeData[] changes)
```

Called by the HVisible whenever its content, state, or any other data changes. See the class description of HVisible for more information about the changes parameter.

The implementation of this method should work out which graphical areas of the HVisible have changed and make any relevant calls to trigger the repainting of those areas.

A minimum implementation of this method could simply call

```
visible.repaint()
```

#### **Parameters:**

visible - the HVisible which has changed

changes - an array containing hint data and associated hint objects. If this argument is null a full repaint will be triggered.

# org.havi.ui HMatte

# **Syntax**

public interface HMatte

# All Known Implementing Classes:

HImageMatte, HFlatMatte, HFlatEffectMatte, HImageEffectMatte

# **Description**

HMatte is the base interface for all matte classes.

Where pixels in a component already have an alpha value (e.g. from an image), the alpha value from the component and the alpha value from the HMatte are multiplied together to obtain the actual alpha value to be used for that pixel.

The final displayed value of the component and its HMatte is obviously subject to the capabilities of the underlying hardware platform.

# org.havi.ui HMatteException

# **Syntax**

# All Implemented Interfaces:

java.io.Serializable

# **Description**

An HMatteException is an exception that is thrown when a Component is unable to support the desired HMatte effect. The parameters to the constructors are as follows, in cases where parameters are not used, then the constructor should use the default values.

Default parameter values exposed in the constructors

| Parame-<br>ter | Description                                     | Default<br>value | Set<br>method | Get method                     |
|----------------|-------------------------------------------------|------------------|---------------|--------------------------------|
| message        | Message explaining why the exception was thrown | null             | -             | java.lang.Throwable#getMessage |

Default parameter values not exposed in the constructors

| Description | Default value | Set method | Get method |
|-------------|---------------|------------|------------|
|             |               |            |            |
|             |               |            |            |

None.

#### See Also:

HMatteLayer

# **Constructors**

# **HMatteException()**

public HMatteException()

Creates an HMatteException object. See the class description for details of constructor parameters and default values.

# HMatteException(String)

public HMatteException(java.lang.String message)

Creates an HMatteException object with a specified reason string.

# **Parameters:**

 ${\tt message}$  - the reason why the exception was raised

# org.havi.ui HMatteLayer

# **Syntax**

public interface HMatteLayer

## **All Known Implementing Classes:**

HComponent, HContainer

# **Description**

This HMatteLayer interface enables the presentation of components, together with an associated HMatte, for matte compositing.

#### See Also:

HMat.t.e

# Methods

# getMatte()

public HMatte getMatte()

Get any HMatte currently associated with this component.

#### **Returns:**

the HMatte currently associated with this component or null if there is no associated matte.

## setMatte(HMatte)

public void setMatte(HMatte m)

Applies an HMatte to this component, for matte compositing. Any existing animated matte must be stopped before this method is called or an HMatteException will be thrown.

#### **Parameters:**

m - The HMatte to be applied to this component -- note that only one matte may be associated with the component, thus any previous matte will be replaced. If m is null, then any matte associated with the component is removed and further calls to getMatte() shall return null. The component shall behave as if it had a fully opaque  ${\tt HFlatMatte}$  associated with it (i.e an HFlatMatte with the default value of 1.0.)

## **Throws:**

HMatteException - if the HMatte cannot be associated with the component. This can occur:

- if the specific matte type is not supported
- if the platform does not support any matte type
- if the component is associated with an already running HFlatEffectMatte of HImageEffectMatte. The exception is thrown even if m is null.

### See Also:

HMatte

# org.havi.ui HMultilineEntry

# **Syntax**

# **All Implemented Interfaces:**

HKeyboardInputPreferred, HMatteLayer, HNavigable, HNavigationInputPreferred, HState, HTextValue, java.awt.image.ImageObserver, java.awt.MenuContainer, java.io.Serializable, TestOpacity

# **Description**

The HMultilineEntry is a user interface component used to receive multiple lines of alphanumeric entry from the user. The parameters to the constructors are as follows, in cases where parameters are not used, then the constructor should use the default values.

Default parameter values exposed in the constructors

| Para<br>meter | Description                                                                                                    | Default<br>value | Set method                               | Get method                        |
|---------------|----------------------------------------------------------------------------------------------------|------------------|------------------------------------------|-----------------------------------|
| x             | x-coordinate of top left hand corner of this component in pixels, relative to its parent container (subject to layout management).          |                  | java.awt.Component#set-<br>Bounds        | java.awt.Component#get-<br>Bounds |
| у             | y-coordinate of top left hand corner<br>of this component in pixels, relative<br>to its parent container (subject to<br>layout management). |                  | java.awt.Component#set-<br>Bounds        | java.awt.Component#get-<br>Bounds |
| width         | width of this component in pixels (subject to layout management).                                                                           |                  | java.awt.Component#set-<br>Bounds        | java.awt.Component#get-<br>Bounds |
| heigh<br>t    | height of this component in pixels (subject to layout management).                                                                          |                  | java.awt.Component#set-<br>Bounds        | java.awt.Component#get-<br>Bounds |
| text          | The text within this HMultilineEntry, to be used as the displayed and editable content for all states.                                      | null             | <pre>setTextCon- tent(String, int)</pre> | <pre>getTextContent(int)</pre>    |

| max-<br>Chars | The maximum number of characters (per line) allowed in this HMultilineEntry. | 16 characters | <pre>setMaxCharsPerLine(i nt)</pre>      | <pre>getMaxCharsPerLine()</pre>          |
|---------------|------------------------------------------------------------------------------|---------------|------------------------------------------|------------------------------------------|
| font          | The font to be used for this component.                                      |               | <pre>java.awt.Compo- nent#setFont.</pre> | <pre>java.awt.Compo- nent#getFont.</pre> |
| color         | The color to be used for this component.                                     |               | java.awt.Compo-<br>nent#setForeground.   | java.awt.Compo-<br>nent#getForeground.   |

# Default parameter values not exposed in the constructors

| Description                                              | Default value                                                               | Set method                                        | Get method                                   |
|----------------------------------------------------------|-----------------------------------------------------------------------------|---------------------------------------------------|----------------------------------------------|
| Associated matte (HMatte ).                              | none (i.e. getMatte() returns null)                                         | setMatte(HMatte)                                  | getMatte()                                   |
| The text layout manager responsible for text formatting. | An HDefaultTextLayoutMan ager object.                                       | setTextLayout-<br>Manager(HTextLay<br>outManager) | <pre>getTextLayoutMan ager()</pre>           |
| The background painting mode                             | NO_BACKGROUND_FILL                                                          | setBackgroundMod<br>e(int)                        | <pre>getBackgroundMod e()</pre>              |
| The default preferred size                               | not set (i.e. null) unless speci-<br>fied by width and height<br>parameters | <pre>setDefaultSize(D imension)</pre>             | getDefaultSize()                             |
| The horizontal content alignment                         | HALIGN_CENTER                                                               | <pre>setHorizontalAli gnment(int)</pre>           | <pre>getHorizontalAli gnment()</pre>         |
| The vertical content alignment                           | VALIGN_CENTER                                                               | setVerticalAlign ment(int)                        | <pre>getVerticalAlign ment()</pre>           |
| The content scaling mode                                 | RESIZE_NONE                                                                 | setResizeMode(int)                                | getResizeMode()                              |
| Caret position                                           | At the end of the current text string                                       | <pre>setCaretCharPosi tion(int)</pre>             | <pre>getCaretCharPosi tion()</pre>           |
| Input type                                               | INPUT_ANY                                                                   | setType(int)                                      | getType()                                    |
| Customized input range                                   | As for INPUT_ALPHANUMERIC                                                   | <pre>setValidInput(ch ar[])</pre>                 | <pre>getValidInput()</pre>                   |
| Password protection (the echo character)                 | Entry is "clear", i.e. not password protected.                              | setEchoChar(char)                                 | <pre>getEchoChar() and echoCharIsSet()</pre> |
| The default "look" for this class.                       | A platform specific HMultilineEntryLook                                     | setDefault-<br>Look(HMultilineE<br>ntryLook)      | getDefaultLook()                             |

The "look" for this object. The setLook(HLook) getLook()

HMultilineEntryLook returned from HMultilineEntry.getDefaultLook when this

object was created.

The gain focus sound. null setGainFocusSoun getGainFocusSoun

d(HSound) d()

The lose focus sound. null setLoseFocusSoun getLoseFocusSoun

d(HSound) d()

# **Constructors**

## **HMultilineEntry()**

public HMultilineEntry()

Creates an HMultilineEntry object. See the class description for details of constructor parameters and default values.

## **HMultilineEntry(int)**

public HMultilineEntry(int maxChars)

Creates an HMultilineEntry object. See the class description for details of constructor parameters and default values.

#### **HMultilineEntry(int, int, int, int, int)**

 $\verb"public HMultilineEntry" (int x, int y, int width, int height, int maxChars)"$ 

Creates an HMultilineEntry object. See the class description for details of constructor parameters and default values.

# **HMultilineEntry(String, int, Font, Color)**

Creates an HMultilineEntry object. See the class description for details of constructor parameters and default values.

# HMultilineEntry(String, int, int, int, int, int, Font, Color)

Creates an HMultilineEntry object. See the class description for details of constructor parameters and default values.

# **Methods**

## caretNextLine()

public void caretNextLine()

Move the caret to the same column position on the next line. If the caret would be past the end of the text on the line the new caret position will be at the end of the line.

## caretPreviousLine()

public void caretPreviousLine()

Move the caret to the same column position on the previous line. If the caret would be past the end of the text on the line the new caret position will be at the end of the line.

# getDefaultLook()

public static HSinglelineEntryLook getDefaultLook()

Returns the currently set default look for HMultilineEntry components.

#### **Returns:**

The HMultilineEntryLook that is used by default when creating a new HMultilineEntry component, cast to an HSinglelineEntryLook.

## setDefaultLook(HMultilineEntryLook)

public static void setDefaultLook(HMultilineEntryLook look)

Sets the default look for further HMultilineEntry Components.

#### **Parameters:**

look - The look that will be used by default when creating a new HMultilineEntry component. Note that this parameter may be null, in which case newly created components shall not draw themselves until a non-null look is set using the setLook (HLook) method.

## setLook(HLook)

public void setLook(HLook hlook)

Sets the HLook for this component.

## **Overrides:**

setLook(HLook) in class HSinglelineEntry

#### Parameters:

 ${\tt hlook}$  - The  ${\tt HLook}\,$  that is to be used for this component.

## **Throws:**

 ${\tt HInvalidLookException} \textbf{-If the Look is not an } \\ {\tt HMultilineEntryLook} \textbf{.}$ 

# org.havi.ui HMultilineEntryLook

# **Syntax**

# **All Implemented Interfaces:**

java.lang.Cloneable, HLook

# **Description**

The HMultilineEntryLook class is used by the HMultilineEntry component to display the entering of text. This look will be provided by the platform and the exact way in which it is rendered will be platform dependent.

The HMultilineEntryLook class draws the content set on an HMultilineEntry. It uses the getTextContent(int) method to determine the content to render. The interaction state of the HMultilineEntry is ignored.

This is the default look that is used by HMultilineEntry and its subclasses. The parameters to the constructors are as follows, in cases where parameters are not used, then the constructor should use the default values.

Default parameter values exposed in the constructors

Parameter Description Default value Set method Get method

None.

Default parameter values not exposed in the constructors

Description Default value Set method Get method

None.

# See Also:

HMultilineEntry

# **Constructors**

#### **HMultilineEntryLook()**

```
public HMultilineEntryLook()
```

Creates a  ${\tt HMultilineEntryLook}$  object. See the class description for details of constructor parameters and default values.

# Methods

# getCaretCharPositionForLine(HVisible, int)

public int getCaretCharPositionForLine(HVisible visible, int line)

Returns the character position of the caret within the content string if it were to be moved vertically to the given 'line'. A line is identified by its first character as obtained from the getSoftLineBreakPositions() method. If an invalid line is specified an IllegalArgumentException is thrown If it cannot be moved the nearest position should be returned

#### **Parameters:**

visible - a multiline text entry component.

Note that if this component is not actually using this  ${\tt HLook}$  to display itself the return value of this method will probably be wrong. Application authors should take care to only call this method with components which are using this instance of the  ${\tt HMultilineEntryLook}$ .

line - the line number for which the caret position is requested

#### **Returns:**

the caret position (as defined in <code>getCaretCharPosition()</code>) to move the caret to if it were moved to this line.

#### See Also:

getCaretCharPosition(), getSoftLineBreakPositions(HVisible)

### getCaretPositionNextLine(HVisible)

public int getCaretPositionNextLine(HVisible visible)

Returns the character position of the caret within the content string if it were to be moved down one line.

## **Parameters:**

visible - a multiline text entry component.

Note that if this component is not actually using this  ${\tt HLook}$  to display itself the return value of this method will probably be wrong. Application authors should take care to only call this method with components which are using this instance of the  ${\tt HMultilineEntryLook}$ .

## **Returns:**

the caret position (as defined in <code>getCaretCharPosition()</code>) to move the caret to if it were moved down one line, or the nearest position if this is not possible.

## getCaretPositionPreviousLine(HVisible)

public int getCaretPositionPreviousLine(HVisible visible)

Returns the character position of the caret within the content string if it were to be moved up one line.

## **Parameters:**

visible - a multiline text entry component.

Note that if this component is not actually using this  ${\tt HLook}$  to display itself the return value of this method will probably be wrong. Application authors should take care to only call this method with components which are using this instance of the  ${\tt HMultilineEntryLook}$ .

# **Returns:**

the caret position (as defined in getCaretCharPosition()) to move the caret to if it were moved up one line, or the nearest position if this is not possible.

## getInsets(HVisible)

```
public java.awt.Insets getInsets(HVisible visible)
```

Determines the insets of this  ${\tt HLook}$ , which indicate the size of the border. This area is reserved for the  ${\tt HLook}$  to use for drawing borders around the associated  ${\tt HVisible}$ .

#### **Overrides:**

getInsets(HVisible) in class HSinglelineEntryLook

#### **Parameters:**

hvisible - HVisible to which this HLook is attached.

#### **Returns:**

the insets of this  ${\tt HLook}$  .

## getMaximumSize(HVisible)

```
public java.awt.Dimension getMaximumSize(HVisible hvisible)
```

Gets the maximum size of the HVisible component when drawn with this HLook.

This size may be determined in several ways depending on the information available to the look. These steps are performed in order and the first available result is returned. For the purposes of this algorithm <code>HLook</code> classes that do not use content (e.g. <code>HRangeLook</code>) are treated as if no content was present.

The extra space required for border decoration can be determined from the getInsets(HVisible) method.

- 1. If the HLook supports the scaling of its content (e.g. an HGraphicLook) then the return value is the current size of the HVisible (as returned by HVisible#getSize).
- 2. If the HLook does not support scaling of content or no scaling is requested, and content is set then the return value is the size of the largest piece of content plus any additional dimensions that the HLook requires for border decoration etc.
- 3. If there is no content set then a maximum size of [ Short.MAX\_VALUE, Short.MAX\_VALUE] is returned as a Dimension.

# **Overrides:**

getMaximumSize(HVisible) in class HSinglelineEntryLook

#### **Parameters:**

hvisible - HVisible to which this HLook is attached.

#### **Returns:**

A dimension object indicating this <code>HLook</code> maximum size.

## See Also:

getMaximumSize()

#### getMinimumSize(HVisible)

```
public java.awt.Dimension getMinimumSize(HVisible hvisible)
```

Gets the minimum size of the HVisible component when drawn with this HLook.

This size may be determined in several ways depending on the information available to the look. These steps are performed in order and the first available result is returned. For the purposes of this algorithm  ${\tt HLook}$  classes that do not use content (e.g.  ${\tt HRangeLook}$ ) are treated as if no content was present.

The extra space required for border decoration can be determined from the getInsets(HVisible) method.

- 1. If the <code>HLook</code> supports the scaling of its content (e.g. an <code>HGraphicLook</code>) and content is set then the return value is the size of the smallest piece of content plus any additional dimensions that the <code>HLook</code> requires for border decoration etc.
- 2. If the HLook does not support scaling of content or no scaling is requested, *and* content is set then the return value is the size of the largest piece of content plus any additional dimensions that the HLook requires for border decoration etc.
- 3. If no content is available but a default preferred size has been set using setDefaultSize(Dimension) has been called to set then the return value is this value (as obtained with getDefaultSize()) plus any additional dimensions that the HLook requires for border decoration etc.
- 4. If there is no content or default size set then the return value is an implementation-specific minimum size plus any additional dimensions that the HLook requires for border decoration etc.

#### **Overrides:**

getMinimumSize (HVisible) in class HSinglelineEntryLook

#### **Parameters:**

hvisible - HVisible to which this HLook is attached.

#### Returns

A dimension object indicating this <code>HLook</code> minimum size.

#### See Also:

getMinimumSize()

## getPreferredSize(HVisible)

public java.awt.Dimension getPreferredSize(HVisible hvisible)

Gets the preferred size of the HVisible component when drawn with this HLook.

This size may be determined in several ways depending on the information available to the look. These steps are performed in order and the first available result is returned. For the purposes of this algorithm  ${\tt HLook}$  classes that do not use content (e.g.  ${\tt HRangeLook}$ ) are treated as if no content was present.

The extra space required for border decoration can be determined from the getInsets(HVisible) method.

- 1. If a default preferred size has been set for this HVisible (using setDefaultSize(Dimension)) then the return value is this size (obtained with getDefaultSize()) plus any additional dimensions that the HLook requires for border decoration etc.
- 2. If this HLook does not support scaling of content or no scaling is requested, and content is present then the return value is the size of the largest piece of content plus any additional dimensions that the HLook requires for border decoration etc.
- 3. If this <code>HLook</code> supports the scaling of its content (e.g. an <code>HGraphicLook</code>) and content is set then the return value is the current size of the <code>HVisible</code> as returned by <code>getSize</code>).
- 4. If there is no content and no default size set then the return value is the current size of the HVisible as returned by getSize).

# Overrides:

getPreferredSize(HVisible) in class HSinglelineEntryLook

#### **Parameters:**

hvisible - HVisible to which this HLook is attached.

#### **Returns:**

A dimension object indicating the preferred size of the HVisible when drawn with this HLook.

# See Also:

getPreferredSize(), setDefaultSize(Dimension)

## getSoftLineBreakPositions(HVisible)

```
public int[] getSoftLineBreakPositions(HVisible visible)
```

Returns the positions within the content string of all those characters that start on a new 'line' (including those following \n), in order from the first line to the last, including the line starting at 0.

#### **Parameters:**

visible - a multiline text entry component.

Note that if this component is not actually using this  ${\tt HLook}$  to display itself the return value of this method will probably be wrong. Application authors should take care to only call this method with components which are using this instance of the  ${\tt HMultilineEntryLook}$ .

#### **Returns:**

the positions of 'soft line breaks' introduced by the HLook.

### getVisibleSoftLineBreakPositions(HVisible)

```
public int[] getVisibleSoftLineBreakPositions(HVisible visible)
```

Returns the starting positions of lines currently shown within the HVisible. Lines are identified by the positions of those characters that start on a new 'line' (including those following \n), in order, from the first visible line to the last. This method can be used to calculate the number of visible lines currently shown in the look as well as the line shown at the top of the visible window.

#### **Parameters:**

visible - a multiline text entry component.

### **Returns:**

the starting positions of the lines currently shown within the HVisible.

## isOpaque(HVisible)

```
public boolean isOpaque(HVisible visible)
```

Returns true if the entire painted area of the HVisible when using this look is fully opaque, i.e. the showLook (Graphics, HVisible, int) method guarantees that all pixels are painted in an opaque Color.

The default value is implementation specific and depends on the background painting mode of the given HVisible. The consequences of an invalid overridden value are implementation specific.

## **Overrides:**

isOpaque (HVisible) in class HSinglelineEntryLook

#### **Parameters:**

visible - the visible to test

#### **Returns:**

true if all the pixels with the java.awt.Component#getBounds method of an HVisible using this look are fully opaque, i.e. the showLook (Graphics, HVisible, int) method guarantees that all pixels are painted in an opaque Color, otherwise false.

# showLook(Graphics, HVisible, int)

```
public void showLook(java.awt.Graphics q, HVisible visible, int state)
```

The showLook (Graphics, HVisible, int) method is responsible for repainting the entire HVisible component, (including any content set on the component, and the component background), subject to the clipRect of the Graphics object passed to it.

The showLook(Graphics, HVisible, int) method should not modify the clipRect of the Graphics object that is passed to it.

For looks which draw content (e.g. <code>HTextLook</code>, <code>HGraphicLook</code> and <code>HAnimateLook</code>), if no content is associated with the component, the <code>showLook(Graphics, HVisible, int)</code> method paints the component with its current background <code>Color</code> according to the <code>setBackgroundMode(int)</code> method of <code>HVisible</code> and draws any (implementation-specific) borders. Note that by default the background mode is set so as to <code>not</code> paint a background. Furthermore on platforms which support transparent colors the background <code>Color</code> may be partially or completely transparent.

Any resources **explicitly** associated with an HLook should be loaded by the HLook during its creation, etc., or via its setXXX() methods. Note that the "standard" looks don't load content by default.

This method is called from the paint (Graphics) method of HVisible and must never be called from elsewhere. Components wishing to redraw themselves should call their repaint method in the usual way.

#### **Overrides:**

showLook (Graphics, HVisible, int) in class HSinglelineEntryLook

#### **Parameters:**

g - the graphics context.

visible - the visible.

state - the state parameter indicates the state of the visible, allowing the look to render the appropriate content for that state. Note that some components (e.g. HStaticRange, HRange, HRangeValue) do not use state-based content).

## widgetChanged(HVisible, HChangeData[])

```
public void widgetChanged(HVisible visible, HChangeData[] changes)
```

Called by the HVisible whenever its content, state, or any other data changes. See the class description of HVisible for more information about the changes parameter.

The implementation of this method should work out which graphical areas of the HVisible have changed and make any relevant calls to trigger the repainting of those areas.

A minimum implementation of this method could simply call

```
visible.repaint()
```

#### **Overrides:**

widgetChanged(HVisible, HChangeData[]) in class HSinglelineEntryLook

#### **Parameters:**

visible - the HVisible which has changed

changes - an array containing hint data and associated hint objects. If this argument is null a full repaint will be triggered.

# org.havi.ui HNavigable

# **Syntax**

public interface HNavigable extends HNavigationInputPreferred

#### All Known Subinterfaces:

HActionable, HAdjustmentValue, HItemValue, HSwitchable, HTextValue

## **All Superinterfaces:**

**HNavigationInputPreferred** 

# All Known Implementing Classes:

HIcon, HRange, HText, HAnimation

# **Description**

This interface is implemented by all HAVi UI components that can be navigated to by the user (i.e. components which can gain focus).

**Event Behavior** 

Subclasses of HComponent which implement HNavigable must respond to HFocusEvent events.

Applications should assume that classes which implement <code>HNavigable</code> can only generate events of the type <code>HFocusEvent</code> in response to other types of input event.

An application may add one or more <code>HFocusListener</code> listeners to the component. The <code>focusGained</code> and <code>focusLost</code> methods of the <code>HFocusListener</code> are invoked whenever the <code>HNavigable</code> gains or loses focus.

An HNavigable has an arbitrary focus traversal table associated with it (see setMove(int, HNavigable) and getMove(int)). This mechanism allows the four-way focus behavior of a set of components to be set (see setFocusTraversal(HNavigable, HNavigable, setMove(int, HNavigable) and getMove(int).

HAVi focus events are discussed in detail in the HNavigationInputPreferred interface description.

**Interaction States** 

The following interaction states are valid for this HNavigable component:

- NORMAL STATE
- FOCUSED STATE
- DISABLED STATE
- DISABLED FOCUSED STATE

The state machine diagram below shows the valid state transitions for an <code>HNavigable</code> component.

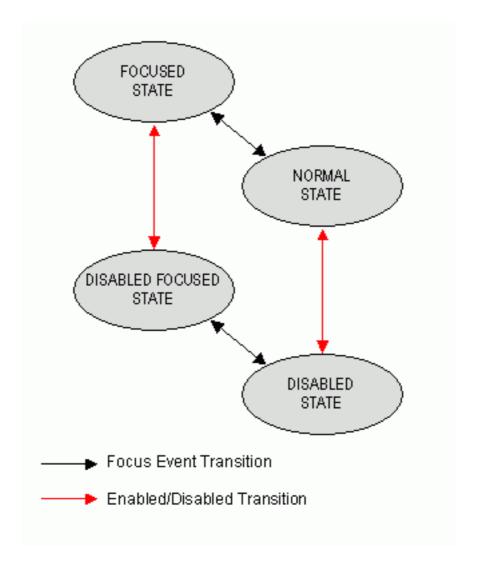

## Platform Classes

The following HAVi platform classes implement or inherit the  ${\tt HNavigable}$  interface. These classes shall all generate  ${\tt HFocusEvent}$  events in addition to any other events specified in the respective class descriptions.

- HAnimation
- HIcon
- HText
- HRange
- HGraphicButton
- HTextButton
- HToggleButton
- HListGroup
- HSinglelineEntry
- HMultilineEntry
- HRangeValue

# See Also:

HNavigationInputPreferred, HFocusEvent, HFocusListener

# Methods

## getGainFocusSound()

public HSound getGainFocusSound()

Get the sound associated with the gain focus event.

#### Returns:

The sound played when the component gains focus. If no sound is associated with gaining focus, then null shall be returned.

#### getLoseFocusSound()

public HSound getLoseFocusSound()

Get the sound associated with the lost focus event.

#### Returns

The sound played when the component loses focus. If no sound is associated with losing focus, then null shall be returned.

## getMove(int)

public HNavigable getMove(int keyCode)

Provides the HNavigable object that is navigated to when a particular key is pressed.

#### **Parameters:**

keyCode - The key code of the pressed key.

## **Returns:**

Returns the HNavigable object, or if no HNavigable is associated with the keyCode then returns null.

## isSelected()

public boolean isSelected()

Indicates if this component has focus.

#### Returns

true if the component has focus, otherwise returns false.

## setFocusTraversal(HNavigable, HNavigable, HNavigable, HNavigable)

Set the focus control for an HNavigable component. Note setFocusTraversal (HNavigable, HNavigable, HNavigable, HNavigable) is a convenience function for application programmers where a standard up, down, left and right focus traversal between components is required.

Note setFocusTraversal(HNavigable, HNavigable, HNavigable, HNavigable) is equivalent to multiple calls to setMove(int, HNavigable), where the key codes VK\_UP, VK\_DOWN, VK\_LEFT, VK\_RIGHT are used.

Note that this API does not prevent the creation of "isolated" HNavigable components --- authors should endeavor to avoid confusing the user.

#### **Parameters:**

up - The HNavigable component to move to, when the user generates a VK\_UP KeyEvent. If there is no HNavigable component to move "up" to, then null should be specified.

down - The HNavigable component to move to, when the user generates a VK\_DOWN KeyEvent. If there is no HNavigable component to move "down" to, then null should be specified.

left - The HNavigable component to move to, when the user generates a VK\_LEFT KeyEvent. If there is no HNavigable component to move "left" to, then null should be specified.

right - The HNavigable component to move to, when the user generates a VK\_RIGHT KeyEvent. If there is no HNavigable component to move "right" to, then null should be specified.

# setGainFocusSound(HSound)

public void setGainFocusSound(HSound sound)

Associate a sound with gaining focus, i.e. when the <code>HNavigable</code> receives a <code>java.awt.event.FocusEvent</code> event of type <code>FOCUS\_GAINED</code>. This sound will start to be played when an object implementing this interface gains focus. It is not guaranteed to be played to completion. If the object implementing this interface loses focus before the audio completes playing, the audio will be truncated. Applications wishing to ensure the audio is always played to completion must implement special logic to slow down the focus transitions.

By default, an HNavigable object does not have any gain focus sound associated with it.

Note that the ordering of playing sounds is dependent on the order of the focus lost, gained events.

#### **Parameters:**

sound - the sound to be played, when the component gains focus. If sound content is already set, the original content is replaced. To remove the sound specify a null <code>HSound</code>.

# setLoseFocusSound(HSound)

public void setLoseFocusSound(HSound sound)

Associate a sound with losing focus, i.e. when the <code>HNavigable</code> receives a java.awt.event.FocusEvent event of type FOCUS\_LOST. This sound will start to be played when an object implementing this interface loses focus. It is not guaranteed to be played to completion. It is implementation dependent whether and when this sound will be truncated by any gain focus sound played by the next object to gain focus.

By default, an HNavigable object does not have any lose focus sound associated with it.

Note that the ordering of playing sounds is dependent on the order of the focus lost, gained events.

#### **Parameters:**

sound - the sound to be played, when the component loses focus. If sound content is already set, the original content is replaced. To remove the sound specify a null <code>HSound</code>.

# setMove(int, HNavigable)

public void setMove(int keyCode, HNavigable target)

Defines the navigation path from the current <code>HNavigable</code> to another <code>HNavigable</code> when a particular key is pressed.

Note that setFocusTraversal(HNavigable, HNavigable, HNavigable, HNavigable, HNavigable) is equivalent to multiple calls to setMove(int, HNavigable), where the key codes VK\_UP, VK DOWN, VK LEFT, VK RIGHT are used.

### **Parameters:**

 $\verb|keyCode| - The key code| of the pressed key. Any numerical keycode is allowed, but the platform may not be able to generate all keycodes. Application authors should only use keys for which <math display="block">\verb|HRcCapabilities.isSupported()| or \verb|HKeyCapabilities.isSupported()| returns true.$ 

target - The target HNavigable object that should be navigated to. If a target is to be removed from a particular navigation path, then null should be specified.

# org.havi.ui HNavigationInputPreferred

# **Syntax**

public interface HNavigationInputPreferred

#### All Known Subinterfaces:

HActionable, HAdjustmentValue, HItemValue, HNavigable, HSwitchable, HTextValue

# **Description**

A component which implements <code>HNavigationInputPreferred</code> indicates that this component expects to receive <code>HFocusEvent</code> events. The focus event system in HAVi is designed to be compatible with standard AWT focus mechanisms while supporting key event-based focus traversal for HAVi UI components.

All interoperable implementations of the  ${\tt HNavigationInputPreferred}$  interface must extend  ${\tt HComponent}$ .

Components which implement HNavigationInputPreferred to handle HFocusEvent events can optionally manage focus traversal based on keyboard input events, in addition to the normal semantics of the FOCUS\_GAINED and FOCUS\_LOST event types. The focus traversal mechanism specified by the HAVI UI HNavigable interface is one such system.

In the case where such an implementation requires specific keys to manage focus traversal the <code>getNavigationKeys()</code> method is provided to allow the HAVi platform to query the set of keys for which a navigation target has been set. When such a component has the input focus, platforms without a physical means of generating the desired keystrokes shall provide another means for navigation e.g. by offering an on-screen "virtual&quot keyboard. Applications can query the system about the support of specific keyCodes through the <code>isSupported(int)</code> method.

The keyCodes for navigation keystrokes generated on the <code>HNavigationInputPreferred</code> will be passed to the <code>HNavigationInputPreferred</code> as an <code>HFocusEvent</code> transferld through the <code>processHFocusEvent(HFocusEvent)</code> method. No <code>HKeyEvent</code> will be generated on the <code>HNavigationInputPreferred</code> as a result of these keystrokes.

Note that the java.awt.Component method isFocusTraversable should always return true for a java.awt.Component implementing this interface.

# Methods

# getNavigationKeys()

public int[] getNavigationKeys()

Retrieve the set of key codes which this component maps to navigation targets.

#### Returns

an array of key codes, or null if no navigation targets are set on this component.

# processHFocusEvent(HFocusEvent)

public void processHFocusEvent(HFocusEvent evt)

Process an  ${\tt HFocusEvent}$  sent to this  ${\tt HNavigationInputPreferred}$  .

# **Parameters:**

evt - the HFocusEvent to process.

# org.havi.ui HNoInputPreferred

# **Syntax**

public interface HNoInputPreferred

# All Known Implementing Classes:

HStaticIcon, HStaticRange, HStaticText, HStaticAnimation

# **Description**

A component which implements <code>HNoInputPreferred</code> indicates that the user cannot navigate to this component.

All interoperable implementations of the HNoInputPreferred interface must extend HComponent.

In some cases a component which implements this interface will be extended, and that component will implement another "XxxInputPreferred" interface. In all cases, these other interfaces take precedence.

# org.havi.ui HOrientable

# **Syntax**

public interface HOrientable

#### All Known Subinterfaces:

HAdjustmentInputPreferred, HAdjustmentValue, HItemValue, HSelectionInputPreferred

# All Known Implementing Classes:

HStaticRange

# **Description**

The HOrientable interface provides support for components which have an orientation.

All interoperable implementations of the HOrientable interface must extend HComponent.

# **Fields**

### ORIENT\_BOTTOM\_TO\_TOP

public static final int ORIENT BOTTOM TO TOP

A constant which specifies that the <code>HOrientable</code> should be rendered with a vertical orientation, with the minimum value on the bottom, and the maximum value on the top.

### ORIENT\_LEFT\_TO\_RIGHT

public static final int ORIENT LEFT TO RIGHT

A constant which specifies that the <code>HOrientable</code> should be rendered with a horizontal orientation, with the minimum value on the left side, and the maximum value on the right side.

# ORIENT\_RIGHT\_TO\_LEFT

public static final int ORIENT\_RIGHT\_TO\_LEFT

A constant which specifies that the <code>HOrientable</code> should be rendered with a horizontal orientation, with the minimum value on the right side, and the maximum value on the left side.

# ORIENT\_TOP\_TO\_BOTTOM

public static final int ORIENT\_TOP\_TO\_BOTTOM

A constant which specifies that the <code>HOrientable</code> should be rendered with a vertical orientation, with the minimum value on the top, and the maximum of the range on the bottom.

# **Methods**

# getOrientation()

```
public int getOrientation()
```

Retrieve the orientation of the <code>HOrientable</code>. The orientation controls how an associated <code>HLook</code> lays out the component and affects the visual behavior of the <code>HAdjustmentEvent</code> and <code>HItemEvent</code> events. For example, the system might use this information to select appropriate key mappings for these events.

#### **Returns:**

```
one of ORIENT_LEFT_TO_RIGHT,ORIENT_RIGHT_TO_LEFT,ORIENT_TOP_TO_BOTTOM, or
ORIENT BOTTOM TO TOP.
```

### setOrientation(int)

```
public void setOrientation(int orient)
```

Set the orientation of the  ${\tt HOrientable}$  . The orientation controls how the associated  ${\tt HLook}$  lays out the component.

### **Parameters:**

```
orient - one of ORIENT_LEFT_TO_RIGHT,ORIENT_RIGHT_TO_LEFT, ORIENT TOP TO BOTTOM, or ORIENT BOTTOM TO TOP.
```

# org.havi.ui

# **HPermissionDeniedException**

# **Syntax**

# **All Implemented Interfaces:**

java.io.Serializable

# **Description**

Thrown when an application attempts to control a device or feature it does not have the right to do at the time of making the call. The precise conditions of this are defined in more detail in the places where this exception is thrown. It could be when the application does not have some underlying resource reserved.

This exception is not related in any way to the Java security model or to <code>java.lang.SecurityException</code>. Methods where an application could be denied the right to control a device or feature by security policy also must throw a <code>java.lang.SecurityException</code>. The parameters to the constructors are as follows, in cases where parameters are not used, then the constructor should use the default values.

Default parameter values exposed in the constructors

| Parame-<br>ter | Description                                     | Default<br>value | Set<br>method | Get method                     |
|----------------|-------------------------------------------------|------------------|---------------|--------------------------------|
| message        | Message explaining why the exception was thrown | null             | -             | java.lang.Throwable#getMessage |

Default parameter values not exposed in the constructors

| Description | Default value | Set method | Get method |
|-------------|---------------|------------|------------|
| None.       |               |            |            |

# Constructors

#### **HPermissionDeniedException()**

public HPermissionDeniedException()

Creates an HPermissionDeniedException object. See the class description for details of constructor parameters and default values.

# HPermissionDeniedException(String)

public HPermissionDeniedException(java.lang.String message)

Creates an HPermissionDeniedException object with a specified reason string.

# **Parameters:**

message - the reason why the exception was raised

# org.havi.ui HRange

# **Syntax**

### **Direct Known Subclasses:**

HRangeValue

# All Implemented Interfaces:

HMatteLayer, HNavigable, HNavigationInputPreferred, HNoInputPreferred, HOrientable, HState, java.awt.image.ImageObserver, java.awt.MenuContainer, java.io.Serializable, TestOpacity

# **Description**

The <code>HRange</code> is a user interface component used to display a value within a fixed range (as org.havi.ui.HStaticRange HStaticRange)) which also enables a user to navigate to it, i.e. it can have the input focus. By default it uses the <code>HRangeLook</code> to render itself. The parameters to the constructors are as follows, in cases where parameters are not used, then the constructor should use the default values.

Default parameter values exposed in the constructors

| Param-<br>eter | Description                                                                                                    | Default value | Set method                        | Get method                        |
|----------------|----------------------------------------------------------------------------------------------------|---------------|-----------------------------------|-----------------------------------|
| X              | x-coordinate of top left hand corner of<br>this component in pixels, relative to its<br>parent container (subject to layout<br>management). |               | java.awt.Compo-<br>nent#setBounds | java.awt.Compo-<br>nent#getBounds |
| у              | y-coordinate of top left hand corner of<br>this component in pixels, relative to its<br>parent container (subject to layout<br>management). |               | java.awt.Compo-<br>nent#setBounds | java.awt.Compo-<br>nent#getBounds |
| width          | width of this component in pixels (subject to layout management).                                                                           |               | java.awt.Compo-<br>nent#setBounds | java.awt.Compo-<br>nent#getBounds |
| height         | height of this component in pixels (subject to layout management).                                                                          |               | java.awt.Compo-<br>nent#setBounds | java.awt.Compo-<br>nent#getBounds |

| orien-<br>tation | The "orientation" of the range object.                       | ORIENT_LEFT_T<br>O_RIGHT | <pre>setOrientation( int)</pre> | <pre>getOrientation( )</pre> |
|------------------|--------------------------------------------------------------|--------------------------|---------------------------------|------------------------------|
| mini-<br>mum     | The minimum value that can be returned by this range object. | 0                        | <pre>setRange(int, int)</pre>   | <pre>getMinValue()</pre>     |
| maxi-<br>mum     | The maximum value that can be returned by this range object. | 100                      | <pre>setRange(int, int)</pre>   | <pre>getMaxValue()</pre>     |
| value            | The current value returned by this range object.             | 0                        | setValue(int)                   | getValue()                   |

# Default parameter values not exposed in the constructors

| Description                                              | Default value                                                                    | Set method                                             | Get method                           |
|----------------------------------------------------------|----------------------------------------------------------------------------------|--------------------------------------------------------|--------------------------------------|
| Associated matte (HMatte).                               | none (i.e. getMatte() returns null)                                              | setMatte(HMa<br>tte)                                   | getMatte()                           |
| The text layout manager responsible for text formatting. | An HDefaultTextLayoutMan ager object.                                            | setTextLay-<br>outMan-<br>ager(HTextLa<br>youtManager) | <pre>getTextLayoutManager ()</pre>   |
| The background painting mode                             | NO_BACKGROUND_FILL                                                               | setBackgroun<br>dMode(int)                             | getBackgroundMode()                  |
| The default preferred size                               | not set (i.e. null) unless specified<br>by width and height param-<br>eters      | setDefault-<br>Size(Dimensi<br>on)                     | <pre>getDefaultSize()</pre>          |
| The horizontal content alignment                         | HALIGN_CENTER                                                                    | setHorizon-<br>talAlignment<br>(int)                   | <pre>getHorizontalAlignme nt()</pre> |
| The vertical content alignment                           | VALIGN_CENTER                                                                    | setVerti-<br>calAlignment<br>(int)                     | <pre>getVerticalAlignment ()</pre>   |
| The content scaling mode                                 | RESIZE_NONE                                                                      | setResizeMod<br>e(int)                                 | getResizeMode()                      |
| The default "look" for this class.                       | A platform specific HRangeLook                                                   | setDefault-<br>Look(HRangeL<br>ook)                    | getDefaultLook()                     |
| The "look" for this object.                              | The HRangeLook returned from HRange.getDefaultLook when this object was created. | setLook(HLook)                                         | getLook()                            |

The offsets for the "thumb" of min = 0, max = 0setThumbOff- getThumbMinOffset() / this range control sets(int, getThumbMaxOffset() int) The behavior of this range SLIDER BEHAVIOR setBehavior( getBehavior() object with respect to its int) "thumb" values The gain focus sound. null setGainFogetGainFocusSound() cusSound (HSo und) The lose focus sound. null setLoseFogetLoseFocusSound() cusSound (HSo und)

### See Also:

HStaticRange, HNavigable

# **Constructors**

# HRange()

public HRange()

Creates an HRange object. See the class description for details of constructor parameters and default values.

### HRange(int, int, int, int)

public HRange(int orientation, int minimum, int maximum, int value)

Creates an HRange object. See the class description for details of constructor parameters and default values.

# HRange(int, int, int, int, int, int, int)

```
public HRange(int orientation, int minimum, int maximum, int value, int x, int y, int width, int height)
```

Creates an HRange object. See the class description for details of constructor parameters and default values.

# **Methods**

# getDefaultLook()

```
public static HRangeLook getDefaultLook()
```

Returns the currently set default HLook for HRange components.

#### **Returns:**

The HLook that is used by default when creating a new HRange component.

# getGainFocusSound()

public HSound getGainFocusSound()

Get the sound associated with the gain focus event.

#### **Specified By:**

getGainFocusSound() in interface HNavigable

#### **Returns:**

The sound played when the component gains focus. If no sound is associated with gaining focus, then null shall be returned.

### getLoseFocusSound()

public HSound getLoseFocusSound()

Get the sound associated with the lost focus event.

#### **Specified By:**

getLoseFocusSound() in interface HNavigable

#### Returns

The sound played when the component loses focus. If no sound is associated with losing focus, then null shall be returned.

### getMove(int)

public HNavigable getMove(int keyCode)

Provides the HNavigable object that is navigated to when a particular key is pressed.

#### **Specified By:**

getMove(int) in interface HNavigable

#### **Parameters:**

keyCode - The key code of the pressed key.

#### **Returns:**

Returns the HNavigable object, or if no HNavigable is associated with the keyCode then returns null.

#### getNavigationKeys()

public int[] getNavigationKeys()

Retrieve the set of key codes which this component maps to navigation targets.

#### **Specified By:**

getNavigationKeys() in interface HNavigationInputPreferred

#### **Returns:**

an array of key codes, or null if no navigation targets are set on this component.

# isSelected()

public boolean isSelected()

Indicates if this component has focus.

# **Specified By:**

isSelected() in interface HNavigable

#### Returns

true if the component has focus, otherwise returns false.

### processHFocusEvent(HFocusEvent)

public void processHFocusEvent(HFocusEvent evt)

Process an HFocusEvent sent to this HRange.

#### **Specified By:**

processHFocusEvent (HFocusEvent) in interface HNavigationInputPreferred

#### Parameters:

evt - the HFocusEvent to process.

# setDefaultLook(HRangeLook)

public static void setDefaultLook(HRangeLook look)

Sets the default HLook for further HRange Components.

#### **Parameters:**

look - The HLook that will be used by default when creating a new HRange component. Note that this parameter may be null, in which case newly created components shall not draw themselves until a non-null look is set using the setlook(HLook) method.

### setFocusTraversal(HNavigable, HNavigable, HNavigable, HNavigable)

Set the focus control for an HNavigable component. Note setFocusTraversal (HNavigable, HNavigable, HNavigable) is a convenience function for application programmers where a standard up, down, left and right focus traversal between components is required.

Note setFocusTraversal(HNavigable, HNavigable, HNavigable, HNavigable) is equivalent to multiple calls to setMove(int, HNavigable), where the key codes VK\_UP, VK DOWN, VK LEFT, VK RIGHT are used.

Note that this API does not prevent the creation of "isolated" HNavigable components --- authors should endeavor to avoid confusing the user.

#### **Specified By:**

setFocusTraversal(HNavigable, HNavigable, HNavigable, HNavigable) in interface HNavigable

#### **Parameters:**

up - The HNavigable component to move to, when the user generates a VK\_UP KeyEvent. If there is no HNavigable component to move "up" to, then null should be specified.

 $\label{lown-to-move to when the user generates a VK_DOWN KeyEvent. If there is no {\tt HNavigable} component to move "down" to, then null should be specified.}$ 

left - The HNavigable component to move to, when the user generates a VK\_LEFT KeyEvent. If there is no HNavigable component to move "left" to, then null should be specified.

right - The HNavigable component to move to, when the user generates a VK\_RIGHT KeyEvent. If there is no HNavigable component to move "right" to, then null should be specified.

#### setGainFocusSound(HSound)

public void setGainFocusSound(HSound sound)

Associate a sound with gaining focus, i.e. when the <code>HNavigable</code> receives a <code>java.awt.event.FocusEvent</code> event of type <code>FOCUS\_GAINED</code>. This sound will start to be played when an object implementing this interface gains focus. It is not guaranteed to be played to completion. If the object implementing this interface loses focus before the audio completes playing, the audio will be truncated. Applications wishing to ensure the audio is always played to completion must implement special logic to slow down the focus transitions.

By default, an HNavigable object does not have any gain focus sound associated with it.

Note that the ordering of playing sounds is dependent on the order of the focus lost, gained events.

#### **Specified By:**

setGainFocusSound(HSound) in interface HNavigable

#### **Parameters:**

sound - the sound to be played, when the component gains focus. If sound content is already set, the original content is replaced. To remove the sound specify a null <code>HSound</code>.

### setLoseFocusSound(HSound)

public void setLoseFocusSound(HSound sound)

Associate a sound with losing focus, i.e. when the <code>HNavigable</code> receives a java.awt.event.FocusEvent event of type FOCUS\_LOST. This sound will start to be played when an object implementing this interface loses focus. It is not guaranteed to be played to completion. It is implementation dependent whether and when this sound will be truncated by any gain focus sound played by the next object to gain focus.

By default, an HNavigable object does not have any lose focus sound associated with it.

Note that the ordering of playing sounds is dependent on the order of the focus lost, gained events.

# **Specified By:**

setLoseFocusSound(HSound) in interface HNavigable

#### Parameters:

sound - the sound to be played, when the component loses focus. If sound content is already set, the original content is replaced. To remove the sound specify a null <code>HSound</code>.

### setMove(int, HNavigable)

public void setMove(int keyCode, HNavigable target)

Defines the navigation path from the current HNavigable to another HNavigable when a particular key is pressed.

Note that setFocusTraversal (HNavigable, HNavigable, HNavigable, HNavigable) is equivalent to multiple calls to setMove(int, HNavigable), where the key codes  $VK\_UP$ ,  $VK\_DOWN$ ,  $VK\_LEFT$ ,  $VK\_RIGHT$  are used.

#### **Specified By:**

setMove(int, HNavigable) in interface HNavigable

### **Parameters:**

 $\verb|keyCode| - The key code| of the pressed key. Any numerical keycode is allowed, but the platform may not be able to generate all keycodes. Application authors should only use keys for which <math display="block">\verb|HRcCapabilities.isSupported()| or \verb|HKeyCapabilities.isSupported()| returns true.$ 

target - The target HNavigable object that should be navigated to. If a target is to be removed from a particular navigation path, then null should be specified.

# org.havi.ui HRangeLook

# **Syntax**

# All Implemented Interfaces:

java.lang.Cloneable, HAdjustableLook, HLook

# **Description**

The <code>HRangeLook</code> class is used to display a slider or scrollbar type range control on screen. It is used by specific <code>HVisible</code> components which implement the <code>HAdjustmentValue</code> interface to present a graphical representation of the value to the user. This look will be provided by the platform and the exact way in which it is rendered will be platform dependant.

This look does NOT use content set on the HVisible.

This is the default look that is used by <code>HStaticRange</code> and its subclasses. The parameters to the constructors are as follows, in cases where parameters are not used, then the constructor should use the default values.

Default parameter values exposed in the constructors

| Parameter                                                | Description  | Default value | Set method | Get method |  |
|----------------------------------------------------------|--------------|---------------|------------|------------|--|
| None.                                                    |              |               |            |            |  |
| Default parameter values not exposed in the constructors |              |               |            |            |  |
| Description                                              | Default valu | e Set method  | Get method |            |  |
| None.                                                    |              |               |            | _          |  |

# See Also:

HRange

# **Constructors**

# HRangeLook()

public HRangeLook()

Creates an HRangeLook object. See the class description for details of constructor parameters and default values.

# **Methods**

# getInsets(HVisible)

public java.awt.Insets getInsets(HVisible visible)

Determines the insets of this  ${\tt HLook}$ , which indicate the size of the border. This area is reserved for the  ${\tt HLook}$  to use for drawing borders around the associated  ${\tt HVisible}$ .

#### **Specified By:**

getInsets(HVisible) in interface HLook

#### **Parameters:**

hvisible - HVisible to which this HLook is attached.

#### **Returns:**

the insets of this  ${\tt HLook}$  .

# getMaximumSize(HVisible)

public java.awt.Dimension getMaximumSize(HVisible hvisible)

Gets the maximum size of the HVisible component when drawn with this HLook.

This size may be determined in several ways depending on the information available to the look. These steps are performed in order and the first available result is returned. For the purposes of this algorithm  ${\tt HLook}$  classes that do not use content (e.g.  ${\tt HRangeLook}$ ) are treated as if no content was present.

The extra space required for border decoration can be determined from the getInsets(HVisible) method.

- 1. If the HLook supports the scaling of its content (e.g. an HGraphicLook) then the return value is the current size of the HVisible (as returned by HVisible#getSize).
- 2. If the HLook does not support scaling of content or no scaling is requested, and content is set then the return value is the size of the largest piece of content plus any additional dimensions that the HLook requires for border decoration etc.
- 3. If there is no content set then a maximum size of [ Short.MAX\_VALUE, Short.MAX\_VALUE] is returned as a Dimension.

#### **Specified By:**

getMaximumSize(HVisible) in interface HLook

#### **Parameters:**

 $\label{eq:hvisible} \mbox{hvisible to which this $\tt HLook$ is attached.}$ 

#### Returns:

A dimension object indicating this <code>HLook</code> maximum size.

#### See Also:

getMaximumSize()

# getMinimumSize(HVisible)

public java.awt.Dimension getMinimumSize(HVisible hvisible)

Gets the minimum size of the  ${\tt HVisible}$  component when drawn with this  ${\tt HLook}$ .

This size may be determined in several ways depending on the information available to the look. These steps are performed in order and the first available result is returned. For the purposes of this

algorithm  ${\tt HLook}$  classes that do not use content (e.g.  ${\tt HRangeLook}$ ) are treated as if no content was present.

The extra space required for border decoration can be determined from the getInsets(HVisible) method.

- 1. If the HLook supports the scaling of its content (e.g. an HGraphicLook) and content is set then the return value is the size of the smallest piece of content plus any additional dimensions that the HLook requires for border decoration etc.
- 2. If the HLook does not support scaling of content or no scaling is requested, *and* content is set then the return value is the size of the largest piece of content plus any additional dimensions that the HLook requires for border decoration etc.
- 3. If no content is available but a default preferred size has been set using setDefaultSize(Dimension) has been called to set then the return value is this value (as obtained with getDefaultSize()) plus any additional dimensions that the HLook requires for border decoration etc.
- 4. If there is no content or default size set then the return value is an implementation-specific minimum size plus any additional dimensions that the HLook requires for border decoration etc.

#### **Specified By:**

```
getMinimumSize(HVisible) in interface HLook
```

#### **Parameters:**

hvisible - HVisible to which this HLook is attached.

#### Returns

A dimension object indicating this <code>HLook</code> minimum size.

#### See Also:

getMinimumSize()

#### getPreferredSize(HVisible)

public java.awt.Dimension getPreferredSize(HVisible hvisible)

Gets the preferred size of the HVisible component when drawn with this HLook.

This size may be determined in several ways depending on the information available to the look. These steps are performed in order and the first available result is returned. For the purposes of this algorithm  ${\tt HLook}$  classes that do not use content (e.g.  ${\tt HRangeLook}$ ) are treated as if no content was present.

The extra space required for border decoration can be determined from the getInsets(HVisible) method.

- 1. If a default preferred size has been set for this HVisible (using setDefaultSize (Dimension) ) then the return value is this size (obtained with getDefaultSize()) plus any additional dimensions that the HLook requires for border decoration etc.
- 2. If this <code>HLook</code> does not support scaling of content or no scaling is requested, and content is present then the return value is the size of the largest piece of content plus any additional dimensions that the HLook requires for border decoration etc.
- 3. If this <code>HLook</code> supports the scaling of its content (e.g. an <code>HGraphicLook</code>) and content is set then the return value is the current size of the <code>HVisible</code> as returned by <code>getSize</code>).
- 4. If there is no content and no default size set then the return value is the current size of the HVisible as returned by getSize).

#### **Specified By:**

```
getPreferredSize(HVisible) in interface HLook
```

#### **Parameters:**

hvisible - HVisible to which this HLook is attached.

#### Returns:

A dimension object indicating the preferred size of the HVisible when drawn with this HLook.

#### See Also:

getPreferredSize(), setDefaultSize(Dimension)

# hitTest(HAdjustmentValue, Point)

```
public int hitTest(HAdjustmentValue component, java.awt.Point pt)
```

Returns a value which indicates the pointer click position in the on-screen representation of the adjustable component. Note that it is a valid implementation option to always return  ${\tt ADJUST}$   ${\tt NONE}$ .

#### **Specified By:**

hitTest(HAdjustmentValue, Point) in interface HAdjustableLook

#### Parameters

component - the HAdjustmentValue component for which the hit position should be calculated.

pt - the pointer click point.

#### **Returns:**

one of ADJUST\_NONE, ADJUST\_BUTTON\_LESS, ADJUST\_PAGE\_LESS, ADJUST\_THUMB,
ADJUST PAGE MORE or ADJUST BUTTON MORE.

# isOpaque(HVisible)

public boolean isOpaque(HVisible visible)

Returns true if the entire painted area of the HVisible when using this look is fully opaque, i.e. the showLook(Graphics, HVisible, int) method guarantees that all pixels are painted in an opaque Color.

The default value is implementation specific and depends on the background painting mode of the given HVisible. The consequences of an invalid overridden value are implementation specific.

# **Specified By:**

isOpaque (HVisible) in interface HLook

#### **Parameters:**

visible - the visible to test

#### **Returns:**

true if all the pixels with the java.awt.Component#getBounds method of an HVisible using this look are fully opaque, i.e. the <code>showLook(Graphics, HVisible, int)</code> method guarantees that all pixels are painted in an opaque Color, otherwise false.

# showLook(Graphics, HVisible, int)

```
public void showLook(java.awt.Graphics g, HVisible visible, int state)
```

The showLook(Graphics, HVisible, int) method is responsible for repainting the entire HVisible component, (including any content set on the component, and the component background), subject to the clipRect of the Graphics object passed to it.

The showLook (Graphics, HVisible, int) method should not modify the clipRect of the Graphics object that is passed to it.

For looks which draw content (e.g. <code>HTextLook</code>, <code>HGraphicLook</code> and <code>HAnimateLook</code>), if no content is associated with the component, the <code>showLook(Graphics, HVisible, int)</code> method paints the component with its current background <code>Color</code> according to the <code>setBackgroundMode(int)</code> method of <code>HVisible</code> and draws any (implementation-specific) borders. Note that by default the background mode is set so as to <code>not</code> paint a background. Furthermore on platforms which support transparent colors the background <code>Color</code> may be partially or completely transparent.

Any resources **explicitly** associated with an HLook should be loaded by the HLook during its creation, etc., or via its setXXX() methods. Note that the "standard" looks don't load content by default.

This method is called from the paint (Graphics) method of HVisible and must never be called from elsewhere. Components wishing to redraw themselves should call their repaint method in the usual way.

### **Specified By:**

```
showLook(Graphics, HVisible, int) in interface HLook
```

#### Parameters:

g - the graphics context.

visible - the visible.

state - the state parameter indicates the state of the visible, allowing the look to render the appropriate content for that state. Note that some components (e.g. HStaticRange, HRange, HRangeValue) do not use state-based content).

### widgetChanged(HVisible, HChangeData[])

```
public void widgetChanged(HVisible visible, HChangeData[] changes)
```

Called by the HVisible whenever its content, state, or any other data changes. See the class description of HVisible for more information about the changes parameter.

The implementation of this method should work out which graphical areas of the HVisible have changed and make any relevant calls to trigger the repainting of those areas.

A minimum implementation of this method could simply call

```
visible.repaint()
```

#### **Specified By:**

```
widgetChanged(HVisible, HChangeData[]) in interface HLook
```

# **Parameters:**

```
visible - the HVisible which has changed
```

changes - an array containing hint data and associated hint objects. If this argument is null a full repaint will be triggered.

# org.havi.ui HRangeValue

# **Syntax**

public class HRangeValue extends HRange implements HAdjustmentValue, HAdjustmentInputPreferred

# **All Implemented Interfaces:**

HAdjustmentInputPreferred, HAdjustmentValue, HMatteLayer, HNavigable, HNavigationInputPreferred, HNoInputPreferred, HOrientable, HState, java.awt.image.lmageObserver, java.awt.MenuContainer, java.io.Serializable, TestOpacity

# **Description**

The <code>HRangeValue</code> is a user interface component used to display a value within a fixed range (as org.havi.ui.HStaticRange HStaticRange)) which enables a user to navigate to and alter the value of it, i.e. it can have the input focus and it can be adjusted. By default it uses the <code>HRangeLook</code> to render itself. The parameters to the constructors are as follows, in cases where parameters are not used, then the constructor should use the default values.

Default parameter values exposed in the constructors

| Param-<br>eter   | Description                                                                                                    | Default value            | Set method                        | Get method                        |
|------------------|----------------------------------------------------------------------------------------------------|--------------------------|-----------------------------------|-----------------------------------|
| х                | x-coordinate of top left hand corner of this component in pixels, relative to its parent container (subject to layout management).          |                          | java.awt.Compo-<br>nent#setBounds | java.awt.Compo-<br>nent#getBounds |
| у                | y-coordinate of top left hand corner of<br>this component in pixels, relative to its<br>parent container (subject to layout<br>management). |                          | java.awt.Compo-<br>nent#setBounds | java.awt.Compo-<br>nent#getBounds |
| width            | width of this component in pixels (subject to layout management).                                                                           |                          | java.awt.Compo-<br>nent#setBounds | java.awt.Compo-<br>nent#getBounds |
| height           | height of this component in pixels (subject to layout management).                                                                          |                          | java.awt.Compo-<br>nent#setBounds | java.awt.Compo-<br>nent#getBounds |
| orien-<br>tation | The "orientation" of the range object.                                                                                                    | ORIENT_LEFT_T<br>O_RIGHT | setOrientation( int)              | <pre>getOrientation( )</pre>      |

| mini-<br>mum | The minimum value that can be returned by this range object. | 0   | <pre>setRange(int, int)</pre> | <pre>getMinValue()</pre> |
|--------------|--------------------------------------------------------------|-----|-------------------------------|--------------------------|
| maxi-<br>mum | The maximum value that can be returned by this range object. | 100 | <pre>setRange(int, int)</pre> | getMaxValue()            |
| value        | The current value returned by this range object.             | 0   | setValue(int)                 | getValue()               |

# Default parameter values not exposed in the constructors

| Description                                                          | Default value                                                                          | Set method                                        | Get method                                           |
|----------------------------------------------------------------------|----------------------------------------------------------------------------------------|---------------------------------------------------|------------------------------------------------------|
| Associated matte (HMatte).                                           | none (i.e. getMatte() returns null)                                                    | setMatte(HMatte)                                  | getMatte()                                           |
| The text layout manager responsible for text formatting.             | An HDefaultTextLayoutMan ager object.                                                  | setTextLayout-<br>Manager(HTextL<br>ayoutManager) | <pre>getTextLayoutManage r()</pre>                   |
| The background painting mode                                         | NO_BACKGROUND_FILL                                                                     | setBackgroundM<br>ode(int)                        | getBackgroundMode()                                  |
| The default preferred size                                           | not set (i.e. null) unless speci-<br>fied by width and height<br>parameters            | <pre>setDefaultSize (Dimension)</pre>             | <pre>getDefaultSize()</pre>                          |
| The horizontal content alignment                                     | HALIGN_CENTER                                                                          | setHorizontalA<br>lignment(int)                   | <pre>getHorizontalAlignm ent()</pre>                 |
| The vertical content alignment                                       | VALIGN_CENTER                                                                          | setVerticalAli<br>gnment(int)                     | <pre>getVerticalAlignmen t()</pre>                   |
| The content scaling mode                                             | RESIZE_NONE                                                                            | setResizeMode( int)                               | getResizeMode()                                      |
| The default "look" for this class.                                   | A platform specific HRangeLook                                                         | setDefaultLook<br>(HRangeLook)                    | <pre>getDefaultLook()</pre>                          |
| The "look" for this object.                                          | The HRangeLook returned from HRangeValue.getDefault-Look when this object was created. | setLook(HLook)                                    | getLook()                                            |
| The offsets for the "thumb" of this range control                    | min = 0, max = 0                                                                       | <pre>setThumbOff- sets(int, int)</pre>            | <pre>getThumbMinOffset() / getThumbMaxOffset()</pre> |
| The behavior of this range object with respect to its "thumb" values | SLIDER_BEHAVIOR                                                                        | setBehavior(in t)                                 | getBehavior()                                        |

The block increment for this 1 unit setBlockIncrem getBlockIncrement()

object.

The gain focus sound. null setGainFocusSo getGainFocusSound()

und (HSound)

ent(int)

The lose focus sound. null setLoseFocusSo getLoseFocusSound()

und (HSound)

# See Also:

HStaticRange, HRange, HNavigable, HAdjustmentValue

# **Constructors**

# HRangeValue()

public HRangeValue()

Creates an HRangeValue object. See the class description for details of constructor parameters and default values.

# HRangeValue(int, int, int, int)

public HRangeValue(int orientation, int minimum, int maximum, int value)

Creates an HRangeValue object. See the class description for details of constructor parameters and default values.

### HRangeValue(int, int, int, int, int, int, int, int)

Creates an HRangeValue object. See the class description for details of constructor parameters and default values.

# **Methods**

# addAdjustmentListener(HAdjustmentListener)

public void addAdjustmentListener(HAdjustmentListener 1)

Adds the specified HAdjustmentListener to receive HAdjustmentEvent sent from this object. If the listener has already been added further calls will add further references to the listener, which will then receive multiple copies of a single event.

#### Specified By:

addAdjustmentListener(HAdjustmentListener) in interface HAdjustmentValue

#### **Parameters:**

1 - the HAdjustmentListener to be notified.

#### getAdjustmentSound()

public HSound getAdjustmentSound()

Get the sound to be played when the value changes.

#### **Specified By:**

getAdjustmentSound() in interface HAdjustmentValue

#### **Returns:**

The sound played when the value changes

#### getAdjustMode()

```
public boolean getAdjustMode()
```

Get the adjustment mode for this  ${\tt HRangeValue}$ . If the returned value is  ${\tt true}$  the component is in adjustment mode, and its value may be changed on receipt of  ${\tt ADJUST\_LESS}$  and  ${\tt ADJUST\_MORE}$  events.

The component is switched into and out of adjustment mode on receiving <code>ADJUST\_START\_CHANGE</code> and <code>ADJUST\_END\_CHANGE</code> events.

# **Specified By:**

getAdjustMode() in interface HAdjustmentInputPreferred

#### Returns:

true if this component is in adjustment mode, false otherwise.

### getBlockIncrement()

```
public int getBlockIncrement()
```

Get the block increment for this HRangeValue.

#### **Specified By:**

getBlockIncrement() in interface HAdjustmentValue

#### **Returns:**

the block increment value for this HRangeValue.

# getDefaultLook()

```
public static HRangeLook getDefaultLook()
```

Returns the currently set default look for HRangeValue components.

#### Returns

The look that is used by default when creating a new HRangeValue component.

### getGainFocusSound()

```
public HSound getGainFocusSound()
```

Get the sound associated with the gain focus event.

#### **Specified By:**

```
getGainFocusSound() in interface HNavigable
```

#### Overrides

```
getGainFocusSound() in class HRange
```

#### **Returns:**

The sound played when the component gains focus. If no sound is associated with gaining focus, then null shall be returned.

# getLoseFocusSound()

public HSound getLoseFocusSound()

Get the sound associated with the lost focus event.

#### **Specified By:**

getLoseFocusSound() in interface HNavigable

#### **Overrides:**

getLoseFocusSound() in class HRange

#### **Returns:**

The sound played when the component loses focus. If no sound is associated with losing focus, then null shall be returned.

# getMove(int)

public HNavigable getMove(int keyCode)

Provides the HNavigable object that is navigated to when a particular key is pressed.

#### Specified By:

getMove(int) in interface HNavigable

#### **Overrides:**

getMove(int) in class HRange

#### **Parameters:**

keyCode - The key code of the pressed key.

#### **Returns:**

Returns the HNavigable object, or if no HNavigable is associated with the keyCode then returns null.

# getNavigationKeys()

```
public int[] getNavigationKeys()
```

Retrieve the set of key codes which this component maps to navigation targets.

#### Specified By:

getNavigationKeys() in interface HNavigationInputPreferred

#### **Overrides:**

getNavigationKeys() in class HRange

#### **Returns:**

an array of key codes, or null if no navigation targets are set on this component.

### getUnitIncrement()

public int getUnitIncrement()

Get the unit increment for this HRangeValue.

#### **Specified By:**

getUnitIncrement() in interface HAdjustmentValue

#### Returns

the increment value for this  ${\tt HRangeValue}$  .

# isSelected()

public boolean isSelected()

Indicates if this component has focus.

#### **Specified By:**

isSelected() in interface HNavigable

#### **Overrides:**

isSelected() in class HRange

#### **Returns:**

true if the component has focus, otherwise returns false.

# processHAdjustmentEvent(HAdjustmentEvent)

public void processHAdjustmentEvent(HAdjustmentEvent evt)

Process an HAdjustmentEvent sent to this HRangeValue.

# Specified By:

processHAdjustmentEvent(HAdjustmentEvent) in interface
HAdjustmentInputPreferred

#### **Parameters:**

evt - the HAdjustmentEvent to process.

# processHFocusEvent(HFocusEvent)

public void processHFocusEvent(HFocusEvent evt)

Process an HFocusEvent sent to this HRangeValue.

### **Specified By:**

processHFocusEvent(HFocusEvent) in interface HNavigationInputPreferred

#### Overrides

processHFocusEvent (HFocusEvent) in class HRange

#### Parameters:

evt - the HFocusEvent to process.

# removeAdjustmentListener(HAdjustmentListener)

public void removeAdjustmentListener(HAdjustmentListener 1)

Removes the specified HAdjustmentListener so that it no longer receives HAdjustmentEvent from this object. If the specified listener is not registered, the method has no effect. If multiple references to a single listener have been registered it should be noted that this method will only remove one reference per call.

# **Specified By:**

removeAdjustmentListener(HAdjustmentListener) in interface HAdjustmentValue

#### **Parameters:**

1 - the HAdjustmentListener to be removed from notification.

#### setAdjustmentSound(HSound)

public void setAdjustmentSound(HSound sound)

Associate a sound to be played when the value is modified. The sound is played irrespective of whether an HAdjustmentEvent is sent to one or more listeners.

# Specified By:

setAdjustmentSound (HSound) in interface HAdjustmentValue

#### **Parameters:**

sound - the sound to be played, when the value is modified. If sound content is already set, the original content is replaced. To remove the sound specify a null HSound.

# setAdjustMode(boolean)

public void setAdjustMode(boolean adjust)

Set the adjustment mode for this HRangeValue.

This method is provided for the convenience of component implementors. Interoperable applications shall not call this method. It cannot be made protected because interfaces cannot have protected methods.

#### Specified By:

setAdjustMode(boolean) in interface HAdjustmentInputPreferred

#### Parameters

edit - true to switch this component into adjustment mode, false otherwise.

#### See Also:

getAdjustMode()

# setBlockIncrement(int)

public void setBlockIncrement(int increment)

Set the block increment for this HRangeValue.

#### **Specified By:**

setBlockIncrement(int) in interface HAdjustmentValue

#### Parameters:

increment - the amount by which the value of the <code>HRangeValue</code> should change when an <code>ADJUST\_PAGE\_LESS</code> or <code>ADJUST\_PAGE\_MORE</code> event is received. Values of increment less than one shall be treated as a value of one.

#### setDefaultLook(HRangeLook)

public static void setDefaultLook(HRangeLook look)

Sets the default <code>HLook</code> for further <code>HRangeValue</code> Components.

#### **Parameters:**

look - The HLook that will be used by default when creating a new HRangeValue component. Note that this parameter may be null, in which case newly created components shall not draw themselves until a non-null look is set using the setLook (HLook) method.

# setFocusTraversal(HNavigable, HNavigable, HNavigable, HNavigable)

Set the focus control for an HNavigable component. Note setFocusTraversal (HNavigable, HNavigable, HNavigable) is a convenience function for application

programmers where a standard up, down, left and right focus traversal between components is required.

Note setFocusTraversal(HNavigable, HNavigable, HNavigable, HNavigable) is equivalent to multiple calls to setMove(int, HNavigable), where the key codes VK\_UP, VK\_DOWN, VK\_LEFT, VK\_RIGHT are used.

Note that this API does not prevent the creation of "isolated" HNavigable components --- authors should endeavor to avoid confusing the user.

# **Specified By:**

setFocusTraversal(HNavigable, HNavigable, HNavigable, HNavigable) in interface HNavigable

#### **Overrides:**

setFocusTraversal(HNavigable, HNavigable, HNavigable, HNavigable) in class HRange

#### **Parameters:**

up - The HNavigable component to move to, when the user generates a VK\_UP KeyEvent. If there is no HNavigable component to move "up" to, then null should be specified.

down - The HNavigable component to move to, when the user generates a VK\_DOWN KeyEvent. If there is no HNavigable component to move "down" to, then null should be specified.

left - The HNavigable component to move to, when the user generates a VK\_LEFT KeyEvent. If there is no HNavigable component to move "left" to, then null should be specified.

right - The HNavigable component to move to, when the user generates a VK\_RIGHT KeyEvent. If there is no HNavigable component to move "right" to, then null should be specified.

### setGainFocusSound(HSound)

public void setGainFocusSound(HSound sound)

Associate a sound with gaining focus, i.e. when the <code>HNavigable</code> receives a <code>java.awt.event.FocusEvent</code> event of type <code>FOCUS\_GAINED</code>. This sound will start to be played when an object implementing this interface gains focus. It is not guaranteed to be played to completion. If the object implementing this interface loses focus before the audio completes playing, the audio will be truncated. Applications wishing to ensure the audio is always played to completion must implement special logic to slow down the focus transitions.

By default, an HNavigable object does not have any gain focus sound associated with it.

Note that the ordering of playing sounds is dependent on the order of the focus lost, gained events.

#### **Specified By:**

setGainFocusSound(HSound) in interface HNavigable

#### **Overrides:**

setGainFocusSound (HSound) in class HRange

#### Parameters:

sound - the sound to be played, when the component gains focus. If sound content is already set, the original content is replaced. To remove the sound specify a null <code>HSound</code>.

#### setLoseFocusSound(HSound)

public void setLoseFocusSound(HSound sound)

Associate a sound with losing focus, i.e. when the <code>HNavigable</code> receives a java.awt.event.FocusEvent event of type FOCUS\_LOST. This sound will start to be played when an

object implementing this interface loses focus. It is not guaranteed to be played to completion. It is implementation dependent whether and when this sound will be truncated by any gain focus sound played by the next object to gain focus.

By default, an HNavigable object does not have any lose focus sound associated with it.

Note that the ordering of playing sounds is dependent on the order of the focus lost, gained events.

# Specified By:

setLoseFocusSound (HSound) in interface HNavigable

#### **Overrides**:

setLoseFocusSound (HSound) in class HRange

#### **Parameters:**

sound - the sound to be played, when the component loses focus. If sound content is already set, the original content is replaced. To remove the sound specify a null <code>HSound</code>.

# setMove(int, HNavigable)

```
public void setMove(int keyCode, HNavigable target)
```

Defines the navigation path from the current HNavigable to another HNavigable when a particular key is pressed.

Note that setFocusTraversal(HNavigable, HNavigable, HNavigable, HNavigable, HNavigable) is equivalent to multiple calls to setMove(int, HNavigable), where the key codes VK\_UP, VK DOWN, VK LEFT, VK RIGHT are used.

### **Specified By:**

setMove(int, HNavigable) in interface HNavigable

#### **Overrides**:

setMove(int, HNavigable) in class HRange

### **Parameters:**

keyCode - The key code of the pressed key. Any numerical keycode is allowed, but the platform may not be able to generate all keycodes. Application authors should only use keys for which HRcCapabilities.isSupported() or HKeyCapabilities.isSupported() returns true.

target - The target HNavigable object that should be navigated to. If a target is to be removed from a particular navigation path, then null should be specified.

# setUnitIncrement(int)

public void setUnitIncrement(int increment)

Set the unit increment for this HRangeValue .

#### **Specified By:**

setUnitIncrement(int) in interface HAdjustmentValue

#### **Parameters:**

increment - the amount by which the value of the <code>HRangeValue</code> should change when an <code>ADJUST\_LESS</code> or <code>ADJUST\_MORE</code> event is received. Values of increment less than one shall be treated as a value of one.

# org.havi.ui HScene

# **Syntax**

# **All Implemented Interfaces:**

HComponentOrdering, java.awt.image.ImageObserver, java.awt.MenuContainer, java.io.Serializable

# **Description**

An HScene is a container representing the displayable area on-screen within which the application can display itself and thus interact with the user.

HScene may be regarded as a simple connection to the window management policy within the device, acting as a "screen resource reservation mechanism" denoting the area within which an application may present components.

# Rendering Behavior

By default, <code>HScene</code> does not paint itself on-screen, only its added "child" components and hence its only immediate graphical effect is to "clip" its child components. However, it is possible to request that the entire <code>HScene</code> be painted in the current background color before any drawing takes place, and/or that a background image be drawn before the children are rendered.

#### Class Behavior

For all interoperable applications, the <code>HScene</code> is considered the top-level component of the application. No parent component to an <code>HScene</code> should be accessible to applications. Interoperable applications should not use the getParent method in <code>HScene</code>, since results are implementation dependent and valid implementations may generate a run-time error.

Although HScene is a subclass of java.awt.Container, implementations are allowed to insert extra classes in the inheritance tree between HScene and Container. It is allowed that this may result in HScene inheriting additional methods beyond those specified here. This allows platforms with only one native java.awt.Frame to use HScene as specified, whereas platforms with support for multiple java.awt.Frame or java.awt.Window classes can use an HScene class derived from the appropriate class.

HScene follow the design pattern of the <code>java.awt.Window</code> class. They are not a scarce resource on the platform. On platforms which only support one <code>HScene</code> being visible at one time the current <code>HScene</code> both loses the input focus and is hidden (e.g. iconified) when another application successfully requests the input focus. Two <code>java.awt.event.WindowEvent</code> events, with ids <code>WINDOW\_DEACTIVATED</code> and <code>WINDOW\_ICONIFIED</code>, shall be generated and sent to the <code>HScene</code> which has lost the focus and the <code>isShowing</code> method for that <code>HScene</code> shall return false.

In terms of delegation, the HScene shall behave like a Window with a native peer implementation, in that it will not appear to delegate any functionality to any parent object. Components which do not specify default characteristics inherit default values transitively from their parent objects. Therefore, the

implementation of HScene must have valid defaults defined for all characteristics, e.g. Font, foreground Color, background Color, ColorModel, Cursor and Locale.

# Additional Z-order support

HScene extends the java.awt.Container class by providing additional Z-ordering capabilities, which are required since components in the HAVi user-interface are explicitly allowed to overlap each other. The Z-ordering capabilities are defined by the HComponentOrdering interface.

Note that these Z-ordering capabilities (addBefore, addAfter, pop, popInFrontOf, popToFront, push, pushBehind and pushToBack) must be implemented by (implicitly) reordering the child Components within the HScene, so that the standard AWT convention that the Z-order is defined as the order in which Components are added to a given Container is maintained. See the description for HComponentOrdering for more details.

#### Shortcut Keys

It is an implementation option for HAVi systems to implement shortcut keys by forwarding <code>java.awt.KeyEvent</code> events to the parent <code>HScene</code> of an application. Under these circumstances it is the responsibility of the application designer to ensure that the relevant <code>java.awt.KeyEvent</code> events used for "shortcut keys" are not consumed by any custom components.

Implementations of the standard HAVi UI components which process <code>java.awt.event.KeyEvent</code> events shall not consume any KeyEvent, thus allowing their use as a shortcut key on implementation which rely on KeyEvents being available in this way.

# **Event Handling**

The mechanism by which input events are passed to the HScene and its component hierarchy is not specified.

Note that whether the <code>HScene</code> is visible or not (as determined by the <code>isVisible()</code> method) does not guarantee that it has the input focus and is receiving events.

When the application initially gains the input focus, this is indicated by the system sending a <code>java.awt.event.WindowEvent</code> of type <code>WINDOW\_ACTIVATED</code> to the <code>HScene</code>. The <code>HScene</code> should request that a child component gain the focus, if one is available. However, the mechanism by which this occurs is intentionally not specified here.

When the entire application loses the user's focus, the system shall notify the <code>HScene</code> that it is no longer receiving events by sending a java.awt.event.WindowEvent of type <code>WINDOW\_DEACTIVATED</code> to the <code>HScene</code>.

If the entire application has its location, or extent modified, then these events should be signaled via a java.awt.event.WindowEvent with an id of ComponentEvent.COMPONENT\_MOVED being sent to the HScene object.

# Acquiring and Displaying HScenes

There is no public constructor for <code>HScene</code>, it is constructed by an <code>HSceneFactory</code>. Only one <code>HScene</code> per <code>HGraphicsDevice</code> can be acquired at any one time for each application.

The application may request that it be made visible by calling the the <code>show()</code> method. This method should ensure that the <code>HScene</code> is completely visible to the user, e.g. by expanding an icon, or changing the stacking order between competing overlapping applications.

Making the HScene visible shall not automatically cause it to receive or even request input focus. Input focus can be requested by the application by calling the requestFocus method at any time.

The requestFocus method should first ensure that the HScene is visible, and call the show() method if this is not the case. The parameters to the constructors are as follows, in cases where parameters are not used, then the constructor should use the default values.

Default parameter values exposed in the constructors

Parameter Description Default value Set method Get method

None.

Default parameter values not exposed in the constructors

| Description                      | Default value        | Set method                   | Get method                   |
|----------------------------------|----------------------|------------------------------|------------------------------|
| Visibility of the HScene         | false                | setVisible                   | isVisible                    |
| Activity of associated shortcuts | Shortcuts are active | enableShortcuts(bool ean)    | isEnableShortcuts()          |
| Associated layout manager        | null                 | java.awt.Container#setLayout | java.awt.Container#getLayout |
| Background image mode            | IMAGE_NONE           | setRenderMode(int)           | getRenderMode()              |

# **Fields**

### BACKGROUND\_FILL

public static final int BACKGROUND FILL

A constant for use with the <code>setBackgroundMode(int)</code> method which indicates that the <code>HScene</code> should fill its bounding rectangle with its current background color before painting any background image and children.

# **IMAGE\_CENTER**

public static final int IMAGE CENTER

A constant for use with setRenderMode(int) which specifies that any background image rendered in this  ${\tt HScene}$  should be centered in the extents of the  ${\tt HScene}$ . No tiling or scaling of the image shall be performed.

# IMAGE\_NONE

public static final int IMAGE NONE

A constant for use with <code>setRenderMode(int)</code> which specifies that a background image should not be rendered in this <code>HScene</code>.

#### **IMAGE STRETCH**

public static final int IMAGE\_STRETCH

A constant for use with setRenderMode(int) which specifies that any background image rendered in this  ${\tt HScene}$  should be stretched to fill the extents of the  ${\tt HScene}$ .

# **IMAGE\_TILE**

```
public static final int IMAGE TILE
```

A constant for use with <code>setRenderMode(int)</code> which specifies that any background image rendered in this <code>HScene</code> should be tiled starting from the top left origin of the <code>HScene</code>. No scaling of the image shall be performed.

# NO\_BACKGROUND\_FILL

```
public static final int NO_BACKGROUND_FILL
```

A constant for use with the <code>setBackgroundMode(int)</code> method which indicates that the <code>HScene</code> should not fill its bounding rectangle with any color before painting any background image and children.

# **Constructors**

#### HScene()

protected HScene()

It is not intended that applications should directly construct HScene objects. HScene objects should be constructed via the HSceneFactory classes factory methods.

Creates an HScene object. See the class description for details of constructor parameters and default values.

#### See Also:

**HSceneFactory** 

# **Methods**

# addAfter(Component, Component)

```
public java.awt.Component addAfter(java.awt.Component component, java.awt.Component front)
```

Adds a java.awt.Component to this HScene directly behind a previously added java.awt.Component.

If component has already been added to this container, then addAfter moves component behind front. If front and component are the same component which was already added to this container, addAfter does not change the ordering of the components and returns component.

This method affects the Z-order of the java.awt.Component children within the HScene, and may also implicitly change the numeric ordering of those children.

#### **Specified By:**

```
addAfter (Component, Component) in interface HComponentOrdering
```

# **Parameters:**

```
component - is the java.awt.Component to be added to the HScene
```

front - is the java.awt.Component, which component will be placed behind, i.e. front will be directly in front of the added java.awt.Component

#### **Returns:**

If the java.awt.Component is successfully added, then it will be returned from this call. If the java.awt.Component is not successfully added, e.g. front is not a java.awt.Component currently added to the HScene, then null will be returned.

This method must be implemented in a thread safe manner.

#### addBefore(Component, Component)

Adds a java.awt.Component to this HScene directly in front of a previously added java.awt.Component.

If component has already been added to this container, then <code>addBefore</code> moves component in front of <code>behind</code>. If <code>behind</code> and <code>component</code> are the same component which was already added to this container, <code>addBefore</code> does not change the ordering of the components and returns <code>component</code>.

This method affects the Z-order of the java.awt.Component children within the HScene, and may also implicitly change the numeric ordering of those children.

#### **Specified By:**

addBefore (Component, Component) in interface HComponentOrdering

#### **Parameters**

component - is the java.awt.Component to be added to the HScene behind - is the java.awt.Component, which component will be placed in front of, i.e. behind will be directly behind the added java.awt.Component

#### **Returns:**

If the java.awt.Component is successfully added, then it will be returned from this call. If the java.awt.Component is not successfully added, e.g. behind is not a java.awt.Component currently added to the HScene, then null will be returned.

This method must be implemented in a thread safe manner.

### addShortcut(int, HActionable)

```
public boolean addShortcut(int keyCode, HActionable comp)
```

Adds a shortcut key to action the specified <code>HActionable</code>. Generating the defined java.awt.KeyEvent or <code>HRcEvent</code> keycode causes the specified component to become actioned ---potentially any keyCode may have a shortcut associated with it. The shortcut will only be added if the <code>HActionable</code> component is a child component in the container hierarchy of which the <code>HScene</code> is the root container. If this is not the case this method shall return false.

Note that a maximum of one <code>HActionable</code> may be associated with a given keyCode. An <code>HActionable</code> can have at most one associated shortcut keycode. Calling <code>addShortcut(int, HActionable)</code> repeatedly with the same <code>HActionable</code> will result in the previous short cut being removed. A short cut can be set on an invisible <code>HActionable</code> and therefore it is possible to provide short-cuts that have no user representation.

If the relevant keyCode is received by the <code>HScene</code> , then the <code>HActionable</code> will be actioned by the <code>HScene</code> sending it an <code>ACTION PERFORMED</code> .

#### **Parameters:**

keyCode - the keycode that represents the short cut. If keycode is java.awt.event.KeyEvent#VK\_UNDEFINED, then the shortcut will not be added, any existing shortcut for this component will not be changed and this method shall return false.

comp - The actionable component that will be actioned.

#### Returns:

true if the shortcut was added, false otherwise.

# addWindowListener(WindowListener)

```
public void addWindowListener(java.awt.event.WindowListener wl)
```

Add a listener to receive any java.awt.event.WindowEvents sent from this <code>HScene</code>. If the listener has already been added further calls will add further references to the listener, which will then receive multiple copies of a single event.

#### **Parameters:**

w1 - The java.awt.event.WindowListener to be notified of any java.awt.event.WindowEvents.

#### dispose()

```
public void dispose()
```

Disposes of this window. This method must be called at application exit to release the resources that are used for the HScene. Calling this method will be equivalent to calling <code>dispose(HScene)</code>. Calling this method on an HScene that was already disposed will have no effect or result in an unspecified exception being thrown. This is intentionally implementation-dependent.

#### enableShortcuts(boolean)

public void enableShortcuts(boolean enable)

Enables or disables all short cuts that are currently set on the Scene. To enable or disable a single shortcut use addShortcut(int, HActionable) or removeShortcut(int).

Note <code>enableShortcuts(boolean)</code> does not remove existing added <code>HScene</code> shortcuts - they are merely disabled and may be subsequently re-enabled with <code>enableShortcuts(boolean)</code>.

#### **Parameters:**

enable - a value of true indicates all shortcuts are to be enabled, and a value of false indicates all shortcuts are to be disabled.

#### getAllShortcutKeycodes()

```
public int[] getAllShortcutKeycodes()
```

Returns all keycodes added in the HScene as shortcuts.

#### **Returns:**

all keycodes added in the HScene as shortcuts, there are no ordering guarantees.

#### getBackgroundImage()

```
public java.awt.Image getBackgroundImage()
```

Retrieve any image used as a background for this HScene.

#### **Returns:**

an image used as a background, or null if no image is set. Note that depending on the current render mode any image set may not actually be rendered.

#### See Also:

```
setRenderMode(int)
```

#### getBackgroundMode()

```
public int getBackgroundMode()
```

Get the background mode of this <code>HScene</code>. The return value specifies whether the paint method should draw the background (i.e. a rectangle filling the bounds of the <code>HScene</code>).

#### **Returns:**

```
one of NO BACKGROUND FILL or BACKGROUND FILL.
```

# getFocusOwner()

```
public java.awt.Component getFocusOwner()
```

Returns the child component of this <code>HScene</code> which has focus if and only if this <code>HScene</code> is active.

#### **Returns:**

the component with focus, or null if no children have focus assigned to them.

#### getPixelCoordinatesHScreenRectangle(Rectangle)

```
public HScreenRectangle getPixelCoordinatesHScreenRectangle(java.awt.Rectangle r)
```

Returns an HScreenRectangle which corresponds to the graphics (AWT) pixel area specified by the parameter in this HScene. (i.e. within the HScene's coordinate space).

#### **Parameters:**

r - the AWT pixel area within this HScene (i.e. within the HScene's coordinate space), specified as an java.awt.Rectangle.

#### **Returns:**

an HScreenRectangle which corresponds to the graphics (AWT) pixel area specified by the parameter in this HScene (i.e. within the HScene's coordinate space).

### getRenderMode()

```
public int getRenderMode()
```

Get the rendering mode of any background image associated with this HScene.

#### Returns

```
the rendering mode, one of {\tt IMAGE\_NONE} , {\tt IMAGE\_STRETCH} , {\tt IMAGE\_CENTER} or {\tt IMAGE\_TILE} .
```

### getSceneTemplate()

```
public HSceneTemplate getSceneTemplate()
```

Return an  ${\tt HSceneTemplate}$  describing this  ${\tt HScene}$ . This template can be queried in order to obtain the size & position of the  ${\tt HScene}$  in screen coordinates and the display device used for the  ${\tt HScene}$ , etc.

#### **Returns:**

an HSceneTemplate describing of the HScene.

# getShortcutComponent(int)

```
public HActionable getShortcutComponent(int keyCode)
```

Retrieve the HActionable associated with the specified shortcut key.

#### **Parameters:**

keyCode - the shortcut key code to be queried for an associated HActionable.

#### Returns:

the <code>HActionable</code> associated with the specified key if <code>keyCode</code> is a valid shortcut key for this <code>HScene</code>, <code>null</code> otherwise.

# getShortcutKeycode(HActionable)

public int getShortcutKeycode(HActionable comp)

Returns the keycode associated with the specified HActionable component.

#### Parameters:

comp - the HActionable to return the keycode that it is associated with.

#### **Returns:**

the keycode associated with the specified HActionable component, if it is currently a valid shortcut "target", otherwise return java.awt.event.KeyEvent#VK\_UNDEFINED.

#### isDoubleBuffered()

public boolean isDoubleBuffered()

Returns true if all the drawing done during the update and paint methods for this specific HScene object is automatically double buffered.

#### **Overrides:**

java.awt.Component.isDoubleBuffered() in class java.awt.Component

#### **Returns:**

true if all the drawing done during the update and paint methods for this specific <code>HScene</code> object is automatically double buffered, or <code>false</code> if drawing is not double buffered. The default value for the double buffering setting is platform-specific.

#### isEnableShortcuts()

public boolean isEnableShortcuts()

Returns the status of all short cuts that are currently set on the HScene.

#### **Returns:**

true if shortcuts are enabled, false otherwise.

#### See Also:

enableShortcuts (boolean)

#### isOpaque()

public boolean isOpaque()

Returns true if the entire <code>HScene</code> area, as given by the <code>java.awt.Component#getBounds</code> method, is fully opaque, i.e. its paint method (or surrogate methods) guarantee that all pixels are painted in an opaque <code>Color</code>.

By default, the return value depends on the value of the current background mode, as set by the setBackgroundMode(int) method. The return value should be overridden by subclasses that can guarantee full opacity. The consequences of an invalid overridden value are implementation specific.

#### **Returns:**

true if all the pixels within the area given by the <code>java.awt.Component#getBounds</code> method are fully opaque, i.e. its paint method (or surrogate methods) guarantee that all pixels are painted in an opaque Color, otherwise <code>false</code>.

### isVisible()

```
public boolean isVisible()
```

Determines if the HScene (or more properly its added child components) is Visible. Initially an HScene is invisible.

#### Overrides:

java.awt.Component.isVisible() in class java.awt.Component

#### **Returns:**

true if the HScene is visible; false otherwise.

### paint(Graphics)

```
public void paint(java.awt.Graphics g)
```

HScene objects override the paint method (defined in java.awt.Component) to paint the added "child" components on top of an optional background color or image. The paint behavior is as follows:

- 1. If the current background mode is BACKGROUND\_FILL, the entire HScene is first filled using the current background color.
- 2. If a background image has been set using the setBackgroundImage (Image) method, and the current image rendering mode as set using setRenderMode (int) is not IMAGE\_NONE, the specified image is painted. Scaling and tiling are performed according to the render mode set.
- 3. Finally any children of the HScene are rendered in z-order.

#### **Overrides:**

java.awt.Container.paint(java.awt.Graphics) in class java.awt.Container

# **Parameters:**

g - the graphics context to use for painting.

#### pop(Component)

```
public boolean pop(java.awt.Component component)
```

Moves the specified java.awt.Component one component nearer in the Z-order, i.e. swapping it with the java.awt.Component that was directly in front of it.

If component is already at the front of the Z-order, the order is unchanged and pop returns true.

### Specified By:

```
pop (Component) in interface HComponentOrdering
```

#### **Parameters:**

component - The java.awt.Component to be moved.

#### **Returns:**

returns true on success, false on failure, for example if the java.awt.Component has yet to be added to the <code>HScene</code>.

# popInFrontOf(Component, Component)

public boolean popInFrontOf(java.awt.Component move, java.awt.Component behind)

Puts the specified java.awt.Component in front of another java.awt.Component in the Z-order of this HScene.

If move and behind are the same component which has been added to the container popInFront does not change the Z-order and returns true.

# **Specified By:**

popInFrontOf(Component, Component) in interface HComponentOrdering

#### **Parameters:**

move - The java.awt.Component to be moved directly in front of the "behind" Component in the Z-order of this HScene.

behind - The java.awt.Component which the "move" Component should be placed directly in front of.

#### **Returns:**

returns true on success, false on failure, for example when either java.awt.Component has yet to be added to the HScene. If this method fails, the Z-order is unchanged.

# popToFront(Component)

public boolean popToFront(java.awt.Component component)

Brings the specified java.awt.Component to the "front" of the Z-order in this HScene.

If component is already at the front of the Z-order, the order is unchanged and popToFront returns true.

# **Specified By:**

popToFront (Component) in interface HComponentOrdering

#### Parameters:

 $\verb|component-The java.awt.Component| to bring to the "front" of the Z-order of this \verb|HScene||.$ 

#### **Returns:**

returns true on success, false on failure, for example when the java.awt.Component has yet to be added to the HScene. If this method fails, the Z-order is unchanged.

#### processWindowEvent(WindowEvent)

protected void processWindowEvent(java.awt.event.WindowEvent we)

Process a java.awt.event.WindowEvent for this HScene.

#### **Parameters:**

we - the java.awt.event.WindowEvent to be processed.

### push(Component)

public boolean push(java.awt.Component component)

Moves the specified <code>java.awt.Component</code> one component further away in the Z-order, i.e. swapping it with the <code>java.awt.Component</code> that was directly behind it.

If component is already at the back of the Z-order, the order is unchanged and push returns true.

# **Specified By:**

push (Component) in interface HComponentOrdering

#### Parameters:

component - The java.awt.Component to be moved.

#### **Returns:**

returns true on success, false on failure, for example if the java.awt.Component has yet to be added to the HScene.

# pushBehind(Component, Component)

public boolean pushBehind(java.awt.Component move, java.awt.Component front)

Puts the specified java.awt.Component behind another java.awt.Component in the Z-order of this HScene.

If move and front are the same component which has been added to the container pushBehind does not change the Z-order and returns true.

### **Specified By:**

pushBehind (Component, Component) in interface HComponentOrdering

#### **Parameters:**

move - The java.awt.Component to be moved directly behind the "front" Component in the Zorder of this HScene.

front - The java.awt.Component which the "move" Component should be placed directly behind.

#### **Returns:**

returns true on success, false on failure, for example when either java.awt.Component has yet to be added to the <code>HScene</code>.

### pushToBack(Component)

public boolean pushToBack(java.awt.Component component)

Place the specified java.awt.Component at the "back" of the Z-order in this HScene.

If component is already at the back the Z-order is unchanged and pushToBack returns true.

# **Specified By:**

pushToBack(Component) in interface HComponentOrdering

#### **Parameters**:

component - The java.awt.Component to place at the "back" of the Z-order of this HScene.

#### **Returns:**

returns true on success, false on failure, for example when the <code>java.awt.Component</code> has yet to be added to the <code>HScene</code> . If the component was not added to the <code>container pushToBack</code> does not change the Z-order.

# removeShortcut(int)

public void removeShortcut(int keyCode)

Removes the specified short-cut key if the specified short-cut key is not registered, the method has no effect

#### **Parameters:**

keyCode - The keycode that represents the short cut

#### removeWindowListener(WindowListener)

public void removeWindowListener(java.awt.event.WindowListener wl)

Remove a listener so that it no longer receives any java.awt.event.WindowEvents. If the specified listener is not registered, the method has no effect. If multiple references to a single listener have been registered it should be noted that this method will only remove one reference per call.

#### **Parameters:**

 ${\tt wl}$  - The java.awt.event.WindowListener to be removed from notification of any java.awt.event.WindowEvents.

# setBackgroundImage(Image)

```
public void setBackgroundImage(java.awt.Image image)
```

Set an image which shall be painted in the background of the  ${\tt HScene}$ , after the background has been drawn according to the current mode set with  ${\tt setBackgroundMode(int)}$ , but before any children are drawn. The image is rendered according to the current render mode set with  ${\tt setRenderMode(int)}$ .

Note that the use of a background image in this way may affect the return value of the isOpaque() method, depending on the image and the current rendering mode.

#### **Parameters:**

image - the image to be used as a background. If this parameter is null any current image is removed. Note that depending on the current render mode any image set may not actually be rendered.

#### See Also:

setRenderMode(int)

#### setBackgroundMode(int)

```
public void setBackgroundMode(int mode)
```

Set the background mode of this <code>HScene</code>. The value specifies whether the paint method should draw the background (i.e. a rectangle filling the bounds of the <code>HScene</code>).

Note that the background mode will affect the return value of the <code>isOpaque()</code> method, depending on the value of the <code>mode</code> parameter. A fill mode of <code>BACKGROUND\_FILL</code> implies that <code>isOpaque()</code> must return <code>true</code>.

#### **Parameters:**

mode - one of NO\_BACKGROUND\_FILL or BACKGROUND\_FILL . If mode is not a valid value, an IllegalArgumentException will be thrown.

#### setRenderMode(int)

```
public boolean setRenderMode(int mode)
```

Set the rendering mode of any background image associated with this HScene.

Note that the minimum requirement is to support only the  ${\tt IMAGE\_NONE}$  mode. Support of the other modes is platform and implementation specific.

#### Parameters:

```
{\tt mode} - the rendering mode, one of {\tt IMAGE\_NONE} , {\tt IMAGE\_STRETCH} , {\tt IMAGE\_CENTER} or {\tt IMAGE} TILE .
```

#### Returns:

true if the mode was set successfully, false if the mode is not supported by the platform.

### setVisible(boolean)

public void setVisible(boolean visible)

Shows or hides this <code>HScene</code> depending on the value of the input parameter <code>visible</code>. An <code>HScene</code> is initially not visible, a call to <code>setVisible</code> should be used to make it visible. Unlike the <code>show()</code> method This method does not cause the <code>HScene</code> to request the input focus.

#### **Overrides:**

java.awt.Component.setVisible(boolean) in class java.awt.Component

#### Parameters:

visible - If true, makes this HScene visible; otherwise, hides this HScene.

### See Also:

show()

# show()

public void show()

Shows this HScene, and brings it to the front.

If this HScene is not yet visible, show makes it visible. If this HScene is already visible, then this method brings it to the front.

#### **Overrides:**

java.awt.Component.show() in class java.awt.Component

#### See Also:

setVisible(boolean)

# org.havi.ui HSceneFactory

# **Syntax**

# **Description**

The <code>HSceneFactory</code> class provides a generic mechanism for an application to request <code>HScene</code> resources from a (conceptual) window management system. The <code>HSceneFactory</code> is the single entry to potentially multiple <code>HGraphicsDevice</code> centric window management policies.

The HSceneFactory class provides an opaque interface between any application (or window) management scheme and the Java application, itself.

Note that only one HScene per HGraphicsDevice can be acquired at any one time for each application.

HScene follow the design pattern of the <code>java.awt.Window</code> class. They are not a scarce resource on the platform. On platforms which only support one <code>HScene</code> being visible at one time the current <code>HScene</code> both loses the input focus and is hidden (e.g. iconified) when another application successfully requests the input focus. Two <code>java.awt.event.WindowEvent</code> events, with ids <code>WINDOW\_DEACTIVATED</code> and <code>WINDOW\_ICONIFIED</code>, shall be generated and sent to the <code>HScene</code> which has lost the focus and the <code>isShowing</code> method for that <code>HScene</code> shall return false.

The constraints on the sizing and positioning of the <code>HScene</code> returned by the methods are dependent on the platform-specific <code>HScene</code> support. The three scenarios are defined below:

Platforms Supporting a Full Multi-Window System

Platforms where windows may obscure each other shall allow applications to create <code>HScene</code> objects which are fully within the area of the supporting <code>HGraphicsDevice</code> without any restriction on size or location. Whether successful creation of HScenes which are wholly or partially outside the area of the HGraphicsDevice is supported is implementation dependent.

Platforms Supporting a Single Window System

Platforms supporting a simple "full-screen" view on a single application at any one time are required to allow applications to create HScenes which cover the full area of the supporting HGraphicsDevice. HScenes matching this description shall be returned as the default HScene for the supporting HGraphicsDevice. It is implementation dependent whether requests to create HScene objects which cover less than the full area of the supporting HGraphicsDevice succeed and if they succeed, what the consequences are of their being displayed.

Platforms Supporting a Restricted Multi-Window System

Platforms supporting a "paned" system where each application occupies an area on-screen that is always visible make fewer guarantees to applications. When an HScene is created on such a system, the platform shall return an HScene which, if visible at that time, would cover as much as possible of the requested area of the supporting HGraphicsDevice considering all other visible HScenes at that time. HScenes which are not visible at this time shall not be considered when fixing the location & size of the new HScene. HScenes which are visible at this time shall not be effected by the creation of the new HScene

When setVisible (boolean) is called on such an HScene, the platform shall attempt to make the HScene visible using its currently set position and size. If this would conflict with HScenes which are already visible (e.g. because of changes between when the HScene was created and when

setVisible was called) then the call to setVisible shall fail silently. Applications are responsible for testing for failure using the <code>isVisible()</code> method. The HScenes of already visible applications shall not be impacted by this method call.

The above text specifies the relationship between an <code>HScene</code> and its supporting <code>HGraphicsDevice</code>. This specification intentionally does not define minimum requirements for HGraphicsDevices or for their relationship with other HScreenDevices of any type.

Calling resizeScene (HScene, HSceneTemplate) for an HScene shall apply the same policies as described above for newly created HScenes when deciding whether the resizing operation requested is possible. The parameters to the constructors are as follows, in cases where parameters are not used, then the constructor should use the default values.

Default parameter values exposed in the constructors

Parameter Description Default value Set method Get method

None.

Default parameter values not exposed in the constructors

Description Default value Set method Get method

None.

# **Methods**

### dispose(HScene)

public void dispose (HScene scene)

This method allows an application to dispose of its <code>HScene</code>, indicating that the application has no further need for user interaction (i.e. its resources may be released to the system, for future garbage collection. After <code>dispose()</code> has been called the application may then acquire another <code>HScene</code>.

After calling this method, further method calls on the HScene will have no effect or result in an unspecified exception being thrown. This is intentionally implementation-dependent.

#### **Parameters:**

scene - the HScene to be disposed of.

#### See Also:

HScene

### getBestScene(HSceneTemplate)

public HScene getBestScene(HSceneTemplate hst)

Returns an HScene that best corresponds to the input HSceneTemplate, or null if such an HScene cannot be generated.

Note that conflict may occur between properties in the <code>HSceneTemplate</code> and the <code>HGraphicsConfigTemplate</code> corresponding to the currently active <code>HGraphicsConfiguration</code>. In the event of conflict between properties which are <code>PREFERRED</code> or <code>UNNECESSARY</code>, the properties concerned shall be ignored and the default will prevail. In the event of conflict between properties which are <code>REQUIRED</code>, this method shall fail and return null.

#### **Parameters:**

hst - the HSceneTemplate to match against

#### Returns

the HScene that matches the properties as specified in the HSceneTemplate, or null if they cannot be satisfied, or if no further HScene are available for this application.

# getBestSceneTemplate(HSceneTemplate)

public HSceneTemplate getBestSceneTemplate(HSceneTemplate hst)

Returns an <code>HSceneTemplate</code> that is closest to to the input <code>HSceneTemplate</code> and corresponds to an <code>HScene</code> which could be successfully created on this platform at the time that this method is called.

Note that since some platforms may support more than one concurrent application there is no guarantee that the values returned by this method would actually match those of a subsequently requested <code>HScene</code>, using the same template.

Note that conflict may occur between properties in the <code>HSceneTemplate</code> and the <code>HGraphicsConfigTemplate</code> corresponding to the currently active <code>HGraphicsConfiguration</code>. In the event of conflict between properties which are <code>PREFERRED</code> or <code>UNNECESSARY</code>, the properties concerned shall be ignored and the default will prevail. In the event of conflict between properties which are <code>REQUIRED</code>, this method shall fail and return null.

#### **Parameters:**

hst - The HScene Template properties that the HScene should satisfy.

#### **Returns:**

an HSceneTemplate that best corresponds to the input HSceneTemplate.

# getDefaultHScene()

public HScene getDefaultHScene()

Create the default HScene for the default HScreen for this application. This shall be identical to calling

org.havi.ui.HScene.getDefaultHScene(org.havi.ui.HScreen.getDefaultHScreen())

#### Returns:

the default <code>HScene</code> for the default <code>HScreen</code> . If the application has already obtained an <code>HScene</code> for the default <code>HScreen</code> , then that <code>HScene</code> is returned.

# getDefaultHScene(HScreen)

public HScene getDefaultHScene(HScreen screen)

Create the default <code>HScene</code> for this <code>HScreen</code>. This shall use the <code>HGraphicsConfiguration</code> returned by calling

screen.getDefaultHGraphicsDevice().getDefaultConfiguration()

#### **Parameters:**

screen - the screen for which the HScene should be returned.

#### **Returns:**

the default <code>HScene</code> for this <code>HScreen</code> . If the application has already obtained an <code>HScene</code> for this <code>HScreen</code> , then that <code>HScene</code> is returned.

#### getFullScreenScene(HGraphicsDevice)

public HScene getFullScreenScene(HGraphicsDevice device)

Create a full-screen HScene on the specified HGraphicsDevice or null if such an HScene cannot be generated.

#### **Parameters:**

device - the graphics device with which to create the <code>HScene</code> . This is obtained through a <code>HGraphicsConfigTemplate</code> / <code>HGraphicsConfiguration</code> sequence as described in the document for these classes.

#### Returns:

a created full-screen HScene or null if this is not possible.

### getInstance()

public static HSceneFactory getInstance()

Returns an HSceneFactory object to an application.

#### **Returns:**

an HSceneFactory object to an application. Note that repeated invocations of this method should return the same object (reference).

## resizeScene(HScene, HSceneTemplate)

public HSceneTemplate resizeScene(HScene hs, HSceneTemplate hst)

Resizes an HScene so that it best corresponds to the input HSceneTemplate, or remains unchanged if it cannot be so resized.

#### **Parameters:**

hs - the HScene to be resized.

hst - the HSceneTemplate which denotes the new size / location. Only size location options in the HSceneTemplate will be considered.

#### **Returns:**

an HSceneTemplate that indicates the HScene properties after (possible) resizing.

#### **Throws:**

java.lang.IllegalStateException - if the HScene had previously been disposed.

# org.havi.ui HSceneTemplate

# **Syntax**

# **Description**

The HSceneTemplate class is used to obtain an HScene subject to a variety of constraints.

The following constraints are supported:

| Preference             | Object                 |
|------------------------|------------------------|
| GRAPHICS_CONFIGURATION | HGraphicsConfiguration |
| SCENE_PIXEL_LOCATION   | java.awt.Point         |
| SCENE_PIXEL_DIMENSION  | java.awt.Dimension     |
| SCENE_SCREEN_LOCATION  | HScreenPoint           |
| SCENE_SCREEN_DIMENSION | HScreenDimension       |

Note that as defined here users must set both a location and a dimension preference to request a given rectangle area. Instances of <code>HSceneTemplate</code> returned by the system will always be fully specified. Therefore, if an application only sets a preference on <code>SCENE\_SCREEN\_LOCATION</code> the system will fill in <code>SCENE\_SCREEN\_DIMENSION</code>, <code>SCENE\_PIXEL\_LOCATION</code> and <code>SCENE\_PIXEL\_DIMENSION</code> with default values based on the appropriate <code>HGraphicsConfiguration</code> and its associated <code>HGraphicsDevice</code>.

In the event of a conflict between REQUIRED preferences specified in pixel coordinates (SCENE\_PIXEL\_LOCATION, SCENE\_PIXEL\_DIMENSION) and normalized screen coordinates (SCENE\_SCREEN\_LOCATION, SCENE\_SCREEN\_DIMENSION) the system shall ignore the pixel coordinates and use only the screen coordinate preferences. The parameters to the constructors are as follows, in cases where parameters are not used, then the constructor should use the default values.

Default parameter values exposed in the constructors

| Parameter    | Description    | Default value    | Set method    | Get method |
|--------------|----------------|------------------|---------------|------------|
| None.        |                |                  |               |            |
| Default para | meter values 1 | not exposed in t | he constructo | ors        |
| Description  | Default valu   | e Set method     | Get method    |            |

None.

#### See Also:

**HSceneFactory** 

# **Fields**

# **GRAPHICS\_CONFIGURATION**

public static final int GRAPHICS CONFIGURATION

A value for use in the preference field of the <code>setPreference(int, Object, int)</code>, <code>getPreferenceObject(int)</code> and <code>getPreferencePriority(int)</code> methods in the <code>HSceneTemplate</code> that indicates that the <code>HScene</code> be created with a specified <code>HGraphicsConfiguration</code> (corresponding to a particular <code>HGraphicsDevice</code>).

By default the HSceneTemplate creates HScene on the default HScreen default HGraphicsDevice with its current HGraphicsConfiguration.

# LARGEST\_PIXEL\_DIMENSION

public static final java.awt.Dimension LARGEST PIXEL DIMENSION

A Dimension object for use in the object field of the <code>setPreference(int, Object, int)</code> and <code>getPreferenceObject(int)</code> methods in the <code>HSceneTemplate</code> that indicates that the <code>SCENE\_PIXEL\_DIMENSION</code> feature should be set to its largest possible dimension.

# **PREFERRED**

public static final int PREFERRED

A value for use in the priority field of the <code>setPreference(int, Object, int)</code> and <code>getPreferencePriority(int)</code> methods in the <code>HSceneTemplate</code> that indicates that this feature is preferred over a selection that does not include this feature, although both selections can be considered valid.

#### **REQUIRED**

public static final int REQUIRED

A value for use in the priority field of the <code>setPreference(int, Object, int)</code> and <code>getPreferencePriority(int)</code> methods in the <code>HSceneTemplate</code> that indicates that this feature is required in the <code>HScene</code>. If this feature is not available, do not create an <code>HScene</code> object.

### SCENE\_PIXEL\_DIMENSION

public static final int SCENE\_PIXEL\_DIMENSION

A value for use in the preference field of the <code>setPreference(int, Object, int)</code>, <code>getPreferenceObject(int)</code> and <code>getPreferencePriority(int)</code> methods in the <code>HSceneTemplate</code> that indicates that the <code>HScene</code> be created with preferred dimensions in pixels as given by a Dimension object. If the Dimension object is <code>LARGEST\_DIMENSION</code> then the returned <code>HScene</code> should have the largest possible dimensions.

#### SCENE PIXEL LOCATION

public static final int SCENE PIXEL LOCATION

A value for use in the preference field of the <code>setPreference(int, Object, int)</code>, <code>getPreferenceObject(int)</code> and <code>getPreferencePriority(int)</code> methods in the <code>HSceneTemplate</code> that indicates that the <code>HScene</code> be created with a preferred location in pixels as given by a Point object. The graphics pixels shall correspond to the pixel setting for the <code>HGraphicsDevice</code> settings as indicated by the <code>HGraphicsConfiguration</code> as specified in the <code>HSceneTemplate</code> (or its default value).

### SCENE\_SCREEN\_DIMENSION

public static final int SCENE SCREEN DIMENSION

A value for use in the preference field of the <code>setPreference(int, Object, int)</code>, <code>getPreferenceObject(int)</code> and <code>getPreferencePriority(int)</code> methods in the <code>HSceneTemplate</code> that indicates that the <code>HScene</code> be created with preferred dimensions in normalized screen coordinates as given by an <code>HScreenDimension</code> object.

### **SCENE SCREEN LOCATION**

public static final int SCENE\_SCREEN\_LOCATION

A value for use in the preference field of the <code>setPreference(int, Object, int)</code>, <code>getPreferenceObject(int)</code> and <code>getPreferencePriority(int)</code> methods in the <code>HSceneTemplate</code> that indicates that the <code>HScene</code> be created with a preferred location in normalized screen coordinates, as given by an <code>HScreenPoint</code> object.

# **UNNECESSARY**

public static final int UNNECESSARY

A value for use in the priority field of the <code>setPreference(int, Object, int)</code> and <code>getPreferencePriority(int)</code> methods in the <code>HSceneTemplate</code> that indicates that this feature is unnecessary in the <code>HScene</code>. A selection without this feature is preferred over a selection that includes this feature since it is not used.

# **Constructors**

# **HSceneTemplate()**

public HSceneTemplate()

Creates a new HSceneTemplate object. See the class description for details of constructor parameters and default values.

# Methods

#### getPreferenceObject(int)

public java.lang.Object getPreferenceObject(int preference)

Return the preference object for the specified preference.

#### **Parameters:**

preference - the preference to be indicated.

#### **Returns:**

the preference object for the specified preference. Valid values shall be of the following types, or null if no preference object was set:

- An HGraphicsConfiguration object which is returned for the GRAPHICS\_CONFIGURATION preference.
- A java.awt.Point object which is returned for the SCENE PIXEL LOCATION preference.
- A java.awt.Dimension object which is returned for the SCENE PIXEL DIMENSION preference.
- An HScreenPoint object which is returned for the SCENE SCREEN LOCATION preference.
- An HScreenDimension object which is returned for the SCENE SCREEN DIMENSION preference.

# getPreferencePriority(int)

public int getPreferencePriority(int preference)

Return the priority for the specified preference.

#### **Parameters:**

preference - the preference to be indicated. Valid values are: GRAPHICS\_CONFIGURATION, SCENE\_PIXEL\_LOCATION, SCENE\_PIXEL\_DIMENSION, SCENE\_SCREEN\_LOCATION and SCENE SCREEN DIMENSION.

#### **Returns:**

the priority for the specified preference.

### setPreference(int, Object, int)

public void setPreference(int preference, java.lang.Object object, int priority)

Set the indicated preference (and associated value object) to have the specified priority. If the preference has been previously set, then the previous object and priority shall be overwritten.

By default, the preferences should have an UNNECESSARY priority.

#### Parameters:

preference - the preference to be indicated. Valid values are: GRAPHICS\_CONFIGURATION, SCENE\_PIXEL\_LOCATION, SCENE\_PIXEL\_DIMENSION, SCENE\_SCREEN\_LOCATION and SCENE SCREEN DIMENSION.

An IllegalArgumentException shall be thrown if the preference is not a valid value as listed above.

object - the Object associated with the given preference.

An IllegalArgumentException shall be thrown if the object is not valid for the preference as specified in the class description.

priority - the priority of the preference. Valid values are: REQUIRED, PREFERRED and UNNECESSARY.

If priority is not a valid priority as defined here a java.lang.lllegalArgumentException will be thrown.

# org.havi.ui HScreen

# **Syntax**

# **Description**

This class describes the final output composition of a device. It ties together all the (MPEG) video decoders, all the graphics sub-systems and backgrounds which are all combined together before finally being displayed. A platform with two independent displays would support two instances of this class. Where a device outputs audio closely bound with video, that audio output can also be represented through this class.

Since an HScreen represents a single video output signal from a device, all the devices which contribute to that signal must have certain properties in common. It is not possible to select conflicting configurations for different devices on the same HScreen - for example having a video device whose logical output has a 4:3 picture aspect ratio and a graphics device whose logical output has a 16:9 picture aspect ratio. This specification intentionally does not define configurations, or which configurations would be conflicting, since these are essentially region or market dependent. The parameters to the constructors are as follows, in cases where parameters are not used, then the constructor should use the default values.

Default parameter values exposed in the constructors

| Parameter    | Description    | Default value   | Set method   | Get method |
|--------------|----------------|-----------------|--------------|------------|
| None.        |                |                 |              |            |
| Default para | meter values n | ot exposed in t | he construct | ors        |
| Description  | Default value  | e Set method    | Get method   |            |
| None.        |                |                 |              | _          |

# **Methods**

# $getBestConfiguration (HBackgroundConfigTemplate \cite{Configuration}) and the configuration (HBackgroundConfigTemplate \cite{Configuration}) and the configuration (HBackgroundConfigTemplate \cite{Configuration}) and the configuration (HBackgroundConfigTemplate \cite{Configuration}) and the configuration (HBackgroundConfigTemplate \cite{Configuration}) and the configuration (HBackgroundConfigTemplate \cite{Configuration}) and the configuration (HBackgroundConfigTemplate \cite{Configuration}) and the configuration (HBackgroundConfigTemplate \cite{Configuration}) and the configuration (HBackgroundConfigTemplate \cite{Configuration}) and the configuration (HBackgroundConfigTemplate \cite{Configuration}) and the configuration (HBackgroundConfigTemplate \cite{Configuration}) and the configuration (HBackgroundConfigTemplate \cite{Configuration}) and the configuration (HBackgroundConfiguration) and the configuration (HBackgroundConfiguration) and the configura$

public HBackgroundConfiguration getBestConfiguration(HBackgroundConfigTemplate[] hbcta)

Returns an  ${\tt HBackgroundConfiguration}$  from an  ${\tt HBackgroundDevice}$  which is present on this  ${\tt HScreen}$  that best matches at least one of the specified  ${\tt HBackgroundConfigTemplate}$ , or null if this is not possible.

Equally best in this sense means that the configurations satisfy an equal number of preferences with priorities PREFERRED and PREFERRED\_NOT and all preferences with priorities REQUIRED\_NOT.

Configurations are chosen according to the following algorithm, based on the priority as supplied to setPreference(int, int). Configurations must:

- 1. satisfy ALL the preferences whose priority was REQUIRED
- 2. satisfy NONE of the preferences whose priority was REQUIRED NOT
- 3. satisfy as many as possible of the preferences whose priority was PREFERRED.
- 4. satisfy as few as possible of the preferences whose priority was PREFERRED NOT.

Preferences whose priority was DONT CARE are ignored.

This method returns null if no configuration exists that satisfies all REQUIRED and REQUIRED\_NOT priorities.

#### **Parameters:**

hvca - the array of HBackgroundConfiguration objects to choose from, represented as an array of HBackgroundConfiguration objects.

#### **Returns:**

an HBackgroundConfiguration object that is the best matching configuration possible, or null if no HBackgroundConfiguration passes the criteria.

# getBestConfiguration (HGraphicsConfigTemplate[])

public HGraphicsConfiguration getBestConfiguration(HGraphicsConfigTemplate[] hgcta)

Returns an HGraphicsConfiguration from an HGraphicsDevice which is present on this HScreen that best matches at least one of the specified HGraphicsConfigTemplate. If this is not possible this method will attempt to construct an HEmulatedGraphicsConfiguration where the emulated configuration best matches one of the specified HGraphicsConfigTemplate. If this is not possible, null is returned.

Equally best in this sense means that the configurations satisfy an equal number of preferences with priorities  $\mbox{\tt PREFERRED}$  and  $\mbox{\tt PREFERRED}$  and  $\mbox{\tt REQUIRED}$  NOT.

Configurations are chosen according to the following algorithm, based on the priority as supplied to setPreference(int, int). Configurations must:

- 1. satisfy ALL the preferences whose priority was REQUIRED
- 2. satisfy NONE of the preferences whose priority was REQUIRED NOT
- 3. satisfy as many as possible of the preferences whose priority was PREFERRED.
- 4. satisfy as few as possible of the preferences whose priority was PREFERRED NOT.

Preferences whose priority was DONT CARE are ignored.

This method returns null if no configuration exists that satisfies all REQUIRED and REQUIRED\_NOT priorities.

#### **Parameters:**

hgcta - - the array of HGraphicsConfigTemplate objects to choose from.

#### Returns:

an HGraphicsConfiguration object that is the best matching configuration possible, or null if no HGraphicsConfiguration or HEmulatedGraphicsConfiguration object passes the criteria.

#### getBestConfiguration(HVideoConfigTemplate[])

 $\verb"public HV" ideo Configuration getBestConfiguration (HV" ideo ConfigTemplate[] hvcta)" ideo Configuration (HV" ideo Configuration getBestConfiguration (HV" ideo Configuration getBestConfiguration getBestConfiguration$ 

Returns an HVideoConfiguration from an HVideoDevice which is present on this HScreen that best matches at least one of the specified HVideoConfigTemplate. If this is not possible, null is returned.

Equally best in this sense means that the configurations satisfy an equal number of preferences with priorities  $\mbox{\tt PREFERRED}$  and  $\mbox{\tt PREFERRED}$  and  $\mbox{\tt REQUIRED}$  NOT.

Configurations are chosen according to the following algorithm, based on the priority as supplied to setPreference(int, int). Configurations must:

- 1. satisfy ALL the preferences whose priority was REQUIRED
- 2. satisfy NONE of the preferences whose priority was REQUIRED NOT
- 3. satisfy as many as possible of the preferences whose priority was PREFERRED.
- 4. satisfy as few as possible of the preferences whose priority was PREFERRED NOT.

Preferences whose priority was DONT CARE are ignored.

This method returns null if no configuration exists that satisfies all REQUIRED and REQUIRED\_NOT priorities.

#### **Parameters:**

hvcta - - the array of HVideoConfigTemplate objects to choose from.

#### **Returns:**

an HVideoConfiguration object that is the best matching configuration possible, or null if no HVideoConfiguration object passes the criteria.

# getCoherentScreenConfigurations(HScreenConfigTemplate[])

Return a coherent set of <code>HScreenConfiguration</code> matching a set of templates. One <code>HScreenConfiguration</code> will be returned for each <code>HScreenConfigTemplate</code> provided as input. The class of the returned objects will correspond to the class of the templates provided as input - where an <code>HGraphicsConfigTemplate</code> is provided as input, an <code>HGraphicsConfiguration</code> shall be returned. Where an <code>HVideoConfigTemplate</code> is provided as input, an <code>HVideoConfiguration</code> shall be returned. If more than one template of the same type is provided then the configurations returned must be on different devices but presented on the same screen. If more templates of one type are provided than there are devices of that type in the system, this function will return null.

Coherent means that all the required properties are respected in all of the templates provided and that a configuration can be returned for each template provided.

Conflicts between templates are resolved as discussed in the description of  ${\tt HScreenConfigTemplate}$ .

#### **Parameters:**

hscta - an array of objects describing desired / required configurations. If a zero-length array is passed this function will throw a java.lang.lllegalArgumentException.

### **Returns:**

an array of non-null objects describing a coherent set of screen device configurations or null if no such coherent set is possible.

# getDefaultHBackgroundDevice()

public HBackgroundDevice getDefaultHBackgroundDevice()

Return the default background device for this screen.

#### Returns:

the default background device for this screen or null if none exist.

#### getDefaultHGraphicsDevice()

```
public HGraphicsDevice getDefaultHGraphicsDevice()
```

Return the default graphics device for this screen. Note that the <code>HGraphicsDevice</code> is the default device for rendering graphics, but it may not be capable of displaying video / mixing it with graphics concurrently.

#### **Returns:**

the default graphics device for this screen or null if none exist.

#### getDefaultHScreen()

```
public static HScreen getDefaultHScreen()
```

Returns the default HScreen for this application. For systems where an application is associated with audio or video which is started before the application starts, this method will return the HScreen where that associated audio / video is being output.

#### **Returns:**

the default HScreen for this application.

#### getDefaultHVideoDevice()

```
public HVideoDevice getDefaultHVideoDevice()
```

Return the default video device for this screen. Note that the <code>HVideoDevice</code> is the default device for rendering video, but it may not be capable of displaying graphics / mixing it with graphics concurrently.

# **Returns:**

an HVideoDevice object or null if none exist.

#### getHBackgroundDevices()

```
public HBackgroundDevice[] getHBackgroundDevices()
```

Returns a list of background devices for this screen.

#### **Returns:**

an array of HBackgroundDevice or null if none exist.

### getHGraphicsDevices()

```
public HGraphicsDevice[] getHGraphicsDevices()
```

Returns a list of graphics devices for this screen.

#### Returns

an array of HGraphicsDevice or null if none exist.

# getHScreens()

```
public static HScreen[] getHScreens()
```

Returns all HScreen in this system.

#### **Returns:**

an array of HScreen representing all HScreen in this system.

# getHVideoDevices()

```
public HVideoDevice[] getHVideoDevices()
```

Returns a list of video device for this screen. For systems where an application is associated with video started before the application starts, the first entry in the array returned will be the video device where that video is being output.

#### **Returns:**

an array of HVideoDevice objects or null if none exist.

#### setCoherentScreenConfigurations(HScreenConfiguration[])

public boolean setCoherentScreenConfigurations(HScreenConfiguration[] hsca)

Modify the settings for a set of <code>HScreenDevice</code>, based on their <code>HScreenConfiguration</code> supplied. Settings should be modified atomically (where possible) or should not be modified if the <code>HScreenConfiguration</code> can be determined to be conflicting a priori, i.e. are not "coherent", or would cause an exception to be thrown.

#### **Parameters:**

hsca - the array of configurations that should be applied atomically (where possible). If the length of this array is zero a java.lang.lllegalArgumentException will be thrown.

#### Returns:

A boolean indicating whether all HScreenConfiguration could be applied successfully. If all of the HScreenConfiguration could not be applied successfully, the configuration after this method may not match the configuration of the devices prior to this method being called --- applications should take steps to determine whether a partial change of settings has been made on each device.

#### **Throws:**

java.lang.SecurityException - if the application does not have sufficient rights to set the HScreenConfiguration for any of the devices.

HPermissionDeniedException - if the application does not currently have the right to set the configuration for any of the devices.

HConfigurationException - if the specified HScreenConfiguration array is not valid for any of the devices.

# org.havi.ui HScreenConfigTemplate

# **Syntax**

### **Direct Known Subclasses:**

HBackgroundConfigTemplate, HGraphicsConfigTemplate, HVideoConfigTemplate

# **Description**

This class describes a configuration of a screen device in terms of various properties and their importance to the application. It is used to request a valid instance of a configuration conforming to the description provided. Sub-classes of this define additional constants which may be used for additional properties. Those classes can be sub-classed in turn to add further properties by systems using the HAVi UI.

In the event of conflicting preferences between HScreenConfigTemplates (for example where a configuration is requested which conflicts with an existing configuration) the following rules shall be applied in all cases.

- Where all the conflicting preferences have priority PREFERRED, PREFERRED\_NOT or DONT\_CARE, the conflicting preferences shall be discarded from the template.
- Where all the conflicting preferences have priority REQUIRED or REQUIRED\_NOT, the method concerned shall fail.
- In situations other than the above, all preferences with priority PREFERRED, PREFERRED\_NOT or DONT CARE shall be discarded. If there is still a conflict after this, the method concerned shall fail.

The parameters to the constructors are as follows, in cases where parameters are not used, then the constructor should use the default values.

Default parameter values exposed in the constructors

| Parameter    | Description    | Default value  | Set method    | Get method |
|--------------|----------------|----------------|---------------|------------|
| None.        |                |                |               |            |
| Default para | meter values r | not exposed in | the construct | ors        |
| Description  | Default value  | e Set method   | Get method    |            |
| None.        |                |                |               | _          |

#### See Also:

HBackgroundConfigTemplate, HGraphicsConfigTemplate, HVideoConfigTemplate

# **Fields**

# DONT\_CARE

public static final int DONT CARE

A value for use in the priority field of the <code>setPreference(int, int)</code> and <code>getPreferencePriority(int)</code> methods in the <code>HScreenConfigTemplate</code> that indicates that the presence or absence of this feature in the <code>HScreenConfiguration</code> does not matter. Preferences with this priority play no part in the <code>selection</code> procedure.

#### FLICKER FILTERING

public static final int FLICKER\_FILTERING

A value for use in the preference field of the <code>setPreference(int, int)</code> and <code>getPreferencePriority(int)</code> methods in the <code>HScreenConfigTemplate</code> that indicates that the device configuration supports flicker filtering (if it supports an interlaced screen).

# INTERLACED\_DISPLAY

public static final int INTERLACED DISPLAY

A value for use in the preference field of the <code>setPreference(int, int)</code> and <code>getPreferencePriority(int)</code> methods in the <code>HScreenConfigTemplate</code> that indicates that the device configuration supports an interlaced display.

#### PIXEL ASPECT RATIO

public static final int PIXEL\_ASPECT\_RATIO

A value for use in the preference field of the setPreference(int, int), getPreferenceObject(int) and getPreferencePriority(int) methods in the HScreenConfigTemplate that indicates that the device configuration supports the pixel aspect ratio, as specified in a Dimension object which indicates the (relative) x, y pixel aspect ratio.

Instances of  ${\tt HScreenConfigTemplate}$  generated by the platform and returned to applications (e.g. from  ${\tt getConfigTemplate}$ () shall have this preference set to a platform specific value with the REQUIRED priority.

# PIXEL\_RESOLUTION

public static final int PIXEL RESOLUTION

A value for use in the preference field of the <code>setPreference(int, int)</code>, <code>getPreferenceObject(int)</code> and <code>getPreferencePriority(int)</code> methods in the <code>HScreenConfigTemplate</code> that indicates that the device configuration supports the pixel resolution, as specified in a Dimension object which indicates the pixel resolution of (the area of) the graphics device (as specified using the <code>SCREEN\_RECTANGLE</code> preference).

Instances of  ${\tt HScreenConfigTemplate}$  generated by the platform and returned to applications (e.g. from  ${\tt getConfigTemplate}$ () shall have this preference set to a platform specific value with the REQUIRED priority.

#### **PREFERRED**

public static final int PREFERRED

A value for use in the priority field of the <code>setPreference(int, int)</code> and <code>getPreferencePriority(int)</code> methods in the <code>HScreenConfigTemplate</code> that indicates that

this feature is desired in the <code>HScreenConfiguration</code>. A selection with this feature is preferred over a selection that does not include this feature, although both selections can be considered valid matches.

### PREFERRED\_NOT

public static final int PREFERRED NOT

A value for use in the priority field of the <code>setPreference(int, int)</code> and <code>getPreferencePriority(int)</code> methods in the <code>HScreenConfigTemplate</code> that indicates that this feature is desired not to be present in the <code>HScreenConfiguration</code>. A selection without this feature is preferred over a selection that does not include this feature, although both selections can be considered valid matches.

# **REQUIRED**

public static final int REQUIRED

A value for use in the priority field of the <code>setPreference(int, int)</code> and <code>getPreferencePriority(int)</code> methods in the <code>HScreenConfigTemplate</code> that indicates that this feature is required in the <code>HScreenConfiguration</code>. If this feature is not available, do not select the <code>HScreenConfiguration</code> object.

# REQUIRED\_NOT

public static final int REQUIRED NOT

A value for use in the priority field of the <code>setPreference(int, int)</code> and <code>getPreferencePriority(int)</code> methods in the <code>HScreenConfigTemplate</code> that indicates that this feature is required not to be present in the <code>HScreenConfiguration</code>. If this feature is available, do not select the <code>HScreenConfiguration</code> object.

# SCREEN\_RECTANGLE

public static final int SCREEN RECTANGLE

A value for use in the preference field of the setPreference(int, int), getPreferenceObject(int) and getPreferencePriority(int) methods in the HScreenConfigTemplate that indicates that the device configuration supports presentation on a particular on-screen area, as specified in an HScreenRectangle object

Use of this value with an HScreenRectangle object other than the identity rectangle [ 0, 0 -> 1, 1] implies scaling of the presentation to fit within the specified HScreenRectangle.

Platforms not supporting such scaling at all or choosing to expose such scaling through other APIs should only return  ${\tt HScreenConfigTemplate}$  with the  ${\tt HScreenRectangle}$  [ 0, 0  $\rightarrow$  1, 1] for the SCREEN\_RECTANGLE preference.

Instances of  ${\tt HScreenConfigTemplate}$  generated by the platform and returned to applications (e.g. from  ${\tt getConfigTemplate}$ () shall have this preference set to a platform specific value with the REQUIRED priority.

#### VIDEO GRAPHICS PIXEL ALIGNED

 $\verb"public static final int VIDEO\_GRAPHICS\_PIXEL\_ALIGNED"$ 

A value for use in the preference field of the setPreference(int, int), getPreferenceObject(int) and getPreferencePriority(int) methods in the

HScreenConfigTemplate that indicates that the device configuration supports the display of video streams and graphics with aligned pixels of the same size. Alignment of the origins of the two pixel coordinate spaces is explicitly not required. Where a video device is moving the video relative to the screen in real time (e.g. implementing pan and scan), graphics configurations shall only support this feature where the implementation of the graphics device can track the position changes in the video device automatically.

If this preference is set and used to request an <code>HVideoConfiguration</code> then an <code>HGraphicsConfiguration</code> shall be used as the preference object. If it is set and used to request an <code>HGraphicsConfiguration</code> then an <code>HVideoConfiguration</code> shall be used as the preference object. Requesting an <code>HVideoConfiguration</code> which is <code>VIDEO\_GRAPHICS\_PIXEL\_ALIGNED</code> with another <code>HVideoConfiguration</code> shall fail unless the system concerned supports two <code>HVideoDevice</code> objects which can support this exact feature.

This preference is used by the platform as a constraint in selecting configurations. Templates generated by the platform and then returned to applications (e.g. from a <code>getConfigTemplate</code> method) shall not have this preference filled in by the platform.

# ZERO\_BACKGROUND\_IMPACT

public static final int ZERO BACKGROUND IMPACT

A value for use in the preference field of the <code>setPreference(int, int)</code> and <code>getPreferencePriority(int)</code> methods in the <code>HScreenConfigTemplate</code> that indicates that the device configuration should have zero impact on already displayed backgrounds. If used with the <code>REQUIRED</code> priority, this means no changes shall be made. If used with the <code>PREFERRED</code> priority, this means changes may be made but should be minimized.

The PREFERRED\_NOT and REQUIRED\_NOT priorities may be ignored in the selection of an HScreenConfiguration for this preference type.

This preference is used by the platform as a constraint in selecting configurations. Templates generated by the platform and then returned to applications (e.g. from a <code>getConfigTemplate</code> method) shall not have this preference filled in by the platform.

# ZERO\_GRAPHICS\_IMPACT

public static final int ZERO GRAPHICS IMPACT

A value for use in the preference field of the <code>setPreference(int, int)</code> and <code>getPreferencePriority(int)</code> methods in the <code>HScreenConfigTemplate</code> that indicates that the device configuration should have zero impact on already running graphical applications. If used with the <code>REQUIRED</code> priority, this means no changes shall be made. If used with the <code>PREFERRED</code> priority, this means changes may be made but should be minimized.

The PREFERRED\_NOT and REQUIRED\_NOT priorities may be ignored in the selection of an HScreenConfiguration for this preference type.

This preference is used by the platform as a constraint in selecting configurations. Templates generated by the platform and then returned to applications (e.g. from a <code>getConfigTemplate</code> method) shall not have this preference filled in by the platform.

# ZERO VIDEO IMPACT

public static final int ZERO VIDEO IMPACT

A value for use in the preference field of the <code>setPreference(int, int)</code> and <code>getPreferencePriority(int)</code> methods in the <code>HScreenConfigTemplate</code> that indicates that the device configuration should have zero impact on already running video streams. If used with the

REQUIRED priority, this means no changes shall be made. If used with the PREFERRED priority, this means changes may be made but should be minimized.

The PREFERRED\_NOT and REQUIRED\_NOT. priorities may be ignored in the selection of an HScreenConfiguration for this preference type.

This preference is used by the platform as a constraint in selecting configurations. Templates generated by the platform and then returned to applications (e.g. from a <code>getConfigTemplate</code> method) shall not have this preference filled in by the platform.

# **Constructors**

# HScreenConfigTemplate()

public HScreenConfigTemplate()

Creates an <code>HScreenConfigTemplate</code> object. See the class description for details of constructor parameters and default values.

# **Methods**

# getPreferenceObject(int)

public java.lang.Object getPreferenceObject(int preference)

Return the preference object for the specified preference.

Instances of <code>HScreenConfigTemplate</code> which have not had this preference set shall return null for this object. Note that instances constructed by the platform and returned to applications are required to have all preferences (except where explicitly identified) set by the platform before it is returned.

#### **Parameters:**

preference - the preference to be indicated. Valid values for an <code>HScreenConfigTemplate</code> are: <code>VIDEO\_GRAPHICS\_PIXEL\_ALIGNED</code>, <code>PIXEL\_ASPECT\_RATIO</code>, <code>PIXEL\_RESOLUTION</code> and <code>SCREEN\_RECTANGLE</code>.

Subclasses may add further valid values. A IllegalArgumentException shall be thrown if the preference is not a valid value for this instance of  ${\tt HScreenConfigTemplate}$ , or if preference does not have an associated value object.

#### Returns:

the preference object for the specified preference.

# getPreferencePriority(int)

public int getPreferencePriority(int preference)

Return the priority for the specified preference.

By default the preferences in a template returned from the system will have an <code>DONT\_CARE</code> priority unless specified otherwise. Any configuration always satisfies these attributes.

#### **Parameters**:

```
preference - the preference to be indicated. Valid values for an HScreenConfigTemplate are: ZERO BACKGROUND IMPACT, ZERO GRAPHICS IMPACT, ZERO VIDEO IMPACT,
```

INTERLACED\_DISPLAY, FLICKER\_FILTERING, VIDEO\_GRAPHICS\_PIXEL\_ALIGNED, PIXEL ASPECT RATIO, PIXEL RESOLUTION and SCREEN RECTANGLE.

Subclasses may add further valid values. An IllegalArgumentException shall be thrown if the preference is not a valid value for this instance of <code>HScreenConfigTemplate</code>

#### **Returns:**

the priority for the specified preference.

#### setPreference(int, int)

```
public void setPreference(int preference, int priority)
```

Set the indicated preference to have the specified priority. If the preference has been previously set, then the previous priority for the preference shall be overwritten.

Attributes that are not filled in in a template (through setPreference(int, int)), shall have the priority DONT CARE. Any configuration always satisfies these attributes.

#### **Parameters:**

```
preference - the preference to be indicated. Valid values for an <code>HScreenConfigTemplate</code> are: <code>ZERO_GRAPHICS_IMPACT</code>, <code>ZERO_BACKGROUND_IMPACT</code>, <code>ZERO_VIDEO_IMPACT</code>, <code>INTERLACED_DISPLAY</code> and <code>FLICKER_FILTERING</code>.
```

Subclasses may add further valid values. An IllegalArgumentException shall be thrown if the preference is not a valid value for this instance of <code>HScreenConfigTemplate</code>

```
priority - the priority of the preference. Valid values are: REQUIRED, PREFERRED, DONT CARE, PREFERRED NOT and REQUIRED NOT.
```

If priority is not a valid priority as defined here a java.lang.lllegalArgumentException will be thrown.

### setPreference(int, Object, int)

```
public void setPreference(int preference, java.lang.Object object, int priority)
```

Set the indicated preference (and associated value object) to have the specified priority. If the preference has been previously set, then the previous object and priority shall be overwritten.

Attributes that are not filled in in a template (through setPreference(int, int)), shall have the priority DONT CARE. Any configuration always satisfies these attributes.

An application which wishes to remove a preference from an existing template (e.g. one generated by the platform) may call this method with null for the object parameter.

#### **Parameters:**

```
preference - the preference to be indicated. Valid values for an <code>HScreenConfigTemplate</code> are: <code>VIDEO_GRAPHICS_PIXEL_ALIGNED</code>, <code>PIXEL_ASPECT_RATIO</code>, <code>PIXEL_RESOLUTION</code> and <code>SCREEN_RECTANGLE</code>.
```

Subclasses may add further valid values. An IllegalArgumentException shall be thrown if the preference is not a valid value for this instance of <code>HScreenConfigTemplate</code>

object - the Object associated with the given preference, or null.

```
priority - the priority of the preference. Valid values include: REQUIRED, PREFERRED, DONT CARE, PREFERRED NOT and REQUIRED NOT.
```

If priority is not a valid priority as defined here a java.lang.lllegalArgumentException will be thrown.

# org.havi.ui HScreenConfiguration

# **Syntax**

#### **Direct Known Subclasses:**

HBackgroundConfiguration, HGraphicsConfiguration, HVideoConfiguration

# **Description**

The <code>HScreenConfiguration</code> class describes the characteristics (settings) of an <code>HScreenDevice</code>. There can be many <code>HScreenConfiguration</code> objects associated with a single <code>HScreenDevice</code>.

### See Also:

HScreenDevice

# **Methods**

# convertTo(HScreenConfiguration, Point)

```
public java.awt.Point convertTo(HScreenConfiguration destination, java.awt.Point source)
```

Convert a pixel position from one coordinate system to another without including any rounding errors from passing through normalized coordinates. This returns null if this transformation isn't possible for various reasons. These reasons are:

- at least one of the two HScreenConfiguration isn't pixel based or doesn't yet have a fixed location on the HScreen.
- a non-linear transformation is in use between the two.
- the information needed to calculate this isn't available.
- the transformation is changing with time (e.g. due to pan & scan).

The source position is interpreted in the coordinate system of the HScreenConfiguration object on which this method is called.

#### **Parameters:**

```
\label{thm:condition} \mbox{ destination - the destination } \mbox{ HScreenConfiguration }. \mbox{ source - the pixel position in this } \mbox{ HScreenConfiguration }.
```

#### **Returns:**

the position of the specified pixel position measured in the destination coordinate system, or null if this isn't possible.

### getFlickerFilter()

```
public boolean getFlickerFilter()
```

Return whether this configuration includes filtering to reduce interlace flicker.

#### **Returns:**

true if filtering is included, false otherwise.

#### getInterlaced()

public boolean getInterlaced()

Return whether this configuration is interlaced

#### **Returns:**

true if this configuration is interlaced, false otherwise.

# getOffset(HScreenConfiguration)

public java.awt.Dimension getOffset(HScreenConfiguration hsc)

Returns the offset between the origin of the pixel coordinate space of the specified  ${\tt HScreenConfiguration}$ , and the origin of the current pixel coordinate space of this  ${\tt HScreenConfiguration}$ . The offset is returned in the pixel coordinate space of this  ${\tt HScreenConfiguration}$ .

#### **Parameters:**

hsc - the HScreenConfiguration to which the offset between pixel origins should be recovered.

#### **Returns:**

the offset between the pixel coordinate space of the specified <code>HScreenConfiguration</code> and the current pixel coordinate space of this <code>HScreenConfiguration</code>. A null object will be returned if there is insufficient information to recover the pixel offset.

# getPixelAspectRatio()

public java.awt.Dimension getPixelAspectRatio()

Return the pixel aspect ratio of this configuration. Some examples are {16:15}, {64:45}, {1:1}.

#### **Returns:**

the aspect ratio of the pixels in this configuration.

#### getPixelResolution()

public java.awt.Dimension getPixelResolution()

Return the resolution of this configuration in pixels. The pixel coordinate system used is that of the device concerned.

#### **Returns:**

the resolution of this configuration in pixels.

#### getScreenArea()

public HScreenRectangle getScreenArea()

Return the position and size of this configuration on the screen in screen coordinates.

#### **Returns:**

the area on the screen of this configuration in screen coordinates.

# org.havi.ui HScreenDevice

# **Syntax**

```
public class HScreenDevice implements org.davic.resources.ResourceProxy,
    org.davic.resources.ResourceServer

java.lang.Object
    |
    +--org.havi.ui.HScreenDevice
```

#### **Direct Known Subclasses:**

HBackgroundDevice, HGraphicsDevice, HVideoDevice

# **All Implemented Interfaces:**

org.davic.resources.ResourceProxy, org.davic.resources.ResourceServer

# **Description**

An instance of the HScreen class represents a single independent video output signal from a device. Devices with multiple independent video output signals should support multiple instances of this class. A video output signal is created by adding together the contributions from the devices represented by a number of objects inheriting from the HScreenDevice class. These can be HGraphicsDevice objects, HVideoDevice objects and HBackgroundDevice objects. A given HScreen may support any number of any of these objects as far as the API is concerned however some form of profiling may restrict this. In reality right now, one instance of each is all that may reasonably expected to be present.

Each HScreenDevice can have multiple settings (HScreenConfiguration) but only one "setting" (HScreenConfiguration) can be active at any point in time. The current configuration can be determined on the HScreenDevice subclasses using their specific getCurrentConfiguration methods. The current configuration can be modified on the HScreenDevice subclasses using their specific setCurrentConfiguration methods (assuming sufficient rights, etc.).

Applications may select the best of these configurations for them by creating an instance of <code>HScreenConfigTemplate</code> and populating that with a number preferences each with a priority. The implementation then matches this template against the range of possible configurations and attempts to find one which matches the template provided. Priorities <code>REQUIRED</code> and <code>REQUIRED\_NOT</code> must be respected. If they cannot be respected then the method call shall fail and not return any configuration. Priorities <code>PREFERRED</code> and <code>PREFERRED\_NOT</code> should be respected as much as possible. The parameters to the constructors are as follows, in cases where parameters are not used, then the constructor should use the default values.

Default parameter values exposed in the constructors

| Parameter    | Description    | Default value    | Set method    | Get method |
|--------------|----------------|------------------|---------------|------------|
| None.        |                |                  |               |            |
| Default para | meter values 1 | not exposed in t | the construct | ors        |
| Description  | Default valu   | e Set method     | Get method    |            |
| None.        |                |                  |               | _          |

# **Methods**

# add Resource Status Event Listener (Resource Status Listener)

Register a listener for events about changes in the state of the ownership of this device. If the listener has already been added further calls will add further references to the listener, which will then receive multiple copies of a single event.

#### **Specified By:**

org.davic.resources.ResourceServer.addResourceStatusEventListener(org.davic.resources.ResourceStatusListener) in interface org.davic.resources.ResourceServer

#### **Parameters:**

listener - the object to be informed of state changes

#### See Also

HScreenDeviceReleasedEvent, HScreenDeviceReservedEvent

### addScreenConfigurationListener(HScreenConfigurationListener)

public void addScreenConfigurationListener(HScreenConfigurationListener hscl)

Add an HScreenConfigurationListener to this device, which is notified whenever the device's configuration is modified. If the listener has already been added further calls will add further references to the listener, which will then receive multiple copies of a single event.

#### **Parameters:**

hscl - the HScreenConfigurationListener to be added to this device.

### addScreenConfigurationListener(HScreenConfigurationListener, HScreenConfigTemplate)

Add an HScreenConfigurationListener to this device, which is notified when the device's configuration is further modified so that it is no longer compatible with the specified HScreenConfigTemplate. If the listener has already been added further calls will add further references to the listener, which will then receive multiple copies of a single event.

Note that if the device configuration does not match the specified template, then the listener should be added and a  ${\tt HScreenConfigurationEvent}$  immediately generated for the specified  ${\tt HScreenConfigurationListener}$ .

#### **Parameters:**

hscl - the HScreenConfigurationListener to be added to this device.

hsct - the HScreenConfigTemplate which is to be used to determine compatibility with the device configuration.

### getClient()

public org.davic.resources.ResourceClient getClient()

Return the last ResourceClient passed to the last successful call to the reserveDevice (ResourceClient) method of this instance of HScreenDevice, or null if this method has not been called on this instance.

#### **Specified By:**

org.davic.resources.ResourceProxy.getClient() in interface org.davic.resources.ResourceProxy

#### **Returns:**

a representation of the intended owner of the resource or null if none has been set.

### getIDstring()

```
public java.lang.String getIDstring()
```

Returns the identification string associated with this HScreenDevice.

#### Returns

an identification string

#### getScreenAspectRatio()

```
public java.awt.Dimension getScreenAspectRatio()
```

Return the aspect ratio of the screen as far as is known. i.e. 4:3, 16:9, etc.

This Dimension may be used to determine the pixel aspect ratio for given <code>HScreenConfiguration</code>.

#### **Returns:**

a Dimension object specifying the aspect ratio of the screen

#### releaseDevice()

```
public void releaseDevice()
```

Release the right to control of this device. If this application doesn't have this right then this method has no effect. It is not specified whether any device configuration set by this application will be removed from display immediately or whether it will remain on display until a subsequent application obtains the device and sets its own configuration. Applications wishing to ensure a configuration they have installed is removed must actively remove it before calling this method.

# remove Resource Status Event Listener (Resource Status Listener)

Remove a listener for events about changes in the state of the ownership of this device. This method has no effect if the listener specified is not registered.

#### **Specified By:**

org.davic.resourceServer.removeResourceStatusEventListener(org.davic.resources. ResourceStatusListener) in interface org.davic.resources.ResourceServer

#### **Parameters:**

listener - the object which is no longer interested

#### See Also:

 ${\tt HScreenDeviceReleasedEvent, HScreenDeviceReservedEvent}$ 

### removeScreenConfigurationListener(HScreenConfigurationListener)

```
public void removeScreenConfigurationListener(HScreenConfigurationListener hscl)
```

Remove an HScreenConfigurationListener from this device. if the specified listener is not registered, the method has no effect. If multiple references to a single listener have been registered it should be noted that this method will only remove one reference per call.

#### **Parameters:**

hscl - the HScreenConfigurationListener to be removed from this device.

# reserveDevice(ResourceClient)

public boolean reserveDevice(org.davic.resources.ResourceClient client)

Requests the right to call any method which may otherwise throw an HPermissionDeniedException. If this method returns true this exception will never be thrown until this right is revoked as notified by methods on <code>ResourceClient</code>. The policy by which the platform decides whether or not to grant this right is not defined in this specification.

Note that the word "right" in this context has nothing to do with security. See the description of  ${\tt HPermissionDeniedException}\;.$ 

Once the right to control this device has been granted and not removed in the intervening period further calls to this method shall have no effect and return true.

#### **Parameters:**

client - a representation of the intended owner of the resource

#### **Returns:**

true if the right is granted, otherwise false

# org.havi.ui HScreenDimension

# **Syntax**

# **Description**

HScreenDimension denotes a screen dimension expressed as a relative value of the screen dimensions. Note that since these are relative dimensions they are effectively independent of any particular screen's physical dimensions, or aspect ratio.

Note that the extents of the dimension must be positive (including zero), but are otherwise unconstrained - and hence may denote areas greater in size than the entire screen.

#### Hence,

- (1.0, 1.0) denotes the size of the entire screen.
- (0.5, 0.5) denotes a quarter of the screen.

Note that in practice, particularly in the case of television, the precise dimension may vary slightly due to effects of overscan, etc.

Note that systems using <code>HScreenDimension</code> directly should consider the effects of rounding errors, etc. The parameters to the constructors are as follows, in cases where parameters are not used, then the constructor should use the default values.

Default parameter values exposed in the constructors

| Parameter | Description                            | Default value                 | Set method                    | Get method |
|-----------|----------------------------------------|-------------------------------|-------------------------------|------------|
| width     | The horizontal extent of the dimension | no default constructor exists | set-<br>Size(float,<br>float) |            |
| height    | The vertical extent of the dimension   | no default constructor exists | set-<br>Size(float,<br>float) |            |

Default parameter values not exposed in the constructors

| Description | Default value | Set method | Get method |
|-------------|---------------|------------|------------|
|             |               |            |            |
|             |               |            |            |

# None.

#### See Also:

HScreenPoint

# **Fields**

# height

public float height

# width

public float width

# **Constructors**

# HScreenDimension(float, float)

public HScreenDimension(float width, float height)

Creates an HScreenDimension object. See the class description for details of constructor parameters and default values.

# **Methods**

# setSize(float, float)

public void setSize(float width, float height)

Set the extents of the HScreenDimension.

### **Parameters:**

width - the horizontal extent of the HScreenDimension

height - the vertical extent of the HScreenDimension

# org.havi.ui HScreenPoint

# **Syntax**

# **Description**

HScreenPoint denotes a screen location expressed as a relative value of the screen dimensions. Note that since these are relative dimensions they are effectively independent of any particular screen's physical dimensions, or aspect ratio.

The x coordinate is in terms of the ratio of the particular horizontal screen location to the entire screen width.

The y coordinate is in terms of the ratio of the particular vertical screen location to the entire screen width.

All measurements should be taken from the top, left corner of the screen, measuring positive dimensions down and to the right.

Note that x and y coordinates are not constrained - they may be negative, or have values greater than one - and hence, may denote locations that are not "on- screen".

#### Hence,

- (0.0, 0.0) denotes the top, left hand corner of the screen.
- (1.0, 0.0) denotes the top, right hand corner of the screen.
- (0.5, 0.5) denotes the center (middle) of the screen.
- (0.0, 1.0) denotes the bottom, left hand corner of the screen.
- (1.0, 1.0) denotes the bottom, right hand corner of the screen.

Note that in practice, particularly in the case of television, the precise location may vary slightly due to effects of overscan, etc. The parameters to the constructors are as follows, in cases where parameters are not used, then the constructor should use the default values.

Default parameter values exposed in the constructors

| Parameter | Description                          | Default value                 | Set method                             | Get method |
|-----------|--------------------------------------|-------------------------------|----------------------------------------|------------|
| X         | The horizontal position of the point | no default constructor exists | <pre>setLoca- tion(float, float)</pre> |            |
| у         | The vertical position of the point   | no default constructor exists | <pre>setLoca- tion(float, float)</pre> |            |

Default parameter values not exposed in the constructors

| Description | Default value | Set method | Get method |
|-------------|---------------|------------|------------|
|             |               |            |            |

None.

# See Also:

HScreenRectangle

# **Fields**

```
public float x
```

y

public float y

# **Constructors**

# **HScreenPoint(float, float)**

```
public HScreenPoint(float x, float y)
```

Creates an HScreenPoint object. See the class description for details of constructor parameters and default values.

# **Methods**

# setLocation(float, float)

public void setLocation(float x, float y)

Set the location of the HScreenPoint.

### **Parameters:**

 $\boldsymbol{x}$  - the horizontal position of the point

 ${\bf y}$  - the vertical position of the point

# org.havi.ui HScreenRectangle

# **Syntax**

# **Description**

HScreenRectangle denotes a screen area expressed as a relative value of the screen dimensions. Note that since these are relative dimensions they are effectively independent of any particular screen's physical dimensions, or aspect ratio.

Note that the x and y offset coordinates of the top, left corner of the area are not constrained - they may be negative, or have values greater than one - and hence, may denote an offset location that is not "onscreen". The width and height of the area should be positive (including zero), but are otherwise unconstrained - and hence may denote areas greater in size than the entire screen.

#### Hence,

- (0.0, 0.0, 1.0, 1.0) denotes the whole of the screen.
- (0.0, 0.0, 0.5, 0.5) denotes the top, left hand quarter of the screen.
- (0.5, 0.0, 0.5, 0.5) denotes the top, right hand quarter of the screen.
- (0.25, 0.25, 0.5, 0.5) denotes a centered quarter-screen area of the screen.
- (0.0, 0.5, 0.5, 0.5) denotes the bottom, left hand quarter of the screen.
- (0.5, 0.5, 0.5, 0.5) denotes the bottom, right hand quarter of the screen.

Note that in practice, particularly in the case of television, the precise location may vary slightly due to effects of overscan, etc.

Note that systems using <code>HScreenRectangle</code> directly should consider the effects of rounding errors, etc. The parameters to the constructors are as follows, in cases where parameters are not used, then the constructor should use the default values.

Default parameter values exposed in the constructors

| Parameter | Description                                    | Default value                 | Set method                              | Get method |
|-----------|------------------------------------------------|-------------------------------|-----------------------------------------|------------|
| x         | The horizontal position of the top left corner | no default constructor exists | setLoca-<br>tion(float<br>, float)      |            |
| у         | The vertical position of the top left corner   | no default constructor exists | <pre>setLoca- tion(float , float)</pre> |            |
| width     | The width of the rectangle                     | no default constructor exists | set-<br>Size(float<br>, float)          |            |
| height    | The height of the rectangle                    | no default constructor exists | set-<br>Size(float<br>, float)          |            |

Default parameter values not exposed in the constructors

Description Default value Set method Get method

None.

# See Also:

HScreenPoint

# **Fields**

# height

public float height

#### width

public float width

X

public float x

y

public float y

# **Constructors**

# HScreenRectangle(float, float, float, float)

```
public HScreenRectangle(float x, float y, float width, float height)
```

Creates an HScreenRectangle object. See the class description for details of constructor parameters and default values.

# **Methods**

# setLocation(float, float)

```
public void setLocation(float x, float y)
```

Set the location of the top left corner of the HScreenRectangle.

#### **Parameters:**

x - the horizontal position of the top left corner

# ${\bf y}$ - the vertical position of the top left corner

# setSize(float, float)

public void setSize(float width, float height)

Set the size of the HScreenRectangle.

# **Parameters:**

 $\verb|width-the| width of the HScreenRectangle|$ 

 $\verb|height-the| height of the HScreenRectangle|$ 

# org.havi.ui HSelectionInputPreferred

# **Syntax**

public interface HSelectionInputPreferred extends HOrientable

#### **All Known Subinterfaces:**

HItemValue

# All Superinterfaces:

HOrientable

# **Description**

A component which implements <code>HSelectionInputPreferred</code> indicates that this component expects to receive <code>HItemEvent</code> input events.

All interoperable implementations of the  ${\tt HSelectionInputPreferred}$  interface must extend  ${\tt HComponent}$ .

Note that the java.awt.Component method isFocusTraversable should always return true for a java.awt.Component implementing this interface.

# **Methods**

#### getSelectionMode()

public boolean getSelectionMode()

Get the selection mode for this <code>HSelectionInputPreferred</code>. If the returned value is <code>true</code> the component is in selection mode, and the selection may be changed.

The component is switched into and out of selection mode on receiving <code>ITEM\_START\_CHANGE</code> and <code>ITEM\_END\_CHANGE</code> events.

#### Returns

true if this component is in selection mode, false otherwise.

#### processHItemEvent(HItemEvent)

public void processHItemEvent(HItemEvent evt)

Process an HItemEvent sent to this HSelectionInputPreferred.

#### **Parameters:**

evt - the HItemEvent to process.

## setSelectionMode(boolean)

public void setSelectionMode(boolean adjust)

Set the selection mode for this  ${\tt HSelectionInputPreferred}$  .

This method is provided for the convenience of component implementors. Interoperable applications shall not call this method. It cannot be made protected because interfaces cannot have protected methods.

# **Parameters:**

edit - true to switch this component into selection mode, false otherwise.

#### See Also:

getSelectionMode()

# org.havi.ui HSinglelineEntry

# **Syntax**

## **Direct Known Subclasses:**

**HMultilineEntry** 

# **All Implemented Interfaces:**

HKeyboardInputPreferred, HMatteLayer, HNavigable, HNavigationInputPreferred, HState, HTextValue, java.awt.image.ImageObserver, java.awt.MenuContainer, java.io.Serializable, TestOpacity

# **Description**

The HSinglelineEntry is a user interface component used to receive a single line of alphanumeric entry from the user and can also be used for password input.

Upon creation the <code>HSinglelineEntry</code> is set to a non-editable mode identical in functionality to an <code>HText</code>.

On keyboard-based systems, if the user navigates to the component using the keyboard then the component must first be switched into edit mode before it will accept any key presses (other than for navigation to another component). The mechanism by which the component is switched into and out of edit mode is via the <code>TEXT\_START\_CHANGE</code> and <code>TEXT\_END\_CHANGE</code> events, which may be triggered in response to a key stroke or other Java AWT event.

On entering its editable mode the component will send an <code>TEXT\_START\_CHANGE</code> event to all registered <code>HTextListener</code> listeners. The <code>HSinglelineEntry</code> will then respond to key events by inserting characters into the text string or positioning the insertion point (caret) (via further <code>HTextEvent</code> events.

For example, on platforms which do not provide a means of positioning the caret independently from navigating to components, the navigation keys will be interpreted as caret positioning keys in this mode.

While in the editing mode, the component will generate an <code>TEXT\_CHANGE</code> event whenever the text content of the HSinglelineEntry changes (e.g. a character is inserted).

On receiving an <code>TEXT\_END\_CHANGE</code> event the component shall leave its editable mode and send an <code>TEXT\_END\_CHANGE</code> event to all registered <code>HTextListener</code> listeners. The user can then navigate out of the <code>HSinglelineEntry</code>.

On mouse-based systems, if the user selects the component by clicking a mouse button inside its bounds then the <code>HSinglelineEntry</code> will automatically switch into edit mode and generate a <code>TEXT\_START\_CHANGE</code> event. It will stay in edit mode so long as the mouse pointer remains within the bounds of the component. Once the mouse pointer leaves the bounds then it will switch back into non-editable mode and generate a <code>TEXT\_END\_CHANGE</code> event.

By default  ${\tt HSinglelineEntry}$  uses the  ${\tt HSinglelineEntryLook}$  to render itself. The parameters to the constructors are as follows, in cases where parameters are not used, then the constructor should use the default values.

Default parameter values exposed in the constructors

| Para<br>meter | Description                                                                                                    | Default<br>value | Set method                               | Get method                                     |
|---------------|----------------------------------------------------------------------------------------------------|------------------|------------------------------------------|------------------------------------------------|
| х             | x-coordinate of top left hand corner of this component in pixels, relative to its parent container (subject to layout management). |                  | java.awt.Component#set-<br>Bounds        | java.awt.Component#get-<br>Bounds              |
| у             | y-coordinate of top left hand corner of this component in pixels, relative to its parent container (subject to layout management). |                  | java.awt.Component#set-<br>Bounds        | java.awt.Component#get-<br>Bounds              |
| width         | width of this component in pixels (subject to layout management).                                                                  |                  | java.awt.Component#set-<br>Bounds        | java.awt.Component#get-<br>Bounds              |
| heigh<br>t    | height of this component in pixels (subject to layout management).                                                                 |                  | java.awt.Component#set-<br>Bounds        | java.awt.Component#get-<br>Bounds              |
| text          | The text within this HSinglelineEntry, to be used as the displayed and editable con- tent for all states.                          | null             | <pre>setTextCon- tent(String, int)</pre> | <pre>getTextContent(int)</pre>                 |
| max-<br>Chars | The maximum number of characters (per line) allowed in this HSinglelineEntry.                                                      | 16 characters    | <pre>setMaxCharsPerLine(i nt)</pre>      | <pre>getMaxCharsPerLine()</pre>                |
| font          | The font to be used for this component.                                                                                            |                  | java.awt.Compo-<br>nent#setFont.         | <pre>java.awt.Compo- nent#getFont.</pre>       |
| color         | The color to be used for this component.                                                                                           |                  | java.awt.Compo-<br>nent#setForeground.   | <pre>java.awt.Compo- nent#getForeground.</pre> |

# Default parameter values not exposed in the constructors

| Description                                              | Default value                         | Set method                                        | Get method                         |
|----------------------------------------------------------|---------------------------------------|---------------------------------------------------|------------------------------------|
| Associated matte (HMatte).                               | none (i.e. getMatte() returns null)   | setMatte(HMatte)                                  | getMatte()                         |
| The text layout manager responsible for text formatting. | An HDefaultTextLayoutMan ager object. | setTextLayoutMan-<br>ager(HTextLayoutM<br>anager) | <pre>getTextLayoutMana ger()</pre> |
| The background painting mode                             | NO_BACKGROUND_FILL                    | setBackgroundMode (int)                           | getBackgroundMode ()               |

| The default preferred size               | not set (i.e. null) unless speci-<br>fied by width and height<br>parameters                          | <pre>setDefaultSize(Di mension)</pre>                      | <pre>getDefaultSize()</pre>                  |
|------------------------------------------|----------------------------------------------------------------------------------------------------|------------------------------------------------------------|----------------------------------------------|
| The horizontal content alignment         | HALIGN_CENTER                                                                                        | <pre>setHorizontalAlig nment(int)</pre>                    | <pre>getHorizontalAlig nment()</pre>         |
| The vertical content alignment           | VALIGN_CENTER                                                                                        | <pre>setVerticalAlignm ent(int)</pre>                      | <pre>getVerticalAlignm ent()</pre>           |
| The content scaling mode                 | RESIZE_NONE                                                                                          | <pre>setResizeMode(int )</pre>                             | <pre>getResizeMode()</pre>                   |
| Caret position                           | At the end of the current text string                                                                | <pre>setCaretCharPosit ion(int)</pre>                      | <pre>getCaretCharPosit ion()</pre>           |
| Input type                               | INPUT_ANY                                                                                            | setType(int)                                               | getType()                                    |
| Customized input range                   | As for INPUT_ALPHANUMERIC                                                                            | <pre>setValidInput(cha r[])</pre>                          | <pre>getValidInput()</pre>                   |
| Password protection (the echo character) | Entry is "clear", i.e. not password protected.                                                       | setEchoChar(char)                                          | <pre>getEchoChar() and echoCharIsSet()</pre> |
| The default "look" for this class.       | A platform specific HSinglelineEntryLook                                                             | <pre>setDefault-<br/>Look(HSinglelineE<br/>ntryLook)</pre> | <pre>getDefaultLook()</pre>                  |
| The "look" for this object.              | The HSinglelineEntryLook returned from HSinglelineEntry.getDefaultLook when this object was created. | setLook(HLook)                                             | getLook()                                    |
| The gain focus sound.                    | null                                                                                                 | setGainFocusSound (HSound)                                 | <pre>getGainFocusSound ()</pre>              |
| The lose focus sound.                    | null                                                                                                 | setLoseFocusSound (HSound)                                 | <pre>getLoseFocusSound ()</pre>              |

# **Constructors**

# **HSinglelineEntry()**

public HSinglelineEntry()

Creates an  ${\tt HSinglelineEntry}$  object. See the class description for details of constructor parameters and default values.

# **HSinglelineEntry(int)**

public HSinglelineEntry(int maxChars)

Creates an HSinglelineEntry object. See the class description for details of constructor parameters and default values.

# **HSinglelineEntry(int, int, int, int, int)**

public HSinglelineEntry(int x, int y, int width, int height, int maxChars)

Creates an <code>HSinglelineEntry</code> object. See the class description for details of constructor parameters and default values.

# **HSinglelineEntry(String, int, Font, Color)**

Creates an HSinglelineEntry object. See the class description for details of constructor parameters and default values.

# HSinglelineEntry(String, int, int, int, int, int, Font, Color)

Creates an HSinglelineEntry object. See the class description for details of constructor parameters and default values.

# **Methods**

#### caretNextCharacter()

public void caretNextCharacter()

Move the caret to the next character. The caret position is constrained such that the insert point lies within the range as defined by the <code>getCaretCharPosition()</code> method.

# caretPreviousCharacter()

```
public void caretPreviousCharacter()
```

Move the caret to the previous character. The caret position is constrained such that the insert point lies within the range as defined by the <code>getCaretCharPosition()</code> method.

# deleteNextChar()

public boolean deleteNextChar()

Delete a character forward of the current caret position.

#### **Returns:**

true if a character was deleted, false otherwise.

#### deletePreviousChar()

public boolean deletePreviousChar()

Delete a character behind the current caret position.

#### **Returns:**

true if a character was deleted, false otherwise.

#### echoCharIsSet()

```
public boolean echoCharIsSet()
```

Determine if this component has an echo character set, i.e. if the echo character is non-zero.

#### Returns

true if an echo character is set, false otherwise.

# getCaretCharPosition()

```
public int getCaretCharPosition()
```

Gets the position of the text insertion caret for this the current line in this text component. The valid values of the caret position are from 0 to the length of the string retrieved using getTextContent(int), where 0 implies insertion as the first character (i.e. at the start of the string) and getTextContent(int) implies that further characters are to be appended onto the end of the string. Hence, the valid caret positions for the string "abc" of length 3, are 0, 1, 2 and 3 --- with caret locations as shown below:

```
0 "a" 1 "b" 2 "c" 3
```

#### **Returns:**

the position of the text insertion caret.

# getDefaultLook()

```
public static HSinglelineEntryLook getDefaultLook()
```

Returns the currently set default <code>HLook</code> for <code>HSinglelineEntry</code> components.

#### Returns:

The HLook that is used by default when creating a new HSinglelineEntry component.

#### getEchoChar()

```
public char getEchoChar()
```

Returns the character to be used for echoing.

#### Returns:

the character to be used for echoing or 0 (ASCII NUL) if no echo character is set.

# getEditMode()

```
public boolean getEditMode()
```

Get the editing mode for this <code>HSinglelineEntry</code>. If the returned value is <code>true</code> the component is in edit mode, and its textual content may be changed through user interaction such as keyboard events.

The component is switched into and out of edit mode on receiving <code>TEXT\_START\_CHANGE</code> and <code>TEXT\_END\_CHANGE</code> events.

# Specified By:

getEditMode() in interface HKeyboardInputPreferred

#### **Returns:**

true if this component is in edit mode, false otherwise.

# getGainFocusSound()

public HSound getGainFocusSound()

Get the sound associated with the gain focus event.

#### **Specified By:**

getGainFocusSound() in interface HNavigable

#### **Returns:**

The sound played when the component gains focus. If no sound is associated with gaining focus, then null shall be returned.

# getLoseFocusSound()

public HSound getLoseFocusSound()

Get the sound associated with the lost focus event.

# Specified By:

getLoseFocusSound() in interface HNavigable

#### Returns:

The sound played when the component loses focus. If no sound is associated with losing focus, then null shall be returned.

# getMaxCharsPerLine()

```
public int getMaxCharsPerLine()
```

Get maximum number of characters per (single) line. The behavior of the component when the last character on a line is typed is implementation dependent.

#### **Returns:**

the maximum number of characters per line.

#### getMove(int)

public HNavigable getMove(int keyCode)

Provides the HNavigable object that is navigated to when a particular key is pressed.

#### **Specified By:**

getMove(int) in interface HNavigable

#### **Parameters:**

keyCode - The key code of the pressed key.

#### Returns

Returns the HNavigable object, or if no HNavigable is associated with the keyCode then returns null.

#### getNavigationKeys()

```
public int[] getNavigationKeys()
```

Retrieve the set of key codes which this component maps to navigation targets.

#### **Specified By:**

```
getNavigationKeys() in interface HNavigationInputPreferred
```

#### **Returns:**

an array of key codes, or null if no navigation targets are set on this component.

#### getTextContent(int)

```
public java.lang.String getTextContent(int state)
```

Gets the text content used in this HSinglelineEntry.

Note that <code>HSinglelineEntry</code> components do not support separate pieces of textual content per state (as defined in <code>HState</code>) --- rather a single piece of content is defined for all its interaction states.

#### **Overrides:**

```
getTextContent(int) in class HVisible
```

#### **Parameters:**

state - The state of the component for which this content should be displayed. This parameter shall be ignored.

#### **Returns:**

the text content used in this HSinglelineEntry

#### See Also:

setTextContent(String, int)

# getType()

```
public int getType()
```

Retrieve the desired input type for this component. This value should be set to indicate to the system which input keys are required by this component.

#### **Specified By:**

```
getType() in interface HKeyboardInputPreferred
```

#### **Returns:**

one of INPUT\_ALPHANUMERIC, INPUT\_NUMERIC, INPUT\_ALPHA, or INPUT\_CUSTOMIZED.

# getValidInput()

```
public char[] getValidInput()
```

Retrieve the customized input character range. The return value of this method should reflect the range of input keys which the component wishes to see, should getType() return INPUT\_CUSTOMIZED. This method may return null if and only if it can guarantee that customized input is never required.

If customized input can be used but no specific customized input is set, this method should return the same range as the <code>INPUT\_ALPHANUMERIC</code> input type, i.e. that range of characters for which the <code>java.lang.Character isLetterOrDigit returns true</code>.

# **Specified By:**

```
getValidInput() in interface HKeyboardInputPreferred
```

#### **Returns:**

an array containing the characters which this component expects the platform to provide, or null to indicate that customized characters are not used.

# insertChar(char)

public boolean insertChar(char c)

Insert a character at the current caret position, subject to the maximum number of input characters.

#### **Parameters:**

c - the character to insert

#### **Returns:**

true if the character was inserted, false otherwise.

# isSelected()

public boolean isSelected()

Indicates if this component has focus.

#### **Specified By:**

isSelected() in interface HNavigable

#### Returns

true if the component has focus, otherwise returns false.

# processHFocusEvent(HFocusEvent)

public void processHFocusEvent(HFocusEvent evt)

Process an HFocusEvent sent to this HSinglelineEntry.

#### **Specified By:**

processHFocusEvent (HFocusEvent) in interface HNavigationInputPreferred

#### Parameters:

evt - the HFocusEvent to process.

# processHKeyEvent(HKeyEvent)

public void processHKeyEvent(HKeyEvent evt)

Process an  ${\tt HKeyEvent}$  sent to this  ${\tt HSinglelineEntry}$  .

# **Specified By:**

processHKeyEvent(HKeyEvent) in interface HKeyboardInputPreferred

#### Parameters:

evt - the HKeyEvent to process.

# processHTextEvent(HTextEvent)

public void processHTextEvent(HTextEvent evt)

Process an HTextEvent sent to this HSinglelineEntry.

### **Specified By:**

processHTextEvent(HTextEvent) in interface HKeyboardInputPreferred

#### **Parameters:**

evt - the HTextEvent to process.

#### setCaretCharPosition(int)

public int setCaretCharPosition(int position)

Sets the position of the text insertion caret for this text component. If position is not valid for the current content the caret is moved to the nearest position.

#### **Parameters:**

position - the new position of the text insertion caret.

#### Returns:

the new caret position.

# setDefaultLook(HSinglelineEntryLook)

public static void setDefaultLook(HSinglelineEntryLook look)

Sets the default HLook for further HSinglelineEntry Components.

#### **Parameters:**

look - The HLook that will be used by default when creating a new HSinglelineEntry component. Note that this parameter may be null, in which case newly created components shall not draw themselves until a non-null look is set using the setLook(HLook) method.

#### setEchoChar(char)

public void setEchoChar(char c)

Sets the number of character to echo for this component.

#### **Parameters:**

c - the character used to echo any input, e.g. if c == '\*' a password-style input will be displayed. If c is zero (ASCII NUL), then all characters will be echoed on-screen, this is the default behavior.

# setEditMode(boolean)

public void setEditMode(boolean edit)

Set the editing mode for this HSinglelineEntry.

This method is provided for the convenience of component implementors. Interoperable applications shall not call this method. It cannot be made protected because interfaces cannot have protected methods.

#### **Specified By:**

setEditMode (boolean) in interface HKeyboardInputPreferred

#### Parameters:

edit - true to switch this component into edit mode, false otherwise.

# See Also:

getEditMode()

#### setFocusTraversal(HNavigable, HNavigable, HNavigable, HNavigable)

Set the focus control for an HNavigable component. Note setFocusTraversal (HNavigable, HNavigable, HNavigable, HNavigable) is a convenience function for application programmers where a standard up, down, left and right focus traversal between components is required.

Note setFocusTraversal(HNavigable, HNavigable, HNavigable, HNavigable) is equivalent to multiple calls to setMove(int, HNavigable), where the key codes VK\_UP, VK\_DOWN, VK\_LEFT, VK\_RIGHT are used.

Note that this API does not prevent the creation of "isolated" HNavigable components --- authors should endeavor to avoid confusing the user.

# Specified By:

setFocusTraversal(HNavigable, HNavigable, HNavigable, HNavigable) in
interface HNavigable

#### **Parameters:**

up - The HNavigable component to move to, when the user generates a VK\_UP KeyEvent. If there is no HNavigable component to move "up" to, then null should be specified.

 $\label{thm:component} \begin{tabular}{ll} down - The $\tt HNavigable $$ component to move to, when the user generates a VK_DOWN KeyEvent. If there is no $\tt HNavigable $$ component to move "down" to, then null should be specified. \\ \end{tabular}$ 

left - The HNavigable component to move to, when the user generates a VK\_LEFT KeyEvent. If there is no HNavigable component to move "left" to, then null should be specified.

right - The HNavigable component to move to, when the user generates a VK\_RIGHT KeyEvent. If there is no HNavigable component to move "right" to, then null should be specified.

#### setGainFocusSound(HSound)

public void setGainFocusSound(HSound sound)

Associate a sound with gaining focus, i.e. when the <code>HNavigable</code> receives a <code>java.awt.event.FocusEvent</code> event of type <code>FOCUS\_GAINED</code>. This sound will start to be played when an object implementing this interface gains focus. It is not guaranteed to be played to completion. If the object implementing this interface loses focus before the audio completes playing, the audio will be truncated. Applications wishing to ensure the audio is always played to completion must implement special logic to slow down the focus transitions.

By default, an HNavigable object does not have any gain focus sound associated with it.

Note that the ordering of playing sounds is dependent on the order of the focus lost, gained events.

#### **Specified By:**

setGainFocusSound (HSound) in interface HNavigable

#### **Parameters:**

sound - the sound to be played, when the component gains focus. If sound content is already set, the original content is replaced. To remove the sound specify a null <code>HSound</code>.

#### setLook(HLook)

public void setLook(HLook hlook)

Sets the HLook for this component.

#### **Overrides:**

setLook(HLook) in class HVisible

#### **Parameters:**

hlook - The HLook that is to be used for this component. Note that this parameter may be null, in which case the component will not draw itself until a look is set.

#### Throws:

HInvalidLookException - If the Look is not an HSinglelineEntryLook.

### setLoseFocusSound(HSound)

public void setLoseFocusSound(HSound sound)

Associate a sound with losing focus, i.e. when the <code>HNavigable</code> receives a java.awt.event.FocusEvent event of type FOCUS\_LOST. This sound will start to be played when an object implementing this interface loses focus. It is not guaranteed to be played to completion. It is implementation dependent whether and when this sound will be truncated by any gain focus sound played by the next object to gain focus.

By default, an HNavigable object does not have any lose focus sound associated with it.

Note that the ordering of playing sounds is dependent on the order of the focus lost, gained events.

# **Specified By:**

setLoseFocusSound (HSound) in interface HNavigable

#### **Parameters:**

sound - the sound to be played, when the component loses focus. If sound content is already set, the original content is replaced. To remove the sound specify a null <code>HSound</code>.

#### setMaxCharsPerLine(int)

public void setMaxCharsPerLine(int maxCol)

Set maximum number of characters per (single) line.

#### **Parameters:**

maxCol - the maximum number of characters per line.

# setMove(int, HNavigable)

public void setMove(int keyCode, HNavigable target)

Defines the navigation path from the current HNavigable to another HNavigable when a particular key is pressed.

Note that setFocusTraversal(HNavigable, HNavigable, HNavigable, HNavigable, HNavigable) is equivalent to multiple calls to setMove(int, HNavigable), where the key codes VK\_UP, VK\_DOWN, VK\_LEFT, VK\_RIGHT are used.

#### **Specified By:**

setMove(int, HNavigable) in interface HNavigable

#### **Parameters:**

keyCode - The key code of the pressed key. Any numerical keycode is allowed, but the platform may not be able to generate all keycodes. Application authors should only use keys for which HRcCapabilities.isSupported() or HKeyCapabilities.isSupported() returns true.

target - The target HNavigable object that should be navigated to. If a target is to be removed from a particular navigation path, then null should be specified.

# setTextContent(String, int)

public void setTextContent(java.lang.String string, int state)

Sets the text content used in this HSinglelineEntry.

Note that <code>HSinglelineEntry</code> components do not support separate pieces of textual content per state (as defined in <code>HState</code>) --- rather a single piece of content is defined for all its interaction states.

Additionally, the setTextContent(String, int) method truncates the string according to the current maxChars setting.

#### **Overrides:**

setTextContent(String, int) in class HVisible

#### **Parameters:**

string - The content. If the content is null, then any currently assigned content shall be removed for the specified state.

state - The state of the component for which this content should be displayed. This parameter shall be ignored and considered to have the value  ${\tt ALL}$  STATES.

#### See Also:

getTextContent(int)

# setType(int)

public void setType(int type)

Set the type of permitted keyboard entry.

#### **Parameters:**

 $\label{type-one} \begin{tabular}{ll} type-one of $\tt INPUT\_ANY,INPUT\_ALPHANUMERIC INPUT\_ALPHA,INPUT\_NUMERIC or \\ {\tt INPUT} &\tt CUSTOMIZED \end{tabular}$ 

# setValidInput(char[])

public void setValidInput(char[] inputChars)

Defines the set of the characters which are valid for customized keyboard input, i.e. when the input type is set to  ${\tt INPUT\_CUSTOMIZED}$ .

#### **Parameters:**

inputChars - an array of characters which comprises the valid input characters.

# org.havi.ui HSinglelineEntryLook

# **Syntax**

# **Direct Known Subclasses:**

HMultilineEntryLook

# **All Implemented Interfaces:**

java.lang.Cloneable, HLook

# **Description**

The <code>HSinglelineEntryLook</code> class is used by the <code>HSinglelineEntry</code> component to display the entering of text. This look will be provided by the platform and the exact way in which it is rendered will be platform dependant.

The <code>HSinglelineEntryLook</code> class draws the content set on an <code>HSinglelineEntry</code>. It uses the <code>getTextContent(int)</code> method to determine the content to render. The interaction state of the <code>HSinglelineEntry</code> is ignored.

This is the default look that is used by <code>HSinglelineEntry</code> and its subclasses. The parameters to the constructors are as follows, in cases where parameters are not used, then the constructor should use the default values.

Default parameter values exposed in the constructors

| 1 arameter   | Description     | Default value   | Set method   | Oct method |
|--------------|-----------------|-----------------|--------------|------------|
| None.        |                 |                 |              |            |
| Default para | meter values no | ot exposed in t | he construct | ors        |
| Description  | Default value   | Set method      | Get method   |            |

Parameter Description Default value Set method Get method

None.

# See Also:

HSinglelineEntry

# **Constructors**

# **HSinglelineEntryLook()**

public HSinglelineEntryLook()

Creates a <code>HSinglelineEntryLook</code> object. See the class description for details of constructor parameters and default values.

# **Methods**

# getInsets(HVisible)

public java.awt.Insets getInsets(HVisible visible)

Determines the insets of this  ${\tt HLook}$ , which indicate the size of the border. This area is reserved for the  ${\tt HLook}$  to use for drawing borders around the associated  ${\tt HVisible}$ .

#### Specified By:

getInsets(HVisible) in interface HLook

#### **Parameters:**

hvisible - HVisible to which this HLook is attached.

#### **Returns:**

the insets of this HLook.

# getMaximumSize(HVisible)

public java.awt.Dimension getMaximumSize(HVisible hvisible)

Gets the maximum size of the HVisible component when drawn with this HLook.

This size may be determined in several ways depending on the information available to the look. These steps are performed in order and the first available result is returned. For the purposes of this algorithm  ${\tt HLook}$  classes that do not use content (e.g.  ${\tt HRangeLook}$ ) are treated as if no content was present.

The extra space required for border decoration can be determined from the getInsets(HVisible) method.

- 1. If the <code>HLook</code> supports the scaling of its content (e.g. an <code>HGraphicLook</code>) then the return value is the current size of the <code>HVisible</code> (as returned by <code>HVisible#getSize</code>).
- 2. If the HLook does not support scaling of content or no scaling is requested, and content is set then the return value is the size of the largest piece of content plus any additional dimensions that the HLook requires for border decoration etc.
- 3. If there is no content set then a maximum size of [ Short.MAX\_VALUE, Short.MAX\_VALUE] is returned as a Dimension.

#### Specified By:

getMaximumSize(HVisible) in interface HLook

#### **Parameters:**

hvisible - HVisible to which this HLook is attached.

#### Returns

A dimension object indicating this <code>HLook</code> maximum size.

#### See Also:

getMaximumSize()

#### getMinimumSize(HVisible)

public java.awt.Dimension getMinimumSize(HVisible hvisible)

Gets the minimum size of the HVisible component when drawn with this HLook.

This size may be determined in several ways depending on the information available to the look. These steps are performed in order and the first available result is returned. For the purposes of this algorithm  ${\tt HLook}$  classes that do not use content (e.g.  ${\tt HRangeLook}$ ) are treated as if no content was present.

The extra space required for border decoration can be determined from the getInsets(HVisible) method.

- 1. If the <code>HLook</code> supports the scaling of its content (e.g. an <code>HGraphicLook</code>) and content is set then the return value is the size of the smallest piece of content plus any additional dimensions that the <code>HLook</code> requires for border decoration etc.
- 2. If the HLook does not support scaling of content or no scaling is requested, *and* content is set then the return value is the size of the largest piece of content plus any additional dimensions that the HLook requires for border decoration etc.
- 3. If no content is available but a default preferred size has been set using setDefaultSize(Dimension) has been called to set then the return value is this value (as obtained with getDefaultSize()) plus any additional dimensions that the HLook requires for border decoration etc.
- 4. If there is no content or default size set then the return value is an implementation-specific minimum size plus any additional dimensions that the HLook requires for border decoration etc.

#### **Specified By:**

getMinimumSize(HVisible) in interface HLook

#### **Parameters:**

hvisible - HVisible to which this HLook is attached.

#### **Returns:**

A dimension object indicating this <code>HLook</code> minimum size.

#### See Also:

getMinimumSize()

# getPreferredSize(HVisible)

public java.awt.Dimension getPreferredSize(HVisible hvisible)

Gets the preferred size of the  ${\tt HVisible}$  component when drawn with this  ${\tt HLook}$ .

This size may be determined in several ways depending on the information available to the look. These steps are performed in order and the first available result is returned. For the purposes of this algorithm  ${\tt HLook}$  classes that do not use content (e.g.  ${\tt HRangeLook}$ ) are treated as if no content was present.

The extra space required for border decoration can be determined from the getInsets(HVisible) method.

- 1. If a default preferred size has been set for this <code>HVisible</code> (using <code>setDefaultSize</code> (<code>Dimension</code>) ) then the return value is this size (obtained with <code>getDefaultSize()</code>) plus any additional dimensions that the <code>HLook</code> requires for border decoration etc.
- 2. If this HLook does not support scaling of content or no scaling is requested, and content is present then the return value is the size of the largest piece of content plus any additional dimensions that the HLook requires for border decoration etc.
- 3. If this <code>HLook</code> supports the scaling of its content (e.g. an <code>HGraphicLook</code>) and content is set then the return value is the current size of the <code>HVisible</code> as returned by <code>getSize</code>).
- 4. If there is no content and no default size set then the return value is the current size of the HVisible as returned by getSize).

# **Specified By:**

getPreferredSize(HVisible) in interface HLook

#### Parameters:

hvisible - HVisible to which this HLook is attached.

#### **Returns:**

A dimension object indicating the preferred size of the HVisible when drawn with this HLook.

#### See Also:

getPreferredSize(), setDefaultSize(Dimension)

# isOpaque(HVisible)

public boolean isOpaque(HVisible visible)

Returns true if the entire painted area of the HVisible when using this look is fully opaque, i.e. the showLook(Graphics, HVisible, int) method guarantees that all pixels are painted in an opaque Color.

The default value is implementation specific and depends on the background painting mode of the given HVisible. The consequences of an invalid overridden value are implementation specific.

#### **Specified By:**

isOpaque (HVisible) in interface HLook

#### **Parameters:**

visible - the visible to test

#### **Returns:**

true if all the pixels with the java.awt.Component#getBounds method of an HVisible using this look are fully opaque, i.e. the <code>showLook(Graphics, HVisible, int)</code> method guarantees that all pixels are painted in an opaque Color, otherwise false.

# showLook(Graphics, HVisible, int)

```
public void showLook(java.awt.Graphics g, HVisible visible, int state)
```

The showLook(Graphics, HVisible, int) method is responsible for repainting the entire HVisible component, (including any content set on the component, and the component background), subject to the clipRect of the Graphics object passed to it.

The showLook (Graphics, HVisible, int) method should not modify the clipRect of the Graphics object that is passed to it.

For looks which draw content (e.g. <code>HTextLook</code>, <code>HGraphicLook</code> and <code>HAnimateLook</code>), if no content is associated with the component, the <code>showLook(Graphics, HVisible, int)</code> method paints the component with its current background <code>Color</code> according to the <code>setBackgroundMode(int)</code> method of <code>HVisible</code> and draws any (implementation-specific) borders. Note that by default the background mode is set so as to <code>not</code> paint a background. Furthermore on platforms which support transparent colors the background <code>Color</code> may be partially or completely transparent.

Any resources **explicitly** associated with an HLook should be loaded by the HLook during its creation, etc., or via its setXXX() methods. Note that the "standard" looks don't load content by default.

This method is called from the paint (Graphics) method of HVisible and must never be called from elsewhere. Components wishing to redraw themselves should call their repaint method in the usual way.

# **Specified By:**

showLook(Graphics, HVisible, int) in interface HLook

#### **Parameters:**

g - the graphics context.

visible - the visible.

state - the state parameter indicates the state of the visible, allowing the look to render the appropriate content for that state. Note that some components (e.g. HStaticRange, HRange, HRangeValue) do not use state-based content).

# widgetChanged(HVisible, HChangeData[])

```
public void widgetChanged(HVisible visible, HChangeData[] changes)
```

Called by the HVisible whenever its content, state, or any other data changes. See the class description of HVisible for more information about the changes parameter.

The implementation of this method should work out which graphical areas of the HVisible have changed and make any relevant calls to trigger the repainting of those areas.

A minimum implementation of this method could simply call

```
visible.repaint()
```

# **Specified By:**

widgetChanged(HVisible, HChangeData[]) in interface HLook

#### Parameters:

visible - the HVisible which has changed

changes - an array containing hint data and associated hint objects. If this argument is null a full repaint will be triggered.

# org.havi.ui **HSound**

# **Syntax**

# **Description**

The HSound class is used to represent an audio clip. The parameters to the constructors are as follows, in cases where parameters are not used, then the constructor should use the default values.

Default parameter values exposed in the constructors

| Parameter | Description | Default value | Set method | Get method |
|-----------|-------------|---------------|------------|------------|
|           |             |               |            |            |
| None.     |             |               |            |            |

Default parameter values not exposed in the constructors

| Description                                           | Default value                       | Set method | Get method |   |
|-------------------------------------------------------|-------------------------------------|------------|------------|---|
| The starting position of any audio clip to be played. | At the beginning of the audio clip. |            |            | - |

# **Constructors**

# **HSound()**

public HSound()

Creates an HSound object. See the class description for details of constructor parameters and default values.

# **Methods**

# dispose()

```
public void dispose()
```

If the <code>HSound</code> object is playing / looping then it will be stopped. The dispose method then discards all sample resources used by the <code>HSound</code> object. This mechanism resets the <code>HSound</code> object to the state before a load() method was invoked.

# load(String)

```
public void load(java.lang.String location)
```

Loads data synchronously into an <code>HSound</code> object from an audio sample in the specified file. If the object already contains data, this method shall perform the following sequence:

- stop the sample if it is playing or looping.
- dispose of the old data and any associated resources, as if the dispose () method had been called.
- load the new data synchronously.

#### **Parameters:**

location - the name of a file containing audio data in a recognized file format.

#### **Throws:**

java.io.IOException - if the sample cannot be loaded due to an IO problem.

java.lang.SecurityException - if the caller does not have sufficient rights to access the specified audio sample.

#### load(URL)

```
public void load(java.net.URL contents)
```

Loads data synchronously into an HSound object from an audio sample indicated by a URL. If the object already contains data, this method shall perform the following sequence:

- stop the sample if it is playing or looping.
- dispose of the old data and any associated resources, as if the dispose () method had been called.
- load the new data synchronously.

#### **Parameters:**

contents - a URL referring to the data to load.

#### Throws:

java.io.IOException - if the audio sample cannot be loaded due to an IO problem.

java.lang.SecurityException - if the caller does not have sufficient rights to access the specified audio sample.

# loop()

```
public void loop()
```

Starts the HSound class looping from the beginning of its associated audio data. If the sample data has not been completely loaded, this method has no effect.

When the audio data has been played in its entirety, then it should be played again from the beginning of its associated data, so as to cause a "seamless" continuous (infinite) audio playback - until the next stop, or play method is invoked. Note that the audio data is played back asynchronously, there is no mechanism for synchronization with other classes presenting sounds, images, or video.

This method may fail "silently" if (local) audio facilities are unavailable on the platform.

# play()

```
public void play()
```

Starts the HSound class playing from the beginning of its associated audio data. If the sample data has not been completely loaded, this method has no effect.

When the audio data has been played in its entirety then no further audible output should be made until the next play or loop method is invoked. Note that the audio data is played back asynchronously. There is no mechanism for synchronization with other classes presenting sounds, images, or video.

This method may fail "silently" if (local) audio facilities are unavailable on the platform.

#### set(byte[])

```
public void set(byte[] data)
```

Constructs an <code>HSound</code> object from an array of bytes encoded in the same encoding format as when reading this type of audio sample data from a file. If the object already contains data, this method shall perform the following sequence:

- stop the sample if it is playing or looping.
- dispose of the old data and any associated resources, as if the dispose () method had been called.
- load the new data synchronously.

If the byte array does not contain a valid audio sample then this method shall throw a java.lang.IllegalArgumentException.

#### **Parameters:**

 $\mathtt{data}$  - the data for the  $\mathtt{HSound}$  object encoded in the specified format for audio sample files of this type.

# stop()

public void stop()

Stops the HSound class playing its associated audio data.

Note that, if a play or loop method is invoked, after a stop, then presentation of the audio data will restart from the beginning of the audio data, rather than from the position where the audio data was stopped.

# org.havi.ui HState

# **Syntax**

public interface HState

# **All Known Implementing Classes:**

HVisible

# **Description**

The <code>HState</code> interface encapsulates constants for component states which are used in the various <code>HVisible</code> setContent and getContent methods, to indicate which state the specified content is to be set.

There are two sets of constants defined in this interface. The first set are mutually exclusive state bits, which define properties of the component. The order of the states is important; each state has precedence over the one before it when considering the effect on the component. For example, the <code>DISABLED\_STATE\_BIT</code> property is considered the most significant property of a state. The state bits are shown in the table below.

| Name               | Interpretation        |
|--------------------|-----------------------|
| FOCUSED_STATE_BIT  | component has focus   |
| ACTIONED_STATE_BIT | component is actioned |
| DISABLED_STATE_BIT | component is disabled |

The state bits combine to provide the actual interaction states which <code>HVisible</code> components may be in. Content for components is set on these states, not the state bits shown above. The interaction states are shown in the table below.

| State                  | DISABLED_BIT | ACTIONED_BIT | FOCUSED_BIT |
|------------------------|--------------|--------------|-------------|
| NORMAL_STATE           | 0            | 0            | 0           |
| FOCUSED_STATE          | 0            | 0            | 1           |
| ACTIONED_STATE         | 0            | 1            | 0           |
| ACTIONED_FOCUSED_STATE | 0            | 1            | 1           |
| DISABLED_STATE         | 1            | 0            | 0           |
| DISABLED_FOCUSED_STATE | 1            | 0            | 1           |

```
DISABLED_ACTIONED_STATE 1 1 0

DISABLED ACTIONED FOCUSED STATE 1 1 1
```

#### See Also:

```
setTextContent(String, int), getTextContent(int), setGraphicContent(Image,
int), getGraphicContent(int), setAnimateContent(Image[], int),
getAnimateContent(int), setContent(Object, int), getContent(int),
setInteractionState(int), getInteractionState()
```

# **Fields**

# ACTIONED\_FOCUSED\_STATE

```
public static final int ACTIONED FOCUSED STATE
```

This state indicates that the widget has been actioned, and has focus. HSwitchable components may stay in this state until they are actioned again. This state is applicable to all HActionable and HSwitchable components.

#### See Also:

HActionable, HSwitchable

#### ACTIONED\_STATE

```
public static final int ACTIONED_STATE
```

This state indicates that the widget has been actioned, but does not have focus. HSwitchable components may stay in this state until they are actioned again. This state is applicable to all HActionable and HSwitchable components.

#### See Also:

HActionable, HSwitchable

# ACTIONED\_STATE\_BIT

```
public static final int ACTIONED STATE BIT
```

This state bit indicates that the widget has been actioned. HActionable components only have this bit set for the duration of the calls to their registered ActionListeners, whereas HSwitchable components may remain with the ACTIONED bit set until further user input causes them to leave it. If state-based content is not used, the associated look should visually distinguish components with this bit set e.g. by drawing them as "pushed in".

#### **ALL STATES**

```
public static final int ALL STATES
```

Constant used to indicate all of the applicable states for a given component.

```
Note that the ALL_STATES constant should only be used in setting content setTextContent(String, int) setGraphicContent(Image, int) setAnimateContent(Image[], int) setContent(Object, int)
```

The ALL\_STATES constant should not be used for retrieving content: getTextContent(int) getGraphicContent(int) getAnimateContent(int) getContent(int)

# DISABLED\_ACTIONED\_FOCUSED\_STATE

public static final int DISABLED\_ACTIONED\_FOCUSED\_STATE

This state indicates that the widget has been actioned and has input focus but is disabled. This state is applicable to all <code>HSwitchable</code> components.

#### See Also:

**HSwitchable** 

# DISABLED\_ACTIONED\_STATE

public static final int DISABLED ACTIONED STATE

This state indicates that the widget has been actioned but is disabled. This state is applicable to all <code>HSwitchable</code> components.

#### See Also:

HSwitchable

# **DISABLED\_FOCUSED\_STATE**

public static final int DISABLED FOCUSED STATE

This state indicates that the widget has input focus but is disabled. This state is applicable to all HNavigable components.

#### See Also:

HNavigable

# **DISABLED\_STATE**

public static final int DISABLED STATE

This state indicates that the widget is disabled. This state is applicable to all HVisible components.

#### See Also:

HVisible

# DISABLED\_STATE\_BIT

public static final int DISABLED STATE BIT

This state bit indicates that the component is disabled. Regardless of other bits being set it shall not respond to user action, shortcut keys or mouse clicks. However the component is only disabled at the HAVi level. It may still receive AWT events directly, which interoperable components must ignore. If state-based content is not used the associated look should visually distinguish components with this bit set e.g. by graying them out.

# FIRST STATE

public static final int FIRST STATE

Constant used to indicate the value of the first (builtin) component state.

# FOCUSED\_STATE

public static final int FOCUSED\_STATE

This state indicates that the widget has input focus. This state is applicable to all <code>HNavigable</code> components.

# See Also:

HNavigable

# FOCUSED\_STATE\_BIT

public static final int FOCUSED STATE BIT

This state bit indicates that the widget has the input focus. This state is only valid for widgets implementing HNavigable. If state-based content is not used, the associated look should visually distinguish components with this bit set e.g. by highlighting them.

# LAST\_STATE

public static final int LAST\_STATE

Constant used to indicate the value of the last (builtin) component state.

# NORMAL\_STATE

public static final int NORMAL\_STATE

This constant (i.e. no state bits set) indicates that the widget is in its normal state. This state is applicable to all HVisible components.

#### See Also:

HVisible

# org.havi.ui HStaticAnimation

# **Syntax**

public class HStaticAnimation extends HVisible implements HNoInputPreferred, HAnimateEffect

#### **Direct Known Subclasses:**

HAnimation

# **All Implemented Interfaces:**

HAnimateEffect, HMatteLayer, HNoInputPreferred, HState, java.awt.image.lmageObserver, java.awt.MenuContainer, java.io.Serializable, TestOpacity

# **Description**

The HStaticAnimation is a user interface component used to display animated graphical content but which does *not* permit the user to navigate (focus) upon it. By default it uses the HAnimateLook to render itself.

The <code>HStaticAnimation</code> class supports animating images a finite number of times or infinitely (continuously), and either forward or in alternating directions with a specified time delay between the rendering of consecutive images. The parameters to the constructors are as follows, in cases where parameters are not used, then the constructor should use the default values.

Default parameter values exposed in the constructors

| Parameter | Description                                                                                                    | Default value | Set method                        | Get method                        |
|-----------|----------------------------------------------------------------------------------------------------|---------------|-----------------------------------|-----------------------------------|
| х         | x-coordinate of top left hand corner of<br>this component in pixels, relative to its<br>parent container (subject to layout<br>management). |               | java.awt.Compo-<br>nent#setBounds | java.awt.Compo-<br>nent#getBounds |
| y         | y-coordinate of top left hand corner of<br>this component in pixels, relative to its<br>parent container (subject to layout<br>management). |               | java.awt.Compo-<br>nent#setBounds | java.awt.Compo-<br>nent#getBounds |
| width     | width of this component in pixels (subject to layout management).                                                                           |               | java.awt.Compo-<br>nent#setBounds | java.awt.Compo-<br>nent#getBounds |
| height    | height of this component in pixels (subject to layout management).                                                                          |               | java.awt.Compo-<br>nent#setBounds | java.awt.Compo-<br>nent#getBounds |

| images-<br>Normal | The array of images to be used as the content for the NORMAL_STATE state of this component.       | null                 | <pre>setAnimateCon- tent(Image[], int)</pre> | <pre>getAnimateConte nt(int)</pre> |
|-------------------|---------------------------------------------------------------------------------------------------|----------------------|----------------------------------------------|------------------------------------|
| delay             | The delay between the presentation of successive content in the animation, in units of 0.1 second | 1 (i.e. 0.1 seconds) | setDelay(int)                                | getDelay()                         |
| repeat-<br>Count  | The number of times that the animation is to be played.                                           | REPEAT_INF<br>INITE  | <pre>setRepeatCount( int)</pre>              | <pre>getRepeatCount( )</pre>       |
| playMode          | The playing mode for the animation.                                                               | PLAY_REPEA<br>TING   | setPlayMode(int)                             | getPlayMode()                      |

# Default parameter values not exposed in the constructors

| Description                                                                                                    | Default value                                                               | Set method                                        | Get method                           |
|----------------------------------------------------------------------------------------------------|-----------------------------------------------------------------------------|---------------------------------------------------|--------------------------------------|
| Associated matte (HMatte).                                                                                                    | none (i.e. getMatte() returns null)                                         | setMatte(HMatte)                                  | getMatte()                           |
| The text layout manager responsible for text formatting.                                                                                                    | An HDefaultTextLayoutMan ager object.                                       | setTextLayoutMan-<br>ager(HTextLayoutM<br>anager) | <pre>getTextLayoutMana ger()</pre>   |
| The background painting mode                                                                                                    | NO_BACKGROUND_FILL                                                          | <pre>setBackgroundMode (int)</pre>                | <pre>getBackgroundMode ()</pre>      |
| The default preferred size                                                                                                    | not set (i.e. null) unless speci-<br>fied by width and height<br>parameters | <pre>setDefaultSize(Di mension)</pre>             | <pre>getDefaultSize()</pre>          |
| The horizontal content alignment                                                                                                    | HALIGN_CENTER                                                               | <pre>setHorizontalAlig nment(int)</pre>           | <pre>getHorizontalAlig nment()</pre> |
| The vertical content alignment                                                                                                    | VALIGN_CENTER                                                               | <pre>setVerticalAlignm ent(int)</pre>             | <pre>getVerticalAlignm ent()</pre>   |
| The content scaling mode                                                                                                    | RESIZE_NONE                                                                 | <pre>setResizeMode(int )</pre>                    | <pre>getResizeMode()</pre>           |
| The initial piece of content to be presented, i.e. its position in the content array.                                                                                                    | 0                                                                           | setPosition(int)                                  | getPosition()                        |
| By default the animation should be stopped. Hence, to start the animation its start method must be explicitly invoked. This mechanism allows for animations that are programmatically controlled, e.g. via the setPosition method. | "stopped"                                                                   | <pre>start() /stop()</pre>                        | isAnimated()                         |

getLook()

The default "look" for this

class.

A platform specific

 $\verb|setDefaultLook(HA getDefaultLook()|\\$ 

setLook(HLook)

HAnimateLook nimateLook)

The "look" for this object.

The HAnimateLook returned from HStaticAnima-

tion.getDefaultLook when this

object was created.

# **Constructors**

# **HStaticAnimation()**

public HStaticAnimation()

Creates an HStaticAnimation object. See the class description for details of constructor parameters and default values.

# **HStaticAnimation(Image[], int, int, int)**

Creates an HStaticAnimation object. See the class description for details of constructor parameters and default values.

# HStaticAnimation(Image[], int, int, int, int, int, int, int)

Creates an HStaticAnimation object. See the class description for details of constructor parameters and default values.

# **Methods**

#### getDefaultLook()

public static HAnimateLook getDefaultLook()

Returns the currently set default <code>HLook</code> for <code>HStaticAnimation</code> components.

# **Returns:**

The HLook that is used by default when creating a new HStaticAnimation component.

# getDelay()

```
public int getDelay()
```

Gets the presentation delay for this HStaticAnimation.

# **Specified By:**

```
getDelay() in interface HAnimateEffect
```

#### Returns:

the presentation delay in units of 0.1 seconds.

# getPlayMode()

```
public int getPlayMode()
```

Gets the playing mode for this HStaticAnimation.

#### **Specified By:**

getPlayMode() in interface HAnimateEffect

#### **Returns:**

the play mode for this HStaticAnimation.

# getPosition()

```
public int getPosition()
```

Get the current index into the content array which this <code>HStaticAnimation</code> is using to display content.

#### **Specified By:**

```
getPosition() in interface HAnimateEffect
```

#### Returns

the index of the content currently being displayed, in the range 0 <= index < length

# getRepeatCount()

```
public int getRepeatCount()
```

Gets the number of times that this <code>HStaticAnimation</code> is to be played. Note that this method does not return the number of repeats that are remaining to be played.

#### **Specified By:**

```
getRepeatCount() in interface HAnimateEffect
```

#### **Returns:**

the total number of times that an <code>HStaticAnimation</code> is to be played. The returned value shall be greater than zero, or <code>REPEAT INFINITE</code> .

# isAnimated()

```
public boolean isAnimated()
```

This method indicates the animation (running) state of the HStaticAnimation.

# Specified By:

```
isAnimated() in interface HAnimateEffect
```

#### **Returns:**

true if this <code>HStaticAnimation</code> is running, i.e. the start method has been invoked - false otherwise.

# setDefaultLook(HAnimateLook)

```
public static void setDefaultLook(HAnimateLook hlook)
```

Sets the default  ${\tt HLook}$  for further  ${\tt HStaticAnimation}$  Components.

#### **Parameters:**

hlook - The Hlook that will be used by default when creating a new HStaticAnimation component. Note that this parameter may be null, in which case newly created components shall not draw themselves until a non-null look is set using the setlook (Hlook) method.

### setDelay(int)

public void setDelay(int count)

Sets the delay between the presentation of successive pieces of content (frames).

After calling  $\mathtt{setDelay(int)}$  on a currently playing  $\mathtt{HStaticAnimation}$ , there is no guarantee that one or more frames will not be displayed using the previous delay until the new delay value takes effect.

#### Specified By:

setDelay(int) in interface HAnimateEffect

#### **Parameters:**

count - the content presentation delay in units of 0.1 seconds duration. If count is less than one "unit", then it shall be treated as if it were a delay of one "unit", i.e. 0.1 seconds.

# setLook(HLook)

public void setLook(HLook hlook)

Sets the HLook for this component.

#### **Overrides:**

setLook(HLook) in class HVisible

#### **Parameters:**

hlook - The Hlook that is to be used for this component. Note that this parameter may be null, in which case the component will not draw itself until a look is set.

#### Throws:

HInvalidLookException - If the HLook is not an HAnimateLook.

# setPlayMode(int)

public void setPlayMode(int mode)

Sets the playing mode for this <code>HStaticAnimation</code>. If the animation is already running a call to <code>setPlayMode</code> will change the current value and affect the animation immediately. The position of the animation is unchanged.

#### **Specified By:**

setPlayMode(int) in interface HAnimateEffect

#### **Parameters:**

 $\label{eq:mode-the-play-mode} \begin{tabular}{ll} mode - the play mode for this \verb| HStaticAnimation|, which must be either \\ \verb| PLAY_ALTERNATING| or \verb| PLAY_REPEATING|. \\ \end{tabular}$ 

# setPosition(int)

public void setPosition(int position)

Set this <code>HStaticAnimation</code> to display the content at the specified position. If the animation is already running a call to <code>setPosition</code> will change the current value and affect the animation immediately.

# Specified By:

setPosition(int) in interface HAnimateEffect

#### **Parameters:**

position - an index into the content array which specifies the next piece of content to be displayed. If position is less than 0, then the array element at index 0 is displayed, if position is greater than or equal to the length of the content array, then the array element at index [length-1] will be used.

#### setRepeatCount(int)

```
public void setRepeatCount(int count)
```

Sets the number of times that this <code>HStaticAnimation</code> should be played. If the animation is already running a call to <code>setRepeatCount</code> will change the current value and reset the current number of repeats to 0, affecting the animation immediately.

# Specified By:

setRepeatCount(int) in interface HAnimateEffect

#### **Parameters:**

 ${\tt count}$  - the number of times that an  ${\tt HStaticAnimation}$  should be played. Valid values of the repeat count are one or more, and  ${\tt REPEAT}$   ${\tt INFINITE}$ .

# start()

public void start()

This method starts this  ${\tt HStaticAnimation}$  playing. If  ${\tt start}$  is called when the animation is already running it resets the animation according to the current play mode, as returned by  ${\tt getPlayMode()}$ .

#### **Specified By:**

start() in interface HAnimateEffect

# stop()

public void stop()

This method indicates that the running <code>HStaticAnimation</code> should be stopped. After calling this method, there is no guarantee that one or more frames will not be displayed before the animation actually stops playing. If the animation is already stopped further calls to <code>stop</code> have no effect.

# Specified By:

stop() in interface HAnimateEffect

# org.havi.ui HStaticIcon

# **Syntax**

# **Direct Known Subclasses:**

HIcon

# All Implemented Interfaces:

HMatteLayer, HNoInputPreferred, HState, java.awt.image.lmageObserver, java.awt.MenuContainer, java.io.Serializable, TestOpacity

# **Description**

The <code>HStaticIcon</code> is a user interface component used to display static graphical content which does not permit the user to navigate (focus) upon it. By default it uses the <code>HGraphicLook</code> to render itself. The parameters to the constructors are as follows, in cases where parameters are not used, then the constructor should use the default values.

Default parameter values exposed in the constructors

| Parameter        | Description                                                                                                    | Default<br>value | Set method                                 | Get method                         |
|------------------|----------------------------------------------------------------------------------------------------|------------------|--------------------------------------------|------------------------------------|
| X                | x-coordinate of top left hand corner of<br>this component in pixels, relative to its<br>parent container (subject to layout man-<br>agement). |                  | java.awt.Compo-<br>nent#setBounds          | java.awt.Compo-<br>nent#getBounds  |
| у                | y-coordinate of top left hand corner of<br>this component in pixels, relative to its<br>parent container (subject to layout man-<br>agement). |                  | java.awt.Compo-<br>nent#setBounds          | java.awt.Compo-<br>nent#getBounds  |
| width            | width of this component in pixels (subject to layout management).                                                                             |                  | java.awt.Compo-<br>nent#setBounds          | java.awt.Compo-<br>nent#getBounds  |
| height           | height of this component in pixels (subject to layout management).                                                                            |                  | java.awt.Compo-<br>nent#setBounds          | java.awt.Compo-<br>nent#getBounds  |
| ima-<br>geNormal | The image to be used as the content for the NORMAL_STATE state of this component.                                                             | null             | <pre>setGraphicCon- tent(Image, int)</pre> | <pre>getGraphicConten t(int)</pre> |

Default parameter values not exposed in the constructors

| Description                                              | Default value                                                                            | Set method                                        | Get method                           |
|----------------------------------------------------------|------------------------------------------------------------------------------------------|---------------------------------------------------|--------------------------------------|
| Associated matte (HMatte).                               | none (i.e. getMatte() returns null)                                                      | setMatte(HMatte)                                  | getMatte()                           |
| The text layout manager responsible for text formatting. | An HDefaultTextLayoutMana ger object.                                                    | setTextLayout-<br>Manager(HTextLa<br>youtManager) | <pre>getTextLayoutMa nager()</pre>   |
| The background painting mode                             | NO_BACKGROUND_FILL                                                                       | setBackgroundMo<br>de(int)                        | <pre>getBackgroundMo de()</pre>      |
| The default preferred size                               | not set (i.e. null) unless specified<br>by width and height parame-<br>ters              | setDefaultSize( Dimension)                        | <pre>getDefaultSize( )</pre>         |
| The horizontal content alignment                         | HALIGN_CENTER                                                                            | <pre>setHorizontalAl ignment(int)</pre>           | <pre>getHorizontalAl ignment()</pre> |
| The vertical content alignment                           | VALIGN_CENTER                                                                            | <pre>setVerticalAlig nment(int)</pre>             | <pre>getVerticalAlig nment()</pre>   |
| The content scaling mode                                 | RESIZE_NONE                                                                              | <pre>setResizeMode(i nt)</pre>                    | getResizeMode()                      |
| The default "look" for this class.                       | A platform specific<br>HGraphicLook                                                      | setDefaultLook(<br>HGraphicLook)                  | <pre>getDefaultLook( )</pre>         |
| The "look" for this object.                              | The HGraphicLook returned from HStaticIcon.getDefault-Look when this object was created. | setLook(HLook)                                    | getLook()                            |

#### **Constructors**

#### HStaticIcon()

public HStaticIcon()

Creates an <code>HStaticIcon</code> object. See the class description for details of constructor parameters and default values.

#### HStaticIcon(Image)

public HStaticIcon(java.awt.Image imageNormal)

Creates an <code>HStaticIcon</code> object. See the class description for details of constructor parameters and default values.

#### HStaticIcon(Image, int, int, int, int)

 $\verb|public HStaticIcon(java.awt.Image imageNormal, int x, int y, int width, int height)|\\$ 

Creates an HStaticIcon object. See the class description for details of constructor parameters and default values.

#### **Methods**

#### getDefaultLook()

public static HGraphicLook getDefaultLook()

Returns the currently set default <code>HLook</code> for <code>HStaticIcon</code> components.

#### **Returns:**

The <code>HLook</code> that is used by default when creating a new <code>HStaticIcon</code> component.

#### setDefaultLook(HGraphicLook)

public static void setDefaultLook(HGraphicLook hlook)

Sets the default <code>HLook</code> for further <code>HStaticIcon</code> Components.

#### **Parameters:**

hlook - The <code>HLook</code> that will be used by default when creating a new <code>HStaticIcon</code> component. Note that this parameter may be null, in which case newly created components shall not draw themselves until a non-null look is set using the <code>setLook(HLook)</code> method.

#### setLook(HLook)

public void setLook(HLook hlook)

Sets the HLook for this component.

#### Overrides:

setLook(HLook) in class HVisible

#### **Parameters:**

<code>hlook</code> - The <code>HLook</code> that is to be used for this component. Note that this parameter may be null, in which case the component will not draw itself until a look is set.

#### **Throws:**

HInvalidLookException - If the HLook is not an HGraphicLook.

### org.havi.ui HStaticRange

#### **Syntax**

#### **Direct Known Subclasses:**

HRange

#### All Implemented Interfaces:

HMatteLayer, HNoInputPreferred, HOrientable, HState, java.awt.image.lmageObserver, java.awt.MenuContainer, java.io.Serializable, TestOpacity

#### **Description**

The <code>HStaticRange</code> is a user interface component used to display a static value which is within a fixed range, but does *not* permit the user to navigate (focus) upon it. By default it uses the <code>HRangeLook</code> to render itself. The parameters to the constructors are as follows, in cases where parameters are not used, then the constructor should use the default values.

Default parameter values exposed in the constructors

| Param-<br>eter   | Description                                                                                                    | Default value            | Set method                        | Get method                        |
|------------------|----------------------------------------------------------------------------------------------------|--------------------------|-----------------------------------|-----------------------------------|
| х                | x-coordinate of top left hand corner of<br>this component in pixels, relative to its<br>parent container (subject to layout<br>management). |                          | java.awt.Compo-<br>nent#setBounds | java.awt.Compo-<br>nent#getBounds |
| у                | y-coordinate of top left hand corner of<br>this component in pixels, relative to its<br>parent container (subject to layout<br>management). |                          | java.awt.Compo-<br>nent#setBounds | java.awt.Compo-<br>nent#getBounds |
| width            | width of this component in pixels (subject to layout management).                                                                           |                          | java.awt.Compo-<br>nent#setBounds | java.awt.Compo-<br>nent#getBounds |
| height           | height of this component in pixels (subject to layout management).                                                                          |                          | java.awt.Compo-<br>nent#setBounds | java.awt.Compo-<br>nent#getBounds |
| orien-<br>tation | The "orientation" of the range object.                                                                                                    | ORIENT_LEFT_T<br>O_RIGHT | setOrientation(int)               | <pre>getOrientation( )</pre>      |

| mini-<br>mum | The minimum value that can be returned by this range object. | 0   | <pre>setRange(int, int)</pre> | <pre>getMinValue()</pre> |
|--------------|--------------------------------------------------------------|-----|-------------------------------|--------------------------|
| maxi-<br>mum | The maximum value that can be returned by this range object. | 100 | <pre>setRange(int, int)</pre> | getMaxValue()            |
| value        | The current value returned by this range object.             | 0   | setValue(int)                 | getValue()               |

#### Default parameter values not exposed in the constructors

| Description                                                          | Default value                                                                           | Set method                                        | Get method                                           |
|----------------------------------------------------------------------|-----------------------------------------------------------------------------------------|---------------------------------------------------|------------------------------------------------------|
| Associated matte (HMatte).                                           | none (i.e. getMatte() returns null)                                                     | setMatte(HMatte)                                  | getMatte()                                           |
| The text layout manager responsible for text formatting.             | An HDefaultTextLayoutMa nager object.                                                   | setTextLayout-<br>Manager(HTextL<br>ayoutManager) | <pre>getTextLayoutManage r()</pre>                   |
| The background painting mode                                         | NO_BACKGROUND_FILL                                                                      | setBackgroundM<br>ode(int)                        | getBackgroundMode()                                  |
| The default preferred size                                           | not set (i.e. null) unless speci-<br>fied by width and height<br>parameters             | setDefaultSize (Dimension)                        | <pre>getDefaultSize()</pre>                          |
| The horizontal content alignment                                     | HALIGN_CENTER                                                                           | setHorizontalA<br>lignment(int)                   | <pre>getHorizontalAlignm ent()</pre>                 |
| The vertical content alignment                                       | VALIGN_CENTER                                                                           | setVerticalAli<br>gnment(int)                     | <pre>getVerticalAlignmen t()</pre>                   |
| The content scaling mode                                             | RESIZE_NONE                                                                             | setResizeMode( int)                               | getResizeMode()                                      |
| The default "look" for this class.                                   | A platform specific HRangeLook                                                          | setDefaultLook<br>(HRangeLook)                    | getDefaultLook()                                     |
| The "look" for this object.                                          | The HRangeLook returned from HStaticRange.getDefault-Look when this object was created. | setLook(HLook)                                    | getLook()                                            |
| The offsets for the "thumb" of this range control                    | min = 0, max = 0                                                                        | <pre>setThumbOff- sets(int, int)</pre>            | <pre>getThumbMinOffset() / getThumbMaxOffset()</pre> |
| The behavior of this range object with respect to its "thumb" values | SLIDER_BEHAVIOR                                                                         | setBehavior(in t)                                 | getBehavior()                                        |

#### **Fields**

#### SCROLLBAR\_BEHAVIOR

public static final int SCROLLBAR\_BEHAVIOR

The <code>HStaticRange</code> should behave as a scrollbar, i.e. the allowable values that may be set / returned for the <code>HStaticRange</code> should be affected by the "thumb" offsets, and hence its value should be able to vary between <code>[minimum + minThumbOffset, maximum - maxThumbOffset]</code>.

#### SLIDER\_BEHAVIOR

public static final int SLIDER BEHAVIOR

The HStaticRange should behave as a slider, i.e. the allowable values that may be set / returned for the HStaticRange should not be affected by the "thumb" offsets, and hence its value should be able to vary between [minimum, maximum].

#### **Constructors**

#### **HStaticRange()**

public HStaticRange()

Creates an HStaticRange object. See the class description for details of constructor parameters and default values.

#### HStaticRange(int, int, int, int)

public HStaticRange(int orientation, int minimum, int maximum, int value)

Creates an HStaticRange object. See the class description for details of constructor parameters and default values.

#### HStaticRange(int, int, int, int, int, int, int)

public HStaticRange(int orientation, int minimum, int maximum, int value, int x, int y, int width, int height)

Creates an HStaticRange object. See the class description for details of constructor parameters and default values.

#### **Methods**

#### getBehavior()

public int getBehavior()

Returns the behavior for this HStaticRange.

#### **Returns:**

the behavior for this HStaticRange.

#### getDefaultLook()

```
public static HRangeLook getDefaultLook()
```

Returns the currently set default <code>HLook</code> for <code>HStaticRange</code> components.

#### **Returns:**

The HLook that is used by default when creating a new HStaticRange component.

#### getMaxValue()

```
public int getMaxValue()
```

Get the maximum value of the range

#### **Returns:**

The maximum value of the range.

#### getMinValue()

```
public int getMinValue()
```

Gets the minimum of the range.

#### **Returns:**

The minimum value for the range

#### getOrientation()

```
public int getOrientation()
```

Retrieve the orientation of the <code>HStaticRange</code>. The orientation controls how an associated <code>HLook</code> lays out the component and affects the visual behavior of the <code>HAdjustmentEvent</code> and <code>HItemEvent</code> events. For example, the system might use this information to select appropriate key mappings for these events.

#### **Specified By:**

```
getOrientation() in interface HOrientable
```

#### **Returns:**

```
one of <code>orient_left_to_right</code> , <code>orient_right_to_left</code> , <code>orient_top_to_bottom</code> , or <code>orient_bottom</code> to Top .
```

#### getThumbMaxOffset()

```
public int getThumbMaxOffset()
```

Returns the thumb offset for its maximum value.

#### **Returns:**

the thumb offset for its maximum value.

#### getThumbMinOffset()

```
public int getThumbMinOffset()
```

Returns the thumb offset for its minimum value.

#### **Returns:**

the thumb offset for its minimum value.

#### getValue()

```
public int getValue()
```

Gets the value of the control. Note that the recovered value is subject to the control's current behavior

#### See Also:

```
SLIDER BEHAVIOR, SCROLLBAR BEHAVIOR
```

#### setBehavior(int)

```
public void setBehavior(int behavior)
```

Sets the behavior for this HStaticRange.

#### **Parameters:**

```
behavior - the behavior for this HStaticRange (SLIDER_BEHAVIOR or SCROLLBAR BEHAVIOR).
```

#### setDefaultLook(HRangeLook)

```
public static void setDefaultLook(HRangeLook look)
```

Sets the default HLook for further HStaticRange Components.

#### **Parameters:**

look - The <code>HLook</code> that will be used by default when creating a new <code>HStaticRange</code> component. Note that this parameter may be null, in which case newly created components shall not draw themselves until a non-null look is set using the <code>setLook(HLook)</code> method.

#### setLook(HLook)

```
public void setLook(HLook hlook)
```

Sets the HLook for this component.

#### **Overrides:**

```
setLook(HLook) in class HVisible
```

#### **Parameters:**

hlook - The HLook that is to be used for this component. Note that this parameter may be null, in which case the component will not draw itself until a look is set.

#### Throws:

 ${\tt HInvalidLookException - If the \ Look \ is \ not \ an \ \tt HRangeLook \ .}$ 

#### setOrientation(int)

```
public void setOrientation(int orient)
```

Set the orientation of the  ${\tt HStaticRange}$  . The orientation controls how the associated  ${\tt HLook}$  lays out the component.

#### **Specified By:**

```
setOrientation(int) in interface HOrientable
```

#### **Parameters:**

```
orient - one of ORIENT_LEFT_TO_RIGHT,ORIENT_RIGHT_TO_LEFT, ORIENT_TOP_TO_BOTTOM, or ORIENT_BOTTOM_TO_TOP.
```

#### setRange(int, int)

public boolean setRange(int minimum, int maximum)

Sets the range of values for the control.

#### **Parameters:**

minimum - The minimum value of the range control

maximum - The maximum value of the range control

#### **Returns:**

Indicates if the min and max values have been set correctly. Returns false if the minimum value is greater than or equal to the maximum value, otherwise returns true

#### setThumbOffsets(int, int)

```
public void setThumbOffsets(int minOffset, int maxOffset)
```

Set the offsets for the "thumb" area on this range control. The "thumb" is then drawn from (value - minOffset), to (value + maxOffset) positions outside of the HRange values [minimum:maximum] are clipped to the closest value.

There is no requirement that minOffset == maxOffset. For example, both offsets may be zero, yielding a thermometer-like range object. All measurements are in the same units as the minimum / maximum values on the  ${\tt HStaticRange}$  object. The size of the "thumb" is the application author's responsibility. By default the "thumb" does not affect the range over which the value of the  ${\tt HStaticRange}$  may be modified. It is recommended that the  ${\tt HRangeLook}$  provides mechanisms to denote the value of the  ${\tt HStaticRange}$ , in addition to indicating the extent of the thumb as defined by the offsets.

#### See Also:

setBehavior(int)

#### setValue(int)

public void setValue(int value)

Sets the value of the control, subject to its current behavior.

#### **Parameters:**

value - the value to which the control should be set.

#### See Also:

SLIDER BEHAVIOR, SCROLLBAR BEHAVIOR

### org.havi.ui HStaticText

#### **Syntax**

#### **Direct Known Subclasses:**

HText

#### All Implemented Interfaces:

HMatteLayer, HNoInputPreferred, HState, java.awt.image.lmageObserver, java.awt.MenuContainer, java.io.Serializable, TestOpacity

#### **Description**

The <code>HStaticText</code> is a user interface component used to display static read-only textual content which does *not* permit the user to navigate (focus) upon it. By default it uses the <code>HTextLook</code> to render itself. The parameters to the constructors are as follows, in cases where parameters are not used, then the constructor should use the default values.

Default parameter values exposed in the constructors

| Para<br>meter | Description                                                                                                    | Default value | Set method                        | Get method                        |
|---------------|----------------------------------------------------------------------------------------------------|---------------|-----------------------------------|-----------------------------------|
| x             | x-coordinate of top left hand<br>corner of this component in<br>pixels, relative to its parent<br>container (subject to layout<br>management). |               | java.awt.Compo-<br>nent#setBounds | java.awt.Compo-<br>nent#getBounds |
| У             | y-coordinate of top left hand<br>corner of this component in<br>pixels, relative to its parent<br>container (subject to layout<br>management). |               | java.awt.Compo-<br>nent#setBounds | java.awt.Compo-<br>nent#getBounds |
| width         | width of this component in pixels (subject to layout management).                                                                              |               | java.awt.Compo-<br>nent#setBounds | java.awt.Compo-<br>nent#getBounds |
| heigh<br>t    | height of this component in pixels (subject to layout management).                                                                             |               | java.awt.Compo-<br>nent#setBounds | java.awt.Compo-<br>nent#getBounds |

| text-<br>Nor-<br>mal | The string to be used as the content for the NORMAL_STATE state of this component. | null                                  | <pre>setTextCon- tent(String, int)</pre>          | <pre>getTextContent(i nt)</pre>                 |
|----------------------|------------------------------------------------------------------------------------|---------------------------------------|---------------------------------------------------|-------------------------------------------------|
| tlm                  | The text layout manager responsible for text formatting.                           | An HDefaultTextLayou tManager object. | setTextLayout-<br>Manager(HTextLay<br>outManager) | <pre>getTextLayoutMan ager()</pre>              |
| font                 | The font for this component.                                                       |                                       | <pre>java.awt.Compo- nent#setFont</pre>           | <pre>java.awt.Compo- nent#getFont</pre>         |
| back-<br>groun<br>d  | The background color for this component.                                           |                                       | <pre>java.awt.Compo- nent#getBack- ground</pre>   | <pre>java.awt.Compo- nent#setBack- ground</pre> |
| fore-<br>groun<br>d  | The foreground color for this component.                                           |                                       | <pre>java.awt.Compo- nent#getFore- ground</pre>   | <pre>java.awt.Compo- nent#setFore- ground</pre> |

#### Default parameter values not exposed in the constructors

| Description                                              | Default value                                                               | Set method                                        | Get method                           |
|----------------------------------------------------------|-----------------------------------------------------------------------------|---------------------------------------------------|--------------------------------------|
| Associated matte (HMatte).                               | none (i.e. getMatte() returns null)                                         | setMatte(HMatte)                                  | getMatte()                           |
| The text layout manager responsible for text formatting. | An HDefaultTextLayoutMana ger object.                                       | setTextLayout-<br>Manager(HTextLa<br>youtManager) | <pre>getTextLayoutMa nager()</pre>   |
| The background painting mode                             | NO_BACKGROUND_FILL                                                          | setBackgroundMo<br>de(int)                        | getBackgroundMo<br>de()              |
| The default preferred size                               | not set (i.e. null) unless specified<br>by width and height parame-<br>ters | <pre>setDefaultSize( Dimension)</pre>             | <pre>getDefaultSize( )</pre>         |
| The horizontal content alignment                         | HALIGN_CENTER                                                               | setHorizontalAl ignment(int)                      | <pre>getHorizontalAl ignment()</pre> |
| The vertical content alignment                           | VALIGN_CENTER                                                               | <pre>setVerticalAlig nment(int)</pre>             | <pre>getVerticalAlig nment()</pre>   |
| The content scaling mode                                 | RESIZE_NONE                                                                 | setResizeMode(int)                                | getResizeMode()                      |
| The default "look" for this class.                       | A platform specific HTextLook                                               | setDefaultLook( HTextLook)                        | <pre>getDefaultLook( )</pre>         |

The "look" for this object. The HTextLook returned from setLook (HLook) getLook()

HStaticText.getDefaultLook when this object was created.

#### See Also:

HDefaultTextLayoutManager, HTextLayoutManager

#### **Constructors**

#### **HStaticText()**

public HStaticText()

Creates an HStaticText object. See the class description for details of constructor parameters and default values.

#### HStaticText(String)

```
public HStaticText(java.lang.String textNormal)
```

Creates an HStaticText object. See the class description for details of constructor parameters and default values.

#### HStaticText(String, Font, Color, Color, HTextLayoutManager)

Creates an <code>HStaticText</code> object. See the class description for details of constructor parameters and default values.

#### HStaticText(String, int, int, int, int)

```
public HStaticText(java.lang.String textNormal, int x, int y, int width, int height)
```

Creates an HStaticText object. See the class description for details of constructor parameters and default values.

#### HStaticText(String, int, int, int, Font, Color, Color, HTextLayoutManager)

Creates an HStaticText object. See the class description for details of constructor parameters and default values.

#### **Methods**

#### getDefaultLook()

public static HTextLook getDefaultLook()

Returns the currently set default  ${\tt HLook}$  for  ${\tt HStaticText}$  components.

#### **Returns:**

The <code>HLook</code> that is used by default when creating a new <code>HStaticText</code> component.

#### setDefaultLook(HTextLook)

public static void setDefaultLook(HTextLook hlook)

Sets the default <code>HLook</code> for further <code>HStaticText</code> Components.

#### **Parameters:**

hlook - The <code>HLook</code> that will be used by default when creating a new <code>HStaticText</code> component. Note that this parameter may be null, in which case newly created components shall not draw themselves until a non-null look is set using the <code>setLook(HLook)</code> method.

#### setLook(HLook)

public void setLook(HLook hlook)

Sets the HLook for this component.

#### **Overrides:**

setLook(HLook) in class HVisible

#### **Parameters:**

hlook - The Hlook that is to be used for this component. Note that this parameter may be null, in which case the component will not draw itself until a look is set.

#### Throws:

HInvalidLookException - if the Look is not an HTextLook.

# org.havi.ui HStillImageBackgroundConfiguratio n

#### **Syntax**

#### **Description**

This class represents a background configuration which supports the installation of still images. The platform using the HAVi user-interface specification must specify which image formats are supported. The <code>java.awt.Image</code> class is intentionally not used in order to allow the support of image formats which carry sufficient restrictions that expressing them through the API of that class would require extensive use of runtime errors. One specific example of this is MPEG I-frames. The parameters to the constructors are as follows, in cases where parameters are not used, then the constructor should use the default values.

Default parameter values exposed in the constructors

| Parameter    | Description    | Default value  | Set method    | Get method |
|--------------|----------------|----------------|---------------|------------|
| None.        |                |                |               |            |
| Default para | meter values 1 | not exposed in | the construct | ors        |
| Description  | Default valu   | e Set method   | Get method    |            |
| None         |                |                |               | _          |

#### **Constructors**

#### HStillImageBackgroundConfiguration()

 $\verb|protected| HStillImageBackgroundConfiguration()|\\$ 

It is not intended that applications should directly construct HStillImageBackgroundConfiguration objects.

Creates an HStillImageBackgroundConfiguration object. See the class description for details of constructor parameters and default values.

#### **Methods**

#### displayImage(HBackgroundImage)

public void displayImage(HBackgroundImage image)

Display an image. If the data for the image has not been loaded then this method will block while the data is loaded. It is platform dependent whether this image is scaled to fit or whether it is cropped (where too large) or repeated (where too small). The position of the image is platform-dependent. If the platform does not scale the image to fit, the previous color set using <code>setColor(Color)</code> is shown in the areas where no image is displayed. If no color has been set what is shown in this area is platform dependent. What is displayed while the image is loading is implementation specific.

Note that the image may be removed by calling the setColor (Color) method.

If the image parameter is null a java.lang.NullPointerException is thrown.

#### **Parameters:**

image - the image to display.

#### Throws:

java.io.IOException - if the data for the HBackgroundImage is not loaded and loading the data is impossible or fails.

java.lang.IllegalArgumentException - if the HBackgroundImage does not contain an image in a supported image encoding format

HPermissionDeniedException - if the HBackgroundDevice concerned is not reserved.

 $\label{thm:mageBackgroundConfiguration} \textbf{is not the} \ \texttt{LConfigurationException-if the} \ \texttt{HStillImageBackgroundConfiguration} \ \textbf{is not the} \ \texttt{currently set configuration for its} \ \texttt{HBackgroundDevice}.$ 

#### displayImage(HBackgroundImage, HScreenRectangle)

public void displayImage(HBackgroundImage image, HScreenRectangle r)

Display an image to cover a particular area of the screen. If the data for the image has not been loaded then this method will block while the data is loaded. It is platform dependent whether this image is scaled to fit or whether it is cropped (where too large) or repeated (where too small). The position of the image within the rectangle is platform-dependent. If the platform does not scale the image to fit, or the rectangle does not cover the entire display area, the previous color set using setColor(Color) is shown in the areas where no image is displayed. If no color has been set what is shown in this area is platform dependent.

Note that the image may be removed by calling the setColor (Color) method.

If either or both parameters are null a java.lang.NullPointerException is thrown.

#### **Parameters:**

image - the image to display

r - the area of the screen to cover with the image

#### Throws:

java.io.IOException - if the data for the HBackgroundImage is not loaded and loading the data is impossible or fails.

java.lang.IllegalArgumentException - if the HBackgroundImage does not contain an image in a supported image encoding format

HPermissionDeniedException - if the HBackgroundDevice concerned is not reserved.

HConfigurationException - if the HStillImageBackgroundConfiguration is not the currently set configuration for its HBackgroundDevice.

#### setColor(Color)

public void setColor(java.awt.Color color)

Set the current color of this background. On platforms where there is a sub-class of java.awt.Color supporting transparency of any kind, passing an object representing a non-opaque color is illegal. Platforms with a limited color resolution for backgrounds may approximate this value to the nearest available. The <code>getColor()</code> method will return the actual value used.

Note that calling this method will clear any image currently displayed by the HBackgroundDevice.

#### **Overrides:**

setColor (Color) in class HBackgroundConfiguration

#### Parameters:

color - the color to be used for the background

#### **Throws:**

 ${\tt HPermissionDeniedException - if this} \ {\tt HBackgroundDevice} \ \ {\tt does \ not \ have \ the \ right \ to}$  control the background

HConfigurationException - if the color specified is illegal for this platform.

## org.havi.ui HSwitchable

#### **Syntax**

public interface HSwitchable extends HActionable

#### **All Superinterfaces:**

HActionable, HActionInputPreferred, HNavigable, HNavigationInputPreferred

#### **All Known Implementing Classes:**

HToggleButton

#### **Description**

This interface is implemented for all user interface components that can be actioned such that they "toggle" on and off and maintain the chosen state.

**Event Behavior** 

Subclasses of HComponent which implement HSwitchable must respond to HFocusEvent and HActionEvent events.

Applications should assume that classes which implement <code>HSwitchable</code> can generate events of the types <code>HFocusEvent</code> and <code>HActionEvent</code> in response to other types of input event.

An application may add one or more <code>HActionListener</code> listeners to the component. The <code>actionPerformed</code> method of the <code>HActionListener</code> is invoked whenever the <code>HSwitchable</code> is actioned.

HAVi action events are discussed in detail in the HActionInputPreferred interface description.

**Interaction States** 

The following interaction states are valid for this <code>HSwitchable</code> component:

- NORMAL STATE
- FOCUSED STATE
- ACTIONED STATE
- ACTIONED FOCUSED STATE
- DISABLED STATE
- DISABLED FOCUSED STATE
- DISABLED ACTIONED STATE
- DISABLED\_ACTIONED\_FOCUSED\_STATE

The state machine diagram below shows the valid state transitions for an HSwitchable component.

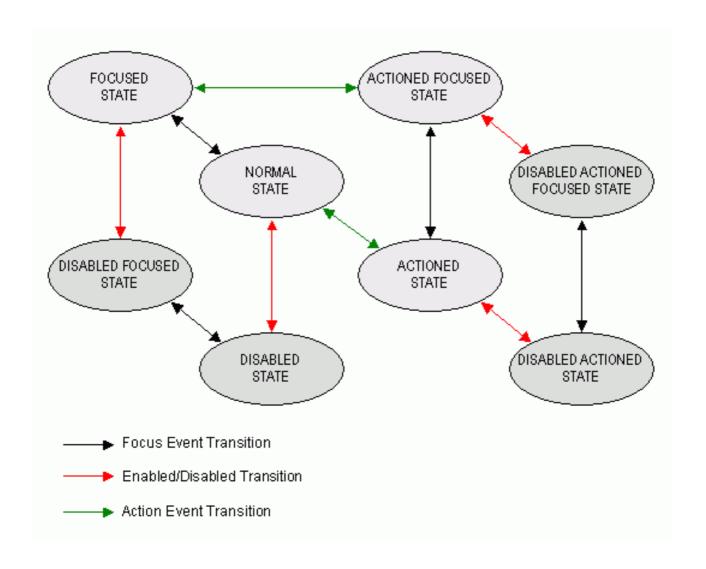

Unlike <code>HActionable</code> components there are no automatic transitions to other states. Actioned states (i.e. those with the <code>ACTIONED\_STATE\_BIT</code> bit set may persist after any registered <code>HActionListener</code> listeners have been called, until a further <code>HActionEvent</code> is received.

#### Platform Classes

The following HAVi platform classes implement or inherit the <code>HSwitchable</code> interface. These classes shall all generate both <code>HFocusEvent</code> and <code>HActionEvent</code> events in addition to any other events specified in the respective class descriptions.

• HToggleButton

#### See Also:

HNavigable, HActionable, HActionInputPreferred, HActionEvent, HActionListener

#### **Methods**

#### getSwitchableState()

public boolean getSwitchableState()

Returns the current switchable state of this HSwitchable.

#### **Returns:**

the current switchable state of this HSwitchable.

#### getUnsetActionSound()

public HSound getUnsetActionSound()

Get the sound to be played when the interaction state of the HSwitchable makes the following transitions:

- ACTIONED STATE to NORMAL STATE
- ACTIONED\_FOCUSED\_STATE to FOCUSED\_STATE

#### Returns

the sound to be played when the HSwitchable transitions from an actioned state.

#### setSwitchableState(boolean)

public void setSwitchableState(boolean state)

Sets the current state of the button. Note that ActionListeners are only called when an ACTION\_PERFORMED event is received, or if they are called directly, e.g. via processActionEvent, they are not called by setSwitchableState(boolean).

#### setUnsetActionSound(HSound)

public void setUnsetActionSound(HSound sound)

Associate a sound to be played when the interaction state of the <code>HSwitchable</code> makes the following transitions:

- ACTIONED\_STATE to NORMAL\_STATE
- ACTIONED FOCUSED STATE to FOCUSED STATE

#### Parameters:

sound - a sound to be played when the  ${\tt HSwitchable}$  transitions from an actioned state. If sound content is already set, the original content is replaced. To remove the sound specify a null  ${\tt HSound}$ .

### org.havi.ui HText

#### **Syntax**

#### **Direct Known Subclasses:**

HTextButton

#### All Implemented Interfaces:

HMatteLayer, HNavigable, HNavigationInputPreferred, HNoInputPreferred, HState, java.awt.image.ImageObserver, java.awt.MenuContainer, java.io.Serializable, TestOpacity

#### **Description**

The HText is a user interface component used to display static read-only textual content (as  ${\tt HStaticText}$ ) which additionally enables a user to navigate to it, i.e. it can have the input focus. By default it uses the  ${\tt HTextLook}$  to render itself. The parameters to the constructors are as follows, in cases where parameters are not used, then the constructor should use the default values.

Default parameter values exposed in the constructors

| Para<br>meter | Description                                                                                                    | Default value | Set method                        | Get method                        |
|---------------|----------------------------------------------------------------------------------------------------|---------------|-----------------------------------|-----------------------------------|
| x             | x-coordinate of top left hand<br>corner of this component in<br>pixels, relative to its parent<br>container (subject to layout<br>management). |               | java.awt.Compo-<br>nent#setBounds | java.awt.Compo-<br>nent#getBounds |
| y             | y-coordinate of top left hand<br>corner of this component in<br>pixels, relative to its parent<br>container (subject to layout<br>management). |               | java.awt.Compo-<br>nent#setBounds | java.awt.Compo-<br>nent#getBounds |
| width         | width of this component in pixels (subject to layout management).                                                                              |               | java.awt.Compo-<br>nent#setBounds | java.awt.Compo-<br>nent#getBounds |
| heigh<br>t    | height of this component in pixels (subject to layout management).                                                                             |               | java.awt.Compo-<br>nent#setBounds | java.awt.Compo-<br>nent#getBounds |

| text                 | The text to be used as the content for every permissible state of this component.  | null                                  | <pre>setTextCon- tent(String, int)</pre>                | <pre>getTextContent(i nt)</pre>                         |
|----------------------|------------------------------------------------------------------------------------|---------------------------------------|---------------------------------------------------------|---------------------------------------------------------|
| text-<br>Nor-<br>mal | The string to be used as the content for the NORMAL_STATE state of this component. | null                                  | <pre>setTextCon- tent(String, int)</pre>                | <pre>getTextContent(i nt)</pre>                         |
| text-<br>Focus       | The string to be used as the content for the focused statesof this component.      | null                                  | <pre>setTextCon- tent(String, int)</pre>                | <pre>getTextContent(i nt)</pre>                         |
| tlm                  | The text layout manager responsible for text formatting.                           | An HDefaultTextLayou tManager object. | <pre>setTextLayout- Manager(HTextLay outManager)</pre>  | <pre>getTextLayoutMan ager()</pre>                      |
| font                 | The font for this component.                                                       |                                       | <pre>java.awt.Compo- nent#setFont</pre>                 | java.awt.Compo-<br>nent#getFont                         |
| back-<br>groun<br>d  | The background color for this component.                                           |                                       | <pre>java.awt.Compo- nent#getBack- ground</pre>         | java.awt.Compo-<br>nent#setBack-<br>ground              |
| fore-<br>groun<br>d  | The foreground color for this component.                                           |                                       | <pre>java.awt.Compo-<br/>nent#getFore-<br/>ground</pre> | <pre>java.awt.Compo-<br/>nent#setFore-<br/>ground</pre> |

#### Default parameter values not exposed in the constructors

| Description                                              | Default value                                                       | Set method                                             | Get method                   |
|----------------------------------------------------------|---------------------------------------------------------------------|--------------------------------------------------------|------------------------------|
| Associated matte (HMatte).                               | none (i.e. getMatte() returns null)                                 | setMatte(HMat<br>te)                                   | getMatte()                   |
| The text layout manager responsible for text formatting. | An HDefaultTextLayoutManage r object.                               | setTextLay-<br>outMan-<br>ager(HTextLay<br>outManager) | getTextLayout<br>Manager()   |
| The background painting mode                             | NO_BACKGROUND_FILL                                                  | setBackground<br>Mode(int)                             | getBackground<br>Mode()      |
| The default preferred size                               | not set (i.e. null) unless specified by width and height parameters | setDefaultSiz<br>e(Dimension)                          | <pre>getDefaultSiz e()</pre> |
| The horizontal content alignment                         | HALIGN_CENTER                                                       | <pre>setHorizontal Alignment(int )</pre>               | getHorizontal<br>Alignment() |
| The vertical content alignment                           | VALIGN_CENTER                                                       | setVerticalAl ignment(int)                             | getVerticalAl ignment()      |

| The content scaling mode           | RESIZE_NONE                                                                    | setResizeMode<br>(int)        | <pre>getResizeMode ()</pre>     |
|------------------------------------|--------------------------------------------------------------------------------|-------------------------------|---------------------------------|
| The default "look" for this class. | A platform specific ${\tt HTextLook}$                                          | setDefaultLoo<br>k(HTextLook) | <pre>getDefaultLoo k()</pre>    |
| The "look" for this object.        | The HTextLook returned from HText.getDefaultLook when this object was created. | setLook(HLook)                | getLook()                       |
| The gain focus sound.              | null                                                                           | setGainFocusS<br>ound(HSound) | <pre>getGainFocusS ound()</pre> |
| The lose focus sound.              | null                                                                           | setLoseFocusS<br>ound(HSound) | <pre>getLoseFocusS ound()</pre> |

#### See Also:

HStaticText, HDefaultTextLayoutManager, HTextLayoutManager, HNavigable

#### **Constructors**

#### HText()

public HText()

Creates an  $\mathtt{HText}$  object. See the class description for details of constructor parameters and default values.

#### HText(String)

public HText(java.lang.String text)

Creates an HText object. See the class description for details of constructor parameters and default values.

#### HText(String, Font, Color, Color, HTextLayoutManager)

Creates an  $\mathtt{HText}$  object. See the class description for details of constructor parameters and default values.

#### HText(String, int, int, int, int)

```
public HText(java.lang.String text, int x, int y, int width, int height)
```

Creates an  $\mathtt{HText}$  object. See the class description for details of constructor parameters and default values.

#### HText(String, int, int, int, int, Font, Color, Color, HTextLayoutManager)

Creates an HText object. See the class description for details of constructor parameters and default values.

#### HText(String, String)

```
public HText(java.lang.String textNormal, java.lang.String textFocus)
```

Creates an HText object. See the class description for details of constructor parameters and default values.

#### HText(String, String, Font, Color, Color, HTextLayoutManager)

Creates an  $\mathtt{HText}$  object. See the class description for details of constructor parameters and default values.

#### HText(String, String, int, int, int, int)

Creates an  $\mathtt{HText}$  object. See the class description for details of constructor parameters and default values.

#### HText(String, String, int, int, int, int, Font, Color, Color, HTextLayoutManager)

Creates an HText object. See the class description for details of constructor parameters and default values.

#### Methods

#### getDefaultLook()

```
public static HTextLook getDefaultLook()
```

Returns the currently set default  ${\tt HLook}\,$  for  ${\tt HText}\,$  components.

#### **Returns:**

The HLook that is used by default when creating a new HText component.

#### getGainFocusSound()

```
public HSound getGainFocusSound()
```

Get the sound associated with the gain focus event.

#### Specified By:

getGainFocusSound() in interface HNavigable

#### **Returns:**

The sound played when the component gains focus. If no sound is associated with gaining focus, then null shall be returned.

#### getLoseFocusSound()

public HSound getLoseFocusSound()

Get the sound associated with the lost focus event.

#### Specified By:

getLoseFocusSound() in interface HNavigable

#### **Returns:**

The sound played when the component loses focus. If no sound is associated with losing focus, then null shall be returned.

#### getMove(int)

public HNavigable getMove(int keyCode)

Provides the HNavigable object that is navigated to when a particular key is pressed.

#### Specified By:

getMove(int) in interface HNavigable

#### **Parameters:**

keyCode - The key code of the pressed key.

#### **Returns:**

Returns the HNavigable object, or if no HNavigable is associated with the keyCode then returns null.

#### getNavigationKeys()

```
public int[] getNavigationKeys()
```

Retrieve the set of key codes which this component maps to navigation targets.

#### Specified By:

getNavigationKeys() in interface HNavigationInputPreferred

#### **Returns:**

an array of key codes, or null if no navigation targets are set on this component.

#### isSelected()

public boolean isSelected()

Indicates if this component has focus.

#### Specified By:

isSelected() in interface HNavigable

#### **Returns:**

true if the component has focus, otherwise returns false.

#### processHFocusEvent(HFocusEvent)

public void processHFocusEvent(HFocusEvent evt)

Process an HFocusEvent sent to this HText.

#### **Specified By:**

processHFocusEvent (HFocusEvent) in interface HNavigationInputPreferred

#### **Parameters:**

evt - the HFocusEvent to process.

#### setDefaultLook(HTextLook)

public static void setDefaultLook(HTextLook look)

Sets the default <code>HLook</code> for further <code>HText</code> Components.

#### **Parameters:**

look - The HLook that will be used by default when creating a new HText component. Note that this parameter may be null, in which case newly created components shall not draw themselves until a non-null look is set using the setlook(HLook) method.

#### setFocusTraversal(HNavigable, HNavigable, HNavigable, HNavigable)

Set the focus control for an HNavigable component. Note setFocusTraversal (HNavigable, HNavigable, HNavigable, HNavigable) is a convenience function for application programmers where a standard up, down, left and right focus traversal between components is required.

Note setFocusTraversal(HNavigable, HNavigable, HNavigable, HNavigable) is equivalent to multiple calls to setMove(int, HNavigable), where the key codes VK\_UP, VK\_DOWN, VK\_LEFT, VK\_RIGHT are used.

Note that this API does not prevent the creation of "isolated" HNavigable components --- authors should endeavor to avoid confusing the user.

#### **Specified By:**

setFocusTraversal(HNavigable, HNavigable, HNavigable, HNavigable) in
interface HNavigable

#### **Parameters:**

up - The HNavigable component to move to, when the user generates a VK\_UP KeyEvent. If there is no HNavigable component to move "up" to, then null should be specified.

down - The HNavigable component to move to, when the user generates a VK\_DOWN KeyEvent. If there is no HNavigable component to move "down" to, then null should be specified.

left - The HNavigable component to move to, when the user generates a VK\_LEFT KeyEvent. If there is no HNavigable component to move "left" to, then null should be specified.

right - The  $\tt HNavigable$  component to move to, when the user generates a VK\_RIGHT KeyEvent. If there is no  $\tt HNavigable$  component to move "right" to, then null should be specified.

#### setGainFocusSound(HSound)

public void setGainFocusSound(HSound sound)

Associate a sound with gaining focus, i.e. when the <code>HNavigable</code> receives a <code>java.awt.event.FocusEvent</code> event of type <code>FOCUS\_GAINED</code>. This sound will start to be played when an object implementing this interface gains focus. It is not guaranteed to be played to completion. If the object implementing this interface loses focus before the audio completes playing, the audio will be truncated. Applications wishing to ensure the audio is always played to completion must implement special logic to slow down the focus transitions.

By default, an HNavigable object does not have any gain focus sound associated with it.

Note that the ordering of playing sounds is dependent on the order of the focus lost, gained events.

#### **Specified By:**

setGainFocusSound(HSound) in interface HNavigable

#### **Parameters:**

sound - the sound to be played, when the component gains focus. If sound content is already set, the original content is replaced. To remove the sound specify a null <code>HSound</code>.

#### setLoseFocusSound(HSound)

public void setLoseFocusSound(HSound sound)

Associate a sound with losing focus, i.e. when the <code>HNavigable</code> receives a java.awt.event.FocusEvent event of type FOCUS\_LOST. This sound will start to be played when an object implementing this interface loses focus. It is not guaranteed to be played to completion. It is implementation dependent whether and when this sound will be truncated by any gain focus sound played by the next object to gain focus.

By default, an HNavigable object does not have any lose focus sound associated with it.

Note that the ordering of playing sounds is dependent on the order of the focus lost, gained events.

#### **Specified By:**

setLoseFocusSound (HSound) in interface HNavigable

#### **Parameters:**

 ${\tt sound}$  - the sound to be played, when the component loses focus. If sound content is already set, the original content is replaced. To remove the sound specify a null  ${\tt HSound}$ .

#### setMove(int, HNavigable)

public void setMove(int keyCode, HNavigable target)

Defines the navigation path from the current HNavigable to another HNavigable when a particular key is pressed.

Note that setFocusTraversal(HNavigable, HNavigable, HNavigable, HNavigable, HNavigable) is equivalent to multiple calls to setMove(int, HNavigable), where the key codes VK\_UP, VK DOWN, VK LEFT, VK RIGHT are used.

#### Specified By:

setMove(int, HNavigable) in interface HNavigable

#### **Parameters:**

keyCode - The key code of the pressed key. Any numerical keycode is allowed, but the platform may not be able to generate all keycodes. Application authors should only use keys for which HRcCapabilities.isSupported() or HKeyCapabilities.isSupported() returns true.

target - The target HNavigable object that should be navigated to. If a target is to be removed from a particular navigation path, then null should be specified.

# org.havi.ui HTextButton

#### **Syntax**

#### **All Implemented Interfaces:**

HActionable, HActionInputPreferred, HMatteLayer, HNavigable, HNavigationInputPreferred, HNoInputPreferred, HState, java.awt.image.lmageObserver, java.awt.MenuContainer, java.io.Serializable, TestOpacity

#### **Description**

The HTextButton is a user interface component representing a push-button with static read-only textual content. This component can be navigated to, i.e. it can have the input focus, and it can also be actioned as defined by the HActionable interface. By default it uses the HTextLook class to render itself. The parameters to the constructors are as follows, in cases where parameters are not used, then the constructor should use the default values.

Default parameter values exposed in the constructors

| Para<br>meter | Description                                                                                                    | Default value | Set method                        | Get method                        |
|---------------|----------------------------------------------------------------------------------------------------|---------------|-----------------------------------|-----------------------------------|
| X             | x-coordinate of top left hand<br>corner of this component in<br>pixels, relative to its parent<br>container (subject to layout<br>management). |               | java.awt.Compo-<br>nent#setBounds | java.awt.Compo-<br>nent#getBounds |
| у             | y-coordinate of top left hand<br>corner of this component in<br>pixels, relative to its parent<br>container (subject to layout<br>management). |               | java.awt.Compo-<br>nent#setBounds | java.awt.Compo-<br>nent#getBounds |
| width         | width of this component in pixels (subject to layout management).                                                                              |               | java.awt.Compo-<br>nent#setBounds | java.awt.Compo-<br>nent#getBounds |

| heigh<br>t           | height of this component in pixels (subject to layout management).                 |                                       | java.awt.Compo-<br>nent#setBounds                 | java.awt.Compo-<br>nent#getBounds          |
|----------------------|------------------------------------------------------------------------------------|---------------------------------------|---------------------------------------------------|--------------------------------------------|
| text                 | The text to be used as the content for every permissible state of this component.  | null                                  | <pre>setTextCon- tent(String, int)</pre>          | <pre>getTextContent(i nt)</pre>            |
| text-<br>Nor-<br>mal | The string to be used as the content for the NORMAL_STATE state of this component. | null                                  | <pre>setTextCon- tent(String, int)</pre>          | <pre>getTextContent(i nt)</pre>            |
| text-<br>Focus       | The string to be used as the content for the focused statesof this component.      | null                                  | <pre>setTextCon- tent(String, int)</pre>          | <pre>getTextContent(i nt)</pre>            |
| tex-<br>tAc-<br>tion | The string to be used as the content for the actioned states of this component.    | null                                  | <pre>setTextCon- tent(String, int)</pre>          | <pre>getTextContent(i nt)</pre>            |
| tlm                  | The text layout manager responsible for text formatting.                           | An HDefaultTextLayou tManager object. | setTextLayout-<br>Manager(HTextLay<br>outManager) | <pre>getTextLayoutMan ager()</pre>         |
| font                 | The font for this component.                                                       |                                       | <pre>java.awt.Compo- nent#setFont</pre>           | java.awt.Compo-<br>nent#getFont            |
| back-<br>groun<br>d  | The background color for this component.                                           |                                       | <pre>java.awt.Compo- nent#getBack- ground</pre>   | java.awt.Compo-<br>nent#setBack-<br>ground |
| fore-<br>groun<br>d  | The foreground color for this component.                                           |                                       | java.awt.Compo-<br>nent#getFore-<br>ground        | java.awt.Compo-<br>nent#setFore-<br>ground |

#### Default parameter values not exposed in the constructors

| Description                                              | Default value                                                               | Set method                                        | Get method                         |
|----------------------------------------------------------|-----------------------------------------------------------------------------|---------------------------------------------------|------------------------------------|
| Associated matte (HMatte ).                              | <pre>none (i.e. getMatte() returns null)</pre>                              | setMatte(HMatte)                                  | getMatte()                         |
| The text layout manager responsible for text formatting. | An HDefaultTextLayoutMana ger object.                                       | setTextLayout-<br>Manager(HTextLa<br>youtManager) | <pre>getTextLayoutMa nager()</pre> |
| The background painting mode                             | NO_BACKGROUND_FILL                                                          | setBackgroundMo<br>de(int)                        | getBackgroundMo<br>de()            |
| The default preferred size                               | not set (i.e. null) unless specified<br>by width and height parame-<br>ters | setDefaultSize( Dimension)                        | <pre>getDefaultSize( )</pre>       |

| The horizontal content alignment   | HALIGN_CENTER                                                                        | setHorizontalAl ignment(int)          | <pre>getHorizontalAl ignment()</pre> |
|------------------------------------|--------------------------------------------------------------------------------------|---------------------------------------|--------------------------------------|
| The vertical content alignment     | VALIGN_CENTER                                                                        | <pre>setVerticalAlig nment(int)</pre> | <pre>getVerticalAlig nment()</pre>   |
| The content scaling mode           | RESIZE_NONE                                                                          | setResizeMode(i<br>nt)                | <pre>getResizeMode()</pre>           |
| The default "look" for this class. | A platform specific HTextLook                                                        | setDefaultLook( HTextLook)            | <pre>getDefaultLook( )</pre>         |
| The "look" for this object.        | The HTextLook returned from HTextButton.getDefaultLook when this object was created. | setLook(HLook)                        | getLook()                            |
| The gain focus sound.              | null                                                                                 | setGainFocusSou<br>nd(HSound)         | <pre>getGainFocusSou nd()</pre>      |
| The lose focus sound.              | null                                                                                 | setLoseFocusSou<br>nd(HSound)         | <pre>getLoseFocusSou nd()</pre>      |
| The action sound.                  | null                                                                                 | setActionSound(<br>HSound)            | <pre>getActionSound( )</pre>         |

#### See Also:

HStaticText, HText, HDefaultTextLayoutManager, HTextLayoutManager, HNavigable, HActionable

#### **Constructors**

#### HTextButton()

public HTextButton()

Creates an  ${\tt HTextButton}$  object. See the class description for details of constructor parameters and default values.

#### HTextButton(String)

public HTextButton(java.lang.String text)

Creates an HTextButton object. See the class description for details of constructor parameters and default values.

#### HTextButton(String, Font, Color, Color, HTextLayoutManager)

Creates an HTextButton object. See the class description for details of constructor parameters and default values.

#### HTextButton(String, int, int, int, int)

```
public HTextButton(java.lang.String text, int x, int y, int width, int height)
```

Creates an HTextButton object. See the class description for details of constructor parameters and default values.

#### HTextButton(String, int, int, int, Font, Color, Color, HTextLayoutManager)

Creates an HTextButton object. See the class description for details of constructor parameters and default values.

#### **Methods**

#### addHActionListener(HActionListener)

```
public void addHActionListener(HActionListener 1)
```

Adds the specified <code>HActionListener</code> to receive <code>HActionEvent</code> events sent from this <code>HTextButton</code>. If the listener has already been added further calls will add further references to the listener, which will then receive multiple copies of a single event.

#### Specified By:

```
addHActionListener (HActionListener) in interface HActionable
```

#### Parameters:

1 - the HActionListener.

#### getActionCommand()

```
public java.lang.String getActionCommand()
```

Gets the command name for the <code>HActionEvent</code> event fired by this <code>HTextButton</code> .

#### Specified By:

```
getActionCommand() in interface HActionable
```

#### Returns:

A String representing the command name of the  ${\tt HActionEvent}$  fired by this  ${\tt HTextButton}$ .

#### See Also:

getActionCommand()

#### getActionSound()

```
public HSound getActionSound()
```

Associate a sound to be played when the interaction state of the  ${\tt HTextButton}$  makes the following transitions:

- \_NORMAL\_STATE to \_ACTIONED\_STATE
- \_FOCUSED\_STATE to \_ACTIONED\_FOCUSED\_STATE

#### Specified By:

```
getActionSound() in interface HActionable
```

#### **Returns:**

The sound played when the component is actioned.

#### getDefaultLook()

```
public static HTextLook getDefaultLook()
```

Returns the currently set default  ${\tt HLook}$  for  ${\tt HTextButton}$  components.

#### **Returns:**

The <code>HLook</code> that is used by default when creating a new <code>HTextButton</code> .

#### getGainFocusSound()

```
public HSound getGainFocusSound()
```

Get the sound associated with the gain focus event.

#### **Specified By:**

```
getGainFocusSound() in interface HNavigable
```

#### **Overrides:**

```
getGainFocusSound() in class HText
```

#### **Returns:**

The sound played when the component gains focus. If no sound is associated with gaining focus, then null shall be returned.

#### getLoseFocusSound()

```
public HSound getLoseFocusSound()
```

Get the sound associated with the lost focus event.

#### Specified By:

```
getLoseFocusSound() in interface HNavigable
```

#### **Overrides:**

```
getLoseFocusSound() in class HText
```

#### **Returns:**

The sound played when the component loses focus. If no sound is associated with losing focus, then null shall be returned.

#### getMove(int)

```
public HNavigable getMove(int keyCode)
```

Provides the HNavigable object that is navigated to when a particular key is pressed.

#### Specified By:

```
getMove(int) in interface HNavigable
```

#### **Overrides:**

```
getMove(int) in class HText
```

#### **Parameters:**

keyCode - The key code of the pressed key.

#### Returns:

Returns the HNavigable object, or if no HNavigable is associated with the keyCode then returns null.

#### getNavigationKeys()

```
public int[] getNavigationKeys()
```

Retrieve the set of key codes which this component maps to navigation targets.

#### Specified By:

```
getNavigationKeys() in interface HNavigationInputPreferred
```

#### Overrides:

```
getNavigationKeys() in class HText
```

#### **Returns:**

an array of key codes, or null if no navigation targets are set on this component.

#### isSelected()

```
public boolean isSelected()
```

Indicates if this component has focus.

#### **Specified By:**

```
isSelected() in interface HNavigable
```

#### **Overrides:**

```
isSelected() in class HText
```

#### **Returns:**

true if the component has focus, otherwise returns false.

#### processHActionEvent(HActionEvent)

```
public void processHActionEvent(HActionEvent evt)
```

Process an HActionEvent sent to this HTextButton.

#### **Specified By:**

processHActionEvent(HActionEvent) in interface HActionInputPreferred

#### **Parameters:**

evt - the HActionEvent to process.

#### processHFocusEvent(HFocusEvent)

```
public void processHFocusEvent(HFocusEvent evt)
```

Process an HFocusEvent sent to this HTextButton.

#### Specified By:

processHFocusEvent (HFocusEvent) in interface HNavigationInputPreferred

#### **Overrides:**

processHFocusEvent (HFocusEvent) in class HText

#### **Parameters:**

evt - the HFocusEvent to process.

#### removeHActionListener(HActionListener)

public void removeHActionListener(HActionListener 1)

Removes the specified <code>HActionListener</code> so that it no longer receives <code>HActionEvent</code> events from this <code>HTextButton</code>. If the specified listener is not registered, the method has no effect. If multiple references to a single listener have been registered it should be noted that this method will only remove one reference per call.

#### **Specified By:**

removeHActionListener(HActionListener) in interface HActionable

#### **Parameters:**

1 - the HActionListener.

#### setActionCommand(String)

public void setActionCommand(java.lang.String command)

Sets the command name for the HActionEvent event fired by this HTextButton.

#### **Specified By:**

setActionCommand(String) in interface HActionable

#### **Parameters:**

command - a String used to set the action command.

#### See Also:

getActionCommand()

#### setActionSound(HSound)

public void setActionSound(HSound sound)

Associate a sound to be played when the interaction state of the HTextButton makes the following transitions:

- NORMAL STATE to ACTIONED STATE
- \_FOCUSED\_STATE to \_ACTIONED\_FOCUSED\_STATE

#### Specified By:

setActionSound(HSound) in interface HActionable

#### **Parameters:**

sound - the sound to be played, when the component is actioned. If sound content is already set, the original content is replaced. To remove the sound specify a null <code>HSound</code>.

#### setDefaultLook(HTextLook)

public static void setDefaultLook(HTextLook hlook)

Sets the default <code>HLook</code> for further <code>HTextButton</code> components.

#### **Parameters:**

<code>hlook</code> - The <code>HLook</code> that will be used by default when creating a new <code>HTextButton</code> . Note that this parameter may be null, in which case newly created components shall not draw themselves until a non-null look is set using the <code>setLook(HLook)</code> method.

#### setFocusTraversal(HNavigable, HNavigable, HNavigable, HNavigable)

Set the focus control for an HNavigable component. Note setFocusTraversal (HNavigable, HNavigable, HNavigable, HNavigable) is a convenience function for application programmers where a standard up, down, left and right focus traversal between components is required.

Note setFocusTraversal(HNavigable, HNavigable, HNavigable, HNavigable) is equivalent to multiple calls to setMove(int, HNavigable), where the key codes VK\_UP, VK\_DOWN, VK\_LEFT, VK\_RIGHT are used.

Note that this API does not prevent the creation of "isolated" HNavigable components --- authors should endeavor to avoid confusing the user.

#### **Specified By:**

 ${\tt setFocusTraversal} \ ({\tt HNavigable, \ HNavigable, \$ 

#### Overrides:

setFocusTraversal(HNavigable, HNavigable, HNavigable, HNavigable) in class

#### **Parameters:**

up - The HNavigable component to move to, when the user generates a VK\_UP KeyEvent. If there is no HNavigable component to move "up" to, then null should be specified.

down - The HNavigable component to move to, when the user generates a VK\_DOWN KeyEvent. If there is no HNavigable component to move "down" to, then null should be specified.

left - The HNavigable component to move to, when the user generates a VK\_LEFT KeyEvent. If there is no HNavigable component to move "left" to, then null should be specified.

right - The HNavigable component to move to, when the user generates a VK\_RIGHT KeyEvent. If there is no HNavigable component to move "right" to, then null should be specified.

#### setGainFocusSound(HSound)

public void setGainFocusSound(HSound sound)

Associate a sound with gaining focus, i.e. when the <code>HNavigable</code> receives a <code>java.awt.event.FocusEvent</code> event of type <code>FOCUS\_GAINED</code>. This sound will start to be played when an object implementing this interface gains focus. It is not guaranteed to be played to completion. If the object implementing this interface loses focus before the audio completes playing, the audio will be truncated. Applications wishing to ensure the audio is always played to completion must implement special logic to slow down the focus transitions.

By default, an HNavigable object does not have any gain focus sound associated with it.

Note that the ordering of playing sounds is dependent on the order of the focus lost, gained events.

#### **Specified By:**

setGainFocusSound(HSound) in interface HNavigable

#### **Overrides**:

setGainFocusSound (HSound) in class HText

#### **Parameters:**

sound - the sound to be played, when the component gains focus. If sound content is already set, the original content is replaced. To remove the sound specify a null HSound.

#### setLoseFocusSound(HSound)

public void setLoseFocusSound(HSound sound)

Associate a sound with losing focus, i.e. when the <code>HNavigable</code> receives a java.awt.event.FocusEvent event of type FOCUS\_LOST. This sound will start to be played when an object implementing this interface loses focus. It is not guaranteed to be played to completion. It is implementation dependent whether and when this sound will be truncated by any gain focus sound played by the next object to gain focus.

By default, an HNavigable object does not have any lose focus sound associated with it.

Note that the ordering of playing sounds is dependent on the order of the focus lost, gained events.

#### **Specified By:**

setLoseFocusSound(HSound) in interface HNavigable

#### Overrides:

setLoseFocusSound (HSound) in class HText

#### **Parameters:**

sound - the sound to be played, when the component loses focus. If sound content is already set, the original content is replaced. To remove the sound specify a null HSound.

#### setMove(int, HNavigable)

```
public void setMove(int keyCode, HNavigable target)
```

Defines the navigation path from the current HNavigable to another HNavigable when a particular key is pressed.

Note that setFocusTraversal(HNavigable, HNavigable, HNavigable, HNavigable, HNavigable) is equivalent to multiple calls to setMove(int, HNavigable), where the key codes VK\_UP, VK DOWN, VK LEFT, VK RIGHT are used.

#### **Specified By:**

setMove(int, HNavigable) in interface HNavigable

#### Overrides:

setMove(int, HNavigable) in class HText

#### **Parameters:**

keyCode - The key code of the pressed key. Any numerical keycode is allowed, but the platform may not be able to generate all keycodes. Application authors should only use keys for which HRcCapabilities.isSupported() or HKeyCapabilities.isSupported() returns true.

target - The target HNavigable object that should be navigated to. If a target is to be removed from a particular navigation path, then null should be specified.

### org.havi.ui HTextLayoutManager

#### **Syntax**

public interface HTextLayoutManager

#### **All Known Implementing Classes:**

DVBTextLayoutManager, HDefaultTextLayoutManager

#### **Description**

The HTextLayoutManager class manages the layout and rendering on-screen of a "marked-up" string.

Possible implementations of HTextLayoutManager could enable the following behaviors:

- Interpreting basic markup, such as changing color or font, and forced line breaks.
- Providing text alignment, as in the HDefaultTextLayoutManager.
- Providing text wrapping policies, such as word-wrap.
- Providing text orientations, such as right-to-left, or top-to-bottom rendering.
- Providing specialized support for missing characters, or fonts.
- Providing specific language support.
- Additional text styles, such as drop capitals or "shadow" characters.

HTextLayoutManager supports passing a java.awt.Insets object as argument to the render(String, Graphics, HVisible, Insets) method to restrict the area in which text may be rendered. If the insets are zero, the text is rendered into the area defined by the bounds of the HVisible passed to the render(String, Graphics, HVisible, Insets) method.

The clipping rectangle of the Graphics object passed to the render(String, Graphics, HVisible, Insets) method is *not* used to determine the area in which text is rendered, as its size and position is not guaranteed to cover the entire HVisible - for example, when partial repainting of an HVisible is performed. The diagram below shows a possible scenario:

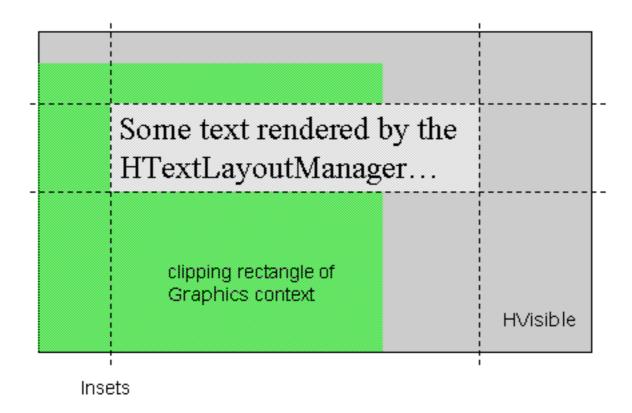

The gray area shows the bounds of the HVisible. The green area shows the clipping rectangle of the Graphics context, and the dashed lines show the insets passed to the render (String, Graphics, HVisible, Insets) method. The text is laid out into the rectangle defined by the HVisible bounds after subtracting the insets. However, only the part of the text covered by the clipping rectangle is actually drawn to the screen, as shown in the diagram below:

# Some text rendered | HTextLayoutManag

The behavior of the render method when the text to be rendered does not fit in the current area specified is implementation-specific.

### See Also:

**HDefaultTextLayoutManager** 

# Methods

# render(String, Graphics, HVisible, Insets)

Render the string. The HTextLayoutManager should use the passed HVisible object to determine any additional information required to render the string, e.g. Font, Color etc.

The text should be laid out in the layout area, which is defined by the bounds of the specified <code>HVisible</code>, after subtracting the insets. If the insets are <code>null</code> the full bounding rectangle is used as the area to render text into.

The HTextLayoutManager should not modify the clipping rectangle of the Graphics object.

#### Parameters:

markedUpString - the string to render.

g - the graphics context, including a clipping rectangle which encapsulates the area within which rendering is permitted. If a valid insets value is passed to this method then text must only be rendered into the bounds of the widget after the insets are subtracted. If the insets value is null then text is rendered into the entire bounding area of the  ${\tt HVisible}$ . It is implementation specific whether or not the renderer takes into account the intersection of the clipping rectangle in each case for optimization purposes.

v - the HVisible into which to render.

insets - the insets to determine the area in which to layout the text, or null.

# org.havi.ui HTextLook

# **Syntax**

# **All Implemented Interfaces:**

java.lang.Cloneable, HLook

# **Description**

The HTextLook class is used by any HVisible component to display static text content. This look will be provided by the platform and the exact way in which it is rendered will be platform dependant.

The  ${\tt HTextLook}$  class draws the content set on an  ${\tt HVisible}$ . It uses the  ${\tt getTextContent(int)}$ 

In addition to the basic class behavior defined by the  ${\tt HLook}$  interface the  ${\tt HTextLook}$  associated with a given  ${\tt HVisible}$  should use:

• HVisible.getTextLayoutManager() to determine the HTextLayoutManager to perform the rendering. If the returned object is null, then the text should not be rendered.

Implementations of  ${\tt HTextLook}$  need not use the alignment mode methods on  ${\tt HVisible}$ , since all rendering of content is deferred to the associated  ${\tt HTextLayoutManager}$  which will use these methods accordingly.

This is the default look that is used by <code>HListElement</code>, <code>HStaticText</code> and their subclasses. The parameters to the constructors are as follows, in cases where parameters are not used, then the constructor should use the default values.

Default parameter values exposed in the constructors

. ,.

| Parameter    | Description    | Default value   | Set method    | Get method |
|--------------|----------------|-----------------|---------------|------------|
| None.        |                |                 |               |            |
| D.C. Iv      | . 1            | 1.              |               |            |
| Default para | meter values r | ot exposed in t | the construct | ors        |
| Description  | Default value  | e Set method    | Get method    |            |
| None         |                |                 |               | _          |
| None.        |                |                 |               |            |

D C 1/ 1

# See Also:

HStaticText, HDefaultTextLayoutManager

# **Constructors**

# HTextLook()

public HTextLook()

Creates a HTextLook object. See the class description for details of constructor parameters and default values.

# **Methods**

#### getInsets(HVisible)

public java.awt.Insets getInsets(HVisible visible)

Determines the insets of this  ${\tt HLook}$ , which indicate the size of the border. This area is reserved for the  ${\tt HLook}$  to use for drawing borders around the associated  ${\tt HVisible}$ .

# **Specified By:**

getInsets(HVisible) in interface HLook

#### **Parameters:**

hvisible - HVisible to which this HLook is attached.

#### **Returns:**

the insets of this  ${\tt HLook}$  .

# getMaximumSize(HVisible)

public java.awt.Dimension getMaximumSize(HVisible hvisible)

Gets the maximum size of the HVisible component when drawn with this HLook.

This size may be determined in several ways depending on the information available to the look. These steps are performed in order and the first available result is returned. For the purposes of this algorithm  ${\tt HLook}$  classes that do not use content (e.g.  ${\tt HRangeLook}$ ) are treated as if no content was present.

The extra space required for border decoration can be determined from the getInsets(HVisible) method.

- 1. If the HLook supports the scaling of its content (e.g. an HGraphicLook) then the return value is the current size of the HVisible (as returned by HVisible#getSize).
- 2. If the HLook does not support scaling of content or no scaling is requested, and content is set then the return value is the size of the largest piece of content plus any additional dimensions that the HLook requires for border decoration etc.
- 3. If there is no content set then a maximum size of [ Short.MAX\_VALUE, Short.MAX\_VALUE] is returned as a Dimension.

# **Specified By:**

getMaximumSize(HVisible) in interface HLook

#### Parameters:

hvisible - HVisible to which this HLook is attached.

#### Returns

A dimension object indicating this <code>HLook</code> maximum size.

#### See Also:

getMaximumSize()

#### getMinimumSize(HVisible)

public java.awt.Dimension getMinimumSize(HVisible hvisible)

Gets the minimum size of the HVisible component when drawn with this HLook.

This size may be determined in several ways depending on the information available to the look. These steps are performed in order and the first available result is returned. For the purposes of this algorithm  ${\tt HLook}$  classes that do not use content (e.g.  ${\tt HRangeLook}$ ) are treated as if no content was present.

The extra space required for border decoration can be determined from the getInsets(HVisible) method.

- 1. If the HLook supports the scaling of its content (e.g. an HGraphicLook) and content is set then the return value is the size of the smallest piece of content plus any additional dimensions that the HLook requires for border decoration etc.
- 2. If the HLook does not support scaling of content or no scaling is requested, *and* content is set then the return value is the size of the largest piece of content plus any additional dimensions that the HLook requires for border decoration etc.
- 3. If no content is available but a default preferred size has been set using setDefaultSize(Dimension) has been called to set then the return value is this value (as obtained with getDefaultSize()) plus any additional dimensions that the HLook requires for border decoration etc.
- 4. If there is no content or default size set then the return value is an implementation-specific minimum size plus any additional dimensions that the HLook requires for border decoration etc.

#### Specified By:

getMinimumSize(HVisible) in interface HLook

#### **Parameters:**

hvisible - HVisible to which this HLook is attached.

#### **Returns:**

A dimension object indicating this <code>HLook</code> minimum size.

# See Also:

getMinimumSize()

#### getPreferredSize(HVisible)

public java.awt.Dimension getPreferredSize(HVisible hvisible)

Gets the preferred size of the HVisible component when drawn with this HLook.

This size may be determined in several ways depending on the information available to the look. These steps are performed in order and the first available result is returned. For the purposes of this algorithm  ${\tt HLook}$  classes that do not use content (e.g.  ${\tt HRangeLook}$ ) are treated as if no content was present.

The extra space required for border decoration can be determined from the getInsets(HVisible) method.

- 1. If a default preferred size has been set for this HVisible (using setDefaultSize (Dimension) ) then the return value is this size (obtained with getDefaultSize()) plus any additional dimensions that the HLook requires for border decoration etc.
- 2. If this HLook does not support scaling of content or no scaling is requested, and content is present then the return value is the size of the largest piece of content plus any additional dimensions that the HLook requires for border decoration etc.
- 3. If this HLook supports the scaling of its content (e.g. an HGraphicLook) and content is set then the

return value is the current size of the HVisible as returned by getSize).

4. If there is no content and no default size set then the return value is the current size of the HVisible as returned by getSize).

# **Specified By:**

getPreferredSize(HVisible) in interface HLook

#### Parameters:

hvisible - HVisible to which this HLook is attached.

#### Returns:

A dimension object indicating the preferred size of the HVisible when drawn with this HLook.

#### See Also:

getPreferredSize(), setDefaultSize(Dimension)

# isOpaque(HVisible)

public boolean isOpaque(HVisible visible)

Returns true if the entire painted area of the HVisible when using this look is fully opaque, i.e. the showLook(Graphics, HVisible, int) method guarantees that all pixels are painted in an opaque Color.

The default value is implementation specific and depends on the background painting mode of the given HVisible. The consequences of an invalid overridden value are implementation specific.

#### Specified By

isOpaque (HVisible) in interface HLook

#### **Parameters:**

visible - the visible to test

#### **Returns:**

true if all the pixels with the java.awt.Component#getBounds method of an HVisible using this look are fully opaque, i.e. the <code>showLook(Graphics, HVisible, int)</code> method guarantees that all pixels are painted in an opaque Color, otherwise false.

#### showLook(Graphics, HVisible, int)

public void showLook(java.awt.Graphics g, HVisible visible, int state)

The showLook(Graphics, HVisible, int) method is responsible for repainting the entire HVisible component, (including any content set on the component, and the component background), subject to the clipRect of the Graphics object passed to it.

The <code>showLook(Graphics, HVisible, int)</code> method should not modify the clipRect of the <code>Graphics</code> object that is passed to it.

For looks which draw content (e.g. <code>HTextLook</code>, <code>HGraphicLook</code> and <code>HAnimateLook</code>), if no content is associated with the component, the <code>showLook(Graphics, HVisible, int)</code> method paints the component with its current background <code>Color</code> according to the <code>setBackgroundMode(int)</code> method of <code>HVisible</code> and draws any (implementation-specific) borders. Note that by default the background mode is set so as to <code>not</code> paint a background. Furthermore on platforms which support transparent colors the background <code>Color</code> may be partially or completely transparent.

Any resources **explicitly** associated with an HLook should be loaded by the HLook during its creation, etc., or via its setXXX() methods. Note that the "standard" looks don't load content by default.

This method is called from the paint (Graphics) method of HVisible and must never be called from elsewhere. Components wishing to redraw themselves should call their repaint method in the usual way.

# Specified By:

```
showLook (Graphics, HVisible, int) in interface HLook
```

#### Parameters:

g - the graphics context.

visible - the visible.

state - the state parameter indicates the state of the visible, allowing the look to render the appropriate content for that state. Note that some components (e.g. HStaticRange, HRange, HRangeValue) do not use state-based content).

# widgetChanged(HVisible, HChangeData[])

```
public void widgetChanged(HVisible visible, HChangeData[] changes)
```

Called by the HVisible whenever its content, state, or any other data changes. See the class description of HVisible for more information about the changes parameter.

The implementation of this method should work out which graphical areas of the HVisible have changed and make any relevant calls to trigger the repainting of those areas.

A minimum implementation of this method could simply call

```
visible.repaint()
```

#### **Specified By:**

widgetChanged(HVisible, HChangeData[]) in interface HLook

#### **Parameters:**

visible - the HVisible which has changed

changes - an array containing hint data and associated hint objects. If this argument is null a full repaint will be triggered.

# org.havi.ui HTextValue

# **Syntax**

public interface HTextValue extends HNavigable, HKeyboardInputPreferred

# **All Superinterfaces:**

HKeyboardInputPreferred, HNavigable, HNavigationInputPreferred

# **All Known Implementing Classes:**

HSinglelineEntry

# **Description**

This interface is implemented by all HAVi UI components which have have editable text content (e.g. a text entry control).

**Event Behavior** 

Subclasses of HComponent which implement HTextValue must respond to HFocusEvent, HKeyEvent and HTextEvent events.

Applications should assume that classes which implement HTextValue can generate events of the types HFocusEvent and HTextEvent in response to other types of input event.

An application may add one or more <code>HTextListener</code> listeners to the component. The <code>textChanged(HTextEvent)</code> method of the <code>HTextListener</code> is invoked whenever the text in the <code>HTextValue</code> is changed, and the <code>caretMoved(HTextEvent)</code> method of the <code>HTextListener</code> is invoked whenever the text caret position is altered.

HAVi text events are discussed in detail in the <code>HKeyboardInputPreferred</code> interface description.

**Interaction States** 

The following interaction states are valid for this <code>HTextValue</code> component:

- NORMAL STATE
- FOCUSED STATE
- DISABLED STATE
- DISABLED FOCUSED STATE

The state machine diagram below shows the valid state transitions for an HTextValue component.

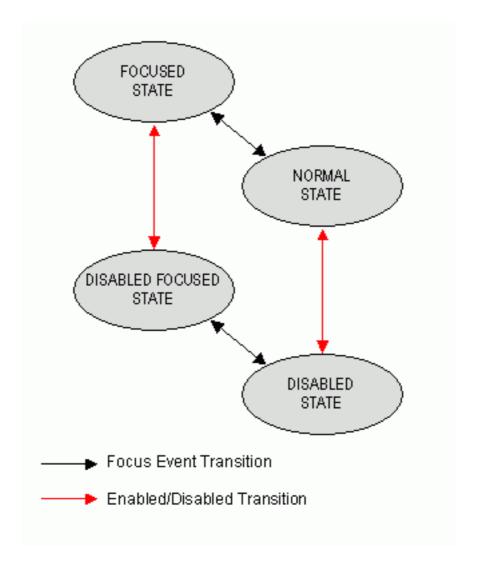

# Platform Classes

The following HAVi platform classes implement or inherit the  ${\tt HTextValue}$  interface. These classes shall all generate both  ${\tt HFocusEvent}$  and  ${\tt HTextEvent}$  events in addition to any other events specified in the respective class descriptions.

- HSinglelineEntry
- HMultilineEntry

# See Also:

HNavigable, HKeyboardInputPreferred, HTextEvent, HTextListener

# org.havi.ui HToggleButton

# **Syntax**

public class HToggleButton extends HGraphicButton implements HSwitchable

# **All Implemented Interfaces:**

HActionable, HActionInputPreferred, HMatteLayer, HNavigable, HNavigationInputPreferred, HNoInputPreferred, HState, HSwitchable, java.awt.image.lmageObserver, java.awt.MenuContainer, java.io.Serializable, TestOpacity

# **Description**

The <code>HToggleButton</code> is a user interface component representing a "check box", or with the support of the <code>HToggleGroup</code> class, "radio buttons". It displays static read-only graphical content. This component can be navigated to, i.e. it can have the input focus, and it can be actioned as defined by the <code>HSwitchable</code> interface. This means that the interaction state persists after <code>HActionEvent</code> event processing is complete.

The current switchable state can be manipulated using setSwitchableState(boolean) and getSwitchableState()

By default it uses the <code>HGraphicLook</code> class to render itself. The parameters to the constructors are as follows, in cases where parameters are not used, then the constructor should use the default values.

Default parameter values exposed in the constructors

| Parameter | Description                                                                                                    | Default<br>value | Set method                        | Get method                        |
|-----------|----------------------------------------------------------------------------------------------------|------------------|-----------------------------------|-----------------------------------|
| x         | x-coordinate of top left hand corner of<br>this component in pixels, relative to its<br>parent container (subject to layout<br>management). |                  | java.awt.Compo-<br>nent#setBounds | java.awt.Compo-<br>nent#getBounds |
| у         | y-coordinate of top left hand corner of<br>this component in pixels, relative to its<br>parent container (subject to layout<br>management). |                  | java.awt.Compo-<br>nent#setBounds | java.awt.Compo-<br>nent#getBounds |
| width     | width of this component in pixels (subject to layout management).                                                                           |                  | java.awt.Compo-<br>nent#setBounds | java.awt.Compo-<br>nent#getBounds |

| height                   | height of this component in pixels (subject to layout management).                           |       | java.awt.Compo-<br>nent#setBounds          | java.awt.Compo-<br>nent#getBounds  |
|--------------------------|----------------------------------------------------------------------------------------------|-------|--------------------------------------------|------------------------------------|
| image                    | The image to be used as the content for every state of this component.                       | null  | <pre>setGraphicCon- tent(Image, int)</pre> | <pre>getGraphicConte nt(int)</pre> |
| imageNormal              | The image to be used as the content for the NORMAL_STATE state of this component.            | null  | <pre>setGraphicCon- tent(Image, int)</pre> | <pre>getGraphicConte nt(int)</pre> |
| imageFocus               | The image to be used as the content for the focused states of this component.                | null  | <pre>setGraphicCon- tent(Image, int)</pre> | <pre>getGraphicConte nt(int)</pre> |
| imageAction              | The image to be used as the content for the actioned states of this component.               | null  | <pre>setGraphicCon- tent(Image, int)</pre> | <pre>getGraphicConte nt(int)</pre> |
| imageNormal-<br>Actioned | The image to be used as the content for the actioned without focus states of this component. | null  | <pre>setGraphicCon- tent(Image, int)</pre> | <pre>getGraphicConte nt(int)</pre> |
| state                    | The switchable state of this HToggleButton.                                                  | false | setSwitchableSt ate(boolean)               | <pre>getSwitchableSt ate()</pre>   |
| group                    | The HToggleGroup with which to associate this HToggleButton.                                 | null  | setToggleGroup(<br>HToggleGroup)           | <pre>getToggleGroup( )</pre>       |

# Default parameter values not exposed in the constructors

| Description                                              | Default value                                                       | Set method                                        | Get method                           |
|----------------------------------------------------------|---------------------------------------------------------------------|---------------------------------------------------|--------------------------------------|
| Associated matte (HMatte).                               | none (i.e. getMatte() returns null)                                 | setMatte(HMatte)                                  | getMatte()                           |
| The text layout manager responsible for text formatting. | An HDefaultTextLayoutMana ger object.                               | setTextLayout-<br>Manager(HTextLay<br>outManager) | <pre>getTextLayoutMan ager()</pre>   |
| The background painting mode                             | NO_BACKGROUND_FILL                                                  | <pre>setBackgroundMod e(int)</pre>                | <pre>getBackgroundMod e()</pre>      |
| The default preferred size                               | not set (i.e. null) unless specified by width and height parameters | <pre>setDefaultSize(D imension)</pre>             | <pre>getDefaultSize()</pre>          |
| The horizontal content alignment                         | HALIGN_CENTER                                                       | setHorizontalAli<br>gnment(int)                   | <pre>getHorizontalAli gnment()</pre> |
| The vertical content alignment                           | VALIGN_CENTER                                                       | setVerticalAlign ment(int)                        | <pre>getVerticalAlign ment()</pre>   |

| The content scaling mode           | RESIZE_NONE                                                                                | <pre>setResizeMode(in t)</pre>   | getResizeMode()                   |
|------------------------------------|--------------------------------------------------------------------------------------------|----------------------------------|-----------------------------------|
| The default "look" for this class. | A platform specific HGraphicLook                                                           | setDefaultLook(H<br>GraphicLook) | <pre>getDefaultLook()</pre>       |
| The "look" for this object.        | The HGraphicLook returned from HToggleButton.getDefault-Look when this object was created. | setLook(HLook)                   | getLook()                         |
| The gain focus sound.              | null                                                                                       | setGainFocusSoun<br>d(HSound)    | <pre>getGainFocusSoun d()</pre>   |
| The lose focus sound.              | null                                                                                       | setLoseFocusSoun<br>d(HSound)    | <pre>getLoseFocusSoun d()</pre>   |
| The action sound.                  | null                                                                                       | setActionSound(H<br>Sound)       | <pre>getActionSound()</pre>       |
| The unset action sound.            | null                                                                                       | setUnsetActionSo<br>und(HSound)  | <pre>getUnsetActionSo und()</pre> |

# See Also:

HStaticIcon, HIcon, HNavigable, HActionable, HSwitchable

# **Constructors**

# HToggleButton()

public HToggleButton()

Creates an HToggleButton object. See the class description for details of constructor parameters and default values.

# HToggleButton(Image)

public HToggleButton(java.awt.Image image)

Creates an HToggleButton object. See the class description for details of constructor parameters and default values.

# HToggleButton(Image, boolean, HToggleGroup)

public HToggleButton(java.awt.Image image, boolean state, HToggleGroup group)

Creates an HToggleButton object. See the class description for details of constructor parameters and default values.

#### HToggleButton(Image, Image, Image, Image, boolean)

Creates an HToggleButton object. See the class description for details of constructor parameters and default values.

# HToggleButton(Image, Image, Image, Image, boolean, HToggleGroup)

Creates an HToggleButton object. See the class description for details of constructor parameters and default values.

# HToggleButton(Image, Image, Image, Image, int, int, int, boolean)

Creates an HToggleButton object. See the class description for details of constructor parameters and default values.

# HToggleButton(Image, Image, Image, int, int, int, int, boolean, HToggleGroup)

Creates an HToggleButton object. See the class description for details of constructor parameters and default values.

# HToggleButton(Image, int, int, int, int)

```
public HToggleButton(java.awt.Image image, int x, int y, int width, int height)
```

Creates an HToggleButton object. See the class description for details of constructor parameters and default values.

#### HToggleButton(Image, int, int, int, int, boolean)

Creates an HToggleButton object. See the class description for details of constructor parameters and default values.

# HToggleButton(Image, int, int, int, boolean, HToggleGroup)

Creates an HToggleButton object. See the class description for details of constructor parameters and default values.

# Methods

# addHActionListener(HActionListener)

public void addHActionListener(HActionListener 1)

Adds the specified <code>HActionListener</code> to receive <code>HActionEvent</code> events sent from this <code>HToggleButton</code>. If the listener has already been added further calls will add further references to the listener, which will then receive multiple copies of a single event.

#### **Specified By:**

addHActionListener (HActionListener) in interface HActionable

#### **Overrides:**

addHActionListener (HActionListener) in class HGraphicButton

#### **Parameters:**

1 - the HActionListener.

# getActionCommand()

public java.lang.String getActionCommand()

Gets the command name for the HActionEvent event fired by this HToggleButton.

# Specified By:

getActionCommand() in interface HActionable

#### **Overrides:**

getActionCommand() in class HGraphicButton

#### **Returns:**

A String representing the command name of the  ${\tt HActionEvent}\,$  fired by this  ${\tt HToggleButton}\,.$ 

#### See Also:

getActionCommand()

# getActionSound()

public HSound getActionSound()

Associate a sound to be played when the interaction state of the HToggleButton makes the following transitions:

- \_NORMAL\_STATE to \_ACTIONED\_STATE
- \_FOCUSED\_STATE to \_ACTIONED\_FOCUSED\_STATE

# **Specified By:**

getActionSound() in interface HActionable

#### **Overrides**:

getActionSound() in class HGraphicButton

# **Returns:**

The sound played when the component is actioned.

# getDefaultLook()

public static HGraphicLook getDefaultLook()

Returns the currently set default <code>HLook</code> for <code>HToggleButton</code> components.

#### **Returns:**

The HLook that is used by default when creating a new HToggleButton component.

# getGainFocusSound()

public HSound getGainFocusSound()

Get the sound associated with the gain focus event.

#### **Specified By:**

getGainFocusSound() in interface HNavigable

#### **Overrides:**

getGainFocusSound() in class HGraphicButton

#### Returns:

The sound played when the component gains focus. If no sound is associated with gaining focus, then null shall be returned.

# getLoseFocusSound()

public HSound getLoseFocusSound()

Get the sound associated with the lost focus event.

#### **Specified By:**

getLoseFocusSound() in interface HNavigable

#### **Overrides:**

getLoseFocusSound() in class HGraphicButton

#### Returns:

The sound played when the component loses focus. If no sound is associated with losing focus, then null shall be returned.

# getMove(int)

public HNavigable getMove(int keyCode)

Provides the HNavigable object that is navigated to when a particular key is pressed.

# **Specified By:**

getMove(int) in interface HNavigable

# **Overrides:**

getMove(int) in class HGraphicButton

#### **Parameters:**

keyCode - The key code of the pressed key.

#### Returns:

Returns the HNavigable object, or if no HNavigable is associated with the keyCode then returns null.

# getNavigationKeys()

public int[] getNavigationKeys()

Retrieve the set of key codes which this component maps to navigation targets.

#### **Specified By:**

getNavigationKeys() in interface HNavigationInputPreferred

#### **Overrides:**

getNavigationKeys() in class HGraphicButton

#### **Returns:**

an array of key codes, or null if no navigation targets are set on this component.

# getSwitchableState()

public boolean getSwitchableState()

Returns the current switchable state of this HSwitchable.

#### Specified By:

getSwitchableState() in interface HSwitchable

#### **Returns:**

the current switchable state of this HSwitchable.

# getToggleGroup()

public HToggleGroup getToggleGroup()

Gets the HToggleGroup the HToggleButton is associated with.

#### **Returns:**

The HToggleGroup the HToggleButton is associated with, or null if the HToggleButton is not associated with an HToggleGroup.

#### getUnsetActionSound()

public HSound getUnsetActionSound()

Get the sound to be played when the interaction state of the <code>HSwitchable</code> makes the following transitions:

- \_ACTIONED\_STATE to \_NORMAL\_STATE
- \_ACTIONED\_FOCUSED\_STATE to \_FOCUSED\_STATE

# **Specified By:**

getUnsetActionSound() in interface HSwitchable

# **Returns:**

the sound to be played when the <code>HSwitchable</code> transitions from an actioned state.

# isSelected()

public boolean isSelected()

Indicates if this component has focus.

# **Specified By:**

isSelected() in interface HNavigable

# **Overrides:**

isSelected() in class HGraphicButton

#### Returns:

true if the component has focus, otherwise returns false.

# processHActionEvent(HActionEvent)

public void processHActionEvent(HActionEvent evt)

Process an HActionEvent sent to this HToggleButton.

#### **Specified By:**

processHActionEvent (HActionEvent) in interface HActionInputPreferred

#### Overrides:

processHActionEvent (HActionEvent) in class HGraphicButton

#### **Parameters:**

evt - the HActionEvent to process.

# processHFocusEvent(HFocusEvent)

public void processHFocusEvent(HFocusEvent evt)

Process an HFocusEvent sent to this HToggleButton.

# Specified By:

processHFocusEvent (HFocusEvent) in interface HNavigationInputPreferred

#### **Overrides:**

processHFocusEvent (HFocusEvent) in class HGraphicButton

#### **Parameters:**

evt - the HFocusEvent to process.

# removeHActionListener(HActionListener)

public void removeHActionListener(HActionListener 1)

Removes the specified <code>HActionListener</code> so that it no longer receives <code>HActionEvent</code> events from this <code>HToggleButton</code>. If the specified listener is not registered, the method has no effect. If multiple references to a single listener have been registered it should be noted that this method will only remove one reference per call.

# Specified By:

removeHActionListener (HActionListener) in interface HActionable

#### **Overrides:**

removeHActionListener(HActionListener) in class HGraphicButton

#### **Parameters:**

1 - the HActionListener.

# removeToggleGroup()

public void removeToggleGroup()

Removes the button from the toggle group that it has been added to. This method does nothing if the button had not been previously added to an  ${\tt HToggleGroup}$ .

#### setActionCommand(String)

public void setActionCommand(java.lang.String command)

Sets the command name for the HActionEvent event fired by this HToggleButton.

#### **Specified By:**

setActionCommand(String) in interface HActionable

# **Overrides:**

setActionCommand(String) in class HGraphicButton

#### Parameters:

command - a String used to set the action command.

#### See Also:

getActionCommand()

# setActionSound(HSound)

public void setActionSound(HSound sound)

Associate a sound to be played when the interaction state of the HToggleButton makes the following transitions:

- \_NORMAL\_STATE to \_ACTIONED\_STATE
- \_FOCUSED\_STATE to \_ACTIONED\_FOCUSED\_STATE

#### **Specified By:**

setActionSound (HSound) in interface HActionable

#### **Overrides:**

setActionSound (HSound) in class HGraphicButton

#### Parameters:

sound - the sound to be played, when the component is actioned. If sound content is already set, the original content is replaced. To remove the sound specify a null <code>HSound</code>.

#### setDefaultLook(HGraphicLook)

public static void setDefaultLook(HGraphicLook hlook)

Sets the default <code>HLook</code> for further <code>HToggleButton</code> components.

#### **Parameters:**

<code>hlook</code> - The <code>HLook</code> that will be used by default when creating a new <code>HToggleButton</code> component. Note that this parameter may be null, in which case newly created components shall not draw themselves until a non-null look is set using the setlook(HLook) method.

#### setFocusTraversal(HNavigable, HNavigable, HNavigable, HNavigable)

Set the focus control for an HNavigable component. Note setFocusTraversal (HNavigable, HNavigable, HNavigable, HNavigable) is a convenience function for application programmers where a standard up, down, left and right focus traversal between components is required.

Note setFocusTraversal(HNavigable, HNavigable, HNavigable, HNavigable) is equivalent to multiple calls to setMove(int, HNavigable), where the key codes VK\_UP, VK\_DOWN, VK\_LEFT, VK\_RIGHT are used.

Note that this API does not prevent the creation of "isolated" HNavigable components --- authors should endeavor to avoid confusing the user.

# Specified By:

setFocusTraversal(HNavigable, HNavigable, HNavigable, HNavigable) in interface HNavigable

#### Overrides:

 $\verb|setFocusTraversal| (\verb|HNavigable|, HNavigable|, HNavigable|, HNavigable|, HNavigable|) in class \\ \verb|HGraphicButton| \\$ 

# **Parameters:**

 ${\tt up}$  - The  ${\tt HNavigable}$  component to move to, when the user generates a VK\_UP KeyEvent. If there is no  ${\tt HNavigable}$  component to move "up" to, then null should be specified.

down - The HNavigable component to move to, when the user generates a VK\_DOWN KeyEvent. If there is no HNavigable component to move "down" to, then null should be specified.

left - The HNavigable component to move to, when the user generates a VK\_LEFT KeyEvent. If there is no HNavigable component to move "left" to, then null should be specified.

right - The HNavigable component to move to, when the user generates a VK\_RIGHT KeyEvent. If there is no HNavigable component to move "right" to, then null should be specified.

# setGainFocusSound(HSound)

public void setGainFocusSound(HSound sound)

Associate a sound with gaining focus, i.e. when the <code>HNavigable</code> receives a <code>java.awt.event.FocusEvent</code> event of type <code>FOCUS\_GAINED</code>. This sound will start to be played when an object implementing this interface gains focus. It is not guaranteed to be played to completion. If the object implementing this interface loses focus before the audio completes playing, the audio will be truncated. Applications wishing to ensure the audio is always played to completion must implement special logic to slow down the focus transitions.

By default, an HNavigable object does not have any gain focus sound associated with it.

Note that the ordering of playing sounds is dependent on the order of the focus lost, gained events.

#### **Specified By:**

setGainFocusSound (HSound) in interface HNavigable

#### Overrides:

setGainFocusSound(HSound) in class HGraphicButton

#### **Parameters:**

sound - the sound to be played, when the component gains focus. If sound content is already set, the original content is replaced. To remove the sound specify a null <code>HSound</code>.

# setLoseFocusSound(HSound)

public void setLoseFocusSound(HSound sound)

Associate a sound with losing focus, i.e. when the <code>HNavigable</code> receives a java.awt.event.FocusEvent event of type FOCUS\_LOST. This sound will start to be played when an object implementing this interface loses focus. It is not guaranteed to be played to completion. It is implementation dependent whether and when this sound will be truncated by any gain focus sound played by the next object to gain focus.

By default, an HNavigable object does not have any lose focus sound associated with it.

Note that the ordering of playing sounds is dependent on the order of the focus lost, gained events.

### **Specified By:**

setLoseFocusSound(HSound) in interface HNavigable

#### **Overrides:**

setLoseFocusSound(HSound) in class HGraphicButton

#### **Parameters:**

sound - the sound to be played, when the component loses focus. If sound content is already set, the original content is replaced. To remove the sound specify a null HSound.

# setMove(int, HNavigable)

public void setMove(int keyCode, HNavigable target)

Defines the navigation path from the current HNavigable to another HNavigable when a particular key is pressed.

Note that setFocusTraversal(HNavigable, HNavigable, HNavigable, HNavigable, HNavigable) is equivalent to multiple calls to setMove(int, HNavigable), where the key codes VK\_UP, VK DOWN, VK LEFT, VK RIGHT are used.

#### **Specified By:**

setMove(int, HNavigable) in interface HNavigable

#### Overrides:

setMove(int, HNavigable) in class HGraphicButton

#### **Parameters:**

keyCode - The key code of the pressed key. Any numerical keycode is allowed, but the platform may not be able to generate all keycodes. Application authors should only use keys for which HRcCapabilities.isSupported() or HKeyCapabilities.isSupported() returns true.

target - The target HNavigable object that should be navigated to. If a target is to be removed from a particular navigation path, then null should be specified.

# setSwitchableState(boolean)

public void setSwitchableState(boolean state)

Sets the current state of the button. Note that ActionListeners are only called when an ACTION\_PERFORMED event is received, or if they are called directly, e.g. via processActionEvent, they are not called by setSwitchableState(boolean).

# Specified By:

setSwitchableState(boolean) in interface HSwitchable

#### setToggleGroup(HToggleGroup)

public void setToggleGroup(HToggleGroup group)

Associates the HToggleButton with an HToggleGroup. If this HToggleButton is already in a different HToggleGroup, it is first taken out of that group.

#### Parameters:

group - The HToggleGroup the HToggleButton is to be associated with.

# setUnsetActionSound(HSound)

public void setUnsetActionSound(HSound sound)

Associate a sound to be played when the interaction state of the <code>HSwitchable</code> makes the following transitions:

- ACTIONED STATE to NORMAL STATE
- \_ACTIONED\_FOCUSED\_STATE to \_FOCUSED\_STATE

#### **Specified By:**

setUnsetActionSound(HSound) in interface HSwitchable

#### Parameters

sound - a sound to be played when the  ${\tt HSwitchable}$  transitions from an actioned state. If sound content is already set, the original content is replaced. To remove the sound specify a null  ${\tt HSound}$ .

# org.havi.ui HToggleGroup

# **Syntax**

# **Description**

HToggleButton within the same HToggleGroup will behave so that a maximum of one HToggleButton has switchable state true, as returned by <code>getSwitchableState()</code>, so as to achieve a "radio button" effect. When an <code>HToggleButton</code> is acted upon to change its switchable state to true, then if any other <code>HToggleButton</code> within the <code>HToggleGroup</code> currently has switchable state true, it will have its switchable state set to false. Similarly, if an <code>HToggleButton</code> is added which has switchable state true, then any current <code>HToggleButton</code> within the <code>HToggleGroup</code> with switchable state true, shall have its switchable state modified to false.

If the forced selection mode for the <code>HToggleGroup</code> is set via a call to <code>setForcedSelection(true)</code> then there will always be one <code>HToggleButton</code> selected (i.e. with switchable state <code>true)</code>, and if necessary the <code>HToggleGroup</code> will automatically force a selection to ensure this. If forced selection mode is not set it is valid for there to be no selection, i.e. all <code>HToggleButton</code> may have switchable state <code>false</code>. By default forced selection mode is not set.

Note that when an HToggleButton has switchable state true this implies that the interaction state as returned by getInteractionState() will be either the ACTIONED\_STATE or ACTIONED FOCUSED STATE state.

Similarly, a switchable state of false implies that the interaction state is any other state for which the ACTIONED\_STATE\_BIT is not set. See the HSwitchable class description for more information about the valid interaction states. The parameters to the constructors are as follows, in cases where parameters are not used, then the constructor should use the default values.

Default parameter values exposed in the constructors

Parameter Description Default value Set method Get method

None.

Default parameter values not exposed in the constructors

| Description                        | Default value | Set method                  | Get method                      |
|------------------------------------|---------------|-----------------------------|---------------------------------|
| Enable or disable buttons in group | enable        | setEnabled(boolean)         | isEnabled()                     |
| Forced selection mode.             | false         | setForcedSelection(boolean) | <pre>getForcedSelection()</pre> |

# **Constructors**

# HToggleGroup()

public HToggleGroup()

Creates a new version instance of an HToggleGroup

# Methods

# add(HToggleButton)

protected void add(HToggleButton button)

Add the specified <code>HToggleButton</code> to this <code>HToggleGroup</code>. The <code>HToggleButton</code> will be enabled or disabled as necessary to match the current state of the <code>HToggleGroup</code> as determined by the <code>isEnabled()</code> method.

If the <code>HToggleGroup</code> is empty and forced selection mode is active then the <code>HToggleButton</code> will automatically have its switchable state set to <code>true</code>. Note that any ActionListeners registered with the <code>HToggleButton</code> are not called as a result of this operation.

This method is protected to allow the platform to override it in subclasses of HToggleGroup. It is not intended for use by the application and conformant applications shall not use this method.

#### **Parameters:**

button - the HToggleButton to add to the HToggleGroup.

#### getCurrent()

public HToggleButton getCurrent()

Returns the <code>HToggleButton</code> from this <code>HToggleGroup</code> which has state true, or null otherwise, for example, if there are no <code>HToggleButton</code> associated with this <code>HToggleGroup</code>, or if all <code>HToggleButton</code> within this <code>HToggleGroup</code> have state false.

### **Returns:**

the currently selected HToggleButton or null if no such HToggleButton exists.

#### getForcedSelection()

public boolean getForcedSelection()

Return the current forced selection mode of the group.

#### **Returns:**

the current forced selection mode. If this value is true the group is forced to always have one HToggleButton selected (i.e. with switchable state true). Otherwise, the group may have either one or zero HToggleButton selected.

# isEnabled()

public boolean isEnabled()

Determines whether the HToggleGroup is enabled. HToggleGroup are enabled initially by default. A group may be enabled or disabled by calling its setEnabled method.

### **Returns:**

true if the component is enabled; false otherwise.

#### See Also:

setEnabled(boolean)

# remove(HToggleButton)

protected void remove(HToggleButton button)

Remove the specified HToggleButton to this HToggleGroup. If button is not part of this HToggleGroup this method throws a java.lang.IllegalArgumentException.

If the HToggleButton is the currently selected button in this group and forced selection mode is set the first remaining HToggleButton will automatically have its switchable state set to true. Note that any ActionListeners registered with the HToggleButton are not called as a result of this operation.

This method is protected to allow the platform to override it in subclasses of HToggleGroup. It is not intended for use by the application and conformant applications shall not use this method.

#### Parameters:

button - the HToggleButton to remove from the HToggleGroup.

#### Throws:

java.lang.IllegalArgumentException - if button is not a member of this HToggleGroup.

# setCurrent(HToggleButton)

public void setCurrent(HToggleButton selection)

If the specified <code>HToggleButton</code> is a member of this <code>HToggleGroup</code>, then it is selected, its state is set to true and consequently any other <code>HToggleButton</code> within the <code>HToggleGroup</code> will have their states set to false.

If the specified HToggleButton is not a member of this HToggleGroup, then no actions are performed.

#### **Parameters:**

 $\verb|selection-the| \verb| HToggleButton| | to be set as the currently selected item within the | \verb| HToggleGroup|. |$ 

# setEnabled(boolean)

public void setEnabled(boolean enable)

Enables or disables the group, depending on the value of the parameter <code>enable</code>. An enabled group's <code>HToggleButton</code> can respond to user input and generate events. An <code>HToggleGroup</code> is initially enabled by default.

Enabling or disabling an HToggleGroup enables or disables all the HToggleButton components in the group by calling their setEnabled methods.

Whether or not a group is enabled does not affect the adding or removing of HToggleButton from that group.

# **Parameters:**

enable - true to enable all the <code>HToggleButton</code> components in the group, false to disable them

### See Also:

isEnabled()

# setForcedSelection(boolean)

public void setForcedSelection(boolean forceSelection)

Set the forced selection mode of the group. If forceSelection is true and no  ${\tt HToggleButton}$  is currently selected in the group the first  ${\tt HToggleButton}$  automatically has its switchable state set to true. If no  ${\tt HToggleButton}$  components have been added to this group there will be no visual indication of the mode change.

#### **Parameters:**

forceSelection - if this parameter is true the group is forced to always have one HToggleButton selected (i.e. with switchable state true). Otherwise, the group may have either one or zero HToggleButton selected.

# org.havi.ui HUIException

# **Syntax**

# **Direct Known Subclasses:**

HInvalidLookException, HMatteException

# **All Implemented Interfaces:**

java.io.Serializable

# **Description**

HUIException is a generic exception that indicates that the desired user-interface mechanism cannot be performed for some reason. The parameters to the constructors are as follows, in cases where parameters are not used, then the constructor should use the default values.

Default parameter values exposed in the constructors

| Parame-<br>ter                                           | Description                                     | Default<br>value | Set<br>method | Get method                          |  |
|----------------------------------------------------------|-------------------------------------------------|------------------|---------------|-------------------------------------|--|
| message                                                  | Message explaining why the exception was thrown | null             | -             | java.lang.Throwable#getMes-<br>sage |  |
| Default parameter values not exposed in the constructors |                                                 |                  |               |                                     |  |
| Description                                              | n Default value Set method Get method           |                  |               |                                     |  |

# Constructors

None.

# **HUIException()**

public HUIException()

Creates an HUIException object. See the class description for details of constructor parameters and default values.

# **HUIException(String)**

public HUIException(java.lang.String message)

Creates an HUIException object with a specified reason string.

# **Parameters:**

 ${\tt message}$  - the reason why the exception was raised

# org.havi.ui **HVersion**

# **Syntax**

public interface HVersion

# **Description**

The HVersion interface defines some versioning constants that are accessible by using the java.lang.System method getProperty, with the appropriate property name.

Note that it is a valid implementation to return empty strings for the implementation, vendor and name strings.

# **Fields**

# HAVI\_IMPLEMENTATION\_NAME

public static final java.lang.String HAVI IMPLEMENTATION NAME

A string constant describing the HAVi implementation name, as returned via java.lang.System.getProperty(havi.implementation.name).

# HAVI\_IMPLEMENTATION\_VENDOR

public static final java.lang.String HAVI IMPLEMENTATION VENDOR

A string constant describing the HAVi implementation vendor, as returned via java.lang.System.getProperty(havi.implementation.vendor).

# HAVI\_IMPLEMENTATION\_VERSION

public static final java.lang.String HAVI IMPLEMENTATION VERSION

A string constant describing the HAVi implementation version, as returned via java.lang.System.getProperty(havi.implementation.version).

# HAVI\_SPECIFICATION\_NAME

public static final java.lang.String HAVI SPECIFICATION NAME

A string constant describing the HAVi specification name, as returned via java.lang.System.getProperty(havi.specification.name).

# HAVI\_SPECIFICATION\_VENDOR

public static final java.lang.String HAVI SPECIFICATION VENDOR

A string constant describing the HAVi specification vendor, as returned via java.lang.System.getProperty(havi.specification.vendor).

# HAVI\_SPECIFICATION\_VERSION

 $\verb"public static final java.lang.String HAVI\_SPECIFICATION\_VERSION"$ 

A string constant describing the HAVi specification version, as returned via java.lang.System.getProperty(havi.specification.version).

# org.havi.ui HVideoComponent

# **Syntax**

# **All Implemented Interfaces:**

HMatteLayer, java.awt.image.ImageObserver, java.awt.MenuContainer, java.io.Serializable, TestOpacity

# **Description**

HVideoComponent is an opaque class encapsulating the presentation of a video source within an application, i.e. contained within a conventional AWT hierarchy.

An HVideoComponent obeys all conventional java.awt.Component semantics, including being clipped by its parent container, etc. An HVideoComponent also obeys all HComponent semantics including Z-ordering, etc. The parameters to the constructors are as follows, in cases where parameters are not used, then the constructor should use the default values.

Default parameter values exposed in the constructors

| Parameter    | Description    | Default value | Set method    | Get method  |
|--------------|----------------|---------------|---------------|-------------|
| None.        |                |               |               |             |
| Default para | meter values n | ot exposed in | the construct | ors         |
| Description  | Default value  | e Set method  | Get method    |             |
| None         |                |               |               | <del></del> |

# Constructors

#### **HVideoComponent()**

protected HVideoComponent()

It is not intended that applications should directly construct HVideoComponent objects.

Creates an HVideoComponent object. See the class description for details of constructor parameters and default values.

# **Methods**

# add On Screen Location Modified Listener (HScreen Location Modified Listener)

public void addOnScreenLocationModifiedListener(HScreenLocationModifiedListener slml)

Register a listener to determine if the Component's on-screen location is modified - irrespective of its relative location to its parent Container. If the listener has already been added further calls will add further references to the listener, which will then receive multiple copies of a single event.

#### **Parameters:**

slml - listener to be notified when the on-screen location of the component is modified.

#### getVideoDevice()

public HVideoDevice getVideoDevice()

Returns the HVideoDevice that this HVideoComponent is associated with.

#### **Returns:**

the HVideoDevice that this HVideoComponent is associated with, or null if this cannot be determined.

# remove On Screen Location Modified Listener (HScreen Location Modified Listener)

public void removeOnScreenLocationModifiedListener(HScreenLocationModifiedListener slml)

Remove a listener that determines if the Component's on-screen location is modified - irrespective of its relative location to its parent Container. If the specified listener is not registered, the method has no effect. If multiple references to a single listener have been registered it should be noted that this method will only remove one reference per call.

#### **Parameters:**

slml - listener to be notified when the on-screen location of the component is modified.

# org.havi.ui HVideoConfigTemplate

# **Syntax**

# **Description**

The <code>HVideoConfigTemplate</code> class is used to obtain a valid <code>HVideoConfiguration</code>. An application instantiates one of these objects and then sets all non-default attributes as desired. The object is then passed to the <code>getBestConfiguration(HVideoConfigTemplate)</code> method found in the <code>HVideoDevice</code> class. If possible, a valid <code>HVideoConfiguration</code> is returned which meets or exceeds the requirements set in the <code>HVideoConfigTemplate</code>.

This class may be subclassed to support additional properties of video configurations which may be requested by applications. The parameters to the constructors are as follows, in cases where parameters are not used, then the constructor should use the default values.

Default parameter values exposed in the constructors

| Parameter    | Description    | Default value    | Set method    | Get method |
|--------------|----------------|------------------|---------------|------------|
| None.        |                |                  |               |            |
| Default para | meter values i | not exposed in t | the construct | ors        |
| Description  | Default valu   | e Set method     | Get method    |            |
| None.        |                |                  |               |            |

# See Also:

HScreenConfigTemplate, HBackgroundConfigTemplate, HGraphicsConfigTemplate

# **Fields**

# **GRAPHICS\_MIXING**

public static final int GRAPHICS\_MIXING

A value for use in the preference field of the <code>setPreference(int, int)</code> and <code>getPreferencePriority(int)</code> methods in the <code>HVideoConfigTemplate</code> that indicates that the device configuration supports the display of graphics in addition to video streams. This display includes both configurations where the video pixels and graphics pixels are fully aligned (same size) as well as configurations where they are displayed together but where a more complex relationship exists between the two pixel coordinate spaces. The graphics configuration for mixing is specified as an <code>HGraphicsConfiguration</code>.

This preference is used by the platform as a constraint in selecting configurations. Templates generated by the platform and then returned to applications (e.g. from a <code>getConfigTemplate</code> method) shall not have this preference filled in by the platform.

# **Constructors**

# HVideoConfigTemplate()

public HVideoConfigTemplate()

Creates an HVideoConfigTemplate object. See the class description for details of constructor parameters and default values.

# Methods

# getPreferenceObject(int)

public java.lang.Object getPreferenceObject(int preference)

Return the preference object for the specified preference.

Instances of HVideoConfigTemplate which have not had this preference set shall return null for this object. Note that instances constructed by the platform and returned to applications are required to have all preferences (except where explicitly identified) set by the platform before it is returned.

#### **Overrides:**

getPreferenceObject(int) in class HScreenConfigTemplate

# **Parameters:**

preference - the preference to be indicated. Valid values for an HVideoConfigTemplate are: VIDEO\_GRAPHICS\_PIXEL\_ALIGNED, PIXEL\_ASPECT\_RATIO, PIXEL\_RESOLUTION, SCREEN RECTANGLE, and GRAPHICS MIXING.

Subclasses may add further valid values. A IllegalArgumentException shall be thrown if the preference is not a valid value for this instance of HVideoConfigTemplate, or if preference does not have an associated value object.

#### **Returns:**

the preference object for the specified preference.

# getPreferencePriority(int)

public int getPreferencePriority(int preference)

Return the priority for the specified preference.

By default the preferences in a template returned from the system will have an <code>DONT\_CARE</code> priority unless specified otherwise. Any configuration always satisfies these attributes.

### **Overrides:**

getPreferencePriority(int) in class HScreenConfigTemplate

#### **Parameters**

preference - the preference to be indicated. Valid values for an HVideoConfigTemplate are: ZERO\_BACKGROUND\_IMPACT, ZERO\_GRAPHICS\_IMPACT, ZERO\_VIDEO\_IMPACT, INTERLACED\_DISPLAY, FLICKER\_FILTERING, VIDEO\_GRAPHICS\_PIXEL\_ALIGNED,

PIXEL\_ASPECT\_RATIO, PIXEL\_RESOLUTION, SCREEN\_RECTANGLE and GRAPHICS MIXING.

Subclasses may add further valid values. An IllegalArgumentException shall be thrown if the preference is not a valid value for this instance of HVideoConfigTemplate

#### **Returns:**

the priority for the specified preference.

# isConfigSupported(HVideoConfiguration)

public boolean isConfigSupported(HVideoConfiguration hvc)

Returns a boolean indicating whether or not the specified HVideoConfiguration can be used to create a video plane that supports the features set in this template.

#### **Parameters:**

hvc - - the HVideoConfiguration object to test against this template.

#### Returns:

true if this HVideoConfiguration object can be used to create a video plane that supports the features set in this template, false otherwise.

# setPreference(int, Object, int)

public void setPreference(int preference, java.lang.Object object, int priority)

Set the indicated preference (and associated value object) to have the specified priority. If the preference has been previously set, then the previous object and priority shall be overwritten.

Attributes that are not filled in in a template (through setPreference(int, Object, int)), shall have the priority DONT\_CARE . Any configuration always satisfies these attributes.

An application which wishes to remove a preference from an existing template (e.g. one generated by the platform) may call this method with null for the object parameter.

# **Overrides:**

setPreference(int, Object, int) in class HScreenConfigTemplate

#### **Parameters:**

preference - the preference to be indicated. Valid values for an HScreenConfigTemplate are: PIXEL\_ASPECT\_RATIO, PIXEL\_RESOLUTION, SCREEN\_RECTANGLE, VIDEO GRAPHICS PIXEL ALIGNED and GRAPHICS MIXING.

Subclasses may add further valid values. An IllegalArgumentException shall be thrown if the preference is not a valid value for this instance of HVideoConfigTemplate

object - the Object associated with the given preference, or null.

priority - the priority of the preference. Valid values include: REQUIRED, PREFERRED, DONT CARE, PREFERRED NOT and REQUIRED NOT.

If priority is not a valid priority as defined here a java.lang.lllegalArgumentException will be thrown.

# org.havi.ui HVideoConfiguration

# **Syntax**

# **Description**

The HVideoConfiguration class describes the characteristics (settings) of an HVideoDevice. There can be many HVideoConfiguration objects associated with a single HVideoDevice. The parameters to the constructors are as follows, in cases where parameters are not used, then the constructor should use the default values.

Default parameter values exposed in the constructors

| Parameter | Description | Default value | Set method | Get method |
|-----------|-------------|---------------|------------|------------|
| None.     |             |               |            |            |

Default parameter values not exposed in the constructors

Description Default value Set method Get method

None.

# See Also:

HVideoDevice

# **Constructors**

# **HVideoConfiguration()**

protected HVideoConfiguration()

It is not intended that applications should directly construct HVideoConfiguration objects.

Creates an HVideoConfiguration object. See the class description for details of constructor parameters and default values.

# **Methods**

# getConfigTemplate()

public HVideoConfigTemplate getConfigTemplate()

Returns an  ${\tt HVideoConfigTemplate}$  object that describes and uniquely identifies this  ${\tt HVideoConfiguration}$ .

Hence, the following sequence should return the original HVideoConfiguration .

HVideoDevice.getBestMatch(HVideoConfiguration .getConfigTemplate())

Features that are implemented in the HVideoConfiguration will return REQUIRED priority. Features that are not implemented in the HVideoConfiguration will return REQUIRED\_NOT priority.

# **Returns:**

an  ${\tt HVideoConfigTemplate}$  object which both describes and uniquely identifies this  ${\tt HVideoConfiguration}$ .

# getDevice()

public HVideoDevice getDevice()

Returns the HVideoDevice associated with this HVideoConfiguration.

#### **Returns:**

the HVideoDevice object that is associated with this HVideoConfiguration,

# org.havi.ui HVideoDevice

# **Syntax**

# **All Implemented Interfaces:**

org.davic.resources.ResourceProxy, org.davic.resources.ResourceServer

# **Description**

The HVideoDevice class describes the logical video devices which can contribute to the appearance of a particular screen. Each HVideoDevice has one or more HVideoConfiguration objects associated with it. These objects specify the different configurations (settings) in which the HVideoDevice can be used. This class represents the presentation only of video and does not provide for the selection of which video is to be presented. The parameters to the constructors are as follows, in cases where parameters are not used, then the constructor should use the default values.

Default parameter values exposed in the constructors

| Parameter    | Description  | Default value    | Set method    | Get method |
|--------------|--------------|------------------|---------------|------------|
| None.        |              |                  |               |            |
| Default para | meter values | not exposed in t | the construct | ors        |
| Description  | Default valu | se Set method    | Get method    |            |
| None.        |              |                  |               | _          |

# See Also:

HVideoConfiguration, HScreenDevice, HScreen

# **Fields**

# **NOT\_CONTRIBUTING**

public static final HVideoConfiguration NOT CONTRIBUTING

Constant indicating that a video device is not contributing to the output of its <code>HScreen</code>. This shall only be used in implementations where an <code>HVideoDevice</code> shares an underlying MPEG decoder with an <code>HBackgroundDevice</code> when the <code>HBackgroundDevice</code> is in an <code>HStillImageBackgroundConfiguration</code>. In such implementations, this configuration shall be returned from the <code>getCurrentConfiguration()</code> method when the underlying video decoder is being used for displaying <code>HBackgroundImage</code>. It shall not be returned from any other method. The

setVideoConfiguration (HVideoConfiguration) method shall consider this to be an invalid configuration for this device and fail as specified.

On implementations where <code>getCurrentConfiguration()</code> never returns this value, NOT CONTRIBUTING shall be null.

# **Constructors**

### HVideoDevice()

protected HVideoDevice()

It is not intended that applications should directly construct HVideoDevice objects.

Creates an HVideoDevice object. See the class description for details of constructor parameters and default values.

# **Methods**

# getBestConfiguration(HVideoConfigTemplate)

public HVideoConfiguration getBestConfiguration(HVideoConfigTemplate hvct)

Returns the "best" configuration possible that passes the criteria defined in the HVideoConfigTemplate or null.

Equally best in this sense means that the configurations satisfy an equal number of preferences with priorities  $\mbox{\tt PREFERRED}$  and  $\mbox{\tt PREFERRED}$  and  $\mbox{\tt REQUIRED}$  NOT.

Configurations are chosen according to the following algorithm, based on the priority as supplied to setPreference(int, int). Configurations must:

- 1. satisfy ALL the preferences whose priority was REQUIRED
- 2. satisfy NONE of the preferences whose priority was REQUIRED\_NOT
- 3. satisfy as many as possible of the preferences whose priority was PREFERRED.
- 4. satisfy as few as possible of the preferences whose priority was PREFERRED NOT.

Preferences whose priority was DONT CARE are ignored.

This method returns null if no configuration exists that satisfies all REQUIRED and REQUIRED\_NOT priorities.

#### **Parameters:**

hvct - an HVideoConfigTemplate object used to obtain a valid HVideoConfiguration . If this parameter is null the default configuration for the platform shall be returned.

#### **Returns:**

an  ${\tt HVideoConfiguration}$  that passes the criteria defined in the specified  ${\tt HVideoConfigTemplate}$  or null if no  ${\tt HVideoConfiguration}$  passes the criteria.

# getBestConfiguration(HVideoConfigTemplate[])

public HVideoConfiguration getBestConfiguration(HVideoConfigTemplate[] hvcta)

Returns the "best" configuration possible that passes the criteria defined in one of the HVideoConfigTemplate objects within the specified array or null. The HVideoTemplate objects should be considered for matching in priority order from 0 to (hvcta.length - 1).

Equally best in this sense means that the configurations satisfy an equal number of preferences with priorities  $\mbox{\tt PREFERRED}$  and  $\mbox{\tt PREFERRED}$  and  $\mbox{\tt REQUIRED}$  NOT.

Configurations are chosen according to the following algorithm, based on the priority as supplied to setPreference(int, int). Configurations must:

- 1. satisfy ALL the preferences whose priority was REQUIRED
- 2. satisfy NONE of the preferences whose priority was REQUIRED NOT
- 3. satisfy as many as possible of the preferences whose priority was PREFERRED.
- 4. satisfy as few as possible of the preferences whose priority was PREFERRED  $\,$  NOT  $\,$ .

Preferences whose priority was DONT CARE are ignored.

This method returns null if no configuration exists that satisfies all REQUIRED and REQUIRED\_NOT priorities.

#### **Parameters:**

hvcta - the HVideoConfigTemplate array used to obtain a valid HVideoConfiguration.

#### **Returns:**

an HVideoConfiguration that passes the criteria defined in one of the HVideoConfigTemplate objects within the specified array

## getConfigurations()

public HVideoConfiguration[] getConfigurations()

Returns all of the HVideoConfiguration objects associated with this HVideoDevice.

#### **Returns:**

an array of HVideoConfiguration objects

#### See Also:

HVideoConfiguration

#### getCurrentConfiguration()

public HVideoConfiguration getCurrentConfiguration()

Returns the current  ${\tt HVideoConfiguration}$  for this  ${\tt HVideoDevice}$ .

#### **Returns:**

the current HVideoConfiguration for this HVideoDevice.

## See Also:

HVideoConfiguration

#### getDefaultConfiguration()

 $\verb"public HV" ideo Configuration getDefault Configuration" ()$ 

Returns the default HVideoConfiguration associated with this HVideoDevice. This (single) default configuration should correspond to some well-behaved settings for the device, such as, a minimal configuration or factory preset settings.

#### Returns:

the default HVideoConfiguration of this HVideoDevice.

#### See Also:

HVideoConfiguration

## getVideoController()

```
public java.lang.Object getVideoController()
```

Obtain a reference to the object which controls the presentation of the video. Null is returned if no video is being presented. In systems based on JMF, this would be the javax.media.Player instance which owns the resource.

#### **Returns:**

the object which controls the presentation of the video

#### Throws:

SecurityException - if the application does not have sufficient rights to get the VideoPlayer object.

HPermissionDeniedException - (HPermissionDeniedException ) if the application does not currently have the right to get the VideoPlayer object.

## getVideoSource()

```
public java.lang.Object getVideoSource()
```

Obtain a reference to the source of the video being presented by this device at this moment. The precise class to be be returned must be specified outside the HAVi user- interface specification. Null is returned if no video is being presented.

#### **Returns:**

a reference to the source of the video

#### Throws:

SecurityException - if the application does not have sufficient rights to get the VideoSource object.

HPermissionDeniedException - (HPermissionDeniedException ) if the application does not currently have the right to get the VideoSource object.

## setVideoConfiguration(HVideoConfiguration)

public boolean setVideoConfiguration(HVideoConfiguration hvc)

Set the video configuration for the device.

An application is only allowed to call this method after it reserved the device explicitly and subject to the security policy of the platform. Subject to this, the following rules determine whether this method can succeed.

- If the application selects a configuration that is not conflicting with the configurations of all the other devices on the same HScreen then that configuration is selected.
- If an application tries to select a configuration that conflicts with a configuration of another device on this HScreen which this application cannot control due to platform security policy then this method shall fail with a SecurityException.
- If an application tries to select a configuration that conflicts with a configuration of another device on this HScreen which this application cannot control due to another application owning the right to control that device and the platform not giving that right to this application then this method shall fail with an HPermissionDeniedException.
- If an application tries to select a configuration that conflicts with a configuration of another device which this application can control due to either this or no application having reserved the device, then the configuration of the other device is automatically changed. There is no change in the resource ownership of the

other device.

Applications can prevent or limit changes to configurations of other, not intended, devices by using constants <code>ZERO\_GRAPHICS\_IMPACT</code> and <code>ZERO\_VIDEO\_IMPACT</code> in their configuration templates. The first one will cause no changes to already running graphical applications. This means that no changes may be applied to the graphics device. Similarly the second constant will result in no changes to the video device.

Any modifications made to the configurations of other devices shall be reflected by the API for the devices concerned. The getCurrentConfiguration() method for those devices shall return the new configuration.

On successful change to the specified configuration, the device shall fire one or more <code>HScreenConfigurationEvent</code> for all listeners that are currently registered (if the criteria for receiving such an event has been satisfied). If the new configuration differs by more than one characteristic from the previous configuration then the device may fire one or more <code>HScreenConfigurationEvent</code>. This behavior is implementation specific.

If an attempt is made to set the identical configuration to that which is current, then no such event(s) shall be fired.

#### **Parameters:**

hvc - the HVideoConfiguration to which this device should be set.

#### **Returns:**

A boolean indicating whether the configuration could be applied successfully. If the configuration could not be applied successfully, the configuration after this method may not match the configuration of the device prior to this method being called --- applications should take steps to determine whether a partial change of settings has been made.

#### Throws:

SecurityException - if the application does not have sufficient rights to set the configuration for this device.

 $\{\ @link - org.havi.ui. HPermission Denied Exception HPermission Denied Exception \} if the application does not currently have the right to set the configuration for this device.$ 

{ @link - org.havi.ui.HConfigurationException HConfigurationException} if the specified configuration is not valid for this device, or if it conflicts with other devices whose configuration(s) cannot be changed by this application.

 ${\tt HConfigurationException, HPermissionDeniedException}$ 

## org.havi.ui HVisible

## **Syntax**

## **Direct Known Subclasses:**

HListGroup, HSinglelineEntry, HStaticAnimation, HStaticIcon, HStaticRange, HStaticText

## **All Implemented Interfaces:**

HMatteLayer, HState, java.awt.image.lmageObserver, java.awt.MenuContainer, java.io.Serializable, TestOpacity

## **Description**

The HVisible class is the base class for all non-interactive components.

If a layout manager is associated with the Container into which a HVisible component is placed, the size and location of the component will be controlled by the layout manager.

HVisible provides the following features for the use of subclasses:

- support for interaction states.
- a mechanism to associate the component with a pluggable <code>HLook</code> class to which all drawing is delegated.
- ullet support for state-related content which is drawn by the associated  ${\tt HLook}$ .
- support for scalable and alignable content.
- support for private look data.
- support for preferred sizes when used with a layout manager.
- control over the background painting behavior.
- a pluggable text layout management mechanism.

Some of these features are discussed in more detail below.

## Interaction State

Interaction states for HVisible components are defined in the HState interface. The only interaction states valid for a plain (un-subclassed) HVisible are:

- NORMAL STATE indicating that the component is in its normal interaction state.
- DISABLED\_STATE indicating that the component is disabled. While this has no effect on user interaction with a plain HVisible (since there is no user interaction) it will affect the visual appearance.

Subclasses of HVisible may use other states. However, setInteractionState(int) is the only means by which state can be changed and will throw an IllegalArgumentException if the state is not valid for a particular component type. Subclasses of HVisible must not manipulate state in other ways.

The <code>getInteractionState()</code> method is provided to allow any class to read the current state of a component.

#### State-based content

Specific content may be set for any interaction state defined in <code>HState</code>, irrespective of whether the subclass of <code>HVisible</code> can ever be in that state.

Note that content is set on the various STATE constants defined in <code>HState</code>, and not on the <code>STATE\_BIT</code> constants. A <code>java.lang.IllegalArgumentException</code> will be thrown by any method which takes a state as a parameter if a <code>STATE BIT</code> rather than a <code>STATE</code> is passed.

By default it is possible to set content for any of eight discrete states. However, if no content has been set for a particular state, the associated <code>HLook</code> should use content from the nearest matching state as defined below:

| State                           | Content if missing | Example style                     |
|---------------------------------|--------------------|-----------------------------------|
| NORMAL_STATE                    | none               | no special style                  |
| FOCUSED_STATE                   | NORMAL_STATE       | highlighted                       |
| ACTIONED_STATE                  | FOCUSED_STATE      | pushed in                         |
| ACTIONED_FOCUSED_STATE          | FOCUSED_STATE      | highlighted & pushed in           |
| DISABLED_STATE                  | NORMAL_STATE       | grayed out                        |
| DISABLED_FOCUSED_STATE          | DISABLED_STATE     | grayed out & highlighted          |
| DISABLED_ACTIONED_STATE         | ACTIONED_STATE     | grayed out & pushed in            |
| DISABLED_ACTIONED_FOCUSED_STATE | DISABLED_STATE     | grayed out & highlighted & pushed |

It is recommended that HLook implementations be capable of drawing components in styles that allow the interaction state to be visually distinguished even when no content is set, or the content is the same for several states.

Most content is stored by reference, but text content is copied as <code>java.lang.String</code> objects are immutable.

Content for any component may be changed "on the fly" using the setContent methods. However, some components (e.g.  ${\tt HStaticAnimation}$  and  ${\tt HAnimation}$ ) may be asynchronously referencing their content (i.e. through a separate implementation-specific animation thread). Therefore the following restrictions apply to the  ${\tt setAnimateContent(Image[], int)}$  method when the instance of  ${\tt HVisible}$  on which it is invoked implements the  ${\tt HAnimateEffect}$  interface:

- The method must be synchronized with any implementation-specific animation thread such that content cannot be changed while a different thread is using it.
- If the animation was running the method should stop the animation in a synchronized manner before changing content
- The method should reset the animation to a starting position defined by the current play mode. The repeat count of the animation should be reset to 0.
- If the animation was running the method should start the animation.

Alternative platform-specific animation schemes which do not use HAnimateEffect are outside the scope of this document. However, a similar strategy should be employed to avoid synchronization problems.

## Content Scaling and Alignment

Where state-based content is used, it is an implementation option to support scaling of the content to fit the HVisible. Some looks also support alignment of content. See the class description of HLook for

details of which looks support scaling and alignment. See the fields description of this class for constants which can be used to specify scaling and alignment modes.

The following methods are used to get and set alignment of content:

- setHorizontalAlignment(int)
- setVerticalAlignment(int)
- qetHorizontalAlignment()
- getVerticalAlignment()

The following methods are used to get and set the scaling of content. Scaling support is optional, however all implementations must support the RESIZE\_NONE scaling mode. Platforms are *not* required to support scaling of textual content by default.

- setResizeMode(int)
- getResizeMode()
- Repaint Hints

An associated HLook provides a mechanism of efficiently repainting an HVisible, based on a hint which provides data about the change which triggered the redrawing. The widgetChanged(HVisible, HChangeData[]) method should be called in preference to repaint whenever the HVisible requires a redraw to change its appearance.

The widgetChanged(HVisible, HChangeData[]) method requires aan array of one or more HChangeData objects, which contain a hint, and associated data. All keys are java.lang.Integer objects, with values defined as constants in this class. The following hints are defined:

| Hint (key)             | Data (value) | Data Interpretation                                                                                                    |
|------------------------|--------------|----------------------------------------------------------------------------------------------------|
| TEXT_CONTENT_CHANGE    | Object[9]    | [Integer changedState, String oldNORMAL_STATEtext, String oldFOCUSED_STATEtext, String oldACTIONED_STATEtext, String oldACTIONED_FOCUSED_STATEtext, String oldDISABLED_STATEtext, String oldDISABLED_FOCUSED_STATEtext, String oldDISABLED_ACTIONED_STATEtext, String oldDISABLED_ACTIONED_FOCUSED_STATEtext]                                                 |
| GRAPHIC_CONTENT_CHANGE | Object[9]    | [Integer changedState, Image oldNORMAL_STATEimage, Image oldFOCUSED_STATEimage, Image oldACTIONED_STATEimage, Image oldACTIONED_FOCUSED_STATEimage, Image oldDISABLED_STATEimage, Image oldDISABLED_FOCUSED_STATEimage, Image oldDISABLED_ACTIONED_STATEimage, Image oldDISABLED_ACTIONED_FOCUSED_STATEimage]                                                 |
| ANIMATE_CONTENT_CHANGE | Object[9]    | [Integer changedState, Image[] oldNORMAL_STATEanimation, Image[] oldFOCUSED_STATEanimation, Image[] oldACTIONED_STATEanimation, Image[] oldACTIONED_FOCUSED_STATEanimation, Image[] oldDISABLED_STATEanimation, Image[] oldDISABLED_FOCUSED_STATEanimation, Image[] oldDISABLED_ACTIONED_STATEanimation, Image[] oldDISABLED_ACTIONED_FOCUSED_STATEanimation] |

| CONTENT_CHANGE             | Object[9]      | [Integer changedState, Object oldNORMAL_STATEcontent, Object oldFOCUSED_STATEcontent, Object oldACTIONED_STATEcontent, Object oldACTIONED_FOCUSED_STATEcontent, Object oldDISABLED_STATEcontent, Object oldDISABLED_FOCUSED_STATEcontent, Object oldDISABLED_ACTIONED_STATEcontent, Object oldDISABLED_ACTIONED_FOCUSED_STATEcontent] |
|----------------------------|----------------|----------------------------------------------------------------------------------------------------|
| STATE_CHANGE               | Integer        | oldState                                                                                                    |
| CARET_POSITION_CHANGE      | Integer        | oldPosition                                                                                                    |
| ECHO_CHAR_CHANGE           | Character      | oldEcho                                                                                                    |
| EDIT_MODE_CHANGE           | Boolean        | oldEditMode                                                                                                    |
| MIN_MAX_CHANGE             | Integer[2]     | [oldMin, oldMax]                                                                                                    |
| THUMB_OFFSETS_CHANGE       | Integer[2]     | [oldMin, oldMax]                                                                                                    |
| ORIENTATION_CHANGE         | Integer        | oldOrientation                                                                                                    |
| TEXT_VALUE_CHANGE          | Integer        | oldValue                                                                                                    |
| ITEM_VALUE_CHANGE          | Integer        | oldValue                                                                                                    |
| ADJUSTMENT_VALUE_CHANGE    | Integer        | oldIndex                                                                                                    |
| LIST_CONTENT_CHANGE        | HListElement[] | oldContent                                                                                                    |
| LIST_ICONSIZE_CHANGE       | Dimension      | oldSize                                                                                                    |
| LIST_LABELSIZE_CHANGE      | Dimension      | oldSize                                                                                                    |
| LIST_MULTISELECTION_CHANGE | Boolean        | oldSelection                                                                                                    |
|                            | Interes        | -14C11D14'                                                                                                    |

Note that implementations of <code>HLook</code> may not actually implement more efficient drawing code for a given hint. In particular, simply repainting the entire <code>HVisible</code> is a valid implementation option.

oldScrollPosition

UNKNOWN\_CHANGE

Integer

Integer

LIST\_SCROLLPOSITION\_CHANGE

UNKNOWN\_CHANGE

The following code for the <code>setThumbOffsets(int, int)</code> method demonstrates how hint objects are used. Note that the values passed in the hint are always the *old* values, since the <code>HLook</code> can always retrieve the new values as needed from the <code>HVisible</code>. Variables starting with "my" are member variables of the class.

```
public void setThumbOffsets(int min, int max)
    int oldValue = myValue;
   HChangeData[] array = new HChangeData[1];
   array[0] = null;
    // valid argument checking elided
    // create hint object with the OLD values
   HChangeData d = new HChangeData(HVisible.MIN_MAX_CHANGE,
   new Integer[] { new Integer(myMin),
   new Integer(myMax) });
    // update the values
   myMin = min;
   myMax = max;
    // check bounds
   myValue = Math.min(myMin, Math.max(myMax, myValue));
    // create value hint if needed
   if (myValue != oldValue)
       array[0] = d;
    // tell the look to repaint as needed
   myLook.widgetChanged(this, array);
Private HLook data
```

Private data for the use of an associated  ${\tt HLook}$  to optimize the redraw of the component may be set on any  ${\tt HVisible}$ . Examples of such data are:

- cached bitmap representations of complex drawing operations
- scrolling metrics and positions
- · cached layout data

Data is set using the setLookData(Object, Object) method, and retrieved with the getLookData(Object) method.

To keep the on-screen representation of an HVisible synchronized with its state, any class may call setLookData(Object, Object) with a parameter of null to invalidate any cached data. Instances of HLook must be able to regenerate any data they store on HVisible classes at any time. This mechanism is intended for implementation optimization only and shall not be used for storing content.

Use of this mechanism is an implementation option. If this mechanism is not used by an implementation, getLookData(Object) shall always return null and setLookData(Object, Object) shall do nothing. Interoperable systems shall not assume that this mechanism is implemented.

#### Preferred Sizes

The  $\mathtt{setDefaultSize}$  (Dimension) and  $\mathtt{getDefaultSize}$  () methods provide support for a user-defined default preferred size to be passed to a layout manager. This value is returned to the layout manager through the  $\mathtt{getPreferredSize}$  ( $\mathtt{HVisible}$ ) method and if set overrides any look-specific value based on content calculated by the  $\mathtt{HLook}$ .

Note that the interpretation of the size passed to setDefaultSize(Dimension) is not the overall size of the component, but the area available to the look to render the component into excluding any look-specific borders. Therefore when a layout manager is in use the actual size of the component is likely to be larger than this default size. See the descriptions of getMinimumSize(HVisible), getPreferredSize(HVisible) and getMaximumSize(HVisible) in HLook for details of the exact algorithm used.

Note that constructors of HVisible and subclasses which accept width and height parameters shall set the default size to [width, height] as if these parameters were passed to setDefaultSize(Dimension). If a layout manager is in use the actual size of the component will probably be larger than this size after layout due to the HLook adding borders. However, if no layout manager is used the width and height parameters are simply used to set the actual size of the component.

**Background Painting** 

Normally the associated  ${\tt HLook}$  does not paint the background of the  ${\tt HVisible}$ , allowing for non-rectangular components and text overlaying bitmaps. However,  ${\tt HVisible}$  provides for components which require their background to be painted through the setBackgroundMode method. Note that if the mode is set to  ${\tt BACKGROUND\_FILL}$  the return value of the  ${\tt isOpaque}()$  method  ${\tt may}$  be true, depending on whether the current background color of the  ${\tt HVisible}$  is opaque. If the background mode is set to  ${\tt NO\_BACKGROUND\_FILL}$  the  ${\tt isOpaque}()$  method  ${\tt must}$  return false.

## **Event Handling**

While implementations of HVisible may enable certain java.awt.AWTEvents, applications should assume that an HVisible class does not generate or respond to any java.awt.AWTEvents. If this behavior is required the standard AWT mechanisms (i.e. processEvent and similar functions) may be used to handle events on HVisible or subclasses. However, it is strongly recommended that component implementors use the HAVi events defined in the org.havi.ui.event package where possible.

For example, a component wishing to respond to user action should normally subclass <code>HComponent</code>, implement the <code>HActionInputPreferred</code> interface and handle <code>HActionEvent</code> events in the <code>processHActionEvent</code> (<code>HActionEvent</code>) method, instead of overriding <code>java.awt.Component#processEvent</code> or similar. The parameters to the constructors are as follows, in cases where parameters are not used, then the constructor should use the default values.

Default parameter values exposed in the constructors

| Param-<br>eter | Description                                                                                                    | Default<br>value | Set method                        | Get method                        |
|----------------|----------------------------------------------------------------------------------------------------|------------------|-----------------------------------|-----------------------------------|
| X              | x-coordinate of top left hand corner of this component in pixels, relative to its parent container (subject to layout management). |                  | java.awt.Compo-<br>nent#setBounds | java.awt.Compo-<br>nent#getBounds |
| у              | y-coordinate of top left hand corner of this component in pixels, relative to its parent container (subject to layout management). |                  | java.awt.Compo-<br>nent#setBounds | java.awt.Compo-<br>nent#getBounds |
| width          | width of this component in pixels (subject to layout management).                                                                  |                  | java.awt.Compo-<br>nent#setBounds | java.awt.Compo-<br>nent#getBounds |
| height         | height of this component in pixels (subject to layout management).                                                                 |                  | java.awt.Compo-<br>nent#setBounds | java.awt.Compo-<br>nent#getBounds |

## Default parameter values not exposed in the constructors

| Description                                              | Default value                         | Set method                                             | Get method                 |
|----------------------------------------------------------|---------------------------------------|--------------------------------------------------------|----------------------------|
| Associated matte (HMatte).                               | none (i.e. getMatte() returns null)   | setMatte(HMat<br>te)                                   | getMatte()                 |
| The text layout manager responsible for text formatting. | An HDefaultTextLayoutManage r object. | setTextLay-<br>outMan-<br>ager(HTextLay<br>outManager) | getTextLayout<br>Manager() |
| The background painting mode                             | NO_BACKGROUND_FILL                    | setBackground<br>Mode(int)                             | getBackground<br>Mode()    |

| The default preferred size       | not set (i.e. null) unless specified by width and height parameters | setDefaultSiz<br>e(Dimension)            | <pre>getDefaultSiz e()</pre>         |
|----------------------------------|---------------------------------------------------------------------|------------------------------------------|--------------------------------------|
| The horizontal content alignment | HALIGN_CENTER                                                       | <pre>setHorizontal Alignment(int )</pre> | <pre>getHorizontal Alignment()</pre> |
| The vertical content alignment   | VALIGN_CENTER                                                       | setVerticalAl ignment(int)               | <pre>getVerticalAl ignment()</pre>   |
| The content scaling mode         | RESIZE_NONE                                                         | setResizeMode (int)                      | getResizeMode                        |

## **Fields**

## ADJUSTMENT\_VALUE\_CHANGE

public static final int ADJUSTMENT VALUE CHANGE

A constant for use with the hinting mechanism (see the widgetChanged(HVisible, HChangeData[]) method in HLook). This hint indicates that the value of an HAdjustmentValue component has changed. The value for this hint is a java.lang.Integer which contains the old index.

#### ANIMATE CONTENT CHANGE

public static final int ANIMATE\_CONTENT\_CHANGE

A constant for use with the hinting mechanism (see the widgetChanged(HVisible, HChangeData[]) method in HLook). This hint indicates that the animated content has changed. The value for this hint is an array, java.lang.Object[9], which contains the state for which the content changed (a java.lang.Integer) and the old content (a java.awt.Image[]) for all 8 states.

## BACKGROUND\_FILL

public static final int BACKGROUND FILL

A constant for use with the setBackgroundMode(int) method of HVisible which indicates that an associated HLook should fill the bounding rectangle of the HVisible with its current background color before drawing any content. Any previous content will be erased during the repainting of the HVisible.

## CARET\_POSITION\_CHANGE

public static final int CARET POSITION CHANGE

A constant for use with the hinting mechanism (see the widgetChanged(HVisible, HChangeData[]) method in HLook). This hint indicates that the caret position has changed. The value for this hint is a java.lang.Integer which has the value of the old caret position.

#### **CONTENT CHANGE**

public static final int CONTENT CHANGE

A constant for use with the hinting mechanism (see the widgetChanged(HVisible, HChangeData[]) method in HLook). This hint indicates that the miscellaneous content has changed. The value for this hint is an array, java.lang.Object[9], which contains the state for which the content changed (a java.lang.Integer) and the old content (a java.lang.Object) for all 8 states.

## ECHO\_CHAR\_CHANGE

public static final int ECHO CHAR CHANGE

A constant for use with the hinting mechanism (see the widgetChanged(HVisible, HChangeData[]) method in HLook). This hint indicates that the echo character has changed. The value for this hint is a java.lang. Character which has the value of the old echo character.

## EDIT\_MODE\_CHANGE

public static final int EDIT MODE CHANGE

A constant for use with the hinting mechanism (see the widgetChanged(HVisible, HChangeData[]) method in HLook). This hint indicates that the editing mode has changed. The value for this hint is a java.lang.Boolean which has the value of the old edit mode.

## FIRST\_CHANGE

public static final int FIRST\_CHANGE

A constant which indicates the first change value for use with the hinting mechanism.

## **GRAPHIC\_CONTENT\_CHANGE**

public static final int GRAPHIC CONTENT CHANGE

A constant for use with the hinting mechanism (see the widgetChanged(HVisible, HChangeData[]) method in HLook). This hint indicates that the graphical content has changed. The value for this hint is an array, java.lang.Object[9], which contains the state for which the content changed (a java.lang.Integer) and the old content (a java.awt.Image) for all 8 states.

## HALIGN\_CENTER

public static final int HALIGN CENTER

A constant for use with the setHorizontalAlignment(int) method of HVisible which indicates that content should be centered horizontally.

## **HALIGN\_JUSTIFY**

public static final int HALIGN JUSTIFY

A constant for use with the setHorizontalAlignment(int) method of HVisible which indicates that content should be fully justified (horizontally).

## **HALIGN LEFT**

public static final int HALIGN LEFT

A constant for use with the setHorizontalAlignment(int) method of HVisible which indicates that content should be left aligned.

## HALIGN\_RIGHT

public static final int HALIGN RIGHT

A constant for use with the setHorizontalAlignment(int) method of HVisible which indicates that content should be right aligned.

## ITEM\_VALUE\_CHANGE

public static final int ITEM VALUE CHANGE

A constant for use with the hinting mechanism (see the widgetChanged(HVisible, HChangeData[]) method in HLook). This hint indicates that the value of an HItemValue component has changed. The value for this hint is a java.lang.Integer which contains the old value.

## LAST CHANGE

public static final int LAST CHANGE

A constant which indicates the last defined value for use with the hinting mechanism.

## LIST\_CONTENT\_CHANGE

public static final int LIST CONTENT CHANGE

A constant for use with the hinting mechanism (see the widgetChanged(HVisible, HChangeData[]) method in HLook). This hint indicates that the content of an HListGroup component has changed. The value for this hint is a java.lang.Integer which contains the old content.

## LIST\_ICONSIZE\_CHANGE

public static final int LIST ICONSIZE CHANGE

A constant for use with the hinting mechanism (see the widgetChanged(HVisible, HChangeData[]) method in HLook). This hint indicates that the iconsize of an HListGroup component has changed. The value for this hint is a java.lang.Integer which contains the old size.

## LIST\_LABELSIZE\_CHANGE

public static final int LIST\_LABELSIZE\_CHANGE

A constant for use with the hinting mechanism (see the widgetChanged(HVisible, HChangeData[]) method in HLook). This hint indicates that the labelsize of an HListGroup component has changed. The value for this hint is a java.lang.Integer which contains the old size.

## LIST\_MULTISELECTION\_CHANGE

public static final int LIST MULTISELECTION CHANGE

A constant for use with the hinting mechanism (see the widgetChanged(HVisible, HChangeData[]) method in HLook). This hint indicates that the multiselection setting of an HListGroup component has changed. The value for this hint is a java.lang.Integer which contains the old setting.

## LIST\_SCROLLPOSITION\_CHANGE

public static final int LIST\_SCROLLPOSITION\_CHANGE

A constant for use with the hinting mechanism (see the widgetChanged(HVisible, HChangeData[]) method in HLook). This hint indicates that the scrollposition of an HListGroup component has changed. The value for this hint is a java.lang.Integer which contains the old position.

## MIN\_MAX\_CHANGE

public static final int MIN MAX CHANGE

A constant for use with the hinting mechanism (see the widgetChanged(HVisible, HChangeData[]) method in HLook). This hint indicates that the range of an HAdjustmentValue component has changed. The value for this hint is an array, java.lang.Object[2], which contains the old minimum and maximum extents of the range as java.lang.Integer.

#### NO BACKGROUND FILL

public static final int NO BACKGROUND FILL

A constant for use with the setBackgroundMode(int) method of HVisible which indicates that an associated HLook should not fill the bounding rectangle of the HVisible with its current background color before drawing any content. Therefore any previous content will NOT necessarily be erased during the repainting of the HVisible.

#### NO DEFAULT HEIGHT

public static final int NO\_DEFAULT\_HEIGHT

A constant for use with the <code>setDefaultSize(Dimension)</code> and <code>getDefaultSize()</code> methods of <code>HVisible</code> which indicates that no default height is desired for the <code>HVisible</code>.

## NO\_DEFAULT\_SIZE

public static final java.awt.Dimension NO DEFAULT SIZE

A constant for use with the <code>setDefaultSize(Dimension)</code> and <code>getDefaultSize()</code> methods of <code>HVisible</code> which indicates that no default size is desired for the <code>HVisible</code>.

## NO\_DEFAULT\_WIDTH

public static final int NO\_DEFAULT\_WIDTH

A constant for use with the <code>setDefaultSize(Dimension)</code> and <code>getDefaultSize()</code> methods of <code>HVisible</code> which indicates that no default width is desired for the <code>HVisible</code>.

#### **ORIENTATION CHANGE**

public static final int ORIENTATION CHANGE

A constant for use with the hinting mechanism (see the widgetChanged(HVisible, HChangeData[]) method in HLook). This hint indicates that the orientation of an HOrientable component has changed. The value for this hint is a java.lang.Integer which has the value of the old orientation.

#### RESIZE ARBITRARY

public static final int RESIZE\_ARBITRARY

A constant for use with the <code>setResizeMode(int)</code> method of <code>HVisible</code> which indicates that content should be scaled to fit the component. Aspect ratios of the content need not be preserved.

## **RESIZE NONE**

public static final int RESIZE\_NONE

A constant for use with the <code>setResizeMode(int)</code> method of <code>HVisible</code> which indicates that content should not be scaled to fit the component.

## RESIZE PRESERVE ASPECT

public static final int RESIZE PRESERVE ASPECT

A constant for use with the <code>setResizeMode(int)</code> method of <code>HVisible</code> which indicates that content should be scaled to fit the component while preserving the aspect ratio of the content. Areas of the component that are not filled by the content will be look dependent.

## STATE CHANGE

public static final int STATE\_CHANGE

A constant for use with the hinting mechanism (see the widgetChanged(HVisible, HChangeData[]) method in HLook). This hint indicates that the interaction state has changed. The value for this hint is a java.lang.Integer which has the value of the old state.

## TEXT\_CONTENT\_CHANGE

 $\verb"public static final int TEXT_CONTENT_CHANGE"$ 

A constant for use with the hinting mechanism (see the widgetChanged(HVisible, HChangeData[]) method in HLook). This hint indicates that the text content has changed. The value for this hint is an array, java.lang.Object[9], which contains the state for which the content changed (a java.lang.Integer) and the old content (a java.lang.String) for all 8 states.

## TEXT\_VALUE\_CHANGE

 $\verb"public static final int TEXT_VALUE\_CHANGE"$ 

A constant for use with the hinting mechanism (see the widgetChanged(HVisible, HChangeData[]) method in HLook). This hint indicates that the value of an HTextValue component has changed. The value for this hint is a java.lang.Integer which contains the old value.

#### THUMB\_OFFSETS\_CHANGE

public static final int THUMB OFFSETS CHANGE

A constant for use with the hinting mechanism (see the widgetChanged(HVisible, HChangeData[]) method in HLook). This hint indicates that the thumb offsets of an HAdjustmentValue component have changed. The value for this hint is an array, java.lang.Object[2], which contains the old minimum and maximum thumb offsets as java.lang.Integer.

## UNKNOWN\_CHANGE

public static final int UNKNOWN CHANGE

A constant for use with the hinting mechanism (see the widgetChanged(HVisible, HChangeData[]) method in HLook). This hint indicates that some unspecified change has occurred. The value for this hint is a java.lang.Integer which also has the value UNKNOWN\_CHANGE.

## VALIGN BOTTOM

public static final int VALIGN BOTTOM

A constant for use with the <code>setVerticalAlignment(int)</code> method of <code>HVisible</code> which indicates that content should be vertically aligned to the bottom of the component.

## VALIGN\_CENTER

public static final int VALIGN\_CENTER

A constant for use with the <code>setVerticalAlignment(int)</code> method of <code>HVisible</code> which indicates that content should be centered vertically.

## VALIGN\_JUSTIFY

public static final int VALIGN JUSTIFY

A constant for use with the <code>setVerticalAlignment(int)</code> method of <code>HVisible</code> which indicates that content should be fully justified (vertically).

## VALIGN TOP

public static final int VALIGN TOP

A constant for use with the <code>setVerticalAlignment(int)</code> method of <code>HVisible</code> which indicates that content should be vertically aligned to the top of the component.

## **Constructors**

## **HVisible()**

public HVisible()

Creates an  ${\tt HVisible}$  component with no  ${\tt HLook}$ . See the class description for details of constructor parameters and default values.

## HVisible(HLook)

```
public HVisible(HLook hlook)
```

Creates an HVisible component with the given HLook. See the class description for details of constructor parameters and default values.

#### **Parameters:**

hlook - The HLook associated with the HVisible component.

## HVisible(HLook, int, int, int, int)

```
public HVisible (HLook hlook, int x, int y, int width, int height)
```

Creates an HVisible component with the given HLook and the specified location and size. See the class description for details of constructor parameters and default values.

#### Parameters:

hlook - The HLook associated with the HVisible component.

x - the x-coordinate of the HVisible component within its Container.

y - the y-coordinate of the HVisible component within its Container.

width - the width of the HVisible component in pixels.

height - the height of the HVisible component in pixels.

## **Methods**

#### getAnimateContent(int)

```
public java.awt.Image[] getAnimateContent(int state)
```

Gets the animate content for this component.

## Parameters:

state - The state for which content is to be retrieved. Note that content is set on the XXX\_STATE constants defined in HState, and not on the XXX\_STATE\_BIT constants. A java.lang.IllegalArgumentException will be thrown if a STATE\_BIT rather than a STATE is passed.

#### **Returns:**

The animate content associated with the specified state. If no animate content has been set for the specified state, then null is returned.

## getBackgroundMode()

```
public int getBackgroundMode()
```

Get the background mode of this HVisible. The return value specifies how the look should draw the background (i.e. a rectangle filling the bounds of the HVisible).

#### **Returns:**

```
one of NO_BACKGROUND_FILL or BACKGROUND_FILL.
```

#### getContent(int)

```
public java.lang.Object getContent(int state)
```

Gets the content for this component.

#### **Parameters:**

state - The state for which content is to be retrieved. Note that content is set on the XXX\_STATE constants defined in <code>HState</code>, and not on the XXX\_STATE\_BIT constants. A <code>java.lang.IllegalArgumentException</code> will be thrown if a <code>STATE\_BIT</code> rather than a STATE is passed.

#### **Returns:**

The content associated with the specified state. If no content has been set for the specified state, then null is returned.

## getDefaultSize()

```
public java.awt.Dimension getDefaultSize()
```

Returns the default preferred size to be used for this component when a layout manager is in use. If no default size has been set using the setDefaultSize(Dimension) methodNO DEFAULT SIZE is returned.

If the parent Container into which the HVisible is placed has no layout manager the default preferred size has no effect.

The default size of a component is to be interpreted as the area in which the component can be rendered, *excluding* look-specific borders.

#### **Returns:**

the default preferred size to be used for this component when a layout manager is in use.

#### getGraphicContent(int)

```
public java.awt.Image getGraphicContent(int state)
```

Gets the graphic content for this component.

#### **Parameters:**

state - The state for which content is to be retrieved. Note that content is set on the XXX\_STATE constants defined in HState, and not on the XXX\_STATE\_BIT constants. A java.lang.IllegalArgumentException will be thrown if a STATE\_BIT rather than a STATE is passed.

#### **Returns:**

The graphical content associated with the specified state. If no graphical content has been set for the specified state, then null is returned.

## getHorizontalAlignment()

```
public int getHorizontalAlignment()
```

Get the horizontal alignment of any state-based content rendered by an associated  ${\tt HLook}$ . If content is not used in the rendering of this HVisible the value returned shall be valid, but has no affect on the rendered representation.

## **Returns:**

```
the current horizontal alignment mode, one of {\tt HALIGN\_LEFT}, {\tt HALIGN\_CENTER}, {\tt HALIGN\_RIGHT} or {\tt HALIGN\_JUSTIFY}.
```

## getInteractionState()

```
public int getInteractionState()
```

Return the interaction state the component is currently in.

#### Returns:

the interaction state the component is currently in.

#### See Also:

**HState** 

#### getLook()

```
public HLook getLook()
```

Gets the HLook for this component.

#### **Returns:**

the HLook that is being used by this component - if no HLook has been set, then returns null.

## getLookData(Object)

```
public java.lang.Object getLookData(java.lang.Object key)
```

Retrieve a look-specific private data object. Instances of <code>HLook</code> may use this method to retrieve private data (e.g. layout hints, cached images etc.) from the HVisible. Use of this mechanism is an implementation option. If this mechanism is not used by an implementation, or no data has been set for the specified key this method returns <code>null</code>.

#### **Parameters:**

 ${\tt key}$  - an object which uniquely identifies the type of look for which the private data is to be retrieved. Keys need not be unique across different instances of the same look class.

#### **Returns:**

a private data object as previously set using setLookData(Object, Object), or null.

#### See Also:

```
HLook, setLookData(Object, Object)
```

## getMaximumSize()

```
public java.awt.Dimension getMaximumSize()
```

Gets the maximum size of the HVisible. The getMaximumSize method of the HLook that is associated with this HVisible will be called to calculate the dimensions.

#### Overrides

java.awt.Component.getMaximumSize() in class java.awt.Component

#### **Returns:**

A dimension object indicating this  ${\tt HVisible}$  's maximum size - if no  ${\tt HLook}$  has been associated with the  ${\tt HVisible}$ , then the current  ${\tt HVisible}$  dimensions as determined with getSize will be returned.

#### See Also:

```
getMaximumSize(HVisible)
```

## getMinimumSize()

```
public java.awt.Dimension getMinimumSize()
```

Gets the minimum size of the  ${\tt HVisible}$ . The getMinimumSize method of the  ${\tt HLook}$  that is associated with this  ${\tt HVisible}$  will be called to calculate the dimensions.

#### **Overrides:**

java.awt.Component.getMinimumSize() in class java.awt.Component

#### Returns:

A dimension object indicating this  ${\tt HVisible}$  's minimum size - if no  ${\tt HLook}$  has been associated with the  ${\tt HVisible}$ , then the current  ${\tt HVisible}$  dimensions as determined with  ${\tt getSize}$  will be returned.

#### See Also:

getMinimumSize(HVisible)

## getPreferredSize()

```
public java.awt.Dimension getPreferredSize()
```

Gets the preferred size of the <code>HVisible</code>. The <code>getPreferredSize</code> method of the <code>HLook</code> that is associated with this <code>HVisible</code> will be called to calculate the dimensions.

#### **Overrides:**

java.awt.Component.getPreferredSize() in class java.awt.Component

#### **Returns:**

A dimension object indicating this  ${\tt HVisible}$  's preferred size - if no  ${\tt HLook}$  has been associated with the  ${\tt HVisible}$ , then the current  ${\tt HVisible}$  dimensions as determined with  ${\tt getSize}$  will be returned.

#### See Also:

getPreferredSize(HVisible)

#### getResizeMode()

```
public int getResizeMode()
```

Get the scaling mode for scaling any state-based content rendered by an associated  ${\tt HLook}$ . If content is not used in the rendering of this HVisible the value returned shall be valid, but has no affect on the rendered representation.

#### **Returns:**

the current scaling mode, one of  ${\tt RESIZE\_NONE}$  ,  ${\tt RESIZE\_PRESERVE\_ASPECT}$  or  ${\tt RESIZE}$  ARBITRARY

#### getTextContent(int)

```
public java.lang.String getTextContent(int state)
```

Gets the text content for this component.

#### **Parameters:**

state - The state for which content is to be retrieved. Note that content is set on the XXX\_STATE constants defined in <code>HState</code>, and not on the XXX\_STATE\_BIT constants. A <code>java.lang.IllegalArgumentException</code> will be thrown if a <code>STATE\_BIT</code> rather than a STATE is passed.

#### **Returns:**

The text content associated with the specified state. If no text content has been set for the specified state, then null is returned.

## getTextLayoutManager()

```
public HTextLayoutManager getTextLayoutManager()
```

Gets the text layout manager that is being used to layout this text.

## **Returns:**

The HTextLayoutManager that is being used by this component.

## getVerticalAlignment()

```
public int getVerticalAlignment()
```

Get the vertical alignment of any state-based content rendered by an associated  ${\tt HLook}$ . If content is not used in the rendering of this HVisible the value returned shall be valid, but has no affect on the rendered representation.

#### **Returns:**

```
the current vertical alignment mode, one of {\tt VALIGN\_TOP} , {\tt VALIGN\_BOTTOM} or {\tt VALIGN\_JUSTIFY} .
```

## isFocusTraversable()

```
public boolean isFocusTraversable()
```

By default an HVisible component is not focus-traversable.

#### Overrides:

java.awt.Component.isFocusTraversable() in class java.awt.Component

#### **Returns:**

false

#### See Also:

java.awt.Component.isFocusTraversable()

## isOpaque()

```
public boolean isOpaque()
```

Returns true if the entire HVisible area, as given by the java.awt.Component#getBounds method, is fully opaque, i.e. its Hlook guarantees that all pixels are painted in an opaque Color.

This method will call the isOpaque(HVisible) method of an associated HLook if one is set. If no HLook is associated this method returns false.

The default return value is implementation specific and depends on the background painting mode of the given HVisible. The consequences of an invalid overridden value are implementation specific.

#### **Specified By:**

```
isOpaque() in interface TestOpacity
```

#### **Overrides:**

```
isOpaque() in class HComponent
```

#### **Returns:**

true if all the pixels with the java.awt.Component#getBounds method are fully opaque, i.e. its associated <code>HLook</code> guarantees that all pixels are painted in an opaque Color.

## paint(Graphics)

```
public void paint(java.awt.Graphics g)
```

Draws the current state of the component, by calling the showLook(Graphics, HVisible, int) method of the associated HLook. If no HLook is associated with the component, (i.e. the HVisible was created with a null HLook or the look has been set to null using setLook(HLook)) then the paint method should do nothing. This mechanism may be used for components that wish to extend HVisible, and override the paint method, without supporting the HLook interface.

#### Overrides:

java.awt.Component.paint(java.awt.Graphics) in class java.awt.Component

#### **Parameters**

g - the graphics context to use for painting.

## setAnimateContent(Image[], int)

```
public void setAnimateContent(java.awt.Image[] imageArray, int state)
```

Sets an array of graphical content (primarily used for animation), per state. Different (single arrays of) content can be associated with the different states of a component.

Note that the content is not copied, merely its object reference.

If the HVisible has an associated HLook, then it should repaint itself.

#### **Parameters:**

imageArray - An array of images that make up the animation. If the array is null, then any currently assigned content shall be removed for the specified state.

state - The state of the component for which this content should be displayed. Note that content is set on the XXX\_STATE constants defined in HState, and not on the XXX\_STATE\_BIT constants. A java.lang.IllegalArgumentException will be thrown if a STATE BIT rather than a STATE is passed.

#### setBackgroundMode(int)

```
public void setBackgroundMode(int mode)
```

Set the background drawing mode. The value specifies how the look should draw the background (i.e. a rectangle filling the bounds of the HVisible).

#### **Parameters:**

```
mode - one of NO BACKGROUND FILL or BACKGROUND FILL
```

#### setContent(Object, int)

```
public void setContent(java.lang.Object object, int state)
```

Sets a single piece of content for this component, per state. Different (single pieces of) content can be associated with the different states of a component.

Note that the content is not copied, merely its object reference.

If the HVisible has an associated HLook, then it should repaint itself.

#### Parameters:

object - The content. If the content is null, then any currently assigned content shall be removed for the specified state.

state - The state of the component for which this content should be displayed. Note that content is set on the XXX\_STATE constants defined in HState, and not on the XXX\_STATE\_BIT constants. A java.lang.IllegalArgumentException will be thrown if a STATE BIT rather than a STATE is passed.

## setDefaultSize(Dimension)

```
public void setDefaultSize(java.awt.Dimension defaultSize)
```

Set the preferred default size for this component when a layout manager is in use. If the parent Container into which the HVisible is placed has no layout manager this method has no effect.

Note that the size set with this method is not a *guaranteed* size; if set it will be passed to the layout manager through the <code>getPreferredSize(HVisible)</code> method. The default size of a component is to be interpreted as the area in which the component can be rendered, *excluding* look-specific borders.

Valid arguments include NO\_DEFAULT\_SIZE, and Dimensions containing NO\_DEFAULT\_WIDTH or NO DEFAULT HEIGHT

#### **Parameters:**

defaultSize - specifies the default preferred size. If this parameter is null a java.lang.NullPointerException will be thrown.

If this parameter or specifies a size smaller than an implementation-defined minimum size a java.lang.IllegalArgumentException will be thrown.

## setGraphicContent(Image, int)

```
public void setGraphicContent(java.awt.Image image, int state)
```

Sets a single piece of graphical content for this component, per state. Different (single pieces of) content can be associated with the different states of a component.

Note that the content is not copied, merely its object reference.

If the HVisible has an associated HLook, then it should repaint itself.

#### **Parameters:**

image - The content. If the content is null, then any currently assigned content shall be removed for the specified state.

state - The state of the component for which this content should be displayed. Note that content is set on the XXX\_STATE constants defined in <code>HState</code>, and not on the XXX\_STATE\_BIT constants. A <code>java.lang.IllegalArgumentException</code> will be thrown if a STATE BIT rather than a STATE is passed.

#### setHorizontalAlignment(int)

```
public void setHorizontalAlignment(int halign)
```

Set the horizontal alignment of any state-based content rendered by an associated  ${\tt HLook}$ . If content is not used in the rendering of this HVisible calls to this method shall change the current alignment mode, but this will not affect the rendered representation.

#### **Parameters:**

```
halign - the new horizontal alignment mode, one of HALIGN_LEFT , HALIGN_CENTER , HALIGN RIGHT or HALIGN JUSTIFY .
```

## setInteractionState(int)

```
protected void setInteractionState(int state)
```

Set the interaction state for this component. This method is provided for the use by subclasses of HVisible to change the interaction state of the HVisible. Subclasses MUST NOT manipulate the state by any other mechanism.

Attempts to set states which are not valid for the subclass will cause an <code>java.lang.IllegalArgumentException</code> to be thrown. See the class descriptions of each component for the definitions of which states are valid.

#### **Parameters:**

state - the interaction state for this component. A java.lang.IllegalArgumentException will be thrown if a STATE\_BIT rather than a STATE is passed.

#### See Also:

**HState** 

#### setLook(HLook)

public void setLook(HLook hlook)

Sets the  ${\tt HLook}$  for this component.

#### **Parameters:**

hlook - The Hlook that is to be used for this component. Note that this parameter may be null, in which case the component will not draw itself until a look is set.

#### Throws:

HInvalidLookException - If the Look is not compatible with this type of component, for example a graphic look being set on a text component, an HInvalidLookException is thrown. Note that HVisible itself will never throw this exception, but it may be thrown by a subclass which has overridden this method.

## setLookData(Object, Object)

public void setLookData(java.lang.Object key, java.lang.Object data)

Set a look-specific private data object. Instances of <code>HLook</code> may use this method to set private data (e.g. layout hints, cached images etc.) on the HVisible. Use of this mechanism is an implementation option. If this mechanism is not used by an implementation, this method will have no effect and calls to <code>getLookData(Object)</code> shall return <code>null</code>.

#### **Parameters:**

key - an object which uniquely identifies the type of look for which the private data is to be retrieved. Keys need not be unique across different instances of the same look class.

data - a private data object, or null to remove any current object set on this HVisible.

## See Also:

HLook, getLookData(Object)

#### setResizeMode(int)

public void setResizeMode(int resize)

Set the scaling mode for scaling any state-based content rendered by an associated HLook. If content is not used in the rendering of this HVisible calls to this method shall change the current alignment mode, but this will not affect the rendered representation.

#### **Parameters:**

resize - the new scaling mode, one of RESIZE\_NONE, RESIZE\_PRESERVE\_ASPECT or RESIZE ARBITRARY

## setTextContent(String, int)

public void setTextContent(java.lang.String string, int state)

Sets a single piece of text content for this component, per state. Different (single pieces of) content can be associated with the different states of a component. Note that unlike setGraphicContent(Image, int), setAnimateContent(Image[], int) and

setContent (Object, int), the content is copied as it is not possible to store a reference to a java.lang.String.

If the HVisible has an associated HLook, then it should repaint itself.

#### **Parameters:**

string - The content. If the content is null, then any currently assigned content shall be removed for the specified state.

state - The state of the component for which this content should be displayed. Note that content is set on the XXX\_STATE constants defined in HState, and not on the XXX\_STATE\_BIT constants. A java.lang.IllegalArgumentException will be thrown if a STATE BIT rather than a STATE is passed.

## setTextLayoutManager(HTextLayoutManager)

public void setTextLayoutManager(HTextLayoutManager manager)

Sets the text layout manager that should be used to layout the text for this component.

#### **Parameters:**

manager - the HTextLayoutManager to be used by this component.

## setVerticalAlignment(int)

public void setVerticalAlignment(int valign)

Set the vertical alignment of any state-based content rendered by an associated  ${\tt HLook}$ . If content is not used in the rendering of this HVisible calls to this method shall change the current alignment mode, but this will not affect the rendered representation.

#### **Parameters:**

 $\label{eq:valign-the-new} valign \mbox{--the-new vertical alignment mode, one of $VALIGN_TOP$, $VALIGN_CENTER$, $VALIGN_BOTTOM$ or $VALIGN_JUSTIFY$.$ 

## update(Graphics)

public void update(java.awt.Graphics g)

The update() method in HVisible overrides that in Component and does not clear the background of the component, it simply modifies the current Color of the Graphics object to match that of the components background Color, and calls the paint() method.

#### **Overrides:**

java.awt.Component.update(java.awt.Graphics) in class java.awt.Component

#### **Parameters:**

g - the graphics context to use for updating.

# Package org.havi.ui.event

## **Class Summary**

**Interfaces** 

HActionListener interface enables the reception of HActionEvent

events, as generated by objects implementing HActionable.

HAdjustmentListener The HAdjustmentListener interface enables the reception of

HAdjustmentEvent, as generated by objects implementing

HAdjustmentValue.

HBackgroundImageLis-

tener

The listener interface for receiving events related to <code>HBackgroundImage</code>

objects.

HFocusListener The HFocusListener interface enables the reception of HFocusEvent

events, as generated by objects implementing HNavigable.

HItemListener interface enables the reception of HItemEvent, as

generated by objects implementing <code>HItemValue</code> .

HKeyListener interface enables the reception of HKeyEvent events.

HScreenConfiguration-

Listener

This listener is used to monitor when the configuration of an HScreenDevice

is modified.

HScreenLocationModi-

fiedListener

This listener is used to monitor when a component, such as an

HVideoComponent on-screen location is modified.

HTextListener interface enables the reception of HTextEvent, as

generated by objects implementing  ${\tt HTextValue}$  .

Classes

HActionEvent event is used to interact with a component implementing

the  ${\tt HActionInputPreferred}$  interface as follows:

HAdjustmentEvent event is used to interact with a component imple-

menting the HAdjustmentValue interface as follows:

HBackgroundImageEvent This event informs an application that a loading operation for an

HBackgroundImage has finished.

HEventRepresentation This class is able to describe the representation of an event generator as a

string, color or symbol (such as a triangle, '>', for 'play').

HFocusEvent event is used to interact with a component implementing

the HNavigationInputPreferred interface as follows:

An HItemEvent event is used to interact with a component implementing the

HSelectionInputPreferred interface as follows:

HKeyCapabilities This class is used to describe the (basic) keyboard capabilities of the platform.

HKeyEvent An HKeyEvent event is used to interact with a component implementing the

HKeyboardInputPreferred interface as follows:

HMouseCapabilities This class is used to describe the (basic) mouse capabilities of the platform.

HRcCapabilities This class is used to describe the (basic) remote control capabilities of the plat-

form.

HRcEvent The remote control event class.

#### **Class Summary** HScreenConfiguration-This event is sent to all registered <code>HScreenConfigurationListener</code> Event when an HScreenDevice modifies its configuration. HScreenDeviceRe-This event informs an application that a device for this HScreen has been leasedEvent released by an application or other entity in the system. HScreenDeviceRe-This event informs that a device on this HScreen has been reserved by an servedEvent application or other entity in the system. HScreenLocationModi-This event is generated by the system when a component is moved on-screen, fiedEvent rather than within a container. HTextEvent An ${\tt HTextEvent}$ event is used to interact with a component implementing the

HKeyboardInputPreferred interface as follows:

## org.havi.ui.event HActionEvent

## **Syntax**

## **All Implemented Interfaces:**

java.io.Serializable

## **Description**

An HActionEvent event is used to interact with a component implementing the HActionInputPreferred interface as follows:

- An HActionEvent event may be sent from the HAVi system to the component to cause the component to become actioned.
- An HActionEvent event is sent from the component to all registered HActionListener whenever the component is actioned.

All interoperable HAVi components which expect to receive <code>HActionEvent</code> events must implement the <code>HActionInputPreferred</code> interface.

## **Constructors**

#### HActionEvent(HActionable, int, String)

```
public HActionEvent(HActionable source, int id, java.lang.String command)
```

Constructs an HActionEvent.

#### **Parameters:**

source - The HActionable component which has been actioned.

id - The event id of the HActionEvent generated by the HActionable component. This is the value that will be returned by the event object's getID method.

command - A String which is used as the action command string for this event.

## **Methods**

## getActionCommand()

```
public java.lang.String getActionCommand()
```

Retrieve the action command string associated with this event.

## **Overrides:**

java.awt.event.ActionEvent.getActionCommand() in class java.awt.event.ActionEvent

## **Returns:**

the String which was used as the action command string when this event was constructed.

## getModifiers()

public int getModifiers()

Returns any modifiers held down during this action event.

Modifiers are not used with the HAVi platform. Interoperable HAVi applications shall not use the return value of this method.

## **Overrides:**

java.awt.event.ActionEvent.getModifiers() in class java.awt.event.ActionEvent

## **Returns:**

an implementation-specific value.

## org.havi.ui.event HActionListener

## **Syntax**

public interface HActionListener extends java.awt.event.ActionListener

## All Superinterfaces:

java.awt.event.ActionListener, java.util.EventListener

## All Known Implementing Classes:

HEventMulticaster

## **Description**

The <code>HActionListener</code> interface enables the reception of <code>HActionEvent</code> events, as generated by objects implementing <code>HActionable</code>. The parameters to the constructors are as follows, in cases where parameters are not used, then the constructor should use the default values.

Default parameter values exposed in the constructors

| Parameter    | Description    | Default value    | Set method    | Get method |
|--------------|----------------|------------------|---------------|------------|
| None.        |                |                  |               |            |
| Default para | meter values i | not exposed in t | the construct | ors        |
| Description  | Default valu   | e Set method     | Get method    |            |
| None.        |                |                  |               | _          |

# org.havi.ui.event HAdjustmentEvent

## **Syntax**

## **All Implemented Interfaces:**

java.io.Serializable

## Description

An HAdjustmentEvent event is used to interact with a component implementing the HAdjustmentValue interface as follows:

- An HAdjustmentEvent event may be sent from the HAVi system to the component to cause a change to the value or editable mode of the component as a result of user interaction. For example, this event may be generated by a virtual keyboard user interface on a platform which lacks suitable adjustment keys.
- An HAdjustmentEvent event is sent from the component to all registered HAdjustmentListener when a change to the value or editable mode of the component occurs.

All interoperable HAVi components which expect to receive HAdjustmentEvent events should also implement the HAdjustmentInputPreferred interface. The parameters to the constructors are as follows, in cases where parameters are not used, then the constructor should use the default values.

Default parameter values exposed in the constructors

| Parameter    | Description    | Default value    | Set method   | Get method |
|--------------|----------------|------------------|--------------|------------|
| None.        |                |                  |              |            |
| Default para | meter values n | not exposed in t | he construct | ors        |
| Description  | Default value  | e Set method     | Get method   |            |
| None.        |                |                  |              | _          |

## **Fields**

#### ADJUST\_END\_CHANGE

public static final int ADJUST\_END\_CHANGE

An adjustment event with this id indicates that the value of an HAdjustmentValue component has been finally set. This event is sent when the user causes the component to leave its editable mode. Note that it is a platform specific implementation option for such components to leave editable mode

automatically e.g. when they lose input focus. In such a case the order in which the <code>HFocusEvent</code> and <code>HAdjustmentEvent</code> are sent is platform specific.

#### See Also:

getAdjustMode()

## ADJUST\_FIRST

public static final int ADJUST FIRST

The first integer id in the range of event ids supported by the HAdjustmentEvent class.

## ADJUST LAST

public static final int ADJUST LAST

The last integer id in the range of event ids supported by the HAdjustmentEvent class.

## **ADJUST LESS**

public static final int ADJUST\_LESS

An adjustment event with this id is sent whenever the value of an HAdjustmentValue component is decreased by one unit.

#### See Also:

setUnitIncrement(int), getUnitIncrement()

## ADJUST\_MORE

public static final int ADJUST MORE

An adjustment event with this id is sent whenever the value of an  ${\tt HAdjustmentValue}$  component is increased by one unit.

#### See Also:

setUnitIncrement(int), getUnitIncrement()

## ADJUST\_PAGE\_LESS

public static final int ADJUST PAGE LESS

An adjustment event with this id is sent whenever the value of an HAdjustmentValue component is decreased by one block.

## See Also:

setBlockIncrement(int), getBlockIncrement()

## ADJUST\_PAGE\_MORE

public static final int ADJUST\_PAGE\_MORE

An adjustment change event with this id is sent whenever the value of an HAdjustmentValue component is increased by one block.

#### See Also:

setBlockIncrement(int), getBlockIncrement()

## ADJUST\_START\_CHANGE

```
public static final int ADJUST_START_CHANGE
```

An adjustment event with this id indicates that the value of an HAdjustmentValue component may be about to change. This event is sent when the user causes the component to enter its editable mode. Note that it is a platform specific implementation option for such components to enter editable mode automatically e.g. when they receive input focus. In such a case the order in which the HFocusEvent and HAdjustmentEvent are sent is platform specific.

#### See Also:

getAdjustMode()

## **Constructors**

## HAdjustmentEvent(HAdjustmentValue, int)

public HAdjustmentEvent(HAdjustmentValue source, int id)

Constructs an HAdjustmentEvent.

#### **Parameters:**

source - The HAdjustmentValue component whose value has been modified.

id - The event id of the HAdjustmentEvent generated by the HAdjustmentValue component. This is the value that will be returned by the event object's getID method.

# org.havi.ui.event HAdjustmentListener

## **Syntax**

public interface HAdjustmentListener extends java.util.EventListener

## All Superinterfaces:

java.util.EventListener

## **All Known Implementing Classes:**

HEventMulticaster

## **Description**

The  ${\tt HAdjustmentListener}$  interface enables the reception of  ${\tt HAdjustmentEvent}$ , as generated by objects implementing  ${\tt HAdjustmentValue}$ . The parameters to the constructors are as follows, in cases where parameters are not used, then the constructor should use the default values.

Default parameter values exposed in the constructors

| Parameter    | Description    | Default value    | Set method   | Get method |
|--------------|----------------|------------------|--------------|------------|
| None.        |                |                  |              |            |
| Default para | meter values 1 | not exposed in t | he construct | ors        |
| Description  | Default valu   | e Set method     | Get method   |            |
| None.        |                |                  |              |            |

## **Methods**

## valueChanged(HAdjustmentEvent)

public void valueChanged(HAdjustmentEvent e)

Called when the value of the component has started to be changed, is changed, or has finished changing.

#### **Parameters:**

e - is the HAdjustmentEvent generated by the object implementing HAdjustmentValue.

## org.havi.ui.event

## HBackgroundImageEvent

## **Syntax**

## All Implemented Interfaces:

java.io.Serializable

## **Description**

This event informs an application that a loading operation for an <code>HBackgroundImage</code> has finished. The parameters to the constructors are as follows, in cases where parameters are not used, then the constructor should use the default values.

Default parameter values exposed in the constructors

| Parameter    | Description    | Default value    | Set method   | Get method |
|--------------|----------------|------------------|--------------|------------|
| None.        |                |                  |              |            |
| Default para | meter values i | not exposed in t | he construct | ors        |
| Description  | Default valu   | e Set method     | Get method   |            |
| None.        |                |                  |              |            |

## **Fields**

#### BACKGROUNDIMAGE\_FILE\_NOT\_FOUND

```
public static final int BACKGROUNDIMAGE FILE NOT FOUND
```

The loading failed before attempting to load any data from the file. e.g. the file not existing or due to a badly formed or otherwise broken filename

## BACKGROUNDIMAGE\_FIRST

```
public static final int BACKGROUNDIMAGE FIRST
```

Marks the first integer for the range of background image events

## BACKGROUNDIMAGE\_INVALID

public static final int BACKGROUNDIMAGE\_INVALID

The loading failed because the data loaded is not valid. e.g. not a supported coding format for background images.

#### BACKGROUNDIMAGE\_IOERROR

public static final int BACKGROUNDIMAGE\_IOERROR

The loading failed due to an error while loading the data. e.g. the file is not accessible or loading of it was interrupted

## BACKGROUNDIMAGE\_LAST

public static final int BACKGROUNDIMAGE LAST

Marks the last integer for the range of background image events

## BACKGROUNDIMAGE\_LOADED

public static final int BACKGROUNDIMAGE LOADED

The loading succeeded

## **Constructors**

## HBackgroundImageEvent(Object, int)

public HBackgroundImageEvent(java.lang.Object source, int id)

Constructs a new HBackgroundImageEvent.

#### **Parameters:**

source - the HBackgroundImage which has been loaded.

id - the type of event (one of BACKGROUNDIMAGE\_LOADED,
BACKGROUNDIMAGE\_FILE\_NOT\_FOUND, BACKGROUNDIMAGE\_IOERROR or
BACKGROUNDIMAGE INVALID).

## Methods

#### getID()

public int getID()

Returns the type for this event.

#### **Returns:**

the event type (one of BACKGROUNDIMAGE\_LOADED, BACKGROUNDIMAGE\_FILE\_NOT\_FOUND, BACKGROUNDIMAGE\_IOERROR or BACKGROUNDIMAGE\_INVALID).

## getSource()

```
public java.lang.Object getSource()
```

Returns the HBackgroundImage for which the data has been loaded.

## **Overrides:**

 $java.util. EventObject.getSource() \ in \ class \ java.util. EventObject$ 

## **Returns:**

the object which has been loaded.

# org.havi.ui.event

# HBackgroundImageListener

# **Syntax**

public interface HBackgroundImageListener extends java.util.EventListener

# **All Superinterfaces:**

java.util.EventListener

# **All Known Implementing Classes:**

HEventMulticaster

# **Description**

The listener interface for receiving events related to HBackgroundImage objects.

# **Methods**

# image Loaded (HBackground Image Event)

public void imageLoaded(HBackgroundImageEvent e)

Invoked when the data for an HBackgroundImage has been loaded.

#### **Parameters:**

e - the event describing the loading

# imageLoadFailed(HBackgroundImageEvent)

public void imageLoadFailed(HBackgroundImageEvent e)

Invoked when loading of an HBackgroundImage fails.

#### **Parameters:**

e - the event describing the failure

# org.havi.ui.event HEventRepresentation

# **Syntax**

# **Description**

This class is able to describe the representation of an event generator as a string, color or symbol (such as a triangle, '>', for 'play'). This allows an application to describe a button on an input device correctly for a given platform.

The particular text, color, or symbol can be determined by calling the getString(), getColor() or getSymbol() methods respectively. All available events should return a valid text representation from the getString() method.

If supported the six colored key events (VK\_COLORED\_KEY\_0 thru VK\_COLORED\_KEY\_5) must also be represented by a color, i.e. the getColor() method must return a valid java.awt.Color object.

Key events may also be represented as a symbol - if the platform does not support a symbolic representation for a given event, then the application is responsible for rendering the symbol itself. The rendering of keys with a commonly known representation should follow the guidelines given here, as defined in the following table.

| Event          | Implied symbol                                            | Sample |
|----------------|-----------------------------------------------------------|--------|
| VK_GO_TO_START | Two equilateral triangles, pointing at a line to the left | H      |
| VK_REWIND      | Two equilateral triangles, pointing to the left           | *      |
| VK_STOP        | A square                                                  | •      |
| VK_PAUSE       | Two vertical lines, side by side                          | II     |
| VK_PLAY        | One equilateral triangle, pointing to the right           | •      |

| VK_FAST_FWD     | Two equilateral triangles, pointing to the right           | <b>&gt;&gt;</b>         |
|-----------------|------------------------------------------------------------|-------------------------|
| VK_GO_TO_END    | Two equilateral triangles, pointing to a line at the right | ₩                       |
| VK_TRACK_PREV   | One equilateral triangle, pointing to a line at the left   | H                       |
| VK_TRACK_NEXT   | One equilateral triangle, pointing to a line at the right  | M                       |
| VK_RECORD       | A circle, normally red                                     | •                       |
| VK_EJECT_TOGGLE | A line under a wide triangle which points up               | <b>_</b>                |
| VK_VOLUME_UP    | A ramp, increasing to the right, near a plus sign          | <u> </u>                |
| VK_VOLUME_DOWN  | A ramp, increasing to the right, near a minus sign         | ت                       |
| VK_UP           | An arrow pointing up                                       | む                       |
| VK_DOWN         | An arrow pointing down                                     | Û                       |
| VK_LEFT         | An arrow pointing to the left                              | <b>\( \rightarrow\)</b> |
|                 |                                                            |                         |

VK\_RIGHT An arrow pointing to the right

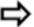

VK\_POWER A circle, broken at the top, with a vertical line in the break

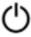

The parameters to the constructors are as follows, in cases where parameters are not used, then the constructor should use the default values.

Default parameter values exposed in the constructors

| Parameter | Description | Default value | Set method | Get method |
|-----------|-------------|---------------|------------|------------|
| None.     |             |               |            |            |

Default parameter values not exposed in the constructors

Description Default value Set method Get method

None.

# **Fields**

# ER\_TYPE\_COLOR

public static final int ER\_TYPE\_COLOR

The event representation type for the current event is supported as a color.

See Also:

ER TYPE NOT SUPPORTED

#### **ER\_TYPE\_NOT\_SUPPORTED**

public static final int ER\_TYPE\_NOT\_SUPPORTED

The event representation type for the current event is not supported.

The four ER\_TYPE integers describe if an input mechanism is not supported, or is described by a string, color or symbol.

The values of the four ER\_TYPE integers are required to be bitwise distinct, and the value of ER\_TYPE\_NOT\_SUPPORTED should be 0.

#### See Also:

ER TYPE STRING, ER TYPE COLOR, ER TYPE SYMBOL

# **ER\_TYPE\_STRING**

public static final int ER\_TYPE\_STRING

The event representation type for the current event is supported as a string.

#### See Also:

```
ER_TYPE_NOT_SUPPORTED
```

#### ER\_TYPE\_SYMBOL

```
public static final int ER TYPE SYMBOL
```

The event representation type for the current event is supported as a symbol.

#### See Also:

```
ER TYPE NOT SUPPORTED
```

# **Constructors**

# **HEventRepresentation()**

```
protected HEventRepresentation()
```

It is not intended that applications should directly construct HEventRepresentation objects.

Creates an HEventRepresentation object. See the class description for details of constructor parameters and default values.

This method is protected to allow the platform to override it in a different package scope.

# **Methods**

#### getColor()

```
public java.awt.Color getColor()
```

This returns the color representation (generally used for colored soft keys) of the current event code.

#### **Returns:**

The color representation of the current event code, or null if not available.

### getString()

```
public java.lang.String getString()
```

Returns the text representation of the current event code.

# **Returns:**

The text representation of the current event code, or null if not available.

# getSymbol()

```
public java.awt.Image getSymbol()
```

This returns an image-based representation (generally used for symbolic keys) of the current event code.

Note that it is platform specific whether this method will return a valid Image, in particular it is a valid implementation option to always return null. Note that for non-null Images, the size and other Image characteristics are dependent on particular manufacturer implementation.

#### **Returns:**

The symbolic representation of the current event code, or null if not available.

# getType()

public int getType()

This returns the type of representation(s) available for the event code which this instance of HEventRepresentation represents.

If the event code can be represented in multiple ways, then the returned type will be the sum of the supported types, e.g. an event generated by a key with a particular font representation of an "A" in yellow might return ER\_TYPE\_STRING + ER\_TYPE\_COLOR + ER\_TYPE\_SYMBOL. Where the string representation is "A", the color representation is "yellow" and the symbol representation might be a likeness of the "A glyph" from a particular font.

# isSupported()

public boolean isSupported()

This method returns true if the current event is supported by the platform.

# setColor(Color)

protected void setColor(java.awt.Color aColor)

Sets the Color representation for this HEventRepresentation . Any previous value is overwritten.

This method is protected to allow the platform to override it in subclasses of HEventRepresentation. It is not intended for use by the application and conformant applications shall not use this method.

# Parameters:

aColor - - the color to be associated with this event.

# setString(String)

protected void setString(java.lang.String aText)

Sets the string representation for this HEventRepresentation . Any previous value is overwritten.

This method is protected to allow the platform to override it in subclasses of HEventRepresentation. It is not intended for use by the application and conformant applications shall not use this method.

#### **Parameters:**

aText - - the text string to be associated with this event.

# setSymbol(Image)

protected void setSymbol(java.awt.Image aSymbol)

Sets the symbolic representation for this <code>HEventRepresentation</code>. Any previous value is overwritten.

This method is protected to allow the platform to override it in subclasses of HEventRepresentation. It is not intended for use by the application and conformant applications shall not use this method.

#### **Parameters:**

aSymbol - - the symbol image to be associated with this event.

# setType(int)

protected void setType(int aType)

Sets the type of representation(s) available for the event code which this instance of HEventRepresentation represents. If no representation(s) are available then aType should be set to ER\_TYPE\_NOT\_SUPPORTED. Otherwise the representation should be set to the sum of one or more of the following: ER\_TYPE\_STRING, ER\_TYPE\_COLOR, ER\_TYPE\_SYMBOL.

For example, if both string and color representations are available then the system should call this method with the parameter set to ER TYPE STRING + ER TYPE COLOR.

This method is protected to allow the platform to override it in subclasses of HEventRepresentation. It is not intended for use by the application and conformant applications shall not use this method.

#### **Parameters:**

aType - the type of representation(s) available for this event

# org.havi.ui.event HFocusEvent

# **Syntax**

# **All Implemented Interfaces:**

java.io.Serializable

# **Description**

An HFocusEvent event is used to interact with a component implementing the HNavigationInputPreferred interface as follows:

- An HFocusEvent event may be sent from the HAVi system to the component to inform the component that it has gained or lost the input focus, or that it should transfer focus to another component.
- An HFocusEvent event is sent from the component to all registered HFocusListener listeners whenever the component focus status changes or focus is transferred to another component.

Note that because the underlying focus mechanism is based on AWT, focus transfer events do not guarantee that another component will actually get focus, or that the current component will lose focus.

All interoperable HAVi components which expect to receive <code>HFocusEvent</code> events must implement the <code>HNavigationInputPreferred</code> interface.

# **Fields**

#### FOCUS\_TRANSFER

```
public static final int FOCUS TRANSFER
```

An event id which indicates that the component should transfer focus to the component identified by the data returned from the getTransferId() method.

If a component matching the data cannot be found the component receiving this event should do nothing and not send an event to any registered HFocusListener listeners.

# HFOCUS\_FIRST

```
public static final int HFOCUS FIRST
```

The first integer id in the range of event ids supported by the HFocusEvent class.

# **HFOCUS LAST**

public static final int HFOCUS LAST

The last integer id in the range of event ids supported by the HFocusEvent class.

### NO\_TRANSFER\_ID

public static final int NO TRANSFER ID

A constant returned from the getTransferId() method if the event id is not FOCUS TRANSFER.

# **Constructors**

## **HFocusEvent(Component, int)**

public HFocusEvent(java.awt.Component source, int id)

Constructs an HFocusEvent.

#### **Parameters:**

source - The java.awt.Component component which originated this event.

id - The event id of the HFocusEvent generated by the HNavigable component. This is the value that will be returned by the event object's getID method.

# HFocusEvent(Component, int, int)

public HFocusEvent(java.awt.Component source, int id, int transfer)

Constructs an HFocusEvent.

# **Parameters:**

source - The java.awt.Component component which originated this event.

id - The event id of the HFocusEvent generated by the HNavigable component. This is the value that will be returned by the event object's getID method.

transfer - a key which maps to the component to transfer focus to, if the id parameter has the value FOCUS\_TRANSFER. If the id parameter does not have this value NO\_TRANSFER\_ID is substituted for its value.

# Methods

#### getTransferId()

public int getTransferId()

Returns a key which maps to the component to transfer focus to.

#### Returns:

a key which maps to the component to transfer focus to, or  ${\tt NO\_TRANSFER\_ID}$  if the id of this event is not  ${\tt FOCUS\_TRANSFER}$ .

The return value of this function is used to pass key codes to an  ${\tt HNavigable}$  to implement focus transfer for HAVi UI components.

# isTemporary()

public boolean isTemporary()

Returns whether or not this focus change event is a temporary change.

# **Overrides:**

java.awt.event.FocusEvent.isTemporary() in class java.awt.event.FocusEvent

# **Returns:**

an implementation specific value. The HAVi UI does not use temporary focus events and interoperable applications shall not call this method.

# org.havi.ui.event HFocusListener

# **Syntax**

public interface HFocusListener extends java.awt.event.FocusListener

# All Superinterfaces:

java.util.EventListener, java.awt.event.FocusListener

# All Known Implementing Classes:

HEventMulticaster

# **Description**

The HFocusListener interface enables the reception of HFocusEvent events, as generated by objects implementing HNavigable. The parameters to the constructors are as follows, in cases where parameters are not used, then the constructor should use the default values.

Default parameter values exposed in the constructors

| Parameter    | Description    | Default value    | Set method    | Get method |
|--------------|----------------|------------------|---------------|------------|
| None.        |                |                  |               |            |
| Default para | meter values i | not exposed in t | the construct | ors        |
| Description  | Default valu   | e Set method     | Get method    |            |
| None         |                |                  |               | <u> </u>   |

# org.havi.ui.event HItemEvent

# **Syntax**

# **All Implemented Interfaces:**

java.io.Serializable

# **Description**

An HItemEvent event is used to interact with a component implementing the HSelectionInputPreferred interface as follows:

- An HItemEvent event may be sent from the HAVi system to the component to change the state of the component, and the selection set held by the component.
- An HItemEvent event is sent from the component to all registered HItemListener when a change to the component state or selection set occurs.

The <code>HItemEvent</code> event class therefore provides support for selecting and clearing individual elements, selecting or clearing all elements and managing the currently focused element, i.e. the item whose selection state is toggled by some user interaction.

All interoperable HAVi components which expect to receive <code>HItemEvent</code> events should implement the <code>HSelectionInputPreferred</code> interface.

# See Also:

HListGroup

# **Fields**

#### ITEM\_CLEARED

```
public static final int ITEM CLEARED
```

An item event with this id is sent from the component whenever an item is removed from the selection set of an <code>HItemValue</code> component. Note that events of this type are silently ignored if they are sent to the component.

#### ITEM END CHANGE

```
public static final int ITEM_END_CHANGE
```

An item event with this id indicates that the selection of an <code>HItemValue</code> component has been finally set. This event is sent to or from the component when the user causes the component to leave selection mode. Note that it is a platform specific implementation option for such components to

leave selection mode automatically e.g. when they lose input focus. In such a case the order in which the <code>HFocusEvent</code> and <code>HItemEvent</code> are sent is platform specific.

#### See Also:

getSelectionMode()

#### ITEM FIRST

public static final int ITEM FIRST

The first integer id in the range of event ids supported by the <code>HItemEvent</code> class.

#### ITEM LAST

public static final int ITEM LAST

The last integer id in the range of event ids supported by the HItemEvent class.

#### ITEM SELECTED

public static final int ITEM\_SELECTED

An item event with this id is sent from the component whenever an item is added to the selection set of an <code>HItemValue</code> component. Note that events of this type are silently ignored if they are sent to the component.

# ITEM\_SELECTION\_CLEARED

public static final int ITEM SELECTION CLEARED

An item event with this id is sent to or from the component whenever the entire selection set of an <code>HItemValue</code> component is removed.

# ITEM SET CURRENT

public static final int ITEM SET CURRENT

An item event with this id is sent to or from the component whenever the current item of an <code>HItemValue</code> component changes.

#### ITEM\_SET\_NEXT

public static final int ITEM SET NEXT

An item event with this id is sent to or from the component whenever the current item of an <code>HItemValue</code> component changes to the next item in the group.

#### ITEM SET PREVIOUS

public static final int ITEM\_SET\_PREVIOUS

An item event with this id is sent to or from the component whenever the current item of an <code>HItemValue</code> component changes to the previous item in the group.

### ITEM\_START\_CHANGE

public static final int ITEM\_START\_CHANGE

An item event with this id indicates that the selection of an HItemValue component may be about to change. This event is sent to or from the component when the user causes the component to enter selection mode. Note that it is a platform specific implementation option for such components to enter selection mode automatically e.g. when they receive input focus. In such a case the order in which the HFocusEvent and HItemEvent are sent is platform specific.

#### See Also:

getSelectionMode()

#### ITEM TOGGLE SELECTED

```
public static final int ITEM TOGGLE SELECTED
```

An item event with this id may be sent to an <code>HItemValue</code> component to toggle the selection state of the currently focused item. Note that events of this type are never sent to listeners from the component; instead an event of type <code>ITEM\_SELECTED</code> or <code>ITEM\_CLEARED</code> is sent in response to an event with this id, depending on the new state of the currently focused item.

# **Constructors**

# HItemEvent(HItemValue, int, Object)

public HItemEvent(HItemValue source, int id, java.lang.Object item)

Constructs an HItemEvent.

#### **Parameters:**

source - The HItemValue component whose value or current item has been modified.

id - The event id of the HItemEvent generated by the HItemValue component. This is the value that will be returned by the event object's getID method.

item - The item which caused the change, or null if this information is not available. This information shall be provided if the event id is one of ITEM SELECTED or ITEM CLEARED.

# **Methods**

### getItem()

```
public java.lang.Object getItem()
```

Retrieve the item which caused this  ${\tt HItemEvent}$ . This information is not available for the  ${\tt ITEM}$  SELECTION CLEARED event id.

#### **Returns:**

the item which was selected or cleared, or became the current item, or null if this information is not available for this event.

# org.havi.ui.event HItemListener

# **Syntax**

public interface HItemListener extends java.util.EventListener

### **All Superinterfaces:**

java.util.EventListener

# **All Known Implementing Classes:**

HEventMulticaster

# **Description**

The <code>HItemListener</code> interface enables the reception of <code>HItemEvent</code>, as generated by objects implementing <code>HItemValue</code>. The parameters to the constructors are as follows, in cases where parameters are not used, then the constructor should use the default values.

Default parameter values exposed in the constructors

| Parameter    | Description    | Default value  | Set method    | Get method |
|--------------|----------------|----------------|---------------|------------|
| None.        |                |                |               |            |
| Default para | meter values r | not exposed in | the construct | ors        |
| Description  | Default value  | e Set method   | Get method    |            |
| None.        |                |                |               | _          |

# **Methods**

# currentItemChanged(HItemEvent)

public void currentItemChanged(HItemEvent e)

Called when a change to the current item of the HItemValue occurs.

#### **Parameters:**

e - is the <code>HItemEvent</code> generated by the object implementing <code>HItemValue</code>.

# selectionChanged(HItemEvent)

public void selectionChanged(HItemEvent e)

Called when a change to the set of selected items held by the HItemValue occurs.

#### **Parameters:**

e - is the  ${\tt HItemEvent}$  generated by the object implementing  ${\tt HItemValue}$  .

# org.havi.ui.event HKeyCapabilities

# **Syntax**

#### **Direct Known Subclasses:**

HRcCapabilities

# **Description**

This class is used to describe the (basic) keyboard capabilities of the platform.

This class is not intended to be constructed by applications. The parameters to the constructors are as follows, in cases where parameters are not used, then the constructor should use the default values.

Default parameter values exposed in the constructors

| Parameter    | Description    | Default value    | Set method   | Get method |
|--------------|----------------|------------------|--------------|------------|
| None.        |                |                  |              |            |
| Default para | meter values r | not exposed in t | he construct | ors        |
| Description  | Default value  | e Set method     | Get method   | [          |
| None.        |                |                  |              | _          |

# **Constructors**

# HKeyCapabilities()

protected HKeyCapabilities()

It is not intended that applications should directly construct HKeyCapabilities objects.

Creates an HKeyCapabilities object. See the class description for details of constructor parameters and default values.

This method is protected to allow the platform to override it in a different package scope.

# **Methods**

# getInputDeviceSupported()

public static boolean getInputDeviceSupported()

Determine if keyboard input functionality exists in the system. Note that this functionality may be provided through a "virtual" keyboard.

#### **Returns:**

true if keyboard input functionality exists in the system, false otherwise.

#### See Also:

getInputDeviceSupported()

# isSupported(int)

```
public static boolean isSupported(int keycode)
```

Queries whether the system keyboard can generate an event of the given type. Note that this method does not distinguish between key codes which can only be generated via a virtual keyboard and key codes generated as a result of "real" key presses.

#### **Parameters:**

keycode - the keycode to query e.g. VK SPACE

#### **Returns:**

true if events with the given key code can (ever) be generated on this system, false otherwise.

#### See Also:

isSupported(int)

# org.havi.ui.event **HKeyEvent**

# **Syntax**

#### **Direct Known Subclasses:**

HRcEvent

### **All Implemented Interfaces:**

java.io.Serializable

# **Description**

An HKeyEvent event is used to interact with a component implementing the HKeyboardInputPreferred interface as follows:

- An HKeyEvent event may be sent from the HAVi system to inform the component about key-input. The source of the input may be either a real or a virtual keyboard.
- An HKeyEvent event is sent from the component to all registered HKeyListener whenever the component received input.

Note that the HAVi system should only generate KEY\_PRESSED events. Neither KEY\_TYPED nor KEY\_RELEASED events should be generated. Furthermore, the system should collapse combined events. For example, a usual Java Virtual Machine generates for the letter A three events: KEY\_PRESSED for modifier key Shift, KEY\_PRESSED for letter 'A' and KEY\_TYPED for 'A'. This should be collapsed into one single KEY\_PRESSED event with the letter 'A' and the Shift modifier set. This is to simplify the key event handling of applications.

All interoperable HAVi components which expect to receive <code>HKeyEvent</code> events must either implement the <code>HKeyboardInputPreferred</code> interface or subclass components providing the <code>processHKeyEvent(HKeyEvent)</code> method. The parameters to the constructors are as follows, in cases where parameters are not used, then the constructor should use the default values.

Default parameter values exposed in the constructors

Parameter Description Default value Set method Get method

None

Default parameter values not exposed in the constructors

Description Default value Set method Get method

None.

#### See Also:

processHKeyEvent(HKeyEvent)

# Constructors

# HKeyEvent(Component, int, long, int, int)

public HKeyEvent(java.awt.Component source, int id, long when, int modifiers, int keyCode)

#### Deprecated.

See explanation in java.awt.event.KeyEvent.

Constructs an HKeyEvent object with the specified source component, type, modifiers and key.

#### **Parameters:**

source - the object where the event originated.

id - the identifier.

when - the time stamp for this event.

modifiers - indication of any modification keys that are active for this event.

keyCode - the code of the key associated with this event.

# HKeyEvent(Component, int, long, int, int, char)

Constructs an HKeyEvent object with the specified source component, type, modifiers and key.

#### **Parameters:**

source - the object where the event originated.

id - the identifier.

when - the time stamp for this event.

modifiers - indication of any modification keys that are active for this event.

 ${\tt keyCode}$  - the code of the key associated with this event.

keyChar - the character representation of the key associated with this event.

# org.havi.ui.event **HKeyListener**

# **Syntax**

public interface HKeyListener extends java.awt.event.KeyListener

# **All Superinterfaces:**

java.util.EventListener, java.awt.event.KeyListener

# **All Known Implementing Classes:**

HEventMulticaster

# **Description**

The HKeyListener interface enables the reception of HKeyEvent events.

Note that HAVi compliant systems should never call the methods keyReleased(KeyEvent) and keyTyped(KeyEvent) of the superinterface on an HKeyListener. The parameters to the constructors are as follows, in cases where parameters are not used, then the constructor should use the default values.

Default parameter values exposed in the constructors

| Parameter    | Description    | Default value    | Set method    | Get method |
|--------------|----------------|------------------|---------------|------------|
| None.        |                |                  |               |            |
| Default para | meter values i | not exposed in t | the construct | ors        |
| Description  | Default valu   | e Set method     | Get method    |            |
| None.        |                |                  |               | <u> </u>   |

# org.havi.ui.event HMouseCapabilities

# **Syntax**

# **Description**

This class is used to describe the (basic) mouse capabilities of the platform.

This class is not intended to be constructed by applications. The parameters to the constructors are as follows, in cases where parameters are not used, then the constructor should use the default values.

Default parameter values exposed in the constructors

| Parameter    | Description      | Default value     | Set method    | Get method |
|--------------|------------------|-------------------|---------------|------------|
| None.        |                  |                   |               |            |
| Dofault nama | matan yaluas r   | not avenaged in t | the construct | 046        |
| Default para | illeter values i | not exposed in t  | ine construct | OIS        |
| Description  | Default value    | e Set method      | Get method    |            |
| None         |                  |                   |               |            |

# **Constructors**

# **HMouseCapabilities()**

protected HMouseCapabilities()

It is not intended that applications should directly construct HMouseCapabilities objects.

Creates an HMouseCapabilities object. See the class description for details of constructor parameters and default values.

This method is protected to allow the platform to override it in a different package scope.

# **Methods**

## getInputDeviceSupported()

public static boolean getInputDeviceSupported()

Determine if a mouse exists in the system.

#### Returns

true if a mouse exists in the system, false otherwise.

# org.havi.ui.event HRcCapabilities

# **Syntax**

# **Description**

This class is used to describe the (basic) remote control capabilities of the platform.

This class is not intended to be constructed by applications. The parameters to the constructors are as follows, in cases where parameters are not used, then the constructor should use the default values.

Default parameter values exposed in the constructors

| Parameter    | Description    | Default value  | Set method    | Get method |
|--------------|----------------|----------------|---------------|------------|
| None.        |                |                |               |            |
| Default para | meter values r | not exposed in | the construct | ors        |
| Description  | Default value  | e Set method   | Get method    |            |
| None.        |                |                |               | _          |

# Constructors

#### HRcCapabilities()

protected HRcCapabilities()

It is not intended that applications should directly construct HRcCapabilities objects.

Creates an HRcCapabilities object. See the class description for details of constructor parameters and default values.

This method is protected to allow the platform to override it in a different package scope.

# **Methods**

# getInputDeviceSupported()

public static boolean getInputDeviceSupported()

Determine if a physical remote control exists in the system.

#### **Returns:**

true if a physical remote control exists in the system, false otherwise.

#### See Also:

getInputDeviceSupported()

# getRepresentation(int)

public static HEventRepresentation getRepresentation(int aCode)

Get the HEventRepresentation object for a specified key event id.

#### **Parameters:**

aCode - the key event id for which the HEventRepresentation should be returned.

#### Returns

an <code>HEventRepresentation</code> object for the specified key event id, or null if there is no valid representation available.

# isSupported(int)

public static boolean isSupported(int keycode)

Queries whether the remote control can directly generate an event of the given type. Note that this method will return false for key codes which can only be generated on this system via a virtual keyboard.

#### **Parameters:**

keycode - the keycode to query e.g. VK SPACE

#### **Returns:**

true if events with the given key code can be directly generated on this system via a physical remote control, false otherwise.

# See Also:

isSupported(int)

# org.havi.ui.event HRcEvent

# **Syntax**

# **All Implemented Interfaces:**

java.io.Serializable

# **Description**

The remote control event class.

The presence or absence of these keys and their desired representation is provided by the HRcCapabilities class.

Note that it is an implementation option if remote control key events are repeated.

Instances of HRcEvent are reported through the normal java.awt event mechanism Note that the reception of these events by a java.awt.Component is dependent on it having java.awt.event.KeyEvent events enabled.

Note that it is an implementation constraint that the <code>HRcEvent</code> event range should not intersect with the Java AWT key event range. The parameters to the constructors are as follows, in cases where parameters are not used, then the constructor should use the default values.

Default parameter values exposed in the constructors

| Tarameter     | Description    | Default value   | Set method   | Get method |
|---------------|----------------|-----------------|--------------|------------|
| None.         |                |                 |              |            |
| Default parar | neter values n | ot exposed in t | he construct | ors        |
| Description   | Default value  | Set method      | Get method   |            |
| None.         |                |                 |              |            |

Parameter Description Default value Set method Get method

# **Fields**

# **RC FIRST**

public static final int RC\_FIRST

Marks the first integer id for the range of remote control event ids.

# RC\_LAST

public static final int RC LAST

Marks the last integer id for the range of remote control event ids.

# VK\_BALANCE\_LEFT

public static final int VK BALANCE LEFT

The 'balance left' action id - moves the audio balance to the left.

# VK\_BALANCE\_RIGHT

public static final int VK\_BALANCE\_RIGHT

The 'balance right' action id - moves the audio balance to the right.

# VK\_BASS\_BOOST\_DOWN

public static final int VK\_BASS\_BOOST\_DOWN

The 'bass boost down' action id - decreases the audio amplifier bass boost.

# VK\_BASS\_BOOST\_UP

public static final int VK BASS BOOST UP

The 'bass boost up' action id - increases the audio amplifier bass boost.

# VK\_CHANNEL\_DOWN

public static final int VK CHANNEL DOWN

The 'channel down' action id.

# VK\_CHANNEL\_UP

public static final int VK\_CHANNEL\_UP

The 'channel up' action id.

# VK\_CLEAR\_FAVORITE\_0

public static final int VK\_CLEAR\_FAVORITE\_0

The 'clear favorite 0' action id.

# VK\_CLEAR\_FAVORITE\_1

public static final int VK CLEAR FAVORITE 1

The 'clear favorite 1' action id.

# VK\_CLEAR\_FAVORITE\_2

public static final int VK CLEAR FAVORITE 2

The 'clear favorite 2' action id.

# VK\_CLEAR\_FAVORITE\_3

```
public static final int VK CLEAR FAVORITE 3
```

The 'clear favorite 3' action id.

# VK\_COLORED\_KEY\_0

```
public static final int VK_COLORED_KEY_0
```

Colored key 0 action id.

Up to six colored soft keys can be included on a remote control. These are optional, and must be identified with a color. If implemented, these keys are to be oriented from left to right, or from top to bottom in ascending order.

The application can determine how many colored keys are implemented, and what colors are to be used, so that the application can match the controls, by using the getRepresentation method in the HRcCapabilities class.

#### See Also:

```
VK_COLORED_KEY_1, VK_COLORED_KEY_2, VK_COLORED_KEY_3, VK_COLORED_KEY_4, VK_COLORED_KEY_5
```

# VK\_COLORED\_KEY\_1

```
public static final int VK_COLORED_KEY_1
```

Colored key 1 action id.

# See Also:

VK\_COLORED\_KEY\_0

# VK\_COLORED\_KEY\_2

```
public static final int VK_COLORED_KEY_2
```

Colored key 2 action id.

#### See Also:

VK COLORED KEY 0

# VK\_COLORED\_KEY\_3

```
public static final int VK_COLORED_KEY_3
```

Colored key 3 action id.

# See Also:

VK\_COLORED\_KEY\_0

# VK\_COLORED\_KEY\_4

public static final int VK\_COLORED\_KEY\_4

Colored key 4 action id.

See Also:

VK COLORED KEY 0

#### VK\_COLORED\_KEY\_5

public static final int VK\_COLORED\_KEY\_5

Colored key 5 action id.

See Also:

VK\_COLORED\_KEY\_0

# VK\_DIMMER

public static final int VK\_DIMMER

The 'device dimmer' action id adjusts illumination of the device.

This may be a toggle between two states, or a sequence through multiple states.

# VK\_DISPLAY\_SWAP

public static final int VK DISPLAY SWAP

The 'display swap' action id - swaps displayed video sources.

# VK\_EJECT\_TOGGLE

public static final int VK\_EJECT\_TOGGLE

The 'eject / insert media' action id.

#### VK\_FADER\_FRONT

public static final int VK\_FADER\_FRONT

The 'fader front' action id - moves the audio fader to the front.

# VK\_FADER\_REAR

public static final int VK FADER REAR

The 'fader rear' action id - moves the audio fader to the rear.

# VK\_FAST\_FWD

public static final int VK FAST FWD

The 'fast forward (media)' action id.

# VK\_GO\_TO\_END

public static final int VK\_GO\_TO\_END

The '(send media) to end position' action id.

# VK\_GO\_TO\_START

public static final int VK\_GO\_TO\_START

The 'go (send media) to start position' action id.

# VK\_GUIDE

public static final int VK GUIDE

The 'guide' action id - indicates a user request for a program guide (toggle).

#### VK INFO

public static final int VK\_INFO

The 'info' action id - indicates that the user has requested additional information (toggle).

# VK\_MUTE

public static final int VK\_MUTE

The 'mute' action id - mute audio output

#### VK\_PINP\_TOGGLE

public static final int VK PINP TOGGLE

The 'picture in picture toggle' action id - turns picture in picture mode on or off.

# VK PLAY

public static final int VK\_PLAY

The 'play (media)' action id.

# VK\_PLAY\_SPEED\_DOWN

public static final int VK PLAY SPEED DOWN

The 'decrease (media) play speed' action id.

#### VK\_PLAY\_SPEED\_RESET

public static final int VK PLAY SPEED RESET

The 'set (media) play speed to normal' action id.

#### VK\_PLAY\_SPEED\_UP

public static final int VK\_PLAY\_SPEED\_UP

The 'increase (media) play speed' action id.

# VK POWER

public static final int VK\_POWER

The 'device power' action id turns on or off the delegated device.

# VK\_RANDOM\_TOGGLE

public static final int VK RANDOM TOGGLE

The 'toggle random (media) play' action id.

# VK\_RECALL\_FAVORITE\_0

public static final int VK RECALL FAVORITE 0

The 'recall favorite 0' action id.

# VK\_RECALL\_FAVORITE\_1

public static final int VK RECALL FAVORITE 1

The 'recall favorite 1' action id.

# VK\_RECALL\_FAVORITE\_2

public static final int VK RECALL FAVORITE 2

The 'recall favorite 2' action id.

# VK\_RECALL\_FAVORITE\_3

public static final int VK\_RECALL\_FAVORITE\_3

The 'recall favorite 3' action id.

# VK\_RECORD

public static final int VK RECORD

The 'record (to media)' action id.

# VK\_RECORD\_SPEED\_NEXT

public static final int VK\_RECORD\_SPEED\_NEXT

The 'select next (media) record speed' action id.

#### VK\_REWIND

public static final int VK\_REWIND

The 'rewind (media)' action id.

# VK\_SCAN\_CHANNELS\_TOGGLE

public static final int VK\_SCAN\_CHANNELS TOGGLE

The 'scan channels toggle' action id - turns channel scanning on or off.

# VK\_SCREEN\_MODE\_NEXT

public static final int VK\_SCREEN\_MODE\_NEXT

The 'screen mode next' action id - advances the display screen mode.

# VK\_SPLIT\_SCREEN\_TOGGLE

public static final int VK SPLIT SCREEN TOGGLE

The 'split screen toggle' action id - turns split screen on or off.

#### VK STOP

public static final int VK\_STOP

The 'stop (media)' action id.

# VK\_STORE\_FAVORITE\_0

public static final int VK\_STORE\_FAVORITE\_0

The 'store current setting as favorite 0' action id.

#### VK\_STORE\_FAVORITE\_1

public static final int VK STORE FAVORITE 1

The 'store current setting as favorite 1' action id.

# VK\_STORE\_FAVORITE\_2

public static final int VK\_STORE\_FAVORITE\_2

The 'store current setting as favorite 2' action id.

# VK\_STORE\_FAVORITE\_3

public static final int VK STORE FAVORITE 3

The 'store current setting as favorite 3' action id.

# VK\_SUBTITLE

public static final int VK SUBTITLE

The 'subtitle' action id - indicates a user request for subtitling (toggle).

#### VK\_SURROUND\_MODE\_NEXT

public static final int VK\_SURROUND\_MODE\_NEXT

The 'surround mode next' action id - advances audio amplifier surround mode.

#### VK TELETEXT

public static final int VK\_TELETEXT

The 'teletext' action id - indicates a user request for a teletext service (toggle).

# VK\_TRACK\_NEXT

public static final int VK TRACK NEXT

The '(send media) to next track' action id.

# VK\_TRACK\_PREV

public static final int VK TRACK PREV

The '(send media) to previous track' action id.

# VK\_VIDEO\_MODE\_NEXT

public static final int VK\_VIDEO\_MODE\_NEXT

The 'video mode next' action id - advances the display video mode.

# VK\_VOLUME\_DOWN

public static final int VK\_VOLUME\_DOWN

The 'volume down' action id - decreases audio amplifier volume.

#### VK\_VOLUME\_UP

public static final int VK\_VOLUME\_UP

The 'volume up' action id - increases audio amplifier volume.

#### VK WINK

public static final int VK WINK

The 'device wink' action id is used to indicated that the device should identify itself in some manner, for example, audibly or visually.

# **Constructors**

#### HRcEvent(Component, int, long, int, int)

public HRcEvent(java.awt.Component source, int id, long when, int modifiers, int keyCode)

#### Deprecated.

See explanation in java.awt.event.KeyEvent.

Constructs an HRcEvent object with the specified source component, type, modifiers and key.

#### **Parameters:**

source - the object where the event originated.

id - the identifier.

when - the time stamp for this event.

modifiers - indication of any modification keys that are active for this event.

keyCode - the code of the key associated with this event.

# HRcEvent(Component, int, long, int, int, char)

Constructs an HRcEvent object with the specified source component, type, modifiers and key.

#### **Parameters:**

source - the object where the event originated.

id - the identifier.

when - the time stamp for this event.

modifiers - indication of any modification keys that are active for this event.

keyCode - the code of the key associated with this event.

keyChar - the character representation of the key associated with this event.

# org.havi.ui.event HScreenConfigurationEvent

# **Syntax**

# **All Implemented Interfaces:**

java.io.Serializable

# **Description**

This event is sent to all registered <code>HScreenConfigurationListener</code> when an <code>HScreenDevice</code> modifies its configuration. The parameters to the constructors are as follows, in cases where parameters are not used, then the constructor should use the default values.

Default parameter values exposed in the constructors

| Parameter    | Description    | Default value    | Set method    | Get method |
|--------------|----------------|------------------|---------------|------------|
| None.        |                |                  |               |            |
| Default para | meter values i | not exposed in t | the construct | ors        |
| Description  | Default valu   | e Set method     | Get method    |            |
| None.        |                |                  |               | _          |

#### See Also:

HScreenConfigurationListener, HScreenDevice

# **Constructors**

# **HScreenConfigurationEvent(Object)**

public HScreenConfigurationEvent(java.lang.Object source)

Construct an HScreenConfigurationEvent

#### Parameters:

source - the HScreenDevice whose configuration changed

# org.havi.ui.event HScreenConfigurationListener

# **Syntax**

public interface HScreenConfigurationListener extends java.util.EventListener

### **All Superinterfaces:**

java.util.EventListener

# **All Known Implementing Classes:**

HEventMulticaster

# **Description**

This listener is used to monitor when the configuration of an HScreenDevice is modified. The parameters to the constructors are as follows, in cases where parameters are not used, then the constructor should use the default values.

Default parameter values exposed in the constructors

| Parameter    | Description    | Default value    | Set method    | Get method |
|--------------|----------------|------------------|---------------|------------|
| None.        |                |                  |               |            |
| Default para | meter values r | not exposed in t | the construct | ors        |
| Description  | Default value  | e Set method     | Get method    |            |
| None.        |                |                  |               | _          |

#### See Also:

 ${\tt HScreenConfigurationEvent, HScreenDevice}$ 

# **Methods**

#### report(HScreenConfigurationEvent)

public void report(HScreenConfigurationEvent gce)

This method is called when the configuration of an HScreenDevice is modified.

# org.havi.ui.event

# **HScreenDeviceReleasedEvent**

# **Syntax**

# **Description**

This event informs an application that a device for this <code>HScreen</code> has been released by an application or other entity in the system. The parameters to the constructors are as follows, in cases where parameters are not used, then the constructor should use the default values.

Default parameter values exposed in the constructors

| Parameter                                                | Description   | Default value | Set method | Get method |  |  |  |
|----------------------------------------------------------|---------------|---------------|------------|------------|--|--|--|
| None.                                                    |               |               |            |            |  |  |  |
| Default parameter values not exposed in the constructors |               |               |            |            |  |  |  |
| Description                                              | Default value | e Set method  | Get method |            |  |  |  |

None.

# **Constructors**

#### HScreenDeviceReleasedEvent(Object)

```
public HScreenDeviceReleasedEvent(java.lang.Object source)
```

Creates an HScreenDeviceReleasedEvent object. See the class description for details of constructor parameters and default values.

#### **Parameters:**

```
source - the HScreenDevice which has been released
```

# Methods

#### getSource()

```
public java.lang.Object getSource()
```

Returns the device that has been released

#### **Overrides:**

org.davic.resources.ResourceStatusEvent.getSource() in class org.davic.resources.ResourceStatusEvent

# **Returns:**

the HScreenDevice object representing the device that has been released

# org.havi.ui.event

# **HScreenDeviceReservedEvent**

# **Syntax**

# **Description**

This event informs that a device on this <code>HScreen</code> has been reserved by an application or other entity in the system. The parameters to the constructors are as follows, in cases where parameters are not used, then the constructor should use the default values.

Default parameter values exposed in the constructors

| Parameter                                                | Description  | Default value | Set method | Get method |  |  |  |
|----------------------------------------------------------|--------------|---------------|------------|------------|--|--|--|
| None.                                                    |              |               |            |            |  |  |  |
| Default parameter values not exposed in the constructors |              |               |            |            |  |  |  |
| Description                                              | Default valu | e Set method  | Get method |            |  |  |  |

None.

# **Constructors**

#### **HScreenDeviceReservedEvent(Object)**

public HScreenDeviceReservedEvent(java.lang.Object source)

Creates an HScreenDeviceReservedEvent object. See the class description for details of constructor parameters and default values.

#### **Parameters:**

source - the HScreenDevice representing the device which has been reserved

# Methods

#### getSource()

```
public java.lang.Object getSource()
```

Returns the device that has been reserved

#### **Overrides:**

org.davic.resources.ResourceStatusEvent.getSource() in class org.davic.resources.ResourceStatusEvent

# **Returns:**

an HScreenDevice representing the device that has been reserved

### org.havi.ui.event

### **HScreenLocationModifiedEvent**

#### **Syntax**

#### **All Implemented Interfaces:**

java.io.Serializable

#### **Description**

This event is generated by the system when a component is moved on-screen, rather than within a container. The parameters to the constructors are as follows, in cases where parameters are not used, then the constructor should use the default values.

Default parameter values exposed in the constructors

| Parameter                                                | Description  | Default value | Set method | Get method |
|----------------------------------------------------------|--------------|---------------|------------|------------|
| None.                                                    |              |               |            |            |
| Default parameter values not exposed in the constructors |              |               |            |            |
| Description                                              | Default valu | set method    | Get method |            |
| None.                                                    |              |               |            | _          |

#### **Constructors**

#### **HScreenLocationModifiedEvent(Object)**

public HScreenLocationModifiedEvent(java.lang.Object source)

Creates an <code>HScreenLocationModifiedEvent</code> object. See the class description for details of constructor parameters and default values.

#### **Parameters:**

source - the Component whose on-screen location has been modified.

#### **Methods**

#### getSource()

public java.lang.Object getSource()

Returns the Component whose on-screen location has been modified.

#### **Overrides:**

java.util.EventObject.getSource() in class java.util.EventObject

#### **Returns:**

the Component whose on-screen location has been modified.

### org.havi.ui.event

### **H**ScreenLocationModifiedListener

#### **Syntax**

public interface HScreenLocationModifiedListener extends java.util.EventListener

#### **All Superinterfaces:**

java.util.EventListener

#### **All Known Implementing Classes:**

HEventMulticaster

#### **Description**

This listener is used to monitor when a component, such as an HVideoComponent on-screen location is modified. The parameters to the constructors are as follows, in cases where parameters are not used, then the constructor should use the default values.

Default parameter values exposed in the constructors

| Parameter    | Description    | Default value    | Set method    | Get method   |
|--------------|----------------|------------------|---------------|--------------|
| None.        |                |                  |               |              |
| Default para | meter values 1 | not exposed in t | the construct | ors          |
| Description  | Default valu   | e Set method     | Get method    |              |
| None.        |                |                  |               | <del>_</del> |

#### See Also:

HScreenLocationModifiedEvent, HVideoComponent

#### **Methods**

#### report(HScreenLocationModifiedEvent)

public void report(HScreenLocationModifiedEvent gce)

This method is called when the component's on-screen location is modified.

## org.havi.ui.event HTextEvent

#### **Syntax**

#### **All Implemented Interfaces:**

java.io.Serializable

#### **Description**

An HTextEvent event is used to interact with a component implementing the HKeyboardInputPreferred interface as follows:

- An HTextEvent event may be sent from the HAVi system to the component to cause a change to the caret position or editable mode of the component as a result of user interaction. For example, a platform which lacks suitable caret positioning or mode switching keys may choose to generate this using a virtual keyboard user interface.
- An HTextEvent event is sent from the component to all registered HTextListener when a change to the text content, caret position or editable mode of the component occurs.

All interoperable HAVi components which expect to receive <code>HTextEvent</code> events should implement the <code>HKeyboardInputPreferred</code> interface. The parameters to the constructors are as follows, in cases where parameters are not used, then the constructor should use the default values.

Default parameter values exposed in the constructors

| Parameter                                                | Description  | Default value | Set method | Get method |
|----------------------------------------------------------|--------------|---------------|------------|------------|
| None.                                                    |              |               |            |            |
| Default parameter values not exposed in the constructors |              |               |            |            |
| Description                                              | Default valu | se Set method | Get method |            |
| None.                                                    |              |               |            | _          |

#### **Fields**

#### CARET\_NEXT\_CHAR

public static final int CARET NEXT CHAR

When a text event with this id is sent to a <code>HTextValue</code> component, then its caret position should move one character forward. If such an event is sent from a component to <code>HTextListener</code>, then it was moved.

#### CARET\_NEXT\_LINE

```
public static final int CARET NEXT LINE
```

When a text event with this id is sent to a <code>HTextValue</code> component, then its caret position should move down one line. If such an event is sent from a component to <code>HTextListener</code>, then it was moved. It is widget specific, if the caret remains at the same column or at an approximate horizontal pixel position for non-fixed-width fonts.

#### CARET\_NEXT\_PAGE

```
public static final int CARET NEXT PAGE
```

When a text event with this id is sent to a <code>HTextValue</code> component, then its caret position should move down to the last possible line in the visible window. If the caret position is already on the last visible line then the caret should move down so that the last visible line scrolls up to the top of the visible window. If such an event is sent from a component to <code>HTextListener</code>, then it was moved. It is widget specific, if the caret remains at the same column or at an approximate horizontal pixel position for non-fixed-width fonts.

#### CARET\_PREV\_CHAR

```
public static final int CARET_PREV_CHAR
```

When a text event with this id is sent to a <code>HTextValue</code> component, then its caret position should move one character backward. If such an event is sent from a component to <code>HTextListener</code>, then it was moved.

#### **CARET PREV LINE**

```
public static final int CARET PREV LINE
```

When a text event with this id is sent to a  ${\tt HTextValue}$  component, then its caret position should move up one line. If such an event is sent from a component to  ${\tt HTextListener}$ , then it was moved. It is widget specific, if the caret remains at the same column or at an approximate horizontal pixel position for non-fixed-width fonts.

#### CARET\_PREV\_PAGE

```
public static final int CARET PREV PAGE
```

When a text event with this id is sent to a <code>HTextValue</code> component, then its caret position should move up to the first possible line in the visible window. If the caret position is already on the first visible line then the caret should move down so that the first visible line scrolls down to the bottom of the visible window. If such an event is sent from a component to <code>HTextListener</code>, then it was moved. It is widget specific, if the caret remains at the same column or at an approximate horizontal pixel position for non-fixed-width fonts.

#### TEXT CARET CHANGE

```
public static final int TEXT_CARET_CHANGE
```

A text event with this id is sent from the component whenever the caret position of an HTextValue component is changed. This event will be sent only if the caret position changed in a manner not notified by the CARET\_NEXT\_CHAR, CARET\_NEXT\_LINE, CARET\_PREV\_CHAR, CARET\_PREV\_LINE, CARET\_PREV\_LINE, CARET\_PREV\_CHAR, CARET\_PREV\_LINE, CARET\_PREV\_LINE,

#### TEXT CHANGE

```
public static final int TEXT_CHANGE
```

A text event with this id is sent from the component whenever the textual content of an HTextValue component is changed.

#### TEXT\_END\_CHANGE

```
public static final int TEXT END CHANGE
```

A text event with this id indicates that the textual content of an HTextValue component has been finally set. This event is sent to or from the component when the user causes the component to leave its editable mode. Note that it is a platform specific implementation option for such components to leave editable mode automatically e.g. when they lose input focus. In such a case the order in which the HFocusEvent and HTextEvent are sent is platform specific.

#### See Also:

getEditMode()

#### TEXT\_FIRST

```
public static final int TEXT FIRST
```

The first integer id in the range of event ids supported by the HTextEvent class.

#### TEXT LAST

```
public static final int TEXT_LAST
```

The last integer id in the range of event ids supported by the HTextEvent class.

#### TEXT\_START\_CHANGE

```
public static final int TEXT START CHANGE
```

A text event with this id indicates that the textual content of an HTextValue component may be about to change. This event is sent to or from the component when the user causes the component to enter its editable mode. Note that it is a platform specific implementation option for such components to enter editable mode automatically e.g. when they receive input focus. In such a case the order in which the HFocusEvent and HTextEvent are sent is platform specific.

#### See Also:

getEditMode()

#### **Constructors**

#### HTextEvent(HTextValue, int)

public HTextEvent(HTextValue source, int id)

Constructs an HTextEvent .

#### **Parameters:**

source - The HTextValue component whose value has been modified.

id - The event id of the HTextEvent generated by the HTextValue component. This is the value that will be returned by the event object's getID method.

## org.havi.ui.event HTextListener

#### **Syntax**

public interface HTextListener extends java.util.EventListener

#### **All Superinterfaces:**

java.util.EventListener

#### **All Known Implementing Classes:**

HEventMulticaster

#### **Description**

The  ${\tt HTextListener}$  interface enables the reception of  ${\tt HTextEvent}$ , as generated by objects implementing  ${\tt HTextValue}$ . The parameters to the constructors are as follows, in cases where parameters are not used, then the constructor should use the default values.

Default parameter values exposed in the constructors

| Parameter    | Description  | Default value    | Set method    | Get method |
|--------------|--------------|------------------|---------------|------------|
| None.        |              |                  |               |            |
| Default para | meter values | not exposed in t | the construct | ors        |
| Description  | Default valu | e Set method     | Get method    |            |
| None.        |              |                  |               |            |

#### **Methods**

#### caretMoved(HTextEvent)

public void caretMoved(HTextEvent e)

Called when the caret position of an HTextValue component has moved.

#### **Parameters:**

e - is the HTextEvent generated by the object implementing HTextValue.

#### textChanged(HTextEvent)

public void textChanged(HTextEvent e)

Called when the textual content of an HTextValue component has changed.

#### Parameters

e - is the  ${\tt HTextEvent}$  generated by the object implementing  ${\tt HTextValue}$  .

### Annex W (normative): DVB-J examples

#### W.1 DVB-J Application lifecycle implementation example

```
package com.random.myxlet;
^{\star} This pseudocode illustrates the kind of actions that an Xlet should
* take in response to Xlet state change callbacks. It is primarily meant
^{st} to illustrate what is to be done in the paused state. An example of
 ^{\star} the kind of application that might use this kind of resource-management
 * policy is a slide-show application that is used to view images.
  example, the application caches only the current image when in the
 * paused state, but caches more images when in the active state.
import javax.tv.Xlet;
import javax.tv.XletContext;
public class Sample implements Xlet {
                                      // Latch, set true when first started
// Condition variable synchronized on this
  private boolean started = false;
  private boolean active = false;
  private boolean destroyed = false;  // Latch, set true when destroyed
  private XletContext context;
  public void initXlet(XletContext ctx) {
     context = ctx;
  public synchronized void destroyXlet(boolean unconditional) {
      active = false;
  private void manageCache() {
      for (;;) {
      synchronized(this) {
        if (destroyed) {
         ... free any resources we hold ...;
         cancel any image loading currently in progress;
                                         // Terminates thread
        return;
      if (!active) {
         free all cached images, except the one currently
           being viewed;
                                          // active
         if (cached images remain to be loaded && an image load is not in process)
         Start an image load. Provide the image loader with a listener that will,
         when the image loading is complete, notify us and do this.notifyAll().
      }
      wait();
      }
  }
```

A simple example of Xlet lifecycle is a stock ticker application that uses a back channel to retrieve stock quotes, which it displays on the viewer's television.

- a) The application manager retrieves the Xlet's code.
- b) The application manager creates an instance of the XletContext Object and initializes it for the new Xlet.
- c) The application manager initializes the Xlet by calling its initXlet() method and passing it the context object.

- d) The Xlet uses the context object to initialize itself and enters the Paused state.
- e) The application manager calls the Xlet's startXlet() method. The application manager assumes that the Xlet is performing its service.
- f) Upon receiving this signal, the Xlet creates a new thread that opens the back channel to retrieve the stock quotes. The Xlet is now in the Active state.
- g) The Xlet begins to show the stock quotes.
- h) Due to circumstances beyond the control of the Xlet, it is no longer able to retrieve updated stock quotes.
- The Xlet decides to continue displaying the most recent quotes it has. Note that the Xlet is still in the Active state.
- j) After a time, the Xlet is still unable to open the back channel. It decides that the quotes it is displaying are too old to present and that it can no longer perform its service. It chooses to take itself out of the Active state. It calls the paused() method on XletContext to signal this change to the application manager.
- k) Finally, the Xlet decides it no longer has any chance of performing its service, so it decides it should be terminated. It calls the destroyed() method on the XletContext to signal application manager that it has entered the Destroyed state. The Xlet does some final clean up.
- 1) The application manager prepares the Xlet for garbage collection.

## W.2 Example of exporting an object for inter-application communication

```
public interface MyService extends java.rmi.Remote {
        public String getData() throws java.rmi.RemoteException;
   public class MvServer extends MvService {
       private static javax.tv.xlet.XletContext ctx;
        public String getData() throws java.rmi.RemoteException {
           return "Hello from " + ctx.getXletProperty("dvb.app.id");
        // Called upon Xlet initialization
       public static void export(XletXontext ctx) {
            this.ctx = ctx;
            Remote server = new MyServer();
            org.dvb.io.ixc.IxcRegistry.bind("myserver", server);
        }
        // Try to import the object that we previously exported.
        // Note that this would typically be done from a different
        // Xlet, but importing from yourself works, too.
        // Called when the Xlet is run.
       public static void import(XletContext ctx) {
            String appId = ctx.getXletProperty("dvb.app.id");
            String orgId = ctx.getXletProperty("dvb.org.id");
            try {
                obj = org.dvb.io.ixc.IxcRegistry.lookup(
                       "/" + appId + "/"
                       + orgId + "/myserver");
                MyService r = (MyService) obj;
                System.out.println("Success " + r
                                               + ", " + r.getData());
            } catch (Exception ex) {
        }
    }
```

## Annex X (normative): Test support

## Package org.dvb.test

#### **Description**

#### **Broadcast model**

In a broadcast-based conformance system, there are effectively three main entities involved in an automated test process:

- 1. The test server that is used to hold and initiate all of the tests.
- 2. The test client which runs the tests and logs the results.
- 3. The broadcast chain that is used to transfer applications and application data from the server to the client.

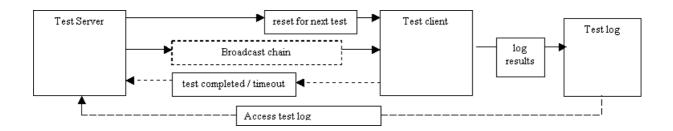

#### The communication order is as follows:

- 1. The test-server uses the "reset for next test" mechanism to set the test client into a known default state, ready to receive the test-application.
- 2. The test-server uses the "broadcast chain" mechanism to supply the test-application to the test client and to signal that the test-application should be executed.
- 3. The test-client runs the test-application.
- 4. The test-application either:
- finishes within a given timelimit, the result of the test is known and shall be considered to be the value reported by the test application for the purposes of compliance.
- Optionally, the test-client may signal to the test-server that the test-application has finished executing and that the test-client is ready to be reset in order to receive the next test-application.
- fails to finish the test-application within a given timeout, the result of the test is unknown and shall be treated as a failure for the purposes of compliance. The test-server may treat the test-client as ready to be reset in order to receive the next application.

[Successive tests are then repeated from stage 1.]

#### "Reset for next test"

The "reset for next test" path is used by the test server to reset the test client to receive the next test. The reset for next test API is considered to be a private implementation issue between the test-server and test-client and therefore has no public Java API implications. Note that this "communication" needs to take place prior to any application being executed. Note that the precise manner of the reset mechanism is intentionally not specified -- in the worst case, this may involve "power cycling" the test client.

#### Test log

Communication from the test client to the test log is considered as write-only access. Hence, results from successive tests cannot overwrite results from previous ones. Multiple (intermediate) results may be sent to the test log for any given test. It is recommended that all communication to the test log is synchronous.

See the DVBTest.log method for details of the proposed API and implementation issues.

#### "Test completed"

The "test completed" path is used by the test client to indicate to the test server that it has completed the previous test and is now able to accept a subsequent one. Note that this communication path is an optimisation, since direct communication from the client to the server is not actually required, e.g. the server might simply "time-out" the client, and then perform a "reset for next test" action. However, this optimisation may be important when large numbers of tests are being performed on a "capable" platform, since e.g. if a 30 second timeout is applied for 1000 test cases which typically run within say 6 seconds, then the timeout implies a typical running time of 500 minutes, i.e. ~4.5 hours --- rather than 100 minutes, i.e. ~1.5 hours.

See the DVBTest.terminate method for details of the proposed API and implementation issues.

#### Access test log

The mechanism by which the test-log is accessed is not considered in this document, this is a private mechanism, which might include reading a file from flash / RAM. Similarly, the mechanism by which results are recovered from the test log is not considered in this document, e.g. the test-log may actually reside on the test server, e.g. as in the case that results are transmitted over an IP connection.

| Class Summary |                                                                                                    |  |
|---------------|----------------------------------------------------------------------------------------------------|--|
| Classes       |                                                                                                    |  |
| DVBTest       | The DVBTest class allows test applications to log messages during their execution and to indicate their termination condition in a platform independent manner. |  |

## org.dvb.test DVBTest

#### **Syntax**

#### **Description**

The DVBTest class allows test applications to log messages during their execution and to indicate their termination condition in a platform independent manner.

A number of constants are defined in the DVBTest class and are reserved as follows

- Zero and negative values defined within the class are reserved by DVB.
- Positive return values are available for test application specific return values, which must be defined within the procedure for executing the test application as to their precise meaning as regards conformance.

#### **Fields**

#### **FAIL**

```
public static final int FAIL
```

The application executed and terminated unsuccessfully and has therefore operated in a non-conformant manner.

#### **HUMAN\_INTERVENTION**

```
public static final int HUMAN_INTERVENTION
```

The application is unable to determine whether it has operated conformantly and therefore requires some human intervention to determine whether conformance has been achieved. Until the application has been checked the result of the application should be considered as non-conformant.

It is envisaged that tests returning this value may be those requiring evaluation of presented content, such as graphics, etc. Such presentation may require (subjective) human evaluation.

#### **OPTION\_UNSUPPORTED**

```
public static final int OPTION_UNSUPPORTED
```

The platform does not contain the option under test and therefore the test is inapplicable, the test result should not be considered when determining the status of the platform's conformance.

#### **PASS**

```
public static final int PASS
```

The application executed and terminated successfully and has therefore operated in a conformant manner.

#### UNRESOLVED

```
public static final int UNRESOLVED
```

A setup stage necessary to execute the application failed, and hence the result of the application is unknown and therefore should be considered to have operated in a non-conformant manner.

#### **UNTESTED**

```
public static final int UNTESTED
```

The application ran successfully, but the particular test was unable to execute. Hence the result of is unknown, and may require human evaluation to determine conformance.

For example, an out of disk space test may not execute within a fixed number of iterations (within a practical amount of time) for devices with large capacity storage, etc.

#### **Methods**

#### log(String, int)

```
public static void log(java.lang.String id, int no)
```

This method has the same behaviour, implementation options and restrictions as log(String, String) - except that, it allows an integer value to be logged, rather than a String, which may prove a useful option for automating tests.

#### Parameters:

- id a string identifying the application (thread) that is logging the test result.
- no the integer value that the application wishes to be logged.

#### Throws:

IOException - under the same conditions as log(String, String).

#### log(String, String)

```
public static void log(java.lang.String id, java.lang.String message)
```

This synchronous, blocking, method logs a result (intermediate result) of a test application using write-only access. The method takes both an identifier string, e.g. "Test number 1" and a message to output, e.g.&nbsp "Now invoking the xletPause method...". The application is not required to open a file or network connection, per se, and the log() method is always available for writing (in principle).

The precise format of the logged message is left deliberately unspecified, implementers may choose to output compressed messages, XML documents, or other formats of their choice (obviously provided that the original information can be recovered). It is an implementation option to include additional information with each logging message, e.g. including:

- version of the specification being implemented
- compiler version and options.
- build-version
- timestamp
- date
- debug info

Messages sent using this method should "atomic", i.e. that they are not interleaved with other messages sent using the methods defined in the DVBTest class.

#### Implementation

The precise mechanism(s) by which the this method may be implemented are intentionally unspecified, implementation options might include:

- logging the message to a local file system.
- logging the message to a mounted remote file system.
- logging the message to a RAM disk, etc.
- logging the message via an RS-232 (or other serial) connection.
- logging the message to a remote host via some IP / UDP based mechanism, e.g. using a socket-based connection.

Note that the implementation of the log method may use the same or a different mechanism to that used by the terminate method.

The log method does not require any explicit initialisation on the part of the application under test. For example if messages are being stored to a file system, then the application is not required to mount / open any storage file. Similarly, if the messages are being logged via a network connection, then the application is not required to open a connection to the storage host, etc. In principle, the mechanism should always be available to accept messages.

If this method is implemented on top of some buffering mechanism, it is strongly recommended that the buffer be flushed for each occurrence of a message being logged.

#### Security and implementation options

There is no Java security mechanism that is used to secure the log method.

Note that even if the log method is based on a particular implementation option, it shall be able to operate in spite of that particular implementation option itself being subject to security checks. For example, a log method implemented using the java.net.Socket class shall always be able to log a message from a test-application, even if the test-application is unable to directly access the java.net.Socket class due to security restrictions, etc.

It is an allowed implementation option to require that the test-client be put into some particular "test-mode" before any test-results are logged. This mechanism is required to reduce any inadvertent interaction due to downloaded applications accessing the test methods.

#### **Authoring guidelines**

The log method is not intended to be accessed by downloaded applications directly, it is purely intended for the use of conformance test applications. Authors of downloaded applications should not call this method, since there may be interactions between this method and normal in-field operation of the test-client (MHP platform).

It is an allowed implementation option to require that the test-client be put into some particular "test-mode" before any test-results are logged. This mechanism is required to reduce any inadvertent interaction due to downloaded applications accessing the test methods.

It is an allowed implementation option to have a number of "test-modes" that are appropriate to different elements being conformance tested, for example, it is a valid implementation for a test-client to have a test-mode where results are stored via a serial port, and a separate test-mode where results are stored via a RAM disk. It is allowable for a conformance test to be performed with the test-client in some specific test- mode, e.g. a java.net test (using a serial modem) might have its test results logged to a RAM disk, to avoid interaction between test-log messages and the serial protocol.

The mechanism by which a test-client is put into a given test mode is intentionally left unspecified.

#### Relationship to java.io

It is an implementation option to map the implementation of this method onto corresponding write method(s) of appropriate java.io classes. These classes may in turn be obtained, e.g. from java.net Socket classes, etc.

#### **Parameters:**

id - a string identifying the application (thread) that is logging the test result.

message - the message that the application wishes to be logged.

#### Throws:

IOException - if there is any problem in providing synchronous logging to an application. This IOException may be due to failure to write to a file system, inability to access a remote socket, etc. the precise causes are deliberately unspecified and are implementation dependent.

#### prompt(String, int, String)

```
public static void prompt(java.lang.String id, int controlCode, java.lang.String message)
```

This is a method is used to "approximately" synchronise a test-client and test-server, the method blocks until the test-server positively or negatively acknowledges the particular message. The intended use of this method is to remove critical timing issues from conformance tests, e.g. a conformance test to ensure that an Xlet responds to a change in broadcast signalling must first ensure that the Xlet is in a state where it is able to respond to such signalling -- since the time taken for an Xlet to achieve such a state is reliant on aspects outside of the scope of the conformance test itself (delivery bit rate, hardware and CPU capabilities of the test-client, etc.).

Messages sent using this method should "atomic", i.e. that they are not interleaved with other messages sent using the methods defined in the DVBTest class.

#### Implementation

The precise mechanism(s) by which the this method may be implemented are intentionally unspecified. Implementation options for sending the prompt might include:

- logging the controlCode via an RS-232 (or other serial) connection.
- logging the controlCode to a remote host via some IP / UDP based mechanism, e.g. using a socket-based connection.
- displaying the message on-screen for a (human) test operator, e.g. for systems not implementing a return channel capability.

Implementation options for receiving the acknowledgement might include:

- acknowledgement via an RS-232 (or other serial) connection.
- acknowledgement from a remote host via some IP / UDP based mechanism, e.g. using a socket-based connection.
- a (human) test operator manually acknowledging the message, e.g. for systems not implementing a return channel capability.

#### **Parameters:**

id - a string identifying the application (thread) that is sending the prompt.

controlCode - an integer value (unique within a given XIet) intended for use by some automated test process (corresponding to the readable message).

message - a message (unique within a given Xlet) intended to be readable by a (human) test operator (corresponding to the automated controlCode).

#### **Throws:**

IOException - If there is any problem in receiving a positive acknowledgement from the test-server, then an this shall be thrown. This may be due to a negative acknowledgement from the test-server, or due to other communication based causes -- which are deliberately left unspecified.

#### terminate(String, int)

```
public static void terminate(java.lang.String id, int terminationCondition)
```

This synchronous, blocking, method logs the termination condition of a test application using writeonly access. The method takes both an identifier string, e.g. "Test number 1" and a integer value to output, e.g. org.dvb.test.DVBTest.PASS. In addition to logging the termination condition of the test, invoking this method also indicates that the test application has terminated its operation. Note that termination of operation does not necessarily correspond to the application being in any particular lifecycle state (as defined in the "Application Model" chapter of the MHP specification). The application is not required to open a file or network connection, per se, and the terminate() method is always available for writing (in principle).

The precise format of the termination message is left deliberately unspecified, implementers may choose to output compressed messages, XML documents, or other formats of their choice (obviously provided that the original information can be recovered). It is an implementation option to include additional information with each termination message, e.g. including:

- version of the specification being implemented
- compiler version and options.
- build-version
- timestamp
- date
- debug info

On test-clients whose implementation of the terminate() method supports external communication to its test-server, implementations of this method may optionally indicate to the test-server that the test-client can be reset by its test-server so that another test may be initiated. The precise mechanism by which this communication takes place is not specified it may be via a IP / socket, serial port, etc.

In the case of an test-client that does not support communication to its test-server, or in the case of an unsuccessful (hanging) test, or inability of this method to return (without throwing an exception) the test-server must be prepared to "time out" the application running on the test-client and then reset the test-client.

#### Implementation

The precise mechanism(s) by which the this method may be implemented are intentionally unspecified, implementation options might include:

- storing the termination condition to a local file system.
- storing the termination condition to a mounted remote file system.
- storing the termination condition to a RAM disk, etc.
- storing the termination condition via an RS-232 (or other serial) connection.
- storing the termination condition to a remote host via some IP / UDP based mechanism, e.g. using a socket-based connection.

Messages sent using this method should "atomic", i.e. that they are not interleaved with other messages sent using the methods defined in the DVBTest class.

Note that the implementation of the terminate method may use the same or a different mechanism to that used by the log method.

The terminate method does not require any explicit initialisation on the part of the application under test. For example if termination conditions are being stored to a file system, then the application is not required to mount / open any storage file. Similarly, if the results are being logged via a network connection, then the application is not required to open a connection to the storage host, etc. In principle, the mechanism should always be available to accept termination messages.

If this method is implemented on top of some buffering mechanism, it is strongly recommended that the buffer be flushed for each occurrence of a message being logged.

#### Security and implementation options

There is no Java security mechanism that is used to secure the terminate method.

Note that even if the terminate methods is based on a particular implementation option, it shall be able to operate in spite of that particular implementation option itself being subject to security checks. For example, a terminate method implemented using the java.net.Socket class shall always be able to log the termination condition of a test-application, even if the test-application is unable to directly access the java.net.Socket class due to security restrictions, etc.

It is an allowed implementation option to require that the test-client be put into some particular "test-mode" before any test-results are logged. This mechanism is required to reduce any inadvertent interaction due to downloaded applications accessing the test methods.

#### **Authoring guidelines**

The terminate method is not intended to be accessed by downloaded applications directly, it is purely intended for the use of conformance test applications. Authors of downloaded applications should not call this method, since there may be interactions between this method and normal in-field operation of the test-client (MHP platform).

It is an allowed implementation option to require that the test-client be put into some particular "test-mode" before any test-results are logged. This mechanism is required to reduce any inadvertent interaction due to downloaded applications accessing the test methods.

It is an allowed implementation option to have a number of "test-modes" that are appropriate to different elements being conformance tested, for example, it is a valid implementation for a test-client to have a test-mode where results are stored via a serial port, and a separate test-mode where results are stored via a RAM disk. It is allowable for a conformance test to be performed with the test-client in some specific test- mode, e.g. a java.net test (using a serial modem) might have its test results logged to a RAM disk, to avoid interaction between test-log messages and the serial protocol.

The mechanism by which a test-client is put into a given test mode is intentionally left unspecified.

#### Relationship to java.io

It is an implementation option to map the implementation of this method onto corresponding write method(s) of appropriate java.io classes. These classes may in turn be obtained, e.g. from java.net Socket classes, etc.

#### **Parameters:**

id - a string identifying the application (thread) that is terminating the test.

terminationCondition - the termination condition of the test application.

#### **Throws:**

IOException - thrown if there is any problem in terminating an application. This may be due to failure to write to a file system, inability to access a remote socket, etc. the precise causes are deliberately unspecified.

## Annex Y (normative): Inter-application communication API

# Package org.dvb.io.ixc

#### **Description**

Provides support for inter-application communication.

#### **Class Summary**

#### Classes

IxcRegistry

This is the bootstrap mechanism for obtaining references to remote objects residing in other Xlets executing on the same MHP terminal, using a URL-like syntax.

### org.dvb.io.ixc IxcRegistry

#### **Syntax**

#### **Description**

This is the bootstrap mechanism for obtaining references to remote objects residing in other Xlets executing on the same MHP terminal, using a URL-like syntax. The identification of a remote object is given using a syntax indicating the organisation ID and application ID:

/organisation\_id/application\_id/name

organisation\_id = the organisation ID of the Xlet, as signalled in the application\_identifier record, defined in the MHP specification.

application\_id = the application ID of the Xlet, as signalled in the application\_identifier record, defined in the MHP specification.

name = the name under which the remote object was exported.

The organisation ID and the application ID shall be encoded as a hexadecimal string, as would be accepted by java.lang.Integer.parseInt(String s, 16).

When RMI is used to communicate over a network, stubs generated by a tool like rmic are often required. This is not necessary for inter-xlet communication initiated with IxcRegistry. If such stubs are present, they shall be ignored.

Similarly, network RMI objects often extend the class server.RemoteObject, in order to get appropriate implementations for Object.hashCode(), Object.equals(), and Object.toString(). Overriding Object's implementation of these methods in this way is not necessary for inter-xlet communication initiated with IxcRegistry, although it is not harmful. Note that the class server.RemoteObject is not required in all MHP profiles.

#### Methods

#### bind(XletContext, String, Remote)

Binds a remote object under a given name in the namespace of an Xlet. The name can be any valid non-null String. No hierarchical namespace exists, e.g. the names "foo" and "bar/../foo" are distinct. If the exporting xlet has been destroyed, this method may fail silently.

#### **Parameters:**

```
xc - The context of the Xlet exporting the object.
```

name - The name identifying the object.

obj - The object being exported

#### Throws:

AlreadyBoundException - if this Xlet has previously exported an object under the given name.

NullPointerException - if xc, name or obj is null

#### list(XletContext)

```
public static java.lang.String[] list(javax.tv.xlet.XletContext xc)
```

Returns an array of string paths objects available in the registry. The array contains a snapshot of the names present in the registry that the current Xlet would be allowed to import using IxcRegistry.lookup.

#### **Parameters:**

xc - The context of the current Xlet.

#### **Returns:**

A non-null array of strings containing a snapshot of the path names of all objects available to the caller in this registry.

#### See Also:

lookup(XletContext, String)

#### lookup(XletContext, String)

```
public static java.rmi.Remote lookup(javax.tv.xlet.XletContext xc, java.lang.String path)
```

Returns a remote object previously exported by an Xlet that has not been destroyed. The identification of a remote object is given using a syntax indicating the organisation ID and application ID:

/organisation\_id/application\_id/name

organisation id = the organisation ID of the Xlet, as signalled in the application identifier record.

application\_id = the applicatin ID of the Xlet, as signalled in the application\_identifier record.

name = the name under which the remote object was exported.

The organisation ID and the application ID shall be encoded as a hexadecimal string, as would be accepted by java.lang.Integer.parseInt(String s, 16). If the caller is not authorized to import a given object due to the security policy, then this API will behave as though the object had not been exported, that is, a NotBoundException shall be thrown.

#### Parameters:

xc - The context of the current Xlet (that is, the Xlet importing the object).

path - A file pathname-like string identifying the Xlet and the name of the object to be imported.

#### **Returns:**

A remote object

#### **Throws:**

NotBoundException - If the name is not currently bound.

 ${\tt RemoteException} \textbf{ - If a remote stub class cannot be generated for the object being imported}.$ 

java.lang.IllegalArgumentException - If the name is not formatted in the syntax given above.

NullPointerException - if path is null

#### rebind(XletContext, String, Remote)

Rebind the name to a new object in the context of an Xlet; replaces any existing binding. The name can be any valid non-null String. No hierarchical namespace exists, e.g. the names "foo" and "bar/../ foo" are distinct. If the exporting xlet has been destroyed, this method may fail silently.

#### **Parameters:**

xc - The context of the Xlet that exported the object.

name - The name identifying the object.

obj - The object being exported

#### Throws:

NullPointerException - if xc, name or obj is null

#### unbind(XletContext, String)

```
public static void unbind(javax.tv.xlet.XletContext xc, java.lang.String name)
```

Unbind the name.

#### **Parameters:**

xc - The context of the Xlet that exported the object to be unbound.

name - The name identifying the object.

#### **Throws:**

NotBoundException - if this is not currently any object exported by this Xlet under the given name.

NullPointerException - if xc or name is null

## Annex Z (informative):Services, Service Contexts and Applications in an MHP Environment

#### Z.1 Introduction

This document describes the concepts that link the various parts of an MHP execution environment so that it can display a complete MHP service, including media and applications. This is really an overview to the MHP application lifecycle model, but does include some additional information.

We assume some familiarity with MHP and the JavaTV specification.

#### Z.2 Basic concepts

The unit for the presentation and execution of content in the MHP specification is the service. A service in MHP represents a group of pieces of content which are intended to be presented together to the end-user. In this version of the specification, the service is the contents of a broadcast DVB service, including audio/video streams, data streams and all the service information, applications and application signalling that is being broadcast. The current service will largely be responsible for determining what media and applications are presented to the user.

Every service that gets presented by an MHP platform is presented within a service context. These form one of the foundations for the runtime environment and the execution model. A service context is an "environment" in which a service gets presented - it defines the boundaries of the service (letting the platform and applications identify which of the pieces of content that are being presented make up a given service). It also enables that service to be addressed and controlled as a single entity. A DVB-J application can call the select method on a service context (represented by javax.tv. service.selection.ServiceContext) and the platform will stop presenting all of the content that makes up the current service being presented by that service context and start presenting the content that makes up the new service. In this case, "content" may include one or more applications.

A service context has some major differences from a DVB-J Xlet context. It is not necessary to have one service context for every possible service that can or will get presented - one service context is needed for every service that can be presented simultaneously, but that is all. Also, a service context is not destroyed when the service within it is stopped, unlike the Xlet context for a DVB-J application. The service context exists until an application or the platform explicitly destroys it. In normal operational mode, the built-in navigator or EPG for an MHP system will create one single service context when it starts and never destroy that. MHP applications will run in that service context.

#### Z.3 Presenting a service in MHP

From the MHP point of view, the content of a service can be one of two types - media or applications. Media is the simplest case and is described first.

#### Z.3.1 Presenting the media components of a service

If there are several different streams of media that may get presented (such as several different video streams) then the platform uses a variety of methods to tell which streams should be used. These include user preferences and platform defaults, but will also include using service information do determine which streams get presented to the user.

For a DVB-J application, a JMF Player object is created for any media that gets presented as part of the service. These players are directly linked to the service context, and the service context can be queried to find out which JMF Players are linked with it. It is also possible for applications to create JMF Player objects directly without linkage to the applications service context.

#### Z.3.2 Presenting the application components of a service

Applications are handled in a slightly different way. The lifecycle of all applications in an MHP environment is controlled by an application manager, a software entity that forms part of the MHP runtime environment. It takes its instructions on which applications to start and stop from the user, but also from information that is included in the MHP broadcast (called an "AIT", can logically be considered an extension to MPEG's PMT) and the free resources in the platform.

The information carried in the AIT (Application Information Table) not only says which applications are available, but also provides some instructions to the application manager about whether an application should be started automatically or whether an application should be killed automatically. The application manager monitors this information for changes, and creates, starts or kills applications as appropriate.

Every DVB-J application executes within an Xlet context. This is a similar concept to the applet context that a Java applet executes in, and it provides the Xlet with a link to its environment, both for accessing system properties and for telling the environment that the Xlet has changed its own state.

Since every Xlet executes as part of a DVB service, there is also a link between the Xlet and its associated service. This link is the class javax.tv.service.selection.ServiceContextFactory. Using methods on this class, an Xlet can lookup its service context from its xlet context. From the service context, an Xlet can discover which service it is current running as part of. It can also register for events to be told when the service being presented in its service context changes.

The application manager must maintain a list of all the applications in a system, so that it knows which ones are currently executing. It must also know (directly or indirectly) which applications are associated with which service context, so that if the service being presented in that service context changes due to a new service being selected, it can kill the

applications that are not signalled in the new service. When a service is selected in a service context, the following steps happen in approximately this order:

- a) The platform examines the MPEG PMT for the service that has been selected (tuning first if necessary) and works out which media streams are to be presented.
- b) Any media streams currently playing are stopped and any new media streams that need to be presented are started. Any JMF players presenting the old content are stopped and destroyed, and players for the new content are created and started if necessary.
- c) The platform monitors the application information table for the new service to find out which applications should be running. Any applications that are currently running but which are not signalled in the application information table of the new service (or which are signalled as killed) are killed and the Xlet contexts of DVB-J applications associated with the old service are destroyed.
- d) For any applications which are signalled as autostart and are not currently running, the following steps are taken:
- The platform attaches to the object carousel signalled in the application information table
- The platform attempts to load the main application file as signalled in the application information table
- For a DVB-J application, the platform creates an instance of the main class using the default constructor, creates an XletContext object for the application and calls the Xlet.initXlet() method on the newly loaded class, passing the XletContext object as a parameter. Once this call is complete, the platform calls the Xlet.startXlet() method.

If several applications are signalled as autostart, the platform will load and start every one in the same way. Each DVB-J application will have a different Xlet context and will execute independently, although they are all associated with the same service context.

#### Z.4 Multiple service contexts in an MHP platform

The MHP specification allows the platform to have any number of service contexts, although the platform may choose to limit the number it can produce, possibly even to one. Each service context can present a different service, completely independently of the other service contexts. Operations carried out on one service context will not affect another (unless they cause tuning which prevents the contents of a service in another service context from being presented). It is even possible to display the same service in several service contexts simultaneously - this may not be very useful, but it is allowed. This may result in several instances of the same application running in at the same time in different service contexts. In practice, this is most likely to happen in future MHP terminals with multiple independent video output channels.

## Z.5 How does the platform know which services are available?

In order to select a new service, an application (or the platform) has to know three things about the service it wants to start: the original network ID, the transport stream ID and the service ID for the service in question. In the case of an application, those values may be hard-wired into the application by the developer, but this not required. The application can find out about a service in the same way that the platform can - using service information.

The platform can not know the details of every available service when it started for the first time, and so it must use another method to find out about what services it can receive. A set-top box may do the following to find this out, for instance:

- a) Scan the input (satellite, cable or some other input) to find out which transport streams are available and the physical parameters it needs to tune to them successfully.
- b) For every transport stream:
- · Tune to it
- Use the service information API to access the service description table (SDT) and network information table (NIT) for that transport stream.
- Use these tables to find what services are in the transport stream and the values needed to select those services
- In the case of the platform performing an initial scan, write this information to non-volatile memory
- c) When the application has found the service it wants (or in the case of the platform performing a scan, once every transport stream has been scanned in this way), a service can be selected.

At this point, the platform has all the information it needs to start presenting services to the user. It is important to realise that this is not the only way of finding this information - other ways may be possible, depending on the MHP implementation.

#### **Index**

#### A

```
a - of org.havi.ui.HEventMulticaster 705
abort() - of org.dvb.dsmcc.DSMCCObject 471
accept(AppID) - of org.dvb.application.AppsDatabaseFilter 574
accept(AppID) - of org.dvb.application.CurrentServiceFilter 578
ACTIONED_FOCUSED_STATE - of org.havi.ui.HState 927
ACTIONED_STATE - of org.havi.ui.HState 927
ACTIONED_STATE_BIT - of org.havi.ui.HState 927
actionPerformed(ActionEvent) - of org.havi.ui.HEventMulticaster 705
ActiveFormatDescriptionChangedEvent - of org.dvb.media 416
ActiveFormatDescriptionChangedEvent(Object, int) - of org.dvb.media.ActiveFormatDescriptionChangedE-
add(HActionListener, HActionListener) - of org.havi.ui.HEventMulticaster 706
add(HAdjustmentListener, HAdjustmentListener) - of org.havi.ui.HEventMulticaster 706
add(HBackgroundImageListener, HBackgroundImageListener) - of org.havi.ui.HEventMulticaster 706
add(HFocusListener, HFocusListener) - of org.havi.ui.HEventMulticaster 706
add(HItemListener, HItemListener) - of org.havi.ui.HEventMulticaster 706
add(HKeyListener, HKeyListener) - of org.havi.ui.HEventMulticaster 706
add(HScreenConfigurationListener, HScreenConfigurationListener) - of org.havi.ui.HEventMulticaster 707
add(HScreenConfigurationListener, HScreenConfigurationListener, HScreenConfigTemplate) - of org.havi.
ui.HEventMulticaster 707
add(HScreenLocationModifiedListener, HScreenLocationModifiedListener) - of org.havi.ui.HEventMulti-
caster 707
add(HTextListener, HTextListener) - of org.havi.ui.HEventMulticaster 707
add(HToggleButton) - of org.havi.ui.HToggleGroup 993
add(int, String) - of org.dvb.user.Preference 321
add(ResourceStatusListener, ResourceStatusListener) - of org.havi.ui.HEventMulticaster 707
add(String) - of org.dvb.user.Preference 321
add(String[]) - of org.dvb.user.Preference 321
add(WindowListener, WindowListener) - of org.havi.ui.HEventMulticaster 708
ADD_INDEX_END - of org.havi.ui.HListGroup 787
addAdjustmentListener(HAdjustmentListener) - of org.havi.ui.HAdjustmentValue 650
addAdjustmentListener(HAdjustmentListener) - of org.havi.ui.HRangeValue 852
addAfter(Component, Component) - of org.havi.ui.HComponentOrdering 685
addAfter(Component, Component) - of org.havi.ui.HContainer 692
addAfter(Component, Component) - of org.havi.ui.HScene 862
addAllArrowKeys() - of org.dvb.event.UserEventRepository 307
addAllColourKeys() - of org.dvb.event.UserEventRepository 307
addAllNumericKeys() - of org.dvb.event.UserEventRepository 307
addAppStateChangeEventListener(AppStateChangeEventListener) - of org.dvb.application.AppProxy 561
addBefore(Component, Component) - of org.havi.ui.HComponentOrdering 685
addBefore(Component, Component) - of org.havi.ui.HContainer 693
addBefore(Component, Component) - of org.havi.ui.HScene 863
addBouquetMonitoringListener(SIMonitoringListener, int) - of org.dvb.si.SIDatabase 348
addConnectionListener(ConnectionListener) - of org.dvb.net.rc.ConnectionRCInterface 535
addEventPresentFollowingMonitoringListener(SIMonitoringListener, int, int, int, int) - of org.dvb.si.SIDatabase
addEventScheduleMonitoringListener(SIMonitoringListener, int, int, int, Date, Date) - of org.dvb.si.SIData-
base 349
addExclusiveAccessToAWTEvent(ResourceClient, UserEventRepository) - of org.dvb.event.EventManager
```

```
addHActionListener(HActionListener) - of org.havi.ui.HActionable 641
addHActionListener(HActionListener) - of org.havi.ui.HGraphicButton 737
addHActionListener(HActionListener) - of org.havi.ui.HTextButton 965
addHActionListener(HActionListener) - of org.havi.ui.HToggleButton 985
addInternal(EventListener, EventListener) - of org.havi.ui.HEventMulticaster 708
addItem(HListElement, int) - of org.havi.ui.HListGroup 788
addItemListener(HItemListener) - of org.havi.ui.HItemValue 778
addItemListener(HItemListener) - of org.havi.ui.HListGroup 789
addItems(HListElement[], int) - of org.havi.ui.HListGroup 789
addKey(int) - of org.dvb.event.UserEventRepository 307
addListener(AppsDatabaseEventListener) - of org.dvb.application.AppsDatabase 567
addNetworkMonitoringListener(SIMonitoringListener, int) - of org.dvb.si.SIDatabase 350
addNPTListener(NPTListener) - of org.dvb.dsmcc.DSMCCStream 477
addObjectChangeEventListener(ObjectChangeEventListener) - of org.dvb.dsmcc.DSMCCObject 472
add On Screen Location Modified Listener (HScreen Location Modified Listener) - of org. havi.ui. HV ideo Composition (Listener) - of org. havi.ui. HV ideo Composition (Listener) - of org. havi.u
nent 1001
addPMTServiceMonitoringListener(SIMonitoringListener, int, int, int) - of org.dvb.si.SIDatabase 350
addResourceStatusEventListener(ResourceStatusListener) - of org.dvb.event.EventManager 297
addResourceStatusEventListener(ResourceStatusListener) - of org.dvb.net.rc.RCInterfaceManager 544
addResourceStatusEventListener(ResourceStatusListener) - of org.havi.ui.HScreenDevice 894
addScreenConfigurationListener(HScreenConfigurationListener) - of org.havi.ui.HScreenDevice 894
addScreenConfigurationListener(HScreenConfigurationListener, HScreenConfigTemplate) - of org.havi.ui.
HScreenDevice 894
addServiceMonitoringListener(SIMonitoringListener, int, int) - of org.dvb.si.SIDatabase 351
addShortcut(int, HActionable) - of org.havi.ui.HScene 863
addSubtitleListener(SubtitleListener) - of org.dvb.media.SubtitlingEventControl 440
addTextOverflowListener(TextOverflowListener) - of org.dvb.ui.DVBTextLayoutManager 617
addUserEvent(UserEvent) - of org.dvb.event.UserEventRepository 307
addUserEventListener(UserEventListener, ResourceClient, UserEventRepository) - of org.dvb.event.Event-
Manager 298
addUserEventListener(UserEventListener, UserEventRepository) - of org.dvb.event.EventManager 298
addUserPreferenceChangeListener(UserPreferenceChangeListener) - of org.dvb.user.UserPreferenceMan-
addVideoFormatListener(VideoFormatListener) - of org.dvb.media.VideoFormatControl 444
addWindowListener(WindowListener) - of org.havi.ui.HScene 864
ADJUST_BUTTON_LESS - of org.havi.ui.HAdjustableLook 645
ADJUST_BUTTON_MORE - of org.havi.ui.HAdjustableLook 645
ADJUST END CHANGE - of org.havi.ui.event.HAdjustmentEvent 1038
ADJUST_FIRST - of org.havi.ui.event.HAdjustmentEvent 1039
ADJUST_LAST - of org.havi.ui.event.HAdjustmentEvent 1039
ADJUST_LESS - of org.havi.ui.event.HAdjustmentEvent 1039
ADJUST MORE - of org.havi.ui.event.HAdjustmentEvent 1039
ADJUST_NONE - of org.havi.ui.HAdjustableLook 645
ADJUST PAGE LESS - of org.havi.ui.event.HAdjustmentEvent 1039
ADJUST_PAGE_LESS - of org.havi.ui.HAdjustableLook 645
ADJUST_PAGE_MORE - of org.havi.ui.event.HAdjustmentEvent 1039
ADJUST_PAGE_MORE - of org.havi.ui.HAdjustableLook 645
ADJUST_START_CHANGE - of org.havi.ui.event.HAdjustmentEvent 1040
ADJUST_THUMB - of org.havi.ui.HAdjustableLook 646
ADJUSTMENT_VALUE_CHANGE - of org.havi.ui.HVisible 1018
AFD_14_9 - of org.dvb.media.VideoFormatControl 441
AFD_14_9_TOP - of org.dvb.media.VideoFormatControl 441
AFD 16 9 - of org.dvb.media.VideoFormatControl 441
AFD_16_9_SP_14_9 - of org.dvb.media.VideoFormatControl 441
AFD_16_9_SP_4_3 - of org.dvb.media.VideoFormatControl 441
```

AFD\_16\_9\_TOP - of org.dvb.media.VideoFormatControl 442

AFD\_4\_3 - of org.dvb.media.VideoFormatControl 442

AFD\_4\_3\_SP\_14\_9 - of org.dvb.media.VideoFormatControl 442

AFD\_GT\_16\_9 - of org.dvb.media.VideoFormatControl 442

AFD\_NOT\_PRESENT - of org.dvb.media.VideoFormatControl 442

AFD\_SAME - of org.dvb.media.VideoFormatControl 442

ALL\_STATES - of org.havi.ui.HState 927

ALPHABETIC\_PRESENTATION\_FORMS\_A - of org.havi.ui.HFontCapabilities 723

ANIMATE\_CONTENT\_CHANGE - of org.havi.ui.HVisible 1018

APP\_ADDED - of org.dvb.application.AppsDatabaseEvent 570

APP\_CHANGED - of org.dvb.application.AppsDatabaseEvent 570

APP\_DELETED - of org.dvb.application.AppsDatabaseEvent 570

AppAttributes - of org.dvb.application 552

AppIcon - of org.dvb.application 557

AppIcon() - of org.dvb.application.AppIcon 557

AppID - of org.dvb.application 558

AppID(int, int) - of org.dvb.application.AppID 558

AppProxy - of org.dvb.application 560

AppsControlPermission - of org.dvb.application 564

AppsControlPermission() - of org.dvb.application.AppsControlPermission 564

AppsControlPermission(String, String) - of org.dvb.application.AppsControlPermission 564

AppsDatabase - of org.dvb.application 566

AppsDatabaseEvent - of org.dvb.application 570

AppsDatabaseEvent(int, AppID, Object) - of org.dvb.application.AppsDatabaseEvent 571

AppsDatabaseEventListener - of org.dvb.application 572

AppsDatabaseFilter - of org.dvb.application 574

AppsDatabaseFilter() - of org.dvb.application.AppsDatabaseFilter 574

AppStateChangeEvent - of org.dvb.application 575

AppStateChangeEvent(AppID, int, int, Object, boolean) - of org.dvb.application.AppStateChangeEvent 575

AppStateChangeEventListener - of org.dvb.application 577

ARABIC\_EXTENDED - of org.havi.ui.HFontCapabilities 723

ARABIC\_PRESENTATION\_FORMS\_A - of org.havi.ui.HFontCapabilities 723

ARABIC\_PRESENTATION\_FORMS\_B - of org.havi.ui.HFontCapabilities 723

ARMENIAN - of org.havi.ui.HFontCapabilities 723

ARROWS - of org.havi.ui.HFontCapabilities 724

ASPECT\_RATIO\_16\_9 - of org.dvb.media.VideoFormatControl 442

ASPECT\_RATIO\_2\_21\_1 - of org.dvb.media.VideoFormatControl 442

ASPECT\_RATIO\_4\_3 - of org.dvb.media.VideoFormatControl 442

ASPECT\_RATIO\_UNKNOWN - of org.dvb.media.VideoFormatControl 442

AspectRatioChangedEvent - of org.dvb.media 417

AspectRatioChangedEvent(Object, int) - of org.dvb.media.AspectRatioChangedEvent 417

asynchronousLoad(AsynchronousLoadingEventListener) - of org.dvb.dsmcc.DSMCCObject 472

AsynchronousLoadingEvent - of org.dvb.dsmcc 467

AsynchronousLoadingEvent(DSMCCObject) - of org.dvb.dsmcc.AsynchronousLoadingEvent 467

AsynchronousLoadingEventListener - of org.dvb.dsmcc 468

attach(byte[]) - of org.dvb.dsmcc.ServiceDomain 511

attach(Locator) - of org.dvb.dsmcc.ServiceDomain 511

attach(Locator, int) - of org.dvb.dsmcc.ServiceDomain 511

#### B

b - of org.havi.ui.HEventMulticaster 705

BACKGROUND\_FILL - of org.havi.ui.HScene 861

BACKGROUND\_FILL - of org.havi.ui.HVisible 1018

BACKGROUNDIMAGE\_FILE\_NOT\_FOUND - of org.havi.ui.event.HBackgroundImageEvent 1042

BACKGROUNDIMAGE\_FIRST - of org.havi.ui.event.HBackgroundImageEvent 1042

BACKGROUNDIMAGE\_INVALID - of org.havi.ui.event.HBackgroundImageEvent 1042

BACKGROUNDIMAGE\_IOERROR - of org.havi.ui.event.HBackgroundImageEvent 1043

BACKGROUNDIMAGE\_LAST - of org.havi.ui.event.HBackgroundImageEvent 1043

BACKGROUNDIMAGE\_LOADED - of org.havi.ui.event.HBackgroundImageEvent 1043

BackgroundVideoPresentationControl - of org.dvb.media 418

BASIC\_ARABIC - of org.havi.ui.HFontCapabilities 724

BASIC\_GEORGIAN - of org.havi.ui.HFontCapabilities 724

BASIC\_GREEK - of org.havi.ui.HFontCapabilities 724

BASIC\_HEBREW - of org.havi.ui.HFontCapabilities 724

BASIC\_LATIN - of org.havi.ui.HFontCapabilities 724

BENGALI - of org.havi.ui.HFontCapabilities 724

bind(XletContext, String, Remote) - of org.dvb.io.ixc.IxcRegistry 1102

BLOCK\_ELEMENTS - of org.havi.ui.HFontCapabilities 724

BOPOMOFO - of org.havi.ui.HFontCapabilities 725

BOUQUET - of org.dvb.si.SIMonitoringType 381

BOUQUET\_NAME - of org.dvb.si.DescriptorTag 335

BOX\_DRAWING - of org.havi.ui.HFontCapabilities 725

brighter() - of org.dvb.ui.DVBColor 607

BUSINESS\_GRAPHICS - of org.havi.ui.HImageHints 772

#### C

CA\_FAILURE - of org.dvb.media.PresentationChangedEvent 429

CA\_IDENTIFIER - of org.dvb.si.DescriptorTag 335

CA\_RETURNED - of org.dvb.media.PresentationChangedEvent 429

CABLE\_DELIVERY\_SYSTEM - of org.dvb.si.DescriptorTag 335

CAException - of org.dvb.media 419

CAException() - of org.dvb.media.CAException 419

CAException(String) - of org.dvb.media.CAException 419

cancelRequest() - of org.dvb.si.SIRequest 388

CAPermission - of org.dvb.net.ca 587

CAPermission(String) - of org.dvb.net.ca.CAPermission 587

CAPermission(String, String) - of org.dvb.net.ca.CAPermission 588

CARET\_NEXT\_CHAR - of org.havi.ui.event.HTextEvent 1084

CARET\_NEXT\_LINE - of org.havi.ui.event.HTextEvent 1085

CARET\_NEXT\_PAGE - of org.havi.ui.event.HTextEvent 1085

CARET\_POSITION\_CHANGE - of org.havi.ui.HVisible 1018 CARET\_PREV\_CHAR - of org.havi.ui.event.HTextEvent 1085

CARET PREV LINE - of org.havi.ui.event.HTextEvent 1085

CARET\_PREV\_PAGE - of org.havi.ui.event.HTextEvent 1085

caretMoved(HTextEvent) - of org.havi.ui.event.HTextListener 1088

caretMoved(HTextEvent) - of org.havi.ui.HEventMulticaster 708

caretNextCharacter() - of org.havi.ui.HSinglelineEntry 909

caretNextLine() - of org.havi.ui.HMultilineEntry 819

caretPreviousCharacter() - of org.havi.ui.HSinglelineEntry 909

caretPreviousLine() - of org.havi.ui.HMultilineEntry 819

CARTOON - of org.havi.ui.HImageHints 772

CAStopEvent - of org.dvb.media 420

CAStopEvent(Controller) - of org.dvb.media.CAStopEvent 420

CAStopEvent(Controller, MediaLocator) - of org.dvb.media.CAStopEvent 420

CHANGEABLE\_SINGLE\_COLOR - of org.havi.ui.HBackgroundConfigTemplate 670

CJK\_COMPATIBILITY - of org.havi.ui.HFontCapabilities 725

CJK\_COMPATIBILITY\_FORMS - of org.havi.ui.HFontCapabilities 725

CJK\_COMPATIBILITY\_IDEOGRAPHS - of org.havi.ui.HFontCapabilities 725

CJK\_MISCELLANEOUS - of org.havi.ui.HFontCapabilities 725

CJK\_SYMBOLS\_AND\_PUNCTUATION - of org.havi.ui.HFontCapabilities 725

CJK\_UNIFIED\_IDEOGRAPHS - of org.havi.ui.HFontCapabilities 725

CLEAR - of org.dvb.ui.DVBAlphaComposite 595

Clear - of org.dvb.ui.DVBAlphaComposite 594

clearSelection() - of org.havi.ui.HListGroup 789

close() - of org.davic.net.ca.MMIObject 227

COMBINING\_DIACRITICAL\_MARKS - of org.havi.ui.HFontCapabilities 726

COMBINING\_DIACTRICAL\_MARKS\_FOR\_SYMBOLS - of org.havi.ui.HFontCapabilities 726

COMBINING\_HALF\_MARKS - of org.havi.ui.HFontCapabilities 726

COMPONENT - of org.dvb.si.DescriptorTag 335

connect() - of org.dvb.media.DripFeedDataSource 424

connect() - of org.dvb.net.rc.ConnectionRCInterface 535

connectionChanged(ConnectionRCEvent) - of org.dvb.net.rc.ConnectionListener 531

ConnectionEstablishedEvent - of org.dvb.net.rc 529

ConnectionEstablishedEvent(Object) - of org.dvb.net.rc.ConnectionEstablishedEvent 529

ConnectionFailedEvent - of org.dvb.net.rc 530

ConnectionFailedEvent(Object) - of org.dvb.net.rc.ConnectionFailedEvent 530

ConnectionListener - of org.dvb.net.rc 531

ConnectionParameters - of org.dvb.net.rc 532

ConnectionParameters(String, String, String) - of org.dvb.net.rc.ConnectionParameters 532

ConnectionParameters(String, String, InetAddress[]) - of org.dvb.net.rc.ConnectionParameters 532

ConnectionRCEvent - of org.dvb.net.rc 534

ConnectionRCEvent(Object) - of org.dvb.net.rc.ConnectionRCEvent 534

ConnectionRCInterface - of org.dvb.net.rc 535

ConnectionTerminatedEvent - of org.dvb.net.rc 539

ConnectionTerminatedEvent(Object) - of org.dvb.net.rc.ConnectionTerminatedEvent 539

CONTENT - of org.dvb.si.DescriptorTag 335

CONTENT\_CHANGE - of org.havi.ui.HVisible 1019

CONTROL\_PICTURES - of org.havi.ui.HFontCapabilities 726

convertSIStringToJavaString(byte[], int, int, boolean) - of org.dvb.si.SIUtil 411

convertTo(HScreenConfiguration, Point) - of org.havi.ui.HScreenConfiguration 891

COUNTRY AVAILABILITY - of org.dvb.si.DescriptorTag 335

createFont(String, int, int) - of org.dvb.ui.FontFactory 623

createGraphics() - of org.dvb.ui.DVBBufferedImage 600

CURRENCY\_SYMBOLS - of org.havi.ui.HFontCapabilities 726

currentItemChanged(HItemEvent) - of org.havi.ui.event.HItemListener 1059

currentItemChanged(HItemEvent) - of org.havi.ui.HEventMulticaster 708

CurrentServiceFilter - of org.dvb.application 578

CurrentServiceFilter() - of org.dvb.application.CurrentServiceFilter 578

CYRILLIC - of org.havi.ui.HFontCapabilities 726

#### D

D\_D2\_MAC - of org.dvb.si.SIServiceType 400

DAR\_16\_9 - of org.dvb.media.VideoFormatControl 443

DAR\_4\_3 - of org.dvb.media.VideoFormatControl 443

darker() - of org.dvb.ui.DVBColor 608

data - of org.havi.ui.HChangeData 681

DATA\_BROADCAST - of org.dvb.si.DescriptorTag 336

DATA\_BROADCAST - of org.dvb.si.SIServiceType 400

DatagramSocketBufferControl - of org.dvb.net 526

DEFAULT\_ICON\_HEIGHT - of org.havi.ui.HListGroup 787

DEFAULT\_ICON\_WIDTH - of org.havi.ui.HListGroup 787

DEFAULT\_LABEL\_HEIGHT - of org.havi.ui.HListGroup 787

DEFAULT\_LABEL\_WIDTH - of org.havi.ui.HListGroup 788

deleteNextChar() - of org.havi.ui.HSinglelineEntry 909

deletePreviousChar() - of org.havi.ui.HSinglelineEntry 910

Descriptor - of org.dvb.si 333

DescriptorTag - of org.dvb.si 335

DESTROYED - of org.dvb.application.AppProxy 560

detach() - of org.dvb.dsmcc.ServiceDomain 512

DEVANAGARI - of org.havi.ui.HFontCapabilities 726

DFC\_PLATFORM - of org.dvb.media.VideoFormatControl 443

DFC\_PROCESSING\_CCO - of org.dvb.media.VideoFormatControl 443

DFC PROCESSING FULL - of org.dvb.media.VideoFormatControl 443

DFC\_PROCESSING\_LB\_14\_9 - of org.dvb.media.VideoFormatControl 443

DFC\_PROCESSING\_LB\_16\_9 - of org.dvb.media.VideoFormatControl 443

DFC\_PROCESSING\_LB\_2\_21\_1\_ON\_16\_9 - of org.dvb.media.VideoFormatControl 443

DFC\_PROCESSING\_LB\_2\_21\_1\_ON\_4\_3 - of org.dvb.media.VideoFormatControl 444

DFC\_PROCESSING\_NONE - of org.dvb.media.VideoFormatControl 444

DFC\_PROCESSING\_PAN\_SCAN - of org.dvb.media.VideoFormatControl 444

DFC\_PROCESSING\_UNKNOWN - of org.dvb.media.VideoFormatControl 444

DFCChangedEvent - of org.dvb.media 422

DFCChangedEvent(Object, int) - of org.dvb.media.DFCChangedEvent 422

DIGITAL\_RADIO\_SOUND - of org.dvb.si.SIServiceType 400

DIGITAL\_TELEVISION - of org.dvb.si.SIServiceType 400

DINGBATS - of org.havi.ui.HFontCapabilities 726

DISABLED\_ACTIONED\_FOCUSED\_STATE - of org.havi.ui.HState 928

DISABLED\_ACTIONED\_STATE - of org.havi.ui.HState 928

DISABLED\_FOCUSED\_STATE - of org.havi.ui.HState 928

DISABLED\_STATE - of org.havi.ui.HState 928

DISABLED\_STATE\_BIT - of org.havi.ui.HState 928

disconnect() - of org.dvb.media.DripFeedDataSource 424

disconnect() - of org.dvb.net.rc.ConnectionRCInterface 535

displayImage(HBackgroundImage) - of org.havi.ui.HStillImageBackgroundConfiguration 950

display Image (HBackground Image, HScreen Rectangle) - of org. havi. ui. HStill Image Background Configuration 950

dispose() - of org.dvb.ui.DVBBufferedImage 600

dispose() - of org.havi.ui.HScene 864

dispose() - of org.havi.ui.HSound 923

dispose(Color) - of org.havi.ui.HGraphicsConfiguration 753

dispose(HScene) - of org.havi.ui.HSceneFactory 873

DONT\_CARE - of org.havi.ui.HScreenConfigTemplate 886

downloadFont(Font) - of org.havi.ui.HFontCapabilities 732

DripFeedDataSource - of org.dvb.media 423

DripFeedDataSource() - of org.dvb.media.DripFeedDataSource 423

DripFeedPermission - of org.dvb.media 426

DripFeedPermission(String) - of org.dvb.media.DripFeedPermission 426

DripFeedPermission(String, String) - of org.dvb.media.DripFeedPermission 426

DSMCCException - of org.dvb.dsmcc 469

DSMCCException() - of org.dvb.dsmcc.DSMCCException 469

DSMCCException(String) - of org.dvb.dsmcc.DSMCCException 469

DSMCCObject - of org.dvb.dsmcc 470

DSMCCObject(DSMCCObject, String) - of org.dvb.dsmcc.DSMCCObject 471

DSMCCObject(String) - of org.dvb.dsmcc.DSMCCObject 471

DSMCCObject(String, String) - of org.dvb.dsmcc.DSMCCObject 471

DSMCCStream - of org.dvb.dsmcc 476

DSMCCStream(DSMCCObject) - of org.dvb.dsmcc.DSMCCStream 476

DSMCCStream(String) - of org.dvb.dsmcc.DSMCCStream 476

DSMCCStream(String, String) - of org.dvb.dsmcc.DSMCCStream 477

DSMCCStreamEvent - of org.dvb.dsmcc 480

DSMCCStreamEvent(DSMCCObject) - of org.dvb.dsmcc.DSMCCStreamEvent 480

DSMCCStreamEvent(String) - of org.dvb.dsmcc.DSMCCStreamEvent 480

DSMCCStreamEvent(String, String) - of org.dvb.dsmcc.DSMCCStreamEvent 480

DST\_IN - of org.dvb.ui.DVBAlphaComposite 595

DST\_OUT - of org.dvb.ui.DVBAlphaComposite 595

DST\_OVER - of org.dvb.ui.DVBAlphaComposite 595

DstIn - of org.dvb.ui.DVBAlphaComposite 595

DstOut - of org.dvb.ui.DVBAlphaComposite 596

DstOver - of org.dvb.ui.DVBAlphaComposite 596

DVB\_HTML\_application - of org.dvb.application.AppAttributes 552

DVB\_J\_application - of org.dvb.application.AppAttributes 552

DVBAlphaComposite - of org.dvb.ui 594

DVBBufferedImage - of org.dvb.ui 599

DVBBufferedImage(int, int) - of org.dvb.ui.DVBBufferedImage 600

DVBBufferedImage(int, int, int) - of org.dvb.ui.DVBBufferedImage 600

DVBClassLoader - of org.dvb.lang 291

DVBClassLoader(URL[]) - of org.dvb.lang.DVBClassLoader 291

DVBClassLoader(URL[], ClassLoader) - of org.dvb.lang.DVBClassLoader 291

DVBColor - of org.dvb.ui 606

DVBColor(Color) - of org.dvb.ui.DVBColor 606

DVBColor(float, float, float, float) - of org.dvb.ui.DVBColor 606

DVBColor(int, boolean) - of org.dvb.ui.DVBColor 607

DVBColor(int, int, int, int) - of org.dvb.ui.DVBColor 607

DVBGraphics - of org.dvb.ui 610

DVBGraphics() - of org.dvb.ui.DVBGraphics 610

DVBHTMLProxy - of org.dvb.application 579

DVBJProxy - of org.dvb.application 581

DvbNetworkInterfaceSIUtil - of org.dvb.net.tuning 590

DVBRasterFormatException - of org.dvb.ui 614

DVBRasterFormatException(String) - of org.dvb.ui.DVBRasterFormatException 614

DVBTest - of org.dvb.test 1094

DVBTextLayoutManager - of org.dvb.ui 615

DVBTextLayoutManager() - of org.dvb.ui.DVBTextLayoutManager 617

DVBTextLayoutManager(int, int, int, int, boolean, int, int, int) - of org.dvb.ui.DVBTextLayoutManager 617

#### $\mathbf{E}$

ECHO CHAR CHANGE - of org.havi.ui.HVisible 1019

echoCharIsSet() - of org.havi.ui.HSinglelineEntry 910

EDIT\_MODE\_CHANGE - of org.havi.ui.HVisible 1019

enableShortcuts(boolean) - of org.havi.ui.HScene 864

ENCLOSED\_ALPHANUMERICS - of org.havi.ui.HFontCapabilities 727

ENCLOSED\_CJK\_LETTERS\_AND\_MONTHS - of org.havi.ui.HFontCapabilities 727

entryAdded(AppsDatabaseEvent) - of org.dvb.application.AppsDatabaseEventListener 572

entryChanged(AppsDatabaseEvent) - of org.dvb.application.AppsDatabaseEventListener 572

entryRemoved(AppsDatabaseEvent) - of org.dvb.application.AppsDatabaseEventListener 572

equals(Object) - of org.dvb.application.AppsControlPermission 564

equals(Object) - of org.dvb.ui.DVBAlphaComposite 597

equals(Object) - of org.dvb.ui.DVBColor 608

ER\_TYPE\_COLOR - of org.havi.ui.event.HEventRepresentation 1048

ER\_TYPE\_NOT\_SUPPORTED - of org.havi.ui.event.HEventRepresentation 1048

ER\_TYPE\_STRING - of org.havi.ui.event.HEventRepresentation 1048

ER TYPE SYMBOL - of org.havi.ui.event.HEventRepresentation 1049

EventManager - of org.dvb.event 297 EXTENDED\_EVENT - of org.dvb.si.DescriptorTag 336

#### F

Facility - of org.dvb.user 318

Facility(String, String) - of org.dvb.user.Facility 318

Facility(String, String[]) - of org.dvb.user.Facility 318

FAIL - of org.dvb.test.DVBTest 1094

feed(byte[]) - of org.dvb.media.DripFeedDataSource 424

FileAccessPermissions - of org.dvb.io.persistent 311

FileAccessPermissions(boolean, boolean, boolean, boolean, boolean, boolean, boolean) - of org.dvb.io.persistent.File-

AccessPermissions 311

FileAttributes - of org.dvb.io.persistent 313

findClass(String) - of org.dvb.lang.DVBClassLoader 292

FIRST\_CHANGE - of org.havi.ui.HVisible 1019

FIRST\_STATE - of org.havi.ui.HState 928

FLICKER\_FILTERING - of org.havi.ui.HScreenConfigTemplate 886

flush() - of org.dvb.ui.DVBBufferedImage 601

flush() - of org.havi.ui.HBackgroundImage 679

FM\_RADIO - of org.dvb.si.SIServiceType 400

FOCUS\_TRANSFER - of org.havi.ui.event.HFocusEvent 1052

FOCUSED\_STATE - of org.havi.ui.HState 929

FOCUSED\_STATE\_BIT - of org.havi.ui.HState 929

focusGained(FocusEvent) - of org.havi.ui.HEventMulticaster 709

focusLost(FocusEvent) - of org.havi.ui.HEventMulticaster 709

fontAccessible(Font) - of org.havi.ui.HFontCapabilities 732

FontFactory - of org.dvb.ui 622

FontFactory() - of org.dvb.ui.FontFactory 622

FontFactory(URL) - of org.dvb.ui.FontFactory 622

FontFormatException - of org.dvb.ui 624

FontFormatException() - of org.dvb.ui.FontFormatException 624

FontFormatException(String) - of org.dvb.ui.FontFormatException 624

FontNotAvailableException - of org.dvb.ui 625

FontNotAvailableException() - of org.dvb.ui.FontNotAvailableException 625

FontNotAvailableException(String) - of org.dvb.ui.FontNotAvailableException 625

FREQUENCY\_LIST - of org.dvb.si.DescriptorTag 336

FROM\_CACHE - of org.dvb.dsmcc.DSMCCObject 470

FROM\_CACHE\_ONLY - of org.dvb.si.SIInformation 370

FROM CACHE OR STREAM - of org.dvb.dsmcc.DSMCCObject 470

FROM\_CACHE\_OR\_STREAM - of org.dvb.si.SIInformation 370

FROM\_STREAM\_ONLY - of org.dvb.dsmcc.DSMCCObject 471

FROM\_STREAM\_ONLY - of org.dvb.si.SIInformation 370

fromActual() - of org.dvb.si.SIInformation 371

#### G

GENERAL\_PUNCTUATION - of org.havi.ui.HFontCapabilities 727

GeneralPreference - of org.dvb.user 319

GeneralPreference(String) - of org.dvb.user.GeneralPreference 319

GEOMETRICAL\_SHAPES - of org.havi.ui.HFontCapabilities 727

GEORGIAN\_EXTENDED - of org.havi.ui.HFontCapabilities 727

getActionCommand() - of org.havi.ui.event.HActionEvent 1035

getActionCommand() - of org.havi.ui.HActionable 641

getActionCommand() - of org.havi.ui.HGraphicButton 737

```
getActionCommand() - of org.havi.ui.HTextButton 965
getActionCommand() - of org.havi.ui.HToggleButton 985
getActions() - of org.dvb.application.AppsControlPermission 565
getActionSound() - of org.havi.ui.HActionable 641
getActionSound() - of org.havi.ui.HGraphicButton 737
getActionSound() - of org.havi.ui.HTextButton 965
getActionSound() - of org.havi.ui.HToggleButton 985
getActiveFormatDefinition() - of org.dvb.media.VideoFormatControl 444
getActiveVideoArea() - of org.dvb.media.VideoPresentationControl 449
getActiveVideoAreaOnScreen() - of org.dvb.media.VideoPresentationControl 449
getAdjustmentSound() - of org.havi.ui.HAdjustmentValue 651
getAdjustmentSound() - of org.havi.ui.HRangeValue 853
getAdjustMode() - of org.havi.ui.HAdjustmentInputPreferred 647
getAdjustMode() - of org.havi.ui.HRangeValue 853
getAID() - of org.dvb.application.AppID 558
getAllFonts() - of org.havi.ui.HGraphicsConfiguration 753
getAllShortcutKeycodes() - of org.havi.ui.HScene 864
getAlpha() - of org.dvb.ui.DVBAlphaComposite 598
getAlpha() - of org.dvb.ui.DVBColor 608
getAnimateContent(int) - of org.havi.ui.HVisible 1024
getAppAttributes(AppID) - of org.dvb.application.AppsDatabase 567
getAppAttributes(AppsDatabaseFilter) - of org.dvb.application.AppsDatabase 567
getAppData() - of org.dvb.si.SIRetrievalEvent 390
getAppIcon() - of org.dvb.application.AppAttributes 552
getAppID() - of org.dvb.application.AppsDatabaseEvent 571
getAppID() - of org.dvb.application.AppStateChangeEvent 576
getAppIDs(AppsDatabaseFilter) - of org.dvb.application.AppsDatabase 568
getAppProxy(AppID) - of org.dvb.application.AppsDatabase 568
getAppsDatabase() - of org.dvb.application.AppsDatabase 568
getAspectRatio() - of org.dvb.media.VideoFormatControl 444
getAvailableCompositeRules() - of org.dvb.ui.DVBGraphics 611
getBackgroundImage() - of org.havi.ui.HScene 864
getBackgroundMode() - of org.havi.ui.HScene 865
getBackgroundMode() - of org.havi.ui.HVisible 1024
getBehavior() - of org.havi.ui.HStaticRange 941
getBestColorMatch(Color) - of org.dvb.ui.DVBGraphics 611
getBestConfiguration(HBackgroundConfigTemplate) - of org.havi.ui.HBackgroundDevice 675
getBestConfiguration(HBackgroundConfigTemplate[]) - of org.havi.ui.HBackgroundDevice 675
getBestConfiguration(HBackgroundConfigTemplate[]) - of org.havi.ui.HScreen 880
getBestConfiguration (HGraphicsConfigTemplate) - of org. havi.ui. HGraphicsDevice\ 758
getBestConfiguration(HGraphicsConfigTemplate[]) - of org.havi.ui.HGraphicsDevice 758
getBestConfiguration(HGraphicsConfigTemplate[]) - of org.havi.ui.HScreen 881
getBestConfiguration(HVideoConfigTemplate) - of org.havi.ui.HVideoDevice 1008
getBestConfiguration(HVideoConfigTemplate[]) - of org.havi.ui.HScreen 881
getBestConfiguration(HVideoConfigTemplate[]) - of org.havi.ui.HVideoDevice 1008
getBestScene(HSceneTemplate) - of org.havi.ui.HSceneFactory 873
getBestSceneTemplate(HSceneTemplate) - of org.havi.ui.HSceneFactory 874
getBlockIncrement() - of org.havi.ui.HAdjustmentValue 651
getBlockIncrement() - of org.havi.ui.HRangeValue 853
getBouquetID() - of org.dvb.si.SIBouquet 344
getBouquetID() - of org.dvb.si.SIMonitoringEvent 378
getBouquetID() - of org.dvb.si.SITransportStreamBAT 408
getByteAt(int) - of org.dvb.si.Descriptor 333
getCaretCharPosition() - of org.havi.ui.HSinglelineEntry 910
getCaretCharPositionForLine(HVisible, int) - of org.havi.ui.HMultilineEntryLook 821
```

```
getCaretPositionNextLine(HVisible) - of org.havi.ui.HMultilineEntryLook 821
getCaretPositionPreviousLine(HVisible) - of org.havi.ui.HMultilineEntryLook 821
getCarouselId() - of org.dvb.dsmcc.ServiceXFRReference 517
getClient() - of org.dvb.event.RepositoryDescriptor 301
getClient() - of org.dvb.net.rc.ConnectionRCInterface 536
getClient() - of org.havi.ui.HScreenDevice 894
getClipRegion() - of org.dvb.media.VideoPresentationControl 449
getClipRegion() - of org.dvb.media.VideoTransformation 453
getClosestMatch(VideoTransformation) - of org.dvb.media.BackgroundVideoPresentationControl 418
getCode() - of org.dvb.event.UserEvent 303
getCoherentScreenConfigurations(HScreenConfigTemplate[]) - of org.havi.ui.HScreen 882
getColor() - of org.dvb.ui.DVBGraphics 611
getColor() - of org.havi.ui.event.HEventRepresentation 1049
getColor() - of org.havi.ui.HBackgroundConfiguration 673
getCompatibleImage(Image, HImageHints) - of org.havi.ui.HGraphicsConfiguration 753
getComponentHScreenRectangle(Component) - of org.havi.ui.HGraphicsConfiguration 754
getComponentTag() - of org.dvb.si.PMTElementaryStream 339
getConfigTemplate() - of org.havi.ui.HBackgroundConfiguration 673
getConfigTemplate() - of org.havi.ui.HEmulatedGraphicsConfiguration 701
getConfigTemplate() - of org.havi.ui.HGraphicsConfiguration 754
getConfigTemplate() - of org.havi.ui.HVideoConfiguration 1006
getConfigurations() - of org.havi.ui.HBackgroundDevice 676
getConfigurations() - of org.havi.ui.HGraphicsDevice 759
getConfigurations() - of org.havi.ui.HVideoDevice 1009
getConnectedTime() - of org.dvb.net.rc.ConnectionRCInterface 536
getContent() - of org.dvb.si.Descriptor 333
getContent(int) - of org.havi.ui.HVisible 1024
getContentLength() - of org.dvb.si.Descriptor 333
getContentNibbles() - of org.dvb.si.SIEvent 364
getContentType() - of org.dvb.media.DripFeedDataSource 424
getControl(String) - of org.dvb.media.DripFeedDataSource 424
getControls() - of org.dvb.media.DripFeedDataSource 425
getCurrent() - of org.havi.ui.HToggleGroup 993
getCurrentConfiguration() - of org.havi.ui.HBackgroundDevice 676
getCurrentConfiguration() - of org.havi.ui.HGraphicsDevice 759
getCurrentConfiguration() - of org.havi.ui.HVideoDevice 1009
getCurrentIndex() - of org.havi.ui.HListGroup 789
getCurrentItem() - of org.havi.ui.HListGroup 790
getCurrentTarget() - of org.dvb.net.rc.ConnectionRCInterface 536
getDataRate() - of org.dvb.net.rc.RCInterface 543
getDataSource() - of org.dvb.si.SIInformation 371
getDecoderFormatConversion() - of org.dvb.media.VideoFormatControl 445
getDefaultConfiguration() - of org.havi.ui.HBackgroundDevice 676
getDefaultConfiguration() - of org.havi.ui.HGraphicsDevice 759
getDefaultConfiguration() - of org.havi.ui.HVideoDevice 1009
getDefaultHBackgroundDevice() - of org.havi.ui.HScreen 882
getDefaultHGraphicsDevice() - of org.havi.ui.HScreen 883
getDefaultHScene() - of org.havi.ui.HSceneFactory 874
getDefaultHScene(HScreen) - of org.havi.ui.HSceneFactory 874
getDefaultHScreen() - of org.havi.ui.HScreen 883
getDefaultHVideoDevice() - of org.havi.ui.HScreen 883
getDefaultLook() - of org.havi.ui.HAnimation 665
getDefaultLook() - of org.havi.ui.HGraphicButton 737
getDefaultLook() - of org.havi.ui.HIcon 763
getDefaultLook() - of org.havi.ui.HListGroup 790
```

```
getDefaultLook() - of org.havi.ui.HMultilineEntry 819
getDefaultLook() - of org.havi.ui.HRange 840
getDefaultLook() - of org.havi.ui.HRangeValue 853
getDefaultLook() - of org.havi.ui.HSinglelineEntry 910
getDefaultLook() - of org.havi.ui.HStaticAnimation 932
getDefaultLook() - of org.havi.ui.HStaticIcon 938
getDefaultLook() - of org.havi.ui.HStaticRange 942
getDefaultLook() - of org.havi.ui.HStaticText 948
getDefaultLook() - of org.havi.ui.HText 958
getDefaultLook() - of org.havi.ui.HTextButton 966
getDefaultLook() - of org.havi.ui.HToggleButton 985
getDefaultSize() - of org.havi.ui.HVisible 1025
getDelay() - of org.havi.ui.HAnimateEffect 654
getDelay() - of org.havi.ui.HFlatEffectMatte 717
getDelay() - of org.havi.ui.HImageEffectMatte 768
getDelay() - of org.havi.ui.HStaticAnimation 932
getDenominator() - of org.dvb.dsmcc.NPTRate 501
getDescriptorTags() - of org.dvb.si.SIBouquet 344
getDescriptorTags() - of org.dvb.si.SIInformation 371
getDescriptorTags() - of org.dvb.si.SINetwork 382
getDevice() - of org.havi.ui.HBackgroundConfiguration 673
getDevice() - of org.havi.ui.HGraphicsConfiguration 754
getDevice() - of org.havi.ui.HVideoConfiguration 1006
getDisplayAspectRatio() - of org.dvb.media.VideoFormatControl 445
getDNSServer() - of org.dvb.net.rc.ConnectionParameters 532
getDuration() - of org.dvb.dsmcc.DSMCCStream 477
getDuration() - of org.dvb.media.DripFeedDataSource 425
getDuration() - of org.dvb.si.SIEvent 364
getDVBComposite() - of org.dvb.ui.DVBGraphics 612
getDvbLocator() - of org.dvb.si.PMTElementaryStream 339
getDvbLocator() - of org.dvb.si.PMTService 341
getDvbLocator() - of org.dvb.si.SIEvent 364
getDvbLocator() - of org.dvb.si.SIService 394
getDvbLocator() - of org.dvb.si.SITransportStream 406
getEchoChar() - of org.havi.ui.HSinglelineEntry 910
getEditMode() - of org.havi.ui.HKeyboardInputPreferred 781
getEditMode() - of org.havi.ui.HSinglelineEntry 910
getEITPresentFollowingFlag() - of org.dvb.si.SIService 394
getEITScheduleFlag() - of org.dvb.si.SIService 394
getElementaryPID() - of org.dvb.si.PMTElementaryStream 339
getElementaryStreams() - of org.davic.mpeg.NotAuthorizedException 217
getElementInsets() - of org.havi.ui.HListGroupLook 801
getEmulation() - of org.havi.ui.HEmulatedGraphicsConfiguration 701
getEndTime() - of org.dvb.si.SIMonitoringEvent 378
getEventData() - of org.dvb.dsmcc.StreamEvent 519
getEventId() - of org.dvb.application.AppsDatabaseEvent 571
getEventId() - of org.dvb.dsmcc.StreamEvent 520
getEventID() - of org.dvb.si.SIEvent 365
getEventList() - of org.dvb.dsmcc.DSMCCStreamEvent 481
getEventName() - of org.dvb.dsmcc.StreamEvent 520
getEventNPT() - of org.dvb.dsmcc.StreamEvent 520
getExpirationDate() - of org.dvb.io.persistent.FileAttributes 313
getFamily() - of org.dvb.event.UserEvent 303
getFavourites() - of org.dvb.user.Preference 321
getFileAttributes(File) - of org.dvb.io.persistent.FileAttributes 313
```

```
getFirstNPT() - of org.dvb.dsmcc.NPTDiscontinuityEvent 498
getFlickerFilter() - of org.havi.ui.HScreenConfiguration 891
getFocusOwner() - of org.havi.ui.HScene 865
getForcedSelection() - of org.havi.ui.HToggleGroup 993
getFreeCAMode() - of org.dvb.si.SIEvent 365
getFreeCAMode() - of org.dvb.si.SIService 394
getFromState() - of org.dvb.application.AppStateChangeEvent 576
getFullScreenScene(HGraphicsDevice) - of org.havi.ui.HSceneFactory 875
getGainFocusSound() - of org.havi.ui.HAnimation 665
getGainFocusSound() - of org.havi.ui.HGraphicButton 737
getGainFocusSound() - of org.havi.ui.HIcon 763
getGainFocusSound() - of org.havi.ui.HListGroup 790
getGainFocusSound() - of org.havi.ui.HNavigable 828
getGainFocusSound() - of org.havi.ui.HRange 841
getGainFocusSound() - of org.havi.ui.HRangeValue 853
getGainFocusSound() - of org.havi.ui.HSinglelineEntry 911
getGainFocusSound() - of org.havi.ui.HText 958
getGainFocusSound() - of org.havi.ui.HTextButton 966
getGainFocusSound() - of org.havi.ui.HToggleButton 986
getGraphicContent(int) - of org.havi.ui.HVisible 1025
getGraphics() - of org.dvb.ui.DVBBufferedImage 601
getHBackgroundDevices() - of org.havi.ui.HScreen 883
getHeight() - of org.dvb.ui.DVBBufferedImage 601
getHeight() - of org.havi.ui.HBackgroundImage 679
getHeight(ImageObserver) - of org.dvb.ui.DVBBufferedImage 601
getHGraphicsDevices() - of org.havi.ui.HScreen 883
getHorizontalAlign() - of org.dvb.ui.DVBTextLayoutManager 617
getHorizontalAlignment() - of org.havi.ui.HVisible 1025
getHorizontalScalingFactors() - of org.dvb.media.VideoPresentationControl 450
getHorizontalTabSpacing() - of org.dvb.ui.DVBTextLayoutManager 617
getHScreens() - of org.havi.ui.HScreen 883
getHVideoDevices() - of org.havi.ui.HScreen 884
getIcon() - of org.havi.ui.HListElement 784
getIconFlags() - of org.dvb.application.AppIcon 557
getIconSize() - of org.havi.ui.HListGroup 790
getID() - of org.havi.ui.event.HBackgroundImageEvent 1043
getIdentifier() - of org.dvb.application.AppAttributes 552
getIDstring() - of org.havi.ui.HScreenDevice 895
getImage() - of org.dvb.ui.DVBBufferedImage 601
getImplementation() - of org.havi.ui.HEmulatedGraphicsConfiguration 701
getIndex(HListElement) - of org.havi.ui.HListGroup 790
getInputDeviceSupported() - of org.havi.ui.event.HKeyCapabilities 1060
getInputDeviceSupported() - of org.havi.ui.event.HMouseCapabilities 1065
getInputDeviceSupported() - of org.havi.ui.event.HRcCapabilities 1066
getInputVideoSize() - of org.dvb.media.VideoPresentationControl 450
getInsets() - of org.dvb.ui.DVBTextLayoutManager 618
getInsets(HVisible) - of org.havi.ui.HAnimateLook 658
getInsets(HVisible) - of org.havi.ui.HGraphicLook 744
getInsets(HVisible) - of org.havi.ui.HListGroupLook 801
getInsets(HVisible) - of org.havi.ui.HLook 808
getInsets(HVisible) - of org.havi.ui.HMultilineEntryLook 822
getInsets(HVisible) - of org.havi.ui.HRangeLook 846
getInsets(HVisible) - of org.havi.ui.HSinglelineEntryLook 919
getInsets(HVisible) - of org.havi.ui.HTextLook 975
getInstance() - of org.dvb.event.EventManager 298
```

```
getInstance() - of org.dvb.net.rc.RCInterfaceManager 544
getInstance() - of org.dvb.user.UserPreferenceManager 326
getInstance() - of org.havi.ui.HSceneFactory 875
getInstance(int) - of org.dvb.ui.DVBAlphaComposite 598
getInstance(int, float) - of org.dvb.ui.DVBAlphaComposite 598
getInteractionState() - of org.havi.ui.HVisible 1025
getInterface(InetAddress) - of org.dvb.net.rc.RCInterfaceManager 544
getInterface(Socket) - of org.dvb.net.rc.RCInterfaceManager 545
getInterface(URLConnection) - of org.dvb.net.rc.RCInterfaceManager 545
getInterfaces() - of org.dvb.net.rc.RCInterfaceManager 545
getInterlaced() - of org.havi.ui.HScreenConfiguration 892
getIsServiceBound() - of org.dvb.application.AppAttributes 553
getItem() - of org.havi.ui.event.HItemEvent 1058
getItem(int) - of org.havi.ui.HListGroup 791
getKeyChar() - of org.dvb.event.UserEvent 303
getLabel() - of org.havi.ui.HListElement 784
getLabelSize() - of org.havi.ui.HListGroup 791
getLastNPT() - of org.dvb.dsmcc.NPTDiscontinuityEvent 498
getLetterSpace() - of org.dvb.ui.DVBTextLayoutManager 618
getLevel1ContentNibbles() - of org.dvb.si.SIEvent 365
getLineOrientation() - of org.dvb.ui.DVBTextLayoutManager 618
getLineSpace() - of org.dvb.ui.DVBTextLayoutManager 618
getListContent() - of org.havi.ui.HListGroup 791
getLocator() - of org.dvb.application.AppIcon 557
getLocator() - of org.dvb.dsmcc.ServiceDomain 512
getLocator() - of org.dvb.dsmcc.ServiceXFRReference 518
getLook() - of org.havi.ui.HVisible 1026
getLookData(Object) - of org.havi.ui.HVisible 1026
getLoseFocusSound() - of org.havi.ui.HAnimation 665
getLoseFocusSound() - of org.havi.ui.HGraphicButton 738
getLoseFocusSound() - of org.havi.ui.HIcon 764
getLoseFocusSound() - of org.havi.ui.HListGroup 791
getLoseFocusSound() - of org.havi.ui.HNavigable 828
getLoseFocusSound() - of org.havi.ui.HRange 841
getLoseFocusSound() - of org.havi.ui.HRangeValue 854
getLoseFocusSound() - of org.havi.ui.HSinglelineEntry 911
getLoseFocusSound() - of org.havi.ui.HText 959
getLoseFocusSound() - of org.havi.ui.HTextButton 966
getLoseFocusSound() - of org.havi.ui.HToggleButton 986
getMatte() - of org.havi.ui.HComponent 683
getMatte() - of org.havi.ui.HContainer 693
getMatte() - of org.havi.ui.HMatteLayer 815
getMatteData() - of org.havi.ui.HFlatEffectMatte 717
getMatteData() - of org.havi.ui.HFlatMatte 722
getMatteData() - of org.havi.ui.HImageEffectMatte 768
getMatteData() - of org.havi.ui.HImageMatte 775
getMaxCharsPerLine() - of org.havi.ui.HSinglelineEntry 911
getMaximumSize() - of org.havi.ui.HVisible 1026
getMaximumSize(HVisible) - of org.havi.ui.HAnimateLook 658
getMaximumSize(HVisible) - of org.havi.ui.HGraphicLook 744
getMaximumSize(HVisible) - of org.havi.ui.HListGroupLook 802
getMaximumSize(HVisible) - of org.havi.ui.HLook 808
getMaximumSize(HVisible) - of org.havi.ui.HMultilineEntryLook 822
getMaximumSize(HVisible) - of org.havi.ui.HRangeLook 846
getMaximumSize(HVisible) - of org.havi.ui.HSinglelineEntryLook 919
```

```
getMaximumSize(HVisible) - of org.havi.ui.HTextLook 975
getMaxValue() - of org.havi.ui.HStaticRange 942
getMinimumSize() - of org.havi.ui.HVisible 1026
getMinimumSize(HVisible) - of org.havi.ui.HAnimateLook 659
getMinimumSize(HVisible) - of org.havi.ui.HGraphicLook 745
getMinimumSize(HVisible) - of org.havi.ui.HListGroupLook 802
getMinimumSize(HVisible) - of org.havi.ui.HLook 809
getMinimumSize(HVisible) - of org.havi.ui.HMultilineEntryLook 822
getMinimumSize(HVisible) - of org.havi.ui.HRangeLook 846
getMinimumSize(HVisible) - of org.havi.ui.HSinglelineEntryLook 919
getMinimumSize(HVisible) - of org.havi.ui.HTextLook 976
getMinValue() - of org.havi.ui.HStaticRange 942
getModifiers() - of org.dvb.event.UserEvent 303
getModifiers() - of org.havi.ui.event.HActionEvent 1036
getMostFavourite() - of org.dvb.user.Preference 321
getMountPoint() - of org.dvb.dsmcc.ServiceDomain 512
getMove(int) - of org.havi.ui.HAnimation 665
getMove(int) - of org.havi.ui.HGraphicButton 738
getMove(int) - of org.havi.ui.HIcon 764
getMove(int) - of org.havi.ui.HListGroup 791
getMove(int) - of org.havi.ui.HNavigable 828
getMove(int) - of org.havi.ui.HRange 841
getMove(int) - of org.havi.ui.HRangeValue 854
getMove(int) - of org.havi.ui.HSinglelineEntry 911
getMove(int) - of org.havi.ui.HText 959
getMove(int) - of org.havi.ui.HTextButton 966
getMove(int) - of org.havi.ui.HToggleButton 986
getMultiSelection() - of org.havi.ui.HListGroup 792
getName() - of org.dvb.application.AppAttributes 553
getName() - of org.dvb.event.RepositoryDescriptor 301
getName() - of org.dvb.si.SIBouquet 344
getName() - of org.dvb.si.SIEvent 365
getName() - of org.dvb.si.SINetwork 382
getName() - of org.dvb.si.SIService 395
getName() - of org.dvb.user.Preference 321
getName() - of org.dvb.user.UserPreferenceChangeEvent 324
getName(String) - of org.dvb.application.AppAttributes 553
getNames() - of org.dvb.application.AppAttributes 553
getNavigationKeys() - of org.havi.ui.HAnimation 666
getNavigationKeys() - of org.havi.ui.HGraphicButton 738
getNavigationKeys() - of org.havi.ui.HIcon 764
getNavigationKeys() - of org.havi.ui.HListGroup 792
getNavigationKeys() - of org.havi.ui.HNavigationInputPreferred 831
getNavigationKeys() - of org.havi.ui.HRange 841
getNavigationKeys() - of org.havi.ui.HRangeValue 854
getNavigationKeys() - of org.havi.ui.HSinglelineEntry 912
getNavigationKeys() - of org.havi.ui.HText 959
getNavigationKeys() - of org.havi.ui.HTextButton 967
getNavigationKeys() - of org.havi.ui.HToggleButton 986
getNetworkID() - of org.dvb.si.SIMonitoringEvent 378
getNetworkID() - of org.dvb.si.SINetwork 383
getNetworkID() - of org.dvb.si.SITransportStreamNIT 410
getNetworkInterface(SIDatabase) - of org.dvb.net.tuning.DvbNetworkInterfaceSIUtil 590
getNewDFC() - of org.dvb.media.DFCChangedEvent 422
getNewFormat() - of org.dvb.media.ActiveFormatDescriptionChangedEvent 416
```

```
getNewRatio() - of org.dvb.media.AspectRatioChangedEvent 417
getNewVersionNumber() - of org.dvb.dsmcc.ObjectChangeEvent 505
getNPT() - of org.dvb.dsmcc.DSMCCStream 477
getNPTRate() - of org.dvb.dsmcc.DSMCCStream 478
getNSAPAddress() - of org.dvb.dsmcc.ServiceDomain 512
getNSAPAddress() - of org.dvb.dsmcc.ServiceXFRReference 518
getNumerator() - of org.dvb.dsmcc.NPTRate 501
getNumItems() - of org.havi.ui.HListGroup 792
getNumSelected() - of org.havi.ui.HListGroup 792
getNumVisible(HVisible) - of org.havi.ui.HListGroupLook 803
getOffset() - of org.havi.ui.HImageMatte 775
getOffset(HScreenConfiguration) - of org.havi.ui.HScreenConfiguration 892
getOffset(int) - of org.havi.ui.HImageEffectMatte 768
getOID() - of org.dvb.application.AppID 558
getOrientation() - of org.havi.ui.HListGroup 792
getOrientation() - of org.havi.ui.HOrientable 835
getOrientation() - of org.havi.ui.HStaticRange 942
getOriginalNetworkID() - of org.dvb.si.PMTElementaryStream 340
getOriginalNetworkID() - of org.dvb.si.PMTService 341
getOriginalNetworkID() - of org.dvb.si.SIEvent 365
getOriginalNetworkID() - of org.dvb.si.SIMonitoringEvent 378
getOriginalNetworkID() - of org.dvb.si.SIService 395
getOriginalNetworkID() - of org.dvb.si.SITransportStream 406
getPassword() - of org.dvb.net.rc.ConnectionParameters 533
getPathName() - of org.dvb.dsmcc.ServiceXFRReference 518
getPcrPid() - of org.dvb.si.PMTService 341
getPermissions() - of org.dvb.io.persistent.FileAttributes 314
getPixelAspectRatio() - of org.havi.ui.HScreenConfiguration 892
getPixelCoordinatesHScreenRectangle(HScreenRectangle, Container) - of org.havi.ui.HGraphicsConfigura-
tion 754
getPixelCoordinatesHScreenRectangle(Rectangle) - of org.havi.ui.HScene 865
getPixelResolution() - of org.havi.ui.HScreenConfiguration 892
getPlayMode() - of org.havi.ui.HAnimateEffect 654
getPlayMode() - of org.havi.ui.HFlatEffectMatte 717
getPlayMode() - of org.havi.ui.HImageEffectMatte 769
getPlayMode() - of org.havi.ui.HStaticAnimation 933
getPosition() - of org.havi.ui.HAnimateEffect 654
getPosition() - of org.havi.ui.HFlatEffectMatte 718
getPosition() - of org.havi.ui.HImageEffectMatte 769
getPosition() - of org.havi.ui.HStaticAnimation 933
getPosition(String) - of org.dvb.user.Preference 322
getPositioningCapability() - of org.dvb.media.VideoPresentationControl 450
getPreferenceObject(int) - of org.havi.ui.HGraphicsConfigTemplate 749
getPreferenceObject(int) - of org.havi.ui.HSceneTemplate 878
getPreferenceObject(int) - of org.havi.ui.HScreenConfigTemplate 889
getPreferenceObject(int) - of org.havi.ui.HVideoConfigTemplate 1003
getPreferencePriority(int) - of org.havi.ui.HBackgroundConfigTemplate 670
getPreferencePriority(int) - of org.havi.ui.HGraphicsConfigTemplate 750
getPreferencePriority(int) - of org.havi.ui.HSceneTemplate 879
getPreferencePriority(int) - of org.havi.ui.HScreenConfigTemplate 889
getPreferencePriority(int) - of org.havi.ui.HVideoConfigTemplate 1003
getPreferredSize() - of org.havi.ui.HVisible 1027
getPreferredSize(HVisible) - of org.havi.ui.HAnimateLook 659
getPreferredSize(HVisible) - of org.havi.ui.HGraphicLook 745
getPreferredSize(HVisible) - of org.havi.ui.HListGroupLook 803
```

```
getPreferredSize(HVisible) - of org.havi.ui.HLook 809
getPreferredSize(HVisible) - of org.havi.ui.HMultilineEntryLook 823
getPreferredSize(HVisible) - of org.havi.ui.HRangeLook 847
getPreferredSize(HVisible) - of org.havi.ui.HSinglelineEntryLook 920
getPreferredSize(HVisible) - of org.havi.ui.HTextLook 976
getPriority() - of org.dvb.application.AppAttributes 554
getPriority() - of org.dvb.io.persistent.FileAttributes 314
getProfiles() - of org.dvb.application.AppAttributes 554
getProperty(String) - of org.dvb.application.AppAttributes 554
getProperty(String, ImageObserver) - of org.dvb.ui.DVBBufferedImage 602
getProviderName() - of org.dvb.si.SIService 395
getPunchThroughToBackgroundColor(Color, int) - of org.havi.ui.HGraphicsConfiguration 755
getPunchThroughToBackgroundColor(Color, int, HVideoDevice) - of org.havi.ui.HGraphicsConfiguration
getPunchThroughToBackgroundColor(int) - of org.havi.ui.HGraphicsConfiguration 756
getPunchThroughToBackgroundColor(int, HVideoDevice) - of org.havi.ui.HGraphicsConfiguration 756
getRate() - of org.dvb.dsmcc.NPTRateChangeEvent 502
getReason() - of org.dvb.media.PresentationChangedEvent 430
getReason(int) - of org.davic.mpeg.NotAuthorizedException 218
getReceiveBufferSize(DatagramSocket) - of org.dvb.net.DatagramSocketBufferControl 526
getRenderMode() - of org.havi.ui.HScene 865
getRepeatCount() - of org.havi.ui.HAnimateEffect 654
getRepeatCount() - of org.havi.ui.HFlatEffectMatte 718
getRepeatCount() - of org.havi.ui.HImageEffectMatte 769
getRepeatCount() - of org.havi.ui.HStaticAnimation 933
getRepresentation(int) - of org.havi.ui.event.HRcCapabilities 1067
getResizeMode() - of org.havi.ui.HVisible 1027
getResult() - of org.dvb.si.SISuccessfulRetrieveEvent 402
getRGB() - of org.dvb.ui.DVBColor 608
getRGB(int, int) - of org.dvb.ui.DVBBufferedImage 602
getRGB(int, int, int, int, int], int, int) - of org.dvb.ui.DVBBufferedImage 603
getRule() - of org.dvb.ui.DVBAlphaComposite 598
getRunningStatus() - of org.dvb.si.SIEvent 365
getRunningStatus() - of org.dvb.si.SIService 395
getScalingFactors() - of org.dvb.media.VideoTransformation 454
getSceneTemplate() - of org.havi.ui.HScene 865
getScreenArea() - of org.havi.ui.HScreenConfiguration 892
getScreenAspectRatio() - of org.havi.ui.HScreenDevice 895
getScrollPosition() - of org.havi.ui.HListGroup 792
getSelection() - of org.havi.ui.HListGroup 793
getSelectionIndices() - of org.havi.ui.HListGroup 793
getSelectionMode() - of org.havi.ui.HListGroup 793
getSelectionMode() - of org.havi.ui.HSelectionInputPreferred 904
getSelectionSound() - of org.havi.ui.HItemValue 779
getSelectionSound() - of org.havi.ui.HListGroup 793
getService() - of org.davic.mpeg.NotAuthorizedException 218
getServiceID() - of org.dvb.si.PMTElementaryStream 340
getServiceID() - of org.dvb.si.PMTService 341
getServiceID() - of org.dvb.si.SIEvent 366
getServiceID() - of org.dvb.si.SIMonitoringEvent 378
getServiceID() - of org.dvb.si.SIService 395
getServiceLocator() - of org.dvb.application.AppAttributes 555
getServiceXFR() - of org.dvb.dsmcc.ServiceXFRErrorEvent 514
getServiceXFR() - of org.dvb.dsmcc.ServiceXFRException 516
getSetupTimeEstimate() - of org.dvb.net.rc.ConnectionRCInterface 536
```

```
getShortBouquetName() - of org.dvb.si.SIBouquet 345
getShortcutComponent(int) - of org.havi.ui.HScene 865
getShortcutKeycode(HActionable) - of org.havi.ui.HScene 866
getShortDescription() - of org.dvb.si.SIEvent 366
getShortEventName() - of org.dvb.si.SIEvent 366
getShortNetworkName() - of org.dvb.si.SINetwork 383
getShortProviderName() - of org.dvb.si.SIService 395
getShortServiceName() - of org.dvb.si.SIService 396
getSIDatabase() - of org.dvb.si.SIDatabase 351
getSIDatabase() - of org.dvb.si.SIInformation 371
getSIDatabase(NetworkInterface) - of org.dvb.net.tuning.DvbNetworkInterfaceSIUtil 590
getSigners() - of org.dvb.dsmcc.DSMCCObject 472
getSIInformationType() - of org.dvb.si.SIMonitoringEvent 378
getSIServiceLocators() - of org.dvb.si.SIBouquet 345
getSIServiceType() - of org.dvb.si.SIService 396
getSoftLineBreakPositions(HVisible) - of org.havi.ui.HMultilineEntryLook 824
getSource() - of org.davic.mpeg.sections.TimeOutEvent 220
getSource() - of org.dvb.dsmcc.AsynchronousLoadingEvent 467
getSource() - of org.dvb.dsmcc.InvalidFormatEvent 486
getSource() - of org.dvb.dsmcc.InvalidPathnameEvent 488
getSource() - of org.dvb.dsmcc.LoadingAbortedEvent 490
getSource() - of org.dvb.dsmcc.MPEGDeliveryErrorEvent 491
getSource() - of org.dvb.dsmcc.NotEntitledEvent 493
getSource() - of org.dvb.dsmcc.NPTRateChangeEvent 502
getSource() - of org.dvb.dsmcc.NPTStatusEvent 504
getSource() - of org.dvb.dsmcc.ObjectChangeEvent 505
getSource() - of org.dvb.dsmcc.ServerDeliveryErrorEvent 508
getSource() - of org.dvb.dsmcc.ServiceXFRErrorEvent 514
getSource() - of org.dvb.dsmcc.StreamEvent 520
getSource() - of org.dvb.dsmcc.SuccessEvent 522
getSource() - of org.dvb.media.SubtitleAvailableEvent 435
getSource() - of org.dvb.media.SubtitleNotAvailableEvent 437
getSource() - of org.dvb.media.SubtitleNotSelectedEvent 438
getSource() - of org.dvb.media.SubtitleSelectedEvent 439
getSource() - of org.dvb.net.rc.RCInterfaceReleasedEvent 546
getSource() - of org.dvb.net.rc.RCInterfaceReservedEvent 547
getSource() - of org.dvb.si.SIMonitoringEvent 379
getSource() - of org.dvb.si.SIRetrievalEvent 391
getSource() - of org.dvb.ui.DVBBufferedImage 603
getSource() - of org.havi.ui.event.HBackgroundImageEvent 1043
getSource() - of org.havi.ui.event.HScreenDeviceReleasedEvent 1079
getSource() - of org.havi.ui.event.HScreenDeviceReservedEvent 1080
getSource() - of org.havi.ui.event.HScreenLocationModifiedEvent 1082
getStartCorner() - of org.dvb.ui.DVBTextLayoutManager 618
getStartTime() - of org.dvb.si.SIEvent 366
getStartTime() - of org.dvb.si.SIMonitoringEvent 379
getState() - of org.dvb.application.AppProxy 561
getStream() - of org.dvb.media.CAStopEvent 421
getStream() - of org.dvb.media.NoComponentSelectedEvent 428
getStream() - of org.dvb.media.PresentationChangedEvent 430
getStream() - of org.dvb.media.ServiceRemovedEvent 432
getStream() - of org.dvb.media.StopByResourceLossEvent 434
getStreamLocator() - of org.dvb.dsmcc.DSMCCStream 478
getStreams() - of org.dvb.media.DripFeedDataSource 425
getStreamType() - of org.dvb.si.PMTElementaryStream 340
```

```
getString() - of org.havi.ui.event.HEventRepresentation 1049
getSubimage(int, int, int, int) - of org.dvb.ui.DVBBufferedImage 603
getSupportedCharacterRanges(Font) - of org.havi.ui.HFontCapabilities 733
getSwitchableState() - of org.havi.ui.HSwitchable 954
getSwitchableState() - of org.havi.ui.HToggleButton 987
getSymbol() - of org.havi.ui.event.HEventRepresentation 1049
getTag() - of org.dvb.si.Descriptor 334
getTarget() - of org.dvb.net.rc.ConnectionParameters 533
getTextContent(int) - of org.havi.ui.HSinglelineEntry 912
getTextContent(int) - of org.havi.ui.HVisible 1027
getTextLayoutManager() - of org.havi.ui.HVisible 1027
getTextualServiceIdentifiers() - of org.dvb.si.SIService 396
getTextualServiceIdentifiers() - of org.dvb.si.TextualServiceIdentifierQuery 412
getTextWrapping() - of org.dvb.ui.DVBTextLayoutManager 618
getThumbMaxOffset() - of org.havi.ui.HStaticRange 942
getThumbMinOffset() - of org.havi.ui.HStaticRange 942
getToggleGroup() - of org.havi.ui.HToggleButton 987
getToState() - of org.dvb.application.AppStateChangeEvent 576
getTotalVideoArea() - of org.dvb.media.VideoPresentationControl 450
getTotalVideoAreaOnScreen() - of org.dvb.media.VideoPresentationControl 450
getTransferId() - of org.havi.ui.event.HFocusEvent 1053
getTransportStreamID() - of org.dvb.si.PMTElementaryStream 340
getTransportStreamID() - of org.dvb.si.PMTService 342
getTransportStreamID() - of org.dvb.si.SIEvent 366
getTransportStreamID() - of org.dvb.si.SIMonitoringEvent 379
getTransportStreamID() - of org.dvb.si.SIService 396
getTransportStreamID() - of org.dvb.si.SITransportStream 406
getType() - of org.davic.mpeg.NotAuthorizedException 218
getType() - of org.dvb.application.AppAttributes 555
getType() - of org.dvb.event.UserEvent 304
getType() - of org.dvb.net.rc.RCInterface 543
getType() - of org.dvb.ui.DVBGraphics 612
getType() - of org.havi.ui.event.HEventRepresentation 1050
getType() - of org.havi.ui.HImageHints 773
getType() - of org.havi.ui.HKeyboardInputPreferred 781
getType() - of org.havi.ui.HSinglelineEntry 912
getUnitIncrement() - of org.havi.ui.HAdjustmentValue 651
getUnitIncrement() - of org.havi.ui.HRangeValue 854
getUnsetActionSound() - of org.havi.ui.HSwitchable 954
getUnsetActionSound() - of org.havi.ui.HToggleButton 987
getUpdateTime() - of org.dvb.si.SIInformation 372
getURL() - of org.dvb.dsmcc.DSMCCObject 472
getURL(Locator) - of org.dvb.dsmcc.ServiceDomain 512
getUserEvent() - of org.dvb.event.UserEventRepository 307
getUsername() - of org.dvb.net.rc.ConnectionParameters 533
getUTCTime() - of org.dvb.si.SITime 405
getValidInput() - of org.havi.ui.HKeyboardInputPreferred 781
getValidInput() - of org.havi.ui.HSinglelineEntry 912
getValue() - of org.havi.ui.HStaticRange 943
getVersions(String) - of org.dvb.application.AppAttributes 555
getVerticalAlign() - of org.dvb.ui.DVBTextLayoutManager 619
getVerticalAlignment() - of org.havi.ui.HVisible 1028
getVerticalScalingFactors() - of org.dvb.media.VideoPresentationControl 451
getVideoController() - of org.havi.ui.HVideoDevice 1010
getVideoDevice() - of org.havi.ui.HVideoComponent 1001
```

getVideoPosition() - of org.dvb.media.VideoTransformation 454
getVideoSize() - of org.dvb.media.VideoPresentationControl 451
getVideoSource() - of org.havi.ui.HVideoDevice 1010
getVideoTransformation() - of org.dvb.media.BackgroundVideoPresentationControl 418
getVideoTransformation(int) - of org.dvb.media.VideoFormatControl 445
getVisibleSoftLineBreakPositions(HVisible) - of org.havi.ui.HMultilineEntryLook 824
getWidth() - of org.dvb.ui.DVBBufferedImage 604
getWidth() - of org.havi.ui.HBackgroundImage 679
getWidth(ImageObserver) - of org.dvb.ui.DVBBufferedImage 604
GRAPHIC\_CONTENT\_CHANGE - of org.havi.ui.HVisible 1019
GRAPHICS\_CONFIGURATION - of org.havi.ui.HSceneTemplate 877
GRAPHICS\_MIXING - of org.havi.ui.HVideoConfigTemplate 1002
GREEK\_EXTENDED - of org.havi.ui.HFontCapabilities 727
GREEK\_SYMBOLS\_AND\_COPTIC - of org.havi.ui.HFontCapabilities 727
group() - of org.havi.ui.HContainer 693

#### H

HActionable - of org.havi.ui 639

HActionEvent - of org.havi.ui.event 1035

GUJARATI - of org.havi.ui.HFontCapabilities 727 GURMUKHI - of org.havi.ui.HFontCapabilities 728

HActionEvent(HActionable, int, String) - of org.havi.ui.event.HActionEvent 1035

HActionInputPreferred - of org.havi.ui 643

HActionListener - of org.havi.ui.event 1037

HAdjustableLook - of org.havi.ui 644

HAdjustmentEvent - of org.havi.ui.event 1038

HAdjustmentEvent(HAdjustmentValue, int) - of org.havi.ui.event.HAdjustmentEvent 1040

HAdjustmentInputPreferred - of org.havi.ui 647

HAdjustmentListener - of org.havi.ui.event 1041

HAdjustmentValue - of org.havi.ui 649

HALFWIDTH\_AND\_FULLWIDTH\_FORMS - of org.havi.ui.HFontCapabilities 728

HALIGN\_CENTER - of org.havi.ui.HVisible 1019

HALIGN\_JUSTIFY - of org.havi.ui.HVisible 1019

HALIGN\_LEFT - of org.havi.ui.HVisible 1020

HALIGN\_RIGHT - of org.havi.ui.HVisible 1020

HANGUL - of org.havi.ui.HFontCapabilities 728

HANGUL\_COMPATIBILITY\_JAMO - of org.havi.ui.HFontCapabilities 728

HANGUL\_JAMO - of org.havi.ui.HFontCapabilities 728

HANGUL SUPPLEMENTARY A - of org.havi.ui.HFontCapabilities 728

HANGUL\_SUPPLEMENTARY\_B - of org.havi.ui.HFontCapabilities 728

HAnimateEffect - of org.havi.ui 653

HAnimateLook - of org.havi.ui 657

HAnimateLook() - of org.havi.ui.HAnimateLook 658

HAnimation - of org.havi.ui 662

HAnimation() - of org.havi.ui.HAnimation 664

HAnimation(Image[], Image[], int, int, int) - of org.havi.ui.HAnimation 664

HAnimation(Image[], Image[], int, int, int, int, int, int, int) - of org.havi.ui.HAnimation 664

HAnimation(Image[], int, int, int) - of org.havi.ui.HAnimation 665

HAnimation(Image[], int, int, int, int, int, int, int) - of org.havi.ui.HAnimation 665

hasFailed() - of org.dvb.application.AppStateChangeEvent 576

hashCode() - of org.dvb.application.AppsControlPermission 565

hasReadApplicationAccessRight() - of org.dvb.io.persistent.FileAccessPermissions 311

hasReadOrganisationAccessRight() - of org.dvb.io.persistent.FileAccessPermissions 311

hasReadWorldAccessRight() - of org.dvb.io.persistent.FileAccessPermissions 312

hasValue() - of org.dvb.user.Preference 322

hasWriteApplicationAccessRight() - of org.dvb.io.persistent.FileAccessPermissions 312

hasWriteOrganisationAccessRight() - of org.dvb.io.persistent.FileAccessPermissions 312

hasWriteWorldAccessRight() - of org.dvb.io.persistent.FileAccessPermissions 312

HAVI\_IMPLEMENTATION\_NAME - of org.havi.ui.HVersion 998

HAVI\_IMPLEMENTATION\_VENDOR - of org.havi.ui.HVersion 998

HAVI\_IMPLEMENTATION\_VERSION - of org.havi.ui.HVersion 998

HAVI\_SPECIFICATION\_NAME - of org.havi.ui.HVersion 998

HAVI\_SPECIFICATION\_VENDOR - of org.havi.ui.HVersion 998

HAVI\_SPECIFICATION\_VERSION - of org.havi.ui.HVersion 999

HBackgroundConfigTemplate - of org.havi.ui 669

HBackgroundConfigTemplate() - of org.havi.ui.HBackgroundConfigTemplate 670

HBackgroundConfiguration - of org.havi.ui 672

HBackgroundConfiguration() - of org.havi.ui.HBackgroundConfiguration 672

HBackgroundDevice - of org.havi.ui 674

HBackgroundDevice() - of org.havi.ui.HBackgroundDevice 674

HBackgroundImage - of org.havi.ui 678

HBackgroundImage(byte[]) - of org.havi.ui.HBackgroundImage 678

HBackgroundImage(String) - of org.havi.ui.HBackgroundImage 678

HBackgroundImage(URL) - of org.havi.ui.HBackgroundImage 679

HBackgroundImageEvent - of org.havi.ui.event 1042

HBackgroundImageEvent(Object, int) - of org.havi.ui.event.HBackgroundImageEvent 1043

HBackgroundImageListener - of org.havi.ui.event 1045

HChangeData - of org.havi.ui 681

HChangeData(int, Object) - of org.havi.ui.HChangeData 681

HComponent - of org.havi.ui 682

HComponent() - of org.havi.ui.HComponent 683

HComponent(int, int, int, int) - of org.havi.ui.HComponent 683

HComponentOrdering - of org.havi.ui 685

HConfigurationException - of org.havi.ui 689

HConfigurationException() - of org.havi.ui.HConfigurationException 689

 $HConfiguration Exception (String) - of org. havi.ui. HConfiguration Exception \ 689$ 

HContainer - of org.havi.ui 691

HContainer() - of org.havi.ui.HContainer 692

HContainer(int, int, int, int) - of org.havi.ui.HContainer 692

HDefaultTextLayoutManager - of org.havi.ui 698

HDefaultTextLayoutManager() - of org.havi.ui.HDefaultTextLayoutManager 699

HEBREW EXTENDED - of org.havi.ui.HFontCapabilities 728

height - of org.havi.ui.HScreenDimension 898

height - of org.havi.ui.HScreenRectangle 902

HEmulatedGraphicsConfiguration - of org.havi.ui 700

HEmulatedGraphicsConfiguration() - of org.havi.ui.HEmulatedGraphicsConfiguration 700

HEmulatedGraphicsDevice - of org.havi.ui 702

HEmulatedGraphicsDevice() - of org.havi.ui.HEmulatedGraphicsDevice 702

HEventMulticaster - of org.havi.ui 704

HEventMulticaster(EventListener, EventListener) - of org.havi.ui.HEventMulticaster 705

HEventRepresentation - of org.havi.ui.event 1046

HEventRepresentation() - of org.havi.ui.event.HEventRepresentation 1049

HFlatEffectMatte - of org.havi.ui 716

HFlatEffectMatte() - of org.havi.ui.HFlatEffectMatte 717

HFlatEffectMatte(float[]) - of org.havi.ui.HFlatEffectMatte 717

HFlatMatte - of org.havi.ui 721

HFlatMatte() - of org.havi.ui.HFlatMatte 721

HFlatMatte(float) - of org.havi.ui.HFlatMatte 721

HFOCUS\_FIRST - of org.havi.ui.event.HFocusEvent 1052

HFOCUS\_LAST - of org.havi.ui.event.HFocusEvent 1053

HFocusEvent - of org.havi.ui.event 1052

HFocusEvent(Component, int) - of org.havi.ui.event.HFocusEvent 1053

HFocusEvent(Component, int, int) - of org.havi.ui.event.HFocusEvent 1053

HFocusListener - of org.havi.ui.event 1055

HFontCapabilities - of org.havi.ui 723

HFontCapabilities() - of org.havi.ui.HFontCapabilities 732

HGraphicButton - of org.havi.ui 734

HGraphicButton() - of org.havi.ui.HGraphicButton 736

HGraphicButton(Image) - of org.havi.ui.HGraphicButton 736

HGraphicButton(Image, Image, Image) - of org.havi.ui.HGraphicButton 736

HGraphicButton(Image, Image, Image, int, int, int, int) - of org.havi.ui.HGraphicButton 736

HGraphicButton(Image, int, int, int, int) - of org.havi.ui.HGraphicButton 736

HGraphicLook - of org.havi.ui 743

HGraphicLook() - of org.havi.ui.HGraphicLook 744

HGraphicsConfigTemplate - of org.havi.ui 748

 $HGraphics Config Template () - of org. havi.ui. HGraphics Config Template \ 749 \\$ 

HGraphicsConfiguration - of org.havi.ui 752

HGraphicsConfiguration() - of org.havi.ui.HGraphicsConfiguration 752

HGraphicsDevice - of org.havi.ui 757

HGraphicsDevice() - of org.havi.ui.HGraphicsDevice 757

HIcon - of org.havi.ui 761

HIcon() - of org.havi.ui.HIcon 763

HIcon(Image) - of org.havi.ui.HIcon 763

HIcon(Image, Image, int, int, int, int) - of org.havi.ui.HIcon 763

HIcon(Image, int, int, int, int) - of org.havi.ui.HIcon 763

HImageEffectMatte - of org.havi.ui 767

HImageEffectMatte() - of org.havi.ui.HImageEffectMatte 768

HImageEffectMatte(Image[]) - of org.havi.ui.HImageEffectMatte 768

HImageHints - of org.havi.ui 772

HImageHints() - of org.havi.ui.HImageHints 773

HImageMatte - of org.havi.ui 774

HImageMatte() - of org.havi.ui.HImageMatte 774

HImageMatte(Image) - of org.havi.ui.HImageMatte 774

hint - of org.havi.ui.HChangeData 681

HInvalidLookException - of org.havi.ui 776

HInvalidLookException() - of org.havi.ui.HInvalidLookException 776

HInvalidLookException(String) - of org.havi.ui.HInvalidLookException 776

HIRAGANA - of org.havi.ui.HFontCapabilities 729

HItemEvent - of org.havi.ui.event 1056

HItemEvent(HItemValue, int, Object) - of org.havi.ui.event.HItemEvent 1058

HItemListener - of org.havi.ui.event 1059

HItemValue - of org.havi.ui 777

hitTest(HAdjustmentValue, Point) - of org.havi.ui.HAdjustableLook 646

hitTest(HAdjustmentValue, Point) - of org.havi.ui.HListGroupLook 804

hitTest(HAdjustmentValue, Point) - of org.havi.ui.HRangeLook 848

HKeyboardInputPreferred - of org.havi.ui 780

HKeyCapabilities - of org.havi.ui.event 1060

HKeyCapabilities() - of org.havi.ui.event.HKeyCapabilities 1060

HKeyEvent - of org.havi.ui.event 1062

HKeyEvent(Component, int, long, int, int) - of org.havi.ui.event.HKeyEvent 1063

HKeyEvent(Component, int, long, int, int, char) - of org.havi.ui.event.HKeyEvent 1063

HKeyListener - of org.havi.ui.event 1064

HListElement - of org.havi.ui 783

HListElement(Image, String) - of org.havi.ui.HListElement 783

HListElement(String) - of org.havi.ui.HListElement 784

HListGroup - of org.havi.ui 785

HListGroup() - of org.havi.ui.HListGroup 788

HListGroup(HListElement[]) - of org.havi.ui.HListGroup 788

HListGroup(HListElement[], int, int, int, int) - of org.havi.ui.HListGroup 788

HListGroupLook - of org.havi.ui 800

HListGroupLook() - of org.havi.ui.HListGroupLook 801

HLook - of org.havi.ui 806

HMatte - of org.havi.ui 812

HMatteException - of org.havi.ui 813

HMatteException() - of org.havi.ui.HMatteException 813

HMatteException(String) - of org.havi.ui.HMatteException 814

HMatteLayer - of org.havi.ui 815

HMouseCapabilities - of org.havi.ui.event 1065

HMouseCapabilities() - of org.havi.ui.event.HMouseCapabilities 1065

HMultilineEntry - of org.havi.ui 816

HMultilineEntry() - of org.havi.ui.HMultilineEntry 818

HMultilineEntry(int) - of org.havi.ui.HMultilineEntry 818

HMultilineEntry(int, int, int, int, int) - of org.havi.ui.HMultilineEntry 818

HMultilineEntry(String, int, Font, Color) - of org.havi.ui.HMultilineEntry 818

HMultilineEntry(String, int, int, int, int, Font, Color) - of org.havi.ui.HMultilineEntry 818

HMultilineEntryLook - of org.havi.ui 820

HMultilineEntryLook() - of org.havi.ui.HMultilineEntryLook 820

HNavigable - of org.havi.ui 826

HNavigationInputPreferred - of org.havi.ui 831

HNoInputPreferred - of org.havi.ui 833

HOrientable - of org.havi.ui 834

HORIZONTAL\_CENTER - of org.dvb.ui.DVBTextLayoutManager 615

HORIZONTAL\_END\_ALIGN - of org.dvb.ui.DVBTextLayoutManager 615

HORIZONTAL\_START\_ALIGN - of org.dvb.ui.DVBTextLayoutManager 615

HPermissionDeniedException - of org.havi.ui 836

 $HPermission Denied Exception () - of org. havi.ui. HPermission Denied Exception\ 836$ 

HPermissionDeniedException(String) - of org.havi.ui.HPermissionDeniedException 837

HRange - of org.havi.ui 838

HRange() - of org.havi.ui.HRange 840

HRange(int, int, int, int) - of org.havi.ui.HRange 840

HRange(int, int, int, int, int, int, int, int) - of org.havi.ui.HRange 840

HRangeLook - of org.havi.ui 845

HRangeLook() - of org.havi.ui.HRangeLook 845

HRangeValue - of org.havi.ui 850

HRangeValue() - of org.havi.ui.HRangeValue 852

HRangeValue(int, int, int, int) - of org.havi.ui.HRangeValue 852

HRangeValue(int, int, int, int, int, int, int, int) - of org.havi.ui.HRangeValue 852

HRcCapabilities - of org.havi.ui.event 1066

HRcCapabilities() - of org.havi.ui.event.HRcCapabilities 1066

HRcEvent - of org.havi.ui.event 1068

HRcEvent(Component, int, long, int, int) - of org.havi.ui.event.HRcEvent 1075

HRcEvent(Component, int, long, int, int, char) - of org.havi.ui.event.HRcEvent 1076

HScene - of org.havi.ui 859

HScene() - of org.havi.ui.HScene 862

HSceneFactory - of org.havi.ui 872

HSceneTemplate - of org.havi.ui 876

HSceneTemplate() - of org.havi.ui.HSceneTemplate 878

HScreen - of org.havi.ui 880

HScreenConfigTemplate - of org.havi.ui 885

HScreenConfigTemplate() - of org.havi.ui.HScreenConfigTemplate 889

HScreenConfiguration - of org.havi.ui 891

HScreenConfigurationEvent - of org.havi.ui.event 1077

HScreenConfigurationEvent(Object) - of org.havi.ui.event.HScreenConfigurationEvent 1077

HScreenConfigurationListener - of org.havi.ui.event 1078

HScreenDevice - of org.havi.ui 893

HScreenDeviceReleasedEvent - of org.havi.ui.event 1079

HScreenDeviceReleasedEvent(Object) - of org.havi.ui.event.HScreenDeviceReleasedEvent 1079

HScreenDeviceReservedEvent - of org.havi.ui.event 1080

HScreenDeviceReservedEvent(Object) - of org.havi.ui.event.HScreenDeviceReservedEvent 1080

HScreenDimension - of org.havi.ui 897

HScreenDimension(float, float) - of org.havi.ui.HScreenDimension 898

HScreenLocationModifiedEvent - of org.havi.ui.event 1081

HScreenLocationModifiedEvent(Object) - of org.havi.ui.event.HScreenLocationModifiedEvent 1081

HScreenLocationModifiedListener - of org.havi.ui.event 1083

HScreenPoint - of org.havi.ui 899

HScreenPoint(float, float) - of org.havi.ui.HScreenPoint 900

HScreenRectangle - of org.havi.ui 901

HScreenRectangle(float, float, float, float) - of org.havi.ui.HScreenRectangle 902

HSelectionInputPreferred - of org.havi.ui 904

HSinglelineEntry - of org.havi.ui 906

HSinglelineEntry() - of org.havi.ui.HSinglelineEntry 908

HSinglelineEntry(int) - of org.havi.ui.HSinglelineEntry 909

HSinglelineEntry(int, int, int, int, int) - of org.havi.ui.HSinglelineEntry 909

HSinglelineEntry(String, int, Font, Color) - of org.havi.ui.HSinglelineEntry 909

HSinglelineEntry(String, int, int, int, int, Font, Color) - of org.havi.ui.HSinglelineEntry 909

HSinglelineEntryLook - of org.havi.ui 918

HSinglelineEntryLook() - of org.havi.ui.HSinglelineEntryLook 918

HSound - of org.havi.ui 923

HSound() - of org.havi.ui.HSound 923

HState - of org.havi.ui 926

HStaticAnimation - of org.havi.ui 930

HStaticAnimation() - of org.havi.ui.HStaticAnimation 932

HStaticAnimation(Image[], int, int, int) - of org.havi.ui.HStaticAnimation 932

HStaticAnimation(Image[], int, int, int, int, int, int, int) - of org.havi.ui.HStaticAnimation 932

HStaticIcon - of org.havi.ui 936

HStaticIcon() - of org.havi.ui.HStaticIcon 937

HStaticIcon(Image) - of org.havi.ui.HStaticIcon 937

HStaticIcon(Image, int, int, int, int) - of org.havi.ui.HStaticIcon 938

HStaticRange - of org.havi.ui 939

HStaticRange() - of org.havi.ui.HStaticRange 941

HStaticRange(int, int, int, int) - of org.havi.ui.HStaticRange 941

HStaticRange(int, int, int, int, int, int, int, int) - of org.havi.ui.HStaticRange 941

HStaticText - of org.havi.ui 945

HStaticText() - of org.havi.ui.HStaticText 947

HStaticText(String) - of org.havi.ui.HStaticText 947

HStaticText(String, Font, Color, Color, HTextLayoutManager) - of org.havi.ui.HStaticText 947

HStaticText(String, int, int, int, int) - of org.havi.ui.HStaticText 947

HStaticText(String, int, int, int, int, Font, Color, Color, HTextLayoutManager) - of org.havi.ui.HStaticText 947

HStillImageBackgroundConfiguration - of org.havi.ui 949

HStillImageBackgroundConfiguration() - of org.havi.ui.HStillImageBackgroundConfiguration 949

HSwitchable - of org.havi.ui 952

HText - of org.havi.ui 955

HText() - of org.havi.ui.HText 957

HText(String) - of org.havi.ui.HText 957

HText(String, Font, Color, Color, HTextLayoutManager) - of org.havi.ui.HText 957

HText(String, int, int, int, int) - of org.havi.ui.HText 957

HText(String, int, int, int, int, Font, Color, Color, HTextLayoutManager) - of org.havi.ui.HText 958

HText(String, String) - of org.havi.ui.HText 958

HText(String, String, Font, Color, Color, HTextLayoutManager) - of org.havi.ui.HText 958

HText(String, String, int, int, int, int) - of org.havi.ui.HText 958

HText(String, String, int, int, int, int, Font, Color, Color, HTextLayoutManager) - of org.havi.ui.HText 958

HTextButton - of org.havi.ui 962

HTextButton() - of org.havi.ui.HTextButton 964

HTextButton(String) - of org.havi.ui.HTextButton 964

HTextButton(String, Font, Color, Color, HTextLayoutManager) - of org.havi.ui.HTextButton 964

HTextButton(String, int, int, int, int) - of org.havi.ui.HTextButton 965

HTextButton(String, int, int, int, int, Font, Color, Color, HTextLayoutManager) - of org.havi.ui.HTextButton 965

HTextEvent - of org.havi.ui.event 1084

HTextEvent(HTextValue, int) - of org.havi.ui.event.HTextEvent 1087

HTextLayoutManager - of org.havi.ui 971

HTextListener - of org.havi.ui.event 1088

HTextLook - of org.havi.ui 974

HTextLook() - of org.havi.ui.HTextLook 975

HTextValue - of org.havi.ui 979

HToggleButton - of org.havi.ui 981

HToggleButton() - of org.havi.ui.HToggleButton 983

 $HToggleButton (Image) - of org.havi.ui. HToggleButton\ 983$ 

HToggleButton(Image, boolean, HToggleGroup) - of org.havi.ui.HToggleButton 983

HToggleButton(Image, Image, Image, boolean) - of org.havi.ui.HToggleButton 984

HToggleButton(Image, Image, Image, boolean, HToggleGroup) - of org.havi.ui.HToggleButton 984

HToggleButton(Image, Image, Image, int, int, int, int, boolean) - of org.havi.ui.HToggleButton 984

HToggleButton(Image, Image, Image, int, int, int, int, boolean, HToggleGroup) - of org.havi.ui.HToggleButton 984

HToggleButton(Image, int, int, int, int) - of org.havi.ui.HToggleButton 984

HToggleButton(Image, int, int, int, boolean) - of org.havi.ui.HToggleButton 984

HToggleButton(Image, int, int, int, int, boolean, HToggleGroup) - of org.havi.ui.HToggleButton 984

HToggleGroup - of org.havi.ui 992

HToggleGroup() - of org.havi.ui.HToggleGroup 993

HUIException - of org.havi.ui 996

HUIException() - of org.havi.ui.HUIException 996

HUIException(String) - of org.havi.ui.HUIException 997

HUMAN\_INTERVENTION - of org.dvb.test.DVBTest 1094

HVersion - of org.havi.ui 998

HVideoComponent - of org.havi.ui 1000

HVideoComponent() - of org.havi.ui.HVideoComponent 1000

HVideoConfigTemplate - of org.havi.ui 1002

HVideoConfigTemplate() - of org.havi.ui.HVideoConfigTemplate 1003

HVideoConfiguration - of org.havi.ui 1005

HVideoConfiguration() - of org.havi.ui.HVideoConfiguration 1005

HVideoDevice - of org.havi.ui 1007

HVideoDevice() - of org.havi.ui.HVideoDevice 1008

HVisible - of org.havi.ui 1012

HVisible() - of org.havi.ui.HVisible 1023

HVisible(HLook) - of org.havi.ui.HVisible 1024

HVisible(HLook, int, int, int, int) - of org.havi.ui.HVisible 1024

#### I

IllegalObjectTypeException - of org.dvb.dsmcc 483

IllegalObjectTypeException() - of org.dvb.dsmcc.IllegalObjectTypeException 483

IllegalObjectTypeException(String) - of org.dvb.dsmcc.IllegalObjectTypeException 483

IllegalProfileParameterException - of org.dvb.application 583

IllegalProfileParameterException() - of org.dvb.application.IllegalProfileParameterException 583

IllegalProfileParameterException(String) - of org.dvb.application.IllegalProfileParameterException 583

IMAGE\_CENTER - of org.havi.ui.HScene 861

IMAGE\_NONE - of org.havi.ui.HScene 861

IMAGE\_SCALING\_SUPPORT - of org.havi.ui.HGraphicsConfigTemplate 748

IMAGE\_STRETCH - of org.havi.ui.HScene 861

IMAGE\_TILE - of org.havi.ui.HScene 862

imageLoaded(HBackgroundImageEvent) - of org.havi.ui.event.HBackgroundImageListener 1045

imageLoaded(HBackgroundImageEvent) - of org.havi.ui.HEventMulticaster 709

imageLoadFailed(HBackgroundImageEvent) - of org.havi.ui.event.HBackgroundImageListener 1045

imageLoadFailed(HBackgroundImageEvent) - of org.havi.ui.HEventMulticaster 709

implies(Permission) - of org.dvb.application.AppsControlPermission 565

IncompleteTargetException - of org.dvb.net.rc 540

IncompleteTargetException() - of org.dvb.net.rc.IncompleteTargetException 540

IncompleteTargetException(String) - of org.dvb.net.rc.IncompleteTargetException 540

init() - of org.dvb.application.DVBJProxy 581

INPUT\_ALPHA - of org.havi.ui.HKeyboardInputPreferred 780

INPUT\_ALPHANUMERIC - of org.havi.ui.HKeyboardInputPreferred 780

INPUT\_ANY - of org.havi.ui.HKeyboardInputPreferred 780

INPUT\_CUSTOMIZED - of org.havi.ui.HKeyboardInputPreferred 781

INPUT\_NUMERIC - of org.havi.ui.HKeyboardInputPreferred 781

insertChar(char) - of org.havi.ui.HSinglelineEntry 913

InsufficientResourcesException - of org.dvb.dsmcc 484

InsufficientResourcesException() - of org.dvb.dsmcc.InsufficientResourcesException 484

InsufficientResourcesException(String) - of org.dvb.dsmcc.InsufficientResourcesException 484

INTERLACED\_DISPLAY - of org.havi.ui.HScreenConfigTemplate 886

InvalidAddressException - of org.dvb.dsmcc 485

InvalidAddressException() - of org.dvb.dsmcc.InvalidAddressException 485

InvalidAddressException(String) - of org.dvb.dsmcc.InvalidAddressException 485

InvalidFormatEvent - of org.dvb.dsmcc 486

InvalidFormatEvent(DSMCCObject) - of org.dvb.dsmcc.InvalidFormatEvent 486

InvalidFormatException - of org.dvb.dsmcc 487

InvalidFormatException() - of org.dvb.dsmcc.InvalidFormatException 487

InvalidFormatException(String) - of org.dvb.dsmcc.InvalidFormatException 487

InvalidLocatorException - of org.davic.net 222

InvalidLocatorException() - of org.davic.net.InvalidLocatorException 222

InvalidLocatorException(String) - of org.davic.net.InvalidLocatorException 222

InvalidPathnameEvent - of org.dvb.dsmcc 488

InvalidPathnameEvent(DSMCCObject) - of org.dvb.dsmcc.InvalidPathnameEvent 488

InvalidPathNameException - of org.dvb.dsmcc 489

InvalidPathNameException() - of org.dvb.dsmcc.InvalidPathNameException 489

InvalidPathNameException(String) - of org.dvb.dsmcc.InvalidPathNameException 489

IPA\_EXTENSIONS - of org.havi.ui.HFontCapabilities 729

isAltDown() - of org.dvb.event.UserEvent 304

isAnimated() - of org.havi.ui.HAnimateEffect 655

isAnimated() - of org.havi.ui.HFlatEffectMatte 718

isAnimated() - of org.havi.ui.HImageEffectMatte 769

isAnimated() - of org.havi.ui.HStaticAnimation 933

isAttached() - of org.dvb.dsmcc.ServiceDomain 513

```
isAudio() - of org.dvb.dsmcc.DSMCCStream 478
```

isAvailableInCache() - of org.dvb.si.SIRequest 388

isCharAvailable(Font, char) - of org.havi.ui.HFontCapabilities 733

isConfigSupported(HBackgroundConfiguration) - of org.havi.ui.HBackgroundConfigTemplate 671

isConfigSupported(HGraphicsConfiguration) - of org.havi.ui.HGraphicsConfigTemplate 750

isConfigSupported(HVideoConfiguration) - of org.havi.ui.HVideoConfigTemplate 1004

isConnected() - of org.dvb.net.rc.ConnectionRCInterface 536

isControlDown() - of org.dvb.event.UserEvent 304

isData() - of org.dvb.dsmcc.DSMCCStream 478

isDoubleBuffered() - of org.havi.ui.HComponent 683

isDoubleBuffered() - of org.havi.ui.HContainer 693

isDoubleBuffered() - of org.havi.ui.HScene 866

isEnabled() - of org.havi.ui.HToggleGroup 993

isEnableShortcuts() - of org.havi.ui.HScene 866

isFocusTraversable() - of org.havi.ui.HVisible 1028

isGrouped() - of org.havi.ui.HContainer 694

isItemSelected(int) - of org.havi.ui.HListGroup 793

isLoaded() - of org.dvb.dsmcc.DSMCCObject 473

isMetaDown() - of org.dvb.event.UserEvent 304

isMPEGProgram() - of org.dvb.dsmcc.DSMCCStream 478

isNetworkConnectionAvailable() - of org.dvb.dsmcc.ServiceDomain 513

isObjectKindKnown() - of org.dvb.dsmcc.DSMCCObject 473

isOpaque() - of org.dvb.ui.TestOpacity 626

isOpaque() - of org.havi.ui.HComponent 683

isOpaque() - of org.havi.ui.HContainer 694

isOpaque() - of org.havi.ui.HScene 866

isOpaque() - of org.havi.ui.HVisible 1028

isOpaque(HVisible) - of org.havi.ui.HAnimateLook 660

isOpaque(HVisible) - of org.havi.ui.HGraphicLook 746

isOpaque(HVisible) - of org.havi.ui.HListGroupLook 804

isOpaque(HVisible) - of org.havi.ui.HLook 810

isOpaque(HVisible) - of org.havi.ui.HMultilineEntryLook 824

isOpaque(HVisible) - of org.havi.ui.HRangeLook 848

isOpaque(HVisible) - of org.havi.ui.HSinglelineEntryLook 921

isOpaque(HVisible) - of org.havi.ui.HTextLook 977

isPanAndScan() - of org.dvb.media.VideoTransformation 454

isSelected() - of org.havi.ui.HAnimation 666

isSelected() - of org.havi.ui.HGraphicButton 738

isSelected() - of org.havi.ui.HIcon 764

isSelected() - of org.havi.ui.HListGroup 794

isSelected() - of org.havi.ui.HNavigable 828

isSelected() - of org.havi.ui.HRange 841

isSelected() - of org.havi.ui.HRangeValue 855

isSelected() - of org.havi.ui.HSinglelineEntry 913

isSelected() - of org.havi.ui.HText 959

isSelected() - of org.havi.ui.HTextButton 967

isSelected() - of org.havi.ui.HToggleButton 987

isShiftDown() - of org.dvb.event.UserEvent 304

isStartable() - of org.dvb.application.AppAttributes 555

isStream() - of org.dvb.dsmcc.DSMCCObject 473

isStreamEvent() - of org.dvb.dsmcc.DSMCCObject 473

isSupported() - of org.havi.ui.event.HEventRepresentation 1050

isSupported(int) - of org.havi.ui.event.HKeyCapabilities 1061

isSupported(int) - of org.havi.ui.event.HRcCapabilities 1067

isTemporary() - of org.havi.ui.event.HFocusEvent 1054

isVideo() - of org.dvb.dsmcc.DSMCCStream 478

isVisible() - of org.havi.ui.HScene 867

ITEM CLEARED - of org.havi.ui.event.HItemEvent 1056

ITEM\_END\_CHANGE - of org.havi.ui.event.HItemEvent 1056

ITEM\_FIRST - of org.havi.ui.event.HItemEvent 1057

ITEM\_LAST - of org.havi.ui.event.HItemEvent 1057

ITEM\_NOT\_FOUND - of org.havi.ui.HListGroup 788

ITEM\_SELECTED - of org.havi.ui.event.HItemEvent 1057

ITEM\_SELECTION\_CLEARED - of org.havi.ui.event.HItemEvent 1057

ITEM\_SET\_CURRENT - of org.havi.ui.event.HItemEvent 1057

ITEM\_SET\_NEXT - of org.havi.ui.event.HItemEvent 1057

ITEM\_SET\_PREVIOUS - of org.havi.ui.event.HItemEvent 1057

ITEM\_START\_CHANGE - of org.havi.ui.event.HItemEvent 1057

ITEM\_TOGGLE\_SELECTED - of org.havi.ui.event.HItemEvent 1058

ITEM\_VALUE\_CHANGE - of org.havi.ui.HVisible 1020

IxcRegistry - of org.dvb.io.ixc 1102

#### K

KANNADA - of org.havi.ui.HFontCapabilities 729

KATAKANA - of org.havi.ui.HFontCapabilities 729

keyPressed(KeyEvent) - of org.havi.ui.HEventMulticaster 709

 $keyReleased (KeyEvent) - of \ org. havi.ui. HEvent Multicaster \ 710$ 

keyTyped(KeyEvent) - of org.havi.ui.HEventMulticaster 710

#### L

LanguageNotAvailableException - of org.dvb.application 584

LanguageNotAvailableException() - of org.dvb.application.LanguageNotAvailableException 584

LanguageNotAvailableException(String) - of org.dvb.application.LanguageNotAvailableException 584

LAO - of org.havi.ui.HFontCapabilities 729

LARGEST\_PIXEL\_DIMENSION - of org.havi.ui.HSceneTemplate 877

LAST\_CHANGE - of org.havi.ui.HVisible 1020

LAST STATE - of org.havi.ui.HState 929

LATIN\_1\_SUPPLEMENT - of org.havi.ui.HFontCapabilities 729

LATIN\_EXTENDED\_A - of org.havi.ui.HFontCapabilities 729

LATIN\_EXTENDED\_ADDITIONAL - of org.havi.ui.HFontCapabilities 729

LATIN\_EXTENDED\_B - of org.havi.ui.HFontCapabilities 730

LETTERLIKE\_SYMBOLS - of org.havi.ui.HFontCapabilities 730

LINE\_ART - of org.havi.ui.HImageHints 772

LINE\_ORIENTATION\_HORIZONTAL - of org.dvb.ui.DVBTextLayoutManager 615

LINE\_ORIENTATION\_VERTICAL - of org.dvb.ui.DVBTextLayoutManager 616

LINKAGE - of org.dvb.si.DescriptorTag 336

list(XletContext) - of org.dvb.io.ixc.IxcRegistry 1103

LIST\_CONTENT\_CHANGE - of org.havi.ui.HVisible 1020

LIST\_ICONSIZE\_CHANGE - of org.havi.ui.HVisible 1020

LIST\_LABELSIZE\_CHANGE - of org.havi.ui.HVisible 1020

LIST MULTISELECTION CHANGE - of org.havi.ui.HVisible 1021

LIST\_SCROLLPOSITION\_CHANGE - of org.havi.ui.HVisible 1021

load() - of org.dvb.application.DVBJProxy 581

load(HBackgroundImageListener) - of org.havi.ui.HBackgroundImage 680

load(String) - of org.havi.ui.HSound 923

load(URL) - of org.havi.ui.HSound 924

loadDirectoryEntry(AsynchronousLoadingEventListener) - of org.dvb.dsmcc.DSMCCObject 473

LOADED - of org.dvb.application.DVBJProxy 581

LoadingAbortedEvent - of org.dvb.dsmcc 490

LoadingAbortedEvent(DSMCCObject) - of org.dvb.dsmcc.LoadingAbortedEvent 490

LOCAL\_TIME\_OFFSET - of org.dvb.si.DescriptorTag 336

log(String, int) - of org.dvb.test.DVBTest 1095

log(String, String) - of org.dvb.test.DVBTest 1095

lookup(XletContext, String) - of org.dvb.io.ixc.IxcRegistry 1103

loop() - of org.havi.ui.HSound 924

# M

MALAYALAM - of org.havi.ui.HFontCapabilities 730

MATHEMATICAL\_OPERATORS - of org.havi.ui.HFontCapabilities 730

MATTE\_SUPPORT - of org.havi.ui.HGraphicsConfigTemplate 748

MHP\_APPLICATION - of org.dvb.si.SIServiceType 400

MIN\_MAX\_CHANGE - of org.havi.ui.HVisible 1021

MISCELLANEOUS\_SYMBOLS - of org.havi.ui.HFontCapabilities 730

MISCELLANEOUS\_TECHNICAL - of org.havi.ui.HFontCapabilities 730

MMIObject - of org.davic.net.ca 227

MOSAIC - of org.dvb.si.DescriptorTag 336

MOSAIC - of org.dvb.si.SIServiceType 401

MPEG1\_AUDIO - of org.dvb.si.PMTStreamType 343

MPEG1\_VIDEO - of org.dvb.si.PMTStreamType 343

MPEG2\_AUDIO - of org.dvb.si.PMTStreamType 343

MPEG2\_VIDEO - of org.dvb.si.PMTStreamType 343

MPEGDeliveryErrorEvent - of org.dvb.dsmcc 491

MPEGDeliveryErrorEvent(DSMCCObject) - of org.dvb.dsmcc.MPEGDeliveryErrorEvent 491

MPEGDeliveryException - of org.dvb.dsmcc 492

MPEGDeliveryException() - of org.dvb.dsmcc.MPEGDeliveryException 492

MPEGDeliveryException(String) - of org.dvb.dsmcc.MPEGDeliveryException 492

MULTILINGUAL\_BOUQUET\_NAME - of org.dvb.si.DescriptorTag 336

MULTILINGUAL\_COMPONENT - of org.dvb.si.DescriptorTag 336

MULTILINGUAL\_NETWORK\_NAME - of org.dvb.si.DescriptorTag 336

MULTILINGUAL\_SERVICE\_NAME - of org.dvb.si.DescriptorTag 336

#### N

NATURAL\_IMAGE - of org.havi.ui.HImageHints 773

NETWORK - of org.dvb.si.SIMonitoringType 381

NETWORK\_NAME - of org.dvb.si.DescriptorTag 337

NEW\_DATABASE - of org.dvb.application.AppsDatabaseEvent 571

newDatabase(AppsDatabaseEvent) - of org.dvb.application.AppsDatabaseEventListener 573

newInstance(URL[]) - of org.dvb.lang.DVBClassLoader 292

newInstance(URL[], ClassLoader) - of org.dvb.lang.DVBClassLoader 292

NO\_BACKGROUND\_FILL - of org.havi.ui.HScene 862

NO\_BACKGROUND\_FILL - of org.havi.ui.HVisible 1021

NO\_DEFAULT\_HEIGHT - of org.havi.ui.HVisible 1021

NO\_DEFAULT\_SIZE - of org.havi.ui.HVisible 1021

NO DEFAULT WIDTH - of org.havi.ui.HVisible 1021

NO\_TRANSFER\_ID - of org.havi.ui.event.HFocusEvent 1053

NoComponentSelectedEvent - of org.dvb.media 427

NoComponentSelectedEvent(Controller) - of org.dvb.media.NoComponentSelectedEvent 427

NoComponentSelectedEvent(Controller, MediaLocator) - of org.dvb.media.NoComponentSelectedEvent 427

NoFreeCapacityException - of org.davic.net.ca 226

NoFreeCapacityException() - of org.davic.net.ca.NoFreeCapacityException 226

NoFreeCapacityException(String) - of org.davic.net.ca.NoFreeCapacityException 226

NORMAL\_STATE - of org.havi.ui.HState 929

NOT\_CONTRIBUTING - of org.havi.ui.HVideoDevice 1007

NOT\_LOADED - of org.dvb.application.AppProxy 560

NOT\_RUNNING - of org.dvb.si.SIRunningStatus 393

NotAuthorizedException - of org.davic.mpeg 217

NotAuthorizedException() - of org.davic.mpeg.NotAuthorizedException 217

NotAuthorizedException(String) - of org.davic.mpeg.NotAuthorizedException 217

NotAuthorizedMediaException(ElementaryStream[], int[]) - of org.davic.media.NotAuthorizedMediaException 221

NotAuthorizedMediaException(Service, int) - of org.davic.media.NotAuthorizedMediaException 221

NotEntitledEvent - of org.dvb.dsmcc 493

NotEntitledEvent(DSMCCObject) - of org.dvb.dsmcc.NotEntitledEvent 493

NotEntitledException - of org.dvb.dsmcc 494

NotEntitledException() - of org.dvb.dsmcc.NotEntitledException 494

NotEntitledException(String) - of org.dvb.dsmcc.NotEntitledException 494

NothingToAbortException - of org.dvb.dsmcc 495

NothingToAbortException() - of org.dvb.dsmcc.NothingToAbortException 495

NothingToAbortException(String) - of org.dvb.dsmcc.NothingToAbortException 495

notifyTextOverflow(String, HVisible, boolean, boolean) - com.nokia.mhp.ui.TextOverflowListener.notify-

TextOverflow(java.lang.String, org.havi.ui.HVisible, boolean, boolean) 272

notifyTextOverflow(String, HVisible, boolean, boolean) - of org.dvb.ui.TextOverflowListener 627

NotLoadedException - of org.dvb.dsmcc 496

NotLoadedException() - of org.dvb.dsmcc.NotLoadedException 496

NotLoadedException(String) - of org.dvb.dsmcc.NotLoadedException 496

NPTDiscontinuityEvent - of org.dvb.dsmcc 497

NPTDiscontinuityEvent(DSMCCStream, long, long) - of org.dvb.dsmcc.NPTDiscontinuityEvent 497

NPTListener - of org.dvb.dsmcc 499

NPTPresentEvent - of org.dvb.dsmcc 500

NPTPresentEvent(DSMCCStream) - of org.dvb.dsmcc.NPTPresentEvent 500

NPTRate - of org.dvb.dsmcc 501

NPTRateChangeEvent - of org.dvb.dsmcc 502

NPTRateChangeEvent(DSMCCStream, NPTRate) - of org.dvb.dsmcc.NPTRateChangeEvent 502

NPTRemovedEvent - of org.dvb.dsmcc 503

NPTRemovedEvent(DSMCCStream) - of org.dvb.dsmcc.NPTRemovedEvent 503

NPTStatusEvent - of org.dvb.dsmcc 504

NPTStatusEvent(DSMCCStream) - of org.dvb.dsmcc.NPTStatusEvent 504

NTSC - of org.dvb.si.SIServiceType 401

NUMBER FORMS - of org.havi.ui.HFontCapabilities 730

numberOfRemainingObjects() - of org.dvb.si.SIIterator 375

NVOD\_REFERENCE - of org.dvb.si.DescriptorTag 337

NVOD\_REFERENCE - of org.dvb.si.SIServiceType 401

NVOD\_TIME\_SHIFTED - of org.dvb.si.SIServiceType 401

# O

ObjectChangeEvent - of org.dvb.dsmcc 505

ObjectChangeEvent(DSMCCObject, int) - of org.dvb.dsmcc.ObjectChangeEvent 505

ObjectChangeEventListener - of org.dvb.dsmcc 507

OPTICAL\_CHARACTER\_RECOGNITION - of org.havi.ui.HFontCapabilities 730

OPTION\_UNSUPPORTED - of org.dvb.test.DVBTest 1094

org.davic.net - package 222

org.dvb.application - package 551

org.dvb.dsmcc - package 465

org.dvb.event - package 296

org.dvb.io.ixc - package 1101

org.dvb.io.persistent - package 310 org.dvb.lang - package 290 org.dvb.media - package 414 org.dvb.net - package 525 org.dvb.net.ca - package 586 org.dvb.net.rc - package 528 org.dvb.net.tuning - package 589 org.dvb.si - package 330 org.dvb.test - package 1092 org.dvb.ui - package 593 org.dvb.user - package 317 org.havi.ui - package 634 org.havi.ui.event - package 1033 ORIENT BOTTOM TO TOP - of org.havi.ui.HOrientable 834 ORIENT\_LEFT\_TO\_RIGHT - of org.havi.ui.HOrientable 834 ORIENT\_RIGHT\_TO\_LEFT - of org.havi.ui.HOrientable 834 ORIENT TOP TO BOTTOM - of org.havi.ui.HOrientable 834 ORIENTATION\_CHANGE - of org.havi.ui.HVisible 1022 ORIYA - of org.havi.ui.HFontCapabilities 731 OverallRepository - of org.dvb.event 300 OverallRepository() - of org.dvb.event.OverallRepository 300

#### P

paint(Graphics) - of org.havi.ui.HScene 867 paint(Graphics) - of org.havi.ui.HVisible 1028 PAL - of org.dvb.si.SIServiceType 401 PARENTAL\_RATING - of org.dvb.si.DescriptorTag 337 PARTIAL TRANSPORT STREAM - of org.dvb.si.DescriptorTag 337 PASS - of org.dvb.test.DVBTest 1094 pause() - of org.dvb.application.AppProxy 561 PAUSED - of org.dvb.application.AppProxy 561 PAUSING - of org.dvb.si.SIRunningStatus 393 PermissionDeniedException - of org.dvb.net.rc 541 PermissionDeniedException() - of org.dvb.net.rc.PermissionDeniedException 541 PermissionDeniedException(String) - of org.dvb.net.rc.PermissionDeniedException 541 PIXEL\_ASPECT\_RATIO - of org.havi.ui.HScreenConfigTemplate 886 PIXEL\_RESOLUTION - of org.havi.ui.HScreenConfigTemplate 886 play() - of org.havi.ui.HSound 924 PLAY ALTERNATING - of org.havi.ui.HAnimateEffect 653 PLAY\_REPEATING - of org.havi.ui.HAnimateEffect 653 PMT\_SERVICE - of org.dvb.si.SIMonitoringType 381 PMTElementaryStream - of org.dvb.si 339 PMTService - of org.dvb.si 341 PMTStreamType - of org.dvb.si 343 pop(Component) - of org.havi.ui.HComponentOrdering 686 pop(Component) - of org.havi.ui.HContainer 694 pop(Component) - of org.havi.ui.HScene 867 popInFrontOf(Component, Component) - of org.havi.ui.HComponentOrdering 686 popInFrontOf(Component, Component) - of org.havi.ui.HContainer 695 popInFrontOf(Component, Component) - of org.havi.ui.HScene 867 popToFront(Component) - of org.havi.ui.HComponentOrdering 686 popToFront(Component) - of org.havi.ui.HContainer 695 popToFront(Component) - of org.havi.ui.HScene 868 POS CAP FULL - of org.dvb.media.VideoPresentationControl 448

```
POS_CAP_FULL_EVEN_LINES - of org.dvb.media.VideoPresentationControl 448
POS_CAP_FULL_EVEN_LINES_IF_ENTIRE_VIDEO_ON_SCREEN - of org.dvb.media.VideoPresenta-
tionControl 448
POS_CAP_FULL_IF_ENTIRE_VIDEO_ON_SCREEN - of org.dvb.media.VideoPresentationControl 449
POS_CAP_OTHER - of org.dvb.media.VideoPresentationControl 449
postMonitoringEvent(SIMonitoringEvent) - of org.dvb.si.SIMonitoringListener 380
postRetrievalEvent(SIRetrievalEvent) - of org.dvb.si.SIRetrievalListener 392
Preference - of org.dvb.user 320
Preference() - of org.dvb.user.Preference 320
Preference(String, String) - of org.dvb.user.Preference 320
Preference(String, String[]) - of org.dvb.user.Preference 320
PREFERRED - of org.havi.ui.HSceneTemplate 877
PREFERRED - of org.havi.ui.HScreenConfigTemplate 886
PREFERRED NOT - of org.havi.ui.HScreenConfigTemplate 887
prefetch() - of org.dvb.application.DVBHTMLProxy 579
prefetch(DSMCCObject, String, byte) - of org.dvb.dsmcc.DSMCCObject 473
prefetch(String, byte) - of org.dvb.dsmcc.DSMCCObject 474
PRESENT_FOLLOWING_EVENT - of org.dvb.si.SIMonitoringType 381
PresentationChangedEvent - of org.dvb.media 429
PresentationChangedEvent(Controller, MediaLocator, int) - of org.dvb.media.PresentationChangedEvent 430
PRIORITY HIGH - of org.dvb.io.persistent.FileAttributes 313
PRIORITY LOW - of org.dvb.io.persistent.FileAttributes 313
PRIORITY MEDIUM - of org.dvb.io.persistent.FileAttributes 313
PRIVATE DATA SPECIFIER - of org.dvb.si.DescriptorTag 337
PRIVATE_USE_AREA - of org.havi.ui.HFontCapabilities 731
processEvent(AWTEvent) - of org.havi.ui.HComponent 684
processHActionEvent(HActionEvent) - of org.havi.ui.HActionInputPreferred 643
processHActionEvent(HActionEvent) - of org.havi.ui.HGraphicButton 739
processHActionEvent(HActionEvent) - of org.havi.ui.HTextButton 967
processHActionEvent(HActionEvent) - of org.havi.ui.HToggleButton 987
processHAdjustmentEvent(HAdjustmentEvent) - of org.havi.ui.HAdjustmentInputPreferred 647
processHAdjustmentEvent(HAdjustmentEvent) - of org.havi.ui.HRangeValue 855
processHFocusEvent(HFocusEvent) - of org.havi.ui.HAnimation 666
processHFocusEvent(HFocusEvent) - of org.havi.ui.HGraphicButton 739
processHFocusEvent(HFocusEvent) - of org.havi.ui.HIcon 764
processHFocusEvent(HFocusEvent) - of org.havi.ui.HListGroup 794
processHFocusEvent(HFocusEvent) - of org.havi.ui.HNavigationInputPreferred 832
processHFocusEvent(HFocusEvent) - of org.havi.ui.HRange 842
processHFocusEvent(HFocusEvent) - of org.havi.ui.HRangeValue 855
processHFocusEvent(HFocusEvent) - of org.havi.ui.HSinglelineEntry 913
processHFocusEvent(HFocusEvent) - of org.havi.ui.HText 960
processHFocusEvent(HFocusEvent) - of org.havi.ui.HTextButton 967
processHFocusEvent(HFocusEvent) - of org.havi.ui.HToggleButton 988
processHItemEvent(HItemEvent) - of org.havi.ui.HListGroup 794
processHItemEvent(HItemEvent) - of org.havi.ui.HSelectionInputPreferred 904
processHKeyEvent(HKeyEvent) - of org.havi.ui.HKeyboardInputPreferred 782
processHKeyEvent(HKeyEvent) - of org.havi.ui.HSinglelineEntry 913
processHTextEvent(HTextEvent) - of org.havi.ui.HKeyboardInputPreferred 782
processHTextEvent(HTextEvent) - of org.havi.ui.HSinglelineEntry 913
processWindowEvent(WindowEvent) - of org.havi.ui.HScene 868
prompt(String, int, String) - of org.dvb.test.DVBTest 1097
push(Component) - of org.havi.ui.HComponentOrdering 687
push(Component) - of org.havi.ui.HContainer 695
push(Component) - of org.havi.ui.HScene 868
pushBehind(Component, Component) - of org.havi.ui.HComponentOrdering 687
```

pushBehind(Component, Component) - of org.havi.ui.HContainer 696 pushBehind(Component, Component) - of org.havi.ui.HScene 869 pushToBack(Component) - of org.havi.ui.HComponentOrdering 687 pushToBack(Component) - of org.havi.ui.HContainer 696 pushToBack(Component) - of org.havi.ui.HScene 869

### R

RC\_FIRST - of org.havi.ui.event.HRcEvent 1069

RC\_LAST - of org.havi.ui.event.HRcEvent 1069

RCInterface - of org.dvb.net.rc 542

RCInterfaceManager - of org.dvb.net.rc 544

RCInterfaceReleasedEvent - of org.dvb.net.rc 546

RCInterfaceReleasedEvent(Object) - of org.dvb.net.rc.RCInterfaceReleasedEvent 546

RCInterfaceReservedEvent - of org.dvb.net.rc 547

RCInterfaceReservedEvent(Object) - of org.dvb.net.rc.RCInterfaceReservedEvent 547

RCPermission - of org.dvb.net.rc 548

RCPermission(String) - of org.dvb.net.rc.RCPermission 548

RCPermission(String, String) - of org.dvb.net.rc.RCPermission 549

read(Preference) - of org.dvb.user.UserPreferenceManager 326

read(Preference, Facility) - of org.dvb.user.UserPreferenceManager 326

rebind(XletContext, String, Remote) - of org.dvb.io.ixc.IxcRegistry 1104

 $receive Event (Asynchronous Loading Event) - of org. dvb. dsmcc. Asynchronous Loading Event Listener\ 468$ 

receiveNPTStatusEvent(NPTStatusEvent) - of org.dvb.dsmcc.NPTListener 499

receiveObjectChangeEvent(ObjectChangeEvent) - of org.dvb.dsmcc.ObjectChangeEventListener 507

receiveRateChangedEvent(NPTRateChangeEvent) - of org.dvb.dsmcc.NPTListener 499

receiveStreamEvent(StreamEvent) - of org.dvb.dsmcc.StreamEventListener 521

receiveUserPreferenceChangeEvent(UserPreferenceChangeEvent) - of org.dvb.user.UserPreferenceChange-Listener 325

receiveVideoFormatEvent(VideoFormatEvent) - of org.dvb.media.VideoFormatListener 447

release() - of org.dvb.net.rc.ConnectionRCInterface 537

releaseDevice() - of org.havi.ui.HScreenDevice 895

remove(EventListener) - of org.havi.ui.HEventMulticaster 710

remove(HActionListener, HActionListener) - of org.havi.ui.HEventMulticaster 710

remove(HAdjustmentListener, HAdjustmentListener) - of org.havi.ui.HEventMulticaster 710

remove(HBackgroundImageListener, HBackgroundImageListener) - of org.havi.ui.HEventMulticaster 711

remove(HFocusListener, HFocusListener) - of org.havi.ui.HEventMulticaster 711

remove(HItemListener, HItemListener) - of org.havi.ui.HEventMulticaster 711

remove(HKeyListener, HKeyListener) - of org.havi.ui.HEventMulticaster 711

remove(HScreenConfigurationListener, HScreenConfigurationListener) - of org.havi.ui.HEventMulticaster 711

remove(HScreenLocationModifiedListener, HScreenLocationModifiedListener) - of org.havi.ui.HEventMulticaster 712

remove(HTextListener, HTextListener) - of org.havi.ui.HEventMulticaster 712

remove(HToggleButton) - of org.havi.ui.HToggleGroup 994

remove(ResourceStatusListener, ResourceStatusListener) - of org.havi.ui.HEventMulticaster 712

remove(String) - of org.dvb.user.Preference 322

remove(WindowListener, WindowListener) - of org.havi.ui.HEventMulticaster 712

removeAdjustmentListener(HAdjustmentListener) - of org.havi.ui.HAdjustmentValue 651

removeAdjustmentListener(HAdjustmentListener) - of org.havi.ui.HRangeValue 855

removeAll() - of org.dvb.user.Preference 322

removeAllArrowKeys() - of org.dvb.event.UserEventRepository 307

removeAllColourKeys() - of org.dvb.event.UserEventRepository 308

removeAllItems() - of org.havi.ui.HListGroup 794

removeAllNumericKeys() - of org.dvb.event.UserEventRepository 308

remove App State Change Event Listener (App State Change Event Listener) - of org. dvb. application. App Proxy 561

removeBouquetMonitoringListener(SIMonitoringListener, int) - of org.dvb.si.SIDatabase 352

removeConnectionListener(ConnectionListener) - of org.dvb.net.rc.ConnectionRCInterface 537

removeEventPresentFollowingMonitoringListener(SIMonitoringListener, int, int, int) - of org.dvb.si.SIDatabase 352

remove Event Schedule Monitoring Listener (SIM on it to ring Listener, int, int, int) - of org. dvb. si. SID at abase 352 and on the contraction of the contraction of the contraction

removeExclusiveAccessToAWTEvent(ResourceClient) - of org.dvb.event.EventManager 299

removeHActionListener(HActionListener) - of org.havi.ui.HActionable 641

removeHActionListener(HActionListener) - of org.havi.ui.HGraphicButton 739

removeHActionListener(HActionListener) - of org.havi.ui.HTextButton 968

removeHActionListener(HActionListener) - of org.havi.ui.HToggleButton 988

removeInternal(EventListener, EventListener) - of org.havi.ui.HEventMulticaster 712

removeItem(int) - of org.havi.ui.HListGroup 794

removeItemListener(HItemListener) - of org.havi.ui.HItemValue 779

removeItemListener(HItemListener) - of org.havi.ui.HListGroup 795

removeKey(int) - of org.dvb.event.UserEventRepository 308

removeListener(AppsDatabaseEventListener) - of org.dvb.application.AppsDatabase 569

removeNetworkMonitoringListener(SIMonitoringListener, int) - of org.dvb.si.SIDatabase 353

removeNPTListener(NPTListener) - of org.dvb.dsmcc.DSMCCStream 479

removeObjectChangeEventListener(ObjectChangeEventListener) - of org.dvb.dsmcc.DSMCCObject 474 removeOnScreenLocationModifiedListener(HScreenLocationModifiedListener) - of org.havi.ui.HVideo-Component 1001

removePMTServiceMonitoringListener(SIMonitoringListener, int, int, int) - of org.dvb.si.SIDatabase 353 removeResourceStatusEventListener(ResourceStatusListener) - of org.dvb.event.EventManager 299

removeResourceStatusEventListener(ResourceStatusListener) - of org.dvb.net.rc.RCInterfaceManager 545

removeResourceStatusEventListener(ResourceStatusListener) - of org.havi.ui.HScreenDevice 895

removeScreenConfigurationListener(HScreenConfigurationListener) - of org.havi.ui.HScreenDevice 895

remove Service Monitoring Listener (SIM on it to ring Listener, int, int) - of or g.dvb. si. SID at abase 353 and the side of the side of the side o

removeShortcut(int) - of org.havi.ui.HScene 869

 $remove Subtitle Listener (Subtitle Listener) - of org. dvb. media. Subtitling Event Control\ 440$ 

remove Text Overflow Listener (Text Overflow Listener) - of org. dvb. ui. DVB Text Layout Manager~619

removeToggleGroup() - of org.havi.ui.HToggleButton 988

removeUserEvent(UserEvent) - of org.dvb.event.UserEventRepository 308

removeUserEventListener(UserEventListener) - of org.dvb.event.EventManager 299

remove User Preference Change Listener (User Preference Change Listener) - of org. dvb. user. User Preference Manager 327

removeVideoFormatListener(VideoFormatListener) - of org.dvb.media.VideoFormatControl 445

removeWindowListener(WindowListener) - of org.havi.ui.HScene 869

render(String, Graphics, HVisible, Insets) - of org.dvb.ui.DVBTextLayoutManager 619

render(String, Graphics, HVisible, Insets) - of org.havi.ui.HDefaultTextLayoutManager 699

render(String, Graphics, HVisible, Insets) - of org.havi.ui.HTextLayoutManager 973

REPEAT\_INFINITE - of org.havi.ui.HAnimateEffect 654

report(HScreenConfigurationEvent) - of org.havi.ui.event.HScreenConfigurationListener 1078

report(HScreenConfigurationEvent) - of org.havi.ui.HEventMulticaster 713

report(HScreenLocationModifiedEvent) - of org.havi.ui.event.HScreenLocationModifiedListener 1083

report(HScreenLocationModifiedEvent) - of org.havi.ui.HEventMulticaster 713

RepositoryDescriptor - of org.dvb.event 301

REQUIRED - of org.havi.ui.HSceneTemplate 877

REQUIRED - of org.havi.ui.HScreenConfigTemplate 887

REQUIRED\_NOT - of org.havi.ui.HScreenConfigTemplate 887

reserve(ResourceClient, Object) - of org.dvb.net.rc.ConnectionRCInterface 537

reserveDevice(ResourceClient) - of org.havi.ui.HScreenDevice 896

RESIZE\_ARBITRARY - of org.havi.ui.HVisible 1022

RESIZE\_NONE - of org.havi.ui.HVisible 1022

```
RESIZE_PRESERVE_ASPECT - of org.havi.ui.HVisible 1022
resizeScene(HScene, HSceneTemplate) - of org.havi.ui.HSceneFactory 875
resume() - of org.dvb.application.AppProxy 562
retrieveActualSINetwork(short, Object, SIRetrievalListener, short[]) - of org.dvb.si.SIDatabase 354
retrieveActualSIServices(short, Object, SIRetrievalListener, short[]) - of org.dvb.si.SIDatabase 354
retrieveActualSITransportStream(short, Object, SIRetrievalListener, short[]) - of org.dvb.si.SIDatabase 355
retrieveDescriptors(short, Object, SIRetrievalListener) - of org.dvb.si.SIBouquet 345
retrieveDescriptors(short, Object, SIRetrievalListener) - of org.dvb.si.SINetwork 383
retrieveDescriptors(short, Object, SIRetrievalListener, short[]) - of org.dvb.si.SIBouquet 346
retrieveDescriptors(short, Object, SIRetrievalListener, short[]) - of org.dvb.si.SINetwork 383
retrieveDescriptors(short, Object, SIRetrievalListener, short[]) - of org.dvb.si.SINetwork 383
retrieveFollowingSIEvent(short, Object, SIRetrievalListener, short[]) - of org.dvb.si.SINetwork 383
retrievePMTElementaryStreams(short, Object, SIRetrievalListener, pvbLocator, short[]) - of org.dvb.si.SIDatabase 356
```

retrievePMTElementaryStreams(short, Object, SIRetrievalListener, int, int, short[]) - of org.dvb.si.SIDatabase 356

retrievePMTElementaryStreams(short, Object, SIRetrievalListener, short[]) - of org.dvb.si.PMTService 342 retrievePMTService(short, Object, SIRetrievalListener, DvbLocator, short[]) - of org.dvb.si.SIDatabase 357 retrievePMTService(short, Object, SIRetrievalListener, short[]) - of org.dvb.si.SIService 397 retrievePMTServices(short, Object, SIRetrievalListener, int, short[]) - of org.dvb.si.SIDatabase 358 retrievePresentSIEvent(short, Object, SIRetrievalListener, short[]) - of org.dvb.si.SIService 398 retrieveScheduledSIEvents(short, Object, SIRetrievalListener, short[], Date, Date) - of org.dvb.si.SIService 398

retrieveSIBouquetS(short, Object, SIRetrievalListener, int, short[]) - of org.dvb.si.SIDatabase 359 retrieveSIBouquetTransportStreams(short, Object, SIRetrievalListener, short[]) - of org.dvb.si.SIDatabase 359 retrieveSIService(short, Object, SIRetrievalListener, int, short[]) - of org.dvb.si.SIDatabase 360 retrieveSIService(short, Object, SIRetrievalListener, DvbLocator, short[]) - of org.dvb.si.SIDatabase 360 retrieveSIService(short, Object, SIRetrievalListener, short[]) - of org.dvb.si.SIEvent 366 retrieveSIServices(short, Object, SIRetrievalListener, int, int, int, short[]) - of org.dvb.si.SIDatabase 361 retrieveSIServices(short, Object, SIRetrievalListener, short[]) - of org.dvb.si.SITransportStream 407 retrieveSITimeFromTDT(short, Object, SIRetrievalListener) - of org.dvb.si.SIDatabase 362 retrieveSITimeFromTOT(short, Object, SIRetrievalListener, short[]) - of org.dvb.si.SIDatabase 362 retrieveSITransportStreamDescription(short, Object, SIRetrievalListener, short[]) - of org.dvb.si.SIDatabase 363

retrieveSITransportStreams(short, Object, SIRetrievalListener, short[]) - of org.dvb.si.SINetwork 384 RUNNING - of org.dvb.si.SIRunningStatus 393

# S

```
SCENE_PIXEL_DIMENSION - of org.havi.ui.HSceneTemplate 877
SCENE_PIXEL_LOCATION - of org.havi.ui.HSceneTemplate 878
SCENE_SCREEN_DIMENSION - of org.havi.ui.HSceneTemplate 878
SCENE_SCREEN_LOCATION - of org.havi.ui.HSceneTemplate 878
SCHEDULED_EVENT - of org.dvb.si.SIMonitoringType 381
SCREEN_RECTANGLE - of org.havi.ui.HScreenConfigTemplate 887
SCROLLBAR_BEHAVIOR - of org.havi.ui.HStaticRange 941
SECAM - of org.dvb.si.SIServiceType 401
selectionChanged(HItemEvent) - of org.havi.ui.event.HItemListener 1059
selectionChanged(HItemEvent) - of org.havi.ui.HEventMulticaster 713
ServerDeliveryErrorEvent - of org.dvb.dsmcc 508
ServerDeliveryErrorEvent(DSMCCObject) - of org.dvb.dsmcc.ServerDeliveryErrorEvent 508
ServerDeliveryException - of org.dvb.dsmcc 509
ServerDeliveryException() - of org.dvb.dsmcc.ServerDeliveryException 509
```

SATELLITE\_DELIVERY\_SYSTEM - of org.dvb.si.DescriptorTag 337

```
ServerDeliveryException(String) - of org.dvb.dsmcc.ServerDeliveryException 509
SERVICE - of org.dvb.si.DescriptorTag 337
SERVICE - of org.dvb.si.SIMonitoringType 381
SERVICE_LIST - of org.dvb.si.DescriptorTag 337
SERVICE_MOVE - of org.dvb.si.DescriptorTag 337
ServiceDomain - of org.dvb.dsmcc 510
ServiceDomain() - of org.dvb.dsmcc.ServiceDomain 510
ServiceRemovedEvent - of org.dvb.media 431
ServiceRemovedEvent(Controller) - of org.dvb.media.ServiceRemovedEvent 431
ServiceRemovedEvent(Controller, MediaLocator) - of org.dvb.media.ServiceRemovedEvent 431
ServiceXFRErrorEvent - of org.dvb.dsmcc 514
ServiceXFRErrorEvent(DSMCCObject, ServiceXFRReference) - of org.dvb.dsmcc.ServiceXFRErrorEvent
514
ServiceXFRException - of org.dvb.dsmcc 515
ServiceXFRException(byte[], String) - of org.dvb.dsmcc.ServiceXFRException 515
ServiceXFRException(Locator, int, String) - of org.dvb.dsmcc.ServiceXFRException 515
ServiceXFRReference - of org.dvb.dsmcc 517
ServiceXFRReference(byte[], String) - of org.dvb.dsmcc.ServiceXFRReference 517
ServiceXFRReference(Locator, int, String) - of org.dvb.dsmcc.ServiceXFRReference 517
set(byte[]) - of org.havi.ui.HSound 925
setActionCommand(String) - of org.havi.ui.HActionable 641
setActionCommand(String) - of org.havi.ui.HGraphicButton 739
setActionCommand(String) - of org.havi.ui.HTextButton 968
setActionCommand(String) - of org.havi.ui.HToggleButton 988
setActionSound(HSound) - of org.havi.ui.HActionable 642
setActionSound(HSound) - of org.havi.ui.HGraphicButton 740
setActionSound(HSound) - of org.havi.ui.HTextButton 968
setActionSound(HSound) - of org.havi.ui.HToggleButton 989
setAdjustmentSound(HSound) - of org.havi.ui.HAdjustmentValue 651
setAdjustmentSound(HSound) - of org.havi.ui.HRangeValue 855
setAdjustMode(boolean) - of org.havi.ui.HAdjustmentInputPreferred 648
setAdjustMode(boolean) - of org.havi.ui.HRangeValue 856
setAnimateContent(Image[], int) - of org.havi.ui.HVisible 1029
setBackgroundConfiguration(HBackgroundConfiguration) - of org.havi.ui.HBackgroundDevice 676
setBackgroundImage(Image) - of org.havi.ui.HScene 870
setBackgroundMode(int) - of org.havi.ui.HScene 870
setBackgroundMode(int) - of org.havi.ui.HVisible 1029
setBehavior(int) - of org.havi.ui.HStaticRange 943
setBlockIncrement(int) - of org.havi.ui.HAdjustmentValue 651
setBlockIncrement(int) - of org.havi.ui.HRangeValue 856
setCaretCharPosition(int) - of org.havi.ui.HSinglelineEntry 914
set Clip Region (Rectangle) - of org. dvb. media. Video Presentation Control\ 451
setClipRegion(Rectangle) - of org.dvb.media.VideoTransformation 454
setCoherentScreenConfigurations(HScreenConfiguration[]) - of org.havi.ui.HScreen 884
setColor(Color) - of org.dvb.ui.DVBGraphics 612
setColor(Color) - of org.havi.ui.event.HEventRepresentation 1050
setColor(Color) - of org.havi.ui.HBackgroundConfiguration 673
setColor(Color) - of org.havi.ui.HStillImageBackgroundConfiguration 951
setContent(Object, int) - of org.havi.ui.HVisible 1029
setCurrent(HToggleButton) - of org.havi.ui.HToggleGroup 994
setCurrentItem(int) - of org.havi.ui.HListGroup 795
setDefaultLook(HAnimateLook) - of org.havi.ui.HAnimation 666
setDefaultLook(HAnimateLook) - of org.havi.ui.HStaticAnimation 933
setDefaultLook(HGraphicLook) - of org.havi.ui.HGraphicButton 740
setDefaultLook(HGraphicLook) - of org.havi.ui.HIcon 765
```

```
setDefaultLook(HGraphicLook) - of org.havi.ui.HStaticIcon 938
setDefaultLook(HGraphicLook) - of org.havi.ui.HToggleButton 989
setDefaultLook(HListGroupLook) - of org.havi.ui.HListGroup 795
setDefaultLook(HMultilineEntryLook) - of org.havi.ui.HMultilineEntry 819
setDefaultLook(HRangeLook) - of org.havi.ui.HRange 842
setDefaultLook(HRangeLook) - of org.havi.ui.HRangeValue 856
setDefaultLook(HRangeLook) - of org.havi.ui.HStaticRange 943
setDefaultLook(HSinglelineEntryLook) - of org.havi.ui.HSinglelineEntry 914
setDefaultLook(HTextLook) - of org.havi.ui.HStaticText 948
setDefaultLook(HTextLook) - of org.havi.ui.HText 960
setDefaultLook(HTextLook) - of org.havi.ui.HTextButton 968
setDefaultSize(Dimension) - of org.havi.ui.HVisible 1029
setDelay(int) - of org.havi.ui.HAnimateEffect 655
setDelay(int) - of org.havi.ui.HFlatEffectMatte 718
setDelay(int) - of org.havi.ui.HImageEffectMatte 769
setDelay(int) - of org.havi.ui.HStaticAnimation 934
setDVBComposite(DVBAlphaComposite) - of org.dvb.ui.DVBGraphics 612
setEchoChar(char) - of org.havi.ui.HSinglelineEntry 914
setEditMode(boolean) - of org.havi.ui.HKeyboardInputPreferred 782
setEditMode(boolean) - of org.havi.ui.HSinglelineEntry 914
setEnabled(boolean) - of org.havi.ui.HToggleGroup 994
setExpirationDate(Date) - of org.dvb.io.persistent.FileAttributes 314
setFileAttributes(FileAttributes, File) - of org.dvb.io.persistent.FileAttributes 314
setFocusTraversal(HNavigable, HNavigable, HNavigable, HNavigable) - of org.havi.ui.HAnimation 666
setFocusTraversal(HNavigable, HNavigable, HNavigable, HNavigable) - of org.havi.ui.HGraphicButton 740
setFocusTraversal(HNavigable, HNavigable, HNavigable, HNavigable) - of org.havi.ui.HIcon 765
setFocusTraversal(HNavigable, HNavigable, HNavigable, HNavigable) - of org.havi.ui.HListGroup 796
setFocusTraversal(HNavigable, HNavigable, HNavigable, HNavigable) - of org.havi.ui.HNavigable 828
setFocusTraversal(HNavigable, HNavigable, HNavigable, HNavigable) - of org.havi.ui.HRange 842
setFocusTraversal(HNavigable, HNavigable, HNavigable, HNavigable) - of org.havi.ui.HRangeValue 856
setFocusTraversal(HNavigable, HNavigable, HNavigable, HNavigable) - of org.havi.ui.HSinglelineEntry 914
setFocusTraversal(HNavigable, HNavigable, HNavigable, HNavigable) - of org.havi.ui.HText 960
setFocusTraversal(HNavigable, HNavigable, HNavigable, HNavigable) - of org.havi.ui.HTextButton 968
setFocusTraversal(HNavigable, HNavigable, HNavigable, HNavigable) - of org.havi.ui.HToggleButton 989
setForcedSelection(boolean) - of org.havi.ui.HToggleGroup 995
setGainFocusSound(HSound) - of org.havi.ui.HAnimation 667
setGainFocusSound(HSound) - of org.havi.ui.HGraphicButton 741
setGainFocusSound(HSound) - of org.havi.ui.HIcon 765
setGainFocusSound(HSound) - of org.havi.ui.HListGroup 796
setGainFocusSound(HSound) - of org.havi.ui.HNavigable 829
setGainFocusSound(HSound) - of org.havi.ui.HRange 843
setGainFocusSound(HSound) - of org.havi.ui.HRangeValue 857
setGainFocusSound(HSound) - of org.havi.ui.HSinglelineEntry 915
setGainFocusSound(HSound) - of org.havi.ui.HText 960
setGainFocusSound(HSound) - of org.havi.ui.HTextButton 969
setGainFocusSound(HSound) - of org.havi.ui.HToggleButton 990
setGraphicContent(Image, int) - of org.havi.ui.HVisible 1030
setGraphicsConfiguration(HEmulatedGraphicsConfiguration) - of org.havi.ui.HEmulatedGraphicsDevice 703
setGraphicsConfiguration(HGraphicsConfiguration) - of org.havi.ui.HGraphicsDevice 760
setHorizontalAlign(int) - of org.dvb.ui.DVBTextLayoutManager 619
setHorizontalAlignment(int) - of org.havi.ui.HVisible 1030
setHorizontalTabSpacing(int) - of org.dvb.ui.DVBTextLayoutManager 620
setIcon(Image) - of org.havi.ui.HListElement 784
setIconSize(Dimension) - of org.havi.ui.HListGroup 796
setInsets(Insets) - of org.dvb.ui.DVBTextLayoutManager 620
```

```
setInteractionState(int) - of org.havi.ui.HVisible 1030
setItemSelected(int, boolean) - of org.havi.ui.HListGroup 797
setLabel(String) - of org.havi.ui.HListElement 784
setLabelSize(Dimension) - of org.havi.ui.HListGroup 797
setLetterSpace(int) - of org.dvb.ui.DVBTextLayoutManager 620
setLineOrientation(int) - of org.dvb.ui.DVBTextLayoutManager 620
setLineSpace(int) - of org.dvb.ui.DVBTextLayoutManager 620
setListContent(HListElement[]) - of org.havi.ui.HListGroup 797
setLocation(float, float) - of org.havi.ui.HScreenPoint 900
setLocation(float, float) - of org.havi.ui.HScreenRectangle 902
setLook(HLook) - of org.havi.ui.HListGroup 797
setLook(HLook) - of org.havi.ui.HMultilineEntry 819
setLook(HLook) - of org.havi.ui.HSinglelineEntry 915
setLook(HLook) - of org.havi.ui.HStaticAnimation 934
setLook(HLook) - of org.havi.ui.HStaticIcon 938
setLook(HLook) - of org.havi.ui.HStaticRange 943
setLook(HLook) - of org.havi.ui.HStaticText 948
setLook(HLook) - of org.havi.ui.HVisible 1031
setLookData(Object, Object) - of org.havi.ui.HVisible 1031
setLoseFocusSound(HSound) - of org.havi.ui.HAnimation 667
setLoseFocusSound(HSound) - of org.havi.ui.HGraphicButton 741
setLoseFocusSound(HSound) - of org.havi.ui.HIcon 766
setLoseFocusSound(HSound) - of org.havi.ui.HListGroup 798
setLoseFocusSound(HSound) - of org.havi.ui.HNavigable 829
setLoseFocusSound(HSound) - of org.havi.ui.HRange 843
setLoseFocusSound(HSound) - of org.havi.ui.HRangeValue 857
setLoseFocusSound(HSound) - of org.havi.ui.HSinglelineEntry 916
setLoseFocusSound(HSound) - of org.havi.ui.HText 961
setLoseFocusSound(HSound) - of org.havi.ui.HTextButton 969
setLoseFocusSound(HSound) - of org.havi.ui.HToggleButton 990
setMatte(HMatte) - of org.havi.ui.HComponent 684
setMatte(HMatte) - of org.havi.ui.HContainer 696
setMatte(HMatte) - of org.havi.ui.HMatteLayer 815
setMatteData(float) - of org.havi.ui.HFlatMatte 722
setMatteData(float[]) - of org.havi.ui.HFlatEffectMatte 718
setMatteData(Image) - of org.havi.ui.HImageMatte 775
setMatteData(Image[]) - of org.havi.ui.HImageEffectMatte 770
setMaxCharsPerLine(int) - of org.havi.ui.HSinglelineEntry 916
setMostFavourite(String) - of org.dvb.user.Preference 322
setMove(int, HNavigable) - of org.havi.ui.HAnimation 668
setMove(int, HNavigable) - of org.havi.ui.HGraphicButton 741
setMove(int, HNavigable) - of org.havi.ui.HIcon 766
setMove(int, HNavigable) - of org.havi.ui.HListGroup 798
setMove(int, HNavigable) - of org.havi.ui.HNavigable 829
setMove(int, HNavigable) - of org.havi.ui.HRange 843
setMove(int, HNavigable) - of org.havi.ui.HRangeValue 858
setMove(int, HNavigable) - of org.havi.ui.HSinglelineEntry 916
setMove(int, HNavigable) - of org.havi.ui.HText 961
setMove(int, HNavigable) - of org.havi.ui.HTextButton 970
setMove(int, HNavigable) - of org.havi.ui.HToggleButton 990
setMultiSelection(boolean) - of org.havi.ui.HListGroup 798
setOffset(Point) - of org.havi.ui.HImageMatte 775
setOffset(Point, int) - of org.havi.ui.HImageEffectMatte 770
setOrientation(int) - of org.havi.ui.HListGroup 798
setOrientation(int) - of org.havi.ui.HOrientable 835
```

```
setOrientation(int) - of org.havi.ui.HStaticRange 943
setPermissions(boolean, boolean, boolean, boolean, boolean, boolean) - of org.dvb.io.persistent.FileAc-
cessPermissions 312
setPermissions(FileAccessPermissions) - of org.dvb.io.persistent.FileAttributes 315
setPlayMode(int) - of org.havi.ui.HAnimateEffect 655
setPlayMode(int) - of org.havi.ui.HFlatEffectMatte 719
setPlayMode(int) - of org.havi.ui.HImageEffectMatte 770
setPlayMode(int) - of org.havi.ui.HStaticAnimation 934
setPosition(int) - of org.havi.ui.HAnimateEffect 655
setPosition(int) - of org.havi.ui.HFlatEffectMatte 719
setPosition(int) - of org.havi.ui.HImageEffectMatte 770
setPosition(int) - of org.havi.ui.HStaticAnimation 934
setPreference(int, int) - of org.havi.ui.HBackgroundConfigTemplate 671
setPreference(int, int) - of org.havi.ui.HGraphicsConfigTemplate 750
setPreference(int, int) - of org.havi.ui.HScreenConfigTemplate 890
setPreference(int, Object, int) - of org.havi.ui.HGraphicsConfigTemplate 751
setPreference(int, Object, int) - of org.havi.ui.HSceneTemplate 879
setPreference(int, Object, int) - of org.havi.ui.HScreenConfigTemplate 890
setPreference(int, Object, int) - of org.havi.ui.HVideoConfigTemplate 1004
setPriority(int) - of org.dvb.io.persistent.FileAttributes 315
setRange(int, int) - of org.havi.ui.HStaticRange 944
setReceiveBufferSize(DatagramSocket, int) - of org.dvb.net.DatagramSocketBufferControl 526
setRenderMode(int) - of org.havi.ui.HScene 870
setRepeatCount(int) - of org.havi.ui.HAnimateEffect 655
setRepeatCount(int) - of org.havi.ui.HFlatEffectMatte 719
setRepeatCount(int) - of org.havi.ui.HImageEffectMatte 771
setRepeatCount(int) - of org.havi.ui.HStaticAnimation 935
setResizeMode(int) - of org.havi.ui.HVisible 1031
setRetrievalMode(int) - of org.dvb.dsmcc.DSMCCObject 474
setRGB(int, int, int) - of org.dvb.ui.DVBBufferedImage 604
setRGB(int, int, int, int, int[], int, int) - of org.dvb.ui.DVBBufferedImage 604
setScalingFactors(float, float) - of org.dvb.media.VideoTransformation 454
setScrollPosition(int) - of org.havi.ui.HListGroup 799
setSelectionMode(boolean) - of org.havi.ui.HListGroup 799
setSelectionMode(boolean) - of org.havi.ui.HSelectionInputPreferred 904
setSelectionSound(HSound) - of org.havi.ui.HItemValue 779
setSelectionSound(HSound) - of org.havi.ui.HListGroup 799
setSize(float, float) - of org.havi.ui.HScreenDimension 898
setSize(float, float) - of org.havi.ui.HScreenRectangle 903
setStartCorner(int) - of org.dvb.ui.DVBTextLayoutManager 620
setString(String) - of org.havi.ui.event.HEventRepresentation 1050
setSwitchableState(boolean) - of org.havi.ui.HSwitchable 954
setSwitchableState(boolean) - of org.havi.ui.HToggleButton 991
setSymbol(Image) - of org.havi.ui.event.HEventRepresentation 1050
setTarget(ConnectionParameters) - of org.dvb.net.rc.ConnectionRCInterface 537
setTargetToDefault() - of org.dvb.net.rc.ConnectionRCInterface 537
setTextContent(String, int) - of org.havi.ui.HSinglelineEntry 916
setTextContent(String, int) - of org.havi.ui.HVisible 1031
setTextLayoutManager(HTextLayoutManager) - of org.havi.ui.HVisible 1032
setTextWrapping(boolean) - of org.dvb.ui.DVBTextLayoutManager 620
setThumbOffsets(int, int) - of org.havi.ui.HStaticRange 944
setToggleGroup(HToggleGroup) - of org.havi.ui.HToggleButton 991
setType(int) - of org.havi.ui.event.HEventRepresentation 1051
setType(int) - of org.havi.ui.HImageHints 773
setType(int) - of org.havi.ui.HSinglelineEntry 917
```

```
setUnitIncrement(int) - of org.havi.ui.HAdjustmentValue 652
setUnitIncrement(int) - of org.havi.ui.HRangeValue 858
setUnsetActionSound(HSound) - of org.havi.ui.HSwitchable 954
setUnsetActionSound(HSound) - of org.havi.ui.HToggleButton 991
setValidInput(char[]) - of org.havi.ui.HSinglelineEntry 917
setValue(int) - of org.havi.ui.HStaticRange 944
setVerticalAlign(int) - of org.dvb.ui.DVBTextLayoutManager 621
setVerticalAlignment(int) - of org.havi.ui.HVisible 1032
setVideoConfiguration(HVideoConfiguration) - of org.havi.ui.HVideoDevice 1010
setVideoPosition(HScreenPoint) - of org.dvb.media.VideoTransformation 455
setVideoTransformation(VideoTransformation) - of org.dvb.media.BackgroundVideoPresentationControl
418
setVisible(boolean) - of org.havi.ui.HScene 871
SHORT EVENT - of org.dvb.si.DescriptorTag 338
SHORT_SMOOTHING_BUFFER - of org.dvb.si.DescriptorTag 338
show() - of org.havi.ui.HScene 871
showLook(Graphics, HVisible, int) - of org.havi.ui.HAnimateLook 660
showLook(Graphics, HVisible, int) - of org.havi.ui.HGraphicLook 746
showLook(Graphics, HVisible, int) - of org.havi.ui.HListGroupLook 804
showLook(Graphics, HVisible, int) - of org.havi.ui.HLook 810
showLook(Graphics, HVisible, int) - of org.havi.ui.HMultilineEntryLook 824
showLook(Graphics, HVisible, int) - of org.havi.ui.HRangeLook 848
showLook(Graphics, HVisible, int) - of org.havi.ui.HSinglelineEntryLook 921
showLook(Graphics, HVisible, int) - of org.havi.ui.HTextLook 977
SIBouquet - of org.dvb.si 344
SIDatabase - of org.dvb.si 348
SIEvent - of org.dvb.si 364
SIException - of org.dvb.si 368
SIException() - of org.dvb.si.SIException 368
SIException(String) - of org.dvb.si.SIException 368
SIIllegalArgumentException - of org.dvb.si 369
SIIIlegalArgumentException() - of org.dvb.si.SIIIlegalArgumentException 369
SIIIllegalArgumentException(String) - of org.dvb.si,SIIIllegalArgumentException 369
SIInformation - of org.dvb.si 370
SIInvalidPeriodException - of org.dvb.si 374
SIInvalidPeriodException() - of org.dvb.si.SIInvalidPeriodException 374
SIInvalidPeriodException(String) - of org.dvb.si.SIInvalidPeriodException 374
SIIterator - of org.dvb.si 375
SILackOfResourcesEvent - of org.dvb.si 376
SILackOfResourcesEvent(Object, SIRequest) - of org.dvb.si.SILackOfResourcesEvent 376
SIMonitoringEvent - of org.dvb.si 377
SIMonitoringEvent(SIDatabase, byte, int, int, int, int, Date, Date) - of org.dvb.si.SIMonitoringEvent 377
SIMonitoringListener - of org.dvb.si 380
SIMonitoringType - of org.dvb.si 381
SINetwork - of org.dvb.si 382
SINotInCacheEvent - of org.dvb.si 386
SINotInCacheEvent(Object, SIRequest) - of org.dvb.si.SINotInCacheEvent 386
SIObjectNotInTableEvent - of org.dvb.si 387
SIObjectNotInTableEvent(Object, SIRequest) - of org.dvb.si.SIObjectNotInTableEvent 387
SIRequest - of org.dvb.si 388
SIRequestCancelledEvent - of org.dvb.si 389
SIRequestCancelledEvent(Object, SIRequest) - of org.dvb.si.SIRequestCancelledEvent 389
SIRetrievalEvent - of org.dvb.si 390
SIRetrievalEvent(Object, SIRequest) - of org.dvb.si.SIRetrievalEvent 390
```

SIRetrievalListener - of org.dvb.si 392

```
SIRunningStatus - of org.dvb.si 393
```

SIService - of org.dvb.si 394

SIServiceType - of org.dvb.si 400

SISuccessfulRetrieveEvent - of org.dvb.si 402

SISuccessfulRetrieveEvent(Object, SIRequest, SIIterator) - of org.dvb.si.SISuccessfulRetrieveEvent 402

SITableNotFoundEvent - of org.dvb.si 403

SITableNotFoundEvent(Object, SIRequest) - of org.dvb.si.SITableNotFoundEvent 403

SITableUpdatedEvent - of org.dvb.si 404

SITableUpdatedEvent(Object, SIRequest) - of org.dvb.si.SITableUpdatedEvent 404

SITime - of org.dvb.si 405

SITransportStream - of org.dvb.si 406

SITransportStreamBAT - of org.dvb.si 408

SITransportStreamDescription - of org.dvb.si 409

SITransportStreamNIT - of org.dvb.si 410

SIUtil - of org.dvb.si 411

size() - of org.dvb.application.AppsDatabase 569

SLIDER\_BEHAVIOR - of org.havi.ui.HStaticRange 941

SMALL\_FORM\_VARIANTS - of org.havi.ui.HFontCapabilities 731

SPACING\_MODIFIER\_LETTERS - of org.havi.ui.HFontCapabilities 731

SPECIALS - of org.havi.ui.HFontCapabilities 731

SRC - of org.dvb.ui.DVBAlphaComposite 596

Src - of org.dvb.ui.DVBAlphaComposite 596

SRC IN - of org.dvb.ui.DVBAlphaComposite 596

SRC\_OUT - of org.dvb.ui.DVBAlphaComposite 596

SRC\_OVER - of org.dvb.ui.DVBAlphaComposite 597

SrcIn - of org.dvb.ui.DVBAlphaComposite 597

SrcOut - of org.dvb.ui.DVBAlphaComposite 597

SrcOver - of org.dvb.ui.DVBAlphaComposite 597

start() - of org.dvb.application.AppProxy 562

start() - of org.dvb.media.DripFeedDataSource 425

start() - of org.havi.ui.HAnimateEffect 656

start() - of org.havi.ui.HFlatEffectMatte 719

start() - of org.havi.ui.HImageEffectMatte 771

start() - of org.havi.ui.HStaticAnimation 935

start(String[]) - of org.dvb.application.AppProxy 562

START\_CORNER\_LOWER\_LEFT - of org.dvb.ui.DVBTextLayoutManager 616

START\_CORNER\_LOWER\_RIGHT - of org.dvb.ui.DVBTextLayoutManager 616

START CORNER UPPER LEFT - of org.dvb.ui.DVBTextLayoutManager 616

START\_CORNER\_UPPER\_RIGHT - of org.dvb.ui.DVBTextLayoutManager 616

STARTED - of org.dvb.application.AppProxy 561

STARTS\_IN\_A\_FEW\_SECONDS - of org.dvb.si.SIRunningStatus 393

startTrigger(Date) - of org.dvb.application.DVBHTMLProxy 579

STATE\_CHANGE - of org.havi.ui.HVisible 1022

stateChange(AppStateChangeEvent) - of org.dvb.application.AppStateChangeEventListener 577

statusChanged(ResourceStatusEvent) - of org.havi.ui.HEventMulticaster 713

STILL\_IMAGE - of org.havi.ui.HBackgroundConfigTemplate 670

stop() - of org.dvb.media.DripFeedDataSource 425

stop() - of org.havi.ui.HAnimateEffect 656

stop() - of org.havi.ui.HFlatEffectMatte 720

stop() - of org.havi.ui.HImageEffectMatte 771

stop() - of org.havi.ui.HSound 925

stop() - of org.havi.ui.HStaticAnimation 935

stop(boolean) - of org.dvb.application.AppProxy 563

StopByResourceLossEvent - of org.dvb.media 433

StopByResourceLossEvent(Controller) - of org.dvb.media.StopByResourceLossEvent 433

StopByResourceLossEvent(Controller, MediaLocator) - of org.dvb.media.StopByResourceLossEvent 433

STREAM\_IDENTIFIER - of org.dvb.si.DescriptorTag 338

STREAM\_UNAVAILABLE - of org.dvb.media.PresentationChangedEvent 429

StreamEvent - of org.dvb.dsmcc 519

StreamEvent(DSMCCStreamEvent, long, String, int, byte[]) - of org.dvb.dsmcc.StreamEvent 519

StreamEventListener - of org.dvb.dsmcc 521

STUFFING - of org.dvb.si.DescriptorTag 338

subscribe(String, StreamEventListener) - of org.dvb.dsmcc.DSMCCStreamEvent 481

SubtitleAvailableEvent - of org.dvb.media 435

SubtitleAvailableEvent(SubtitlingLanguageControl) - of org.dvb.media.SubtitleAvailableEvent 435

SubtitleListener - of org.dvb.media 436

SubtitleNotAvailableEvent - of org.dvb.media 437

SubtitleNotAvailableEvent(SubtitlingLanguageControl) - of org.dvb.media.SubtitleNotAvailableEvent 437

SubtitleNotSelectedEvent - of org.dvb.media 438

SubtitleNotSelectedEvent(SubtitlingLanguageControl) - of org.dvb.media.SubtitleNotSelectedEvent 438

SubtitleSelectedEvent - of org.dvb.media 439

SubtitleSelectedEvent(SubtitlingLanguageControl) - of org.dvb.media.SubtitleSelectedEvent 439

subtitleStatusChanged(EventObject) - of org.dvb.media.SubtitleListener 436

SUBTITLING - of org.dvb.si.DescriptorTag 338

SubtitlingEventControl - of org.dvb.media 440

SuccessEvent - of org.dvb.dsmcc 522

SuccessEvent(DSMCCObject) - of org.dvb.dsmcc.SuccessEvent 522

SUPERSCRIPTS AND SUBSCRIPTS - of org.havi.ui.HFontCapabilities 731

supportsArbitraryHorizontalScaling() - of org.dvb.media.VideoPresentationControl 451

supportsArbitraryVerticalScaling() - of org.dvb.media.VideoPresentationControl 452

supportsClipping() - of org.dvb.media.VideoPresentationControl 452

synchronousLoad() - of org.dvb.dsmcc.DSMCCObject 475

#### T

TAMIL - of org.havi.ui.HFontCapabilities 731

TELEPHONE - of org.dvb.si.DescriptorTag 338

TELETEXT - of org.dvb.si.DescriptorTag 338

TELETEXT - of org.dvb.si.SIServiceType 401

TELUGU - of org.havi.ui.HFontCapabilities 731

terminate(String, int) - of org.dvb.test.DVBTest 1097

TERRESTRIAL\_DELIVERY\_SYSTEM - of org.dvb.si.DescriptorTag 338

TestOpacity - of org.dvb.ui 626

TEXT\_CARET\_CHANGE - of org.havi.ui.event.HTextEvent 1085

TEXT CHANGE - of org.havi.ui.event.HTextEvent 1086

TEXT\_CONTENT\_CHANGE - of org.havi.ui.HVisible 1022

TEXT\_END\_CHANGE - of org.havi.ui.event.HTextEvent 1086

TEXT\_FIRST - of org.havi.ui.event.HTextEvent 1086

TEXT\_LAST - of org.havi.ui.event.HTextEvent 1086

TEXT\_START\_CHANGE - of org.havi.ui.event.HTextEvent 1086

TEXT\_VALUE\_CHANGE - of org.havi.ui.HVisible 1022

textChanged(HTextEvent) - of org.havi.ui.event.HTextListener 1088

textChanged(HTextEvent) - of org.havi.ui.HEventMulticaster 713

TextOverflowListener - of org.dvb.ui 627

TextualServiceIdentifierQuery - of org.dvb.si 412

THAI - of org.havi.ui.HFontCapabilities 732

THUMB\_OFFSETS\_CHANGE - of org.havi.ui.HVisible 1023

TIME\_SHIFTED\_EVENT - of org.dvb.si.DescriptorTag 338

TIME\_SHIFTED\_SERVICE - of org.dvb.si.DescriptorTag 338

toString() - of org.dvb.application.AppID 559

toString() - of org.dvb.ui.DVBBufferedImage 605

toString() - of org.dvb.ui.DVBColor 609

toString() - of org.dvb.ui.DVBGraphics 613

toString() - of org.dvb.user.Preference 322

trigger(Date, Object) - of org.dvb.application.DVBHTMLProxy 579

TunerPermission - of org.dvb.net.tuning 591

TunerPermission(String) - of org.dvb.net.tuning.TunerPermission 591

TunerPermission(String, String) - of org.dvb.net.tuning.TunerPermission 591

TYPE\_ADVANCED - of org.dvb.ui.DVBBufferedImage 599

TYPE\_BASE - of org.dvb.ui.DVBBufferedImage 599

TYPE CATV - of org.dvb.net.rc.RCInterface 542

TYPE\_DECT - of org.dvb.net.rc.RCInterface 542

TYPE\_ISDN - of org.dvb.net.rc.RCInterface 542

TYPE LMDS - of org.dvb.net.rc.RCInterface 542

TYPE\_MATV - of org.dvb.net.rc.RCInterface 542

TYPE\_PSTN - of org.dvb.net.rc.RCInterface 543

#### U

UEF KEY EVENT - of org.dvb.event.UserEvent 302

unbind(XletContext, String) - of org.dvb.io.ixc.IxcRegistry 1104

UNDEFINED - of org.dvb.si.SIRunningStatus 393

ungroup() - of org.havi.ui.HContainer 697

UNKNOWN - of org.dvb.si.SIServiceType 401

UNKNOWN CHANGE - of org.havi.ui.HVisible 1023

UnknownEventException - of org.dvb.dsmcc 523

UnknownEventException() - of org.dvb.dsmcc.UnknownEventException 523

UnknownEventException(String) - of org.dvb.dsmcc.UnknownEventException 523

unload() - of org.dvb.dsmcc.DSMCCObject 475

UNNECESSARY - of org.havi.ui.HSceneTemplate 878

UNRESOLVED - of org.dvb.test.DVBTest 1095

unsubscribe(int, StreamEventListener) - of org.dvb.dsmcc.DSMCCStreamEvent 481

unsubscribe(String, StreamEventListener) - of org.dvb.dsmcc.DSMCCStreamEvent 482

UnsupportedDrawingOperationException - of org.dvb.ui 628

 $Unsupported Drawing Operation Exception (String) - of org. dvb.ui. Unsupported Drawing Operation Exception \\ 628$ 

UnsupportedPreferenceException - of org.dvb.user 323

UnsupportedPreferenceException() - of org.dvb.user.UnsupportedPreferenceException 323

UnsupportedPreferenceException(String) - of org.dvb.user.UnsupportedPreferenceException 323

UNTESTED - of org.dvb.test.DVBTest 1095

update(Graphics) - of org.havi.ui.HVisible 1032

UserEvent - of org.dvb.event 302

UserEvent(Object, int, char) - of org.dvb.event.UserEvent 302

UserEvent(Object, int, int, int, int) - of org.dvb.event.UserEvent 303

UserEventListener - of org.dvb.event 305

userEventReceived(UserEvent) - of org.dvb.event.UserEventListener 305

UserEventRepository - of org.dvb.event 306

UserEventRepository(String) - of org.dvb.event.UserEventRepository 306

UserPreferenceChangeEvent - of org.dvb.user 324

UserPreferenceChangeEvent(String) - of org.dvb.user.UserPreferenceChangeEvent 324

UserPreferenceChangeListener - of org.dvb.user 325

UserPreferenceManager - of org.dvb.user 326

UserPreferencePermission - of org.dvb.user 328

UserPreferencePermission(String) - of org.dvb.user.UserPreferencePermission 328

UserPreferencePermission(String, String) - of org.dvb.user.UserPreferencePermission 328

# V

VALIGN\_BOTTOM - of org.havi.ui.HVisible 1023

VALIGN\_CENTER - of org.havi.ui.HVisible 1023

VALIGN\_JUSTIFY - of org.havi.ui.HVisible 1023

VALIGN\_TOP - of org.havi.ui.HVisible 1023

valueChanged(HAdjustmentEvent) - of org.havi.ui.event.HAdjustmentListener 1041

valueChanged(HAdjustmentEvent) - of org.havi.ui.HEventMulticaster 714

VERTICAL\_CENTER - of org.dvb.ui.DVBTextLayoutManager 616

VERTICAL\_END\_ALIGN - of org.dvb.ui.DVBTextLayoutManager 616

VERTICAL\_START\_ALIGN - of org.dvb.ui.DVBTextLayoutManager 616

VIDEO\_GRAPHICS\_PIXEL\_ALIGNED - of org.havi.ui.HScreenConfigTemplate 887

VIDEO\_MIXING - of org.havi.ui.HGraphicsConfigTemplate 749

VideoFormatControl - of org.dvb.media 441

VideoFormatEvent - of org.dvb.media 446

VideoFormatEvent(Object) - of org.dvb.media.VideoFormatEvent 446

VideoFormatListener - of org.dvb.media 447

VideoPresentationControl - of org.dvb.media 448

VideoTransformation - of org.dvb.media 453

VideoTransformation() - of org.dvb.media.VideoTransformation 453

VideoTransformation(Rectangle, float, HScreenPoint) - of org.dvb.media.VideoTransformation 453

VK\_BALANCE\_LEFT - of org.havi.ui.event.HRcEvent 1069

VK\_BALANCE\_RIGHT - of org.havi.ui.event.HRcEvent 1069

VK\_BASS\_BOOST\_DOWN - of org.havi.ui.event.HRcEvent 1069

VK\_BASS\_BOOST\_UP - of org.havi.ui.event.HRcEvent 1069

VK\_CHANNEL\_DOWN - of org.havi.ui.event.HRcEvent 1069

VK\_CHANNEL\_UP - of org.havi.ui.event.HRcEvent 1069

VK\_CLEAR\_FAVORITE\_0 - of org.havi.ui.event.HRcEvent 1069

VK\_CLEAR\_FAVORITE\_1 - of org.havi.ui.event.HRcEvent 1069

VK\_CLEAR\_FAVORITE\_2 - of org.havi.ui.event.HRcEvent 1070

VK\_CLEAR\_FAVORITE\_3 - of org.havi.ui.event.HRcEvent 1070

VK\_COLORED\_KEY\_0 - of org.havi.ui.event.HRcEvent 1070

VK\_COLORED\_KEY\_1 - of org.havi.ui.event.HRcEvent 1070

VK\_COLORED\_KEY\_2 - of org.havi.ui.event.HRcEvent 1070

VK\_COLORED\_KEY\_3 - of org.havi.ui.event.HRcEvent 1070

VK\_COLORED\_KEY\_4 - of org.havi.ui.event.HRcEvent 1071

VK\_COLORED\_KEY\_5 - of org.havi.ui.event.HRcEvent 1071

VK\_DIMMER - of org.havi.ui.event.HRcEvent 1071

VK\_DISPLAY\_SWAP - of org.havi.ui.event.HRcEvent 1071

VK\_EJECT\_TOGGLE - of org.havi.ui.event.HRcEvent 1071

VK\_FADER\_FRONT - of org.havi.ui.event.HRcEvent 1071

VK\_FADER\_REAR - of org.havi.ui.event.HRcEvent 1071

VK\_FAST\_FWD - of org.havi.ui.event.HRcEvent 1071

VK\_GO\_TO\_END - of org.havi.ui.event.HRcEvent 1071

VK\_GO\_TO\_START - of org.havi.ui.event.HRcEvent 1072

VK\_GUIDE - of org.havi.ui.event.HRcEvent 1072

VK\_INFO - of org.havi.ui.event.HRcEvent 1072

VK\_MUTE - of org.havi.ui.event.HRcEvent 1072

VK\_PINP\_TOGGLE - of org.havi.ui.event.HRcEvent 1072

VK\_PLAY - of org.havi.ui.event.HRcEvent 1072

VK PLAY SPEED DOWN - of org.havi.ui.event.HRcEvent 1072

VK\_PLAY\_SPEED\_RESET - of org.havi.ui.event.HRcEvent 1072

VK\_PLAY\_SPEED\_UP - of org.havi.ui.event.HRcEvent 1072

VK\_POWER - of org.havi.ui.event.HRcEvent 1073

VK\_RANDOM\_TOGGLE - of org.havi.ui.event.HRcEvent 1073

```
VK_RECALL_FAVORITE_0 - of org.havi.ui.event.HRcEvent 1073
VK_RECALL_FAVORITE_1 - of org.havi.ui.event.HRcEvent 1073
VK_RECALL_FAVORITE_2 - of org.havi.ui.event.HRcEvent 1073
VK_RECALL_FAVORITE_3 - of org.havi.ui.event.HRcEvent 1073
VK_RECORD - of org.havi.ui.event.HRcEvent 1073
VK_RECORD_SPEED_NEXT - of org.havi.ui.event.HRcEvent 1073
VK_REWIND - of org.havi.ui.event.HRcEvent 1073
VK_SCAN_CHANNELS_TOGGLE - of org.havi.ui.event.HRcEvent 1073
VK_SCREEN_MODE_NEXT - of org.havi.ui.event.HRcEvent 1074
VK_SPLIT_SCREEN_TOGGLE - of org.havi.ui.event.HRcEvent 1074
VK STOP - of org.havi.ui.event.HRcEvent 1074
VK_STORE_FAVORITE_0 - of org.havi.ui.event.HRcEvent 1074
VK_STORE_FAVORITE_1 - of org.havi.ui.event.HRcEvent 1074
VK STORE FAVORITE 2 - of org.havi.ui.event.HRcEvent 1074
VK_STORE_FAVORITE_3 - of org.havi.ui.event.HRcEvent 1074
VK_SUBTITLE - of org.havi.ui.event.HRcEvent 1074
VK SURROUND MODE NEXT - of org.havi.ui.event.HRcEvent 1074
VK_TELETEXT - of org.havi.ui.event.HRcEvent 1075
VK_TRACK_NEXT - of org.havi.ui.event.HRcEvent 1075
VK_TRACK_PREV - of org.havi.ui.event.HRcEvent 1075
VK_VIDEO_MODE_NEXT - of org.havi.ui.event.HRcEvent 1075
VK_VOLUME_DOWN - of org.havi.ui.event.HRcEvent 1075
VK_VOLUME_UP - of org.havi.ui.event.HRcEvent 1075
VK_WINK - of org.havi.ui.event.HRcEvent 1075
```

# W

widgetChanged(HVisible, HChangeData[]) - of org.havi.ui.HAnimateLook 661 widgetChanged(HVisible, HChangeData[]) - of org.havi.ui.HGraphicLook 747 widgetChanged(HVisible, HChangeData[]) - of org.havi.ui.HListGroupLook 805 widgetChanged(HVisible, HChangeData[]) - of org.havi.ui.HLook 811 widgetChanged(HVisible, HChangeData[]) - of org.havi.ui.HMultilineEntryLook 825 widgetChanged(HVisible, HChangeData[]) - of org.havi.ui.HRangeLook 849 widgetChanged(HVisible, HChangeData[]) - of org.havi.ui.HSinglelineEntryLook 922 widgetChanged(HVisible, HChangeData[]) - of org.havi.ui.HTextLook 978 width - of org.havi.ui.HScreenDimension 898 width - of org.havi.ui.HScreenRectangle 902 windowActivated(WindowEvent) - of org.havi.ui.HEventMulticaster 714 windowClosed(WindowEvent) - of org.havi.ui.HEventMulticaster 714 windowClosing(WindowEvent) - of org.havi.ui.HEventMulticaster 714 windowDeactivated(WindowEvent) - of org.havi.ui.HEventMulticaster 715 windowDeiconified(WindowEvent) - of org.havi.ui.HEventMulticaster 715 windowIconified(WindowEvent) - of org.havi.ui.HEventMulticaster 715 windowOpened(WindowEvent) - of org.havi.ui.HEventMulticaster 715 write(Preference) - of org.dvb.user.UserPreferenceManager 327

# X

x - of org.havi.ui.HScreenPoint 900 x - of org.havi.ui.HScreenRectangle 902

# Y

y - of org.havi.ui.HScreenPoint 900 y - of org.havi.ui.HScreenRectangle 902

# Z

ZERO\_BACKGROUND\_IMPACT - of org.havi.ui.HScreenConfigTemplate 888 ZERO\_GRAPHICS\_IMPACT - of org.havi.ui.HScreenConfigTemplate 888 ZERO\_VIDEO\_IMPACT - of org.havi.ui.HScreenConfigTemplate 888

# **History**

| Document history |              |           |
|------------------|--------------|-----------|
| V1.1.1           | July 2000    | Published |
| V1.1.2           | October 2001 | Published |
|                  |              |           |
|                  |              |           |
|                  |              |           |
|                  |              |           |